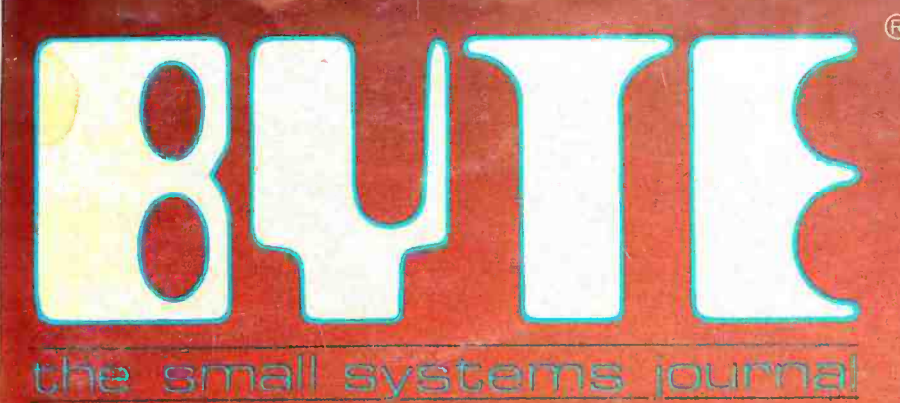

JANUARY 1982 Vol. 7, No. 1<br>\$2.95 in USA/\$3.50 in Canada<br>A McGraw-Hill Publication

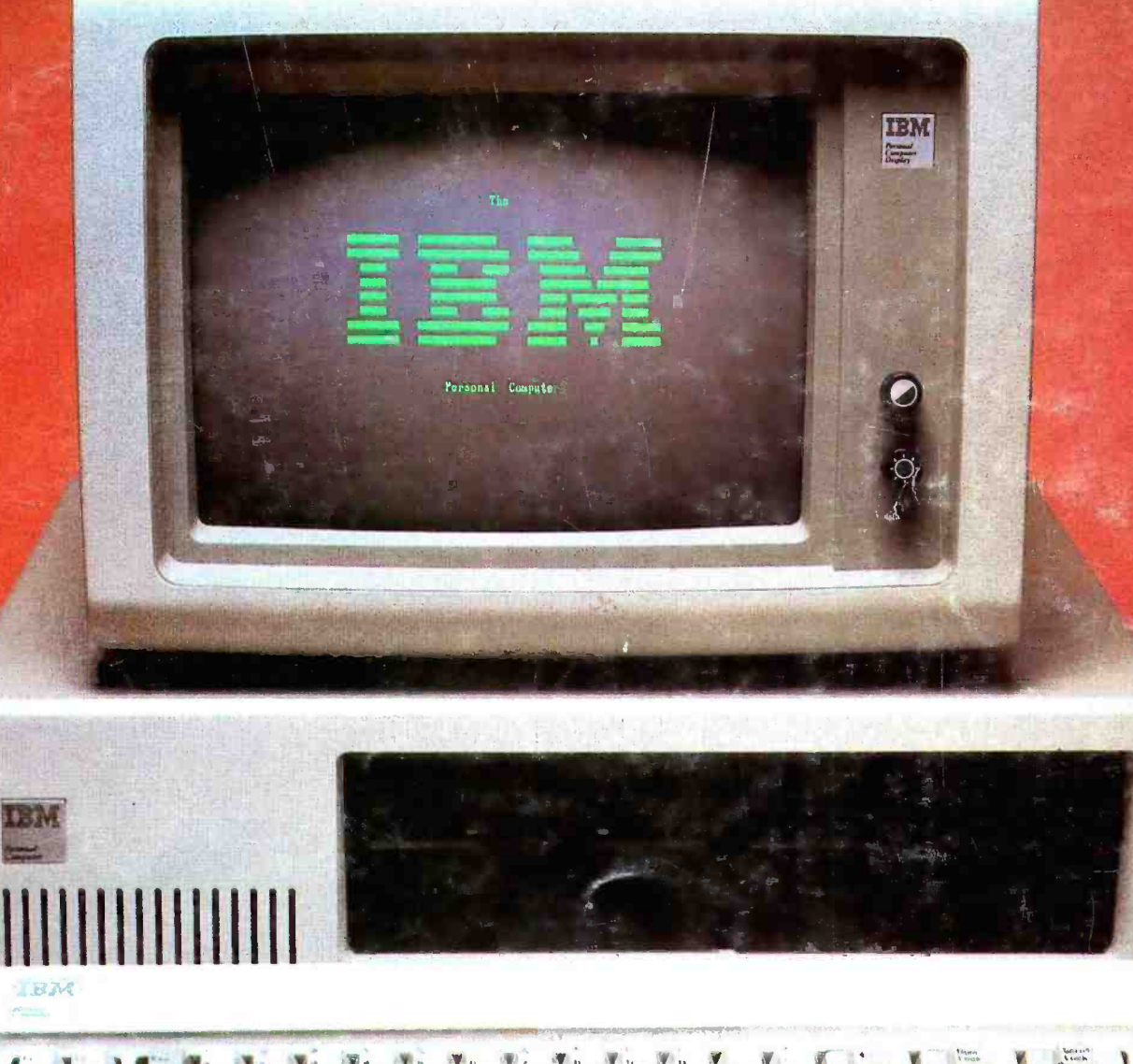

## THE IBM PERSONAL COMPUTER

## A new small computer that won't limit you tomorrow

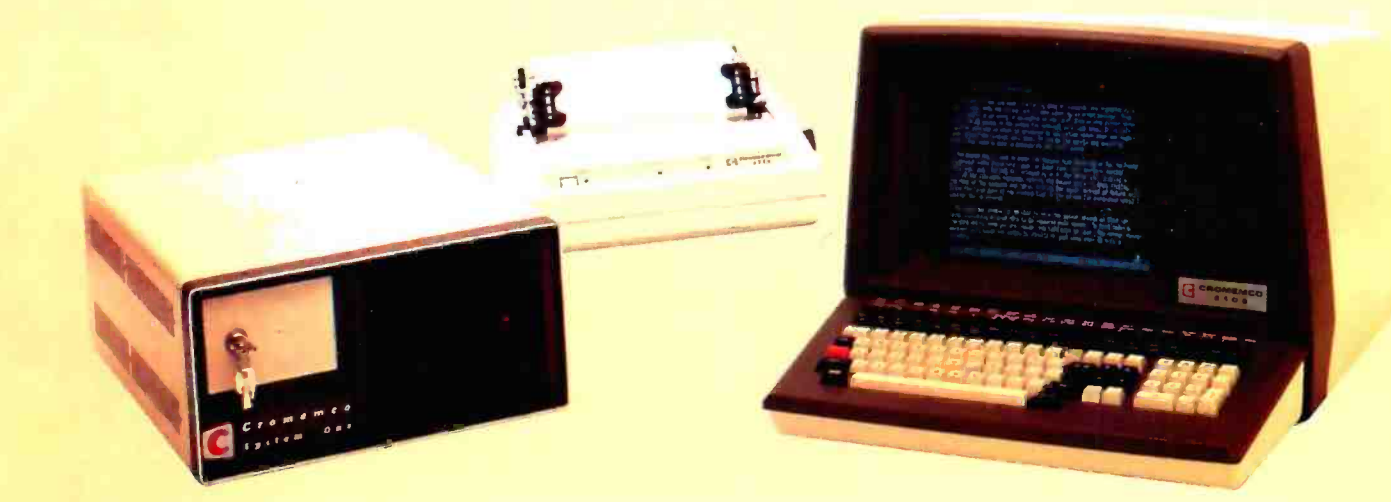

New Cromemco System One shown with our high-capability terminal and printer.

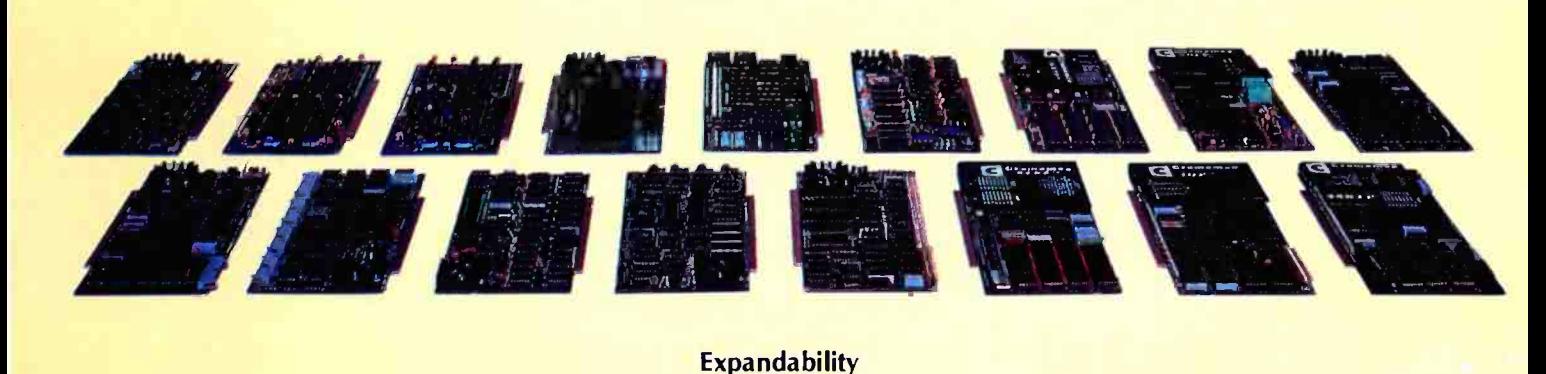

**Expandability** 

Here's a low-priced computer that won't run out of memory capacity or expandability halfway through your project.

Typically, computer usage tends to grow, requiring more capability, more memory, more storage. Without a lot of capability and expandability, your computer can be obsolete from the start.

The new System One is a real building-block machine. It has capability and expandability by the carload.

Look at these features:

- Z80-A processor
- **64K of RAM**
- 780K of disk storage
- CRT and printer interfaces
- $\blacksquare$  Eight S-100 card slots, allowing expansion with
	- $-$  color graphics
	- additional memory
	- additional interfaces for telecommunications, data acquisition, etc.
- **Small size**

## GENEROUS DISK STORAGE

The 780K of disk storage in the System One Model CS-1 is much greater than what is typically available in small computers. But here, too, you have a choice since a second version, Model CS-1H, has a 5" Winchester drive that gives you 5 megabytes of disk storage.

## **MULTI-USER, MULTI-TASKING CAPABILITY**

Believe it or not, this new computer even offers multi-user capability when used with our advanced CROMIX\* operating system option. Not only does this outstanding 0/S support multiple users on this computer but does so with powerful features like multiple directories, file protection and record level lock. CROMIX lets you run multiple jobs as well.

In addition to our highly -acclaimed CROMIX, there is our CDOS<sup>\*</sup>. This is an enhanced CP/M<sup>+</sup> type system designed for single-user applications. CP/M and a wealth of CP/M-compatible software are also available for the new System One through thirdparty vendors.

## COLOR GRAPHICS/WORD PROCESSING

This small computer even gives you the option of outstanding high -resolution color graphics with our Model SDI interface and two-port RAM cards.

Then there's our tremendously wide range of Cromemco software including packages for word processing, business, and much more, all usable with the new System One.

## ANTI-OBSOLESCENCE/LOW-PRICED

As you can see, the new One offers you a lot of performance. It's obviously designed with antiobsolescence in mind.

What's more, it's priced at only \$3,995. That's considerably less than many machines with much less capability. And it's not that much more than many machines that have little or nothing in the way of expandability.

Physically, the One is small  $-7$ " high. And it's allmetal in construction. It's only 141/8" wide, ideal for desk top use. A rack mount option is also available.

## CONTACT YOUR REP NOW

Get all the details on this important building -block computer. Get in touch with your Cromemco rep now. He'll show you how the new System One can grow with your task.

CROMIX and COOS are trademarks of Cromemco Inc. tCP/M is a trademark of Digital Research

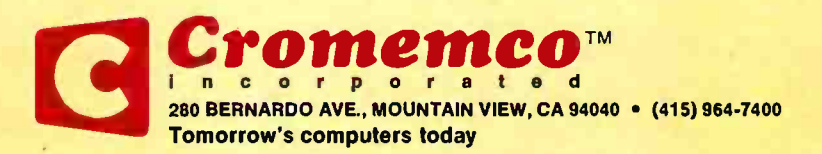

Circle 112 on Inquiry card.

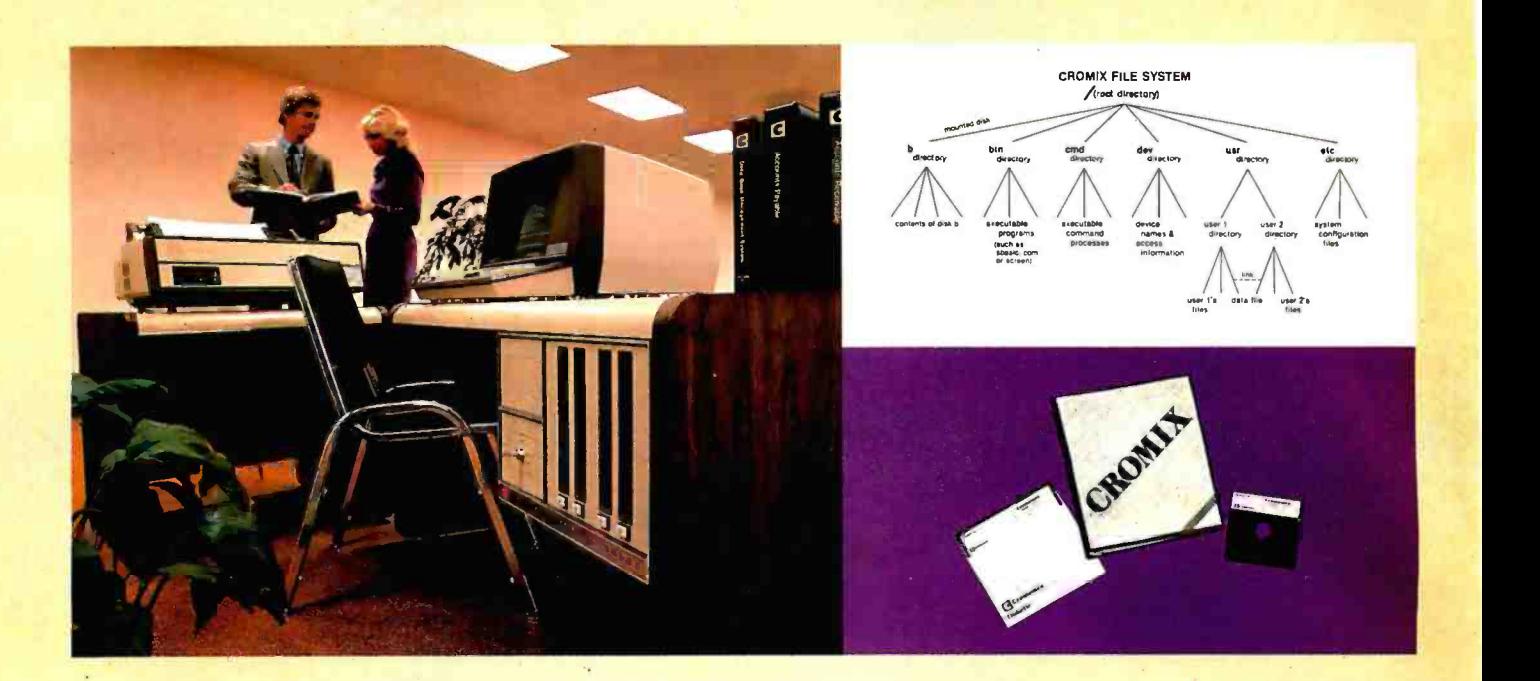

## CROMIX\*- Cromemco's outstanding UNIX<sup>+</sup>-like operating system

CROMIX is just the kind of major development you've come to expect from Cromemco. After all, we're already well-known for the most respected software in the microcomputer field.

And now we've come up with the industry's first UNIX-lookalike for microcomputers. It's a tried and proven operating system. It's available on both 5" and 8" diskettes for Cromemco systems with 128K or more of memory.

Here are just some of the features you get in this powerful Cromemco system:

- Multi-user and multi-tasking  $\bullet$ capability
- Hierarchical directories
- Completely compatible file,  $\bullet$ device, and interprocess I/O
- $\bullet$ Extensive subsystem support

### FILE SYSTEM

One of the important features of our CROMIX is its file system comprised of hierarchical directories. It's a tree structure of three types of files: data files, directories, and device files. File, device, and interprocess I/O are compatible among these file types (input and output may be redirected interchangeably from and to any source or destination).

The tree structure allows different directories to be maintained for different users or functions with no chance of conflict.

### PROTECTED FILES

Because of the hierarchical structure of the file system, CROMIX maintains separate ownership of every file and directory. All files can thus be protected from access by other users of the system. In fact, each file is protected by four separate access privileges in each of the three user categories.

## TREMENDOUS ADDRESS SPACE, FAST ACCESS

The flexible file system and generalized disk structure of CROMIX give a disk address space in excess of one gigabyte per volume  $-$  file size is limited only by available disk capacity.

Speed of access to disk files has also been optimized. Average access speeds far surpass any yet implemented on microcomputers.

## 'C' COMPILER AVAILABLE, TOO

Cromemco offers a wide range of languages that operate under CROMIX. These include a high-level command process language and extensive subsystem support such as COBOL, FORTRAN IV, RATFOR, LISP, and 32K and 16K BASICs.

There is even our highly-acclaimed 'C' compiler which allows a programmer fingertip access to CROMIX system calls.

## **THE STANDARD O-S** FOR THE FUTURE

The power and breadth of its features make CROMIX the standard for the next generation of microcomputer operating systems.

And yet it is available for a surprisingly low \$595.

The thing to do is to get all this capability working for you now. Get in touch with your Cromemco rep today.

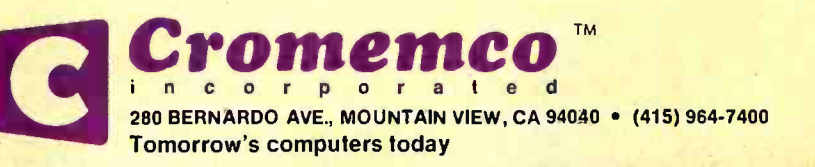

<sup>&#</sup>x27;CROMIX is a trademark of Cromemco, Inc. tUNIX is a trademark of Bell Telephone Laboratories

## In The Queue

## Volume 7, Number 1 January 1982

## Features

 $26$  The Atarl Tutorial, Part 5: Scrolling by Chris Crawford I Coarse and fine scrolling, both horizontally and vertically, let the display screen become a window for viewing large amounts of data.

36 <sup>A</sup>Closer Look at the IBM Personal Computer by Gregg Williams I The Personal Computer is a versatile microcomputer that can be used in almost any application.

 $\mathbf{Z}$  Analog Interfacing in the Real World by Steve Ciarcia I Learn how to design and build economical analog interfaces.

**TOO** MIKBUG and the TRS-80, Part 2: A File Transfer and Debugging Package by Robert Labenski I Use your TRS -80 as a file -transfer terminal and debugging monitor for a 6800 system.

**132** User's Column: Operating Systems, Languages, Statistics, Pirates, and the Lone Wolf by Jerry Pournelle I Straight talk on a variety of new products from a hard-to-please computer user.

 $\bf{160}$  Build a Joystick A-to-D Converter for the TRS-80 Model I or III, Second In a Series by William Barden, Jr. I A hardware/software project to make your TRS-80 "sensitive" to the analog world.

190 Troubleshooting with Electronic Signatures 1<br>by Kenneth M. Piggott / A "free-running" microprocessor can help to fix a malfunctioning computer system.

 $216$  Memory Expansion for the ZX-80 by Hilton K. Ernde I Upgrade your Sinclair ZX -80 for under 5200 with a 16 K-byte memory-expansion project.

 $239\,$  An 8080-Based Remote Appliance Controller by David C. Staehlin / BSR X-10 strikes again.

304 Clocked Interrupts for the COSMAC Elf by Gary H. Price I Hardware and software provide video -display and variable-period interrupts.

**344** COSMAC EPROM Programmer by Dan Rubis I How to build a low-cost EPROM programmer based on an RCA 1802 microprocessor.

## $366$  An Apple Talks with the Deaf by Ned W. Rhodes I With the hardware and software described here, you can pick up the phone and wish a deaf friend a good day.

 $\bf{397}$  An Effective Text-Compression Algorithm by David Cortesi I Reduce the size of text files by identifying com mon pairs of letters.

 $\overline{410}$  Structured Programming In BASIC by Mark Sobell I An introduction to the principles of structured programming with examples in Cromemco 32 K Structured BASIC.

4ZUThe GEOSAT Program by Steve Emmett / How to tell if your location is suitable for a satellite-receiving antenna.

## Reviews

 $123$  The RCA VP-3301 Data Terminal by Tim Daneliuk 332 SD Systems' Z80 Starter Kit by Wayne Angevine

## Nucleus

- 6 Editorial: Of IBM, Operating Systems, and Rosetta Stones 14 Letters
- 114, 206, 433 Technical Forum: Floppy-Disk Performance; Analyze Audio by Visualizing: Z80 Starting Address, One Jump Further
- 118 Education Forum: AC Motor Control: Simple Algorithms and Hardware
- 186 Programming Quickies: Thirty More Days to a Faster Input
- 234, 324, 436 System Notes: Accidental Reset Protection for the Apple II; Add a Peripheral Interface Adapter to Your Apple II: SOFTIM, A Software Timer
- 296 BYTELINES
- 387 Books Received
- 388 Event Queue
- 393 Clubs and Newsletters
- 394 Software Received
- 404 Ask BYTE
- 416 Product Description: CMOS: Memory with a Future. Ideas Behind CompuPro's RAM 17<br>440 What's New?
- 
- 494 Unclassified Ads
- 495 Reader Service
- 496 BOMB, BOMB Results

## **RUTE**

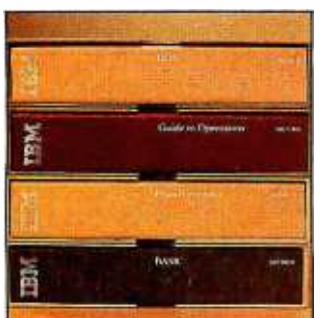

Page 36

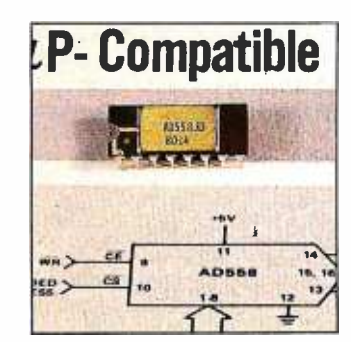

Page 72

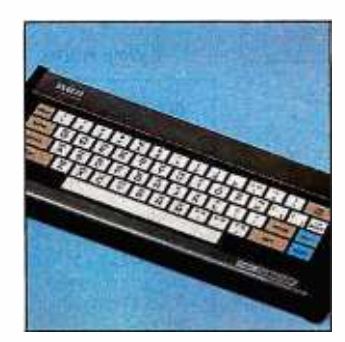

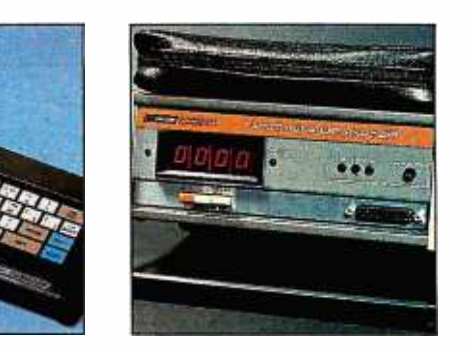

Page 123 Page 190

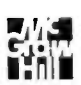

Editor in Chief

## Christopher Morgan

Managing Editor Mark Haas

### Technical Editors

Gregg Williams, Senior Editor; Richard S. Shuford; Curtis P. Feigel; George Stewart; Arthur Little; Stanley Wszola; Steve Ciarcia; Mark Dahmke; Philip Lemmons; Allan Lundell, Consulting Editors; Jon Swanson, Drafting Editor

### Copy Editors

Beverly Cronin, Chief; Faith Hanson; Warren Williamson; Anthony J. Lockwood; Ann Graves; David R. Anderson; Linda M. Evers

### Assistants

Faith Ferry. Debe Wheeler; Karen A. Cilley; Susan Ferber; Marie Hennessy

### Production

Nancy Estle, Director; Christine Destrempes, Asst. Director; Jonathan M. Graves, Creative Consultant; Patrice Scribner; Damian Henriques; Jan Muller; Linda J. Sweeney; Sherry McCarthy, Chief Typographer; Debi Fredericks; Donna Sweeney; Valerie Horn

### Advertising

Thomas Harvey, Director; Marion Carlson; Rob Hannings; Marilyn Williams; Deborah Porter; Vicki Reynolds; Cathy A. R. Drew; Jacqueline Earnshaw, Reader Service Coordinator; Wai Chiu Li, Advertising/Production Coordinator

### Circulation

Gregory Spitzfaden, Manager; Andrew Jackson, Asst. Manager; Agnes E. Perry; Barbara Varnum; Louise Menegus; Pinky Krulis; James Bingham, Dealer Sales; Deborah J. Cadwell, Asst. Kathleen Reckhart

### Controller's Office

Daniel Rodrigues, Controller; Mary E. Fluhr, Acct. & D/P Mgr.; Karen Burgess; Jeanne Cilley; Linda Fluhr; Vicki Bennett

### Traffic

N. Scott Gagnon; Michael Bacon: Scott Jackson

### Publishers

Virginia Londoner; Gordon R. Williamson; John E. Hayes, Associate Publisher; Cheryl A. Hurd; Michele P. Verville, Publisher's Assistants;

Officers of McGraw-Hill Publications Compay: Paul F. McPherson, President: Executive<br>Vice Presidents: James E. Boddorf. Daniel A.<br>McMillan. Ill. Gene W. Simpson: Senior Vice<br>President-Editorial: Ralph R. Schulz: Vice<br>Presi

Development; H. John Sweger, Jr., Marketing. Officers of the Corporation: Harold W. McGraw Jr., Chairman and Chief Executive Officer; Joseph L. Dionne, President and Chief Operating Officer; Robert F. Landes, Senior Vice President and Secretary; Ralph J. Webb, Treasurer.

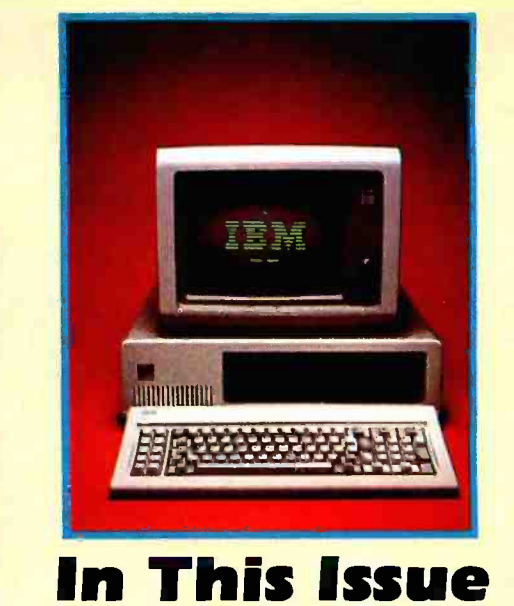

IBM's entry into the small-computer market with its Personal Computer was a big event in the industry. And that's why we've taken a second look. Showcased in our cover photo by Paul Avis, the IBM Personal Computer is a versatile machine. For an in-depth report on its many features and capabilities read Gregg Williams' article, "A Closer Look at the IBM Personal Computer."

Hardware is our theme this month and among the many articles on that topic are Bill Barden's second in a series, "Build a Joystick A -to -D Converter for the TRS-80 Model I or III," and Kenneth Piggott's "Troubleshooting with Electronic Signatures." As well, learn how to expand your ZX-80's memory, control motors and appliances, and interrupt your Elf. All this plus our regular features and reviews.

BYTE is published monthly by BYTE Publications Inc, 70 Main St. Peterborough NH 03458, phone (603) 924 -9281, a wholly -owned subsidiary of McGraw -Hill. Inc. Address subscriptions, change of address, USPS Form 3579. and fulfillment questions to BYTE Subscriptions, POB 590, Martinsville NJ 08836 Second class postage paid at Waseca, Minnesota 56093 - USPS Publication No. 528890 (ISSN 0360 -5280). Canadian second class registration number 9321. Subscriptions are 519 for one year, S 34 for two years, and 549 for three years in the USA and its possessions. In Canada and Mexico, 521 for one year, 538 for two years, 555 for three years. 543 for one year air delivery to Europe. 535 surface delivery elsewhere. Air delivery to selected areas at additional rates upon re quest. Single copy price is 52.95 in the USA and its possessions. 53.50 in Canada and Mexico, 54.50 in Europe, and 55.00 elsewhere. Foreign subscriptions and sales should be remitted in United States funds drawn on a US bank. Printed in United States of America.

Address all editorial correspondence to the editor at BYTE, POB 372, Hancock NH 03449. Unacceptable manuscripts will be returned if accompanied by sufficient first class postage. Not responsible for lost manuscripts or photos. Opinions expressed by the authors are not necessarily those of BYTE. Entire contents copyright © 1982 by BYTE Publications Inc. All rights reserved. Where necessary, permission is granted by the copyright owner for libraries and others registered with the Copyright Clearance Center (CCC) to photocopy any article herein for the base fee of \$1.00 per copy of the article or item plus 25 cents per page. Payment should be sent directly to the<br>CCC, 21 Congress St, Salem MA 01970. Copying done for other than personal or internal reference use without the permission of McGraw -Hill is prohibited. Requests for special permission or bulk orders should be addressed to the publisher.

BYTE® is available in microform from University Microfilms International, 300 N Zeeb Rd, Dept PR, Ann (ABC) Arbor MI 48106 USA or 18 Bedford Row, Dept PR, London WC1R 4EJ England.

## Subscription WATS Line: (800) 258 -5485

Office hours: Mon-Thur 8:30 AM - 4:30 PM, Friday 8:30 AM - Noon, Eastern Time

### NATIONAL ADVERTISING SALES REPRESENTATIVES:

NORTHEAST (617) 444 -3946 Hajar Associates 280 Hillside Ave Needham Heights MA 02194

MIDWEST (312) 966-0160 Hajar Associates 5225 Old Orchard Road Skokie IL 60076

Hajar Associates 321 Broad Street Red Bank NJ 07701 New York NY (212) 682 -5844

NORTHWEST (415) 964 -0706 Hajar Associates<br>1000 Elwell Ct, Suite 227 Palo Alto CA 94303

MID ATLANTIC (201) 741 -7744 SOUTHEAST (305) 886 -7210 Hajar Associates 1220 Prairie Lane Apopka FL 32703

> SOUTHWEST (714) 540-3554 Hajar Associates 3303 Harbor Blvd Suite K-4 Costa Mesa CA 92626

# microAngelo<sup>®</sup><br>and beyond.

SCION Corporation pioneered advanced information display systems with the elegantly simple MicroAngelo<sup>tM</sup> high resolution S100 single board graphics computer. With MicroAngelo<sup>TM</sup> came a powerful, flexible CP/M<sup>\*</sup> compatible, high level firmware called ScreenwareTM For MicroAngeloTM Color System. Colorpak software evolved. Easy to integrate, easy to convert and easy to use. This software gave MicroAngelo<sup>TM</sup> unparalleled capacity to manipulate color transparencies. Beyond MicroAngelo.TM with the prototype Advanced Congressional Workstation developed for the U.S . Congress, SCION Corporation proved an interactive, very high resolution text/graphics display system can be built with existing technology. SCION Corporation grows at its unprecedented rate by evolving beyond today's triumphs, to develop graphics engines to solve tomorrow's problems. SCION Corporation. More than a graphics company.

For information on the next generation of advanced information display systems, call today. If the image is important, it has to be SCION.

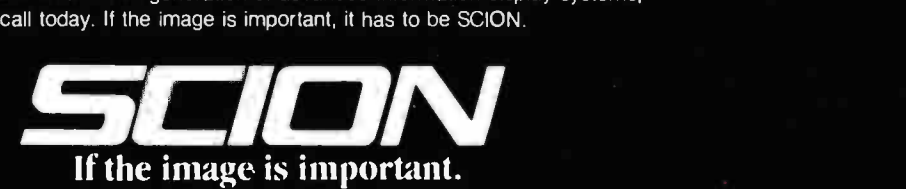

12310 Pinecrest Road/Reston, Virginia 22091 703/476-6100 TWX: 710-833-0684

foot-note, n. 1. a note or comment at the end of <sup>a</sup> page, referring to a specific part of the text on the page. 2. an essential program for the serious WordStar user.

FOOTNOTE" brings full footnoting capabilities to WordStar<sup>™</sup>.

FOOTNOTE automatically numbers both footnote calls and footnotes, and formats the text, placing footnotes on the bottom of the correct page. At the user's option, the footnotes can also be removed from the text file to a separate note file.

Footnotes can be entered singly or in groups, in the middle or at the end of paragraphs, or in a completely separate note file. After running FOOTNOTE the user can re -edit the text, add or delete notes, and run FOOTNOTE again to re-number and re-format the WordStar file.

The price is \$125., and includes PAIR, acompanion program that checks that printer commands to underline or set in BOLDFACE, are properly terminated. FOOT-NOTE and PAIR require CP/M<sup>"</sup>. WordStar, 48K RAM and a Z80 or 8080/85 computer.

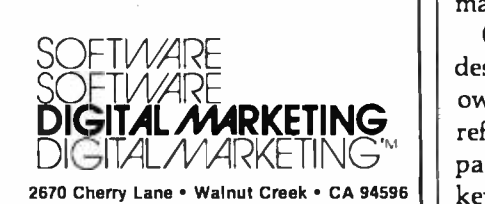

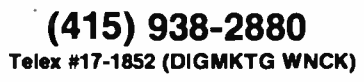

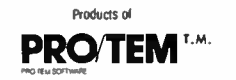

FOOTNOTE and PAIR trademarks of PRO/TEM Software. Inc<br>WordStar trademark of Micropro Int'l<br>CP/M trademark of Oigital Research

## **Editorial**

## Of IBM, Operating Systems, and Rosetta Stones

by Chris Morgan, Editor in Chief

The story behind the creation of the IBM Personal Computer is as interesting as the machine itself. In this issue Gregg Williams discusses in great detail IBM's most recent offering to the microcomputer field (see "A Closer Look at the IBM Personal Computer," page 36). In this editorial I'll tell you the story of its development, talk about the machine's operating system, and discuss the possibility of establishing a standard for operating systems.

## Breaking the Speed Barrier

As IBM watchers know, it usually takes about five years from the time a project at IBM is conceived to the first shipments of the completed product. This is typical for complex computer projects at large companies. Amazingly, the total time for the IBM Personal Computer project was about 13 months. How did this happen?

One answer is that IBM limited the number of in -house innovations. Instead it used existing hardware and software components from outside vendors-a departure for the normally vertically integrated giant. Imagine how bizarre an Intel- manufactured processor would have seemed in an IBM product of, say, five years ago.

Another factor in IBM's speed is that the company gave its design team a wide latitude and a great deal of autonomy. The rest of the company left the designers, based in Boca Raton, Florida, alone to do their job, although IBM's quality- assurance group did keep a close eye on the software chosen for the machine.

One of the most interesting aspects of the Personal Computer is that its design team included many computer hobbyists and "hackers"—people who owned and were familiar with existing microcomputers. And the IBM machine reflects their experience. I'm glad they avoided many design mistakes of the past. The keyboard alone is one of the best I've seen, though I wish the shift keys were more conventionally positioned. (Oh well.)

## Operating Systems

IBM has decided to let the marketplace determine which of its three operating systems will become dominant (if any). Thus, you can get UCSD Pascal, CP/M-86, or the IBM Personal Computer operating system from Microsoft. You can have all three if you want; it's a nice choice.

I'm particularly excited about Microsoft's approach to the IBM Personal Computer. As you may know, Microsoft recently introduced Xenix, its superset of Unix, Western Electric's popular multiuser operating system for small- and medium -sized computers. It turns out that Xenix is at the top of a pyramid of upward -compatible operating systems to be made available by

## TRS.80\* COMPUTING EDITION

## ©1981 Percom Data Co., Inc. The Percom Peripheral 35 cents

## Percom's DOUBLER II<sup>*s*</sup> tolerates wide variations in media, drives

**Percom's DUUDLERII TOIE**<br>GARLAND, TEXAS — May 22, 1981 —<br>Harold Mauch, president of Percom Data Company, announced here today that an improved version of the Company's innovative DOUBLER' adapter, a double- density plug -in module for TRS -80' Model I computers, is now available.

Reflecting design refinements based on both theoretical analyses and field testing, the DOUBLER II", so named, permits even great er tolerance in variations among media and drives than the previous design.

Like the original DOUBLER, the DOU-BLER II plugs into the drive controller IC socket of a TRS -80 Model I Expansion Interface and permits a user to run either single- or double -density diskettes on a Model I. With a DOUBLER II installed, over four

With a DOUBLER II installed, over four<br>times more formatted data - as much as 364 just<br> $K_{\text{burstes}}$  can be stored on one side of a fine, will we show the store of contacted data - as much as 364<br>Kbytes - can be stored on one side of a five-<br>inch diskette than can be stored using a standard Tandy Model I drive system.

Moreover, a DOUBLER II equips a Model I with the hardware required to run Model III diskettes.

(Ed. Note: See "OS-80<sup>°</sup>": Bridging the TRS-80<sup>°</sup> software compatibility gap" elsewhere on this page.)

The critical clock -data separation circuitry of the DOUBLER II is a proprietary design called a ROM-programmed digital phase -lock loop data separator.<br>According to Mauch, this design is more

and drive to drive, and also provides immunity to performance degradation caused by circuit component aging.

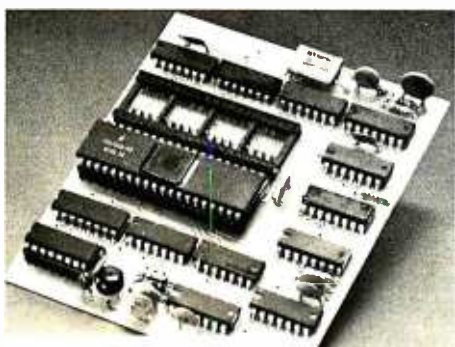

Percom DOUBLER II"

Mauch said "A DOUBLER II will operate just as reliably two years after it is installed as it will two days after installation."

The digital phase-lock loop also eliminates Me need for trimmer adjustments typical of analog phase -lock loop circuits.

"You plug in a Percom DOUBLER II and III. then forget it," he said.

The DOUBLER II also features a refined Write Precompensation circuit that more effectively minimizes the phenomena of bitand peak- shifting, a reliability- impairing characteristic of magnetic data recording.

From the previous DOUBLER, is<br>According to Mauch, this design is more supplied with DBLDOS", a TRSDOS"<br>tolerant of differences from diskette to diskette compatible disk operating system The DOUBLER II, which is fully software supplied with DBLDOS", a TRSDOS'compatible disk operating system.

The DOUBLER II sells for  $$25\%$ , include the sepse and no change the DBLDOS diskette.

Circuit misapplication causes diskette read, format problems.

Owners of original DOUBLERs may purchase a DOUBLER II upgrade kit, without the disk controller IC, for \$30.00. Proof of purchase of an original DOUBLER is required, and each DOUBLER owner may purchase only one DOUBLER II at the \$30.00 price.

The Percom DOUBLER II is available from authorized Percom retailers, or may be ordered direct from the factory. The factory toll-free order number is 1-800-527-1222.

Ed. note: Opening the TRS -80 Expansion Interface may void the Tandy limited 90-day<br>warranty. Circle 300 on inquiry card. Circle 300 on inquiry card.

## All that glitters is not gold OS-80<sup>\*</sup> Bridging the TRS-80<sup>\*</sup> software compatibility gap

Compatibility between TRS-80" Model I diskettes and<br>the new Model III is about as genuine as a gold-plated lead<br>Krugerrand.

True, Model I TRSDOS' diskettes can be read on aModel Ill. But first they must he converted and re- recorded for Model Ill operation.

And you cannot write to a Model I TRSDOS' diskette. Not with a Model III. You cannot add afile. Delete afile. Or in any way modify a Model I TRSDOS diskette with a Model Ill computer.

Furthermore, your converted TRSDOS diskettes cannot be converted back for Model I operation. TRSDOS is a one -way street. And there's no retreating. A point to consider before switching the company's payroll

to your new Model Ill.

Real software compatibility should allow the direct, im- mediate interchangeability of Model I and Model III diskettes. No read-only limitations, no conversion/re-recording<br>steps and no chance to be left high and dry with Model III<br>diskettes that can't be run on a Model I.

High resolution key to reliable data separation  $\frac{1013}{2}$  fluid install Per What's the answer? The answer is Percom's OS-80<sup>39</sup><br>family of TRS-80 disk operating systems.<br>OS-80 programs allow direct, immediate interchangeability<br>of Model I and Model III diskettes.<br>You can run Model I single-density

There's no conversion, no re-recording.<br>Slip an OS-80 diskette out of your Model I and insert it<br>directly in a Model III.

And vice -versa.<br>
Just have the correct OS-80 disk operating system —<br>
OS-80, OS-80D or OS-80/111 — in each computer.

Moreover, with OS -80 systems, you can add, delete, and update files. You can read and write diskettes regardless of the system of origin.

0S -80 is the original Percom TRS -80 DOS for BASIC programmers. Even 0S -80 utilities are written in BASIC.

0S -80 is the Percom system about which a user wrote, in Creative Computing magazine, "... the best \$30.00 you will ever spend. "i

Requiring only seven Kbytes of memory, OS -80 disk oper-

ating systems reside completely in RAM. There's no need to<br>dedicate a drive exclusively for a system diskette.<br>And, unlike TRSDOS, you can work at the track sector<br>level, defining and controlling data formats — in BASIC to create simple or complex data structures that execute more quickly than TRSDOS files.

The Percom OS -80 DOS supports single -density opera tion of the Model I computer -- price is \$29.95; the OS-80D supports double density operation of Model I computers equipped with a DOUBLER III and, OS-80V III. and CS-80V is the Unit of Model III of course -- supports both equipped with a DOUBLER or DOUBLER III; and, 05-800 Ill<br>III; and, 05-800 Ille- forthe Model IIII of course - supports both single- and<br>double-density operation. OS-80D and 0S-80/III each<br>sell for \$49.95. Circle 301 on inqu

Unreliable data -clock separation causes forretries.

Tandy disk controller does poorly at best: reliably separates clock and data signals during

disk -read operations.

The problem is most severe on high-number (high-density) inner file tracks.

As reported earlier, the clock -data separation problem was traced by Percom to misapplication of the internal separator of the 1771 drive controller IC used in the Model I.

The Percom Separator substitutes a high-<br>resolution digital data separator circuit, one which operates at 16 megahertz, for the lowresolution one -megahertz circuit of the Tandy design.

Separator circuits that operate at lower  $f$ requencies  $-$  for example, two- or four-

GARLAND, TEXAS — The Percom meg<br>SEPARATOR<sup>®</sup> does very well for the Radio only Shack TRS -80' Model I computer what the megahertz — were found by Percom to provide only marginally improved performance over the original Tandy circuit.

The Percom solution is a simple adapter that The Percom solution is a simple adapter that The Street CS-80 disk operating sy<br>Into the drive controller of the Expansion DS-80, OS-80D or OS-80/III — in each computer. plugs into the drive controller of the Expansion Interface (EI).

mat verification failures and repeated read rested separator kit of resistors, ICs and other CRC ERROR-TRACK LOCKED OUT if ying the computer  $-$  the Percom Not a kit - some vendors supply an unparaphernalia that may be installed by mod-<br>ifying the computer - the Percom<br>EEDAD ATOD is a fully seembled fully seemed SEPARATOR is a fully assembled, fully tested plug-in module.

Installation involves merely plugging the<br>SEPARATOR into the Model I EI disk con-SEPARATOR into the Model I EI disk con-<br>troller chip socket, and plugging the controller be chip into a socket on the SEPARATOR.

The SEPARATOR, which sells for only \$29.95, may be purchased from authorized Per com retailers or ordered directly from the factory. The factory toll -free order number is <sup>1</sup>-800- 527 -1222.

Ed. note: Opening the TRS -80 Expansion Interface may void the Tandy limited 90 -day warranty. Circle 299 on inquiry card.

PRICES AND SPECIFICATIONS SUBJECT TO CHANGE WITHOUT NOTICE. PRICES DO NOT INCLUDE HANDLING AND SHIPPING.

PERCOM DATA COMPANY, INC. 11220 Pagemill Road Dallas, Texas 75243 (214) 340 -7081

Ldrndemark of Percom Data Company, Inc. ' TRS -80 and TRSDOS ate trademarks of TandyCurtxrranun which has norelautmship to Percom Data Company. ÇCreative Computing Magazine. June, 1980, page 26.

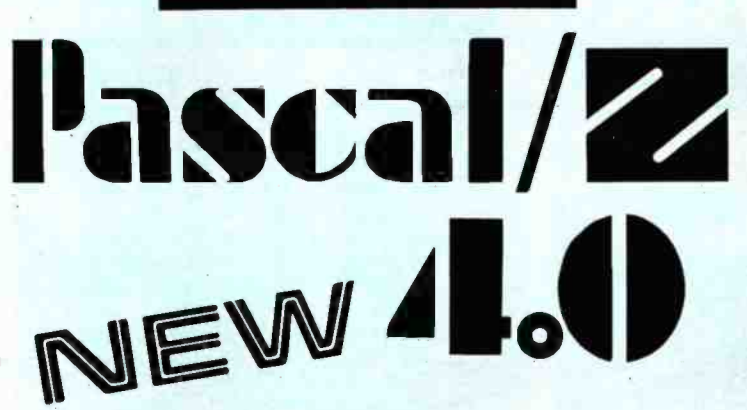

## **SYMBOLIC DEBUGGER**

This fourth generation version of our reliable, Z-80 native code compiler adds the two features<br>professionals ask for:

◆ SWAT<sup>™</sup>-an interactive symbolic Pascal debugger that allows easy error detection.

◆ Overlays-that allow larger programs to run in limited memory.

## A compiler for Professional programmers

Pascal/Z is a true Pascal. It closely follows the Jensen and Wirth standard with a minimum of extensions designed to aid the serious program developer in producing extremely compact, bug-free code that runs FAST.

Pascal/Z generates Z-80 native code that is ROMable and Re-entrant. Permits separate compilation, direct file access, external routines and includes a relocating macro assembler and Microsoft compatible linker. And code written for Pascal/Z is fully compatible with I.PAS 8000, our new native code Pascal compiler for Z-8000, to guarantee graceful migration to 16 bit operation.

## **Get "The FACTS about Pascal"**

Confused about which Pascal to buy? Pseudo-code ... Native code ... M, MT or Z? Compare the *unbiased* benchmarks in our new booklet. Don't buy a Pascal compiler until you've read it.

> Call us for a free copy: 800-847-2088 (outside NYS) or 607-257-0190

> > And ask your local full-service computer dealer about our Pascal/Z demo package.

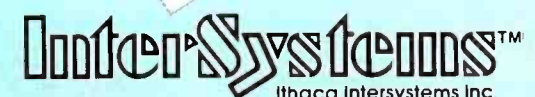

Micros for bigger ideas.

Ithaca Intersystems Inc. 1650 Hanshaw Rd · Ithaca, NY 14850 · TWX 510 255-4346 U.K. Distributor: Ithaca Intersystems (U.K.)Ltd.

Coleridge Road London N8 8ED Phone: 01-341 2447 Telex: 299568

## **Editorial**

Microsoft. At the bottom is the IBM DOS (called MSDOS by Microsoft). In the middle will be XEDOS, a new operating system written in the C language for the 68000, Z-8000, 8086, and LSI-11 processors. XEDOS will contain Xenix-like features and will be essentially a single-user version of Xenix.

XEDOS and Xenix are processor-independent. Because the different versions of XEDOS are written in C with a minimal amount of native assembly-language code, programs written for one 16-bit processor can be readily transferred to another. Microsoft demonstrated this capability, at the recent COMDEX show in Las Vegas, by exchanging unmodified code between four machines: a 68000, a Z-8000, an 8086, and a PDP-11.

## Standards, Anyone?

Unix has become well entrenched in the nation's colleges and universities due to Western Electric's extensive, inexpensive licensing of the system. As a result, many of today's graduating computer scientists are familiar with it. (See "The Unix Operating System and the Xenix Standard Operating Environment" by Robert Greenberg, June 1981 BYTE, page 248.)

Microsoft's proposed family of operating systems will also incorporate a significant feature-a graphics device driver that uses AT&T's proposed videotex graphics standard called PLP (Presentation Level Protocol). It's a minimal standard, admittedly (it's hardly high-resolution graphics), but think what it would mean if all 16-bit operating systems could support PLP. At last we'd have a least common denominator for graphics. And keep in mind that the creative use of graphics will be a vital part of the future of our field.

Digital Research, for its part, is promoting its latest efforts, CP/M-86 and its multiuser, multitasking version, MP/M-86, as candidates for the standard 16-bit operating systems of the future. (See "CP/M: A Family of 8- and 16-Bit Operating Systems," by Gary Kildall in June 1981 BYTE, page 216.) More than twenty OEMs (original equipment manufacturers) have made commitments to use the two operating systems. Both the IBM Personal Computer and the IBM Displaywriter use CP/M-86. MP/M-86 will soon be available for the IBM Personal Computer. One good feature of MP/M-86 is its foreground/background structure, which, for example, lets the user access the editor while compiling a program.

Of more importance than CP/M-86 is MP/M-2, Digital Research's new multiuser operating system. It will be a real contender against Microsoft's operating system. It includes file locking and record locking, 32-megabyte file capacity, and other sophisticated features. Significantly, the company also currently supports Unix through C BASIC and Pascal. Digital's official stand is that it is not "philosophically opposed" to the Unix concept, thus holding open the possibility for a future operating system standard.

Circle 192 on inquiry card.

anradiohistory.com

RUN CP/M<br>2 to 4 TIMES FASTER!

The ultimate single user machine<br>The PDS-80<sup>TM</sup> with Cache BIOS<sup>TM</sup> is a professional system designed for the most rigorous single user CP/M<sup>\*</sup> most rigorous single user of  $\lambda$  m<br>environments... in business, software unlimited options to suit any end use development, scientific, educational and industrial research ... where speed and program space are critical factors.

### SymBIOSis quadruples speed

No matter what high-level language you use ...Cobol, Basic, Fortran. PL/1, or Pascal . . PDS-80 offers more  $_{\rm F1}$ <br>speed, power and reliability than any other floppy based CP /M system currently on the market. The InterSystems Cache BIOS fully exploits the advanced DMA and interrupt features of our reliable Series II hardware to buffer whole tracks in extended memory so most operations run two to four times faster than on other floppy based systems... actually equals the speed of many small hard disk systems. And Cache BIOS also provides many sophisticated system test and protection features to assure reliable operation.

## An advanced CP/M application system

PDS -80 has all you need for commercial systems integration and applications software development... including a choice of the industry's only integral 8 bit front panel. Best of all, PDS-80 allows the systems integrator or applications developer addressing a vertical market to develop on the same components he configures for resale. The highly expandable modular design with

20 slot S-100 mainframe allows almost unlimited options to suit any end use  $\qquad$  Both hardware and software are environment . . including a choice of  $\qquad$  designed to provide for upgrade tabletop or rackmount design.

InterSystems will work with you at whatever level is appropriate to ...right up to fully assembled and tested systems with floppy and Winchester disk drives.

### Full software support

gag.; - - 1

> In addition to InterSystems' Cache BIOS and the CP /M operating

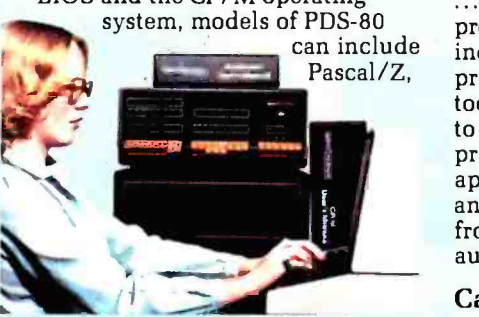

our highly acclaimed Z -80® native code Pascal compiler, and InterPak 80<sup>™</sup>, a special set of utilities including a powerful screen editor and versatile spelling editor to assist in the rapid editing. proofing and documentation of your code. These powerful programming aids are also available as standalone products.

### It's upgradeable!

configure the target system you need compiler, and all PDS-80 systems are designed to provide for upgrade to 16 bit operation. Programs written for Pascal/Z are fully compatible with I.Pas 8000<sup>™</sup>, our Z-8000<sup>®</sup> native code upgradeable to our 16 bit multi-user DPS -8000.

### We build micros for bigger ideas.

Your big ideas. We're dedicated to providing the computer professional ... Systems Integrators, commercial program developers, scientific and industrial programmers ... with professional hardware and software tools. And we support our customers to the fullest, with complete, professional documentation, application engineering consultation, and prompt, responsive service both from the factory and through factory - authorized service centers.

### Call us toll free: 800 -847 -2088

for complete information on any of our 8 or 16 bit systems and software products.

11111110211*.6000.80*21106111172

Ithaca IntersYStems Inc

**Distributor** Inquiries Invited

Circle 193 on inquiry card. Micros for bigger ideas.

Ithaca Intersystems Inc. • 1650 Hanshaw Road • Ithaca, NY 14850 • Phone (607) 257-0190 • TWX: 510 255 4346 U.K. Distributor Ithaca Intersystems (U.K.)Ltd. Coleridge Road London N8 8ED Phone: 01-341 2447 Telex: 299568 'Z -80 and Z -8000 are registered trademarks of Zilog, Inc. '"Trademarks of Ithaca Intersystems Inc. 'Registered trademark of Digital Research

MODEMS All Modems connect to any RS232 Computer or Terminal!

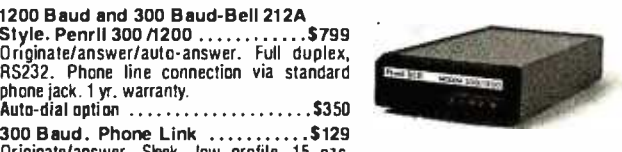

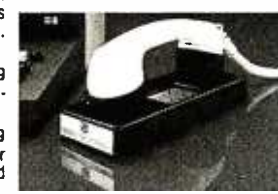

**Rammy** 

RS232. Phone line connection via standard<br>phone jack. 1 yr. warranty.<br>Auto-dial option S350. 300 Baud. Phone Link ...........\$129

Originate/answer. Sleek, low profile. 15 ozs.<br>Half/full duplex. Self test. RS232. Light displays<br>for On Carrier, Test, Send & Receive Data. 1 yr. war<br>warranty.

300 Baud. USR-330D .............. \$249 Originate /answer /auto- answer. Phone line con nection via standard jack 1 yr. warranty.

300 Baud. USR-330A ..............\$299<br>Same as USR-330D PLUS Auto-Dial. Call for quote and technical information on higher speed modems and multiplexors.

> Printing Terminals The new generation of printing terminals from General Electric.

30/60 CPS. GE Terminet 2030....\$999 110/300/60/1200 Baud. User selectable lines per inch and chars per inch. True descenders and underlining. Up to 217 cols per line. Top of form, vert. and hor. tabs. Friction feed std., tractor feed opt. Answerback. 1 yr. warranty on parts.<br>Nationwide servicing. Extremely compact. 15 in.<br>paper. Only 22 lbs. SUPERIOR TO DEC LA34AA at lower cost.<br>120 /150 CPS.

GE Terminet 2120 ...............\$1,799 Housed in same compact package as the 2030 with all the features of the 2030 PLUS 150 char per, sec. print rate.

Slash Your Connect Time and Printer Delay Time

Text Editor For GE2030 & 2120 ....\$799 Includes 32K buffer inside terminal for data Also Available: Receive only/Printer only ver-

sions of GE2030 & 2120. Letter Quality. NEC 7720<br>KSB with keyboard

KSR with keyboard ............\$2,695<br>55 CPS. RS232 and Centronics parallel. Interchangeable print thimbles for a wide variety of

perfect. letter quality output. Teletype 43 KSR with RS232 cable \$1,149 DEC LA34AA \$1,099

CRTs<br>ADDS Viewpoint . . . . . . . . . . . . . . . \$619<br>Detachable keyboard. Numeric keypad. Tiltable screen. Cursor control keys. Function keys. Auto -repeat on all keys. 110 to 19,200 baud. Transparent mode. Printer Port. Compact, 20 lbs. Visual attributes.

DEC VT101 -NEW from DEC ....\$1,299 Identical to standard VT100 Detachable keyboard. Separate numeric keypad. Bidirec-tional smooth scrolling. Split screen. Key click.

80 Cols or 132 cols per line.<br>DEC VT 131 — NEW from DEC . . . . \$1,699 Same as VT101 plus advanced video option for enhanced screen programming and printer port. Perkin- Elmer 550B . . . . . . . . . . . . . . \$728 Perkin-Elmer 1251<br>Perkin-Elmer 1251<br>Televideo 950 Televideo 950 \$999

## Printers

OKIDATA Mircroline 82A. 120 CPS.<br>80 /132 Columns per line ……….\$619

User selectable char. Sizes. Top-of-form bi-<br>directional. Short line seeking print techniques<br>for greater throughput. RS232 & Centronics T parallel interfaces. Letter Quality, NEC 7710 RO ....\$2,395

Same features as the 7720KSR listed above but without keyboard.

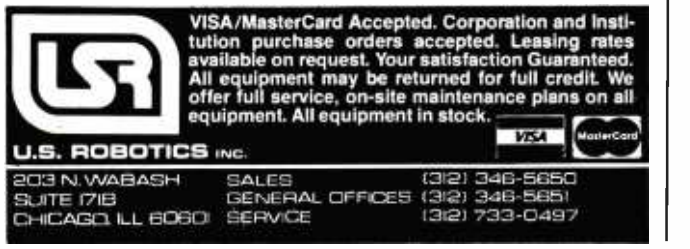

## Editorial

## The Battle

Who's going to win the 16-bit operating system sweepstakes? My guess is that there'll be no clear winner for several years; maybe never. Competing software and languages tend to coexist in our field, and this situation is no exception. IBM has set the tone by making both CP /M -86 and MSDOS available for its machine. Yet when I look at the mistakes made in the 8-bit world. I hope a standard will emerge.

## A New "Rosetta Stone"

In 1799 the Rosetta stone was discovered in Egypt. It contained the same message inscribed in three different languages: Greek, Demotic, and Egyptian hieroglyphics. Using the familiar texts of the Greek and Demotic, scientists were able to painstakingly translate Egyptian hieroglyphics for the first time-a triumph of scholarship that would have been virtually impossible without the decoding stone.

But translating is a slow, arduous job. Creative software designers waste a lot of time customizing their programs for different machines. Today, we need an entire set of "Rosetta stones," translating tools to disseminate software for all of the popular machines. But these tools have become more like a set of millstones around our necks.

We need a new approach to operating systems to cure the ills that still beset us from the footloose days of 8-bit machines. A standard 16 -bit operating system is still the best way out of the linguistic woods.

## Articles Policy

BYTE is continually seeking quality manuscripts written by individuals who are applying personal computer systems, designing such systems, or who have knowledge which will prove useful to our readers. For a more formal description of procedures and requirements, potential authors should send a large (9.by 12 inch, 30.5 by 22.8 cm), self-addressed envelope, with 28 cents US postage affixed, to BYTE Author's Guide, 70 Main St, Peterborough NH 03458.

Articles which are accepted are purchased with a rate of up to S50 per magazine page, based on technical quality and suitability for BYTE's readership. Each month, the authors of the two leading articles in the reader poll (BYTE's Ongoing Monitor Box or "BOMB") are presented with bonus checks of \$100 and \$50. Unsolicited materials should be accompanied by full name and address, as well as return postage.

A Public Service of this Magazine & The Advertising Council And

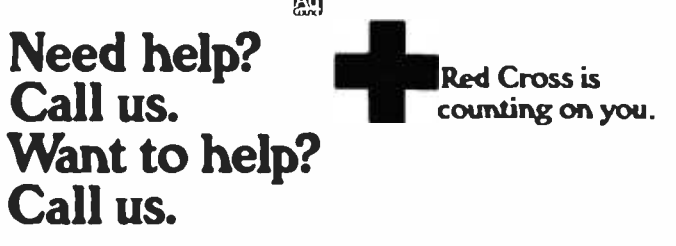

# S-100 Fast-Aid.

## Including 3 new boards for system design relief.

## The MB64. The I08. The I05.

## An economical, high-<br>performance 64K static RAM memory.

Just what the doctor ordered. A new 64K static RAM configured as two 32K blocks that's fast (in excess of 6MHz), reliable and economical. The MB64 supports IEEE 696/S-100 24-bit extended addressing for up to 16MB of RAM. Bank switching permits compatibility with popular multi-user computer systems (such as  $CROMIX^*$ ). Up to  $8K$ can be replaced with 2716 EPROMs. The MB64 offers low power consumption (typically less than 600 milliamps). And a provision for optional battery backup.

(The MB64 is priced at less than \$850.)

Cr2OMIX is a trademark of Cromcmco. Inc.

## An I/O board featuring eight serial interfaces, individually programmable baud rates, and an interrupt clock.

Give your system fast-aid-including easier testing and speedier diagnosis—with SSM's new I08. This board features eight asynchronous serial RS-232 I/O ports with LED data transfer indicators. Individually programmable I/O port baud rates (110 -19,200) meet all your specific configuration requirements. A timer (50/60 Hz) supports real-time or multi-user applications.

## And all our Fast-Aid boards offer:

- Card ejectors for painless card removal.
- LEDs for easy troubleshooting and monitoring.
- IEEE 696/S-100 compatibility.

## A two -serial /three -parallel I/O board with programmable timer.

The perfect remedy for fast system integration, more precise diagnosis, and far healthier system operation. The I05 features two RS-232 asynchronous serial interfaces for maximum peripheral compatibility. The board supports a variety of devices with high -speed serial data transmission  $(110-19,200$  baud). Three parallel ports, providing a total of 32 bits, support various I/O configurations: a 16 -bit software programmable bi-directional interface, and two 8-bit interfaces. One 8-bit interface supports direct connection to Centronicscompatible printers. The other provides 8 bits of parallel input for such devices as keyboards. The IO5 also offers a softwareprogrammable timer for real-time or multi-user applications.

For more details about these new boards, or any of SSM's S-100 compatible boards (including various CPU, EPROM, video and development boards), just call your local dealer or SSM today.

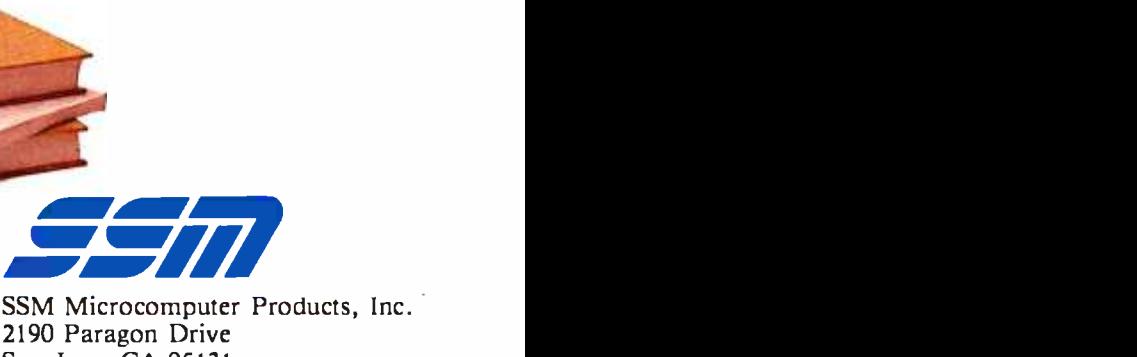

SSM Microcomputer Products, Inc. 2190 Paragon Drive San Jose, CA 95131 (408) 946 -7400 Telex: 171171 TWX: 910 -338 -2077 Circle 342 on inquiry card.

## When You Have To Face A Deadline...

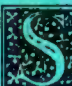

ice its introduction, Pascal/MT + ® has been used to produce thousands of professional solutions to industrial, business and systems level application<br>problems. In addition to implementing the complete ISO STANDARD,<br>Pascal/MT+® contains a hostof powerful features and facilities which make<br>progra

MORE THAN EVER

PascailMT+\* is a total programming system Including our native machine code com-<br>plier, linker, Pascal-level debugger, disassembler, run-time subroutine library and the ex-<br>clisive SpeedProgramming<sup>1</sup>m Package.<br>With the a

Into efficient, optimized native machine code.<br>Our Pascal/MT + <sup>e,</sup> compilers and SpeedProgramming Package are available on a wide<br>variety of processors and operating systems, with more to come! We are continually working to provide innovative solutions to the ever present problem of translating your ideas into software solutions.

uu 1/

The Pascal/MT+ <sup>®</sup> System<br>Compiler:

Comprise ROMable Native Code . Complete ISO Standard (superset of Jensen & Wirth).<br>Powerful Extensions Include: Modular Compilation, Direct production of binary relocatable modules . Dynamic strings

• Chaining • Powerful Overlay system • Address and Size returning functions • Bit manipulation (test, set, clear, shifts) • Byte manipulation (high, low, swap) • Imbedded assembly language • Easy linkage to external assemb

## $\ldots$  Arm Yourself With Pascal/MT+<sup>®</sup>

00000

PASCALIMT

68000

with the found that

Linker:<br>- Combines relocatable modules into executable files • Can generate Hex format for use<br>with PROM programming.

Interactive Symbolic Debugger:<br>Variable display • High-level breakpoints by procedure/function name • Tracing/single step by Pascal statement • Procedure/function entry and exit trace available.<br>Disassembler: Combines a relocatable module with its listing file to produce Interleaved Pascal and ap-

proximate assembly language code.<br>The SpeedProgramming Package<sup>tm</sup>:<br>The SpeedProgramming Package is an integrated set of tools which allows you to create<br>The SpeedProgramming Package is an integrated set of tools which all

Pascal/MT +\* programs, check them for correct syntax and undefined identifiers, format them to display flow of control, and do this all within the editing environment before you ever<br>ever invoke the compiler. Programmers like SpeedProgramming because it frees them from the the time consuming chore of repeated compilations to correct simple syntactic and typing<br>errors. Managers find that SpeedProgramming improves productivity, thereby reducing<br>development costs. SpeedProgramming combined with

Screen Editor:<br>User configurable • Standard random cursor movement, file access, search and replace,<br>Insert, delete, exchange, etc. • Structured language editing features such as automatic in-<br>dent, line adjustment, readin Interactive Syntax Scanner:<br>Finds syntax errors in text being edited . Enters SPEED, puts cursor at error, prints error

text.<br>Variable Checker:

Catches undefined and mis-spelled variables before the compiler is invoked.

On-Line Reformatter:<br>
Beautify programs in seconds . Clearly shows structure and program flow.<br>
Source Code Management Tools:<br>
Automatic Modification Log and Backup utility program.<br>
TRICING: "Read carefully, some systems

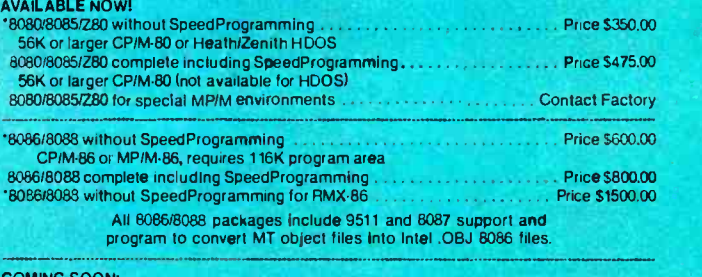

COMING SOON:

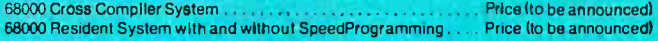

Available on 8" (3740) Single Density Disks. Contact Distributors For Other Formats<br>CPM/, MP/M are trademarks of Digital Research, Inc. Heath, Zenith and HDOS are trademarks of Zenith Data Systems

# FOR: 8080/8085/Z80/8086/68000<br> *Jerms:*  $\overbrace{MS, C.0 D}^{\text{Terms}}$  **MT Micro SYSTEMS** \*Pricing:<br> *MT Micro SYSTEMS* \*  $\overbrace{8080/780 - 5475.00}^{\text{Re} \cdot \text{Pricing}}$

Payment Terms: Cash, Check. UPS, C.O.D.. Mastercard, VISA.

1562 Kings Cross Drive<br>Cardiff, California 92007 (714) 434-6101

**\* Pricing:**<br>8080/Z80 — S475.00<br>Others Call

\*All prices and speculations are<br>subject to change without notice.

Circle 263 on inquiry card.

## Letters

Jim Gilbreath's article "A High-Level Language Benchmark" was very useful. (See the September 1981 BYTE, page 180.) The comparisons between different languages and microprocessors are particularly relevant, since we are considering getting several microcomputers for wordprocessing and control tasks here at the Arecibo Observatory.

Peter M. B. Shames, Head Computer Department Arecibo Observatory POB 995 Arecibo, Puerto Rico 00612

My thanks to Jim Gilbreath for "A<br>High-Level Language Benchmark." It was far and away the most immediately valuable article I have seen in BYTE.

I was, however, disappointed by the numerous "omissions" in Mr. Gilbreath's tables. For example, how long was the program in 68000 assembly language? In 8086 assembly language? I would dearly like to know how those machines com-<br>pare to each other (and to the 8-bit machines) in code -storage efficiency.

<sup>I</sup>do most of my programming in FORTH, so I wanted to compare that language to others in the article. I was disappointed to find that Mr. Gilbreath left blanks in the "compiled bytes," "total size," and "compile and load [time]" col- umns for FORTH. (See table 2, page 192.) When I tried to collect the missing figures, <sup>I</sup>found that the FORTH benchmark in the article would not compile. (See listing 9, page 190.) The word PRIME, used in the seventh line of the definition of DO-PRIME, should have been FLAGS. wise known as counting numbers, which  $PRIME$  is not defined in the program. PRIME is not defined in the program.

the information in Mr. Gilbreath's article will share their knowledge. We badly need more information of this sort.

### Jonathan Sachs 6713 Richmond Ave. Richmond, CA 94805

I read Jim Gilbreath's article with interest. I realize that the purpose of a benchmark program is not efficiency in any one particular language or machine, but to compare the execution times of many languages or machines. But some languages are more efficient than others at

**Park Your Benchmark Here** | particular aspects of data processing, such as data access, I/O (input/output), etc. One of these aspects is looping. APL, for instance, is designed to handle arrays of any dimension with ease, but program loops are, in fact, not its forte. If I understand Mr. Gilbreath's benchmark program correctly, by the time it has looped 63 times ( $I = 62$ , producing 127, the largest odd integer less than the square root of the highest number to be searched), all nonprime numbers in the list have been hardware and software covered. He noflagged and the remaining loops will find no new nonprime numbers. Eliminating the extra looping causes the BASIC program to require about half the execution time. I don't know about the other languages.

> The extra loops seem to penalize those languages that do not loop well but may have some efficient alternate method of addressing vector or array elements (rather than addressing each element by the use of a loop). It may well be that this objection does not apply to any of the 10 languages tried in this article, in which case my point is moot. But as Mr. Gilbreath points out, an efficient algorithm is the best way to speed up a program.

> Thank you, Jim Gilbreath, for the useful compilation of execution times as a function of language and machine.

## Dwight Divine III 2735 Gelid Court Anaheim, CA 92806

I hope that readers who can augment  $\vert$  not be a prime number any more than can <sup>I</sup>found a few errors in Jim Gilbreath's article and programs. Zero and 1 are not prime numbers. Prime numbers are defined on the set of natural numbers, otherwise known as counting numbers, which  $-7$ , 1.3, or pi. The idea that 1 is a prime number arises from the common (inaccurate) definition of a prime number as "a number divisible only by itself and 1." The actual definition is "a natural number which has two and only two distinct divisors." Thus, 1 cannot be a prime number, as it has only one distinct divisor, 1.

> In reading the program listings, I no ticed the statement  $PRIME = I + I + 3$  in various forms. It seemed somehow wrong to me, and I felt that  $PRIME = I + I + 1$ would be right. On analyzing the algorithm, I discovered that the former arises from the use of 0 as the first subscript and

that  $PRIME = 2*(I + 1) + 1$  is the primitive form, which converts to the one Gilbreath used.

## James C. Fairfield 4414 East Addington Dr. Anaheim, CA 92807

Congratulations are due Jim Gilbreath for his fine article. His comparisons were very informative due to the wide range of ticed the same thing that I have discovered: PL/I generates very efficient code! I disassembled CP/M version 2.2 (written in  $PL/I$ ) so that I could interface a digital-tape system as the primary storage device. I needed to know how the disk allocation was accomplished. More or less as a "labor of love," I went through the disassembled code with an editor, adding meaningful labels and comments. The re sulting code is very readable and understandable thanks to the excellent code generated by the PL /I compiler. The subroutines look as if an assembly -language programmer wrote them: no wasted instructions anywhere.

## Clark A. Calkins 2564 Walnut Blvd. #106 Walnut Creek, CA 94598

The comparing of apples and oranges is a job sorely in need of doing. And Jim Gilbreath has done a fine piece of work, part of its merit being the arguments it will generate. I'm sure the COBOL folks are not happy. Nor are we BASIC people, although we could salve our wounds with the excuse that interpreters have to be slow.

The dogma of true BASIC people is that structure is in the mind. Let those who want structured languages have them. But treat us fairly. Since our language isn't supposed to be structured, don't force us to use little -bitty short lines like Jim's listing 7 because we know it takes our interpreter time to hop down lines. And we have different kinds of variables just like the big boys, so let us use integers too. And we suspect that most compilers don't include similar checking, so let us use NEXT without the index. Note that these aren't tricks or innovations. What some might call tricky, but certainly not innovative at this date, is the use of FOR ... NEXT loops in preference to GOTOs. The moral: we agree strongly with Jim

## Your computer.

Compute. Compute. Compute. Compute. Compute. Dump...

Compute. Compute. Compute. Compute. Compute.

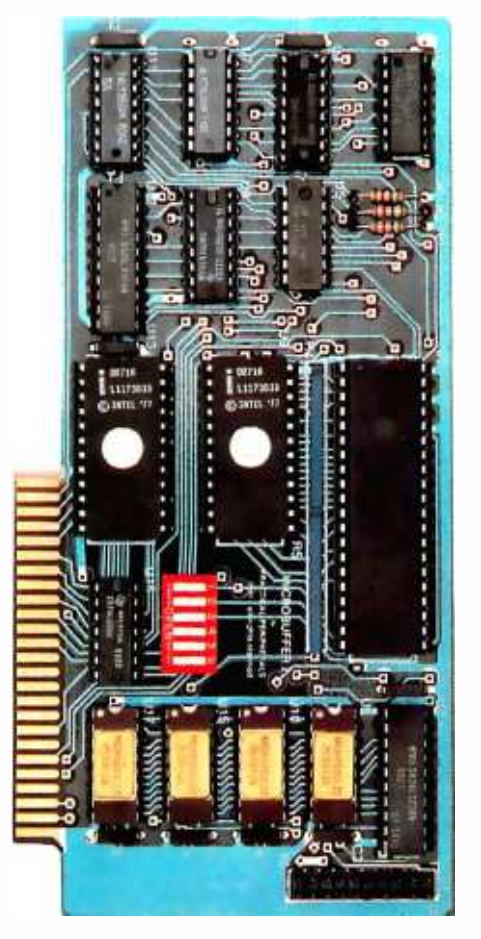

Your<br>printer.

Print. Print. Print. Print. Print. Print.

## New Microbuffer II lets you use your printer without tying up your computer.

Time. As an important resource it shouldn't be wasted. One such waste is in printing, where your computer must wait for your printer. Now there's a way to eliminate this waste.

Introducing the Microbuffer ][TM, a buffered parallel printer interface for the Apple  $\mathbb{M}^{\infty}$  computer with 16K characters of memory (user expandable to 32K). It accepts data as fast as your computer can send it, allowing you to use your computer while the Microbuffer][ is in control of your printing.

The Microbuffer  $\mathbf{I}_i$ , compatible

with Applesoft, CP/M<sup>®</sup> and Pascal, comes with complete print formatting features as well as advanced graphics dump routines for most popular graphics printers.

The Snapshot<sup>™</sup> option permits you to dump the text screen or graphics picture to the printer while any program is

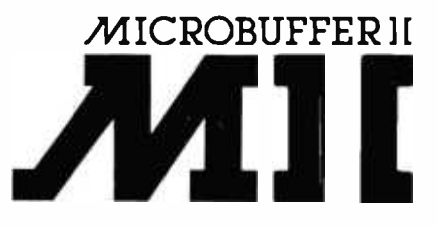

 $running -$  without interuption.

The 16K Microbuffer II is available for \$259. And the 32K version, for \$299. The Snapshot option is \$69.

So why waste time while your computer waits for your printer? Ask your computer dealer for the Microbuffer I or call us for the name of a dealer near you.

Microbuffer I and Snapshot are trademarks o f Practical Peripherals, Inc.

CPIM is a registered trademark of Digital Research, Inc. Apple I is a registered trademark of Apple Computer, Inc.

PRACTICAL PERIPHERALS, Inc. 31245 La Baya Drive Westlake Village. California 91362 (213) 706 -0339

## Letters

Gilbreath on the necessity of choosing the best algorithm for the job. To that we add, know your language and use its pow er. There is no language that will turn bad writing into good writing.

## James D. Childress 5108 Springlake Way Baltimore, MD 21212

### Jim Gilreath Replies

The response to my article has been very gratifying, and I have received so many letters that it is beyond my ability to respond to them individually. All are appreciated, especially those that pointed out errors and supplied data for machines and languages I did not have the opportunity to time. All contributed data will be reported in a subsequent article.

I regret the error in the FORTH program. It was caused by me, not BYTE, and occurred in transcribing the program from paper to a file. The word PRIME should be changed to FLAGS. Thanks to Dick Miller and Jonathan Sachs for finding this.

This was not a commissioned assign-

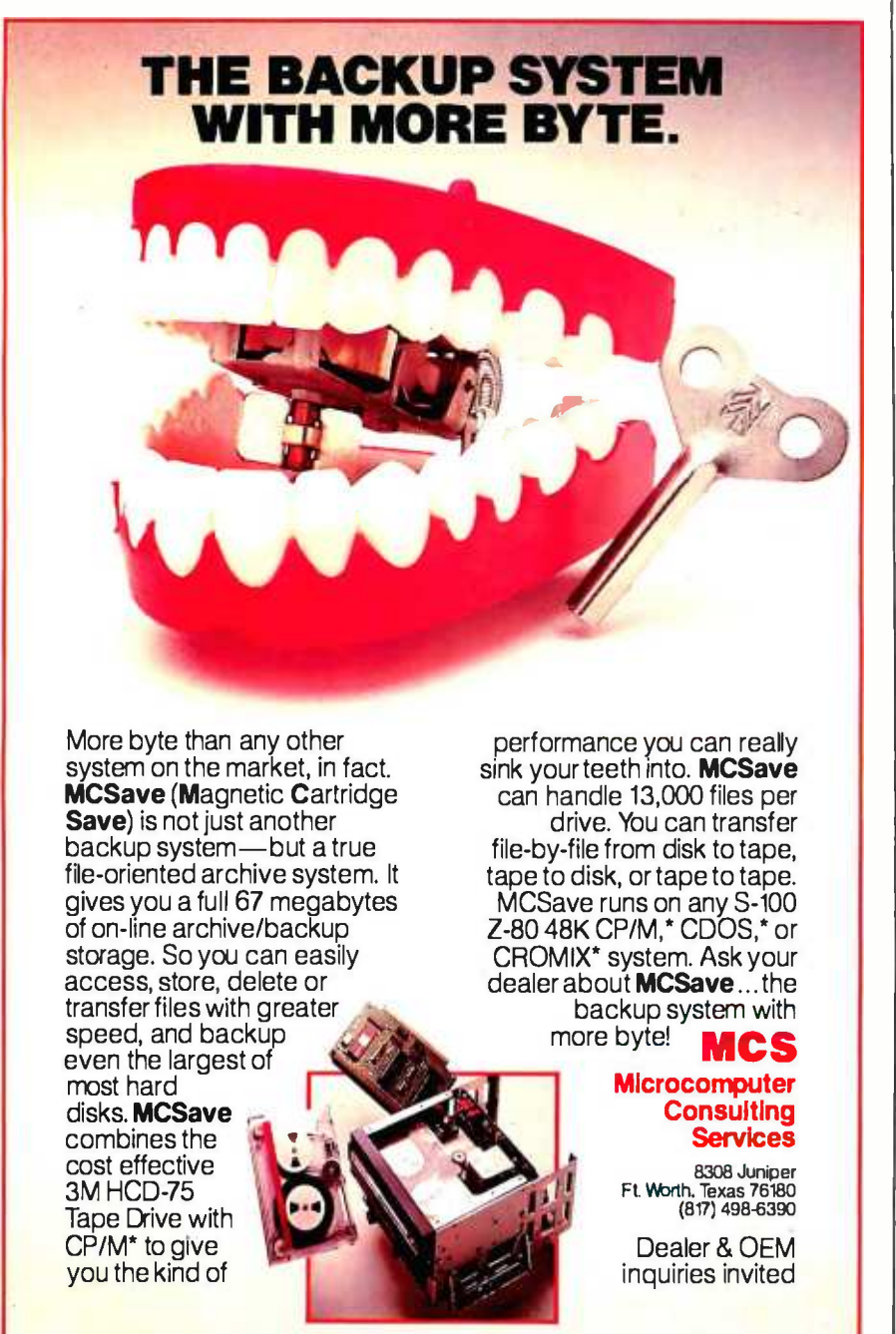

ment, it was simply a computer hobbyist's report of his experiences and data collected in a project for presentation at the local computer club. The intent was to re port, not to review. The data were collected over a nine -month period whenever an opportunity presented itself.

Much of the data was obtained in com puter stores and computer -conference en vironments with limited time, so there are gaps in the tabular data for program sizes when that data were not readily obtained without detailed knowledge of the operating system. There was little time to dig deeply into nuances. It was never intended to be a Consumer's Union quality project. Think what that would cost! Hundreds of hours were spent just doing what I did.

It is not surprising that the programs listed required a bit of customization before running on some systems. There were several slightly differing versions of the program in all of the languages, but only one was printed for each case to save space.

The FORTRAN program used 0 as the first-element array subscript for consistency and because this is allowed in some (but not all) compilers. In retrospect, this was a poor choice because it violates fundamental FORTRAN -language definitions.

The BASIC program only does one iteration, which helps you avoid staying up all night (this axiom was removed from my article by the BYTE editor). Thus, these times have been multiplied by 10 for comparison with the others.

On the PET, the array would not fit, so the program was run on a smaller array, and the results were extrapolated linearly (this works- $try$  it). The same was done for Microsoft COBOL and FORTH.

Mr. Divine's insightful observation that the algorithm has flagged all nonprime numbers after looping only 63 times nicely reinforces my contention that a better method is often more fruitful than changing languages.

It seems that my lack of COBOL expertise was quite obvious, and thanks are due to James Fairfield and others who supplied improved programs that run much faster.

It is worth reiterating that a simple benchmark such as mine is but one point on a long curve and many more specifics should be considered carefully in selecting a language or computer.

'CP/M is a trademark of Digital Research CDOS and CROMIX are trademarks of Cromemco. Inc.

## The small business computer big business wouldn't build.

9.他让这过过过你?

MicroMaster outperforms all of the small business computers from<br>
TBM, NCR, Burroughs, Honeywell,<br>
Radio Shack and others whose size<br>
should give them an advantage. Outperforms them in computational speed<br>(cycle time), memory capacity, flexibility, software availability and just plain

productivity.<br>Yet the MicroMaster is base priced far lower than most (\$12,500), and includes important features which are available only as<br>options, if at all, on the others.<br>Why haven't the giants built one<br>like it? We can only guess. But we do<br>know that there's no magic in what<br>we've done. The technology was availwe ve done. The technology was available. We simply applied it to the real<br>needs of small business: needs which,<br>we are small enough to hear and<br>understand.

dinact station.<br>That's why we're anxious to<br>discuss, in detail, the capabilities of

the MicroMaster compared with other<br>machines you might be considering.<br>We'll also talk about things like

operator convenience, available programs, expansion potential and relia-<br>bility.

umy.<br>us, because nowadays a computer doesn't

have to be big to be good.

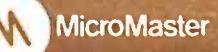

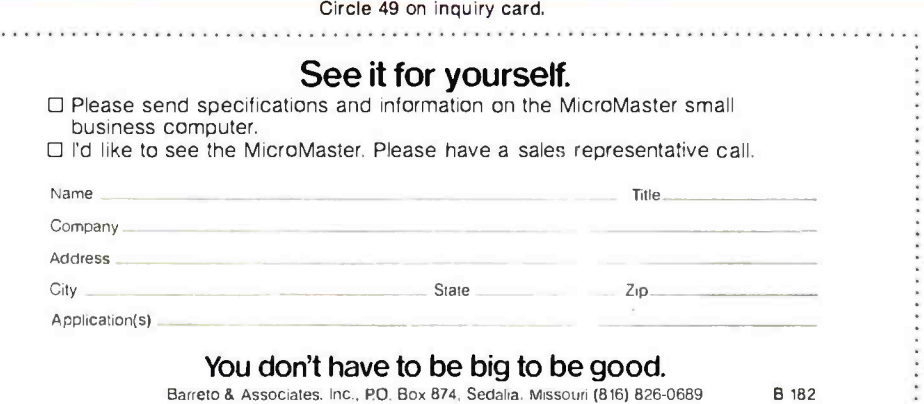

## Letters

## Open Letter to Potential SuperBraln Buyers

Our company recently purchased four Intertec SuperBrain QD computers from a local mail -order firm, whose advertisement stated that "all equipment is in factory cartons with the manufacturer's war ranty." After one of the units failed, we discovered that the warranty had lapsed while the computers were still in the dealer's stock and we would have to pay Intertec nearly \$400 to repair the unit.

Intertec's policy is that the warranty period begins when it ships the unit to the dealer. This policy is contrary to industry standards and discourages dealer stocking. A letter to Intertec regarding the above evoked this response from Andrea K. Welch, Intertec's Marketing Support Manager: "I do sincerely regret the misunderstanding that appears to exist between  $\vert$  SuperBrain in 1979, Intertec has enjoyed your organization and the company from which you purchased this equipment. I can assure you that all of our dealers are intimately familiar with our warranty total vertical integration, Intertec manupolicy." The dealer's response was that he was totally unaware of Intertec's policy

and that it was our problem to work out with Intertec.

Any SuperBrain buyer should be sure that he or she is going to receive an adequate warranty from the dealer after receipt of the computer. After our computer failed, we were informed by the dealer that he has had problems with Super-Brains being "dead on arrival." We could have received units that were inoperable when the cartons were first opened and we would have had to pay repair charges.

## James E. Ford

Paoluccio Willis Nau Associates Civil Mechanical Electrical Engineers 7175 Construction Court San Diego, CA 92121

## Interetec Data Systems Replies

Since the initial production of the an enviable position as the microcomputer industry's price/performance leader. Because of our commitment to factures a product of exceptional quality  $|$  We at Intertec are very proud of our at an extremely competitive price.

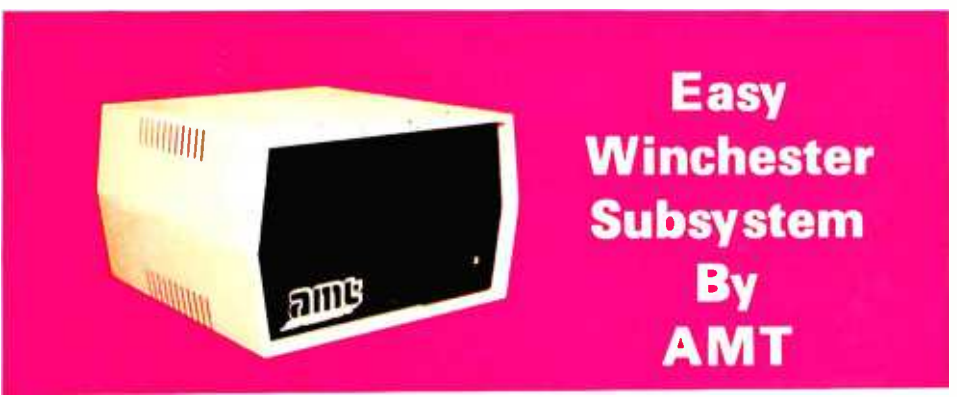

AMT has available a 5, 10, 15 and 20 megabyte Winchester Hard Disk subsystem that is very EASY for any user to interface with his existing system.

S -100

System available for:

IBM Personal Computer System

5- Megabyte System

Complete \$2995.00

.Heath/Zenith Z-89 TRS -80 Model III Xerox 820

Retail

Subsystem includes:

- Winchester Disk Drivels'
- Controller
- Power Supply
- Enclosure
- All Interface Cabling
- CP /M 2.2 Support and Diagnostic Programs on Floppy Disk
- 
- Host System Interface Card Dedicated Telephone Number for Technical
- Assistance
- Registered Trademark of Digital Research Corp.

Write or call for Attractive distributor program Applied Micro Technologies, Inc. Route 30 West, Greengate Professional Bldg. Greensburg, Pa. 15601 1- 800 -245 -6908 In Pennsylvania [412] 837 -7255

In keeping with this commitment to impressive 120-day warranty on its products. This warranty covers all parts and components deemed to be originally defective by Intertec Data Systems Corporation. We at Intertec feel that this fourmonth warranty offers our customers ex cellent coverage and that it is in keeping with our marketing endeavors. In addition, our Customer Services Department is fully staffed to insure our customers of fast, efficient service.

Like Ms. Welch, Intertec's Marketing Support Manager, I, too, regret that Mr. Ford and the company from which he purchased his SuperBrain appear to have had a misunderstanding with regard to our warranty and assure BYTE readers that all of our dealers are well informed as to its specifics. Our warranty is clearly and carefully explained in Section Six of our Master Agreement and is reiterated in virtually every manual and document issued by Intertec. It is unlikely that our dealer was "totally unaware of  $|$ our $|$  policy."

Customer Services Department and our<br>warranty. Intertec has carved its place in the microcomputer industry by offering our dealers products and services that we feel are better than the industry standards.

Karen K. Hubbard, Manager Public Relations Intertec Data Systems Corporation 2300 Broad River Rd. Columbia, SC 29210

## Fallout from BYTE's BOMB

Editor's Note: Since the beginning of 1981, BYTE has gone through some substantial changes, both in format and size. Here are some comments about BYTE that we have received from our readers on the monthly BOMB cards (for an explanation of the cards, see the back of this issue):

This issue almost gave me a hernia. I love reading all the ads.

At first I was only interested in the ads, but then I accidentally read an article!

- <sup>I</sup>enjoyed reading all the articles (fast reader), but why so many ads?
- <sup>I</sup>can't read all those ads.
- <sup>I</sup>don't read any of the articles.
- It's too big to read!
- More, more, more!
- Thank you for always making BYTE interesting, stimulating, and pregnant.

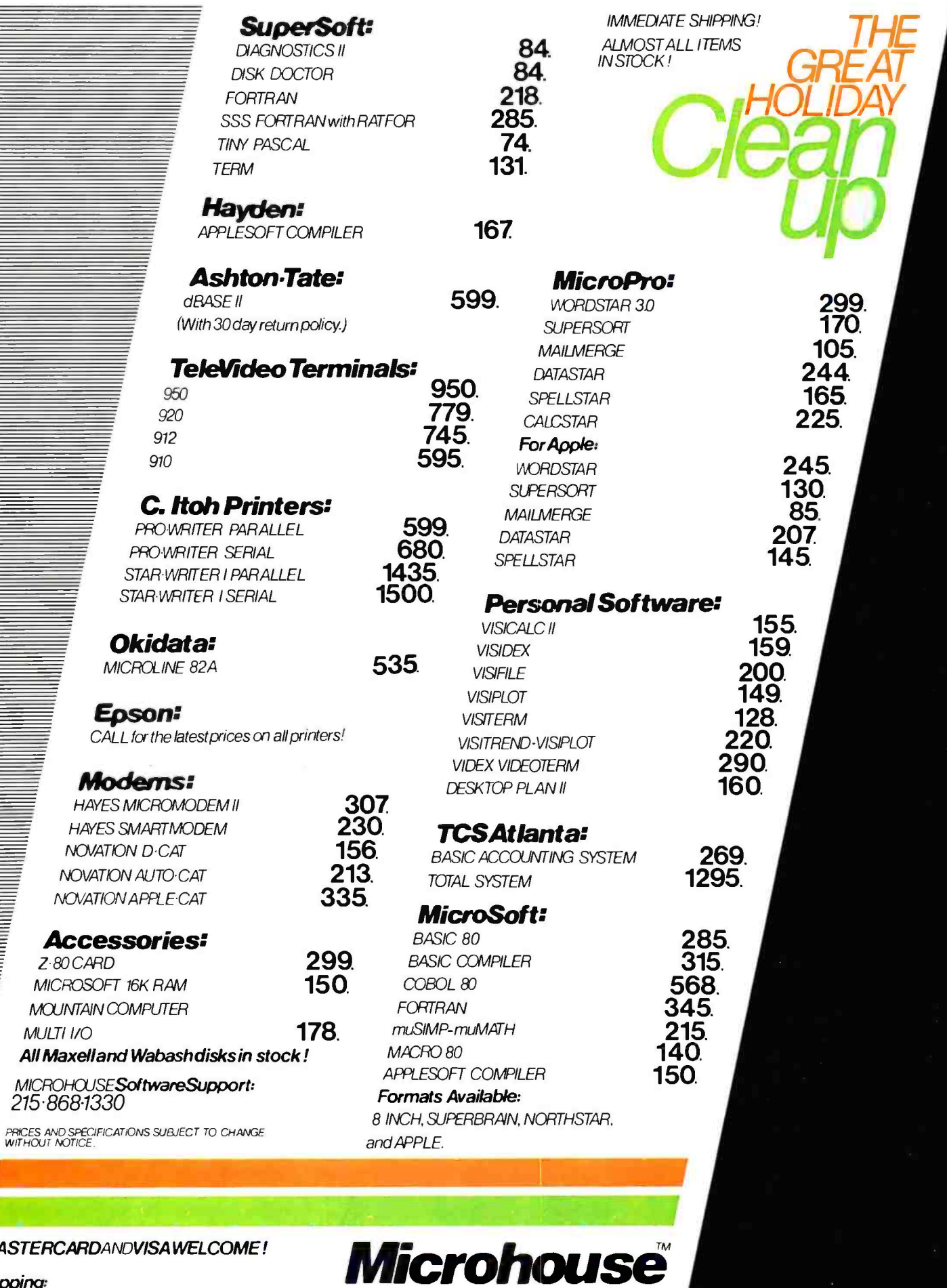

## **MASTERCARDANDVISAWELCOME!**

## Shipping:

a dhe an an Alban an San Tagairt an Sàrta an Dùbhlachas an Dùbhlachas an Dùbhlachas an Dùbhlachas an Dùbhlachas an Dùbhlachas an Dùbhlachas an Dùbhlachas an Dùbhlachas an Dùbhlachas an Dùbhlachas an Dùbhlachas an Dùbhlacha

**ON THE THE MANUAL OR SOFTWARE PACKAGE.**<br>ADDS2.50FCRCOD.<br>PA RESIDENTS ADD 6 PERCENT SALES TAX.<br>ICall for other charges.)

P.O. BOX 498 **BETHLEHEM, PA 18016**<br>**215-868-8219** 

Circle 238 on inquiry card.

americanradiohisto

## Letters,

Many of our readers had comments on some of BYTE's particular features:

I like the Programming Quickies. I seem to find your Nucleus section more useful than the feature articles (the long ones take too much time to read).

Wow! Computing e to 116,000 places! [That's] a really worthwhile endeavor.

 $\bullet$  I find the comparative software reviews to be of great help.

Forget about the numbers and the philosophical articles; get back to the guts of personal computing: homebrew hardware!

<sup>I</sup>very much liked the Color Computer article. What about software for it?

The article on Extended Color BASIC for the Color Computer was fantastic.

The Color Computer is sadly deficient in software. Manufacturers should apologize for saddling users with BASIC as the only available language; a giant step backwards.

Most articles too technical.

I enjoyed Ciarcia's articles on constructing speech synthesizers.

Great, now they talk back!

It did my heart good to see Steve [Ciarcia] do something I can use on my

## Checkmate your communications testing problems with Supercheck Fido wish you could pick articles that are

Here's the latest move in Navtel's winning line of portable data test equipment. Supercheck! The indispensable service aid. It joins our other proven test units, value of Contract Contract Contract Contract Contract Contract Contract Contract Cont<br>Supertest — Datatest Cable Datacheck.

Just check these Supercheck features:

- Provides access to all 25 conductors on EIA RS -232C interface
- 25 miniature SPST switches allow interruption of all interface conductors for testing and observing terminal and modem signals

separated by source, allow easy monitoring of primary interface signals

- 2 LED's detect mark/space or clocking signals
- Contains RS-232C patch cable
- \$139.00

Order your Supercheck today and we promise fast delivery. Foreach unit enclose cheque or money order for \$139.00 payable to Navtel Limited at

address shown below. Dealer inquiries invited.

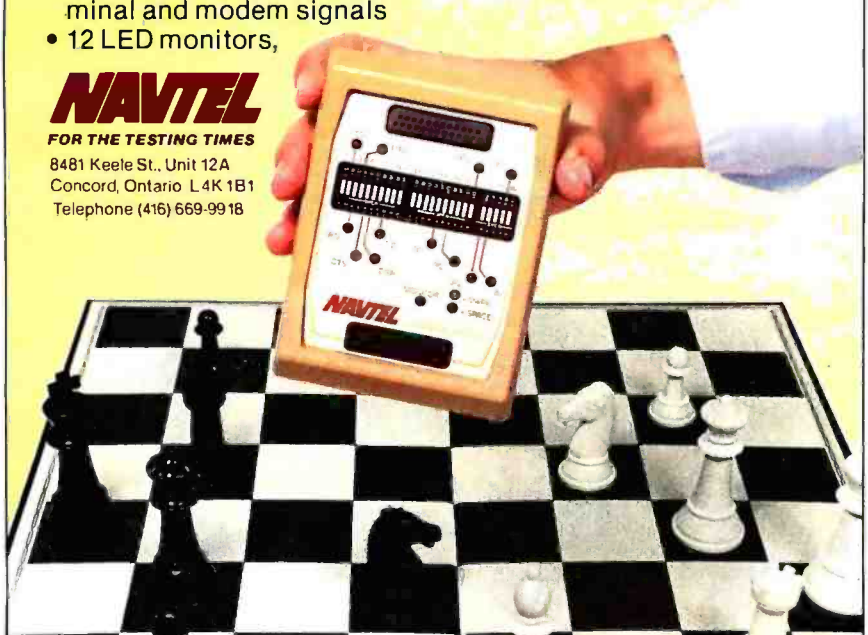

<www.americanradiohistory.com>

Apple II directly, without translating it from TRS-80.

. I'm going to love building my supersimple floppy-disk interface.

• As usual, BYTE has too many do-ityourself tinkerer's projects. Can't you get more out of Pournelle?

Gregg Williams has really hit the bull's -eye with BYTE's Arcade; please make it a monthly feature.

My kids rush to read BYTE's Arcade each month and are very disappointed if it's not there.

<sup>I</sup>hate to see all those pages wasted. Please review nothing but games from<br>now on.

<sup>I</sup>do not wish to judge your writers.

While others only made suggestions:

Articles #6 and #7 seemed to disagree. There should never be any question as to the true static [sic] of things.

more appealing to us, but it's probably not your fault.<br>• With the new 16-bit processors now

available, perhaps BYTE should change its name to CHOMP.

Why don't you make the Reader Service Card computer readable?

The requests for future articles would fill volumes. Let's have more . . .

- construction articles
- software reviews
- hardware reviews
- Programming Quickies

on the TRS -80 Model (I, II, III, Color Computer)

- on the Apple (II, III, IV, V)
- on Heath/Zenith systems<br>• on the Sinclair systems
- 
- on the Compucolor II
- on the Osborne I

• on the new (CP/M, Unix, Xenix, Zeus,

Unica) operating systems

- C programs
- Pascal programs
- machine -language programs
- FORTH programs
- · robotics articles
- music articles
- printer tests

There were even an amazing few who predicted articles that we had planned before they were published:

An in -depth series on the Atari is about due. ("The Atari Tutorial, Part 1" appears

## iMMiMiMiMiMi **Videx**

897 N.W. Grant Ave. . Corvallis, Oregon 97330

Introducing the Enhancer II: a new Standard which is improving the relationship between Humans and Apples. The Enhancer II can help your Apple JI's keyboard become more sociable by remembering words or phrases which can be entered into the Apple by the mere touch of a key. Life can become even easier because the Enhancer II. can remember what you typed while your Apple was busy talking to your disc (or doing other things). Naturally, it knows the difference between upper and lower case letters and what shift keys are supposed to do. It even knows to auto repeat any key held down. The Enhancer II replaces the encoder board making installation simple.

Suggested retail price: \$149.00.

# THE DAWN<br>OF A NEW ERA **FOR APPLE II : ENHANCER II**

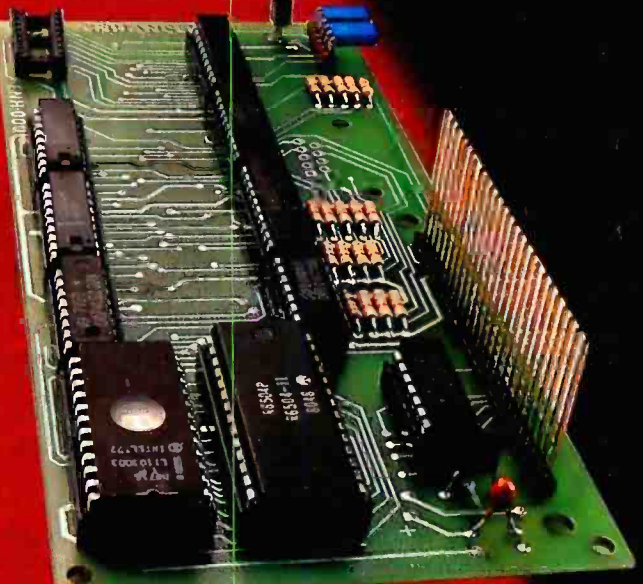

# **VIDEO TERM**

The time tested Videoterm 80 column card:

- 80 characters × 24 lines
- True decenders
- 7 x 9 character resolution Low power consumption
- · Compatible with most word processors
- · Softcard and CP/M compatible · Modem compatible
- · Most popular character set of any 80 column card
- · Alternate character fonts available Suggested retail price \$345.00

## **SOFT VIDEO SWITCH**

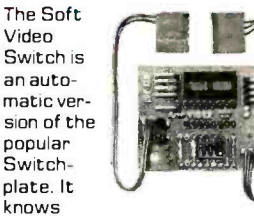

whether it should display 40 or 80 columns or Apple graphics. It does<br>the tedious work of switching videoout signals so you don't have to. The Soft Video Switch can be controlled by software. Any Videoterm with Firmware 2.0 or greater may be used with the Soft Video Switch. The single wire shift mod is also supported. Package price is \$35.00.

Circle 375 on inquiry card.

www.americanradiohistory

## **E KEYBOARD AND DISPLAY ENHANCER**

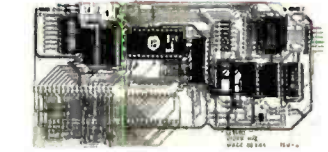

The original Keyboard and Display Enhancer is still available for Revision 0-6 Apples (on which the new Enhancer II will not fit). These Apples have memory select sockets at chip locations D1, E1 & F1. The Keyboard and Display Enhancer allows entry and display of upper & lower case letters with fully functional shift keys. It does NOT have user definable keys nor a type ahead buffer. The price is \$129.00.

## ACCESSORIES:

Videoterm Utilities Disc \$37.00 (includes) · Font Editor

- · Pascal Mid-Res Graphics
- **Applesoft Read Screen Utility**
- · Top & Bottom Scrolling
- · Pascal Vidpatch
- · Graphics Template
- Character Set EPRDMs \$29.00ea · Half Intensity
- · Inverse
- $**German**$ 
	- · Katakana (Japanese)
	- Line Drawing Graphics
	- (Expanded)
- · Spanish
- $•$  French
- Math & Greek Symbols

· Super & Subscript **Dvorak EPROM** (Enhancer)

Lower Case Chip

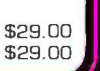

## Letters

in the September 1981 BYTE, page 284.) What we really need is a comparison of the languages available on microcomputers. ("A High-Level Language Benchmark" appears in the September 1981 BYTE, page 180.)

Doesn't anyone realize the problems small business has with software? ("Bridg-October 1981 BYTE, page 264.)

When are you going to tackle database systems? ("Database Management Systems" is the theme of the November 1981 BYTE.)

Thank you all for writing; we scrutinize every word.

## A New Small-<br>Computer Company: IBM

As an owner of a two-year old Apple II computer system, I read with great interest Phil Lemmons' first impressions of IBM's new Personal Computer. (See "The IBM Personal Computer: First Impressions,' October 1981 BYTE, page 26.) What surprised me is that Mr. Lemmons said little about documentation for the system. Is this because it doesn't yet exist? If it does not, it certainly would not be the first time a personal computer was put up for sale with meager documentation. The documentation for the Apple II was also meager at the beginning, but then that was a very different stage in the history of microcomputers, and Apple Computer Inc. did not quite have the resources of IBM.

One of the excellent features of the Apple II is the documentation that comes with it. I know of no other personal computer that comes with documentation of the quality of Apple's. Documentation is an important point, and I think BYTE a bit remiss for not insisting that Mr. Lemmons pay more explicit attention to this.

<sup>I</sup>hope that in future, fuller reviews of IBM's new system, BYTE will treat the documentation issue more extensively.

Stephen E. Bach Rte. 2, Box 89 Scottsville, VA 24590

For a more in -depth description of IBM's documentation and its machine, see Gregg Williams' article on page 36 of this issue.... MH

My thanks to George S. Losey for his article "Use a Relative Subroutine Call for Relocatable Z80 Programs" (see the October 1981 BYTE, page 366); it's a feature I could have used in the past.

ing the 10-Percent Gap" appears in the  $|$  Losey, is that returns are limited to the un-The only problem, as stated by Mr. conditional types because of the use of the JP(HL) instruction to cause the return instead of the RET instruction. Also, programming is restricted because the HL register pair is tied up storing the return address.

> Both these problems can be eliminated by making the first instruction of each subroutine PUSH HL (E5 hexadecimal). This places the return address on the stack as would a CALL instruction. This allows returns to be made in the usual manner. It also frees the HL register pair for programming.

## Grant S. Killey 736 Michigan Ave. Apt. 13 Ontonagon, MI 49953

Some of the weaknesses of the Z80 relative -call technique proposed by George Losey in his October 1981 BYTE Technical Forum can be avoided at a cost of 10 more bytes in page 0 and an execution time longer by 23.25 microseconds. Instead of El E5 23 23 C9 hexadecimal at the reset location, try:

### E5 E5 El El El 23 23 E5 2B 2B E5 3B 3B El C9

The advantages are that no changes need to be made in the subroutine being called; it still ends with a RET, it can use conditional returns, and no registers are altered. Nested subroutines will work this way; they won't with George's method.

Lee Bonnifield 1025 Chalk Level Rd. Durham, NC 27704

## Beamin' Report

<sup>I</sup>want to tell BYTE readers about the service and the product that I received when I responded to an ad carried in the September 1981 BYTE. The ad was for the PowerText system by Beaman Porter, Inc. (see page 269). Both the product and the service provided by this company are outstanding, which is why I have taken the time to write about them. The growth of an industry often depends upon the com mitment of the vendors to customer ser vice. Beaman Porter is certainly an outstanding example of a commitment to cus tomer service.

Several weeks ago, I was in the middle of preparing a lengthy report for a client when hardware problems caused me to lose not only all the text that I had created but also the use of the hardware to con tinue with the report. In a minor panic, I called Beaman Porter to order a copy of its Pascal-based text formatter. I sent payment special delivery, the company also used special delivery, and I had the package in four days. Included was a note indicating times when the author would be available to help me as 1 attempted to re produce my report.

The PowerText package has performed without any problems. For the sort of consulting work that I do, it allows even greater productivity than the package I previously used. I called the company once for assistance and received it quickly and accurately.

Microcomputing is a mass market. It is encouraging to see that firms like Beaman Porter maintain a commitment to custom er service.

My thanks to them.

Alan D. Tompkins R.D. #1, Box 122C Waitsfield, VT 05673■

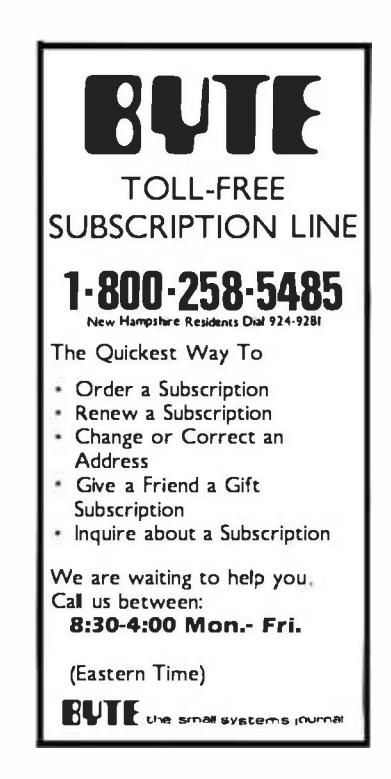

## Personal computers are full of promises. MBA makes them deliver.

You've heard how the personal computer is going to revolutionize the way you work.

So far, the reality hasn't measured up to the promises. But now there's a remarkable new software package that transforms the IBM Personal Computer into an incredibly powerful management tool (Apple and Xerox owners: read on).

## The first totally integrated management software.

There are a lot of useful programs available for personal computers.

Unfortunately, they all seem to use different commands and different ways of storing data. This creates two major problems:

1. Every time you want to add a new function, you have to learn a whole new command language.

2. You may not be able to exchange data between different programs.

But now there's a better way. It's called the MBA, and it was created by a blue -chip management consultant, an MIT -trained systems designer, and some of the country's most experienced business programmers.

For the first time, MBA combines all the essential management functions in one easy-to-use package:

Electronic Spreadsheet. The ultimate financial modeling tool that lets you create a giant spreadsheet of figures and text. Change one number, and every affected item is instantly re-calculated.

Word Processing. Compose, edit, and print any kind of document. Make revisions yourself- faster than you can explain them to your secretary. Because MBA is an integrated system, it's easy to incorporate data from its other modules into a report you're writing.

Data Management. A sophisticated electronic filing system that lets you store information-ANY information -then retrieve it, analyze it, and generate reports to your specifications.

Graphic Output. For those occasions when a picture tells your story better than words, you can easily generate clear, readable graphs.

Communications. Tie into your companydata center, a financial information service, or virtually any other computer system. MBA automatically retrieves the information you want, and lets you edit or rearrange it with a few keystrokes.

## Easy to learn. Easy to use.

MBA's designers devoted great care to giving it a simple, consistent set of commands. So when you've learned one module, you'll immediately be comfortable with the others.

## What, where, and how.

MBA is offered through selected computer retailers who have qualified people to demonstrate and answer questions.

It runs on the IBM Personal Computer, with Xerox and Apple versions available soon. But whichever machine you use, MBA will make a dramatic improvement in your personal productivity. And that's a promise.

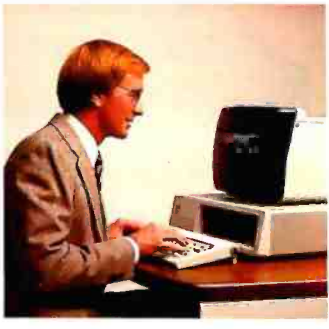

## Context Management Systems, Inc. Management software for personal computers.

23864 Hawthorne Blvd., Suite 101 Torrance, California 90505 (213) 378 -8277

cj Copyright 1982 Context Management Systems, Inc.

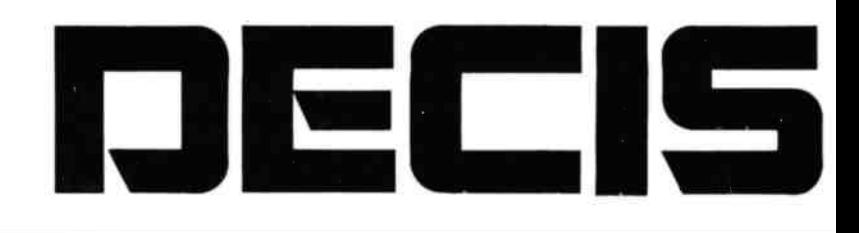

## Minicomputer performance in

Multi-user. Multi Tasking. Decision I" memory management hardware includes a memory map that is similar to the IBM 360," and IBM 370." It supports up to 16 tasks or 15 users and a supervisor without swapping. And, more with swapping. Each task or user enjoys complete memory protection and dynamic memory allocation. One task may be delegated as a supervisor to privileged system functions forbidden to ordinary tasks or users. Such functions (I/O calls, unauthorized memory access, etc.), will trap to the supervisor. If supervisory functions are not required the system can be configured for turnkey multi-user operation.

Multi-purpose IEEE696/S-100. Decision I utilizes the Morrow Designs IEEE Standard S-100 Wunderbuss."

That means you can configure it to your specific applications. Add a floating point processor, add memory (to a full megabyte), add I/O, add controllers... add boards from dozens of manufacturers. And S-100 has a major advantage over single -board computers: If a board goes down, you simply replace it. And keep running. If you want to expand your system. Add boards and terminals.

## An unmatched software base.

Decision I runs on the M/OS<sup>™</sup> operating system. M/OS supports all system calls source

compatibly with UNIX" Thus, UNIX programs will compile directly and UNIX documentation is almost totally applicable. Morrow CP/M<sup>®</sup> has been configured to run under M/OS and communicate with both CP/M and UNIX standard media for maximum portability. Languages available include BASIC, COBOL, FORTRAN, RATFOR, Pascal and C. That means Decision I offers you a software base unmatched in its price/performance arena. 6)

The OEM machine. A basic multi-user system at \$5,225 includes the Decision I, 4 Mhz Z80A -based CPU, sophisticated memory

IBM 360 and 370 are trademarks of IBM Corp. Wunderbuss is a registered trademark of Morrow Designs Decision I and M/OS are trademarks of Morrow Designs UNIX is a trademark of Bell Laboratories, Inc. CP /M is a trademark of Digital Research Corp.

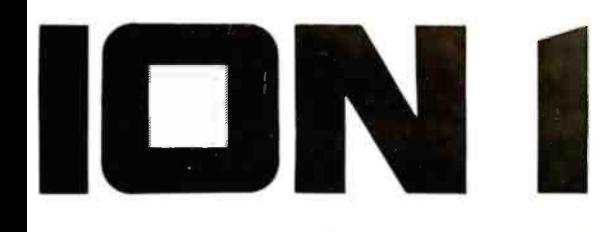

## a multi-user Microcomputer.

boards, controllers and software allow you to configure your system your way...through a single supplier.

The decision is yours. Compare the Decision I. feature-for-feature with mini or microcomputers on the market today. Compare capabilities. Compare flexibility. Compare utility. Then, compare price. We think Decision I will change the way you think about microcomputer systems.

Complete information? See your computer dealer. Or, write Morrow Designs.

5221 Central Avenue, Richmond, CA 94804

Circle 259 on inquiry card.

 $(415)524 - 2101$ 

**LOOK TO MORROW FOR ANSWERS.** 

management hardware, CP/M 2.2, M/BASIC 5.2, 3 serial and 2 parallel I/O ports, 14 I/O slots with S-100 connectors, supervisor control in both hardware and software, 128K of RAM and two quad-density disk drives (800K) with DMA controller. Plus, cabinet (either desk-top or rack-mount), and power supply. The same system with 8" floppies and a full Megabyte of formatted storage costs \$5.659. And, we offer OEM pricing.

A better microcomputer. Whether you're building a single or multi-user system, the Decision I offers you a hardware/software combination unmatched in the field. Decision I is not simply an improved 8-bit microcomputer. It's a breakthrough. In both computing power and price.

Systems your way. Morrow Designs' full range of hard and floppy disk memory, add-in memory boards, I/O

## The Atari Tutorial Part 5: Scrolling

Chris Crawford Atari Inc. 1265 Borregas Ave. POB 427 Sunnyvale, CA 94086

Quite frequently, the amount of information that a programmer wants to display exceeds the amount of information that can fit on the screen. One way of solving this problem is to scroll the information across the display. For example, listings of BASIC programs scroll vertically from the bottom of the screen to the top. All personal computers implement this type of scrolling. The Atari personal computer system, however, has two additional scrolling facilities that offer exciting possibilities. The first is Load Memory Scan (LMS) coarse scrolling; the second is fine scrolling.

Conventional computers use coarse scrolling. With this type of scrolling, the pixels that hold the characters are fixed in position on the screen and the text is scrolled by moving bytes through the screen randomaccess read/write memory (RAM). The resolution of the scrolling is a single character pixel, which is very coarse. (Throughout this article, the term pixel refers to an entire character, not to the smaller dots that make up a character.) This produces a jerky and quite unpleasant scrolling. Furthermore, it is achieved by moving up to a thousand bytes around in memory, a slow and clumsy task. In essence, the program must

move data through the playfield to scroll.

Some personal computers produce a somewhat finer scroll by drawing images in a higher -resolution graphics mode and then scrolling these images.. Although higher scrolling resolution is achieved, more data must be moved to attain the scrolling and the program is consequently slowed.

The fundamental problem in both methods is that the scrolling is implemented by moving data through the screen area.

By manipulating just two address bytes, you can produce an effect identical to moving the entire screen RAM.

## Coarse Scrolling

A better way to achieve coarse scrolling with the Atari 400/800 is to move the screen area over the data. The display -list op codes support a feature called Load Memory Scan (LMS). The LMS instruction was described in part 1 of this series. Briefly, it tells ANTIC where the screen memory is. A normal display list has one LMS instruction at the beginning of the display list. The RAM area it points to provides the screen data for the entire screen in a linear sequence. By manipulating the operand bytes of the LMS instruction, a primitive scroll can be implemented. In effect, this moves the playfield window over the screen data. Thus, by manipulating just two address bytes, you can produce an effect identical to moving the entire screen RAM. The program in listing <sup>1</sup> does just that. This program sweeps the display over the entire address space of the computer. The contents of the memory are dumped onto the screen. The scroll is a clumsy serial scroll combining horizontal scrolling with vertical scrolling. A pure vertical scroll can be achieved by adding or subtracting a fixed amount (the line length in bytes) to the LMS operand. The program in listing 2 does that.

A pure horizontal scroll is not as simple to do as a pure vertical scroll because the screen RAM for a simple display list is organized serially. The screen -data bytes for the lines are strung in sequence, with the bytes for one line immediately following the bytes for the previous line. We can horizontally scroll the lines by shifting all the bytes to the left: this is done by decrementing the LMS operand. The leftmost byte on each line, however, will then be scrolled into the rightmost position in the next higher line. The sample program in listing 1 illustrated this.

The solution is to expand the screen -data area and break it into a series of independent, horizontal-line

This article appears in slightly different form in De Re Atari, published by Atari, Inc., and is reproduced with its express permission.

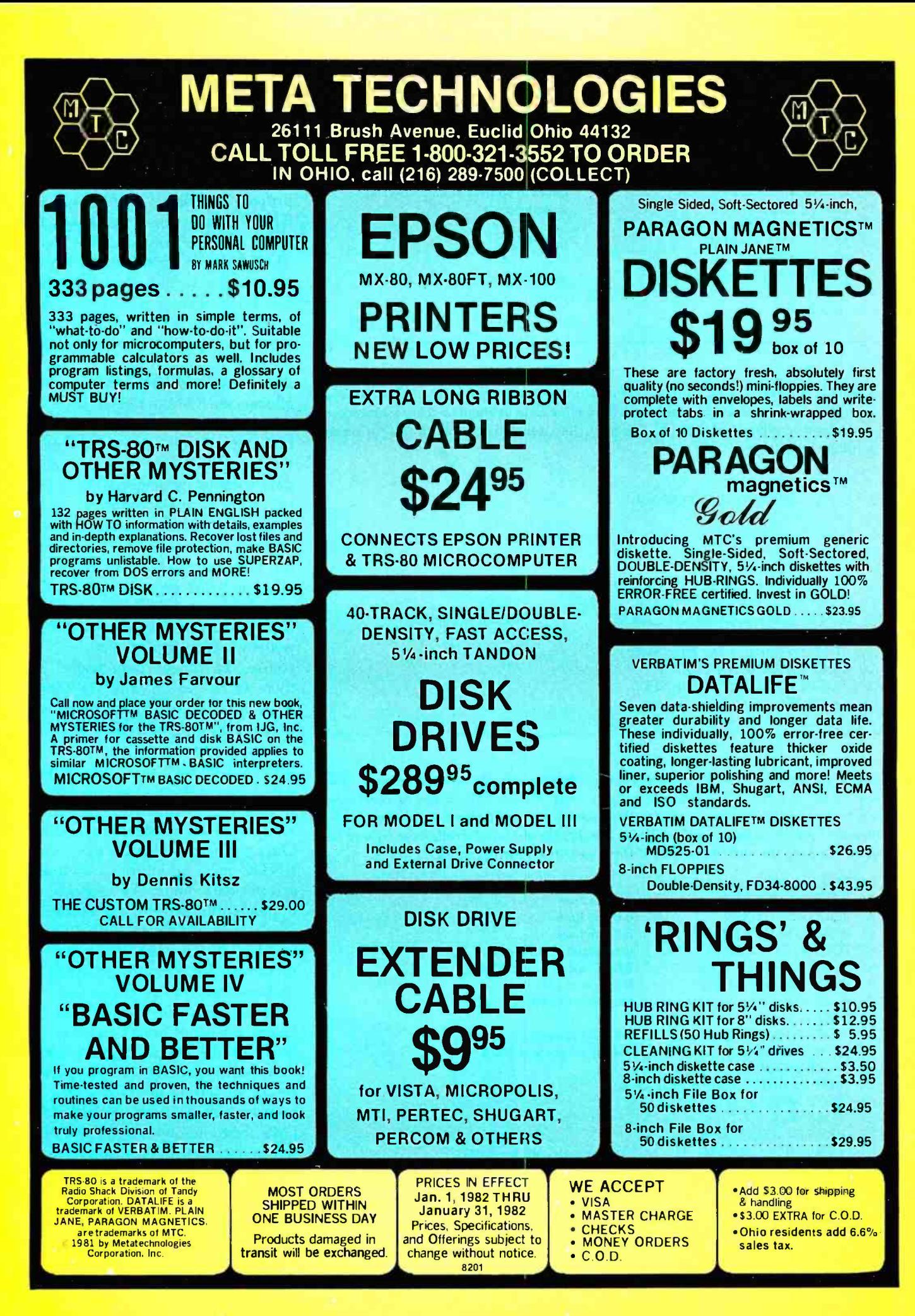

Listing 1: A simple program in Atari BASIC demonstrating coarse scrolling. Both horizontal and vertical scrolling are combined, but the end result is rather clumsy. The entire address space of the computer will be displayed.

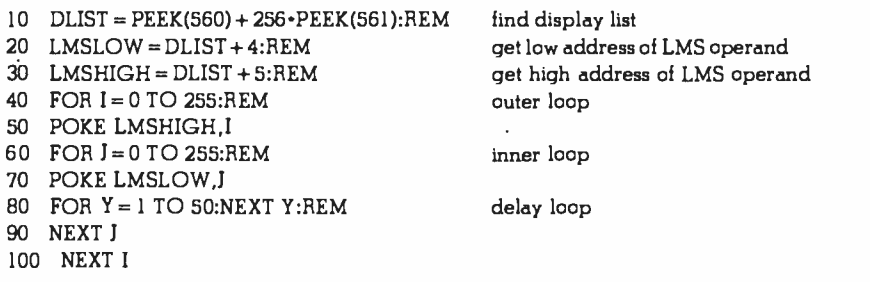

Listing 2: An Atari BASIC program demonstrating a pure vertical scroll. The line length (in bytes) is either added to or subtracted from the LMS operand to achieve upward and downward scrolling, respectively. Lines 70, 120, and 130 accomplish this for upward scrolling only.

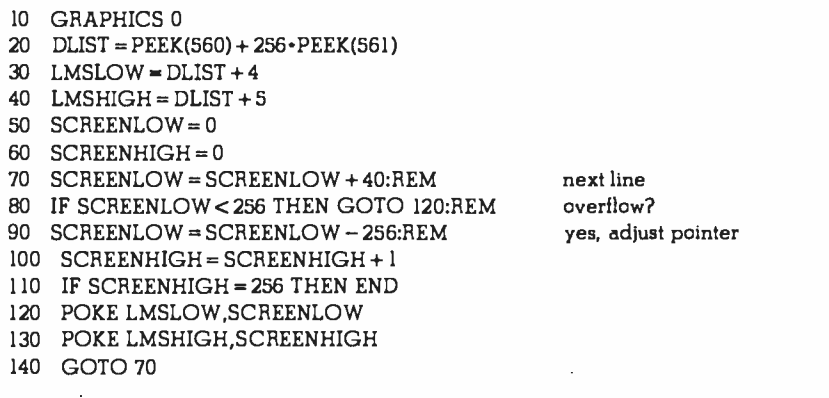

Listing 3: An Atari BASIC program demonstrating pure horizontal scrolling. Each display line is actually 256 characters (bytes) long, though only 20 can be observed at any time. The 256 -byte line is used in this example to simplify the program by avoiding the use of 2 -byte address manipulations. The display produced scrolls from right to left. Upon reaching the end of the line, it starts over from the beginning.

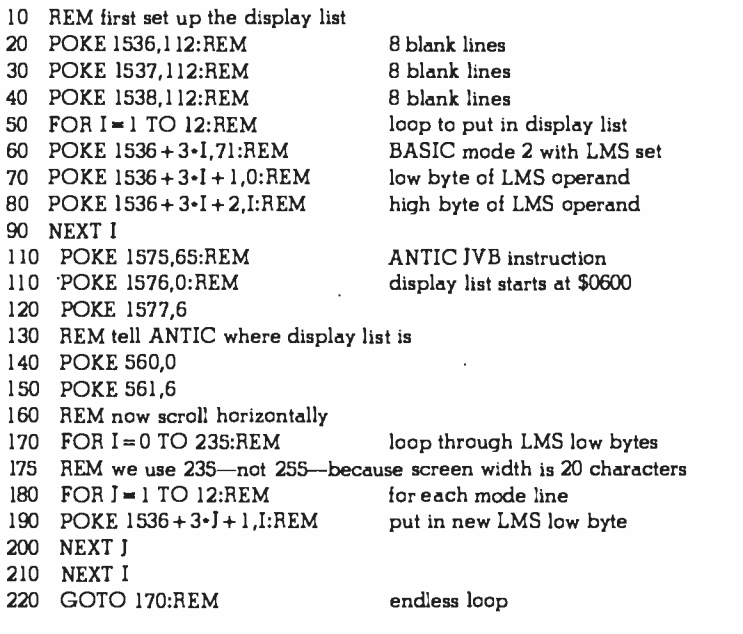

data areas. Figure 1 illustrates this idea. On the left is the normal arrangement. One -dimensional serial RAM is stacked in linear sequence to create the screen -data area. On the right is the arrangement needed for proper horizontal scrolling. The RAM is still one -dimensional and serial, but it is now used differently. The RAM for each horizontal line ex tends much further than the screen can show. This is no accident. The whole point of scrolling is to let a program display more information than the screen can hold. We can't show all that extra information if we don't allocate the RAM to hold it. With this arrangement we can implement true horizontal scrolling. We can move the screen window over the screen data without the undesirable vertical roll of the earlier approach.

The first step in implementing pure horizontal scrolling is to determine the total horizontal line length and allocate RAM accordingly. Next, a completely new display list with an LMS instruction on each mode line is written. The display list will, of course, be longer than usual, but there is no reason why we cannot write such a list. What values are used for the LMS operands? It is most convenient to use the address of the first byte of each horizontal screendata line, the points marked with Xs in figure 1. Each mode line on the screen will have one such address. Once the new display list is in place, ANTIC must be informed of it and screen data must be written to populate the screen. To execute a scroll, each and every LMS operand in the display list must be incremented for a rightward scroll or decremented for a leftward scroll. Program logic must insure that the image does not scroll beyond the limits of the allocated RAM areas; otherwise, garbage displays will result. In setting up such logic, the programmer must remember that the LMS operand points to the first screen -data byte in the displayed line. The maximum value of the LMS operand is equal to the address of the last byte in the long horizontal line minus the number of bytes in one displayed line. As this process is

Systems Group System 2800 computers. They're making people stand up and take notice.

products have always appealed to those who appreciate sensible value, high performance, unmatched reliability and prompt, courteous service.

Through the years, Systems Group product acceptance in Z80 CPU, disk controller, I/O and memory boards have been the result of some very purposeful and carefully thought out engineering. Not to mention strict industrial quality production standards.

That same effort has made System Group's new family of expandable System 2800 computers what they are today.

Fast, reliable and powerful.

System 2800 computer systems are designed for a single user with 64K of memory or for up to as many as six separate users with additional add -in memory. They can easily expand as your organization's needs grow.

You can handle up to 8000 customers and 24,000 inventory items in our lowest cost dual floppy model and much, much more in our 40M byte hard disk models. And you can connect up to 12 terminals or printers and other add -on Systems Group floppy, tape and hard disk single or dual drive subsystems.

Select  $CP/M$ ,  $MP/M$  or OASIS<sup>"</sup>operating systems to run all your word processing and

accounting programs. No matter what size organization you

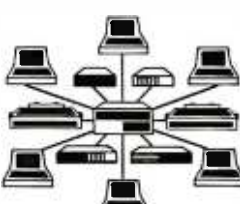

control, controlling will be easier from now on. See the System 2800 from Systems Group, they're

what computers should have been in the first place.

tregistered trademark of Digital Research<br>ft registered trademark of Phase One Systems

Dealer Inquiries Invited For dealers only, circle 351 All other inquiries, circle 352

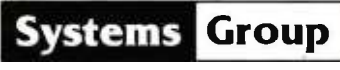

<sup>n</sup>ovolon or MEASUREMENT systems 8. controls incorporated

1601 Orangewood Avenue<br>Orange. California 92668. (714) 633-4460<br>TWX/TELEX 910 593 1350 SYSTEMGRP ORGE

# Be Permanently Impressed. The Expandable computer Family fron Systems Group.

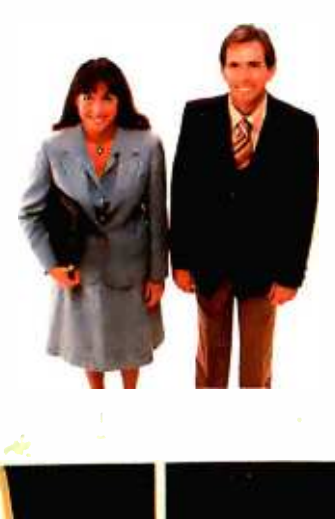

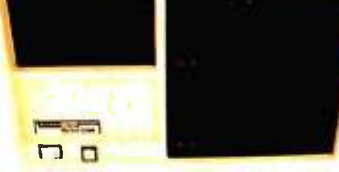

1981 Today's Requirements<br>
Dual floppy single or multi-user system

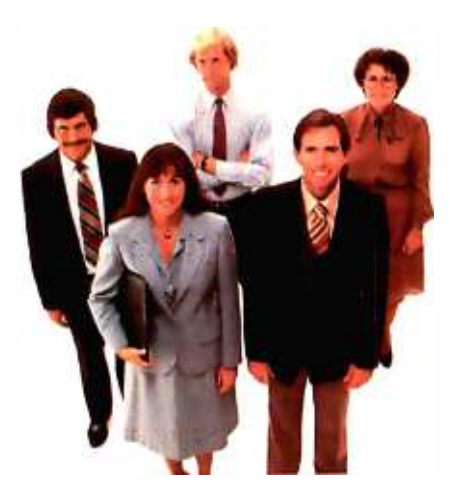

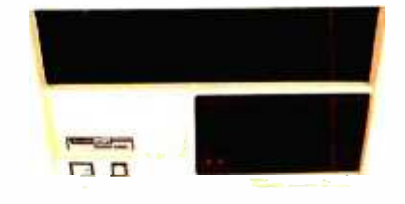

1983 Tomorrow's Requirements IOM byte hard disk and floppy drive. single or multi-user system

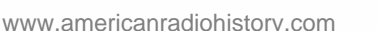

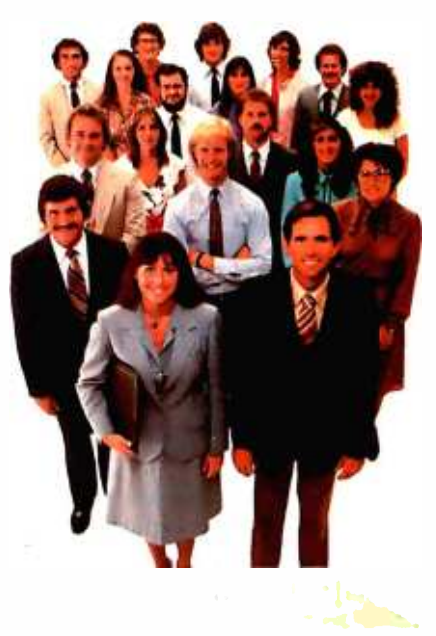

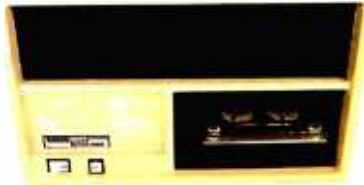

1985 Your Future Requirements 40M byte hard disk and 20M byte tape back-up. single or multi-user system

rather intricate, let us work out an ex ample.

First, the total horizontal line length is selected. For this example, we shall use a horizontal line length of 256 bytes. This will simplify address calculations. Each horizontal line will then require one page of RAM. Since we will use BASIC mode 2, 12 mode lines will be on screen; thus, 12 pages, or 3 K bytes, of RAM will be required. For simplicity (and to guarantee that our screen RAM will be populated with nonzero data) we will use the bottom 3 K bytes of RAM. Since this area is used by the operating system and disk operating system, it should be full of interesting data. To make matters more interesting, we'll put the display list on page 6 so that we can display it on the screen as we are scrolling. The initial values of the LMS operands will thus be particularly easy to calculate: the low -order bytes will all be zeros and the high -order bytes will be (in order) 0, 1, 2, etc.

The program in listing 3 performs these operations and scrolls the screen horizontally. This program scrolls the data from right to left. When the end of a page is reached, it simply starts over at the beginning. When executing this program, the display list is found on the sixth line down (it's on

page 6). It appears as a sequence of double quotation marks.

The next step is to mix vertical and horizontal scrolling to get diagonal scrolling. Horizontal scrolling is achieved by adding 1 to or subtracting 1 from the LMS operand. Vertical scrolling is achieved by adding the line length to or subtracting the line length from the LMS operand. Diagonal scrolling is achieved by executing both operations. Four diagonal-scroll directions are possible. If, for example, the line length is 256 bytes and we wish to scroll down and to the right, we must add  $256 + (-1) = 255$  to each LMS operand in the display list. This is a 2 -byte add; the BASIC program ex ample given in listing 3 avoids the difficulties of 2 -byte address manipulations. However, most programs will not be so contrived. For truly fast two -dimensional scrolling, assembly language is necessary.

All sorts of weird arrangements are possible if we differentially manipulate the LMS bytes. Lines could scroll relative to each other, or hop over each other. Some of this could be done with a conventional display, but more data would have to be moved to do it. The real advantage of LMS scrolling is its speed. Instead of manipulating an entire screen full of

NORMAL DATA ARRANGEMENT

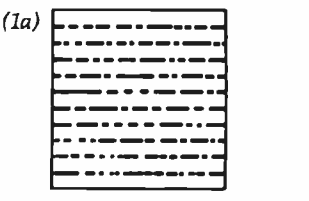

ARRANGEMENT FOR HORIZONTAL SCROLL

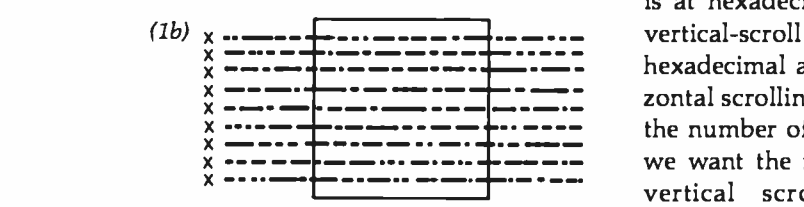

data many thousands of bytes in size, a program need only manipulate perhaps a few dozen bytes.

## Fine Scrolling

The second important scrolling facility of the Atari 400/800 is the fine -scrolling capability, scrolling a pixel in steps smaller than the pixel size. Coarse scrolls proceed in steps equal to one pixel dimension; fine scrolls proceed in steps of one scan line vertically and one color clock horizontally. Fine scrolling can only be carried so far. To get full fine scrolling over the entire screen, we must use fine scrolling with coarse scrolling.

Only two steps are required to implement fine scrolling. First, we set the fine -scroll enable bits in the display -list instruction bytes for the mode lines in which we want fine scrolling. (Since we generally want the entire screen to scroll, we set all the scroll enable bits in all the display -list instruction bytes.) Bit D5 of the display -list instruction is the vertical -scroll enable bit; bit D4 of the display -list instruction is the horizontal-scroll enable bit. We then store the scrolling value desired into the appropriate scrolling register.

Two scrolling registers are available, one for horizontal scrolling and one for vertical scrolling. The horizontal-scroll register (HSCROL) is at hexadecimal address D404; the vertical -scroll register (VSCROL) is at hexadecimal address D405. For horizontal scrolling, we store in HSCROL the number of color clocks by which we want the mode line scrolled. For vertical scrolling, we store in VSCROL the number of scan lines that we want the mode line scrolled. These scroll values will be applied to

Figure 1: Figure 1a shows how screen data are normally organized. Horizontal scrolling can be accomplished by arranging the screen -data area as shown in figure lb.

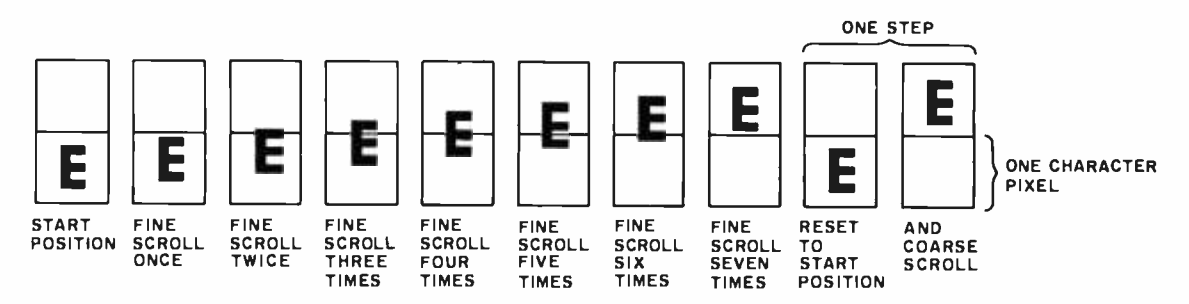

Figure 2: In order to achieve fine scrolling over the entire display screen, a combination of fine and coarse scrolling is used. After the seventh fine scroll is performed, the fine -scroll register is reset and a coarse scroll is performed.

# THE DAWN OF **A NEW AGE**

## The 2nd Generation" is here!

MEASUREMENT systems & controls proudly introduces its new and exciting "2nd Generation" family of S-100<sup>\*</sup> compatible products. Each has been specifically designed for use with

multi-user and network operating systems such as MP/M, CP/NET, and OASIS. Every product is fully tested and burnedin, comes with a 1 year guarantee, and offers you features not currently available from any other source.

## Z80 PROCESSOR

 $$ 

powerful CPU board available today. Outstanding features include 4MHz operation, high-speed serial and parallel I/O utilizing DMA or programmed control, eight vectored priority interrupts, and a real time clock.

MULTI-USER SERIAL I/O BOARD - For use in expanded systems requiring up to eight additional serial I/O ports. Features include: 16 maskable

'All products meet the new IEEE standards.

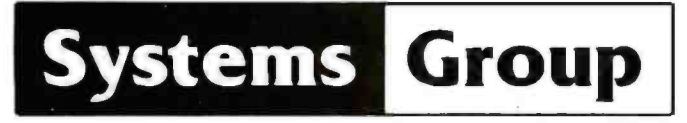

<sup>A</sup>Division of MEASUREMENT systems & controls incorporated

vectored priority interrupts, RS-232C interfaces with full handshake, asynchronous or synchronous operation with asynchronous baud rates to 19,200. Available in four or eight channel versions.

## DOUBLE DENSITY FLOPPY DISK **CONTROLLER BOARD-**

controls up to four 51/4 inch or 8-inch disk drives using IBM soft sectored formats. It features 1K of on -board buffering, DMA controlled data transfers and the performance characteristics of the superior NEC 765 chip.

## 64K BANK SELECTABLE MEMORY BOARD -

Features include I/O port addressing for bank select with 256 switch selectable I/O ports for the memory bank addressing. The memory is configured as four totally independent 16K software-selectable banks, with each bank addressable on any 16K boundary.

> "Attractive Dealer & OEM Prices" See your nearest computer dealer, or contact us for the complete story on The 2nd Generation.

1601 Orangewood Ave., Orange, CA 92668 TWXITELEX: 910 593 1350 SYSTEMGRP ORGE 714-633-4460

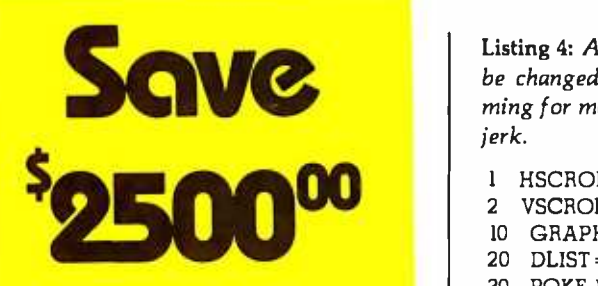

Are you faced with having to spend \$3000 and up for a letter-quality printer?

Mediamix offers an alternative.

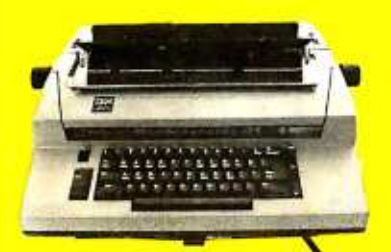

For only \$500 the Mediamix ETI<sup>2</sup> lets you connect the IBM Electronic Typewriter Models 50,60, or 75 to any computer. Why invest in two separate machines? Your office typewriter can do both jobs, yielding better type quality, a consistent corporate image and renowned IBM service.

> The ETI<sup>2</sup> is no simple black box, either. It is a sophisticated microcomputer with **The Interface** 2000 to charac-

ters of memory, over 39 special commands and the option of doing typesetting on the IBM Model 50.

eti<sup>l</sup> numero

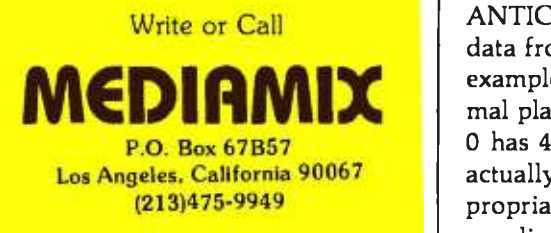

Listing 4: An Atari BASIC program demonstrating fine scrolling. Scroll registers should be changed only during vertical blanking, necessitating assembly -language programming for most applications. Otherwise, ANTIC gets confused and causes the screen to jerk.

HSCROL =54276 VSCROL = 54277 GRAPHICS O:LIST 20 DLIST = PEEK(560) + 256 \* PEEK(561) POKE DLIST +10,50:REM POKE DLIST +11,50:REM FOR Y =0 TO 7 POKE VSCROL,Y:REM GOSUB 200:REM 80 NEXT Y FOR X =0 TO 3 POKE HSCROL,X:REM GOSUB 200:REM 120 NEXT X 130 GOTO 40 200 FOR 3=1 TO 200 NEXT J:RETURN

enable both scrolls do it for two mode lines

vertical scroll delay

horizontal scroll delay

every line for which the respective fine scroll is enabled.

Two complicating factors are encountered when we use fine scrolling. Both arise from the fact that a partially scrolled display shows more information than a normal display. Consider, for example, what happens when we horizontally scroll a line by half a character to the left. The 40th character scrolls to the left, but what takes its place? Half of a new 41st character should scroll over to take the place of the now scrolled 40th character. But there are only 40 characters in a normal line.

The solution to this problem has already been built into the hardware with three display options for line widths: the narrow playfield (128 color clocks wide), the normal playfield (160 color clocks wide), and the wide playfield (192 color clocks wide). These options are chosen by setting appropriate bits in the DMACTL register. (DMACTL is at address D400 hexadecimal; most users will access shadow register SDMCTL at address 22F hexadecimal.) When using horizontal fine scrolling, ANTIC automatically retrieves more data from RAM than it displays. For example, if DMACTL is set for normal playfield, which in BASIC mode 0 has 40 bytes per line, ANTIC will actually retrieve data at a rate appropriate to wide playfield-48 bytes per line. This will throw lines off

horizontally if it is not taken into account. The problem does not appear if the programmer has already organized screen RAM into long horizontal lines as in figure 1.

The corresponding problem for vertical scrolling can be handled in two ways. The sloppy way is to ignore it. We will not 'get half images at both ends of the display. Instead, the images at the bottom of the display will not scroll properly; they will suddenly pop into view. The proper way takes very little work.

To get proper fine scrolling into and out of the display region, we must dedicate one mode line to act as a buffer. This is done by refraining from setting the vertical-scroll bit in the display -list instruction of the last mode line of the vertically scrolled zone. The window will now scroll without the unpleasant jerk and the screen image will be shortened by one mode line. An advantage of scrolling displays now becomes apparent. It is quite possible to create screen images that have more than 192 scan lines in the display. This could be disastrous with a static display. However, with a scrolling display, images above or below the displayed region can always be scrolled into view.

Fine scrolling will only scroll so far. The vertical limit is 16 scan lines; the horizontal limit is 16 color clocks. If we attempt to scroll beyond these limits, ANTIC simply ignores the

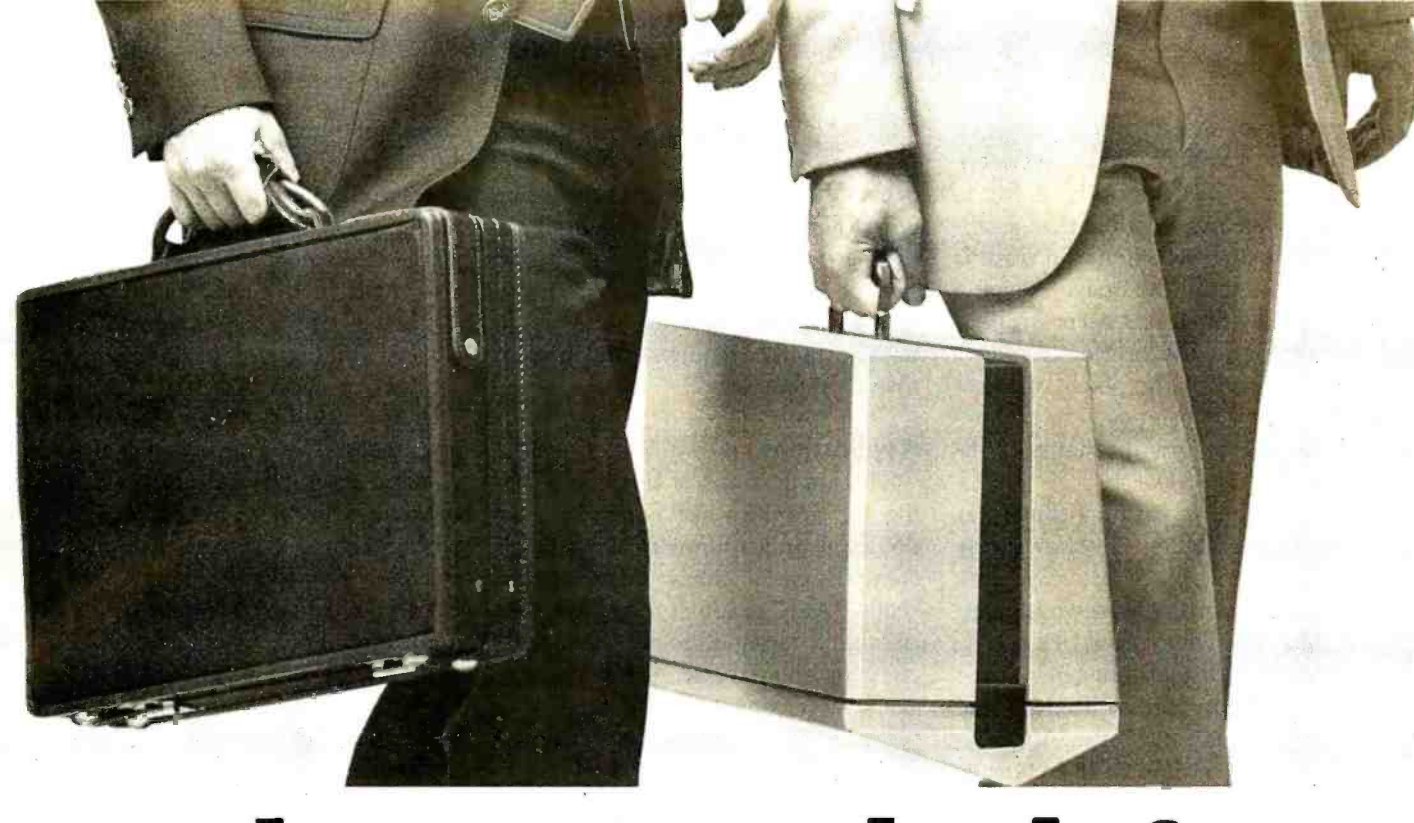

# The guy on the left doesn't stand a chance.

The guy on the left has two file folders, a news magazine, and a sandwich.

The guy on the right has the OSBORNE  $1<sup>®</sup>$ , a fully functional computer system in a portable package the size of a briefcase. Also in the case are the equivalent of over 1600 typed pages, stored on floppy diskettes.

The owner of the OSBORNE 1 is going to get more work done—and better work done—in less time, and with less effort.

## Unfold it, plug it in, and go to work like you've never worked before...

Go to work with WORDSTAR® word processing, so your correspondence, reports, and memos take less time to produce, and say more of what you wanted to say. And with MAILMERGE<sup>®</sup>—the mailing system that turns out personalized mass mailings in the time you'd spend on a rough draft.

Go to work with SUPERCALC<sup>®</sup>, the electronic spreadsheet package that handles complex projections, financial planning, statistics, and "what if" questions instantly. For the more technically minded, SUPERCALC will **\$1795. It's** 

Go to work with powerful BASIC language tools-Go to work with powerful BASIC language tools—<br>the CBASIC-2® business BASIC, or the Microsoft BASIC® **inevitable.** interpreter.

That's standard equipment.

Options include about a thousand different software packages from a host of vendors designed to run on the CP/M<sup>®</sup> computer system.

## Go to work at the office, at home, or in the field.

Or anywhere. Optional battery packs and telephone

transmission couplers mean you need never work without the capabilities of the OSBORNE 1. That's good, because you won't want to work again without it.

## All for \$1795. It's inevitable.

The OSBORNE 1 is the productivity machine that's changing the way people work. Put simply, the machine delivers a significant productivity edge-day in and day out-to virtually anyone who deals with words or numbers. Or both.

Since the entire system is only \$1795, it won't be too long before the guy on the left has an OSBORNE 1 of his own. The same probably goes for the person reading this ad. In fact, we think it's inevitable.

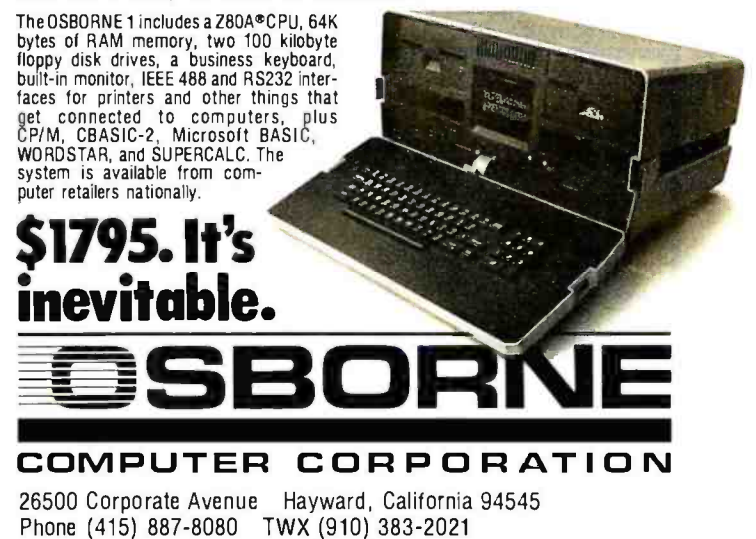

higher bits of the scroll registers. To get full fine scrolling (in which the entire screen scrolls smoothly as far as we wish), we must couple fine scrolling with coarse scrolling. To do this we first fine scroll the image, keeping track of how far it has been scrolled. When the amount of fine scrolling equals the size of the pixel, we reset the fine -scroll register to zero and ex ecute a coarse scroll. Figure 2 illustrates the process.

The program in listing 4 illustrates simple fine scrolling. It shows fine scrolling taking place at very slow speed and demonstrates several problems that arise when using fine scrolling. First, the display lines below the scrolled window are shifted to the right. This is due to ANTIC's automatically retrieving 48 bytes per line instead of 40. The problem arises only in unrealistic demonstration programs such as this one. In real scrolling applications, the arrangement of the screen data (as shown in figure 1) precludes this problem. A more serious problem arises when the scroll registers are modified while

ANTIC is in the middle of its display process. This confuses ANTIC and causes the screen to jerk. The solution is to change the scroll registers only during vertical-blank periods. This can be done only with assemblylanguage routines. Thus, fine scrolling normally requires the use of assembly language.

## Applications

The applications of full fine scrolling for graphics are numerous. An obvious application is for large maps created with character graphics. Using BASIC graphics mode 2, I have created a large map of Russia that contains about 10 screens full of image. The screen becomes a window to the map. The user can scroll over the entire map with a joystick. The system is very memory efficient: the entire map program, data, display list, and character -set definitions require a total of about 4 K bytes of RAM.

Any very large image that can be drawn with character graphics is amenable to this system. (Scrolling

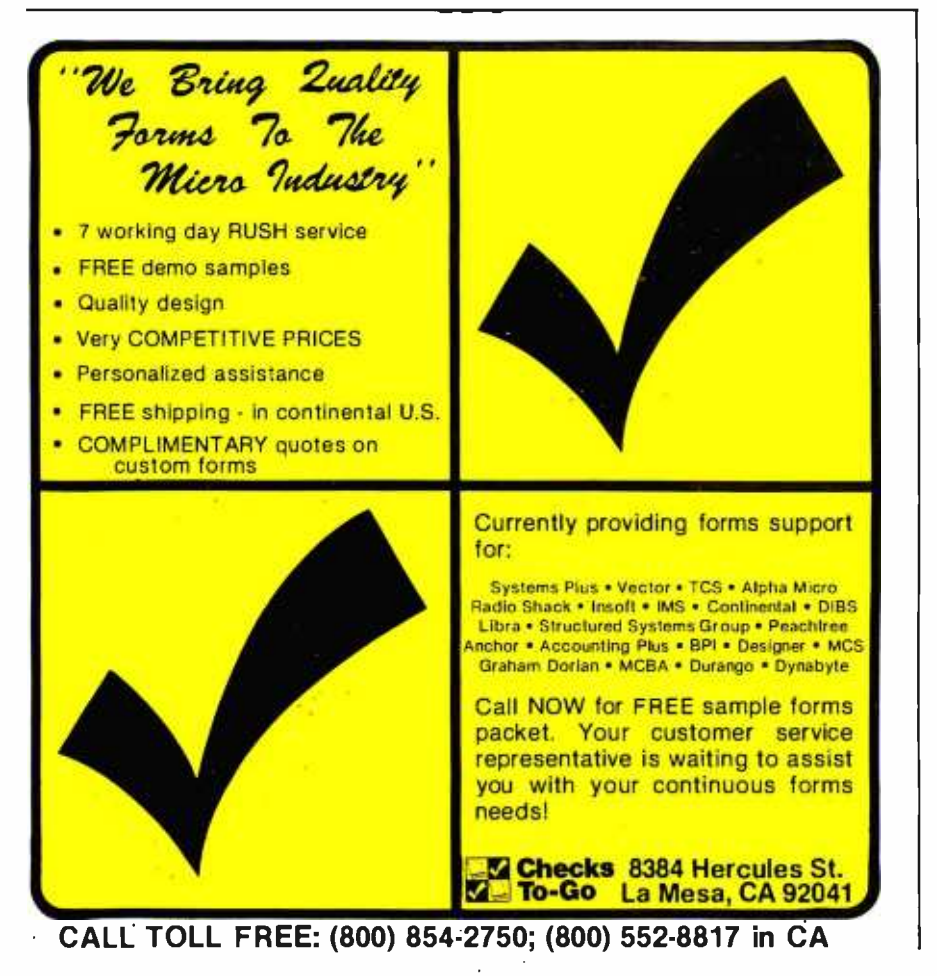

does not require character graphics, but map graphics are less desirable for scrolling applications because of their large memory requirements.) Large electronics schematics could be presented in this way. The joystick could be used both to scroll around the schematic and to indicate particular components that the user wishes to address. Large blueprints or architectural diagrams could also be displayed with this technique. Any big image that need not be seen in its entirety can be presented with this system.

Large blocks of text are also usable here, although it might not be practical to read continuous blocks of text by scrolling the image. This system is better suited to presenting blocks of independent text. One particularly exciting idea is to apply this system to menus. The program starts by presenting a welcome sign on the screen with signs pointing to submenus in other regions of the larger image. "This way to addition" might point up; "this way to subtraction" might point down. Users scroll around the menu with the joystick perusing their options. When making a choice, a cursor is placed on the option and the red button is pressed. Although this system could not be applied to all programs, it could be of great value to certain types of programs.

## ... And More

Two blue-sky applications of fine scrolling have not yet been fully ex plored. The first is selective fine scrolling, in which different mode lines of the display have different scroll bits enabled. Normally, we would want the entire screen to scroll, but it is not necessary to do so. We could select one line for horizontal scrolling only, another line for vertical scrolling only, and so forth. The second blue-sky feature is the prospect of using display-list interrupts to change the HSCROL or VSCROL registers "on the fly." Changing VSCROL on the fly is a tricky operation; it would probably confuse ANTIC and produce undesirable results. Changing HSCROL is also tricky, but might be easier.
### Tired of writing (and rewriting) customized and friendly error free code?

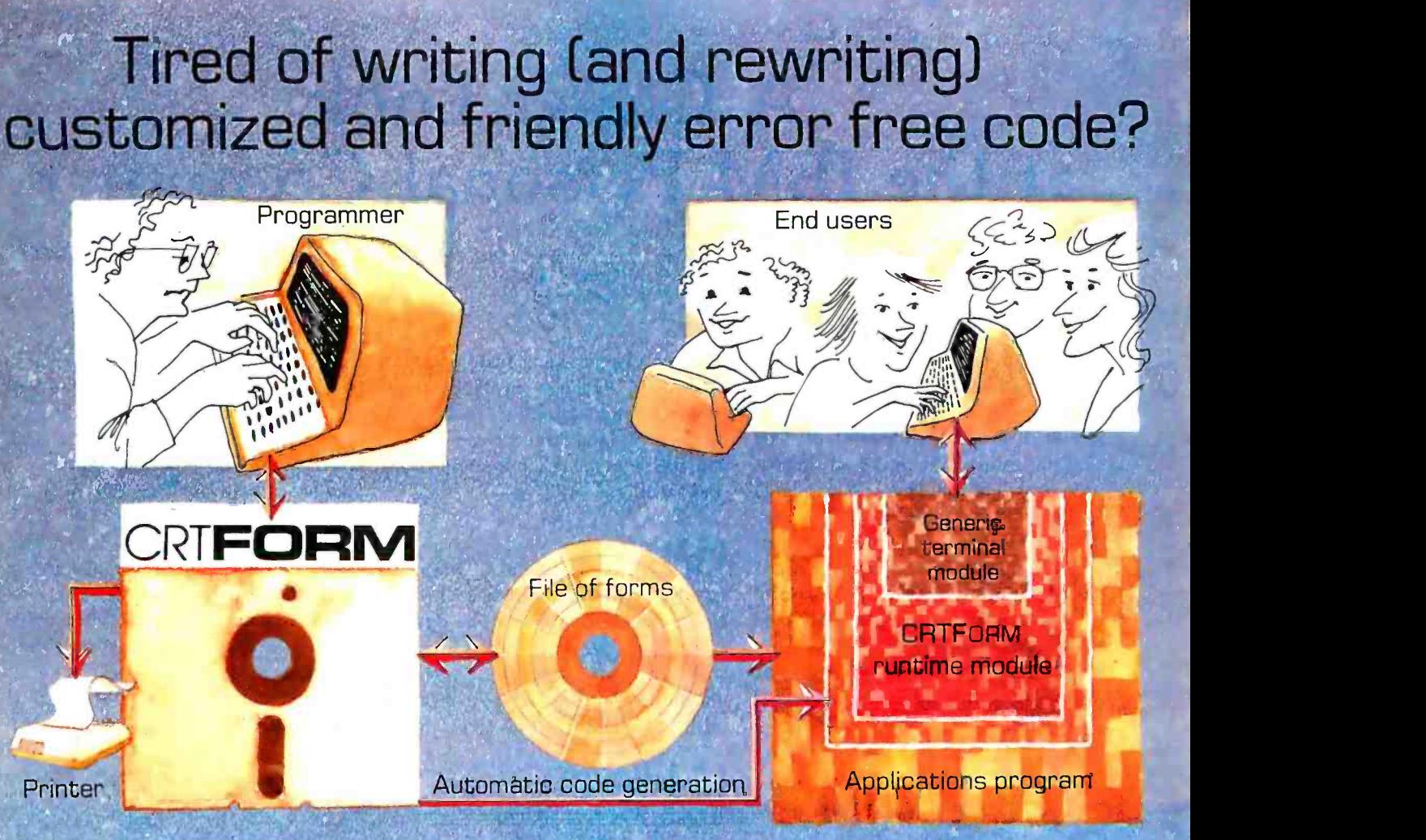

### CRTForm. is a programmer productivity tool that saves time.

CRTFORM produces a friendly bug free interface between end users and the applications programmer.

CRTFoRM makes sure that end users enter information correctly, and gives error messages (in plain English) if they don't. It guarantees that programmers will receive correct information without having to write hundreds of lines of error checking code.

CRTFoRM allows you to modify program input specifications without requiring expensive and time consuming changes in applications code. It even generates a source code skeleton (Pascal, BASIC, COBOL, FORTRAN, PL/ I, and Ada) to interface the programmers' application code to the CRTFoRM runtime module.

The CRTF0RM package consists of:

- A forms manager that manipulates random access files of input specification forms.
- $\bullet$  An editor that creates and modifies the specif $\frac{1}{2}$ ications forms.
- A print utility that produces hard copy of forms and their specifications.
- A code generator that writes source code skeletons for ease of program interfacing.
- A terminal- independent runtime module in the machine language of your host processor.

CRTFoRM is available under the CP/ M, UCSD, and Apple Pascal operating systems. Please call or write for further information on OEM licensing arrangements, or for the name of your nearest CRTFoRM dealer.

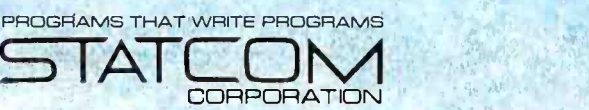

5766 BALCONES SUITE 202 AUSTIN, TEXAS 78731 PHONE 512/451-0221

CRTFORM and Statcom are trademarks of Statcom Corporation - Registered trademark as folows: CPM-Digital Research: UCSD-U.C. San Diego: Apple-Apple Inc.

<www.americanradiohistory.com>

### A Closer Look at the IBM Personal Computer

#### Gregg Williams Senior Editor

What microcomputer has color graphics like the Apple II, an 80-column display like the TRS-80 Model II, a redefinable character set like the Atari 800, a 16-bit microprocessor like the Texas Instruments TI 99/4, an expanded memory space like the Apple III, a full-function uppercase and lowercase keyboard like the TRS -80 Model III, and BASIC color graphics like the TRS -80 Color Computer? Answer: the IBM Personal Computer, which is a synthesis of the best the microcomputer industry has offered to date. It has a

number of interesting features and a few flaws, but it is easily the bestdesigned microcomputer to date. In this article, I will take a closer look at the IBM Personal Computer, inside and outside.

#### An Overview

The IBM Personal Computer (photos 1 and 2) is housed in two units, the keyboard and the System Unit. The keyboard (photo 3) has a standard typewriter layout with the addition of a numeric keypad to the right, a set of function keys to the left, and miscellaneous other keys to bring the total number to 83. It is connected by a coiled cable to the System Unit, which houses the Intel 8088 microprocessor, the 40 K-byte extended Microsoft BASIC in ROM (read -only memory), up to 64 K bytes of dynamic memory, up to two disk drives, a cassette interface, a built-in speaker, and five expansion slots. (Extra dynamic memory cards placed in expansion slots can bring the total up to 256 K bytes.)

Other peripherals include the IBM Monochrome Display (shown in photo 2) and the IBM 80 CPS (characters per second) Matrix

Photo 1: The IBM Personal Computer System with a non-IBM color monitor.

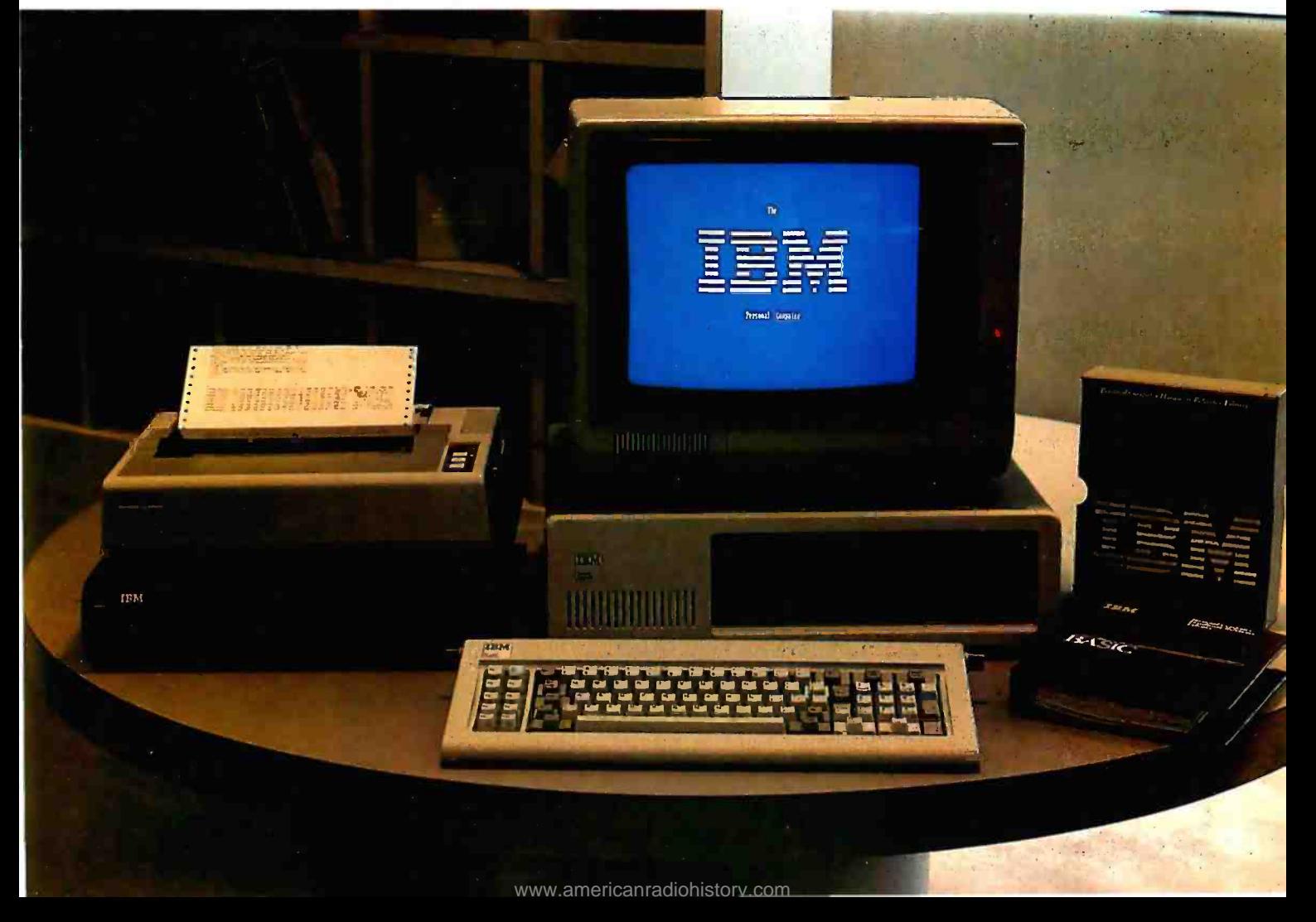

Printer (shown with the optional printer stand in photo 1).

### What's It Going to Cost?

The IBM Personal Computer is an impressive unit. But how much is it going to cost? Although the component prices in the "At a Glance" textbox look reasonable (the System Unit and keyboard are only \$1265), the price of a usable configuration is somewhat higher. The higher cost is due to a marketing technique called unbundling, which is common in the computer industry and a trademark of IBM in particular. When a system is unbundled, components that usually are priced as one are priced separately. In the case of the IBM Personal Computer, the main unit needs one of two video -display adapter cards, a monitor or television set, a cable, and perhaps an external radiofrequency (RF) modulator.

Table la shows several sample configurations of the IBM Personal Computer, and tables lb and lc show the list prices of comparable Apple II and Radio Shack TRS -80 Model III units with 48 K bytes of memory and one disk drive. The IBM unit is somewhat more expensive than the standard configurations (note that the Apple II Plus is less expensive if you want only 40- column uppercase output). Still, you get a lot more for your money.

### Video -Display Options

One thing not commonly understood about the IBM Personal Computer is that you must choose between two separate ways of getting video output. The Monochrome Display and Printer Adapter gives high-quality black-and-white output only, while the Color/Graphics Monitor Adapter can produce color graphics or text. Each takes one of the five expansion slots available on the IBM motherboard (called the System Board by IBM). While you could have both kinds of output by using both adapter cards, most people will not want to tie up the extra slot (more on that later).

The monochrome adapter card is most suited to IBM machines that will be used in an office environment only. The adapter card gives you a

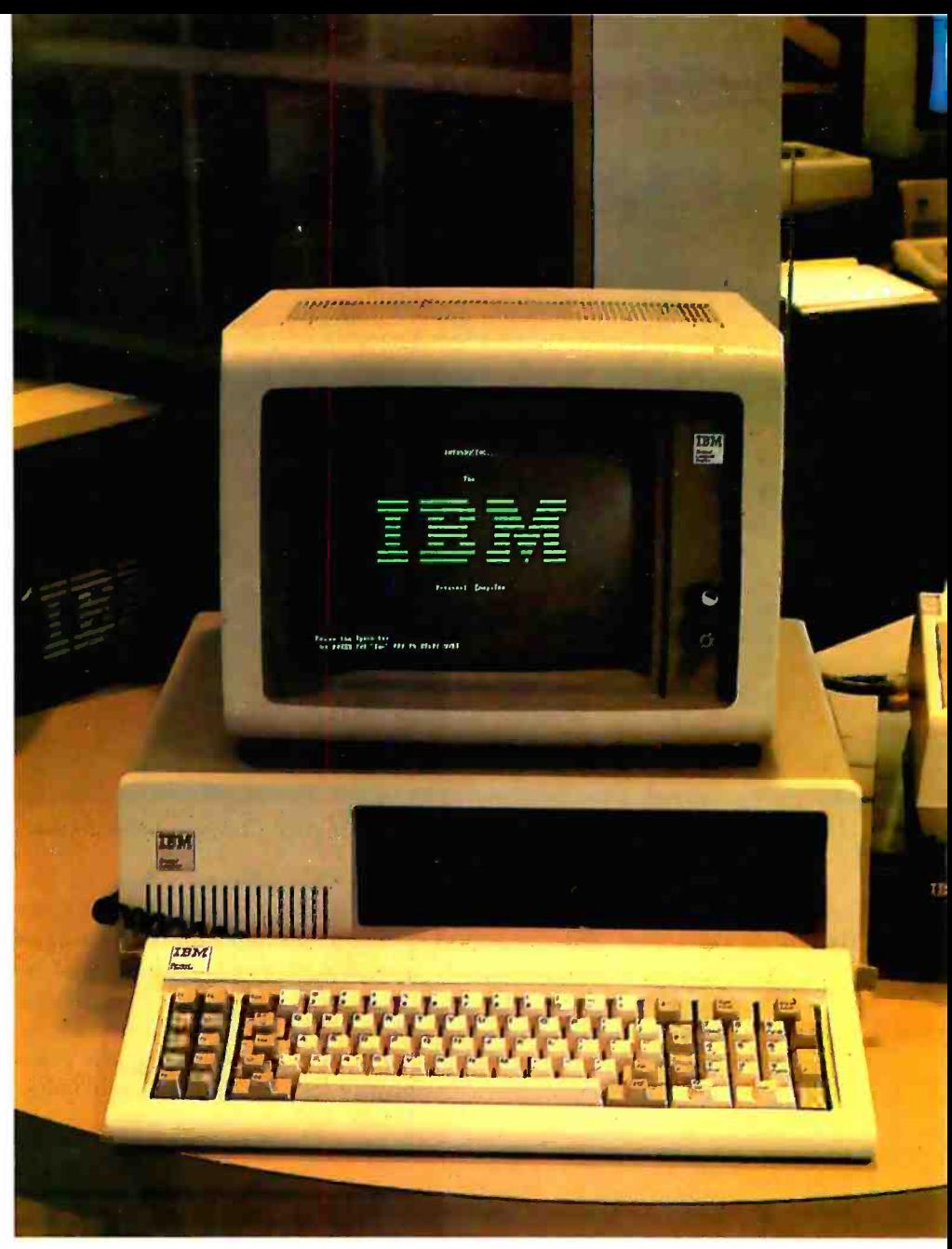

Photo 2: The IBM Personal Computer System with the IBM Monochrome Display.

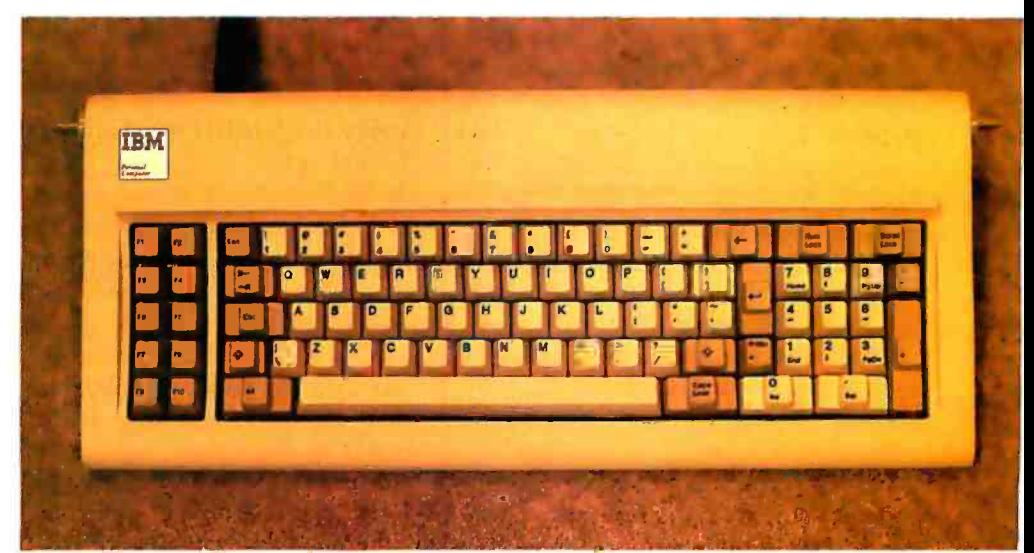

Photo 3: The IBM Personal Computer keyboard unit.

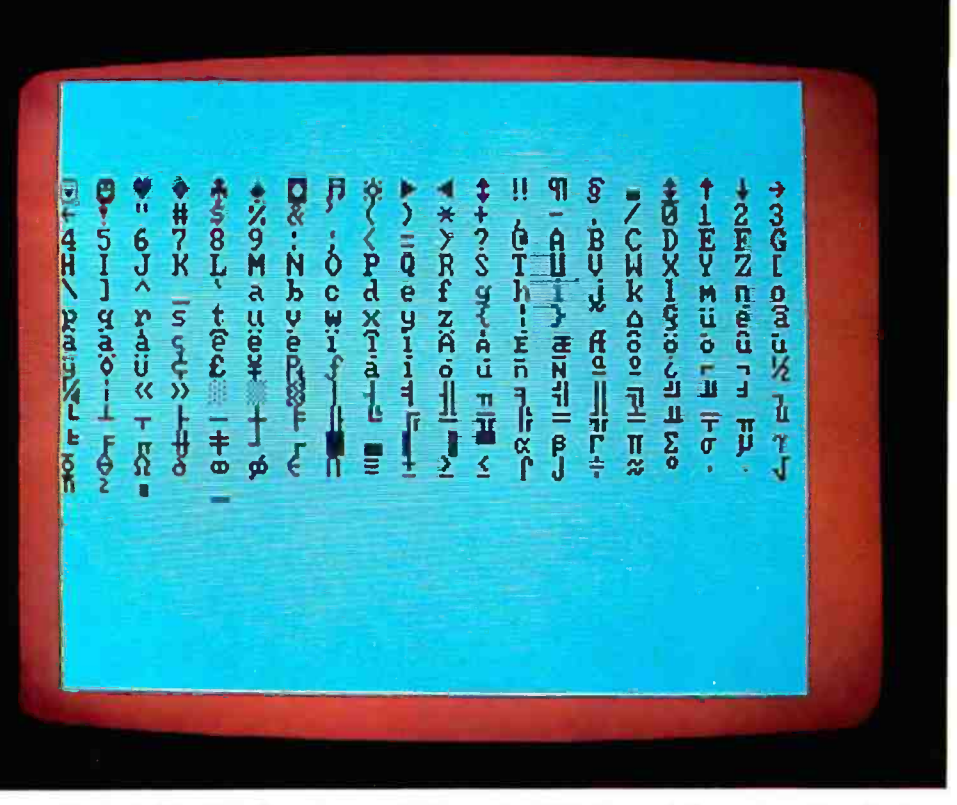

Photo 4: The 256 characters available on the IBM Personal Computer video display.

sharp 25-line by 80-column display with well-formed characters. A 9 by 14 dot matrix is used, and characters are displayed within a 7 by 9 dot matrix; this makes for an extremely readable screen, an important factor if you are using the computer for long periods of time.

Among the 256 characters available are miscellaneous graphics characters (musical note, male and female symbols), all standard uppercase and lowercase letters, numbers, punctuation, some familiar foreignlanguage, Greek, and mathematics symbols, and a set of rectangular shapes that can be combined to create rectangles and lined tables. A display of the full 256-character set is shown in photo 4.

Although you can use a suitable monitor if you want, the IBM Monochrome Display is also available. The IBM monitor has a green -phosphor tube and matches the appearance of the rest of the system.

The monochrome adapter card contains 4 K bytes of on -board memory. (In this article, 8 bits will be referred to as a "byte," as opposed to a 16-bit "word.") The on-board display memory prevents the available system memory from being steadily decreased by peripheral

cards. In addition, due to the architecture of microprocessor, the on -board memory itself does not reduce the main memory address space available to the IBM microcomputer; in contrast, the memory taken by the video display of an 8-bit microcomputer always reduces its 64 K-byte workspace.

### The manuals will set the standard for all microcomputer documentation in the future.

Twenty -five lines of 80 characters each amounts to only 2000 characters, yet the on -board display memory has 4096 bytes. The reason for this is that the IBM Personal Computer always uses two bytes per stored character, regardless of the adapter card used. When the monochrome adapter card is used, individual characters can have any of the following characteristics: invisible (white-on-white, black-on-black), blinking, high-intensity, or underline. The permissible combinations of these are shown in figure 1.

One final advantage of the monochrome adapter card is that it includes an interface to the IBM 80 CPS Matrix Printer, which saves you the expense of an IBM Printer Adapter card (around \$150) and one expansion slot.

Of course, the main disadvantage of the monochrome adapter card is that it does not produce color graphics. As you can see from photos 5a through 5d, this is some disadvantage. The graphics available through the color /graphics adapter card are very good-slightly better than color graphics on existing microcomputers, and they are more versatile and easier to use.

### Color /Graphics Monitor Adapter

Residing in one of the five expansion slots in the System Unit, the Color/ Graphics Monitor Adapter has 16 K bytes of on -board memory, can display two kinds of text and two (actually, three) kinds of graphics, and allows you to connect to a black and -white monitor or to a color monitor with composite or RGB (redgreen -blue) input, or to a color television. The color pictures accompanying this article were made with a \$1000 RGB color monitor, so don't expect such stunning graphics to come from your composite monitor or an ordinary color television. (RGB monitors are more expensive and produce better images because they have separate red, green, and blue inputs to get a more detailed image. For an RGB monitor to work properly with the color /graphics adapter card, it must accept the following signals: red, green, blue, intensity, horizontal drive, vertical drive, and ground. RGB monitors that do not have an intensity signal can display only 8 of the possible 16 colors.)

Let's consider graphics first. The IBM color /graphics adapter card has three color -graphics resolutions, only two of which are supported by the system software in ROM. The first mode, the IBM low-resolution mode, is unsupported by IBM. It gives you a display of 100 rows and 160 pixels (picture elements), each of which can be any of the standard 16 colors (for the color list, see table 2). IBM

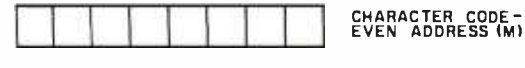

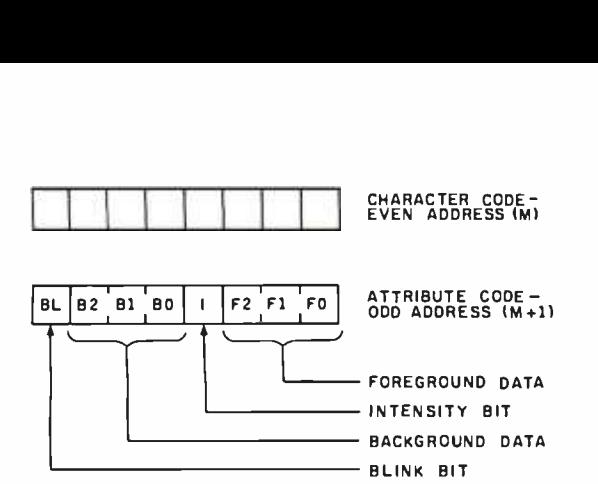

| <b>BACKGROUND</b> |    |           | <b>FOREGROUND</b> |           |      | <b>RESULTING</b>                      |
|-------------------|----|-----------|-------------------|-----------|------|---------------------------------------|
| <b>B2</b>         | B1 | <b>BO</b> |                   | $F2$ $F1$ | - FO | CHARACTER                             |
| o                 | 0  | ٥         | o                 | ٥         | o    | NONDISPLAY (BLACK ON BLACK)           |
| $\Omega$          | o  | o         | o                 | o         | 1    | NORMAL UNDERLINED CHARACTER           |
| l o               | o  | o         |                   |           | 1    | NORMAL CHARACTER                      |
|                   |    | 1         | o                 | o         | o    | REVERSE CHARACTER<br>IBLACK ON WHITE) |
|                   |    | 1         |                   |           | 1    | NONDISPLAY (WHITE ON WHITE)           |

Figure 1: Character storage within the monochrome adapter board.

representatives told me that the only way to use this mode is to directly address the Motorola 6845 CRT Controller, which is at the heart of both the monochrome and color /graphics adapter cards. (For both units, the 6845 device is addressed through two ports: hexadecimal 3D4 and 3D5; more information on this is given in Technical Reference, the IBM Personal Computer manual.)

The IBM medium -resolution mode is comparable to what Apple calls its high-resolution mode. It allows 200 rows of 320 pixels each, with four possible colors. (The Apple II allows four colors plus black and white.) The colors are referred to in memory as colors 0 through 3. Color 0 can be any of the 16 colors available, while colors 1 through 3 are set by choosing one of two three -color sets. Set 1 produces cyan, magenta, and white, while set 2 produces green, red, and brown; only the colors from one set are available at any one time. Each byte represents 4 pixels; the mapping scheme is shown in figure 2.

The IBM high-resolution mode uses a white -on -black image and gives you control of 200 rows of 640 pixels each. (Although it is not a wellknown fact, the Apple II can display a resolution of 192 by 560 on a black and-white monitor, although there are some limitations to pixel locations

and the mode must be supported by user -supplied software.) In the IBM high-resolution mode, the mapping of graphics bytes to video scan lines is the same as for medium -resolution graphics, but each byte represents 8 pixels.

Photos 6a and 6b show one edge of 5c the screen to highlight the differences between IBM medium -resolution and high-resolution graphics. As you would expect, corresponding lines in the IBM high-resolution mode are finer drawn, but I can't see that much difference between the two modes.

The color/graphics adapter card supports two text formats: the first, suitable for color televisions and composite monitors, is 25 rows of 40 characters each, while the second, usable by RGB monitors only, is 25 rows of 80 characters each. The card displays characters in an 8 by 8 dot matrix, with characters being drawn in a 5 by 7 dot matrix.

Although the IBM microcomputer has separate text and graphics modes, text can be displayed while in the graphics mode. If you are in graphics mode and want to print text, you simply give the appropriate command (for example, PRINT when in BASIC) and the computer draws the

Photos 5a-5d: Four examples of IBM medium-resolution color graphics.

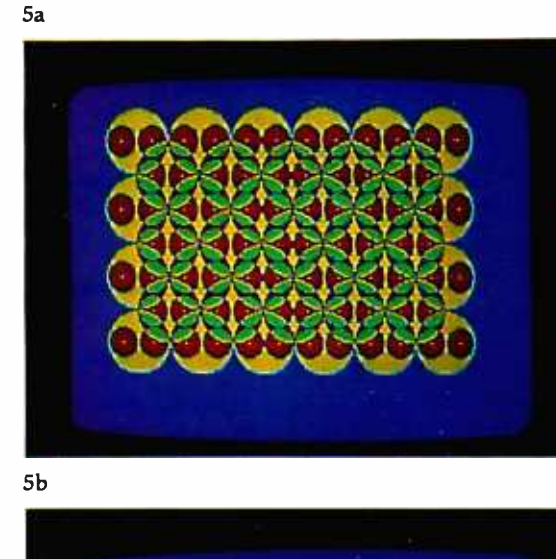

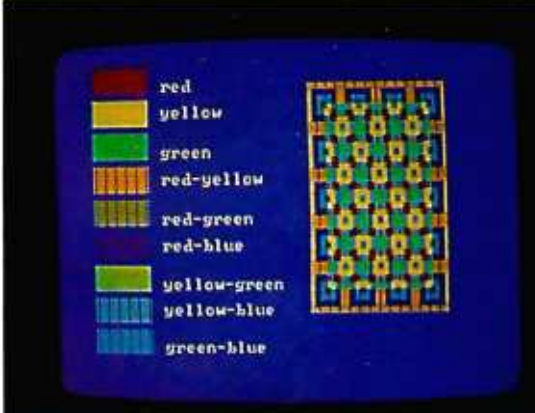

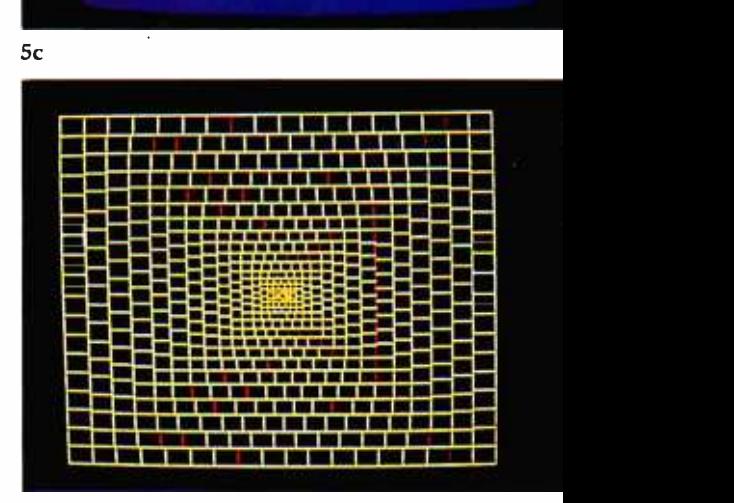

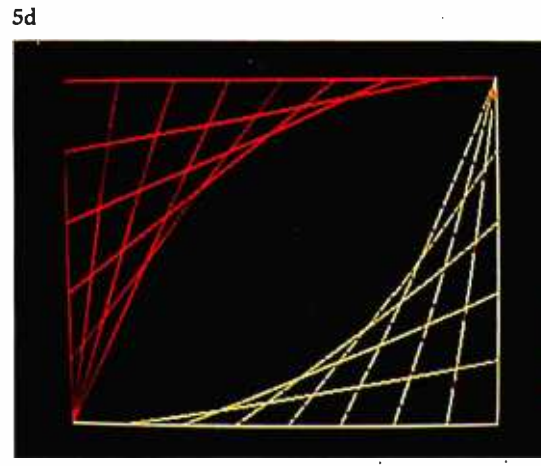

characters on the graphics screen automatically. An example of this is shown in photo 7. While using a text screen, you have access to the same 256-character set used by the monochrome adapter card. If you are using a graphics screen, you have ac cess to only the bottom 128

characters (some symbols, all punctuation, digits, uppercase and lowercase letters). The top 128 characters can be user defined by pointing interrupt vector hexadecimal 1F (contained in hexadecimal memory locations 7C through 7F) to the beginning of a 1 K-byte area that defines the

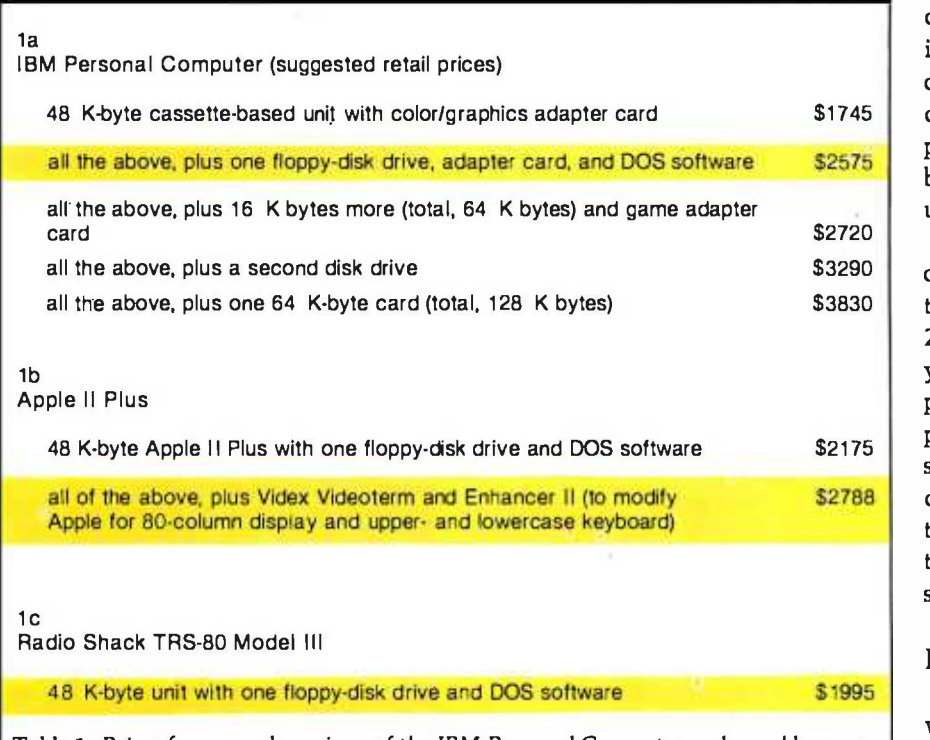

Table 1: Prices for several versions of the IBM Personal Computer and roughly com parable Apple II Plus and Radio Shack TRS -80 Model III microcomputers. The ver sions to be compared are shaded.

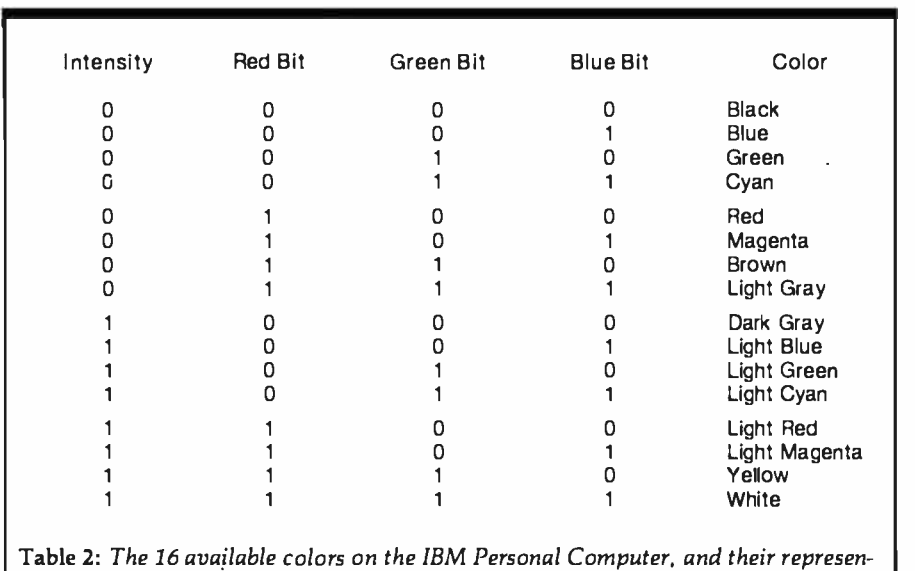

tation in memory. When only the first eight colors are available (intensity =  $0$ ), they can be represented with only the bottom three bits.

dot pattern of the top 128 characters, <sup>8</sup>bytes per character.

In the text modes, each character can be one of sixteen colors, with the background of that character being one of eight colors, or the text can be displayed without a color signal (for black-and-white monitors). This is done automatically in BASIC with the COLOR statement. The data that cause a given combination are stored in the attribute byte for each character. Figure 3 shows the layout of the data in the attribute byte, and photo 8 shows an example of multiple background and foreground colors used with text.

Since the color/graphics adapter card has 16 K bytes of memory and the two kinds of text pages take only 2000 and 4000 bytes, respectively, you can store up to four 80-column pages of text or eight 40-column pages at once. In addition, you can specify the display of a page independent of the page actually being written to at the moment. In BASIC, all this is available from the SCREEN statement.

### Inside the Main Unit

The IBM Personal Computer is as well designed on the inside as it is on the outside. As shown in photo 9a, the five expansion slots are in the upper left corner, the memory and an internal speaker are in the lower left corner, and the floppy -disk drives (if any) are in the lower right corner. Figure 4 shows the signals on the IBM expansion slot, and table 3 gives the full names of the signals. The bus allows four DMA (direct -memory access) channels, one of which is used to refresh the dynamic memory, the others for high-speed DMA data transfer between memory and peripheral cards. In addition, the bus supports eight levels of interrupts, six of which are available to the user.

The system memory is shown in detail in photo 9b. The set of eight large integrated circuits with gold faces is the 40 K-byte extended Microsoft BASIC in ROM. Notice the empty socket at the bottom of the same row; this can house an 8 K-byte ROM or EPROM (erasable programmable read -only memory). Just to the right of the ROMs are four rows of 4116 dynamic memory rated with an access time of 250 ns. Only the first row is filled in a 16 K-byte IBM microcomputer; successive rows are filled to bring the microcomputer to 64 K bytes before additional memory is added through the expansion slots.

Notice that there are nine integrated circuits per row. The device on the extreme left is used as a parity bit. To increase the reliability of the system, IBM has made all user memory (i.e., all the memory used for programs and data) 9 bits wide. When a parity error is detected, the IBM microcomputer issues the appropriate error message and stops whatever program is running; this prevents an application program from continuing if it has read the memory incorrectly.

In the middle of the right half of the board are two DIP (dual inline package) switches that set certain parameters of the system. The positions of these switches tell the IBM microcomputer how many disk drives are installed, what kind of video device is attached, and how much memory is in the system. These switches are usually hidden by the

floppy-disk-drive cables, as shown in photo 9a.

Photo 9c shows the Intel 8088 microprocessor (the large device in the center) and, above it, an integrated circuit socket identified by IBM only as an "auxiliary processor socket." An IBM representative would only say that the slot could house "any architecturally compatible processor," but it is probable that the device to go in that slot is an Intel 8087, a mathematics coprocessor device. With the appropriate software, the Intel 8087 or something similar could improve the performance of the IBM microcomputer.

Photo 9d shows one of the IBM peripheral cards, the 64KB Memory Expansion Option. This card is interesting in that it uses two modified 4116 16 K-bit dynamic memory devices "piggybacked" into each 18 -pin socket. IBM was buying a lot of these two years ago-now we know where they went.

The Intel 8088 itself is functionally equivalent to the 16 -bit Intel 8086 microprocessor, except that all 16 -bit input/output  $(I/O)$  is done 8 bits at a time, with the help of a few extra support devices. Even though the 8088

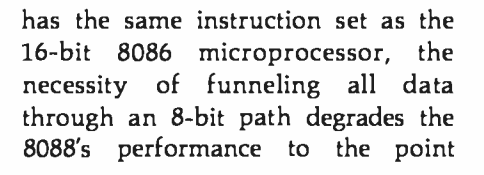

6a

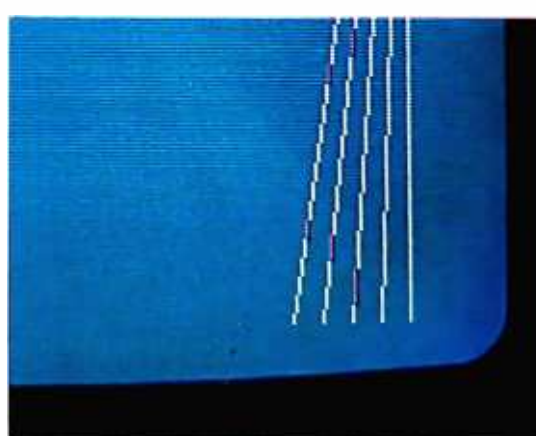

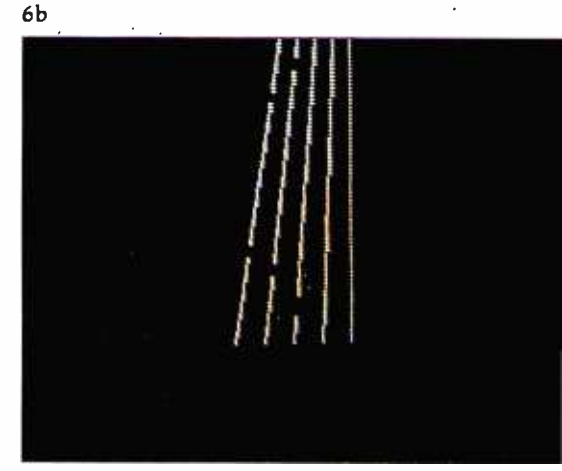

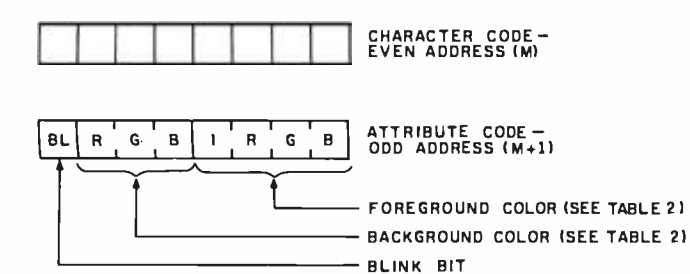

Figure 2: IBM medium-resolution-graphics storage within the color/graphics adapter board.

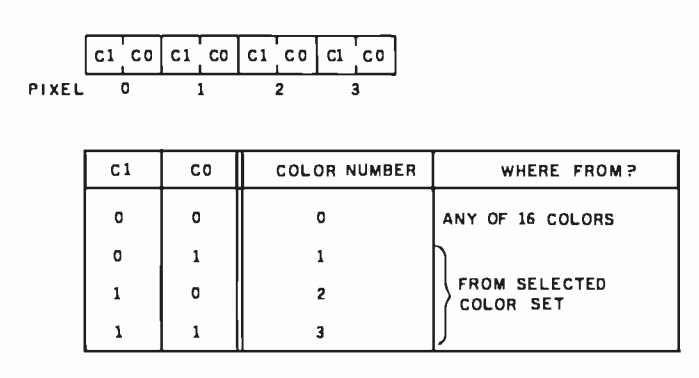

Figure 3: Character storage within the color/graphics adapter board.

Photo 6: Close-up views of equivalent<br>screen images using IBM mediumresolution (photo 6a) and high-resolution (photo 6b) graphics.

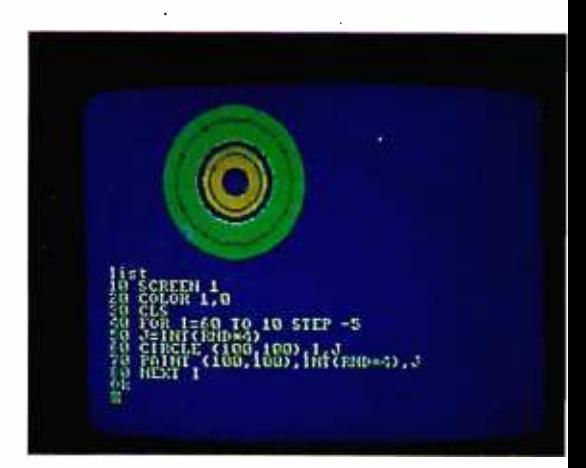

Photo 7: An example of combining text and graphics on the same video screen. The program shown, when run, generates the circular image just above it.

Signal Name OSC CLK RESET DRV AO through A19 DO through D7 ALE I/O CH CK I/O CH RDY IRQ2 through IRQ7 IOR IOW MEMR **MEMW** DRO1 through DRQ3 DACKO through DACK3 AEN T/C Description 14.31818 MHz oscillator signal 4.77 MHz system clock reset driver; resets system logic address bits 0 (low) through 19 (high) data bits 0 through 7 address latch enable I/O channel check I/O channel ready interrupt request 2 (highest priority) through 7 (lowest) I/O read command line I/O write command line memory read command line memory write command line DMA request 1 through 3 DMA acknowledge 0 through 3 address enable terminal count

Table 3: Signal names and descriptions for the IBM Personal Computer System Board I/O Channel (expansion slot). See also figure 4.

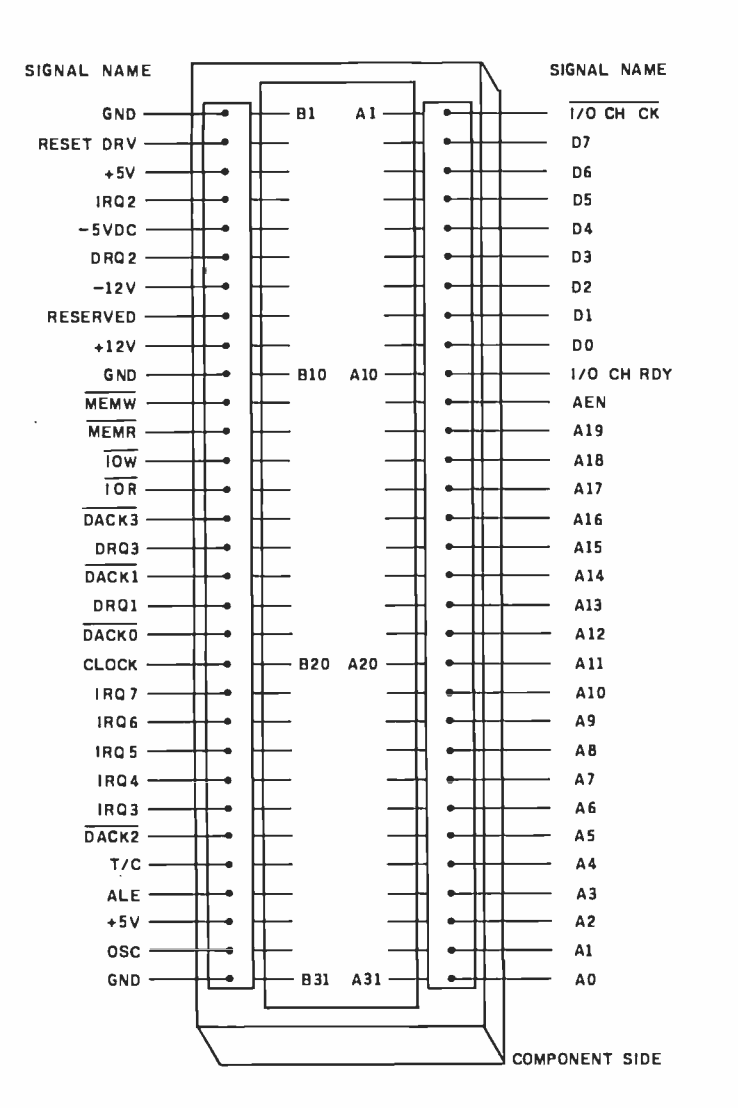

Figure 4: Electrical signals on the IBM System Board I/O Channel (expansion slot). See table 3 for signal descriptions.

where it is more like a fast 8-bit microprocessor with an extended instruction set than it is a 16-bit microprocessor. After all, how much processing can you do on a number without accessing memory again?

Still, the IBM microcomputer combines the architecture of a 16-bit machine with the cost advantages of using familiar 8-bit memory and system design. The 8088 microprocessor in the IBM microcomputer runs at 4.77 MHz.

The disk drives are soft-sectored. double-density, single-sided drives that use MFM (modified frequency modulation) encoding. The floppy disk drive uses 40 tracks per disk, with eight 512 -byte sectors per track. This results in 163,840 bytes of storage per drive. The drive has a motor -start time of 500 ms, a track to -track seek time of 8 ms, and a data transfer rate of 250 K bits (not bytes) per second.

The IBM Personal Computer includes a cassette -recorder interface that connects to any good-quality cassette recorder through . a user supplied cable. The IBM microcomputer can be configured to use either the microphone or the auxiliary input of the recorder by changing a jumper on the bottom of the main printed- circuit board in the System Unit. The data-transfer rate is between 1000 and 2000 bits per second (bps), depending on the content of the data. The signals used to control a cassette recorder are motor control, ground, data in, and data out.

The right side of the back panel of the main unit (photo 10) contains whatever sockets are made available by the peripheral cards plugged into the expansion slots. Unused slots are masked by metal plates to prevent the escape of any RF radiation. The bottom left corner of the panel contains the power plug to the IBM Monochrome Display and the plug for the main power supply. In the bottom center of the panel are 5-pin DIN plugs that go to the keyboard (left) and the cassette tape recorder (right).

### The Keyboard

The keyboard (see photo 3) is one

of the most important components of any computer because it is the primary device through which you give instructions to the computer. Most existing microcomputers have something wrong with their keyboard design; the most common errors are functions unavailable from the keyboard and poor keyboard layout. With one exception, the IBM keyboard seems to be faultless. It is, bar none, the best keyboard on any microcomputer.

The IBM keyboard abounds with good features. The keys have a nice "feel" to them and give tactile and audible feedback when pressed. The keyboard is a separate unit that can be placed up to several feet away from the main unit. It is light enough to rest and use in your lap. The keys themselves are "sculpted"-that is, an imaginary plane touching all the key tops has a slight concave curve to it. The keyboard has two plastic feet that can be used to tilt it up when it is used on a flat surface. A plastic ledge just above the top row of keys can be used to prop an open book between the video display and the keyboard.

Several keyboard features deserve more description. The right side of the keyboard contains a numeric keypad that doubles, in certain situations, as a set of text and cursormovement keys. The left side contains ten function keys, whose functions can change with the application. (The twenty -fifth line of the video display can be used to illustrate their current use, and you can redefine these keys at any time from BASIC.)

Three keys must be pressed simultaneously to restart the system: Ctrl, Alt, and Del; it takes two hands to do this. Depressing the Ctrl and Scroll Lock/Break keys interrupts a running BASIC program. The up-arrow (shift) and PrtSc keys cause the text contents of the video display to be printed. Ctrl plus Num Lock causes the executing BASIC program to pause; the next key pressed causes it to resume.

The Alt key lets you generate any extended ASCII value from 1 to 255, even if that code is not otherwise generated by the keyboard. By holding down the Alt key and typing

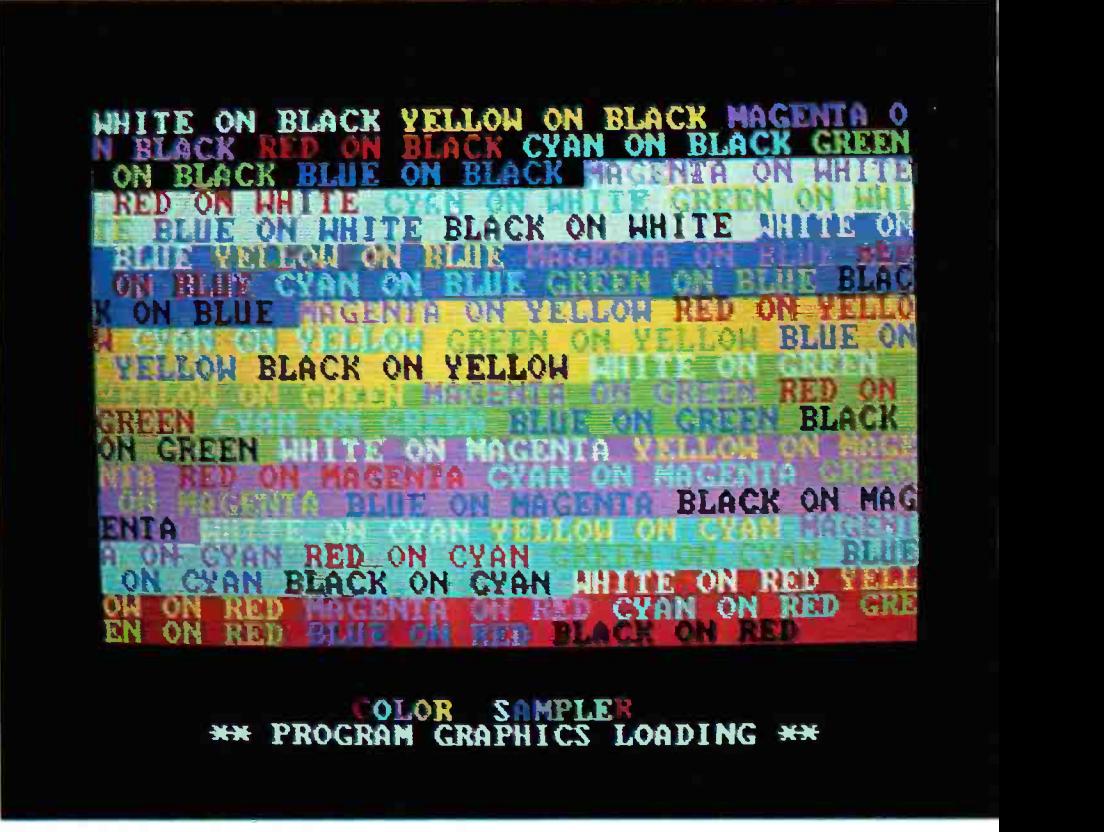

Photo 8: An example showing the independence of foreground and background colors when using the text mode of the color/graphics adapter board.

a number between 1 and 255 on the numeric keypad, that code is generated when the Alt key is released. (For some reason, the IBM unit I tried would not generate 0 with the Alt key. However, 0 could be generated by Ctrl plus the 2 key on the top row of the keyboard.)

By not having a full product line, the IBM Personal Computer may fall prey to hardware and software incompatibility.

Another nice feature of the IBM keyboard is its 10-character typeahead buffer, which keeps you from losing keystrokes if you type information into the IBM microcomputer before it is ready to receive it. In addition, the system software is written such that every key has an autorepeat feature; i.e., every key repeats its function if it is held down for more than half a second.

My one complaint against the keyboard is minor. The right and left shift keys are one key farther away from the center of the board than most people are used to. This means that, until you get used to reaching for the shift keys, you will accidentally type the slash and reverse-slash keys instead. This problem is minor, however, compared to some of the gigantic mistakes made on almost every other microcomputer keyboard. The IBM Personal Computer is a delight to use largely because of its keyboard.

### System Startup

When the IBM Personal Computer is first turned on, a series of fourteen tests are performed on the system, and any errors are reported immediately. These include tests of the 8088 microprocessor, the internal ROM, the main memory, the videodisplay adapter card, the keyboard, the cassette recorder (if attached), and the floppy-disk system. The memory test includes five different read/write tests of the entire usermemory area, each using a different

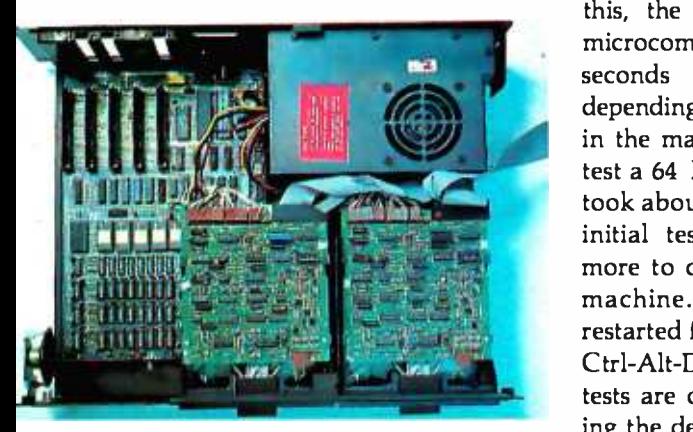

9b

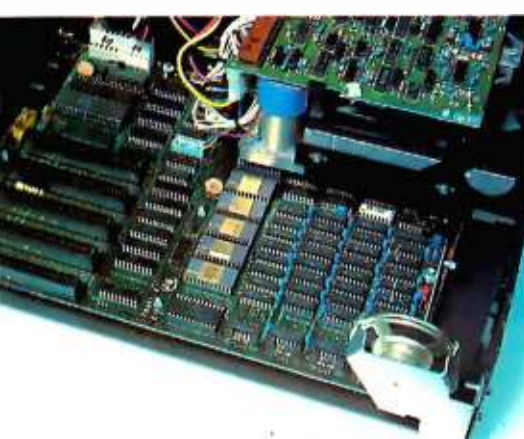

9c

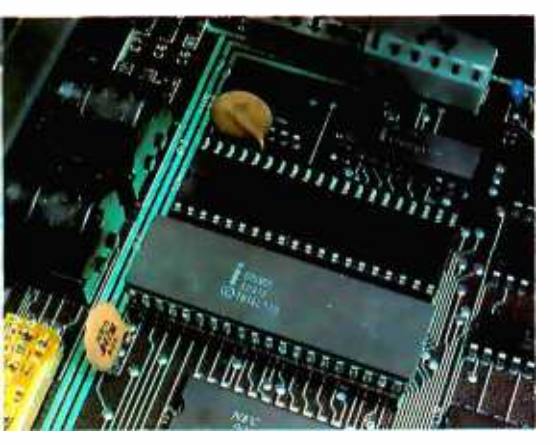

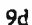

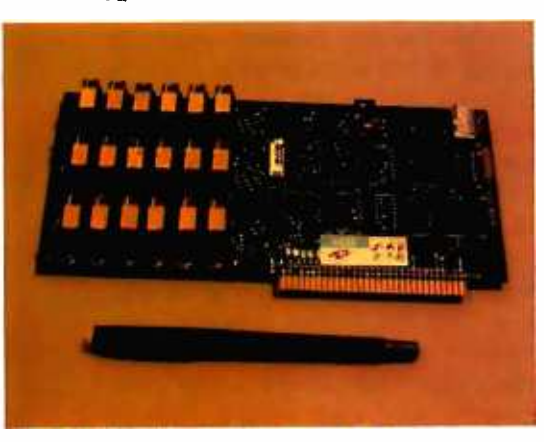

bit pattern for testing. Because of this, the initial startup of the IBM microcomputer may take between <sup>5</sup> seconds and about 1.5 minutes, depending on how much memory is in the machine. For example, in my test a 64 K -byte, disk -based machine took about 18 seconds to complete its initial tests and about 25 seconds more to complete the bootup of the machine. When the system is restarted from the keyboard with the Ctrl-Alt-Del triad of keys, the system tests are omitted, thus greatly reducing the delay associated with rebooting.

### Three Levels of BASIC

Because BASIC is the most commonly used programming language, I plan to describe some of the features of the 40 K -byte extended Microsoft BASIC in great detail. But before <sup>I</sup>

start talking about the more prominent features of BASIC, I'll look at the three kinds of BASIC that are available with the IBM Personal Computer.

Cassette BASIC is the simplest BASIC you can get. It is available on every IBM microcomputer, and it is contained in the 40 K bytes of ROM mentioned before. In addition to the standard features that are associated with Microsoft BASIC, Cassette BASIC gives you the ability to plot points and draw lines in both the IBM medium- and high-resolution modes, to make sounds through the internal speaker, and to use light pens and joysticks.

Disk BASIC, which requires at least 32 K bytes of memory and one floppy -disk drive, occupies extra user memory which can be added to the ROM version of BASIC. The IBM

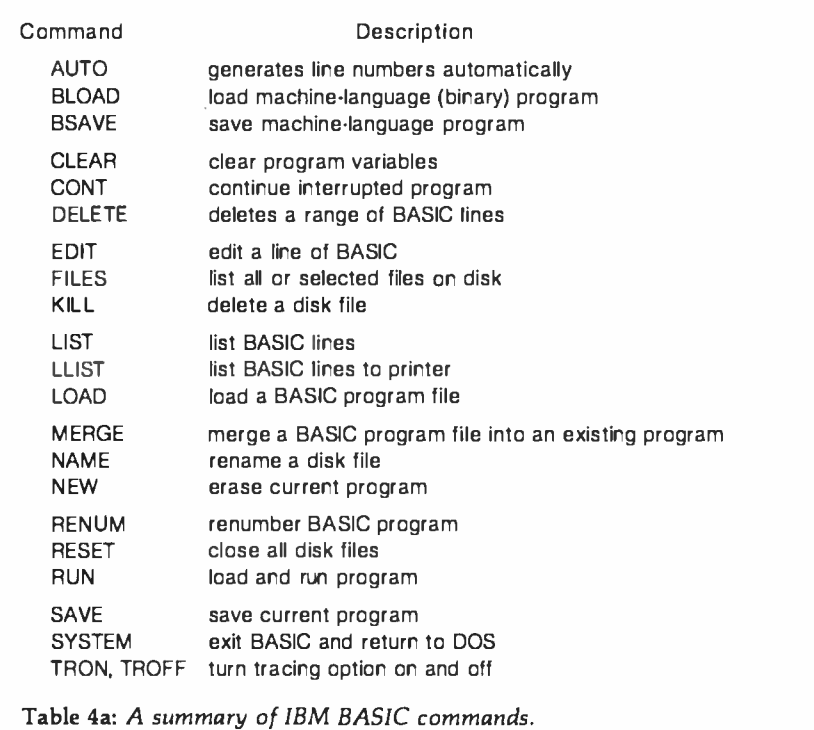

Photo 9: Inside the IBM Personal Computer System Unit. Photo 9a shows the overall interior of the unit; the floppy -disk drives are in the lower right corner, and the expansion slots are in the upper left. Photo 9b is a detailed shot of the expansion slots (left), the BASIC in ROM (large devices with gold faces, center), and the workspace memory (right). Photo 9c shows the Intel 8088 microprocessor (bottom) and the empty "auxiliary processor socket" (just above the 8088). Photo 9d shows the IBM 64KB Memory Expansion Option card, which holds 64 K bytes of memory. Notice that two 4116 -like devices are "piggybacked" into one socket.

DOS (disk operating system) takes 12 K bytes of user memory, and disk BASIC adds about another 12 K bytes (depending on certain options). Disk BASIC adds a large number of disk input and output options, access to a date and time -of -day clock, the ability to store and redraw rectangular areas of graphic images, communications support using a standard RS-232C port, and software support for two extra printers. Disk BASIC is called by typing 'BASIC" from the DOS prompt.

Advanced BASIC, which requires at least 48 K bytes of memory and one floppy -disk drive, occupies an additional 5 K bytes of user memory (for a total overhead of about 29 K bytes). Advanced BASIC adds event trapping, some advanced graphics commands, and an advanced musicplaying command (all of these are covered in greater detail later). Advanced BASIC is called by typing "BASICA" from the DOS prompt.

Tables 4a, 4b, and 4c list the commands, statements, and functions of IBM BASIC.

### The BASIC Program Editor

The BASIC Program Editor, common to all the versions of IBM BASIC, allows you to make changes far more quickly and easily than is possible on other microcomputers. It is a full-screen editor in that changes can be made to a program line by use of the four arrow keys and the Ctrl (control), Ins (insert), Del (delete), and End keys. If the new line (enter) key is pressed while the cursor is anywhere on the program line where changes have just been made, the changed line takes the place of the old line. With the BASIC Program Editor, changing a program is as easy as it would be if the text of the program were being manipulated by a word processor.

In addition, the Alt key has a special function within BASIC. Simultaneously pressing Alt and a letter of the alphabet causes a predefined BASIC keyword to be printed on the screen. For example, Alt plus C causes the word "COLOR" to be printed. This "shorthand" method is often helpful when you are typing in a long BASIC program.

Along the same lines, all levels of IBM BASIC have the AUTO (automatic line numbering), RENUM (renumber a BASIC program), and MERGE (merge two programs) commands-all very useful commands that are often absent or awkward to use in other microcomputers.

### Graphics in BASIC

The following summarizes most of the graphics commands available from BASIC:

COLOR (all BASICs) is used to choose the four colors available in the IBM medium-resolution mode. As stated before, color 0 can be any of

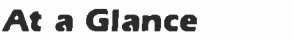

Product Name The IBM Personal Computer

#### Manufacturer

International Business Machines Corporation Information Systems Division Entry Systems Business POB 1328 Boca Raton, FL 33432

#### **Components**

System Unit Size: width 20 inches, depth 16 inches, height 5.5 inches: weight )without disk drives) 21 pounds, with two disk drives) 28 pounds Electrical needs: 120 VAC Processor: Intel 8088 Cycle Time: main storage, 410 nanoseconds: access, 250 nanoseconds Memory: 40 K bytes of built-in ROM (read-only memory), 16 K bytes of user RAM (random-access read/ write memory): expandable to 256 K bytes Standard: keyboard for data and text entry: audio -cassette recorder connector: five expansion slots for memory, display, printer, communications, and game adapters; built-in speaker for music programming; power-on automatic selftest of system components: BASIC-language interpreter: 16 K bytes of user RAM includes parity bit) Keyboard: total of 83 keys for data and text entry; includes 10 keys for numeric entry and cursor control, 10 special function keys, and ASCII characters and special graphics characters (total 256 characters); automatic repeat on all keys; adjustable typing angle: detachable six -foot coil cable Disk drives: up to two 5 -inch floppy -disk drives, 160 K bytes each (will accommodate 4 drives in future)

#### Operating Systems

IBM Personal Computer DOS (Microsoft)

### Software Available for IBM Personal Computer DOS

BASIC interpreter (Microsoft) standard: extended BASIC interpreter (Microsoft) 540; Pascal compiler )Microsoft) 5300; VisiCalc (Personal Software) 5200: EasyWriter (Information Unlimited Software) 5175: General Ledger, Accounts Receivable, Accounts Payable (Peachtree Software) 5595 each; asynchronous communications support 540; Adventure )Microsoft) 530; Advanced diagnostics package S 155

#### Hardware Prices

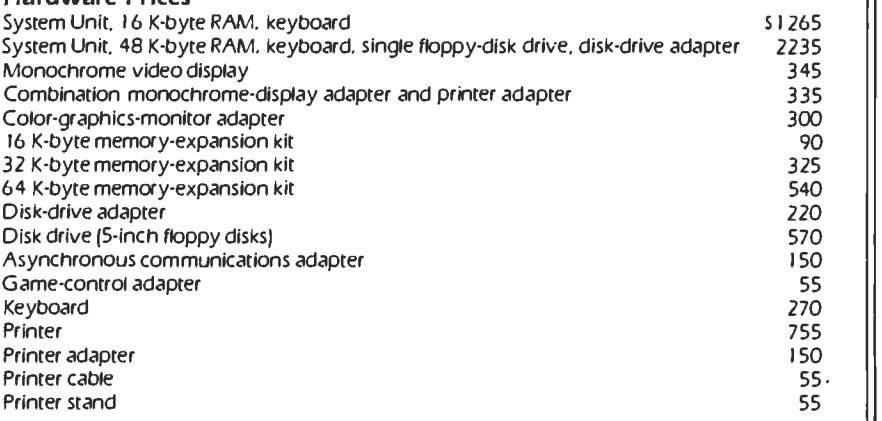

the 16 available colors, while colors <sup>1</sup> through 3 are chosen from two available color sets. (In the text mode, COLOR sets the foreground, background, and border colors.) LINE (all BASICs) allows you to draw a line, outline a box, or fill in a box in whatever colors are available.

Statement BEEP CALL **CHAIN** 

SCREEN (all BASICs): "SCREEN  $n''$  is used to choose text mode ( $n=0$ ) IBM medium-resolution graphic  $(n=1)$ , or IBM high-resolution graphics  $(n=2)$ . In text mode SCREEN can also generate a black and-white text image and choos which of several pages are to be independently viewed and written to.

GET and PUT (disk BASIC): GET allows you to save the graphic image within a specified rectangular are into a BASIC array. PUT allows the stored image to be redrawn at any point on the screen, in one of fiv ways: PSET (replace the existin image with the stored image PRESET (replace with the inverse of the stored image), XOR (exclusive-c the existing and stored images),  $O$ (add the stored image to the existing image), AND (selectively restore the stored image, using the existing imag as a logical mask).

CIRCLE (advanced BASIC) allows you to draw a circle or ellipse with given center, color, radius, and ed centricity. In addition, an arc (partial circle) may be drawn (the begin and end points of the arc can be specified); optionally, either or both endpoints can be connected to the center point. (This last feature exists but is not documented in the description of the CIRCLE command in the IBM BASIC manual. The end points must have an absolute value less than or equal to  $2\pi$ . The same arc is drawn regardless of the sign of the end point; if the end point is negative, however, it is connected to the center point.) PAINT (advanced BASIC) lets you specify a starting point, a color, and a boundary color. PAINT then starts painting the screen the given color from the starting point outward until it reaches the boundary color.

### Subroutine Interrupts in BASIC

A very unusual and useful feature of the IBM BASIC is its ability to stop

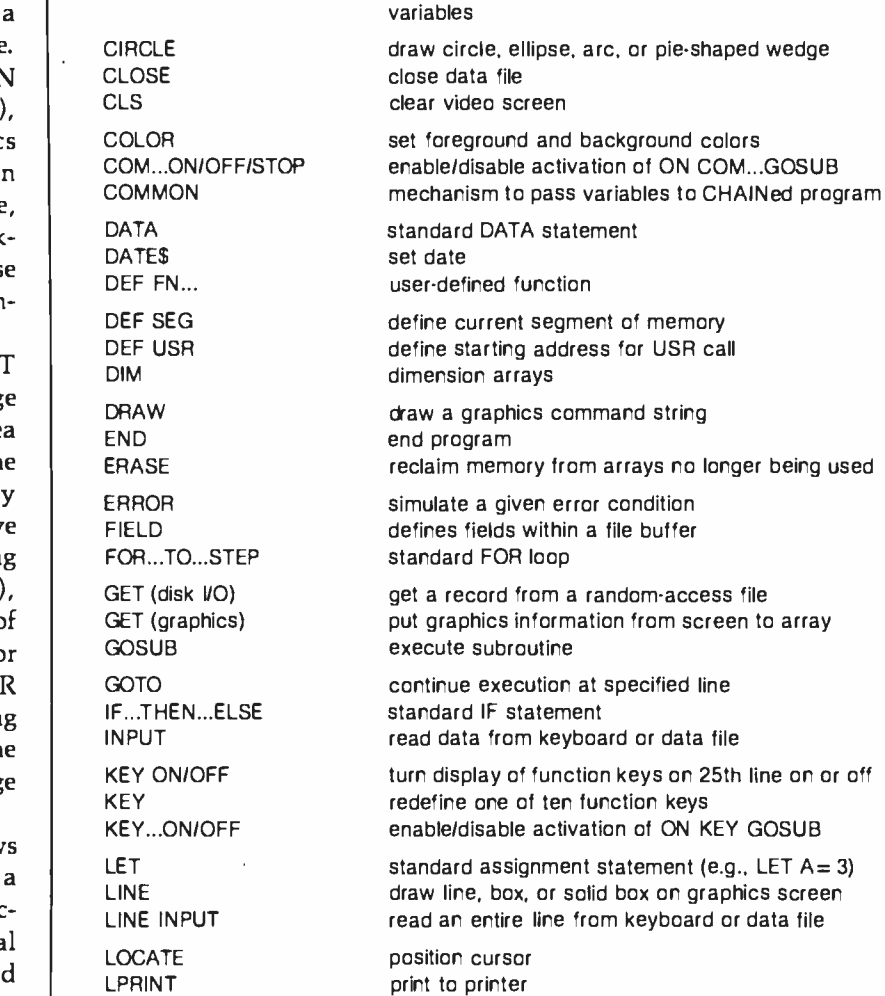

print to printer according to a given format

Description

call machine -language subroutine from BASIC execute a new program, retaining values of program

beep the internal speaker

Table 4b: A summary of IBM BASIC statements.

LPRINT USING

execution of a BASIC program to service an external interrupt before continuing the BASIC program. What makes this interrupt capability different from that of any other microcomputer is that the interrupt routine is not a machine-language program but a BASIC subroutine within the BASIC program being used. The interrupting events are: a keypress from any of the four cursormovement keys or the ten function keys, incoming information from the IBM Asynchronous Communications

Adapter card, activation of the light pen, or a keypress from a joystick trigger button.

The form of these statements is

#### ON event GOSUB line

where event is  $COMn$ ,  $KEY(n)$ ,  $PEN$ , or  $STRIG(n)$  (joystick trigger), and line is the beginning line number of a BASIC subroutine. Another condition for the execution of the subroutine is for the event to be ac tivated, which is done by an Statement LSET MIDS<br>MOTOR NEXT **ON COMIKEY PENI** STRIG.. GOSUB ON...GOSUB OPEN<br>OPTION BASE<br>OUT<br>PEN ON/OFF/STOP<br>POKE<br>POKE PRINT USING PSET<br>PUT KNIK VOI PUT (or aphics) RANDOMIZE<br>READ<br>REM REM RESUME<br>RESUME<br>RESUME<br>RETURN<br>RSET<br>SWAP<br>STRIG...ON/OFF<br>SWAP<br>SWAP<br>TIMES WAIT<br>WEND will E WRITE

**Description** left -justify a string within a field<br>substring substitution statement control cassette recorder motor interrupt by given event to BASC subroutine (see text<br>to details)<br>enable error-trapping routine<br>standard computed GOSUB statement<br>standard computed GOTO statement<br>open a Jok or communications Ile allows array subscripts to start at 0 or 1 output a byte to a part<br>fill an area of the graphics screen with color enable/disable activation of ON PEN GOSUB put a specified value into a byte print to video display or the print to video distring or tills according to a given i crimat<br>plot a graphics point in the background color<br>plot a graphics point in a given color<br>wite a record to a random access life<br>wite a record to a random access lif reset pointer to DATA statements feturn from an error routine right-justify a string within a Neld choose text or graphics screen for video display<br>generate sound from the speaker Stop program execution enatlerdaable pysick button<br>enatleddable activarion of ON STRG...GOSUB<br>exchange the values of two variables<br>set time<br>extrandard Microsoft WAIT statement<br>end WHILE loop<br>program loop that exentes as long as a glven condi-<br>pr Von is true output data to video screen or Be

mends (for PLAY). These strings have their origins in the Apple U syntax and allowing the "table" to take the form of standard strings that can be manipulated by the BASIC program itself, the concept has been<br>greatly improved.

Table 5 lists the commands<br>available within a DRAW string, To<br>draw a long narrow rectangle, we simply define

AS - "R40; U 10; L40; D10"

This draws 40 units to the right, 10 up, 40 to the left, and 10 down. If we execute the statement

#### DRAW AS

the rectangle will be drawn from wherever the graphics cursor happens<br>to be at that time.

One of the most powerful features<br>of this graphics-command language is the ability to call one string from another. For example, to rotate this box 90 degrees counterclockwise, we could simply command

DRAW "A1:XA\$;"

(A1 calls for a 90-degree rotation, and<br>XAS: executes string AS.) In addition. any command can take its argument from an existing variable, so that if we say

 $DRAW "A=1;XAS;"$ 

the image will be rotated an I- multiple of 90 degrees before being drawn. Note the presence of the semicolon at the end of the X com-<br>mand; this is necessary for the com-<br>mand to work.<br>Photo 11 shows the listing and the<br>run of a program that first draws the

string AS, then draws it in all its rotations. The PSET statement simply moves the graphics cursor to a new<br>location before drawing.

One of the most innovative similarly to the DRAW statement,<br>atures of the IBM BASIC is the use but with a different set of commands. The PLAY statement works similarly to the DRAW statement, but with a different set of commands. For example, the statement

PLAY "CI;D#Z;G -4"

associated set of BASIC commands. For example, if the statement<br>PEN ON

is executed and the ON PEN state- COMn and KEY(n), but not for<br>ment exists in the program, the STRIG(n).<br>subroutine will be executed the next With these statements, a program time the light pen is used. U

#### PEN OFF

is executed, the use of the light pen will not cause the subroutine to be ex ecuted. If the statement PEN STOP

is executed, using the light pen causes the subroutine to be executed as soon as a PEN ON statement is executed.<br>Similar statements are available for

can immediately respond to certain events that may or may not happen.

#### DRAW and PLAY

features of the IBM BASIC is the use<br>of predefined BASIC strings to specify a series of draw commands (for DRAW) or note-playing com-

larwary 1983 @ BYTE Publications Inc 47

<www.americanradiohistory.com>

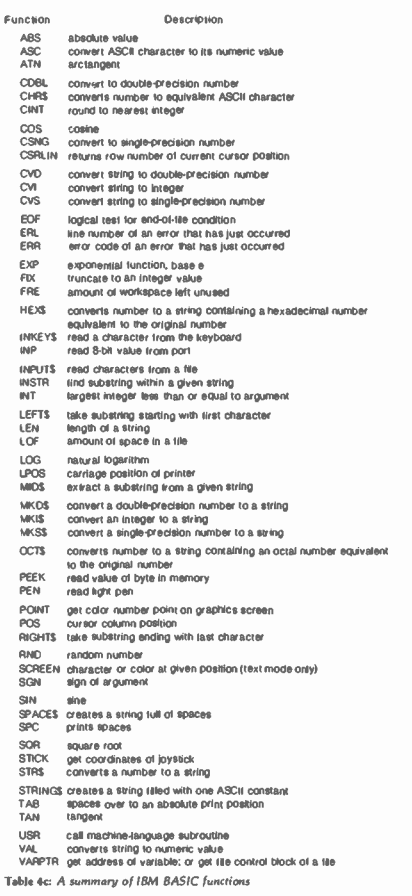

plays a whole C note, a half D-sharp<br>note, and a quarter G-flat note. Many<br>variations are possible, including octave and tempo change, note length, pauses, substring execution, and variable command parameters. In ad dition, a sequence of up to 32 notes can be stored in a buffer and played in background—that is, the BASIC<br>program continues to execute, and the music is played independently by the buffer.

Communications Files<br>If the IBM Asynchronous Communications Adapter is installed in<br>the IBM Personal Computer, a BASIC program can interact with a remote device as if it were a simple<br>disk file. GET and PUT can be used, as well as the I/O statements INPUT<br>#E LINE INPUT #E INPUTS. PRINT  $ff$ , PRINT  $ff$  USING, and WRITE $ff$ . In all these cases, f is a file specification that has a device name of COM1: or COM2:. Thus more peo- ple can write programs that use mote devices, because BASIC automatically takes care of most of the communication details.

#### The IBM DOS

The IBM disk operating system (DOS) (written by Microsoft with help from Seattle Computer Pro ducts) bears a superficial resemblance to Digital Research's CP/M operating<br>system. (For example, the IBM DOS gives the prompt "A>".) However,<br>the IBM DOS is a scaled-down version of Microsoft's 16-bit Unix look-<br>alike, the Xenix operating system, In addition, the commands are better. worded than in CP/M. For example, the cryptic

PIP B:NEWFILE1= A:MYFILEI

of CP/M is replaced by

COPY A:MYFILE1 B:NEWFILE1

which copies MYFILEI from drive A to drive B, where it will be named<br>NEWEILE1. Other commands include ERASE (to delete a file), FORMAT<br>(to format a floppy disk), RENAME (to rename a file), DIR (to list the directory of a disk), DATE (to set the Circle 319 on inquiry card  $\longrightarrow$ 

### Choose the System the Experts Are Raving About—Radio Shack's **TRS-80 Color Computer!**

in the market today. It's jam-packed<br>with hardware capabilities and the graphics commands of Extended Color BASIC are excellent. Look at it!" —William Barden, Jr., Author

"Radio Shack's Extended Color BASIC is a breakthrough in color graphics for personal computers. It's fast, easy-to-use, and capable of producing striking graphics."<br>—Stan Miastkowski BYTE Magazine

> "Anyone seeking a machine that will serve well as a teacher and a base for a home communication and entertainment center will find the TRS-80<br>Color Computer a strong contender." -Carl Warren Popular Electronics

"The TRS-80 Color Computer has the most potential of any computer on the market today; more versatile, more expandable, easily intermere referred increasing the comparative, car<br>faced, and easier to use—bar none!"

-H.C. Pennington, Author

The experts agree . . . the Radio Shack TRS-80<sup>®</sup> Color Computer lets you create spectacular high -resolution color graphics at an amazingly low price!

A Programmer's Dream at Only \$599. Our 16K Color Computer with Extended Color BASIC uses one -line commands to make the creation of sophisticated graphics easy. Now you can produce color diagrams, business and engineering charts, even simple animation with a screen resolution of up to 49,152 programmable pixel points (256x192). You get eight vivid colors, sound, a 32x16 screen format, editing, user -definable keys, error messages, PEEK, POKE, a built-in RS-232 serial interface, and much more.

We Don't Skimp on Documentation. Our easy-tounderstand tutorial manuals on our Standard and Extended Color BASIC will quickly have you using the full potential of your TRS -80 Color Computer.

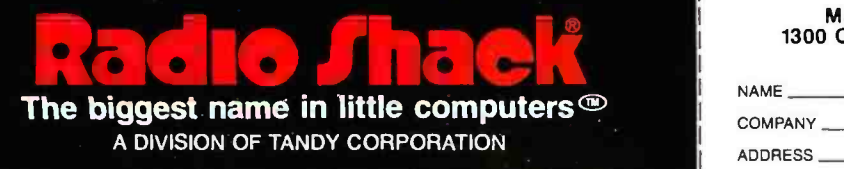

Retail prices may vary at individual stores and dealers. All quotes used with permission. BYTE, May, 1981, 1981, 1981, 1981, 1981, 1981, BYTE Publications, Inc. Popular Electronics, July, 1981. ' 1981, Ziff-Davis Publishin

Instant Fun and Games! Just plug-in a Program Pak ® for exciting game action! Our TRS -80 Color Computer connects to any standard TV set, including our \$399 TRS -80 Color Video Receiver.

Expand At Any Time. Add a disk drive for only \$599, and

get 156K -bytes of on -line storage. Add more memory, a printer, and other accessories, too.

See It Today! Come in for a demonstration at a Radio Shack Computer Center, store or dealer near you.

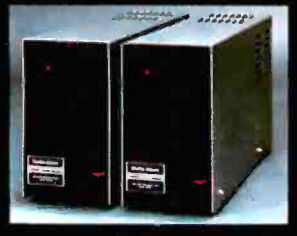

#### Tell me more! Please send me your free TRS -80 Computer Catalog.

Mail To: Radio Shack, Dept. 82 -A -126 1300 One Tandy Center, Fort Worth, TX 76102

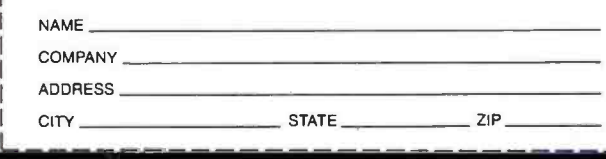

# EPINIPEDE SE Proven Tools<br>
The 16-bit world answers<br>
universal demands for greater<br>
space and increased resources.<br>
This market's unprecedented<br>
arowth fuels a profit-driven supply The Standard Corporations Curve for software and hardward in the 16 -Bit World

### The Growth Market Si\_ Proven Tools

universal demands for greater performance, more address space and increased resources. This market's unprecedented curve for software and hardware. where compatibility reigns. Our upward compatible CP/M® based family of 16 -bit products, plus our success eases and speeds your entry, your conversion, to the 16  $bit$  world of opportunities  $-$  the Digital Research world.

Single user solution: CP/M-86 features efficiency and power. For over a year; its dramatic user acceptance has generated impressive quantities of code. While others are just entering the market, Digital Research's CP/M-86 is already offering a broad array of languages and applications. This simplifies your conversion to 16 -bit systems.

For concurrent single user applications, MP/M-86™ performs simultaneous, multiple operations such ascommunications, printing, computation, etc. It features compact, time tested modular code. And it's available today.

In multiple computer environ-<br>ments, MP/M-86 lets you sell your same programs into this market segment. You solve multi-user<br>needs with a field proven product, not a "newcomer." Increased sales<br>of multi-user products mean more profit potential for you.

Expand to network: CP/NET-86<sup>™</sup> interconnects multiple 16 or 8 -bit systems. It allows you to expand your product's capabilities.

High level languages (over 20 languages) under CP/M-86, handily support your 16 -bit applications. Our XLT86<sup>™</sup> utility speeds conversion to 16 -bit code by reducing R&D time. It makes program development and maintenance easier

**Documentation in a compre-**<br>hensive set of manuals clarify your use of CP/M-86, MP/M-86 and XLT86.

<www.americanradiohistory.com>

**IDWARE** 

### Over 2 Million CP/M-86 Units

### Software Writer Benefits The Standard Is 2,800,000 CP/M-86 based

systems by 1986. This market projection identifies the type and scope of your future sales.

Independent Software Vendor (ISV) benefits from Digital Research can make you more profitable. Here's a glimpse. Call for the complete repertoire of sales and development aids.

16-bit laboratory for your use features many different 16 -bit machines. This one stop development reduces the conversion time of your application or language. First to call means first to enjoy this resource, and first to start sales rolling.

ISV selling aid: Descriptive listings of your products in our ISV Compatible Software Catalog have worldwide exposure.

IBM Display Writers and Personal Computers running CP/M-86 guarantee a large installed base for your 16 -bit products.

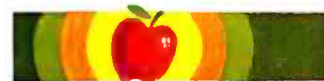

Apple/Tandy software writers: Personal and professional computer applications increasingly require 16 -bit resources. Our established "how -to" aids simplify and speed your conversion to 16 bit applications. Just let us help.

IT <sup>l</sup>

### Digital Research

We are the most experienced microcomputer software company in the industry. Over 300,000 microcomputers use our operating systems. Over 400 OEMs and 500 independent software vendors use our products.<br>Hundreds of 8-bit applications now run under our 16-bit products. Across the board, we set the standard. And these people help us set it, with languages under CP/M-86 or MP/M-86:

The Code Works Computer Innovations Compuview Products, Inc. Digital Research Microfocus, Inc. Micropro Int'l Corp. **Microsoft** Midwest Micro-Tek, Inc. Ryan -McFarland Corp. The Soft Warehouse Sorcim Corp. **Stackworks** Supersoft Associates Thomas W. Yonkman Vanguard Systems Corp.

C compiler C compiler VEDIT, screen editor CBASIC -86, PASCAL MT CIS COBOL WORDMASTER, WORDSTAR BASIC, FORTRAN, COBOL, PASCAL BASIC -compiler RM /COBOL LISP compiler, MuMATH PASCAL /M, TRANS -86 FORTH C compiler LISP/86 APL /V86

D BASE<br>SYSTEMS)

INSTALLED E<br>LLIONS OF SY **MILLIONS** 

OEM Strategy

information.

New sales. New markets. New applications become realities when you convert to 16 -bits. New demand curves. New and larger profit centers are yours with our 16 -bit products. To immediately capture increased market share, make a priority call to our marketing group for our 16 -bit product

### Turn Opportunity into Success.

briefs, OEM price list and contract<br>Research's CP/M-86. And there's Stop following the competition. Help lead the field. Today. We provide the capability, and we have the desire, to accelerate your profitability. There's no other software product on the market today that can help make you more successful than Digital no other company. We stand ready. It's your move.

Call(408) 649 -3896, or write: Digital Research, PO. Box 579, Pacific Grove, CA 93950. Europe: Vector; Int'I., Leuven, Belgium, 32(16)202496. Far East: Microsoftware Assoc., Tokyo, Japan, 03- 403 -2120.

Circle 125 on inquiry card.

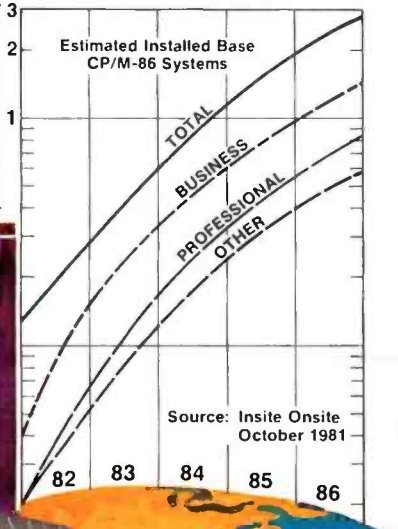

### UU UIS **i. . BESEFERED ANDERS AND ANDERS AND ANDERS AND ANDERS AND ANDERS AND ANDERS AND ANDERS AND ANDERS AND ANDERS AND ANDERS AND ANDERS AND ANDERS AND ANDERS AND ANDERS AND ANDERS AND ANDERS AND ANDERS AND ANDERS AND ANDERS A** CP/M is a registered trademark of Digital Rasearch. CP/M-86, MP/M-86,<br>ÇP/NET-86, XLT86 and PASCAL MT are trademarks of Digital Research PM is a registered traditifiark of Digital<br>WHET-86, XLT86 and PASCAL MT cCopyright 1981 Digital Research.

date), and TIME (to set the system clock).

The IBM DOS floppy disk contains BASIC and BASICA (the disk and advanced BASICs), as well as some disk utility programs. LINK combines object files (created by an assembler or compiler) into a form that can be executed. DEBUG allows you to examine both memory and disk files and debug a machine -language program. Photo 12 shows the DEBUG program tracing the execution of a program and displaying all the 8088 registers.

Another feature of the IBM DOS is the file AUTOEXEC.BAT. If a disk file with this name is present on the disk used to start the system, it is automatically executed as soon as the

IBM microcomputer is working. The ".BAT" suffix marks it as a batch file, which is a text file of statements that are executed sequentially as if they had been typed in from the keyboard in a manner similar to a CP/M submit (.SUB) file or an Apple II EXEC file. Because the AUTOEXEC.BAT file is a batch file, it can perform many operations before giving control to the user.

### The IBM BIOS

All software interacts with the hardware of the IBM microcomputer through part of the DOS called the BIOS (basic input/output system). In the IBM microcomputer, all calls to the BIOS are done as 8088 software interrupts. There are 256 such inter-

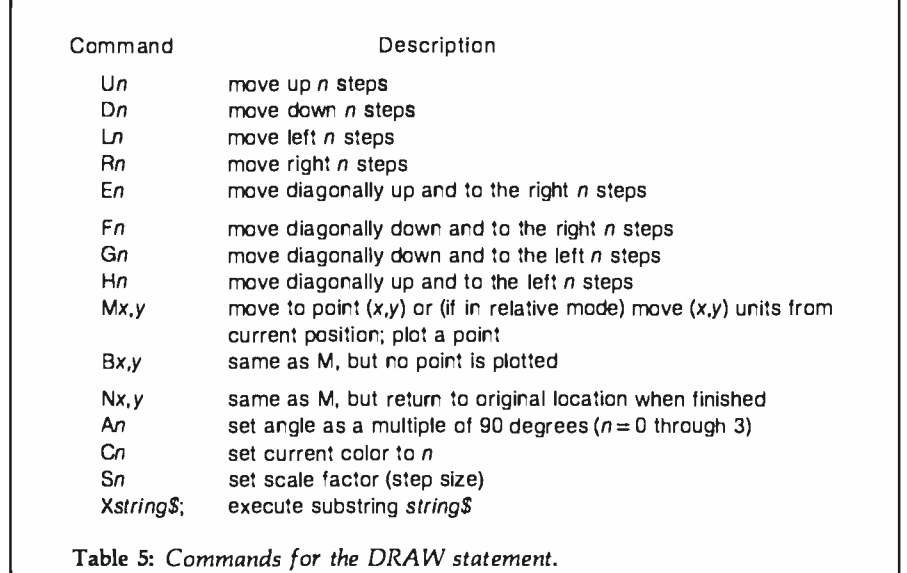

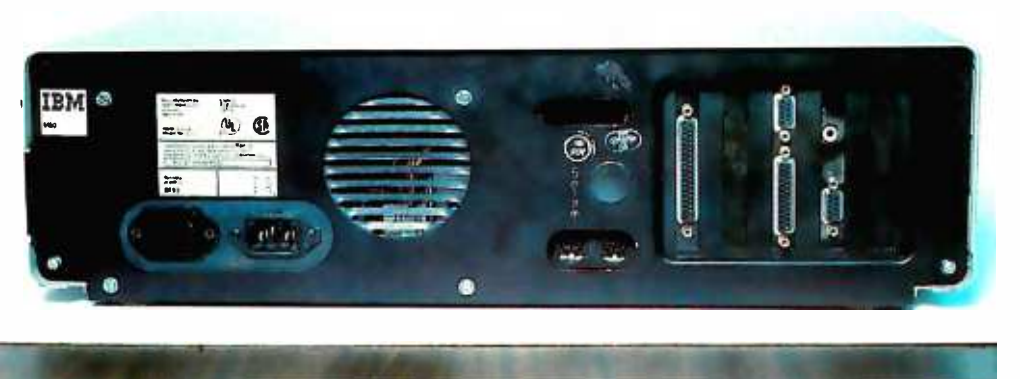

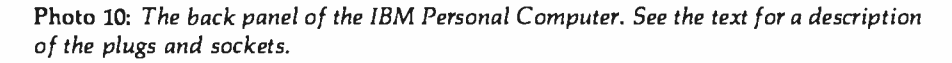

rupts available on the 8088, of which 193 are used by DOS and BASIC.

BASIC uses many of the reserved interrupts to interact with the rest of the machine. By using the interrupts as "hooks" to the actual routines, which are stored in high memory (see table 6), the system can add new devices and change the behavior of existing ones by writing new routines in user memory and changing the appropriate interrupt vectors to point to the new code. In fact, this is how the disk and advanced BASICs add features to the cassette BASIC in ROM. In the same way, a programmer with sufficient skill can extend the behavior of the IBM Personal Computer by modifying the BIOS and placing the commands needed to patch them into the system into an AUTOEXEC.BAT file; the batch file should end with a program that ex ecutes an INT 27 interrupt, which allows the code to remain in the system until it is turned off. Much technical information (including an 80 -page fully documented listing of the IBM BIOS) is included in the manual Technical Reference.

One interesting use of the IBM BIOS relates to the IBM keyboard. The keyboard, which contains an Intel 8048 microprocessor, does not deliver ASCII codes to the System Unit. Instead, it delivers two scan codes per keypress: one when the key is pressed, and a different one when the key is released. The IBM BIOS decodes the scan codes into an extended ASCII code that can return 256 one-byte codes and several twobyte codes for each keypress.

### How Fast Is IBM BASIC?

Surprisingly, IBM BASIC is not much faster than its 8-bit counterparts. Table 7 compares the execution times of five BASIC programs on several popular microcomputers; the programs themselves are in listing 1. The first four benchmarks test an empty do-loop, division, subroutine jumps, and the MID\$ string function. The fifth test is a slightly modified version of Jim Gilbreath's Sieve of Eratosthenes benchmark program (see "A High -Level Language Benchmark," September 1981 BYTE, page

# PUT ONE OVER<br>ON APPLE II.

111:.}

### Introducing Station II. The Apple II Support System.

What happens when you put one over on Apple II? You make it better. Because Station II organizes, simplifies, protects, secures and lets you control access to your Apple. In other words, it makes your Apple II your personal computer.

#### IT'S DESIGNED FOR II-GETHERNESS.

Station II is designed specifically for Apple II by

design consultants to Apple Computer. It pulls your Apple and peripherals together into an attractive, easyto-use, integrated system.<br>Your Apple is free to slide in and out, so

there's no unstacking and restacking peri-<br>pherals everytime you need to get inside. And you can choose the distance from keyboard to monitor that's most comfortable for you. Station II even posi tions your monitor at just the right angle for maximum viewing ease.

### IT CLEARSYOUR DESK OF **CORDS AND CABLES.**<br>Station II is equipped

with three built-in power outlets, so the cords and cables that normally clutter your work area are tucked away neatly inside. Now one cord, Station II's own, powers your entire system.

#### THE KEY IS SECURITY AND CONVENIENCE.

**MHHII** 

**TITHETI** 

You're not the only one who's discovered the value of Apple II, so Station II has a key. And a lock. And two ways to secure it. Now you can slide your Apple inside, lock it and leave it. Safe and sound. It puts the clamps on theft, and beyond that, you control who gets inside your Apple and who doesn't.

Your programs are safe, too. Because Station II has a line voltage surge suppressor, ready to intercept power surges before they can wipe out your program. What's more, the key means conven-

**Philipped A** 

<www.americanradiohistory.com>

ience. With one twist of the wrist you can power up your entire<br>system. Plus, you can lock system. Plus, you can lock<br>your Apple "on" or "off."<br>IT MAKES YOUR APPLE MORE FRUITFUL. That's what happens when you put

one over on Apple II. So look for Station II at your computer dealer.

Apple and Apple II are registered trademarks of Apple Computer.

trace Trace Systems, Inc. 1928 Old Middlefield Way Mountain View, CA 94043 (415) 964-3115

180); note that the algorithm accesses lots of memory but uses only addition and subtraction.

The results of these comparisons are not encouraging. For example, IBM BASIC is somewhat faster than Applesoft, but the difference is modest, and Applesoft is one of the slower microcomputer BASICs. (All the BASICs tested are versions of Microsoft BASIC.) A comparison of IBM BASIC to Microsoft MBASIC 4.51 running on a 4-MHz Z80-based machine shows MBASIC to be faster in everything but division; this last

Location

 $\ddot{\phantom{a}}$ 

i.

 $\overline{?}$ 

2

 $\ddot{\phantom{1}}$  $\ddot{\phantom{a}}$ 

on System Board

on memory card not available now; reserved for future expansion on video boards

on System Board

Table 6: Memory map of the IBM Personal Computer.

Address (in Hexadecimal)

10000 (decimal 64 K) 40000 (256 K)

A0000 (640 K) A4000 (656 K)

C0000 (786 K) F0000 (960 K) F4000 (976 K) F6000 (984 K) FE000 (1016 K)

makes sense in that the 8088 microprocessor has a hardware divide instruction, which accounts for its better performance in the division benchmark. Still, it seems that IBM BASIC does not have a definite superiority over its 8-bit counterparts.

Although I hesitate to draw conclusions about the IBM microcomputer's performance in disk -based or machine -language programs, it is obvious that the IBM microcomputer does not gain a speed advantage from its memory access-the 8088 micro-

RAM BIOS interrupt vectors

memory reserved RAM reserved for all forms

1)

ROM/PROM 8 K-byte slot available

ROM 40 K -byte BASIC in ROM

BIOS available interrupt vectors BIOS data area workspace memory workspace memory proposed workspace

of video display (note

memory expansion<br>area<br>reserved

for user programs

BIOS code in ROM

Type Function

 $\ddot{\phantom{1}}$ ă.

 $\ddot{\phantom{a}}$ 

 $\mathcal{P}$ 

?

2

 $\ddot{\phantom{a}}$ 

Listing 1: BASIC benchmark programs used in table 7. Listing la tests an empty do -loop; the two constants are included to allow the isolation of the features being tested in listings lb and Ic. Listing lb tests the division operation. Listing lc tests a subroutine call-and-return sequence. Listing Id tests the MUDS (substring ex traction) operation. Listing le is the Sieve of Eratosthenes algorithm to generate prime numbers; it is used as a composite benchmark of several BASIC features working together in a short, but non trivial, program.

la

60 A=2.71828 80 8=3.14159 limn FOR 1 =1 TO 5000 320 NEXT I

lb

60 A=2.71828 Bo 8= 3.14159 limn FOR 1 =1 TO 5000  $120$   $C = A/B$ 320 NEXT I

 $1<sub>c</sub>$ 

60 A=2.71828 80 B=3.14159 100 FOR I=1 TO 5000 120 GOSUB 1000 320 NEXT I 340 END 1000 RETURN

ld

80 A\$="abcdefghijklm" 100 FOR I=1 TO 5000 120 BS=MIDS(AS.6.6) \_20 NEXT I

le Radio Shack IBM Applesoft <sup>4</sup>MHz Z80 MBASIC 4.51 2 TRS -80 Model II ratio ratio ratio Benchmark | time | time to IBM | time to  $IBM$  | time to IBM empty do -loop 6.43 6.66 1.04 5.81 0.904 7.98 1.24<br>division 23.8 29.0 1.22 24.9 1.05 19.4 0.81 division 23.8 29.0 1.22 24.9 1.05 19.4 0.815 subroutine jump | 12.4 | 13.9 | 1.12 | 9.4 0.758 | 17.1 1.38<br>MID\$ (substring) | 23.0 | 32.3 | 1.40 | 18.6 0.809 | 24.8 1.08 MID\$ (substring) 23.0 32.3 1.40 18.6 0.809 24.8 1.08<br>prime number 190 241 1.27 151 0.795 189 0.995 190 241 1.27 151 0.795 189 0.995

Table 7: Benchmark results for the IBM Personal Computer against several 8-bit microcomputers: an Apple 11 Plus running Applesoft BASIC, a 4 MHz Z80 microcomputer running MBASIC 4.51, and a Radio Shack TRS -80 Model li running Model II BASIC. All times (given in seconds) and ratios are valid to three significant digits. See listing 1 for the actual benchmark programs.

Note 1: Not all this space is currently in use. The memory for the monochrome adapter card starts at hexadecimal B0000 (704 K bytes), and the memory for the

color/graphics card starts at hexadecimal B8000 (736 K bytes).

prime number program

#### 1 S ]: ZE =.7000 3 PRINT "only 1 iteration" 5 COUNT =i; 6 FOR I =1 TO SIZE  $7$   $FLASS(I) = 1$ 8 NEXT I 9 FOR I =0 TO SIZE 10 IF FLAGS(I) =0 THEN 18 11 PRIME=I+I+3 12 F:: =I +PRIME 13 IF K>SIZE THEN 17 14 FLAGS(K)=0 15 K=K+PRIME 16 SOTO 13 17 COUNT= COUNT +1 DIM FLAGS (7001)

#### 18 NEXT I 19 PRINT COUNT." pr-irn'

### Give your system some NEC, and watch its performance soar.

NEC's crisp, clear, high -performance JC1202 RGB color monitor, an industry standard. Also available: the JC1201 composite video version. NEC's classic green monitor; (JB1201), one of microcomputing's performance legends. Easy on the eye, and the checkbook.

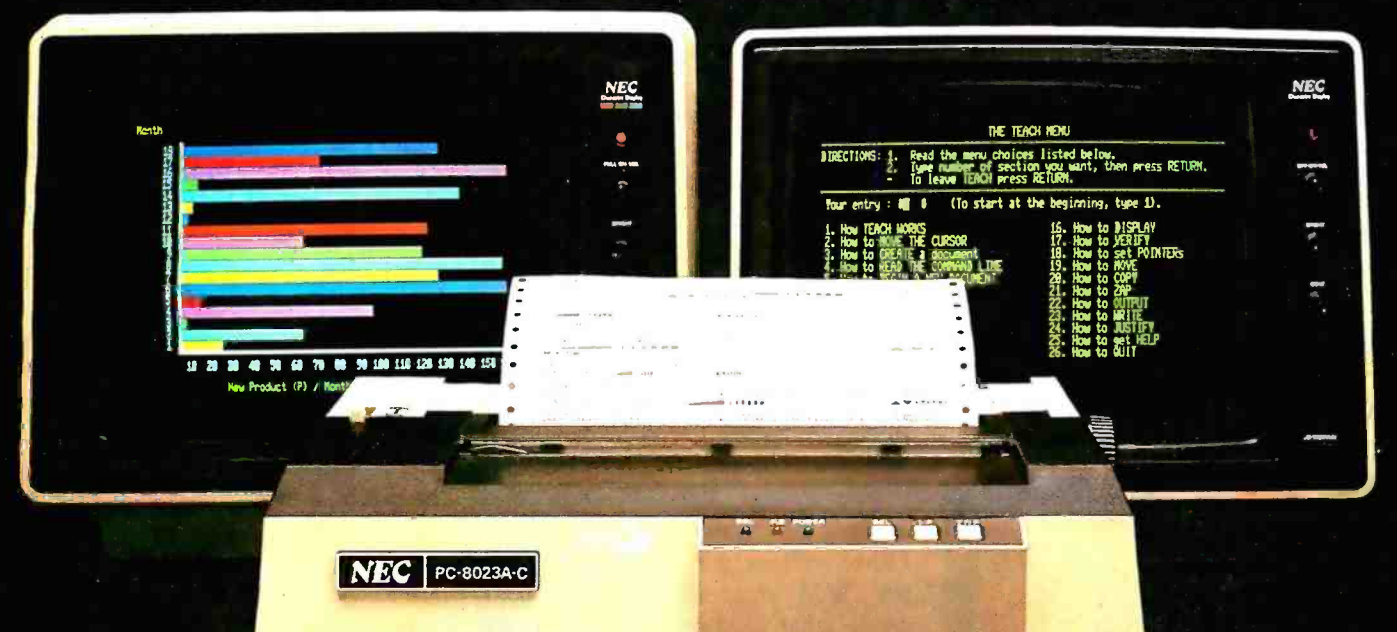

The impressive new NEC dot matrix printer. Parallel interface, 100 cps, 2K buffer, pin or friction feed. Stunning performance and versatility in the hottest new peripheral of the year.

You don't need an all-NEC system to benefit from NEC components.

Owners of Apple®, Radio Shack®, Atari®, IBM®, and many other microcomputers will find their equipment to be perfectly compatible\* with NEC's famous monitors, as well as our highly-featured new PC-8023A dot matrix printer. Ask your dealer for a demonstration.

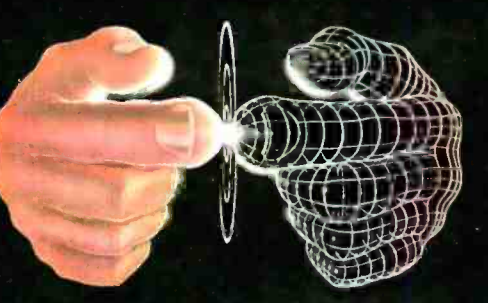

<www.americanradiohistory.com>

NEC

Productivity at your fingertips

NEC Home Electronics USA Personal Computer Division <sup>1401</sup>Estes Avenue Elk Grove Village IL 60007

**SOME MICROCOMPUTERS MAY REQUIRE<br>A DIFFERENT INTERFACE. CONSULT YOUR DEALER** 

processor has to get memory one byte at a time, like the 8-bit 6502 and Z80. Still, this does not fully account for the IBM microcomputer's modest performance. Perhaps IBM's BASIC has only been translated from its 8-bit predecessors and not optimized for the 8088's instruction set.

#### Documentation

IBM uses the slogan "The IBM of Personal Computers" in one of its advertisements. The manuals that accompany the IBM microcomputer and various pieces of software could likewise be called "The IBM of Documentation." They will set the standard for all microcomputer documentation in the future. Not only are they well packaged, well organized, and easy to understand, but they are also complete. With the inclusion of the manual Technical Reference, the IBM Personal Com-

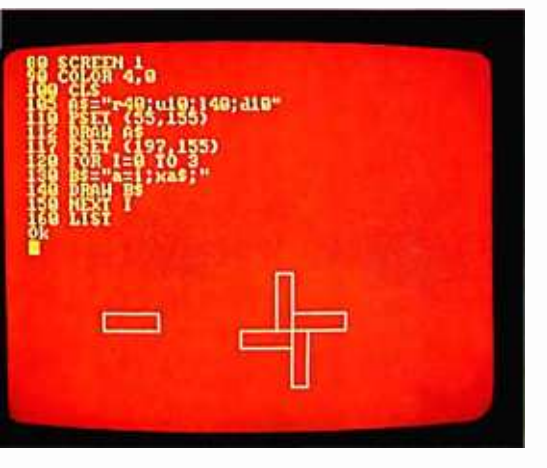

Photo 11: A demonstration of the DRAW command. See the text for details.

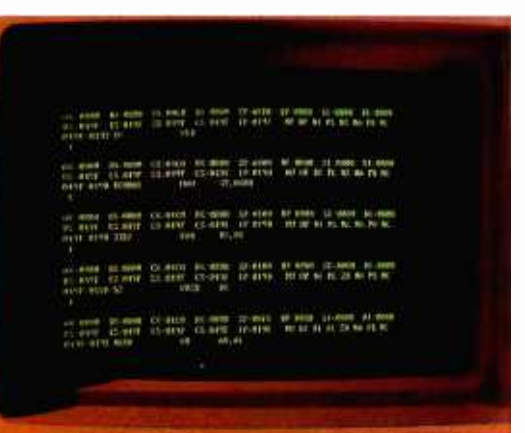

Photo 12: An example of the DEBUG pro-.<br>gram at work.

puter is as well documented as any existing microcomputer, and the documentation is available much earlier in the life of this machine than it has been for other machines.

Each manual is in a hardcover D-ring binder with its own slip cover. The pages are 14 by 21.6 cm (5.5 by 8.5 inches), and the binder is built so that the opened book lies flat. Included with the minimal configuration IBM microcomputer are manuals titled Guide to Operations and BASIC. A separate boxed manual is given with each software package; some IBM Personal Computer products have softcover documentation booklets.

Guide to Operations explains the capabilities of the IBM Personal Computer system and provides information to be used in the setup and initial operation of the microcomputer. A 145-page section called "Operations" describes the IBM keyboard layout and usage, the IBM 80 CPS Matrix Printer, the IBM DOS, and selected information on IBM BASIC. Other sections tell you what to do if the IBM microcomputer doesn't work, what additional peripherals are available for the system, and how to prepare the system to physically move it to another location. The manual is written in a friendly, tutorial manner and includes the basic information that most manuals take for granted (i.e., how to turn the machine on, how to start BASIC).

BASIC is 406 pages long and contains a 258-page section that fully describes each BASIC command, function, statement, and variable. Each BASIC keyword is documented under several headings: format (the syntax of the keyword), versions (the version or versions of IBM BASIC under which the keyword is available), remarks (a commentary that further explains the use of the keyword), and an example. Other sections describe the use of the BASIC Program Editor, floppy-disk I/O, communications files, and other topics.

### The Reference Manual

The manual Technical Reference deserves special recognition simply for its existence. It is 372 pages long and is in three sections, plus appendixes; its price is a modest \$36. Section 1 gives a short overview of the IBM Personal Computer System and some of its internal workings. Section 2, which is 147 pages long, gives a functional specification for every piece of hardware in the IBM Personal Computer product line. This includes highly detailed specifications of the operation of the hardware, pinouts for peripheral connectors, and connection diagrams showing how to interface IBM peripheral cards with non-IBM devices. Section 3 describes the IBM BIOS. Five appendixes give additional information, including a complete, commented listing of the IBM BIOS and schematics for all hardware in the system.

I'm sure that adventurous microcomputer enthusiasts will discover many more things about the IBM microcomputer as they buy and use the machine. But Technical Reference gives us a tremendous amount of information from the start. Most computer enthusiasts will want to have a copy of this book.

#### Sales and Service

Many companies are trying to become authorized IBM dealers; at the time of this writing, all Computerland stores are authorized dealers, and Sears Roebuck and Company has announced plans to sell the IBM Personal Computer through its Sears Business Systems Centers. IBM itself will sell its microcomputer through the IBM Product Centers in Baltimore, Philadelphia, and San Francisco. Since a potential dealer has to qualify as an authorized repair center before a dealership will be awarded, service will always be available from the dealer that sold you the unit.

IBM is also offering warranty ex tensions to increase the 90-day warranty that comes with the machine to one year, as well as annual maintenance contracts. The prices are reasonable; for example, the prices for a 48 K -byte system with one floppy disk and the monochrome display are \$154 for the warranty extension

# TAKE A TEST DRIVE.

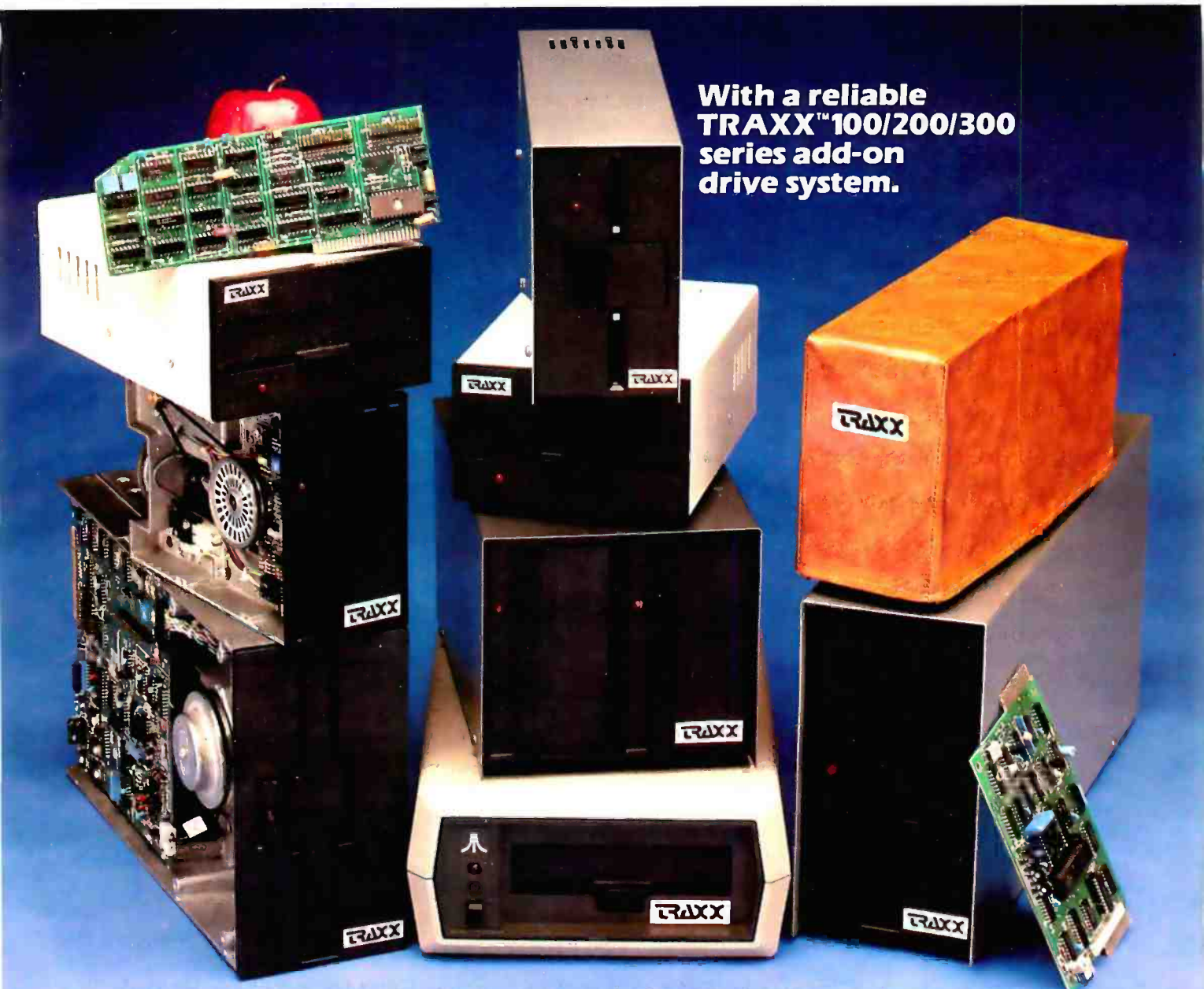

Our drives feature excellent engineering, and all of the advanced performance features you've come to expect from the nation's leading disk drive manufacturers. All systems are completely burned -in and tested. And, you'll see at least five quality assurance stamps on each and every drive, which is how we make sure our drives will run and will continue to run past our optional two year extended warranty.

Our drive packages start at \$250.00 and include a comprehensive operations manual and an attractive static free, dust free cover.

Systems available for Altos, 'Apple™, Atari, Heath™, North Star™, S-100, <sup>2</sup>TRS-80™ (Model I, II, Ill, Color). ZenithTM.

If one of our drives fails to meet your highest expectations of how trouble free and reliable a disk drive can be, then return it to us for a complete refund.\*

So, before you buy another drive, take a test drive with one of ours. We're sure that you'll find TRAXX to be the So, before you buy another drive, take a test<br>ive with one of ours. We're sure that you'll<br>nd TRAXX to be the<br>nest.<br>IT'S GUARANTEEDI

finest.

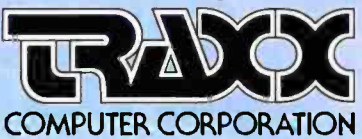

Call our toll -free TRAXX LINE; 1- 800 -621 -3102, In Illinois. call: (312) 987 -1024. 10AM -6PM CST, Monday thru Friday. "For full refund drives must be returned within 10 days of purchase.

# read cards...<br>economically!

**ET HEI Inc.** 

The new HEI Model 121-4 card reader handles marked and punched cards interchangably, including many colors of pen or pencil. Absolutely no operator adjustment required. Includes a number of switch -selectable features for application tailoring without extra cost. , , ,- - - -'. ', ',-, e' ,#/ ' - , ',',

- Reads strobe marks right or left, or self-clocking on both 80 column punch and mark-sense cards.
- RS -232 ASCII output (with Hollerith to ASCII conversion if necessary), or parallel TTL output.
- Six in-per-sec. card feedthru, or auto return to the front after read.

A built-in self test feature checks all 13 channels with a diagnostic card. The Model 121 -4 operates on 50/60 CPS. Specify voltage as either 110 or 230 VAC.

The Model 121-4 is the most flexible and capable hand-fed card reader on the market at any price, and the price is right. You'll find it to be ideal for a variety of inventory control and data collection tasks. Call or write for more information on the latest optoelectronic solution from HEI.

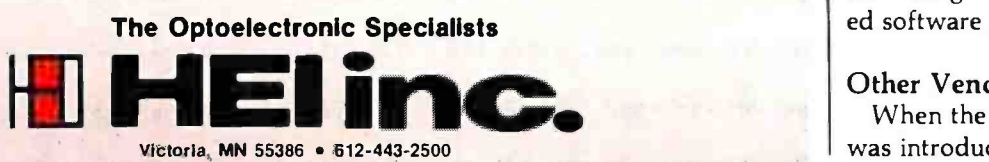

and \$196 for the annual maintenance contract. On the other hand, the prices for the IBM 80 CPS Matrix Printer (which has a lot of moving parts) are \$141 and \$179, respectively.

Prices may become a source of potential bad feelings between you and the dealer. The prices quoted in the "At a Glance" textbox are suggested retail prices that are guaranteed to be in effect only at the three IBM Product Centers, listed above. Dealer prices may vary from this somewhat-expect a variation between \$10 and \$100 on most products, depending on their suggested price. However, at the time of this writing, one authorized IBM dealer is selling the Peachtree Software business packages (General Ledger, Accounts Receivable, and Accounts Payable) at \$995 each, a full \$400 above the IBM suggested price of

### Advanced BASIC adds event trapping, some advanced graphics commands, and an advanced music -playing command.

. most products, I think this price , , , \$595. Since the IBM suggested price includes a sufficient profit margin for (which I confirmed with the dealer) is exorbitant.

- I' , ,

The moral is to shop around for the best prices, if you can. However, this may be difficult for two reasons. First, IBM is probably going to authorize only one dealer per geographic area, at least initially. Second, the IBM microcomputer product line is probably not going to be available by mail for quite some time. Another problem with buying software from a dealer in a distant city is that the dealer is going to be responsible for software support. Still, for \$400, I would be tempted to buy my software in another city and make some long- distance calls when I needed software support.

### Other Vendors

When the IBM Personal Computer was introduced last fall, IBM was the ne IBM Personal Computer<br>uced last fall, IBM was the<br>Circle 248 on inquiry card.  $\longrightarrow$ 

Circle 166 on inquiry card. <www.americanradiohistory.com>

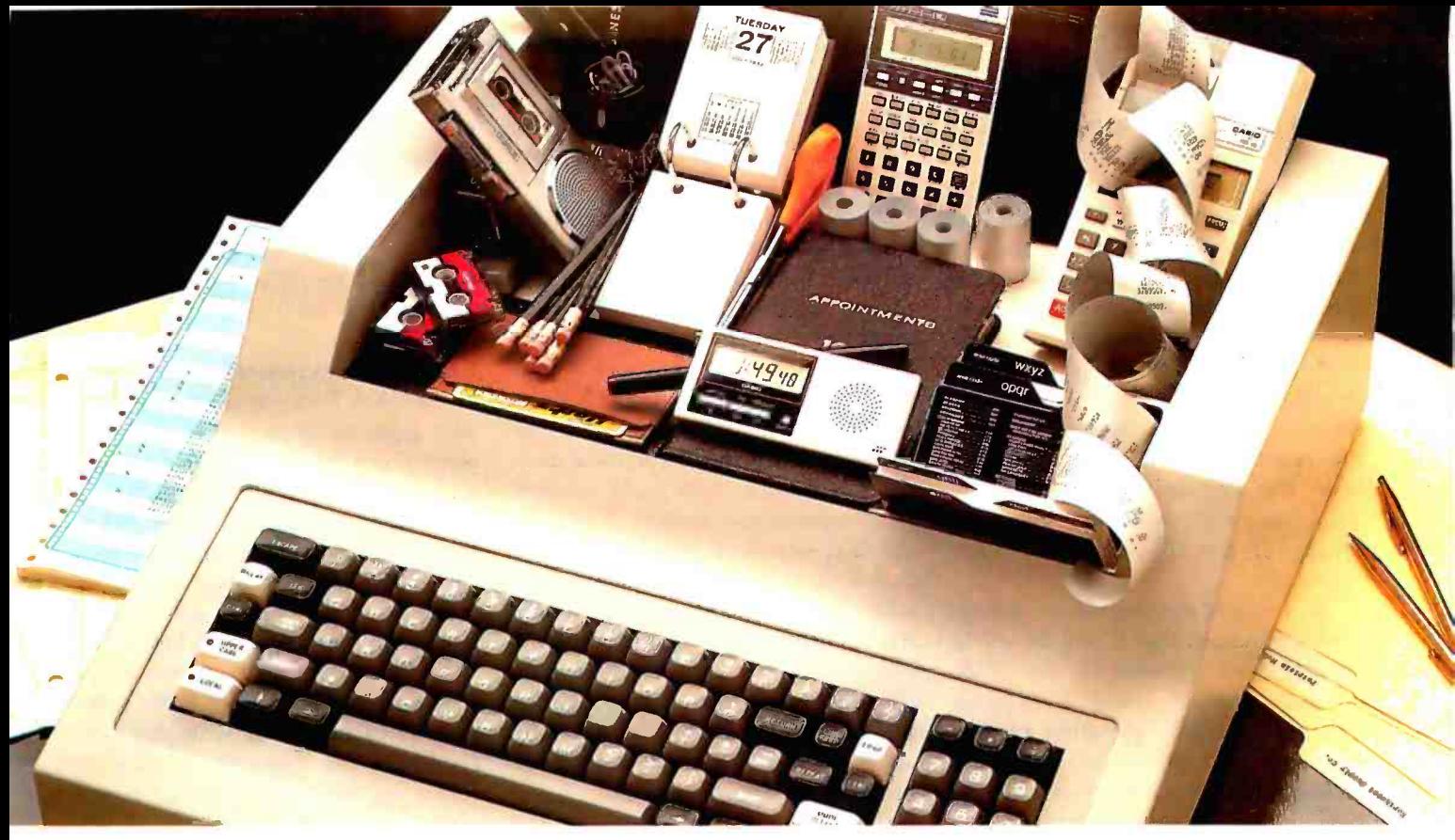

### The Manager Series' from Microsoft™ turns a personal computer into an executive toolbox.

Better management tools. The Manager Series from Microsoft turns an inexpensive personal computer into an executive's toolbox. Not a computer programmer's toolbox. An executive toolbox. Computerized management tools for non -computer people.

Time, people, projects. The Series is a system of software tools that work together to help you plan, organize, schedule and record your business and

personal affairs. Time Manager,<sup>\*</sup> Project Manager<sup>\*</sup> and Personnel Manager' are the first packages in the Series.

Write it once. All programs in the Manager Series allow you to transfer information between programs. That means you can enter information in one program and transfer it for management by another.

Time Manager. The key. Time Manager helps you manage your personal time, appointments and priorities. It can also help you manage expenses, costs and job schedules. Or, keep a running tally of costs and hours by day, week, month or year. And Time Manager can act as an "executive" to manage other programs in the Series.

Project Manager. Describe the components of a project to Project Manager. It will create timing, task and resource charts to help you focus on critical tasks. Change one piece of information and Project Manager will

recalculate the entire project. Project Manager even flags overcommitted personnel resources.

Personnel Manager. Manage information about people, companies, customers or prospects. From names and addresses to skills, position, and characteristics. Personnel Manager lets you enter any kind of people -related information. Then, organize and retrieve it almost any way you want.

Management software. Even if you've never used a computer before, you should be able to productively

use the Manager Series in a very short time. And, when you've learned to use one in the Series, you've virtually learned them all.

Seeing is believing. Ask your local computer store for a demonstration of the Manager Series. It's a series of management tools that could be your best reason to own a personal computer.

'Trademarks of The Image Producers. Inc.

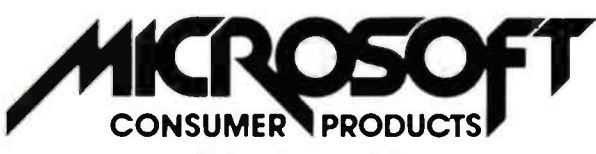

A Division of Microsoft. Inc. 10700 Northup Way . Bellevue. WA 98004

sole supplier of both hardware and software. But potential hardware and software vendors have wasted no time in providing products for what they feel will be a very popular microcomputer. In particular, Lifeboat Associates announced last October that it is "making available most of its existing applications programs to serve users of IBM's new 16-bit Personal Computer." When this is accomplished, it will do a lot to ease the shortage of business and applications software that currently exists for the IBM Personal Computer.

(In a related development, Lifeboat also announced that it will be selling all its 16-bit software for the SB-86 operating system, which is its name for the IBM disk operating system. The fact that IBM, Microsoft, and Lifeboat have put their names behind this 16 -bit operating system poses a serious threat to Digital Research's prospects of dominating the 16 -bit market with its new CP/M-86 8086

operating system, as it has the 8-bit arena with its popular CP/M 8080 operating system.)

As for hardware, several gaps will, for the moment, be filled by outside vendors. IBM does not currently supply a high -quality RGB color monitor, a letter -quality printer, or any of the special input devices provided for in the system (joystick, light pen, paddles). IBM's position is that the potential demand for these products will cause third-party vendors to independently market them. (In the next section, I will discuss some problems with this philosophy.) In addition, the expansion slots provide the opportunity to interface the IBM microcomputer with many outside devices. Given a reasonable period of time, plenty of hardware and software will probably be developed for the IBM Personal Computer.

One other item of interest is the announcement of a new magazine called PC: The Independent Guide to the IBM Personal Computer. It is

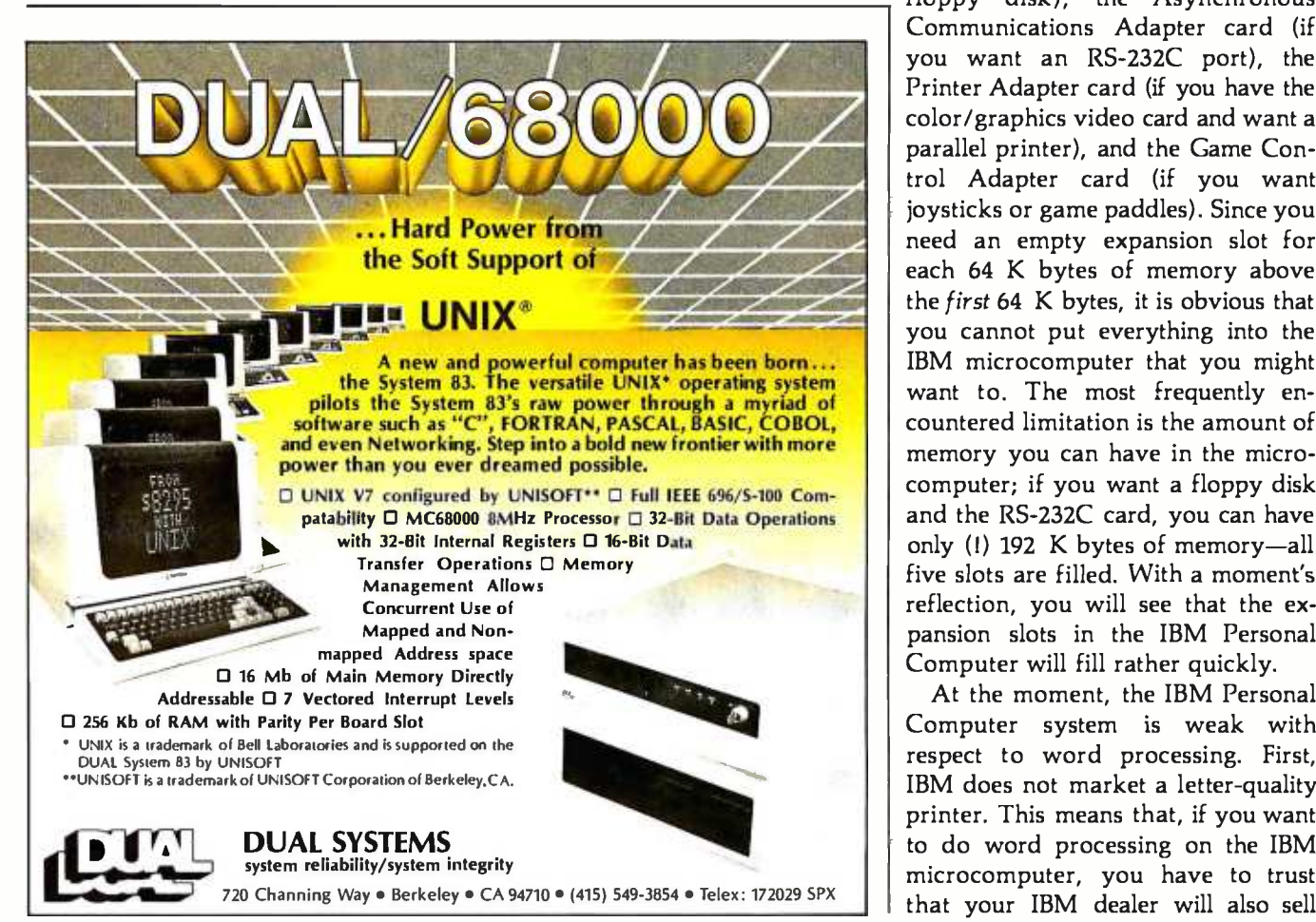

published by David Bunell, of Software Communications, Inc., 44 Montgomery St., San Francisco, CA 94104; subscriptions are \$12 for 12 issues. It should be of great interest to owners of the IBM Personal Computer.

### Current Weaknesses

The IBM Personal Computer is a very good machine, but it does have some shortcomings. This is no reflection on IBM's ability to design a microcomputer; rather, it is a reflection of the trade -offs between capability and cost that had to be made to make the machine competitive in the existing market.

The most serious weakness of the IBM Personal Computer is the small number of expansion slots available for future use. Note that I say "for future use"; one slot is taken up by a video adapter card (or two if you want both kinds of display), and another is taken up for each of the following devices: the 51/4 -inch Diskette Adapter card (if you want a floppy disk), the Asynchronous Communications Adapter card (if you want an RS -232C port), the Printer Adapter card (if you have the color /graphics video card and want a parallel printer), and the Game Control Adapter card (if you want joysticks or game paddles). Since you need an empty expansion slot for each 64 K bytes of memory above the *first* 64 K bytes, it is obvious that you cannot put everything into the IBM microcomputer that you might want to. The most frequently encountered limitation is the amount of memory you can have in the microcomputer; if you want a floppy disk and the RS-232C card, you can have only (!) 192 K bytes of memory-all five slots are filled. With a moment's reflection, you will see that the ex pansion slots in the IBM Personal Computer will fill rather quickly.

At the moment, the IBM Personal Computer system is weak with respect to word processing. First, IBM does not market a letter -quality printer. This means that, if you want to do word processing on the IBM microcomputer, you have to trust that your IBM dealer will also sell

### "My own IBM computer. Imagine that."

One nice thing about having your own IBM Personal Computer is that it's *yours*. For your business, your project, your department, your class, your family and, indeed, for yourself.

Of course, you might have thought owning a computer was too expensive. But now you can relax.

The IBM Personal Computer starts at less than  $$1,600$ <sup>t</sup> for a system that, with the addition of one simple device, hooks up to your home TV and uses your audio cassette recorder.

You might also have thought running a computer was too difficult. But you can relax again.

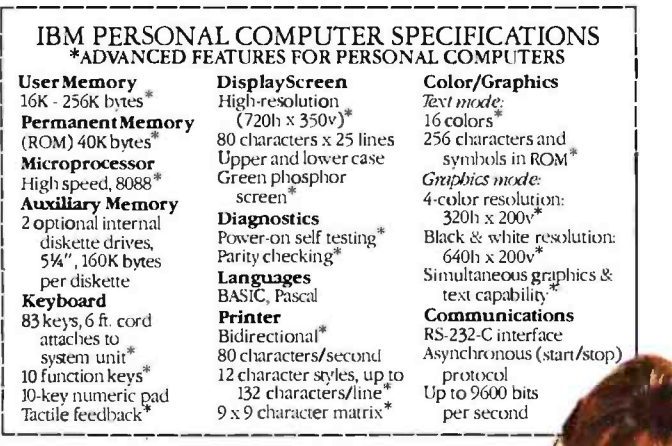

Getting started is easier than you might think, because IBM has structured the learning process for you. Our literature is in your language, not in "computerese." Our software *involves* you, the system *interacts* with you as if it was made to-and it was.

That's why you can be running programs in just one day. Maybe even writing your own programs in a matter of weeks.

For ease of use, flexibility and performance, no other personal computer offers as many advanced capabilities. (See the box.)

But what makes the IBM Personal Computer a truly useful tool are software programs selected by IBM's Personal Computer Software Publishing Department. You can have programs in business, professional, word processing, computer language, personal and entertainment categories.

You can see the system and the software in action at any ComputerLand® store or Sears Business Systems Center. Or try it out at one of our IBM Product Centers. The IBM Data Processing Division will serve those customers who want to purchase in quantity.

Your IBM Personal Computer. Once you start working with it, you'll discover more than the answers and solutions you seek: you'll discover that getting

there is half the fun. Imagine that.  $\frac{1}{2} = \frac{1}{2}$ 

The IBM Personal Computer

<sup>†</sup>This price applies to IBM Product Center.<br>Prices may vary at other strices.

Por the IBM Personal Computer dealer nearest you, call (800) 447-4700.<br>Prices may vary at other states. Center of the Composition of the IBM Personal Computer dealer nearest you, call (800) 447-0890.

### TWO TO REMEMBER

### The Ultimate Dynamic IEEE 696/ <sup>S</sup>-100 Memory...

Available now from Dual Systems: DMEM /256 memory boards. Put the most density of memory ever available on your IEEE/S-100 bus. Get industrial-grade quality with this ruggedly built board; it's been burned in for 168 hours.

- □ FULL 256 Kb on a single board. **D TWO INDEPENDANTLY**
- ADDRESSABLE 128 Kb BLOCKS.
- □ RUNS IN 8 MHz System.
- **E RUNS AT 4 MHz BUS SPEED** (no wait states).
- □ RUNS IN 8 OR 16-BIT systems with 8 or 16-bit wide data paths.
- **EXTENDED 24-BIT ADDRESSING**
- **D** PARITY ERROR DETECTIONgenerates either interrupt or bus error signals on error.  $\square$  DMEM/256K  $\ldots \ldots \ldots$  \$1245
- $\square$  DMEM/256KP (Parity)  $\ldots$  \$1345

### Static IEEE/S-100 **Memory with** Non-Volatility

The Dual Systems CMEM memory boards combine high speed CMOS memories with new 5 -10 year lithium batteries to give you the nonvolatility of an EPROM board while retaining the instant writability of a high-speed read/write RAM.

- **C** RUNS AT 6 MHz (no wait states).  $\Box$  8 OR 16-BIT with 8 or 16-bit wide data paths. **EXTENDED 24-BIT** ADDRESSING and bank select. □ CMEM/32K .............. \$895 □ CMEM/16K .............. \$795 CMEM/8K .............. \$695
- OEM and Dealer pricing is available.

Sales representatives in most metropolitan areas.

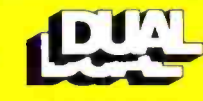

system reliability/system integrity

DUAL SYSTEMS 720 Channing Way, Berkeley 94710<br>(415) 549-3854 · Telex: 172029 SPX

you a letter -quality printer and cable that will work properly with your software. This problem of compatibility has been very common in the microcomputer industry to date. It is surprising that IBM, which has worked so hard in some other areas to avoid this problem, has literally left it to chance here.

Of course, the explanation of "limited resources" can be given here, too. That is, if IBM had waited until it had everything lined up, the product would not have been introduced as early as it has been. Still, the criticism stands that, by not providing a full product line, the IBM Personal Computer system, through no fault of its own, may fail prey to hardware and software incompatibility, thus creating still more disappointed microcomputer users.

Another weakness of the IBM Personal Computer as a word processor is the lack of versatile wordprocessing software to drive the machine. The only word processor available at the time of this writing is Information Unlimited's EasyWriter. <sup>I</sup>was given a chance to work with the EasyWriter word processor on the IBM microcomputer, and I found a few things I didn't like about it. In general, the software didn't seem to be of the same caliber as, say, VisiCalc or the Peachtree business packages. Specifically, at times the software left me not knowing exactly what to do next, and I found the scrolling-both up and down-to be slow. (Scrolling down is understandably slow because the entire screen has to be rewritten, but scrolling up is usually fast, whether it be on a memory-mapped video display or a terminal. On the IBM EasyWriter, the scrolling is as slow going up as it is going down.) I have used the Apple II version of EasyWriter extensively, and my opinion of it is the same as for the IBM version: it is a good piece of software for the money, but it isn't as versatile as some applications require.

I'm sure that Magic Wand, Word-Star, or something similar will be available very soon for the IBM microcomputer, but EasyWriter is the only choice for the moment. My ad-

vice is: if you have an IBM Personal Computer, use the EasyWriter package a lot before you buy it. If you are looking for a system to be used primarily for word processing and you can't afford to wait for better software, I suggest that you look at other existing systems, such as the Radio Shack TRS-80 Model II or the Xerox 820. The IBM system, as it currently stands, does not compare favorably with these other systems.

Another limitation of the IBM Personal Computer is that, even though up to 256 K bytes of memory are available, the extended Microsoft BASIC cannot access more than a 64 K-byte workspace (I assume this includes both program and data), even though the IBM Pascal Compiler (also by Microsoft) and other proposed system software are said to be able to access all the workspace memory in the machine. Sixtyfour K bytes seems to be so much memory, especially since we are used to program, data, and the BASIC interpreter fitting into 64 K bytes. Still, it's unfortunate that all that extra memory (which is one of the main reasons for buying the machine) can't be used by BASIC, the computer language that will probably most often be used on the machine.

Another weakness that must be mentioned is an extension of one previously discussed: the IBM dealer will have to supply certain useful or even vital components of a complete IBM microcomputer system. IBM says it has no interest in manufacturing color monitors, letter -quality printers, joysticks, or light pens, nor can IBM supply you with the cables that will have to be made to connect these devices to the IBM microcomputer. In addition, if you want to connect your IBM microcomputer to a standard color TV (which is what most people will do), you will have to rely again on the judgment of your IBM dealer for the correct cable and RF modulator. I'm sure that in most cases no serious problems will arise, but by not making the entire product line itself, IBM has lost its guarantee of total system compatibility.

As someone not unacquainted with the programming of games, I found a

## CONGRATULATIONS IBM! ULATIONS

Your Personal Computer is Great! - and now, it is even better, with the TECMATE<sup>T</sup> Series of Add-In and Add-On Products

 $T_{\text{EC}}$ MATE $^{\text{m}}$  is the first and only complete line TECMATE<sup>\*</sup> is the first and only consider for<br>of Add In and Add On Products available for the IBM Personal Computer.

ersonal completers.<br>enhance or simply make your system<br>enhance or simply make your system Expand, enhance or simply make  $\frac{1}{2}$  of the more Expand,  $\frac{1}{2}$  and exciting with any  $\frac{1}{2}$  products currently than twenty TECMATE<sup>T</sup> Products currently<br>available. available.

**Proposition Chassis**<br>Personal Computer Expansion Chassis<br>Reference Conductivity Rackup System Clock with Battery Backup BSR X10<sup>TM</sup> Device Controller<br>Voice Synthesizer Winchester Disk Drive and Controller Voice Synchopers.<br>Winchester Disk Drive and Controller Memory Board<br>High Capacity (192K/256K) Dynamic Memory Board High Speed Static Memory (RAM/ROM)<br>Electrically Erasable E PROM Board ROM Board Electrically Erasable L. More<br>Parallel Medium Speed Input/Output Interface Parallel High Speed Input/Output Interface Serial Medium Speed Input/Output Interface Serial High Speed Input/Output Interface Multi-System Printer Sharing Facility<br>IEEE 488 Interface IEEE 488 Interface<br>Analog to Digital Converter - 8, 12, 14, 16 Bit<br>Analog to Line Converter - 8 and 12 Bit Digital to Analog Converter -8 and 12 Bit Video Image Digitizer Stepping Motor Controller Music Synthesizer Prototyping Board

Extender Board<br>Additional products are already Additional products are already<br>under development, so if we don't now have under development, so  $\theta$  we done that we under development, so  $\theta$  are good that we what you need, chances are good that we soon will!

Tecmar Inc. PERSONAL COMPUTER PRODUCTS DIVISION<br>
Tecmar Inc. 23600. Mercantile Rd., Cleveland, OH 44122 (216) 464-7410

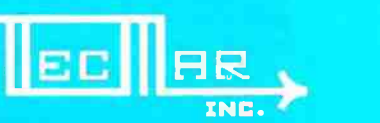

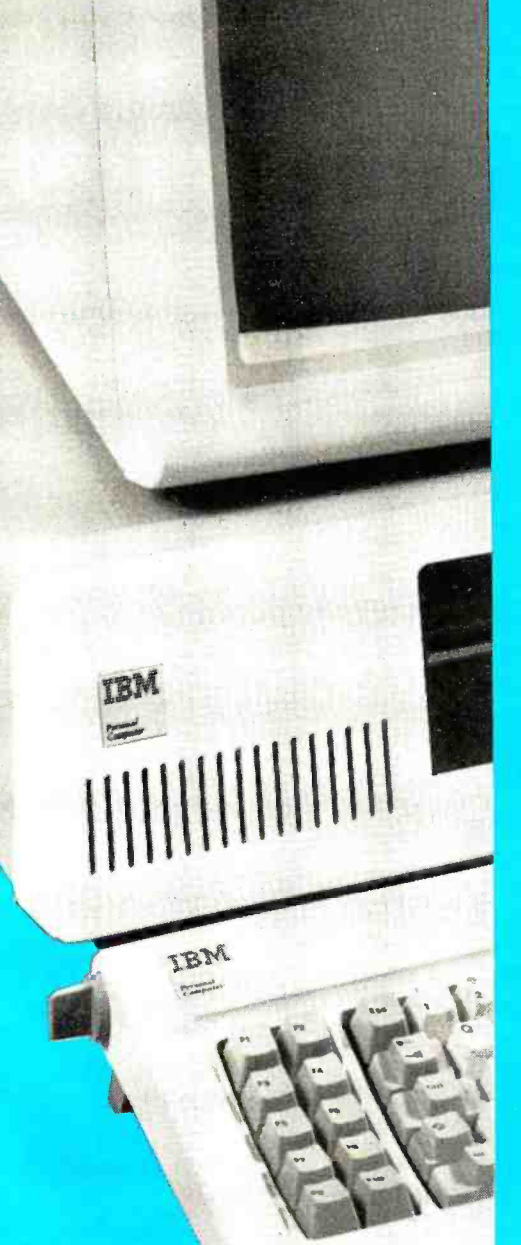

### Toughest Boards in Town... **IFEE 696/S-100**

### **NON-STOP CLOCK**

Keeps time with power off. Our industrial clock utilizes a new lithium battery for 3-9 years use. Easiest clock to program you'll ever see. Runs in all S-100 systems. The

□ Year, date, hrs, mins, secs, msecs. Uses new LSI CMOS chip. D Vectored interrupts. CLK -24 5250

A/D CONVERTER

IEEE696/S-100 AIM-12 industrial standard module designed for industrial analog-to-digital use.

□ Runs in all S-100 systems.  $\square$  32-channel, 16-differential  $\square$  12-bit resolution/accuracy. <sup>25-</sup> microsecond conversions.

 $\square$  Instrumentation amplifier. □ BASIC program provided. □ AIM-12, 5695 or 5785 w/1 -1000 gain transducer amplifier.

### D/A CONVERTER

AOM-12 IEEE696/S-100 industrial level digital-to-analog (D/A) converter.

 $\Box$  12-bit  $\pm$  1/2 L.S.B. accuracy over full 0-70°C temperature range.  $\Box$  Outputs 0-10,  $\pm$  5, or  $\pm$  10 volts. **O** Short circuit protection, all outputs.  $\square$  Switch-programmable for multiple boards. □ AOM-12, \$575

### VIC 4-20

Standard output for industrial control 4 -20 mA D/A converter. Used in conjunction with the D/A board.

VIC4 -20, 5445.

### DUAL 77 Data Acquisition<br>and Control System-

Built to industrial standards; designed for severe environments. BASIC language makes programming easy. Access to hundreds of sensors. Expandability to meet your increased needs. Nonvolatile memory. Power interruption recovery with automatic restart. DUAL 77 is economical; 55985 & up.

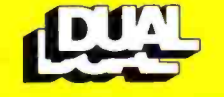

system reliability/system integrity

### DUAL SYSTEMS

720 Channing Way, Berkeley 94710<br>(415) 549-3854 · Telex: 172029 SPX

few inadequacies with the graphics commands of the extended Microsoft BASIC. Although the graphicsdefinition language is excellent, shapes are allowed to rotate only in 90- degree increments. In addition, the only way I found to detect the collision of a drawn shape with the contents of the screen is through a POINT function that gives the color number of a given point on the screen. Although this can, with some effort, be used for that purpose, it falls far short of the methods of detecting collisions available on the Apple II and the Atari 400/800 computers. Perhaps some enthusiastic programmer will find a memory location that indicates whether or not a drawn shape has collided with another image on the screen. In any Typing Tu<br>case, these are small criticisms of a Computer. case, these are small criticisms of a machine that does so many things so well.

### **Speculations**

One interesting thing about IBM is that it refuses to acknowledge the existence of any product that is not ready to be put on dealers' shelves tomorrow. Although this is frustrating at times, it is a refreshing change from some companies' practice of announcing a product even before its design is finished. Here are some speculations about future IBM Personal Computer products. The first two are almost assured, while the rest follow in increasing degree of uncertainty.

Two more disk drives. Although, at the time of this writing, IBM maintains that only two disk drives are available for the IBM microcomputer, Technical Reference indicates in several places that provision is made for two external disk drives to be connected to the 51/4 -inch Diskette Drive Adapter via the DB-37 connector on the back of the adapter pansion slot area in photo 10.)<br>• An 8086/8088 macro assembler.

raphy lists a manual for the IBM Per- the monitor used did not have an insonal Computer Macro Assembler. It put for the intensity signal and so read this article.

Now we start with the speculations:

SofTech Microsystems' UCSD  $p-System$ . IBM announced that this operating system would be available for the IBM Personal Computer; this would make UCSD Pascal, FOR-TRAN, and BASIC available, and it would allow the IBM microcomputer to run the same programs as other UCSD systems. However, IBM would not give me any availability

 $\bullet$ A typing tutorial program. This was mentioned once in the front of the IBM Guide to Operations-but then, so were joysticks and RF modulators. Microsoft may adapt its Typing Tutor for the IBM Personal

 $\bullet$  An official letter-quality printer and a major-league word processor. IBM may have plans to do this, or it may be relying on manufacturers' eager ness to expand their potential market. Someone will probably do it, but it may not be IBM.

An "expansion box" to increase the number of peripheral cards that can be placed in the computer at one time. This would resolve a design limitation of the IBM Personal Computer as it now exists.

 $\bullet$ A 128 K-byte (or more) memory board. As the 64 K-bit memory ICs decrease in price and become more available, IBM may market expansion boards that hold more than their current 64 K-byte limit. This would free up one or two expansion slots, but it might also allow the IBM Personal Computer to hold more than 256 K bytes.<br>●A database management system.

This, like many other business packages, is needed to strengthen the position of the IBM microcomputer in the business area.

card. (See the leftmost plug in the ex-don't think IBM is going to go for this The Technical Reference bibliog-with RGB monitors. In all three cases, may be available by the time you could display only eight of the sixteen An official RGB color monitor. I one, but it should. I have seen three separate IBM Personal Computers Text continued on page 68

### CLEAR. QUICK. QUIET. ALL THREE,ONLY \$1,095:

You get sharp, easy-to-read printouts. You get them fast, over 150 characters per second, from a printer that's loaded with convenience features.

The Heath/Zenith 25 Printer is a heavy-duty, high-speed, dot matrix printer. It produces up to 300 lines per minute with whisper-quiet smoothness. The entire 95-character ASCII set prints in upper case and lower case with descenders, in a 9 x 9 matrix. All functions and timing are microprocessorcontrolled.

The features described below tell only part of the story. You have to see it in action to know how good it really is.

See your telephone white pages for the store nearest you. And stop in today for a demonstration of the Heath/Zenith 25 Printer. If you can't get to a store, send \$1.00 for the new Zenith Data Systems Catalog of assembled commercial computers and also receive free the latest Heath kit Catalog. Write Heath Co., Dept. 334 -854, Benton Harbor, MI 49022.

### HEATH/ZENITH

### Your strong partner

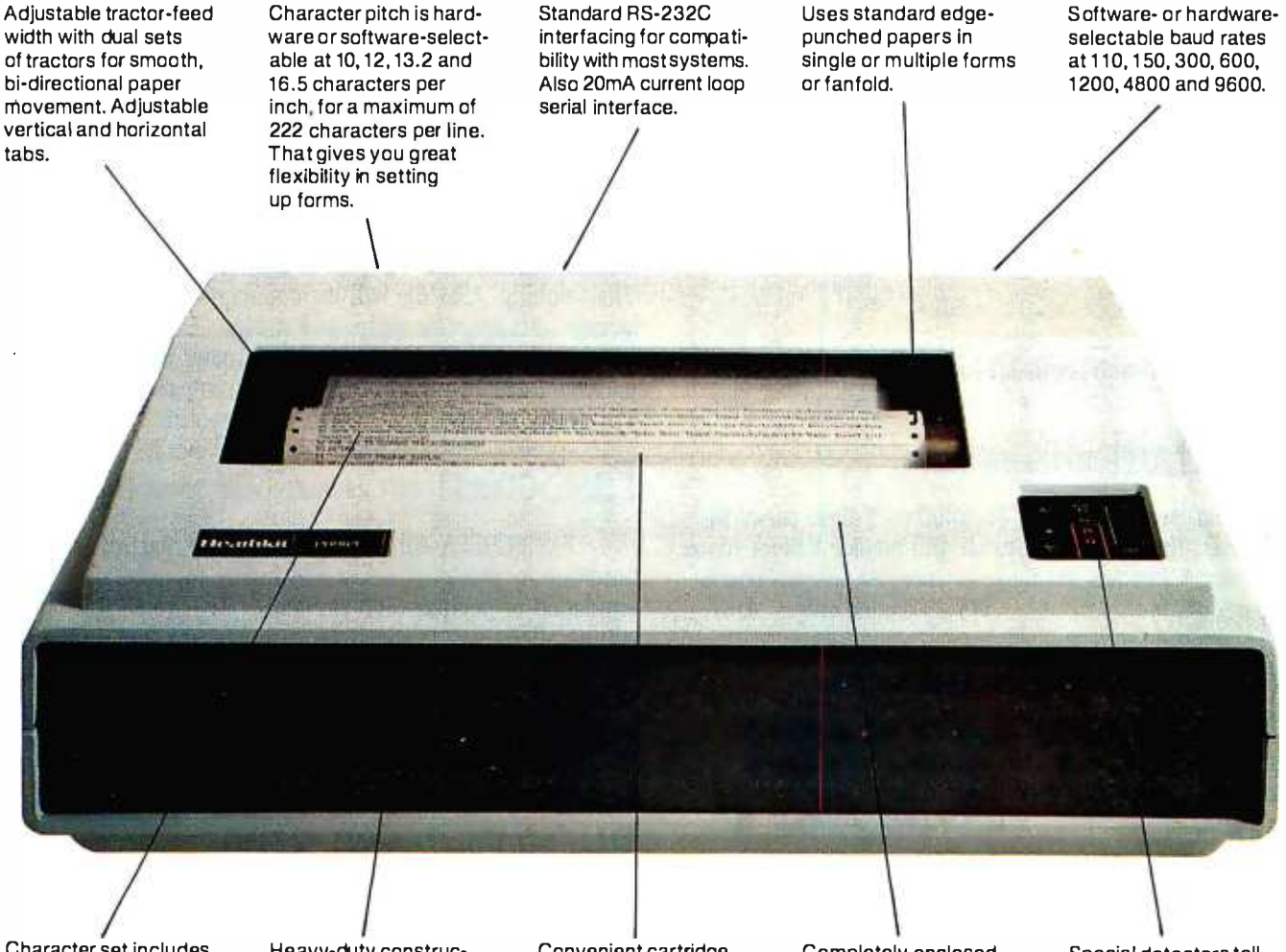

Character set includes 33 block graphic characters for charts and graphs.

Heavy -duty construction for reliable operation and long life under<br>daily use. daily use. Convenient cartridge

ribbon for quick, no mess replacement.

Completely enclosed cabinet muffles sound for quiet operation.

Special detectors tell you when you're out of paper or when paper jams.

in kit form, F.O.B. Benton Harbor, MI. Also available completely assembled and tested at \$1,595. Prices and specifications are subject to change without notice.

### Apple/6502 Software Development Tools from Micro Craft Systems, Inc. RGL Real-time Graphics

With RGL you can write programs for Apple II HI-RES graphics that move and rotate 3-D objects at real-time speeds- -fast enough to make interactive animations possible. RGL is ideal for educational uses, interactive graphics are easy to program, even for beginners. An object is created by drawing lines in 3 -D Space, and as it moves and rotates, its size and perspective are automatically adjusted. The source code library of example programs includes several two player games, a function to print a HI-RES screen, and many other graphics programs. Programs are very short, our tank battle animation, with game paddles controlling two tanks is only 4 pages long.

A text file is compiled into a BRUNable program. RGL is a very efficient structured language, similar to 'C. No additional hardware or software is needed. Also available on Apple CP /M disk.

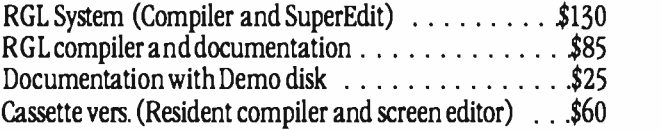

### SuperEdit Full Screen Editor

Horizontal scrolling allows 80 columns  $\bullet$  Move cursor by character, line or page . Search and replace . Block move and copy • Versions available for most 80 column boards SuperEdit  $\dots \dots \dots \dots$  \$75 (Manual only  $\dots$ \$15)

### MacroLink Complete 6502 Assembler

Disk Assembler, unlimited source file size, nestable file includes • Recursive macros and nestable conditional assembly  $\bullet$  Links source or object code  $\bullet$  Editor provided MacroLink  $\ldots \ldots \ldots$  \$125 (Manual only ... \$15)

### DiskScreen Disk Utility

Display a complete disk sector in hex and ASCII using HI-RES screen, edit sector by typing over display. With Source listing  $\ldots \ldots \ldots \ldots \ldots \ldots \ldots$ \$40

Note: All programs require a single disk drive and 48K. When ordering please specify configuration.

Inquire about 6800 and 8080/Z80 cross -assemblers.

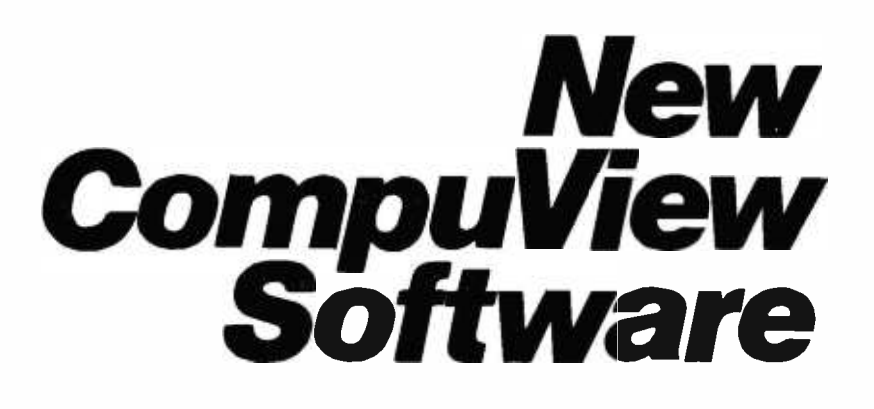

### 8086 Software

- VEDIT full screen editor for CP /M -86, SCP 86-DOS and IBM Personal Computer.
- CP /M -86 BIOS for popular S -100 disk controllers and SCP 8086 computer.

### V-COM Disassembler

Finally a Z-80 disassembler for CP/M which produces easy to read code, a cross reference table and handles INTEL and ZILOG mnemonics. V -COM is exceptionally fast and produces an .ASM file directly from a .COM file. <sup>V</sup>-COM can accept two user created information files. One contains assignments of labels to 8 and 16 bit values; the second specifies the location of tables and ASCII strings. The resulting ,ASM file will then contain labels and proper storage allocation for tables and strings. Each information file may contain nested 'INCLUDE' to other files. Each package includes variations of V -COM compatible with the TDL, MAC and two types of ZILOG assemblers. \$80

FastScreen CRT emulation and Screen line Editor

FASTSCREEN enhances your memory mapped hardware by providing a fast and highly compatible emulation of popular CRT terminals. The screen line editing allows you to move the cursor to any line on the screen, edit it and re -enter it without retyping. (Great when you mistype a long command line). It also includes paging and optional interrupt driven keyboard routines. (FASTSCREEN is provided as source code and requires assembly language knowledge for installation.) \$85

### PIICEON 24x80 S100 Video Board

The PIICEON V-100 offers memory mapped speed, but being I/O mapped, uses no memory space nor bank select. FASTSCREEN is the perfect software driver for the <sup>V</sup>-100. Fully assembled and tested by PIICEON, the company known by OEMs for reliability. PIICEON with FASTSCREEN . . . . . . . . . . . . . . . . \$480 PII CEON board only  $\dots \dots \dots \dots \dots \dots \dots \$ \$460

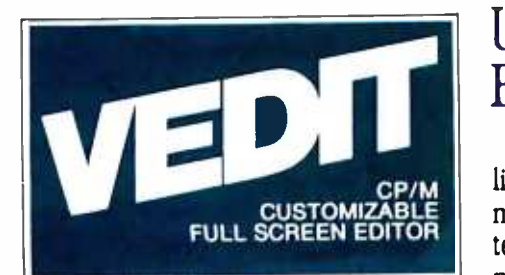

### The Industry Standard is Uniquely User **Oriented**

VEDIT is user oriented to make your editing for program development and word processing as fast and easy as possible. Particularly unique is the customization (installation) process which makes VEDIT the only editing package that allows you to determine your own keyboard layout and use any available cursor and function keys. Just think of the difference it makes in your ease of learning and usage to type cursor and function keys instead of memorizing obscure control characters. The customization extends to much more, takes only a few minutes and requires no programming knowledge.

### Unequaled Hardware Support

The CRT version directly supports over 35 terminals (including ANSI standard) in its installation menu and utilizes `smart' terminal features such as line insert/delete, reverse scroll, status line and reverse video. Function keys on terminals like the Televideo 920/950, Heath H19, IBM 3101 and XEROX 820 are all supported. The memory mapped version is extremely flexible, supports bank select such as on the SSM VB3 and screen sizes up to 70 X 200. With this level of customizability and hardware support, VEDIT will be fully integrated into your system.

### User Oriented Features

You get the features you need, like searching, a scratchpad buffer for moving and rearranging sections of text, complete file handling on For ease of use VEDIT has features. you won't find elsewhere, like automatic indenting for use with structured languages such as Pascal and PI/I. You are less likely to make a mistake with VEDIT, but if you do, one key will `Undo' the changes you made to a screen line. And if you run out of disk space with VEDIT, you can easily recover by deleting old files or even inserting another diskette. Take a hint from our customers who have other editors and word processors. They find VEDIT the fastest and most comfortable to use.

### Full Screen Editing with Exceptional Speed

VEDIT gives you true 'what you see is what you get' full screen editing. It creates and edits standard text files of up to one diskette in length, which are fully compatible with all compilers and text processors. VEDIT's unequalled speed is partly due to its ability to edit up to 47K of a file entirely in memory. There is no slow and annoying continuous disk accessing as found on most other

editors/word processors. Yet you can still handle multiple files, insert a specified line range of another file anywhere in the text and even change diskettes.

### New Word **Processing**

The new word-wrap and ability to print any part of the file makes VEDIT suitable for simple stand -alone word processing, or it may be used in conjunction with a text processor. Printer control characters can be imbedded in the file. The cursor's line and column positions can optionally be displayed.

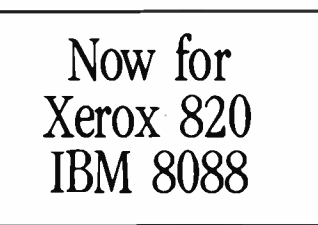

### **Ordering**

Many dealers carry VEDIT, or you may contact us for fast delivery. Specify your microcomputer, video board or the CRT terminal version, the 8080, Z80 or 8086 code version and disk format required. Demonstration versions available for some machines.

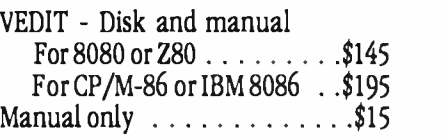

VISA or MASTERCARD Welcomed

Apple II Softcard • TRS-80 II and I SuperBrain · Heath H8/H89 · Altos NorthStar • Vector • MP/M • IBM

CP/M and MP/M are registered trademarks of Digital Research. Inc.<br>Apple II is registered trademark of Apple Computer. Inc. SoftCard is a<br>trademark of Microsoft. "TRS-80 is 'a trademark of "Tandy Com.

1955 Pauline Blvd., Suite 200 Ann Arbor, Michigan 48103 CompuView PRODUCTS, INC. Circle 102 on inquiry card.

### Turn your TV into a time-sharing videotex display for \$399:

Now you can connect your family to the informative and entertaining world of CompuServe, The Source, Dow Jones News/Retrieval and other timesharing and data-base networks.

All you need is the RCA VP-3501 Videotex Data Terminal (with built-in modem and RF modulator), your telephone and your TV set. You can get instant access to regional newspapers and newsletters...weather reports and sports results...computer games and more. You can use the VP-3501 to make airline reservations...find restaurant recommendations in cities around the world. Plus stock market and corporate data. Or access your school or business computer. You can even send electronic mail and buy products.

In addition to information retrieval, the VP-3501 provides full interactive communications with a host computer. What you have working for you is a versatile, feature -packed interactive data terminal which can be worth far more to you than its low price. Its unique color -locking circuitry gives you sharp color graphics and rainbow -free characters. You get 20- and 40- character formats in one of eight foreground colors and separate color backgrounds.

With reverse video, you can emphasize certain letters, words, or sentences. A built-in tone generator...plus a white noise generator...let you create everything from the sound of explosions to the sound of music. The spillproof, easy-to-clean keyboard is highly suitable for hostile environments. And its membrane key switches give you a natural feel.

The VP-3501 is truly a fine Videotex Data Terminal. And don't forget, it's made by RCA...the first name in television...now the foremost name in videotex terminals.

See a demonstration at your computer or electronics dealer, or contact RCA. Order now and you'll get a free password and a free hour's time -sharing on both CompuServe and Dow Jones News/Retrieval! (Limited time offer.)

For more information or to order, call toll-free. 800-233-0094. (In Pennsylvania, call 717- 393 -0446.) Visa or Master-Card orders accepted by phone. Or send a check including \$3.00 delivery charge plus your local sales tax to RCA MicroComputer Products, New Holland Avenue, Lancaster, PA 17604.

'Suggested User Price.

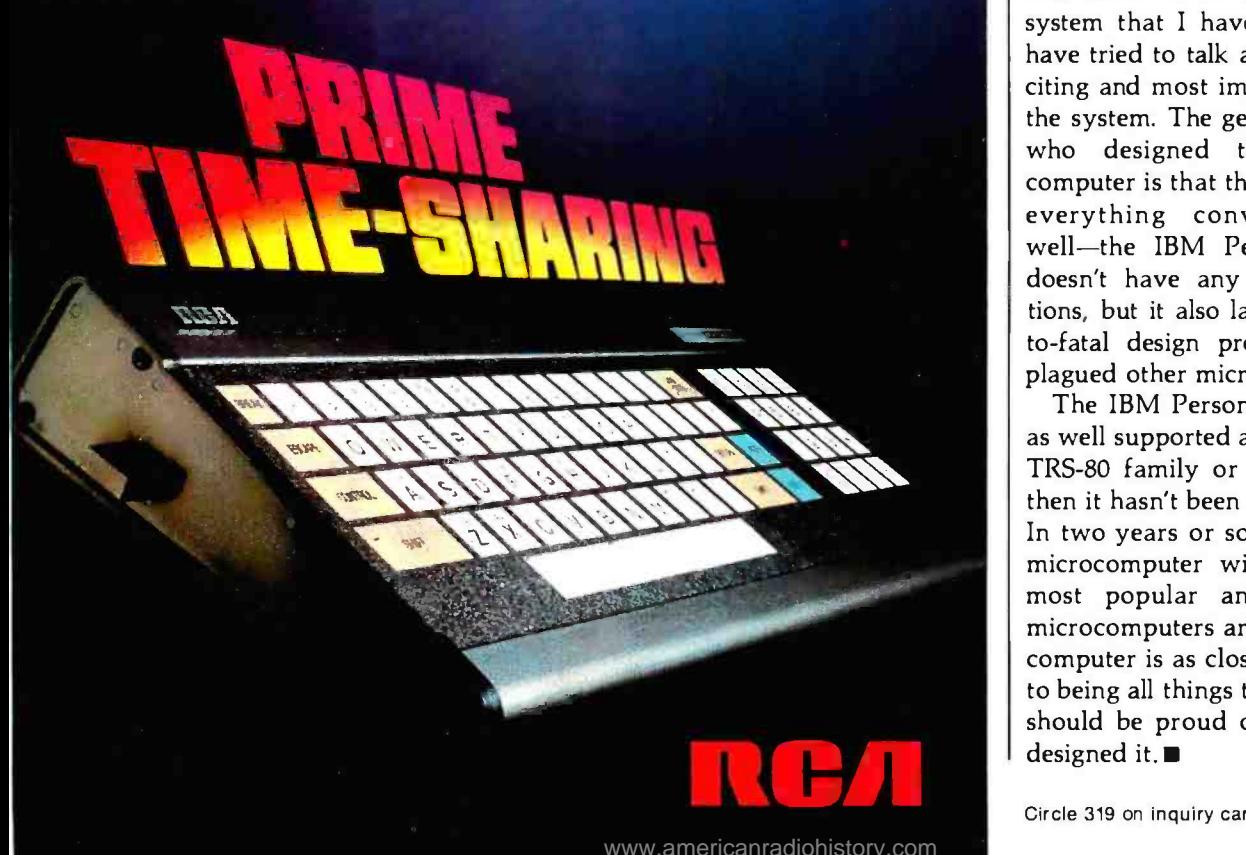

#### Text continued from page 64:

possible colors. This is, again, a situation where IBM has surrendered the guarantee of complete compatibility by not manufacturing the product itself.

A Winchester hard disk (the bigger, the better). Admittedly, this is a real guess, but it would make the IBM Personal Computer more attractive for certain business applications. The Apple III, a direct competitor to the IBM microcomputer, is now being offered with a Winchester disk. Is IBM going to ignore this?

Memory expansion past 256 <sup>K</sup> bytes. It may be possible to replace the 16 K-bit 4116 dynamic memory integrated circuits with the new 64 K-bit devices, both on the main printed- circuit board and on the memory-expansion cards. If this can be done, the theoretical memory limit is the 20-bit, one-megabyte addressing limit of the 8088 microprocessor. The actual limit is somewhat less than that $-$ a memory map in the Technical Reference manual (see table 6) allows room for "future expansion" of 576 K bytes, for a total of 832 K bytes.

#### Summary

When I look at the several inches of IBM Personal Computer manuals that fill my bookshelf, I am reminded that there is so much about this system that I have left out. Still, I have tried to talk about the most ex citing and most important aspects of the system. The genius of the people who designed the IBM microcomputer is that they managed to do everything conventionally but well-the IBM Personal Computer doesn't have any startling innovations, but it also lacks the moderateto -fatal design problems that have plagued other microcomputers.

The IBM Personal Comptuer isn't as well supported as the Radio Shack TRS -80 family or the Apple II, but then it hasn't been around very long. In two years or so, I think the IBM microcomputer will be one of the most popular and best-supported microcomputers around. This microcomputer is as close as I've ever seen to being all things to everybody. IBM should be proud of the people who designed it.

Circle 319 on inquiry card.

### State-of-the-art hardware demands state-of-the-art software

Operating Systems & Support Software from Technical Systems Consultants

To perform to its fullest capabilities, your hardware demands software designed to meet the specialized requirements of today's microprocessors. State -ofthe -art software from Technical Systems Consultants keeps pace with the rapid advancements in computer technology so your hardware can live up to its full potential. Our complete line of state-of-the-art software includes:

### The UniFLEX™ Operating System

UniFLEX, a true multi-user, multitasking system for the 6809 and 68000 microprocessors, supports such features as:

- hierarchical file systems
- device independent I/O
- four Gigabyte disk capacities
- full file protection
- inter-task communication via pipes
- I/O redirection
- *s* task swapping
- full random-access files
- comprehensive shell command language

UniFLEX, structured for large -scale microprocessor systems, will not run with minimal systems and thus has avoided design compromise. (Off-the-shelf versions and OEM licenses are available.)

### The FLEX<sup>™</sup> Operating System

FLEX, a powerful, easy-to-use operating system designed for the 6800 and 6809 microprocessors, includes:

- dynamic filespace allocation
- random files
- batch job entry
- automatic space compression
- English error messages
- $\bullet$ user environment control
- disk resident commands
- flexible device I/O
- printer spooling

Plus, FLEX can accommodate hard disks as well as floppies. The System is available off-the-shelf for a variety of systems and in a field -adaptable version. (OEM licenses available.)

FLEX and UniFLEX are trademarks of Technical Systems Consultants, Inc.

<www.americanradiohistory.com>

#### Support Software

Technical Systems Consultants offers a full line of state-of-the-art support software compatible to FLEX and UniFLEX, some of which are:

- **s** native C and Pascal compilers
- for advanced programming extended BASIC for business and educational applications
- text editing and processing software
- sort /merge package for busi-
- ness applications variety of absolute and relocatable assemblers
- 

packages<br>... and more. Write or call today for our brochures describing our complete product line.

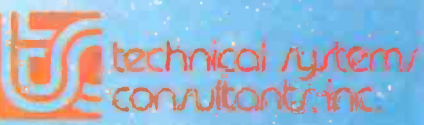

Box 2570, 1208 Kent Avenue West Lafayette, Indiana 47906 (317) 463 -2502 Telex: 27 -6143

Sculpture by Joann Chaney

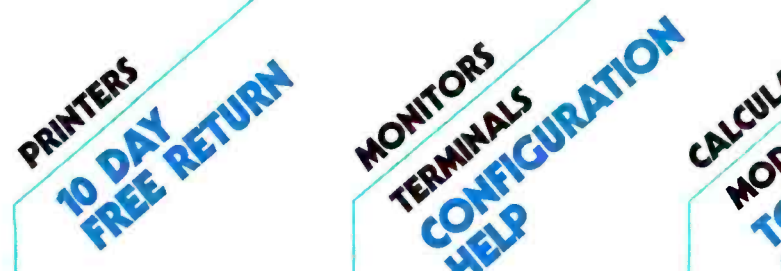

EPSON MX -80 Now in stock!

<sup>C</sup>-ITOH STARWRITER: LETTER QUALITY PRINTING FOR UNDER \$19001/ This daisy wheel printer gives high quality at a low price. 25 cps. Parallel and serial interfaces available.

NEW INTEGRAL DATA'S 560 PRINTER/All the exciting features<br>of the 400 series plus 14 ½" paper capacity. 132 col. graphics

IDS 445 /Lower price and im-proved print head. Available with or without graphics. Instant of without graphics.<br>IDS 460/Features include corre-<br>spondence quality printing. High resolution graphics.

NEC SPINWRITER FROM THE FIRST NAME IN LETTER QUALITY PRINTERS/ Spinwriter 7700 series.<br>Compumart offers beautiful print quality with NEC Spinwriter Terminals. We carry all models from RO THRU KSR WITH NUMERIC KEY- PAD- 7710 -7730. All versions give unsurpassed hard copy output!

CENTRONICS 739/The latest innovations from the industry leader, and quiet too!

**ANN ARBOR STORE** Putters account 250 North Main Street 1250 North Main Street

Soundmoctom

#### **CLEARANCE ZENITH COLOR**<br>VIDEO MONITOR 5275 **VIDEO MONITOR**

SUPER SELLING TERMINALS FROM LEAR SIGLER/Call for quotes.

ADM-3A/Industry's favorite dumb<br>terminal for some very smart reasons.<br>ADM-5/More features for less than

you think! IT IS HERE! It is the new Intermediate Terminal from Lear Siegler.

### NEC COLOR MONITOR/RECEIVER<br>HIGH RESOLUTION/

Composite video using BNC con-<br>nectors, 8-Pin connector for VCR/<br>VTR video loop In/Out and television reception.

#### SANYO MONITORS AT LOW COM-

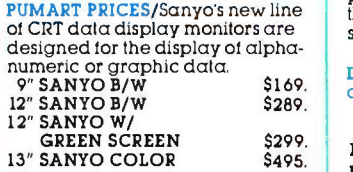

### WRITE FOR YOUR CHOICE OF FREE CATALOGS WITH YOUR LETTERHEAD OR BUSINESS CARD.

### **MICRO** DEC PDP/<br>The most com- LSI-11 systems

configured and integrated with other manufacturers compatibles. plete catalog<br>of micro-computers, accesperipherals.

NOVATION CAT ACOUSTIC MODEM Answer Originate, NEW! D-CAT Direct Connect Modem from Novation.

**MATROX PRODUCTS/the** complete line.

CALCULATORS

DYSAN DISKETTES/The standard. Available in 5½", 8" soft or hard **1**<br>sectored, single or double density.

MEMOREX DISKETTES/51/4" disks with hub ring for Apple drives

 $MOTOROLA$  4116-2/200 nano sec-<br>and, plastic case.  $$3.50$  eq.

NEW! GILTRONIX RS 232 SWITCH/ You can connect three peripherals<br>to one computer or three computers to one peripheral. Switches the eight most important RS 232 signals.

DEC LS1-11/Compumart now<br>offers the entire product line.<br>CALL FOR PRICES AND DELIVERY<br>HP-41C CALCULATORS

### MEMORY MODULES for storing

programs of up to 2000 lines of program memory. "EXTRA SMART" CARD READER. Records programs and data back onto blank magcards. THE PRINTER. Upper and lower case. High resolution plotting.

#### APPLICATION MODULES

NEW SUPER 41 -CV SYSTEMS with Quad RAMS built-in. Maximum memory on -board leaves slots open for Application Pacs and peripherals. 82104A CARD READER 82143A + PRINTER

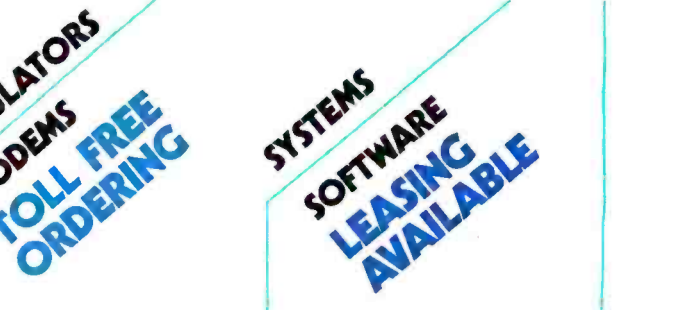

RM EXPANSION ACCESSORIES FOR AIM-CALL SPECS AND PRICES

APPLE III IS IN STOCK /Apple III Information Analyst Package - 128K Apple III, Black and White Monitor 12", and information analyst software.

### TOP SOFTWARE PACKAGES FROM COMPUMART

**VISICALC/FOR APPLE/FOR HP/<br>FOR COMMODORE/FOR ATARI** 

SOFTWARE FROM APPLE/Apple Plot (the perfect graphic comple-ment for Visicalc /DowJones News & Quotes /Apple Fortrom /Apple Writer /Pascal Language System/ Controller Business System

PERSONAL SOFTWARE/ Visidex/ Visitrend/ Visiplot/ Visiterm

MUSE /Super Text

MOUNTAIN COMPUTER/ Expansion accessories for Apple/ Super Talker/The Music System/ ROM plus board with Keyboard filter /ROM Writer /Clock Calen-dar/A to D and D to A Converter/ Clock for Apple/CPS Multifunction Board

VIDEX/Video Term (80 col. x 24<br>line. 7 x 9 Matrix plug in compatible board for Apple II) w/wo<br>graphics EPROM/SSM Serial & Parallel, Apple Interface/ABT's Numeric Key Plan/California<br>Microcomputer Keyboard

VIC 20 PERSONAL COMPUTER FROM COMMODORE

#### IMP<mark>ORTANT ORDERING INFORMATION</mark><br>CALL 800 343 5504, in Massachusetts (617) 491-2700, phones open from 830 am to 7:00 pm Mon -Fri 1100 a.m to 400 p.m Sat PO's Accepted from Dun & Bradstreet rated companies-shipment www.americanra

contingent upon receipts of signed purchase order. SALE PRICES. Valid for month of magazine date only-all prices sub-

ject to change without notice. Our Ann Arbor retail store is open 11:00 a.m.to 7:00 p.m. Tues-Fri. 11:00 a.m. to 5:00p.m. on Saturdays.<br>OhiStOFV.COM

Visit our giant

Ann Arbor. Michigan
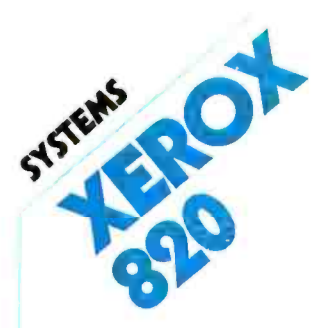

# **E HAVE IT! \$5699**

Atlast a CPM based system that looks like it belongs in your office. The 820 can be ordered with  $5y4''$  or 8" drive and a family of printers from NEC SPINWRITERS. for letter quality, to the many currently available dot matrix printers.

We recommend this system to our professional/business customers.

A GREAT PRICE FOR A LOT OF MACHINE. SPECS: SCREEN 24 LINES x 80 CHARACTERS. DISK 5V4 DUAL OR 8" DUAL. KEYBOARD TYPEWRITER STYLE WITH 20 KEY PADS. PORTS INCLUDE SERIAL AND PARALLEL  $(1$  EACH).

SPECIAL INTRODUCTORY SYSTEM PRICE SAVE \$1000.

820 SYSTEM I (51/4" DUAL) W/<br>SPINWRITER CPM AND WORD-STAR-\$5699.

820 SYSTEM II (8" DUAL) W/<br>SPINWRITER CPM AND WORD-STAR-\$6699.

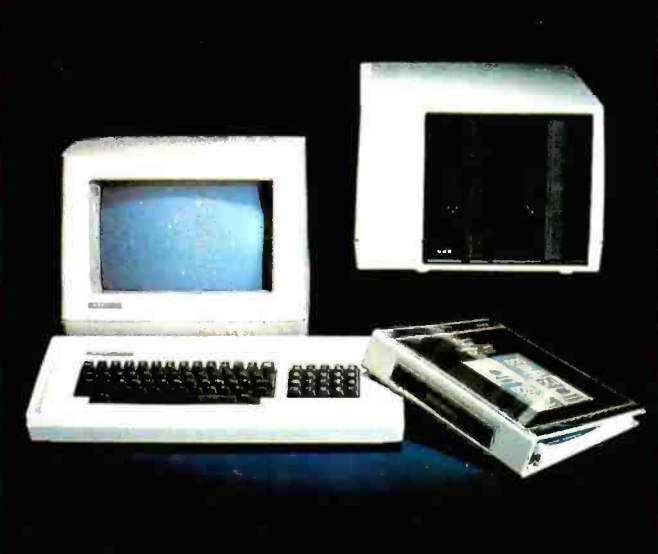

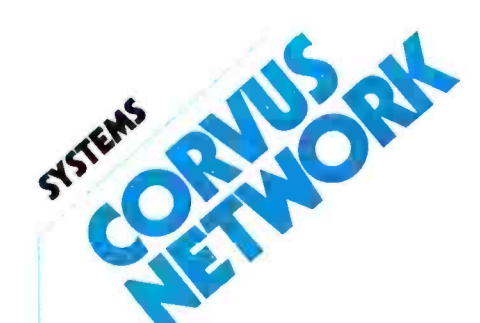

CONSTELLATION/Up to 64 computers connected to  $\alpha$  5, 10 or 20 megabyte winchester.

MIRROR/Interface for video

backup system.

OMNI NET/ Unlimited number of computers and peripherals con-<br>nected by two wire twisted pair cable. Maximum of 4000 feet end to end.

CALL US FOR PRICES ON YOUR SPECIFIC CONFIGURATION.

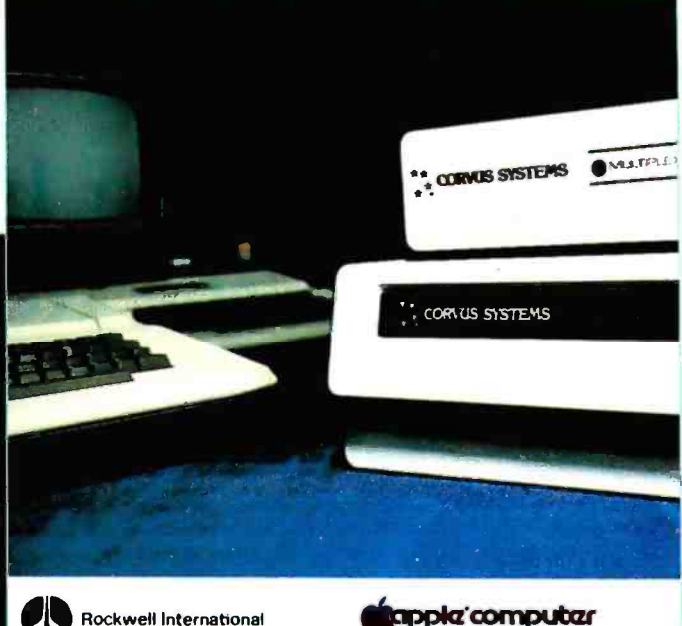

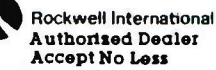

**MAN HEWLETT Authorized Dealer** Accept No Less

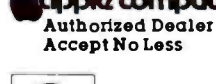

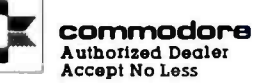

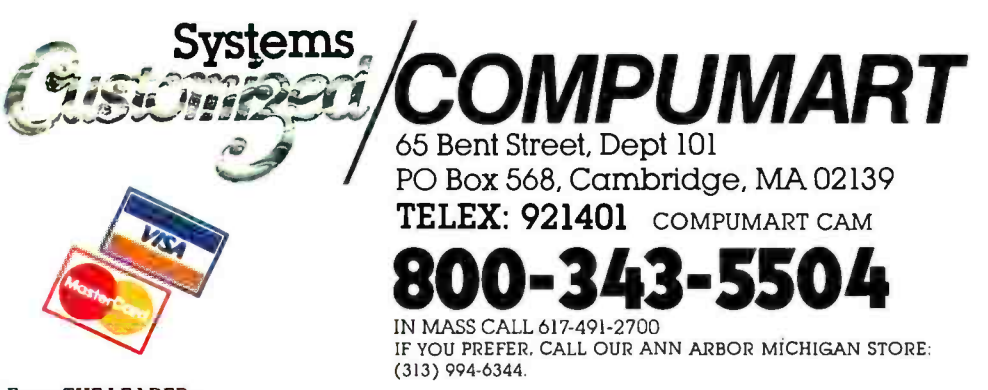

From THE LEADER...

We just might be the largest independent small systems dealer in the country. Here's why: COMPUMART has been serving the computer needs of industry since 1971. We stock, for immediate shipment, only those products from the finest micro-computer

manufacturers. And any product, except software, can be returned within 10 days for a full refund—even

if you just change your mind. We also honor all manufacturers' warranties. Our expert<br>technicians will service any product we sell

Call us for more information on products, product configuration and service. Our phones are open Monday thru Friday, 8:30 a.m. to 7:00 p.m. and Saturday 11:00 a.m. to 4:00 p.m. We have a staff of highly knowledgeable sales people waiting to hear from you, and to help. Because service is what we're all about.

### Clarcia's Circuit Cellar

# Analog Interfacing in the Real World

Most Circuit Cellar articles present basic concepts of digital electronics in the form of novel construction projects. Sometimes, however, I have to cover a significant subject without a disguise.

One such subject area is analog-todigital  $(A/D)$  and digital-to-analog (D/A) conversion. It has been about three years since I last wrote an article discussing these essential processes. Judging from my mail, many new readers of BYTE are just now discovering that their computers can be connected to more than a printer and modem. With these readers in mind, I am presenting basic information on A/D and D/A conversion in addition to the usual construction project.

### Meet the Real World

Many applications for computer controls exist around the home, such as energy management, security, and environmental monitoring. All these applications require measurement inputs and control outputs in quantities

Copyright ©1982 by Steven A. Ciarcia. All rights reserved.

Steve Ciarcia POB 582 Glastonbury, CT 06033

not easily expressed in the 0- and + 5-volt (V) transistor -transistor logic (TTL) levels present in your computer.

An energy-management system,

<www.americanradiohistory.com>

for example, may need to monitor a temperature range of 0 to 100°C with a resolution of 0.1°. The thermocouple sensing this temperature range might generate only 1 or 2 millivolts

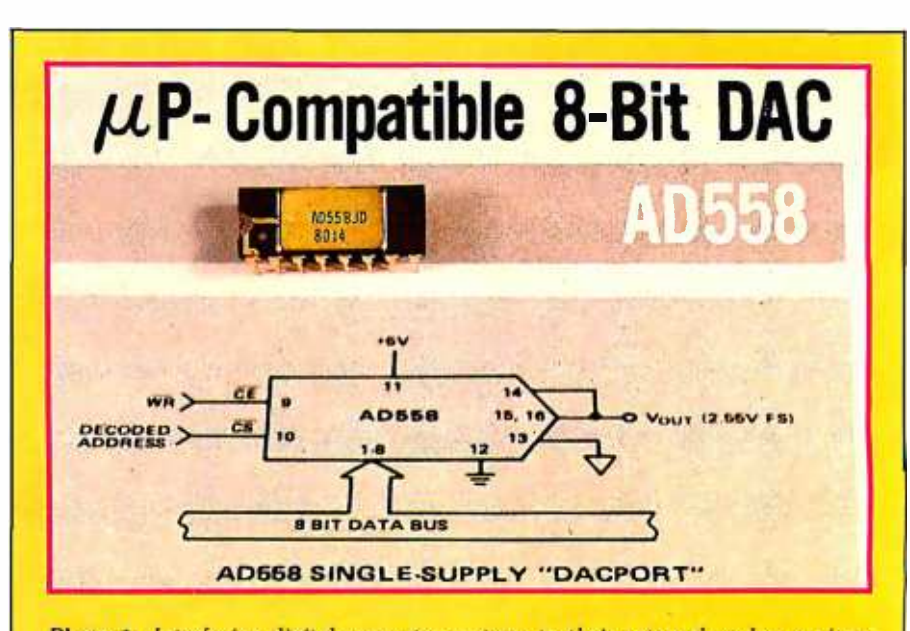

Photo 1: Interfacing digital computer systems to their external analog environment has been made easy by the development of integrated digital-to-analog converters, such as this AD558 component from Analog Devices, Inc., POB 280, Norwood, MA 02062, (617) 935 -5565.

Circle 22 on inquiry card. -

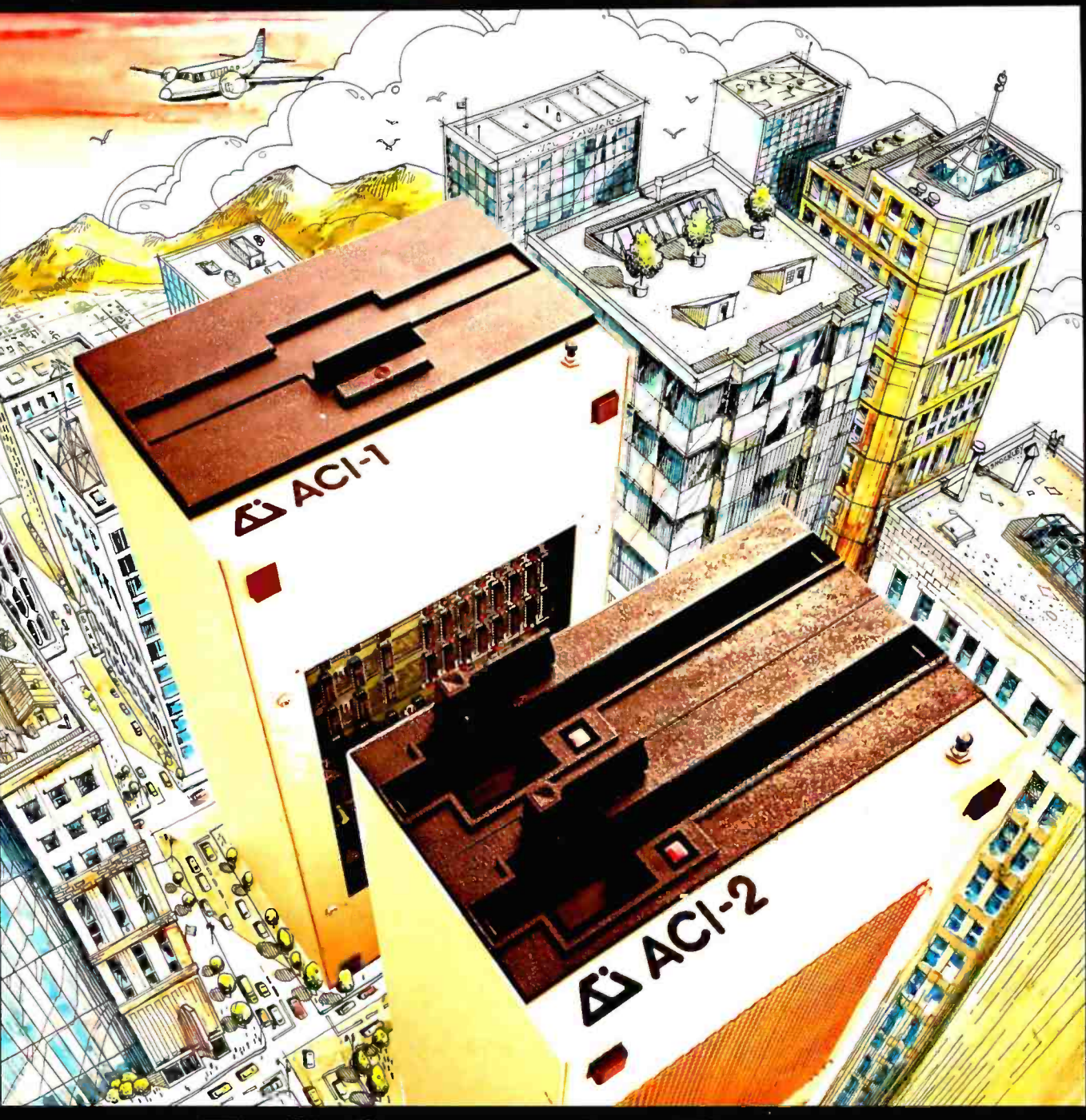

# Full Computer Power Minimum Real Estate

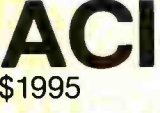

ACI-1 CP/M\* ACI-2 \$1995 \$2995

A complete computer in the space of an 8 inch disk drive! ACI computers will run standard CP/M\* software and work with any terminal or printer which has an RS-232 interface. Ask your computer dealer, or contact us for full information. Dealer/Distributor inquiries invited.

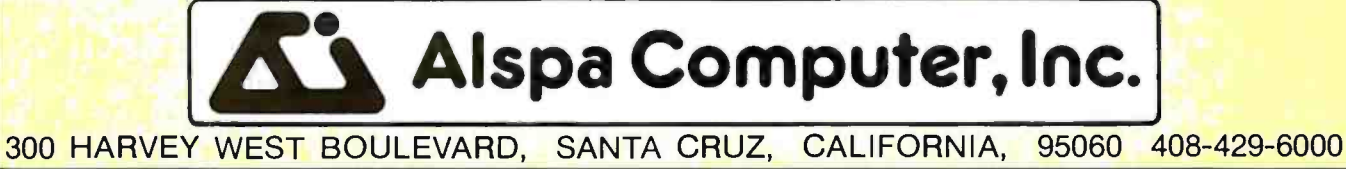

CP /M is a trademark of Digital Research Inc.

(mV) per degree. A proportionaldrive pump motor in the same system might require a 2.40-V set-point control input to produce the proper flow rate through the system.

Systems such as these are in the "real world," the continuous, analog environment outside the binary logic -0 and logic -1 domain of digital computers. A computer system's interaction with the real world requires some scheme for translating analog measurements to and from quantized binary equivalents.

In this article, therefore, we'll look at the design and construction of economical analog interfaces. I shall first outline the basics of digital-toanalog conversion and then go on to analog-to-digital conversion, describing the design of a low -cost circuit for each. Finally, I'll describe the characteristics and use of some of the newer D/A- and A/D-converter components on the market.

### Digital-to-Analog Conversion

The digital-to-analog converter can be thought of as a digitally controlled programmable potentiometer that produces an analog output voltage. This output voltage  $V_o$  is the product of a digital signal  $D$ , a multiplier constant  $K$  (usually 1), and an analog reference voltage  $V_{REF}$ , related by the following equation:

$$
V_o = KDV_{\text{REF}}
$$

The binary value transmitted to the

D/A converter by the computer is a binary fraction representing what portion of the full possible output voltage is to be emitted. The fraction is multiplied by a reference voltage, which can be either fixed or variable. D/A converters with variable reference voltages are often referred to as "multiplying" D/A converters, although all D/A converters can be said to multiply.

In finite binary fractions, the most significant bit (MSB) has a value of  $\frac{1}{2}$ (that is,  $2^{-1}$ ), the next most significant bit is  $\frac{1}{4}$  (2<sup>-2</sup>), and the least significant bit (LSB) is  $(\frac{1}{2})^n$  or 2<sup>-n</sup>, where *n* is the number of bits in the binary fraction. If all the bits in the fraction are added, the sum approaches 1; the more bits in the fraction, the closer the sum is to 1. The difference between 1 and the approach to 1 is the quantization error of the digital system. I'll discuss this later.

Different implementations of D/A converters (and A/D converters, too) use different formats for representing the binary digital quantities. One basic difference is the systems' capacities for representing negative binary numbers and negative voltages; some can and some can't. Analog-interface systems that can represent both are called bipolar converters; systems that can handle only positive voltages and quantities are called unipolar.

Unipolar converters chiefly use straight binary and binary-codeddecimal (BCD) representations of digital quantities. Bipolar converters

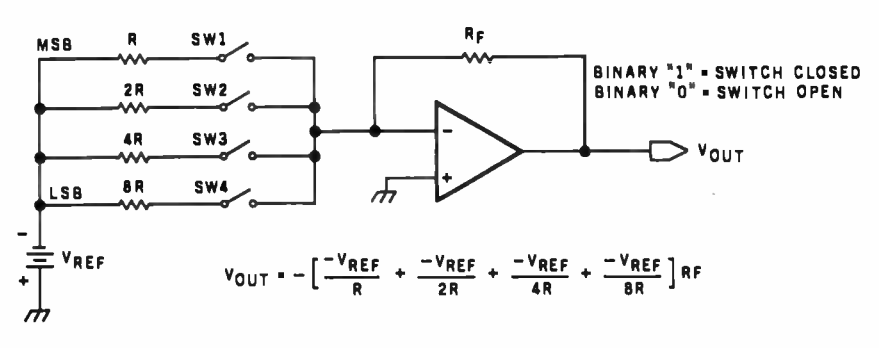

Figure 1: A 4-bit weighted-resistor digital-to-analog converter. A 4-bit word is used to control four single -pole, single -throw solid -state switches. Each switch is in series with a resistor. The resistor values are related as powers of 2. The other sides of the switches<br>are connected together at the summing point of an operational amplifier. Currents with magnitudes inversely proportional to the resistors are generated when the switches are closed. They are summed by the operational amplifier and converted to a corresponding voltage.

use a variety of representations, including offset binary, one's- and two's -complement formats, and Gray code. For brevity, I will limit this discussion to converters using straight binary and offset binary representations.

Offset binary differs from straight binary only slightly. In offset binary, a number consisting of all zeros is said to represent the most negative possible quantity. The most obvious consequence of this convention is that the most significant bit acts as a sign bit, 0 for negative values and 1 for positive. For instance, in offset notation the bit string 01000000 represents  $-64$ , while the bit string 11000000 stands for  $+64$ .

The translation of digital values to proportional analog values is performed by either of two basic  $D/A$ conversion circuits: the weightedresistor circuit or the R-2R circuit. The weighted-resistor converter is by far the simpler and more straightforward. This parallel decoder requires only one resistor per input bit.

In the weighted-resistor D/A converter, solid-state switches are driven directly from the signals that represent the digital number D. Individual currents with voltage magnitudes re lated by powers of 2 (magnitudes of  $\frac{1}{2}$ ,  $\frac{1}{4}$ ,  $\frac{1}{8}$ , ..., 2<sup>-n</sup>) are generated and summed by connecting a network of resistors with values of  $R$ ,  $2R$ ,  $4R$ , ...,  $2^nR$  between the reference voltage  $-V_{REF}$  and the summing point of an operational amplifier (op amp) by means of the set of electronic switches. After being summed, the various currents are converted to a voltage by the op amp, as shown in figure 1.

While this may appear to be a simple answer to an otherwise complex problem, this method has some significant drawbacks. The accuracy of this type of converter is a function of the combined accuracies of the resistors, switches (all switches have some resistance), and the output amplifier. In D/A-conversion systems of greater than 10 bits resolution, the values of the resistors become extremely large, and the resultant current flow is reduced to such a low value as to be lost in circuit noise.

# 21 The Friendly Computer \$299.95

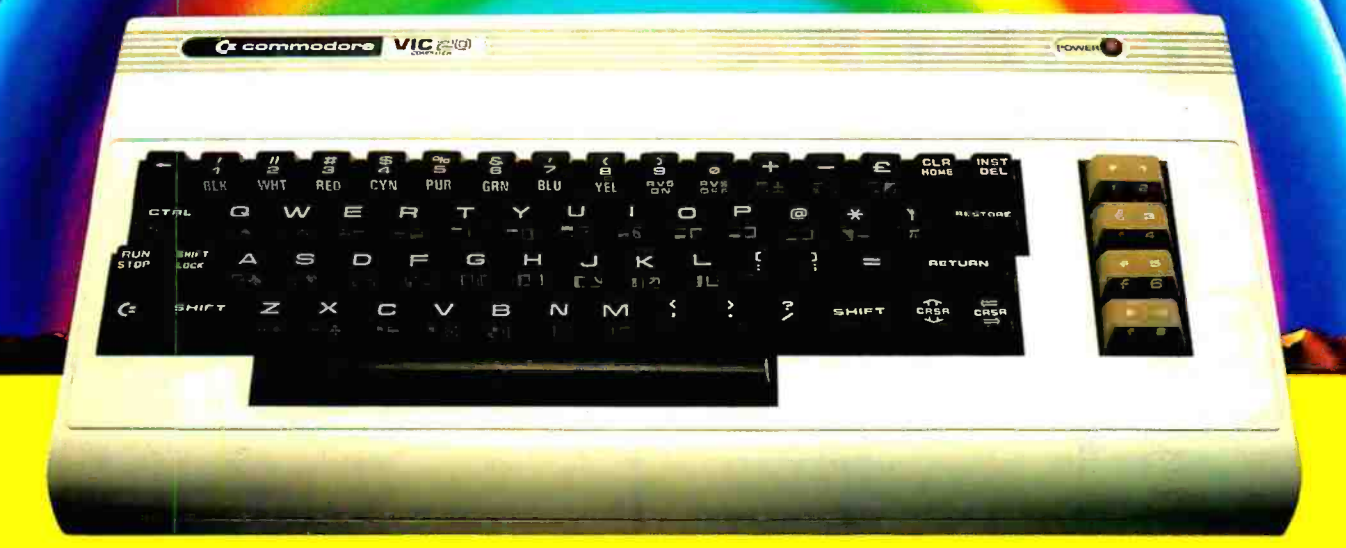

- **Full Computer Keyboard** 16 Colors/4 Sound Generators 66 Graphics Characters
- Memory Expansion to 32K RAM П
- Includes Microsoft™/PET<sup>®</sup> BASIC
- Connects to TV or Monitor П
- Recreation, Education & Personal Computing Programs П
- Peripheral Equipment: Joystick, Paddles, Disk Drive, Printer, Cassette unit П
	- Telephone Modem for Communicating with outside Information Sources
- 4 Programmable Function Keys

For more information on the VIC-20's exciting

Space Games, Personal Software, and Programming capabilities,

visit your Commodore Dealer, or write:

VIC-20, Commodore Business Machines, 681 Moore Road, King of Prussia, PA 19406

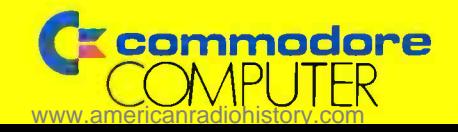

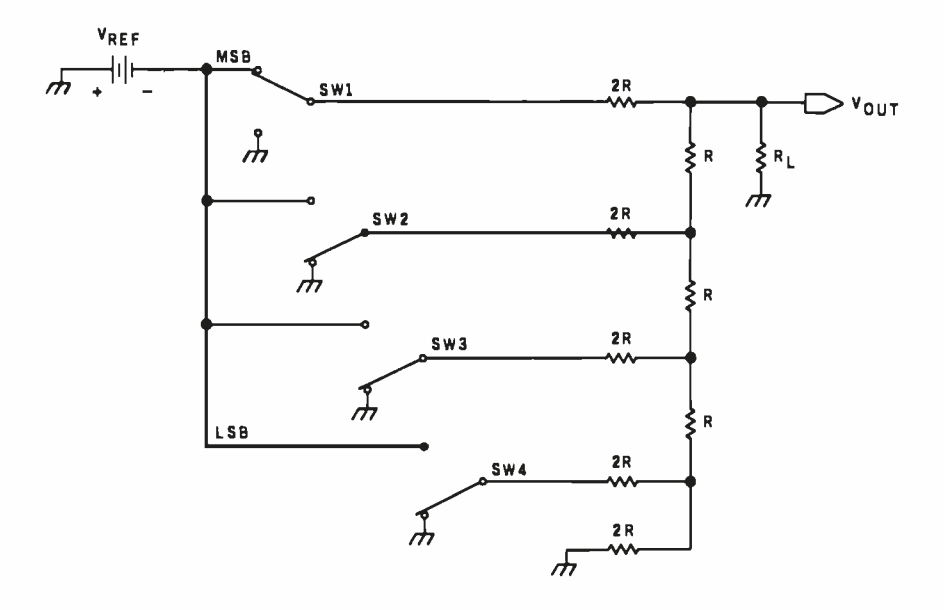

Figure 2: A 4-bit R-2R-type resistor-ladder digital-to-analog converter. This type of D/A converter makes use of a resistor -ladder network constructed with resistors of value R and 2R. The topology of this network is such that the current flowing into any branch of a three -branch node will divide itself equally through the two remaining branches. Because of this, the current will divide itself in half as it passes through each node on its way to the end of the ladder. The four switches are again related as powers of 2. The position of each switch with respect to its distance from the end of the ladder determines its binary significance.

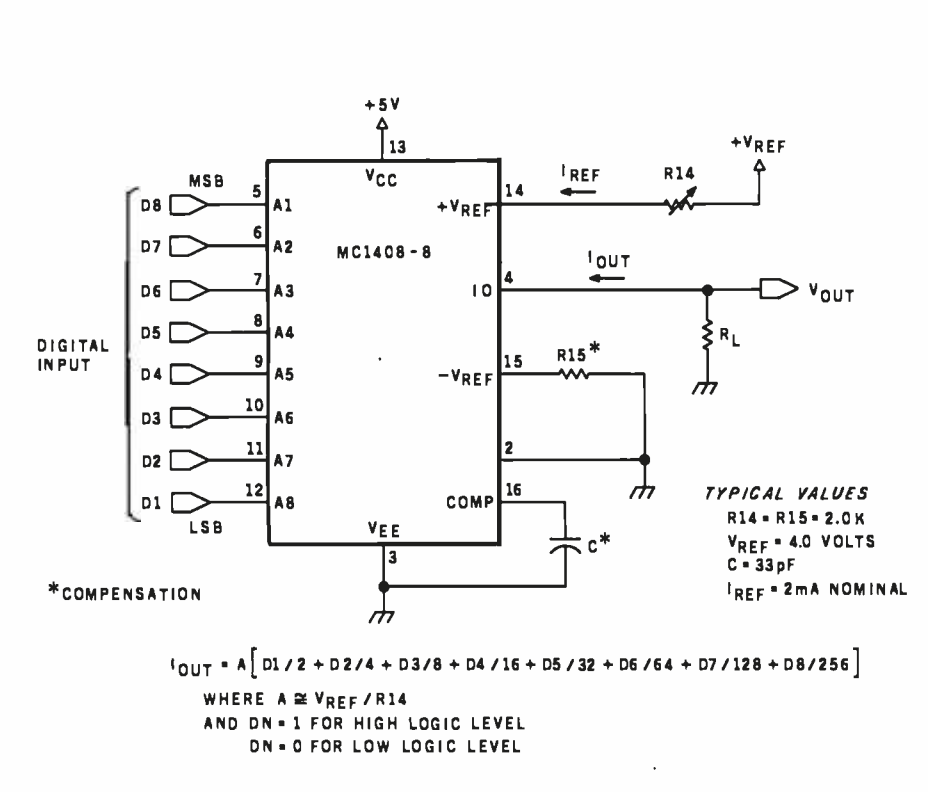

Figure 3: A circuit employing the Motorola MC1408-8, a typical 8-bit current-output monolithic multiplying  $D/A$  converter. This integrated circuit contains an  $R$ -2R network like the one in figure 2, plus additional current-switching logic.

For example, in an 8-bit D/A converter with  $R$  (the value of the resistor for the most significant bit) set to 10 k ohms, the value of the resistor for the least significant bit turns out to be 1.28 megohms. With a reference voltage of 10.00 V, only 7.8 microamperes would flow into the operational amplifier. This current is significantly below the response threshold of most low -cost op amps and would not be detected. Lowering the value of  $R$  to 100 ohms creates the opposite problem. At a reference voltage of 10.00 V, the input current to the amplifier would be 100 milliamperes (mA), more than most op amps can handle.

A reasonable alternative to the weighted-resistor D/A converter is the  $R$ -2 $R$  D/A converter, often referred to as a resistor-ladder converter. The R-2R D/A converter is the more widely used type even though it uses more components than the weighted-resistor type. A simple R -2R design is shown in the schematic diagram of figure 2 on page 76, including the reference voltage, a set of binary switches, and an output amplifier. The basis of this converter is a ladder network constructed with resistors of two values, R and 2R.

In each bit position of the network, one resistor  $(2R)$  is in series with the bit switch, and the other  $(R)$  is in the summing line, so that the combination forms a pi network. This suggests that the impedances of the three branches of any node are equal, and that a current  $I$ , flowing into a node through one branch, flows out as 1/2 through the other two branches. In other words, the current produced in the network by closing a bit switch is cut by half as it passes through each node on the way to the end of the ladder. Simply stated, the position of a switch with respect to the point where the current is measured determines the binary significance of the particular switch closure.

The R-2R D/A converter is easy to manufacture because only two resistor values are needed. The component stock could be reduced to one resistor value if two are used in series for each bit. Keeping matched resistor

# Stop the Floppy Shuffle

# Announcing The David Hard Disk Subsystem

PAYROLLI initialized  $1 - 18 - 81$ 

Compared to cassettes, floppies were the

greatest thing since the integrated chip. But with increased apdata bases, and speed requirements, a lot of business people are spending more time doing the "Floppy Shuffle" and less time doing work.

Now with Konan's David Hard Disk Sub-32 times the storage of  $\alpha$  capabilities, a net  $\alpha$  mini-floppy in about  $\alpha$  card is available. a mini -floppy in about the same amount of space. At a cost per<br>megabyte that really makes sense, the David Subsystem is available for a variety of microcomputers.

So if you own a personal computer, check into the David Hard Disk Subsystem at

system you can have you want real timesharing<br>32 times the storage of capabilities, a networking your local dealer and stop doing the Floppy Shuffle. And if you want real timesharing

> The David Subsystem is available immediately.

Toll -free Information Line

800-528-4563

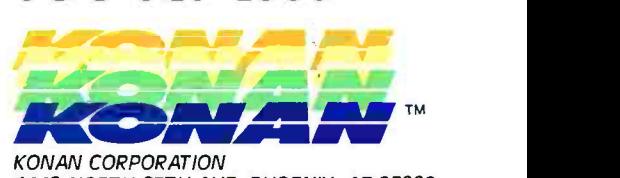

1448 NORTH 27TH AVE, PHOENIX, AZ 85009 (602) 269-2649, TWX/TELEX 9109511552

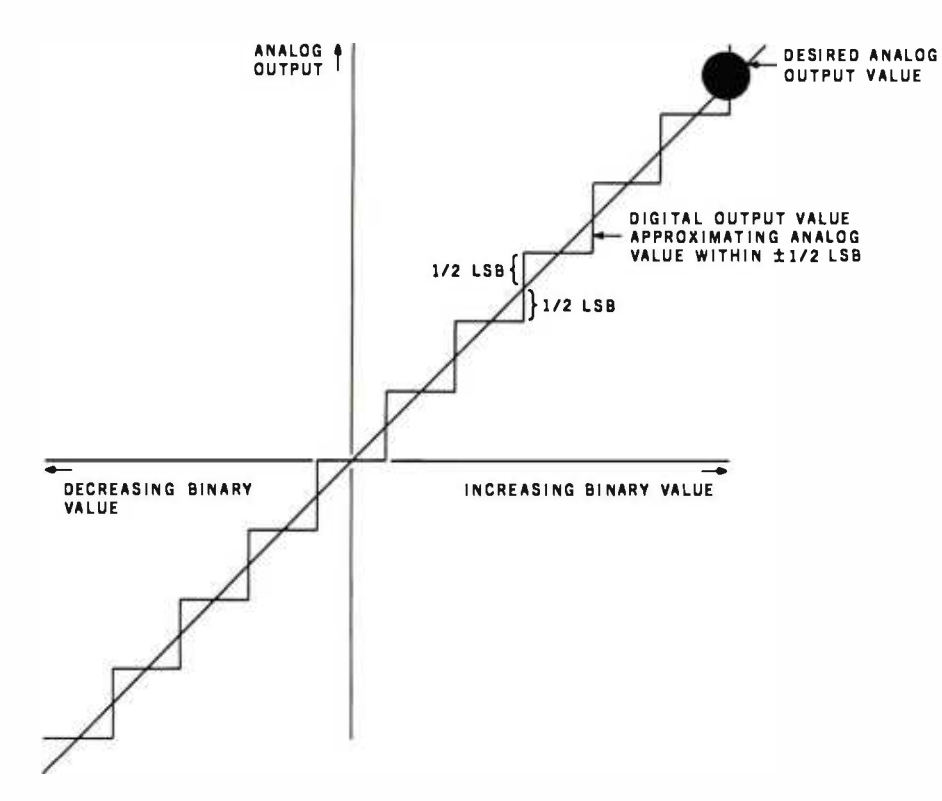

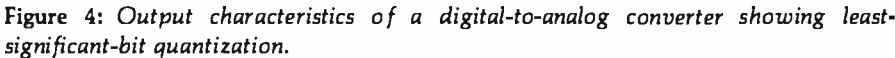

values that have the same temperature coefficients contributes to a very stable design. Certain trade -offs are required between ladder resistance values and current flow to balance accuracy and noise.

One form of the R -2R ladder circuit is found in the multiplying digital -toanalog converter. Multiplying D/A converters, which utilize external variable analog reference voltages, produce outputs that are directly proportional to the product of the digital input multiplied by this reference. Functionally, these converters are available as current- or voltageoutput types. The current-output devices are faster and less complex because they do not include additional output -amplifier stages. Therefore, they cost less than voltage types.

Probably the most economical current -output 8 -bit multiplying D/A converter is the Motorola MC1408-8. shown in figure 3. It is duplicated by

### <sup>X</sup>-8000 (System 3) \$7053

- Z8000 CPU with memory management
- 256K bytes RAM
- 8 serial I/O ports
- Dual 8" floppy disk drives
- Multi-user operating system
- 15 slot backplane, 40 amp power supply
- Meets IEEE Multibus standard

### Z8000 or 68000

### <sup>X</sup>-6000 (System 4) \$7099

- 68000 CPU (8 Mhz)
- 256K bytes RAM
- 2 serial, 4 parallel I/O ports
- Dual 8" floppy disk drives
- Operating system
- 15 slot backplane, 40 amp power supply
- Meets IEEE Multibus standard

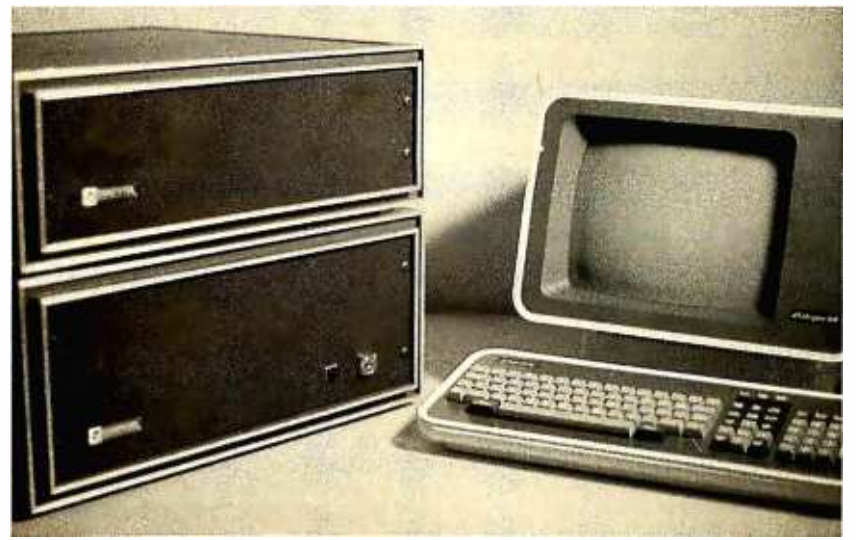

### Options (X -8000 or X -6000)

- Up to 16 megabytes RAM
- Winchester disk drives
- Cartridge disk drives
- Intelligent I/O board

### **Peripherals**

- Ampex Dialogue 80 CRT \$1045
- Dual Oume floppy disk drives with case and power supply \$1545

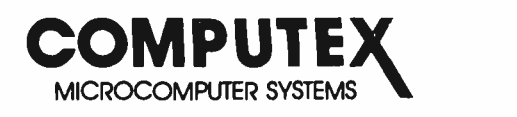

5710 Drexel Avenue Chicago, Illinois 60637

312 684 -3183

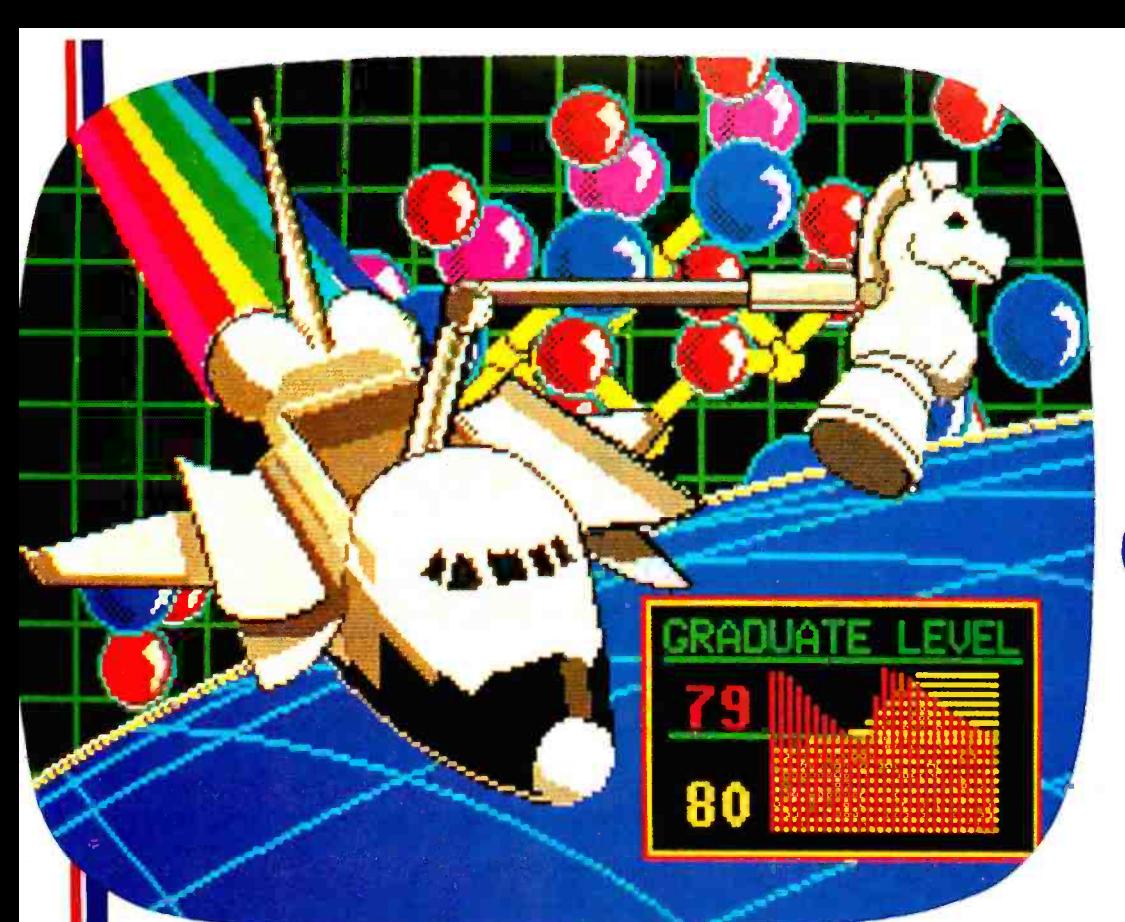

### Satisfy your demand for text and sophisticated graphics

### Features

• compact single board display controller • high efficiency 6809 microprocessor · Telidon alphanumeric /geometric Videotex software in ROM  $\bullet$  RS232C full duplex communication  $\bullet$  independent transmit /receive baud rates, strap selectable from 75 to 9600 baud (odd, even or no parity).  $\bullet$  200 x 256 x 4 bit high speed raster video RAM  $\bullet$  8 grey levels (black to white), 6 colors and blinking white RS170 RGB video and composite sync outputs. • input device interface for optional keypad or keyboard. • 8 character sizes including <sup>a</sup>maximum of 20 lines of 40 characters each.

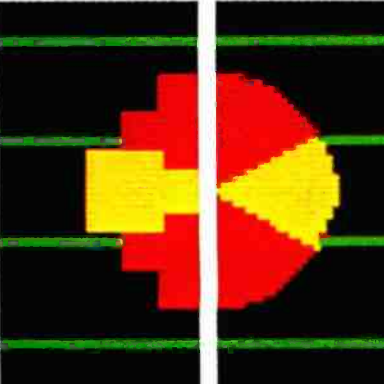

Block Mosaic Geometric

### Ease of Operation

By virtue of the Picture Description Instruction (PDI) protocol used in Telidon Systems, images may be created from familiar graphic primitives such as points, lines, arcs and polygons. This same presentation level protocol is recognized as an international videotex standard and forms the kernel of the protocol selected by AT & T for their image communication networks. The use of an 8 bit data format, ASCII standard characters and RS232C serial communication, enhances the general purpose nature of the NORPAK display generator.

### Applications

The compact size and low power consumption of the basic module facilitates integration into a complete display unit which may include a monitor and other specialized communications interfaces. It may be used as a simple output device connected to a computer or may form part of a stand -alone workstation. Many users who have been introduced to the potential of color graphics, through low resolution mosaic displays, will enjoy the increased spatial resolution of the pixel oriented raster bit plane technology. Some of the many potential applications include:

- display generator for VIDEOTEX applications
- output device for system status in a process control environment
- business graphics generation
- student display for educational applications  $\bullet$
- graphic artists sketchpad
- video games

This color display generator is available from stock for \$499.00 (U.S.) For more information contact our sales office. (OEM discounts available).

orpak

the Norpak Color Raster **Display Generator** 

the only<br>thing<br>better than our picture is our price

NORPAK LIMITED 10 Hearst Way Kanata, Ontario Canada, K2L2P4 (613) 592.4164

NORPAK LIMITED Bridge Administration Building Suite 101<br>Ogdensburg, New York<br>U.S.A. 13669

Circle 384 on inquiry card.

<www.americanradiohistory.com>

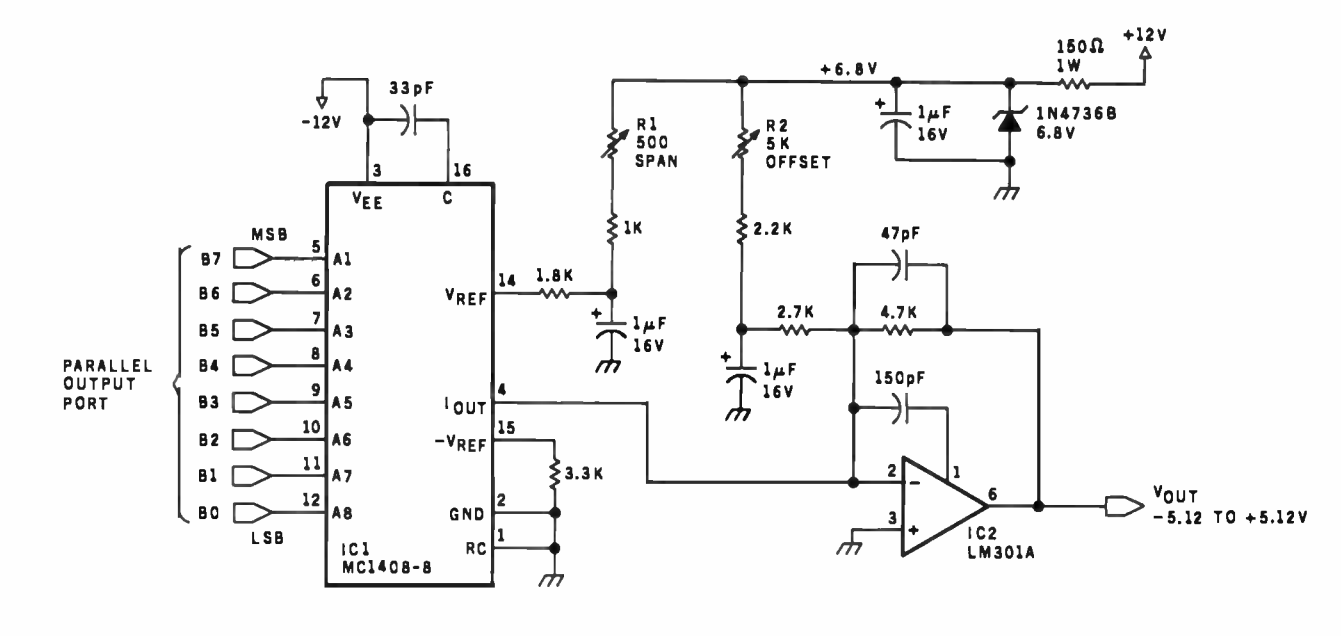

| Number                | Type             |    | $+5V$ GND $-12V$ $+12V$ |  |
|-----------------------|------------------|----|-------------------------|--|
| IC1<br>C <sub>2</sub> | MC1408<br>LM301A | 13 | Δ                       |  |
|                       |                  |    |                         |  |

Figure 5: Schematic diagram of the final 8 -bit MC1408-8-based multiplying digital-to-analog converter with span and offset adjustments.

a number of companies under similar names. (For instance, Analog Devices, Inc., calls its version the AD1408.) This monolithic integrated circuit contains an R -2R ladder network and current -switching logic. Each binary bit controls a switch that regulates the current flowing through the ladder. If an 8 -bit digital input of binary 11000000 (decimal 192) and a 2-mA reference current (derived from  $V_{REF}$ ) are applied to the control lines of the converter, the output current

would be equal to  $192/256 \times 2$  mA or 1.50 mA.

Note that when binary 11111111 (decimal 255) is applied, there is always a remainder current equal to the least significant bit. This current is shunted to ground, and the maximum output current differs from the reference -amplifier current by a factor of 255/256. It comes out to be 1.992 mA for a 2.0 -mA reference current. The relative accuracy of the MC1408-8 version is  $\pm$  1/2 of the least significant bit, or 0.19 percent of full scale (see figure 4). This is more than adequate for most personal computer analog-control applications.

The final such circuit (see figure 5 on page 80) is an 8-bit multiplying D/A converter that uses the MC1408-8. As previously outlined, "multiplying" means that it uses an external variable reference voltage. In this case, a 6.8-V zener-dioderegulated voltage is passed through a resistor that sets the current flowing

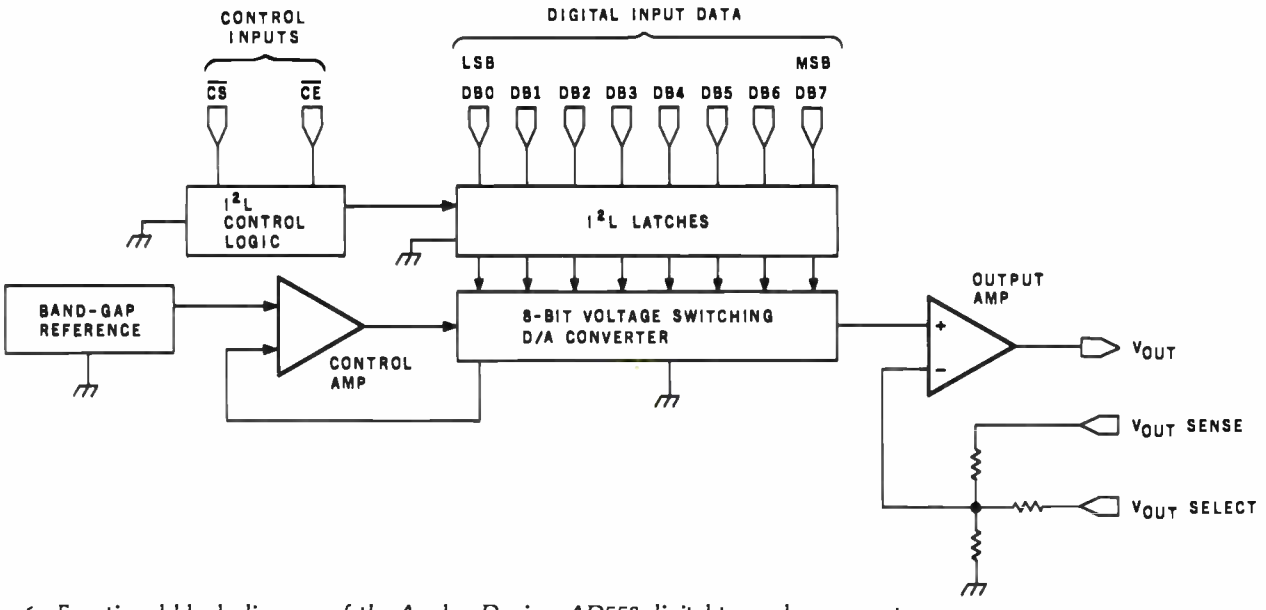

Figure 6: Functional block diagram of the Analog Devices AD558 digital-to-analog converter.

# MULTIUSER

 $\mathbf{L}$ 

K

11

**INNING** 

11111111111111111

COMPUTER ON S-100 BUS DESIGNED TO SATISFY A WIDE VARIETY OF APPLICATIONS.

### STANDARD FEATURES

INCLUDE: CP/M 2.2 OPERATING SYSTEM, 64K<br>EXPANDABLE, BANKSE-<br>LECTABLE MEMORY,4MHZ<br>ZBOA CPU WITH 4 SERIAL<br>AND 3 PARALLEL PORTS,<br>RELIABLE 8" FLOPPY DISK<br>DRIVES IN A STURDY ALL<br>METAL CABINET. S 4900 CP nn AND MP NI REGISTERED TRADE MARKS OF DIGITAI RESEARCH WA

MP /M OPTIONAL.

P.O.BOX 1847 SAN DIEGO,CA.92112 7343 -J RONSON RD, SAN DIEGO,CA.921 1 1 (714) 571 -6971

ZOBEX

<www.americanradiohistory.com>

 $\bullet$ 

Ō

In kindergarten, Miss Crenshaw introduced you to affordable color printing.

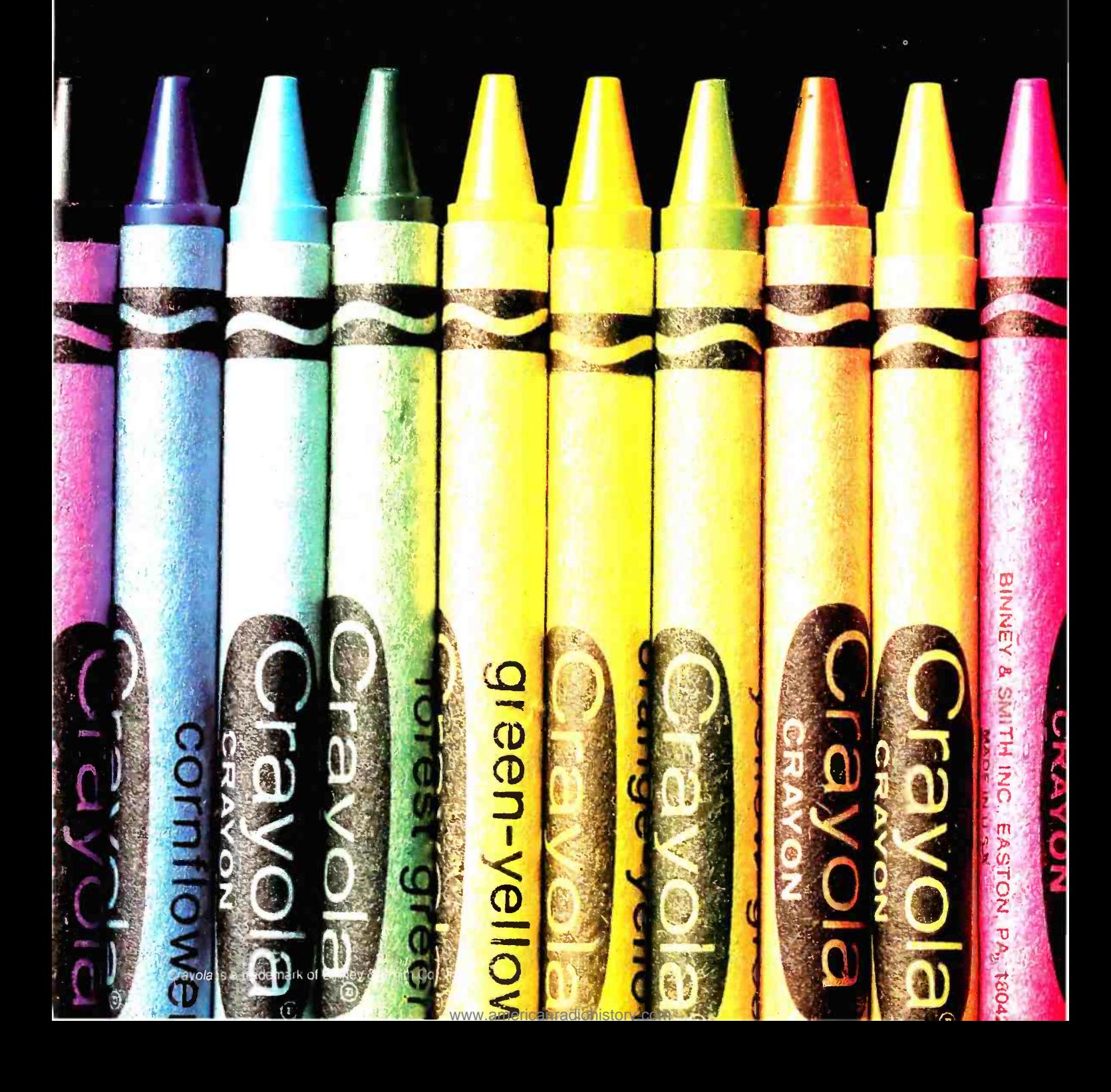

# Today, Integral Data Systems introduces you to  $\mathbb{A}^m$  PRISM affordable color printing.

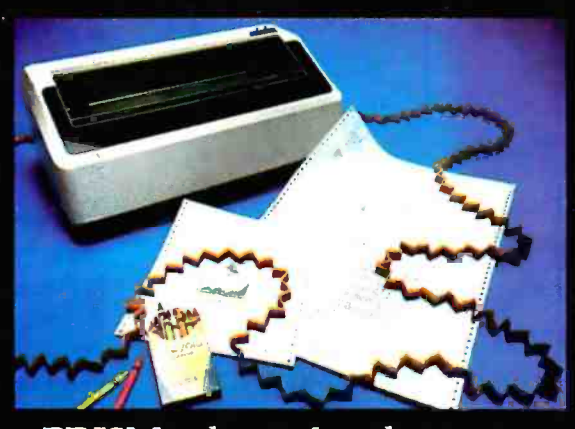

,.

The PRISM PRINTERTM just rewrote the primer on hard copy output. It transforms dull statistical data into crisp, colorful output. Your text, charts and graphs will come to life in full color.

PRISM color makes the most complex data elementary. It does for information processing what instant color film did for photography: it makes getting the picture faster and easier. And communicates your information more effectively.

But today's most important lesson is that for the first time, color printing is affordable. Now. At a fraction of the price you'd expect. The PRISM PRINTER, by Integral Data Systems. It'll help you keep the cost of color inside your bottom line.

For more information, or the name of your nearest Integral Data dealer, call toll free (800) 258-1386 (in N.H., Alaska, and Hawaii, call (603) 673-9100).

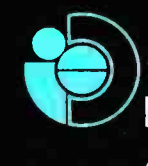

<www.americanradiohistory.com>

Integral Data Systems, Inc. A Whole New Spectrum of Imaging Ideas

Milford, NH 03055 Telex: 953032

Circle 185 on inquiry card.

into pin 14 to approximately 2 mA.

An additional resistor of value R1 (also in this current leg) allows the current to be varied by a small percentage and provides the ability to adjust the full-scale range of the converter. The output of the converter is a current equivalent to the product of the reference current and the binary data on the control lines. The current is converted to a voltage through IC2.

When used in the offset-binary mode, the converter output is zero-offset through the use of the offset-adjustment potentiometer R2.

In offset binary, a value of hexadecimal 00 produces an output of -5 V from the converter. Hexadecimal FF produces an output of  $+5$  V. In offset binary, if the most significant bit is 0, the output is negative; if the most significant bit is

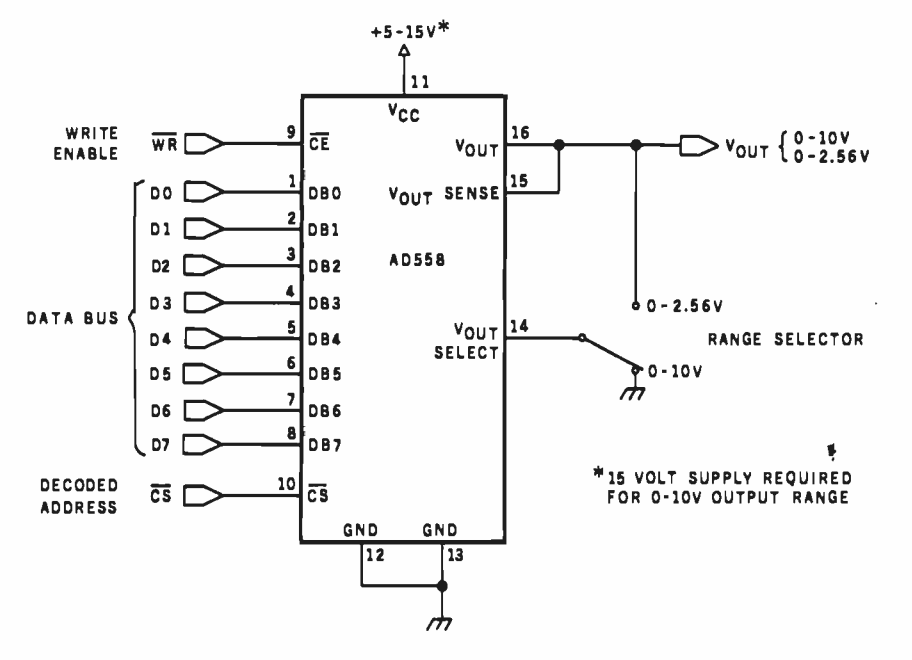

Figure 7: Schematic diagram outlining typical connection of the AD558.

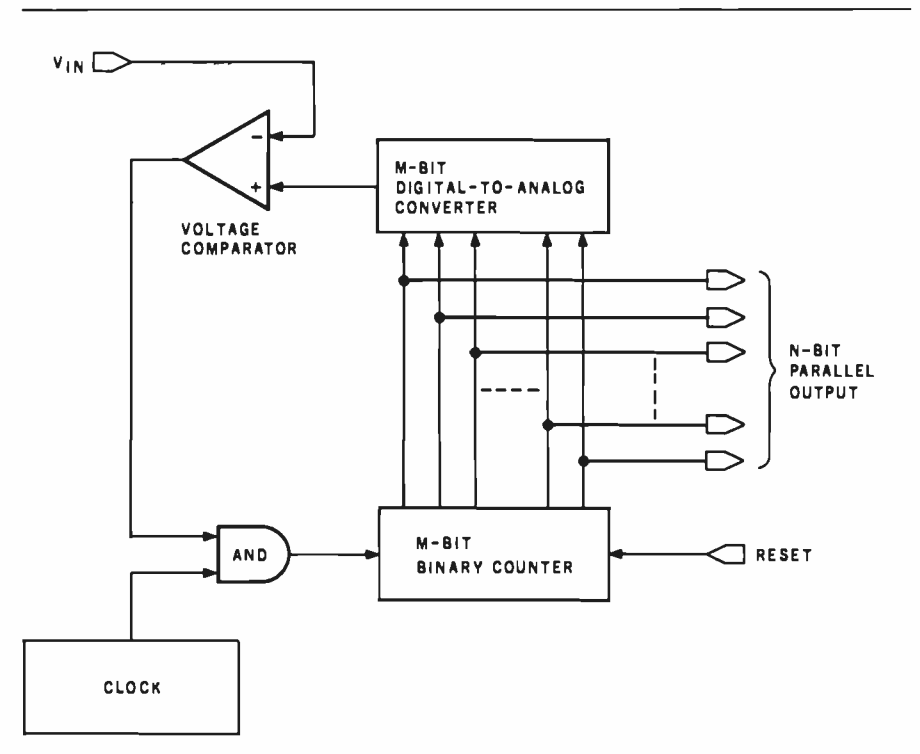

Figure 8: Block diagram of a basic binary-ramp-counter A/D converter.

1, the output is positive. Since the converter has a range of 10 V and is an 8-bit device, the resolution of the converter is 1/256 of 10 V, or approximately 40 mV. This means that the smallest output increments will be in 40-mV steps. Changing this to finer increments requires that the range be shorter, such as  $+2.56$  V to  $-2.56$  V. By adjusting the span and zeroing potentiometers, any reasonable range may be chosen. The resolution, however, will always be equal to the least significant bit or 1/256 of the range. With the 1408, the accuracy will be  $\pm \frac{1}{2}$  of the least significant bit.

Using this circuit is simply a matter of connecting the input lines of IC1 to a convenient latched parallel-output port. Any 8-bit value sent to that port will be converted to a voltage proportioned to that output.

While we don't have to contend with wiring up the actual ladder network to construct the D/A converter in figure 5, a parallel port and many discrete components are still re quired. Fortunately, analog I/O (input/output) technology has developed quickly in recent years, and sophisticated integrated circuits have become available, such as the Analog Devices AD558.

This 8-bit D/A converter can replace all the components previously discussed, including the parallel port, with a single chip. The AD558, shown in the block diagram of figure 6, contains an 8 -bit latch, R -2R ladder network, reference voltage source, and output amplifier. The AD558 can run on  $a + 5$ - to  $+ 15$ -V power supply and can be jumper -selected for 0- to 2.56-V or 0- to  $-10$ -V ranges. Using a separate operational amplifier, an offset converter can be configured or the ranges modified.

The AD558 can be used as a transparent D/A converter similar to the 1408 by holding the chip-enable and chip -select lines constantly low. However, it was primarily designed to be bus operated and appear as a "write-only" location in memory or I/O address space. Typical connections consist of a decoded address strobe, a write -enable signal, and the 8 -bit data bus (illustrated in figure 7).

# **Amdek**

# From picture perfect. To letter perfect.

Amdek Color-I FCC/UL approved

**Amdek Video-300** 

At Amdek, we make monitors for people who demand state-of-the-art color. And for people who know that crisp, clear text display is an art in itself.

Our versatile Color -I 13" video monitor features standard NTSC composite input, front-mounted controls and a built -in speaker with audio circuit. Our popular Video-300 12" Green Phosphor monitor has an easy -to -read, non -glare screen, 18 MHZ band width and 80 x 24 character display.

Both offer easy portability, with lightweight cabinetry and molded -in handles. And both are fully compatible with most computer and word processing systems. So compare our performance with other monitors. Then compare prices. For quality and value, you'll choose Amdek.

.

NEW THIS FALL: our advanced high resolution Color -II monitor with interface board for Apple II compatibility. Color-II features RGB, TTL input and 560(H) x 260(V) resolution for crisp 80 x 24 character display and exceptionally sharp color graphics. Ask your dealer about an Amdek Color-II, Color-I, or Video-300 monitor today.

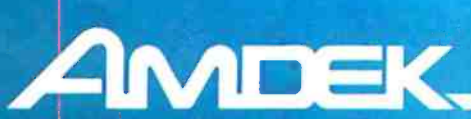

2420 E. Oakton Street, Suite "E," Arlington Heights, Illinois 60005 (312) 364 -1180 TLX: 25 -4786

<www.americanradiohistory.com>

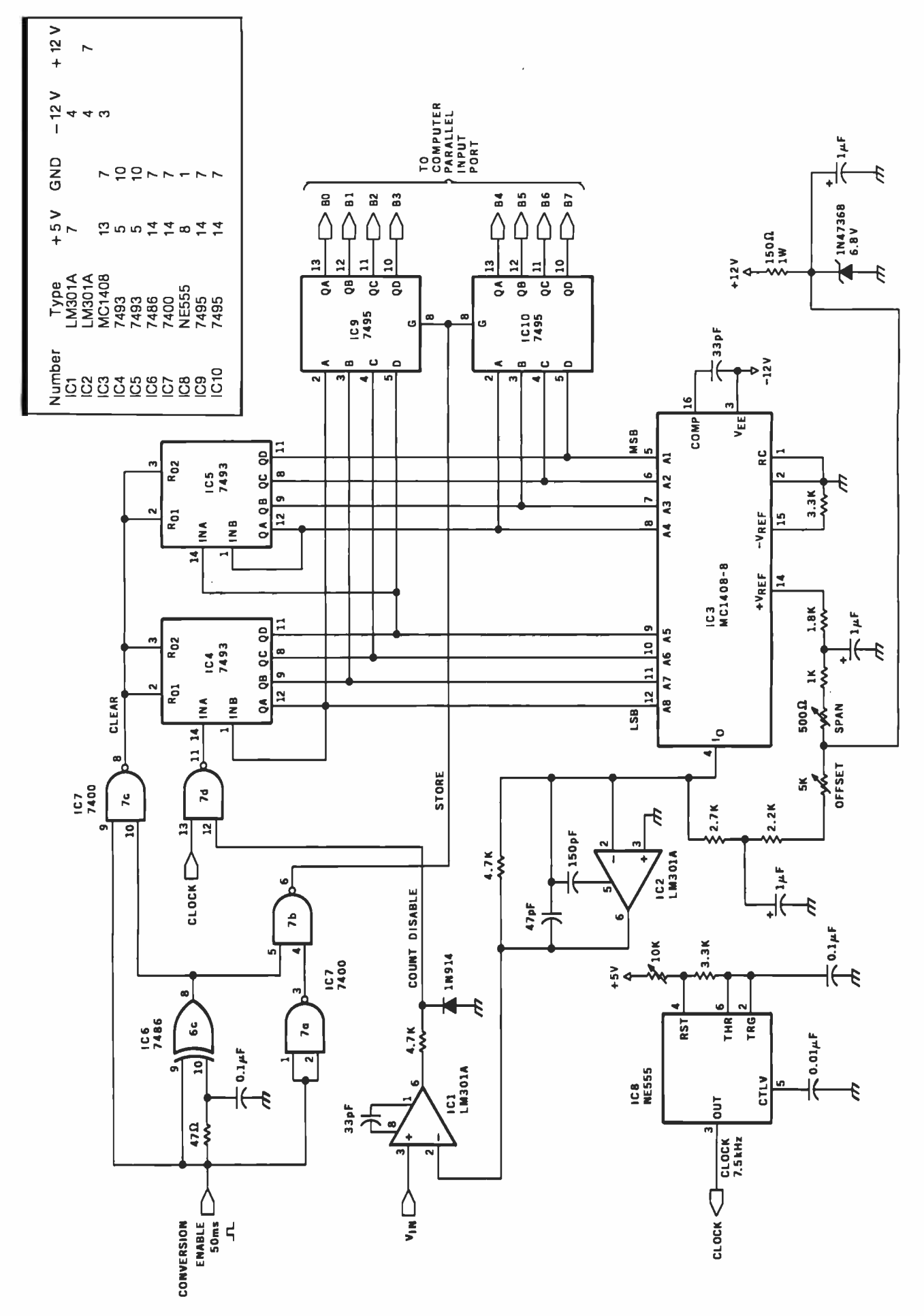

Percom's Double -Density Disk Controller... You Even Get a Bonus Parallel Printer Port. \$249.95

### Expect more from Percom. You won't be disappointed.

Percom's double-density Z Controller for the H-89 is now available. Besides its many outstanding drive control features, the Z Controller includes a bonus parallel port that lets you directly connect your computer to a standard, off-the-shelf Epson MX-80, Oki-<br>data Microline 80 or other low-cost printer.

Controls up to four single- or double- headed mini -disk drives. Handles 35 -, 40 -, 77- and 80 -track drives, and other standard track densities. • Formatted data storage capacity of 80-track diskettes is over 368 Kbytes. Forty-track diskettes store over 184 Kbytes. Capacities for other track densities are proportional. A Z system with four double-headed, 80-track drives provides almost  $\epsilon$ . 3 megabytes of on-line data. • The Z Controller co-resides with  $\frac{35}{6}$ your H -89 disk drive controller. Your software can select either, and you don't have to move drives around when switching between systems. • The Z Controller includes Percom's proven digital data separator circuit and a dependable write -precompensation circuit. Expect reliable disk operation for a long, long time under 'Z' plete with HDOS-compatible disk drivers on diskette, internal interconnecting cable and comprehensive users manual.

System requirements - H-89 Computer with 24 Kbytes memo- ry (min), Replacement ROM Kit H-88-7 and HDOS 2.0.

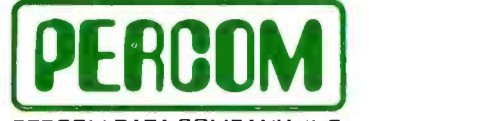

PERCOM DATA COMPANY, INC. 11220 PAGEMILL RD. DALLAS. T <sup>X</sup>75243 (214) 340 -7081

Toll -Free Order Number: 1- 800 -527 -1222

 $0$  1981 PERCOM DATA COMPANY. Inc. PERCOM. ZFD-40 and ZFD-80 are trademarks of Percom Data Company.<br>CP/M is a trademark of Digital Research Corporation.

### Add-On Z Drives for H-89, H-8 Computers

PERDOM

Healtht H89

PERDOM

Forty- and eighty -track densities in either 1- or 2 -drive modules. All drives are rated for single- and double- density operation. With a Z Controller, an 80 -track drive can store over 364 Kbytes (formatted, one -side), a 40 -track drive can store over 184 Kbytes. Some models permit "flippy" storage, letting you flip a diskette and store files on the second side. Z drives are fully tested, including a 48 -hour operating burn -in to prevent shipment of drives with latent defects. • Assembled and tested one-drive units from only \$399, two -drive units from only \$795.

**System requirements**  $-$  H-89 or H-8 computer with 16-Kbyte RAM, Heath first-drive floppy disk system, HDOS and drives interconnecting cable. (Two -drive interconnecting cable optionally available from Percom)

PRICES AND SPECIFICATIONS SUBJECT TO CHANGE WITHOUT NOTICE.

### Watch for announcement of 'Z' CP/M.

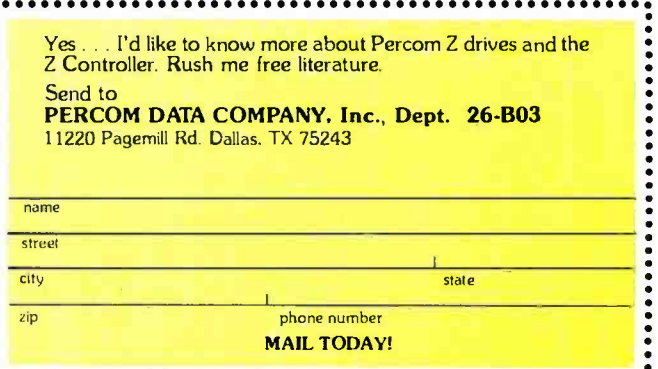

(Many readers have written to me requesting circuits that facilitate connecting an analog  $x, y$ -coordinate chart recorder to a computer. Two AD558s addressed separately are all that is required.)

### Analog-to-Digital Converters

In this sort of presentation, it is BUS always a good idea to discuss digitalto-analog converters first. They are not complex and have only two basic methods of conversion worth discussing. Also, by introducing them first, I hope that you will become aware of the process of binary conversion and appreciate the concepts of resolution and accuracy. Practically speaking, however, if you're going to use your computer in a data -acquisition mode, say reading and recording temperatures, you need an analog-to-digital (A /D) converter.

An A/D converter converts analog voltages into a digital representation compatible with the computer's input needs. Akin to the 8-bit D/A converter, an A/D converter is subject to the same conversion rules. If you are trying to read a 10-V signal with an 8 -bit converter, the resolution will be 1/256 of 10 V (approximately 40 mV), and the accuracy will be  $\pm$  1/<sub>2</sub> the least significant bit.

For greater resolution, more output bits are necessary. The number of bits does not set the input voltage range of a converter; it only determines with what precision the output value is represented. An 8-bit converter (either  $A/D$  or  $D/A$ ) can be set up just as easily to cover a range of 0 to  $-1$  V as it can be to cover 0 to  $+1000$  V. Often the same circuitry is<br>used with only a final amplification  $v_{\text{IN}}$ used with only a final amplification stage or resistor -divider network changed. Note that an 8 -bit converter with a range of 1000 V has a resolution of only 4 V, and it would be useless to measure 0- to 10-V signals. The problem can be reconciled in a number of ways. The easiest solution is to use a converter with more bits. A 16 -bit converter, which has 65,536 steps instead of 256, would cover the same 1000-V range in 15-mV increments.

For personal computing, a reason-

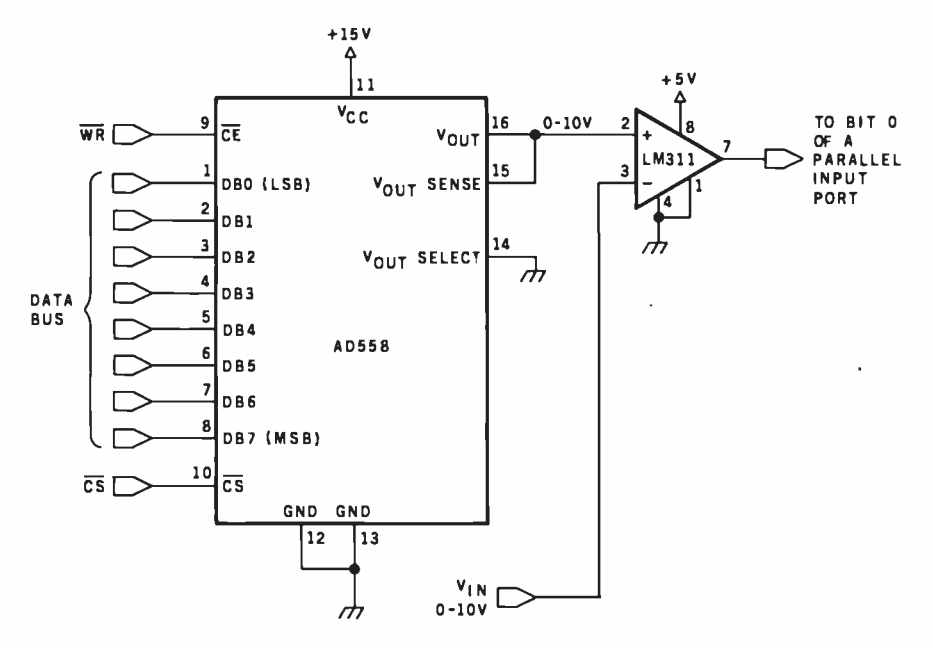

Figure 10: A software-driven 8-bit A/D converter.

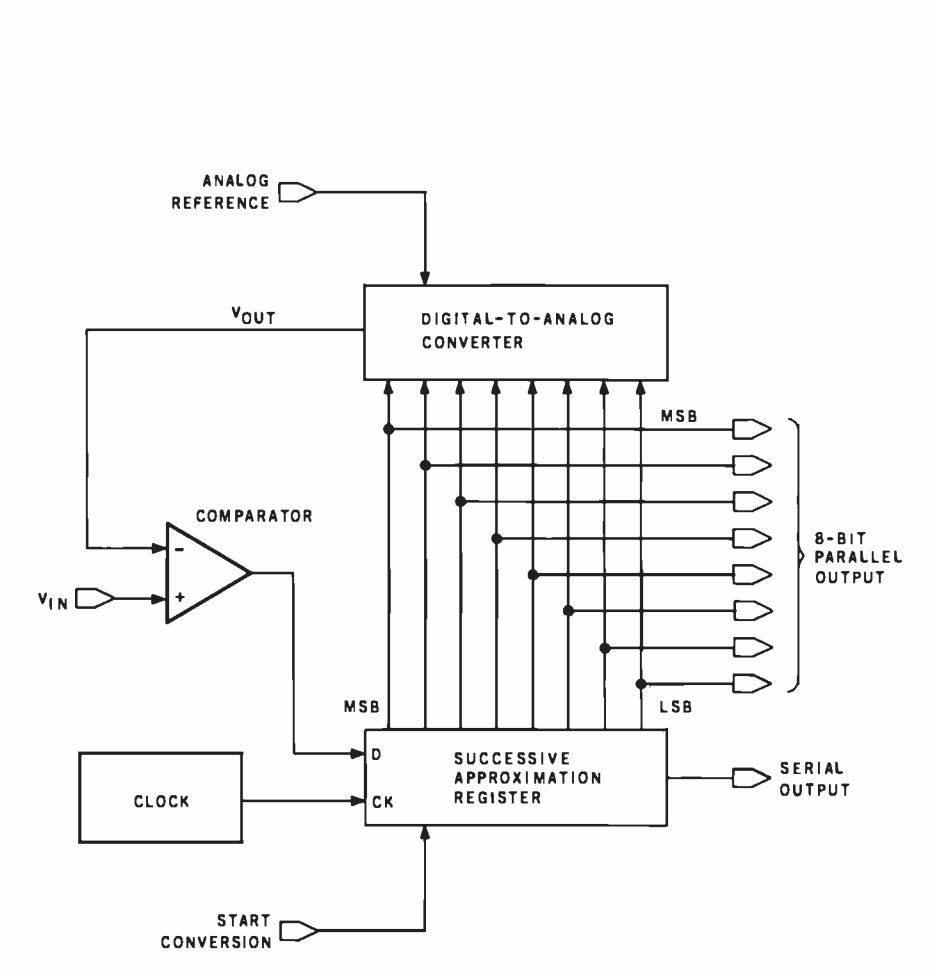

Figure 11: Block diagram of a typical 8-bit successive-approximation A/D-conversion system.

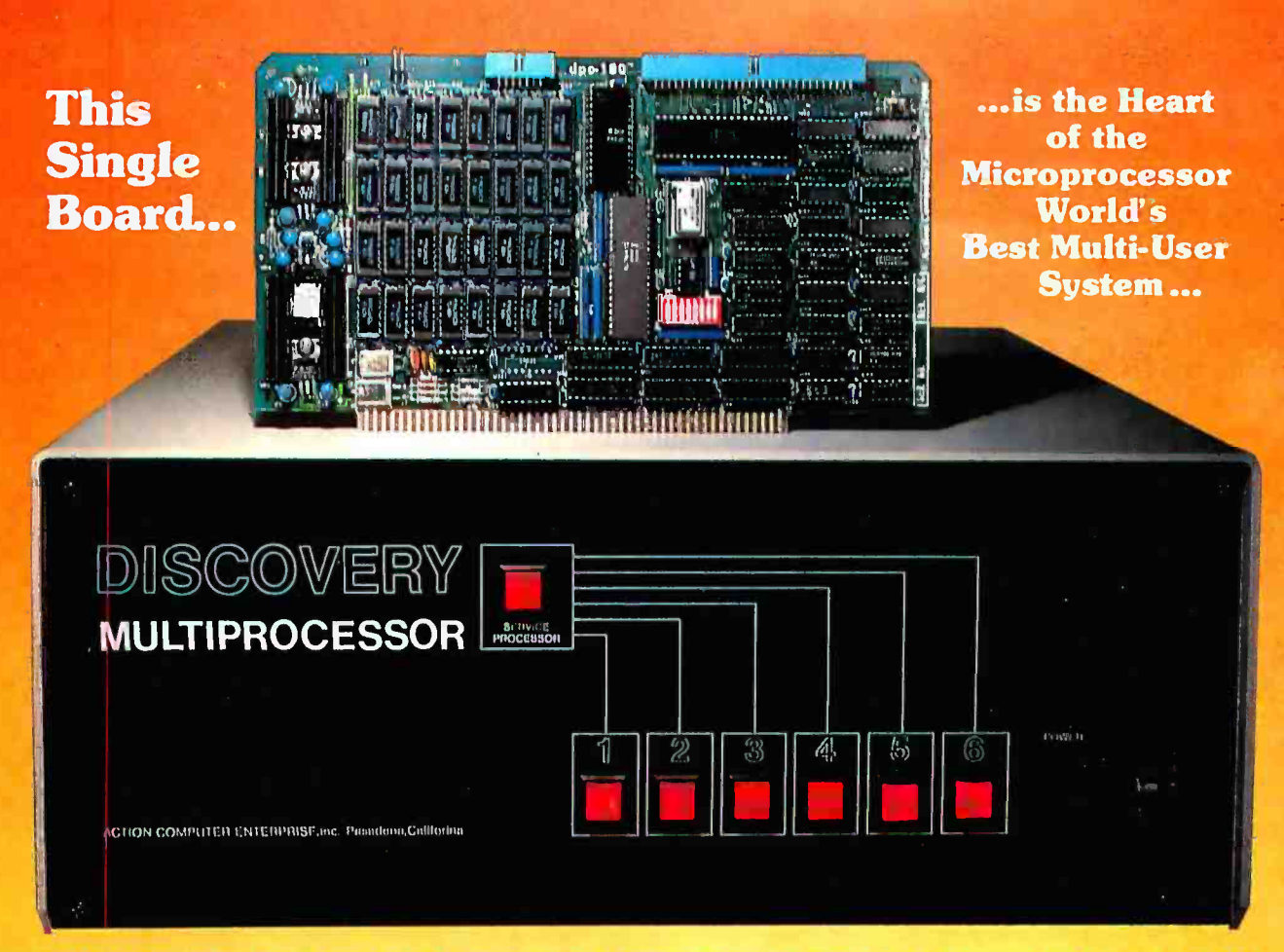

### THE DISCOVERY MULTIPROCESSOR

The dedicated power of this complete single board computer is provided to  $\sqrt{\psi}$ each user, making the DISCOVERY MULTIPROCESSOR unique among multi-user systems. With the power and expandability of distributed processing  $\bullet$  With the economy of shared peripherals  $\bullet$  With the flexibility of shared and public files  $\bullet$  And all of this with full CP/M<sup>\*</sup> and S-100 compatibility.

### Multiprocessing Software

Our Distributed Processing Operating System, dpc/os<sup>®</sup>, resides in the Service Processor, establishing a CP/M environment for each user and managing access to the shared system resources. Multiuser facilities are provided for print spooling, for interprocessor communication and for private, public and shared-update files. Several processors can be em ployed concurrently by a single user via the enhanced batch submit facilities. And with **DISCOVERY** all CP/M compatible programs will execute without modification, thus protecting your software investment. \* CP/M is a registered TM of Digital Research, Inc.

### Multiprocessing Hardware

The ACE 64K Distributed Processing Single Board Computer, the dpc-180<sup>"</sup> gives the DISCOVERY MULTIPROCESSOR its own unique architecture. One DPC is dedicated to each user providing exclusive use of the onboard Z-80, 64K ram and serial I/O. Access to the shared resources is provided by an ex panded DPC used as a Service The ACE DISCOVERY MULTIPROCESSOR dedi-Processor. Additional users can be added at any time by simply inserting additional DPC's into the standard  $S-100$  bus  $-$  up to a total of sixteen user processors in a single chassis !

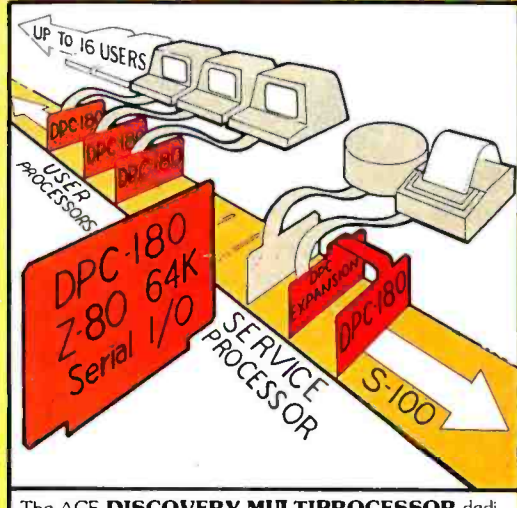

cates a complete 64K Z-80 Distributed Processing single board Computer. the **dpc-180**" to each user. An expanded DPC coordinates all of the system activities.

Multiuser mainframes with 192K ram start at under  $$6000$ . The  $64K$  dpc-180" is priced at \$1395. Immediate delivery. A complete line of standard peripherals including a 26M byte hard disk subsystem can be supplied on request Dealer and OEM inquiries are invited.

DISCOVERY has been proven in installations throughout the World. If you need the Power of Multiprocessing ... it's time you discovered us !

> **Action Computer Enterprise, Inc.** The Multiprocessing Company

55 West Del Mar Boulevard, Pasadena, California 91105 USA · Cable ACEPAS Pasadena · (213) 793-2440

able price/performance ratio is often more important than wide-range capability. Analog-to-digital conversion is considerably more expensive than digital-to-analog conversion, and price is directly related to resolution and accuracy.

The A/D converter that scans thermistor probes and controls the ambient temperature in a large supermarket cannot encode video information from an optical scanner. A/D converters, much more than D/A converters, are specifically tailored to an application. Speed, accuracy, and resolution are variables in any converter design, but the blending of these choices can greatly affect the cost in A/D conversion.

Most confusing is the variety of A/D-converter designs. They range from very slow, inexpensive techniques to ultrafast, expensive ones. Ultimately, you get what you pay for. In the limited space available, I shall present the more practical approaches. For further information on other techniques, I recommend the sources listed at the end of the article.

### Binary- Counter A/D Converter

If you plan to build an analog-todigital converter, the binary-counter design is the type to consider because it uses relatively few components and is easy to build.

Figure 8 on page 84 shows the basic block diagram for the binary-rampcounter converter. A D/A converter is used to reconvert the digital output of a binary counter back to analog form for comparison against the analog input. If at any instant during the count the two signals are found to converter, this would be  $0 \nabla$ ; for a be equal, whatever binary value is currently set on the D/A input is deemed to be our A/D output.

The simplest way to operate the system is to start the counter initially at a zero count and allow it to count until the D/A reading equals or ex ceeds the analog input. The only consideration to keep in mind when designing this type of circuit is that the clock frequency sent to the D/A converter cannot be faster than the combined response of the comparator and D/A converter. If it takes 100

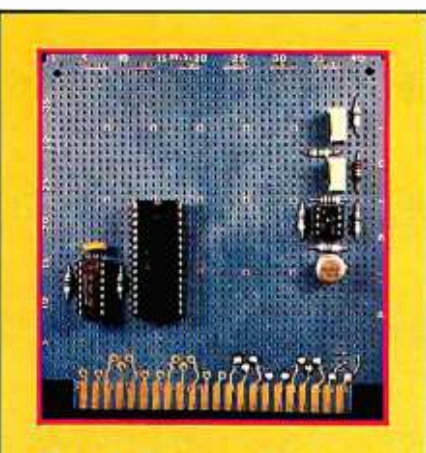

Photo 2: Prototype of the analogto- digital converter system of figure 13, which uses the Analog Devices AD7581 integrated analog-to-digital converter.

microseconds  $(\mu s)$  for these components to settle out, the maximum counter -incrementing rate should be 10 kilohertz. For an 8-bit converter (counting from 0 to 256 each sample period), the maximum sample rate is 10,000/256, or about 39 samples a second. In practice, however,  $5 \mu s$  is a more reasonable settling time, with about 750 samples per second.

Figure 9 on page 86 shows the schematic diagram of a binary-ramp converter. The counter output is connected to the MC1408-8 to provide a direct-feedback analog comparison of cessive approximation is used. the value set on the counter.

Initially, IC4 and IC5 are cleared, and the D/A-converter output should be at whatever the minimum input voltage will be. For a 0- to 5.12-V  $-2.56$ - to  $+2.56$ -V unit, it would be  $-2.56$ . If the output of IC1 is less than  $V_{IN}$ , the clock pulses are allowed to reach the counter. As each pulse increments the counter, the output of the D/A converter keeps rising until it eventually equals or just exceeds  $V_{IN}$  on the comparator. When this happens, additional clock pulses are inhibited. At the end of the sample period, the count values on IC4 and IC5 are stored in a separate register.

For the computer to read this data, it is merely necessary to connect this register to an input port and read it directly.

The circuit of figure 9 can stand alone. It does not require a computer for operation. The A/D converter updates itself at a preselected sample rate and loads this value into an 8-bit latch. All functions of the conversion are performed in hardware.

If you are willing to substitute the computer for a few of the hardware blocks in figure 9, much of the hardware can be reduced. For example, parameters for an AD558 D/A converter can be loaded directly from a program and its output compared to the unknown input voltage.

If the comparison is negative when read through an input port, the AD558 is incremented and the comparison repeated. At some point the comparison has a true result, and that value is the desired digital result. Shown in figure 10 on page 88, the entire circuit requires only two chips.

### Successive Approximation

A simple binary-ramp counter should suffice for noncritical data ac quisition. However, such devices are slow. Each sample can take as many as 256 iterations of the program. This is especially critical in a softwaredriven converter where each iteration may take 20 or 30  $\mu$ s for execution of all the instructions. For faster sampling rates, a technique called suc-

Figure 11 is a block diagram of a typical successive -approximation A/D converter. Like the binary -ramp converter just discussed, this converter also uses a D/A converter in the feedback loop, but the binary counters are replaced with a special successive -approximation register (SAR).

Initially, the outputs of the successive -approximation register and the mutually connected D/A converter are at a zero level. After a start -conversion pulse is received, the SAR enables its bits one at a time starting with the most significant bit. As each bit is enabled, the comparator gives an output signifying that the input signal is greater or less in amplitude than the output of the

## Development Software For Texas Instruments TM990 Micro Modules

PDOS-EXPRES

Eyring Research Institute, Inc., authors of TI's POWER BASIC<sup>®</sup> and UNIVERSITY BASIC<sup>®</sup>, is pleased to release development software for use on the TM 990 microcomputer modules. PDOS/  $EXPRES^{\text{m}}$  is a powerful multi-user, multi- tasking operating system designed for development, scientific and industrial applications.

14

OPERALENCE

REFIGURE S/EXP

The PDOS/EXPRES<sup>®</sup> system includes:

- 8k byte PDOS multi-tasking operating system
- Advanced EXPRESS BASIC language interpreter
- Stand alone run module support

PDOS supports up to 16 concurrent user tasks with prioritized round robin clock swapping. Up to 32 contiguous or noncontiguous files can be simultaneously open in sequential, random, shared and read only access modes. Large or small floppy disks, bubble memory, hard disks

"After having worked with BASE FIEXY DISK PDOS and EXPRES for the past three months I have found them to be a powerful and versatile combination. The true multi-user, multi-tasking capability has made it a pleasure to use in our labora tory environment where programs are being used simultaneously for controlling laboratory apparatus taking and reducing data... We are enthused by the product..."

Tom Ochs Assistant Research Professor Desert Research Institute

 $RE<sup>S</sup>$ 

EYRING RESEARCH INSTITUTE, INC.

and extended memory capabilities of up to 256k bytes are handled by the operating system. Named files on 256 directory levels are easily accessible from EXPRES BASIC and assembly language programs. Disk files are time stamped with date of creation and last update. I/O drivers are a simple extension to the PDOS file structure.

The EXPRES BASIC interpreter uses advanced interpreting techniques which approach execution speeds of common threaded code compilers while maintaining the highly advantageous interactive approach to program development. Other features include:

- Multi-line recursive functions with local variables
- Variable names of unlimited length
- Reverse Polish pseudo-source token storage

PDOS/EXPRES<sup>®</sup> is available for either an EPROM based system or a RAM based system. A handsome 250 page Operator Reference Manual walks you through the features and use. All for an attractive price of \$1500.00\*.

Order your PDOS/EXPRES software from your nearest authorized Texas Instruments distributor or contact Eyring Research Institute, Inc. for further information and a free color brochure. Write or call Eyring Research Institute, Inc., Software Marketing Dept., 1455 West 820 North, Provo, Utah 84601, phone (801) 375 -2434.

### **Eyring Research Institute, Inc.** TU.S. price, subject to

change without notice

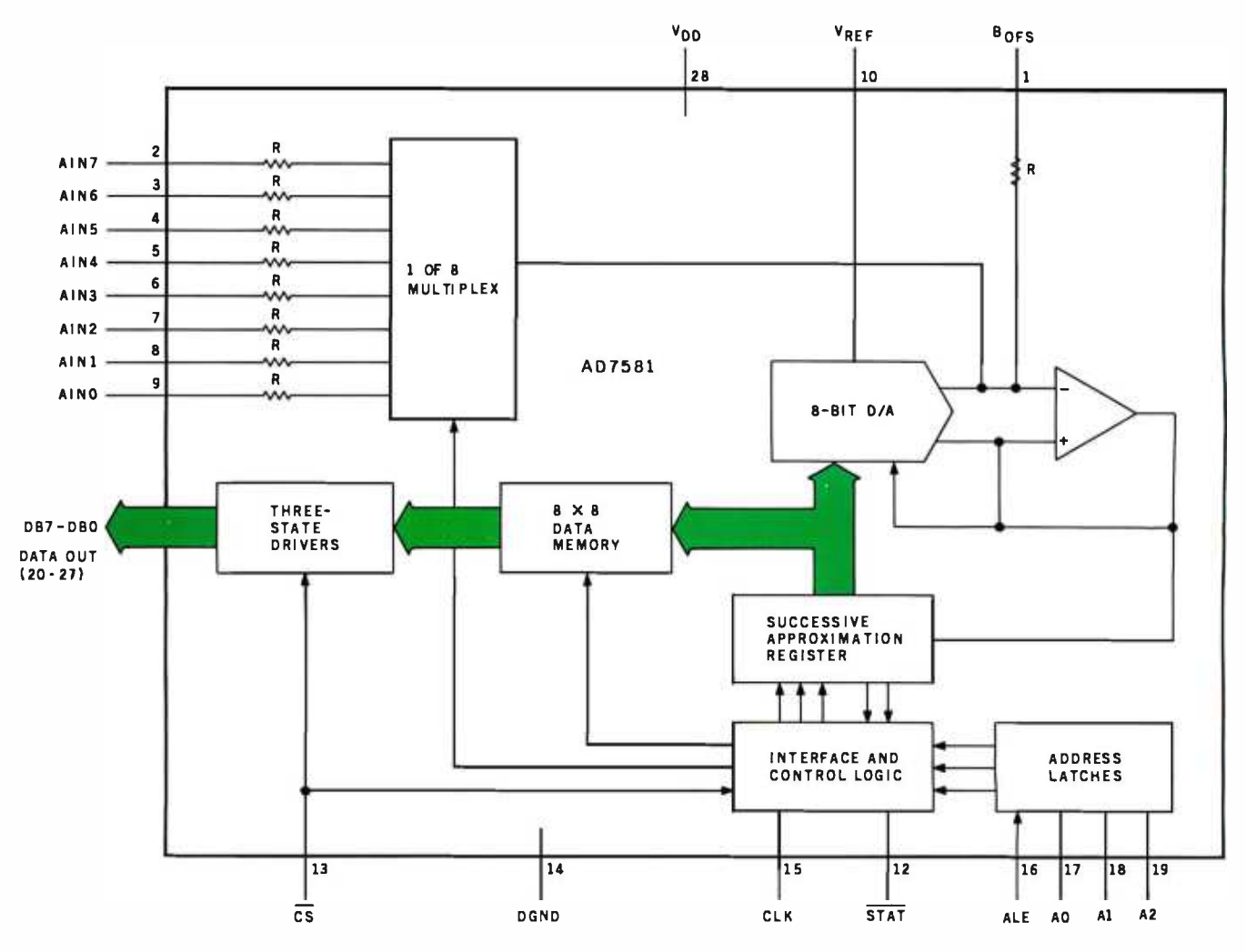

Figure 12: Functional block diagram of the Analog Devices AD7581 A/D converter.

D/A converter. If the D/A output is greater than the input signal, a 0 is set as the value of the corresponding output bit. If the D/A output is less than the input signal, the circuit sets the corresponding bit to a 1. The register successively moves to the next bit (retaining the settings on the previously tested bits) and performs the same test. After all the bits have been tested, the conversion cycle is complete. In contrast to the 256 clock pulses of the binary-counter method, the entire conversion period of the successive -approximation A/D converter takes only eight cycles. (It is possible to use the circuit of figure 10 as an SAR converter simply by having the program perform a successive approximation comparison rather than a strict binary addition.)

### 8-Channel 8-Bit Converter

The majority of commercial monolithic A/D converters presently

available use SAR-conversion techniques. Advances in integration processes have arrived at the point where almost an entire dataacquisition system can be built on a single chip. This is the case with the Analog Devices AD7581 8-bit 8- channel data-acquisition system. A block diagram is shown in figure 12.

The AD7581 connects directly to the microcomputer bus through three -state bus drivers and appears to the computer as eight sequential memory or input-port locations. This single 5-V CMOS (complementary metal -oxide semiconductor) chip contains an 8- channel successive approximation A/D converter and an on-chip 8- by 8-bit dual-port memory.

In functioning, the AD7581 scans the eight inputs and loads the values in an 8-byte register. When the computer reads data from these address locations, it reads the value stored during the converter's most recent scan. Each conversion requires 80  $\mu$ s (at a 1-megahertz clock rate) and 640 µs for a complete channel scan. The normal conversion range is 0 to  $+10$ V on each input.

Figure 13 is the schematic diagram of a typical AD7581 interface. IC1 and IC2 are an AD581 voltagereference chip and MC1458 op amp. IC2 inverts the output of IC1 to produce a  $-10.00$ -V reference input for the AD7581. The other half of IC2 is used as an offset -adjustment input for the AD7581.

Two control lines, ALE (address latch enable) and  $\overline{CS}$  (chip select), facilitate computer synchronization. Normally, the ALE line can be tied high on computers that send the address out on the address-bus lines A0 through A7 during memory and I/O transfers. Reading the proper input channel requires only logical-Text continued on page 98

500- w..nnuwrw.,,,,,.w,.,..,,o.,wsw...rN.,a,wsow w.....,.. -..ew..w,M,,..w.,,,,,,,.,, .,. **THE PA** and and starting the second starting of the second starting of the second starting starting in the second starting  $\mathbf{r}$ 18 15 20 25

### Money -back guarantee for computer professionals:

It took hard work and **Buy factory-direct** and your only cost It took hard work and **Buy factory-direct** and your only cost<br>experience for you to<br>become a leader. Same **from Intelligent** tion charges to and<br>here. Founded in 1973. **ITOM Intelligent** from Norcross. Georgia. we were the first company to ship  $\sum_{n=1}^{\infty}$   $\sum_{n=1}^{\infty}$  Why such a dramatic offer? 20.000 color graphics units. We  $\sum$ ystems, Intelligent Systems was built around the needs of computer  $\,$  ( not through computer stores. So, if you don't need a salesman to tell you what you need. try this unique offer:

A factory-direct, money-back guarantee for our 3650 color graphic desktop computer with 56K of memory for only \$1995—plus your choice of either an internal 5¼" 92K Floppy Mini Disk Drive to t for \$395. or an external 8" Floppy Disk Drive for \$895! (These prices good only with this offer.) You can buy only one unit before 12/31/81. cash with order. Use it for 30 days: if you're not sold on the merits of your color graphic

.71e

computer, return it. We will refund the full purchase price

professionals. We sell primarily through OEM's and want to introduce the dynamics of color graphics to professionals like the th<br>yourself—so you can help us introduce the t

### color graphics in your company. Features Included for \$1995:

56K total memory, 32K user RAM, 4K disk buffer RAM, 4K refresh RAM, 16K ROM (includes extended disk BASIC) 13" raster scan color CRT • 8 foreground colorsw /blink and 8 background colors • 64 col./32 line • 64 ASCII & 64 graphics characters • 128H x 128V graph-

ics w /point, bar & vector generators • RS232C port Buffered bus connector

• 72 key professional keyboard • User's Manual & sampler disk • Factory Warranty: 90 days parts & labor

And Your Choice of:

Internal 5¼" 92K disk drive: \$395 • External 8" 295K disk drive: \$895 (These prices good only with this offer.) Options Include:

101 key keyboard: \$100 · 117 key keyboard: \$250 • blank 8K board for add-on EPROM: \$75 · One-year Factory Service Contract: \$350

Software Available: BASIC is standard; you can add Fortran for \$75. Text editors, assemblers, other utilities available. Also, hundreds of additional programs, including ColorCalc;' ColorGraph;`' as well as programs for education, accounting, WP, statistics, etc.

Will your information processing be more comprehensible in color graphics (or color slides) in manage- ment meetings? If so, act now. For details, call Marketing Services at 404/449 -5295.

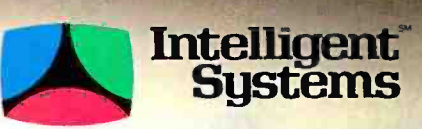

COLOR COMMUNICATES BETTER

Intecolor Drive · 225 Technology Park/Atlanta Norcross, Georgia 30092 /Phone 404/449 -5295

Unretouched photos of screens. This offer, not available through computer stores, expires 12/31/81. U.S. domestic prices.

Tuarantee

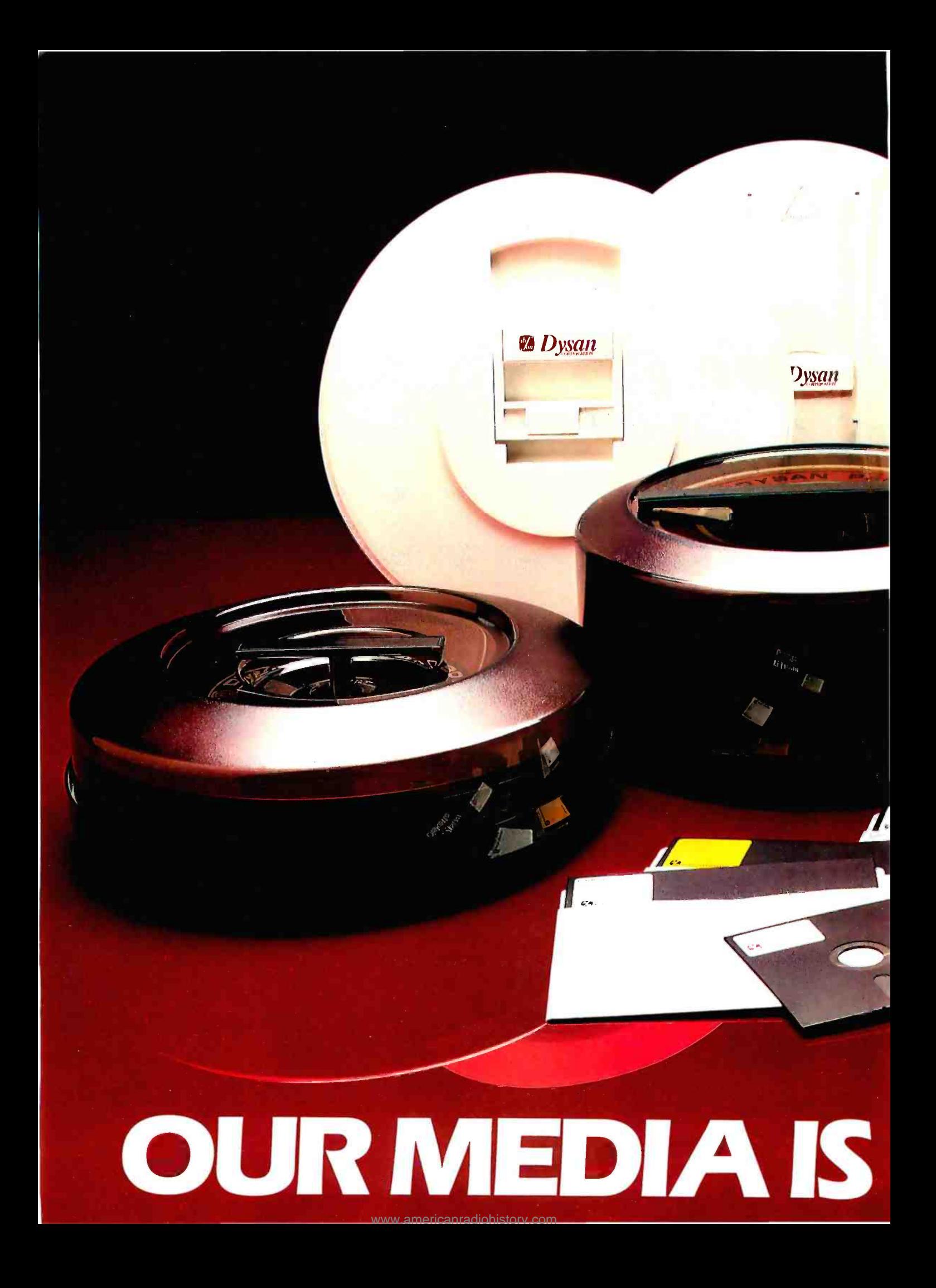

Over the past seven years we've earned a name for ourselves by making the best magnetic media in the business. Precision magnetic media - Diskettes, Mini Diskettes, Diagnostic Diskettes, Rigid Discs, Disc Packs, and Disc Cartridges<br>-- all certified to be 100% error free both on -track and between the tracks.

**Dysan** 

Now we're making  $\frac{dy}{dx}$ it easier for you to buy the best. Just dial Dysan direct TOLL FREE at 800/538 -8150 or 408/988 -3472 (in California) or contact your local Dysan office listed below. Precision magnetic media from Dysan. Our media says it all.

<sup>on</sup> Dysan

<sup>2</sup> Dysan

OUR MESSAGE.

<www.americanradiohistory.com>

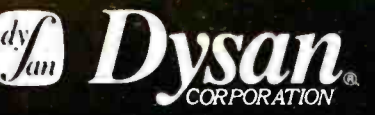

5440 Patrick Henry Drive Santa Clara, CA 95050 408/988 -3472

### Call your local Dysan office.

- Irvine, CA (714) 851 -9462
- Sunnyvale, CA (408) 730 -2145
- Atlanta, GA (404) 952 -0919
- Schaumburg, IL (312) 882 -8176
- Burlington, MA (617) 273 -5955
- St. Louis, MO (314) 434-4011
- Glendora, NJ (609) 939 -4762
- New York, NY (212) 687 -7122
- Bellevue, WA (206) 455 -4725

Watch for new offices opening soon. For further information, call our Corporate Marketing Department at (800) 538 -8150.

Circle 137 on inquiry card.

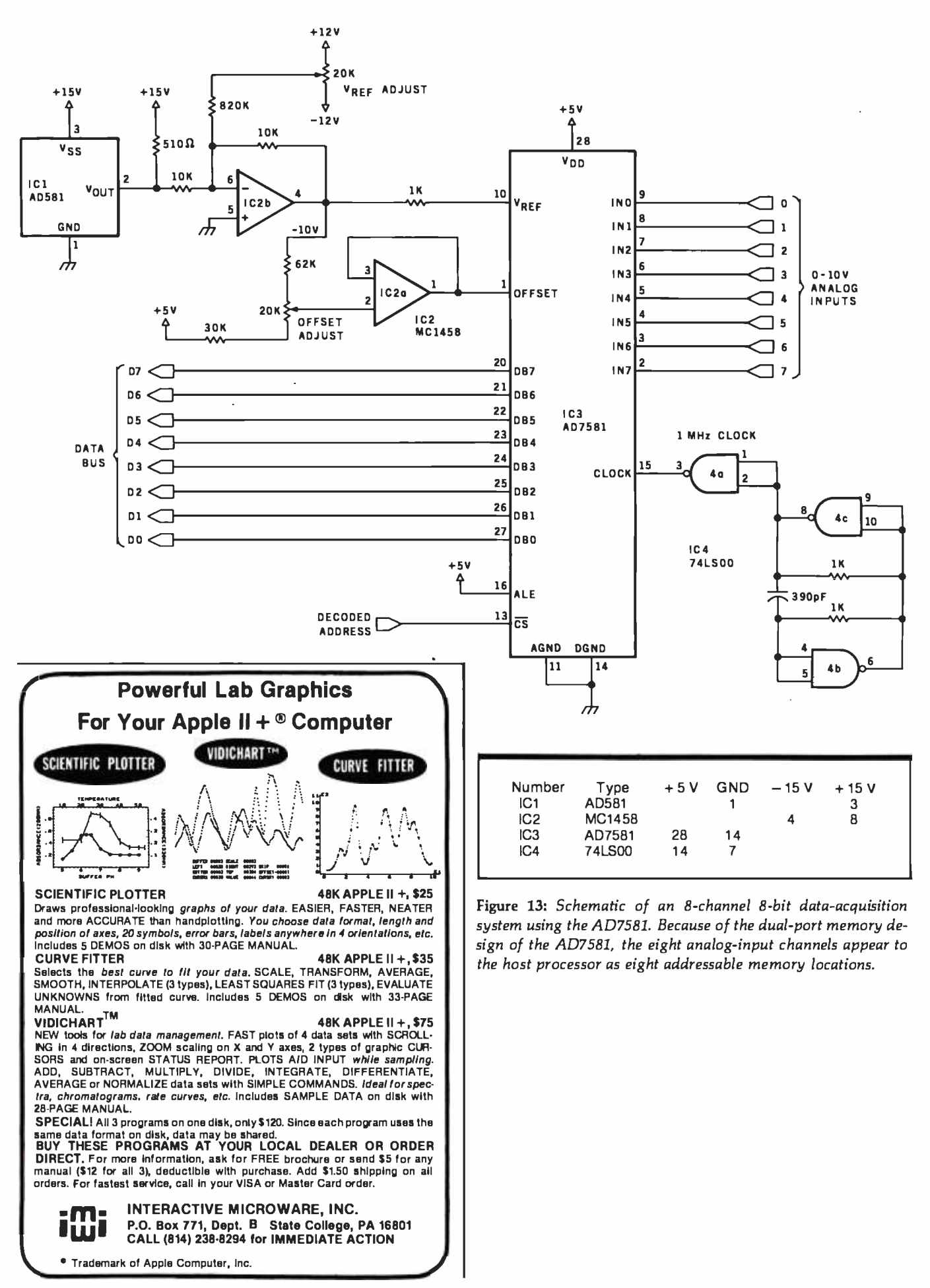

# No business is too **A** small for a

# Our new HORIZON computer lets you make beautiful music.

 $HORIZON^{\circledast}$  is our multi-user system that supports up to five simultaneous users at a cost per user that is the best in the industry.

With it, you can use up to five terminals performing word processing, accounting<br>activities and information management-in perfect harmony.

Two packaged systems are available  $-$  the TSS/5, a 5Mb version and the TSS /18, an 18Mb version. Solo HORIZONs can expand to duets, trios, quartets or quintets with North Star's TSS/A Application System or  $\frac{1}{1}$  contains a state of the Star System or the Star North Star's TSS/C Multi-user CP/M®

When you purchase the HORIZON multi-user system, you receive worldwide service, support and the most widely used small business computer in the world. (There are some  $30,000$  HORIZONs conducting

The North Star logo and HORIZON are trademarks or registered trademarks of North Star Computers. Inc. ©1981. North Star Computers. Inc.

business around the world.) To find out how you can orchestrate your own kind of beautiful music, clip and mail this coupon, or call TOLL FREE 800 - 447 -4700. (Illinois 800 -322 -4400, Alaska/Hawaii 800-447-0890.) North Star Computers, Inc. 14440 Catalina St., San Leandro, CA 94577 USA (415) 357 -8500 TWX /Telex (910) 366 -7001

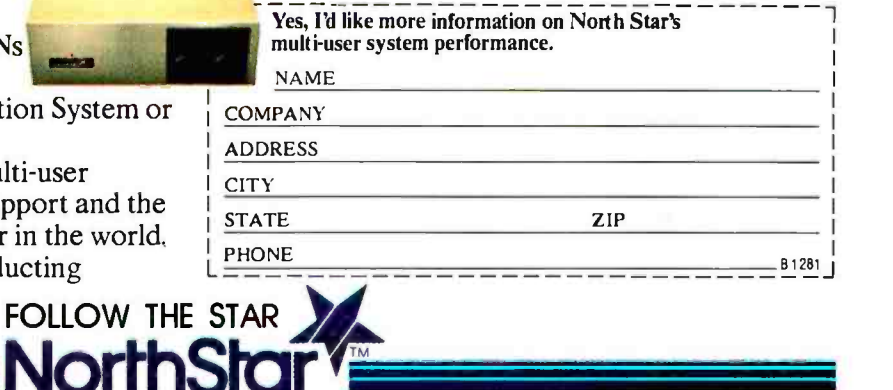

<www.americanradiohistory.com>

 $N<sub>F</sub>$ 

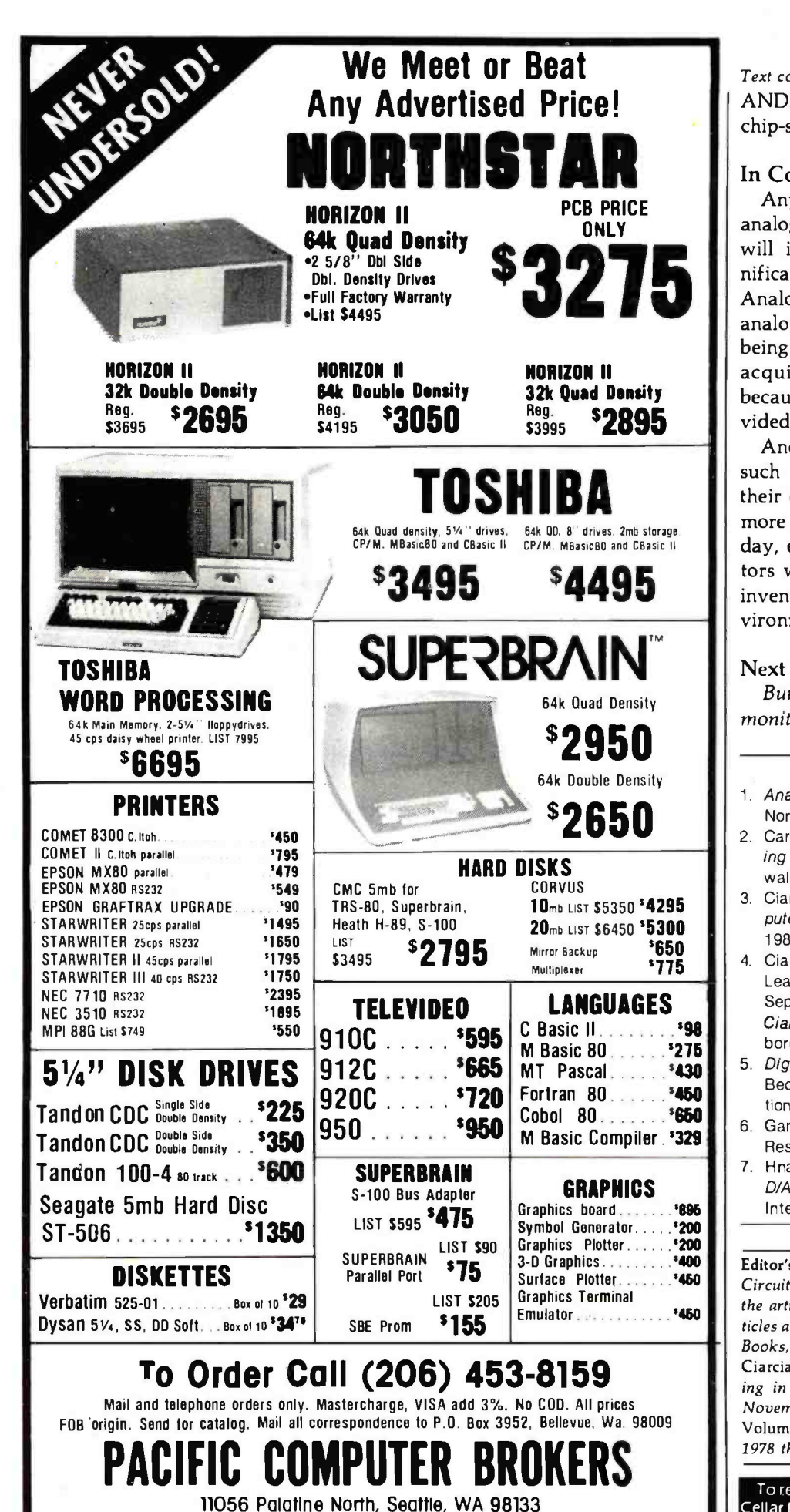

Text continued from page 92:

ANDing the read -enable line and a chip -select signal.

### In Conclusion

Anyone who has ever built an analog I/O interface for a computer will immediately recognize the significance of these two products from Analog Devices. For the first time, analog-interfacing components are being correctly referred to as dataacquisition systems, rightly so because virtually everything is provided.

Another important consequence of such cost-effective components is their eventual integration into many more computer -based systems. Some day, even games and pocket calculators will be able to make an instant inventory of their "real-world" environment and react accordingly.

### Next Month:

Build a computerized weather  $monitor$ . $\blacksquare$ 

### References

- 1. Analog-Digital Conversion Handbook. Norwood, MA: Analog Devices, Inc., 1976.
- 2. Carr, Joseph J. Microcomputer Interlacing Handbook: A/D and D/A. East Norwalk, CT: Tab Books, Inc., 1980.
- 3. Ciarcia, Steve. Build Your Own Z80 Computer. Peterborough, NH: BYTE Books, 1981.
- 4. Ciarcia, Steve. "Control the World! (Or at Least a Few Analog Points)." BYTE, September 1977, page 30. Reprinted in Ciarcia's Circuit Cellar, Volume I. Peterborough, NH: BYTE Books, 1979, page 47.
- 5. Digital-to-Analog Converter Handbook. Bedford, MA: Hybrid Systems Corporation, 1970.
- 6. Garrett, Patrick H. Analog I/O Design. Reston, VA: Reston Publishing, 1981.
- 7. Hnatek, Eugene R. A User's Handbook of D/A and A/D Converters. New York: Wiley-Interscience, 1976.

Editor's Note: Steve often refers to previous Circuit Cellar articles as reference material for the articles he presents each month. These ar ticles are available in reprint books from BYTE Books, 70 Main St., Peterborough, NH 03458. Ciarcia's Circuit Cellar covers articles appearing in BYTE from September 1977 through November 1978. Ciarcia's Circuit Cellar, Volume II presents articles from December 1978 through June 1980.

To receive a complete list of Ciarcia's Circuit Cellar kits available from the Micromint, circle 100 on the inquiry card.

# **Pasca** Efficiency Of Portability Flexibility Firstrong Typing Now you don't have to compromise.

Whitesmiths Ltd. now offers portable language development systems for four families of computers. Approximately one thousand installations use our software.

We support complete versions of both C and Pascal, as compilers and crosscompilers. You get C automatically when you license Pascal, and you get native support with each cross-compiler. Test the software on your  $\text{VAX}$ before burning PROMs for your 68000 or 8080.

Whitesmiths Ltd. offers a variety of licensing arrangements, the simplest being a binary license for use on a single CPU. The full source code is available with internal documentation. Maintenance, training and sublicensing rights may also be obtained.

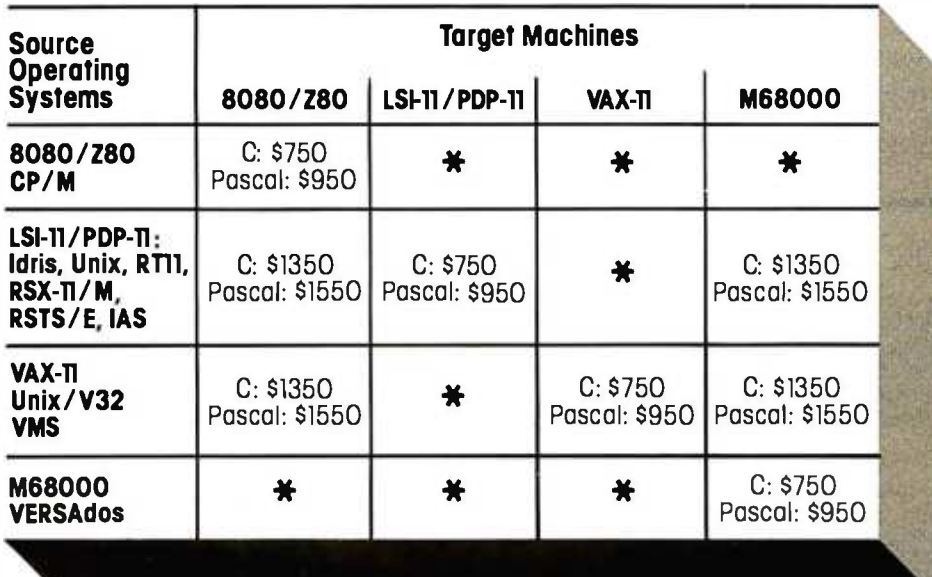

Call or write for more information.

ldris is a trademark of Whitesmiths, Ltd. ■ Unix is a trademark of Bell Laboratories ■ CP/M is a trademark of Digital Research Company ■ VMS,<br>RSX-11/M, RSTS/E, LSI-11, VAX, are trademarks of Digital Equipment Corporation

# Protect vour software the second order that the special Order investment.<br>11 tesmiths, Ltd.

P.O. Box 1132 Ansonia Station New York, N.Y. 10023 (212) 799 -1200 Telex 645 592 Distributors: Australia Japan United Kingdom Fawnray Pty Ltd. Advance Industries<br>Hurstville, NSW Chiyoda-ku, Tokyo Hurstville, NSW Chiyoda -ku, Tokyo Newcastle upon Tyne 03-258-0839

# MIKBUG and the TRS-8O Part 2: A File Transfer and Debugging Package

Last month in part 1, I presented a 6800 editor /cross -assembler that allows a TRS-80 Model I to produce object code for a MIKBUG system. In this concluding part, I'll present a filetransfer and debugging package called the MOM6800. It can make your TRS -80 act like an enhanced MIKBUG terminal with disk storage of your 6800 object -code files. (Your

Robert Labenski 145 Steele Rd. West Hartford, CT 06119

TRS-80 must be equipped with a disk drive and an RS -232C interface. Your 6800 system should be equivalent to the Motorola MEK 6800 Dl with the MIKBUG monitor.)

### Features of the MOM6800

The 6800 MIKBUG and TRS-80 are linked via their RS-232C interfaces. MIKBUG thinks the TRS-80 is an I/O

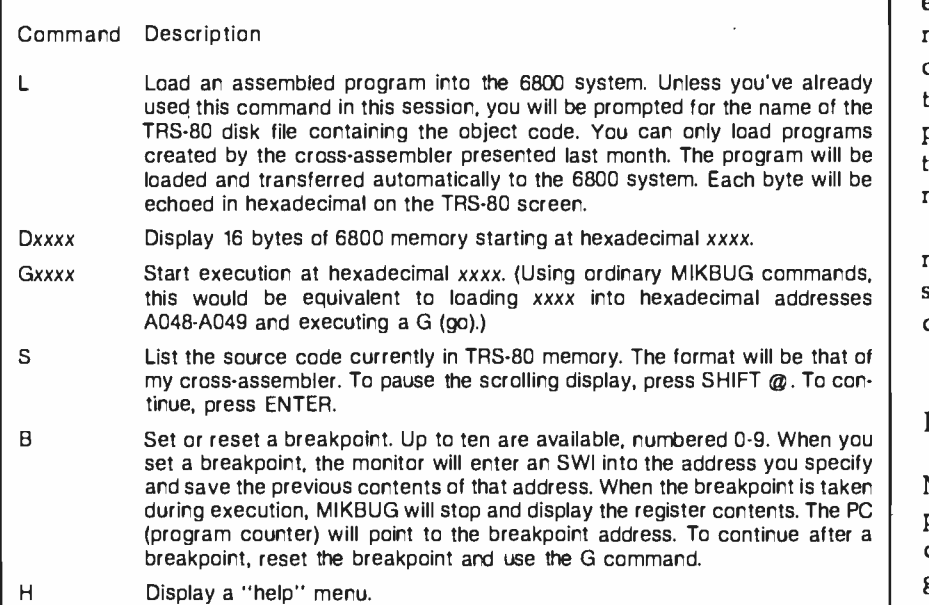

Table 1: A summary of commands available in the MOM6800 monitor program. Notice the additions to the ordinary MIKBUG commands. In addition to these, you can use any of the standard MIKBUG commands: Mxxxx, G, R, P, and L.

(input/output) terminal, which means that the TRS-80 can communicate only via standard MIKBUG commands. However, the MOM6800 program interprets your input, allowing you to use MIKBUG commands plus some extras, including file transfer, display of 16 bytes of memory  $(Dxxxx)$ , and execution at a specified address (Gxxxx).

When you're running the MOM6800 program, you'll see the prompt (à la MIKBUG). Whenever this is displayed, you can enter a normal MIKBUG command. To use one of my added commands, press the " $@$ " key. This produces a new prompt,  $CMD = >$ , that indicates that you may enter any of the commands given in table 1.

Some of these enhanced commands may take a while for completion, since they require a fair amount of communication between computers.

### How to Use the MOM6800

There are two parts to the MOM6800 package: an initialization program, written in Z80 assembler code, and an enhanced monitor program, written in BASIC. The initialization program is given in listing 1; the monitor program in listing 2.

Using a Z80 editor/assembler, Text continued on page 107

# We give you one thing other car rental companies don't. Everything.

Guaranteed pricing.

RIVER & R.

There are no surprises at Hertz. Just ask us in writing what<br>your final rental charges are before you go.\*

Special deals on vacation wheels. Whether you're going to Florida, California or anywhere in the world, Hertz has special

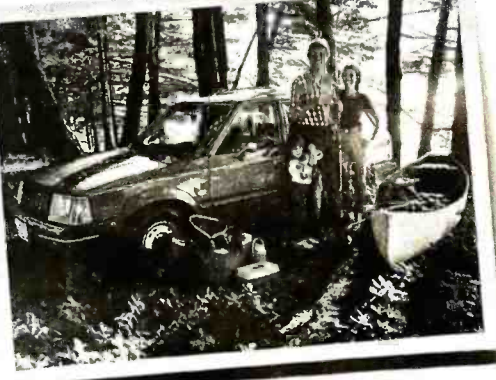

deals to make your vacation dollars go farther.

### No charge for mileage. At Hertz,

one -way.\*

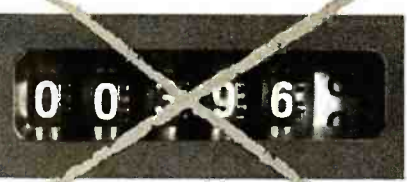

we give you free, unlimited mileage-any car, anywhere, round -trip or

Fast take-offs from airports. When you reserve your Hertz car, ask for our #1 Express Service" and you can go right from your plane to your car without stopping at the rental counter. (Available at most **RETH** 

 $\bullet$ 

major airports.)

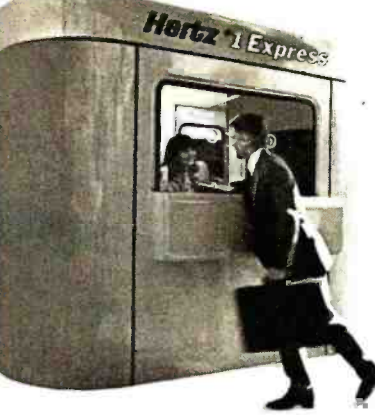

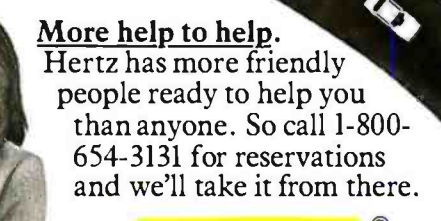

**All Day** 

The world's largest fleet. With a fleet of cars big enough to stretch from Detroit to New York, chances are we've got the car you want-<br>when you want it.

 $101$ 

 $\top$ 

available at all Hertz corporate and participating licensee locations in the U.S. Refueling charges and state and local taxes are not included. On some one -way there may be a drop -off charge.

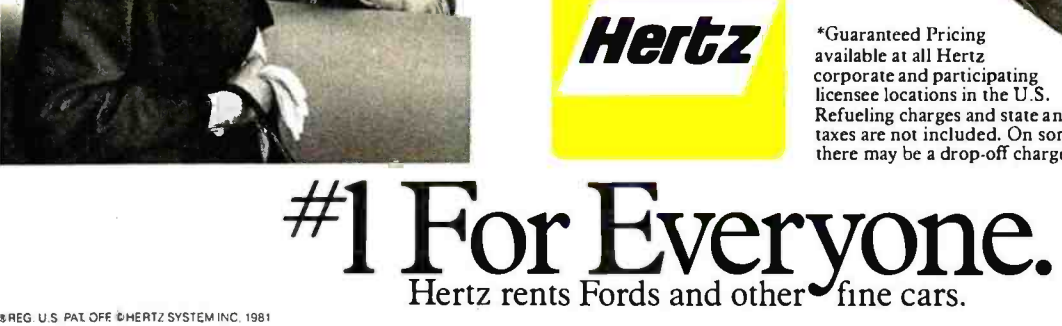

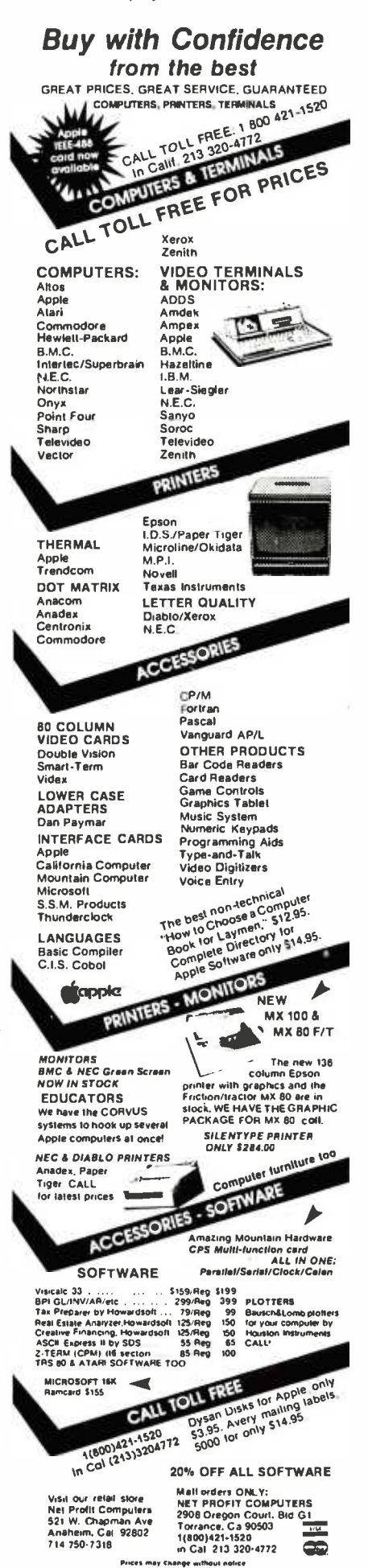

Listing 1: The Z80 program to initialize the RS-232C interface and set up input/output linkages from the TRS-80 to the MIKBUG system. Some of the code is from my Dasher printer driver; hence, the Dasher references.

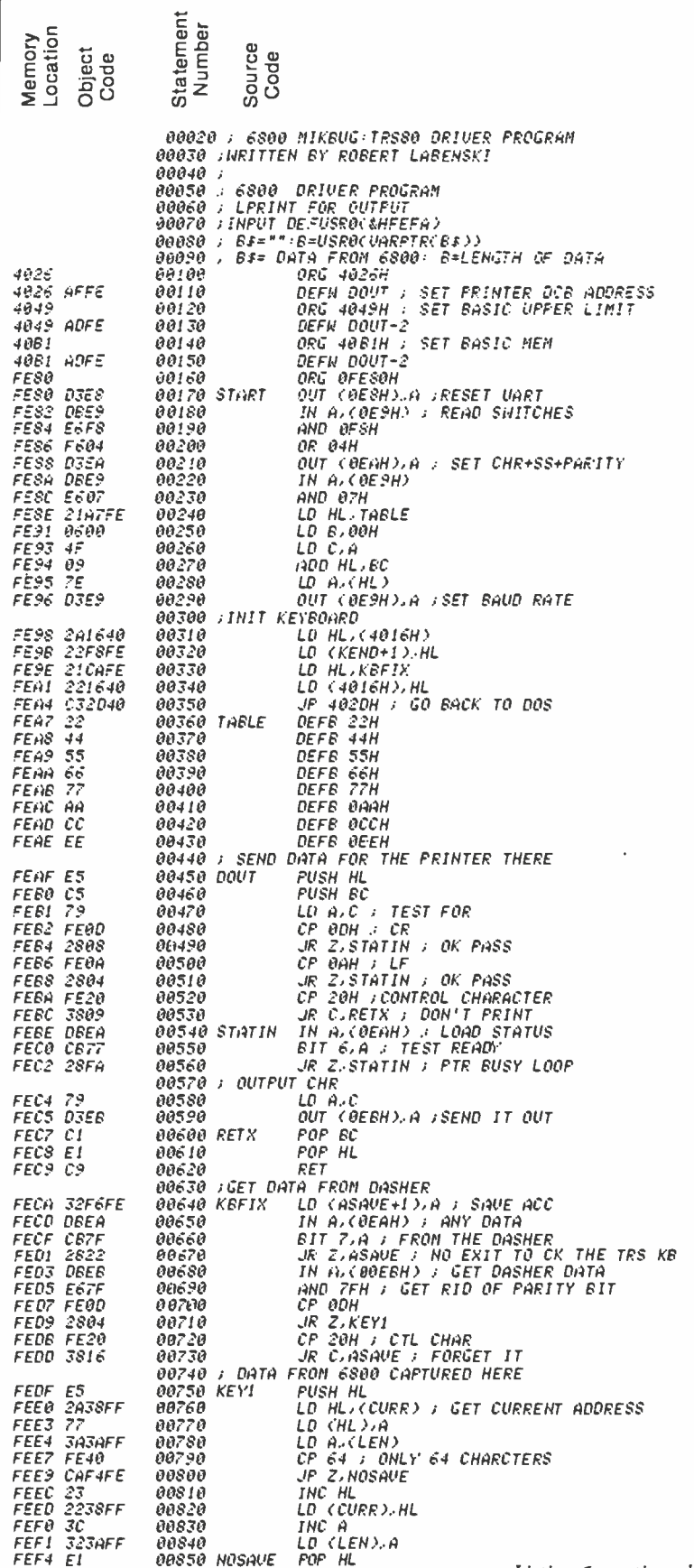

Listing 1 continued on page 107

Circle 366 on inquiry card.

# TRANSWAVE'S Tiny BASIC MICROCOMPUTER K-8073 ROCOMPUTER K-8073

STD (MOD) BUS 4.5 x 6.5 in. 5 Volt Only-Cassette  $Tape$   $In/Out-2$  Sense-3 Flags-Interrupts

IK Byte Local RAM  $[Example 10 33K]$ 

**ART/RC Master, For Single** Wire Data I/0 Of 128 Slave Units

Real Time Clock W/Ext. Battery Backup Yr, Mo, Wk, Day, Hour, Sec.

> RS -232 For CRT <sup>110</sup>-4800 Baud

**PS-5/25** Development Station \$225

> DO-8028 **8 CHN TRIAC** Controller \$296

Dl-8020 20 CHN A/D

20 CHN A/D K-8073

Autostart EPROM

1NS8073 Microinterpreter Tiny BASIC Processor

Utilities Firmware, For Software Dev., EPROM 2K

EPROM-2K Byte (Expandable to 24KJ

2K Byte

EPROM Programmer, 2K Byte Prm. Decoded-Req. Ext. 25V Only

PP1, Programmable I/0, 24 Lines

PPI Interface Ribbon

**Connector** 

**Microcomputer** \$388 **1945** SINGLE UNIT

INPUT **DECISION »** OUTPUT INPUT

### TODAY'S NEEDS

How many times have you thought about designing or purchasing the ultimate intelligent control system but were discouraged by the R&D time or price? Transwave took the initiative of designing one for you. Combining versatility with low cost, the K-8073 Tiny BASIC Microcomputer has already taken the lead in the process control market. Programming is reduced to mere hours because of the on-chip Tiny BASIC Microinterpreter. I/O is extended to u previously unheard of limits because of the on-board ART/RC (Asynchronous Receiver Transmitter/Remote P Controller).

This processor -like chip provides bi- directional serial communication between the K-8073 and its remotely located peripheral I/O devices. In addition, the K-8073 can operate in a standalone, satellite, or host mode. When i<mark>nte</mark>rfaced thru RS-232, you can utilize ( your host computer, large or small, for polling, editing and mass data storage.

The DI-8020 is a 20 channel A/D input module designed to collect data from humidity, light, pressure, etc. Each A/D module is capable of monitoring 16 analog and 4 digital signals. Remarkably versatile, the DI-8020 is adaptable to any environment.

In addition to an extensive input range, this A/D module eliminates the usual installation hassles because of the unique ART /RC communications route. A single twisted pair or coaxial wire serves as the bi-directional DPW (Data Pathway) between the DI-8020 and the  $\frac{1}{p}$ K -8073 Tiny BASIC Microcomputer.

### DECISION

After receiving data, the K-8073 executes from your EPROM based Tiny BASIC program.

### OUTPUT

Completing the cycle of  $I \rightarrow D \rightarrow O$  is the DO -8028: an 8 channel TRIAC Control Module. This board features 8 optically

www.americanradiohistory.co

remote sensors monitoring temperature, K-8073 via the full duplex DPW, you humidity, light, pressure, etc. Each A/D can daisy chain as many as 128 of these isolated TRIACS with a maximum rating of up to 300 Watts AC control per channel. Receiving commands from the <sup>K</sup>-8073 via the full duplex DPW, you can daisy chain as many as 128 of these "slave" stations.

### STAND ALONE SIMPLICITY

Whether you free your mainframe, free your mini or start from scratch, you can let closed loop control be the minimum configuration it should be. These cards are exactly the fundamental pieces needed for today's control applications. To order your K -8073 or for further information on the Vanderbilt Series 8000 Product Line, write or call:

TRANSW AVE CORPORATION, Cedar Valley Building, Vanderbilt, PA 15486 Phone: (412) 628 -6370.

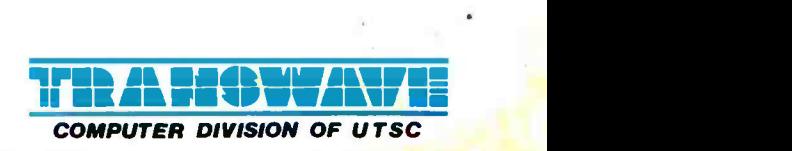

# Performance. Quality. Reliability.

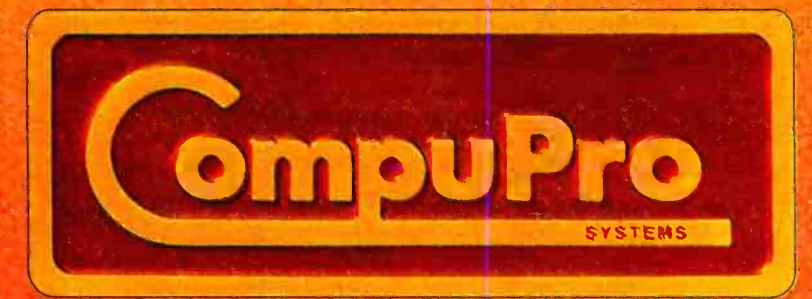

**不能是中国的**中国

**MADE AND P** 

المنابع المنابع المنابع المنابع المنابع المنابع المنابع المنابع المنابع المنابع المنابع المنابع المنابع المنابع

i Serbi

**ARTICLE CONTROL** 

an and the search of the search of the

with the state of the state of the state of the

SAN SERIES AND STRUCTURE OF THE

· 未在 · 北数 2009年 · 以来在 · 2006年 · 2007年

For business, industrial, and scientific computing solutions, contact your nearest CompuPro systems center.

CompuPro is a division of Godbout Electronics, Oakland Airport, CA 94814-0355 415-569-0636

CompuPro means performance,

There is no need to make the **quality**, best of slow memory, slow processors, and me-too engineering: **CompuPro**<br>delivers answers for the toughest business. scientific, and industrial computing problems. Backed by a one year limited warranty (2 years for boards qualified under the Certified System Component high-reliability program). CompuPro system components are the leading choice of systems integrators world-wide.

# reliability.

When you depend on your computer, choose a computer on which you can depend...IEEE 696/S-100 from CompuPro.

> Disk 1. High Performance DMA Floppy Disk Controller. \$495 A/T, \$595 CSC. C/PM® 2.2 \$175<br>C/PM 86® \$300. System Support 1. Battery clock/calendar; dual interrupt controllers; power fail interrupt: RS-232C port; 3 timers. \$395 A/T \$495 CSC. Options: 4 MHz 9511A or 9512 \$195. 4K RAM/ROM. CPU Z.  $280°$  4 MHz \$295 A/T, 6MHz \$395 CSC.

> CPU 8085/8088 Dual Processor. Executes 8 and 16 bit<br>software. 6MHz A/T \$425, 8MHz CSC \$525. Supersixteen Special Supersixteen Special.

Includes CPU 8085/88. Disk 1. System Support 1, Interfacer I/O. 128K of static RAM, CP/M 2.2.

CP/M-86. and cables. \$3495 A/T. \$4095 CSC. High Speed Static Memory. RAM 20. Extended addressing or bank select. RAM 20-8K: \$210 A/T, \$280 CSC. -16K: \$285 A/T, \$355 CSC. -241(: \$355 AIT. \$425 CSC. -32K: \$425 A /T, \$495 CSC. RAM 17. Ultra low power (1.6 Watts typical for 64K). RAM 17-48K: \$650 A/T, \$750 CSC. - 64K: \$795 A/T, \$895 CSC. RAM 16. 64K X 8 or 32K X 16. \$895 A/T, \$995 CSC. RAM 21. 128K  $\times$  8 or 64K  $\times$  16. \$1695 A/T, \$1895 CSC.  $M$ -Drive. Runs CompuPro RAM under CP/M

2.2 to eliminate disk waits. Requires 6MHz or faster CPU 8085/88, Disk 1, and System Support 1. Includes RAM and M-Drive software. Return **CompuPro** CP/M master disk and CPU 8085/88 for modification.<br>128K M-Drive: \$1590 A/T. 256K M-Drive: \$3100 A/T. Interfacers. Interfacer 1:

two RS-232C ports, full handshake and selectable Baud rates. \$249 A/T, 324 CSC. Interfacer 2: three full duplex parallel ports plus one serial port: \$249 A/T, \$324 CSC. Interfacer 3-8: eight RS-232C ports (2 sync /async, 6 async) full handshake, software programmable Baud rates etc. \$699 A /T, \$849 CSC. Interfacer 3-5:  $\beta$  sync/async, 3 async): \$599 A/T, \$699 CSC. Enclosure 2.

Rugged metal construction, includes constant voltage power supply, shielded, terminated. 20 slots. high speed motherboard, quiet fan, line filter, more. Desk \$825, Rack \$895. Documentation.

"CompuPro Product User Manuals: 1975- 1980 ". This 250+ page book includes Interfacers 1 and 2. CPU Z. CPU 8085/88, and all products released prior to 1981. \$20. "CompuPro Product User Manuals Vol. 2". This 300+ page book includes Interfacer 3, Disk 1, System Support 1, product updates and more. \$25.

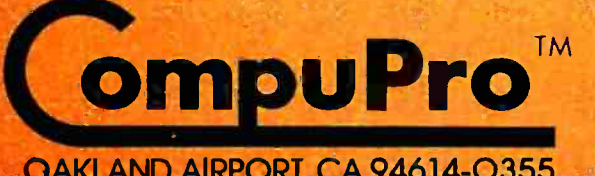

division

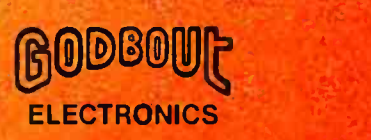

CP/M is a trademark of Digital Research Z80 is a trademark of Zilor

OAKLAND AIRPORT, CA 94614 -0355 (415)562 -0636

Your authorized CompuPro sales center specializes in business. industrial, and scientific computing. Call 415-562-0636 for the name of the sales center nearest you, or for placing factory direct VISA® /Mastercard® orders. Prices shown do not include tax, shipping charges, or dealer installation/support services. Circle 85 on inquiry card.
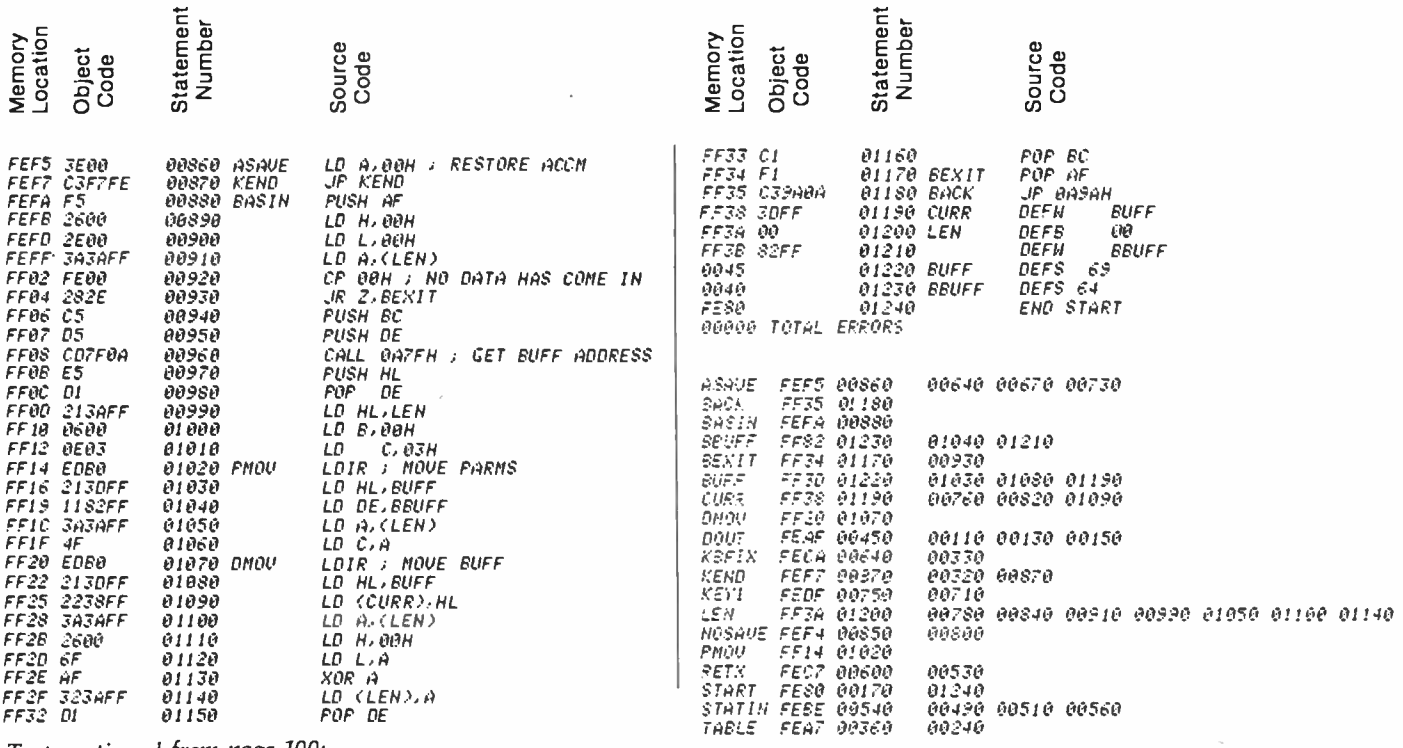

Text continued from page 100:

create a program file for the initialization routine. You will have to execute this program under TRSDOS READY before starting BASIC and loading the monitor program. The initialization program does the following:

It sets the RS -232C protocol (word length, parity, bit rate, etc.) according to the setting of the sense switches on the Radio Shack RS-232C circuit board. (Be sure these switches are set to match your 6800 system's requirements.)

 $\bullet$  It routes all BASIC printer output  $\parallel$  Powerful Z-80 $^{\circ}$ 

(LPRINT) to the RS-232C port.<br> $\bullet$ It uses the 25-millisecond (ms) interrupt of the TRS-80 expansion interface to check for any data transmitted from the MIKBUG system.

Here's a breakdown of the program's functional segments (numbers refer to source statement numbers):

- 20 -430 Set bit rate as determined by switches, put a hook into the printer and keyboard DCBs (device control blocks), and return to TRSDOS.
- 440 -620 Route all LPRINTs to the Text continued on page 110

PHORE 1 FILLS THE VOID **Coming** WORKSTATION **KTDS** REMOTE TROLLER 3780

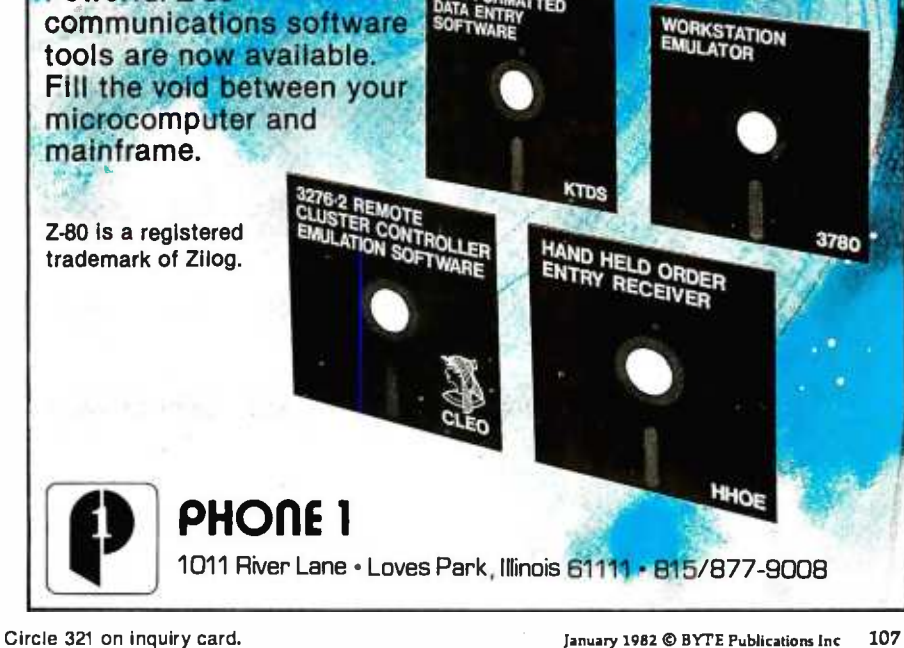

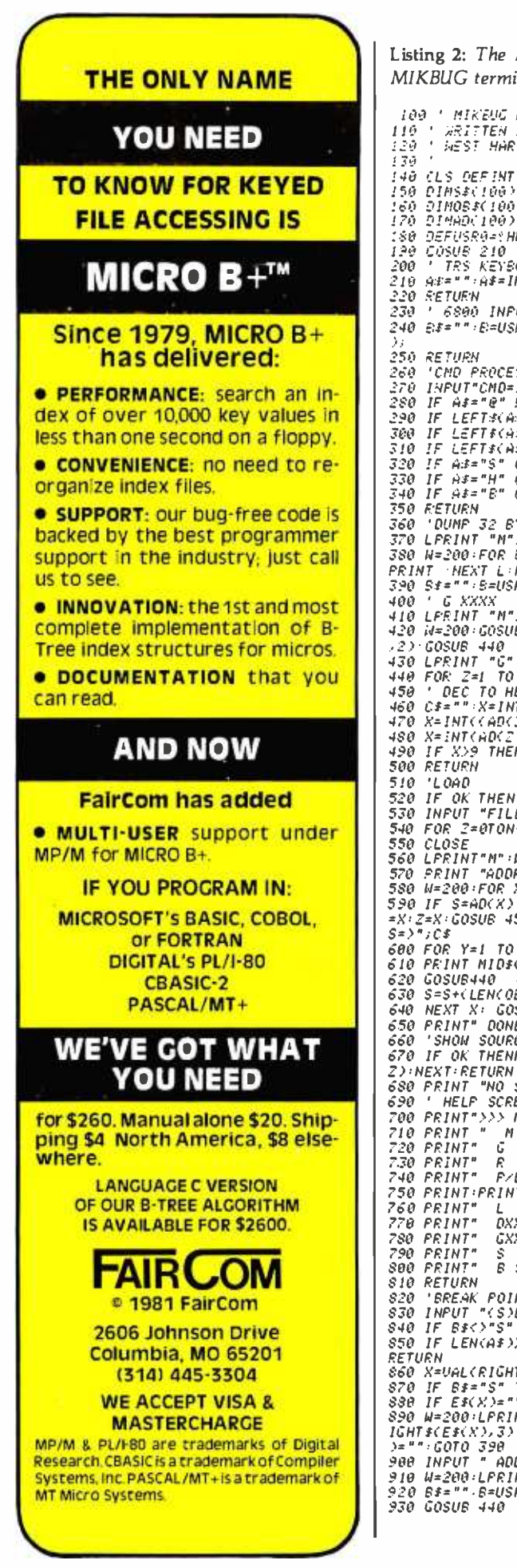

Listing 2: The BASIC monitor program that makes the TRS -80 act like an enhanced MIKBUG terminal.

109 ' MIKEUG MONITOR<br>110 ' WRITTEN BY POBERT LABENSYI<br>120 ' WEST HARTFORD CONNECTICUT 140 (LS PEFINT A-Z (LEAR 5000<br>150 PIRS\$(100) ' SOURCE<br>150 DIROB\$(100) ' OBJECT<br>170 DIMAD(100) 'ADDRESS 180 DEFUSRqa=HFEF4 190 COSUB 210 - (GOSUB 240 - GOTO190<br>200 <sup>-</sup> Trs Keyboard Input<br>210 A4="":A\$=INKEY\$:IF A\$="0" then 260 - Elseif A\$<>"" lf?inta\$;<br>220 Return 220 *SETURN*<br>230 ' 6800 INPUT 240 Bf= F:=USRO<VARPTR(Bf)? IF B`e S=iNSTP,C83.."!")PRINT. RIGHTI:(3t..L=H%0F)-S .<br>250 RETURN<br>260 'CMD PROCESSOR 260 'CHD PROCESSOR<br>270 INFUTTCHO=>";AF<br>280 IF A\$="@" PETURN<br>290 IF LEFT:KA\$,!>="0" GOSUB 360<br>300 IF LEFT:KA\$,!>="G" GOSUB 400<br>310 IF A\$="H" GOSUB 690<br>330 IF A\$="H" GOSUB 690<br>340 IF A\$="H" GOSUB 690<br>340 IF A\$="H" GOSUB 820 350 RETURN<br>360 (DUNE 32 BYTES<br>370 LPRINT "M"; H=90-GOSUB 440 (PRINT RIGHTS(A\$,4)<br>380 N=200:FOR L=ITOL6-GOSUB440 (PRINT " ",<br>PRINT (HFXT L:PRINT:GOSUB440 (LPRINT " ",<br>400 S\$="":B=USR0(UARPTR(B\$)):RETURN<br>400 ' G XXXX<br>490 S\$= 480 X= INT CAO(Z)-(INTCAD(Z)/16)416)) 490 IF :09 THEN CS =CS +CHRSCV +55) ELSE C3 =Cf +RIGHTSCSTRS(1) 520 IF OK THEN 560<br>530 INPUT "FILE SPEC'S >";A\$+IF A\$="" RETURN ELSE OPEN "I".-1.A\$+INPUT#1,OK.N<br>540 FOR Z=0TON-1+INPUT#1,S\$(Z),OB\$(Z),AO(Z):NEXT 550 CLOSE<br>560 LERINT"N":H=90:GOSUB 440 = :Z=0:GOSUB 450 = :LPRINT "0";C\$<br>520 PRINT "ADDRESS =>";C\$:S=AD(0)<br>580 H=200:FOR X=0TON-1:IF OB\$(X)="" THEN 640<br>580 H= 3=AD(X) THEN 600 ELSE GOSUB440 = :LPRINT " = ":GOSUB 440 = :LPR 600 FOR Y=1 TO LEN(OB\$(X)) STEP 2<br>610 PRINT MID\$(OB\$(X),Y,2);<br>620 GOSU6440 \_\_: LPRINT " ";MID\$(OB\$(X),Y,2):NEXT Y  $630$   $S = S + (LENCOB + (K)) / 2)$ 640 NEXT X: GOSUB 440 :LPRINT " "<br>650 PRINT" DONE "'GOTO 390<br>660 'SHOW SOURCE<br>670 IF OK THENFOR Z=0TON-1:GOSUB 450 :PRINT Z;TAB(6)C\$;" ";OB\$(Z);TAB(22) S\$( Z):HEXT:RETURN<br>690 PRINT "HO SOURCE":RETURN<br>690 PRINT "HO SOURCE":RETURN<br>700 PRINT">>> MIKBUG COMMAND'S (\* PROMPT) KKY<br>710 PRINT "H XXXX – DISPLAY-ROGRAM POINTED TO BY PC (A048-49)<br>730 PRINT" & DISPLAY-REGS (\* CC BB AA XXX 820 'BREAK POINT PROCESSOR E\$(10)=ADDRESS + INSTR<br>830 INPUT "(3)ET - OR (R)ESET NUMBER";A\$:B\$=LEFT\$(A\$,1)<br>840 IF B\$(>"S" AND B\$()"R" RETURN<br>850 IF LEN(A\$))2 OR - UAL(RIGHT\$(A\$,1))}9 PRINT " BREAK POINT NUMBER INCORRECT":<br>R 860 X=ual(right\$(a\$,1))<br>870 if B\$="s" then 900<br>890 if E\$(X)="" print " no breakpoint set":Return<br>890 H=200:LPRINT "M":Gosub 440 :LPRINT LEFT\$(E\$(X),4):Gosub 440 :LPRINT " ".R<br>1ght\$(E\$(X),3):Gosub440 :LPRINT " ":PRINT " 900 INPUT " ADDRESS ";E\$(X)<br>910 W=200:LPRINT "M":Gosub440 :LPRINT LEFT\$(E\$(X),4):Gosub440<br>920 B\$="":B=Usr0(varptr(B\$)):E\$(X)=E\$(X)+R]Ghtf(B\$,3)<br>930 Gosub 440 : LPRINT " 3F":Gosub 440 LprINT " ":Goto 390

## INTRODUCING CALCSTAR ANOTHER INDIS BUSINESS PROG **MICROPRO**, **CASE** broject THE WO PEOPL several powerful ways.

Presenting CaleStar - another standard - setting software product in the WordStar tradition.

CalcStar is MicroPro's new electronic spread sheet and financial modeling program  $$ a sophisticated, yet easy to use, calculating and planning tool for CP/M<sup>®</sup>based computers.

The ultimate electronic spread sheet. CalcStar calculates solutions to complex numerical problems in business and finance. Helps you make budget plans and sales forecasts with greater speed and accuracy. And projects figures into the future to answer the "what if" questions you face in business.

And CalcStar also has a unique MicroPro advantage: It joins with WordStar to combine spread -sheet and word -processing capabilities in

CalcStar software eliminates the need to use ledger paper ever again. It turns your video screen into a "window" on a giant electronic ledger sheet, with up to 600 entries arranged the way you want. Then, by inserting formulas into CalcStar, you create financial models that simulate the future numerically. And predict the outcomes of your business decisions.

When you notice what CalcStar can do for your business, you'll wonder how you ever got along without it. (If you're now a WordStar user, you probably already know the feeling.)

The MicroPro bonus. Like WordStar, CalcStar is packed with innovative features that make it versatile and easy to use. Features like Automatic Forms Mode, which lets an inexperienced user enter data into a spread sheet quickly and with less chance of error.

CalcStar's greatest innovation is its ability to join with WordStar. Which means, for example, you can use WordStar's printing options, like boldface and underlining, to dress up financial documents. And you can insert sections of CalcStar's spread sheets into your WordStar documents.

This kind of flexibility should come as no surprise if you're already familiar with the MicroPro software family  $$ a line of programs designed to work together to multiply your problem- solving power. Visit your MicroPro dealer to find out just how big a difference all our products can make in your business. We predict you'll discover it's not just CalcStar or WordStar that's indispensable. It's MicroPro.

WordStar<sup>®</sup>

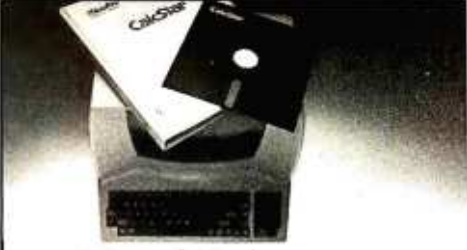

A glance at CalcStar features Runs on CP/M version 2.0 or above, with 80column screen, addressable cursor, and at least 48K memory. 56K or more is recommended for

fullest utilization.<br>Highly user friendly: Call up full screen of help<br>or use help menu. WordStar-like cursor commands. User's guide shows you the basics. Install from menu OR a WordStar file.

Stores formulas and formats along with data, for<br>convenience and less chance of error.

Math functions include average, minimum, maximum, logarithms, exponents, and regression analysis.

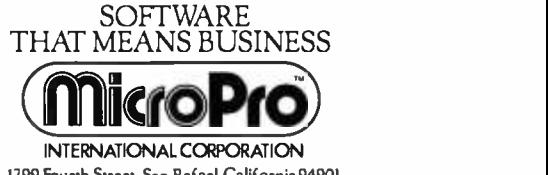

<sup>1299</sup>Fourth Street, San Raf ael, Calif ornia 94901 (415)457 -8990 :Telex: 340 -388

SpellStar

CP/M is a trademark of Digital Research, Inc.<br>Dealer and distributor inquiries invited.

CalcStan

Circle 240 on inquiry card.

DalaSlar™

MallMers

WordMaster"

SuperSort

Text continued from page 107: RS-232C interface.

630 -870 On the 25 -ms interrupt used by the keyboard routine, capture any data transmitted by MIKBUG. Nulls and other control characters are stripped off. The data are collected in BUFF for a maximum of 64 characters.

880-1180 The entry point BASIC uses

to get the MIKBUG data. See statements 60-90 for the protocol.

1190-1240Buffers and other required storage areas.

Once you've set up the system, you are ready to run the BASIC monitor program (listing 2). Start BASIC, ask for at least one file, and answer the memory -size question with an address at or below 65151 (if you change the origination address of the Z80 program, you'll have to change the memory-size answer, too).

We've already described the commands available in the monitor, so let's look at the function segments of the program (numbers refer to program line numbers):

- 100-180 Define variables and set up the machine -language subroutine calls.
- 190 Start the main program loop. Because the main loop and subroutines are in BASIC, the keyboard may feel "mushy."
- 210-220 Scan the TRS-80 keyboard and check for the "@" key. Input will be passed to MIKBUG or, in case of the " $@$ " key, to the special command processor.
- 230-250 Process a special command. If you want to add any special commands, put them here.
- 360 -390 Dump 16 bytes in hexadecimal by repeating the MIKBUG M command 16 times.
- 400 -440 Load program counter and go (Gxxxx).
- 450 -500 Convert decimal to hexadecimal.
- 510 -650 Load object code into the 6800 system. The code is transferred one byte at a time, and each byte is echoed in hexadecimal form on the TRS -80 screen.
- 660 -680 Display the code currently in memory (source and object will be displayed).
- 690 -810 Display a "help" screen.
- 820 -930 Process (set or reset) a breakpoint.

A few words about the bit rate: the variable W determines how long BASIC will wait for a byte from the 6800 system. The value I have given is appropriate when you use 300 bits per second (bps). If you change bit rates, you'll have to change the value of W (for a higher bps, use a smaller value; for a lower bps, use a larger value).

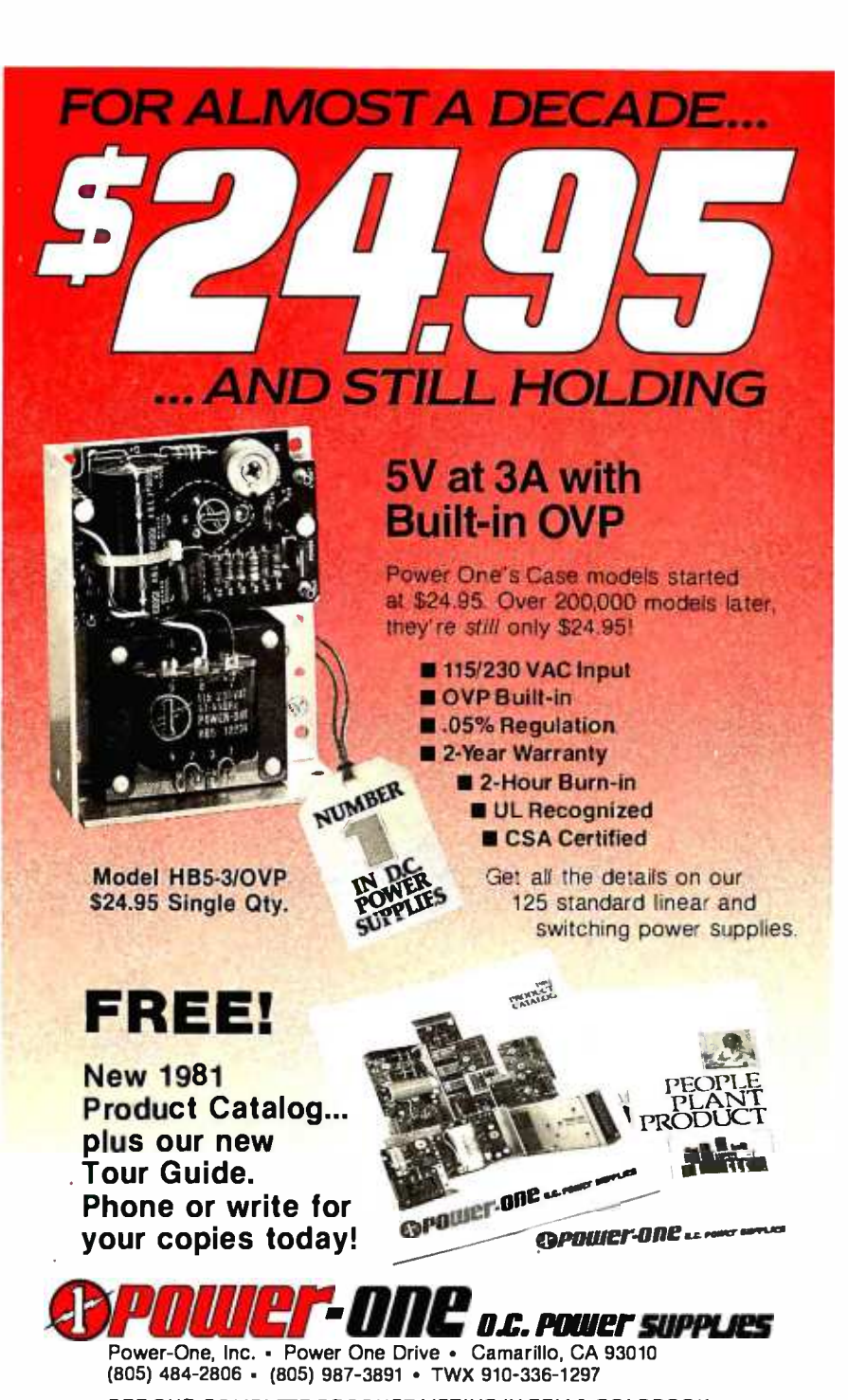

(805) 484 -2806 (805) 987 -3891 TWX 910 -336 -1297 SEE OUR COMPLETE PRODUCT LISTING IN EEM & GOLDBOOK

<www.americanradiohistory.com>

With the Hayes direct-connect Micromodem II™ your Apple II can awh communicate by phone with the outside world. You can access in-

formation networks like The Source for a variety of business and personal applications, exchange programs with friends anywhere in North

America, and even use your Apple II when you're away from your home or office.

Dependable. The Micromodem II is so dependable it comes with a two-year limited

warranty. That's another reason why it's the largest selling directconnect modem for Apple II computers.

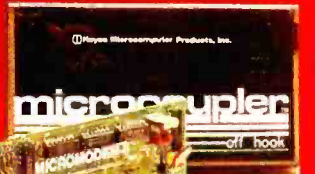

Programmable. Automatic dialing and answering? Of course! We include programs on disk that dial phone numbers for you,

send messages while you're away, and much more!

Complete. You get everything you need to communicate with other Bell

103 compatible modems at 110 or 300 baud. The serial interface is built-in, and we even include our **FCC-approved Microcoupler™** that plugs directly into any modular telephone jack in the U.S. you don't even need the phone!

S -100, too. The Hayes Micromodem 100 gives S-100 microcomputers all the advantages of our Micromodem II!

Put the outside world inside your computer with a data communications system from Hayes. Available at computer stores na-

tionwide- call or write for the location nearest you. And

don't settle for anything less than Hayes.

ay

The Hayes Micromodem II opens up your Apple II'to the outside world.

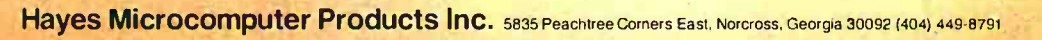

Micromodem II. Micromodem 100 and Microcoupler are trademarks of Hayes Microcomputer Products Inc.<br><sup>1</sup>TM Apple Gemputer Inc. Micromodem II can also be used with the Bell & Howell computer. (@ 1981 Hayes Microcomputer Produ Micromodem II can also be used with the Bell & Howell computer.

# The New Idea **Computer from<br>TeleVideo®** Systems.

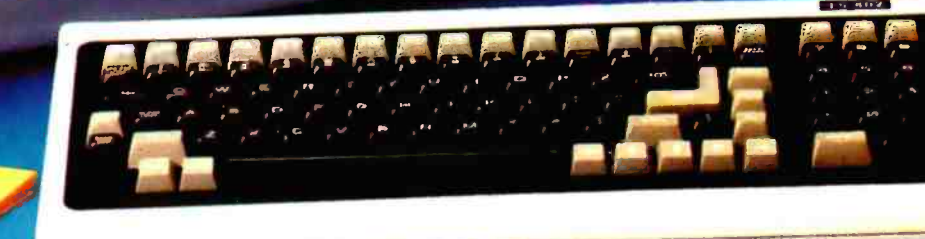

## Two great single-user<br>computers that can grow for multi-user applications<br>when you need it.

We're bursting with new ideas when it comes to small business computers and peripherals designed to give you much more value for your money. That's why we've zoomed to our No. 1 position among independent suppliers of CRT terminals. We make it our business to get new ideas to market first. So, meet our latest new idea. The 'Model TS 802.

The new TS 802 has been designed with upgradeability and growth in mind. You can start out with a Model TS 802, using it as a powerful, single -user work station with a full data processing and word processing capability. Then, as your computer needs expand, you can add our TS 806 or TS 816 multi-user hard disk system to build a versatile multistation mass storage computer for up to 16 users and 70 Mbytes of on -line storage.

The TeleVideo TS 802 computer. It can grow as your needs grow. That's computer power with no restrictions or hassles. Now, that's a real new idea!

#### New Technology Galore

Looking at the hardware, our new idea TS 802 Series comes in two different versions. The TS 802 features two 5¼-inch floppy disks for 1 Mbyte of on -line storage, a Z80A microprocessor, 64K or RAM memory, and a 4K EPROM for diagnostics. The TS 802H computer has one 51A -inch Winchester disk drive with 10 Mbytes of on-line storage, and a single 500 Kbyte minifloppy disk unit. Both versions come in an attractive, low-profile desktop enclosure that can enhance any modern office decor.

#### Nationwide Service:

All computers are backed and serviced by General Electric's Instrumentation and Communication Equipment Service Centers.

#### Worth Looking Into

Both versions of the TS 802 computer offer an easy -to -read green phosphor CRT display with an exclusive patented character resolution that spells goodbye to eyestrain. The telescreen gives you advanced editing with wraparound, smooth scrolling, special graphics characters, and versatile screen attributes. And the detachable keyboard can be placed conveniently anywhere you want it.

#### Just the Software You Want

In its stand -alone mode, our new TS 802 Series uses the  $^{\ast}$ CP/M® operating system. In the multi-user mode, each TS 802 satellite user station runs CP/M under TeleVideo's unique ±MmmOST<sup>™</sup> Service processing system that provides scheduling, file/record locking, and data base access control formerly only possible with much more expensive and sophisticated multi-user operating systems.

#### The Price is Right, Too!

Our new idea Model TS 802 computer is priced at just \$3495. And the Model TS 802H is only \$6995. These two revolutionaries can deliver new *idea* features you might have to pay \$30,000 for elsewhere. If you want to get down to business, try a new idea computer from TeleVideo today.

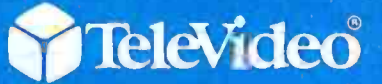

TeleVideo Systems, Inc. 1170 Morse Avenue Sunnyvale, CA 94086 (408) 745-7760 (800) 538 -8725 (Toll free outside California)

<www.americanradiohistory.com>

<sup>\*</sup>CP/M® is a registered trademark of Digital Research, Inc. ±MmmOST<sup>IM</sup>(Multi-User, multi-task, multi-processor Operating System Technology) is a trademark of Televideo Systems, Inc.

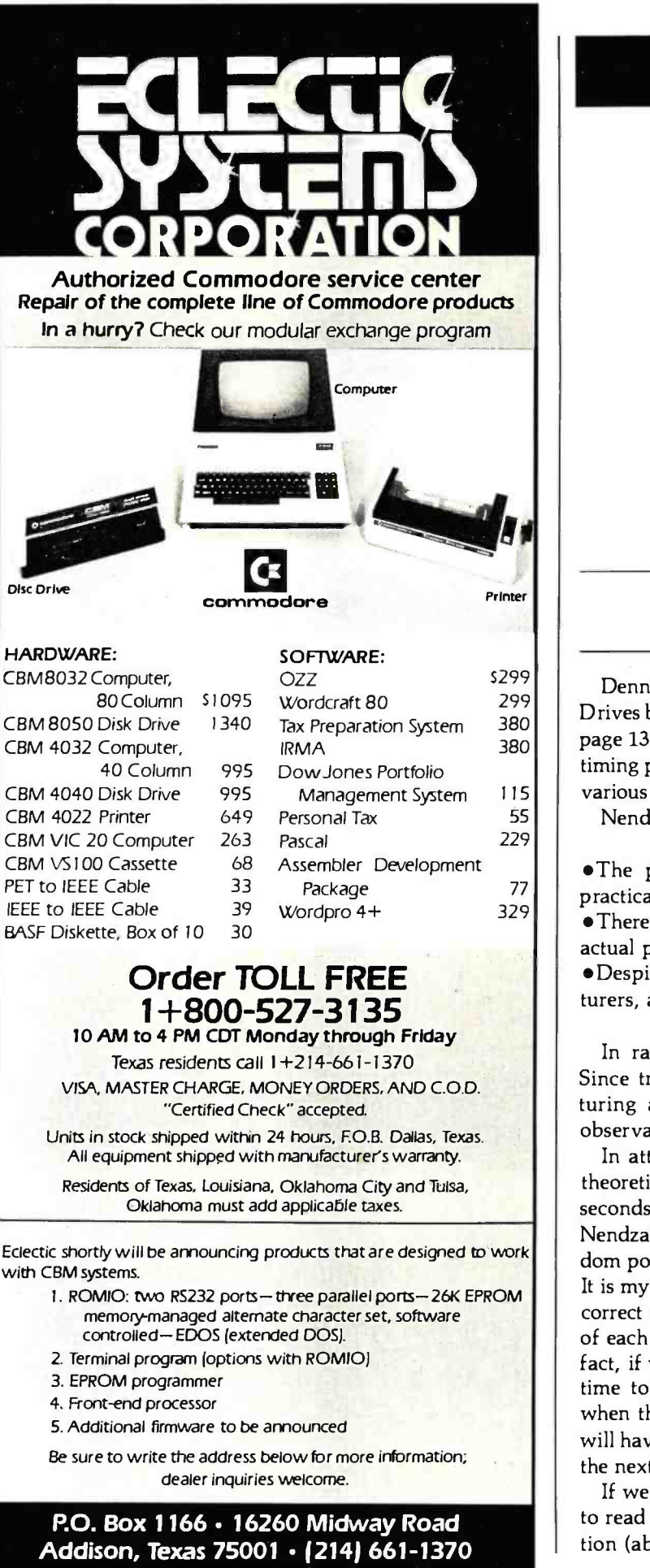

### Technical Forum

## Floppy -Disk Performance

N. Yalirakis 53 -55 Kodrigtonos St. Athens 104, Greece

Dennis Nendza's article "Comparing Floppy-Disk Drives by Software Simulation" (see the May 1980 BYTE, page 130) contained the principles of drive operation and timing plus a comparison of a number of disk drives from various manufacturers.

Nendza's conclusions were:

The performance of sequential read operations are practically the same for like-sized drives.

There is a sizable difference between the predicted and actual performance of many drives.

Despite the theoretical figures given by many manufacturers, actual floppy -disk performance is low.

In random operations, the situation is even worse. Since transfer efficiency is dependent on the file structuring and file searching involved, I will restrict my observations to sequential performance.

In attempting to explain the discrepancy between the theoretical prediction for reading 500 records (about 43 seconds) and the actual time (109 seconds), I noticed that Nendza's program assumes that the read head is in a random position before reading the next record in sequence. It is my belief that the random -position assumption is incorrect since the timing of the appearance under the head of each sequential record or sector is exactly known. In fact, if we assume that the software requires a period of time to transfer the record to memory and process it, when the head goes to read the next sequential sector it will have passed the beginning and will have to wait until the next revolution to continue the read.

If we make this assumption, we can estimate the time to read one sector to be equal to the time of disk revolution (about % second) for an 8 -inch disk. Therefore, the

<www.americanradiohistory.com>

## 8086 Super-micro

### 8 Mhz. - 16 -bit - S -100 bus - 128K 70 nsec. RAM

Computer Benchmarks - All systems running the same BASIC program.

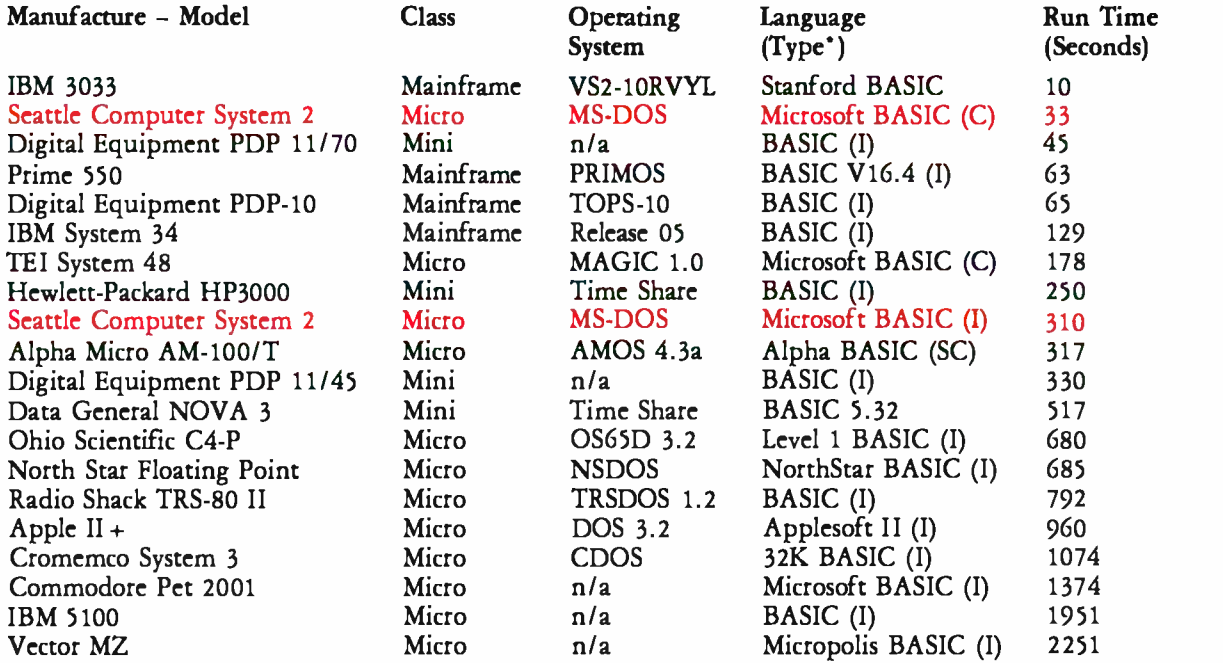

C = Compiler; I = Interpreter. Times (except for Seattle Computer) taken from August 1981 issue of Interface Age.

Seattle Computer System 2 consists of 8 Mhz. 8086 CPU set, 128K of 70 nsec. static RAM, double density disk controller, 22 -slot TEI constant voltage mainframe, a cable for two 8' drives, and MS -DOS operating system (also called 86 -DOS, IBM PC -DOS, Lifeboat SB -86). The system is fully assembled and tested and ready to run with the addition of disk drives (we can supply) and terminal. Price: \$4185. 8087 Adapter also available.

#### Call for location of our nearest dealer

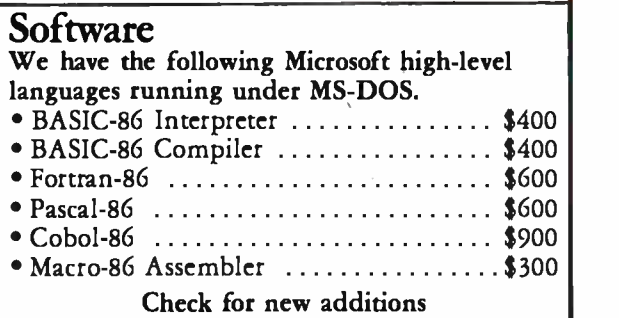

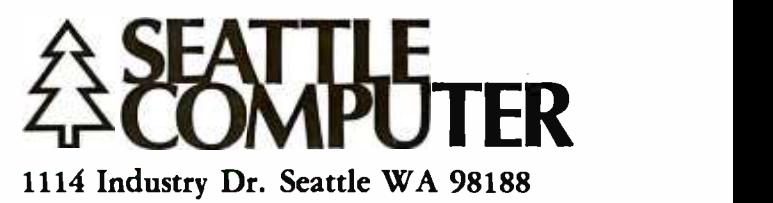

Information Hotline 206 /575 -1830

#### Technical Forum

time required to read 500 records is 83.3 seconds. An ex tra one to two seconds is required for the initial seek, head load, and the subsequent track -to -track accessing (if not absorbed within the sector -waiting time). This gives a total read time of approximately 85 seconds for 500 records, which is much closer to the actual figure.

The question remains: Is this the best performance we can expect from a floppy-disk drive? Reading a 128-byte sector every 166 milliseconds (768 bytes per second) is very far from the theoretical floppy -disk transfer rate of 30,000 bytes per second. Looking at it another way, it's only an eightfold improvement over a cassette that operates at 1200 bits per second.

I ran across this problem when developing an 8-inch floppy -disk system for a minicomputer. I was told there was no way to improve the performance but decided to give it a try.

The most obvious way to improve the transfer rate is to increase the sector size (at the expense of departing from the IBM standard) and the memory requirements. This encouraged the choice of hard sectoring, allowing easy selection of multiples of the standard sector size plus an increased capacity per track of 32 standard-sized sectors rather than 26.

The selection of 256 -byte sectors automatically doubles

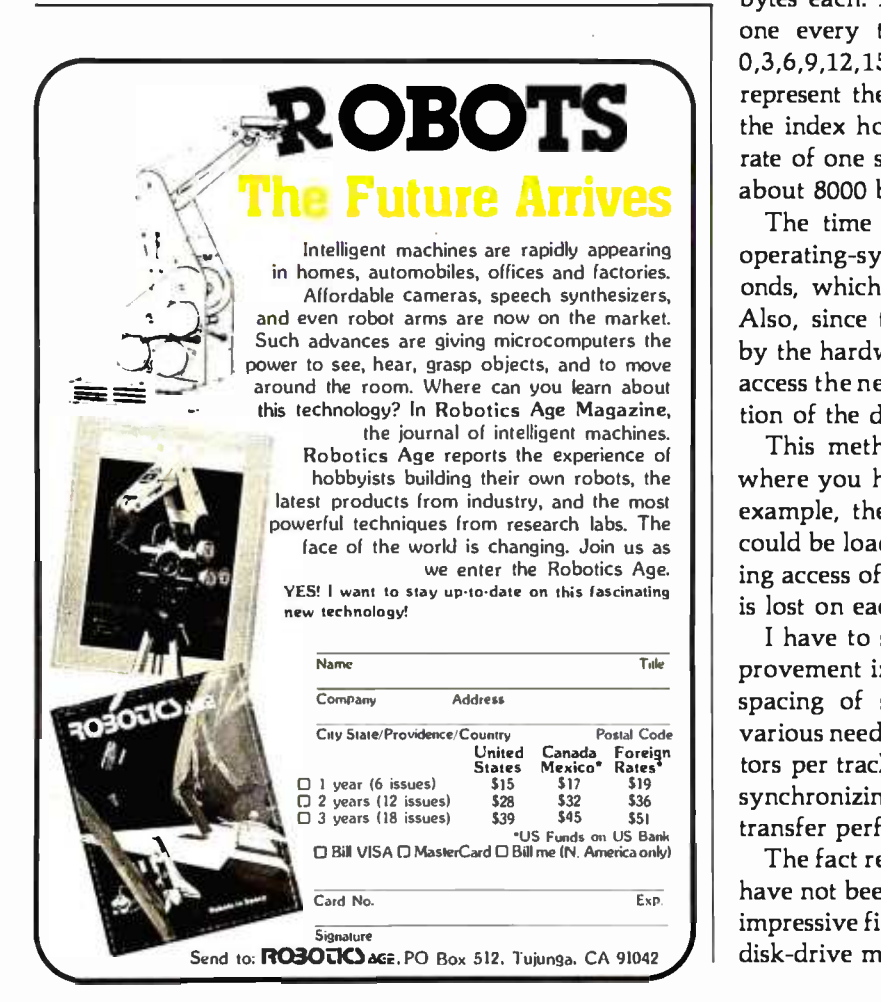

the transfer rate. Further improvement can be obtained if you are prepared to go as far as half-track sectors. This sacrifices about 2 K bytes of memory per opened file but results in an eightfold increase in transfer efficiency. However, it should be noted that this is not the best way to obtain fast transfer rates, because large record sizes not only waste memory but are also unsuitable for many applications.

Another alternative was therefore considered: make sure that the next sequential sector to be read is optimally positioned after the previous sector is read. Using this technique, sequential sectors are not dictated by the time needed for a complete disk revolution.

Since the processing time of the information retrieved from the disk varies, the time between the reading of sec tors also is variable. In many cases, only record transfers are performed with little need for processing. Therefore, the time of sector processing should be no greater than the time required to read the sector (32 microseconds per byte). In the ideal situation, if the next sector to be read is positioned two sectors away from the previously read sector, one full track could be read in two disk revolutions.

If this method is used, you must depart from the "one every other" rule. In my application, I used the following format: each track was divided into 16 sectors of 256 bytes each. Access of sequential sectors was adjusted to one every three (i.e., the record/read sequence was 0,3,6,9 ,12,15,2,5,8,11,14,1,4,7,10,13, etc.; the numbers represent the physical location of each sector relative to the index hole). With this format, I obtained a transfer rate of one sector (256 bytes) every 30 microseconds, or about 8000 bytes per second.

The time available to transfer each sector from the operating- system buffer to the memory is 20 microseconds, which leaves ample time for processing the data. Also, since the sector number is continually monitored by the hardware, there is in most cases sufficient time to access the next track without waiting for another revolution of the disk.

This method works particularly well in applications where you have to frequently load large programs. For example, the 500 records mentioned in Nendza's article could be loaded in 8 seconds if the timing is not lost during access of the track, or in 11 seconds if one revolution is lost on each of the 20 tracks to be accessed.

I have to stress that there is still room for further improvement in the transfer ratio. For example, a variable spacing of sequential sectors can be adopted to suit various needs for record processing. Odd numbers of sec- tors per track can give the maximum transfer rate. Also, synchronizing dual drives can yield optimum disk -to -disk transfer performance.

The fact remains that the capabilities of the floppy disk have not been fully exploited. As it stands now, the most impressive figures remain in the specification sheets of the disk -drive manufacturers.

## If you don't know a baud from a floppy... YOU NEED TO KNOW THE QDP-100 MICROCOMPUTER

Most people who need computers don't have the time, or desire, to become full-time computer "wizards"

you get all the timesaving precision information you want from a computer, now and in the future, without all the unnecessary complexity associated with less considerate computers.

QDP -100 IS A FULL -SCALE 8 -bit computer, readily upgradeable to 16 bits as your<br>business or professional informationprocessing needs grow. It uses the IEEE S-100 bus, compatible with CP/M and MP/M disk operating systems.

QDP -100 HANDLES BOTH floppy disks and hard disks to give you total software versatility.

QDP -100 CONNECTS INSTANTLY to any standard terminal and printer. Both serial and parallel ports are available. Features most microcomputers can't match.

With the budget priced QDP-100  $\alpha$ nd costs  $\alpha$ It does more, does it easier, **and complex multi-chipmens** lot less.

QDP -100 HAS SINGLE BOARD SIMPLICITY. Eliminates the hassle of complex multi-chip, multi-

QDP -100 IS EASY to learn and to operate. Most owners use their QDP -100 with professional skill and results in short order. Our instruction manual doesn't need an interpreter. If you'd rather be a wizard with computer results, than with computers, choose the QDP -100. Call or write for literature and full details.

QDP NEEDS A FEW MORE GOOD DEALERS. Attractive, profitable, protected dealerships are still available in several high -potential computer market areas.

> uasar ducts

10330 Brecksville Road Cleveland Ohio <sup>44141</sup> 216/526.0838 Telex, 241596

CP /M and MP /M are registered trademarks of Digital Research Corp.

## Education Forum

## AC Motor Control

Simple Algorithms and Hardware

Jostein Nyberg Odv. Solbergsv. 100 Oslo 9 Norway

Connecting a microcomputer to an external device is an efficient way to acquire a realistic understanding of the possibilities offered by the microprocessor. As a teacher of computer science, I illustate techniques for interfacing such devices to a computer through a series of experiments performed by the engineering students in the laboratory. In most of these experiments some quantity (like speed or temperature) is measured, or some external device is controlled.

Ideally, the experiments should be interesting and instructive, yet not too complex or time consuming. Also, they should involve components and devices that are easily obtainable and not too expensive. I believe the following two applications will satisfy these demands.

#### Measuring Rotational Speed

The hardware used to measure rotational speed is shown in figure 1. An electric fan is placed between a phototransistor and a light source (an ordinary incandescent lamp). Each time the light beam is interrupted by the rotating blades of the fan, the output of IC1, the 74LS14 Schmitt trigger, goes low. As a result, the input line to the computer, called PHOTO in the figure, goes low. The pulses thus generated are counted for a set duration. I use a fan with five blades, and the number of rotations per second will then be directly given by the number of pulses counted during 1/5 second.

Selecting a suitable phototransistor should not be difficult; I have tried several common types, and they all worked satisfactorily. If necessary, you can modify the resistor value in figure 1.

You may find it convenient to mount all components on a breadboard with spring -type connections. The breadboard may be connected to the computer with a ribbon cable. To perform the experiment, the breadboard is held in such a position that the phototransistor "sees" the light source between the fan blades. Spurious light sources should be kept away from the phototransistor.

Of course, to measure the speed of a motor in an actual

application, a somewhat different arrangement would have to be used. For example, a small disk, either perforated or with alternately transparent and opaque segments, could be attached to the motor shaft. Or a special optical switch, containing an LED (light-emitting diode) and a phototransistor in the same unit, could be used. However, these more sophisticated approaches tend to require mechanical arrangements that are harder to set up and get working. For experimental purposes, I prefer the simple use of a fan. (After all, the aim of the experiment is to illustrate principles, not to produce commercial equipment).

Obviously, the program for measuring time and counting pulses will depend on the computer you use: its language, input/output ports, clock frequency, etc. Whether the computer is based on the 6502, the Z80, the 8085, or some other microprocessor, writing the assembly-language program for this experiment is an instructive exer-

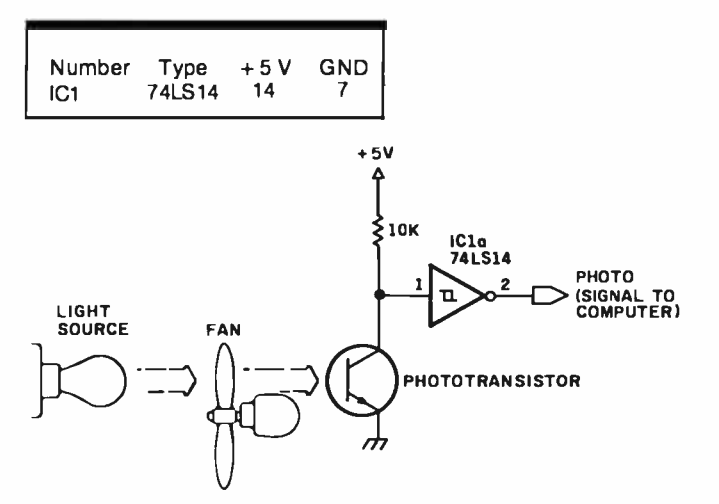

Figure 1: A sensing circuit for measuring rotational speed. The blades of the fan cast a shadow on the phototransistor as they pass between it and the light; the signal thus created is conditioned by a 74LS14 Schmitt trigger prior to being presented to the computer.

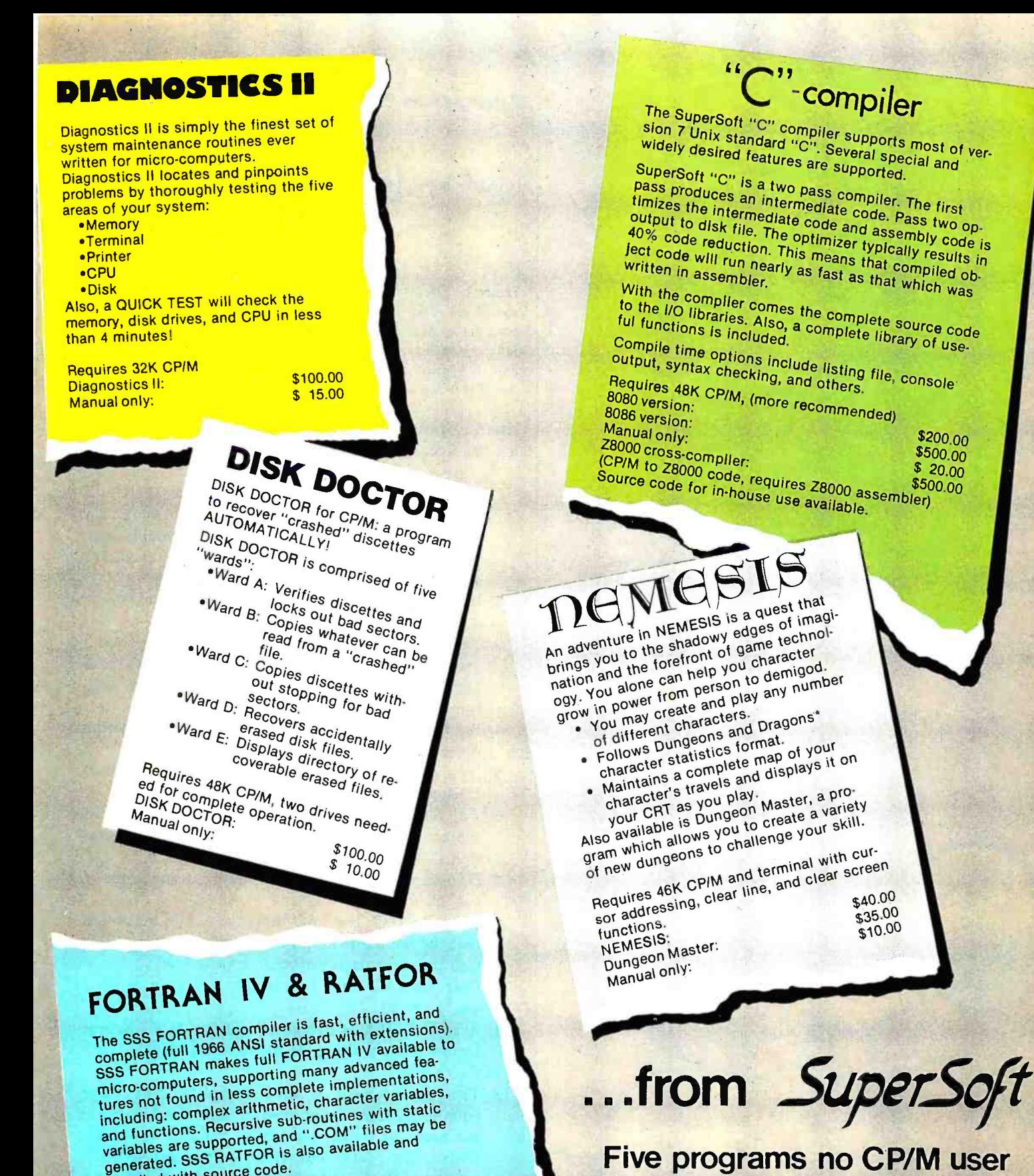

### Five programs no CP/M user should be without!

Software available for virtually all CPIM systems. Specify your system Available from fine dealers everywhere,

or directly from: SUPERSOFT, INC. P.O. BOX 1628 CHAMPAIGN, IL 61820 217-359-2112 Telex: 270365 Technical Hot Line: 217-359-2691 U.K, and Europe:<br>DIGITAL DEVICES<br>134 LONDON ROAD<br>SOUTHBOROUGH KENT<br>TUNBRIDGE WELLS TN4 OPL ENGLAND Telex. 95582 Tel Tunbridge Wens 108921 3797719 Japan:<br>ASR CORPORATION INTERNATIONAL<br>1-28. SHIBA-DAIMON<br>TOKYO 105<br>JAPAN Tel.: (03)-437-3901 Feier 242-1296

"CPIM REGISTERED TRADEMARK DIGITAL RESEARCH,<br>"UNIX REGISTERED TRADEMARK BELL LABORATORIES<br>"SSS FORTRAN COPYRIGHT SMALL SYSTEMS SERVICES<br>"DUNGEONS AND DRAGONS REGISTERED TRADEMARK TACTICAL STUDIES RULES

generated: Our source code. Requires 32K CPIM, Z8O only SSS FORTRAN with RATFOR:

RATFOR alone:<br>FORTRAN manual only:

SSS FORTRAN alone:<br>RATFOR alone:

www.americanradiohistory.c

\$325.00 \$250.00 \$100.00 \$ 25.00

## Wizard-16 16K RAM APPLE MEMORY CARD

#### Unleashes your Apple II\* and Apple II Plus\* computer.

ON TO MAXIMUM MEMORY

Wizard-16K gives your 48K Apple II or Apple II Phis the last bit of directly accessible add-on memory it can accept. And, it interfaces with all Z80\*\* cards to give you CP/M\*\*\*

- $\blacksquare$  Fully compatible with Apple II and Apple II Plus
- Adds 16K bytes of Random Access Memory (RAM)
- Fully compatible with Z80 microprocessor cards for CP/M
- Used with Z80 card, it turns your Apple II into a two microprocessor system with 56K of usable memory
- With a Z80 card, it lets you run BASIC-80\*\*

COBOL-80\*\*\*\* FORTRAN-80\*\*\*\*\* BASIC Compiler\*\*\*\*, and Assembly Language Development System\*\*\*\*, plus Applesoft BASIC\* , Integer BASIC\*, Apple Pascal System\*, Apple

- 16- sector system to permit loading both Applesoft\*
- Compatible with VisiCalc\*\*\*\*\*
- **Offers all features of Apple** Language Card\* (except Autostart RAM)
- **ELED** indicators show which banks and functions are

#### **MESPER IN** Sustems

SUBSIDIARY OF WESPERCORP

'Registered trademarks of Apple Computer Inc "Registered trademark of zilog

- "'Registered trademark of Digital Research
- "Registered trademarks
- of Microsoft Registered trademark of Personal Software

#### FORTRAN\* and Apple Pilot\* Utilizes Apple DOS 3.3\*

- and Integer BASIC\*
- 
- selected (deselected)

#### Education Forum

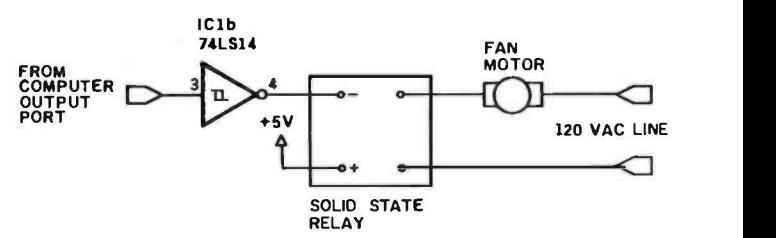

Figure 2: The interface used to turn the fan motor on and off. A solid-state relay is simply driven from the computer's output port via a 74LS14 Schmitt trigger. This circuit is used in con junction with the one shown in figure 1 to form a closed-loop control system. If the fan speed is too fast, the motor is turned off; if it is too slow, it is turned on.

cise. I will present a fairly detailed algorithm here, leaving the actual programming up to you.

- 1. Initialize the time counter to 200 decimal. (Use a register for this purpose. When the measurement starts, the time counter will be decremented every millisecond (ms), so that when zero is reached, 1/5 second has elapsed.)
- 2. Initialize the pulse counter to zero. (Use a register as a pulse counter.)
- 3. Read PHOTO. Is it low? If yes, go to 3. (In steps 3 and 4 the input line is sensed continuously to detect a high-to-low transition. When this occurs, the measurement starts.)
- 4. Read PHOTO. Is it high? If yes, go to 4. (See the preceding comment.)
- 5. Increment the pulse counter. (A fan blade is now cutting the light beam.)
- 6. Call a delay subroutine to obtain a 1 -ms delay. (The subroutine should execute a delay loop of 1 ms duration.)
- 7. Decrement the time counter. Is the result zero? If yes, go to 13.
- 8. Read PHOTO. Is it low? If yes, go to 6. (Low means that the fan blade is still interrupting the beam.)
- 9. Call the same delay subroutine as above.
- 10. Decrement the time counter. Is the result zero? If yes, go to 13.
- 11. Read PHOTO. Is it high? If yes, go to 9. (Repeat from 9 while waiting for the next fan blade.)
- 12. Go to 5.
- 13. The measurement is now complete. The pulse counter contains the number of times the light beam has been cut by the fan blades during 1/5 second. Display the result, and repeat from step 1. The ex ecution of the program may terminate here if only a single measurement is required.

Note that if your computer is equipped with a programmable interrupt timer, this device can be used as a real-time clock. Thus, an interrupt timer may provide an alternative to using a delay subroutine for time measurement.

Circle 381 on inquiry card.

S169.00 AVAILABLE AT ALL FINE COMPUTER STORES

#### Controlling a Motor

Several methods are available to control the rotational speed of a motor. One of these is sometimes called "onoff control." Admittedly, this technique does not regulate the speed with great precision under all conditions. It is, however, the simplest method, and for this reason it will be used here.

The "on -off control" method measures the motor speed periodically and compares it to a desired value. If the motor runs too fast, it is turned off. If it runs too slowly, power is applied. Thus, this experiment will demonstrate the principle of a closed -loop control system, where the input sensed by the computer is used to determine the control output. This experiment also provides an example of how to interface AC appliances to a computer.

A phototransistor and a fan are used, as in the first ex periment. However, in this case the fan is connected to the AC outlet through a solid-state relay, as shown in figure 2. The fan motor is turned on and off by sending <sup>1</sup> and 0, respectively, to the output port. A Schmitt trigger is used to drive the relay. Many other gates could drive the relay equally well, but the 74LS14 contains six Schmitt triggers. Many models of solid-state relays are available, with various current ratings, and most of them can be used for this experiment.

As in the previous experiment, the actual writing of the program is left up to you. The program should operate as follows:

- 1. Initialize the time counter to 100 decimal. (Note that a relatively short measuring period is chosen, in order to obtain a well -regulated speed. In this example 1/10 second is used.)
- 2. Initialize the pulse counter to zero.
- 3. Read PHOTO. Is it low? If yes, go to 7.
- 4. Call a 1-ms delay subroutine.
- 5. Decrement the time counter. Is the result zero? If yes, go to 12.
- 6. Go to 3.
- 7. Increment the pulse counter.
- 8. Call the delay subroutine.
- 9. Decrement the time counter. Is the result zero? If yes, go to 12.
- 10. Read PHOTO. Is it high? If yes, go to 4.
- 11. Go to 8.
- 12. Turn on the motor if the rotation is too slow; turn it off if the rotation is too fast. (The value of the pulse counter is compared to a value you have stored in a memory location before running the program. If the rotation is too slow, 1 is sent to the output port. Otherwise 0 is sent.)
- 13. Repeat from step 1.

When the experiment is performed, various speeds should be tried, high as well as low. You may also try to vary the load by applying moderate pressure to the motor shaft, if the design of the fan permits this.

Circle 382 on inquiry card.

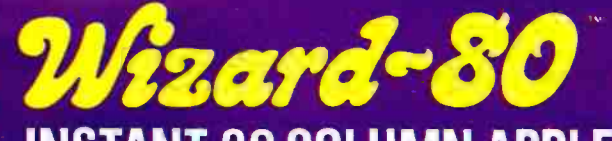

## INSTANT 80 COLUMN APPLE\*

The miracle of the 80's.. . everything you want in an 80- column card.

#### STOP STARING AT 40 COLUMNS

WIZARD -80 lets you see exactly what you will get when typing 80- column format. It gives you a full 80-column by 24-line-display with all these features.

- $\blacksquare$  Fully compatible with Apple II and Apple II Plus
- $\blacksquare$  Fully compatible with most word processors. micro -modems and prom programmers. plus all current Apple II expansion boards
- **EXTERNAL EXTERNAL EXTERNAL EXT**<br>
Lists BASIC programs, integer and Applesoft
- Fully compatible with Pascal
- Uses software to switch between 40 and 80 column formats

e1IM0.60 **TOUR INSTANT** 80-COLUMN APPLE

It is the Miracle of the 80's. It ha STOP STARING AT 40 COLOMAS. The WIZAR with .11 the. features: Fully compat. It pi<br>with all these features: Fully compate<br>teatures: Fully compatible with most word processors. current Apple 11 expension boards.<br>Fully compatible with Pascal. Uses formats. Displays 719 ram. with descenders. fully edits, utop interactions of the start uses stries. Include the contains crystal close board for maximum reliable operator for Contains reliable Operator maximum reliable Ap

- Displays 7 x 9 matrix characters
- **Provides upper/lower case** characters with full descenders
- Fully edits... uses ESCape key for cursor movement
- Scrolling stop/start uses standard Control-S entry Retains text on screen while it is being printed
- Contains crystal clock for flicker -free character display
- Has low power consumption for cool reliable operation
- **Example 1** Leads soldered directly to board for maximum reliability
- 2K on -board RAM. 50 or 60 Hz operation
- **Inverse video selection** standard

**HESPER III** 

SUBSIDIARY OF WESPERCORP

.<br>10 lets you see exactly what you will get.<br>10 lets you see exactly what you will get and lets you see tractly what you will get<br>Ayou e full Bo-column by 24-line display th Apple II and Apple II plus. F

1sro-modams, prom programmers, plus all<br>- BASIC programs. Integer and Applesort. mare to suitch between.40 and 80 column<br>Provides upper/lower case characters Keeps text on screen while it is being<br>New-free character display. low power

i 411.

rctly ta tha SO or 60 Mz operation. Interface<br>Nard. The WIZARD-80 is evailable in the It comes to you from.<br>Wesper Micro Systems subsidiary **NESPERCOR** 

'Registered trademarks at Apple Computer Inc

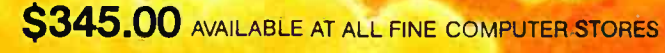

mar

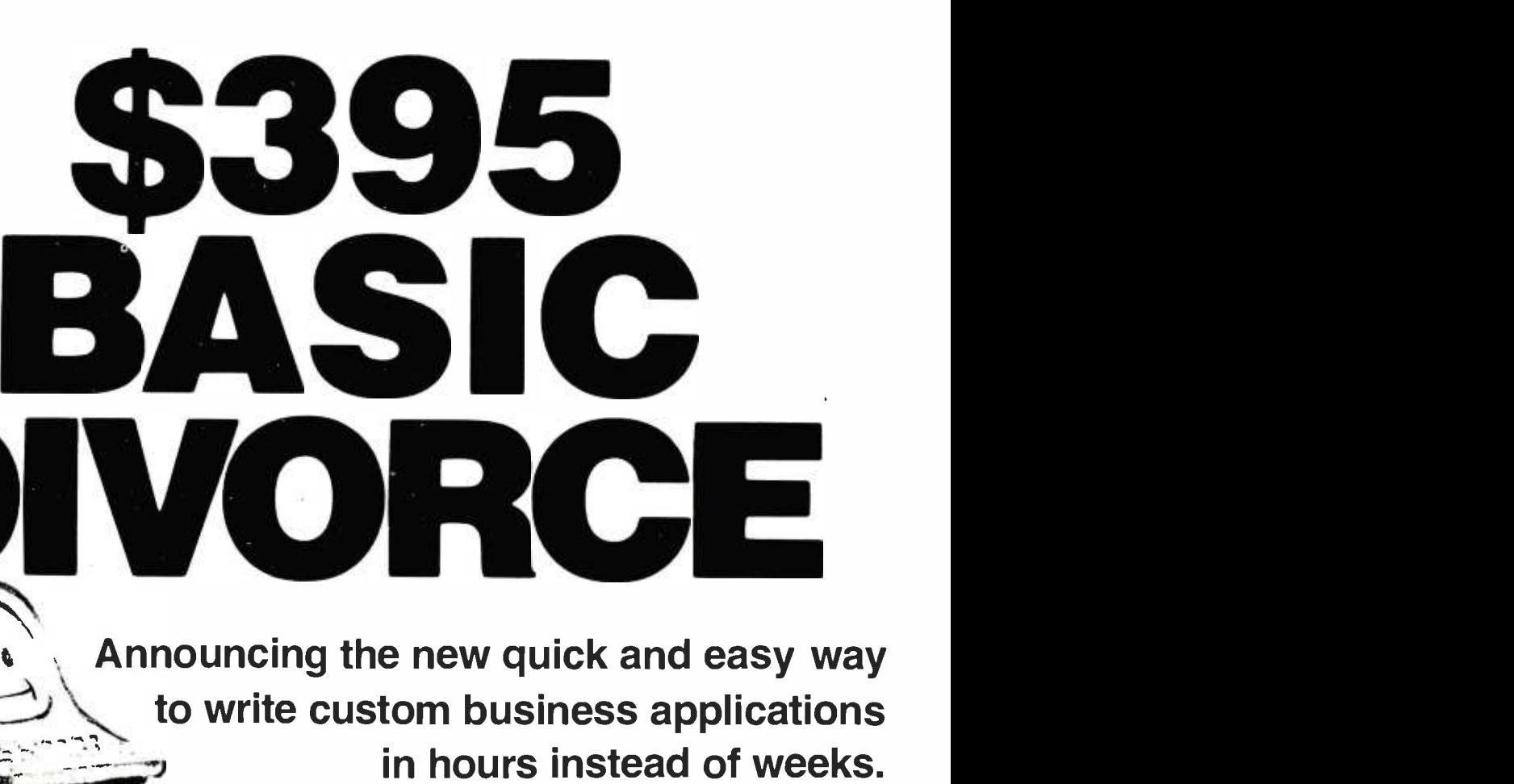

At last, you can get a microcomputer business application development system that is designed for one purpose only . . . fast production of bug-free professional-looking custom business applications.

"Thinks" the Way Business Thinks

Quic-N-Easi is the revolutionary screenformat-oriented application development system that thinks in terms of transactions, records and fields. The same way business thinks. Quic -N -Easi expects an application to include custom formatted key entry. It lets you set up the character, field, and record validity checks business wants by record validity checks business wants by **Screen Builder... the Only**<br>merely filling in the blanks. It automatically **Complete Business Develop**<br>signals in real time when errors occur<br>**System for Microcomputers** and "explains" what is wrong in plain English messages you select for each custom application.

#### Much Faster than BASIC

Quic-N-Easi programming is much faster than BASIC because the standard busi ness applications (key input, file handling, and output reporting) are handled via pre -programmed parameter driven subroutines. To produce finished professional looking custom business programs, you merely:

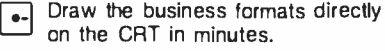

- **e.** Fill in the blanks for field at validations, tables, etc. Fill in the blanks for field attributes,
- $\begin{array}{ll}\n\bullet \\
\bullet\n\end{array}$  invoke the Quic-N-Easi interpreter<br>to check fields against tables, check Invoke the Quic -N -Easi interpreter limits, access data files, and perform business calculations, etc.

programs in BASIC, programmers are free to concentrate on the unique business aspects of each custom application. No **ORDER NOW-Don't Waste** 

 $\bullet$  $\bullet$ 

**One More Day Coding BASIC**<br>Your time is too valuable to waste hours on end writing BASIC code. The first week you use Quic-N-Easi, your finished business programs will look better, run better, and return more dollars to you. Don't delay. Order Quick-N-Easi today. Phone...215 968-0689

A Quic-N-Easi self-teaching guide A Quic-N-Easi quick reference card An interface to other program files

## II CAN - eas

Quic-N-Easi handles the entire application development job from key entry to final output. You get everything you need, including detailed documentation to begin writing professional programs the first day. You get . . .

Complete Business Development System for Microcomputers

Optionally define file and output formats right on the screen. Pays for Itself in a Week By eliminating the coding drudgery of writing screen, field, file, and format

professional programmer can afford to develop one more business application without Quic-N-Easi. The savings are so significant with Quic-N-Easi, it can actually

pay for itself in only one week. Gives You Much More than a

A singularly capable Quic -N -Easi screen builder  $\bullet\bullet$ 

- A comprenensive paramete<br>Quic-N-East content editor A comprehensive parameter driven
- **Quic -N -Easi interpreter** language
- A complete Quic-N-Easi file | •management system with Index Sequential, Random, and Sequential File Access Method
- A comp<br>handler **A complete Quic-N-Easi print format**<br> **A** detailed Quic-N-Easi reference<br> **A** manual
- manual

STANDARD MICROSYSTEMS INC. 136 GRANITE HILL COURT. LANGHORNE, PA 19047

#### Pricing Information

- Gomplete Quic-N-Easi system \$395
- Manual only \$60
- Visa and Mastercard accepted
- **Dealer Inquiries Invited**

#### Minimum System Requirements Z80 · 48K · Floppy Disc

CP /M (except TRS80 Mod Ill)

- Other Disk Formats  $\bullet$  8" Single Density Vector Graphics . Micropolis Model 2
- Customized Versions . TRS80 Mod II, TRS80 Mod Ill, APPLE, OSBORNE, INTERTEC, VECTOR , ZENITH

Apple, CP/M, Inlerlec, Micropolis, and TRS80 are trademarks 01 Apple Computer, Digital Research, Inlerlec Data Systems, Micropolis Corp., and Tandy Corp.

## The RCA VP -3301 Data Terminal

Tim Daneliuk 4927 N Rockwell Chicago, IL 60625

With the cost of most computer hardware decreasing, RCA's introduction of an inexpensive data-entry terminal hardly comes as a surprise. For a modest investment, the VP -3301 delivers many features formerly available only on more expensive terminals.

The terminal comes complete with an RS-232C interface and a 20-milliamp (mA) current-loop interface. It is capable of directly driving a standard television monitor, or it can be connected to a television receiver if an RF (radio- frequency) modulator is used.

#### Physical Features

The VP -3301 is small and lightweight enough to fit into a briefcase for use as a portable/remote data-entry ter-

#### At a Glance

Name

RCA VP-3301 Data Terminal

Use Data entry and communication

Manufacturer

**RCA** New Holland Ave. Lancaster, PA 17604

Price 5369

Dimensions 13.1 inches long by 7 inches deep by 2 inches high

Features RS -232C and 20-mA current loop interfaces, color video output

Hardware needed Video monitor or RF modulator and TV set

Hardware options VP -3303 includes built -in RF modulator for 5389 minal. The keyboard is a flat membrane type in the standard 58-key typewriter format, and two-key rollover is also provided. The unit has two extra keys that can activate switch closures for controlling user -supplied hardware. The switches are rated at 30 volts, 0.2 ampere, and <sup>1</sup>watt maximum.

The terminal also includes a small audio amplifier and speaker that can provide audio feedback when a key is pressed. A slide switch on the rear of the unit can turn this function off. With the control and escape keys, you can program the speaker and amplifier to produce a wide range of tones and sounds.

The terminal can interface to a standard RS-232 device or to a 20-mA current loop through a 25-pin subminiature "D" connector located on the back of the unit. Included as part of the RS -232 interface is a group of switches that control the serial port operating parameters and certain video -display characteristics. Using these switches, you can choose from:

- uppercase only /uppercase and lowercase
- even /odd parity (RS -232)
- mark /space (current loop)
- two stop bits /one stop bit
- full duplex /half duplex
- enable /disable control features
- display /no display of control characters
- 40/20 characters per line (24/12 lines on screen)
- current loop /RS -232
- local /line
- data rate (110 to 19,200 bps)

A small AC adapter comes with the terminal. To incorporate the terminal as a more permanent part of a larger system, you need only provide 8.3 volts DC at 900 mA.

#### Operating Features

One of the strengths of the VP-3301 is its flexibility; many options can be exercised from the keyboard under

## You're looking at the lowest prices in the magazìne. Period. If you can find anything lower, check the fine print.

This is a bold statement to make, but our large and ever-growing customer base believes it to be true. The way we see it, the real price of mail order purchasing goes with Hul<br>further than listed year prices.It has to do with VEI bottom line satisfaction. Period.

Are the salespeople knowledgeable? Does the company add extra charges for using your credit card? Do they stand behind the product more than just offering factory warranty? Who pays the shipping for returned items? And, most importantly, is the price fair?

At Alpha Byte we built our reputation on our prices and your<br>satisfaction. **16K RAM KITS....13.95** Set of 8 NEC 4116 200 ns. Guaranteed one full year

#### **DISKETTES**

**ALPHA DISKS<sup>®</sup>** 21.95 Single sided. certified Double Density 40 Tracks. with Hub-ring. Box of 10. Guaranteed one full year

#### VERBATIM DATALIFE

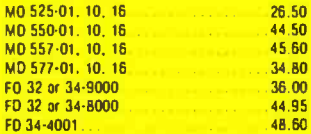

#### DISKETTE STORAGE

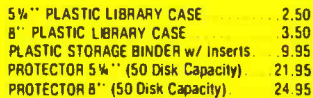

#### INTEGRATED COMPUTER SYSTEMS

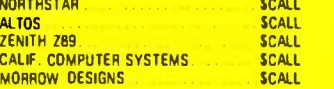

#### PRINTERS

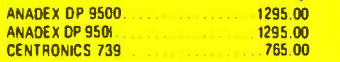

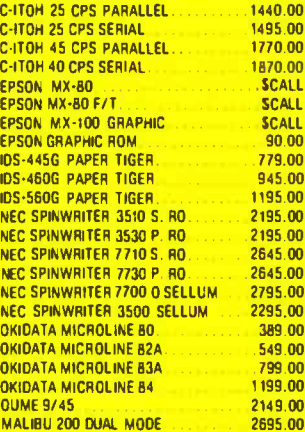

 $100 \over 100$ 1870.00

 $7,00$ <br> $700$ 

 $\frac{1}{00}$  $200$ <br> $00$ <br> $00$  $\frac{1}{3}00$ 

 $100$ <br> $00$  $\overline{00}$ 

#### **CORVUS**

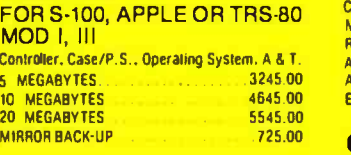

#### APPLE HARDWARE

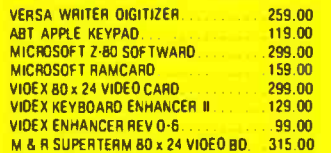

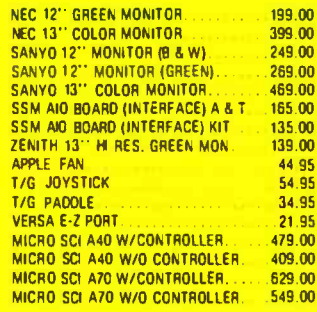

#### **MOUNTAIN HARDWARE**

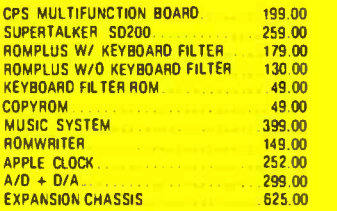

#### CALIF. COMPUTER **SYSTEMS**

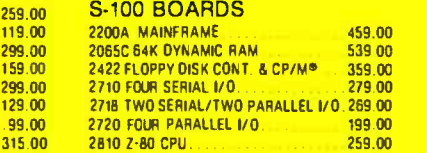

#### APPLE BOARDS

7710A ASYNCHRONOUS S. INTERFACE 139 00 7712A SYNCHRONOUS S. INTERFACE 159 00 7424A CALENDAR CLOCK 99.00 **7728A CENTRONICS INTERFACE** 

#### VISTA COMPUTER CO.

APPLE 40 TK. DRIVEA40 (163K Bytes) 389.00 APPLE 80 TK. DRIVE A80 (326K Bytes). 549.00 APPLE 160 TK. DRIVE A160 (652K Bytes)799.00<br>APPLE 80 COLUMN CARD .329.00<br>APPLE 8' DISK DRIVE CONTROLLER 549.00 APPLE 8" DISK DRIVE CONTROLLER

#### **MODEMS**

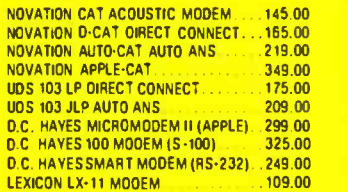

#### **TERMINALS**

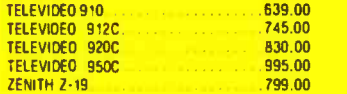

#### TRS-80 MOD I HARDWARE

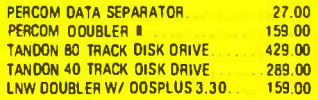

#### MORROW DESIGNS

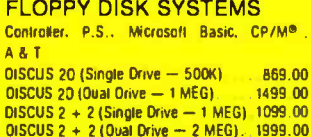

#### HARD DISK SYSTEMS

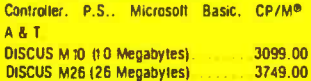

#### **ISOLATORS**

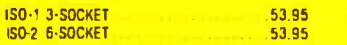

#### MICRO PRO

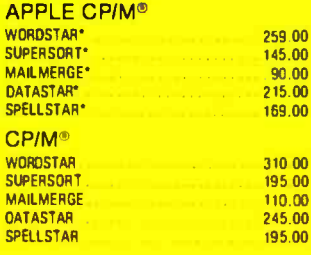

#### **MICROSOFT**

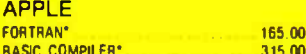

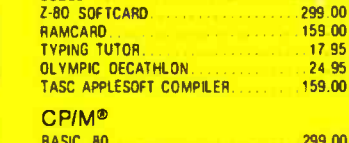

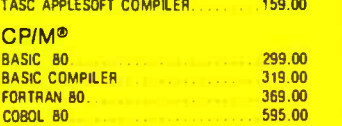

595.00

#### PEACHTREE

COBOL .

#### **APPLE CP/M<sup>®</sup>** ACCT. RECEIVABLE<br>ACCT. PAYABLE. PAYROLL. **INVENTORY** CPIM<sup>®</sup><br>GENERAL LEOGER ACCT. RECEIVABLE. ACCT. PAYABLE<br>PAYROLL PAYROLL PROPERTY MGMT CPA CLIENT WRITE-UP 295.00 . 295.00 295.00 295.00 295 00 595.00 595.00 595 00 595 00 595.00 799.00 799.00

#### APPLE SOFTWARE

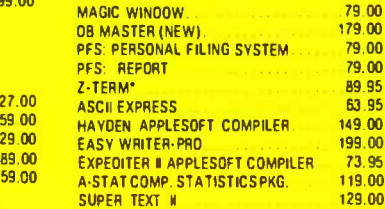

#### PERSONAL SOFTWARE

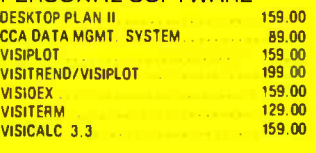

#### CP!M® SOFTWARE

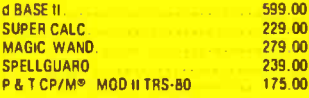

#### TRS-80 GAMES

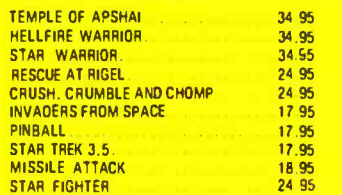

#### **TRS-80 SOFTWARE**

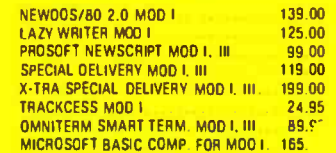

#### PERSONAL SOFTWARE CHECKER KING BRIDGE PARTNER MONTY PLAYS MONOPOLY ZORK. MONTY PLAYS SCRABBLE **BRODERBUND**<br>TAWALA'S LAST REOOUBT TAWALA'S LAST REDOUBT.<br>GALAXY WARS.. . . . . . . . . .<br>ALIEN RAIN (AKA GALAXIAN) SNOGGLE (REO. JOYSTICK) 21.95<br>21.95<br>21.95  $\frac{29.95}{32.95}$ 32.95 34.95 24.95 20.95 20.95 27.95 20.95<br>24 95

APPLE GAMES

#### SPACE WARRIOR 20.95 **AUTOMATED SIMULATIONS**<br>INVASION ORIGN 20.95 INVASION ORION<br>STAR WARRIOR 20.95<br>20.95 TUES. MORNING QUARTERBACK 25.95

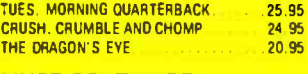

#### MUSE SOFTWARE

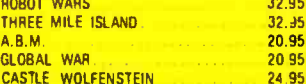

#### ON -LINE SYSTEMS

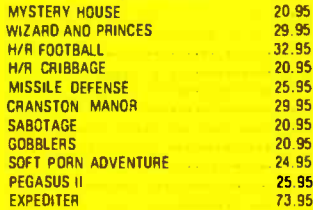

#### SIRIUS SOFTWARE

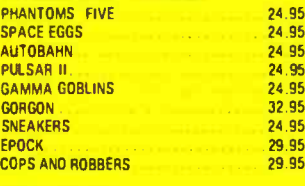

#### EDU -WARE PERCEPTION PKG. 19.95<br>COMPU-READ 19.95 COMPU -READ 24.95 STORY TELLER<br>COMPU-MATH: ARITHMETIC 39.95 COMPU -MATH: ARITHMETIC 39.95<br>COMPU -MATH FRACTIONS 34 95 COMPU - MATH: DECIMALS 34 95

#### COMPU-SPELL (RÉO. DATA OISK).<br>COMPU SPELL OATA OISKS 1-4, ea. MORE GREAT APPLE **GAMES**<br>COMPUTER QUARTERBACK THE WARP FACTOR. CARTELS AND CUTTHROATS.. TORPEDO FIRE<br>THE SHATTERED ALLIANCE COMPUTER BASEBALL POOL 1.5.<br>ULTIMA<br>RASTER BLASTER **FLIGHT SIMULATOR** INTERNATIONAL GRANE ZRIX<br>COSMO MISSION SARGON II SHUFFLE BOARD .24.95 17.95 32.95 32.95 32.95 49.95 49.95 32.95 29.95 . 33.95 24.95 27.95<br>25.95 24.95<br>28.95 29.95

#### **SUPPLIES**

32.95<br>32.95

**20 95** 24.95

32.95 20.95 25.95<br>29.95

20.95 25.95<br>73.95

 $24.95$ <br> $24.95$ 32.95 24.95

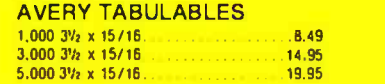

#### FAN FOLD PAPER

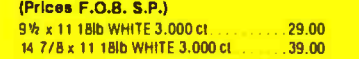

CP /M is a registered trademark of Digital Research

\*Requires Z-80 Softcard

#### We built a reputation on our prices and your satisfaction.

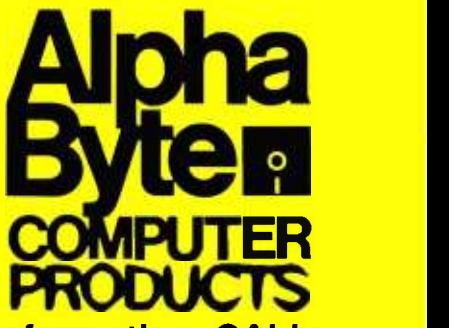

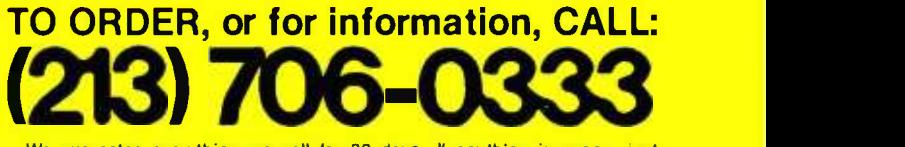

We guarantee everything we sell for 30 days. If anything is wrong, just return the item and we'll make it right. And, of course, we'll pay the shipping charges.

We accept Visa and Master Card on all orders. COD orders accepted up to \$300.00.

Please add \$2.00 for standard UPS shipping and handling on orders under 50 pounds, delivered in the continental U.S. Call us for shipping charges on items that weigh more than 50 pounds. Foreign, FPO and APO orders please ad 15% for shipping. California residents add 6% sales tax.

The prices quoted are only valid for stock on hand and all prices are subject to change without notice.

31245 LA BAYA DRIVE, WESTLAKE VILLAGE, CALIF 91362

software control. For example, you can redefine any character on the keyboard to display custom characters on a 6 by 8 matrix. Up to 128 characters can be redefined at any one time, allowing you to use almost any key on the keyboard to make the alphanumeric or graphics character of your choice appear on the screen. Similarly, foreground/background color, sound-generator pitch and dynamics, cursor operation, and reverse video can all be controlled from the keyboard.

A beeping sound that signifies a data input overrun makes the terminal particularly useful for remote dataentry or timesharing applications.

The VP-3301 offers an impressive array of graphicsand video -related features. The character set is suitable for word processing, with lowercase and true descenders. You can select either 40 characters per line and 24 lines per page, or 20 characters per line and 12 lines per page. The cursor can be on, off, or blinking. The terminal also offers a choice of eight colors or seven levels of gray for both foreground and background video, and the color parameters can be redefined in the middle of a line.

The terminal does not, however, allow character size to be changed in the middle of a line. For example, if you change from 20 to 40 characters per line in the middle of the screen, the change will affect the entire screen, not just the subsequent characters.

You can also use the keyboard to program the ter-

minal's sophisticated sound generator. The choices include pitch over about four octaves on the musical scale and loudness of tone. A white-noise generator is available for various sound effects.

#### **Conclusions**

I used the RCA VP-3301 in conjunction with an RF modulator, color television receiver, and 300 -bps acoustic modem to access the computer facilities at a university in Chicago. Although it is difficult to secondguess a manufacturer's reasons for doing things a certain way, I did have a few problems with the terminal. For example, the VP-3301 is very limited in timesharing applications because it lacks a second serial or parallel port for printer support.

In addition, I would gladly give up all the videodisplay options in favor of an 80-character-per-line display format. I also question the usefulness of color graphics, as you can buy a complete color computer system for about the same cost. Because the graphics on the VP-3301 are not suitable for serious industrial-quality displays, perhaps RCA should have made the terminal more compatible with remote computing applications.

Despite the thin overlay that helps you feel the position of the keys, I found the flat membrane keyboard really cumbersome to use. I would gladly trade it for a standard keyboard. The membrane keyboard does, however, have

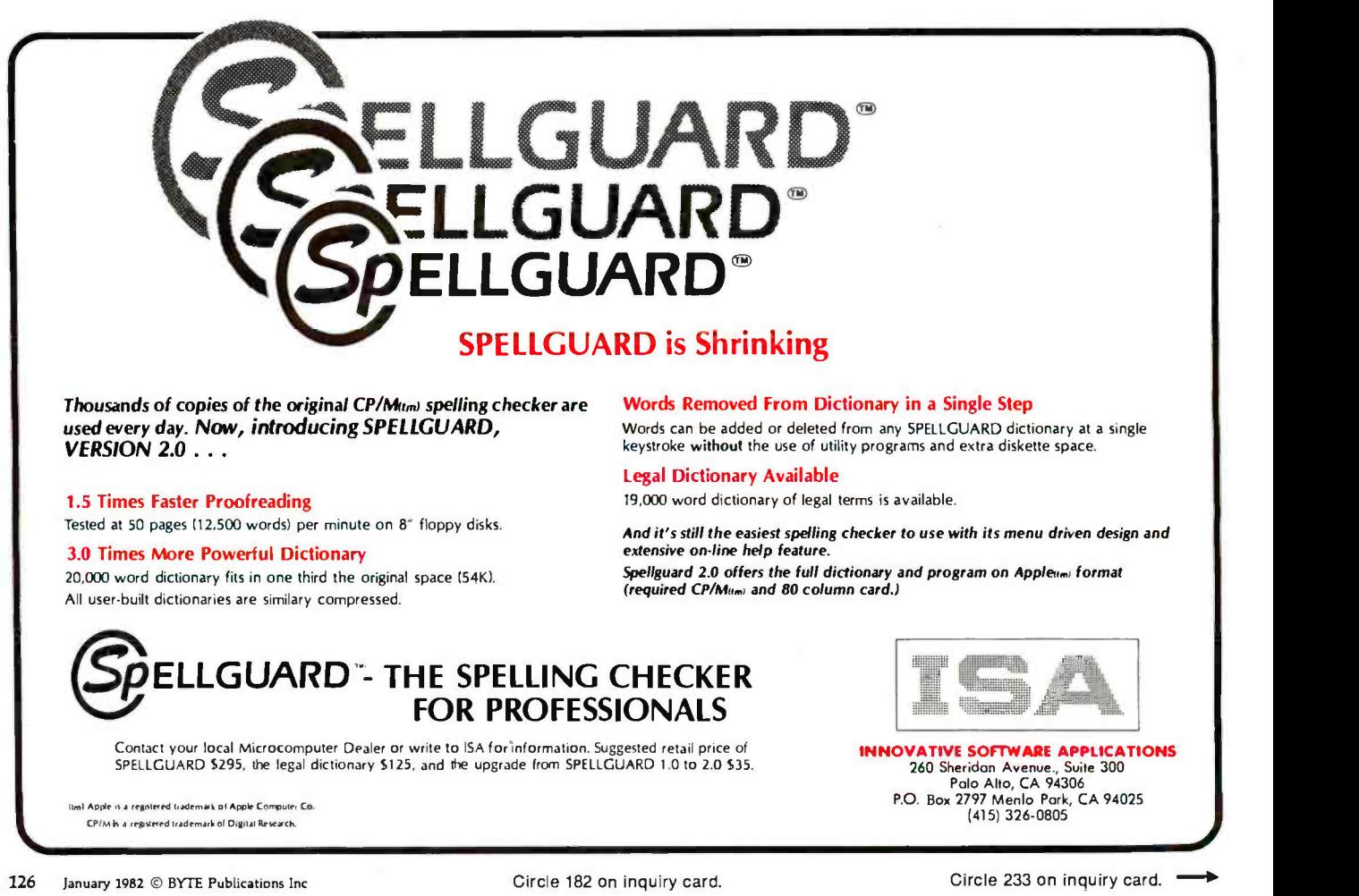

## CASH FLOW PROBLEMS?

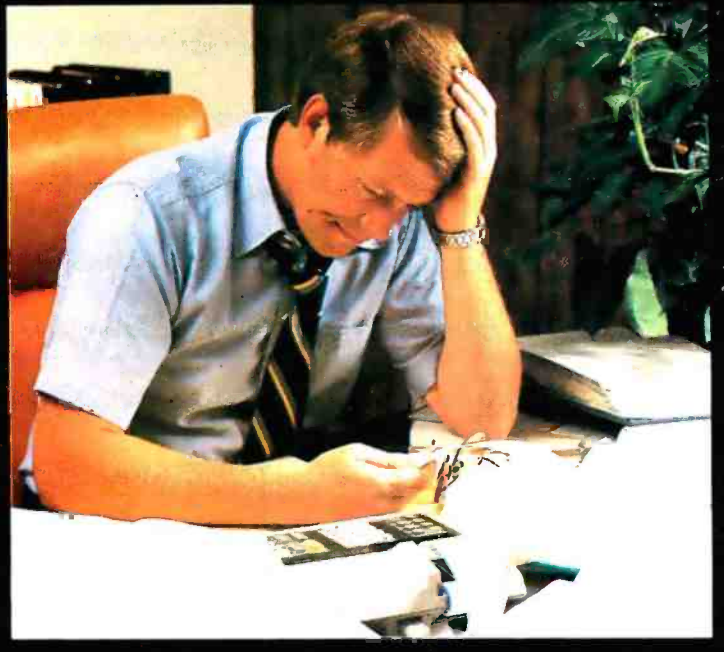

## IT'S NICE TO KNOW SOMEONE WHO HAS THE SOLUTION.

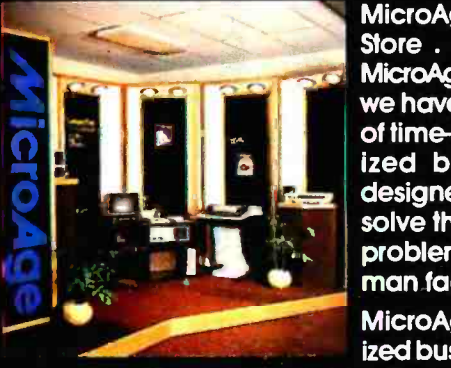

MicroAge is your Solution Store ... that means at MicroAge Computer Stores we have a wide selection of time -saving computerized business systems designed specifically to solve the daily cash flow problems every businessman faces.

MicroAge has computerized business systems that

quickly and affordably allow you to regain control of your critical accounts receivable ... at last making it possible for you to carry out effective collection procedures on a consistent basis. MicroAge has accounts receivable program packages to automatically display and update account information; prepare trial balance including a balance-due and delinquency aging

### **VISIT THE STORE IN YOUR AREA:<br>El Paso, Texas<br>(915) 591-3349 (303) 696-6950**

- (160.145) Heasant Hill, California<br>1995: 680-1489
- 
- El Paso, Texas Aurora. Colorado Milwaukee, Wisconsin Richardson, Texas Indianapolis, Indiana Houston, Texas (915) 591.3349 (303) 696.6950 (414) 257.1100 (214) 2345955 (317) 849-5161 (713) 440.7547 Rountain View, California<br>(415) 964-7063 (301) 762 -7585 (716) 244-9000 (415) 964-7063 (612) 338-1777 (503) 256 -4713 (305) 683-5779 Tucson, Arizona Hurst, Texas Scottsdale, Arizona Omaha, Nebraska Norwalk, Conneficut Toronto. Canada (602) 790-8959 (817) 2843413 (602) 941 -8794 (402) 339-7441 (203) 846-0851 (416) 487.5551 Albuquerque, New Mexico Salina, Kansas Mechanize, Alaska Proenix, Arizona St. Lauis, Missouri Houston, Texas<br>(505) 883-0955 (913) 823-7596 (907) 279-6688 (602) 265-0065 (314) 567-7644 (713) 270-9647<br>(405) 884-1489 (913) 82

report, and take care of dozens of other tasks that eat into your time and profit!

Computerized business systems from the Micro-Age Computer Store are available in the \$5,000 to \$15,000 range, to suit the individual budget of your small business or professional practice. MicroAge backs up every system with personalized service, warranty service and repair, installation, systems consulting, even customer training. Visit the MicroAge Computer Store in your area soon with your business problems, and let us help you with the solution.

#### **Meo COMPUT w**

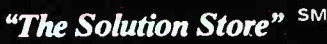

Peasant City, Oklahoma<br>(405) 728-1837

Wil<mark>mington, Del</mark>c<br>(302) 368-3672 Allentown, Pennsylvania (215) 4344301

FOR FRANCHISE OPPORTUNITY INFORMATION CALL (602) 968-3168 <www.americanradiohistory.com>

the advantage of being impervious to moisture, dust, and other contaminants because it is completely sealed.

Most disturbing, I found the documentation for the VP -3301 poor to awful. To be fair, the manual I used was only a preliminary edition, which may explain its incoherence. Although the manual did cover all facets of the terminal, it lacked complete examples, did not clearly explain many of the control and escape sequences, and contained almost no technical information. It did include interfacing schematics.

Despite these drawbacks, the terminal provides good performance for the price. RCA wins high marks for the construction of the VP-3301, a well-built piece of hardware that promises to remain trouble -free. None of its problems is insurmountable, and the terminal offers enough versatility to find its way into many diversified applications.  $\blacksquare$ 

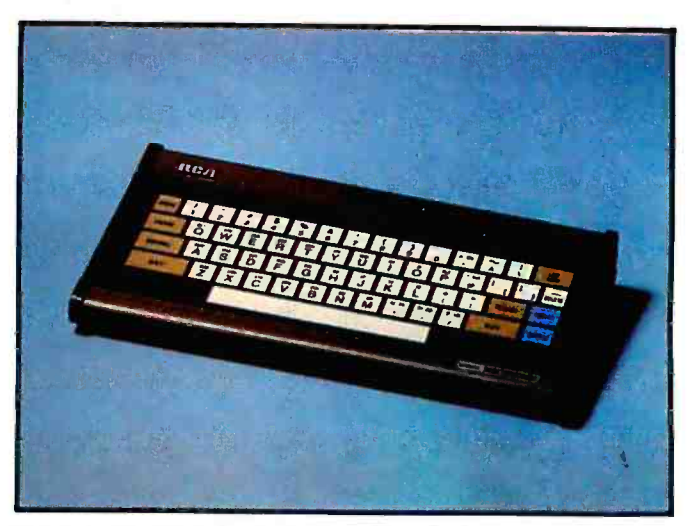

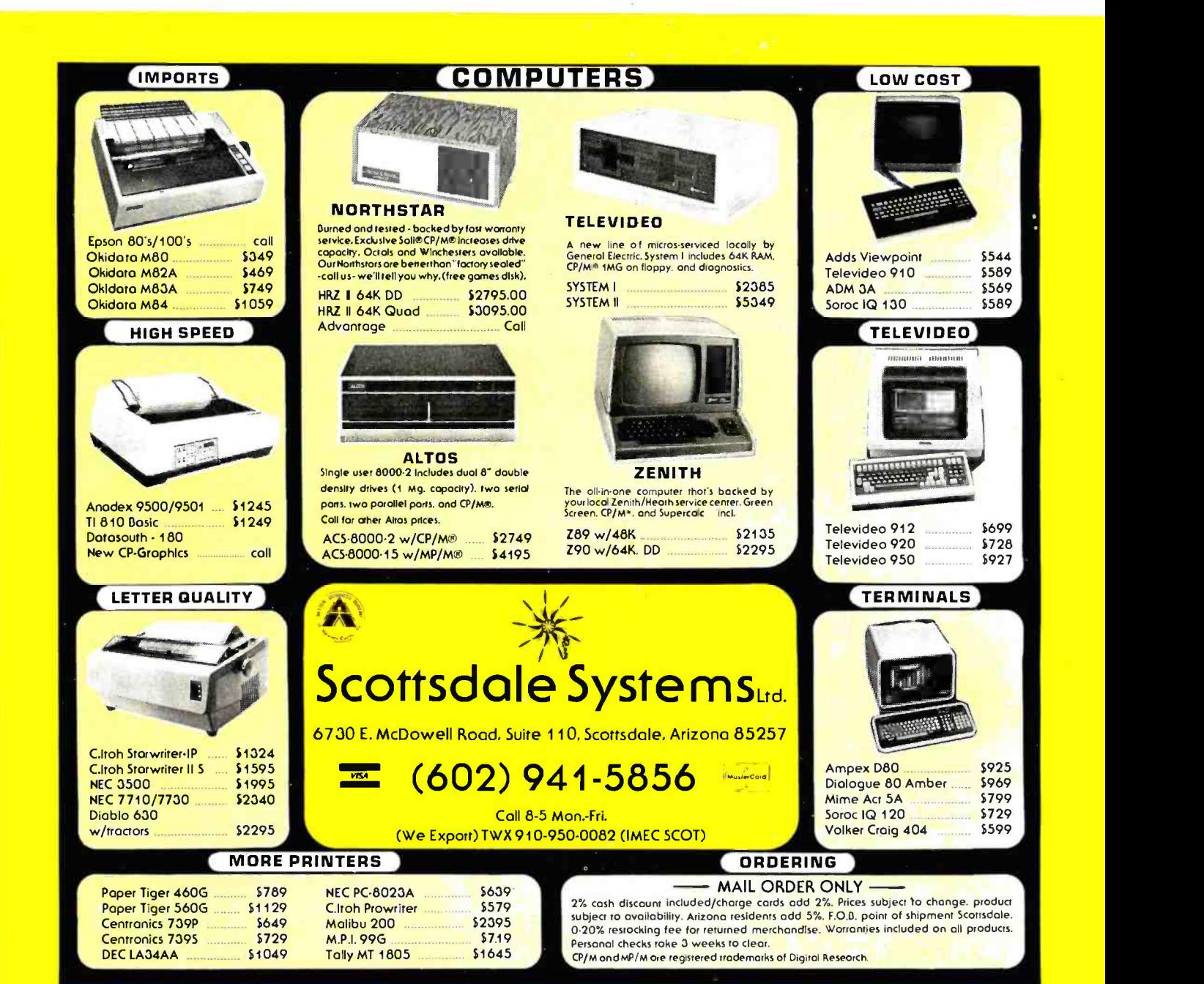

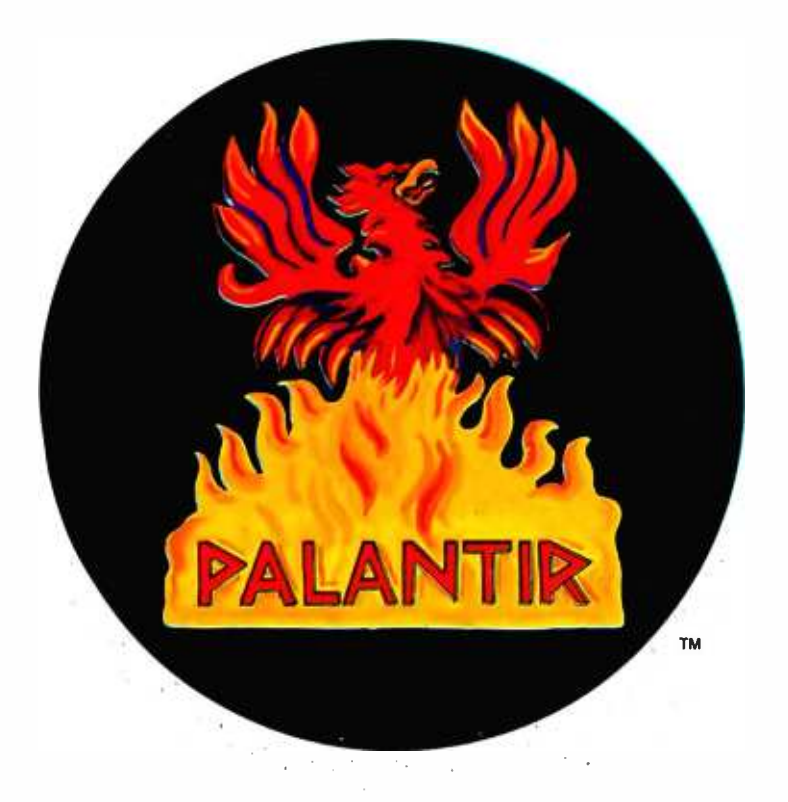

## Don't make your computer old before its time

### Now there's Palantir $-$  Word Processing and Accounting Software for Today's Computers

You've just gotten a brand new computer. Don't tie it down with old software. Two -year -old software will make it run like a two-year-old computer.

The microcomputer industry is the fastest growing, most exciting industry in the world. Today's printers, terminals and disk drives can do things no one even dreamed of two years ago.

But a computer is just a dumb piece of metal until software gives it life, and, unfortunately, microcomputer software has not kept up with the hardware.

Until now. There's a commonly held belief that you should not buy new software because it hasn't been tested. We say, "Hogwash!"

At one time those complaints might have been valid, but the software industry has come of age. We do our testing before we release a product, not afterwards.

More importantly, we've learned that quality cannot be

tested into a product; it must be built in from the beginning by people who know what they are doing.

And we do.

We formed Designer Software because we believed that the quality hardware of today demanded software of equal quality. It took a lot of time, sweat, money, care, experience and talent to make that belief a reality.

We set high standards, but our team of CPA's, systems analysts, programmers, writers, artists and marketers that created Palantir'" Word Processing and Accounting have exceeded all of our expectations.

Palantir<sup>t a</sup> is the most professional packaged software ever to be offered to the CP/M® market.

We don't expect to convince you of that with just one ad, and we won't try. But if you're in the market for business software, we hope we've convinced you to find out more about  $P$ alantir<sup>™</sup>  $-$  today's software for today's computers.

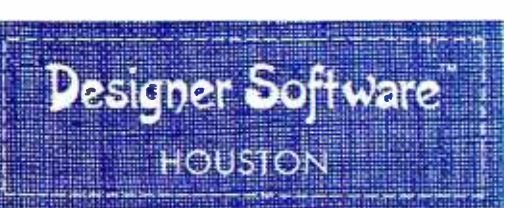

For more information and the name of a dealer near you, please write, call, telex or use The Source. Dealer, distributor and OEM inquiries invited.

3400 Montrose Blvd. . Suite 718 . Houston, Texas 77006 (713) 520-8221 . Telex 790510 . Source TCU671

CP/M is a registered trademark of Digital Research

Circle 121 on inquiry card.

Designer Saltwore and Polontir ore trademorks a FPolontir, Inc.

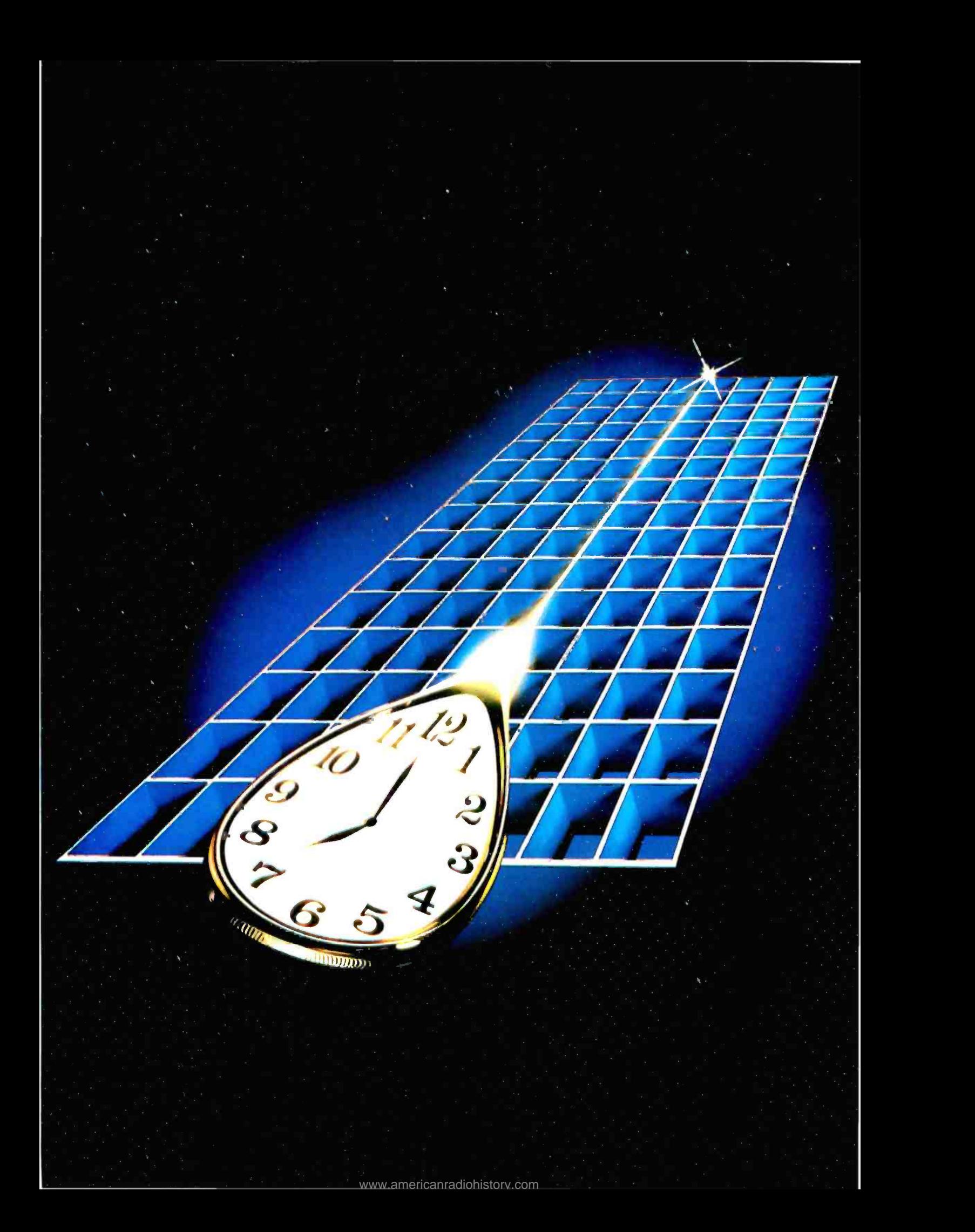

## Pascal-2<sup>.</sup> **The Time Machine**

#### The First Dimension: Performance

#### Pascal-2 performs.

Pascal-2 programs run as fast as FORTRAN IV-PLUS programs-or faster. (FORTRAN IV -PLUS is Digital's fastest PDP-11 high-level language.) Pascal-2 code is as small as code generated by any Digital PDP-11 compiler or interpreter-or smaller. And Pascal-2 typically compiles at 1000 lines per minute.

#### The Second Dimension: Structure and Portability

As a programmer, you can write in a language close to your thoughts. With Pascal's structured methods, you can do the job right the first time. It's easier to design in Pascal than it is to debug in FORTRAN, assembler, BASIC, or COBOL.

As a software manager, you will see the value of Pascal in improved communication among team members: they can understand one another's code. Pascal's portability will protect your software investment: your programs will outlive your current hardware.

#### The Third Dimension: Tools, Tools, Tools

The compiler precisely reports typographic or syntactic errors. The interactive, source -level debugger helps detect deep-rooted logical errors. The profiler helps identify code that can be rewritten to speed program

execution. Also included are formatters, index generators, and documentation aids $-$  a total of 70,000 lines of Pascal code.

Our 2,000 customers use Pascal for such diverse applications as general ledger and payroll, integrated circuit design graphics, word processing, typesetting, and off-track betting; for trimming integrated circuits, monitoring particle accelerators, real -time ballistics modeling, and controlling saws in a lumber mill.

#### The Fourth Dimension: Our Past and Future

The core of our technical group has been together more than a decade. Our Pascal-1 compiler entered commercial use in 1975. Before releasing our PDP-11 product, we delivered Pascal-2 under contract to two major computer manufacturers for three different processors. Now we're moving Pascal-2 to Motorola's MC68000, to Digital's VAX -11, and to the UNIX operating system. We're committed to Pascal for the long term.

Call or write. We'll send benchmark details, a product description, and a free copy of the Pascal-2 manual (specify RSX, RT-11, RSTS/E).

PDP, VAX, RSX, RSTS/E, RT-11, and FORTRAN IV-PLUS are trademarks of Digital Equipment Corporation. MC68000 is a trademark of Motorola Inc. UNIX is a trademark of Bell Laboratories.

### $2:$  The Dimensions of Performance

Ask for a free 18"x 24" poster of this photograph.

Network Computer Services Hourds Computing, Ltd. Rikei Corporation Periphere Computer<br>6 Cunningham Street 7-8 Mill Street 1-26-2 Nishi Shinjuku Systems GmbH 6 Cunningham Street 7 -8 Mill Street 1 -26-2 Nishi Shinjuku Systems GmbH<br>Sydney 2000, Australia Station Street 1 -26-2 Nishi Shinjuku-ku Pfalzer-Wald-Strasse 36<br>Telephone: 211-2322 TLX: 26540 Telephone: 0785-44221 TLX: 242 Sydney 2000, Australia Stafford ST16 2AJ, England 4316 Shinjuku -ku Pfalzer -Wald- Strasse 36 Telephone: 211-2322 Telephone: 0785-44221<br>TLX: 25523 TLX: 36540

Valley Software, Inc. 6400 Roberts Street, #390 Burnaby, BC Canada V5G 4G2 London EC2A 4JJ, England D -5100 Aachen Telephone: 604 -291 -0651 Telephone: 01 -588 -0667 W. Germany

Real Time Products 1 Paul Street<br>London EC2A 4JJ, England<br>Telephone: 01-588-0667 Telephone: 01-588-0667 W. Germany<br>TLX: 884971 Telephone: 0241-506096

AC Copy Kurbrunnenstrasse 30<br>D-5100 Aachen TLX: 832368

TLX: 25523 TLX: 36540 TLX: 24208 W. Germany Telephone: 089/681021 TLX: 523271

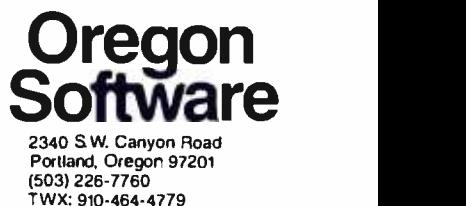

<www.americanradiohistory.com>

## User's Column

## Operating Systems, Languages, Statistics, Pirates, and the Lone Wolf

Jerry Pournelle c/o BYTE Publications POB 372 Hancock, NH 03449

"People do strange things," said my mad friend Mac Lean. "They invent things like this new operating system,  $OS-1."$ 

"You mean it doesn't work?"

"No, it works fine," he said. "And it's about as useful as a chocolate- covered wristwatch. Or maybe a triple hernia. If you like to play with operating systems, and God knows I do, OS-1 will give you hours of delight. But if you want to use it, you get hours of tedium."

"Why? Isn't it like Unix?"

"Well, yes, it is, sort of."

"But then why isn't OS-1 useful? Everyone likes Unix ...."

"Do they? Well, maybe a lot of programmers do, as they ought to. I'm not so sure other users are going to like Unix all that much, but maybe they will. Besides, OS-1 isn't quite Unix. OS-1 has a tree-structured directory system, but there's no mechanism for finding a file in there unless you've kept lists. And you can't make lists. Although the 'SET TTY' command will set the screen width, it won't set the printer width, so you can't even list for hard copy unless you've got a 132-wide printout device. If you don't remember what's in those directories, you'll never find the files!"

"What, never?" I asked.

'Well, hardly ever. The idea is that you can have multiple directories, so a lot of different users can each have their own, right? But floppy disks are too small for that kind of structure. Look, your utilities occupy most of one disk, and your operating system and its directories take up another disk. On top of that, the OS is so big that you've only got about 32 K bytes of RAM left over. That's not enough to work in. The PL /I compiler can't do much in that. Whitesmiths' C compiler won't even start to work. Leor Zolman's [excellent!] BDS C compiler hasn't got room to breathe. What use is a Unix-like system that won't let you compile C programs?"

I still wasn't convinced. "Look," I said. "OS-1 is supposed to have all kinds of nifty features taken from Unix . . . ."

"It almost does," my mad friend said. "The notion

behind the Unix system, with pipelines and all that groovy stuff, is great. Unix treats everything like a file, and you can build 'pipelines' from your directory to the device you want the file to go to, or between programs. But OS-1 doesn't do that. Instead, it has pseudopipelines, with intermediate file structures. Why do that? Better to use CP/M and a submit program than that. With OS-1 you just don't have enough RAM, and you have trouble keeping track of where you are, and the command strings are long and tedious if you want to look at other directories. They really tried hard, and you ought to give them an A for effort, but only about a C for usefulness."

"And if we go to 16-bit machines?" I asked. "Such as the 80867 Where we've got plenty of RAM to play with, and hard disks and fast access and ...."

He shrugged. 'Who knows? But I suspect that if you want a Unix-like system, you might as well have Unix and be done with it. Why compromise with something else?"

And on reflection I have to agree. OS-1 is a heroic effort, but it somehow just doesn't make it.

#### Future Operating Systems

So what will be the operating system for future micros? Will we, as Chris Morgan wrote in his recent editorial "The New 16 -Bit Operating Systems, or, The Search for Beniitzerfreundlichkeit" (June 1981 BYTE, page 6), "get it right the second time"? Or are we stuck with CP/M forever and aye?

Well-first, what does "stuck" mean? For all its prob $lems - and Lord knows it has plenty - CP/M isn't all that$ bad, for users. Programming hackers really hate it, but true hackers hate almost anything they didn't grow up with. Users don't know some of the inconveniences of CP /M. Worse, most users don't know all its nifty features because of the wretched documentation for which Digital Research is notorious, but CP/M is fairly easy to learn and use, even for beginners. It gets the job done.

And now that Xerox has adopted CP/M for its much-

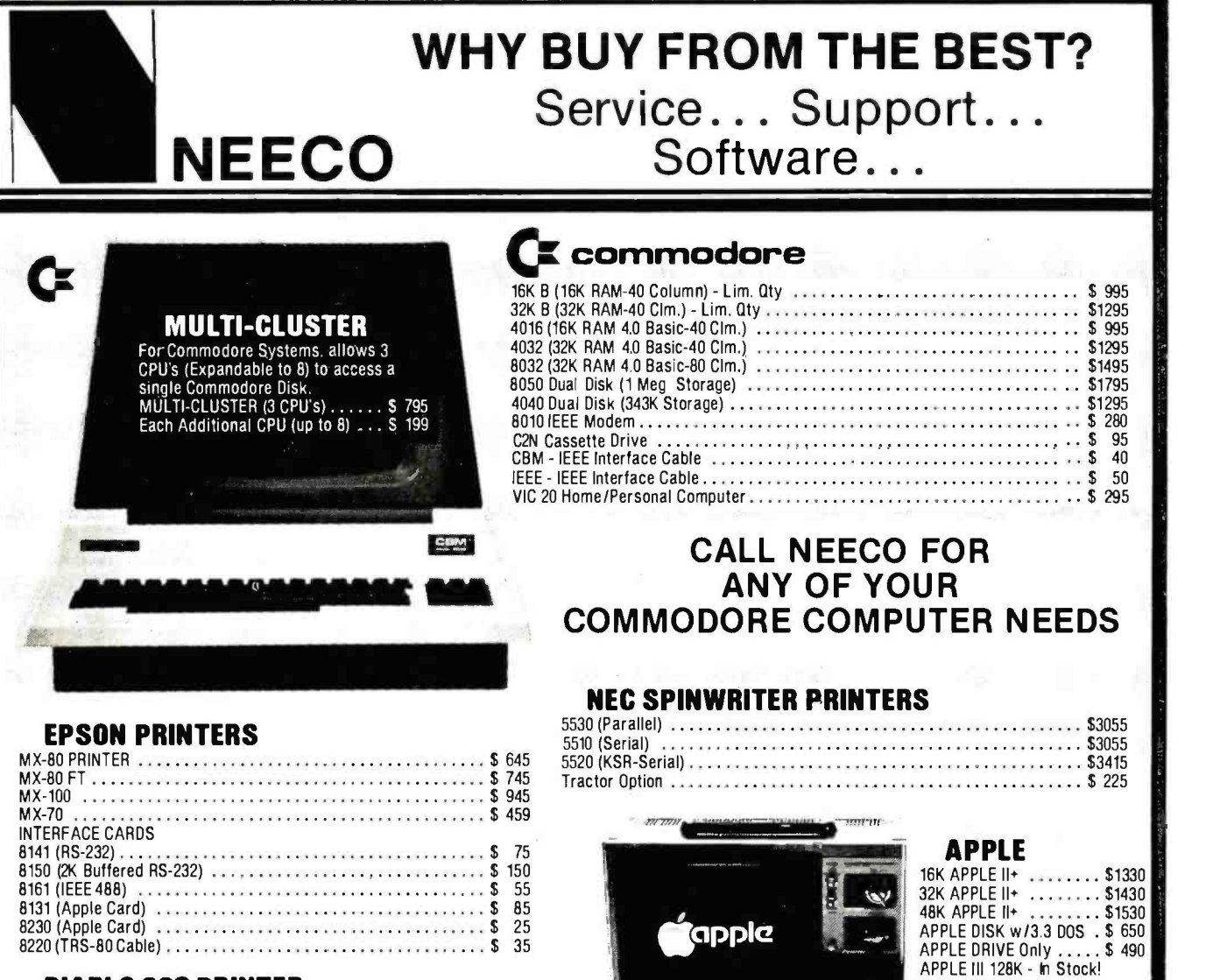

#### DIABLO 630 PRINTER

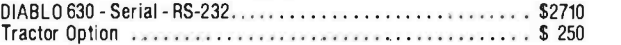

#### AMDEK MONITORS

Video 100 12" B+W . . . . . . . . \$ 179<br>Video 300 12" Green . . . . . . . \$ 249 Color I 13" Low Res ....... \$ 449 Color II 13" High Res ...... \$ 999

#### INTERTEC COM PUTERS

64K Superbrain (360 Disk Storage), CP /M' "... \$3495 64K OD Superbrain (700K Disk Storage), CP /M' ".. \$3995

'CP /M is a registered trademark of Digital Research.

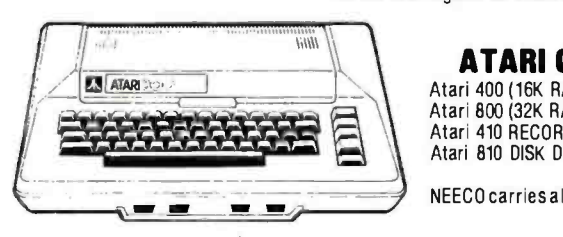

#### ATARI COMPUTERS

§1 Atari 810 DISK DRIVE \$ 599.95 Atari 400 (16K RAM) .......................... \$ 399 Atari 800 (32K RAM) - good thru 8/31 .......... \$1080 Atari 410 RECORDER ........................... \$ 89.95

#### NEECO carries all available ATARI Software and Peripherals.

#### **SOFTWARE** WordPro 1 8K \$ 29.95 Word Pro 3 (40 Clm.)16K \$ 199.95 WordPro 3+ \$ 295 WordPro 4 (80 Clm.) 32K . . . . \$ 375

Word Pro 4+ . . . . . . . . . . . . . . \$ 450

PROFESSIONAL

w/Monitor +

Info Analystpak ..... \$4740

JUST A SAMPLE OF THE MANY PRODUCTS WE CARRY, CALL US FOR OUR NEW 60 -PAGE CATALOG. WE WILL MATCH SOME ADVERTISED PRICES ON CERTAIN PRODUCTS LISTED UNDER SIMILAR "IN STOCK" CONDITIONS.

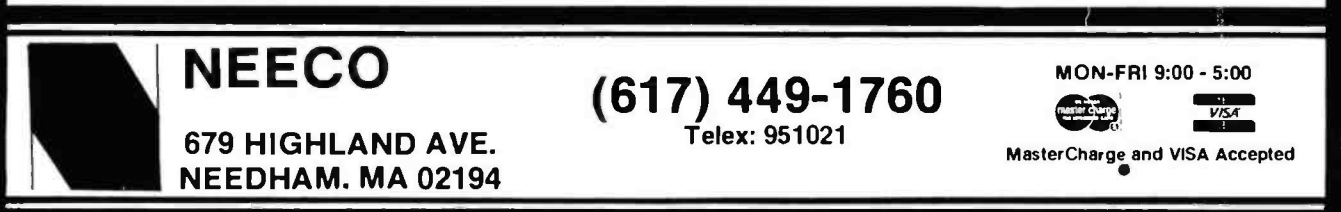

Circle 271 on inquiry card. BYTE January 1982 133

## **R TIMES E BYTE**

ICA

The ZVX4 MEGABYTER is for the APPLE II user who wants to DOUBLE file size, expand the capability of existing business software, and make other SERIOUS applications more viable.

Now you can have compatibility with IBM,  $\text{INTER, CP/M*, Z80 Software, UCSD Pascal, and }$ others.

Look what the MEGABYTER dual density 8" floppy disk controller, with its LSI circuitry and reliable industry standard IBM 3740 format, means to you:

#### INCREASED STORAGE

- Increase online storage to 2 Mega bytes
- Double your maximum accounts and file size
- Add high capacity efficient hard disk backup
- Control up to 4 Shugart SA800/SA850 drives  $\bullet$

#### IMPROVED COMPATIBILITY

- Operate APPLE DOS 3.1/3.2/3.3, mini disks
- Preserve existing software investment
- Interchange data with other computers  $\bullet$

#### SIMPLIFIED OPERATION

- Reduce disk handling and I/O slot usage  $\bullet$
- $\bullet$ Gain automatic single /double density operation
- Change to double sided drives with one switch ٠

Available at your Apple dealer. Call or write today!!

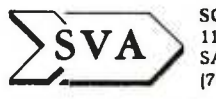

SORRENTO VALLEY ASSOCIATES 11722 SORRENTO VALLEY ROAD SAN DIEGO, CA 92121 -1084 1714) 452- 0101 -TWX 910 -335 -2047

\* CP/M trademark of Digital Research, Inc. Z80 Softcard trademark of Microsoft, Inc.

#### User's Column

advertised systems, one conclusion is plain: any popular system of the future will have to be upward compatible with CP/M, because there's just so much good software running under CP /M. Digital Research did us all a good turn by coming up with something approaching a standard in this field. I remember when we had to use F-DOS.

And then there are the CP/M utilities. You don't have to understand CP/M, as long as someone else does. I've mentioned the CP/M User's Group (CPMUG) before; it's an outfit that distributes all kinds of nifty utilities, like COPY routines, and FAST (which speeds up CP/M 1.4), and the like. The problems with CPMUG are selectivity and updating: there are more than 50 disks in the

#### Items Reviewed

Workman & Associates 112 Marion Ave. Pasadena, CA 91106

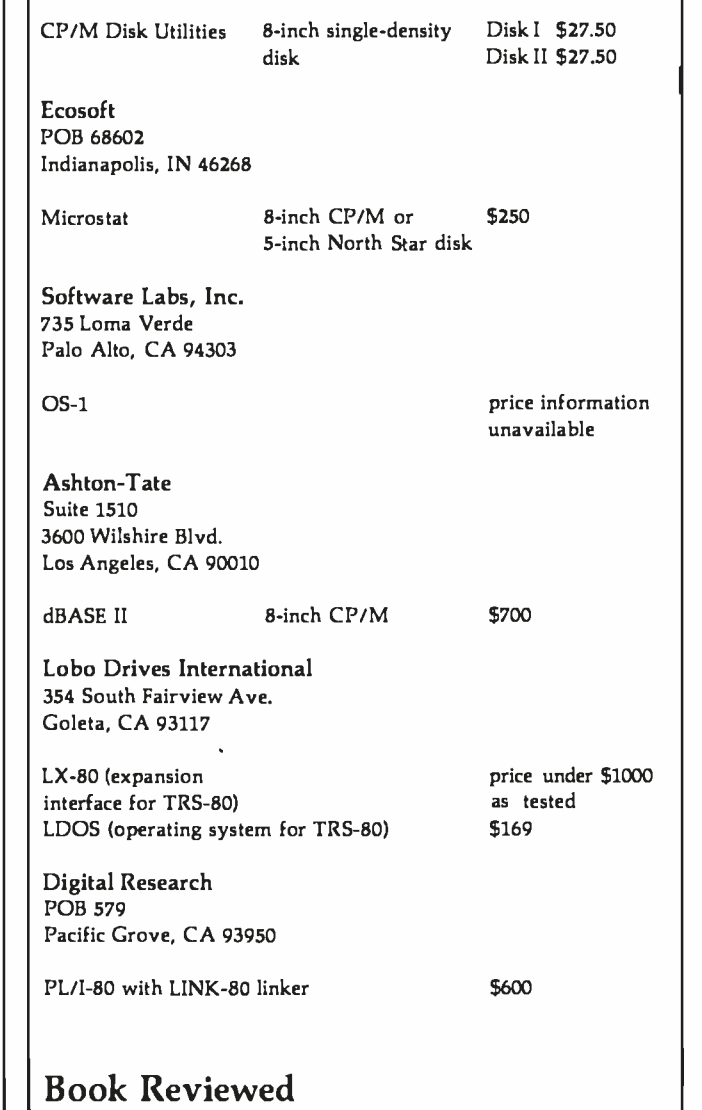

Winston, P. H. and B. K. P. Horn. LISP Reading, MA: Addison- Wesley Publishing Company, 1976 **\$11.95** 

### In this age of runaway inflation...

## Look what \$895' will buy

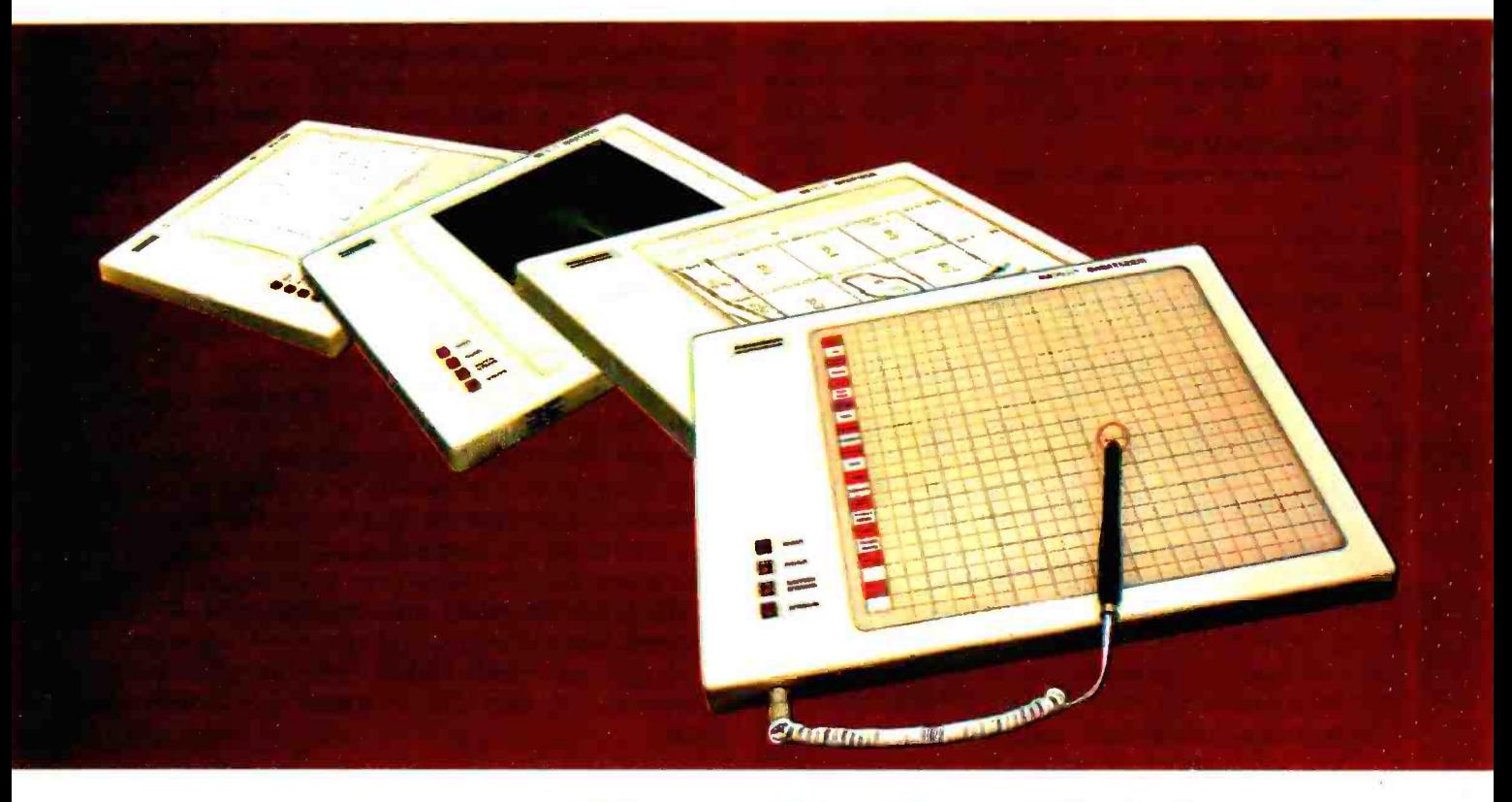

#### FCC Class B Tested. UL Listed.

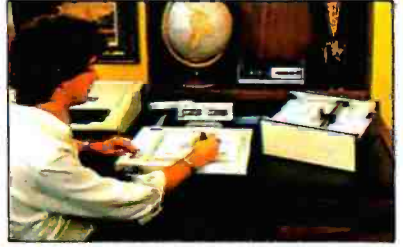

The ideal input device for the small system user.

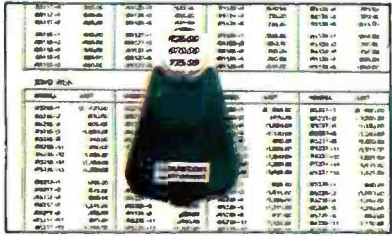

Available with stylus or optional cursor.

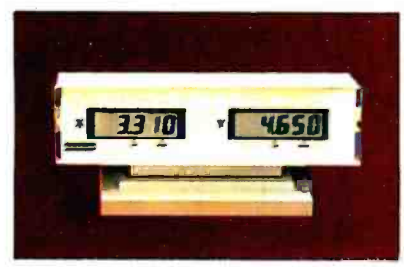

Available with optional display.

## The HIPAD<sup>™</sup> digitizer

#### Inexpensive input to your computer

The HIPADTM digitizer can be used for both converting graphic information into digital values and as a menu. Utilizing either the stylus or the optional cursor, the operator can input graphic data into the computer by locating individual points on the digtizers 11"  $\times$  11" (28cm  $\times$  28cm) active area. In the "stream mode" a continuance of placements of coordinate pairs may be input.

Not a kit, the HIPAD™ comes complete with both RS-232-C and parallel interfaces and has its own built-in power source. The origin is completely relocatable so coordinates may be positive or negative for a true reference value and oversized material may be input by simply resetting the origin.

#### Accurate positional information, free form sketches, even keyboard simulation

All can be entered using the multi-faceted HIPAD™ digitizer. Its capabilities and low price make the UL listed HIPADTM a natural selection over keyboard entry, inaccurate joysticks, or expensive approximating light pens. It's perfect for inputting isometric drawings, schematics, X-rays, architectural drawings, business graphs, and many other forms of graphic information, as well as creating your own graphics.

#### Use it with Apple II™, TRS-80 Level II™, PET™ or other popular computers

The HIPAD'sTM built-in RS-232-C and parallel 8 bit interfaces make it all possible. (For Apple II order DT-11A, for TRS-80 or PET order DT-11). Furthermore, you get English or metric scaling, data format (Binary/BCD/ASCII), selectable baud rates, and resolution of either .005" or .01".

For complete information, contact Houston Instrument. One Houston Square, Austin, Texas 78753<br>(512) 835-0900. For rush literature requests, outside Texas, call toll free, 1-800-531-5205. For technical<br>information ask for o Belgium Phone 059/27 74 45

TM HIPAD is a trademark of Houston Instrument<br>TRS-80 is a trademark of Tandy Corporation<br>APPLE is a trademark of Apple Computer Inc.<br>PET is a trademark of Commodore Business Machines, Inc.

Circle 173 for literature

<www.americanradiohistory.com>

#### Circle 174 to have representative call Visit us at NCC-Booth 911

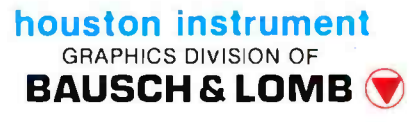

#### User's Column

CPMUG library, most filled with junk, useless games, or obsolete versions of programs since updated.

There are other sources of utilities. Various user networks distribute all kinds of nifty programs-modem emulators, catalog programs, library routines, you name it. And these get revised all the time. So how could you tell which ones to use?

The answer is, you couldn't  $-$ until Barry Workman, of Workman & Associates, came along. Barry sifts through the CPMUG and other public- domain sources and puts together disks of utilities, which he'll sell for \$27.50 a disk. Right now he's got two such disks.

"Utility Disk One will always be the most useful CP/M utilities I can find," Workman says. "The latest and fastest copy routines, command -line processors, directory programs, a good modem program to use with The Source or Micronet or whatever. Comparators and filters, stuff like that. Ward Christenson's disk catalog utility, which is by itself worth more than the disk if you don't have it."

"How do you select the programs?"

"Mostly I ask people like you what you'd like to have."

The documentation on the Workman disks is adequate, generally better than what was on the CPMUG disks. At least it had better be: Barry, by supplying quantities of a wonderful liquor called slivovitz, which he finds in some unknown place, gets me to go over the stuff

#### **ATTENTION S-100 USERS, OEMs & ISOs!** MM -103 IS THE ONLY MODEM FOR YOUR NEEDS!

In previous issues, we fisted more than 50 reasons why PMMI MM-103 moderns<br>are superior, along with a list of satisfied users that is now too long to print.<br>Quality, integrity and low cost have made the MM-103 America's mo PMMI was the first to gain FCC approval and meet IEEE -696 S -100 standards. You won't find another modem for the S -100 bus with a wider range of Baud rates, more extensive and controllable software and such an unbeatable warranty. And since PMMI has eliminated the need for an acoustic coupler or an RS 232 adapter, your connection is more reliable and you buy no unnecessary hardware.

#### SO DON'T DELAY! GO WITH THE MODEM WITH EXPERIENCE!

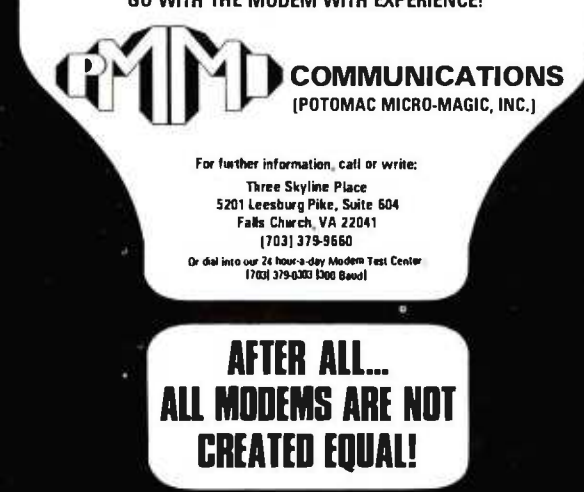

for him. I do not rewrite it, but I do smooth out some of the ambiguities.

Workman's Utility Disk Two has Ward Christenson's disassembler, some comments on how disassemblers work, and instructions. It also has some other utilities probably more useful to programmers than users, although again Workman has tried to keep things simple and provide what he thinks will be most useful.

<sup>I</sup>can't list exactly what's on each of the disks, because that changes according to what Barry thinks is the most useful selection he can put together each month. He does try to send out the latest versions of the various utilities as he gets them.

The Workman utilities are public- domain programs, and almost all of them could be obtained by swapping with other people-for that matter, the only copyrighted materials on the Workman disks are some documentation files. The price may be just a bit steep, but Barry says he can't afford to produce the disks for less. He's selling them as a service; he won't get rich at \$27.50 per disk. If your time is valuable, the utilities are worth the price.

The Workman utility programs are for 8-inch softsectored, single-density CP/M systems only, the kind of stuff that my friend Ezekial, who happens to be a Cromemco Z-2, likes. But of course I have another computer. . . .

#### Lobo to the Rescue

It was at the West Coast Computer Faire. I was talking to Roger Billings, president of Lobo Drives International, about their hard disks.

"I'm in big trouble," I said. 'Why?"

"Here I am at the Faire. I'll be bringing home a lot of new software. Automated Simulations has some great new games. And when I get home my kids are going to kill me, because Ezekial is running fine, but their computer isn't. And my name is mud if I can't get that TRS -80 going again ...."

'What happens?" Roger asked.

'Won't boot. Drives spin, but the system won't come up."

"Hmm. Can we come see you next week?"

"Sure," I said, and promptly forgot the conversation, there being so much to see and do at the Faire. Precisely a week later I was talking on the telephone when the doorbell rang. Here at Chaos Manor that's a big deal. Dogs bark and madly skid on rugs to the door, followed by shouting boys trying to restrain the dogs. Anyone who waits for the door to open is determined.

Eventually I got off the phone to find Eliot Lane, Lobo's product engineering manager. He had a van outside. "I've come to fix up your TRS -80," he said.

And fix it up he did. The first step was to replace my Percom disk drives with two new Lobo drives. That turns out to be easy: Lobo drives have the cable connector on the back where you can get at it without taking out

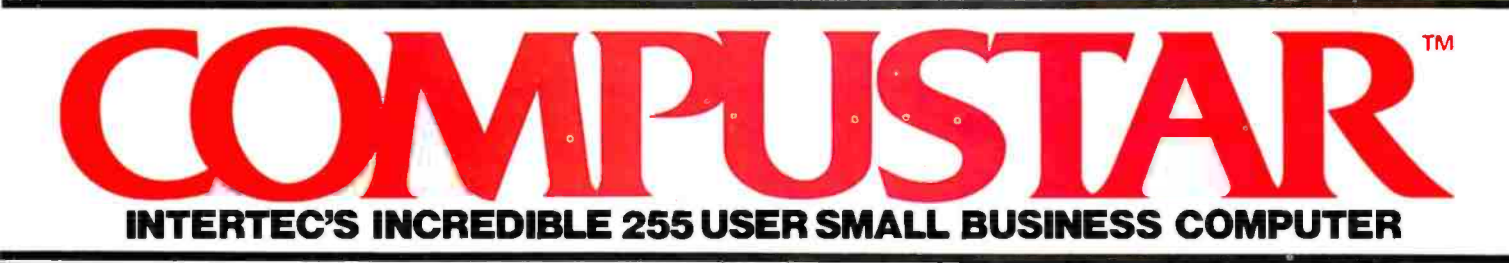

At last, there's a multi-user microcomputer system designed and built the way it should be. The CompuStar<sup>tm</sup>. Our new low-cost "shared-disk" multi-user system with mainframe performance.<br>"Unlike any other system, our new

CompuStar offers what we believe to be the most practical approach to almost any multi-user application. Data entry. Distributed processing. Small business. Scientific. Whatever! And never before has such powerful performance been available at such modest cost. Here's how we did it

The system architecture of the CompuStar is based on four types of video display terminals, each of which can be connected into an auxiliary hard disk storage system. Up to 255 terminals can be connected into a single network! Each terminal (called a Video Processing Unit) con tains its own microprocessor and 64K of dynamic RAM. The result? Lightning fast program execution! Even when all users are on-line performing different tasks! A special "multiplexor" in the CompuStar Disk Storage System ties all external users together to "share" the system's disk resources. So, no single user ever need wait on another. An exciting concept . with some awesome application possibilities!

CompuStar<sup>™</sup> user stations can be configured in almost as many ways as you can imagine. The wide variety of terminals offered gives you the flexibility and versatility you've always wanted (but never had) in a multi-user<br>system. The CompuStar Model 10 is a programmable, intelligent terminal with 64K of RAM. It's a real workhorse if your re quirement is a data entry

or inquiry /response application. And if your terminal needs are more sophisticated, select either the CompuStar Model 20, 30 or 40. Each can be used as either a standalone workstation or tied into a multi-user<br>network. The Model 20 incorporates all of the features of the Model 10 with the addition of two, double- density mini -floppies built right in. And it boasts over 350,000 bytes of local, off -line user storage. The Model 30 also features a dual drive system but offers over 700,000 bytes of disk storage. And, the Model 40 boasts nearly 11/<sub>2</sub> million bytes of dual disk storage. But no matter which model you select, you'll enjoy unparalleled versatility in configuring your multi-user network.

Add as many terminals as you like - at prices starting at less than \$2500. Now that's truly incredible!

No matter what your application, the CompuStar can handle it! Three disk storage options are available. A tabletop 10 megabyte 8" winchester -type drive complete with power supply and our special controller and multiplexor costs just<br>\$4995. Or. if your disk storage needs are more demanding, select either a 32 or 96 megabyte Control Data CMD drive with a 16 megabyte removable, top loading cartridge. Plus, there's no fuss in getting a CompuStar system up and running. Just plug in a Video Processing Unit and you're ready to go ... with up to 254 more terminals in the network by simply connecting them together in a "daisy-chain" fashion. CompuStar's special parallel interface allows for system cable lengths of up to one mile . . with data transfer rates of 1.6 million BPS!

Software costs are low, too. CompuStar's disk operating system is the industry standard CP/M<sup>\*</sup>. With an impressive array of application soft ware already available and several communication packages offered, the CompuStar can tackle even your most difficult programming tasks. Compare for yourself. Of all the microcomputer-based multi-<br>user systems available today. we know of only one which offers exactly what you need and should expect. Exceptional value and upward growth capability. The CompuStar<sup>™</sup> A true price and performance leader!

> ENTERTEC **DATA SYSTEMS®** <sup>2300</sup>8 oad River Rd Cdumda. SC 29210 18031798-9100 TWX 810-666-2115

**CONTRACTOR TEMPLE REMOVED** 

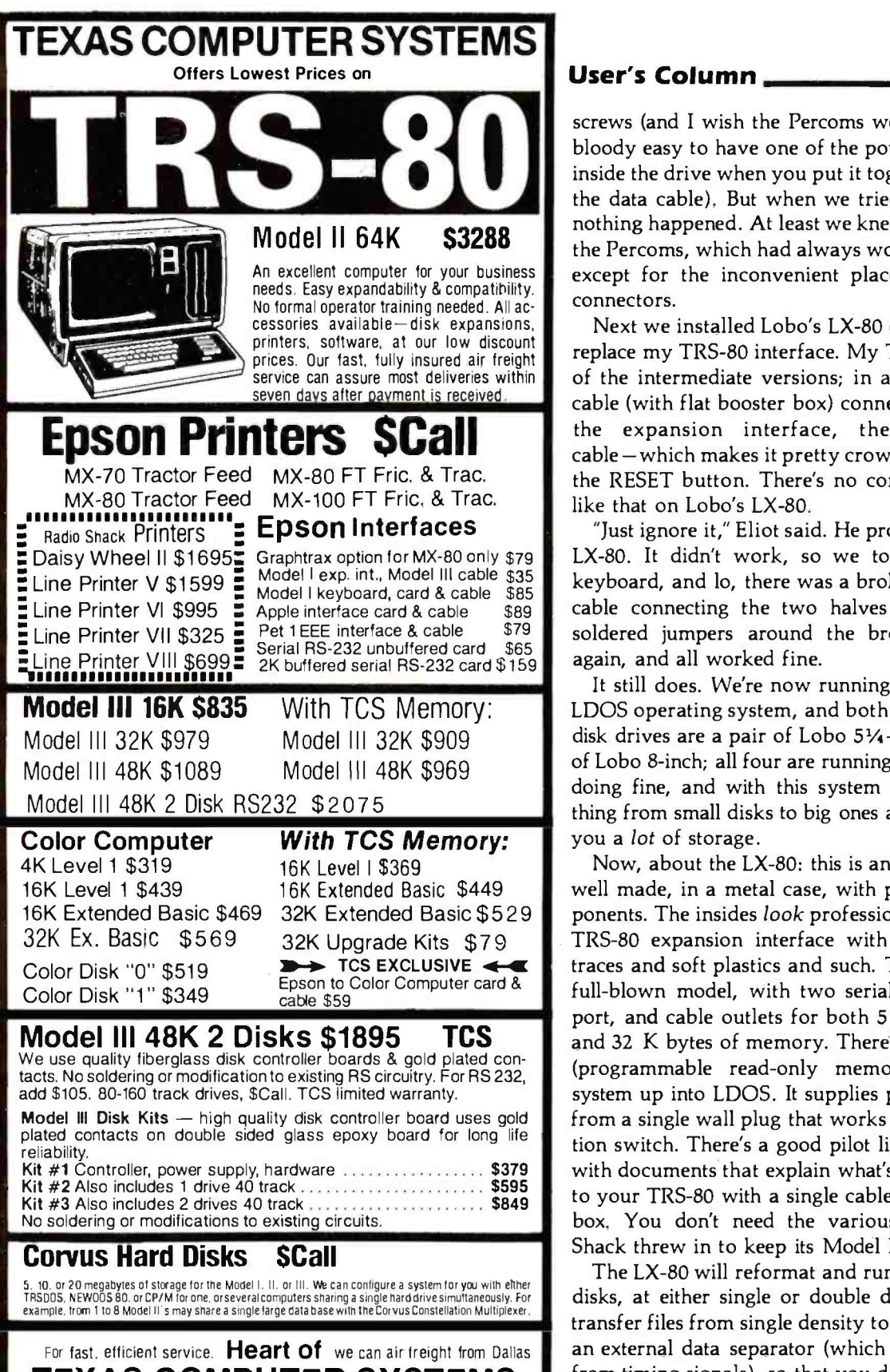

#### TEXAS COMPUTER SYSTEMS P.O. Box 1327 Arlington, Texas 76004 -1327  $\frac{1}{2}$  Toll Free Number 800 433-5184 Texas Residents 817 274 -5625 Dallas Metroplex 265-1524<br>Payment Money Order. Cashier's Check, Certifled . Prices subject to

• Payment Money Order, Cashier's Check, Certiflen • Prices subject to change any thme.<br>Check Personal checks take 3 wks VISA, MC. • No tax out-of-state, Texans add 3%.<br>add 3%.<br>Free shipping on all software and small items

User's Column

screws (and I wish the Percoms were built that way; it's bloody easy to have one of the power cables come loose inside the drive when you put it together after connecting the data cable). But when we tried booting the system, nothing happened. At least we knew it wasn't the fault of the Percoms, which had always worked well and still do, except for the inconvenient placement of those cable connectors.

Next we installed Lobo's LX -80 expansion interface to replace my TRS-80 interface. My TRS-80 Model I is one of the intermediate versions; in addition to the ribbon cable (with flat booster box) connecting the keyboard to the expansion interface, there's also a round cable -which makes it pretty crowded and hard to get at the RESET button. There's no connection for anything like that on Lobo's LX-80.

"Just ignore it," Eliot said. He proceeded to connect the LX-80. It didn't work, so we took apart the TRS-80 keyboard, and lo, there was a broken wire in the ribbon cable connecting the two halves of the system. Eliot soldered jumpers around the broken parts and tried again, and all worked fine.

It still does. We're now running the Lobo LX -80 with LDOS operating system, and both work splendidly. The disk drives are a pair of Lobo 51/4 -inch and another pair of Lobo 8 -inch; all four are running at double density and doing fine, and with this system you can move everything from small disks to big ones and back again, giving you a lot of storage.

Now, about the LX -80: this is an excellent product. It's well made, in a metal case, with precisely located components. The insides look professional, as opposed to the TRS -80 expansion interface with its jumpers and cut traces and soft plastics and such. The one I've got is the full-blown model, with two serial ports and a parallel port, and cable outlets for both  $5\frac{1}{4}$ - and 8-inch drives, and 32 K bytes of memory. There's an on -board PROM (programmable read -only memory) that brings the system up into LDOS. It supplies power for all the ports from a single wall plug that works through a positive action switch. There's a good pilot light. The LX-80 comes with documents that explain what's going on. It connects to your TRS-80 with a single cable and with no boosterbox. You don't need the various kludges that Radio Shack threw in to keep its Model I working.

The LX-80 will reformat and run both  $5\frac{1}{4}$ - and 8-inch disks, at either single or double density. It will let you transfer files from single density to double density. It has an external data separator (which separates data signals from timing signals), so that you don't get the disk errors for which TRS-80s are notorious. (The TRS-80 system uses the data separator internal to the disk -controller chip; even Western Digital, which makes the chip, recommends that you don't do that.)

In other words, I like the Lobo LX-80.

The problem is that it's expensive; the model I tested would probably retail for just under \$1000. It's really bet-

## Please call (213) 706-0333 Our Epson prices<br>are so low, are so we're not állowed <u>rint them.</u>

EPSON MX-80. . . . . . . . . \$CALL 80 cps/9x9 matrix/Lower case with<br>true descenders/Bi-directional & The<br>Logic seeking/Adjustable tractrue descenders/Bi-directional & Logic seeking/Adjustable tractor/Expanded printing/Block R graphics/Forms control/Compressed printing/Double-strike A<sup>7</sup><br>printing/Correspondence SB printing /Correspondence quality /Emphasized printing mode/Standard parallel interface.

EPSON MX-80 F/T......SCALL Same features as the MX -80 plus Friction Feed. Adjustable removable tractor is standard for ease of handling forms and single sheets.

EPSON MX-100......... \$CALL Most of same features as the MX-80 & MX-80 F/T but on 151/2 inch carriage for printing 132 columns with standard 10 cpi font or 236 columns in the compressed character font. The MX -100 is complete with Dot Resolution Graphics.

#### EPSON INTERFACES & OPTIONS

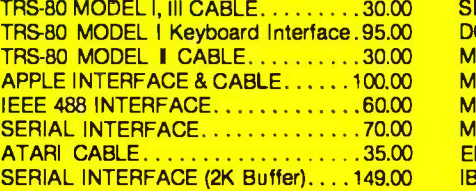

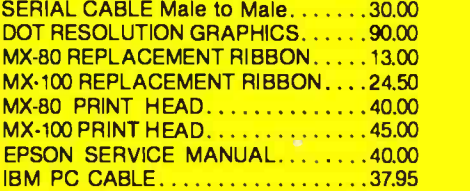

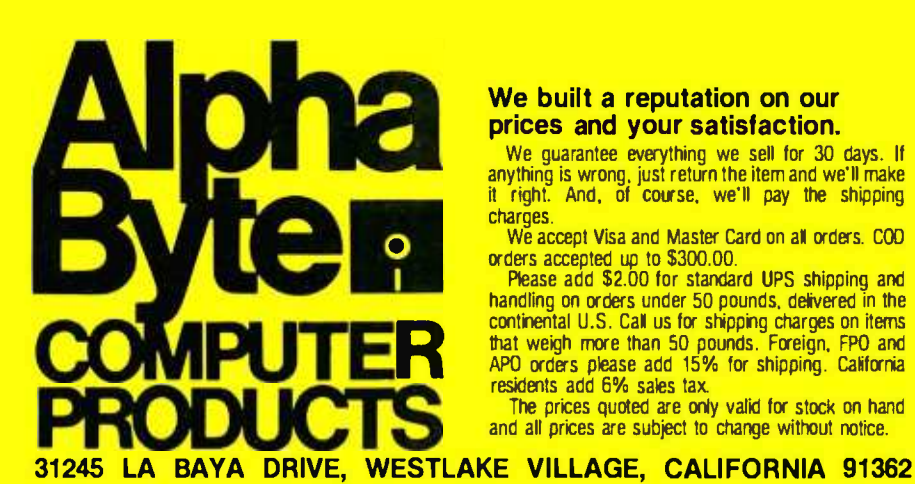

#### We built a reputation on our prices and your satisfaction.

We guarantee everything we sell for 30 days. If anything is wrong, just return the item and well make it right. And, of course, well pay the shipping charges.

We accept Visa and Master Card on all orders. COD orders accepted up to \$300.00. Please add \$2.00 for standard UPS shipping and

handling on orders under 50 pounds, delivered in the<br>continental U.S. Call us for shipping charges on items that weigh more than 50 pounds. Foreign, FPO and APO orders please add 15% for shipping. California<br>residents add 6% sales tax.<br>The prices quoted are only valid for stock on hand

and all prices are subject to change without notice.

Circle 20 on inquiry card.

#### User's Column

ter than the computer it supports. Lobo was a bit late getting the LX -80 on the market. Most of the people who need one may already have a Radio Shack expansion interface, and now Percom will sell you a doubler to allow double- density operations and an external data separator to add to your Radio Shack interface. If you're using the TRS -80 Model I, and you're thinking about an expansion interface and disk drives, the LX-80 won't cost much more than the Radio Shack plus Percom's separator and doubler. And if you want quiet, trouble -free operation, if you want to be sure your expansion interface isn't giving you trouble, and you're willing to pay for that assurance, then the LX -80 is a very good way to go. Lobo builds quality products, and it stands behind them.

There's one more problem with the LX-80: it won't work with George Gardener's Omikron Mapper. The Mapper is a device for letting you run CP/M with a TRS -80 Model I; I reviewed the Mapper more than a year ago (see "Omikron TRS-80 Boards, NEWDOS +, and Sundry Other Matters," July 1980 BYTE, page 198), and I'm pleased to say ours has never given us any trouble. (True, the broken wires in my TRS -80 probably came from the flexing during installation and removal of the Mapper, but after all, I did that about 20 times in order to put in other stuff for test, so that hardly counts against Omikron.) There's no reason why the LX -80 and the Omikron Mapper can't work together; it's just that the LX -80's PROM is geared to disable certain parts of the TRS-80, and to readdress some of the system's ports. A good software expert could make the two work together, and I think Lobo ought to consider doing that. The ability to convert the TRS-80 Model I for CP/M and still run regular TRS -80 stuff as well adds greatly to the computer's value.

#### Lobo's Disk Operating System

The TRS-80 used to drive me mad because of the operating system. I always used NEWDOS instead of Tandy's standard TRSDOS. Now there's LDOS, Lobo's disk operating system for the TRS -80 Model I. Although I still think it's needlessly complex, LDOS is now the best TRS -80 operating system going. It's a lot better than TRSDOS.

Although it was designed to work with the LX-80, LDOS will work fine with a TRS -80 Model I and a Radio Shack expansion interface. With LDOS you can run 40 tracks per drive if your disks can do that. (TRSDOS is limited to 35 tracks no matter what your disks are.) LDOS will also work with the Percom doubler and data separator. LDOS knows whether your disks are formatted for single or double density and stores the files accordingly. You don't need to keep track of that, or to use special commands.

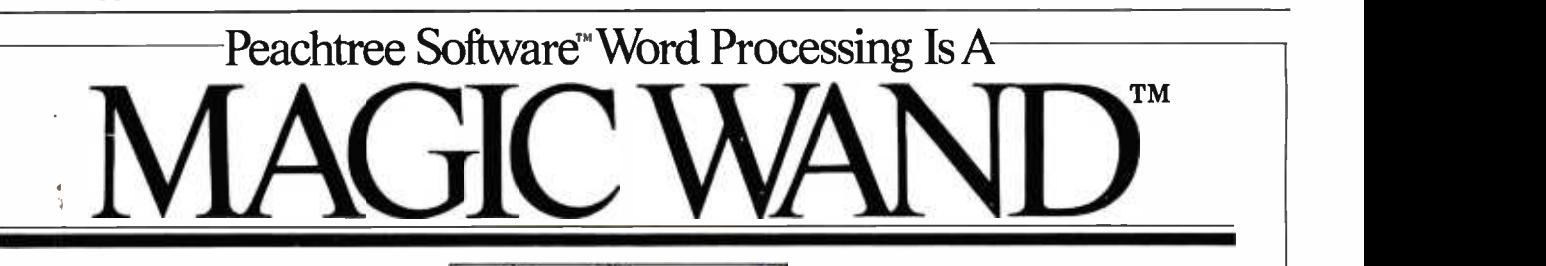

s if by magic, word processing from Peachtree Software transforms your business' most time-consuming typing projects into computerized ease.

You'll be amazed how easily Magic Wand glides you through "cut and paste" tasks. The system includes a full-screen text editor and extraordinary memory capabilities. You can save all or part of your output on a disk -even print one file while editing another. The user's manual, written in simple, non -technical English, includes a step-by-step instructional pro-

gram. And Magic Spell™, one of a whole new series of use<br>"Magic" packages, will add to your productivity. It checks 22

your spelling against an internal "dictionary" of up to 20,000 words.

Once you've used any Peachtree<br>Software Package, you'll find it amazingly simple to add others. Our easy-touse manuals enable you to quickly make the transition from word processing to our general accounting programs.

Peachtree Software reflects years of development, refinement and user testing. That's why there are more than 20,000 Peachtree Software packages in

use. To get yours, see your nearest dealer or call, 800-835-2245, ext. 35 (in Kansas, 800 -362 -2421, ext. 35).

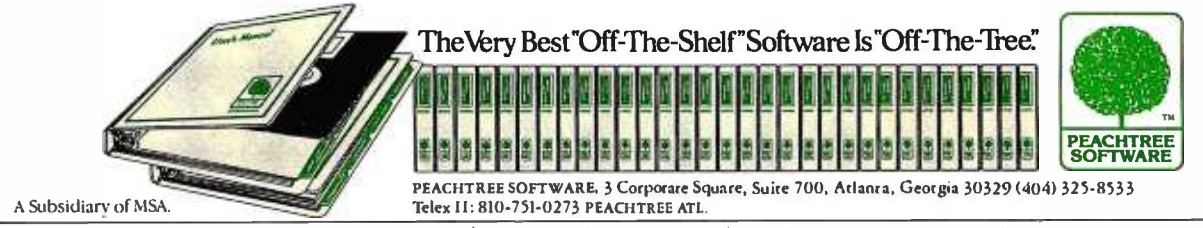

Peachtree Software, Magic Wand, Magic Spell, and Sales Trackers are trademarks of Peachtree Software, Incorporated.

## SuperCalc'... The Only Electronic Spreadsheet You'll Ever Need.

#### Rave Reviews from InfoWorld

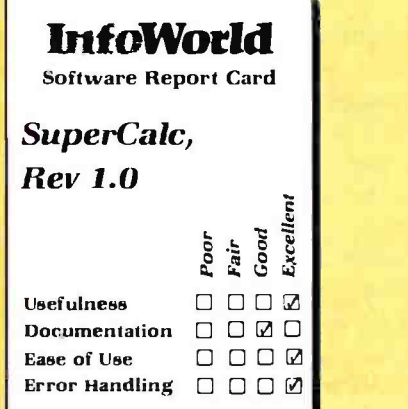

" SuperCalc has now brought the full utility of a spreadsheet simulator to the CP/M world. . .The program worked flawlessly.

"Most of the other CP/M spreadsheet simulators sidestep the terminal problem by not doing an actual real-time spread sheet...

"SuperCalc solves this problem neatly by providing an install program that matches the attributes of the terminal ..The result is impressive.

"While there is no way to enumerate all of SuperCalc's features, a few of the useful ones bear mentioning. You can adjust the width<br>of all columns. . .row titles can be as long as you want...The program has an efficient memory manager, and you can pull in sections of other models as inputs to the model you're using... You can flip the screen to display either results, or the actual model equations...

"You can protect the contents of any row, column or individual cell...split the screen either horizontally or vertically.. .

"The SuperCalc manual is well written... It is easy to read and presents information on a variety of levels.. .

" SuperCalc is easier to use than any other spread -sheet simulator I have encountered, and I have encountered most of them. . .

"I predict that Sorcim's user support will be excellent."

Tim Barry, InfoWorld, October 5, 1981.

#### Financial Planning and Report Generation

If you run a business, if you're an accountant, business planner, or engineer, find answers to all your "what if" and "what now" questions with the SuperCalc program. This single package lets you generate reports, combine sections of separate spreadsheets, and create formatted printed reports. And SuperCalc has powerful editing capabilities not found in other packages. Delete entire commands with a single stroke. Or plug in a repeating formula-just once. And protect important information from unintentional entries.

These and more features give you beautifully formatted reports, exactly as you want them.

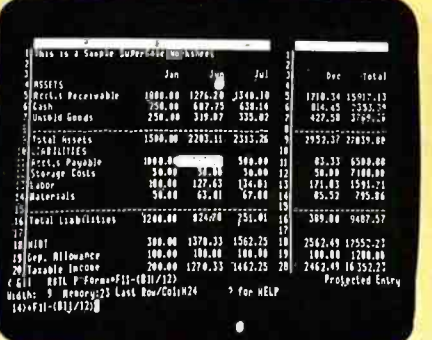

The AnswerKey<sup>™</sup>

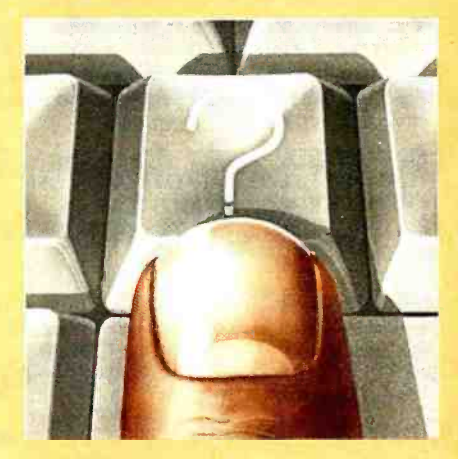

Wouldn't your operation be simple if help were just a keystroke away? Well, it is. We call it The AnswerKey. It's like having the entire SuperCalc Tutorial and Reference Guide at your fingertips.

Touch the questionmark key and the program explains itself with simple English messages. You'll see it all on your screen. Or you can refer to the handy AnswerCard™ reference guide.

The AnswerKey brings novices up to speed. And keeps you there when you've become a veteran SuperCalc user.

Whether you're developing management strategies, financial analyses, marketing plans, or sales projections, you get bottom line results. Instantly.

SuperCalc

Sorcim Corporation 405 Aldo Avenue, Dept. Al Santa Clara, California 95050 (408) 727 -7634 Telex: 910 -338 -2003

**SuperCalc** 

SuperCalc, The AnswerKey, and The AnswerCard are trademarks of Sorcim Corporation.

**Only**<br>**\$295** © 1981, Sorcim Corporation

Circle 339 on inquiry card.

<www.americanradiohistory.com>

## The TELERAN 5.100 Dubbie Memory System

### A whole lot more... at 25% less

Now there is a bubble memory system that is fully compatible with IEEE S100. And it's available from Teleram at 25% less cost compared to other bubble memory systems currently available-plus-it requires only 25% of the physical space. Each board has a capacity of 128K or 256K bytes of non -volatile storage and can be daisy chained to provide one megabyte.

#### FEATURES:

- DATA IS RETAINED AFTER POWER OFF
- 40 MILLISECOND ACCESS TIME
- CORRECTION FOR UP TO 5 BIT BURST ERRORS
- CP /M COMPATIBLE
- UNAFFECTED BY DUST
- VERY HIGH RELIABILITY
- OPERATES IN VERY HARSH ENVIRONMENTS
- COMPLETELY MANUFACTURED IN THE U.S.
- IDEALLY SUITED FOR PORTABLE AND PROCESS CONTROL APPLICATIONS

The Teleram S -100 Bubble Memory System can provide the opportunity for new design concepts.

For a free data sheet call or write:

TELERAM COMMUNICATIONS CORPORATION, 2 CORPORATE PARK DRIVE, WHITE PLAINS, N.Y. 10604, (914) 694 -9270

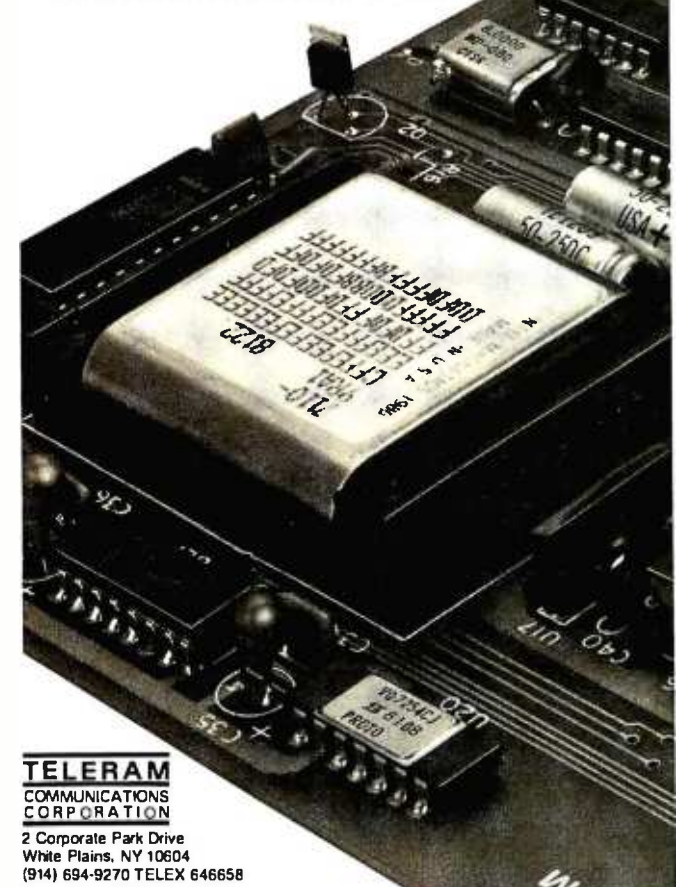

User's Column

A major feature is that files created with LDOS can be transferred from a TRS -80 Model I to a Model III, and they say you can get from a Model I to a Model II also, although I'm not sure how.

LDOS is superficially similar to TRSDOS. It has all the inanities about passwords and protection levels and such that TRSDOS sticks us with. Fortunately, though, with LDOS you can get rid of all that stuff $-$  as you should. Anyone who trusts those "password" and "protection" systems should get his head examined. Any of those systems can be defeated by any half-competent programmer.

You get all kinds of utilities with LDOS: a debugger, a job-control language, and a patch to Microsoft (Tandy) BASIC that allows you to renumber selectively, use random -access files, step through a BASIC program one statement at a time, and cross -reference programs. There's also a spooler to allow printouts while you work on other programs.

The system is easier to use than TRSDOS, but you do have to learn it. The LDOS documentation is fairly clear, but dense in places; you really have to read through most of the document, then go back and start over. The usual hacker's way of plunging in and doing this and that while thumbing through the manual probably won't work-at least it didn't for me.

On the other hand, LDOS comes with a toll-free number that you can call to get help. I called it several times and found myself speaking to systems programmers who really know LDOS. They tended to think I was nuts-the answers to almost all the questions I had were right there in the manual (and if I'd read through the manual instead of jumping right in like any hacker, I'd have known that). They also tended to expect me to know more than I'd expect a typical user to know; but then I had an early copy of LDOS, and they hadn't had a lot of experience with naive questioners yet. By now I bet they know better.

The documentation is nothing to brag about, but it's adequate, provided that the reader is patient and will go through it twice. There are plenty of examples, most of them informative. It needs a good index and an analytical table of contents and a better introduction to the "philosophy" behind LDOS, but you can, with patience, learn the LDOS system from the manual. That beats the daylights out of some system manuals I know of.

One reason LDOS is complex is that it really is an operating system not just for the disks, but for the whole TRS-80. It has the ability to set logical devices, and trace programs, and do lots of neat things you don't associate with the TRS-80. LDOS with the LX-80 gives you a fairly powerful system, with a real monitor just like regular computers, and even with the Tandy interface you still get a lot more control over your machine than you get with either NEWDOS or TRSDOS.

As far as I can tell, you can run any programs under LDOS that you can run under TRSDOS, except for those
### S-100 STATIC MEMORY BREAKTHROUG

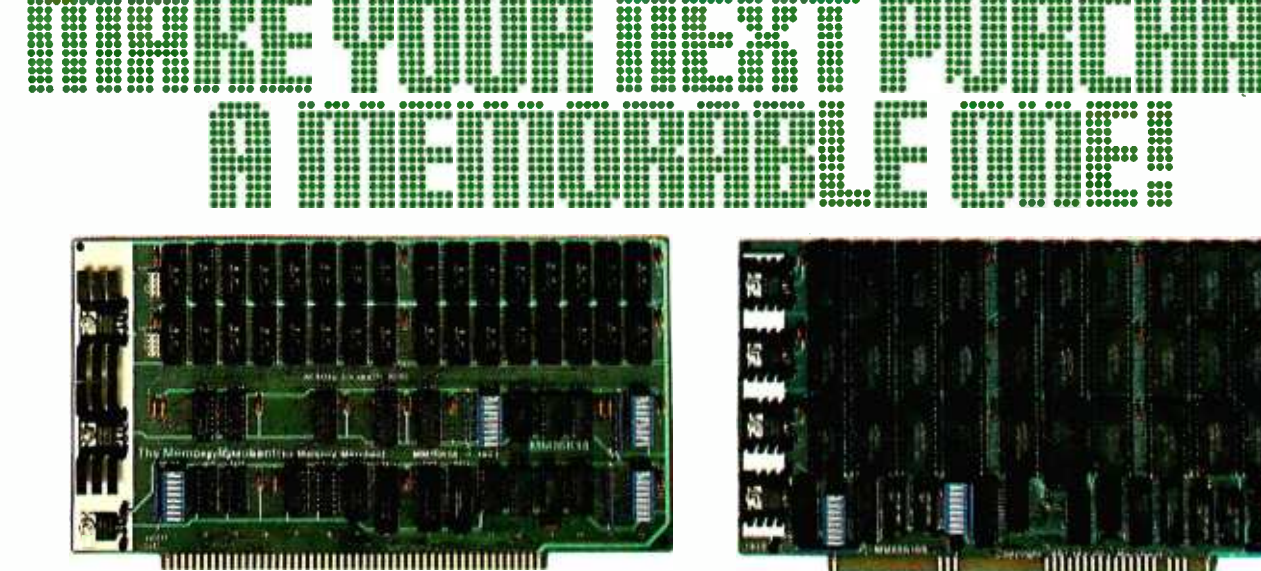

### **16K STATIC RAM \$169**

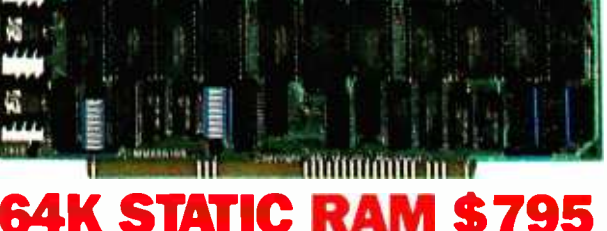

32K PARTIALLY POPULATED \$479 48K PARTIALLY POPULATED \$659

Finally, you can buy state-of-the-art S-100 static memory for your computer at unprecedented savings.

Memory Merchant's memory boards provide the advanced features, quality and reliability you need for the kind of operational performance demanded by new high-speed processors.

### **COMPLETELY ASSEMBLED**

These memory boards are not kits, nor skeletons-but top quality, high performance memories that are shipped to you completely assembled, burned-in, socketed, tested and insured with one of the industry's best warranties.

### **SUPERIOR DESIGN & QUALITY**

Memory Merchant's boards are created by a designer, well-known for his proven ability in advanced, cost-efficient memory design. Innovative circuitry provides you with highly desired features and incredible versatility.

Only first quality components are used throughout, and each board is rigorously tested to assure perfect and dependable performance.

### **SHIPPED DIRECT FROM STOCK**

All Memory Merchant's boards are shipped direct from stock, normally within 48 hours of receipt of your order.

### **NO RISK TRIAL**

We are so convinced that you will be absolutely delighted with our boards that we extend a no risk trial offer. After purchasing one of our boards, you may return it (intact) for any reason within 15 days after shipment and we will refund the purchase price.

### **NEW 18 MONTH LIMITED WARRANTY!**

The reliability of our boards, through quality controlled production and proven performance, has enabled us to extend our warranty to a full 18 months. This includes a 6 month exchange program for defective units.

### **HOW TO ORDER**

Please send check, money order, VISA or MASTERCHARGE (add ICA#) with your order. Sorry, no C.O.D.'s. Specify model number, and quantity desired. Shipping and handling charge is \$5.00 per board. California residents add 6% Sales Tax. Credit card purchases may be telephoned to (415) 483-1008.

### **OEM and DEALER inquiries invited.**

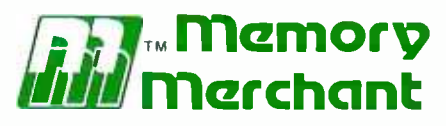

14666 Doolittle Drive San Leandro, CA 94577 (415) 483-1008

### Prices, terms, specifications subject to change without notice. Circle 228 on inquiry card.

www.americanradiohistory.com

### 64K RAM. Model MM65K16S

Cool running operation to 10 MHz Ultra low-power consumption

Fully loaded 64K board draws: Typ. 350 Ma. (Max. current 550 Ma.)

**Bank Select Capability Extended Addressing Capability** 

- One 16K submodule equipped with a 2K window which may be located in any of the 2K segments
- 2716 (5V) EPROM Compatibility: Programmed 2716 EPROM's may replace any or all of the RAM
- Four independently addressable 16K submodules on one board organized as two pair of independent 32K banks or as one 64K Extended Address Page. Each 32K bank responds independently to phantom. Bank Select logic is compatible with either Cromemco Cromix\* or standard Bank Select software. \*Cromix is a trademark of Cromemco.

New 16K (2K X 8) 150ns Static RAM Runs on any S-100, 8-bit system MPM Conversion Option: Write for details.

### 16K RAM, Model MM16K14

**Bank Select Capability Extended Addressing Capability** One 4K segment equipped with 1K windows

Four independent 4K X 8 byte segments

Uses field proven 2114 (1K X 4) Low-power consumption (Typ. 1.3 Amps) Runs on any S-100 8080, 4 MHz Z-80 or 5 MHz 8085 system.

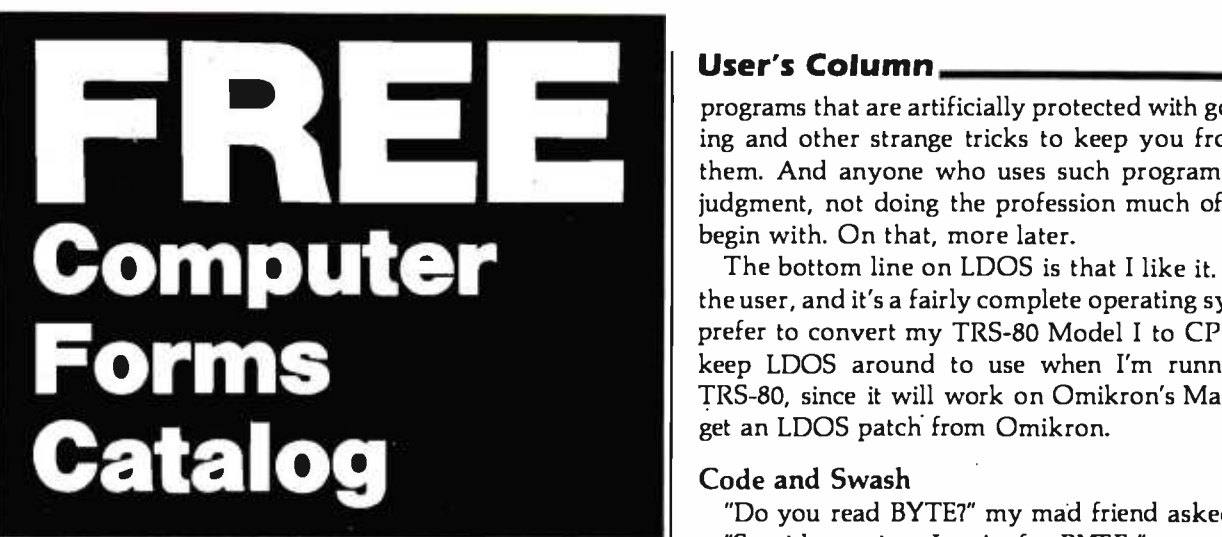

### with 32 pages of continuous business forms for small computer systems

Send today for our NEW full color 32 page catalog with programming guides, prices and order forms for continuous checks, invoices, statements, envelopes, stock paper and labels.

- Quality products at low prices
- Available in small quantities
- Fast Service
- Money Back Guarantee
- Convenient TOLL -FREE ordering

### Fast Service by mail or. . .PHONE TOLL FREE<br>  $1+800-225-9550$ <br>
Mass. residents  $1+800-922-8560$ <br>
8:30 a.m. to 5:00 p.m. Eastern Time Monday - Friday<br>
Please rush a new computer forms catalog to: CODE 22460 <sup>1</sup>+ 800 -225 -9550

Mass. residents 1+800-922-8560<br>8:30 a.m. to 5:00 p.m. Eastern Time Monday — Friday

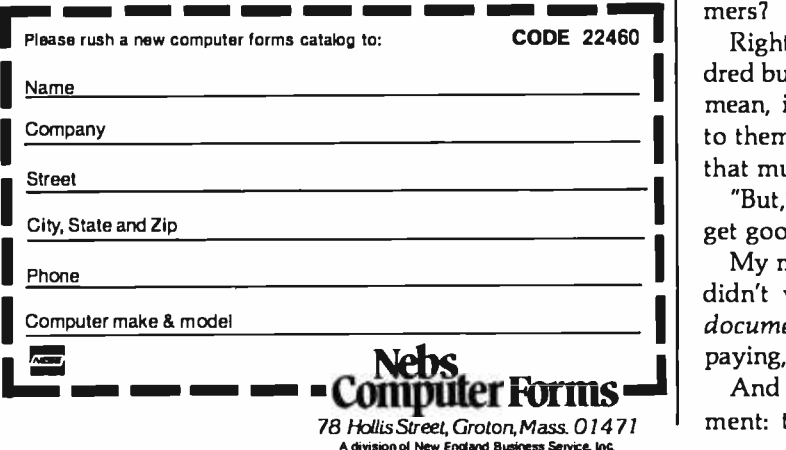

### User's Column,

programs that are artificially protected with goofy sectoring and other strange tricks to keep you from copying them. And anyone who uses such programs is, in my judgment, not doing the profession much of a favor to begin with. On that, more later.

The bottom line on LDOS is that I like it. It's kind to the user, and it's a fairly complete operating system. I still prefer to convert my TRS-80 Model I to CP/M, but I'll keep LDOS around to use when I'm running it as a TRS-80, since it will work on Omikron's Mapper if you get an LDOS patch from Omikron.

### Code and Swash

"Do you read BYTE?" my mad friend asked.

"Stupid question. I write for BYTE."

'What's that got to do with reading it7 Anyway, did you read the editorial on software piracy?" (See "How Can We Stop Software Piracy," by Chris Morgan, May 1981 BYTE, page 6.) I admitted that I had.

'What did you think of it7"

"Didn't think about it a lot ...."

"You should. It's dead wrong," Mac Lean said. "Look. Your editor, Chris Morgan, says that software piracy is a major problem ...."

"And it really isn't, for users," I mused.

'Well, it's sure going to be," Mac Lean said. "Because look what they're doing. Making programs complicated and uncopyable to 'protect' the publishers. What that really does is make the user's life impossible. Disks are fragile things. I've got to have copies of them. Suppose I have a brownout. Ever have that happen to you?"

<sup>I</sup>nodded. Once we had a power failure while I was copying a disk. It took Mac Lean and a program called SPAT and a lot of work to recover most of what was on either disk.

"And it's worse than that," Mac Lean said. "They worry about pirates, and the result is that the programs are fragile. They can't recover from mistakes, because instead of error traps they've put in some kind of 'security'."

And he's right. The more I think about "uncopyable" programs, the more I hate the idea. I wouldn't bet any part of my income on an "uncopyable" program  $-$  and I'm unlikely ever to recommend one in this column.

But, then, how do we protect the rights of programmers?

I area bucks for a program, why should we protect that  $\mathbf{I}$  mean, if people can get that for a program, more power I to them, but why is it has concern to help publishers get<br>that much? I want the price of software to come down. Rights to what? If you mean the right to several hundred bucks for a program, why should we protect that? I to them, but why is it my concern to help publishers get

I but, I mused, If the<br>get good software?" "But," I mused, "if the price comes down, will we still

I My mad friend chortled. "Ever meet a true hacker who<br>I didn't write software? True, they won't do adequate My mad friend chortled. "Ever meet a true hacker who documentation, they never do no matter what you're paying, but try to stop them from writing programs."

And of course he has a point. There's another argument: that software takes a long time to write, maybe int. There's another argu-<br>long time to write, maybe<br>Circle 117 on inquiry card.  $\longrightarrow$ 

# One of the great masters?

Although the Datasouth DS180 matrix printer may not exactly rate as a work of art, our customers have a very high opinion of its value. Over the past year, we have shipped thousands of DS180 printers to customers throughout the world. Many of our sales now come in the form of repeat business - a strong testimonial to the acceptance of a product.

The success of the DS180 in a very competitive market did not happen by accident; rather through our sensitivity to the needs of the industry. This sensitivity we carry through research and development, production and quality control and finally to after sales support and service.

Recently we introduced new enhancements to make the DS180 printer even more versatile. Dot addressable raster scan graphics produces output of computer generated charts, maps and graphs at a resolution of 75 x 72 dots per

inch. Variable horizontal pitch selection allows printing at 10,12 or 16.5 characters per inch plus double wide printing at 5, 6 or 825 characters per inch. The expanded 2K FIFO print buffer handles a full CRT screen dump at up to 9600 baud without delaying the host system. We also offer transparent mode for isolating communications problems, and for APL users, the dual ASCII/  $\qquad \qquad \qquad \qquad \blacksquare$ APL character set option.

Check our list of features and we think you will agree that the DS180 offers the most complete performance package in matrix printers. -

DS 1 x11 PRINTF.R STANDARD FEATURES Mkn rprocevnr Control Vertical Tabs 180 CPS Print Speed Perforation Skip-Over Perforation Skip-Over Auto Une Feed Auto Une Feed Auto Une Feed Auto U

 $[0.80]\label{thm:1} The BMS Characteri Butler (Expandable)  $\rightarrow$  6/8 LP1  
\n0.87 Det Matrix  
\n Espanded Characteris  
\n Aputo End and Serial Interfaces  
\n Adyistable Pintilward/1-6 Copies  
\n Adyistable Pintilward/1-6 Copies  
\n ABDGIII Characteri Set  
\n A10-9600 Baud Comnunications  
\n Audio Alami  
\n Audio Alami$ 132 Column Print Width<br>Tractor Feed (Front or Bottom)<br>Non Volatile Format Retention • Top of Form<br>• Morizontal Tabs

Self-Test<br>X-on, X-off<br>Paper Out Detection

OPTIONAL FEATURES<br>• Compressed Print -- 10. 12. 16.5 cpi<br>• High Resolution Dot --<br>• Addressable Graphics<br>• 2k Espanded Print Buffer<br>• APL/ASCII Character Set

25  $20$ 15

 $10$ 

**PROFIT** 

ww.americanradio

The DS180 is available nationwide through our network-of-sales/service distributors.

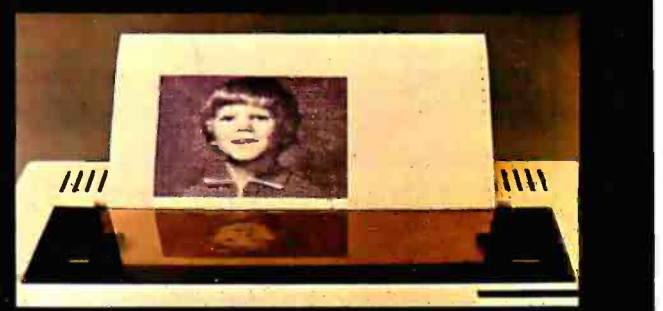

**computer corporation** 

P.O. Box 240947 • Charlotte, NC 28224 • 704/523-8500

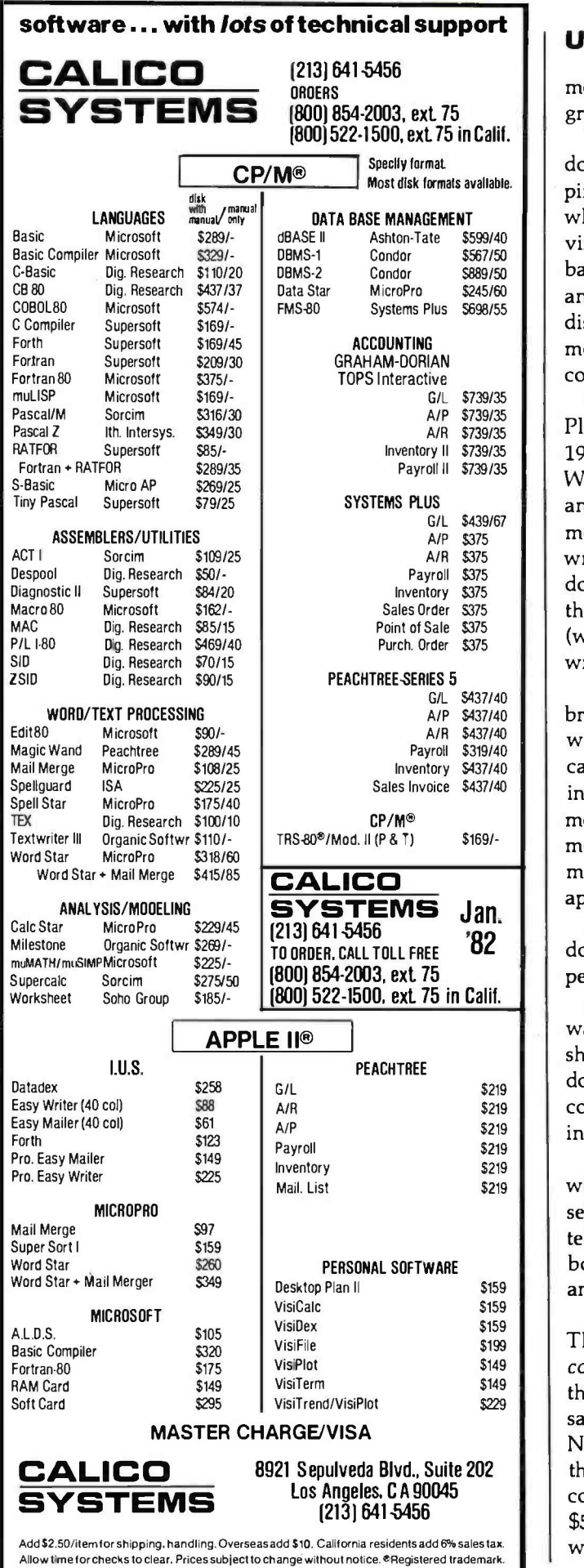

### User's Column

months and months or even a year, so doesn't the programmer deserve high prices?

Well, it takes me a year or so to write a book, and I don't notice anyone getting \$400 per copy. And as for piracy, I even pay taxes to support public institutions whose purpose is to lend my books free. Yet I'm not starving, and neither are my publishers. The average paperback book sells about 40,000 copies, at perhaps \$2.25, and makes a little money for the publisher, the distributor, and the author. Nobody gets rich on that; the money is in best-sellers, which sell a million and more copies.

Or there's the textbook situation. Take Kernigan and Plauger's excellent Software Tools (Addison-Wesley, 1976), or Grogono's Programming in Pascal (Addison-Wesley, 1978), as examples. They sell for around \$15, and I suppose they sell 30,000 to 40,000 copies. Maybe more. Does anyone seriously contend that it's harder to write a good program than to write a good book? I've done both, and programs are easier, if a bit more tedious; there's more of the equivalent of reading galley proofs (we call it galley slavery) in programming than in writing. But both are hard work.

As to thefts: look, it's really in everyone's interest to bring the price of software down. The more good software-and by good, I mean stuff that ordinary people can use to do worthwhile things, programs that are selfinstructing and have really good documentation-the more good software available at a reasonable price, the more machines will be sold, and the larger the software market will become-and I believe it's already approaching the book -buying market.

But, pleads the software developer, book publishers don't have to maintain their books; they don't have people telephoning with questions . . . .<br>Two answers to that. First, if you make sure the soft-

ware and its documents are right the first time, you shouldn't be getting those complaints. Book publishers don't depend on their customers to be an unpaid qualitycontrol department. Second  $-why$ , the pirates can't call in with questions.

So my heart doesn't bleed for the publishers. After all, who steals software? Business people? Nonsense. Try selling a computer system to your local architect and then tell him you're furnishing him with stolen programs. Oh boy! No, there are two categories of thieves: hobbyists and shady systems houses. Let's look at them.

First the hobbyist. This poor joker is typically broke. The computer industry gets every nickel he has. Since he couldn't pay for what he steals, he wouldn't have bought the stolen program anyway. Furthermore, he'll spend the saved money on something else that's computer -related. Nobody is losing that much money, even in the case of the clubs where members line up and make copy after copy, because darn few of those present would ever buy \$500 programs. These people want programs to play with, not to sell, and probably not even to use.

### S-100 Computer Owners... Looking for more capacity, speed and reliability?

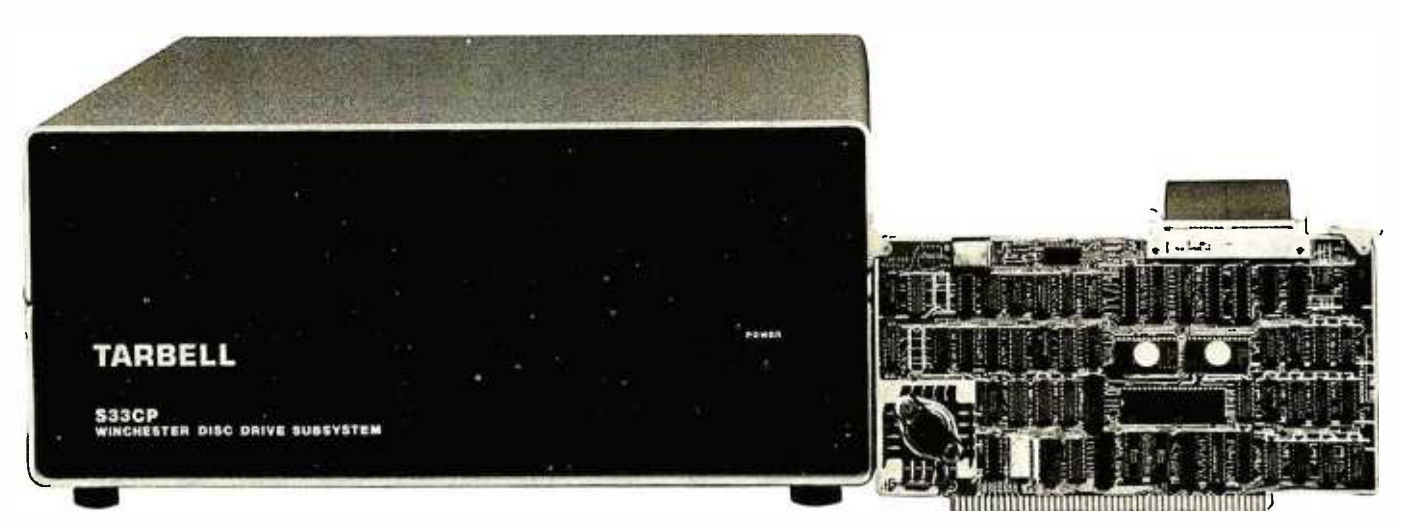

Tarbell 33 megabyte winchester subsystem

### **CAPACITY**

Are you finding you need more disk memory for business applications? Tarbell's hard disk subsystems allow expansion from 10 to over 200 megabytes. And our ATTACH program provides a way to get up-and-running quickly. Start with a small system, if you like, then add up to four drives of any capacity.

### SPEED

In most business applications, speed of the disk subsystem is the limiting factor for overall system speed. Major factors which affect disk speed are access time and data transfer rate. All Tarbell hard disk subsystems 33 megabytes and above use a voice -coil actuator which provides an average access time of 50 milliseconds. Data comes off the disk into your deblocking buffer at the maximum possible speed of 1 megabyte per second, meaning that a24 kilobyte file can be loaded into memory in about one second!

### RELIABILITY

Winchester drives have higher inherent reliability because the media and heads are in an air -sealed environment. Other types of drives are open to contamination from smoke, chemicals, and other particles in the air.

### ADDITIONAL FEATURES

- Uses only one S-100 board slot
- On -board CRC performed on data
- Automatic alternate sector assignment
- 512 -byte on -board deblock buffer

Subsystem includes S-100 interface, drive, cabinet, power supply, cables, software, and all documentation.

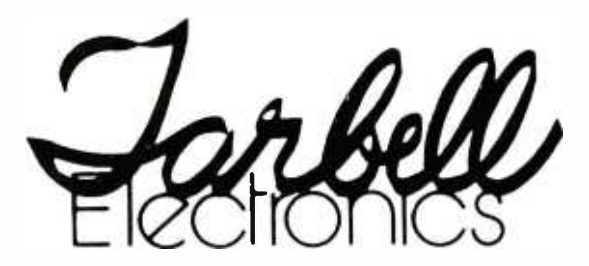

MANUFACTURER OF COMPUTERS, COMPONENTS AND SOFTWARE

> 950 Dovlen Place Suite B Carson, CA 90746 (213) 538 -4251

### DISKETTES

### as low as  $^{\mathrm{s}}$ 21<sup>75</sup> per box of ten

### MAJOR BRANDS AT LOW PRICES PRICE PER BOX OF TEN

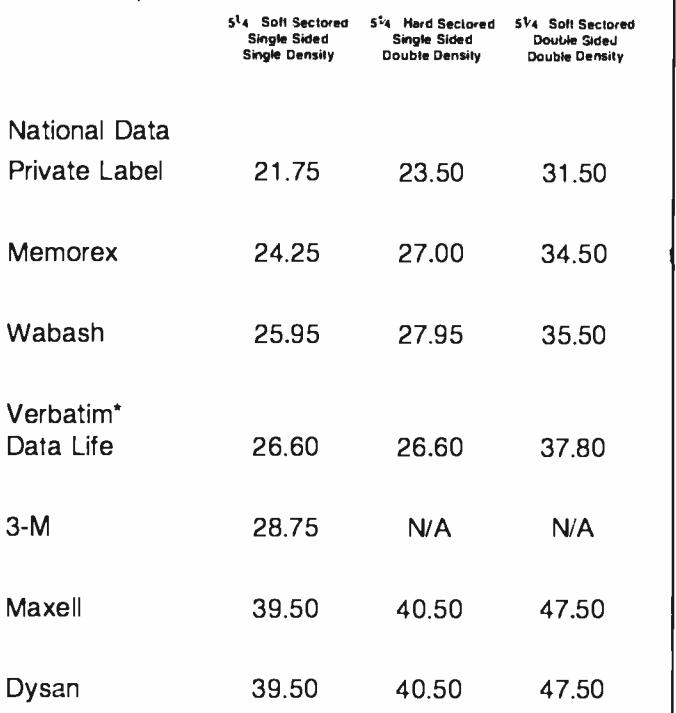

For Hub Rings Add 70c Per Box

Hub Ring Included

### Master Charge, VISA or C.O.D. Freight Prepaid On Orders of 100 or more units

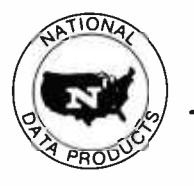

NATIONAL DATA PRODUCTS INC.<br>  $\begin{bmatrix} 68\overline{100}\overline{100}\overline{100$ (- 8<sup>510</sup> SUNSTATE ST.

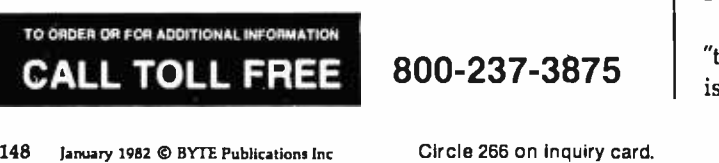

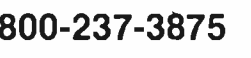

### User's Column

What are the alternatives? To preserve those \$500 price tags by making the programs unstable? Doggone it, that's precisely what some outfits have done. In an attempt to thwart pirates, they've made their software fragile. One database outfit has sent me four separate copies of its widely advertised program, each supposedly configured just for me. We have yet to make one work. I've given up on them.

Then there's what Mac Lean calls "Levitical Programming"; the first half of the manual is filled with 'Thou Shalt Not" statements, and the licensing agreement is such that you have to be insane to give them your right name. This is professionalism?

Then too, if the software houses did decent documents, they'd make their pile selling those. Adam Osborne got rich giving away programs and selling books. So can anyone else. You just won't convince me that I ought to feel sorry for an outfit that can palm off some wretched document at \$30 and sell hundreds of copies of it at discounts that would set a major publisher's eyes gleaming with greed.

And that's the answer to the systems -house pirate, who, if the truth be known, isn't all that great a threat either. True, he does soak up legitimate profits. I know a writer who bought a system from a fly-by-night company and found that his WordStar and CP/M were pirated. But when he went back to demand satisfaction, the systems house was gone-as, indeed, such houses usually will be. If they're successful, they have to go legitimate eventually; there's just no way to keep their pirate acts secret forever. And if they're not successful, they just can't have stolen that much. (Oh, true, at the hideously inflated prices software publishers charge, the total dollar value is high; but in fact we're talking about fewer than a hundred copies at most, and many of those wouldn't have been sold, but could only be given away. Not everyone who takes low-priced software will pay a high price for it.)

But if the documentation were useful, well written, had lots of examples, and was professionally printed - which, coming with something that sells for hundreds of bucks, darn well ought to be the case, even though very few programming documents meet any of those criteria-then even the pirate software houses would have to buy the books.

The answer to software piracy, it seems to me, is about the same as the answer to book piracy: sell decent products at reasonable prices and write decent documentation for sale at prices competitive with the price of photocopying the book. And stop worrying so much about protecting \$500 and \$600 price tags, because it isn't in the interest of the user community for software prices to stay that high. Very few programs are worth that much.

### PL /I -80

What is a program worth? Well, there's a legal maxim: "the value of a thing is what that thing will bring," which is to say that something's worth what people are willing

<www.americanradiohistory.com>

Circle 266 on inquiry card.

### Price Performance **Reliability**

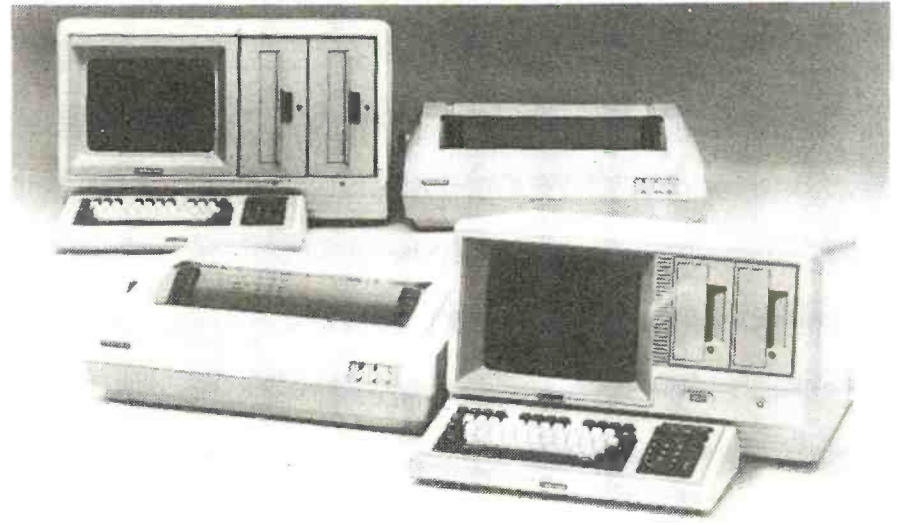

CMC IS MEETING TODAY'S HIGH STANDARD OF EXCELLENCE WITH TOSHIBA, CMC'S OWN SUPERFIVE AND SUPERTEN, 5- AND 10-MBYTE MICROCOMPUTERS, AND OTHER FINE PRODUCTS

CMC International offers dealers the new Toshiba computer line,<br>CP/M® -based micros with lots of flexibility...your choice of one  $\blacksquare$ or two drives, either  $5\%$  or 8 inch. Toshiba computers come with C/PM, Microsoft Basic80 and CBasic®. We're proud to offer a system with day-in, day-out dependability, backed by one of the world's largest electronics manufacturers. And, we offer a com prehensive dealer program including parts and module inventory, and prepaid freight for warranty repairs (if you ever need it).

> C.Itoh MicroPro \*Accounting Plus Peachtree dBase II

\*landen Seagate \*MP] Superbrain Compustar

YOUR STOCKING DISTRIBUTOR

**Division of Computer Marketing Corporation** 

### TOSHIBA DESKTOP COMPUTERS

phosphor screen, complete with CP/M, MBasic80 and CBasic... Model 1 One 51/4"280k Disk Drive List \$3995 Model 2 Two 51/4'' 280k Disk Drives List \$4495 64k RAM, 80x24 12" screen, T-250 complete with CP/M, MBasic80 and CBasic. Model 3 Model 4 One 8" 1mbyte Two 8" 1mbyte Disk Drive Disk Drives List **\$4795** List \$5695

64k RAM, 80x24 12" green

### EXCELLENT DEALER DISCOUNTS

To Order Call Toll Free 1. 800. 426.2963

UMC **COMPANY** 

11058 Main, Suite 125 Bellevue, WA 98004

ALSO DISTRIBUTING: Corvus \*NEC Dylan Epson \*Verbatim

**EMPLOYEES** 

PHONE (206) 453-9777 TELEX: 152 556 SEATAC

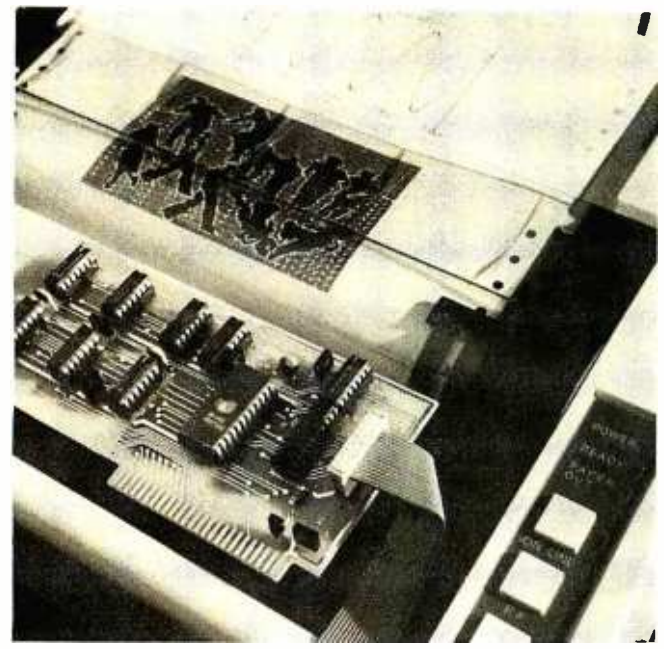

### Astonishing!

The EP12 interface card for the Apple  $II$  and Apple  $111$ Computers\* and Epson MX70, MX80 and MX100 Printers\* \* is astonishing. All the features you've ever seen in printers for the Apple, plus some new features you'd never expect from a bw-cost printing system. All in firmware for the first time, so no more disk juggling to do a graphics print! All features cre simple built-in commands...

3 Varieties of Screen Dumps

- Hires Graphics 24 different formats
- Hires Graphics -- 24 aimerent formats<br>Lores Graphics -- 16 level gray scale
- $\bullet$  Text  $-$  Prints exactly what's on the screen

Special Graphics Features

- Dot plotting -960x2160 points on a page
- Specid Characters you define in Software
- 16-level gray scale print mode

Versatile Line and Page Control

- Variable line spacing and page length
- Variable line length
- Tabs for indentation and column printing

Built -in convenient human features

- Indication on the screen if paper runs out.
- All functions are short mnemonic commands
- Manual is written for the Apple owner

See your Apple Dealer today.

Interactive Structures, Inc. 112 Bala Avenue P.O.. Box 404 Bala Cynwyd, PA 19004<br>215-667-1713

'Apple Computer. Inc. "Epson Americo. Inc.

### User's Column

### to pay for it.

And you can bet that a program worth \$600 had better work, and do so with minimum effort, and have decent instructions that can be read by a human being.

And just how many of those are around?

There are a few. My mad friend is ecstatic about Digital Research's PL/I compiler, PL/I-80.

"No bugs. It runs. It does what it says it will do."

"How did you learn the language?" I asked.

'Well, you need Digital's documents, of course," he said. "And two or three standard references on PL/I, one of them certainly being the Joan Hughes book [PL/LProgramming: A Structured Approach, John Wiley and Sons, 1979] that you mentioned last time."

"You do need other reference works, then?"

"Oh, yeah. As usual, Digital has encrypted its documents. But they're up to Digital's usual standards of clarity, meaning that you'll need a Swahili interpreter ...."

Well, Mac Lean tends to exaggerate. They're not that bad. Not quite. It is true that Digital is a company that seems determined never to hire any writers, but its documents are complete, if confusing.

And Mac Lean remains as enamored of PL /I now as he was six weeks ago, which for him is quite a long time. I think we can safely add Digital's PL /I to the armory of good stuff - programs that work properly and are useful.

PL/I does have difficulties. There's no CASE (SWITCH) statement, which means you'll have far too many if . . . then . . . else statements; but everything necessary for rigidly structured code is in the language. The error reports are excellent. PL/I is not as fussy about declarations as Pascal. The language doesn't come out as compact as Pascal, and the programs don't run as fast, but they're easier to write. PL/I forgives quite a few errors.

There are other problems. The input/output is confusing, and worse, that's the part that you have to rely on Digital to tell you about. But you can learn it, and having done that, you're safe in programming with PL/I, because Digital is committed to support PL/I compilers for all its operating systems. You'll be able to transport your programs from your present micro to whatever  $machine - 8086$ , Z8000, whatever $-$ you eventually replace it with.

Thus, I'll stick my neck out this far: it's worth the time  $investment - a couple of weeks - to become mildly profit$ cient in PL/I, always assuming that you're going to do some programming of your own, of course. If you're strictly a user, though, you're still safe in investing in PL/I programs, since you're probably guaranteed they'll be useful on the next generation of machines.

Digital PL/I also comes with a really groovy linker and library- management routine, allowing you to build up a raft of software tools that you can stick into other routines. The method for calling in outside procedures and passing them variables is straightforward, and again ling in outside procedures<br>straightforward, and again<br>Circle 171 on inquiry card.

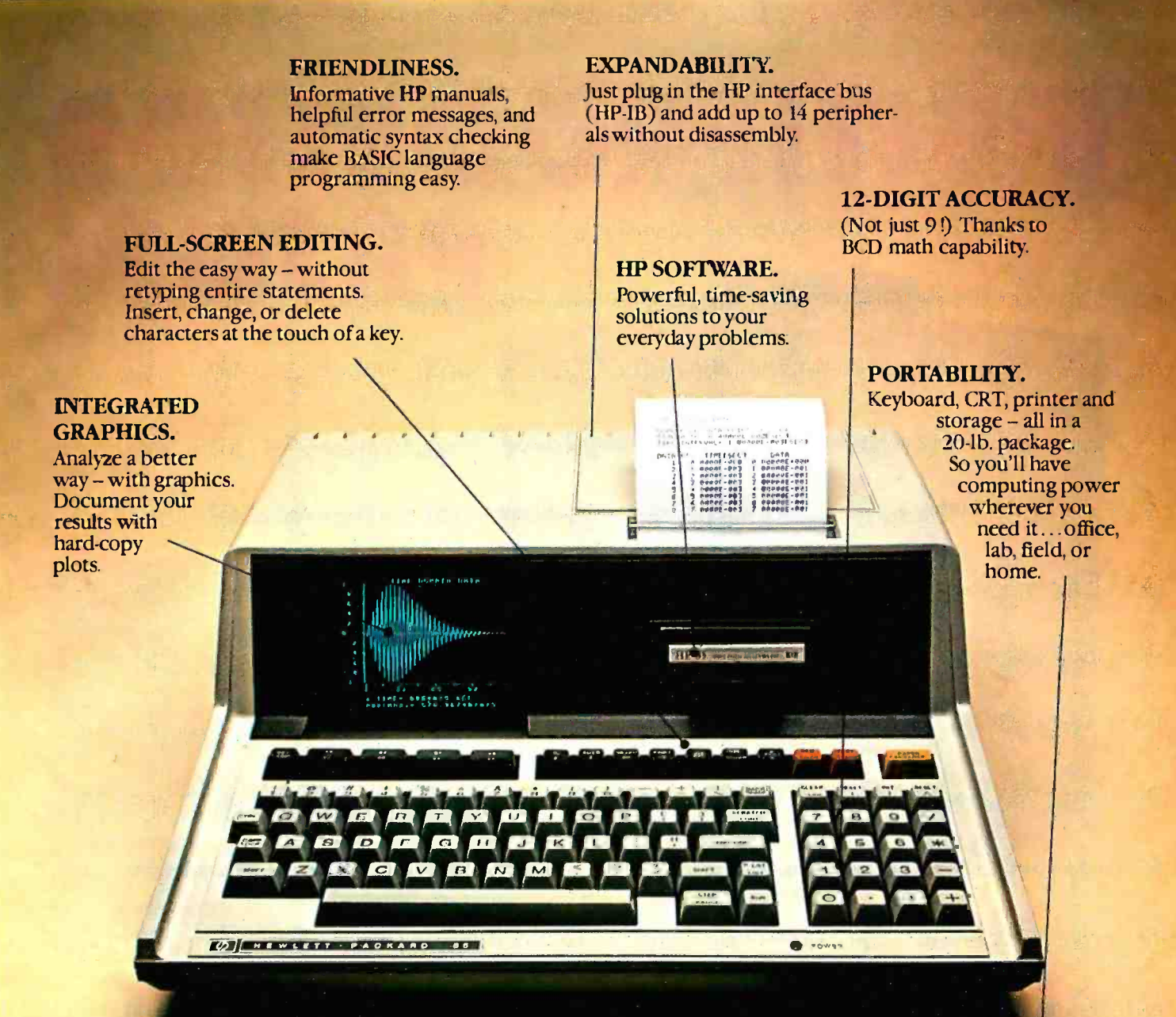

### Hewlett-Packard put it all together.

### The HP-85 personal computing system.

Leave it to Hewlett-Packard to put a lot of power in a little package. Plus flexibility, portability, and all the other features you'd expect to find in a personal, professional, integrated computing system.

Turn it on and the HP-85 is ready to go. You're off and running using HP software or creating your own programming solutions. There's no bootstrapping. And since the operating system and powerful BASIC language exist in ROM, they use almost none of the available RAM.

If you've been looking for a friendly, integrated

computer with power and dependability, look at the HP-85.

We put it all together for you! For further information, phone toll-free, 800-547-3400, Dept. 276G, except Alaska /Hawaii. In Oregoh, call 758-1010. Or, write Hewlett- Packard, Corvallis, OR 97330, Dept. 276G. When performance must be measured by results.

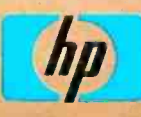

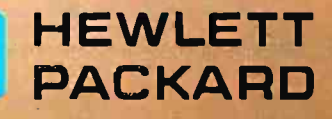

# **MULTIPROCESSOR** PASCAL

# <u>ibs Betasystem II</u>

- SIMULTANEOUS Timeshared & Multiprocessor **Operation**
- FULL UCSD<sup>™</sup> PASCAL II Compatibility with IBS™PASCAL, SEMAPHORES, CONCURRENCY, **CHAINING, TRUE WORD PROCESSING**
- 5, 10, 20, Mbyte FIXED DISK SYSTEMS, 5". **8" FLOPPY DISC SYSTEMS**

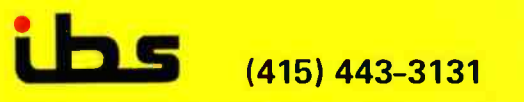

**INDEPENDENT BUSINESS SYSTEMS, Inc.** 1328 Concannon Blvd., Livermore, CA 94550

- TWO Timeshared Users on EACH Slave Processor, plus 128K RAM plus PARITY, 2K EPROM, Full **Interrupts, Hardware Floating Point, IEEE S-100, Software Bank Boundary, 2 Serial Ports for Synchronous or Asynchronous Protocol**
- VIDEO TAPE ARCHIVING
- CP/M<sup>™</sup> Compatibility with MuDOS<sup>™</sup>
- LARGE DEALER MARGINS and **GOOD DEALER SUPPORT**

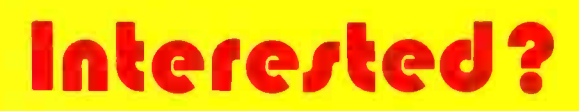

OUR DEALERS: FOREIGN • Philip Baksh, London England, Tel: 44 1 7413707 • EEI, Shariah, UAR, Tel: 354688 • Elif, Inc., Montreal, Quebec, Tel: [514) 337-3214 • FDM, Madrid, Spain, Netherlands, Tel: 2012 4997 • IF Spain, Elif **UCSD PASCAL is a trademark of Regents of U. of C.** CP/M is a trademark of Digital Research. Inc. MuDOS is a trademark of MuSYS Corp. IBS is a trademark of IBS. Inc.

# HE Lbs SIAVENET 128

### ITS FEATURES POINT TO YOUR SUCCESS

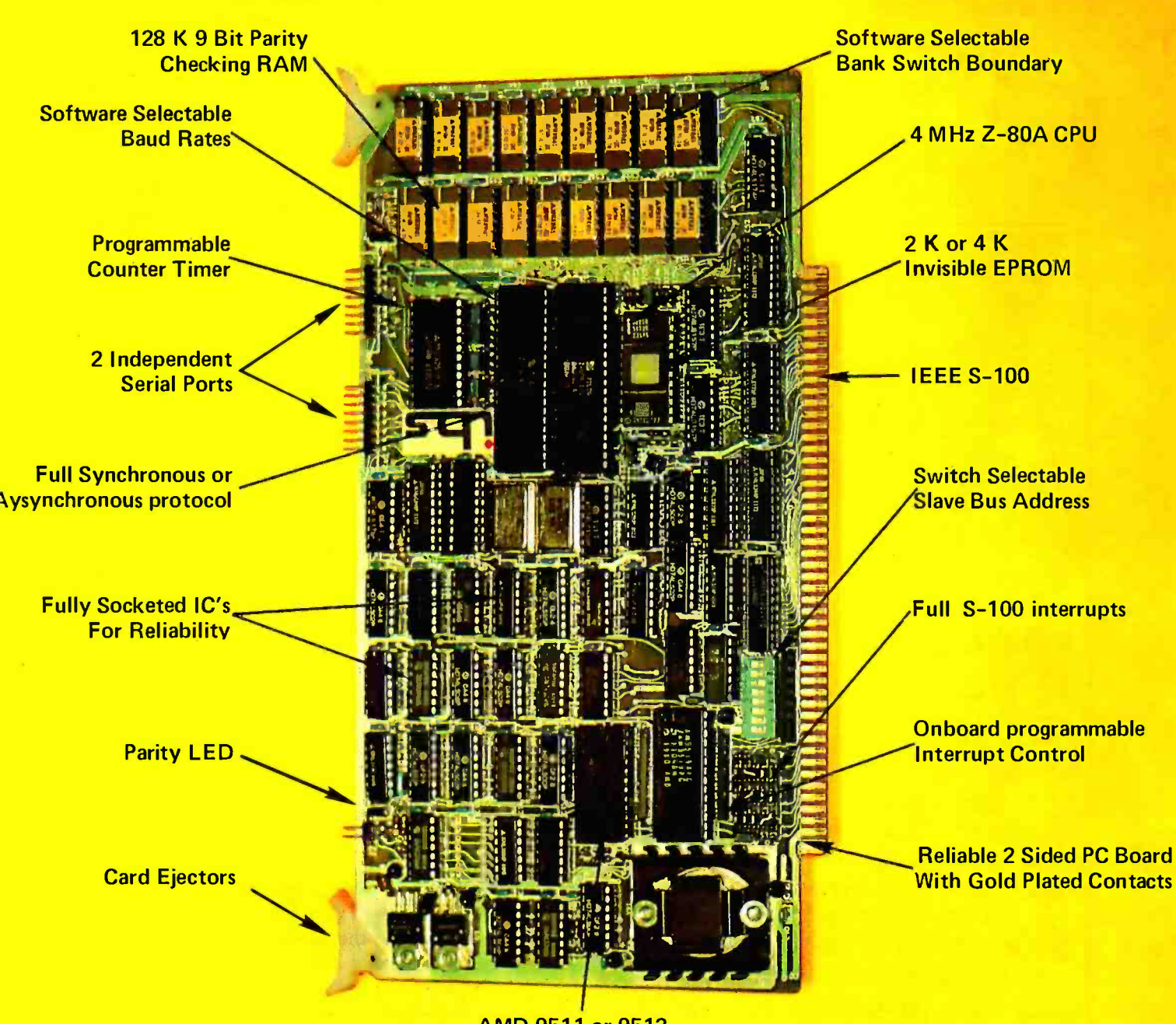

AMD 9511 or 9512 Hardware Floating Point

The IBS SLAVENET 128 is a totally independent and complete computer capable of supporting two timeshared users. The SLAVENET 128 communicates with your own CPU as an I/O mapped device, for easy interfacing. The SLAVENET 128 is fully supported by IBS PASCAL™ for UCSD™ PASCAL compatibility, and by Mu DOS™ for full CP/M™ compatibility.

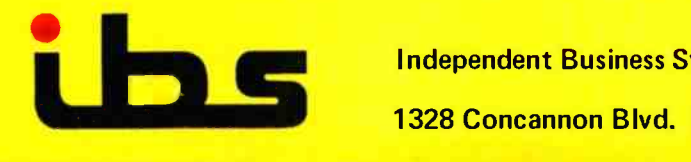

Independent Business Systems Circle 179 on inquiry card.

1328 Concannon Blvd. Livermore, CA 94550 (415) 443-3131

UCSD PASCAL Is a trademark of Regents of U. of C

www.americanradiohist

CP/M is a trademark of Digital Research, Inc. MuDOS is a trademark of MuSYS Corp. ISS is a trademark of IBS, Inc.

**You are** ready for MICRO if you want to...

YOI

- $\Box$  Go beyond canned software
- $\Box$  Use your computer for more than games
- $\Box$  Learn advanced programming techniques
- $\Box$  Understand the inner workings of your computer
- $\Box$  Get the most out of your 6502/6809 system

Month after month, MICRO gives readers sophisticated software applications, detailed discussions of programming languages, and indepth hardware tutorials.

To get the most out of your machine, say YES to MICRO today! We accept VISA or Mastercard. \$24.00 per year in the U.S. \$27.00 elsewhere.

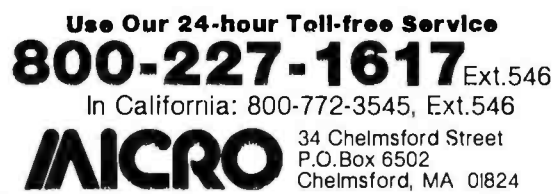

### User's Column.

preserves maximum portability from machine to machine.

PL/I is a good language for learning structured program concepts, and the Digital implementation is much better than acceptable. Recommended.

### **Bilge and Circumstance**

Now we come to dBASE II versus the bilge pumps.

First: dBASE II is what used to be called VULCAN. The original VULCAN programmer formed a partnership with Messrs. Ashton and Tate, and now Ashton-Tate markets it. I'm told my evaluation was crucial in the decision to rewrite and expand the documentation, but to keep the program (with some fixes).

My original evaluation of VULCAN was "infuriatingly excellent"; it was potentially a very useful program, but fatally flawed by the worst user instructions I'd ever seen.

I'm pleased to say that now it's not infuriating, just excellent. The flaws are (almost) all gone, the program documents have been rewritten and expanded until almost anyone can learn to use dBASE II, and VULCAN always was a darn good database program. I think it's overpriced at \$700, but apparently Ashton-Tate gets away with it. If any program is worth that price, dBASE II is.

dBASE II is a relational database. This is in contrast to tree-structured databases. Relational databases make a kind of matrix of data; you can then structure the data any way you want, examine relationships you hadn't realized were there, and in general play about with the data. Tree-structured systems of the CODASYL variety require you to do the structuring in advance, and woe to you if you get it wrong.

It's a bit hard to describe dBASE II, because it's very versatile and powerful. For instance, you can build a full accounting system from dBASE II, tailoring it to your needs, and it really would work. (I think you'd be better off buying an accounting system, but that's for another article.) You can put up libraries in dBASE II, and then take the same data and reorganize it by subject matter to make bibliographies. What dBASE II preserves are the relationships among the mass of data entered; the exact structure of the data can be changed at any time. This makes for a very powerful tool, one whose capabilities aren't entirely realized just yet.

And, dBASE II is now well documented. What they did was keep the old documentation, which was a really complete reference manual but sans examples or sane organization, and add, up front where it belongs, a complete new program-user's guide, done by someone just learning to use the VULCAN system. Thus you can go through the first set of documents and learn how to use dBASE II, after which you can use the second chunk as a handbook, which, once you actually understand dBASE II, isn't all that bad. (It remains, however, the most frustratingly miserable excuse for a way to learn a system that I've ever seen.)

# How to maximize your Model i

You don't have to settle for standard equipment. Let MTI and Alpha Byte help you build the Model Ill you want.

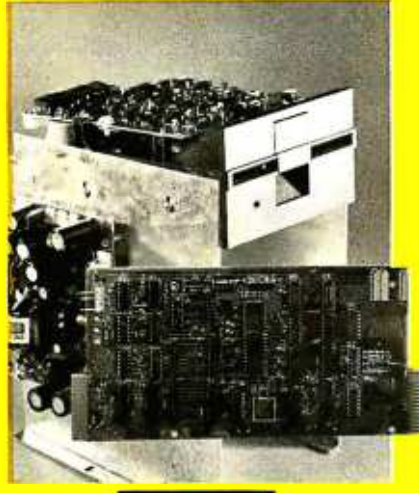

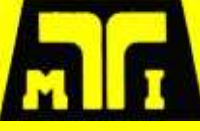

MTI FLOPPY DISK ADD-ON KITS<br>Now you can upgrade your 16K level II Model III to <sup>a</sup>full 48K Disk System the easy way with MTI's Double Density Disk Controller and your choice of Disk Drives. You can choose 40 track, Double-Sided 40 track or Double -Sided 80 track Drives to supply your disk storage needs. Forty Track Drives store 175K, Double-sided 40 Track drives store 350K. Four Double -Sided 80 Track Drives provide up to 3 MEGABYTES of On -Line storage.

#### INTERNAL DISK DRIVE KITS

The first drive kit includs one Tandon Disk Drive, MTI Double Density Controller, Switching power supply, 32K of RAM, all mounting hardware, cables and Detailed Installation Instructions. The second internal drive kit includes a second drive and the necessary installation hardware.

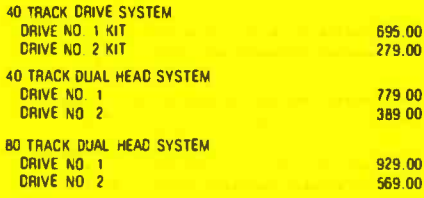

#### EXTERNAL DRIVE KITS

Two external drives can be attached to any dual drive Model Ill Computer.

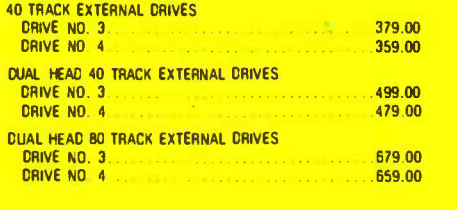

### FIVE MEGABYTE EXTERNAL<br>WINCHESTER HARD DRIVE . . . . . . . . . . 2795.00

Add the Ultimate in Fast High Capacity Disk Storage to any Model Ill Floppy Disk system. Reliable Winchester technology provides enough

storage for the largest business files. Winchester disk drives have greatly increased data transfer rates and that means faster program and file loading. This is a complete self contained system **UDSPLUS UPERATIN**<br>That connects to a standard Model III Disk System **FOR THE MODEL III** that connects to a standard Model Ill Disk System in minutes without any modification to the computer.

#### MODEL III DIAGNOSTIC PROGRAM ....49.95

A complete diagnostic program for the Model Ill. Tests RAM and ROM, video display and all disk drives. Catch problems while they're small and be sure that your Model III is in perfect running condition.

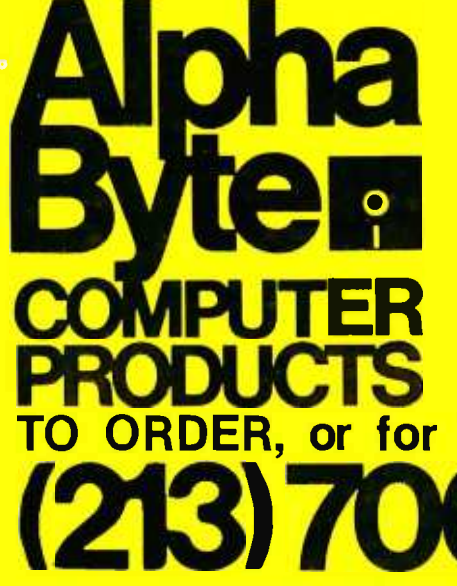

#### MODEL III CP /M -80 NOW AVAILABLE!... 849.00 CP /M & 80 Column Kit.

Now you can run proven'CP /M based software on your Model Ill, with standard 80 column display. A simple internal modification will transform your Model Ill into a NEW computer and allow you to run CP/M the industry-standard operating system and assure you of a large supply of fine software. Includes CP/M 2.2.

MODEL III SPEED-UP MOD..............149.00

Now you can run your Model Ill at 4 MEGAHERTZ, that's almost double the standard speed. This simple-to-install kit does require some soldering.

#### MODEL III DISK DRIVE CLEANING KIT ....24.95

Uses soft non-abrasive cleaning material and includes a disk head excercising program to insure thorough cleaning.

### DOSPLUS OPERATING SYSTEMS

Solid BUG-FREE operating systems for the Model Ill. Supports different size drives on the same system and Basic Program Chaining with variables saved in memory.

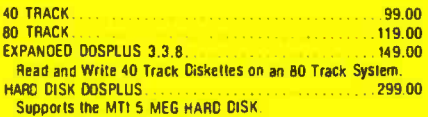

### We built a reputation on our prices and your satisfaction.

We guarantee everything we sell for 30 days. If anything is wrong, just return the item and we'll make it right. And, of course, we'll pay the shipping charges.

We accept Visa and Master Card on all orders. COD

orders accepted up to \$300.00. Please add \$2.00 for Standard UPS shipping and handling on orders under 50 pounds, delivered in the continental U.S. Call us for shipping charges on items that weigh more than 50 pounds. Foreign, FPO and

residents add 6% sales tax.<br>The prices quoted are only valid for stock on hand<br>and all prices are subject to change without notice.

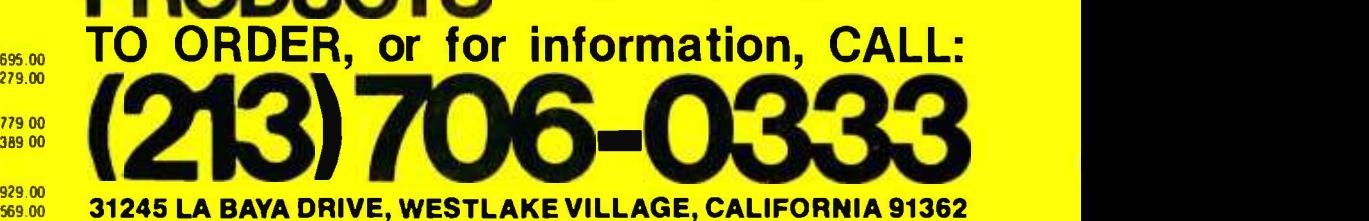

### User's Column,

Second, the bugs have been fixed. Not that there ever were many; VULCAN was always excellent, even if infuriating.

And finally, the program remains very powerful. dBASE II isn't just a means of storing and retrieving data. It contains what amounts to a whole data-handling language with the ability to do sorts and restructures, to copy data from one place to another, and to do conditional arithmetic. For example,

### REPLACE ALL FOR (BILL:DATE  $\lt$  = 791031) COST WITH COST \*1.1

would be a command to search the database to find records that had BILL:DATE older than October 31, 1979 and for those records to replace the value of the variable COST by the current value plus ten percent.

Other forms of magic are possible. You have to study dBASE II; it can do things you wouldn't think of. But it's well worth the study. I'm using it to organize my files, by subject, type, date, date of last access, and drawer number, and also adding keywords; eventually I'll have this place organized, and this time for sure. (The last time <sup>I</sup>got this ambitious I was using VULCAN, and the documentation drove me to quit in disgust, but this time things seem to be going much better.) And my time wasn't wasted last year, since dBASE II can read the old

VULCAN files and then reshape them into the new system I've designed. What happens is that dBASE II copies the old records into new ones, ignoring any in the old database that aren't in the new structure; while if it finds variables in the new structure that weren't in the old records, it fills them with blanks, leaving room for you to enter the data at your leisure.

dBASE II, I'm pleased to say, makes no attempt to prevent you from making backup copies. Far from it: all through the documentation, you're urged to make a safety copy of both data and program, just in case. That advice is worth taking, given the relative costs of dataentry labor as opposed to floppy disks. I expect people will try to rip off the dBASE II software, given the price, but I guarantee they'll get zero use of it without a complete set of documents ... .

### Statistical Analysis with Microstat

Microstat by Ecosoft. I don't care much for the house name -I'm growing weary of "ecology" names for software companies, since they make me think their products may contain significant portions of natural organic waste $-$ but I can recommend the program, with warnings.

First warning: you, or someone you work with, better know quite a lot about statistics. Microstat will do some very sophisticated statistical analyses, but it will not tell

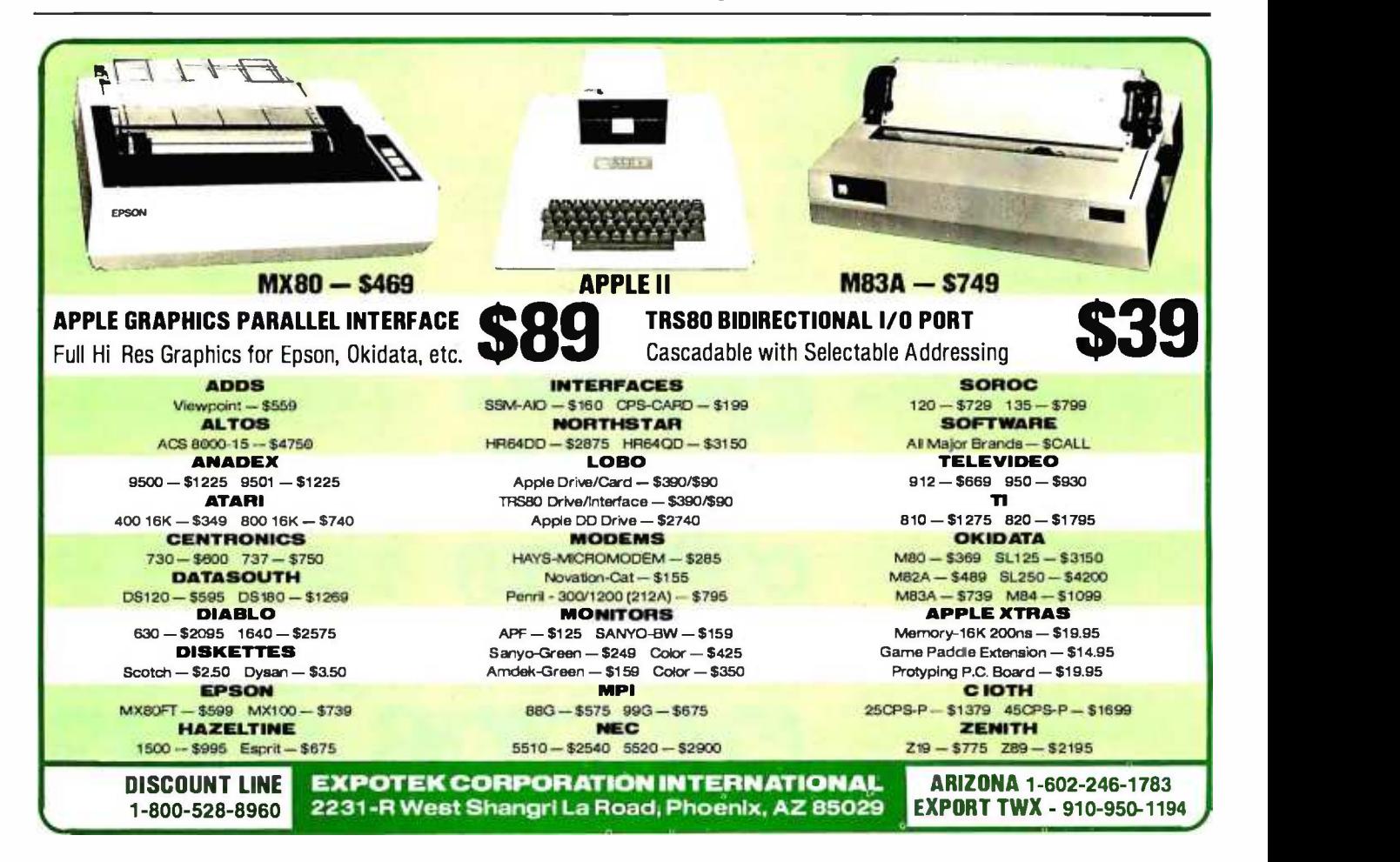

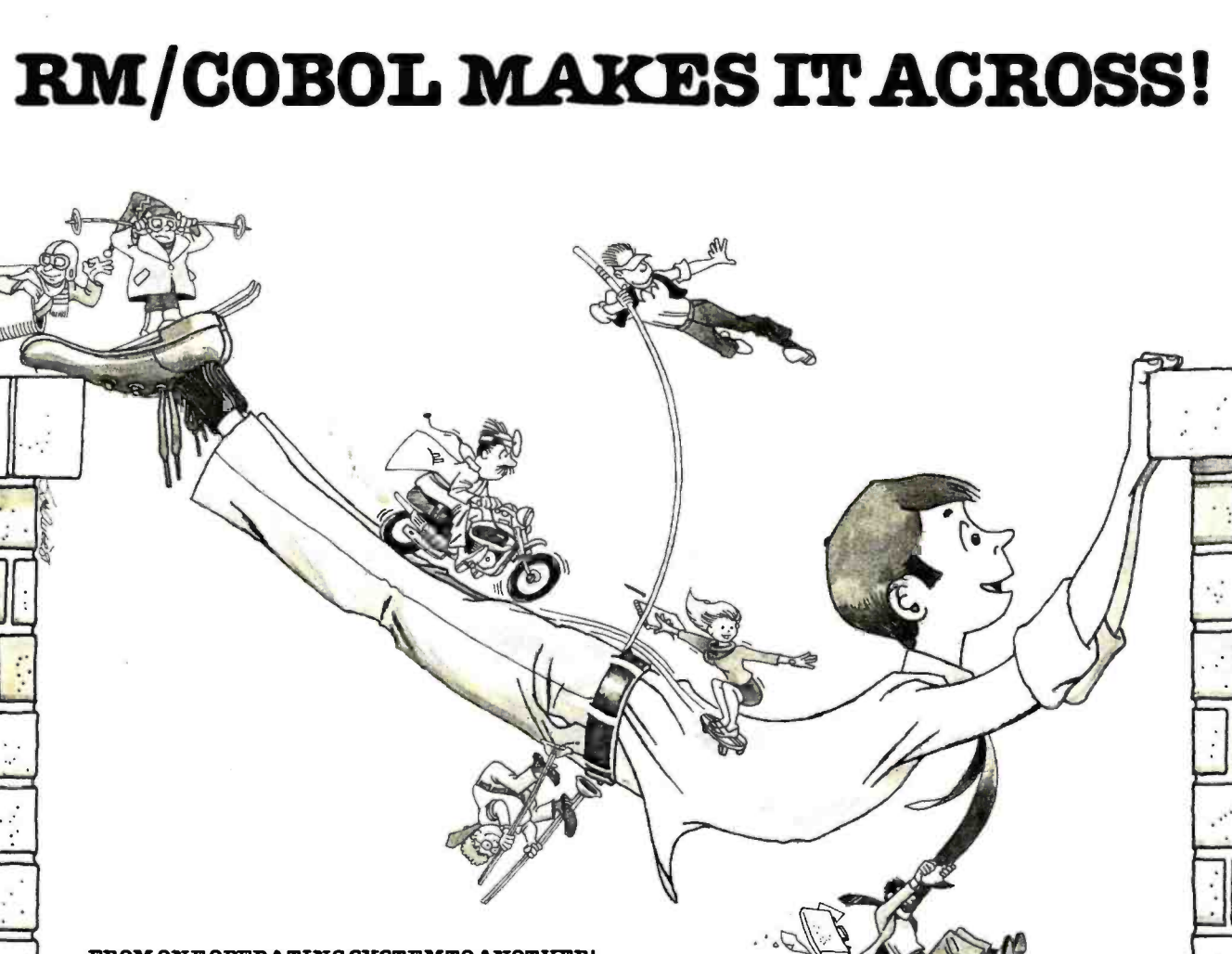

#### ...FROM ONE OPERATINGSYSTEMTOANOTHER! A VITAL WAY TO PROTECT YOUR SOFTWARE INVESTMENT FOR THE FUTURE!!

The RM/COBOL language runs on more different Oper-<br>ating Systems and more different sized computers than  $\ldots$ **PLUS ALL THE OLD, FAI**<br>any other similar language. For starters it runs on NCB, we continue to offer, such as: any other similar language. For starters, it runs on NCR and TI minicomputers and, in the micro field, on the CP/M<sup>2</sup>, MP/M<sup>2</sup>, TRSDOS<sup>3</sup>, OASIS<sup>4</sup>, MOASIS<sup>4</sup>, and UNIX (ONYX version) Operating Systems... to mention only a few.

Until now, serious business software of the scope and flexibility seen in the minicomputer world has not been available on micros. RM /COBOL now allows transfer of such software with a minimum of fuss.

We have participated in such a mini -to-micro transfer of a major set of general business software...using RM/ literally thousands of minicomputers, these refined, enhanced, and proven software packages cover A/R, A/P, G/L, P/R, Order Entry (with Invoicing and Inventory Gontrol) as well as Sales Analysis. The packages define a patibility.<br>
new level of achievement for features and flexibility in **Tradema**n micro applications software and offer top quality at a reasonable price.

For immediate information, call 714 -848 -1922 foryour complete product descriptions.

<sup>50</sup>YOU'RE SERIOUS ABOUT `RUNNING A SKELETON CREW. / HE'S NEW TO THE SYSTEM, BUT HE SYSTEM, BUT HE CAN BONE UP ON IT. ... PLUS ALL THE OLD, FAMILIAR FAVORITES that

General Business-Client Accounting (CPA Write-up) FMS6 (Financial Modeling System)

NAD7 ( Name and Address System) Real Estate-REAP (Real Estate Acquisition Programs)

PMS (Property Management System) ML96 (Multiple Listing System)

Health Care—APH<sup>8</sup> (Automated Patient History) Word Processing and System Software-Magic Wand<sup>9</sup> QSORT7

CBASIC210

and Cybernetics' unique TRS-80<sup>3</sup>, Model II CP/M offering high performance, hard disk support, and CP/M com-

#### Trademarks of:

1-Ryan McFarland Corp.; 2-Digital Research, Inc.; 3-Tandy Corp.; 4-Phase One Systems, Inc.; 5-Bell Telephone Laboratories, Inc.; 6-American Business Systems, Inc.; 7-Structured Systems Group, Inc; 8-Cybernetics, Inc.; 9-Peachtree Software, Inc; 10- Compiler Systems, Inc.

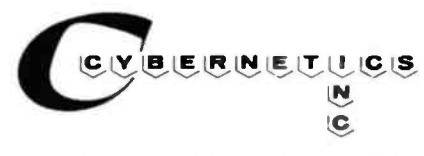

8041 NEWMAN AVE., SUITE 208 HUNTINGTON BEACH, CA 92647

### User's Column

you which of its many features you want to use.

On the other hand, you can make up your data files rather easily, then manipulate the daylights out of them with Microstat's various routines; so you don't have to know in advance that you'll want to employ the Kolmogorov-Smirnov Two Group Test (whatever that is) in order to use it later.

I wish I'd had Microstat last fall. About a year ago I quit smoking and took up running (and yes, I'm still at running, and it's a year today since I last smoked). Like many new converts, I began reading the various running magazines, and one of them rates running shoes. It gave a fairly low rating to the shoes I like, and I got interested in why. (It shouldn't have; one of the measures was shoe weight, rank ordered to a tenth of a gram! I doubt the magazine has balances that sensitive, and a few drops of sweat would change the ratings.)

The magazine published its data $-$ more or less $-$ as well as its ratings, so I decided to do a fairly complete statistical analysis to see just how much confidence you could put in those ratings. (Not a lot, I concluded. Many of the measures are highly correlated and not sufficiently thought out.) I didn't have a decent stat program, so I had to write my own, based mostly on Paul Horst's matrix algebra routines I learned way back when. My routine will do a couple of things Microstat doesn't do, such as generate a new data file with the data entries transformed

### 5 or 10 Mbyte Storage for  $\rm{Heath/Zenith, TRS-80, }$ SuperBrain, S-100 microcomputers.

Now, 51/4" hard disk add-on storage for your computer, at a price you can afford.

Available for a surprisingly low S3495 for the <sup>5</sup>Mbyte hard disk, S4350 for the 10 Mbyte disk. Disk drives and controller cards also available.

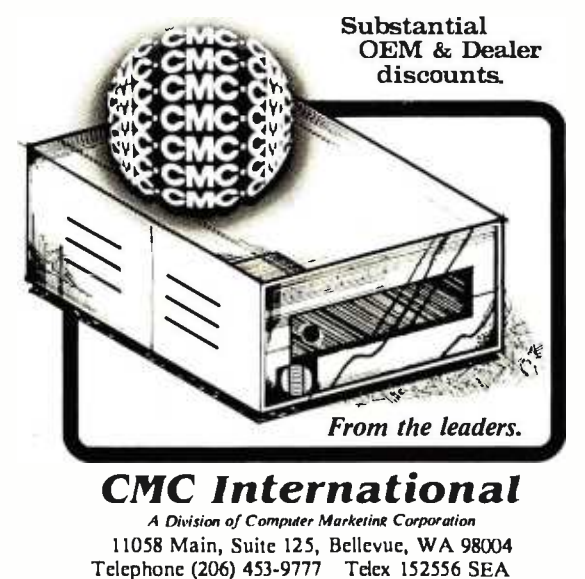

to "Z" scores (in which the mean is 0 and the standard deviation is 1), and my system preserves a "name and comment" string field associated with each data case. But I'd still have been far better off using Microstat with its much more complete statistical analyses. The Microstat package has a data -entry routine with some elementary error -correction procedures, including an EDIT routine; I could have used that.

Microstat does what you'd expect: means, variances, correlation matrices, etc. It also does auto -correlation (a variable correlated with itself). It does analysis of variance, "Student's" T test, the F test, and various nonparametric tests such as chi-square. It tries different distributions and checks goodness of fit. About the only thing missing that I'd like to see is Chebyshev's criterion. But note this well: if this paragraph is meaningless to you, you will not understand Microstat's documentation. This is not a program intended for the casual "cookbook" stat user. It has everything the cookbook experimenter would need, but in a fairly intimidating context. In fact, Ecosoft (which seems to be some professors at a Midwestern university) would do well to write a simpleminded cookbook to accompany its programs.

On the other hand, if you do know a bit about statistics-if you've mastered something beyond the elementary textbooks-then Microstat can help you. It has a surprising number of features, and if you know what statistics you want, or can find someone to advise you on the math theory, the Microstat documentation is more than adequate to tell you how to use the program. Given that caveat, I recommend Microstat; but do be warned that the book is written with graduate -level ex perimental statistics students in mind.

### Soothing the Savage LISPer

And finally we have a good book on LISP. I confess I'm slowly beginning to appreciate just how powerful the LISP programming language is, and I will now concede that anyone intending to make a career in computer science should become aware of the language. I'm still not convinced LISP can be learned without tutorial help, but certainly LISP, by Patrick Henry Winston and Berthold Klaus Paul Horn, will help. The book is intelligently written. There are a lot of examples; the most useful are given as exercises, which made me furious until I realized there were answers in the back of the book. It has a good table of contents.

I'm still not at all convinced that LISP programs will ever be comprehensible to anyone who doesn't spend a lot of time working with the language. The claims that they're easy to read and don't require comments are, in my view, just wrong and would only be made by a maniacal LISPer (and a lot of LISP users do tend to be maniacs, as witness the hate mail I get for not sufficiently praising the language).

Anyway, the book is the best I've seen on the subject and tells a lot about LISP.

### Osborne Welcomes You to the World of Microcomputers

### INTRODUCTORY BOOKS

#### Business System Buyer's Guide

by Adam Osborne and Steven Cook Purchasing a computer for any busi ness is a complex process, but this book will help. Before you buy any computer, read this book. You'll never make a better investment.

 $\frac{1}{847 - 0.5795}$  Di

### Introduction to Microcomputers Volume 0: The Beginner's Book

by Adam Osborne<br>Here's the book to start with if you **NE** know nothing about microcomputers<br>but wish to learn. Provides the concepts you'll need to understand this technology.  $#26-8, $7.95 \square$ #26-8, \$7.95 **□** 

#### An Introduction to Microcomputers Volume k Basic Concepts

by Adam Osborne

The world's best selling textbook on microcomputers uses concepts that are common to all microprocessor systems. Shows what a microcomputer can do, and how it does what it does. This edition is the most com prehensive and up-to-date introduction to microprocessor systems available anywhere.  $#34-9, $12.99 \square$ able anywhere.

**Running Wild-** PET/CBM'" Edition<br>The Next Industrial Revolution **AIR W** The Next Industrial Revolution<br>by Adam Osborne

An insider's look at the microelectronics revolution. Will the coming  $N^{EW}$ years prove to be a dream or a nightmare? Running Wild tells the story. #28-4, \$3.95 **□** 

### GUIDES

#### Apple II'" User's Guide

by Lon Poole, Martin McNiff and Steven<br>Cook

Complements your Apple II owners<br>manual. Our quide will tell you more about your Apple II or Apple II plus computer than any other single source. It covers all the special features of the Apple computer. #46-2, \$15.00 **□** 

PET/CBM<sup>\*\*</sup> Personal Computer Guide by Adam Osborne and Carroll Donahue A step-by-step guide which takes you mented programs designed to run on from the "on" switch to assembly language subroutines for your Commodore system. It's a BASIC tutorial and covers many recent CBM pro-<br>ducts. #55-1, \$15.00  $\textsf{M}$ 55-1, \$15.00<sup>1</sup>

### PROGRAMMING BOOKS

#### Science and Engineering BASIC Programs

ed. by John Heilborn

An important collection of the most valuable programs for scientists and engineers. Easily used on most popular microcomputers #63-2, \$15.99 □ by Adam Osb

### Some Common BASIC Programs<br>by Lon Poole and Mary Borchers

76 well designed and brilliantly documented programs that solve a variety of problems in statistics, finance, and guage. math.

### Generalized BASIC Edition

#06-3, \$14.99 D #40-3, \$14.99 D

TRS-80'" Level II Edition#54-3, \$14.99<sup>0</sup>

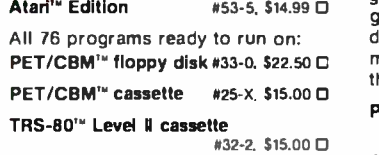

#### Practical BASIC Programs

Here are 40 useful and fully documented procomputers. Especially useful in small business and household applications. (Generalized BASIC).

#38-1, \$15.99 D

### by Thom Hogan

The most complete and up-to-date  $\uparrow$ CP/M book you can find. It will make your first use of CP /M easy. If you already own CP/M, it will help you modify your system. #44-6, \$12.99  $\square$ 

### **CBASIC'" User's Guide**

by Adam Osborne, Gordon Eubanks and

Co-authored by Gordon Eubanks, the creator of CBASIC, this is more than a self- teaching textbook, it is the definitive reference of the CBASIC lan-#61-6, \$15.00<sup> $\Box$ </sup>

### BUSINESS BOOKS

by Lon Poole and co-authors

Osborne's three business systems are renowned for excellence in design and documentation. Our books ex plain in detail how to use the programs. They contain complete programs listings, supporting technical documentation, and specific information on changing and installing the programs.

#### Payroll with Cost Accounting  $#22 - 5, $20.00 \square$

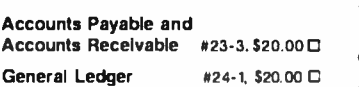

### ASSEMBLY LANGUAGE PROGRAMMING SERIES

by Lance Leventhal and co-authors You needn't know anything about assembly language to use these books. Each one is a straightforward, self- teaching textbook that is both precise and easy to understand.

### NEB ASSEMBLY LANGUAGE<br>
Osborne CP/M<sup>'s</sup> User Guide **Assembly PROGRAM SERIES** PROGRAM SERIES

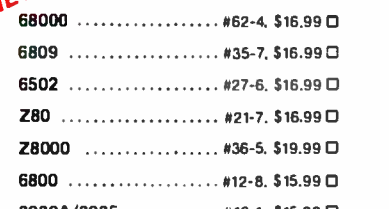

8080A/8085 ............ #10-1. \$15.99 D

The 8086 Book by Russell Rector and George Alexy

Part assembly language text and part hardware reference, this book covers all of the 8086's most important features. #29-2. \$16.99 □

Osborne McGraw-Hill Dept. B23 630 Bancroft Way, Berkeley, CA 94710 Call Toll Free: 800- 227 -2895 in California (415) 548-2805

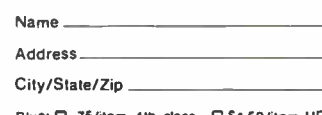

Plus: O .75/item 4th class G \$1.50/item UPS<br>G \$2.50/item Air Mail G \$10.00/item Overseas \$2.50 /item Air Mail O \$10.00 /item Overseas (California residents add applicable tax )

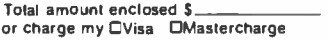

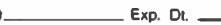

Book#, Price:

Card

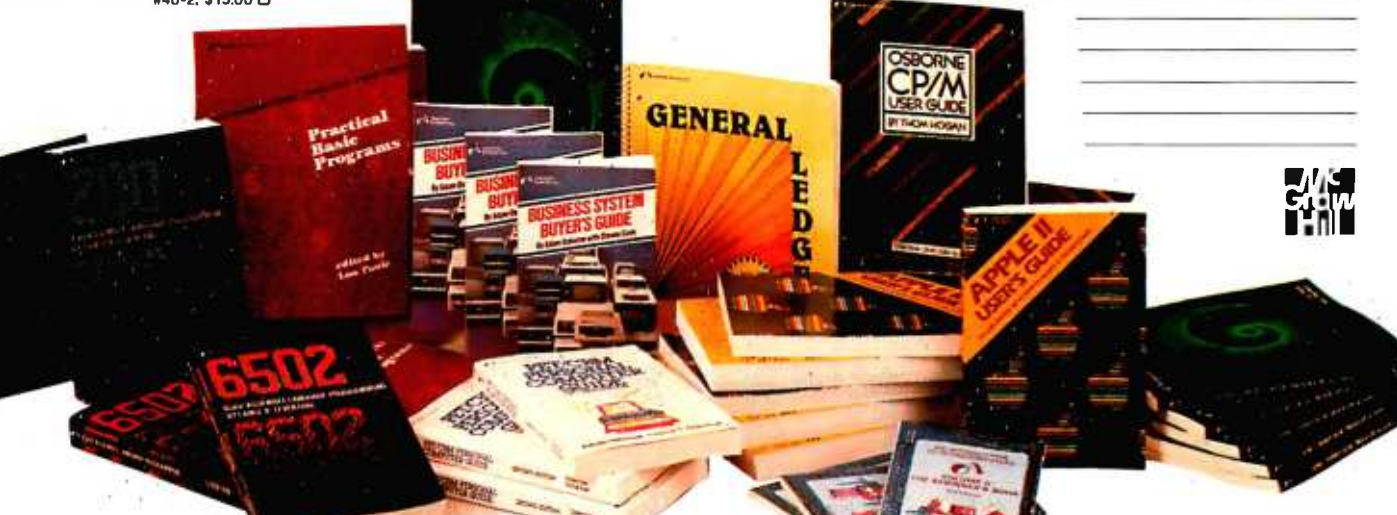

### Build a Joystick A-to-D Converter for the TRS-8O Model I or III

Second in a Series

William Barden Jr. 28122 Orsola Mission Viejo, CA 92692

[Editor's Note: This series of articles describes hardware and software projects for the Radio Shack TRS-80 (Model 1, Model III, and Color Computer).]

Last month I examined the Color Computer's built-in analog-to-digital converter ("Color Computer from A to D," page 134). I described the software that reads the joysticks and showed how other analog input devices can be connected to the Color Computer.

This month I'll give equal time to Model I and III users by presenting a hardware/software project that allows joystick and other analog inputs to these computers. Since the Model I and III don't have built-in analog-todigital (A/D) conversion circuitry, we'll have to make our own. It's a simple project requiring two common integrated circuits, a few resistors, and some other components-costing less than \$20 (not bad for a twochannel, 64-step A/D converter). You won't have to modify your computer at all—the A/D circuit plugs in as

#### About the Author

William Barden Jr. has written many books on microcomputer programming and design. He is a member of the Association for Computing Machinery and the Institute of Electrical and Electronics Engineers.

a printer does. Since the device connects to the lineprinter bus, you'll need a Model I with Level II BASIC and an expansion interface or a Model III with Model III BASIC.

I'll provide step-by-step instructions for fabricating and testing the circuit. Finally, I'll show you how to use the A/D converter with a joystick and other analog input devices.

### General Description

The block diagram of the circuit we'll build is shown in figure 1. Note that it connects to the TRS -80's printer (a.k.a. Centronics) bus. Therefore, you won't be able to use the line printer during joystick operations and vice versa.

The A/D circuit largely duplicates that found in the Color Computer. (For further background, see the discussion in last month's article.) It consists of a digitalto-analog converter (DAC) and two comparators-one each for the joystick's X and Y channels. Using a reference voltage from the DAC, the comparators allow you to perform successive approximations of the voltage levels input from the X and Y joystick channels.

Six outputs go from the line -printer bus to the DAC;

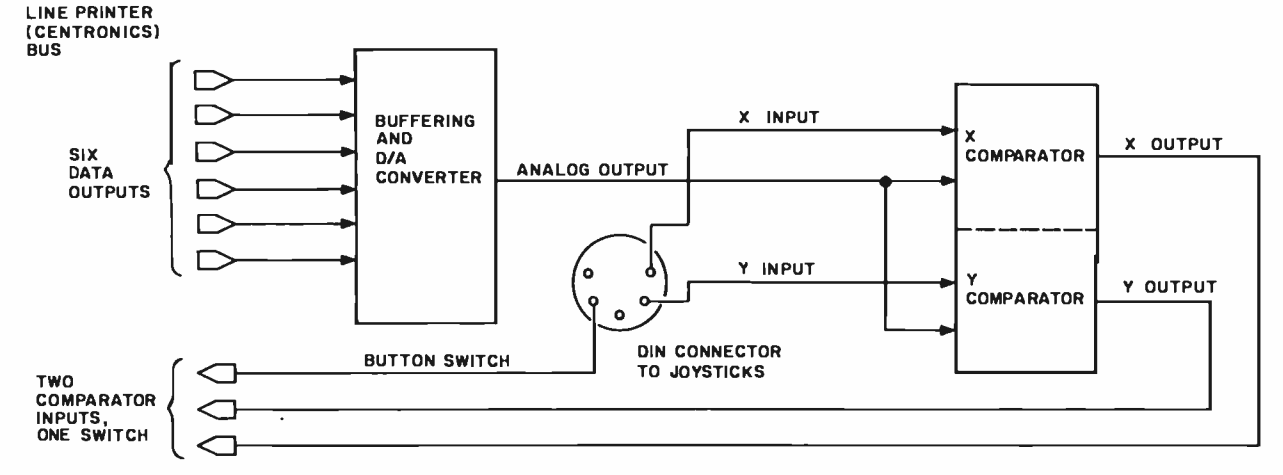

Figure 1: Block diagram of the A/D circuit. The DAC is driven by outputs from the line -printer port. Its output goes into two com parators, one comparing the DAC voltage with the X channel, and the second comparing the DAC voltage with the Y channel. The comparator outputs are fed back into the line-printer port.

ARE

### $\mathsf{ZE}\mu\mathsf{S}^{\mathsf{TM}}$  is a minicomputer AND a microcomputer.

Through multiprocessor technology, each user has a dedicated Z -80A -based single -board microcomputer module, housed in the system mainframe.

But users enjoy minicomputer performance and capacity. Including modular hard disk storage of 34 to 600 megabytes. Tape backup. Shared printers with spooling and queuing. Disk caching. Access to a common database.

Unequalled flexibility and reliability. The completely modular, stackable system can expand to 64 users. To add a user, add only a dumb terminal and an inexpensive user microcomputer module.

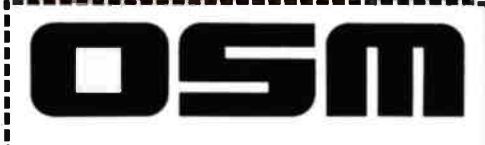

### $ZE\mu S$  sounds powerful. Now prove it.

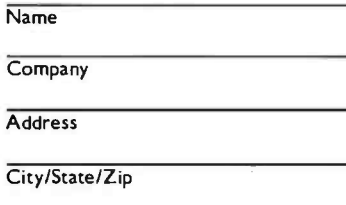

Trademarks ZEµS, MUSE: OSM Computer Corporation Registered trademark:

a-

**Phone** 

CP /M: Digital Research

And  $ZE\mu S$  isn't fazed by light-<br>And  $ZE\mu S$  isn't fazed by light-<br>ning, voltage variations, or power<br>failures. Power for the entire<br>system is "buffered" through a<br>battery/recharger system that And  $ZE\mu S$  isn't fazed by lightning, voltage variations, or power failures. Power for the entire system is "buffered" through a battery/recharger system that provides up to 20 minutes of operating power.

Unequalled value. MUSE™ multiprocessor operating system is compatible with CP/M®. Minicomputer performance and capacity. New levels of reliability and flexibility. All at a per -user price that is shockingly competitive. If the coupon isn't fast enough, call.

OSM Computer Corporation 2364 Walsh Avenue Santa Clara, CA 95051 (408) 496 -6910 TWX 910- 338 -2099

.11

these make up a 6 -bit digital value that is converted into a 64 -step range of reference voltages by the DAC. Three inputs go to the line -printer bus: one for the X channel, one for the Y channel, and an optional one for a joystick push-button switch.

The TRS-80 printer bus. To some extent, our A/D circuitry must emulate a printer, strange as that may sound. Therefore, before getting into the details of the A/D and joystick circuits, I'll briefly explain the TRS-80 printer logic. Figure 2 gives a simplified version of the Model <sup>I</sup> printer -bus circuit. (The Model III's circuitry is slightly different, but for our purposes the Model I description will suffice.) It consists of two 74LS175 integrated circuits (ICs), each containing four flip -flops; four buffers of a 74LS367 IC; and a one-shot strobe implemented by half of a 74LS123 monostable multivibrator.

Writing a character to hexadecimal address 37E8 in the Model I causes the clock signal (CLK) to strobe the 8 bits

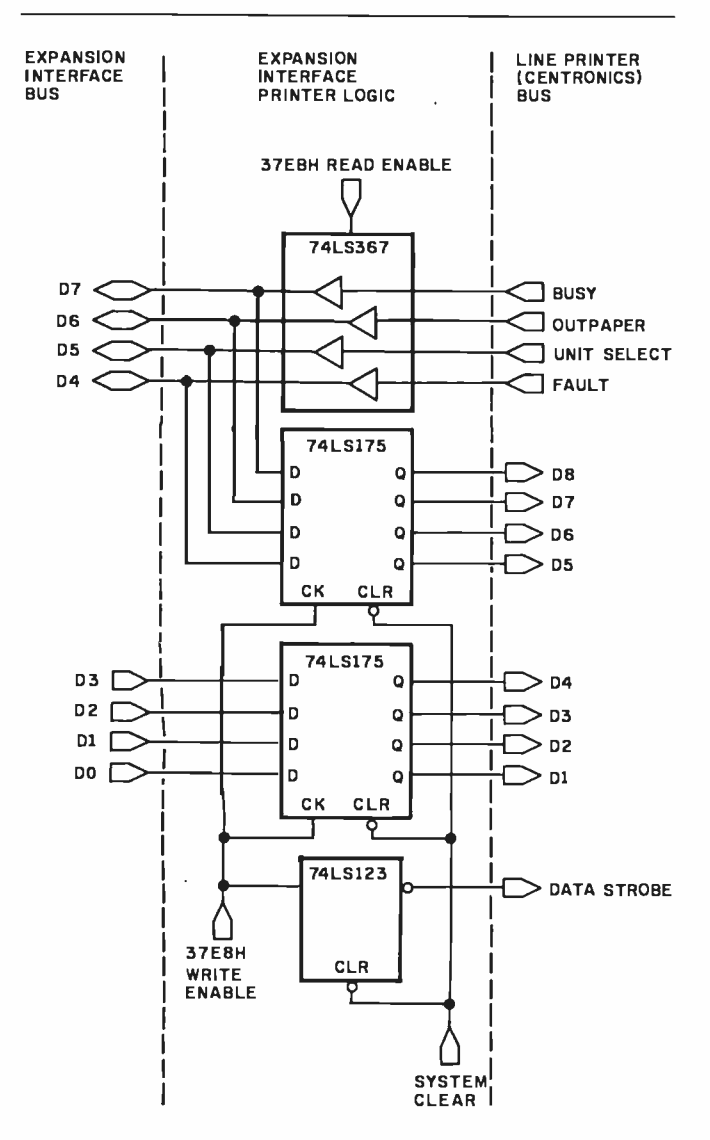

Figure 2: Model I line -printer controller. Two 4 -bit registers strobe in the 8 bits of the character to be printed. At the same time, the one-shot is set to allow the output line-printer electronics to strobe in the data from the register. Four status lines are gated to the computer's data bus On a read.

of data into the two 74LS175s, and also triggers a one shot strobe (DATA STROBE) telling the printer that data are available on lines DATAS -DATA) of the line -printer bus. The data remain in the 74LS175s until a new character is written or a system clear (CLR) is done.

Reading hexadecimal address 37E8 in the Model I causes the four signals BUSY, OUTPAPER, UNIT SELECT, and FAULT to be gated onto data lines D7 -D4 of the expansion-interface bus.

A typical Model I printing cycle goes like this:

1. The Model I reads the line -printer status by executing the Z80 instruction LD A,(37E8H).

2. It tests status bits 7 (BUSY) and 6 (OUTPAPER). If both are zero, the line printer is ready to accept more data; otherwise, it is not ready, and the Model I loops back to step 1.

3. If the line printer is ready, the Model I loads the character to be printed into the accumulator and then writes it to the printer logic with the instruction LD (37E8H),A. This activates the one -shot strobe, putting the 8 bits of data into the two 74LS175s. The one -shot resets itself after a short delay, strobing the data into the line -printer electronics, starting the printing cycle, and setting the BUSY status bit.

Memory mapping versus I/O mapping. In the Model I, the line-printer bus is memory-mapped to hexadecimal address 37E8. In the Model III, the printer bus is input/output-mapped to Z80 port OF8 (hexadecimal). Aside from using different ICs, the Model III has the same logical implementation as the Model I. To test status, do an IN A,(0F8H) instead of an LD A,(37E8H). To output a character, do an OUT (0F8H),A instead of an LD (37E8H),A.

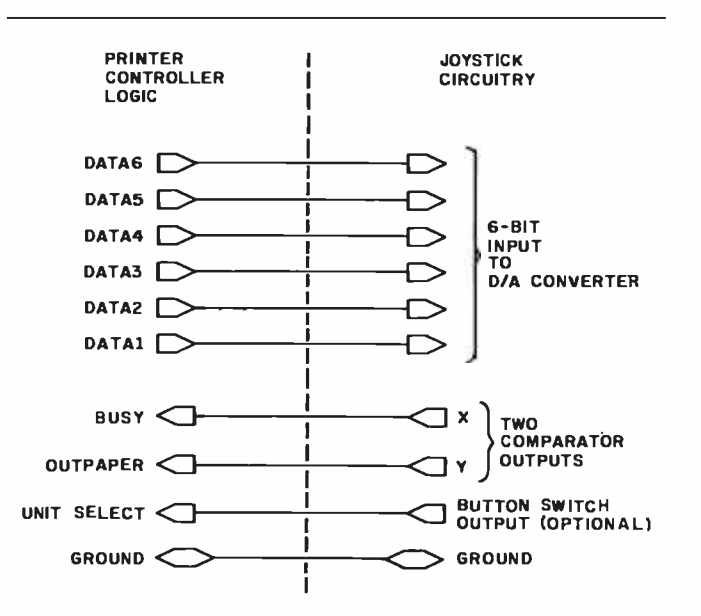

Figure 3: Line-printer lines used in the A/D circuit. Six output lines transmit a digital value to the DAC. Two input lines read the comparator values. One optional input line allows checking the button switch on a joystick.

## Solve the Great **Software** Myster

You spent a lot of time searching and researching to find just the right computer. But when it comes to compatible software, you're stymied. Where do you turn? What is the key that unlocks the software mystery? The answer is elementary. It takes a company with the expertise and research facilities to discover and develop a wide variety of quality software with a staff of experts who understand both software and hardware - a company that is not only reliable but offers unique 24 -hour services  $and - a$  company dedicated to being your software | List is also k<br>company company.

With all these pluses there's no mystery as to why Westico is so popular with knowledgeable software buyers. Butlook! There's more.

### The Westico 24 -Hour Computer Hotline (203) 853 -0816

(300 baud) for detailed program information and quick access ordering.

A full range of professional software.

Support for a wide variety of CP/M<sup>3</sup> and other computer systems, including: TRS-80 Model II, Apple, Vector Graphic, Cromemco, North Star, Micropolis, Ohio Scientific, Altos, Dynabyte, IBM, SuperBrain, Xerox, Zenith and more.

### Two new solutions from Westico LEGAL BILLING & TIMEKEEPING

The LBS is designed for law offices with up to 25 attorneys and 35 timekeepers, including paralegals and secretaries. The system distributes all Time and Expenses to client accounts or designated Overhead Accounts, and produces monthly Client Review sheets. After any adjust-

ments it also provides: ready -to -mail itemized bills, monthly Office Management Summary, Aged Receivables Report. An Accounts List is also built into

Complex. transactions recording is reduced to a minimum because the LBS system is based on daily timesheets prepared by each timekeeper with

a complete system for coding client matters and expenses. The attorney auditing the pre -billing review form can choose various predetermined rates, or bill on retainer, contingency fee or an adjusted basis.

The Office Management Summary provides a financial analysis of each attorney's billings, aging of his accounts receivable and an | ifornia, Illinois, analysis of the work effort of each timekeeper and total

for the firm. The Accounts List summarizes current activity and status of each client.

The LBS is designed so that even first -time computer operators can install the system without expert help.  $System/documentation $895$   $\vert$  Level  $2 - $1,00$ <br>  $Dementation$   $$75$   $\vert$  Level  $3 - $750$ Demonstration System-\$ 75 Documentation alone-\$40 | Level 2 plus Level 3 - 51,5<br>State Tax - Call for prices

### MICRO -TAX

Micro-Tax provides in -house computerized tax capability for the tax practitioner or serious investor. The system is designed to accept information, summarize data, compute tax and print the returns required by the Internal Revenue Service. The system's immediate response capability gives both tax specialist and clients immediate results of the computation.

The system reduces time required to complete a return while also minimizing the tax obligation of the taxpayer within the limit of the law. Three levels of tax prepara-

tion systems are<br>available:<br>Level 1 —

Uses 23 schedules and forms, handles multiple clients, and prints IRS approved forms.

Level  $2 -$  All of Level 1 plus six more schedules and forms, depreciation system, state tax interface, integrated data base for year to year data storage, and batch compute and print

functions.<br>Level 3 - All of Level 1 plus partnership schedules and forms.

State tax computation for the following states is available at additional cost: Arizona, Cal-Maryland, New York,

Utah, Virginia and Washington, D.C. Other states and municipalities are being added. Prices:  $Level 1 - $250$ Level 1 — \$250<br>Level 2 — \$1,000<br>Level 3 — \$750

Level 2 - \$1,000<br>Level 3 - \$750<br>Level 3 - bedrood 3 Level 3 - \$750<br>Level 2 plus Level 3 - \$1,500<br>. Level 2 plus Level 3 - \$1,500<br>State Tax - Call for prices Demonstration system - \$75

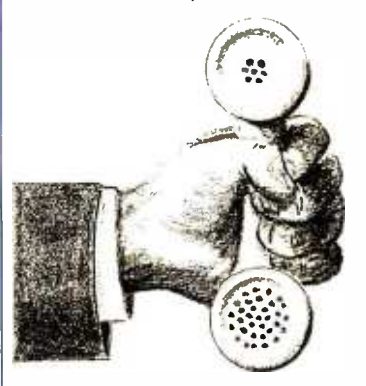

### 4 WAYS TO ORDER

Write Westico, Inc., 25 Van Zant Street, Norwalk, CT 06855.

- dble:<br>
Level 1  $\bullet$   $\frac{\text{Call}}{\text{Cell}}$  (203) 853-6880.
	- Telex 643 -788.

### Dial-up our 24-hourcom<br><del>puter</del> (300 baud) (203) 853 -0816.

COD, MasterCard and VISA ac cepted

Prices do not include shipping and are subject to change. In CT add 7<sup>1</sup>/<sub>2</sub>% salestax. All sales final. Manual price may be credted toward purchase of software.

Dealer inquiries invited.

Copyright ©1981 Westico, Inc. WES -40

1

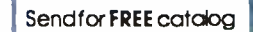

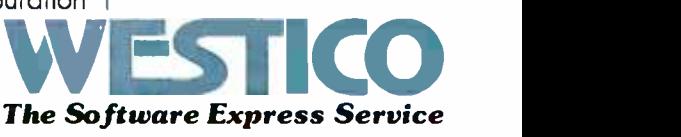

Ohio, Oregon, 25 Van Zant Street • Norwalk, Connectical Chio, Oregon, 25 Van Zant Street • Norwalk, Connectic 25 Van Zant Street . Norwalk, Connecticut 06855

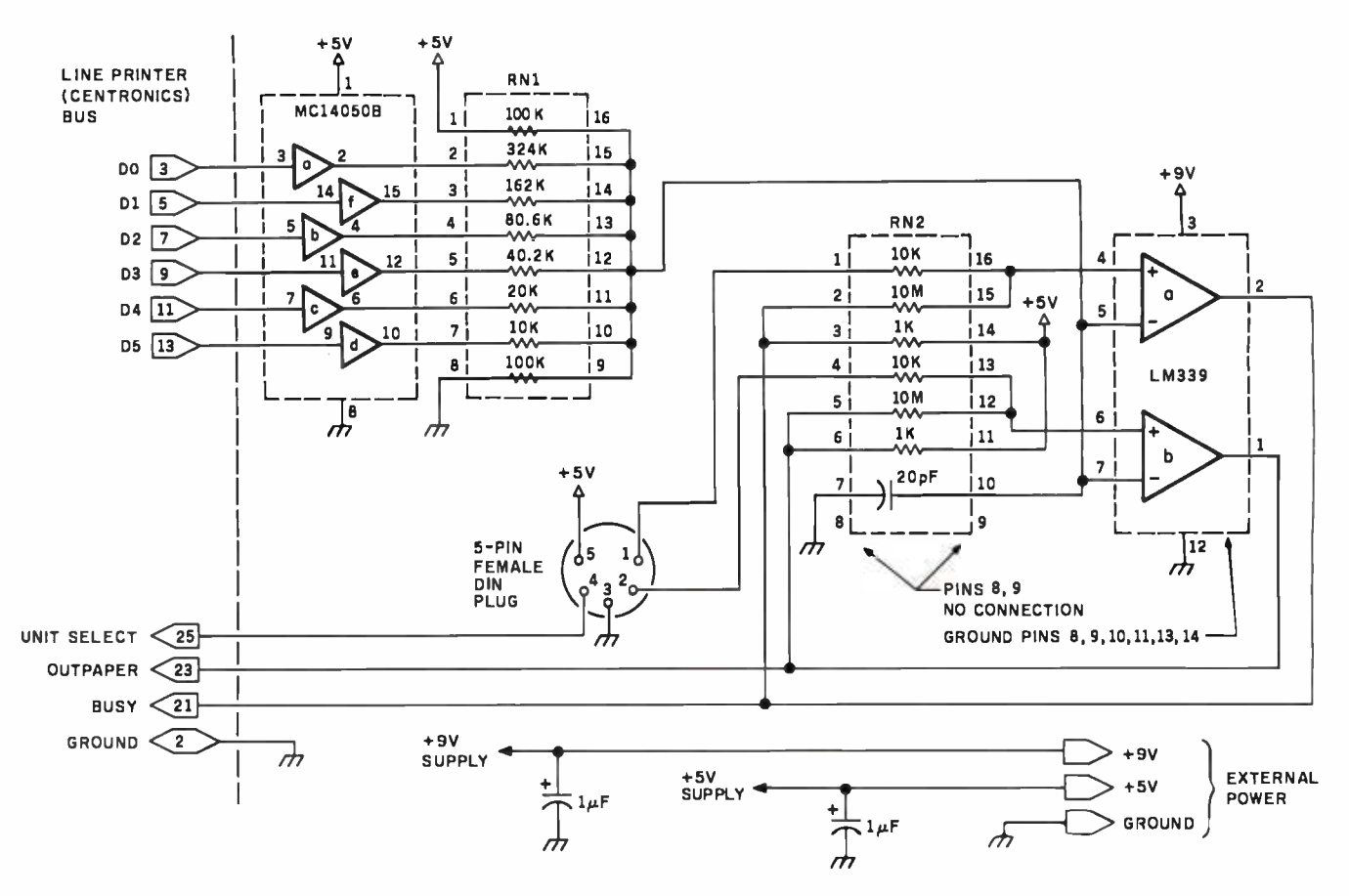

Figure 4: Detailed logic diagram of the A/D circuit. Power is supplied by a 9-V transistor battery and a 5-V power supply.

So far, we've done all the printer I/O using Z80 machine instructions. You can also use BASIC:

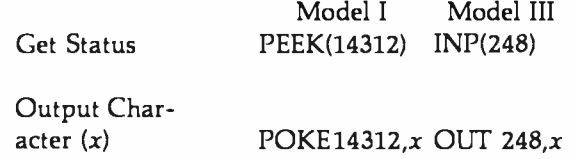

### **Detailed Circuit Description**

We can easily make the joystick circuitry emulate a line

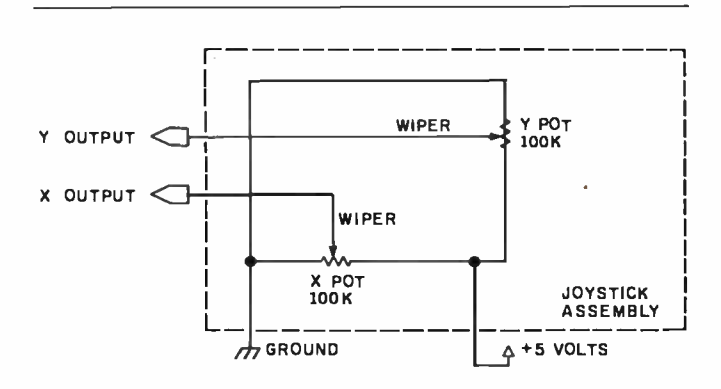

Figure 5: Joystick schematic. Two 100-k-ohm potentiometers are connected to ground and  $+5$  V. Each wiper outputs a voltage of 0 to 5 V depending upon the joystick position along the X and Y axes.

printer. First, forget about the DATA STROBE output. It's only there for the line-printer electronics. Since data stay in the 74LS175s (or their Model III equivalents), we can simply write to hexadecimal address 37E8 (or 0F8) to output 8 bits to DATA8-DATA1. Whenever we want to read in data, we just read hexadecimal address 37E8 (or 0F8) to input 4 bits.

I've chosen to dedicate DATA6-DATA1 as outputs from the program to the DAC, the BUSY input as the X-channel comparator input, and the OUTPAPER input as the Y-channel comparator input. These eight lines plus ground are all that are needed to perform the basic joystick operation. They're shown in figure 3. A ninth line is optional as a joystick button input.

The detailed A/D circuit is shown in figure 4. Its physical layout corresponds to that of the block diagram in figure 1.

A typical joystick schematic is shown in figure 5. It is comprised essentially of two potentiometers with the two ends of each connected between  $+5$  volts (V) and ground. The wiper of each potentiometer varies with the position of the joystick. Output from the wiper varies between 0 and  $+5$  V. The X-channel 0-V position is toward the left; the Y-channel 0-V position is toward the top.

You can buy a bare-bones joystick (dual 100-k-ohm potentiometers) from Radio Shack for \$4.95 (catalog number 271-1705). You can also use one of the Color Computer's joysticks, sold as a pair for \$24.95 (catalog number 26-3008). Figure 6 shows the bare-bones joystick

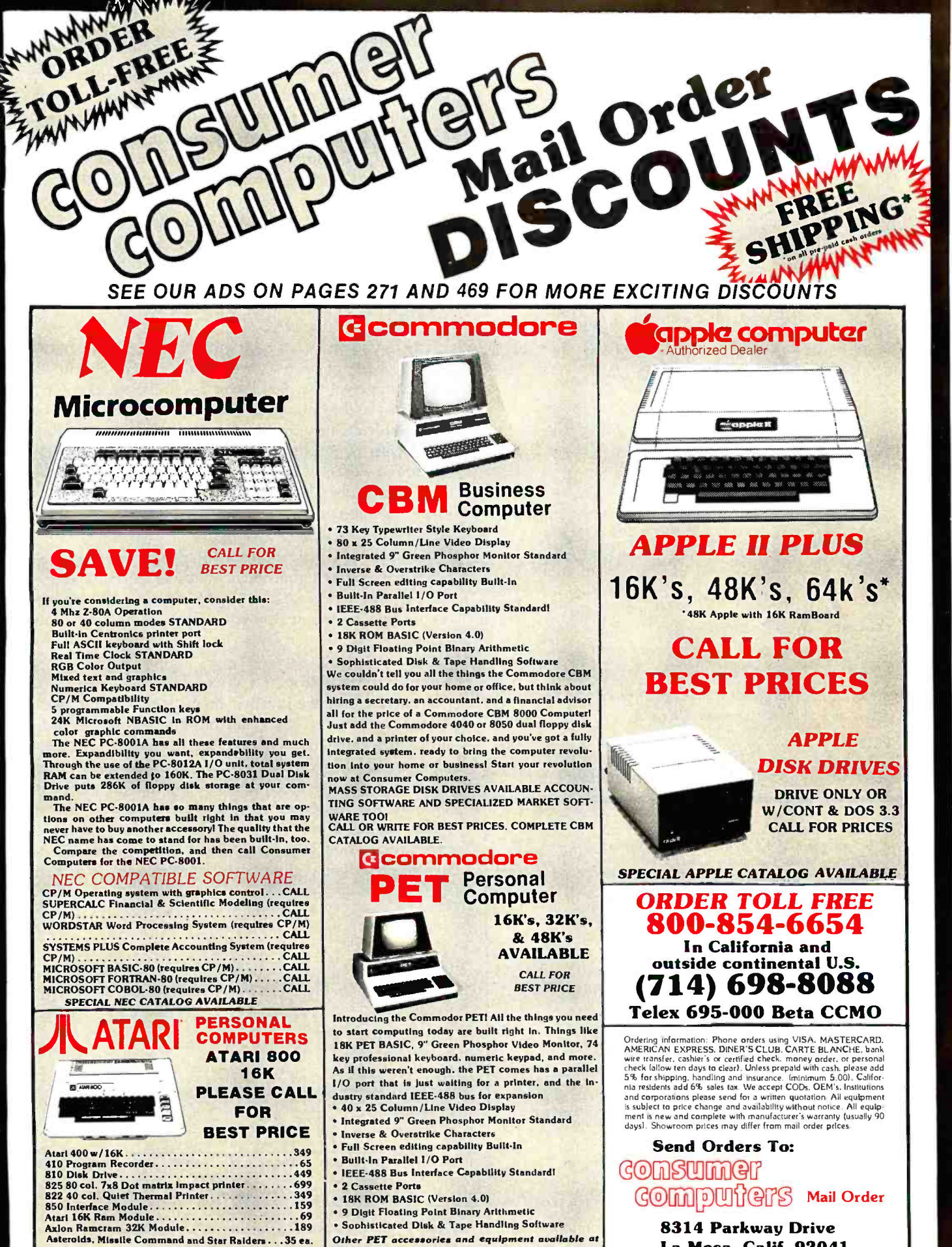

8314 Parkway Drive La Mesa, Calif. 92041

great prices. Complete Commodor catalog available. Circle 106 on inquiry card.

Other PET accessories and equipment available at

Asteroids, Missile Command and Star Raiders...35 ea.<br>SPECIAL ATARI CATALOG AVAILABLE

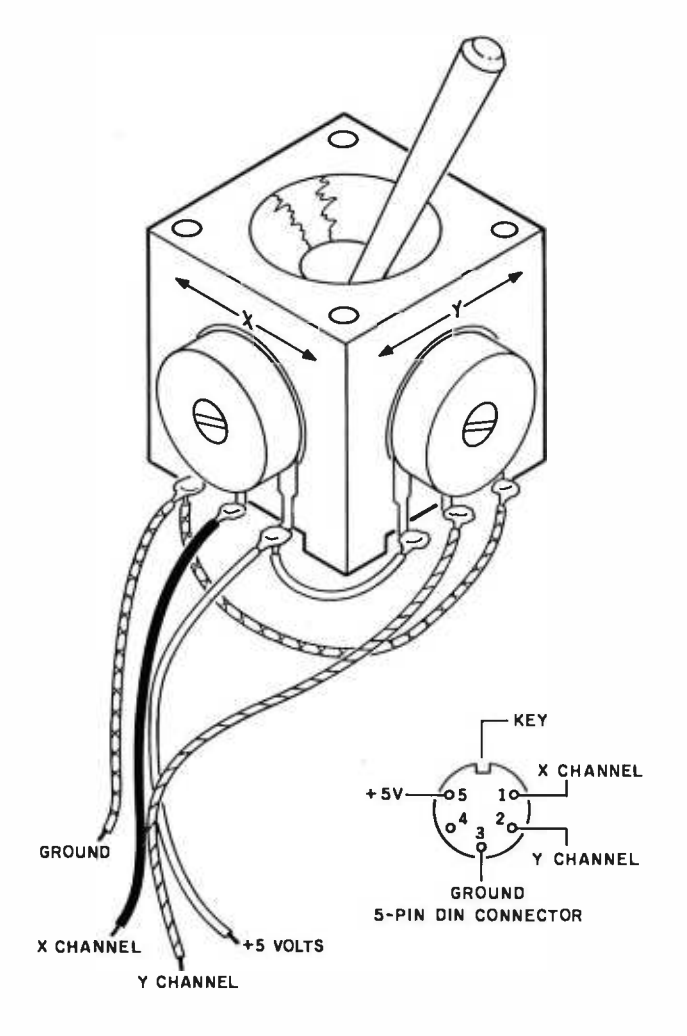

Figure 6: A prebuilt joystick available from Radio Shack. The device comes with a 5-pin male DIN plug.

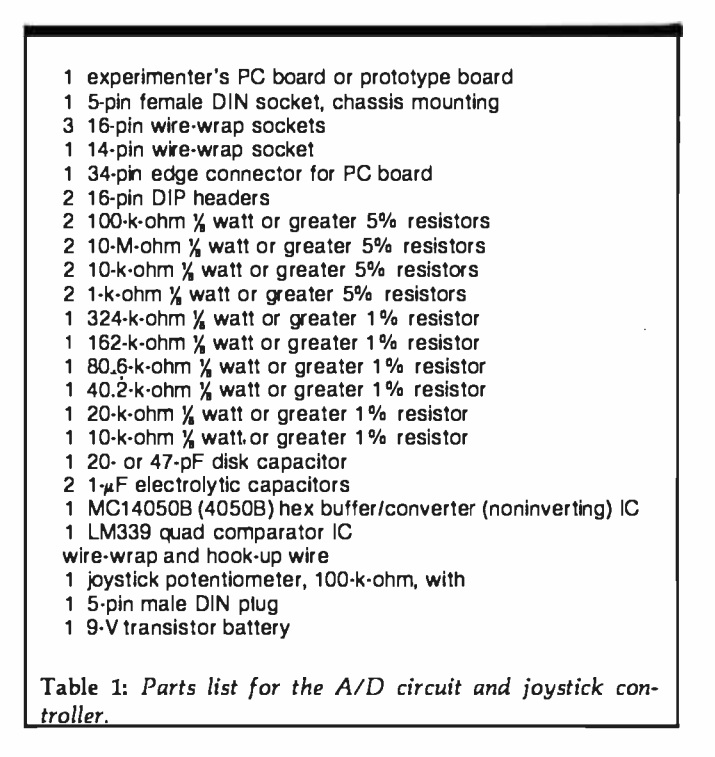

with the required connections.

Each of the joystick voltage outputs goes into one of the comparator's plus  $(+)$  inputs. The minus  $(-)$  input for both comparators comes from the output of the DAC. Each comparator compares the current joystick voltage with the DAC output. If the joystick voltage is lower than the DAC output, a logic 0 is output from the comparator. Otherwise, a logic 1 is output. The results of both comparators go to the input lines BUSY (X-coordinate) and OUTPAPER (Y-coordinate).

To determine the voltage level on either joystick channel, we just vary the DAC output from 0 to  $+5$  V until we get a comparator output of 1 for the channel. That's easy to do with the DAC.

The DAC converts a 6-bit digital value into an analog voltage. Each of its resistors has approximately double the resistance of the next lower resistor. Each resistor is connected to the output of one bit of the MC14050B. This is a complementary metal-oxide semiconductor (CMOS) buffer with an output of close to 0 V for a logical 0 input, and about  $+4.95$  V for a logical 1 input. By varying the 6 -bit input from 000000 to 111111, we will get a voltage range from about 0.25 V to 4.75 V in 64 steps of about 70 millivolts (mV) each (see figure 7).

As a side issue, for a digital-to-analog conversion, we can simply forget about the comparator output and take the output from pin 12 of the MC14050B. The voltage output will be the analog equivalent of the 6 -bit input value.

### Circuit Construction

A parts list for the joystick circuit is shown in table 1. All the parts can be obtained from Radio Shack or other electronics suppliers. The resistor tolerances are somewhat critical. If you cannot get  $1\%$  resistors with the values indicated, you can use hand-selected 5% resistors. Measure the resistance with a multimeter and choose values within 2 to 3% of the listed values. There is enough variation in most resistors that you should be able to come fairly close. Two resistors can be used in

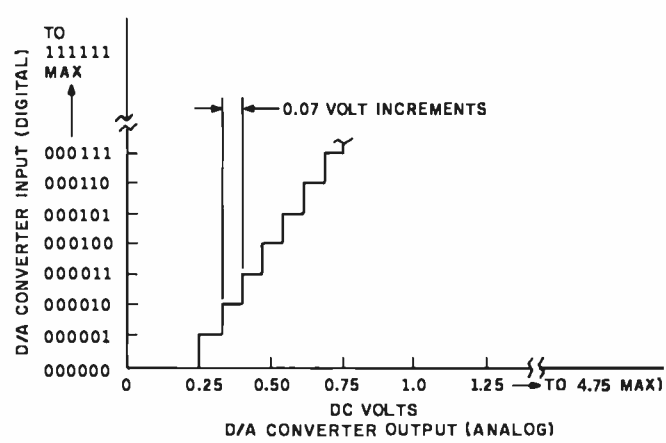

Figure 7: DAC output as a function of digital input. The output should increase monotonically as shown.

# r Goodiuy 'Present.

**All District Date of the All Districts** 

### Z-80A™ CPU, **Floppy Disk Controller,** 64K of Memory, Serial & Parallel I/O Ports ... all on a SINGLE S-100 BOARD!

**Alistic Second Community** 

Your business computer market<br>has problems—expensive, powerhungry machines that are hard to expand and even harder to service. Advanced Micro Digital Corporation has the solution-SUPER/NET<sup>®</sup>, a TRULY single S-100 board computer that will seem like a dream to skeptical technicians and salesmen-not to mention your customers. SUPER /NET© is less expensive, less difficult to service and expand and requires less power than traditional four board S-100 systems; yet it contains all their popular features:

gio

- IEEE S-100 Standard
- Z-80A™ CPU
- 64K Bank Select Memory
- Both 8" or 5¼" Floppy Disk Controller (WD 1793 chip)
- 2 Serial & 2 Parallel I/O Ports
- Real Time Clock Interrupts
- 2K Monitor EPROM
- Extended Addressing
- . Runs with CP/M<sup>\*\*</sup>, MP/M<sup>\*\*</sup> and CP/NET<sup>"</sup>
- One Year Warranty

Advanced Micro Digital Corporation is dedicated to the research and development of S-100 computer technology. The maintenance of superb quality in our product line is our priority.

Now you can say "Good-Bye!" to all your old S-100 boards without giving up convenience and configurability, because now its all on a single S-100 computer board.

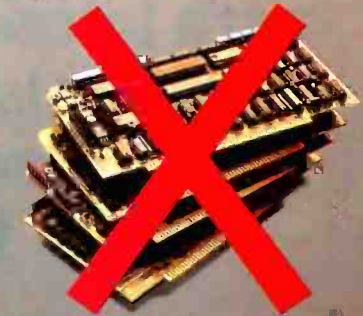

**DIGIT For more information<br>The SUPER/NET© write or call:** 

7201 Garden Grove Blvd. • Suite E • Garden Grove CA 92641 • (714) 891-4004 • TELEX: 678401 tab irin Registered Trademark of Digital Research Corp. c Copyright 1981 Advanced Micro Digital Corp. c Copyright 1981 Advanced Micro Digital Corp.

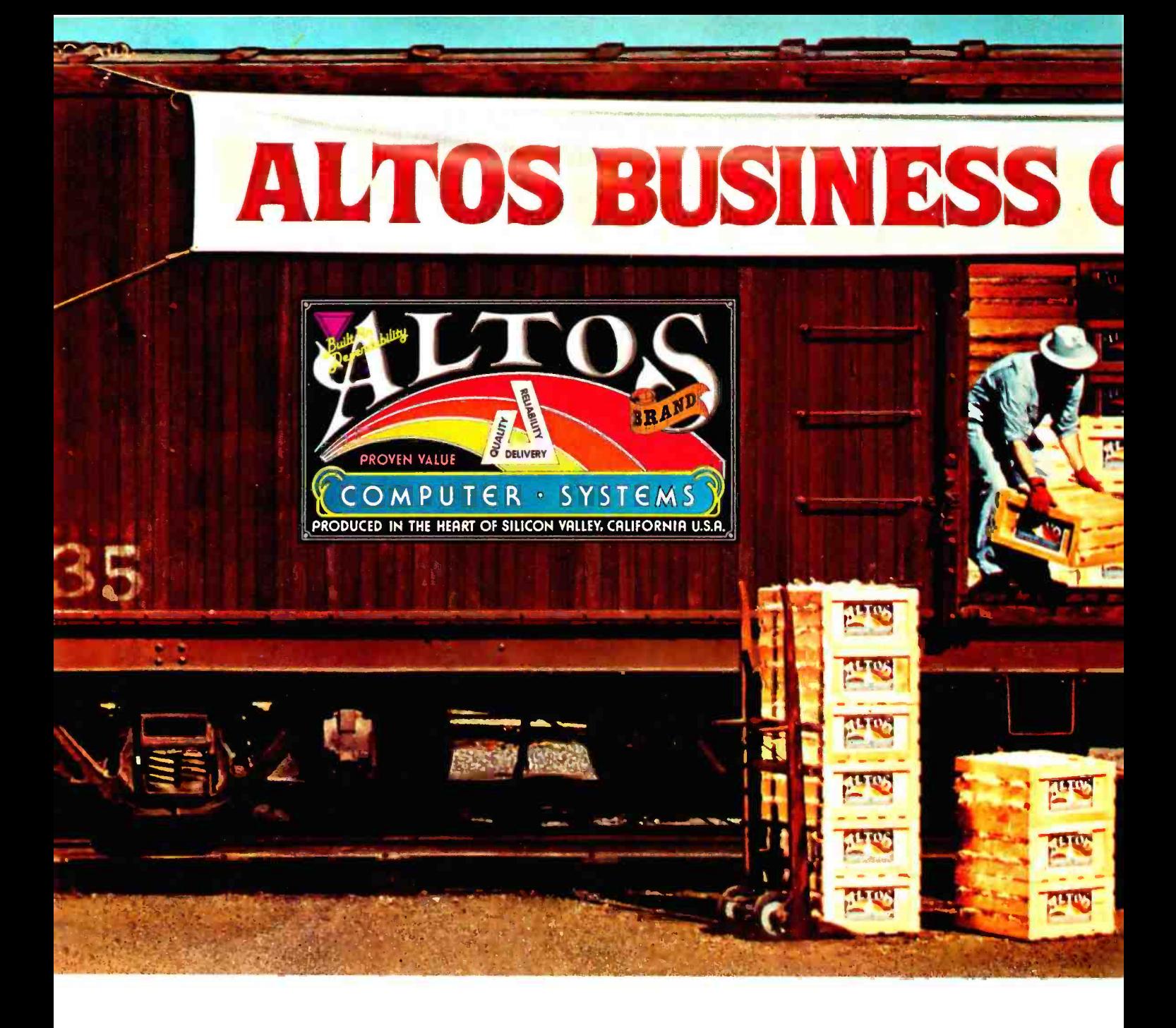

Now-A four station, hard disk business computer with letter quality printer, terminals and get -rolling software for less than  $$15$  a day.\*

The Altos Business Computer Special. The most powerful, reliable, easy-to-use system in its price range. And Altos backs it up with on-site, nationwide service.

The hardworking engines of our system are the Altos ACS8000 -10, -12 and -14 computers. Any one of them can cost -effectively hook -up with from one to four stations, as your needs demand. Their rapid access, 10, 20 or 40 MByte Winchester hard disks let you file from a 3,000 to 12,000 page load.

# )MPUThs SPECiAL

- - "!^'LT' 7.7r-7 MAr:S' +.pöo,iPA¢-.n '1fro! y .. .

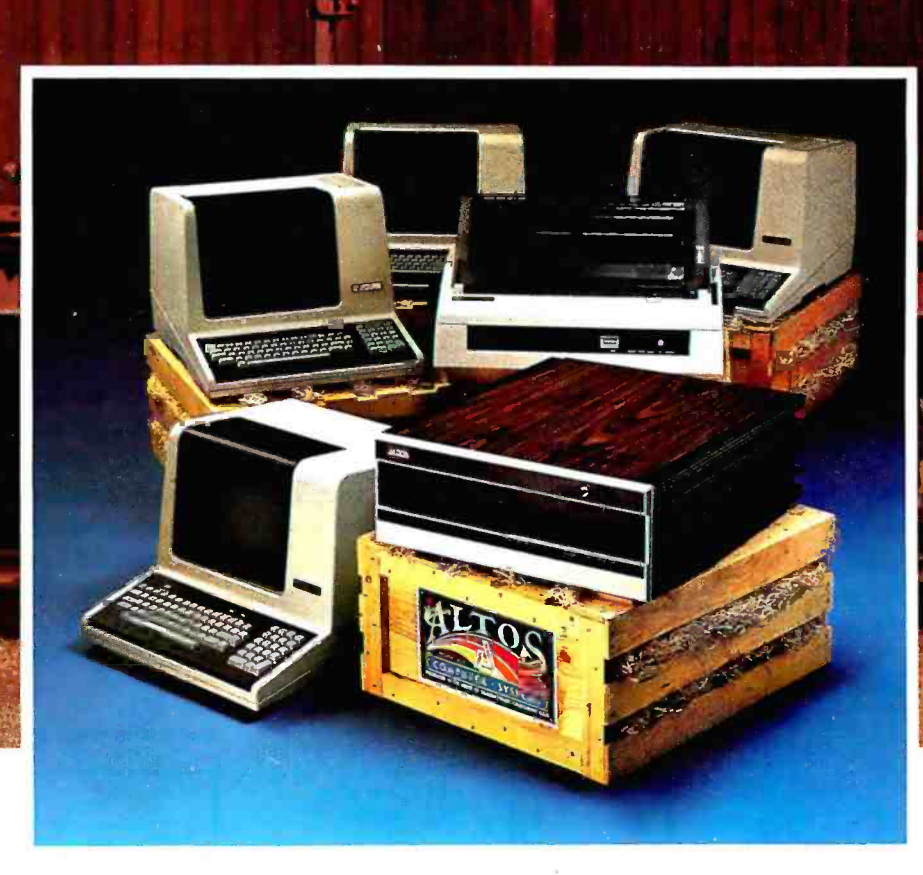

Our get rolling business software package includes multi-user systems software, Wordstar<sup>1\*</sup> for word processing and Microplan'" for business analysis. And when you need more, your local Altos representative can route you through to hundreds of other business and accounting programs, to meet virtually any requirement. Plus Altos also lets you communicate with other computers, mainframes, and even allows networking.

Get on the right track! Join

thousands of professionals, institutions and businesses who rely on Altos computer systems. Call our toll free number or write today for the Altos sales and service depot nearest you. All aboard!

'Price approximate and may vary in your area. Daily lease based on \$17.000 principal, 20% annual interest. 5 -year term. Includes: Altos ACS8000 -10 computer. letter quality printer. four Altos "smart" terminals and get -rolling software. Does not include tax. installation. training and maintenance. Offer expires February 28. 1982. Wordstar is a trademark of MicroPro International Corp. Microplan is a trademark of Chang Laboratories. Inc. © 1981 Altos Computer Systems

### Packed with fresh ideas for business

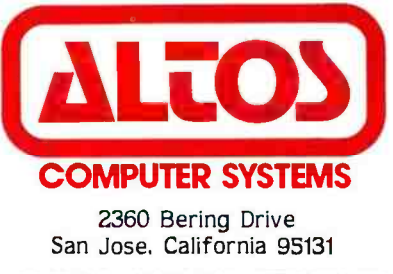

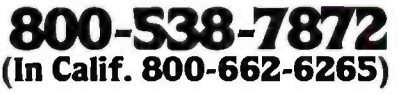

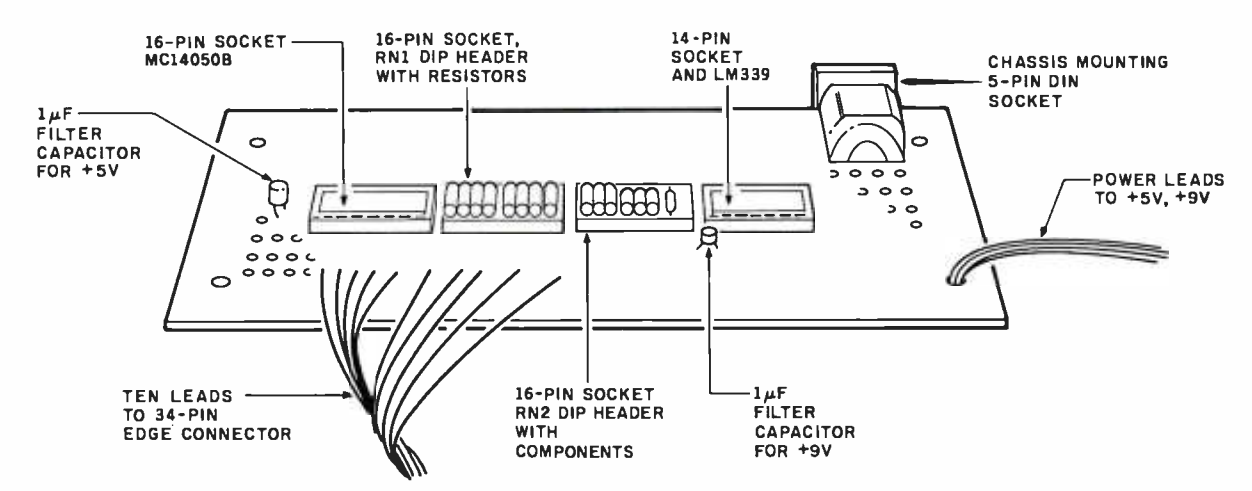

Figure 8: Physical layout of the A/D circuit as laid out on a prototype board.

series to get a total resistance that is correct. The prototype circuit, which works well, was made using handselected 5% resistors.

Soldering and wire-wrapping. You will need a small (30 -watt (W)) soldering iron, rosin -core solder, and a wire-wrap tool or gun. If you've never wire-wrapped, don't worry-it's easy to do and you can make about one connection per minute. Assuming you have all the tools and parts, it will probably take about an hour and a half for the entire job.

Mounting the parts. The circuit is mounted on a small prototype board (Radio Shack catalog number 276 -170). The general layout is shown in figure 8. The board is bare on one side and has 55 rows with solder pads on the other. The spacing of the holes is compatible with the spacing on the pins of the four wire-wrap IC sockets.

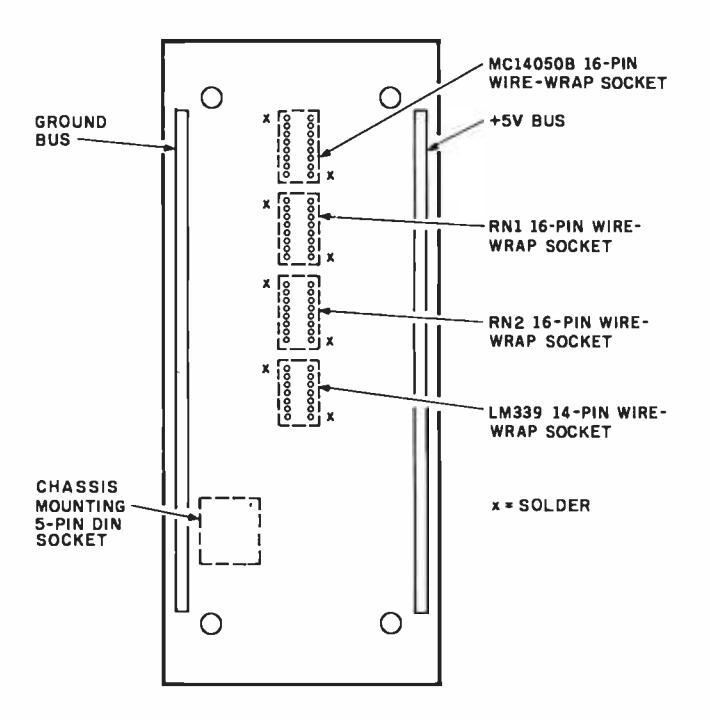

Figure 9: Underside of the A/D prototype board showing positions of ground and  $+5\nV$  buses and solder points for the wirewrap sockets.

Mount the four IC sockets by soldering opposite corners of each socket, as shown in figure 9.

Use the left-hand strip for the ground bus and the righthand strip for the  $+5$ -V bus.

The 34 -pin edge connector may be difficult to find even though Radio Shack is now carrying it. For Model Is, you can get by with their 40-pin edge connector by inserting a cardboard "filler" in one side to properly "key" the edge connector. For Model Ills, you have to use a 34 -pin connector because the cutout in the cover will only pass a 34-pin width.

<sup>I</sup>soldered the wires to the pins of the edge connector even though the edge connector was really meant as an insulation displacement type that pokes metal contacts through a ribbon cable. The pin layout for the edge connectors is shown in figure 10. The edge connector is designated EC.

The 5-pin DIN connector is another problem. If you use the Color Computer joysticks, the matching 5-pin plug will probably have incompatible spacing. Consider

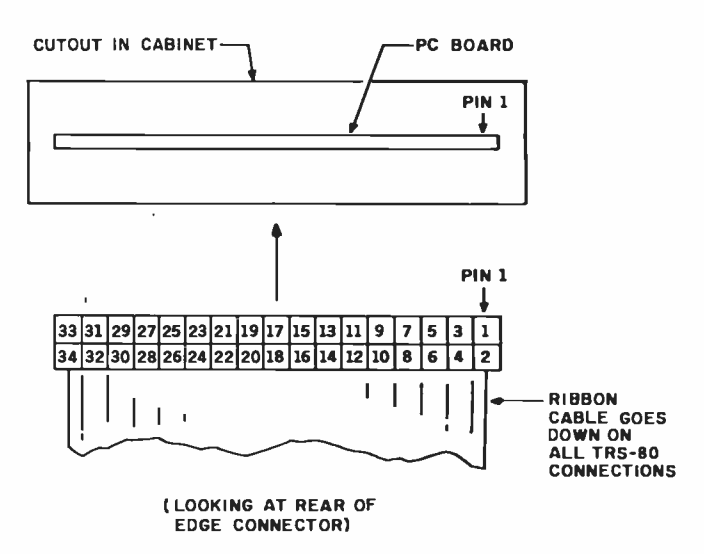

Figure 10: Pinouts for the card-edge plug that connects the A/D circuit to the TRS-80 line-printer bus. Use a displacementtype ribbon connector and solder the hook -up wires to the con nector pins.

### Wild Hare Software Systems Multiply the Capabilities of Data General's

### RDOS INFOS® **ICOS DOS**

**Wild Hare gives Data General** Wild Hare gives Data General<br>users a choice when upgrading to a multi-user environment and eliminates the need to use AOS. Wild Hare makes it easy for you. It creates a true multi-lingual, multi-user environment for your current system. No user software modifications are necessary. There is no need to install a new operating system. And, no expensive hardware upgrade is required.

### Features

- Each user is totally independent of all other users.
- **Each user may run all standard Data General software.**
- $\cdot$  Each user may independently edit, compile, execute and debug programs written in any language supported by RDOS, INFOS®, ICOS and DOS.
- · Standard languages supported include: Fortran IV, Fortran V, COBOL, ALGOL, RPG, DG/L™, BASIC, PASCAL, MAC, etc.
- All NOVA's® and ECLIPSE's® are supported.
- Wild Hare guarantees its software systems on a money back basis.

### Wild Hare's Software Gives Data General Users A Choice!

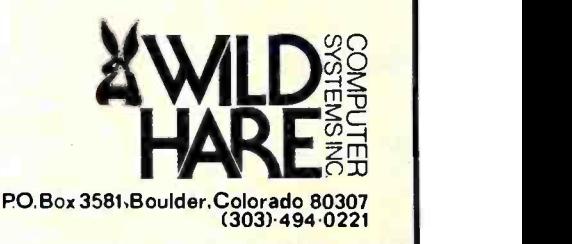

.I

.0I

IIrI III / ia

NOVA . . ECLIPSE . . and INFOS . . are registered trademarks of Data General Corporation

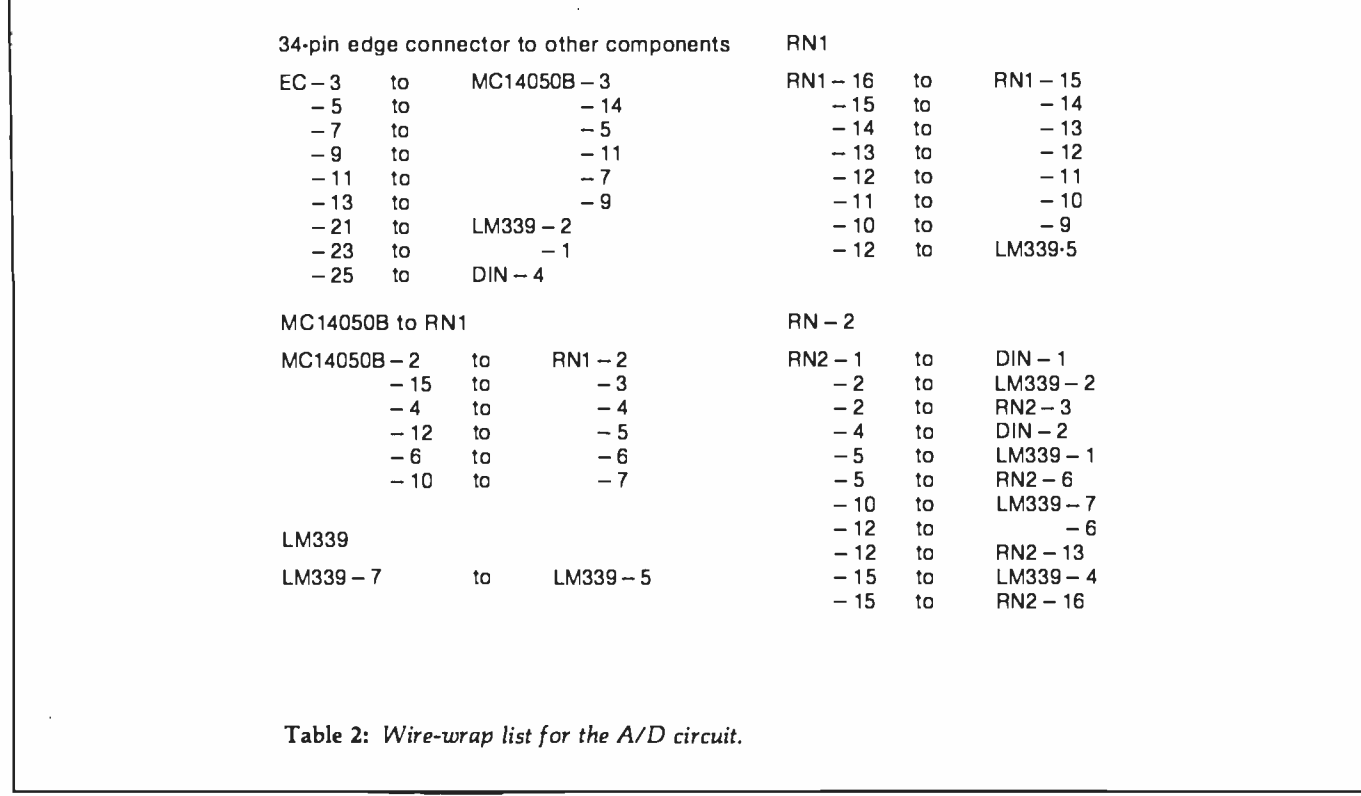

cutting off the plug and attaching the cable to an audiotype DIN plug or attaching the wires directly. If you are

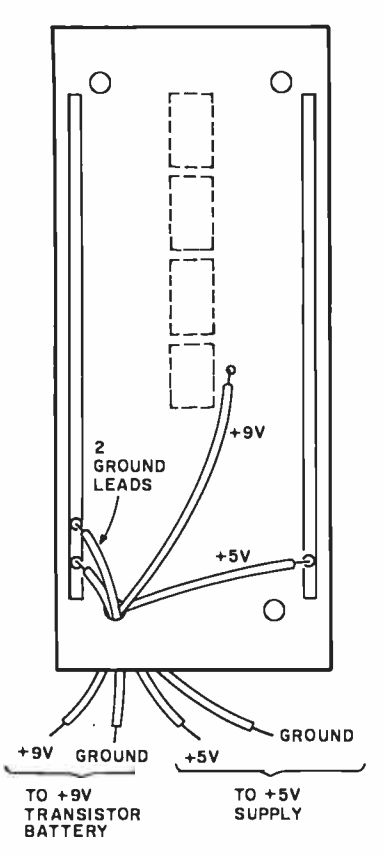

Figure 11: Power connections for the  $A/D$  circuit. For  $+5$  V, use a regulated 5-V power supply, such as Radio Shack's 277 -125 (a kit).

using the joystick potentiometer, it comes with a 5-pin male DIN plug attached. For the A/D circuit, get a 5-pin female DIN chassis-mounting jack.

Wire-wrap connections. Make the wire-wrap connections shown in table 2. Most of these are wire -wrap to wire-wrap, although some will be wire-wrap to solder. These connections can be made with 30 -gauge wire -wrap wire. However, you might consider 22 -gauge stranded wire for cable running to the edge- connector leads. Route the edge- connector leads through board holes for strain relief.

Now connect the ground points shown in table 3a. You can wire -wrap common ground pins onto the same point and then route a single wire to the ground bus. Make the +5 -V connections in table 3b in similar fashion.

Power connections. Now run four wires as shown in figure 11. Two "hook -up" wire (22 -gauge stranded) leads run from the ground bus. One  $+5$ -V lead runs from the

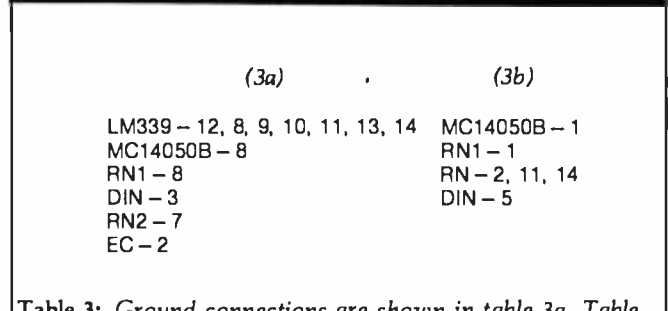

Table 3: Ground connections are shown in table 3a. Table 3b gives the  $+5$ -V connections.

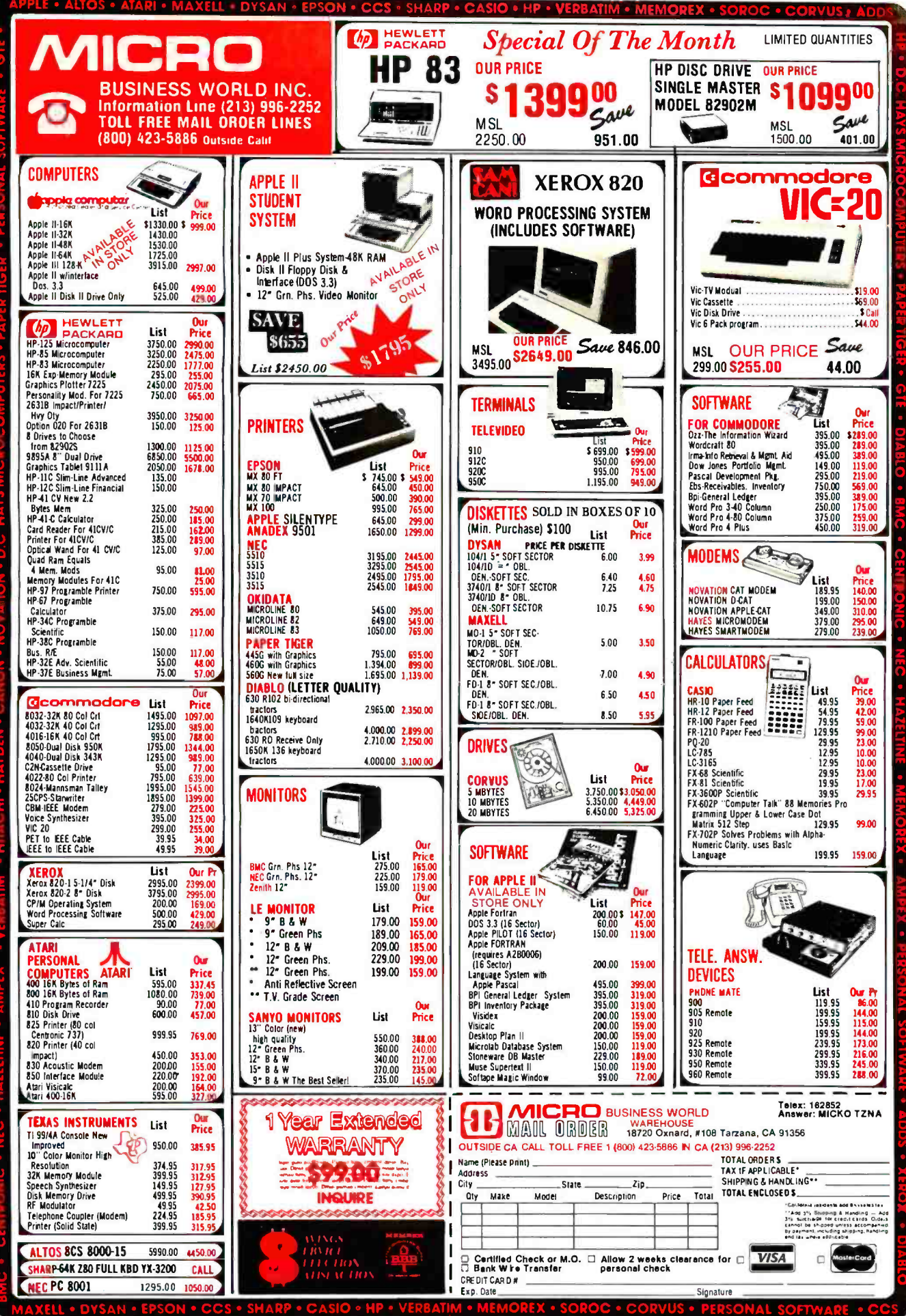

 $+5$ -V bus. One  $+9$ -V lead runs from pin 3 of the LM339. These leads can be combined in a four-wire ribbon cable and routed through one hole for convenience. Two of the leads, one ground lead and the  $+9$ -V lead, attach to a 9 -V transistor battery. The other two leads connect to a regulated  $+5$ -V supply. (In case you don't have one already, I suggest you get Radio Shack's \$6.99 kit, catalog number 277 -125.) Leave the power leads unconnected for the time being.

Without plugging in any chips, test the connections with a multimeter or continuity checker. A common straight pin works fine for getting into the IC socket holes. As each circuit checks out, cross it out on the schematic. This check takes little time and saves a lot of grief later on due to connection errors.

Solder one 1-microfarad  $(\mu F)$  filter capacitor between  $+9$  V and ground and another between  $+5$  V and ground, as shown in figure 8. Make certain that the polarity of the capacitors (note the  $+$  or  $-$  sign) is oriented properly.

Construct two dual-inline package (DIP) headers as shown in figure 12. One of these contains the DAC resistors; the other has the resistors and other components for the LM339. If you apply much heat during the soldering, you should remeasure the values for the six DAC resistors; they may have changed due to the heat.

Listing 1: Using a voltmeter and this BASIC program, you can measure the voltage levels produced by the DAC when the digital input ranges from binary 000000 to 111111. Table 4 shows the values obtained by the author.

```
100 REM DAC TEST. OUTPUT VOLTAGES FROM 0 TO 63. 
110 FOR V=0 TO 63
120 POKE 14312, V
130 CLS: PRINT @ 534, "DAC VALUE=";V
140 IF INKEY$="" GOTO 140
150 NEXT V
```
Listing 2: For Model I computers, this BASIC program com pares the voltages at the X and Y joystick channels with stepped voltages from the DAC.

```
100 REM COMPARATOR TEST 
110 FOR V=0 TO 63
120 POKE 14312,V: CLS 
130 PRINT & 520, "VALUE=";V;
140 PRINT a 540, "X= " ;(PEEK(14312) AND 123)/120; 
150 PRINT a 560, "X= " ;(PEEK(14312) AND 64)/64; 
160 FOR I=0 TO 1000: NEXT I
170 NEXT V
```
Listing 3: The same as listing 2, but for Model III computers.

100 REM COMPARATOR TEST 110 FOR V=0 TO 63 120 OUT 240,V: CLS 130 PRINT a 520, "VALUE=";V; 140 PRINT a 540,"X=";(INP(248) AND 128)/128;<br>150 PRINT a 560,"Y=";(INP(248) AND 64)/64; <mark>Tab</mark>l 160 FOR I=0 TO 1000:NEXT I 170 NEXT V

Now plug in the DIP headers, the MC14050B, and the LM339. The A/D converter is (hopefully) complete. Connect it to the line -printer card -edge connector (pin 1 is on the top right), turn on the Model I or III, and connect the  $+5$ -V and  $+9$ -V supplies. Make the following test: watch for smoke and try a fingertip test of the board components. They should be warm but not hot. If everything seems okay, plug in the joystick connector and repeat the test. You're now ready for program debugging.

### Program Testing

The following preliminary tests are included as a means to "bring up" the circuit one step at a time. If you feel like going directly to the final program instead of following this procedure, by all means do so. If you have problems, fall back on these preliminary tests.

DAC output. The first program tests the output of the DAC. A voltmeter is required to run it. If you don't have one, go on to the next test.

Hook the voltmeter between ground and the output of the DAC—pin 12 of the MC14050B. Run the program in listing 1. Substitute 120 OUT 248,V for statement 120 if you are using a Model III.

The program steps the DAC through the range of output voltages by sending it the values 000000-111111. Each voltage step should be approximately 70 mV over the

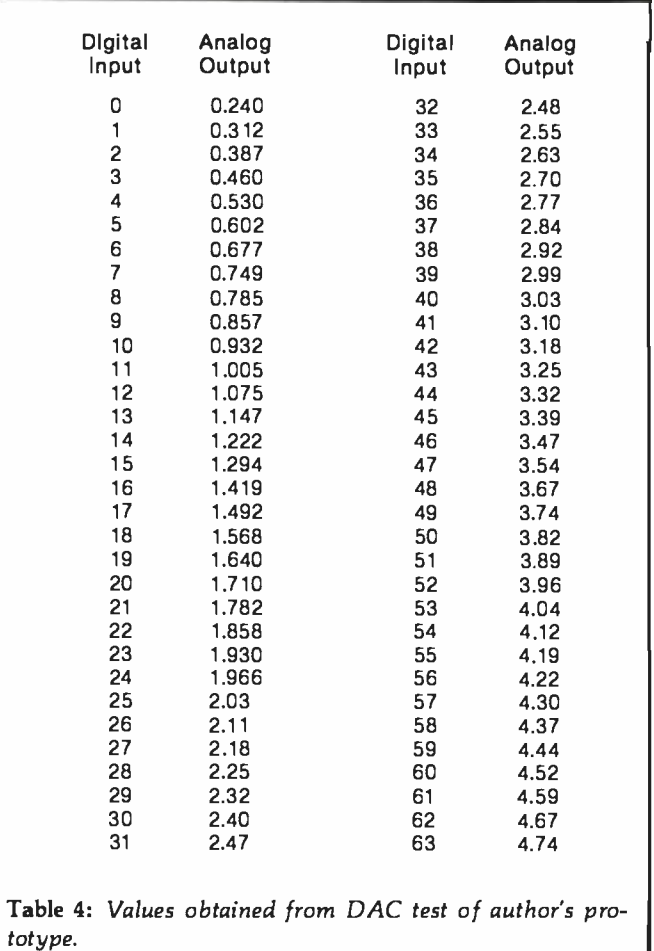

# MORROWDE<sup>S Mbytes</sup> Strings

 $11111111$ 

### Leading edge technology in hard disk systems.

Complete systems. Morrow Designs hard disk subsystems are delivered complete with hard disk, controller, cabinet, power supply, fan, cables and CP/M" 2.2 operating system.

Widest range. Morrow Designs offers the widest range of hard disk systems available from a single supplier.  $5\frac{1}{4}$ ,"  $8$ ,"  $14$ ." Five to over 100 megabytes of formatted hard disk storage. \$2,995 to \$17,980. Cost effective systems that work. And keep working. S-100 and more. Morrow Designs hard disk systems are designed for use with the CP/M operating

system. Available software packages allow our systems to run on any IEEE696/S-100 Standard system with no hardware modification. Plus, Cromemco,\*\*\* North Star,\*\* Vector Graphics, Godbout, Dynabyte, Exidy,\*\*\*\* IMSAI, Micromation, Processor Technology and California Computer Systems.

Reliable systems. Morrow Designs is committed to hard disk system reliability. Not simply with a 90-day warranty, but with a money back guarantee. If our system fails to perform to specification, send it back. We'll send back your money.

Experience. As of April, 1981. there were over fifteen hundred Morrow Designs hard disk systems successfully installed. In fact, over 200 independent systems integrators now use our hard disks to solve their mass storage problems. Performance answers. Morrow Designs hard disk systems have been benchmarked against all other systems. None is faster under CP/M. Morrow Designs hard disks operate at 10 times the speed of a floppy disk drive. Transfer rates range from 590,000 bytes to 900,000 bytes per second. That kind of performance can become addictive. Cost effective answers. Compare Morrow prices and performance to anything presently available for S-100 systems. You'll find Morrow's price /megabyte/ performance ratio to be unmatched. Leadership in disk systems technology earned us leadership in price /performance. And that may have earned us <sup>a</sup>call from you. Circle the Reader Service Number for our full line data sheets. Can't wait? Call us at (415)

524 -2101. And yes, OEM quantity prices are available. LOOK TO MORROW FOR ANSWERS.

CP /M is a trademark of Digital Research. Northstar is a trademark of North Star Computers, Inc. Cromemco is a trademark of Cromemco, Inc. .... Exidy is a trademark of Exidy Corporation.

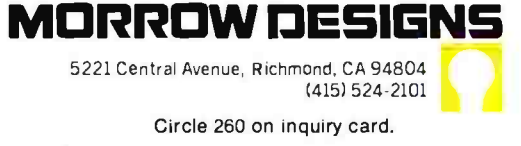

preceding step. Table 4 shows the values I obtained with the prototype.

If you do not get what my calculus instructor called a "monotonically increasing" set of voltages (see figure 13), you have a problem. In other words, if any successive output is lower than the previous one, you must recheck the resistance values. One of your resistors is probably "out of spec." If not corrected, this will lead to problems in determining the voltage level at the analog input.

Comparator outputs. Listings 2 and 3 show the comparator tests for Models I and III, respectively. This test steps the DAC from 0 through  $63$  (+0.25 V through  $+4.75$  V) and displays the step number, X input, and Y input. The  $X$  and  $Y$  inputs will be either 0 or 1.

If the input is a 0, the  $X$  or  $Y$  voltage is less than the current DAC voltage. Move the joystick and observe that the comparator inputs change. Moving the joystick to the upper -left corner should reset both comparator inputs to 0 after several steps, for example. Also observe that when the input changes from 0 to 1, all successive inputs remain at 1. If there is a 1 followed by several zeros, you

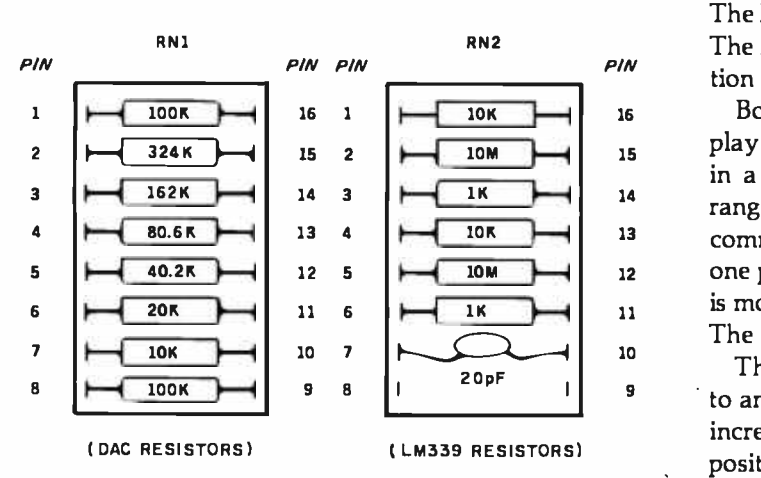

Figure 12: Layouts for the DIP headers. One position on RN2 is not used.

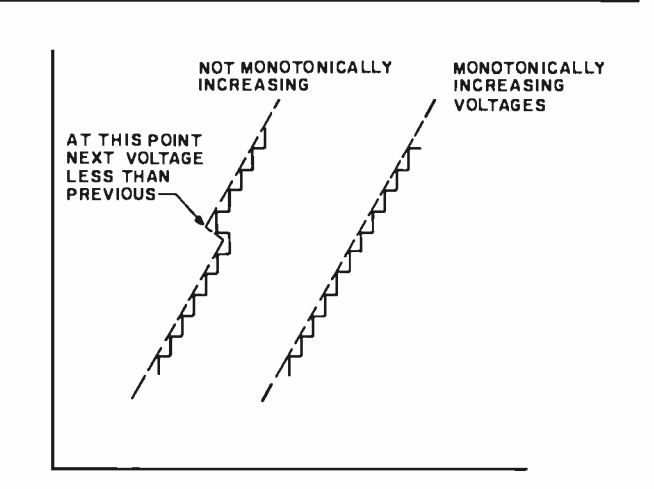

Figure 13: For digital inputs from 0 to 63, the output from the DAC should increase monotonically (as in the curve on the right). Otherwise, the A/D circuit will give invalid readings for analog values in that voltage region.

have the "not monotonically increasing" problem (in case you didn't have a voltmeter to diagnose it previously). If so, recheck the resistance values in the DAC array (RN1).

If all seems well with this test, you're ready for a machine-language driver for the joysticks.

### Joystick Software

Listings 4 and 5 show Z80 assembly -language drivers for the Model I and III, respectively. The only difference is that one uses a memory-mapped LD instruction; the other uses I/O-mapped INs and OUTs. Both programs are completely relocatable even though they are assembled at hexadecimal address 8000.

You can reassemble using your own editor/assembler or simply key in the object code using DEBUG. Another alternative is to convert the hexadecimal code to decimal and incorporate the 62 bytes in DATA statements that can then be READ and POKEd into a block of memory.

The calling sequence in Disk BASIC, the same for Model I and III, is shown in listing 6. This program clears the screen and defines the USRO routine at hexadecimal address 8000. Next, a call is made to the USRO routine. The X,Y position of the joystick is returned in variable A. The  $X$  position is in the most-significant byte; the  $Y$  position is in the least-significant byte.

Both  $X$  and  $Y$  are returned as values of 0-63. For display purposes, the X value (B) is multiplied by 2 and used in a SET command. The Y value is converted from a range of 0-63 to a range of 0-48 and used in the same SET command. As long as the cursor position remains fixed, one pixel of the SET appears on the screen. If the joystick is moved, the last pixel is RESET and the new one is SET. The result is a joystick -controlled cursor.

The pixel may have a tendency to jump from one spot to another. This is normal and occurs when the reference increment is close to the input-voltage value. For most positions, however, pixel motion will be reasonably steady. Although a resolution of 64 X and 48 Y is not very precise, it is more than adequate for positioning the cursor. The mechanical limitations of the joystick make it very difficult to avoid vertical "drift" when moving horizontally; therefore, greater resolution, as with 7 bits instead of 6, would be wasted.

### How the Program Works

The programs in listings 4 and 5 consist of two parts. SRCHJY is the actual search program that finds the comparator value for the current joystick channel. This program is called twice by the driver routine READJY. The CALL is made by loading the C register with 128 or 64 and executing a JR instruction to SRCHJY.

The value in  $C$  serves two purposes-it acts as a flag for the return point and serves as a mask value for the X/Y comparator bit. The X- channel comparator bit is found by performing a logical AND of the A/D input with 128. The Y-channel comparator bit is found by performing a logical AND of the A/D input with 64.

Text continued on page 184

Next to keeping all your data on<br>Verbatim Datalife<sup>®</sup> flexible disks, the best thing you can do for your computer or word processor is to keep it running clean and error-free.

And the way to do just that<br>is with Verbatim's new Datalife<br>Head Cleaning Kit. It can remove<br>up to 90% of the debris contaminating your drive heads. Dust, dirt<br>and debris that causes data loss and errors, hinders system performance.

### **Quick and easy to use**

All you have to do is remove a Cleaning Disk from its protective<br>pouch, put the disk in the special jacket, insert it into your drive and turn it on.

In just 30-60 seconds, your drive heads are cleaned.

### **Cleaning**, with no cleaning mess

With your Datalife Head Cleaning Kit there's no hit and miss applying solvents that can splash and spill.

What's more, with Datalife Cleaning Disks every time you clean your heads, you can do it with a fresh, clean, disposable disk.

### **Cleans both Single and Dual Head Drives Safely**

There's no worry about damaging<br>your system with Datalife Cleaning Disks. And you can use them on single or dual head drives.

### **Protect your investment**

The Datalife Head Cleaning Kit will help you guard against data<br>loss, errors, and degradation of<br>system performance because of debris contamination.

So if you want your data<br>back verbatim, keep it on Verbatim<br>disks. And keep your disk drives clean with Verbatim's Datalife Head

Call (800) 538-1793 for<br>the name of your nearest Verbatim<br>dealer. (In California and outside<br>the U.S. call (408) 737-7771<br>collect.)

### Verbatim®

# Introducing the second best thing<br>you can do for your computer.

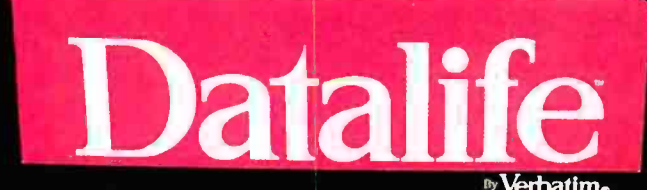

And Article Management of the Article and Chemina is **Head Cleaning Kit** 

Cleaning

Take Iti

Address.

City Dealer Dietri

**Net Distribution** 

**NOVE** 

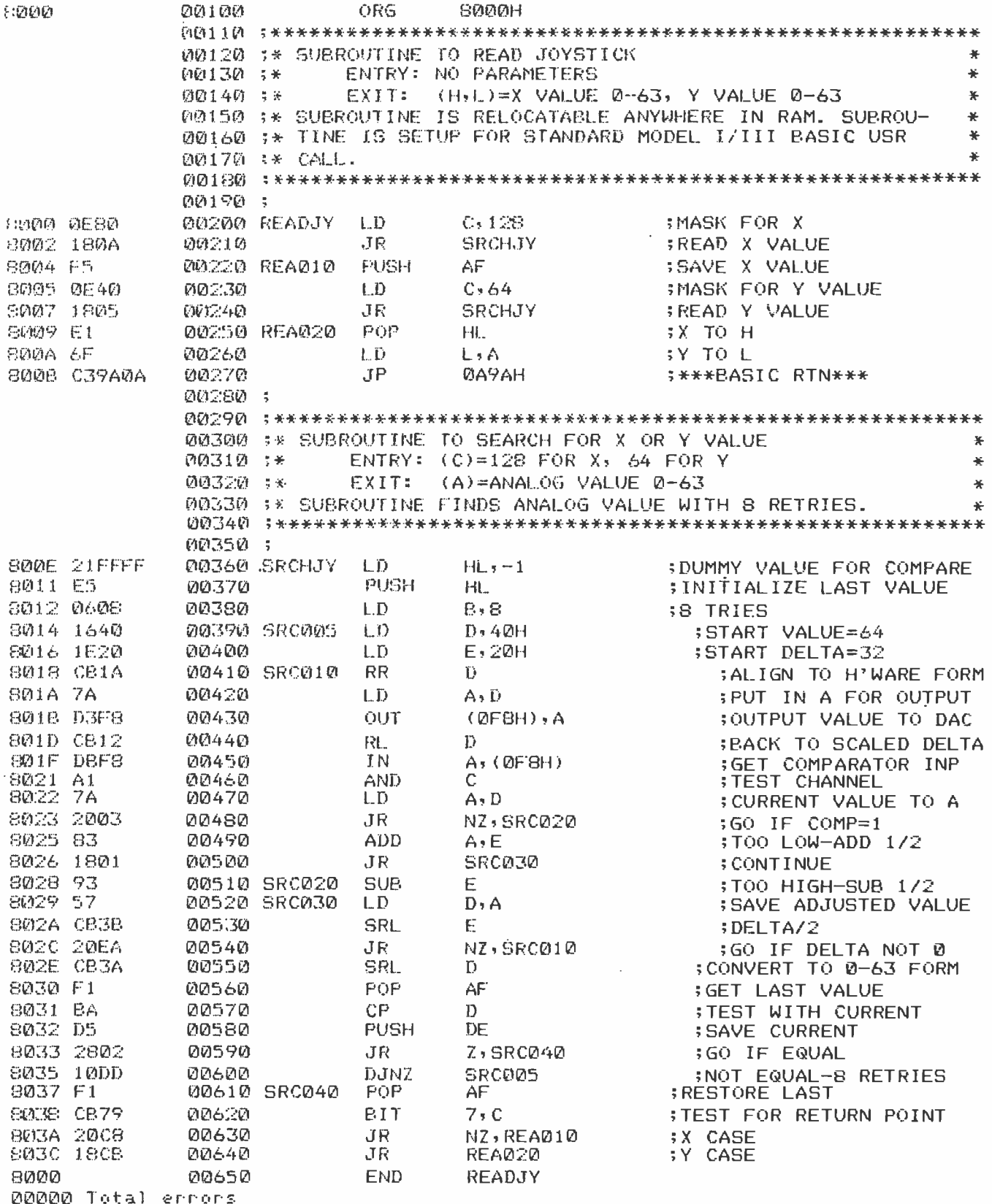

 $\bar{\mathcal{A}}$
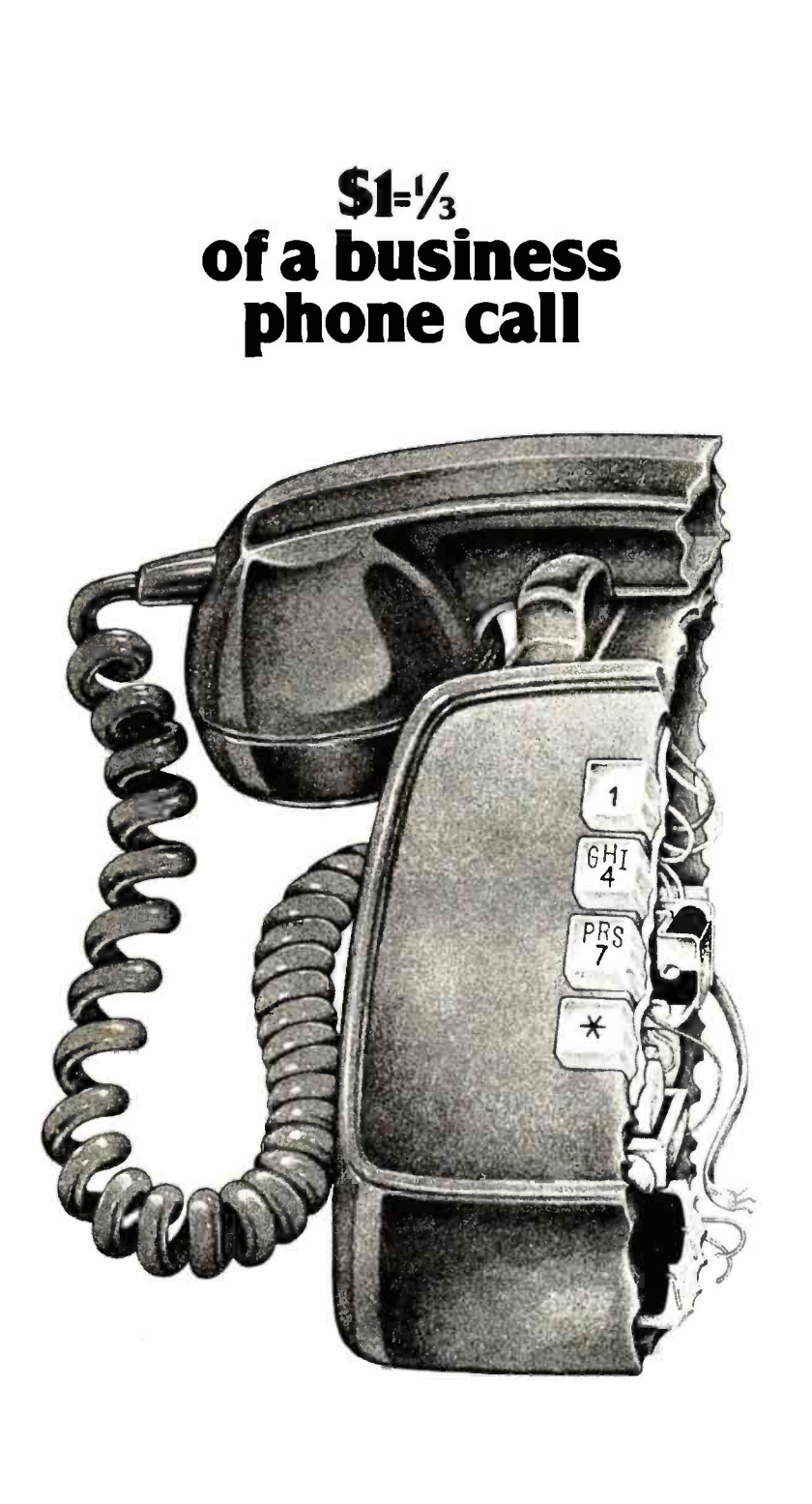

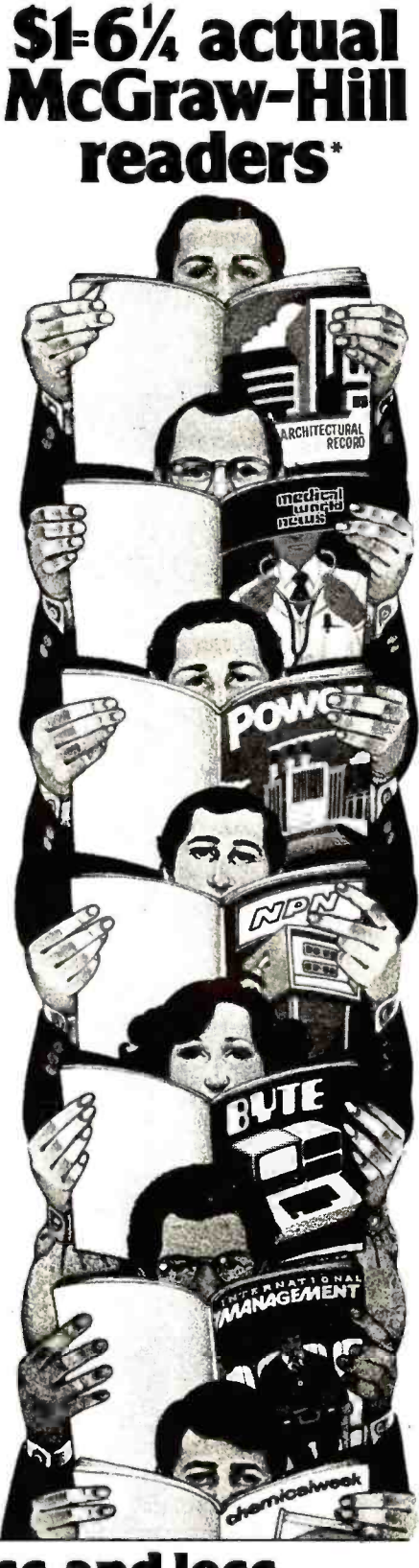

## As your selling dollar buys less and less, it pays more and more to advertise in McGraw -Hill magazines.

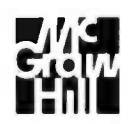

With inflation, we're an even better buy.

# BRAINS - MAINFRAMES

PERBRAINS

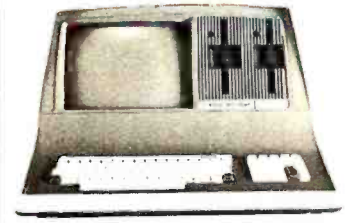

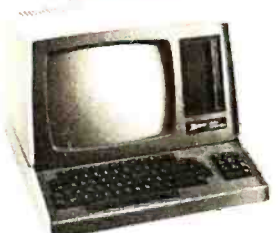

Z90 64K DD 3195 ONLY \$2489 ADVANTAGE

SUPERBRAIN OD 64K List \$3995 only \$2949

## NORTH STARS

MINICOMPUTER PERFORMANCE GREEN PHOSPHOR OPTIONS: GRAPHICS + CPIM LIST \$3999<br>
ONLY \$2999 \$2999

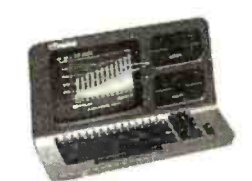

## **MONITOR GREEN PHOSPHOR \$118** TERMINALS Z-19 \$7 GREEN ERTUBE IIISUPER SMART \$710

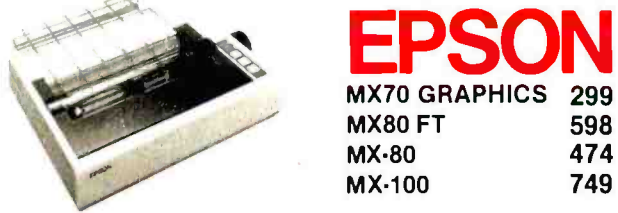

ANADEX 9501 NEC LETTER QUAL FRICTION & TRACTOR ZENITH PRINTER Z-25 LIST 1595 ONLY DIP -84 FT GRAPHICS STARWRITER LETTER QUAL FT EPSON MX70 WITH GRAPHICS SALE! 6 ONLY QANTEX WIBUFFER \$1290 CALL \$1256 \$ 595 \$1824 \$ 299 \$1299 400 LIST 399 ONLY 340 800 1080 799 WONDERFUL GAMES -EDUCATION RCA.COSMAC VP-711 GAMES -BASIC -PROGRAMS -MUSIC GUIDED SATELLITE TO SATURN 199

TARBELL's Empire I, II, & Ill have two 8" disk drives. The I is single sided, the II is double sided, and the Empire Ill has one of the floppies replaced by an 8-Megabyte Hard Disk. FREE BUSI-NESS SOFTWARE EMP 1 \$4888 ONLY \$3666

CALIFORNIA COMPUTER 2210A \$2195 ONLY \$1795 Z80, 64K, I/O, DMA Disk controller + CP/M.

Z-89 48K<br>LIST \$2895 ONLY \$2099 Model 300-1A is the larger system: 2.4 Mb 8", Z80, 64K, and optional OASIS, CP/M, or MP/M operating system. LIST \$5695 ONLY \$4995

MORROW DESIGNS Decision <sup>1</sup>

OPTIONAL UNIX FREE CPIM. Multi user & Multi processing, 4 to 6 Mhz Z80, and optional Floating Point Processor, or Hard Disk 26 M6. A very powerful system at a saving. LIST \$1725 ONLY \$1380.

\$718 | ONLY \$1595 GODBOUT COMPUPRO Big 8: 6MHz Z80, DMA Disk Controller, 32K fast static RAM, Interfacer 1 I/O board, + CP/M. LIST \$1995

Super Sixteen 8085/8088 is the fastest combo 8-16 CPU. LIST \$3495 ONLY \$2795

## EPSON SYSTEMS GROUP System 2812

runs CP/M or OASIS. Supports single user & multiuser & multi task. Up to 5 megabytes with 8" drives optional 10-megabyte hard disk. LIST \$5035 ONLY \$3775

AMERICAN SQUARE COMPUTERS is organizing a World -Wide FRANCHISE of Computer Stores. Be a WINNER! Join our SUCCESSFUL TEAM selling powerful Computers. Write or Phone us.

SEATTLE'S 16 bit COMPUTER is here! 8 MHz 8086 CPU the fastest S -100 computer! 128K Static RAM, DD Disk Controller, 22-slot Main Frame, 86-DOS #2 128K LIST \$4185<br>ONLY \$3349 #1 As above but 64K #1 As above but 64K LIST \$3190 ONLY \$2649

WE SELL GOOD HARDWARE SQUATE WE SELL GOOD SOFTWARE  $rican \n\begin{array}{|c|c|}\n\hline\n\text{I} & \text{Computers}\n\end{array}$ 919-889-4577 KIVETT DR. JAMESTOWN N.C. 27282 919-883-1105

® CP/M is a registered trademark of Digital Research, Inc.

# **NEST PRICE - BEST OUALIT**

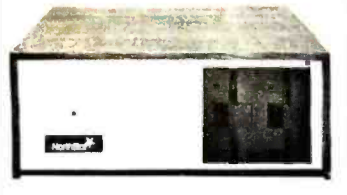

North Star Horizon <sup>2</sup> 2-51/<sub>2</sub> Disk Drives

64K Double Den Factory assem. & tested Factory guaranteed List \$4195

## $\frac{1}{2}$  S2875 LIST \$3795

POWERFUL NORTH STAR BASIC FREE SUPERB FOR BUSINESS & SCIENCE

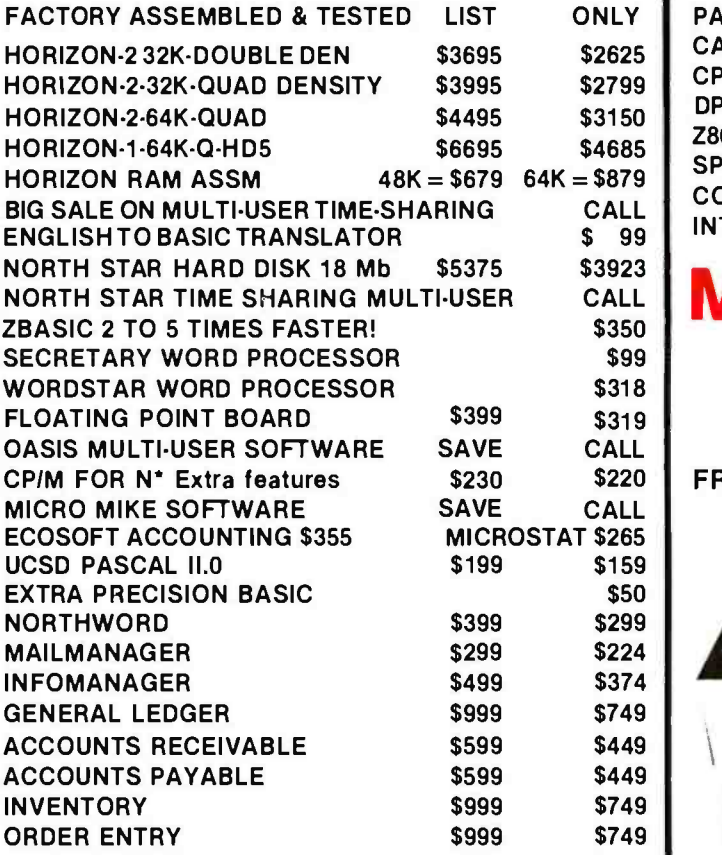

# NORTH STAR InterSystems

ITHACA INTERSYSTEMS 2A

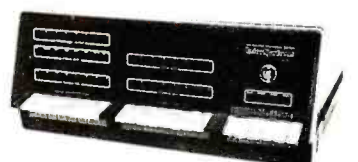

Z-80A CPU 4 MHz 64K Dynamic RAM Front panel V I/O-with interrupts FDCII Disk Controller 20 slot motherboard

## **ONLY \$2839**

PASCAL/Z + THE FASTEST PASCAL \$375

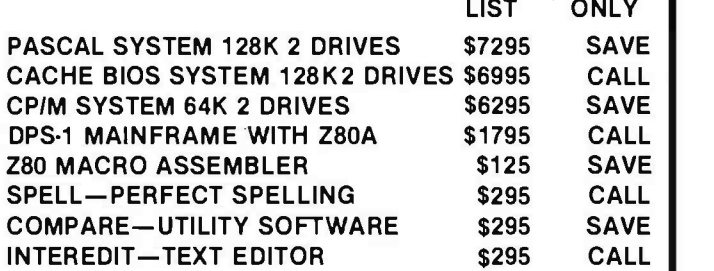

## **MORROW 8" DISK**

\$220 FREE MICROSOFT BASIC FROM MORROW WITH DISCUS 20 + CP/M® 600K ONLY \$848 DISCUS  $2 + 2 + CP/M^2$  1.2 MEGA B. \$1099 ADD DRIVES  $2D = $599 \quad 2 + 2 = $795$ DISCUS 20 -DUAL +CPIM® ONLY \$1388 DISCUS SYSTEM OR HARD DISK

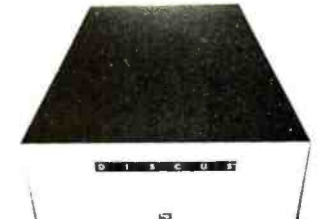

MORROW HARD DISK 26,000,000 BYTES!! LIST \$4495 ONLY\$3395 CP/M' IS INCLUDED!

AMERICAN SQUARE COMPUTERS is organizing a World -Wide FRANCHISE of Computer Stores. Be a WINNER! Join our SUCCESSFUL TEAM selling powerful Computers. Write or Phone us.

la contra la contra della contra della contra

## SAVE ON MEMORY AND PROGRAMS

**EZ-CODER English to BASIC** 

SYSTEMS MEMORY 64K A&T \$549 CORVUS HARD DISK SAVE ECOSOFT FULL ACCOUNTING 355 Which Computers are BEST? FREE SYSTEMS MEMORY 64K BANK 684 SSM VIDEO BRD VB3 4Mhz 412 CAT NOVATION MODEM 169 INSURED SHIPPING AT LOW RATES MECRO MICROANGELO 985 SPECTRUM COLOR ASM 326 MEMORY MERCHANT 16K 159 CALL FOR LATEST PRICES, DETAILS<br>ITHACA MEMORY 8/16 BIT 64K 845 EZ-CODER English to BASIC 99 WICAT 68000 16-BIT CALL WE BEAT ADVERTISED PRICES

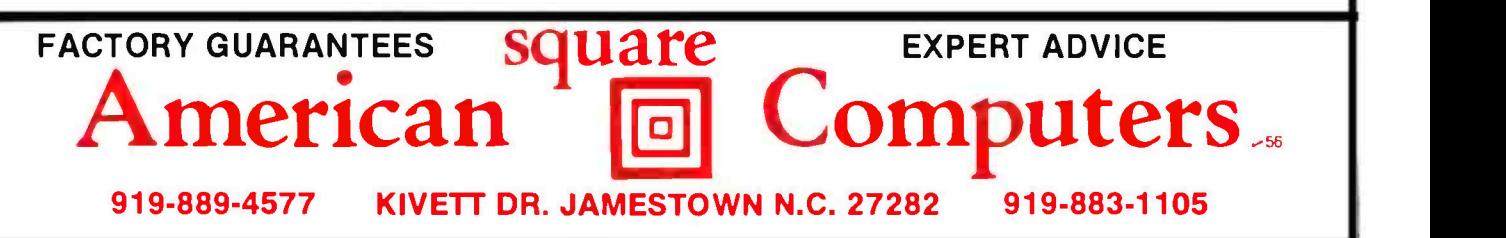

Listing 4: Z80 assembly -language subroutine to read both channels of the joystick input (Model I version).

 $\epsilon$ 

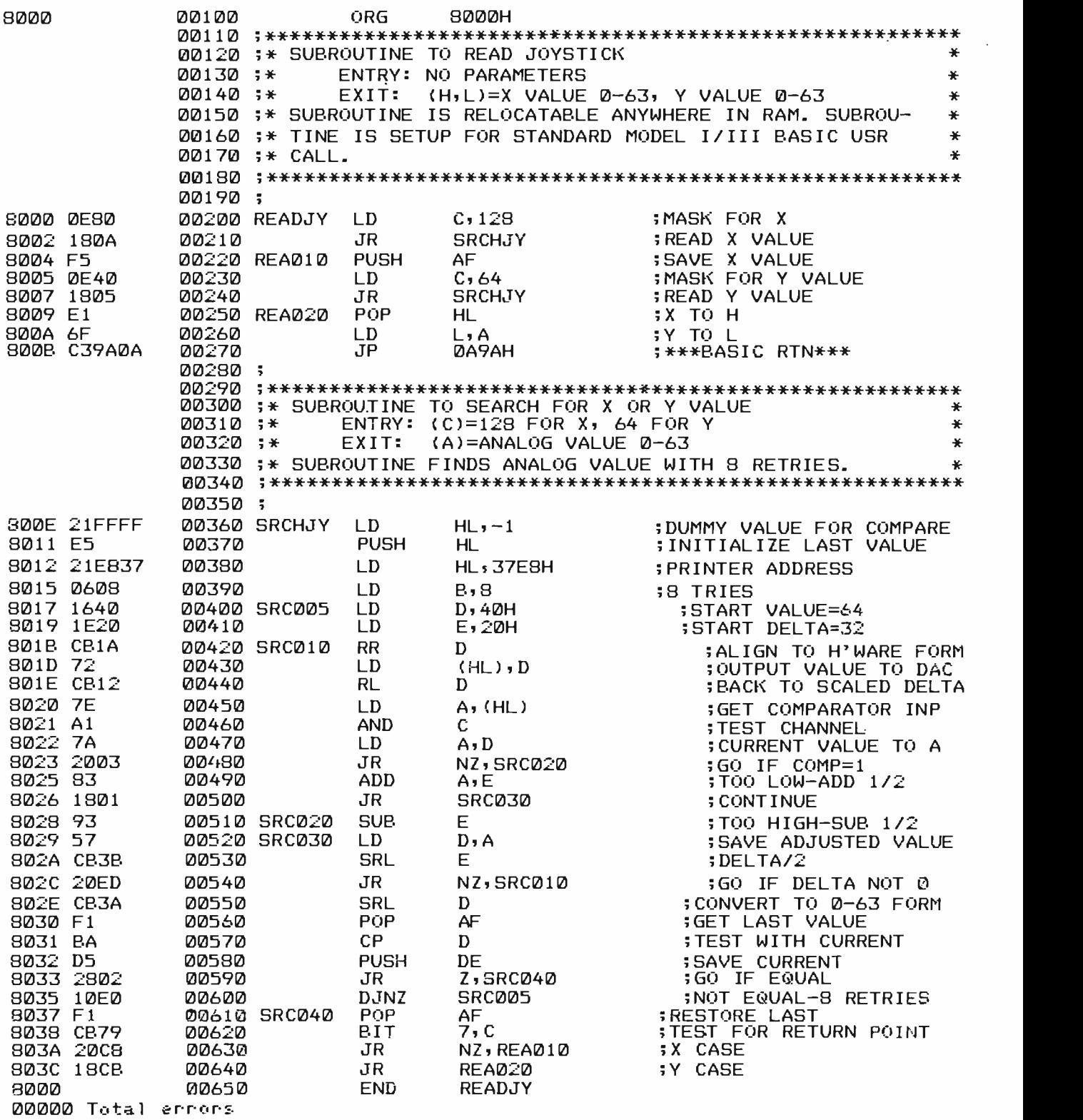

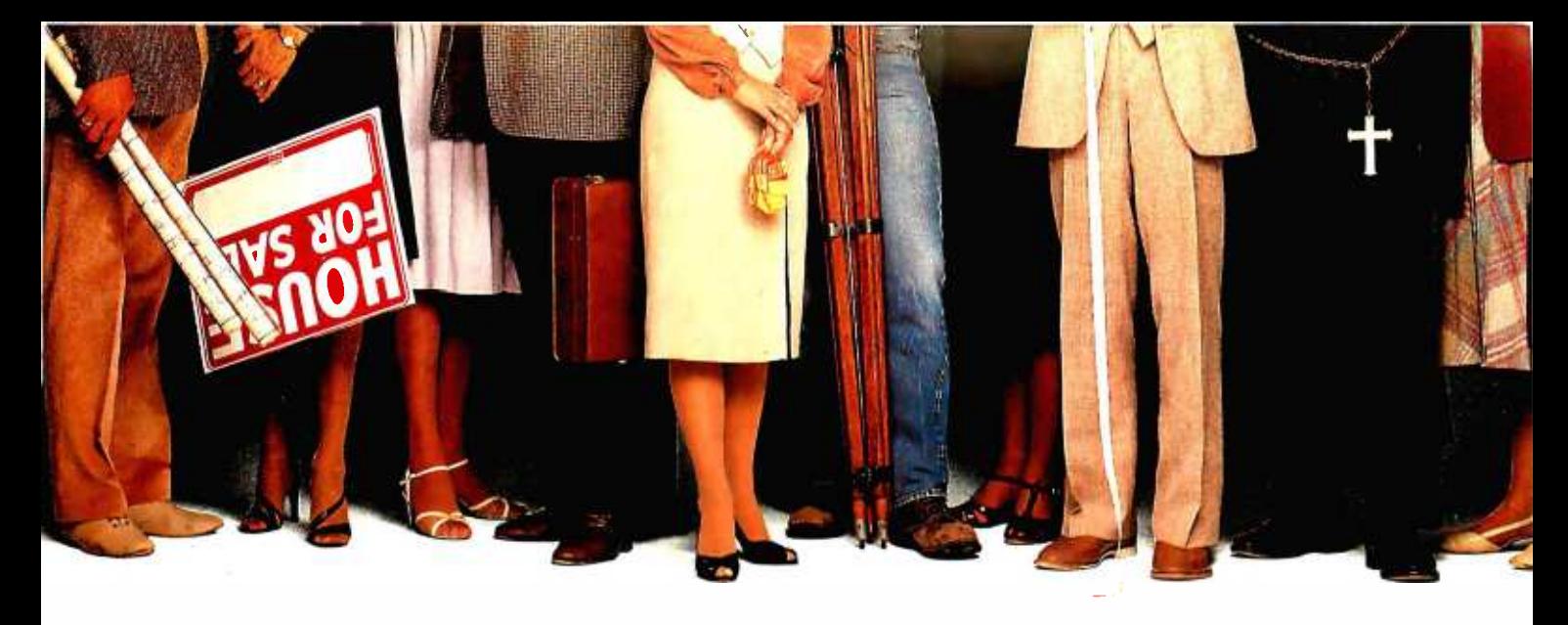

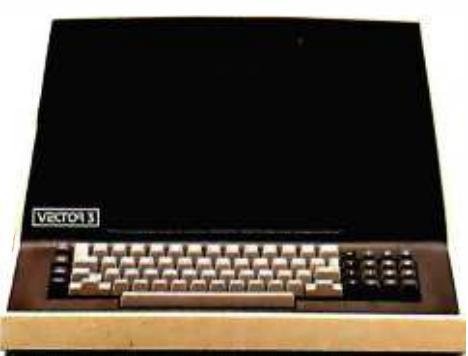

## "We provide business programs as individual as your business needs:'

"Allow me to introduce myself. I'm a Vector computer, dedicated to the advancement of society. And I'd like to tell you how a computer can help you manage your business more efficiently. Especially if that computer is a Vector, like me. Because we're probably the most flexible and cost -effective computers you can find.

Our programs are the key. Because they enable me to handle sales forecasting, budgeting, job costing and proposals, commissions, personalized mass mailings, charts and graphs.WeVectors can even talktoeach other and to other bigger computers.

"Unique combinations of our individual programs can actually customize me to meet your specific requirements. Any combination of our software packages can be assembled right off the shelf, to help you realize your full potential as a salesman, merchant, stockbroker, clergyman, contractor, real estate or insurance agent or whatever your business.

"Choose from Memorite Ill for word processing and mail list management, Execuplan for financial planning and forecasting, Business Accounting, Data Management for filing and sorting information, Communications and a host of others. And, of course, all we Vectors come with the popular CP/M operating system.

For more information and your local dealer, call us at (805)499 -5831 or (800) 235 -3547. In California, call (800) 322 -3577. Or write to us at 500 North Ventu Park Road, Thousand Oaks, CA 91320.

"We'll show you howwe small information systems can mean big business for you"

Circle 373 on inquiry card.

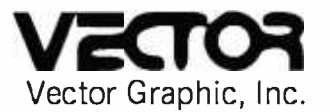

## COMPUTERS FOR THE ADVANCEMENT OF SOCIETY

Sold and supported by 400 dealers worldwide. Vector Products are approved on General Services Administration authorized ADP scheduled price list.

#### Test continued from page I76:

READJY calls SRCHJY twice and merges the result into the HL register for return. H will contain an X value of 0 -63, and L a Y value of 0 -63. The JP 0A9AH is the standard BASIC method of returning an argument to BASIC from a machine -language subroutine. Convert this to a normal RET if the program will be "stand-alone" (non-BASIC).

The SRCHJY subroutine operates similarly to the Color Computer joystick subroutine discussed in last month's article. A successive-approximation, analog-todigital conversion is performed. A start value of 32, or half the voltage range, is first output to the DAC and a "delta" value of 16 is initialized. The comparator output is then read in. Depending upon the comparator output,

Listing 6: A BASIC program to call the joystick input subroutine (listings 4 and 5).

100 REM JOYSTICK-CONTROLLED CURSOR<br>110 FOR I=15360 TO 16383 FOR 1 =15360 TO 16353 120 POKE I,128 130 NEXT I  $140$  D=0:  $E = 0$ 150 DEFUSR0= 841R000 160 A= USRO(0) 170 B = =1:NT(A /256) 180 C=(A-B\*256)\*47/63 190 IF (D<>B) OR (E<>C) THEN RESET (D\*2,E)<br>200 SET (B\*2,C) 210 D=B: E=C 220 GOTO 160

the next value tried is 32 plus or minus the delta. The delta is then halved. This successive approximation continues until the delta has been reduced to  $\frac{1}{2}$  unit (the value is "scaled up" by two to permit the last delta of  $\frac{1}{2}$ ).

As the input may change rapidly, eight tries are made to obtain a steady  $X$  or  $Y$  input value. The minimum number of times through SRCHJY will be two, the maximum eight. If the value does not match the previous value after eight tries, the last value is used.

#### Other Uses for the A/D Circuit

In the previous article of this series, I described some "real- world" analog inputs that could be used in place of the joystick. Basically, anything that can be converted into a voltage can be used as an input to the DIN connector and converted to an increment of 0-63.

One example used was a cadmium sulfide photocell that had a variable resistance dependent upon the amount of light striking it. When used with a resistor in a divider network, a varying input voltage is generated. The second example used was a thermistor, a resistor whose resistance varied inversely to the temperature. These devices and many others may be connected to the A/D circuit in this fashion.

No, you can't control the world with the TRS-80 (at least not yet!). But you can measure it with your new  $A/D$  input circuit.

## FACE GRO S TURNS YOUR ELECTRONIC TYPEWRITER INTO A PRINTER /TYPEWRITER

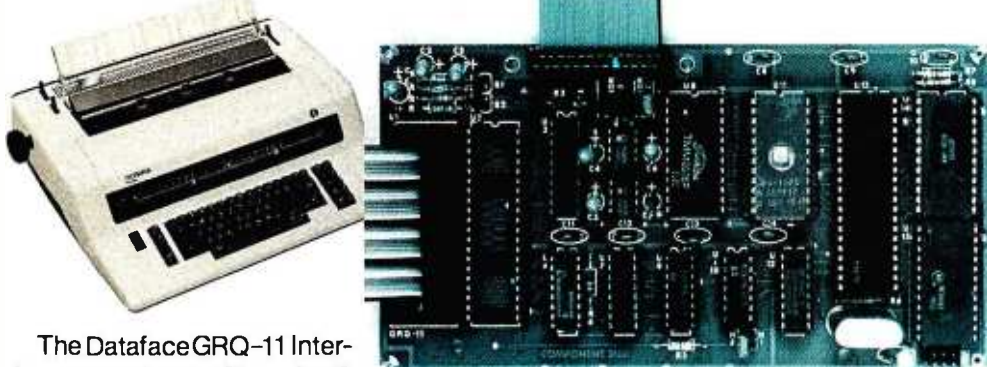

faceexpands your Olympia ES Series electronic typewriter

into a letter press quality printer for your personal or business computer. And, you still havea fully featured electronic typewriter-two machines in one.

The GRQ Series Interface features:

**1.** Standard EIA RS-232-C Serial Interface and Parallel (Centronics compatible).

2. Standard asynchronous ASCII code, 7 bit data; 1 start bit; accommodates 1 or 2 stop bits automatically; accommodates odd, even or absence of parity bit.

3. Fifty thru 9600 Baud data rate options.

4. Two K buffer; supports  $X$ -on,  $X$ -off protocol as well as RTS signals.

connection between boards accomplished by 40 pin jumper cable using existing socket. No soldering required. Power is provided to the GRQ thru two pins of the 40 lead cable. Installation in 10 minutes.

GRQ-10 - CALL FOR SPECIAL WHOLESALE PRICE. SUGGESTED RETAIL \$349.50. DATAFACE INC. 2372 A WALSH AVE., SANTA CLARA, CA 95050

184 January 1982 © BYTE Publications Inc

Circle 116 on inquiry card.

5. Circuit board is installed inside typewriter back panel along side logic board. The

# **Announcing<br>A Media Event From IMS**

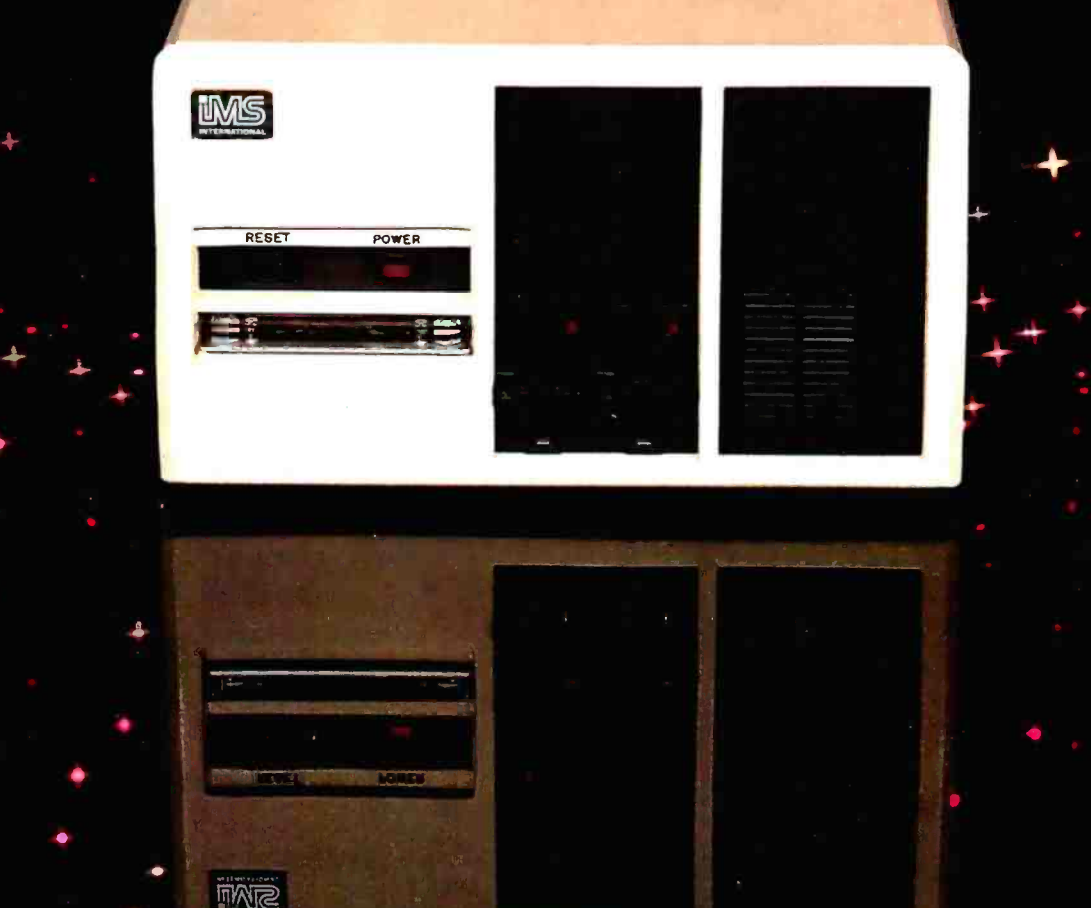

Configuration shown includes two slimline double sided, double density drives, 40 M byte Winchester subsystem with tape back-up.

## The New 8000 SX Micro Computer System With Winchester And Floppy And Tape

Winchester technology brought a tremendous increase in capacity, but it also dumped a big problem in your lap.

Trying to transfer 10 to 40M bytes ofdata between Winchester and floppies takes an armload of diskettes and a lot of time.

Cartridge tape is fast, but not efficient for random file handling. Answer?

How to dump all that data? or a complete drive with The new 8000 SX Micro Computer System with Winchester up to 1.2M byte per 8" drive.<br>plus Floppy and Tape. It lets you The bulk memory subsystem, plus Floppy and Tape. It lets you back up and restore a single file maximum efficiency.

Choose from 10, 20 and 40M byte Winchester subsystems, with error detection and correction, capable of loading a 20K byte system program in less than a second.

The floppy subsystem offers up to 1.2M byte per 8" drive.

an incremental cartridge tape drive, stores up to 17M byte on a single cartridge.

And, of course, the computer itself offers proven IMS top performance and reliability. Compare its full 2 -year warranty.

Operating systems include CP/M, MP/M, and the incredibly powerful TurboDOS.

For all the facts and the location of your nearest IMS International dealer, call us today at (714) 978-6966. Or write:

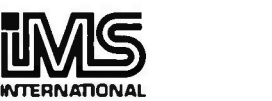

We Build Computers As If Your Business<br>Depended On Them. 2800 Lockheed Way, Carson City NV 89701 Telex: 910-395-6051

CP/M & MP/M,TM of Digital Research + TurboDOS, TM of Software 2000 + FMS -80,TM of DJR Associates + WORDSTAR, TM of MICROPRO - ACCOUNTING PLUS, TM of SOFTWARE DIMENSIONS

## Programming Quickies

## Thirty More Days to a Faster Input

Edward M. Roberts 19 Smith St. Glen Head, NY 11545

The program in Arthur Armstrong's article "Thirty Days to a Faster Input" was intended to help you learn touch -typing on a home computer. (See the December 1979 BYTE, page 250.) However, when I tried to copy his listing into my machine, it was a nightmare. The listing was apparently a facsimile of a printout done on an ancient Teletype. I finally decóded it, however, and modified it so that it would run on my Radio Shack TRS -80 running Level II BASIC.

Listing 1 shows my version of the program written the way I would have liked to have seen it-clear, nicely spaced, with the loops inset and the index variables spelled out in DO LOOPs (like NEXT I instead of just NEXT) for clarity. I hope BYTE readers enjoy using this program.

Listing 1: A typing program for the Radio Shack TRS-80. This is a modified version of a program given in the article "Thirty Days to a Faster Input," by Arthur Armstrong in the December 1979 BYTE.

| 10 REM $\cdots$ TYPING DRILL $\cdots$                |  |
|------------------------------------------------------|--|
| 20 REM ** BY ART ARMSTRONG 9/8/77 **                 |  |
| 30 REM * PUBLISHED 'BYTE' MAGAZINE 12/79 *           |  |
| 40 REM # ADAPTED TO R/S LEVEL II BASIC BY ED ROBERTS |  |
| 12/20/79 #                                           |  |
| 50 CLEAR 200                                         |  |
| 90 CLS: PRINT@ 145. "TYPING DRILL": PRINT            |  |
| 100 INPUT "WHAT CHARACTERS DO YOU WANT":C\$          |  |
| $105 L = LEN(C$): DIM A(L)$                          |  |
| 110 INPUT "HOW MANY LETTERS IN EACH WORD"; WL        |  |
| 120 INPUT "DO YOU WANT ECHO"; A\$                    |  |
| 125 IF LEFT\$(A\$,1) = "Y" THEN $E = 1$              |  |
| 130 INPUT "HOW MANY TRIALS": NT                      |  |
| 195 CLS                                              |  |
| 200 FOR $T = 1$ TO NT                                |  |
| $210 \text{ NP} = \text{NP} + \text{WL}$             |  |
| 220 AS = ""                                          |  |
| 230<br>$FOR I = 1 TO WL$                             |  |
| $R = INT(L \cdot RND(0) + 1)$<br>240                 |  |
| $AS = AS + MIDS(CS, R, I)$<br>250                    |  |
| NEXT I<br>260                                        |  |
| PRINT: PRINT CHR\$(23): PRINT A\$<br>270             |  |
| $FORI = 1 TO WL$<br>300                              |  |
| $ES = INKEYS$ : IF ES = "" THEN 310<br>310           |  |
| 320<br>IF $E = 0$ THEN 350                           |  |
| PRINT ES:<br>330                                     |  |
|                                                      |  |

350 IF E\$ < > MID\$(A\$,I,1) THEN 500  $360 \text{ NR} = \text{NR} + 1$ 370 NEXT I 375 IF E = 1 THEN PRINT 380 NEXT T 400 CLS:PRINT:PRINT "YOUR SCORE IS"; INT(100 ' NR/NP); "%" 402 IF NR = NP THEN 415 405 PRINT "ERRORS:":FOR  $I = 1$  TO L: IF  $A(I) = 0$  THEN 410 407 PRINT MID\$(C\$,I,1);A(I) 410 NEXT I 415 PRINT: INPUT "SELECT: REPEAT W/ SAME SPECS, CUME SCORING & ERRORS (R) REPEAT WITH NEW SPECIFICATIONS (N)<br>DONE — GOODNIGHT — (D) ";A\$ 420 IF AS = "R" THEN 195 425 IF  $\text{A}$ \$ = "N" THEN 50 430 IF AS = "D" PRINT:PRINT " SAY GOODNIGHT, GRACIE. ":END 500  $FOR J = 1 TO L$  $510$  IF MID\$(C\$, J, 1)  $\lt$  > MID\$(A\$, I, 1) THEN NEXT J: GOTO 520 515  $A(J) = A(J) + 1$ 520 PRINT:PRINT "ERROR ON "; MID\$(A\$,I,1) 530 FOR I = 1 TO 300: NEXT <sup>I</sup>540 GOTO 380 550 END

## LETTER PERFECT WORRPROCESSING

## ATARI 400/800 APPLE II & II+

EASY TO USE - Letter Perfect is a single load easy to use program. It is a menu driven, character orientated processor with the user in mind. FAST machine language operation, ability to send control codes within the body of the program, mnemonics that make sense, and a full printed page of buffer space for text editing are but a few features. Screen Format allows you to preview printed text. Indented margins are allowed. Data Base Merge with DATA PERFECT by LJK, form allows you to preview printed text. Indented margins are allowed. Data Base Merge with DATA PERFECT by LJK, form<br>letters, accounting files and mailing labels only with MAIL MERGE/UTILITY by LJK. FEATURES — Proportional/<br>In Auto Page Numbering \* Scroll forward/backward \* Search and Replaces \* Full cursor control \* Underlining \* Boldface \*  $\;\;$ Superscripts \* Subscripts \* Auto page numbering \* Insert character/line \* Delete character/line \* Centering \* Horizontal III  $tabs/changeable$  \* Multifunction format line (line spacing - left margin - page width - lines/page - change fonts -  $top/$ bot margin adjust) MUCH MORE! \$149.95

#### ATARI VERSION 2.0 #2001

Compatible with Atari DOS. Uses proportional font, right justified with Atari 825/Centronics\* 737, 739 printers. Uses EPSON MX` Series + Graftrax /italicized font. Can mix type fonts on same page; mix boldface and enhanced font in same line with justification. Can be used with 16K Atari/400.

"Compared to the price of many other word processors, this package is a steal. It does everything the advertisement claims and more. On top of this the software is very easy to use." A.N.A.L.O.G. MAGAZINE

#### APPLE VERSION 5.0 #1001

DOS 3.3 compatible – Use 40 or 80 column interchangeably (Smarterm – ALS; Videoterm-Videx; Full View 80 – Bit 3<br>Inc.; Vision 80 – Vista; Sup-R-Term – M&R Ent.) Reconfigurable at any time for different video, printer, or in Inc.; Vision 80 — Vista; Sup-R-Term — M&R Ent.) Reconfigurable at any time for different video, printer, or interface.<br>USE HAYES MICROMODEM 11\*LCA necessary if no 80 column board, need at least 24 K of memory. Files saved

"For \$150, Letter Perfect offers the type of software that can provide quality word processing on inexpensive micro-computer systems at a competitive price." INFOWORLD

## DATA PERFECT T.M. LJK APPLE & ATARI

DATA BASE MANAGEMENT \$99.95 Complete Data Base System. User orientated for easy and fast operation. 100% Assembly language. Easy to use. You may create your own screen mask for your needs. Searches and Sorts allowed, Configurable to use with any of the 80 column boards of Letter Perfect word processing, or use 40 column Apple video. Lower case supported in 40 column video. Utility enables user to convert standard files to Data Perfect format. Complete report generation capability. Much More!

## **EDIT 6502 T.M. LJK**

This is a coresident - two pass ASSEMBLER, DIS-ASSEMBLER, TEXT EDITOR, and MACHINE LANGU-AGE MONITOR. Editing is both character and line oriented. Disassemblies create editable source files with ability to use predefined labels. Complete control with 41 commands, 5 disassembly modes, 24 monitor commands including step, trace, and read/write disk. Twenty pseudo opcodes, allows linked assemblies, software stacking (single and multiple page) plus complete printer control, i.e. paganation, titles and tab setting. User can move source, object and symbol table anywhere in memory. Feel as if you never left the environment of BASIC. Use any of the 80 column boards as supported by LETTER PERFECT, Lower Case optional with LCG.

#### LJK DISK UTILITY APPLE \$29.95

This menu driven program allows the user to manipulate a variety of different file types. Binary, Text, and Source. files may be easily converted into each other. The program may be used with APPLESOFT\*, VISCALC\*, and other programs. These program files may be readily adapted for multiple use including editing with LETTER PERFECT word processings.

\$29.95<br>APPLE & ATARI MAIL MERGE/UTILITY This menu driven program combined with LETTER PERFECT allows user to generate form letters and print mailing labels. With the Atari, you may CONVERT ATARI DOS FILES, or Visicalc files compatible for editing with LETTER PERFECT. Utility creates Data Base files for Letter Perfect.

#### LOWER CASE CHARACTER GENERATOR \$34.95

<sup>1</sup>'( )) f 4123456709: ;<>?QA6C EFG HÌJKOPa\$N Y \*\_ abcdN9híJkano VYXyI` <sup>N</sup>

Lower Case Character Generator for the Rev. 7, Apple II or 11+ computers. When installed, this Eprom will generate lower case characters to the video screen. Lower case characters set has two dot true descenders. Installation instruction included. Manual includes listing of software for full support and complete instructions for shift key modification. Compatible with LETTER PERFECT.

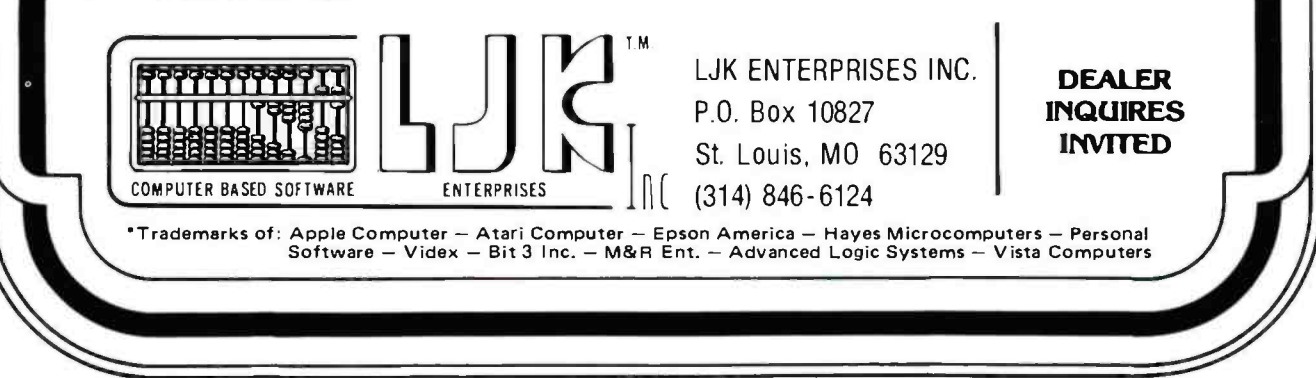

Circle 213 on inquiry card. <www.americanradiohistory.com> \* \* \* \* \* \* \* \* \* \* \*

## A SELF -COMPILING RELATIONAL DATABASE & APPLICATION SYSTEMS GENERATOR

## DATABASE SELECTION-

- **Uses English-like language to form query**
- **Provides extensive search capabilities**
- Search arguments can include arithmetic/boolean functions, multi-field comparisons
- Queries can generate input for automatic database maintenance
- Queries can be stored in "Query Library" and executed from menu on demand
- Any number of fields can be queried concurrently
- Query output can be routed to disk, CRT report formatter, VISICALC<sup>\*</sup> or SOURCE<sup>\*\*</sup>

## DATABASE MAINTENANCE-

- Uses sophisticated screen formatting & data entry, like on IBM 3270's!
- Generates it's own screens automatically!
- Handles records up to 4K in length, using multiple screen "Pages"!
- Automatic data compression for increased disk capacity
- Uses SuperKram access method for incredibly fast access, LESS THAN .2 SECONDS FOR A RECORD!
- Automatic index creation/maintenance
- Automatic maintenance capabilities
- "Goof-Proof" error handling
- Input can come from VISICALC<sup>\*\*</sup> or SOURCE<sup>\*\*</sup>

## DATABASE REPORTING-

- Automatic headlines
- Automatic field editing
- Report fields can be calculated, sub-totaled & crossfooted in any manner desired
- Optional counter breaks may be set
- Automatic grand totals
- Automatic statistics

## **REQUIREMENTS --**

SuperKram (available separately) and: Commodore Pet 32K (40 or 80 col.) and 2040/4040/8050 disk OR Apple II 48K with Applesoft or language system and 2 disk drives or CORVUS.

ONLY \$225 SUPERKRAM<sup>4</sup> FIRMWARE DJZ

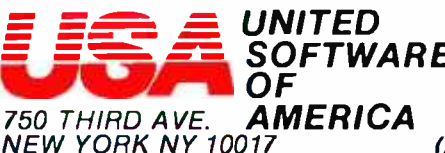

UNITED Look for the RED-WHITE-BLUE<br>SOFTWARE computer dealer, or send check or<br>OF moneyorder, plus S3.00 shipping

(212) 682-0347 Telex 640055

NEW YORK NY 10017 (212) 682-0347 T <www.americanradiohistory.com>

## r\*\*\*\*\*\*\*\*\*\*\*\*\*\*\*\*\*\* SUPER KRAN VERSION 3.02

## MULTI-KEYED RANDOM ACCESS METHOD

Many times more powerful and efficient than the primative "relative record" method used by Apple & Commodore.

### FOR APPLE II & COMMODORE PET

SUPER KRAM II is the FASTEST & MOST POWERFUL keyed access method available for the Apple & Commodore CBM (Pet) Computers. Written entirely for 6502 machine code, SUPER KRAM II is extremely fast, comprehensive in scope, very compact, and easy to use. Using the sophisticated capabilities of SUPER KRAM II the Apple & CBM (Pet) can now fully meet the requirements of information management applications, such as: Accounts Receivable/Payable, Inventory Control, General Ledger, Payroll, Mailing Lists, and Database Management. Programs can now be 30% to 90% shorter and run many times faster.

#### 10 FEATURES OF SUPER KRAM II

MULTI-KEY SUPPORT - Allowing simultaneous access<br>to a KRAM file by more than one key field.

IMPROVED INDEX ARCHITECTURE - Allowing faster index searches and more efficient disk space utilization. Alternate indexes are compressed for greater capacity.

INTEGRATED BASIC COMMANDS - Allowing SUPER KRAM II commands to be coded in -line with Basic, providing easier usage.

USER SPECIFIABLE BUFFER POOL - Allowing the user to specify how many files are allowed open at one time.

LOGICAL RECORDS (KEYS MAY BE NON-UNIQUE) -Records added to the files are immediately accessible by any of the defined keys for the file (Automatic Upgrade).

ACCESS BY ANY KEY IN .2 SEC. (.1 sec. with Corvus disk)

SUPPORTS MULTIPLE DISKS

DYNAMIC SPACE ALLOCATION

DYNAMIC INDEX COMPRESSION

FILES NEVER NEED REORGANIZATION

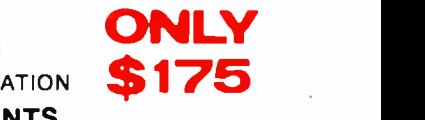

### PET & APPLE REQUIREMENTS

SUPER KRAM II is designed to work with both Apple's Disk II, or Corvus Systems Winchester Disk, and Commodore's 2040, and 8050 disk units.

SUPER KRAM II requires an Apple or Apple Plus and at least one disk drive. SUPER KRAM II works on any 40/80 column 32K Pet.

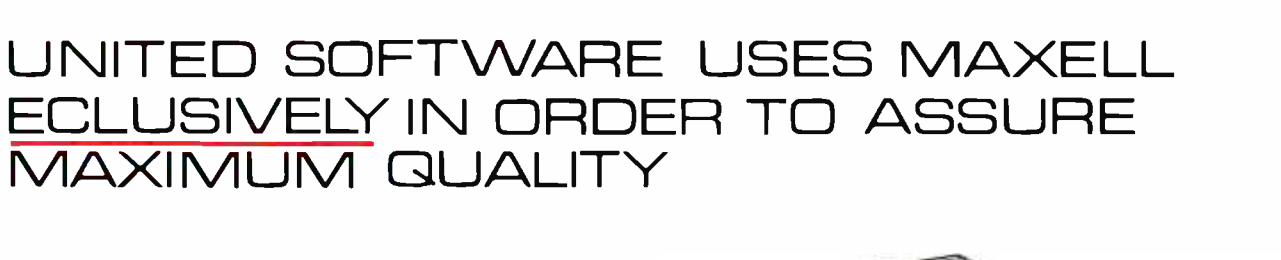

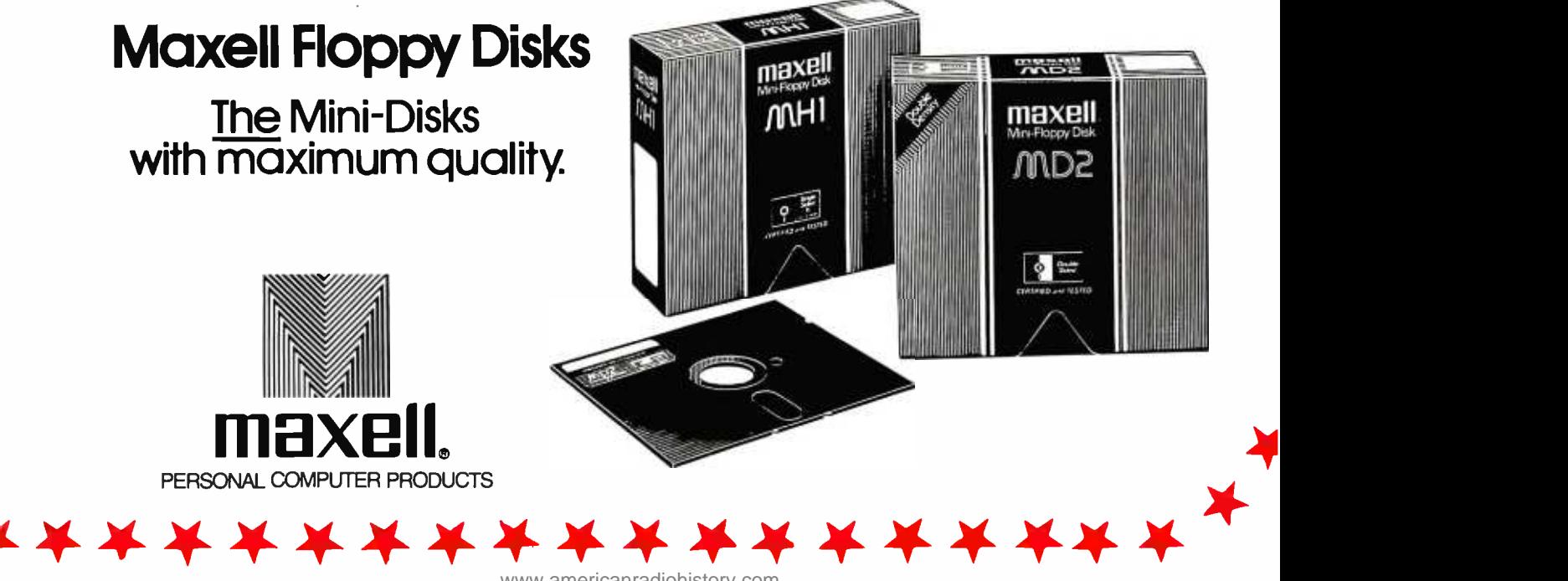

<www.americanradiohistory.com>

## Troubleshooting with Electronic Signatures

Kemeth M. Piggott 16166 Chesterfield East Detroit, MI 48021

Until recently, the tools available for finding hardware errors in<br>microprocessor systems have been meager. Logic probes are satisfactory and later compared with the results<br>for detecting logic levels and the obtained from a malfunctioning presence of pulses but are unable to<br>detect errors in data streams. An oscilloscope is of limited use because all data pulses tend to look alike. Logic analyzers let you store long data streams (250 bits and longer) for later evaluation. But in order to check for single -bit errors, each bit stored has to be compared to a known good pattern (a long and tedious job). Additionally, using a logic analyzer generally requires a certain amount of expertise. A tech-<br>nique known as *signature analysis*,<br>however, allows easy detection of<br>hardware-related data-stream errors.

#### Signature Analysis

Signature analysis is a technique, pioneered by Hewlett-Packard, that detects errors in data streams caused by hardware failure. Much as waveforms in an analog circuit being tested can be compared with ideal waveforms shown on a schematic, signatures derived from a digital system can be compared with known good signature values in order to isolate defective components. Singlebit errors can be detected with greater register by means of a clock signal<br>than 99.99 percent certainty using supplied by the system under test. than 99.99 percent certainly using signature analysis. Signature analysis reduces a data stream into a four -digit hexadecimal

sequence. This four -digit sequence is the signature. By supplying known data streams to a digital system,

unique signatures can be obtained at various points in the circuit. These correct signatures can be recorded and later compared with the results system (Any signatures that are different indicate a problem.) With<br>proper documentation and troubleshooting procedures, the faulty com-<br>ponents causing the hardware failures can be pinpointed.

With signature accuracy.

One of the real advantages of sig nature analysis is that only one data line is sampled at a time. In the case of bus-oriented microprocessors, it is very easy to check each individual address -bus line and detect such difficult problems as shorts between two bus lines.

Inside an Analyzer<br>The basic component of the signature analyzer is a 16-bit shift register. Data is shifted through the<br>register by means of a clock signal This signal indicates when the data is valid. Connected to the input of the shift register is the output of a modulo-2 adder. There are two groups of inputs to the adder. One is the incoming data stream and the other is feedback from the shift register.

If an incorrect bit is in the data stream, it will be shifted and fed back, so an incorrect output from the modulo-2 adder will result. This result enters the shift register and is again shifted and fed back; it will again affect future inputs to the shift register. This process will repeat until a stop signal is received. The remaining contents in the shift register result in an incorrect four -digit signature on the unit's hexadecimal display.

analysis, single-bit la order to generate a signature.<br>errors can be detected settain control signals are required with almost 100% the signature analyzer when the data The first is the start signal, which tells stream starts and resets all the bits in the shift register to logic 0. Note that<br>this and all other control signals are edge-triggered signals that may be selected to trigger on either the positive- or the negative -going edge.

The next signal of interest is the clock signal. Do not confuse this signal with the microprocessor clock. The clock signal is used to indicate when the incoming data ta the signa ture analyzer is valid.

The last control signal of concern is the stop signal, which initiates the transfer of the contents of the shift register ta the displays. In the refer- ence literature, the period between the start and stop signals is often<br>referred to as the measurement window.

#### A Simplified Example

Let's look at a simplified example with a 4 -bit shift register and one

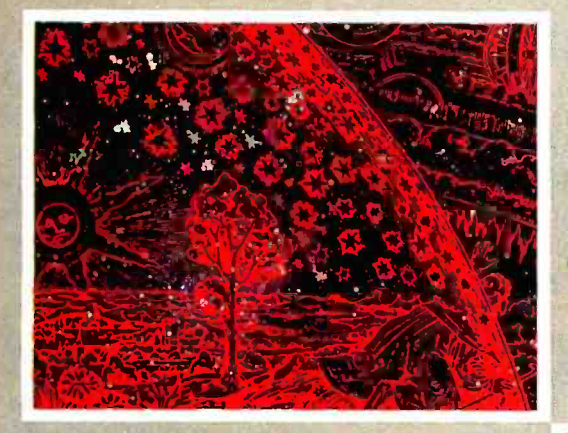

## THE WORD FROM SYBEX.

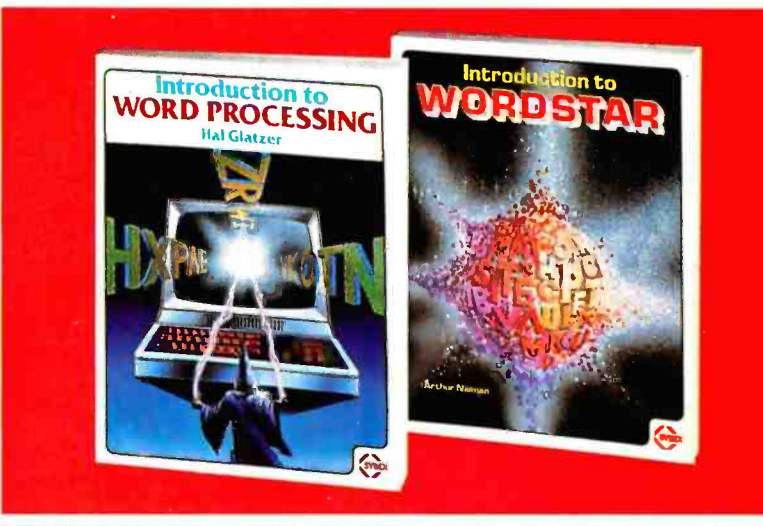

## Introduction to WordStar™ Introduction to

by Arthur Naiman **Word Processing**<br>Learn the wonders of WordStar. by Hal Glatzer A guide through the many impor-<br>
CP/M-based word processing<br>
CP/M-based word processing<br>
system—from simple cursor<br>
movements, editing, boldfacing,<br>
and right-justifying, to sophis-<br>
ticated commands like global<br>
editing a Includes special sections on the Apple and TRS -80 versions of WordStar.

200 pp., 30 illustr., Ref. W110 WordStar<sup>TM</sup> is a trademark of USBN: 0-89588-077-6. \$8.95 ISBN: 0-89588-077-6, \$8.95

PLEASE SEND ME **EINTRODUCTION TO WORD PROCESSING** 

**CINTRODUCTION TO WORDSTAR** 

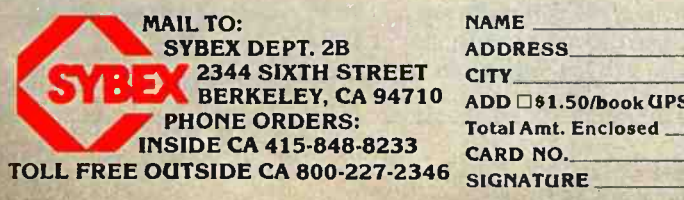

2344 SIXTH STREET CITY CITY CITY STATE STATE 2IP 21 MARCH 212 STATE 21 MARCH 212 STATE 21 MARCH 212 STATE 21 MA<br>BERKELEY, CA 94710 ADD □\$1.50/book UPS or □75¢/book 4th class mall or □\$8/book overseas airmail (CA add tax) **NAME** ADDRESS  $\Box$  OR CHARGE MY  $\Box$  VISA  $\Box$  MC  $\Box$  AM EX.  $EXP.DATE$ OSEND ME YOUR FREE CATALOG

\$ SAVE \$ CALL MBC... (203) 342 2747 **COMPUTERS** NORTH STAR<br>|- HRZ-1Q-64K-HD5 Save over \$1600.00!! || 8at ADVANTAGE 64K-QD \$3550<br>HRZ-2D-64K-ASM \$Call HRZ -2D- 64K -ASM \$Call HRZ -64K -QD -ASM \$Call HEWLETT-PACKARD HP-85 \$2795 MP-85<br>HP-83<br>HP Calculators In Stock 15% OFF!!! || IND ATARI 800 16K S 759 400 16K \$ 345 ZENITH<br>z-89 GA <sup>z</sup>-89 GA \$2068 Z -89 All -In- One -Computer \$2275 COMMODORE<br>
CBM,PET 32K COMPUTER<br>
LIMITED TIME 6 QUANITY \$ 975<br>
8032 Large 80 Col. Screen \$Call<br>
8050 Dual Disk Drive 1 Meg \$Call<br>
4032 B or N 40 Col. Screen \$Call<br>
4040 Dual Disk Drive 360K \$Call Vic-20 Color Computer 5 275<br>INTERTEC SUPERBRAIN 64K-DD \$2775<br>64K-DD \$3180<br>64K-QD \$3180 64K -QD \$3180 ALTOS SYSTEMS ACS 8000 -2 1 Meg FD \$3150 ACS 8000 -2D 2 Meg \$4390 ACS 8000-10 4 User \$6795<br>YX C8002 ONYX C8002 Verbatim Disketts<br>1.10 (box of 10) 24.50 525 -01,10 (box of 10) 550 -01,10 (box of 10) 24.50 37.50

#### **PRINTERS**

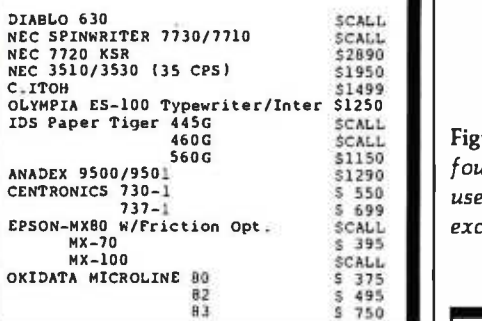

#### **TERMINALS**

TELEVIDEO 920C 950 INTERTUBE III /Emulator ZENITH Z -19 ZENITH 12" Green Monitor LEEDEX /AMDEK 100 Green Monitor \$ 850<br>\$1050<br>\$ 725 \$ 820 \$ 139 \$ 165 Above items may be ordered by mail or phone. Visa 6 Master Charge accepted. Factory Sealed, Manufacturers Warranty -- Prices Subject To Change-(203) 342 -2747 Multi-Business<br>puter Systems Inc Computer Systems 28 MARLBOROUGH STREET PORTLAND, CONN. 06480 TWX /TELEX 710 -428 -6345

feedback point that will generate a single-hexadecimal-digit signature (see figure 1 and table 1). For convenience, let's substitute an exclusive-OR gate for the adder, as it will perform the same function as a modulo-2 adder when only one feedback path in addition to the input signal is present.

The output of the exclusive-OR gate goes to the input of the shift register. (An exclusive-OR gate is similar to an OR gate except that when two logic 1s are presented to the inputs, the output is a logic O.) In this example, the feedback path is from the third bit of the shift register to the input of the exclusive -OR gate. (In the 16 -bit shift register version, the four feedback paths are from bits 7, 9, 12, and 16.)

In the correct signature example, when the start pulse is applied, the bits in the shift register are all set to logic O. At the end of the third clock pulse, a logic 1 is fed back to the input of the exclusive -OR gate. Since the fourth data bit is a logic 0, the input to the shift register is a logic 1. When the data stream is completed and the stop signal is received, the bits present in the shift register are transferred to the display register and an "H" is displayed. (For clarity, the output digits are represented by one of the numerals 0 through 9 or the letters A,

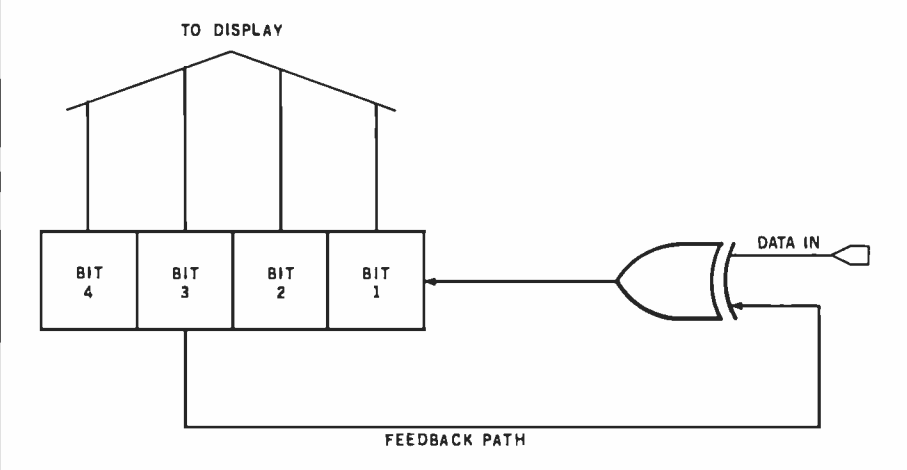

 $\frac{\$1150}{\$1290}$  four bits are used in a shift register (as opposed to 16), and a simple exclusive-OR gate is  $\frac{5550}{6.500}$  and in place of the adder. Each bit of the incoming data stream is fed back to the  $\epsilon$   $\sim$   $\epsilon$  exclusive-OR gate as it reaches the third position in the shift register. Figure 1: A simplified version of a signature analyzer. In this scaled-down unit, only

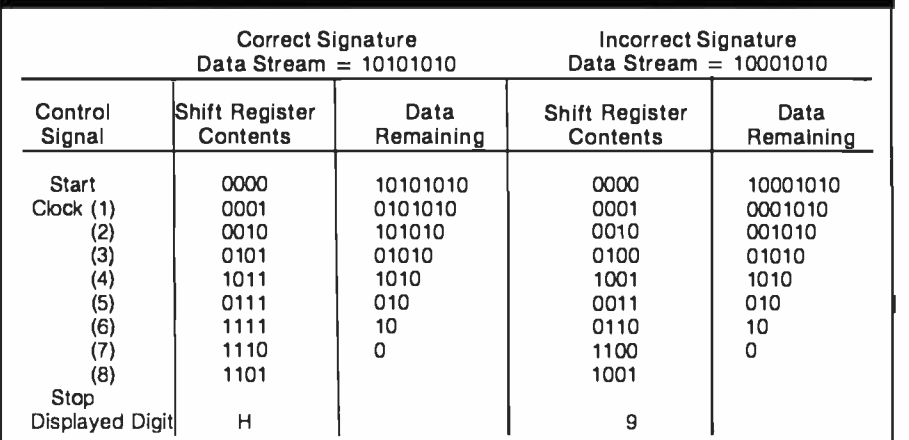

Table 1: The contents of the shift register as two slightly different data streams are fed in. In the incorrect signature example, the third bit from the left has been changed from a 1 to a 0; the final results (after the eighth clock pulse) are quite different.

# AH-HA! REAR HURHINA! ALL-RIIIGH

## Introducing<br>"Popular Computing," the key to understanding.

Now you don't have to be a computer professional to unlock all the mysteries, potential, and pleasures of home and small business computers. Popular Computing, the new monthly magazine from McGraw-Hill, is the key.

Created in response to growing demand for our informative quarterly onComputing, Popular Computing explores every aspect of personal computers and their use. All reported in easy-tounderstand nontechnical language.

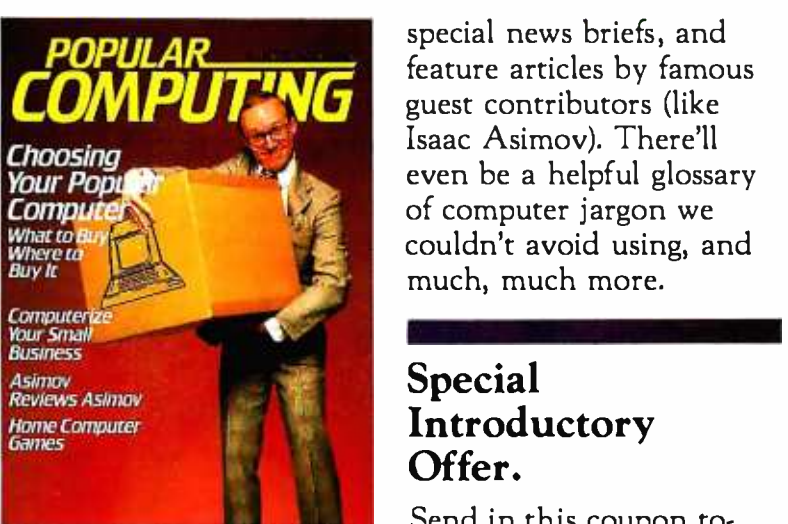

## The answer to "Computerphobia."

Even the most computer - Even the most computer-<br>unsophisticated reader will find Popular Computing interesting and stimulating. Every issue will contain straighttalking product reviews,

special news briefs, and feature articles by famous Isaac Asimov). There'll even be a helpful glossary of computer jargon we couldn't avoid using, and much, much more.

## Special Introductory Offer.

Send in this coupon today, and take advantage of Popular Computing's Special Introductory Offer.

**UTIT**3656

 $\mathcal{V}$  and  $\mathcal{V}$ 

COMMe. Hill

<sup>o</sup>Òp,Avs,11N\ J 6\ t ''"\ Q <°

E, e de recipitado de la Creativa de la Creativa de la Creativa de la Creativa de la Creativa de la Creativa de

hove or sor a de five reads

 $5^{\circ}$ 

 $\mathcal{A}_{\mathbf{a}}$   $\mathcal{A}_{\mathbf{a}}$  $\mathbf{O}^{\bullet}$   $\circ$ <sup>0</sup>

**OR** meody available

la factories why distribution of declining

anategy of the land of o Tally and York

al Anapal and Care of City of City of Capacity of City of City of Capacity of City of Capacity of City of City<br>Anapal and City of City of City of City of City of City of City of City of City of City of City of City of Ci

مصر معروف من معروف معروف من المصري المصري المصري المصري المصري المصري المصري المصري المصري المصري ال<br>المصري المصري المصري المصري المصري المصري المصري المصري المصري المصري المصري المصري المصري المصري المصري المصر<br>المصري ال reside 50 You will c  $\mathcal{L}_{\mathcal{P}_{\mathcal{A}}}$ s are soe are near  $s^2$   $e^4$ ,  $e^{e^2}$ 

POPULAR COMPUTING THE KEY TO UNDERSTANDING P.O. Box 397, Hancock, NH 03449

Circle 4 on Inquiry card.

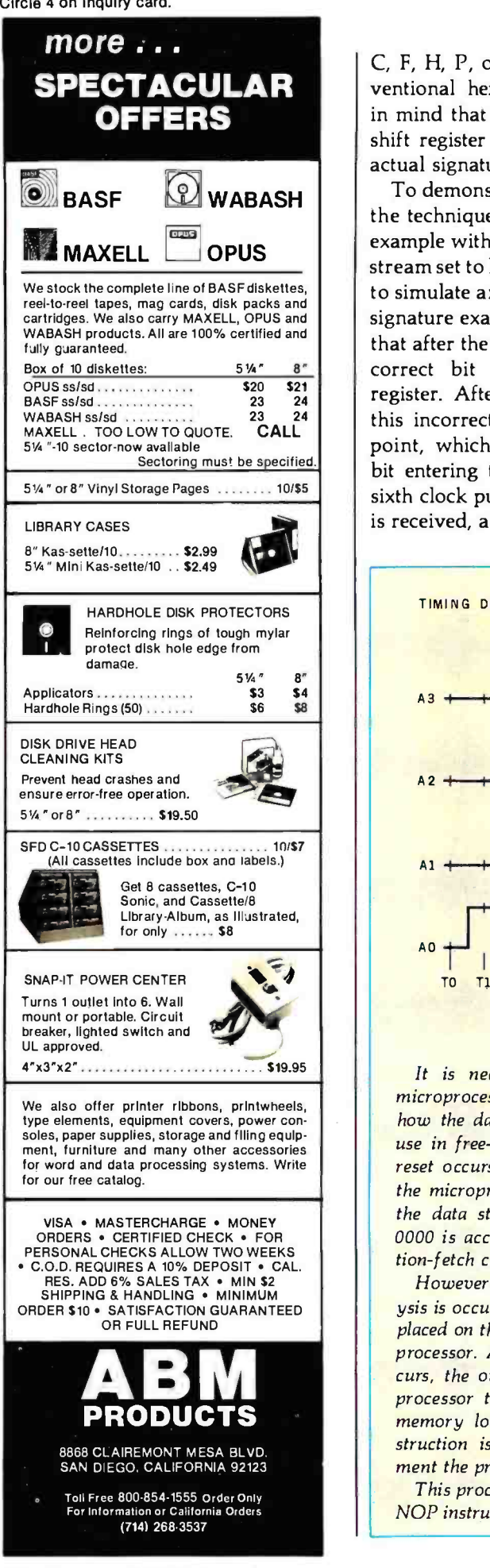

To demonstrate the effectiveness of the technique, let's look at the same example with the third bit in the data stream set to logic 0 instead of logic 1, to simulate an error (see the incorrect signature example in table 1). Notice that after the third clock pulse, an incorrect bit has entered the shift register. After the fifth clock pulse, this incorrect bit is at the feedback point, which results in an incorrect bit entering the shift register on the sixth clock pulse. After the stop pulse is received, a "9" is transferred to the display. The correct display should have been an "H".

#### Applying Signature Analysis

The premise behind signature analysis is that known data streams can be generated by the system. One approach to doing this for microcomputer systems is to have a diagnostic program stored in memory that generates the required data streams. It is then possible to isolate faults at the component level in various parts of the unit under test. This approach, however, is best incorporated into the initial design of a product and, unfortunately, does not help those who already have computer systems; very few personal

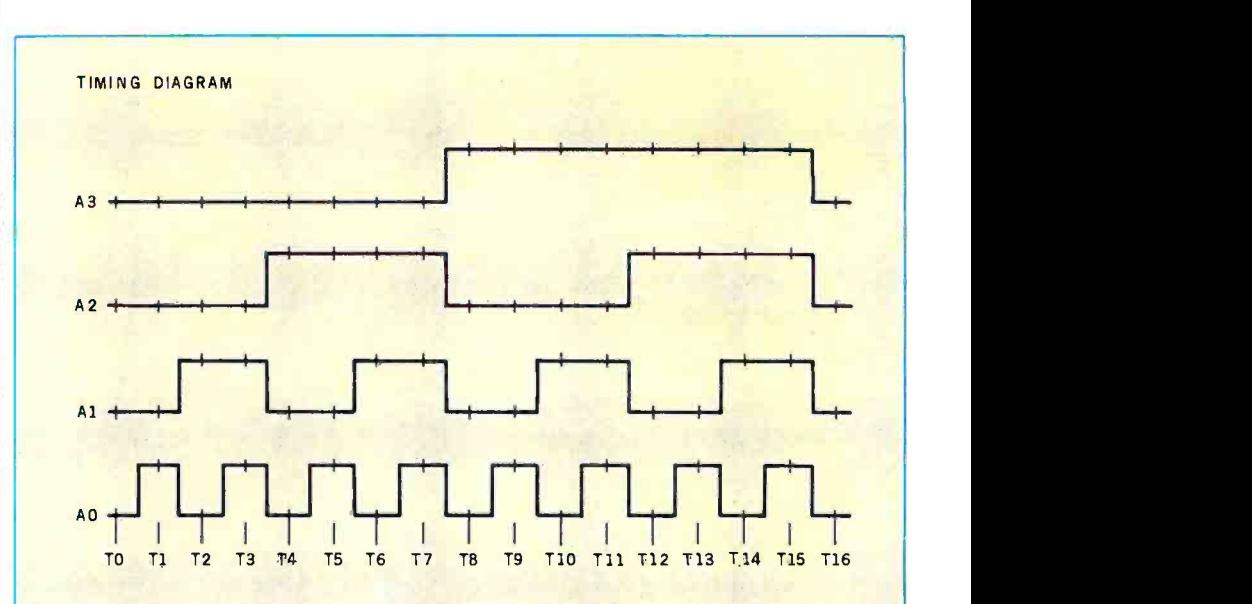

#### Signatures of a Free-running Microprocessor

It is necessary to recall how a microprocessor operates in order to see how the data stream is generated for use in free-running analysis. When a reset occurs, the program counter in the microprocessor is set to 0000 and the data stored at memory location 0000 is accessed on the next instruction -fetch cycle.

However, when a free-running analysis is occurring, a NOP instruction is placed on the data-in bus to the microprocessor. As a result, after reset oc- curs, the only action that the microprocessor takes is to read the next memory location (where a NOP instruction is encountered) and increment the program counter.

This process will repeat as long as a NOP instruction is present on the data

bus; but note what occurs when the program counter reaches hexadecimal FFFF. A NOP instruction is encountered, and the program counter increments to 0000. As the cycle repeats, the memory space is sequentially accessed, and the resulting data stream generated on the address lines provides the known data stream re quired for signature generation.

The timing diagram above shows the data streams generated on address lines AO through A3. Only four address lines are shown for clarity, but the patterns on address lines A4 through A15 are similarly generated. The pattern shown will repeat as long as the microprocessor is in the free-running mode.

# MEET THE MTI FAMILY OF LOW COST COMPUTERS

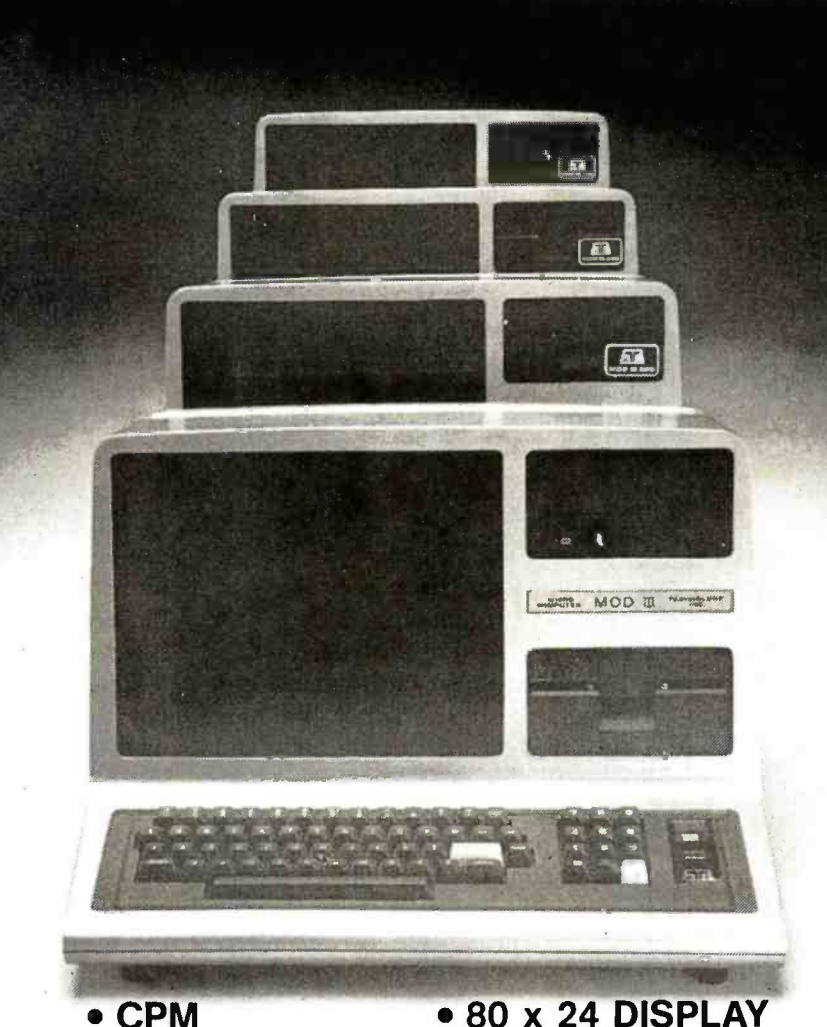

IMMEDIATE AVAILABILITY CPM OPTION GREAT DISK STORAGE

#### MOD III PLUS/140

We have taken the basic 16K Model Ill expanded the memory to 48K and added our MTI Double Density, Dual Disk Drive System. System is fully compatible with Radio Shack DOS and peripherals.

FROM \$1998.

• WINCHESTER • 4 Mhz HARD DISK OPERATION

#### MOD 111/240 Same as the MOD III PLUS/140 but has double storage capacity, and 2 dual headed 40 track drives.

#### 52449.

S 849

CP/M-80: Option to run CP/M 2.2. with 80x24 video board tor word processing and many other applications.

MOD III/280 Has 1.5 megabytes of storage and utilizes 2 dual headed 80 track double density disk drives with DOS plus 3.3.

52799.

<sup>4</sup>Mhz Speed -up enhancement 5149.

WARRANTY LOCAL DEALER SERVICE MODEL III

90 DAY

COMPATIBILITY

**MOD III/WINCHESTER** Our largest business computer system. 5.7 megabytes of storage. Includes a 5 megabyte Winchester hard disk drive and<br>80 track dual head disk drive used as back up and for con-<br>ventional floppy disk operation. 55399.

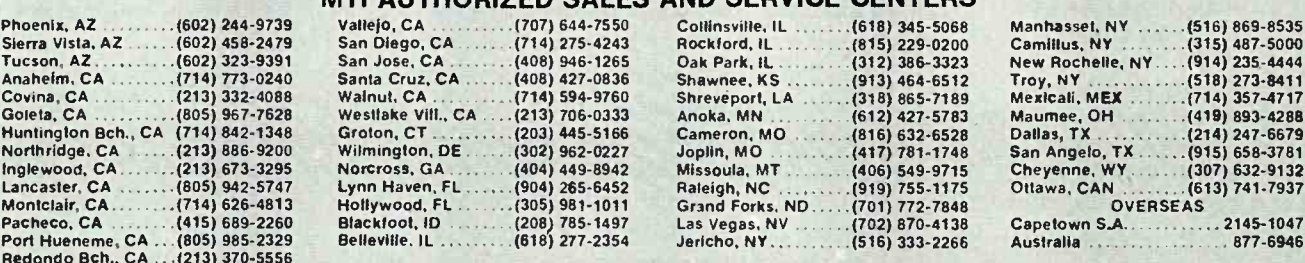

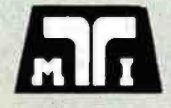

# Pacheco, CA (415) 689 -2260 Blackfoot. ID (208) 785 -1497 Las Vegas, NV (702) 870 -4138 Capetown S.A 2145 -1047 Port Hueneme, CA ...(805) 985 -2329 Belleville. IL (618) 277 -2354 Jericho, NY (516) 333 -2266 Australia 877 -6946 Redondo Bch., CA ...(213) 370 -5556 Ea MICROCOMPUTER TECHNOLOGY INC.

3304 W. MACARTHUR, SANTA ANA, CA 92704<br>(714) 979-9923 • TWX 910-595-1902 MTISNA

Call or write for free brochure:<br>U.S. PRICES, F.O.B. SANTA ANA<br>CALIFORNIA AND MAY VARY BY AREA.<br>CP/M is a registered trademark of Digital<br>Research. Inc.

MTI AUTHORIZED SALES AND SERVICE CENTERS<br>
vallejo, CA . . . . . . . . . (707) 644-7550 Collinsville, IL . . . . . . . (618) 345-5068 Manhasset, NY<br>
San Diego, CA . . . . . . (714) 275-4243 Rockford, IL . . . . . . . . . .

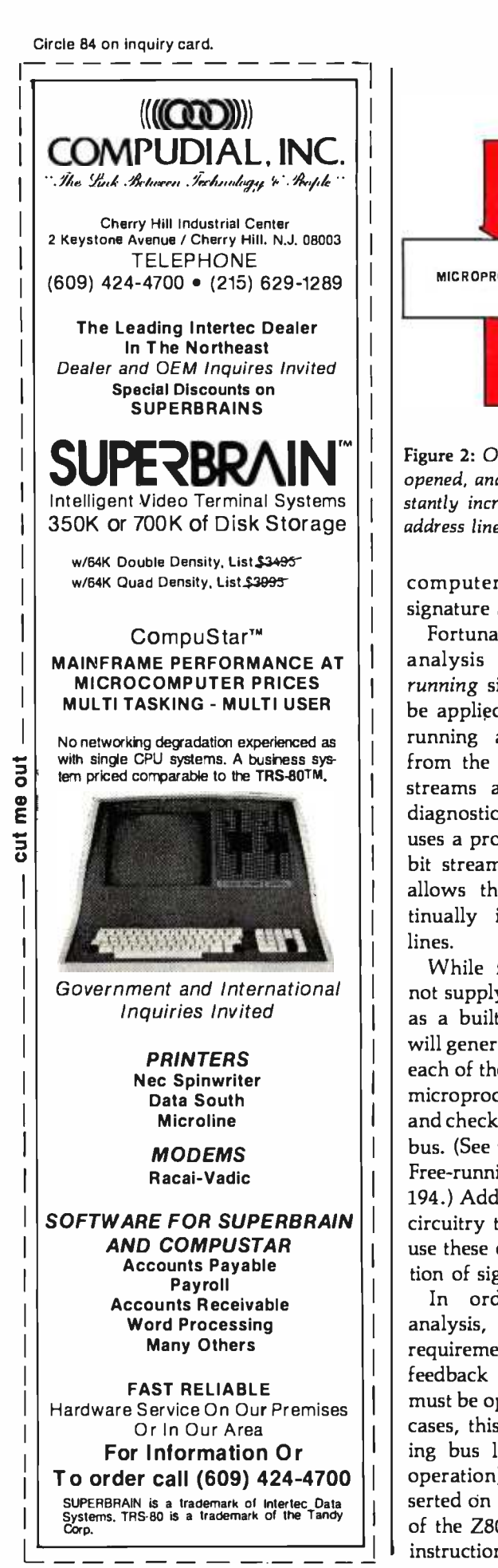

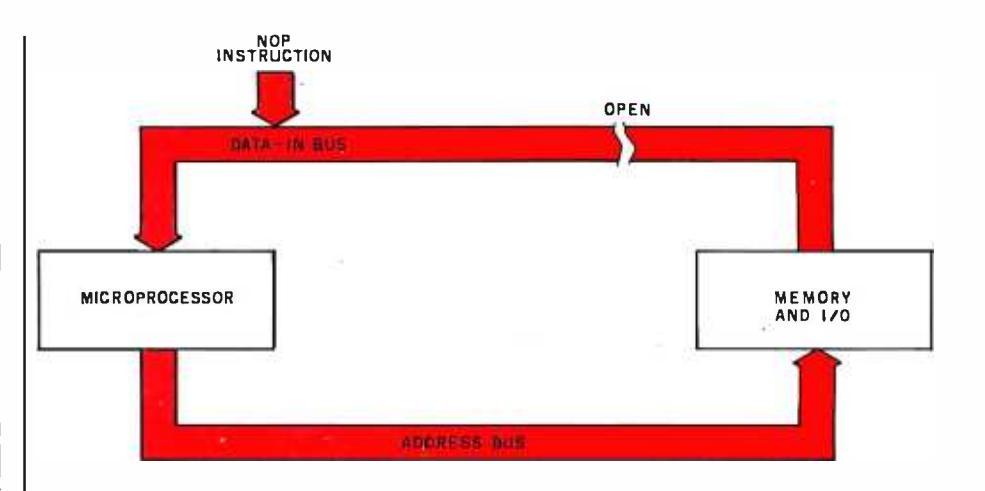

Figure 2: One method for generating signals for signature analysis. The data -in bus is opened, and a NOP instruction is forced on the bus. This causes the processor to constantly increment the program counter, so that a stream of values appears on each address line. Interrupts should be disabled.

computers have provision for signature analysis.

Fortunately, there is a signatureanalysis technique, called freerunning signature analysis, that can be applied to existing systems. Freerunning analysis derives its name from the manner in which the data streams are generated. Unlike the diagnostic -program method, which uses a program to generate the databit stream, the free-running method allows the microprocessor to continually increment its 16 address lines.

While free-running analysis does not supply as much testing capability as a built-in diagnostic program, it will generate a known data stream on each of the 16 address lines, check the microprocessor for basic operation, and check the operation of the data-in bus. (See the text box Signatures of a Free-running Microprocessor on page 194.) Additionally, other parts of the circuitry that use the address bus can use these data streams for the generation of signatures.

In order to use free-running analysis, two important hardware requirements must be met. First, the feedback loop within the processor must be opened (see figure 2). In most cases, this means opening the incoming bus lines. Second, a NOP (no operation) instruction must be inserted on the data-in bus. (In the case of the Z80 microprocessor, the NOP instruction is hexadecimal 00.)

Fulfilling these two requirements can be accomplished in several ways. If the system has input buffering on the processor board, as most S-100 systems do, the data-in lines can be disabled by removing the buffering devices and replacing them with a dual-inline header that has the NOP instruction hardwired on it. If you are lucky, the integrated circuits will be socketed and easy to remove. If not, they should be unsoldered, removed, and replaced with sockets to facilitate this operation. Any instruction internal to the microprocessor, such as an arithmetic or logical instruction, can be used in place of a NOP instruction, as it will perform the same function- incrementing the program counter to the next address without accessing the data-in bus.

For some S-100 users, the procedure of setting up for signature analysis is easier. The Ithaca Audio (now Ithaca Intersystems) Z80 board has a feature that causes the microprocessor to jump to a preset address upon reset. This transfers control to a monitor program whenever a reset occurs. The data -in buffer from the S-100 bus is disabled, and a NOP instruction is placed on the board's internal data-in bus. The program counter, which is reset to 0, increments each time the NOP instruction is encountered. This incrementing of the program counter continues until the program counter reaches the beginning address of the monitor pro-

# Financial Planning...

MARCH

FFB

APRIL

**NIAY** 

## ELECTRONIC WORKSHEET

ScratchPad is a user-interactive data modeling program suitable for financial planning or any general purpose modeling. Whether you are an executive, a researcher, or planning the family budget; you will find ScratchPad an invaluable tool in giving you the numeric correlations you need for sound decision making.

ScratchPad provides for labels and corresponding numeric data entries cross-referenced by row and column. Data entries are then defined as dependent variables in a user-created algebraic formula. You can now quickly see how changes in one or more variàbles affects all others.

JAN

#### ScratchPad includes the following

Multiple screen splitting which allows two or more sections of the worksheet to change of the worksheet to  $\bullet$ be viewed simultaneously.

Both immediate and deferred calculation modes allowing calculations to be either made as data is entered or deferred until later.

JUNE

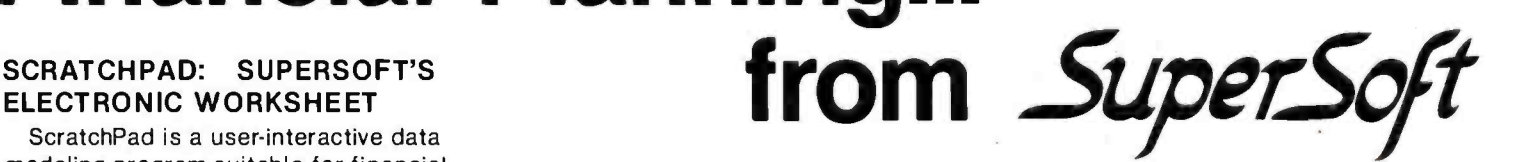

Flexibility in entry and editing functions so that data can be entered or changed easily.

Column widths are variable.

Portions of the worksheet not currently being viewed can be quickly brought to the screen for either single or split screen viewing.

 $\bullet$ Any portion of the worksheet can be printed as hardcopy at the user's discretion.

## DATA-VIEW: THE EXECUTIVE **ORGANIZER**

Data-view is an easy-to-use, free formatted system for organizing information. It can be used as an electronic filing cabinet, an automated date book, or a computerized.listing,device. Insertion and retrieval of information is both simple and quick. Data may be retrieved by file, string, or key word, and any type of information can be stored.

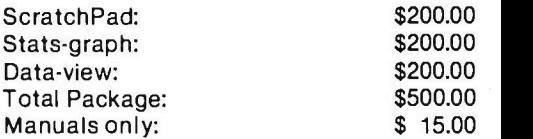

Software available for virtually all CP/M systems. Specify your system.

Available from fine dealers everywhere, or directly from: SUPERSOFT, INC. P.O. BOX 1628 CHAMPAIGN, IL 61820 217 -359 -2112 Telex: 270365 Technical Hot Line: 217-359-2691

First in Software Technology

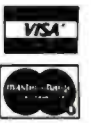

### STATS -GRAPH: SUPERSOFT'S STATISTICAL DISPLAY PACKAGE

Stats-graph performs statistical analyses on user data and displays the results in graphic form.

Graphic formats include:

- Pie Graph
- Bar Graph
- Scatter Graph

Statistical Analyses include:

- Mean
- Median
- Minimum and Maximum values
- Standard Deviation
- Regression Analysis

Stats-graph is an easy<sup>1</sup>to-run, userinteractive program that presents valuable and often complex information in a concise and easily understood form.

Stats-graph performs statistical analyses on user data arid displays the results in graphic form.

U.K. and Europe. **In the U.K. and Europe.** 

Japan<br>ASR CORPORATION INTERNATIONAL<br>1-2-8, SHIBA-DAIMON<br>TOKYO 105 134 LONDON ROAD 12.8. SHIBA-DAIMON<br>134 LONDON ROAD KENT TOKYO 105<br>TUNBRIDGE WELLS<br>ENGLAND<br>THE Tunbridge Wells (0892) 379779<br>TEL Tunbridge Wells (0892) 379779

<www.americanradiohistory.com>

MICRO-TAX Microcomputer Taxsystems, Inc. Are you looking for the best tax package in the USA? Call MICRO-TAX

1981

For the 1981 Tax System

#### INDIVIDUAL PACKAGES

- Level 1: 23 Schedules and Forms : Multiple Clients
- \$250 : Prints IRS Approved Forms
- Level 2: 30 Schedules and Forms : Multiple Clients : Prints IRS Approved Forms
- \$1,000: Prints on IRS Forms or Overlays : Depreciation System
	- : State Tax Interface
	- :Integrated Data Base
	- : Batch Compute and Print

#### PARTNERSHIP PACKAGE

- Level 3:20 Partnership Schedules and Forms
- \$750 : Multiple Clients
	- : Prints IRS Approved Forms
	- : Prints on IRS Forms or Overlays
	- : Depreciation System
	- : Integrated Data Base
	- : Batch Compute and Print

Levels 2 and 3 are discounted to a total of \$1,500 if purchased at the same time.

Updates: Annual Updates are available.

Demonstration Package: Demonstration Packages are available for 550.

State Systems: Information on Individual State Tax Systems is available upon request.

- Transparent Overlays: Transparent Overlay sets are available.
- All levels operate under most CP/M\* formats including Apple'. Compiled Microsoft Basic.

#### Consider the advantages this State-of-the-Art package can bring you:

- Complete System
- **Versatility**
- **Complete In-Office Security**
- **Time Saving**
- **Pre Year-end Tax Planning**

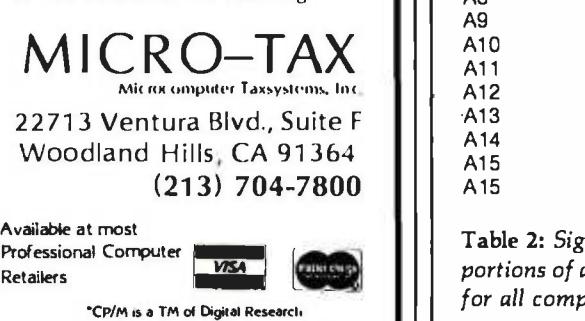

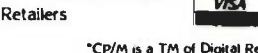

'Apple is a TM of Apple Computer. Inc.

gram. An on -board decoder detects that the program counter has reached the proper address, removes the NOP instruction from the data-in bus, and enables the S-100 data-in buffer. The address at which all this happens is user -selectable through a set of switches mounted on the board. If all the switches are open, no decoding address is selected, and the program counter will increment continuously. This, in essence, gives you the capability to do a free -running signature analysis simply by performing the following operations:

- 1. Open all the jump-address switches (switch at IC28 on the Ithaca Intersystems Z80 board).
- 2. Enable the auto-jump on reset.
- 3. Connect the Start and Stop lines to A15 (pin 32 on the S-100 bus). Select falling-edge trigger on the signature -analyzer probe.
- 4. Connect the Clock line to sMEMR (pin 47 on the S-100 bus). Select rising -edge trigger on the signature-analyzer probe.
- 5. Turn on power to the system and reset.

When the above steps are performed, the individual address lines can be probed with the signatureanalyzer probe, and if they are func-

tioning normally, the results will be as shown in table 2. Any other reading indicates a problem with the hardware, assuming, of course, that the setup of the analyzer is correct.

This illustrates another major advantage of signature analysis. The interpretation of the signature is based on a "go/no-go" technique. If the signature observed differs by even one digit from the signature known to be correct, a problem is indicated. Regardless of the type of processor used in the system, as long as the processor can be set up for free -running analysis and has 16 address lines, the results shown in table 2 are valid.

For applications in systems other than that described above, refer to the references listed at the end of this article.

### Troubleshooting Techniques

Troubleshooting when using signature analysis can be done in several ways. One is to start with the processor and continue checking with additional buffers, gates, etc., until a bad signature is found. Ideally, the faulty hardware will lie somewhere between the bad reading and the previous good reading.

An equally valid troubleshooting technique is to take a reading midpoint in the circuit. If a bad reading is

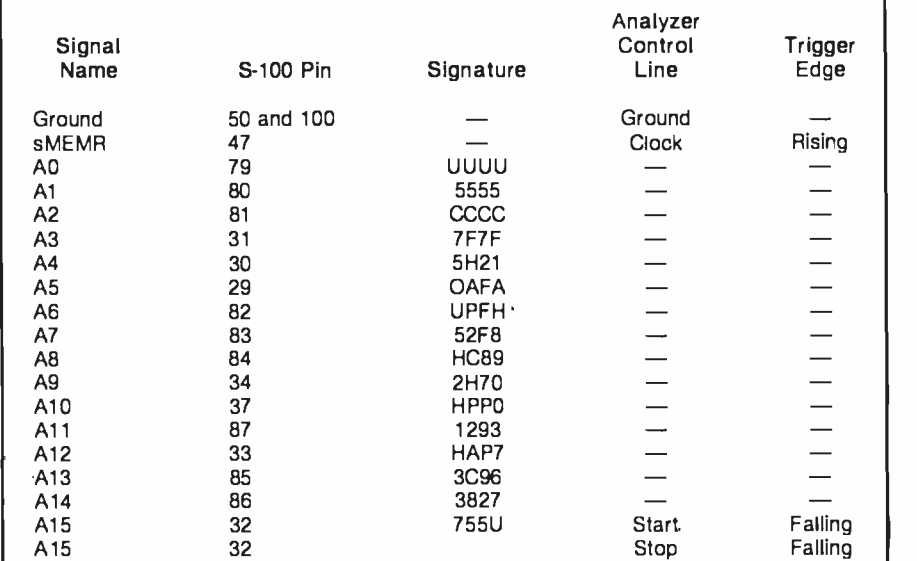

VISA Table 2: Signals of interest on the S-100 bus. Using free-<br>portions of an S-100 computer sytstem can be tested. The<br>Digital Research for all computers that use a 16-bit address. Table 2: Signals of interest on the S-100 bus. Using free-running analysis, many  $\; \; \mid \; \;$ portions of an S -100 computer sytstem can be tested. The signatures are the same for all computers that use a 16-bit address.

# Mindful Machines

**James S. Albus** 

Ernest W. Kent

Brains of Meny

and Machines **Allen** 

**ME** 

The Brains of Men and Machines

Kent

On the leading edge of the current technological revolution, these two books are written by modern thinkers who, like the Renaissance sages of an earlier time, venture across the boundaries of traditional disciplines to create vivid, detailed studies of humanity's quest for self-contained thinking machines.

In Brains, Behavior, and Robotics, Dr. James Albus demonstrates through an analysis of the processing hierarchies of the human brain that in our own heads we find the best model for an artificial intelligence computer. He goes on to survey the state of the art of robotics and concludes by portraying the social and economic impact of the coming "robot revolution." Dr. Ernest W. Kent writes in The Brains of Men and Machines of the complex relationship between humans and machines. Drawing on the latest research in physiological psychology, he predicts that the more intelligent our machines become, the more they will resemble their creators in methods of processing information, storing data, solving problems, and even in their very circuitry.

Complete with extensive bibliographies, both The Brains of Men and Machines and Brains, Behavior, and Robotics will fascinate the layman and challenge the professional.

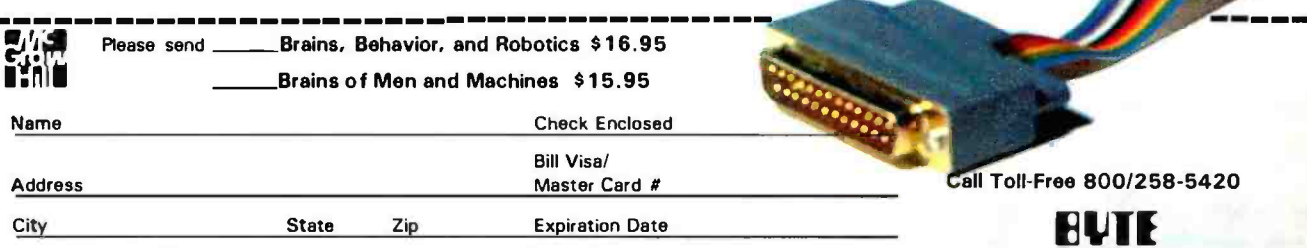

 $B$ 

BYTE Books 70 Main Street Peterborough, N.H. 03458 Please add .75 per book to cover shipping cost

# THE RIGHT PRODUCT

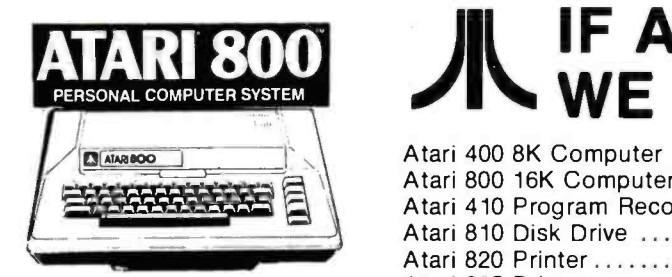

\$789

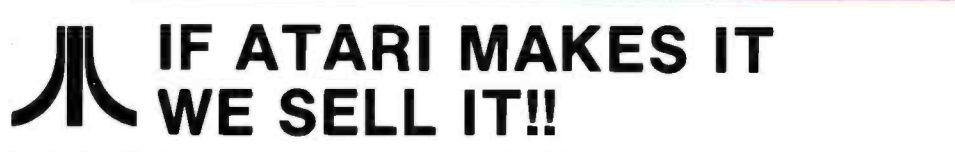

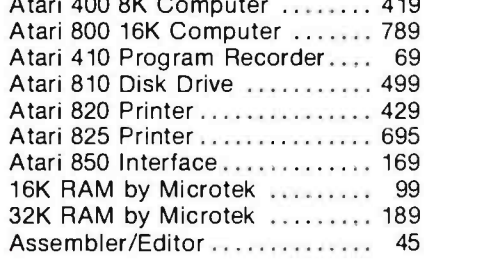

 $400 \times 21$ 

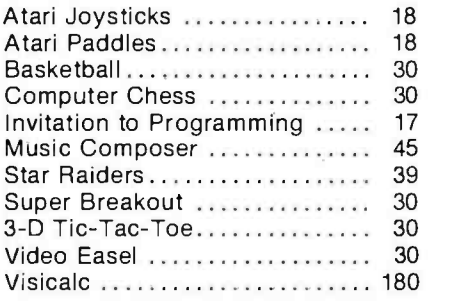

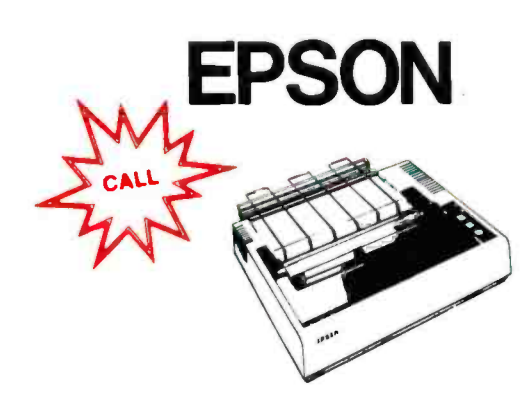

## EPSON PRINTERS, MONITORS, DISKS

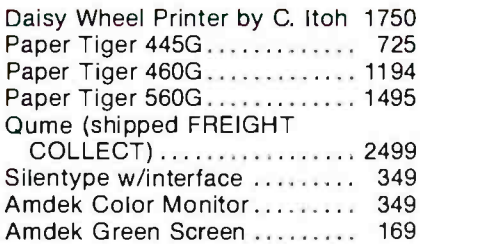

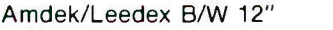

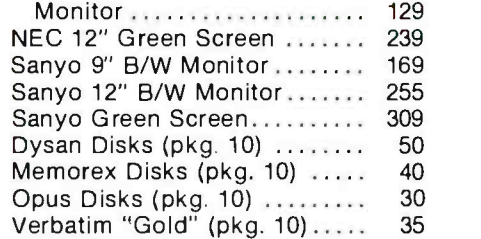

## MONTHLY SPECIALS!

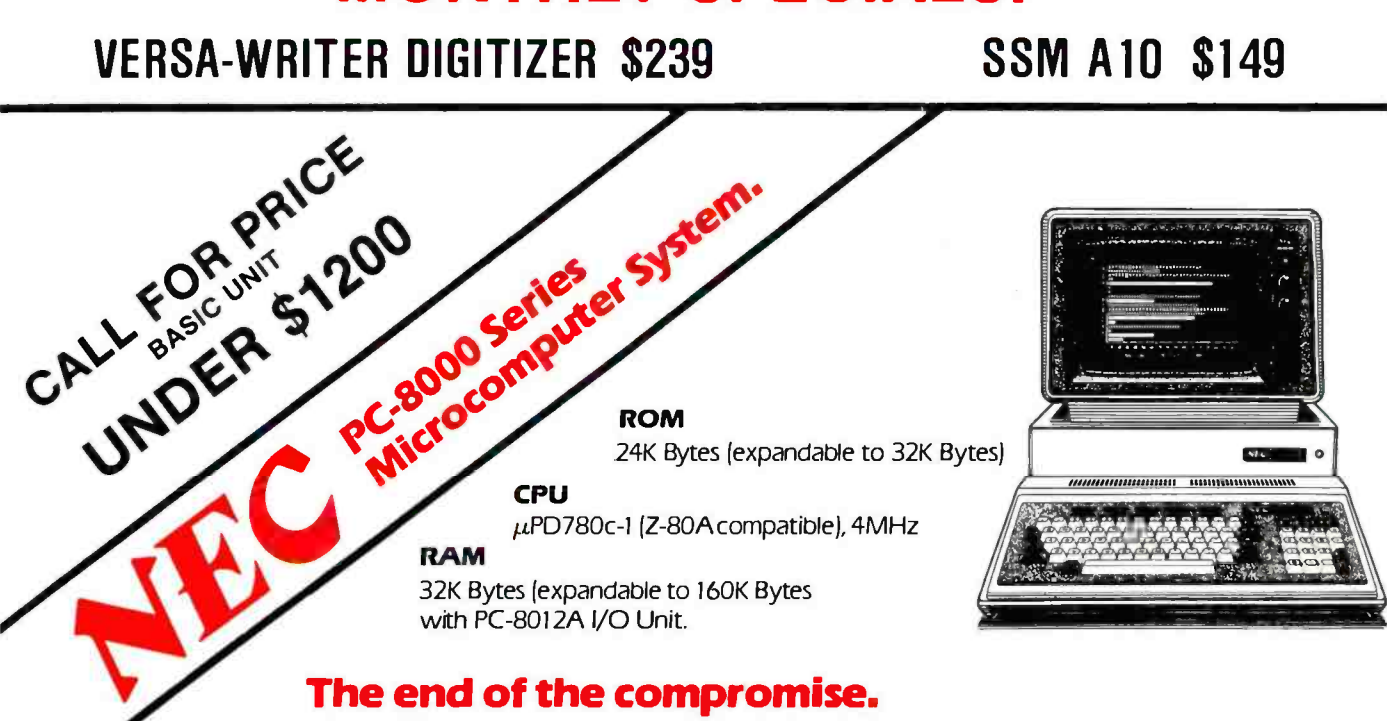

# AT THE RIGHT PRICE

## **a**ppla® ][ 48k computer

APPLE II 64K \$1249

DISK WITH CONTROLLER NEW DDO 3.3 \$529 WITHOUT ... \$445 NEARLY EVERYTHING FOR APPLE

## INTERFACE CARDS FOR YOUR APPLE

Asynchronous Serial by CCS #7710A Centronics Printer by CCS #7728A ....... . . . . . . . . . 129 . . . . . . . . . . . . 99

## APPLE SOFTWARE

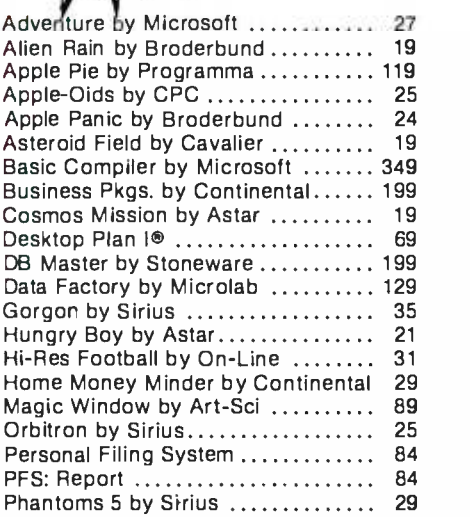

FREE <sup>2</sup>  $\mathsf{HPPING}_{\tt \#{}propaid}$ cash orders

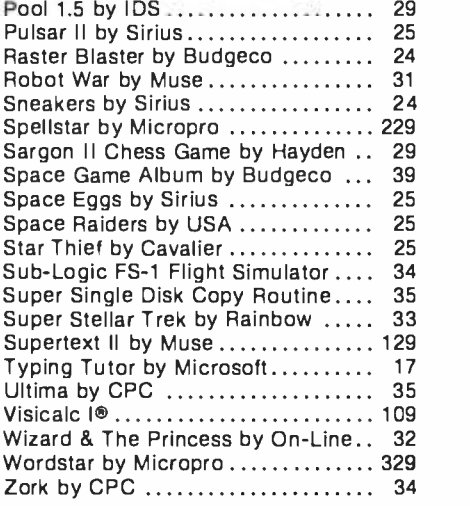

## Complete Line of Mountain Computer & Personal Software Products

#### CPS Multifunction by Mtn. Comp. .. 239 IEEE with Cable by CCS #7490A ... <sup>129</sup> Parallel by CCS #7720A ............. 99 SSM AIO 189

## APPLE ACCESSORIES

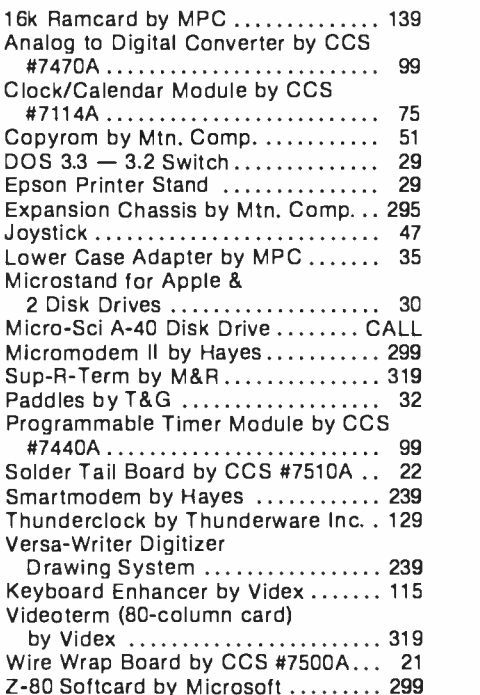

## CALL FOR FREE BROCHURE! 1-800-854-2833

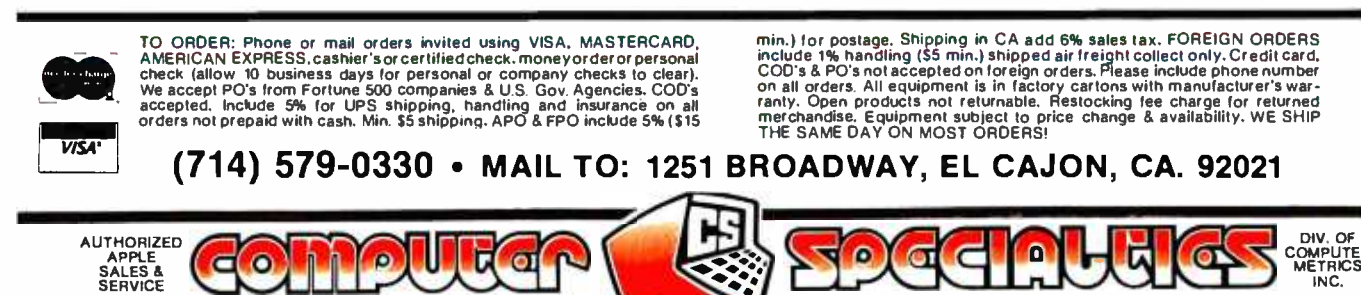

Circle 95 on inquiry card.

DIV. OF<br>COMPUTER<br>METRICS

discovered, a new reading midway between the processor and the bad reading is made. In this way, the bad component will eventually be located through elimination. Conversely, if a good reading is found at the midpoint, the same technique is used, but in the other half of the circuit.

A good compromise is to take the initial readings at the S-100 bus lines, which can be accomplished quite easily with the aid of an extender board. This will very quickly indicate if the problem is on the processor board or elsewhere.

It is possible to test the other boards in the system, but keep in mind that the signatures obtained on the boards will vary as the board addresses are changed. Therefore, it is important that signature readings and the switch settings be recorded on the

schematic or on a table when the system is set up initially (see figure 3 and table 2). This will give you something to compare your readings with when a problem does occur.

Memory devices, ROMs (read-only memories), and I/O (input/output) circuits, asynchronous and otherwise, can be checked with the signature-analysis technique. Most often this is done with the aid of

#### Operating B&K Precision's Model SA-1010 Signature Analyzer

One instrument that will perform  $signature$  analysis is the  $B\&K$  Precision Model SA-1010. It consists of a measurement unit containing the circuitry required to generate the signature, and SPI control and data probes, which are attached to the basic unit with a connector.

The SPI probe assembly consists of a control probe and a data probe. The control probe provides the controlsignal interface between the system under test and the signature analyzer. The pod also contains switches to select positive- or negative-edge triggering of the control signals. Additionally, a switch is provided to select between CMOS (complementary metal-oxide semiconductor) and TTL (transistor -transistor logic) threshold levels.

The data probe is used to sample the data stream being measured. Built into the probe is a logic probe, which has LEDs (light-emitting diodes) to indicate the presence of high and low logic levels and pulses. The pulse LED will remain lit for a minimum of 100 ms, allowing the user to observe pulses as short as 10 ns. Also on the probe is a reset button that is used in conjunction with the hold button on the signature analyzer.

The SA-1010 unit contains a 4-digit display, used to show the signatures from the system being tested. To the left of the display is a Gate LED that, when lit, indicates that a measurement is being made. To the right of the display is an Unstable Signature LED. The Unstable Signature LED lights whenever the current signature reading

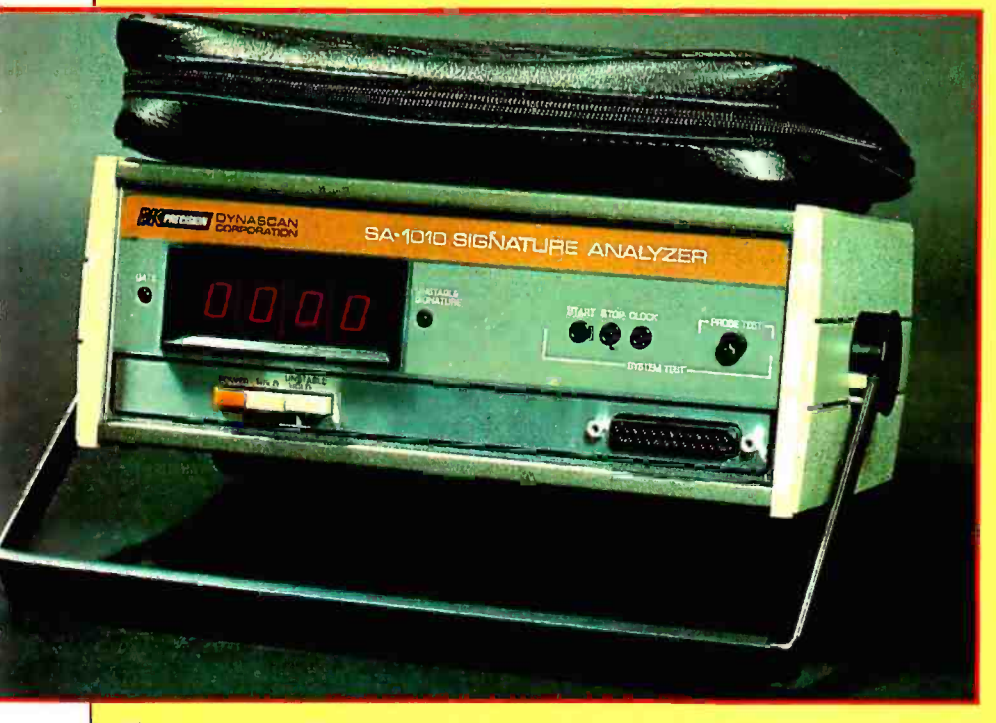

Photo courtesy of Dynascan Corporation.

is different from the previous reading. This is useful in tracking down intermittent faults.

Under the display are three switches. The left switch is the Power switch. In the middle is the Hold switch. When the Hold switch is depressed and the reset button on the SPI data probe is pushed, a new signature will be generated and "held" on the display. When the Hold switch is in the ex tended position, signatures will be generated as long as a data stream is being sampled. The switch on the right is the Unstable Hold switch. When pressed, it will latch the Unstable Signature LED on whenever a change from one reading to the next occurs. To reset the Unstable Signature LED, the Unstable Hold button should be returned to the extended position. When in the extended position, the Unstable Signature LED will be lit only from the time a difference in two readings occurs until two consecutive identical readings are made.

Above the data-probe connector are connectors used to self -test the unit. When the control and data probe signals are connected to the appropriate points on the front panel, a signature of 0055 will be displayed if the instrument is functioning properly.

On the back panel is an output con nector for an internally generated 1 MHz TTL-level clock. This clock |<br>can be used if the circuit under test has been removed from a system and clock pulses are required to drive the circuit.

The SA-1010 has a maximum operating speed of 20 MHz. Data must be present on the input line for a minimum of 10 ns prior to the clock pulse. No hold time is required after the clock pulse.

# Now it can be Revealed **GBS** The business software that solves problems your way.

So useful and adaptable it's like having an Award Winning programmer on staff.

#### What is GBS?

GBS is both a powerful, relational data base management system . . . and, more importantly, a very powerful applications development tool. As such, it can deliver programs that match your specific business requirements ... not just those of the average business. The final result is increased productivity now and in the future.

#### Surprisingly Easy to Use

GBS has been honed and refined for two years, so it meets the needs of the user who wants programs that work without a lot of computerese! To that end, GBS operates with a simplified fill-in-theblanks approach. The user merely fills in blanks and GBS does the rest ... acting like an in -house programming whiz!

Since you need know only 15 instructions to utilize the full scope of GBS you should be able, after studying our exceptional documentation for a few hours, to develop your own business programs ... general ledger, inventory control, order entry, job costing and more.

#### Relational Data Base

Management of business records is a must for profitability. GBS handles it foryou with unbelievable accuracy, speed and ease. For example, three data files of up to 64 thousand records and 1 million characters can be concurrently in use ... and multiple indexes fully maintained (yes, fully maintained!). GBS ...truly the quality solution in business software.

> Only \$700. On disk, including documentation. Requires CP/M\*

> > Dealer and distributor inquiries invited.

QUALITY SOFTWARE 6660 Reseda Blvd., Suite 105 Reseda, Calif. 91335<br>(213) 344-6599

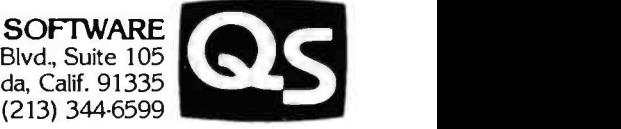

Circle 314 on inquiry card.

RUALITY S

<www.americanradiohistory.com>

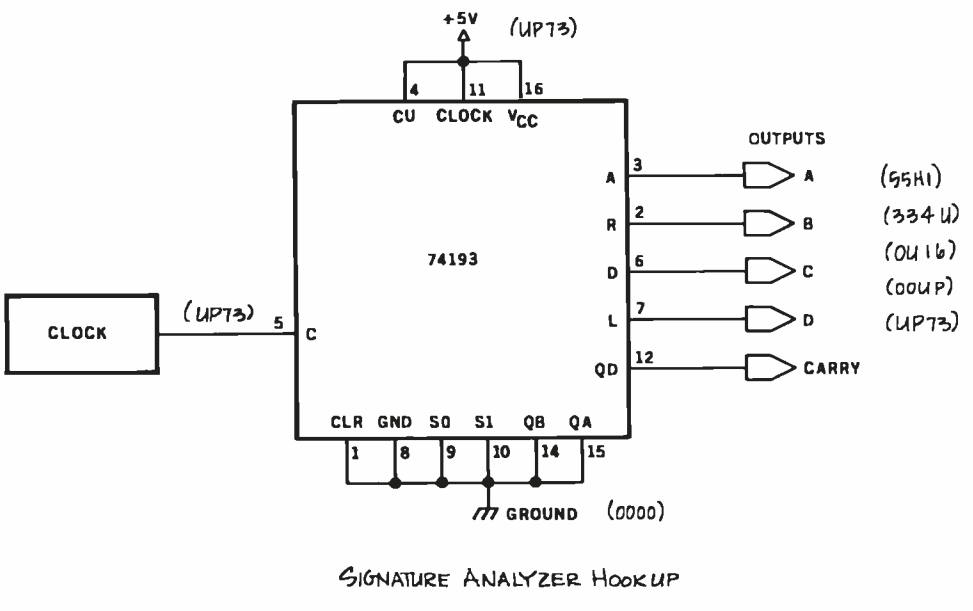

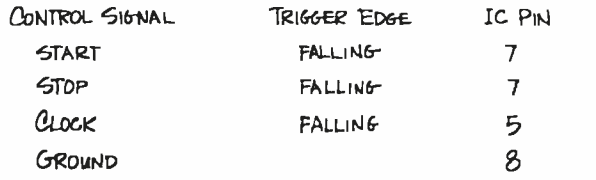

Figure 3: An example of how a schematic diagram might be annotated to include signatures.

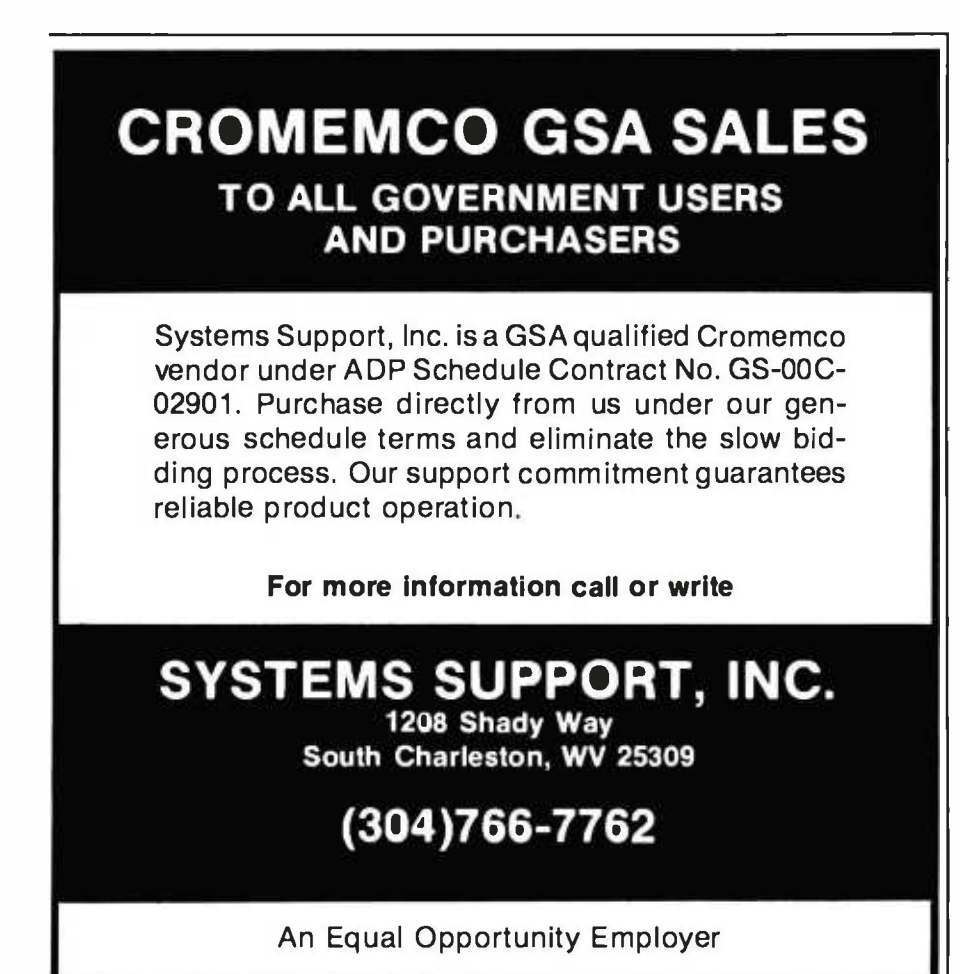

special diagnostic programs developed for the system. For more information, consult the references listed at the end of this article.

## Conclusion

Signature analysis is a troubleshooting technique that is invaluable in locating hardware faults in complicated microprocessor circuits. To make maximum use of the technique, special programs should be used. However, since most systems do not presently incorporate this capability, free -running analysis is a viable alternative. The major limitation of signature analysis should be reemphasized: it is imperative that signatures be generated and recorded on the system before it breaks down.

#### **REFERENCES**

- 1. Hewlett-Packard Company. A Designer's Guide to Signature Analysis. Application note 222.
- 2. Ogdon, Gary. Signature Analysis: A Way to Enhance the Serviceability of Microprocessor-Based Products. The Hewlett-Packard Conference for Improving Productivity, Chicago, June 28 and 29, 1979.
- 3. Stefanski, Andrew. "Free Running Signature Analysis Simplifies Trouble Shooting." EON, February 5, 1979.

1976 **1975** 1974 **1973 1975** 1977 1978 1979 1980 1981 1982 IONAL COMPUTER VFERENCE

## JUNE 7-10 · ASTROHALL · HOUSTON, TEXAS

## 'ADVANCING PROFESSIONALISM"

Register now for the most prestigious computer conference in the world. \* The conference that has progressed in quality each year since its inception. \* The conference that continues its dedication to Advancing Professionalism - through an intensified emphasis on excellence in: Plenaries and technical sessions Professional Development Seminars Services to international visitors Exhibits of the latest technological advances

\*\*\*\*\*\*\*\*\*\*\*\*\*\*\*\*\*\*\*\*\*\*\*\*

\* The conference that this \_year honors the developers of FORTRAN, the pioneer computer<br>language.

To pre-register, just clip and mail this coupon. You'll save money on full conference registration. And you'll avoid time -consuming registration lines at the 1982 National Computer Conference.

\* The <u>one</u> computer conference you can't afford to miss.

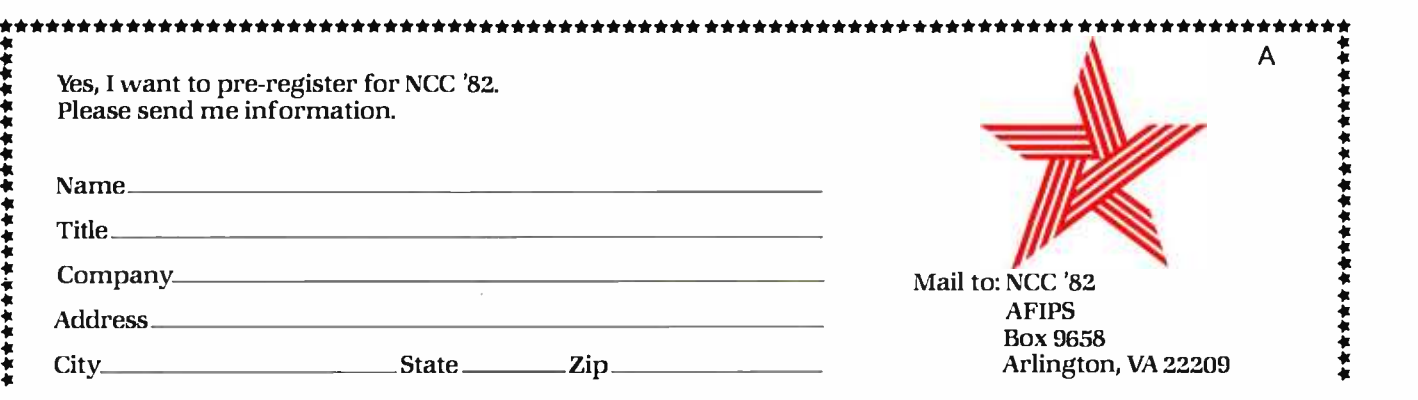

## Analyze Audio by Visualizing

Dr. Thomas Phillips 22 Newton Ave. Norwich, NY 13815

Listing 1 is a program that allows you to digitally record approximately 1 second of sound (a word, a phrase, or a musical note), play it back (forward or reverse), and display all or any portion of it on a video screen. A routine is included that allows reverberation with variable delay; both are in 8080 source code.

My system uses a Cromemco  $D+7A$  A/D (analog-todigital) converter and a Cromemco Dazzler as the graphics display. To record 1 second of sound (at the maximum sampling rate), 28 K bytes of programmable memory (from hexadecimal 7000 to E000) are required. In addition to the 219 bytes of memory required by the program, 2 K are used by .the Dazzler display (driven by a short point-plotting routine in low memory).

Listing 2 is a North Star BASIC program. It is the main control program and is used to alter the audio parameters. The reverberation routine allows a time delay (adjusted by setting the joystick on the Cromemco console, analog input port 26). As Tom O'Haver discussed in his article "Audio Processing with a Microprocessor" (June 1978 BYTE, page 166), a long delay gives a reverberation

Listing 1: 8080 routines for the audio-analysis program.

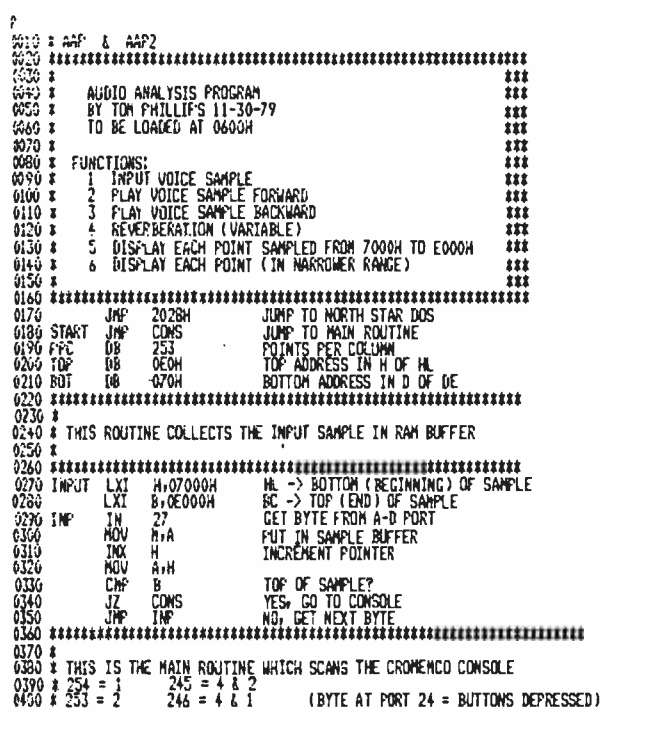

effect and a short delay causes a comb filter effect. With simple modification of the routine, phase phlanging could be performed.

Music enthusiasts can use this program to analyze individual notes of a particular instrument and to determine the amplitude of the major harmonics (via brute force or Fourier transformation). The results can help synthesize that instrument. (See Hal Chamberlin's "Advanced Real-Time Music Synthesis Techniques," April 1980 BYTE, page 70.)

The linguist can graphically demonstrate the subtle differences in enunciation, such as the unaspirated "Qui" in Spanish or French versus the aspirated "Key" in English. (See photos la and lb.) Some experimentation may reveal "lie detector" applications involving vocal-stress analysis.

If you're a computer-speech experimenter, detailed analysis of vowel sounds and other phonemes can be made, which could help you develop software for speech simulation without the attendant hardware so common today.

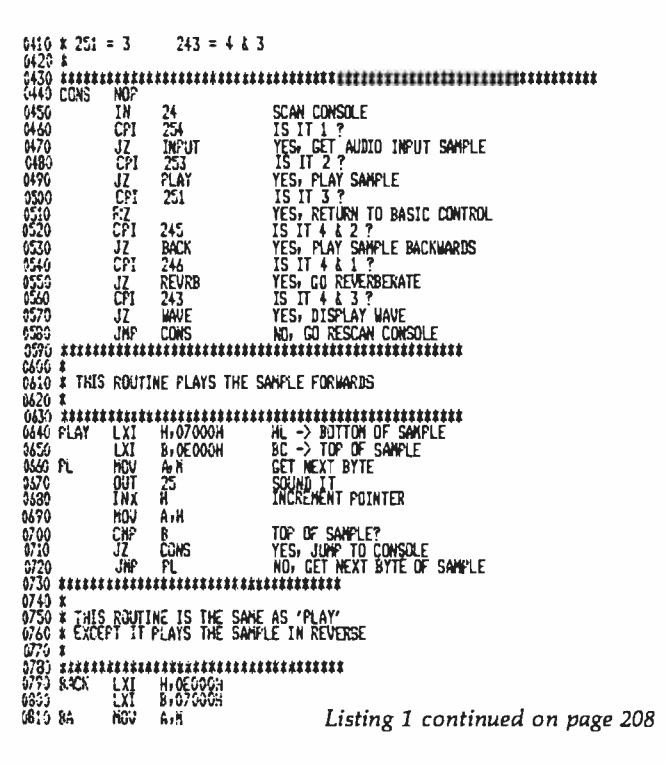

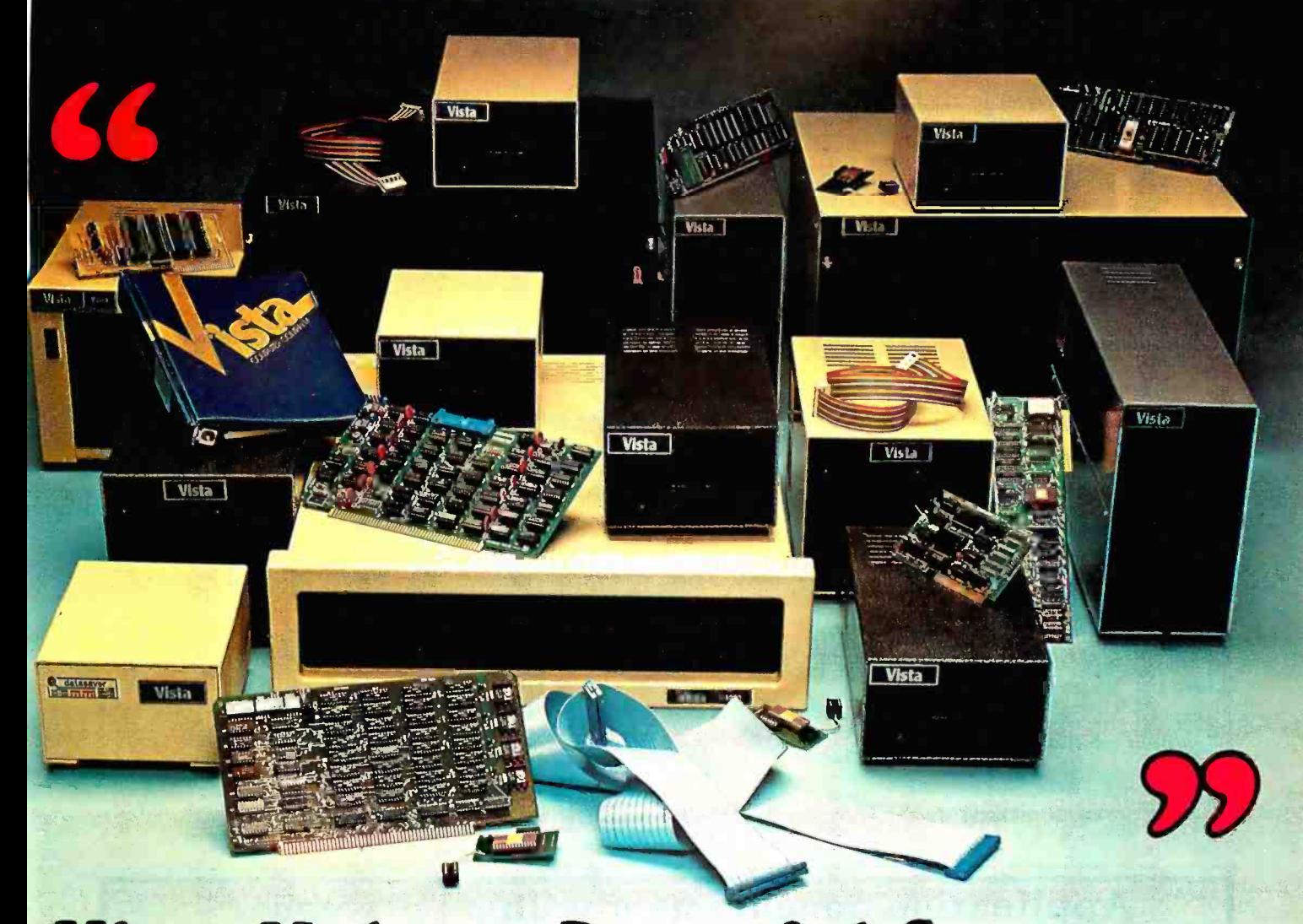

# Vista Makes a Powerful Statement.

Mass storage. Music and video boards. Memory. Whatever you need to make your computer system more powerful and versatile, Vista Computer Company can provide it.

Ask us about disk drive subsystems. We have complete hardware/ software packages for the Apple®, TRS-80™ and S-100 computer systems.

Ask us about advanced components for Apple® computers. We'll describe our Type -Ahead Buffer, Vista Vocalizer, Vision -80 and much more.

BRACADOODBEERS

Our Products Speak for the Themselves.

 $\widehat{\Xi}$ 

 $\mathbf{d}$ 

,

Ask us about our V-1000, a dual, eight -inch subsystem that combines state-of-theart technology with state-ofyour budget pricing.

Ask us about the most innovative peripheral for the Apple®, and we'll give you a complete description of our A800 floppy disk controller.

Ask us for whatever you need to make your particular system fill your particular application. When you supply the questions, we supply the answers.

> **COMPUTER COMPANY** 1317 E. Edinger Avenue Santa Ana, CA 92705 (714) 953 -0523

Call Toll Free (800) 854 -8017

® Apple is a registered trademark of Apple Computer, Inc.<br>"\*117S-80 is a trademark of Radio Shack, a Tandy Co.

<www.americanradiohistory.com>

## Technical Forum

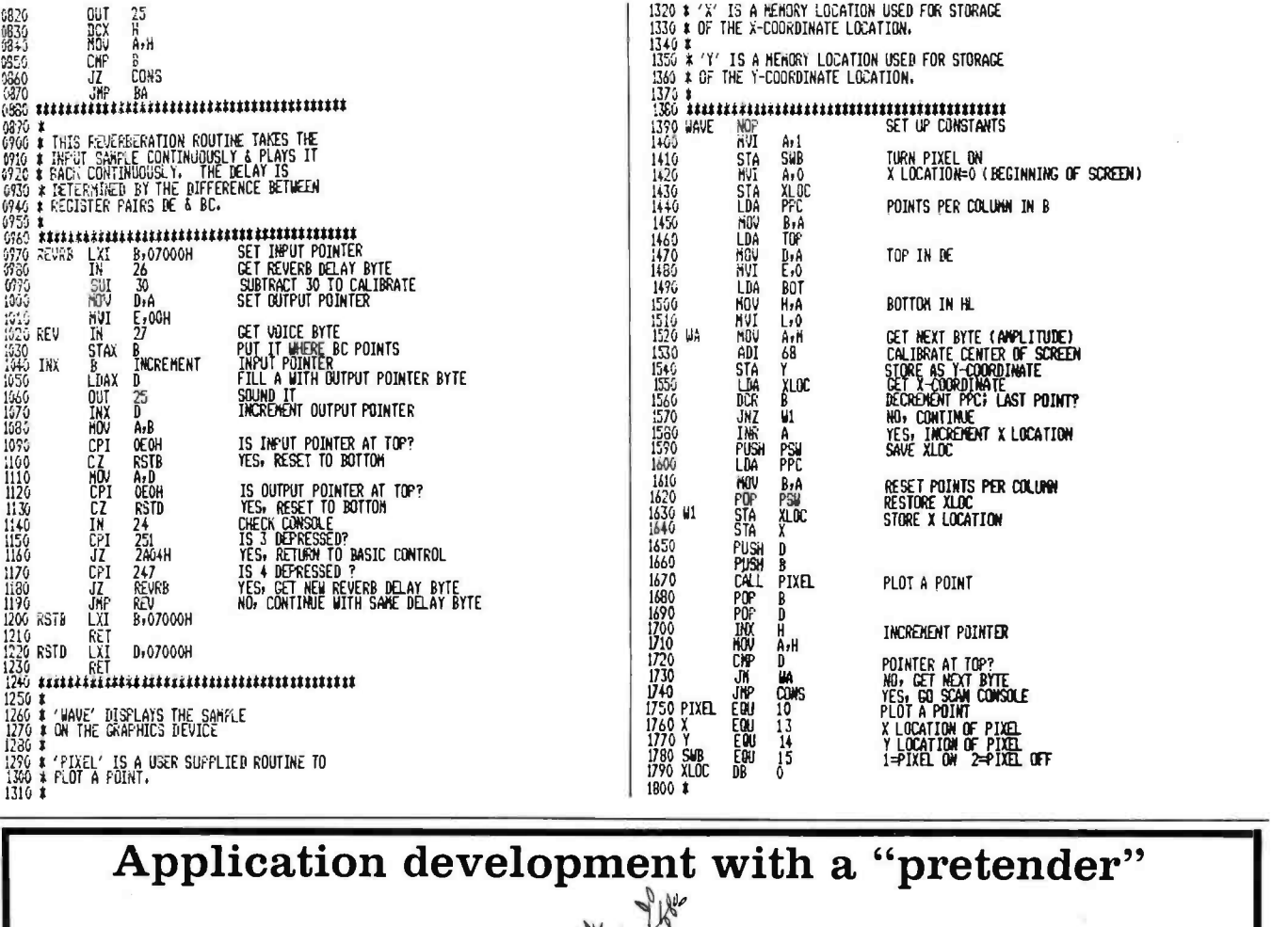

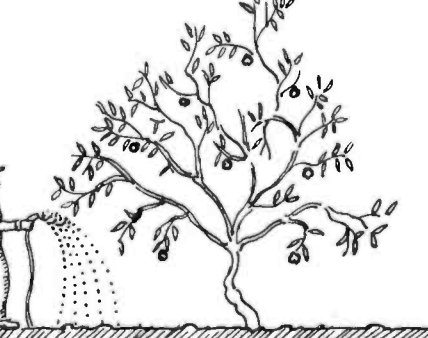

# CONSIGNATION CONSIGNATION CONSIGNATION CONSIGNATION CONSIGNATION CONSIGNATION CONSIGNATION CONSIGNATION CONSIGNATION CONSIGNATION CONSIGNATION CONSIGNATION CONSIGNATION CONSIGNATION CONSIGNATION CONSIGNATION CONSIGNATION C

#### You need a true data base management system,

not merely a file management system, for productive application development for an Apple.

## What you don't need

is a "pretender", . . . a so-called "data base system" that offers no more than ISAM or b-tree files, sometimes with secondary keys.

## Why a "pretender" falls short:

Does not allow records of many different record types to be integrated.

Does not allow record interrelationships to be easily represented and utilized. Does require forced data redundancy.

Does not enforce data integrity and consistency. Does not provide built-in recovery capability. Does not allow performance turning.

### For a real data base management system!

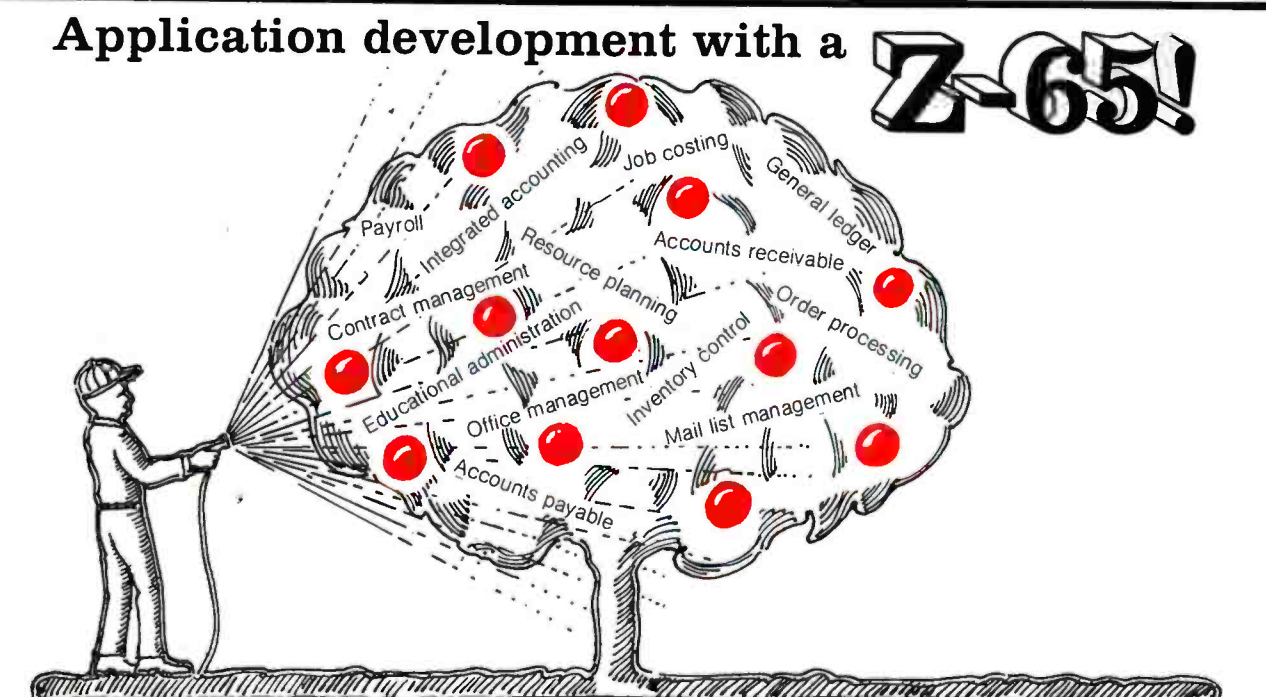

## eat your Apple right

(and it will do you right)

To treat your Apple right, you need the

## Z -65 DATA BASE PROCESSOR

As an application development tool for the Apple Computer, the Z -65 is unmatched in power, flexibility, and productivity. The Z-65 consists of a Z80 cpu, a 6502-Z80 interface, and a Z-80 implementation of MDBS, the leading data base management system for small computers. With the  $Z-65$  you get:

the convenience of performing all development in the Apple DOS and Applesoft BASIC environment.

a dramatic increase in the memory available for application programs. The Z-65 is only 20Kb, the most compact data base software in existence.

a significant increase in speed; data manipulation is handled by the Z80 cpu.

state-of-the-art data base management features available only in Micro Data Base Systems' MDBS.

Setting standards of excellence for data base software... worldwide.

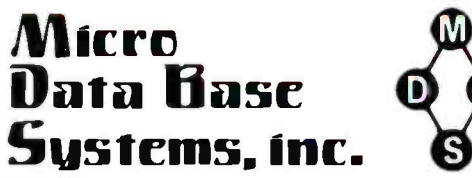

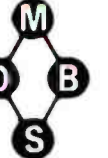

Box 248 Lafayette, Indiana 47902 317-448-1616/TWX 810-342-1881

Dealer /distributor /OEM inquiries invited.

## Enjoy genuine data base management

MDBS provides host language interface, ad hoc retrieval with a single statement, control over data redundancy, automatic data integrity and security enforcement, automatic transaction logging and recovery, dynamic restructuring...and more.

MDBS is the most widely used genuine data base management system in the world of small computers. It offers extraordinarily flexible data structuring facilities, far superior to the old hierarchical, network, and relational approaches.

## The Z-65 is revolutionary!

It will revolutionize your approach to application development. It will enable you to take full advantage of the real potential of your Apple. It will reduce programming effort and increase performance. For further information, call, write, or TWX us today!

Ask about our educational courses on application development with data base.

- □ Yes, I'm interested. Please call me.
- Please send me the complete MDBS Manual Set (5 Manuals + tutorial materials) at \$85 per Set. Indiana residents please add \$3.40 sales tax.

(Please print)

Name Title

Company \_

Address

 $City$  (State) (Zip)

Phone \_

MAIL TO: Micro Data Base Systems, Inc. P.O. Box 248 -B Lafayette, IN, 47902

## Technical Forum

Listing 2: North Star BASIC driver program to be used with listing I.

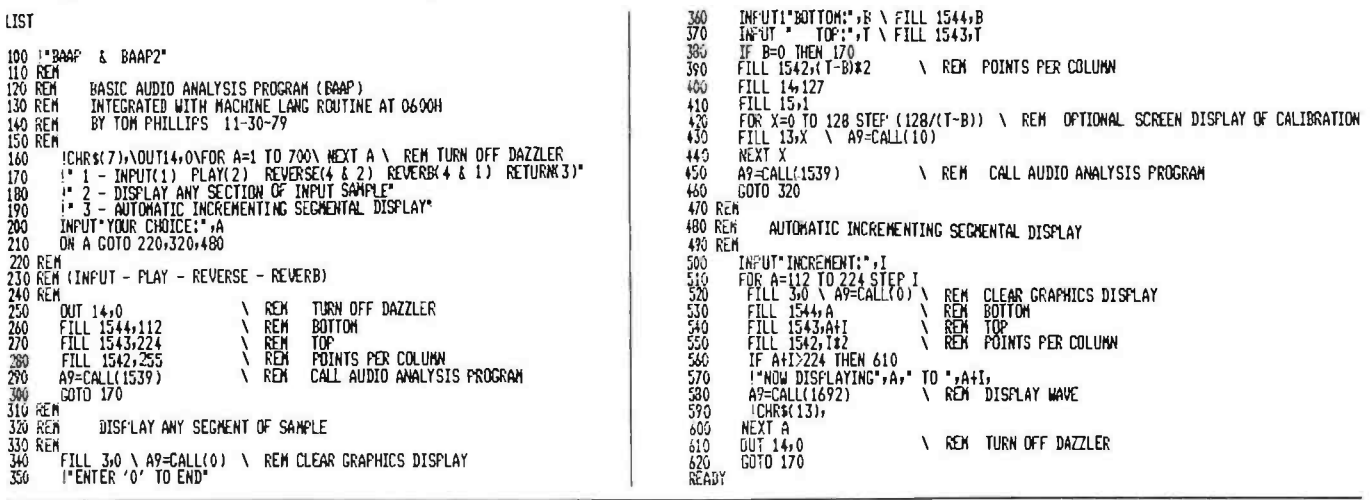

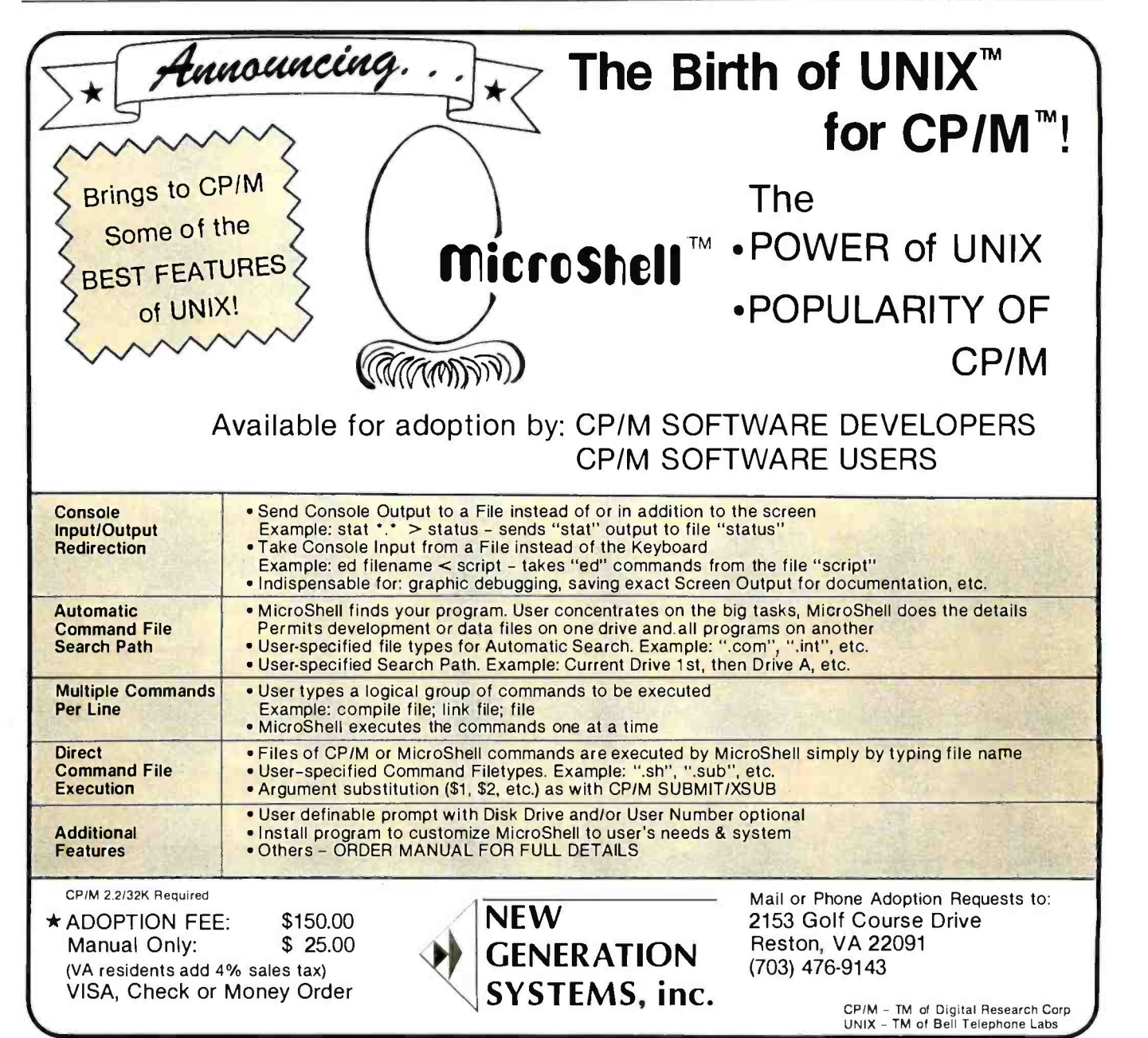

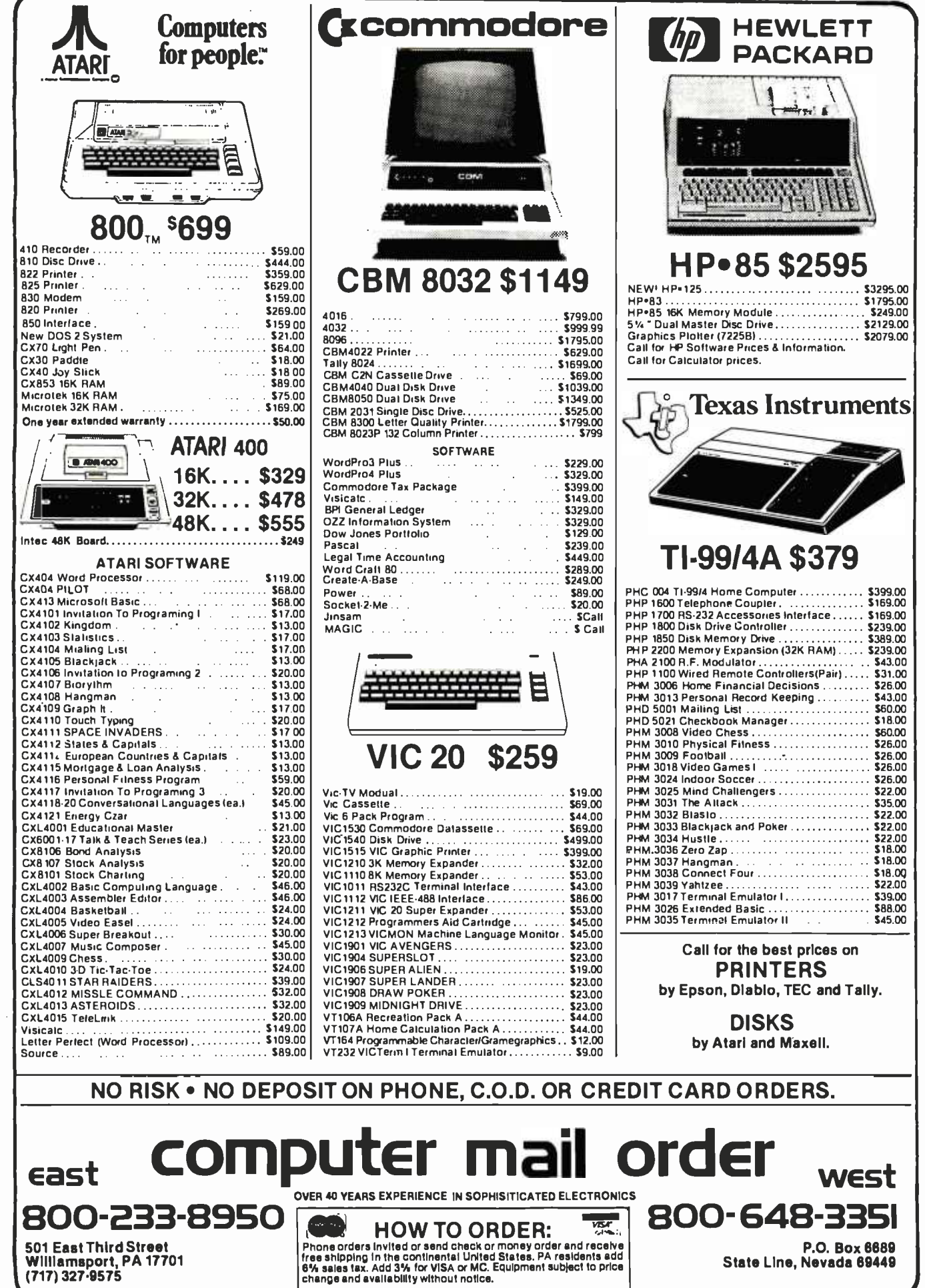

## Technical Forum

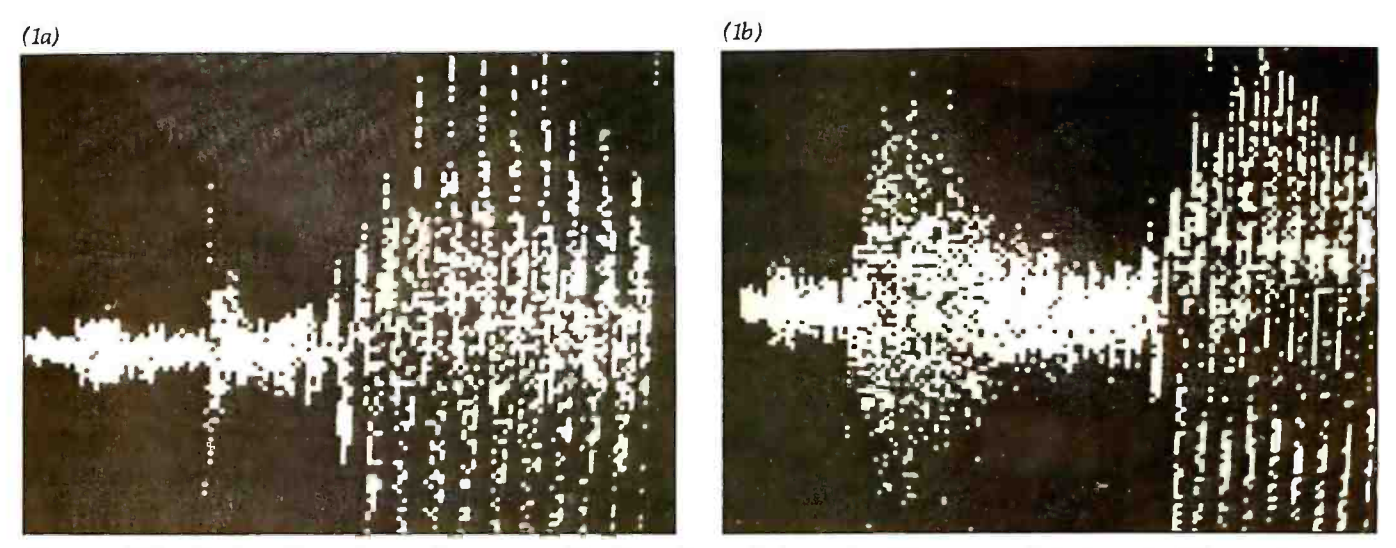

Photo 1: Video display of sample sounds as captured by the audio-analysis routine. Photos 1a and 1b show the difference between aspirated and unaspirated enunciations of the word "Tom."

 $(2a)$  (2b)  $(2c)$  (2d)

Photo 2: Progressive expansion of the word "boot." Note that the calibration dots at the top of the display provide a reference for the extent of the expansion.

## on Software for **APPLE II**

SUPER SPECIAL - 50% OFF ON THE FOLLOWING APPLE PROGRAMS

APEX-The assembly language operating system for the Apple II-Total control of your Apple-fast program loading and execution-Fexibility-Efficiency.

Now only ....................\$50.00

XPLO-A Block Structured-Pascal type high level language operating under APEX

Now only  $\dots \dots \dots \dots \dots$ . \$40.00

HANDY DISK-Utility programs and device handlers for the APEX operating system-A powerful alternative to Apple DOS.

Now Only ....................\$20.00

THE EXTENDER-Extends Applesoft" by adding these functions:

- Print using Auto Line Numbering
- $\bullet$  Decimal/Hex Conversion  $\bullet$  High Resolution Screen Color Indication
- Single Color Screen Fill and more... Now Only ....................\$25.00

## MORE APPLE SPECIALS

PASCAL GENERAL LEDGER-Menu driven general ledger program based on the Osborne System. Customized utility for a true turn-key general ledger system. \$149.00

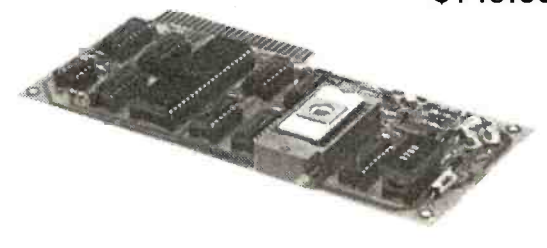

PROM BLASTER-Programs all 1K to 4K PROMS of 25XX & 27XX single or multi-voltage types—With all personality modules and read/write software. \$149.00

\$2995

#### PROFESSIONAL FOOTBALL PREDICTIONS

- Makes predictions for all 14 NFL games each week.
- Program's data base is updated weekly from your local newspaper's game statistics.
- Keeps complete record of all final scores and standings.
- Re-useable year after year.
- Very sophisticated program, yet easy to operate.
- FOR YOUR APPLE II

\*NOTE: Start saving your game results at the time of your order, APPARAT will provide the data base for the previous weeks games on the disk.

#### MISCELLANEOUS SUPPLIES DISKETTES

Double density, soft sectored, replacement guaranteed, Spindle/Hub ||<br>protected.{5¼'' only) Verbatim Datalife 5'/:' 40 track \$24.95

#### PAPER

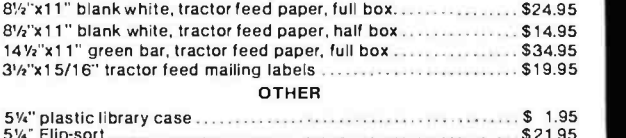

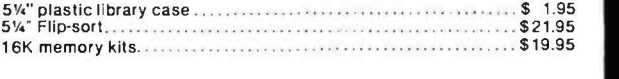

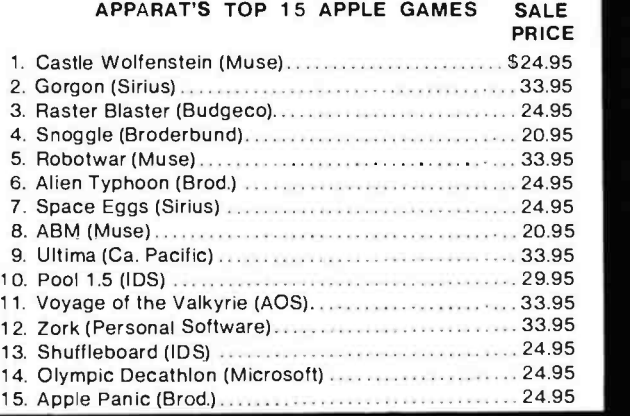

**24.95 ...**<br>24.95 ... -On-going Support for Microcomputers"

4401 S. Tamarac Pkwy. • Denver. CO 80237 • (303) 741-1778 • (800) 525-7674 APPLE IS a REGISTERED TRADEMARK OF APPLE COMPUTER Freight F O B Denver-call tor shipping charges Foreign Orders shipped Air Freight

Circle 30 on inquiry card.

<www.americanradiohistory.com>

## $-91$ JUST ADD PERIPHERALS  $\mathbb{S}_{\text{max}}$

5ODE

THE VERSATILE

COMPUTER

EPISODE is a CP/M<sup>®</sup>computer with 1.6 M byte of disk storage on dual 51/4 floppies. Its compact design provides a wide range of standalone or network applications including data base sharing.

EPISODE gives you total flexibility. You can add your<br>own CRT and Printer, whatever brand and price range you choose. All the logic including the 64K RAM mem ory is contained on a single  $6'' \times 8''$  circuit board ensuring maximum reliability.

\*Supervyz is a trademark of Epic Computer = O<br>Corporation. CP/M is a trademark of Digital = FT<br>Research.

EPISODE includes a unique software system called SUPERVYZTM - a menu based software control system that allows the user to integrate application programs.

Dealer inquiries invited, foreign and domestic.

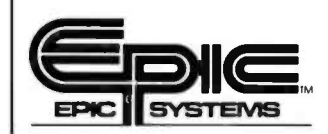

Epic Computer Corporation 7542 Trade Street San Diego, CA 92121 Tel: 714-695-3560

## XENIX"-BASED WORK STATION

Here Is the complete, no-compromise  $UNIX^m$  based package that gives you full UNIX power at truly minimal cost. Your investment is protected against obsolescence because we use industry standard components. Unlike other UNIX or "UNIX-act alike" systems, this Is<br>a true, complete UNIX Version 7 running on a PDP-11. This Is exactly as It was meant to be in the original design and conforms to Bell Laboratories UNIX Version 7 documentation.

#### MSD Corporation is making a special offer on our XENIX-based 23/256 Work Station:

LSI -11/23 based processor with flcaling point, 256Kb random access memory, 4 port serial interface, 5 quad slots for expansion. Dual floppy subsystem, single sided (double sided may be specified at additional cost), bootstrap loader, formatting and diagnostic software. 20.8 Mb Winchester disk with integrated cartridge tape backup.  $\blacksquare$  One (1) VT-100 terminal with advanced video option.

■ One (1) LA38 HA tractor feed printer with keyboard, numeric<br>keypad and stand. ■ One (1) Auto-Answer, Auto-Dial 300 Baud Modem.  $\blacksquare$  Cables for the above.  $\blacksquare$  XENIX Operating System, a true UNIX Version 7, configured for 4 users. ■ Complete manual set and 1 year telephone support.

This system is expandable up to 8 users and 83.2 Mb of disk storage. Multiple work stations, terminals, other UNIX systems, or non -UNIX systems can be networked together with no additional software.

**Price: \$23,256. Terms:** 25% Down with purchase order, balance<br>75% upon delivery.

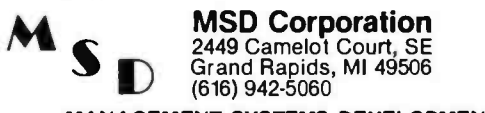

MANAGEMENT SYSTEMS DEVELOPMENT UNIX and XENIX are trademarks of Bell Laboratories and Microsoft respectively Technical Forum

(3a)

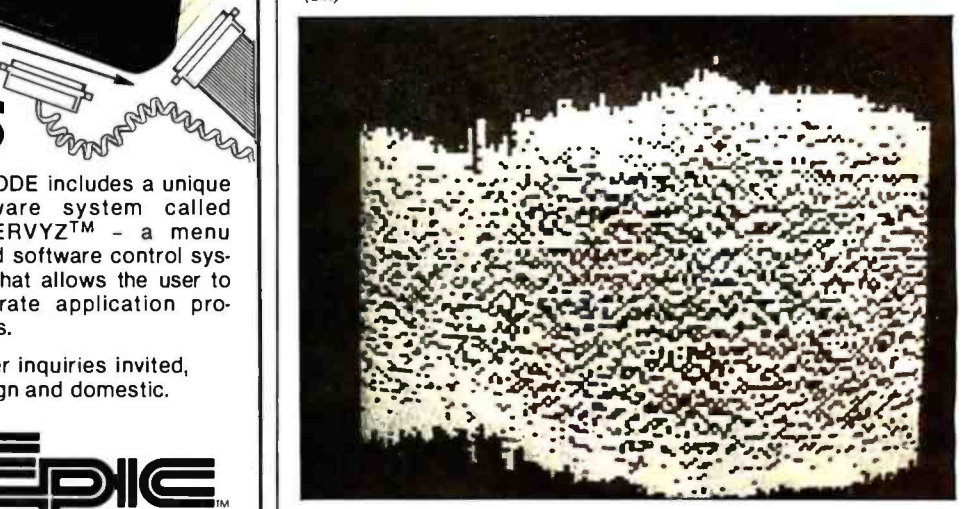

 $(3b)$ 

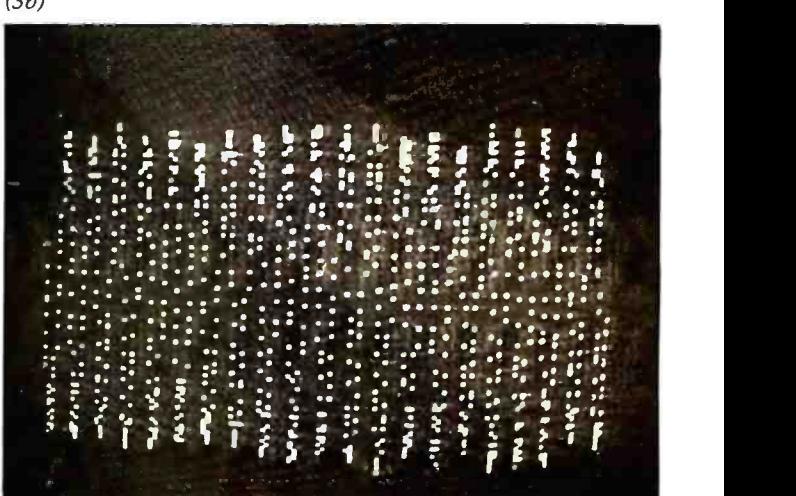

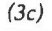

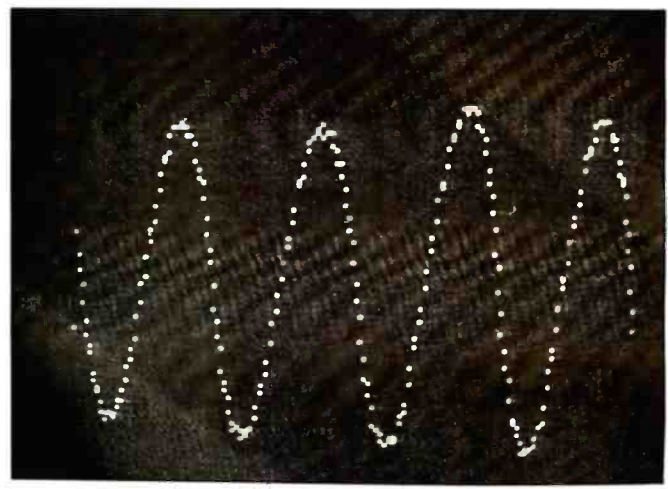

Photo 3: Progressive expansion of the note middle C as played on a recorder.

<www.americanradiohistory.com>
# COMPATIBILITY ...that's the 910

You no longer have to pay high prices for conversational terminals. Now you can get TeleVideo's new 910 terminal at a low price.

**ISBN CARDED** 

**CHOOS** 

**OF THE R** 

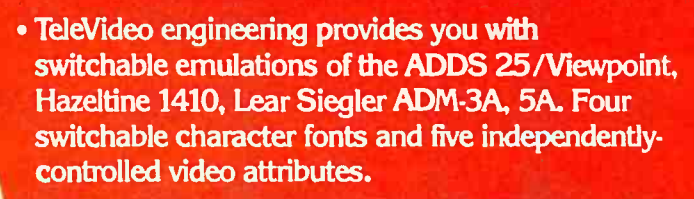

- Microprocessor design offers OEM's the flexibility of code changes.
	- You will get TeleVideo's high quality value and features.
		- The 910 uses the same monitor, keyboard, and case as our popular 912/920. This means field -proven reliability.

# TëleVideó

TeleVideo Systems, Inc. 1170 Morse Avenue Sunnyvale, CA 94086 408/745-7760 800/538-8725 (outside CA) TWX 910.338 -7633

Nationwide field service is available from General Electric Co Instrumentation and Communication Equipment Service Centers.

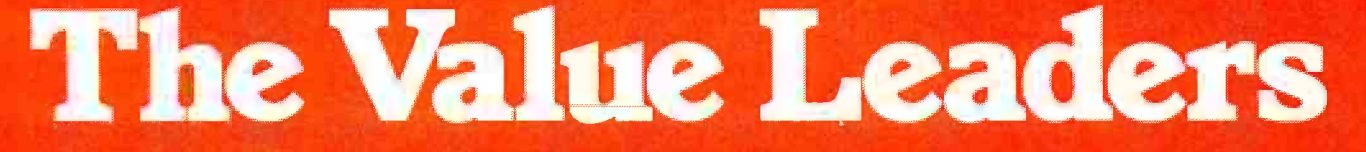

Santa Ana, CA 714/557-6095; Sunnyvale, CA 408/745-7760; Dallas, TX 214/980-9978; Atlanta, GA 404/255-9338; Bloomindale, IL 312/351-9350; Morris Plains, NJ 201/267 -8805; London 44- 9905.6464

### Memory Expansion for the ZX-80

Hilton K. Ernde 9357 Gap Rd. Waynesboro, PA 17268

On first glance, the Sinclair ZX-80 seems to be an ideal personal com-<br>puter. It is small (very), cheap (\$199), and has video output, cassette stor-<br>age, plus a high-level language (BASIC). Sinclair is just now offering an expansion of the minuscule 1 K<br>bytes of on-board RAM (program-<br>mable memory) to 16 K bytes, for less than \$100, and also offers an 8 K-byte floating-point BASIC for \$40. The machine appears ideal for

running some interesting programs. Though the availability of the ment, my desire to expand the  $ZX-80's$  capabilities took root many<br>months ago and caused me to take ac  $-4$  MHz is essential since the Sinclair lion myself. Being impatient, I decid. ed to design my own 16 K-byte expansion using static, not dynamic, byte-block-starting at location-hexa-<br>memory devices. (After I completed - decimal 4000. Incidentally, trying to<br>this expansion-project. Sinclair's 8 K - increase RAM-size-by-more-than 16 Extended BASIC became available. I am now using it with my 16 K -byte  $ZX - 80.$ 

#### Selecting Memory

I used a commercially available

RAM board for two reasons: first, it is faster, as well as neat and clean, and second, the cost is about the same<br>as a home-fabricated one. Only a few criteria need to be met for adaptability to the ZX-80. Operation at

software, the extra memory is easy to check.

clocks at 3.25 MHz, and it must be increase RAM size by more than 16 K is useless because the BASIC software will not access it. The exact reason for crunching: when not actually comthis will be shown in the section on checkout of added memory.

I chose the MEM-16151K board from lade Computer Products (4901

Thanks to the Sinclair 32 K-byte block. To suit the require-W. Rosecrans, Hawthorne, CA 90250). It comes in kit form for \$169.95 and includes 16 K bytes of<br>programmable memory in 2114-type static RAM ICs (integrated circuits).<br>The board can contain up to 32 K<br>bytes of RAM, which must be install-<br>ed at either 0-32767 or 32768-65535. using a jumper to select the desired ments of the ZX-80. I installed the 16 K of RAM from 16384 to 32767.

addressable in a contiguous 16 K· plain old garden-variety Z80 CPU<br>byte block starting at location hexa- (central processing unit) signals, and<br>decimal 4000. Incidentally, trying to (heyare), . upto a point. The CPU Interfacing<br>Interface circuitry is required to make the board work with the ZX-80.<br>As shown in figure 1, the Sinclair's edge -connector definitions look like plain old garden.variety Z80 CPU (central processing unit) signals, and they are ...up to a point. The CPU in this small machine performs a lot of functions other than just number<br>crunching; when not actually com-<br>puting, it is making video, supplying TV sync, and reading the keyboard, to name a few. Consequently, the data bus (DO' -D7') is split internally

Janvery 1982 @ BYTE Publications Inc.

# You know how an airplane simplifies<br>business travel. Find out how Beech simplifies owning an airplane.

A company airplane simplifies business travel, many ways.

By freeing you from airline schedules that don't match your schedules.

By providing direct flights to everywhere the airlines go, plus literally thousands of places they don't.

By allowing your scarcest resource, qualified management, to be there, when and where they're needed.

You may know dozens of other ways. But you may not know how Beech simplifies airplane

ownership and operation. It starts with the comprehensive information in your free Management Guide to Business Aviation that helps you decide whether a Beechcraft can, indeed, be a profitable investment.

It extends throughout the network of Beechcraft Aviation

The Beechcraft Super King Air gives first class accommodations for 8-15 passengers at near jet speeds for over 2000 miles.

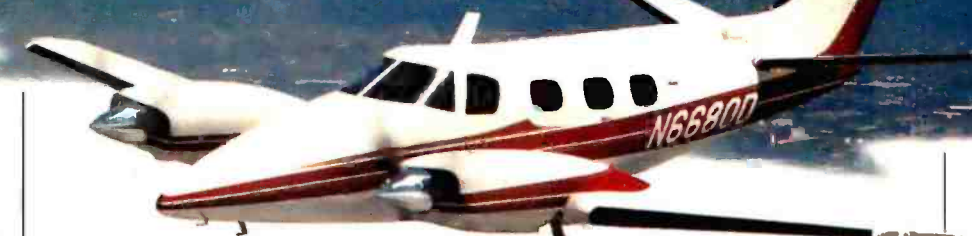

The Pressurized Beechcraft Duke carries six in cabin class comfort and quiet at over  $280\,$  mph.  $\,$   $\,$   $\,$ 

Centers, where aviation professionals can help in every aspect of airplane purchase and operation. And once you have purchased

a Beechcraft, this same organization can teach you to fly or find you a qualified pilot. They can manage your maintenance. They've even gone so far as to operate a customer's airplane for him. Flying it, scheduling it, maintaining it, because that's what the customer wanted.

And finally, simple, reliable operation and fuel -efficiency comes standard with every Beechcraft business airplane. In its uncompromising quality, you find the reason why

Beechcraft owners experience minimum maintenance, low depreciation and a ready resale market.

If you would like to find out more, simply let us know.

#### **r** --------<br>Louis Send for your free 1981 kit.

Write us on your company letterhead, and we'll send you everything you need

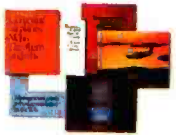

to make an initial<br>decision on the profitable use of a Beechcraft in your company. Write to: Beech Aircraft Corporation, Dept.M ND, Wichita, Kansas 67201. If you'd rather call, call collect and ask for Del Chitwood,  $316-681-8219$ . O Member General Aviation Manufacturers Association

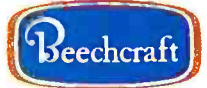

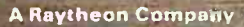

or free information on learning to fly or upgrading your flying skills, plus the location of your nearest.<br>ان Genter, call 1-800-331-1750 in the contiguous U.S. (In Oklahoma 1-800-722-3600). ASK FOR OPERATOR 701.

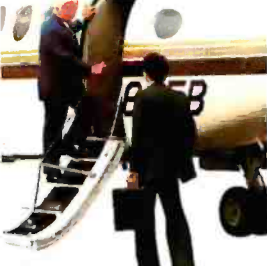

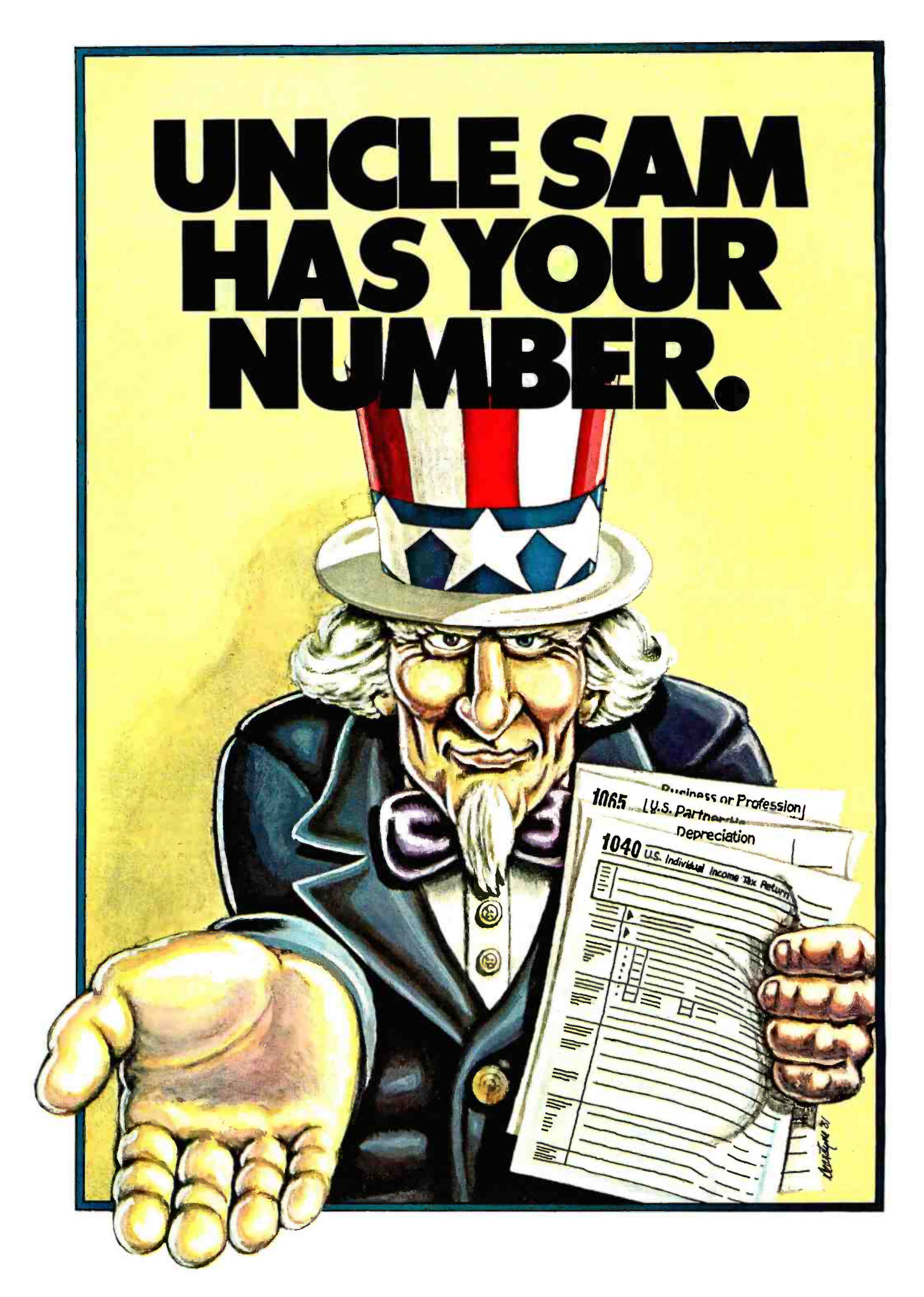

# MICRO-TAX **SHIG**

If any of the numbers in the table look familiar, MICRO TAX is for you.

Because MICRO-TAX is the professional CP/M tax system that really makes dollars and sense.

#### FULL PROFESSIONAL FEATURES FOR AS LITTLE AS  $1250.$

Whether you're a tax professional doing thousands of forms a month or an individual filling in one excruciating return a year, you'll love MICRO-TAX.

M ICRO TAX computes and prints all the schedules and forms in the table. It's menu -driven, so you choose the number of what you want done, then respond to your computer's prompts.

MICRO-TAX prints questionnaires for any or all of the forms you select. Checks out alternatives for income averaging, minimum tax and maximum tax on earned income several different ways, then lets you know where your greatest savings are. Besides just preparing your returns, it's terrific for your tax planning.

And MICROTAX even generates IRS-approved forms.

#### DEPRECIATION, ACRS, BATCH COMPUTING /PRINTING.

For more complex returns, MICRO-TAX has all the sophisticated features you need.

The Partnership and Professional versions can maintain a depreciable asset master file and compute depreciation by individual items and groups.

Both versions handle the Accelerated Cost Recovery

#### \* \* \* " MICRO TAX SYSTEM DIRECTORY \* \* \* \* 1981 FEDERAL INCOME TAX

THE FOLLOWING FUNCTIONS ARE AVAILABLE

CREATE NEW FILES FOR CLIENT 2 SELECT SCHEDULES ANDFORMS DISPLAY ACCOUNT STATUS 4 PRINT OUESTIONNAIRE **SENTER DATA** 6 COMPUTE TAX<br>7 DISPLAY TRIAL RETURN PRINT RETURN 9 DEPRECIATION MODULE BATCH COMPUTE /PRINT

INITIALIZE A N E W CLIENT DISK 12 LIST CLIENTS ON FILE ACTIVATE ANOTHER CLIENT 14COPY CLIENT FILES DELETE CLIENT FILES EXIT TO STATE TAX TABLE 17 EXIT TO PARTNERSHIP TAX SYSTEM LOAD SALES TAX TABLE 19 UPDATE SYSTEM FLE 20 SET SYSTEM SPECIFICATIONS

EJ EXIT FROM SYSTEM PLEASE ENTER FUNCTION NUMBER

System. Both operate in the batch mode, so you can enter data all day then compute and print at night.

And both versions, besides generating IRS-approved forms, can also print on standard IRS forms or on blank sheets for use with overlays.

<sup>M</sup>ICRO TAx is the professional tax planning and preparation system you've been waiting for.

#### MICRO TAX IS BETTER THAN EVER.

This year MICRO TAX is half the size and four times as fast as it was last year. It runs on any 56k CP/M micro, including the Apple, with at least 204k of disk storage (one or more drives, 110k /drive minimum).

It includes all the new 1981 regulations, but if there are any changes, just call CompuServe and they're yours, instantly.

And if you have any questions at all, you'll get your answers fast because we give you two technical hot lines: ours and a direct line to MICRO TAX.

Now what could be finer than that?

<www.americanradiohistory.com>

#### **OUR MONEY-BACK** GUARANTEE.

If M ICRO TAX doesn't do just what you want it to do, return it in 30 days and we'll give you your money back.

But chances are you'll keep it because for the first time, your taxes can be as easy as 5, 6, 8 (see the display).

To get Uncle Sam's number, just use one of ours to order MICRO-TAX today: 800 -854 -2003 X823.

(CA: 800 -522 -1500 X823.) The Discount Software

Group, 6520 Selma Avenue, Los Angeles, CA 90028. For additional information, call Mark at (213) 837 -5141.

#### UNCLE'S NUMBERS: MICRO TAX'S NUMBERS:

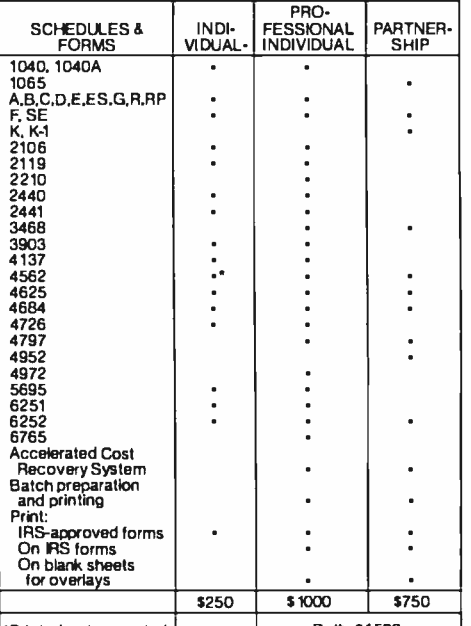

'Printed, not computed. Both: \$1500

Integrated State I ncomeTax programs from \$250 to \$750

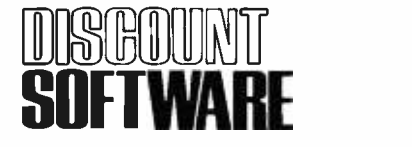

Circle 127 on inquiry card.

and isolated from the CPU by 1kilohm resistors.

Any additions to this data bus must not load it except when actually performing a memory read or write. Loading effects are very critical. Since several other signals appear to be reaching their maximum fan-out, I decided to build the interface on a separate card and buffer all of the signals to provide for reliable operation as well as future expansion capability without complications.

The interface circuits are shown in figure 2. Six 74LS367s make up buffers for all address and signal lines as well as a bidirectional data bus. Strictly speaking, the address buffers are probably not necessary since the memory card buffers them again (except, curiously, A10, A11 and A12), but I decided to do it anyway just to be safe. The other gate chips control the direction of the data bus and generate pseudo S-100 signals for the Jade board. PSYNC is generated at memory request time (MREQ) except

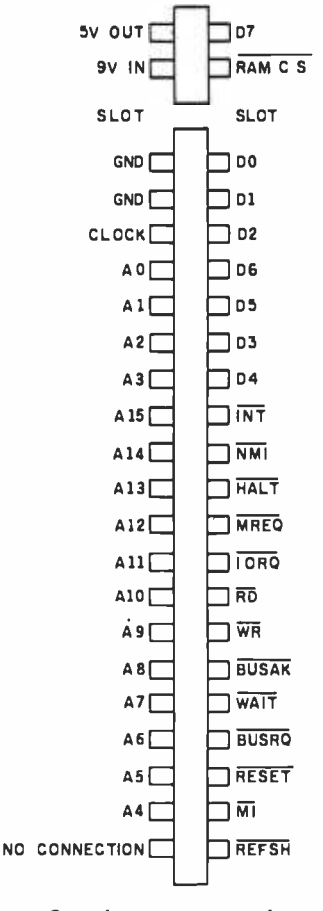

Figure 1: Signal pinouts on the ZX-80 edge connector as seen from the rear.

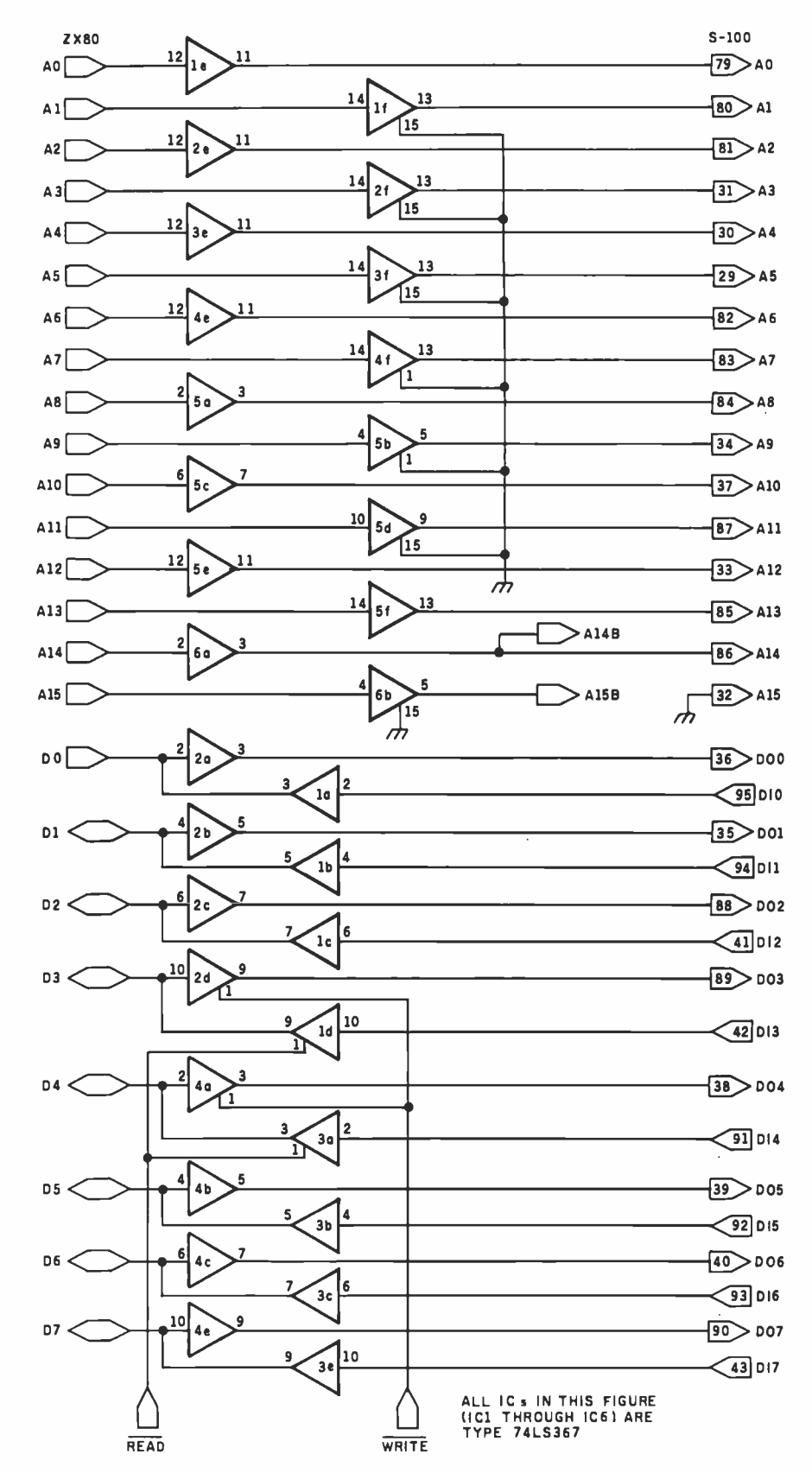

Figure 2: Schematic diagram of the ZX-80/S-100 interface. (Figure 2 continued on page  $222.)$ 

# AIM 65. The professional's microcomputer.

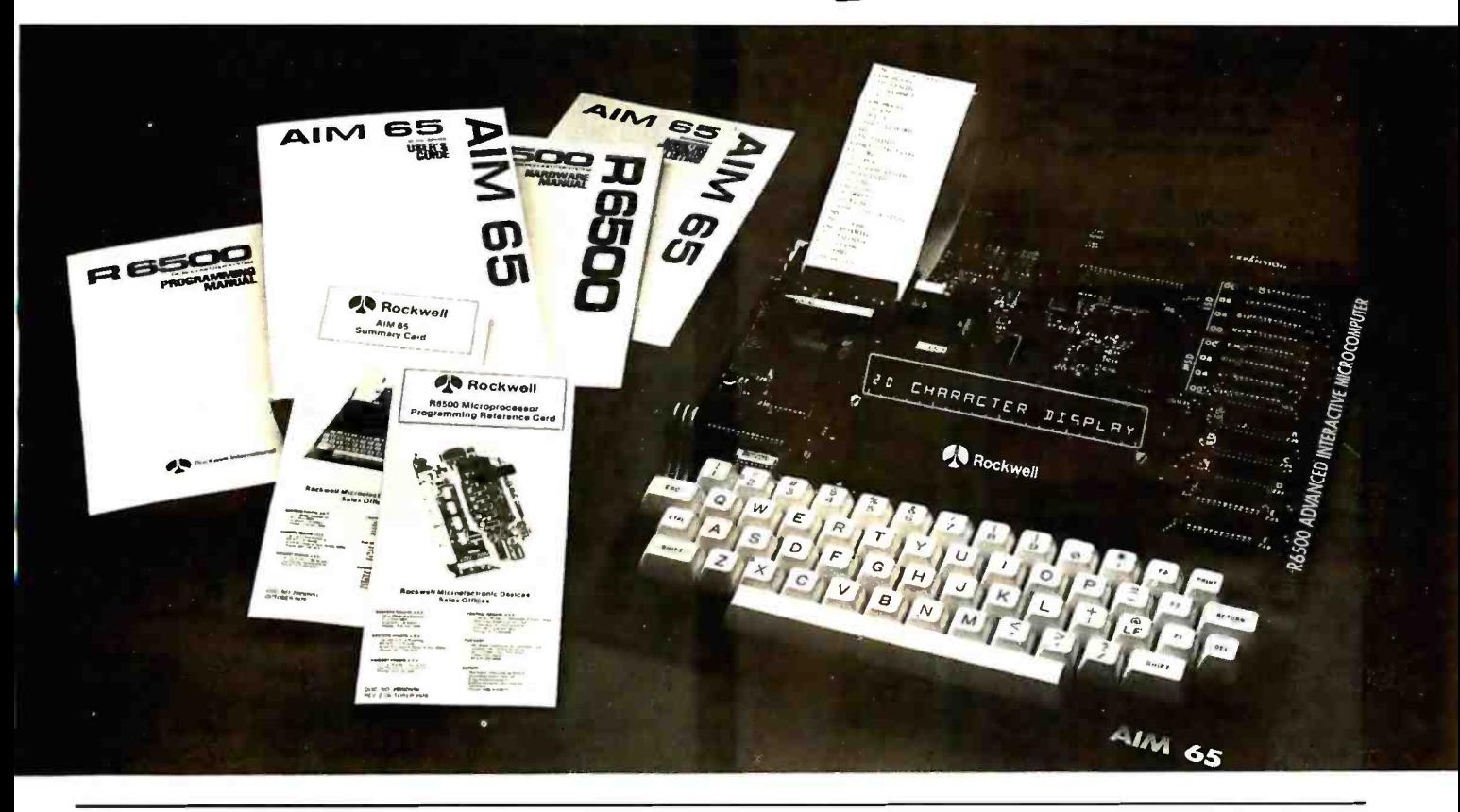

Printer, display, full keyboard. Only \$465.00.

For professional learning, designing and work, Rockwell's AIM 65 microcomputer gives you an easy, inexpensive head start.

- 20-column printer and display
- Dual cassette, TTY and general purpose I/Os
- R6502 NMOS microprocessor
- System expansion bus
- Read/write RAM memory
- Prom/ROM expansion sockets
- Self-prompt interactive monitor firmware
- Terminal -style keyboard
- Options include:
	- -Prom Programmer module
	- -RM 65 standard modules and card cages

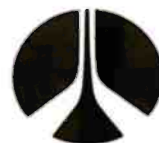

For more on AIM 65 and how you can develop programs in assembly language, BASIC, PL/65 or FORTH, write Rockwell International, Electronic Devices Division RC55, P.O. Box 3669, Anaheim, CA 92803. For location of nearest distributor or dealer call 800 -854 -8099 (in California 800 -422 -4230).

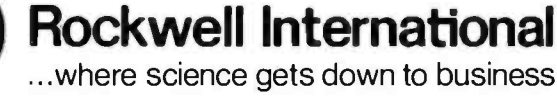

Circle 323 on inquiry card.

Circle 33 on inquiry card.

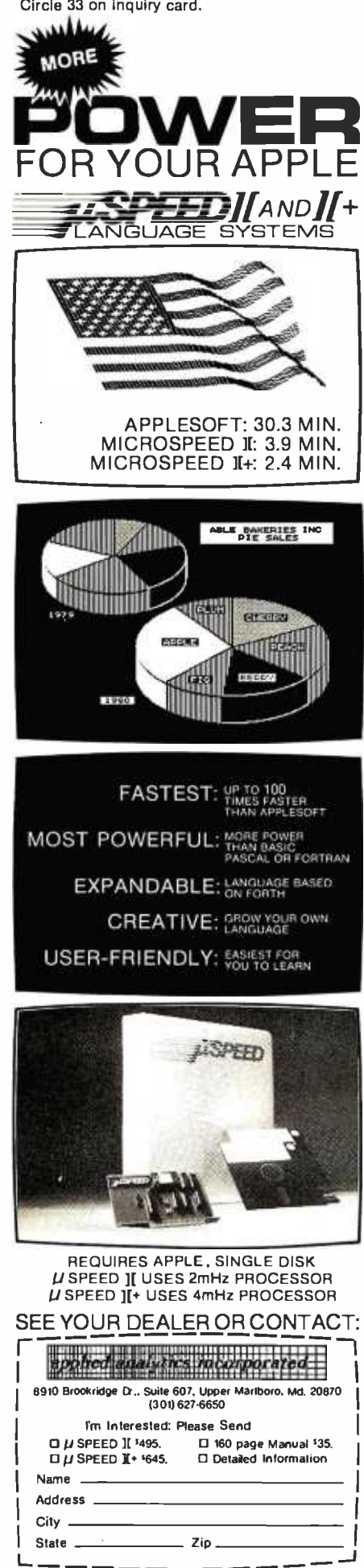

Figure 2 continued:

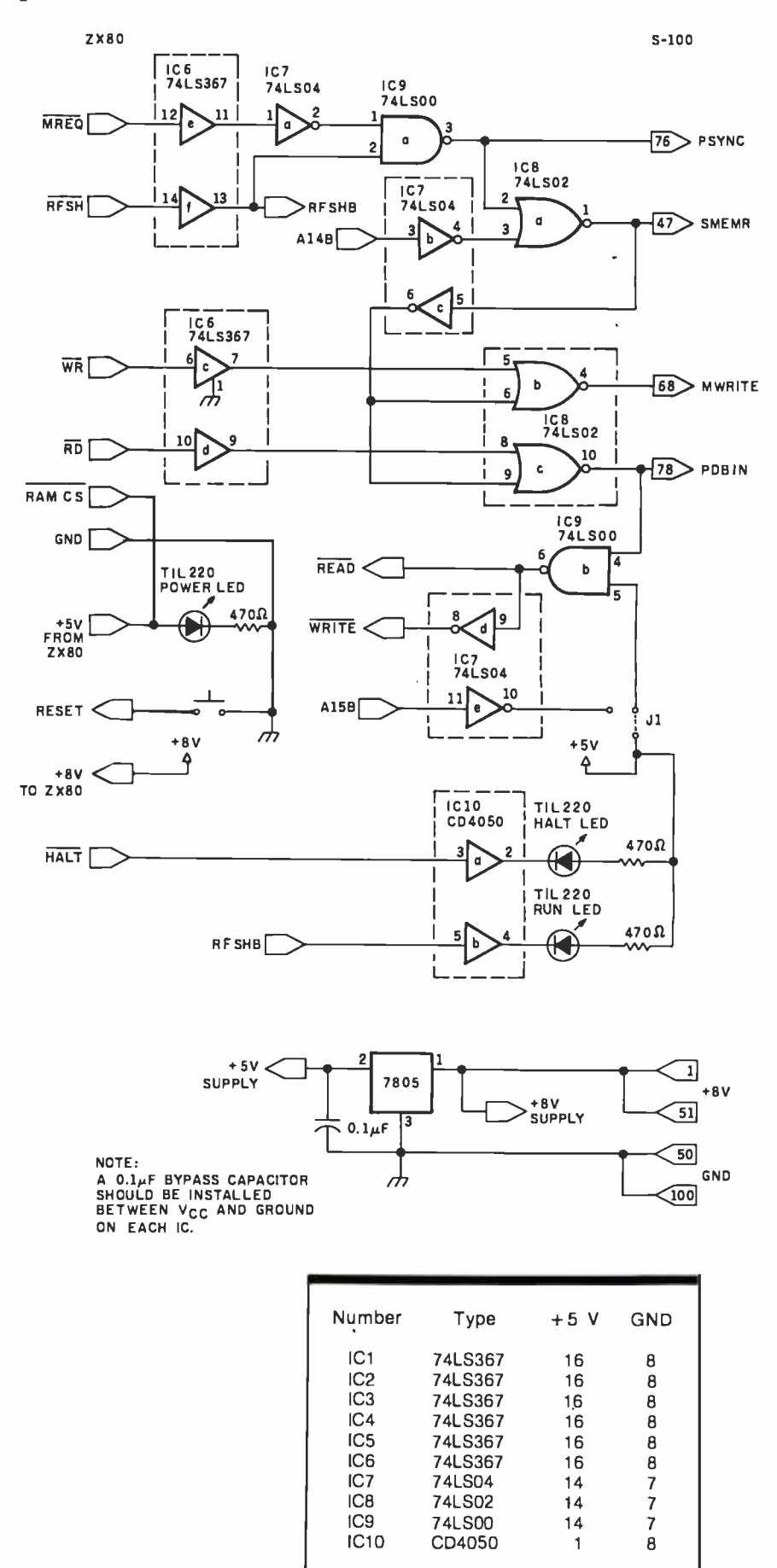

222 January 1982 @ BYTE Publications Inc

# INTRODUCING MetaCard The future<br>for your<br>Apple II.

MetaCard will turn your Apple II personal computer into tomorrow's high performance machine. It triples the memory of your Apple, and at the same time, greatly increases the processing speed with an Intel 8088 I6-bit microprocessor. The future for your Apple is built into MetaCard.

Enough Memory to get the Job Done MetaCard has up to 128K bytes of onboard memory with parity. Adding

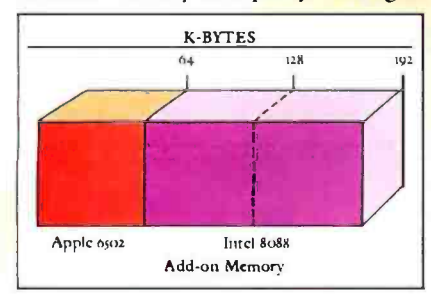

MetaCard to your Apple's existing 64K bytes of memory gives you three times the capacity, and opens the

door to applications never before possible on your system.

#### Faster Processing Speeds

Speed is just as important as memory. MetaCard is designed to handle all computing tasks at greatly increased speeds. The Intel 8088 operates at the full 5Mhz, running most applications at least 4 times faster than the Apple's 1Mhz 6502. And MetaCard gives you multiprocessing capabilities, allowing both the 8088 and 6502 to run simultaneously at fill speed. Increased processing speeds, interprocessor interrupts and a real-time clock enable your Apple to perform like the machine you want.

Compatibility and Reliability Compatibility has been designed into MetaCard. Metamorphic's processor card runs CP/M-86, which is included with the card at no extra cost. And Metamorphic offers UCSD Pascal 4.0 and the operating system for the <sup>I</sup>B M Personal Computer as options. Full parity checking,

No. 1996 - San Francisco Barbara

power -up diagnostics and a 48 hour burn-in will insure the reliable

performance of your MetaCard.

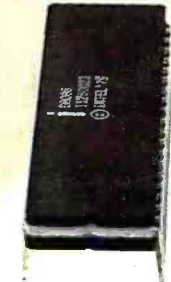

Find Out More Not everyone needs greater memory and<br>speed. If you're one of those who does, MetaCard is for you. At an introductory price of \$980 for the 64K configuration, it's

not the least expensive addition you can make to your system, but high performance products never are. Call us today and find out what Metamorphic Systems has in mind for your Apple's future. Dealer inquiries welcome. Metamorphic Systems, Inc., P.O. Box 1541, Boulder, Colorado 80306, (303) 499-6502. Intel 8088 is a product of Intel Corporation.<br>Apple II is a registered trademark of Digital Research Corp.<br>CPM486 is a registered trademark of Digital Research Corp.<br>IBM Personal Computer is a registered trademark of the U

#### METAMORPHIC SYSTEMS, INC.

## We will meet or beat any price in the U.S.A. on

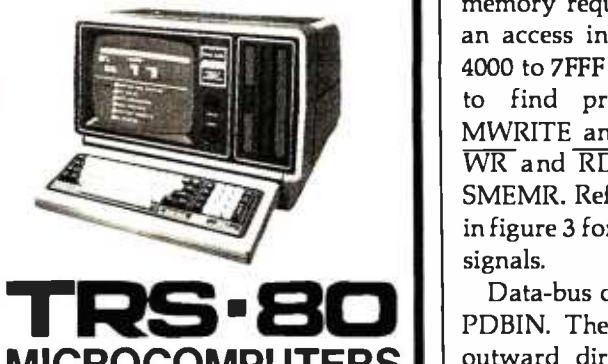

**MICROCOMPUTERS |** | <sup>outw</sup> In fact, no matter what price you see advertised by Micro Management, Perry Oil, Pan American, or any authorized Radio Shack dealer for TRS-80 Computers with pure factory installed memory and full warranty, we'll beat it!

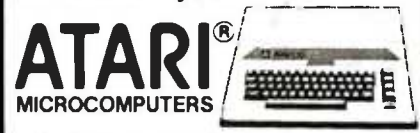

We have consistently offered the complete TRS -80, ATARI, EPSON, APPLE, and MAXELL lines at the best prices in the U.S.A. And we offer the best delivery from the largest inventory in the Northeast. If you're looking for the best prices in the U.S.A., check the others but call Computer Discount of America. I HS 80 and Radio Shack are trademarks of Tandy Co

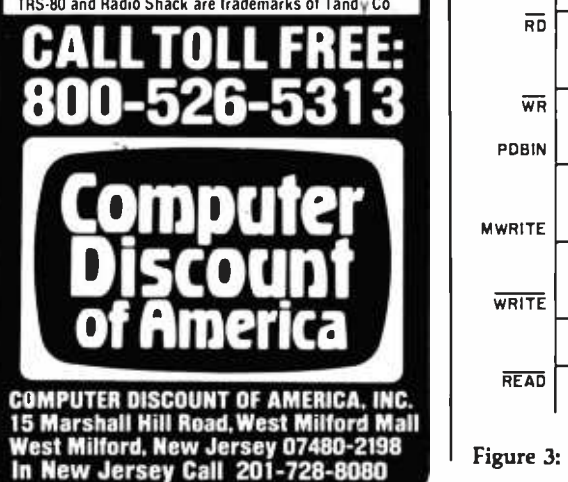

during refresh (RFSH), since the ZX -80 uses the refresh cycle in its video -generating mode. All other S-100 signals are dependent on PSYNC. SMEMR will occur during a memory request when A14 is active, an access in the range hexadecimal 4000 to 7FFF where the ZX -80 expects to find programmable memory. MWRITE and PDBIN are keyed by  $\overline{\text{WR}}$  and  $\overline{\text{RD}}$ , respectively, plus SMEMR. Refer to the timing diagram in figure 3 for the relationship of these signals.

Data-bus direction is controlled by PDBIN. The bus is normally in the outward direction (away from the CPU) except during a legitimate read operation, when it is switched inward. This is necessary due to the short duration of the  $ZX-80's$  WR signal (slightly longer than one clock cycle). Since data on the 2114 RAM chips must be stable before writeenable goes low, and since the write pulse is shortened even more by the memory board's logic, this technique insures proper operation.

Now to A15. As seen in the schematic in figure 2, J1 permanently enables the read/write gate. I had intended to use A15 here to inhibit switching the data bus inward when past the legal limit of hexadecimal 7FFF. However, the ZX -80 uses A15 for certain video -generation tasks, so there are times when A14 and A15 are high at the same time. Cónsequently, the interface would not work with A15 hooked up. I included this feature as an option in case it is needed for some future modification.

The presence of RFSH is a good sign that the CPU is functioning, and it makes a nice run indicator. HALT shows what is happening in the software; when the program is generating video, the HALT LED (light-emitting diode) will be lit. Tying RAM CS high disables ' the on -board RAM. There is no decoding of RAM addresses in the ZX -80, and any address

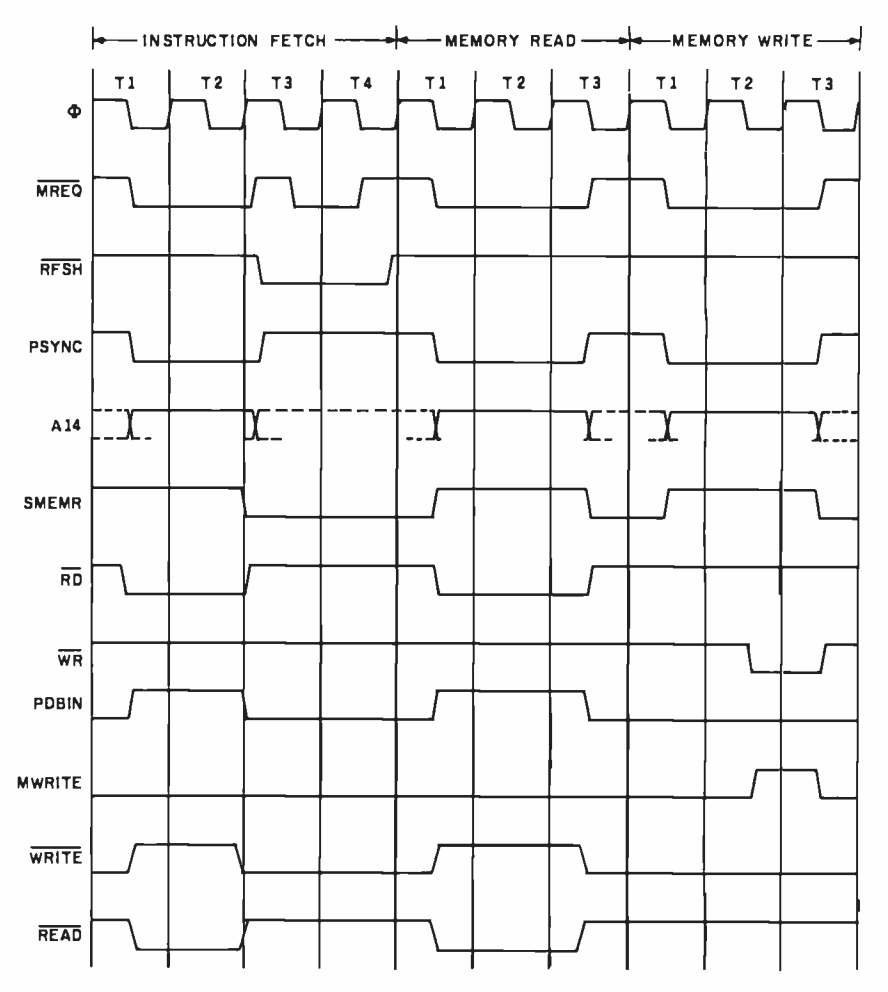

Figure 3: Timing diagram of ZX -80 signals. At 3.25 MHz, one t -state is 307 ns.

# Introducing the new HP-11G. The whole is greater<br>than the sum of its parts.

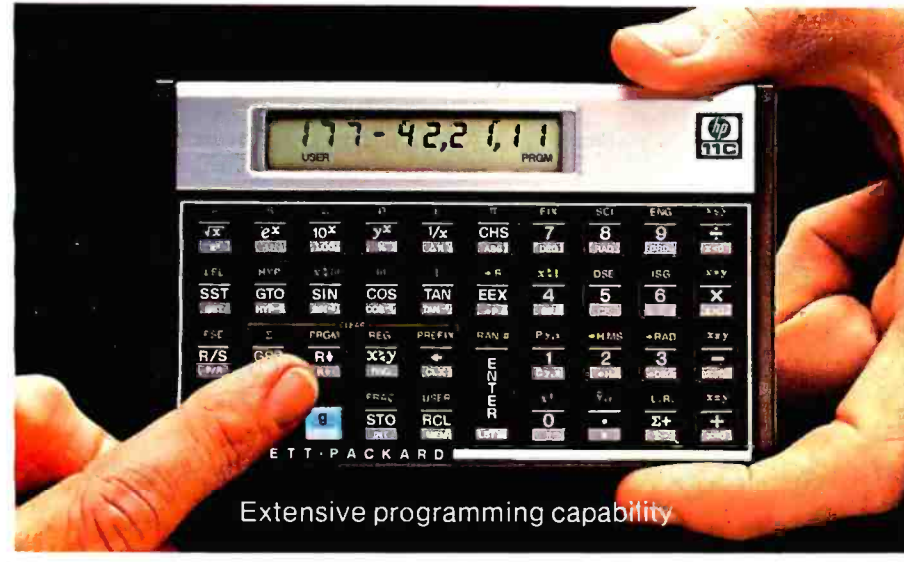

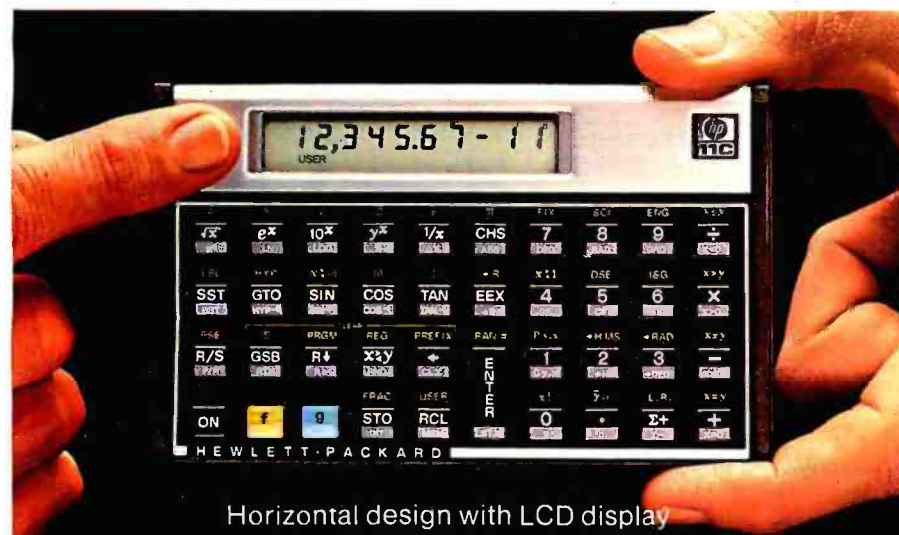

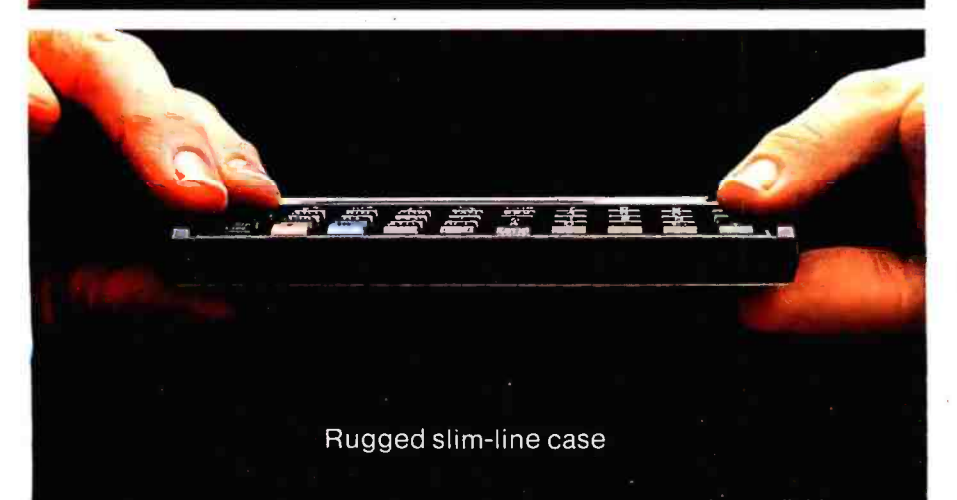

americanradiohistor

Leave it to Hewlett-Packard to assemble an ingenious combination of features and functions-in one calculator.

#### Computer -like programming.

The HP-11C offers over 200 lines of program memory, insert/delete editing, subroutines, indirect addressing, flagsall these powerful programming tools, plus an extensive set of built-in scientific/engineering functions.

#### Fits easily in your pocket.

The HP-11C's rugged slim-line case fits easily in your pocket. And its horizontal design with LCD display makes it easy to read even in bright sunlight.

#### Continuous memory.

The HP-11C's Continuous Memory remembers your programs and data even when your calculator is turned off. The calculator is powered by standard, disposable long -life batteries, making it both portable and convenient to operate.

#### Only from Hewlett-Packard.

Sure, other calculators may offer you some of these features. But Hewlett-Packard gives you all of them in a beautiful slim line design. The new HP-11C is built to the exacting standards of quality and reliability that you've come to expect from Hewlett-Packard.

To see the HP-11C in action, visit your nearest Hewlett-Packard dealer. For the address of the dealer in your area, call toll free: 800-547-3400, Dept. 288D except Hawaii & Alaska. In Oregon, call 758-1010. Or write Hewlett-Packard, Corvallis, OR 97330, Dept. 288D. Suggested retail price, \$135, excluding applicable state and local<br>taxes—Continental U.S.A., Alaska, and Hawaii. 611/09

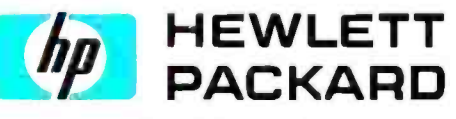

Circle 172 on inquiry card.

within the range of hexadecimal 4000 to 7FFF activates this on -board RAM. If not disabled, some not too interesting things would happen to a program that used more than 1 K. Extending the reset pin to a momentary switch provides a little extra convenience, as none is present on the ZX -80.

#### Power -Supply Considerations

Providing power to the ZX-80 through the edge connector makes it possible to get rid of the calculatortype wall transformer. The S-100 memory and the ZX -80 both have onboard regulators, so a well -filtered 8- to 9-V supply will do nicely for both. Altogether, the memory card, computer, and interface circuit draw about 2 A. I used a  $6.3-V$ ,  $4-A$  transformer with a bridge rectifier and a  $12,000-\mu F$  filter. This combination works fine. Notice also that the power -on LED is fed from the ZX -80's regulator, providing a good telltale sign to proper operation of the entire system.

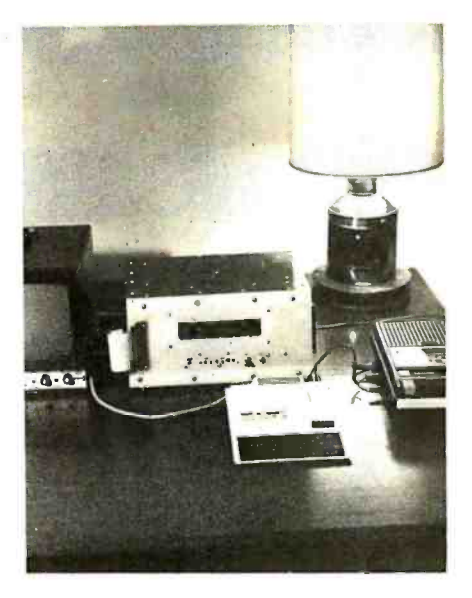

Photo 1: The complete ZX-80 system. The memory-expansion box dwarfs the ZX -80 unit, making it look rather like a keyboard terminal.

#### Memory -Board Modifications

To speed up propagation of signals through the Jade board's CMOS buffer circuitry, the following simple

modifications should be made. Gently bend pins 9, 10, 11, 12, 14, and 15 of IC E3 outward to clear the socket with the chip in place. Do likewise for IC E5 pins 11 and 12. Insert a piece of U-shaped, bare #28 wire in the socket of E3 to short pins 9-10, 11-12, and 14-15, and pins 11-12 of E5. Reinsert the chips in their sockets and the job is done. The board remains unaltered and resaleable in case you should decide to move up from the ZX-80.

#### Construction

Actual construction of the expansion is not too difficult as long as a few simple rules are followed. Most important, keep the leads as short as possible. I used two 25-conductor ribbon cables and was able to keep the distance to the interface less than four inches. The leads between the interface and the S-100 board should also be short. As seen in photo 1, I used an old Augat wire-wrap board for the interface and mounted the memory card directly above it with

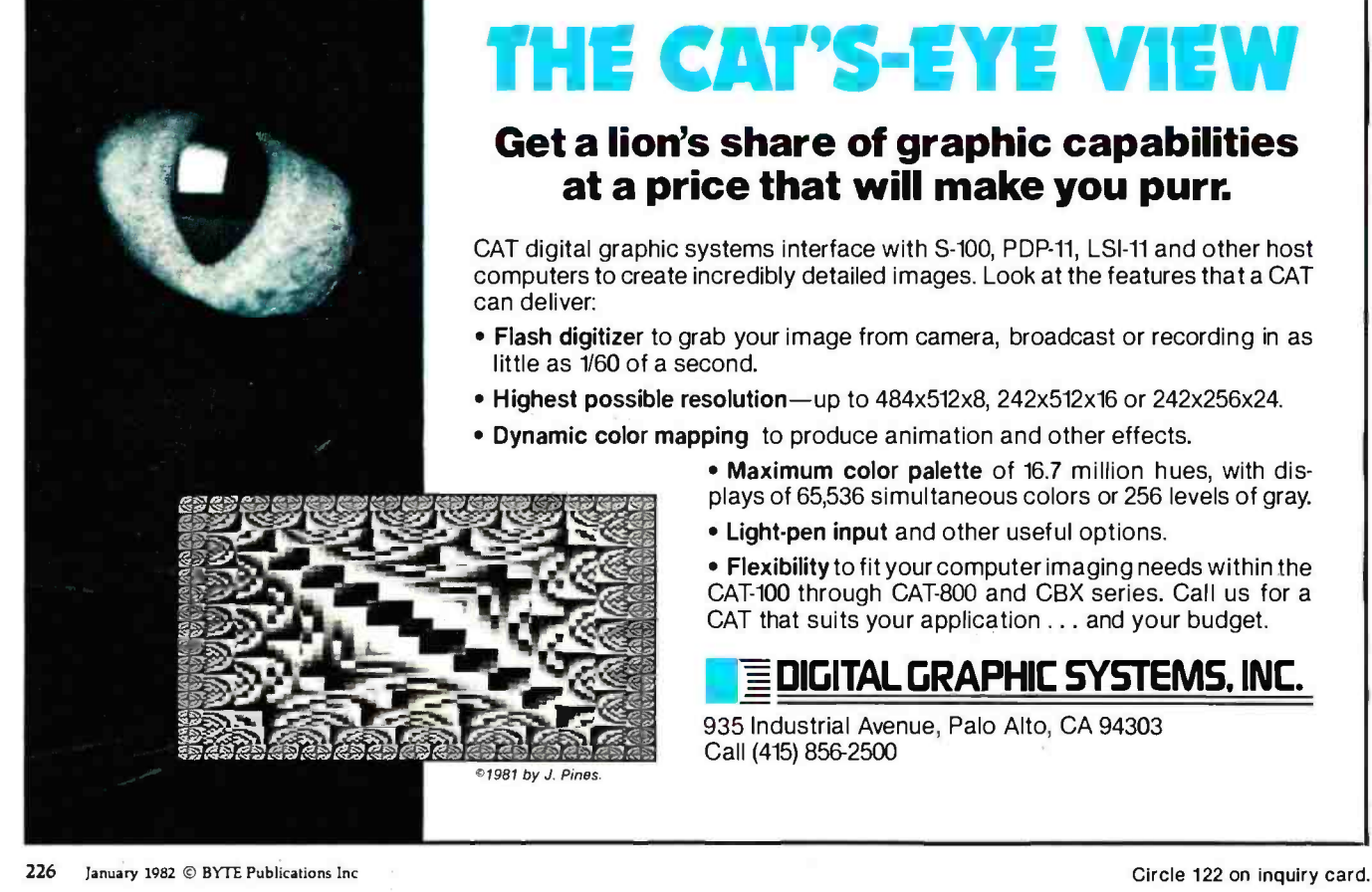

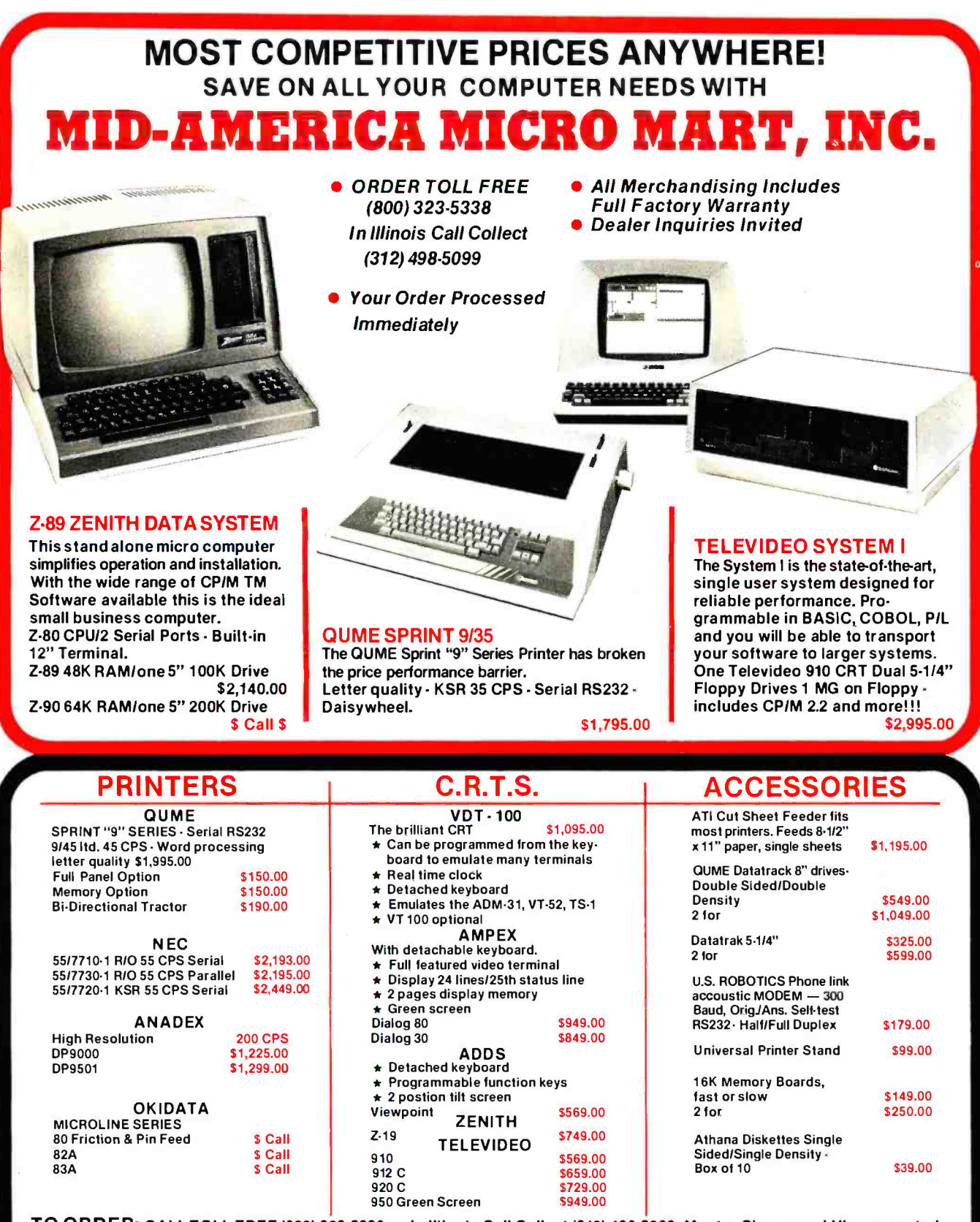

TO ORDER: CALL TOLL FREE (800) 323-5338 — In Illinois Call Collect (312) 498-5099. Master Charge and Visa accepted. Prices do not include shipping. For fast delivery send certified check, money order, or bank wire transfer. Allow 10 days for<br>personal checks to clear. Prices subject to change without notice. Please call for latest prices count. Illinois residents include sales tax.

# MID- AMERICA ICRO MART, INC. Circle 253 on inquiry card.

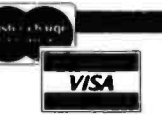

#### Suite 304 121 S. Wilke Road Arlington Heights, Illinois 60005

## NEW FROM NETRONICS **AUTO-PATCH** HARD DISK

With plug-in multi-user ports Automatically Installs Itself Into Your Present CP/M<sup>®</sup> 2.2 Operating system & Floppy Disk Hardware.  $It's Exclusive!$ <br> $$2995.00$   $12$  megabytes.  $$3495.00$ 6 megabytes . . . \$2995.00

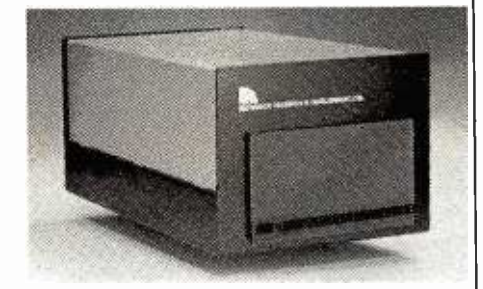

What's the big concern of S100 owners when they<br>consider adding Hard Disks? They worry that it will be<br>difficult to install, that it won't be compatable with their present software and hardware. and that it may cause down -time on their S100 system.

Cause down-time on their S100 system.<br>- Worry no more -- Netronics new AUTOPATCH Hard<br>Disks Systems are here. AUTOPATCH installs in just<br>One-two-three: (1) plug in the hard disk S100 card; (2) run three short programs supplied on disk: (3) disable the boot on your floppy controller and enable the boot on your hard disk controller this step not required if

you wish to continue to boot to your floppy drives).<br>
And that's it: The AUTOPATCH (eature automatically<br>
tinds the end of your existing BIOS and then self<br>
relocates and patches itsell into the existing BIOS. A<br>
virgin co automatically rename any old devices as B: and C;<br>and define the hard disk as drive A:. All with the lift of<br>one finger!!" If your BIOS is large you may have to re-<br>sysgen your system down 1 or 2 k. If this is necessary<br>th

AUTOPATCH Hard Disk Systems are available in 6<br>and 12 megabyte models. Included in the system: 6 or<br>12 megabyte Hard Disk Drive... Controller for up to 4<br>Hard Disk drives... S100 Hard Disk card with provi-<br>sions for adding

SPECIFICATIONS<br>Unformatted Recording Capacity: 6.4 or 11.6 MB . . .<br>No. of tracks: 612 or 1380 . , . Data Transfer Rate: 3 ms<br>, . . Bytes/sector format: 512 . . . Communication Port: DO (other ports available on special order) ... Pro- grams supplied on 51/2" or 8" single density IBM for- matted diskettes (North Star CP /M version available on special order)

------------10 DAY MONEY BACK OFFER Continental U.S.A. Credit Card Buyers Outside Conn. CALL TOLL FREE 800. 243.7428 To Order From Connecticut Or For Tech. Assist. Call 1203) 354-9375 NETRONICS R&D LTD. Dept.<br>333 Litchfield Road, New Milford, CT 06776 333 Litchfield Road, New Milford, CT 06776<br>Please send the items checked below:<br>
C AUTOPATCHI6 Hard Disk System . . . \$2995.00<br>
C AUTOPATCHI12 Hard Disk System . . . \$3495.00<br>
C Additional 6-megabyte drive with power suppl dian orders. double the postage (\$30.00). Conn. res. add sales tax.

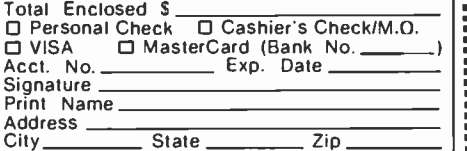

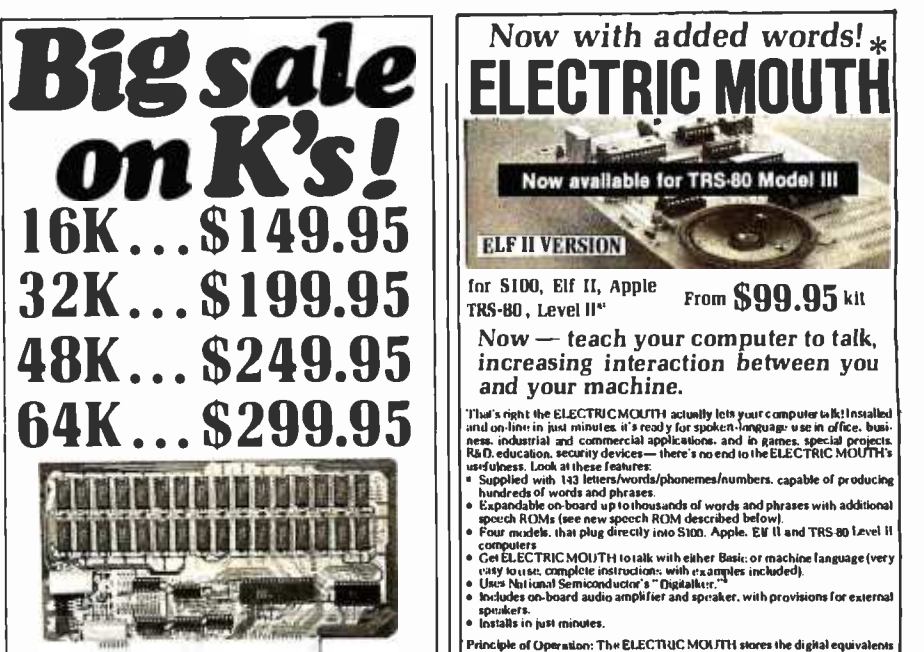

#### **New IAWS-IB**

The Ultrabyte Memory Board Due to the tremendous success of our JAWS I, we<br>were able to make a special purchase of first-quality  $\left\vert \vphantom{\frac{1}{1}}\right\vert$ we are sharing our cost saving wit hyou. But don't be surprised if the next time you see this ad the prices  $\begin{bmatrix} \cdot & \cdot \\ \cdot & \cdot \\ \cdot & \cdot \end{bmatrix}$ and get the best memory on the market at the best price on the market.

ONE CHIP DOES IT ALL

Jaws-IB is the Rolls-Royce of all the S100 dynamic<br>boards. Its heart is Intel's single chip 64K dynamic<br>RAM controller. Eliminates high-current logic parts<br>... delay lines ... massive heat sinks ... unreliable<br>trick circui

LOOK WHAT JAWS -IB OFFERS YOU Hidden refresh... fast performance... low power<br>consumption ... latched data outputs ... 200 NS<br>selectable on 8K boundaries ... RMM Jumper<br>selectable on 8K boundaries ... fully socketed ...<br>solder mask on both sides of bo designed for 8080, 8085, and Z80 bus signals ... works in Explorer, Sol, Horizon, as well as all other works in Explorer, Sol, Horizon, as well as all other<br>well-designed S100 computers.

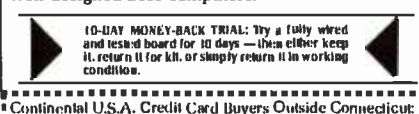

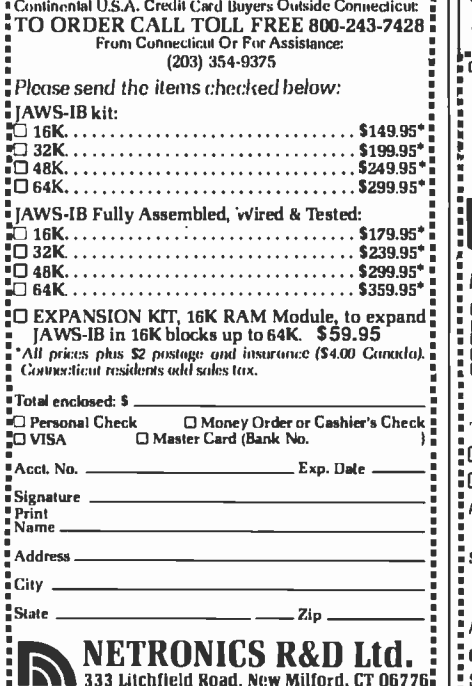

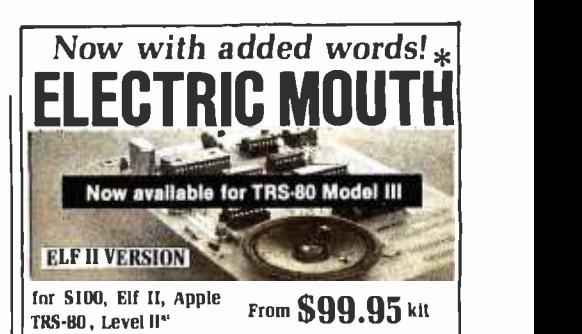

 $Now - teach your computer to talk,$ increasing interaction between you and your machine.

- 
- 
- computers<br>Get ELECTRIC MOUTH to talk with either Basic or machine language (very<br>easy is maximal semiconductor's " Digitalker."<br>Uses National Semiconductor's " Digitalker."
	-
- Includes onboard audio amplifier and speaker. with provisions for external speakers.

spunkers.<br>Installs in just minutes.

Principle of Operation: The ELECTRIC MOUTH stores the digital equivalents<br>of words in ROMs. When words. phrases and phonemes are desired. they simply are called for by your program and then synthesized into speech, The<br>ELECTRIC MOUITH system requires none of your valuable memory space ex-<br>cropf or a few addresses if used in memory mapped mode. In most cases, outp

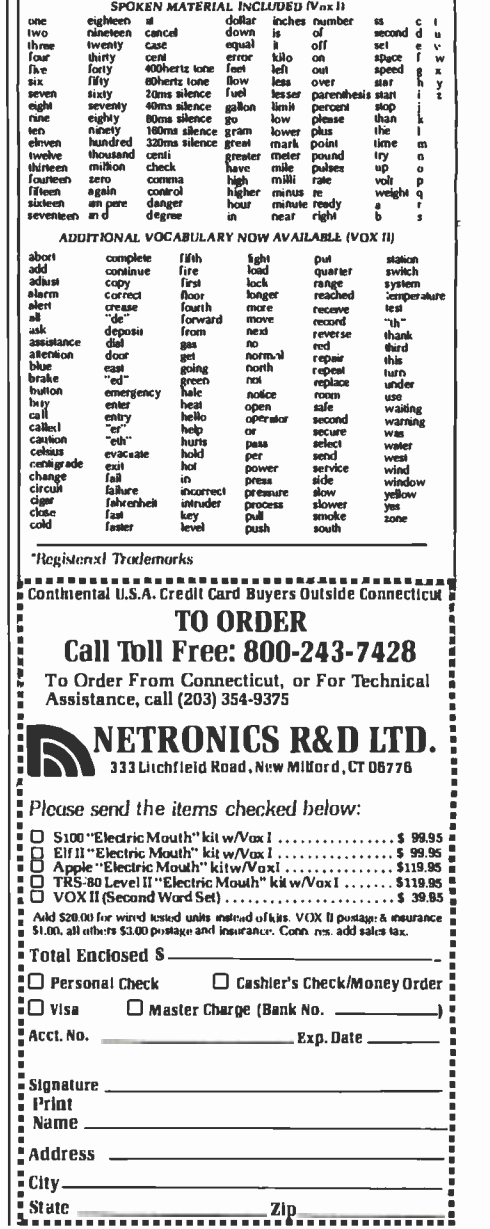

### FOR ONLY \$129.95 Learn Computing From The Ground Up

N

4. Plug in Level E here: ac- cepts Microsof, BASIC or a

배

1. Plug in Netronic's Hex Ethion Assembler in ROM Keyputl Display<br>Keyputl Display<br>2. Add Level B to convert to G. Add you own custom cir-<br>5. Add 4k RAM 2. Connect terminal<br>3. Add 4k RAM 7. Connect terminal

a CRT monitor or a TV set (if you have an RF modulator). <sup>O</sup>Hex Keypad /Display kit ... 369.55 plus \$2 P81.'

Cl ASCII Keybard/Computer Terminal kit fontaring a<br>full 129 character set, u&I care full custor cantrol. 75 okani bayden autout. Convertible to<br>shaded output. Convertible to<br>rate RS 232-C or 20 ma.I/O. 32<br>rate RS 232-C or

□ Steel Cabinet for ASCII Keyboard/Terminal . . . \$19.95<br>plus \$2.50 P&1."<br>□ RF Modulator kit (allows you to use your TV set as a monitor) ... \$8.95 postpaid.<br>□ 12" Video Monitor (10MHz bandwidth) ... \$139.95 plus 35 P&1."

ORDER A SPECIAL -PRICE EXPLORER/85 PAK-THERE'S

O Deluxe Steel Cabinet for the<br>Explorer/85 . . . \$49.95 plus \$3<br>P&L' Pal.<br>□ Fan for cabinet... \$15.00<br>plus \$1.50 P&L\*

Build a Computer kit that grows with you, and can expand to  $64k \leq$ RAM, Microsoft BASIC, Text Editor/Assembler, Word Processor,<br>Floppy Disks and more.

# Floppy Disks and more.<br> **EXPLORER/85**

Here's !below cost way to leamthe fundamentals of com. puling. the all-important basics you'll need more and more as you advance in computer skills. For just \$120.85<br>you get the advanced-design Explorer/85 motherboard.<br>with all the features you need to learn how to write and<br>use programs. And it can grow into a system that is a<br>m mic oprocessor "heat" of the ExplorentSi, gian the<br>michons who will buy and use the form (Solar the Complete Conduction<br>and the state of the main of the conduction of the state of the state of<br>microscopy with the state of

special offers below.<br>C Level A computer kit (Terminal Version)... \$128.95<br>D Level A kit (Hex Keypad/Display Version)... \$128.95<br>D lus 3 Pal."

plus53 P&1. - This "building block" cotwerts the mother-<br>board into a two-slot S100 bas (industry standard) com-<br>puter. Now you can plug In any of the hundreds of S100<br>catra svallable... 149.% plus S2 P&L'<br>Cl Level B kit .

S100 bus connectors two required) ... \$4.95 each, Postpaid.

postpaid.<br>
LEVEL C - Add still more<br>
computing power. this "build-<br>
ing block" mounts directly on<br>
the 6103 bus to Mx slots<br>
C Level Ckit ...\$38.96 plus 52 h

P&L"<br>□ 5100 bus connectors (five.<br>required) ... \$4.85 each,

postpaid.<br>LEVEL D -- When you reach the point in learning that re-<br>quires more memory, we offer two choices: either add 4k of a memory directly on the motherboard. or add 16k to<br>84k of memory by means of a single 5100 card. our l'amous

i.

"|AWS."<br>Level D kit: (CHECK ONE)... .0 4k on-board ... 549.95<br>plus 52 P&1 ; 0 16k SI00 "JAWS":... 5149.95 plus 52<br>PAI':0 32k S100 "JAWS" ...\$19895 plus 52 P&1'; O 64k 5100<br>S100 "PAWS" ... \$249.95 plus 52 P&1'; O 64k 5100

"|AWS" . . . 3299.95 plus \$2 P&1".<br>LEVEL E - An important "building block;" it activates<br>that BONAED OM common the multiplicant aluminus

thesk ROM/REPROMAspace on the mother board. Only just the polyton of the physics of the physics of the Chemical Chemical Chemical Chemical Chemical Chemical Chemical Chemical Chemical Chemical Chemical Chemical Chemical Ch

S100 ")AWS.") ... \$98.95 plus 52 P&L."<br>© Disk version of Microsoft BASIC: (requires Level B. 32k of RAM. Iloppy disk controller. 6" floppy disk drive)<br>. , , 9325 postpaid.

TEXT EDITOR/ASSEMBLER - The editor /assembler is a software tool (a program) designed to simplify the task<br>of writing programs. As your programs become longer and more complex, the assembler can save you many<br>hours of programming time. This software includes an editor program that enters the programs you write. makes<br>changes. and saves the programs on case ettes. The assem-<br>bler performs the clerical task of translating symbolic<br>code into the computer readable object code. The ed

ROM version.<br>C Editor/Assembler (Cassette version; requires Level Condinental (<br>"B" and 8k (min.) of RAM-- we suggest 18k "JAWS" —

see bove ) - 95995 plus 12 P&).' Editm(Assemhier (ROM version. supplied an an 5100 card: requires level B and 4k RAM (min.) -- we suggest

einer Level Dor 16k."|AWS").... 588.85 plus 52 Pal."<br>a" FLOPPY DISK. — A remarkable "bulding block."<br>Add our 8" happy disk when you need faster operation.<br>more convenient program slows.pe. perhaps a business ap-<br>program sl

\$3 P&1."<br>□ Drive Cables (set up for two drives) . . . \$25.00 plus

\$1.50 Pal, \*<br>CD (P/M \* 2.2 Disk Operating System; includes Text<br>Editor/Assembler, dynamic detuges and other features<br>that give your Explorer/BS access to thousands of existing<br>CP/M-based programs . . . \$150.00 postPaid.<br>NE

**Senature** 

Print Name Address City

NETRONICS Research & Development Ltd.

State Zip

cabinet (see below). 0 AP-1 Power Supply kit (6V ® 5 amers) in deluxe steel<br>cabinet ...\$39.95 plus S2 P&1.'<br>NEED A TERMINAL? We off er you choices: the least ex-

pensive one is our Hex Keypad/Display kit that dis-<br>
plays the information on +<br>
calculator-type screen. The<br>
Keyboard/Computer Terminal kit. thatcan be used with other<br>
Keyboard/Computer Terminal kit. thatcan be used with

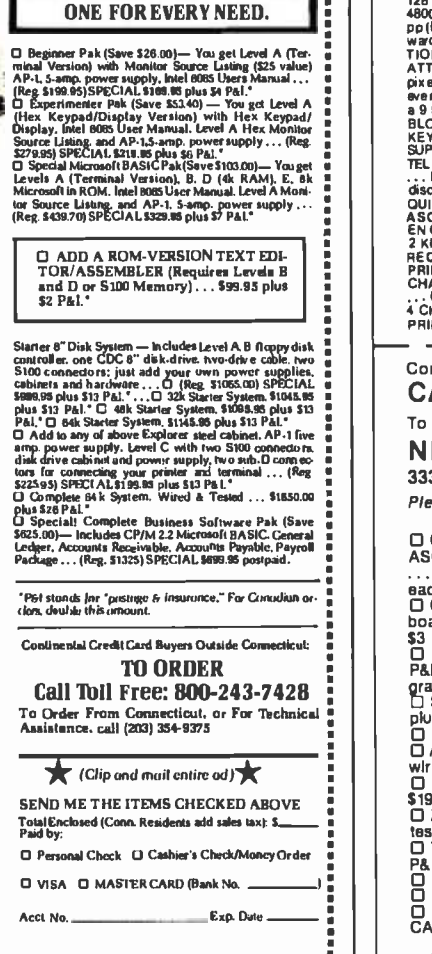

# ANNOUNCING TWO NEW TERMINALS

Smart - Fast - Graphics - Matching Modem and \$295 Printer

Netronics amounces a state of the art<br>breakthrough in terminals. Now at prices you<br>can afford, you can go on thine with data-bank<br>and computer phone sine services. It's all<br>yours. "electronic newspapers," elucational<br>servi

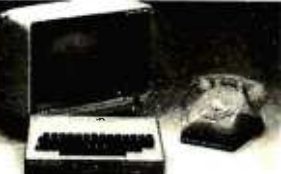

Netformics offers two new terminals. both<br>the diverse field of the state of the control of the state of the control of the control of the control of the<br>traped steel cabinet and power supply. The<br>princes row for making har lime printing, 12,000 pixel graphics, line graphics, absolute cursor addressing, underfining, the revise develo<br>reverse wideo, one-half Intensity and much more . . . simply plug them inlo your computer of<br>our phone modem a

Price breakthrough!!! Own the FASTERM-6 will run and volly fust add our matched printer.<br>In the MATERM-8 will respect the SMARTERM-80 kit for the state in the first state on the state of the state of<br>the state of the SMART

coupon), so you buy only what you need!!!

FASTERM 64 . . . DISPLAY FORMAT: 64 or 3.2 characters/line by 16 lines . . . 96 displayable<br>ASCII characters (upper & lower case) . . . 8 baud rates: 150, 300, 600, 1200, 2400, 4800, 9600, 19, 200, (switch sel.) ... LINE OUTPUT: RS232/C or 20 ma current loop ... VIDEO OUTPUT: 1V | P/P (EIA RS-170)<br>P/P (EIA RS-170) . ..CURSOR MODES: home & clear screen, erase to end of line, erase cursor line, cursor up & down, auto carilage return/line lied at end of line & auto scottling...<br>The Carist Carist Half and Cariston C. The Cariston of the auto scotting in the state of the and the state in the state in the state a 9 by 12 bock ... PRINTER OUT PUT ... 60 CR 50 Hz VERTICAL REFRESH . .. BLINKING<br>BLOCK CURSOR .. . CRYSTAL C ONTROLLED... 2K ON BOARD RAM ... ASCII ENCODED<br>KEYBOARD: 56 KeyIT28 character ... 4K ON BOARD ROM ... COMPLETE W INTERFACE: HS232IC and TTY .... CONTROLS: talk/data switch (no need to connect and<br>discipline the property of the switch on rear panel ... NO POWER SUPPLY RE-<br>discipline the superior switch on rear panel ... The superior o 2 KEY ROLLOVER ... POS OR NEG LOGIC WITH POS STROBE ... ALL THE REQUIRES +5 8 -12V DC (SUPPLIED FROM VIDEO BOARDS) PRINTER COMET I ... SERIAL I/O TO 9600 BAUD ... 80 CHARACTER COMET I ...<br>CHARACTER COLUMN (132 COMPRESSED) . .. 10" TRACTOR FEED<br>... UPPER/LOWER CASE . .. INDUSTRY STANDARD RIBBONS . . . <sup>4</sup>CHARACTER SIZES ... 9 BY 7 DOT MATRIX .. BI-DIRECTIONAL PRINTING Continental U.S.A. Credit Card Buyers Outside Connecticut

CALL TOLL FREE 800-243-7428 To Order From Connecticut Or For Tech. Assist. Call (203) 354-9375

**NETRONICS R&D LTD. Dept.** 

333 Litchfield Road, New Milford, CT 06776 Please send the items checked below:

□ COMPLETE FASTERM-64 TERMINAL (Includes FASTVID-64 video board<br>ASCII-3 keyboard, steel cabinet and power supply) . . . kit \$199.95 plus \$3 P&I<br>... wired & tested \$249.95 plus \$3 P&I . . . graphics option: add \$19.95 to

board, ASCII-3 keyboard, steel cabinet and power supply) . . . kit \$299.95 plus ||<br>\$3 P&I . . . wired and tested \$369.95 plus \$3 P&I<br>□ FASTVID 64 VIDEO BOARD (requires + 5 & -12V DC) . . . kit \$99.95 plus \$3

P&I ... graphics option add \$19.95 ... wired & tested \$129.95 plus \$3 P&I ...<br>graphics option add \$19.95<br>□ SMARTVID-80 VIDEO BOARD (requires +5 & +/ -12V DC)... kit \$199.95

plus \$3 PAI... wired & tested \$249.95 plus \$3 PAI<br>
D DELUXE STEEL TERMINAL CABINET... \$19.95 plus \$3 PAI<br>
D DELUXE STEEL TERMINAL CABINET... \$19.95 plus \$3 PAI<br>
wired and tested \$89.95 plus \$3 PAI<br>
wired and tested \$89.95

0 POWER SUPPLY IDEO MONITOR (high resolution green phosphor) ... wired & S19.95 plus \$2 P&I<br>CD ZENITH VIDEO MONITOR (high resolution green phosphor) ... wired &<br>tested \$149.95 plus \$6 P&I<br>CI TELEPHONE MODEM MODEL 103 O/A..

P&I<br>D DOT MATRIX PRINTER Comet I ... wired & tested \$299.95 plus \$10 P&I<br>O RF MODULATOR MOD RF 1 ... kit only \$8.95 plus \$1 P&I<br>DABLE ... \$14.95 ea plus \$2 P&I<br>CABLE ... \$14.95 ea plus \$2 P&I

For Canadian orders, double the postage . Conn. res. add sales tax.

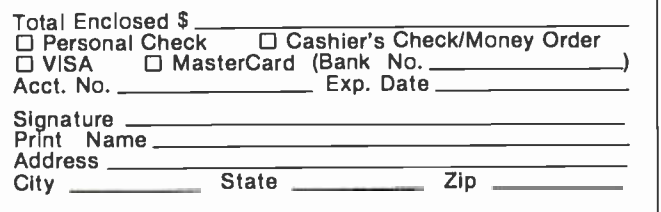

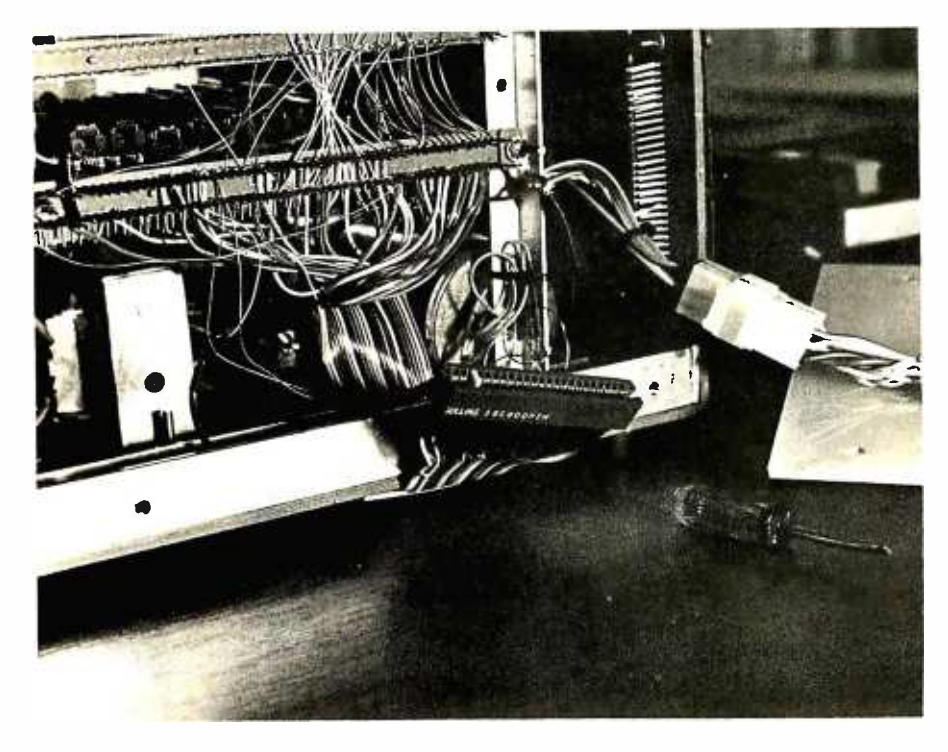

Photo 2: A custom-made edge connector and ribbon cable tie the ZX-80 to the 5-100 memory board. Be sure to keep the cables as short as possible.

wire -wrap connections of less than an inch between them. The 7-segment LEDs on the front are not yet functional: they will probably evolve into some kind of front panel at a later date.

Acquiring an edge connector for the ZX -80 can be a problem. The Sinclair uses a dual 26-pin arrangement with 0.100-inch spacing. A search through various catalogs turned up no prospects, so I cut down a Jade #CNE-1108011 40-pin unit with a razor saw and made a polarizing blade from a scrap of PC board epoxied in place. Originally, my enclosure was made of sheet PVC plastic held together with aluminum angle and "pop" rivets, but the assembly was electrically unstable. A stray hand brought near the right spot produced erratic operation. I was forced to line the box with well-grounded PC board to get rid of the problem. Starting with a metallic box would be

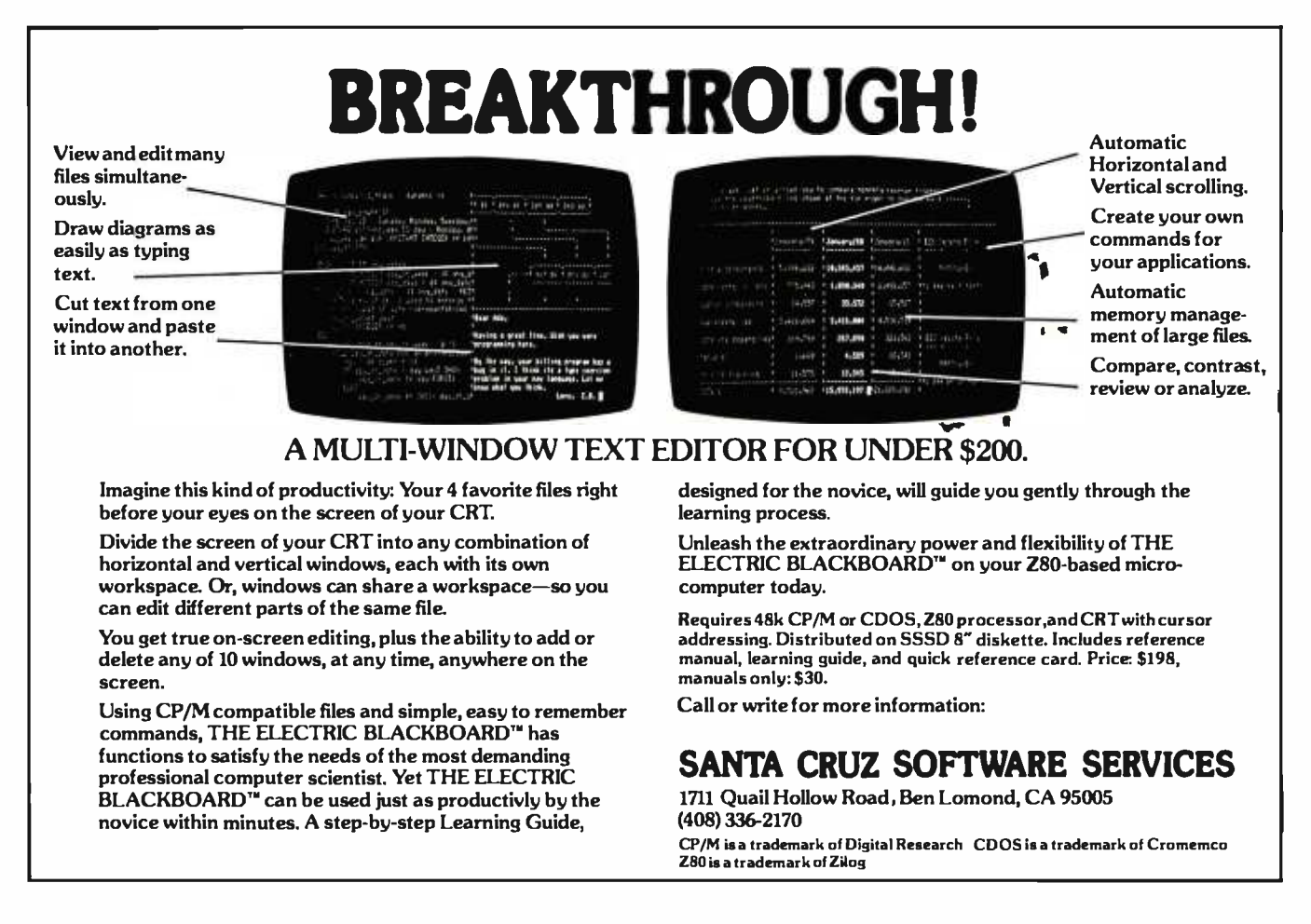

## **Surprising Symmetries in Design and Letterforms...**

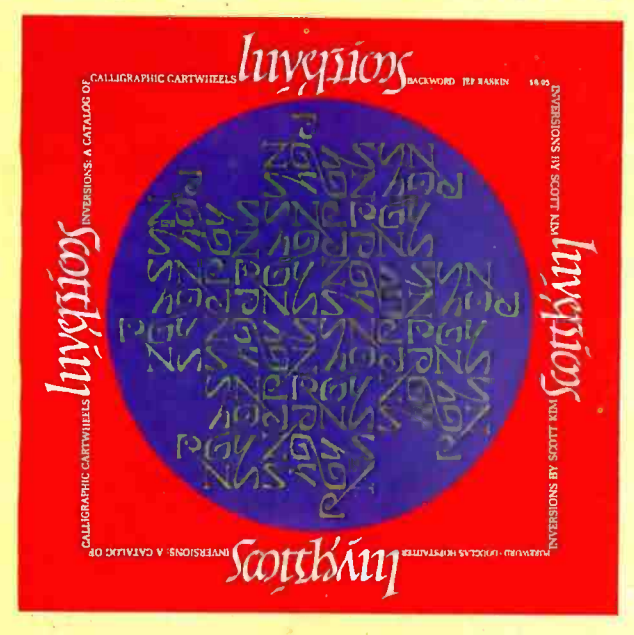

#### "Kim is the Escher-of-the alphabet. He has created a new art-form that blends beauty and ingenuity, and has made it so clear to us that we can try it ourselves . . . . " **Issac Asimov, Author**

#### **Inversions**

A Catalog of Calligraphic Cartwheels by Scott Kim **Foreword by Douglas Hofstadter Backword by Jef Raskin** 

The striking designs that grace the pages of Scott Kim's new book appeal to us as both viewers and readers, for words themselves are the subject of his calligraphic creations. With imagination and care, Kim bends, shapes, and sculpts words into novel and intriguing works of art. Inversions is more than a showpiece, though, as the author details the theories and techniques that lie behind his art and draws parallels to related perceptual exercises in music, linguistic wordplay, and even mathematics.

ISBN 0-07-034546-5 128 pages; softcover \$8.95

"Scott Kim has perfected a personal art form-one with grace, elegance, subtlety, and surprises.' Douglas Hof stadter, author Gödel, Escher, Bach: an Eternal Golden Braid

"Scott Kim's Inversions . . . is one of the most astonishing and delightful books ever printed." **Martin Gardner Scientific American** 

"... sure to dazzle and delight anyone to whom writing is  $dear...$ 

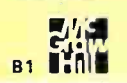

The New York Times Book Review

## **A New Frontier Between Sight and Sound...**

### **Digital Harmony**

On the Complementarity of Music and Visual Art

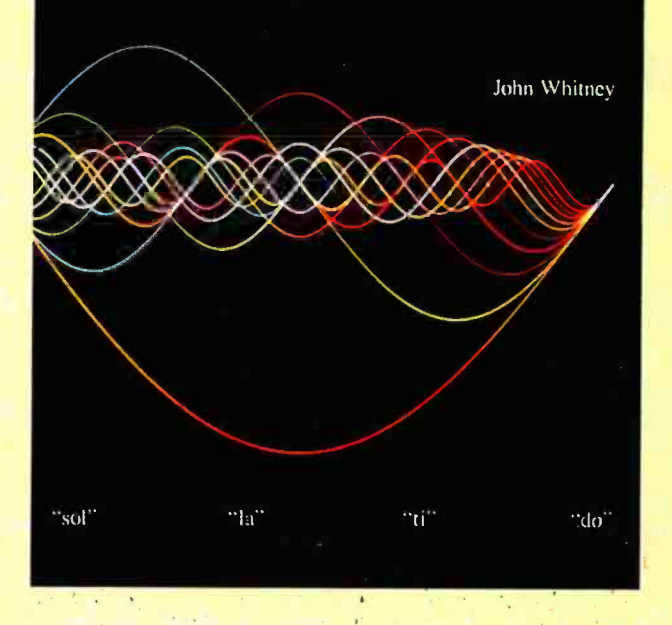

"Here in this beautiful book John **Whitney marries art to modern** technology. Scenes that previously we would have strained to imagine, Whitney can now show us."

Jearl Walker, Scientific American

#### **Digital Harmony by John Whitney**

On the Complementarity of Music and Visual Art

Digital Harmony is the art of music made visible. Already acclaimed for pioneering the striking visual effects in 2001 and Star Wars, author John Whitney here establishes a new art form in representing the magic of music through computer-generated color graphics. The author also delves into the technicalities of his work, offering to share his methods with others who would explore this field of vast artistic promise. Digital Harmony is the vanguard of what is sure to be one of the most exciting art forms for years to come.

ISBN 0-07-070015-X 240 pages; hardcover  $$21.95$ 

"Digital Harmony is a peek into the future when computerization will bridge the gap between art, science, and self-understanding. I loved it."

**Seymour Papert** Author, Professor Massachusetts Institute of Technology

**Call Toll-Free 800/258-5420** BYTE Books 70 Main St. Peterborough, N.H. 03458

Listing 1: A disassembly of the ZX-80's built-in code to locate the highest address in  $\,$  <code>HEXADECIMAL</code> programmable memory. This code is executed whenever the computer is reset. ADDRESS<br>0000 Doo

CONTENTS

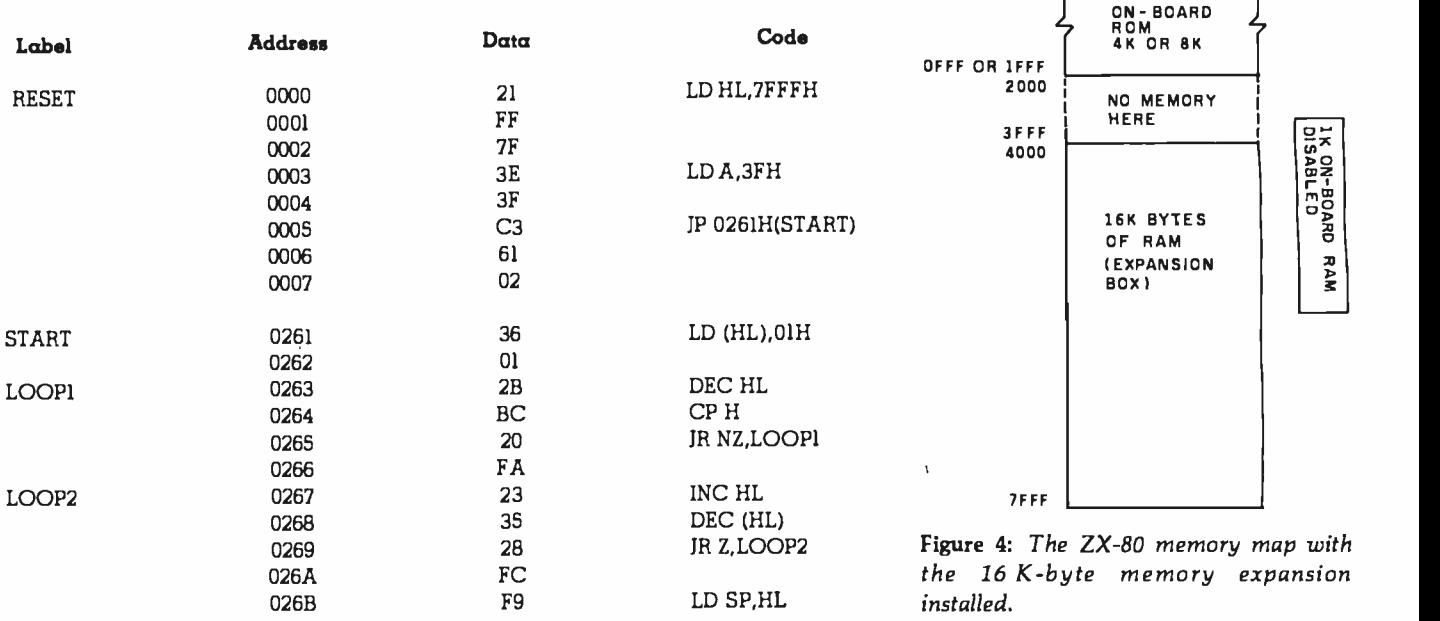

a much better idea. (See photo 2 for a view of the completed system.)

#### **Checkout**

Thanks to the Sinclair software, the extra memory is easy to check. Sinclair's ROM (read-only memory) contains the code to do it! The first few locations of the BASIC ROM decoded to assembly language are shown in listing 1. This piece of code is executed every time the ZX-80 is reset (to location zero); it is computing the highest available memory address where it will set the stack pointer. Hexadecimal 01s are written from hexadecimal location 7FFF all the way down to 4000. Then, working forward, each location is decremented by one and the result compared to zero. The first time the comparison is not true, the address is decremented by one and the stack pointer is set to that location. To see what the ZX-80 found after it is up and running, all you have to do is PEEK a few locations in each 1 K block starting at hexadecimal 4000. If the content is zero, the ZX-80 probably found that location. If the content is one, it was written but not read correctly. If neither, it was probably not written. A word of caution: the last few highest locations will contain data actually stored on the stack by the program, and the first 40 will contain variables used by BASIC, as shown in figure 4.

#### Summary

Building this expansion was rewarding, not only in terms of the increased capabilities of the machine, but also for the learning involved. The Sinclair is remarkable both from the hardware and the software viewpoints. A word of warning, however, to anyone embarking on this or any other project involving the ZX -80: the only technical documentation Sinclair provides is a poorly reproduced schematic diagram with absolutely no functional description. The same holds true for the software. If it's not in the BASIC manual, forget it. The only way I found out anything was by dumping the ROM and disassembling the machine code. $\blacksquare$ 

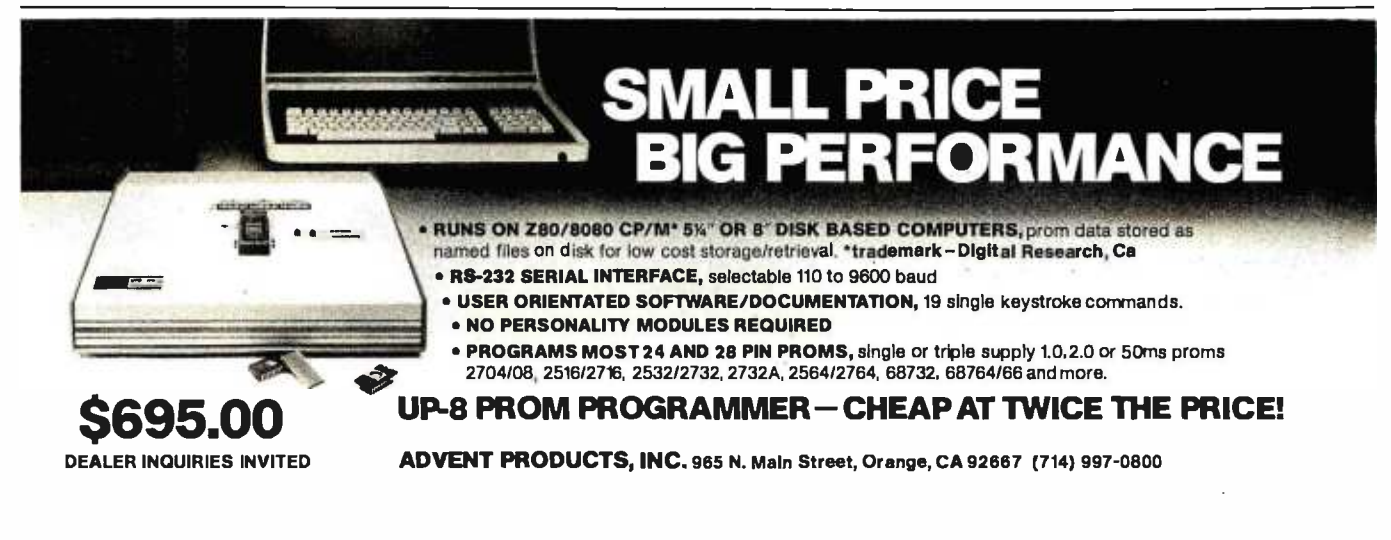

# Systems  $\pi \epsilon_x$  a total business system.

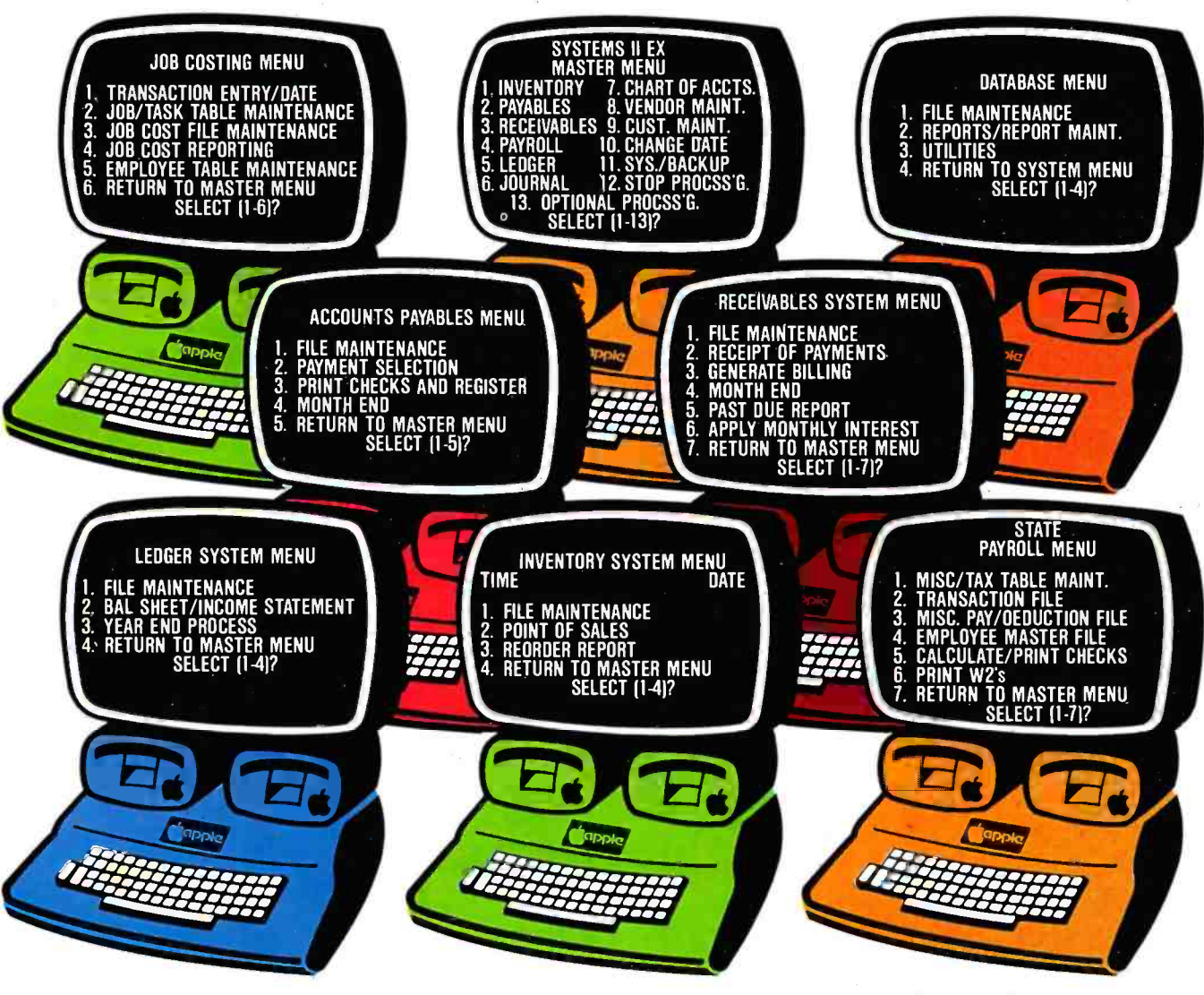

sysTEMS II EX — EX for EXTENDED ind<br>PERFORMANCE. Westware brings you the mo most completely integrated and simplest to use business software for your Apple Computer. The SYSTEMS Il EX is complete with an integrated Database. Yes! The DBII Database can move your system's files into Database format for customized reports or labels.

Systems **II** Ex

¥ate

Although the SYSTEMS Il EX is a fully integrated system, you may purchase

individual modules and later add additional modules, such as Job Costing for contractors. The power of our system is in the KSAM Firmware card that plugs into the Apple. This card permits high speed searches and eliminates running sort routines to get your files in order.

SYSTEMS II is available on 5%" drives, and also on the Corvus hard disk. A Corvus based system will give you the power and capacity that challenges larger computers.

COMING SOON - Cash flow analysis with graphics, Database II with graphics, and Bill of Materials for small manufacturers.

CURRENT OPTIONS AVAILABLE - Job Costing, Cycle Invoicing, Order entry, and Layaway.

All Checks, statements and invoices use NEBS forms.

Dealer and OEM inquiries invited.

Apple is a trademark of Apple Computers.

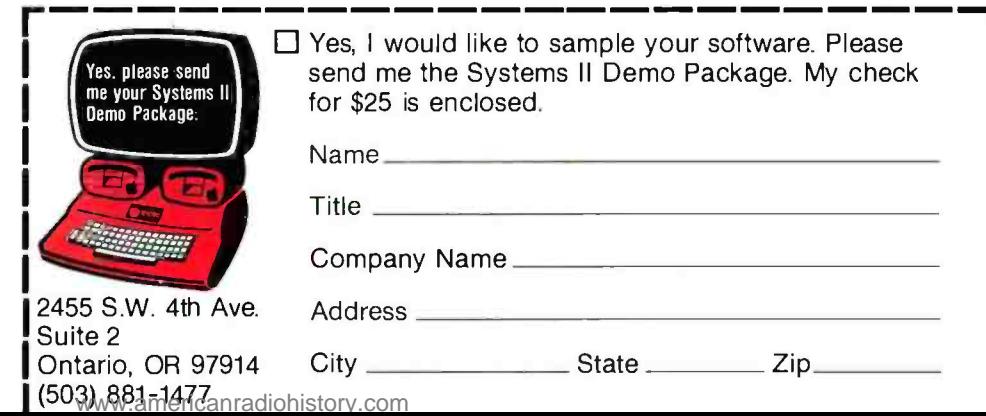

Circle 412 on inquiry card.

2455 S.W. 4th Ave.

Ontario, OR 97914 (503) 881 -1477

Suite 2

# System Notes

# Accidental Reset Protection for the Apple II

#### Greg DeWilde, POB 3184, Hillsdale, CA 94403

Since the introduction of the Apple II computer, there have been many references to one major problem with the keyboard: the location of the RESET key. It is located directly above the RETURN key. Accidentally pressing the wrong key has often produced disastrous results.

Many solutions to isolating the RESET function have become available. These have caused Apple Computer Inc. to notice how irritating this problem is. Newer Apple keyboards have an option that requires the CTRL and RESET keys to be pressed at the same time to reset the computer.

<sup>I</sup>was an owner stuck with the older, single -key RESET. Wanting to modify this, I looked at some of the solutions Text continued on page 238

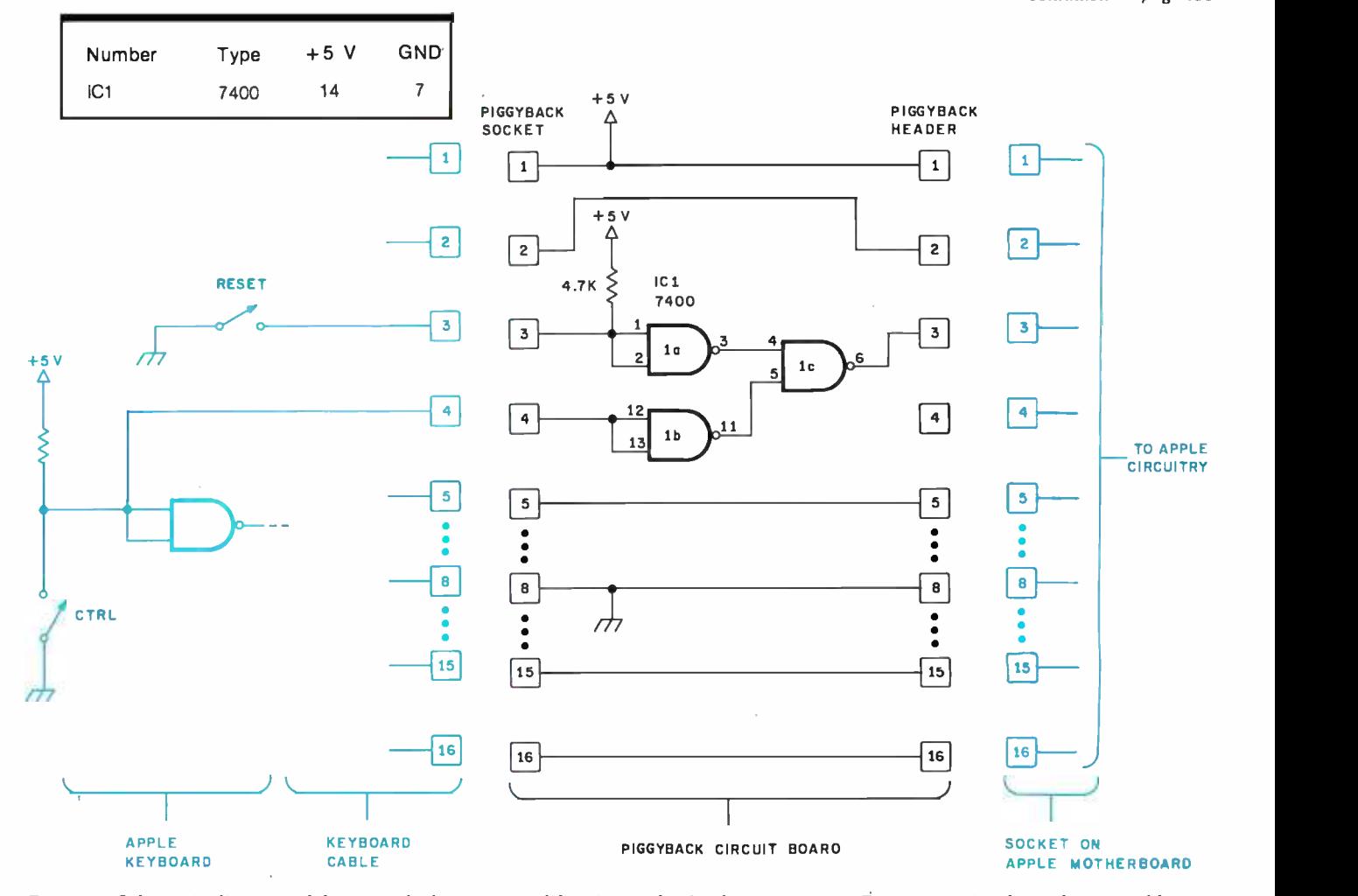

Figure 1: Schematic diagram o f the control -plus -reset modification to the Apple II computer. One connection from the control key to pin 4 of the keyboard circuit board is shown in this diagram and figure 2. The cable from the Apple keyboard plugs into the piggyback board socket, and the piggyback board header (on the other side of the printed-circuit board) plugs into the socket on the main Apple board (the motherboard). Pins not shown have connections similar to pin 5.

OMIKRON proudly presents

## a comprehensive package for your TRS-80\* Model I

THE WORKS

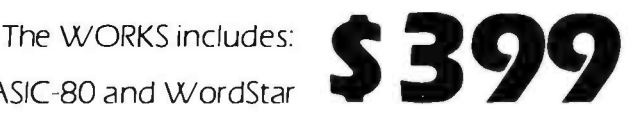

Mapper I & CP/M 2.2, CBASIC II, MBASIC-80 and WordStar

**WordStar** is widely recognized as the most advanced product on the market. It is featured by many computer manufacturers, including Xerox, for wordprocessing applications. □ List price: \$495

MBASIC-80 is the CP/M version of Microsoft BASIC. The conversion of TRS-DOS BASIC programs to MBASIC is easy because the syntax is almost identical.

□ List price: \$349

CP/M 2.2 is the latest version of CP/M from Digital Research. Our package also includes the MAPPER I CP/M adapter and a sophisticated set of utilities and drivers designed to optimize the CP/M system for the TRS-80.

 $\Box$  List price: \$239

CBASIC II is the most widely used BASIC for CP/M applications programs. This version of BASIC contains all of the features necessary to develop complex business programs.  $\Box$  List price: \$149

## OMIKRON also offers:

COUGAR Membership: There is a one time fee of \$29 to join the **COUGAR** group. Membership is open only to qualified MAPPER I owners.

**MallMerge:** When used with WordStar, this program merges lists of names into form letters.

**SuperSort:** The product received rave reviews in August 81 Interface Age Magazine. This is the fastest and most versatile sort program available.

WordMaster: This is a text editor that everyone likes. It features the same command structure as the CP/M editor, but it has full screen editing facilities.

# OMIKRON | Products that set Precedents

<sup>1</sup>127 Hearst Street, Berkeley, CA 94702 (415) 845 -8013

\*TRS -80TH Radio Shack /Tandy Corporation Circle 280 on inquiry card. Copyright © 1981 OMIKRON Systems

# We'll "drive" you wil

# with our variety of HOC8/IF+1HD-Cabinet **quality disk drives.** CABBH – Dua

ASAP carries only the highest quality floppy disk drives, to provide you with years of trouble -free service and superior performance.

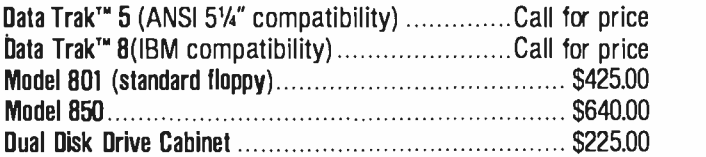

ASAP also provides a full line of high reliability disk drive subsystems<sup>\*</sup>.

HDC8/1-HD - Cabinet with (1) Priam 10 megabyte hard disk drive with Microbyte Controller.......................Call for price HDC8/1F+1 HD-Cabinet with (1) Qume®DT-8 double-sided, doubledensity drive, and (1) Priam 10 megabyte hard disk drive with Microbyte Controller  $\ldots \ldots \ldots \ldots$ . Call for price CABBH - Dual cabinet for 8" floppy disk drives (horizontal mounting)  $\ldots$   $\ldots$   $\ldots$   $\ldots$   $\ldots$   $\ldots$  . \$ 225.00  $CABBV$  - Cabinet for 8" floppy disk drives  $(vertical \, mountain)$  ........................... \$ 225.00 CABBH/V+1S - Dual cabinet with (1) Shugart SA801R installed (horizontal or vertical mounting)  $\ldots \ldots$  \$ 750.00 CABBH/V+2S - Dual cabinet with (2) Shugart SA801R's  $intalled$  (horizontal or vertical mounting)  $\dots\dots\dots$  \$1150.00  $CABBH/V+1Q$  - Dual cabinet with (1) Qume® DT-8 double-sided double-density drive installed (horizontal or vertical mounting) . . . . . . . . . . . . . \$ 830.00<br>CABBH/V+2Q — Dual cabinet with (2) Qume®<br>PT 8's dauble sidad dauble doeil? (2) Qume® DT-8's double-sided double-density drive installed (horizontal or vertical mounting)  $\ldots$ .....................\$1350.00 CABBV/2F-9SMB - Desk top cabinet for (2) 8" Shugart or Qume® floppy disk drives, 9 -slot motherboard, card cage, fan, dust filter, power supply, all power and drive cables S 425.00

# v Era for Okida

#### Models 82A and 83A from ASAP

OKIDATA's new printer line represents a breakthrough in economical, quality printing. Thesenew printers have more options and features than any previous OKIDATA printer. Faster print speed and throughput, full 96 character ASCII, and both Centronics and RS232C interfaces standard, all at an affordable price. Models 82A and 83A are ideal for home or business, personal or educational applications. And now, ASAP is offering these new printers at prices you won't want to miss. Compare the features below. Then call ASAP to order your OKIDATA printer today.

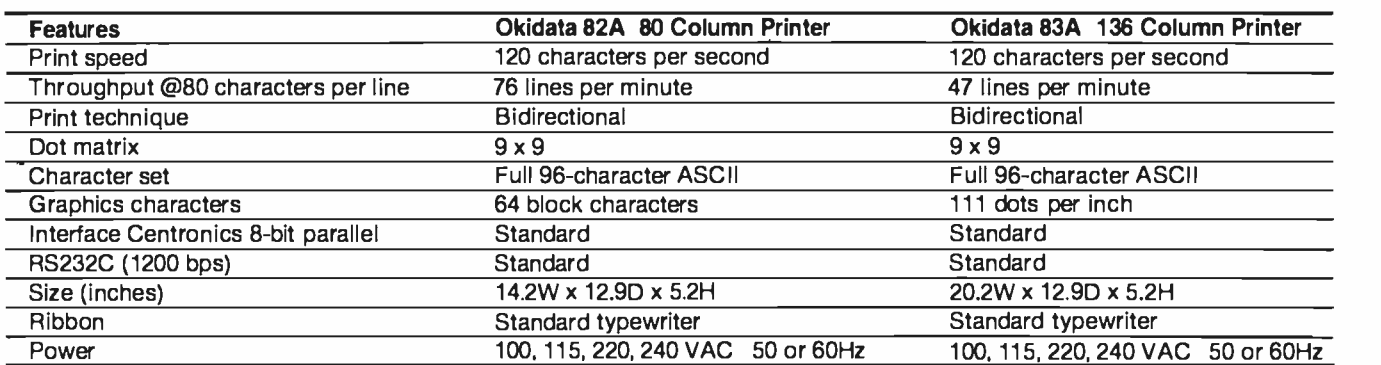

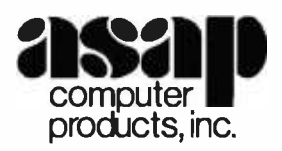

#### ATARI 800

(16K) Personal Business Computer Computer console Atari 8K basic 57 full stroke alpha- numeric keyboard with four function keys . Operator's manual • RF modulator • Power supply<br>Price: \$799.00 Special Offer: Additional 16K RAM-FREE with purchase of system

#### Atari Optional Accessories

ATARI® 410"

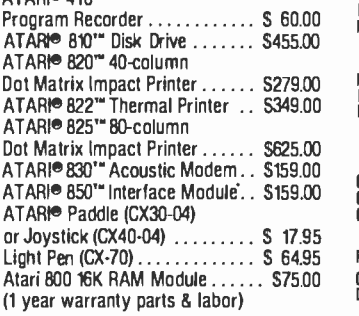

#### Atari Software (Many more available)

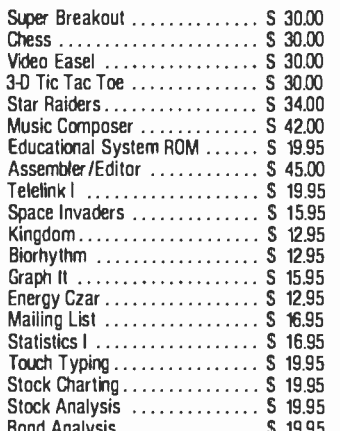

#### Stock Analysis S 19.95 Bond Analysis S 19.95 SO Systems /S -100 Board EXPANDORAM 16K S24000<br>2 MHz OYNAMIC 32K S258.00 2 MHz DYNAMIC 32K 5258.00<br>
RAM BOARD 48K 5276.00 **RAM BOARD 48K 5276.00**<br>KITS 64K 5294.00

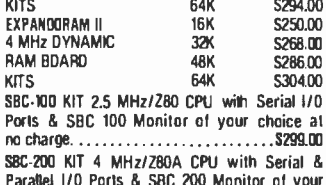

Parallel I/O Ports & SBC 200 Monitor of your choice at no charge S325.00 VERSAFLOPPY I KIT Disk Controller for 5V;" or 8' Drives. Single or Double Sided/Single or Double<br>Density. S-100 Compatible . . . . . . . . . . . S250.00 VERSAFLOPPY II KIT Disk Controller fa 5'/" or 8" Drives. Single or Double Sided /Single or Double Density, S -100 Compatible \$300.00 PROM 100 KIT S-100/EPROM PROGRAMMER for 2708.2716.2732 & (TI) 2516  $\dots\dots\dots$  \$190.00 ALL BOARDS ARE AVAILABLE ASSEMBLED &<br>TESTED. CALL FOR PRICES.

#### Apple Parallel Interface:

AEI-1 W/Cable ................ \$69.95<br>• Standard Interface

- Compatible with Epson & Okidata printers
- · On-board firmware (2708)
- Optional cables: S25.00 AEC -2 /Atari to Epson printer
- 
- $\bullet$  TREC-2/TRS-80 to Epson/Okidata printer Rate of Particle RSC- 1/RS232 (male to male) and the set of the RSC- 1<br>RSC- 1/RS232 (male to male) and the formal printer and the SET of the SET of the SET of the SET of the SET
- 
- Asynchronous 300. 1200. 2400 or 9600 BPS
- Compatible with Epson printers
- 75 to 9600 BPS

#### DISKETTES from ASAP

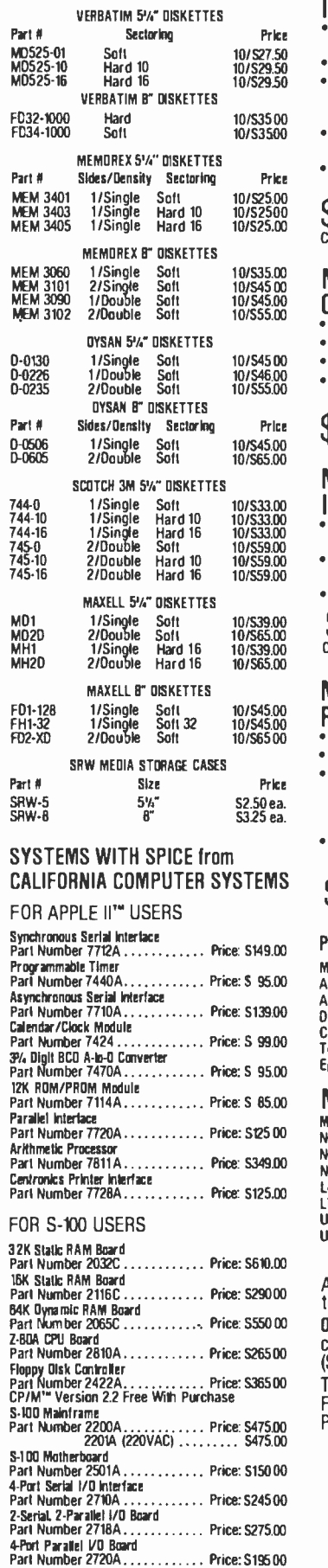

#### MICROBYTE 4 -PORT I/O BOARD

- Quad RS -232C serial ports One2OmA current loop port
- Fully IEEE S -100 Bus compatible Asynchronous Communications with 180A- DART(TM) or synchronous commu- nications with Z80A- 510 /0(TM)
- Full set of modem control signals. including RI (Ring Indicator)
- Easily configurable to any type of terminal interface
- \$265.00 Assembled & Tested

Cables Available (Optional)

#### MICROBYTE FLOPPY DISK **CONTROLLER**

- DMA to within 16 Mbyte of memory
- State -of -the -art NEC765 LS) Controller
- IEEE S -100 compatible
- DMA arbitration allows use of multiple boards within a system

 $$329.00$  Assembled & Tested

#### MICROBYTE Z -80A/ I/O CPU BOARD

- A complete single board 280A CPU with serial/parallel interface<br>Fully compatible with the proposed IEEE S-
- Fully Compatible with the proposed IEEE Standard version of the 280

\$329.00 Assembled & Tested Optional Monitor Program S30.00

#### MICROBYTE 64K DYNAMIC RAM BOARD

- FullyS-100bus compatible
- 64K x 8 bit dynamic RAM ● Low power:<br>→8VDC @ 700 mA
- 8VDC @ 700 mA 16VDC @ 100 mA -16VDC @ 25 mA Built -in capacity with LED indicator and
- vector interrupt

 $\$499.00$  Assembled & Tesled

#### **Printers**

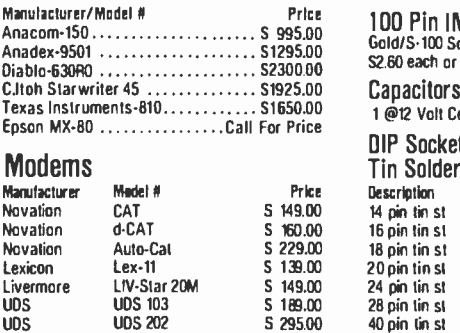

ASAP offers a 30-day buyer protection totally satisfied.

Ordering Information: Name, address, phone, ship by: UPS or Mail. Shipping charge: add \$2.50 up to 1 lb. for UPS blue; add \$1.50 for U.S. Mail (U.S. only) (\$25.00 minimum order). Call for larger shipments.

Terms: We accept cash, check, money orders, Visa & Master Charge (U.S.

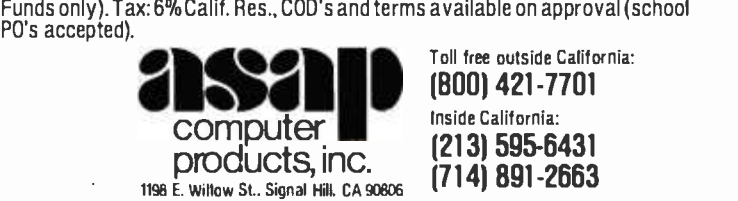

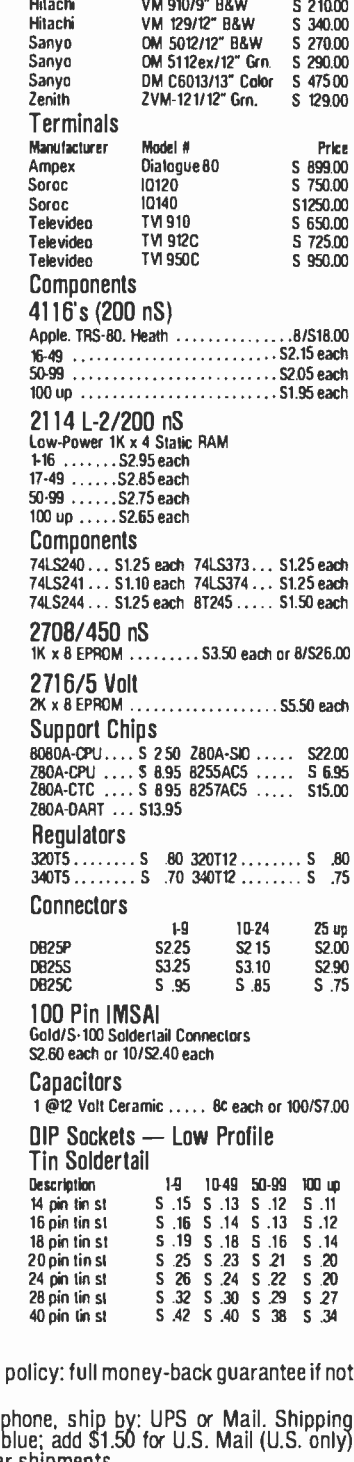

**Monitors** Manufacturer<br>Amdek Amdek Amdek Amdek Amdek APF

Model N 100/12" B&W 1006/12" Grn.<br>Color-1 13" TVM-10/10" B&W

Price S 13900 S 16900 S 16900 S 37500 S 149.00

 $\overline{1}$ 

#### System Notes

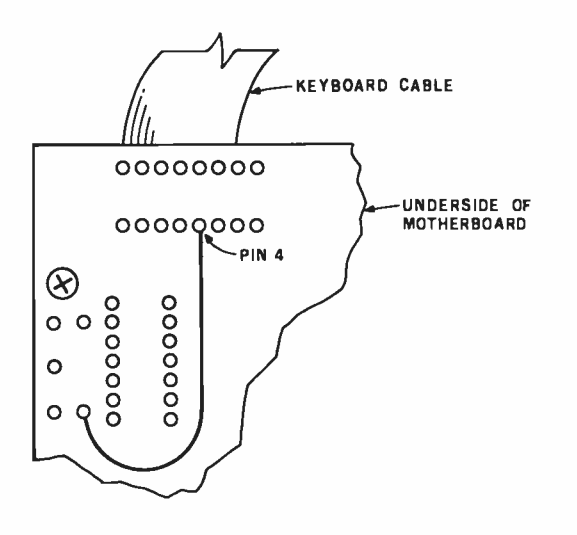

Figure 2: A jumper must be added to the Apple's motherboard to pass a signal from the CTRL key to the reset -enabling circuitry shown in figure I.

currently available. I found everything from simple cardboard shields, which slip around the RESET key, to switches mounted on the side or rear of the Apple's case that are wired in series with the key. Prices ranged from \$0.15 to \$20 or more.

After careful consideration, I decided I wanted a modification that was invisible from the outside of the case and required both hands to operate. The best way to accomplish this is to duplicate Apple's efforts and use the CTRL key.

Figure 1 is the schematic diagram of my modification with the existing Apple hardware shown in color. Although there are several ways to incorporate the new components, I chose to develop a printed-circuit board

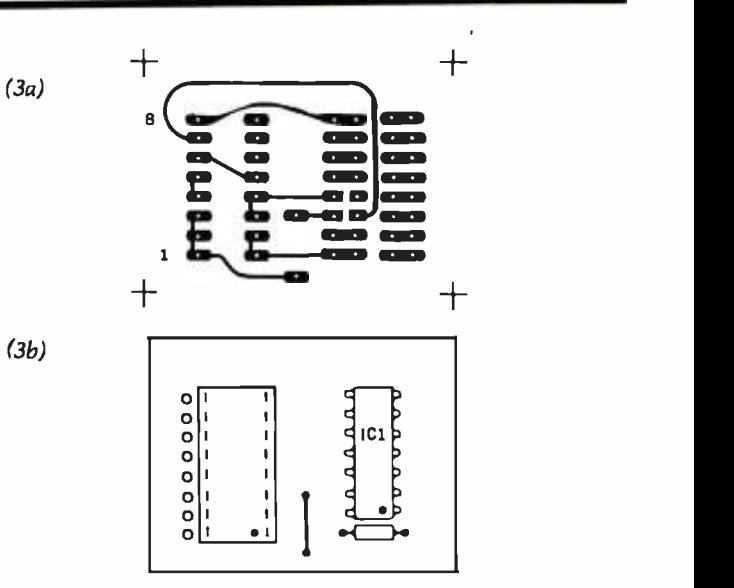

Figure 3: Printed-circuit artwork and layout for the controlplus -reset conversion. The circuit board has a I6 -pin socket on the top side to accept the keyboard cable, and a dual in -line I6 -pin header on the bottom (foil) side to plug into the motherboard's keyboard socket. As seen from the top (figure 3b), the holes for the socket are located to the right of the holes for the header pins. From the foil side of the printed-circuit board (figure 3a), the situation is reversed—the left holes (on the elongated pads on the right half of the board) are from the socket, and the holes on the right go to the header pins. Also, note the placement of the dot in figure 3b, which marks pin I of both ICI and the 16-pin socket.

that is mounted "piggyback" on the motherboard socket for the keyboard cable. This also required adding a jumper wire to the bottom of the keyboard as shown in figure 2. The foil and component layouts of the board are shown in figures 3a and 3b.

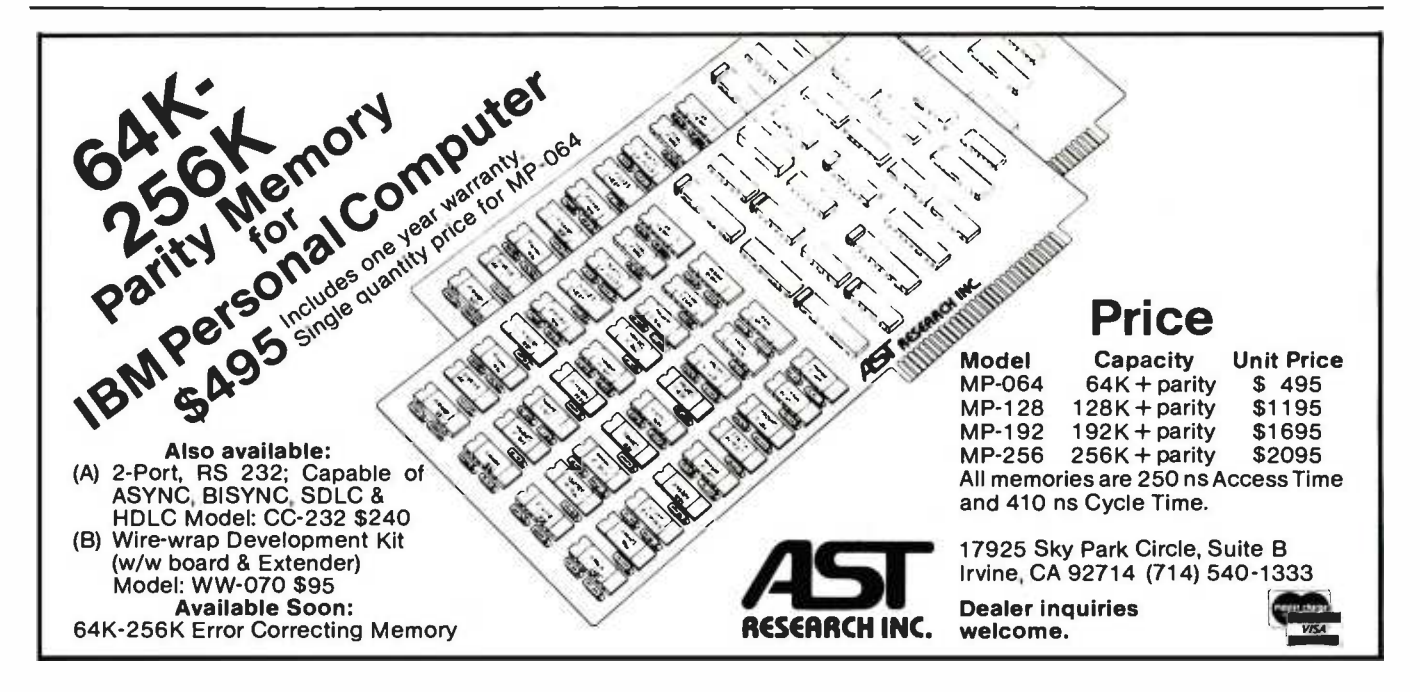

# An 8080-Based Remote Appliance Controller

David C. Staehlin 5430 Candleglow NE Albuquerque, NM 87111

Many of us are familiar with BSR's console command units and receiving modules that control lights and appliances by transmitting signals over ordinary 115 -volt AC wiring. In the January 1980 BYTE ("Computerize a Home," page 28), Steve Ciarcia discussed the control signals required to communicate with the BSR console

command unit and presented an interface circuit for controlling the ultrasonic unit.

Being a gadget nut, I had already purchased a console command unit that did not have ultrasonic capabilities. My decision to discard a perfectly good console and purchase one with ultrasonic capabilities met

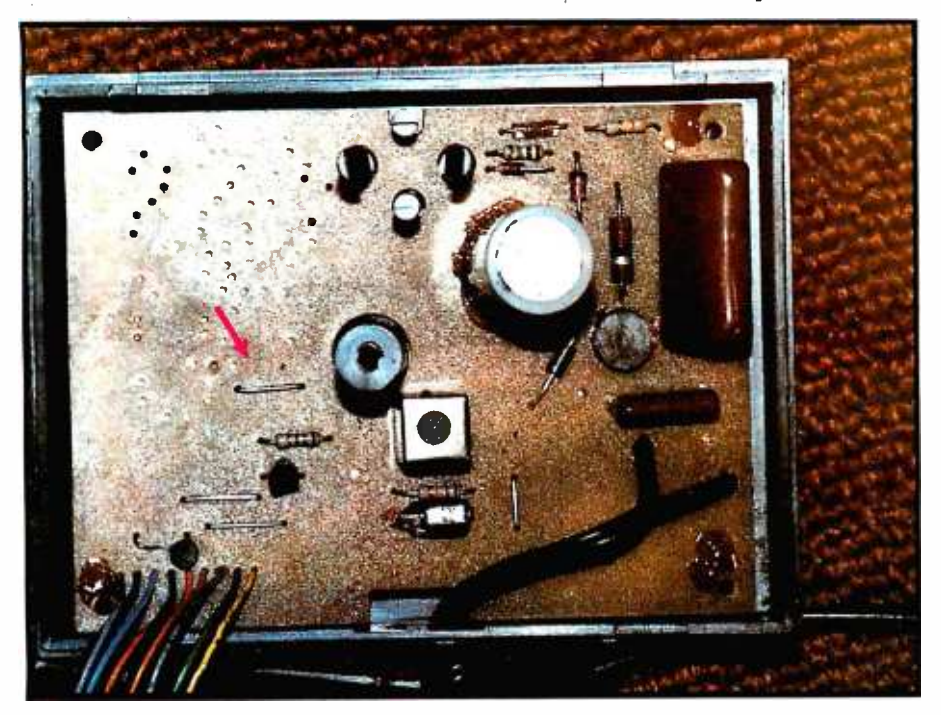

Photo 1: The standard BSR command console. This unit is exactly the same as the ultrasonic version but does not have the 40 -kHz transducer and amplifier. The arrow points to a jumper at the input of the custom LSI controller integrated circuit developed by BSR. This is the input that can accept serial information from a computer. (Photo courtesy Dan Thompson)

with stiff opposition from my wife. So I was faced with converting my present unit if I wanted to experiment ( "play," as my wife puts it) with computer control of remote appliances.

#### BSR System Operation

Even though the standard BSR command unit cannot be used with the hand -held ultrasonic controller, serial communications with the unit remain possible. As a preface, I'll briefly review operation of the ultrasonic data link between the hand -held transmitter and the console receiver.

When a command button is pushed on the hand -held controller, a coded series of 40-kHz bursts is transmitted to a receiver section within the console unit. These bursts are amplified and applied to pin 7 of the custom LSI (large-scale integration) integrated circuit (IC) within the console unit, where they are decoded and executed as the desired command. To eliminate the added expense of producing a different custom IC, BSR uses the same device in both the standard and ultrasonic controller models. They differ only in that the 40-kHz transducer and amplifier sections are omitted in the standard model. Since it is always good practice and usually necessary to have all pins of an integrated circuit connected to some-

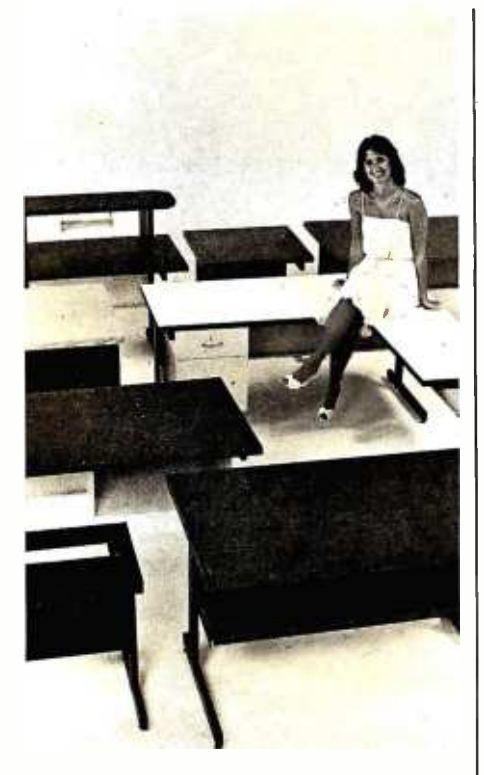

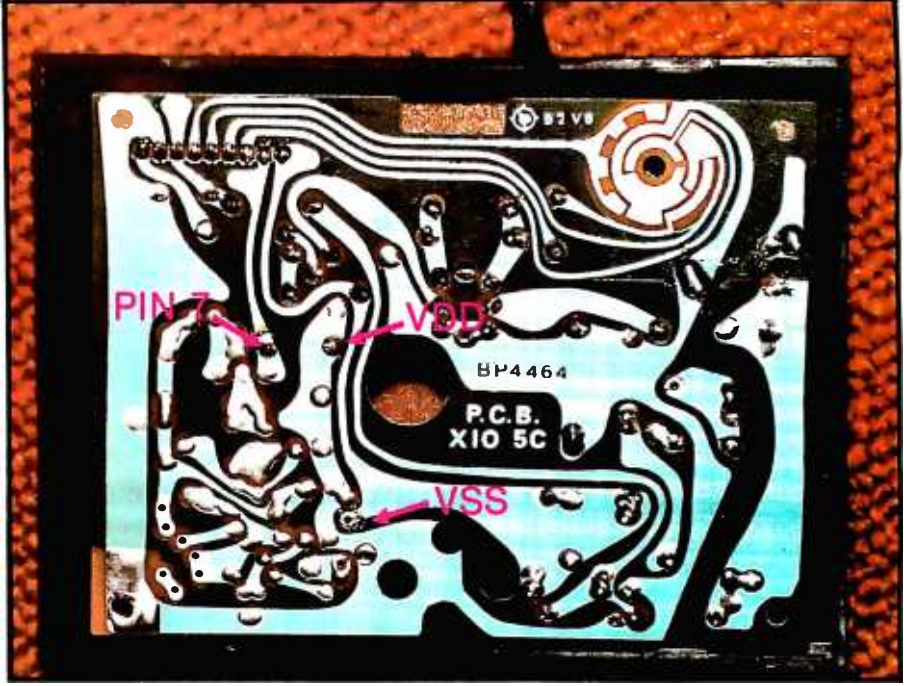

Photo 2: Foil side of the BSR controller. Arrows indicate mounting holes available for use by the experimenter. Be careful not to bridge adjacent foil traces when making con nections to the board.

thing, BSR connected pin 7 to ground with a wire jumper (see photo 1). If this jumper is removed, you should be able to "fool" the command unit into accepting your commands when the proper information is injected into it.

#### Inexpensive Interface Circuit

As stated previously, pin 7, the serial-data-input pin, communicates with the outside world through a properly encoded series of 40-kHz tone bursts. Figure 1 details a circuit that can generate these 40 -kHz waveforms. If you have only a serial port on your computer and can't afford a parallel port, the circuit shown infigure 1 will work with either RS-232C or standard parallel communication levels. All that is needed for RS-232 communications is a devicecontrol or status port that can be toggled between 0 and 1.

The circuit uses an integrated circuit to form the communications link with the computer. IC1, a CD 4001 CMOS (complementary metal-oxide

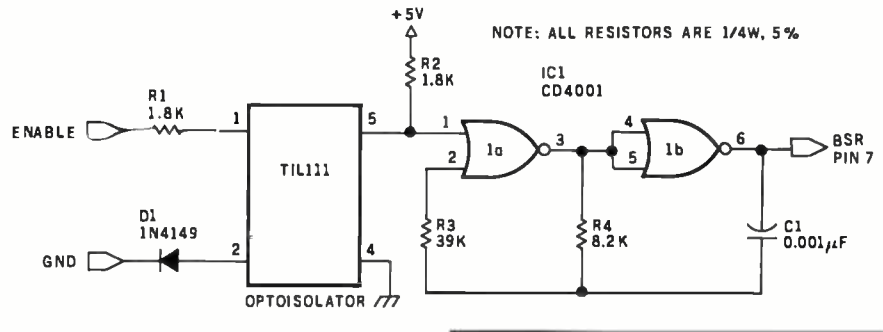

Figure 1: Schematic diagram of the serial interface circuit. The ENABLE signal may be originated by a computer's RS-232 port or from a parallel port driven by the appropriate software. The optoisolator is used to isolate the controller from the computer (the controller's ground "floats" at power -line voltage). The oscillator made from ICI is designed to produce a

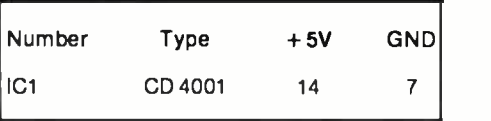

40 -kHz "burst" when the ENABLE signal is received, thus mimicking the signals found in a BSR controller with ultrasonic capability.

# SITTING be able to "fool" the RET

You can use just about any desk for a computer terminal stand. But with CF&A, you're sitting pretty. Our full range of desks, workstations, and terminal stands are designed to accommodate a variety of computer equipment. Choose from our Classic Series desks, DR Series desks and enclosures, specialty items like our Apple II desk, or a universal printer stand. You'll be sitting pretty with attractive color selections, durable construction, versatile configurations, useful options, competitive prices, quick delivery, and personal service. It's our way of doing business.

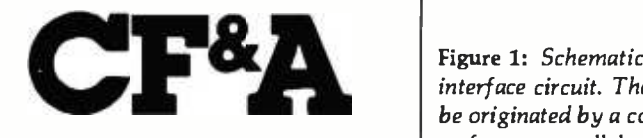

Computer Furniture and Accessories, Inc. 1441 West 132nd Street Gardena, CA 90249 (213) 327.7710

# Our Commander Computer Now **Works Three Times As Hard**

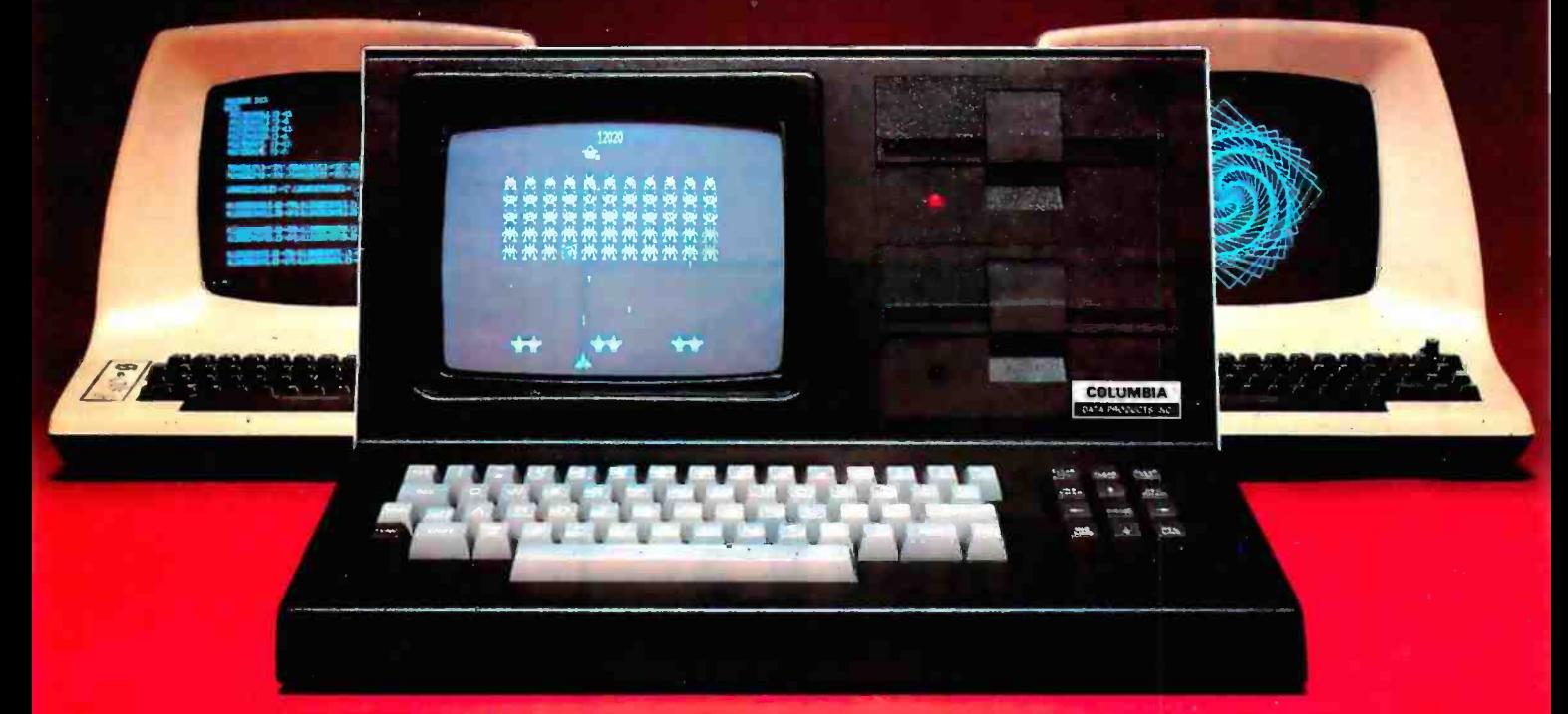

## Not only does Columbia Data Products' Commander Computer give you the largest I/O complement in the industry, we now give you multi-tasking capability to play with.

And by multi-tasking, we mean simultaneous execution of several software processes - like performing data entry operations while supporting on-line data communications. or developing software<br>while batch printing...or running a business package while updating your data base... or performing concurrent peripheral operations in an industrial environment.

In fact, we could go even farther. By utilizing the Commander 964+ dual processor architecture, graphic terminal emulation software of even custom user modules, like "Space Commanders" depicted above, can be downloaded to the terminal system processor, while the host Z-80A - 128K processor system under the MP/M II operating system can support independent multi-user, multitasking operations.

Other standard features of the Commander 964+ include 512 x 256 graphics display, dual Z-80A processors, 128K RAM host system, 32K RAM terminal, four RS-232 ports, four parallel ports, RS-170 composite video, four channels of programmable counter/timer, 800K bytes disk storage, and CP/M<sup>®</sup> and MP/M<sup>®</sup> II operating systems. Optional features include APU, DMA, IEEE bus controller and expandable disk capacity.

Think about it. . resource sharing at its best, from Columbia Data Products.

Contact us for more information.

# **COLUMBIA**

### **DATA PRODUCTS, INC.**

**Home Office:** 8990 Route 108<br>Columbia, MD 21045 Telephone 301-992-3400°<br>TWX 710-862-1891

**West Coast:** 3901 MacArthur Blvd. Suite 211 Newport Beach, CA 92660<br>Telephone 714-752-5245<br>Telex 6921310

<sup>®</sup> Trademark of Digital Research

Europe P.Q. Box 1118<br>4050 Moenchengladbach 1 West Germany<br>Telephone 021-61-33159 **Telex 852 452** 

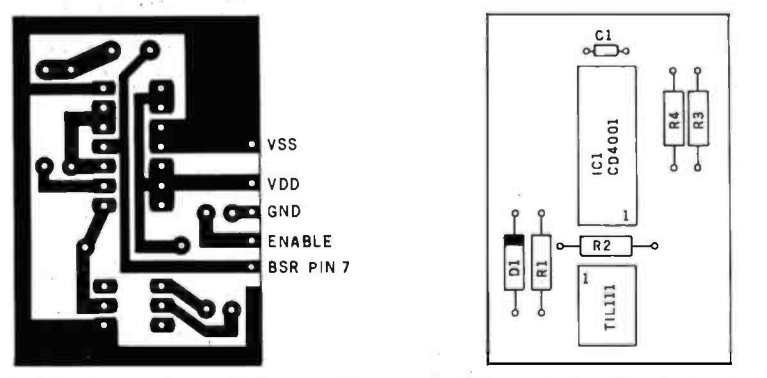

Figure 2: Interface etching, drilling, and component layout. A printed-circuit card of the proper size (the figure is actual size) will fit easily in the controller's case, although other construction techniques may work as well. Note the orientation of pin 1 on each

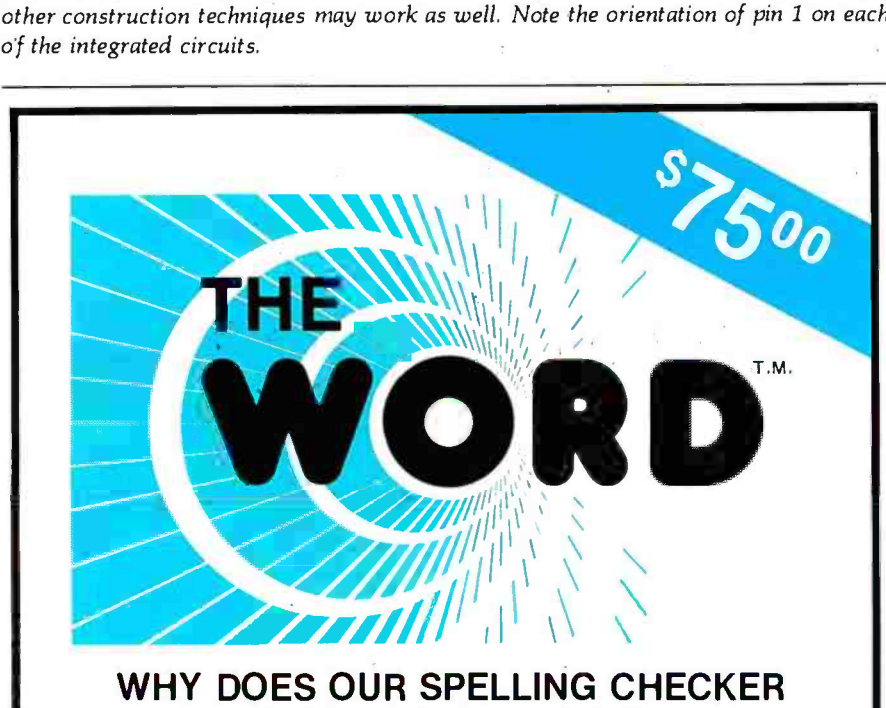

# COST LESS THAN THEIRS?

Maybe we goofed by not charging more<br>for The WORD. Our customers tell us we must be crazy, giving away this much software for only \$75.

#### What's wrong with it?

Frankly, we're a little hurt when people ask us this question. We guess everyone must be getting used to paying \$200 to \$300 for decent software. Anything that costs less must be junk. Right?... WRONG!!!

The WORD is not only cheaper, it's better!

Available NOW for:

8" single CP/M, CDOS™

XEROX 820 (8" only)

Intertec SuperbrainTM

Apple<sup>TM</sup> with CP/M Softcard<br>(35.000 word dictionary)

North StarTM DoublelOuad with CPIM CP /M is a registered trademark of Digital Research

#### OASIS SYSTEMS 2765 REYNARD WAY, SAN DIEGO, CA 92103

The WORD gives you more!

- The WORD gives you a 45,000 word dictionary that fits into less than 140K of disk space.
- The WORD works with your favorite text editor and marks mistakes in your document for easy, in-context, correction.
- The WORD's one -touch word review lets you add new words to the dictionary with a single keypress. You can build your own custom dictionaries too!
- The WORD will look up the correct spelling of misspelled words.
- The WORD analyzes your writing, counting words and showing you how often each word was used.
- The WORD has a special homonym helper feature to deal with these pesky words.
- The WORD will find rhyming words, solve crossword puzzles, and much more!

CALL TODAY! (714) 291 -9489 semiconductor) quad, two-input NOR gate is used to create the 40 -kHz output injected into pin 7 of the BSR custom IC. The other IC is an optoisolator that provides electrical isolation between the computer and the BSR unit's ground, which is floating at line voltage. Do not try this circuit without the optoisolator; that would be a very expensive mistake.

Operating power for the circuit comes directly from the BSR's internal power supply. BSR has conveniently provided holes in the console circuit board for power and pin 7 connections. Photo 2 shows the foil side of the command unit's printed circuit board, where to pick up the  $V_{SS}$  and  $V_{DD}$  supplies required for the interface circuit, and where to tie into pin 7 of the custom IC.

The construction technique or component layout for the circuit is not critical. However, to keep the finished circuit small enough to fit inside the existing housing, I recommend using a printed-circuit board. Figure 2 illustrates a full-size etching and drilling layout for this purpose. Photo 3 shows the completed board tucked neatly into the corner of the BSR controller housing. Be sure to cover the foil side of the finished circuit board with an insulative material to prevent the foil patterns from shorting to any jumpers installed on the BSR circuit board.

This circuit is not limited to controllers lacking ultrasonic capabilities. Ultrasonic command units may be used by disconnecting the output of the 40 -kHz transducer amplifier section from pin 7 of the custom IC and hooking up this interface circuit in the same manner as the standard control console. With a little work, I'm sure a modification can be made to the interface circuit presented to allow operation of both the interface and the 40 -kHz transducer and amplifier. Since I was too frugal to buy an ultrasonic model, I can't say for sure.

#### Talking to the Controller

Now that we have a method of injecting 40-kHz pulses into the control unit's custom IC, it becomes neces-

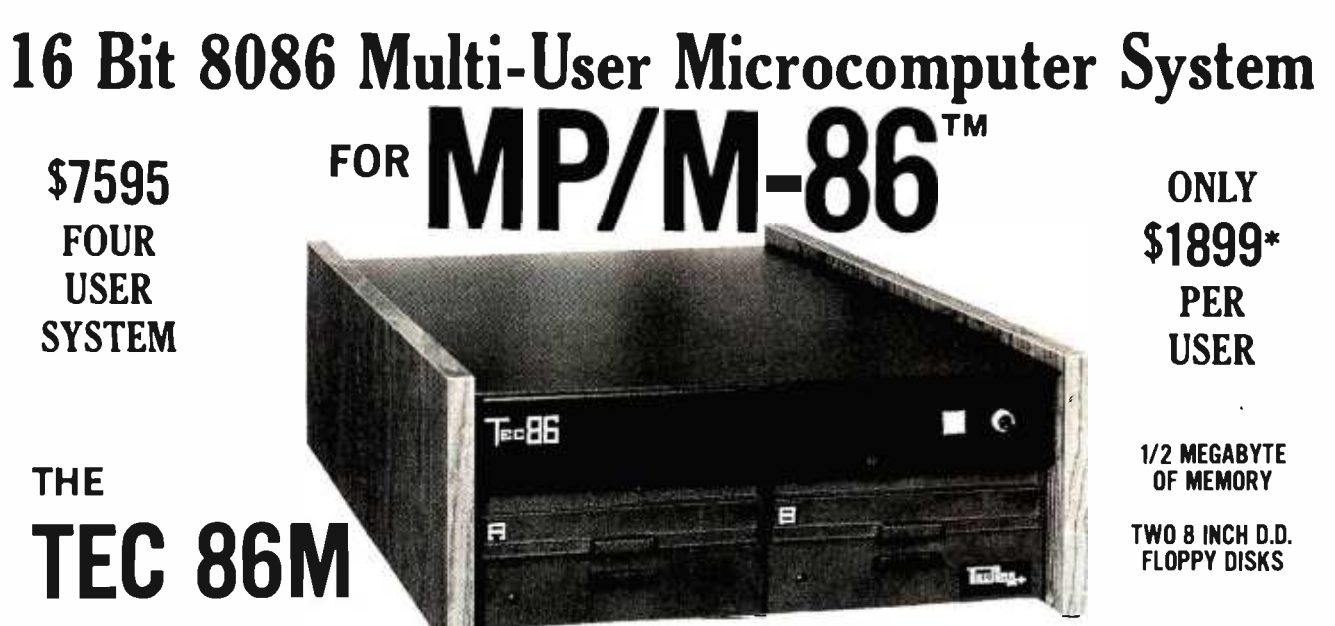

#### STANDARD FEATURES

- 16 BIT 8086 CPU Processor performance is the most critical element in a Multi-User System. Speed, power and the increased throughput of our 16 Bit 8086 CPU are just a few of the reasons why our TEC 86M Multi -User Systems really perform.
- 1/2 MEGABYTE OF MEMORY The second most important factor which affects system performance is available user memory. Our 1/2 Megabyte, four user system gives each user well over 100K Bytes of memory, eliminating program size compromises which lead to poor Multi-User system performance.
- **MP/M-86™ COMPATIBILITY**  $\cdot$  The TEC 86M includes a ROM Boot for MP/M-86™ and is designed to provide optimal support for MP /M -86". The MP/M-86' Operating System is available separately from Tecmar for \$600. See Software Options listed below for important MP /M -86T" features.
- FULLY INTERRUPT DRIVEN  $\cdot$  The TEC 86M provides terminal and disk I/O interrupts to MP/M-86<sup>T</sup>, allowing for maximum system performance in Multi-User operation.
- TWO 8 INCH DOUBLE DENSITY FLOPPY DISK DRIVES The two Double Density floppy disks total 1.2 Megabytes of storage. Options include double sided floppy disk drives and Winchester drives.
- FOUR SERIAL USER PORTS Four serial user ports are provided. Each port can be independently set for speeds from 50 to 19200 Baud. MULTIPLE PARALLEL PORTS - Parallel ports are provided for operating printers as well as other parallel devices.
- EASILY EXPANDABLE The modular design of the Tec 86 and Tec 86M assures you of continued system expandibility. All options are easily field installable. Available options include: Memory 64K and 256K, additional users, double sided floppy disks, Winchester 31 Megabyte hard disk, terminals, and printers.
- ATTRACTIVE DESKTOP ENCLOSURE Tecmar Single and Multi-User systems come in your choice of an attractive desk top enclosure with wood grained side panels to blend nicely into your office surroundings, or an industrial quality cabinet for more hostile environments. Rack mount enclosures are available as options.
- ONE YEAR WARRANTY Tecmar Systems are fully assembled and thoroughly tested. All Tecmar Components carry a full One Year Warranty.

#### SOFTWARE OPTIONS

MP /M -86T" - Multi -User interrupt driven Operating System for the 16 Bit 8086 TEC 86M Microcomputer System. FILE PASSWORD PROTECTION - Access to user files can be restricted to require proper passwords prior to access. CONCURRENT FILE ACCESS -Files may be accessed by multiple users, each reading and /or writing the same file, with protection provided at both the file and the record level. FILE TIME AND DATE STAMPING - Files contain creation, and modification Times and Dates for ease and accuracy in determining the latest or most useful file versions. PRINT SPOOLER - Files may be submitted to the System Spool file for printing. This frees the user terminal to continue operation during the independent printing function.

LANGUAGES - BASIC-86TM FORTRAN-86TM PASCAL-86TM CBASIC/86TM CIS-COBOLTM PASCAL/M86TM FORTH \*NOT INCLUDING MP /M -86 and User Terminals.

#### OTHER FINE S100 and APPLE PRODUCTS AVAILABLE, INCLUDING:

ANALOG to DIGITAL CONVERTERS (12, 14, 16 bit accuracy; 30, 40, 100, 125 KHz Conversion rates; 16 to 256 Channels; programmable gain; timer/counters). **DIGITAL to ANALOG CONVERTERS** (12 bit accuracy, 3 microsecond conversion rate). 8086 CPU Board, I/O Boards 64K/256K Memory Boards, Real -time Video Digitizer and Display. Complete Systems also available for Data Acquisition, Video Digitization, and General Purpose Applications.

REQUEST OUR CATALOG FOR COMPLETE LISTING, AND SPECIFICATIONS ON THE ENTIRE TECMAR PRODUCT LINE.

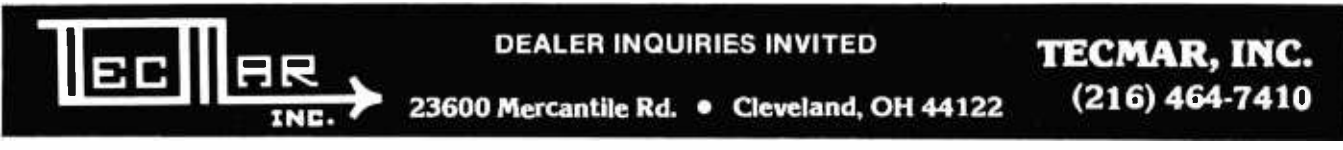

5/N& ini NWM # in njstral hatmiti af lifest tranch la: MXE # 1987M # EMXEX af anglest that hatmit af Sanger Market anglest angles and the state of the state in the state in the state in the state. Inc. has the state in t

# Unbeatable prices...... Orange Micro

## WWWh NEC 8023 DOT MATRIX

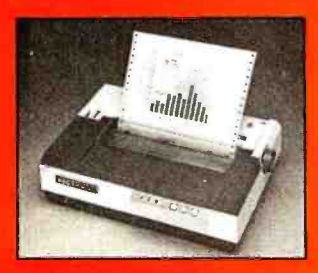

High resolution graphics:  $144 \times 160$  dots/inch  $\cdot$  Proportional spacing · Lower  $case$  descenders  $\cdot$  9 x N dot matrix  $\cdot$  8 character  $sizes + 5$  unique alphabets Greek character set ·  $Graphic symbols · 100 cps$ print speed · Bidirectional, logic seeking printing

Adjustable tractors · Single sheet friction feed · Paper empty sensor · Vertical & horizontal tabbing Bidirectional paper feed  $\cdot$  Bold & underlined print **NEC 8023 DOT MATRIX (List \$795) \$ Call** 

 $9 \times 9$  dot matrix  $\cdot$  Lower case descenders  $\cdot$  80 CPS

### C. ITOH STARWRITER

Daisy Wheel Letter Quality 25 CPS (Optional 45 CPS) Typewriter quality  $\cdot$  Centronics parallel  $\cdot$  RS 232 Serial (Optional) · Proportional spacing · Bi-directional · Programmable VFU

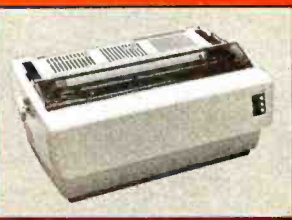

· Self test · Diablo compatible · Friction feed (Optional tractors) 136 printable columns Manufactured byTEC<br>C. ITOH STARWRITER<br>Manufactured by Manufactured by Cali **C. ITOH STARWRITER** 

165 cps standard (250 cps optional) ·

Letter quality font  $\cdot$  12 optional fonts  $\cdot$  Bidirectional logic seeking · 19 x 18 dot matrix · Expanded characters  $(2x, 4x)$   $\cdot$  Dot resolution graphics  $\cdot$  Underlining MALIBU 200 (List \$2995) \$ Call

TVI910, TVI912C, TVI920C, TV1950- Please call toll

#### NEC SPINWRITER

High Speed Letter Quality · 55 CPS · Typewriter quality · Bi-directional · Plotting & Proportional spacing 77XX RO, Serial/Parallel (List \$3055) \$2575

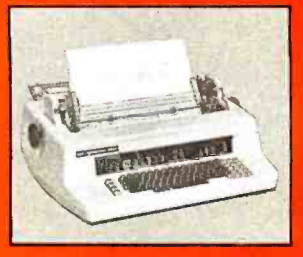

### QUME 9/45 typewriter quality QUME 9/45 typewriter quality . . . . . . . . . . . . . . S Call<br>DIABLO 630 typewriter quality . . . . . . . . . . . . . . . . S Call **WARRER MALIBU 200**

TELEVIDEO CRT'S

MANNA

CENTRONICS 739

free. Prices are too low to advertise.

s Call

Bi-directional, logic seeking · 40, 66, 80,132 columns  $per line + 64$  special graphic characters TRS-80 Compatible · Form handling · Multi-page printing . Adjustable tractors MX 80 (List \$645) \$ Call Graftrax-80 Dot Graphics Upgrade (List \$95) \$ Call MX 80 FT includes Friction | Le Feed

EPSON MX 80/MX 80 FT

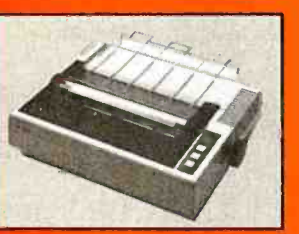

(List \$745) \$ Call

#### EPSON MX 70

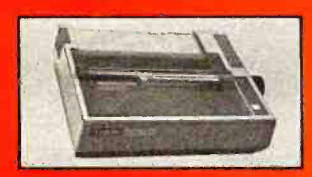

EPSON MX 100

Same basic features as the  $MX 80 \cdot PLUS$  friction feed for single sheets . PLUS 15" wide carriage MX 10D. . . (List \$945) \$ Call [10]

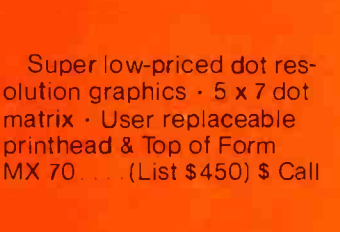

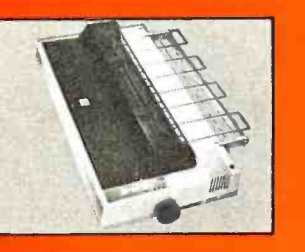

CENTRONICS 739-1 (Parallel) (List \$955) \$Call<br>CENTRONICS 739-3 (Serial) (List \$1045) \$815 CENTRONICS 739-3 (Serial)

With graphics and word processing Print Quality - 18 <sup>x</sup>9 dot matrix; suitable for word processing · Underlining · proportional spacing right margin justification serif typeface · 80/100 CPS · 9%" Pin Feed/Friction feed · Reverse Platen 80/132 columns Tob

of Form<br>el)............(List \$955) \$Call

# ...technical expertise. **The printer specialists.**

#### ANADEX

Dot Graphics. Wide Carriage . 11 x9 dot matrix; lower case descenders Dot resolution graphics · Bidirectional, logic seeking Up to 200 CPS - RS 232 Serial & Parallel Forms control X ON X -OFF - Up to 6 part copy

**ANADEX 9501** 

#### IDS PAPER TIGERS

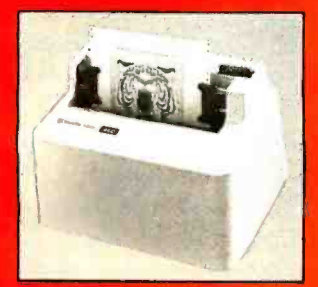

Dot Resolution Graphics, quality print, speed 9 wire staggered printhead with lower case descenders - Over 150 CPS · Bi-directional, logic seeking  $8$ character sizes; 80-132 columns · Adjustable tractors - High-resolution dot graphics · Proportional spacing & text justification (List \$1094) \$ Call (List \$1394) \$ Call

(List \$1650) \$1350

**IDS 460G** IDS 560G

### INTERFACE EQUIPMENT

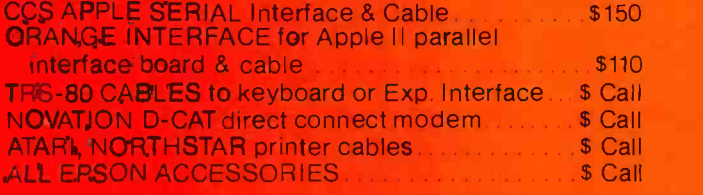

#### THE GRAPPLER™

#### **APPLE INTERFACE AND CABLE** by Orange Micro

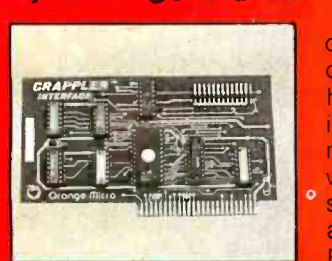

The Grappler<sup>™</sup> interface card is the first to provide on -board firmware for Apple high resolution dot graphics. No longer does the user need to load clumsy software routines to dump screen graphics-it's all in a chip. Actually, it's our E -PROM, and it is replace-

able to accommodate the Anadex, Epson MX-70, 80\* and 100, IDS Paper Tigers, Centronics 739, NEC 8023, C. ITOH Prowriter, and future graphic printers. The Grappler<sup>11</sup> accepts 18 software commands including Grappler<sup>m</sup> accepts 18 software commands including<br>Hi-Res inverse, 90<sup>°</sup> rotation, double size, and much more Invented by, and available from Orange Micro and Orange Micro dealers only. \$ Call for price.

Orange Micro

13604

VISIT OUR RETAIL STORES

selection of Printers.

If you live in California, or are visiting don't miss our two Printer Stores. Expert consultation and know-how is available to assist you in getting the best printer for the application. We provide live demonstrations for a wide

SHERMAN OAKS, 13604 Ventura Blyd., (213) 501-3486 ANAHEIM, 3150 E. La Palma, SuiteI, (714) 630 -3622 Store Hours: M-F 10-6, Sat. 10-4

At Orange Micro our printer specialists fit the right printer to your application. Call us today for free consultation (and don't forget to ask for your free catalog).

Phone orders are WELCOME: same day shipment. Free use of VISA and MASTERCARD COD's accepted Personal checks require 2 weeks to clear. Manufacturers warranty included on all equipment Prices subject to revision

## CALL FOR FREE CATALOG TOLL FREE (800) 854 -8275

CA, AK, HI (714) 630-3322

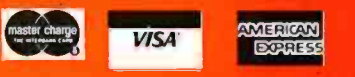

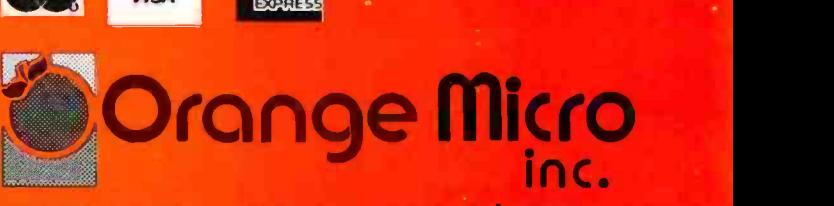

#### 3150 E. La Palma, Suite G, Anaheim, CA 92806

Copyright 1981 by Orange Micro Inc.

Circle 285 on inguilty card.

Requires GRAFTRAX 80

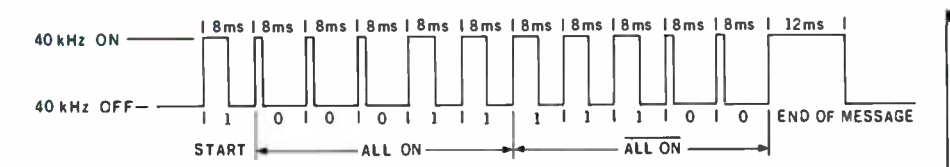

Figure 3: Dat<sup>a</sup> format for the ALL ON command. Note that the 5 command bits are<br>complemented and repeated before the end-of-message pulse. Once a command or<br>unit number has been sent, allow a 24-ms interval before the nex

sary to switch this in a manner the controller can understand. Controller communication messages are made up of three main components: logic zeros, logic ones, and the end-ofmessage signal.

A logic zero is sent to the controller by injecting the 40 -kHz bust into pin 7 of the control unit's IC for 1.2 milliseconds (ms) followed by the absence of the 40 -kHz signal for 6.8 ms, for a total time of 8 ms. Similarly, a logic one is sent by enabling the 40-kHz burst for 4 ms followed by a 4-ms off-time, again yielding a total time of 8 ms. The end -of- message signal is a 16 -ms message composed of a 12 -ms burst of 40 kHz followed by a 4-ms offtime.

Table 1 lists the codes required for any given controller function and the channel-number codes required to alert any given receiver module in the system. A complete command is sent to the control module as a series of 12 bits. First, a logic one is sent to alert the controller that a message is forthcoming. Next, the 5-bit channel number or function code as given in table 1 is sent, followed by the logical inversion of the same five -channel number or function code bits. Lastly, the end-of-message signal is sent to alert the controller the message has been completed. Figure 3 shows how the ALL ON command would be sent to the controller. Keep in mind one important item when using this circuit: a waiting period of at least 24 ms must elapse between command messages, or the controller will only respond to the first command sent.

#### Putting It All Together

Home Control Package (HCP), a complete manual control program for this interface system, is given in listing 1 (which begins on page 250), along with a sample run listing to show the various features implemented. This program is written in 8080 assembly language for operation under the Heath Disk Operating

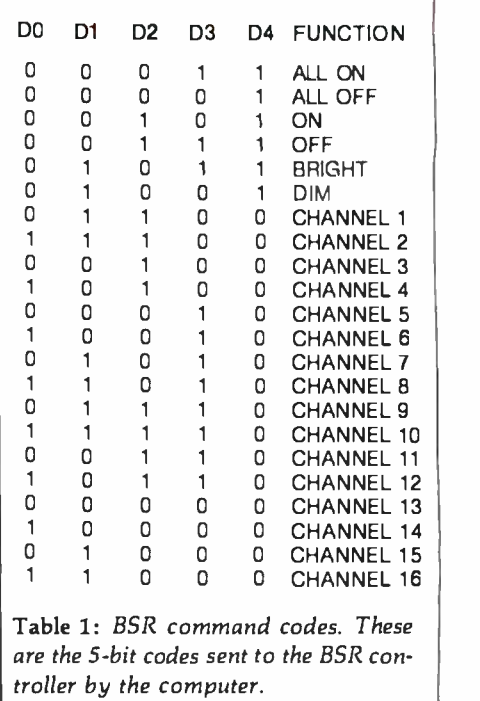

System (HDOS) on a Heath H-8 computer. It uses Heath system calls (SCALLS) for disk functions and various routines stored in the H-8's read -only memory. For users of other systems, table 2 gives the names and functions of these routines.

This program is designed to be ex tremely modular to allow the inclusion of various subroutines in a clock driven control routine. Therefore, little program- memory optimization

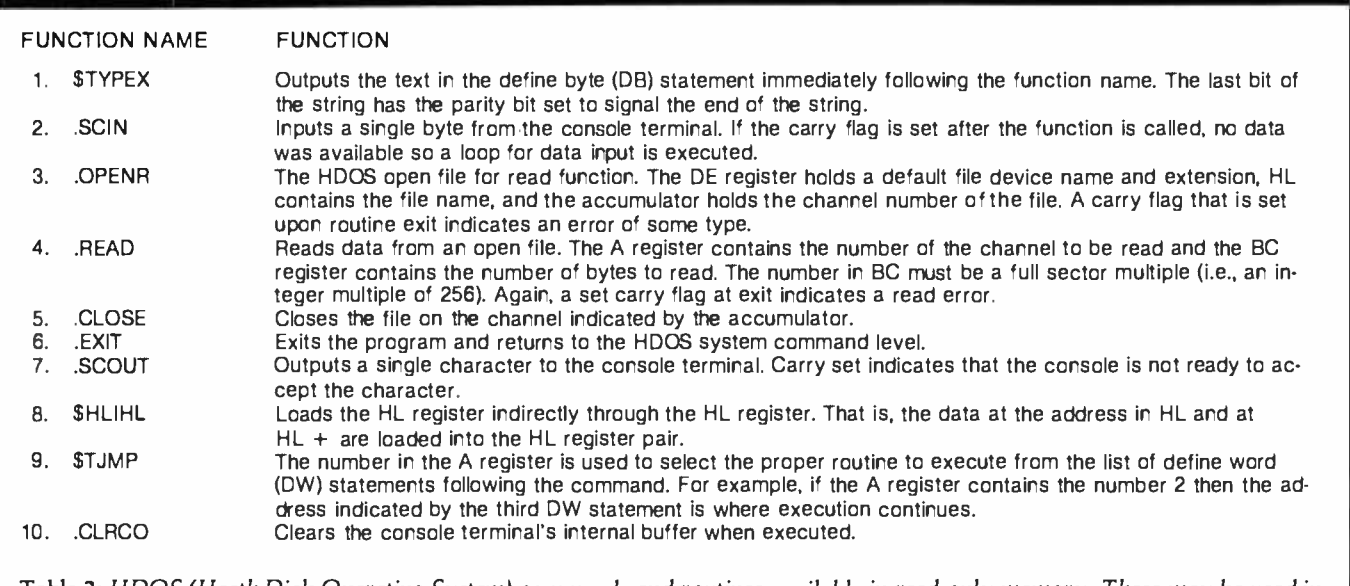

Table 2: HDOS (Heath Disk Operating System) commands and routines available in read -only memory. These may be used in providing disk I/O and to interface with the operating system. The  $s^q$ me functions may be simulated under CP/M.

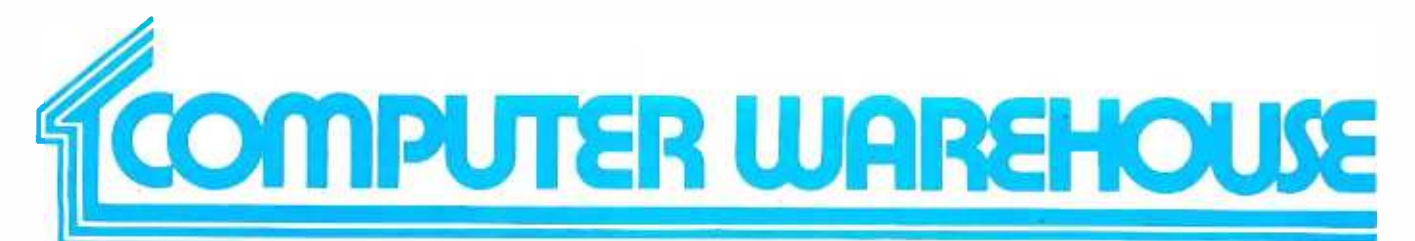

# CALL TOLL FREE 1-800-528-1054

#### **ATARI**

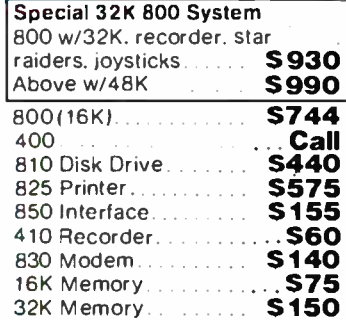

#### **DISK DRIVES**

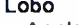

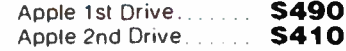

#### **MODEMS**

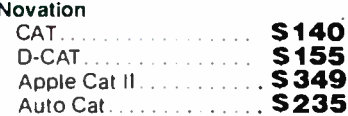

#### **PRINTERS**

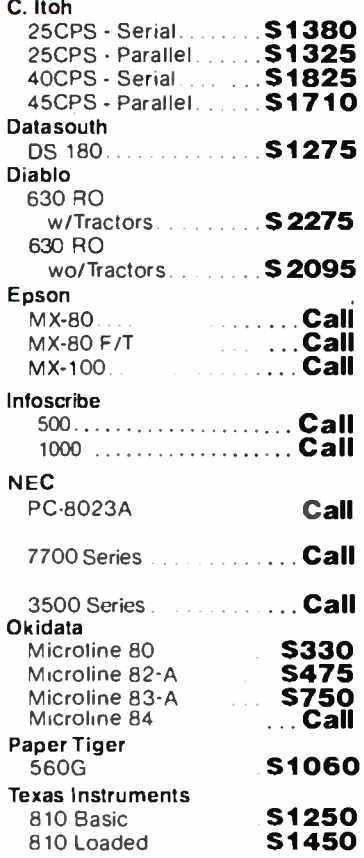

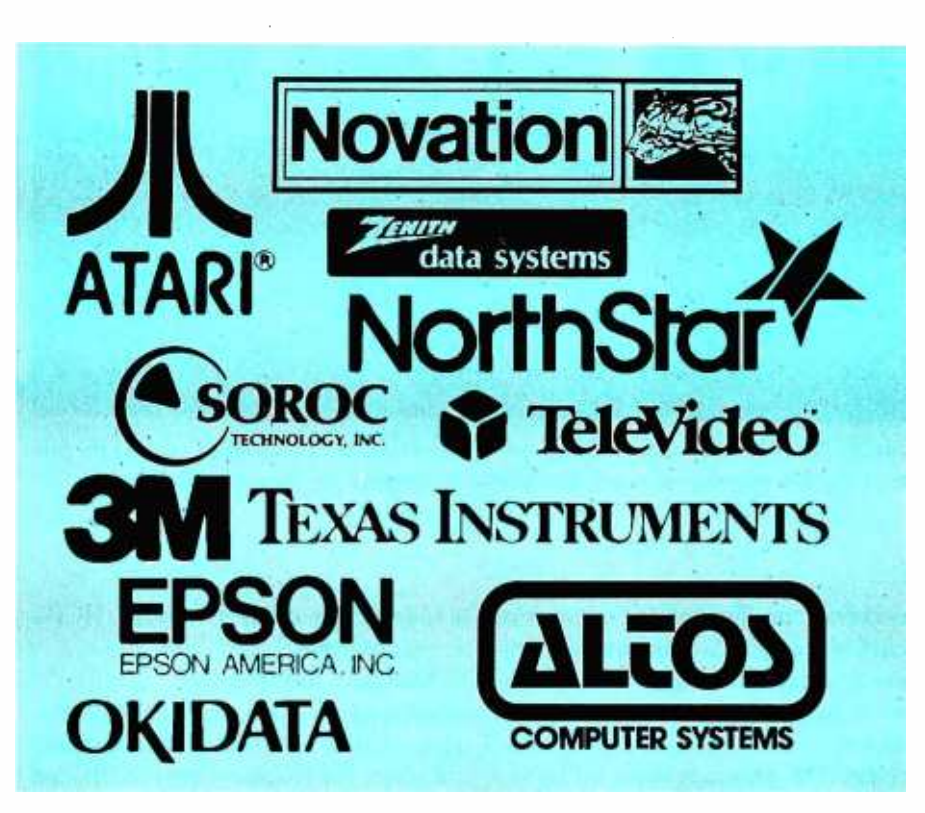

#### **VIDEO TERMINALS**

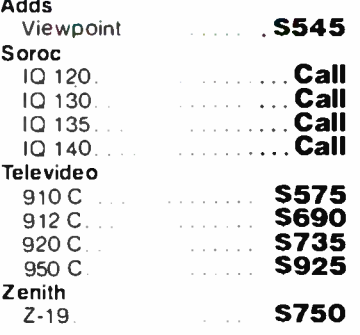

#### **DISKETTS**

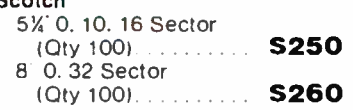

### **COMPUTERS**

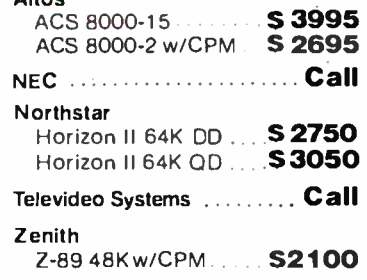

#### **MONITORS**

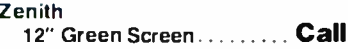

Personal checks will tielay shipping two weeks

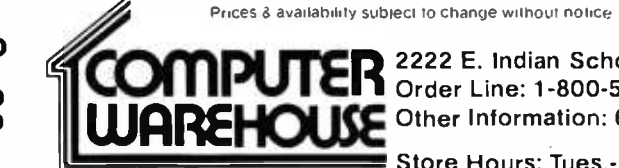

2222 E. Indian School Rd. • Phoenix, Arizona 85016<br>1 Order Line: 1-800-528-1054 Other Information: 602-954-6109 visa

Store Hours: Tues.-Fri.10-5 MST Saturday 10-3 MST

Prices reflect 3% cash discount. Product shipped in factory cartons with manufacturers warranty Add 2%, a minimum of \$5, for shipping and handling

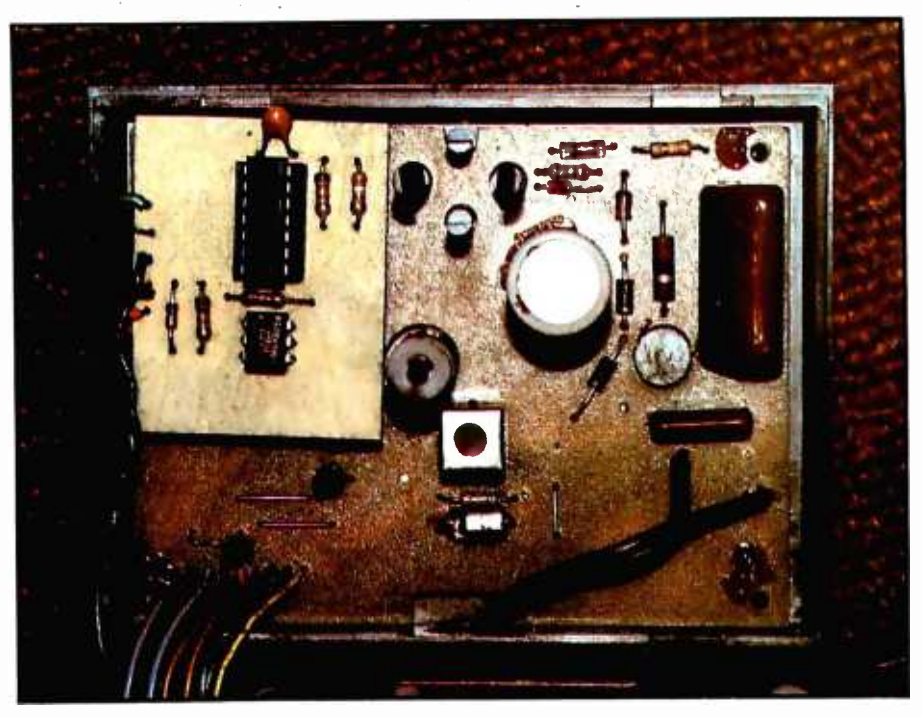

Photo 3: The BSR controller with the serial computer interface installed. Cover the foil side of the interface board to prevent shorts to jumpers on the controller.

has been done. Five major sections of routines are used to make up the complete program package. An explanation of each major routine's function follows.

Title: The program signs on by executing the routine TITLE, which clears the computer's terminal screen and prints the name of the program. Users of terminals other than the Heath H-19 will need to examine the control codes used and alter them accordingly. Users of terminals without any sort of graphics capability will probably want to skip this routine entirely, since it will not affect program operation.

Readit: READIT reads a data file named UNITDEF.DAT and initializes the BSR remote -control units according to the data it contains. UNITDEF.DAT also contains all of the remote -control unit name descriptions for use in various menus used later in the program. The READIT routine's internal documentation gives the information necessary to set up this file. A sample file is provided in listing 2 (see page 292). Note that all 166 unit locations must be defined in the file even though only those units which have been enabled will be

available for control through HCP's menu routines.

Status: Remote-unit status is displayed by this routine. Information listed includes the channel number, the channel name as defined in UNITDEF.DAT, the brightness level of the channel, and the unit's onoff status.

Menu: Program functions are displayed and selected by this routine. All commands the BSR console command unit can execute (in addition to returning to the status display and exiting from the program) are available from this master menu.

Utility Routines: These routines include the timing loops necessary to send commands to the BSR console command unit. Since the H-8 computer uses about 20 percent of its processing time to update its front-panel display, adjustment of these timing loops will be necessary for other systems. I recommend using an oscilloscope to monitor the duration of the signals sent to the BSR command unit; however, if an oscilloscope is not available, the timing constants in the routines that send the signals to the BSR can be changed through trial and error. If the trialand -error approach is chosen, I recommend altering all of the timing constants proportionately to preserve the proper timing relationships. Also in this group are routines that update and store the present status of each remote unit and form the command format required by the BSR console command unit.

#### Summary

So there it is, a complete interface and program package for those of you who want to experiment with home control but don't want to spend the time or money to implement previous BSR interface ideas. Components for the required hardware are inexpensive and readily available from a number of sources. By using a few spare parts lying around the shop, you should be able to build the interface for well under \$10.

Even though the program presented is written in 8080 assembly language, a similar routine could be implemented easily in BASIC once the proper timing loops have been set up. The assembly -language program presented here was written as such to allow the inclusion of various routines in a real-time control system designed for background operation in the H-8 computer system.

The ability to regulate remote devices inexpensively is an important part of any home -control system. The next step in my own system will be to tie in this system with the temperature-sensing circuits presented by Tom Hall in the February 1981 BYTE ( "A Heating and Cooling Management System," page 326) to allow efficient control of my heating and cooling system. Someday I'll have a computer -controlled sprinkler system tied in with a moisture detector to prevent watering the lawn when it's raining. (How many times have you seen home owners' sprinklers spraying away during a downpour7) Maybe I should link the system to small servo motors in my house's heating and cooling system to regulate room air flow. Then there's always the electric lawn mower.

Listings 1 and 2 follow on pages 250 through 292.

## SUPERVYZ -THE NEXT INDUSTRY STANDARD

SUPERVYZ is a revolutionary software concept designed to overcome the frustrations of using CP/M.<sup>®</sup> This allows you to crack any non -technical market without the hassles of teaching the operating system. Instead, users are greeted with a series of self-prompting, selfexplaining menus linking the user directly to the application. We'll supply the menus or you create your own, to meet the create your own, to meet the from different suppliers ...<br>exact needs of your customers. The demonstrate canabilities no SUPERVYZ presents unlimited software flexibility by providing a system to coordinate multiple application programs. The menus tie it all together, allowing program interaction. Even the most complicated commands between programs can be a simple menu choice.

Dealer inquiries invited, foreign or domestic.

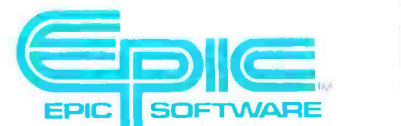

Epic Computer Corporation 7542 Trade Street San Diego, CA 92121 Tel: 714- 695 -3560

Circle 148 on inquiry card.

# INTRODUCTORY RETAIL PRICE  $\mathbf{595}$ <br> $\mathbf{95}$ <br> $\mathbf{96}$ <br> $\mathbf{197}$ <br> $\mathbf{198}$ <br> $\mathbf{198}$ <br> $\mathbf{199}$ <br> $\mathbf{198}$ <br> $\mathbf{199}$ <br> $\mathbf{199}$ <br> $\mathbf{199}$ <br> $\mathbf{199}$ <br> $\mathbf{199}$ <br> $\mathbf{199}$ <br> $\mathbf{199}$ <br> $\mathbf{199}$ <br> $\mathbf{199}$ <br> $\mathbf{199}$ <br> $\mathbf{199}$ <br> $\mathbf{199}$ <br> $\math$

#### MANUFACTURERS

Ship SUPERVYZ with every computer you sell. SUPERVYZ means software support interactive help files ... dealer confidence ... instant foreign market access ... vertical market packaging ... more computer sales!

#### DEALERS

Buy SUPERVYZ as a separate program ... bundle software demonstrate capabilities, not confusion ... sell computers more efficiently - SUPERVYZ does the teaching ... end after-<br>the-sale handholding ... SOFTWARE SPECIALISTS Package SUPERVYZ into every system you deliver ... SUPERVYZ is compatible with over 2000 programs, 300

computers. Target your market with SUPERVYZ.

USERS

Extended Volume Table of Content<br>File and Disk Support Functions

Oelauli Drive = A ACCOUNTS MNU

This is the operator/machine conversational text area.<br>The above menus are easily adaptable to your specific require

Insist on SUPERVYZ ... don't buy a computer without it.

#### **SUPERVAL FAMIL** YOUR NEW MARKETING TOOL FOR INCREASED SALES OF CP/M 1 SEP 1981 5UPERVYZ Function Selection Menu<br>1) Set Current Date and Time<br>2) Select Default Disk and User 7) Data Ba 12:34:56 PM **COMPUTERS** I) Set Current Date and Time 6) Accounting (A/R A/P G/L P/R O/E<br>2) Select Default Disk and User 7) Data Base Inquiry and Reporting<br>3) Add or Change SUPERVYZ Menus 8) Word Processing

### AND APPLICATION SOFTWARE

Supervyz is a trademark of Epic Computer Corporation. CPIM is a trademark of Digital Research.

Volume Table of Contents (VTOC) Default User =<br>A DATABASE MNU ; A DATANTAY MNU<br>A FORECAST MNU : A WORDPROC IMNU

Push + arrow for more

Listing 1: HCP (Home Control Package) for the BSR inteface. This program is written in 8080 assembly language for Heath's HDOS. A sample run is shown at the end of the listing.

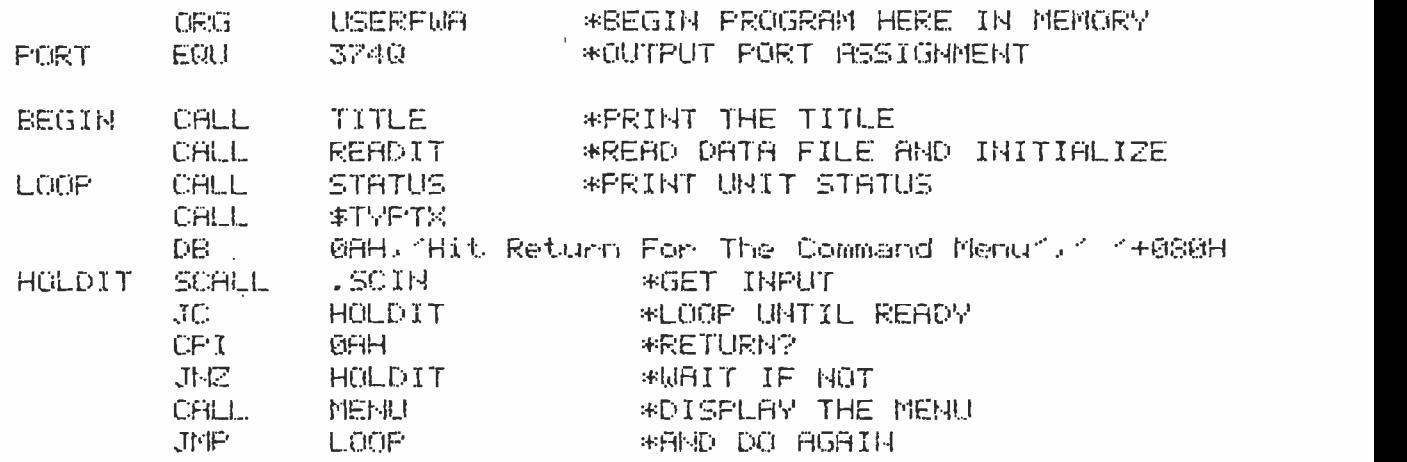

#### \*READ UNIT DEFINITIONS AND STATUS

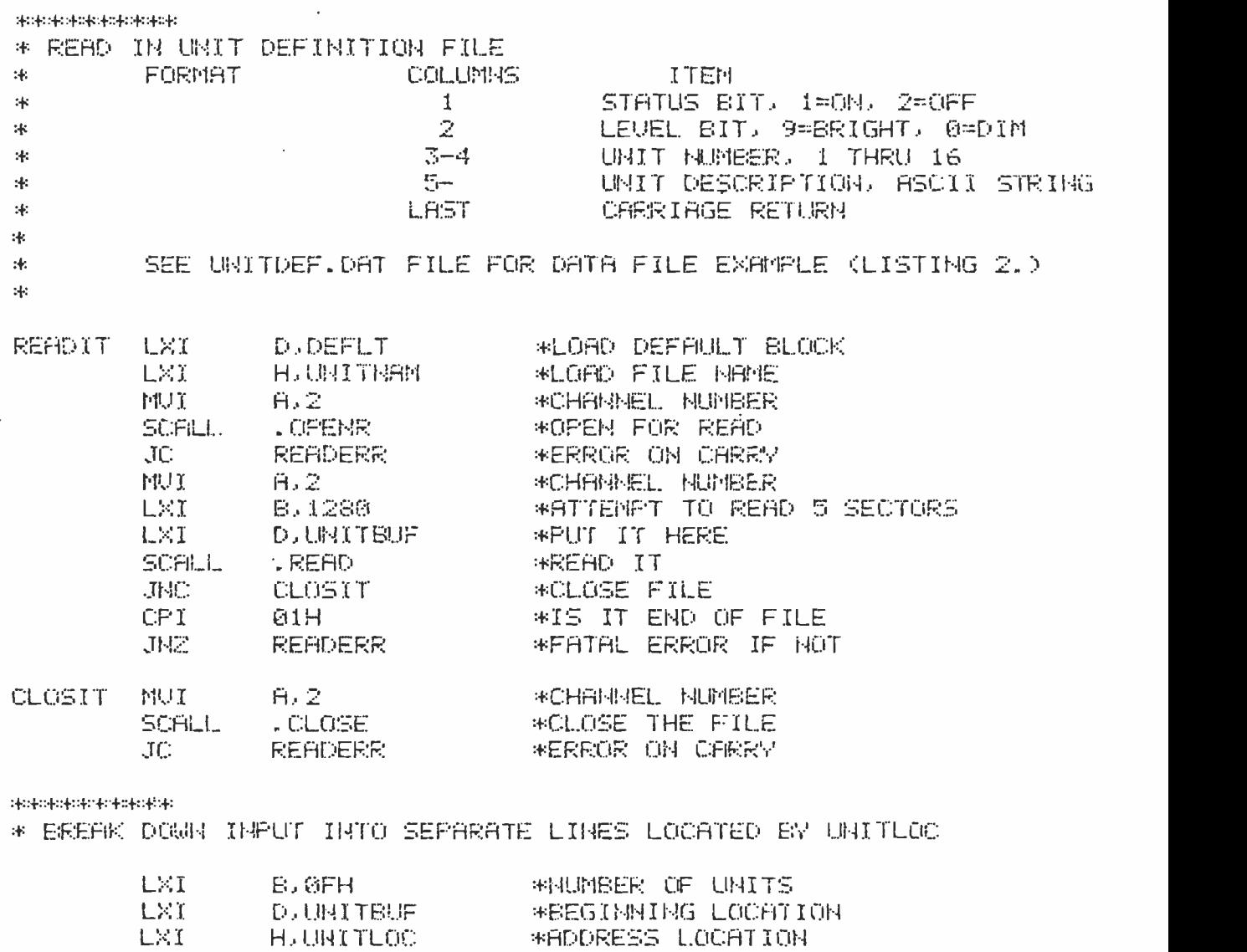

250 January 1982 © BYTE Publications Inc

MOO N,E

Listing I continued on page 252

\*STORE FIRS[ LOCATION
# THE LAST MEMORY<sup>TM</sup>

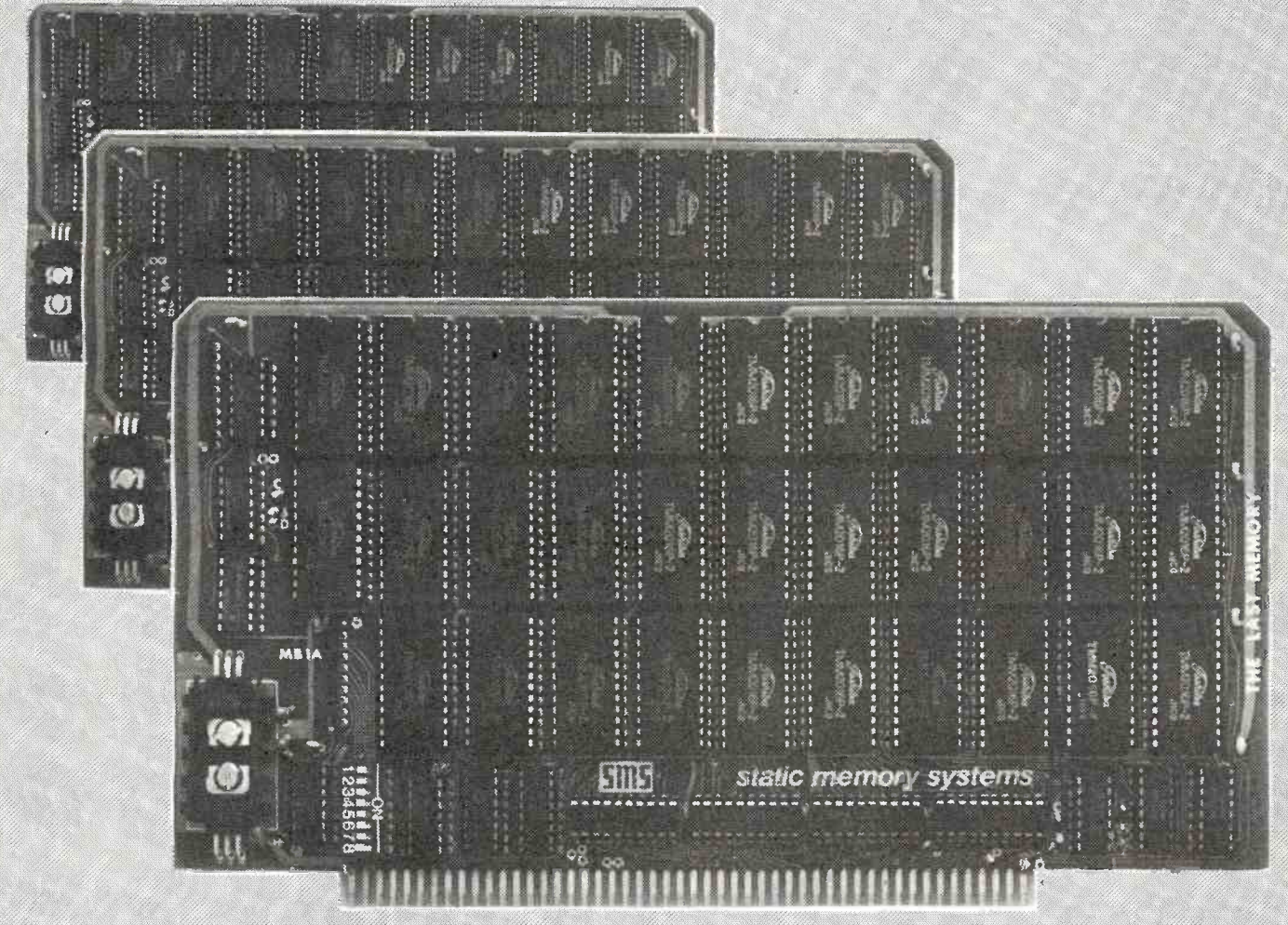

# OFFERS MORE FOR LESS

THE LAST MEMORY<sup>14</sup>, 64K static RAM/EPROM board, sets the industry standard in cost and performance. That's why it's the choice of system integrators. research laboratories, small businesses, large corporations. universities, and hobbyists from Dayton to Tasmania.

Now, how could we make the standard in S100 memory boards better? BY LOWERING THE PRICE!!

Prophet RAM 99,99 139.99 139.99 139.99 139.99 139.99 139.99 139.99 139.99 139.99 139.99 139.99 139.99 139.99 1 16K 219,99 259 99 64K 549.99 549.99 549.99 549.99 5589.99 569.99 5589.99

#### KIT ASSEMBLED & TESTED

All boards supplied with 150ns RAM. Any board configuration it is. 28, 46 (-62K, etc.) available, OEM discounts available<br>All prices are FO B. Freeport in<br>Dealer minimes midded

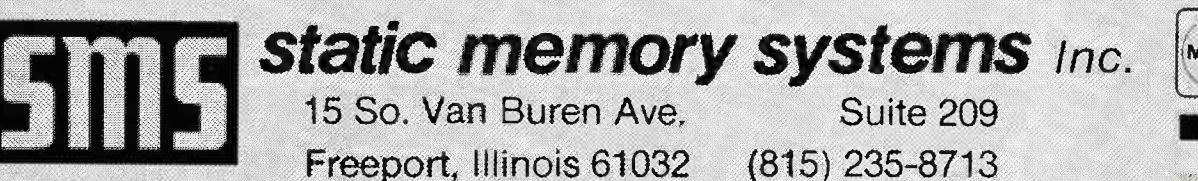

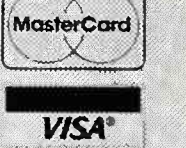

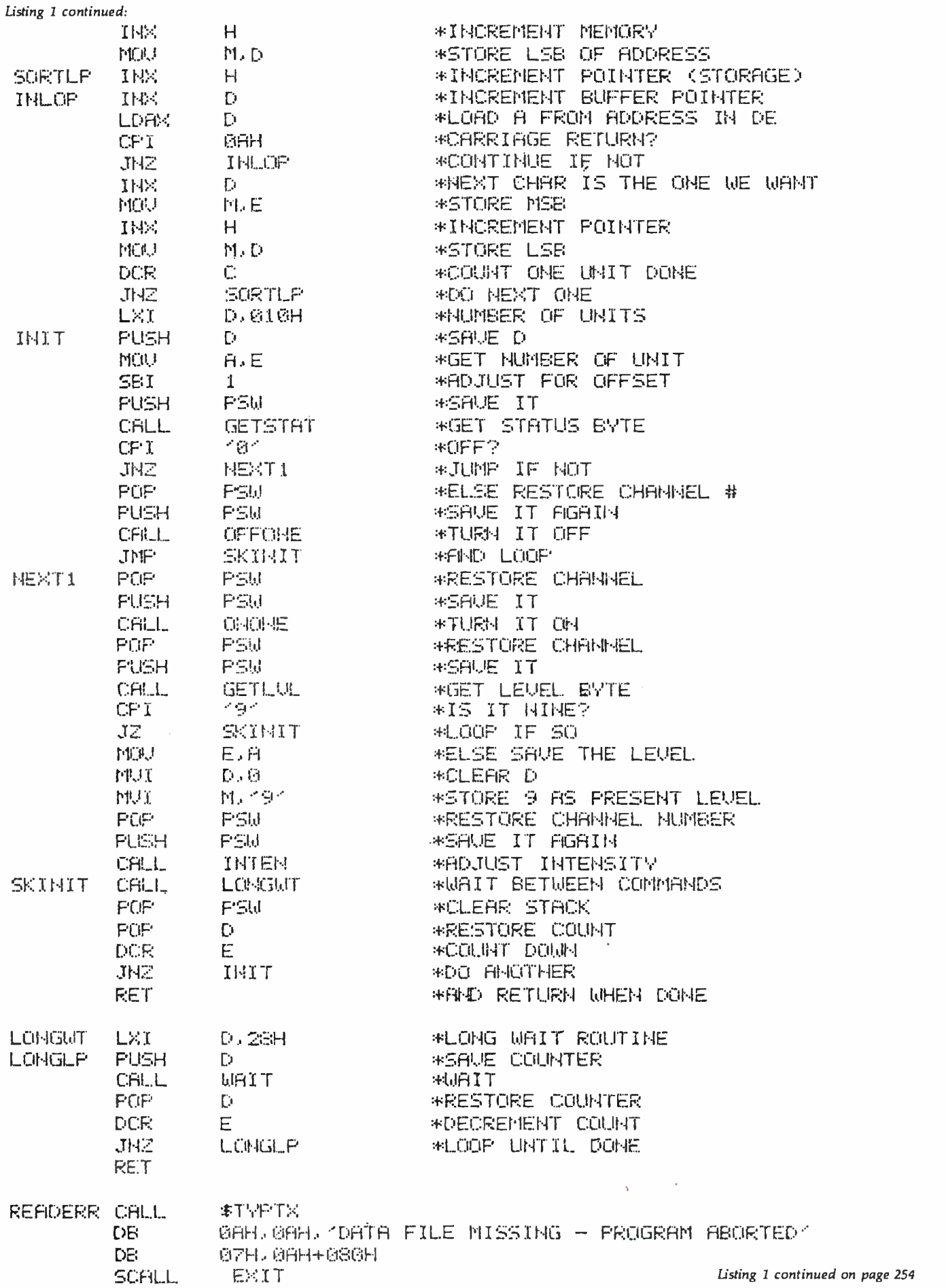

# FMS-80<br>Organizes Your<br>Organization

MS -80, a data base management system, offers the user a quick and easy way to organize and efficiently manipulate data so sound decisions can be made on facts displayed.

FMS-80°°° is the most powerful stand alone DBM program available to the micro compute. industry.

Complet: menu <sup>d</sup> and writ in assem language it offers

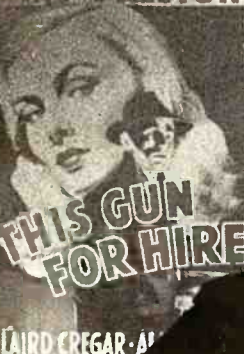

these features:

- User definable File Definitions Screen Displays Reports (with math and field break analysis) Selection Criteria (on any or all fields) Menus (that applications programs can be selected from)
- Instantaneous data query on indexed records.
- Mathematical manipulation of numeric data fields using the report generator or the programming language EFM (Extended File Maintenance) Easy to use video "how to"
- training tapes are available. Manipulation of up to 19 different data files (using EFM) at one time and display. ing this information<br>on the screen, we he

rating reports, generating other data files or on line updating of input files that already exist

- FMS -80 is able to call other programs like subroutines in EFM
- FMS-80 is able to read data files that other programs have generated
- No restrictions to record size other than available RAM memory space
- Operates under CP/M<sup>®</sup> MP/M<sup>®</sup> or CDOS<sup>00</sup>

FMS -80 allows the flexibility to quickly create

programs that allow data to be entered in a form that a secretary recognizes and generates reports that the manager requires.

If you're continuously asked to do applications programs and don't have time to do it in BASIC, consider FMS -80. For additional information contact

> Systems Plus, 1120 San Antonio Road, Palo Altó, CA 94303. Phone 415/969/7047

> > **Systems Plus**

°TM of DJR Associates °TM of Cromemco, Sunnyvale, CA . °TM of Digital Research, Pacific Grove, CA

Circle 353 on inquiry card. BYTE January 1982 253

Listing 1 continued:

\*TYPE STATUS OF HOUSEHOLD UNITS

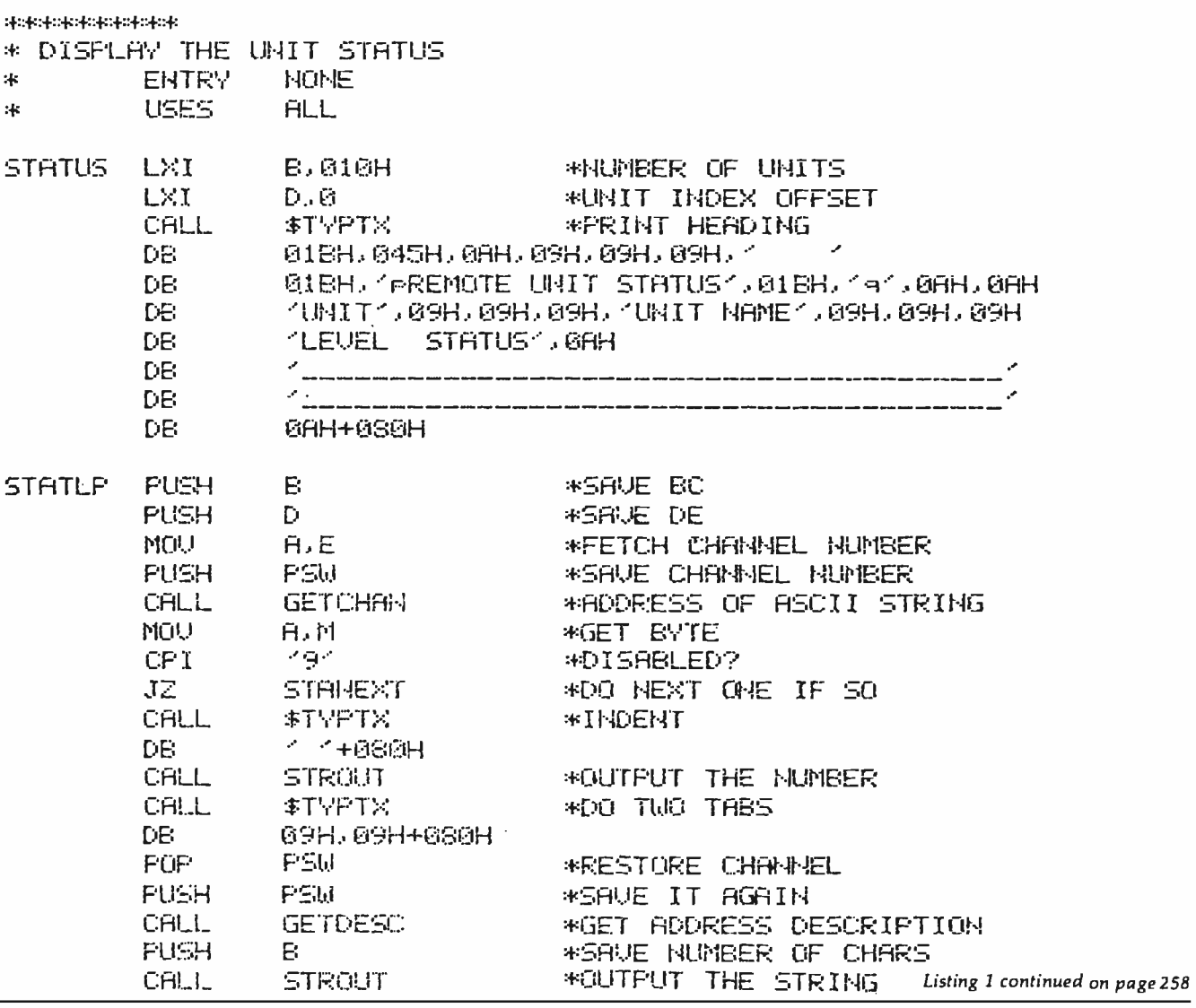

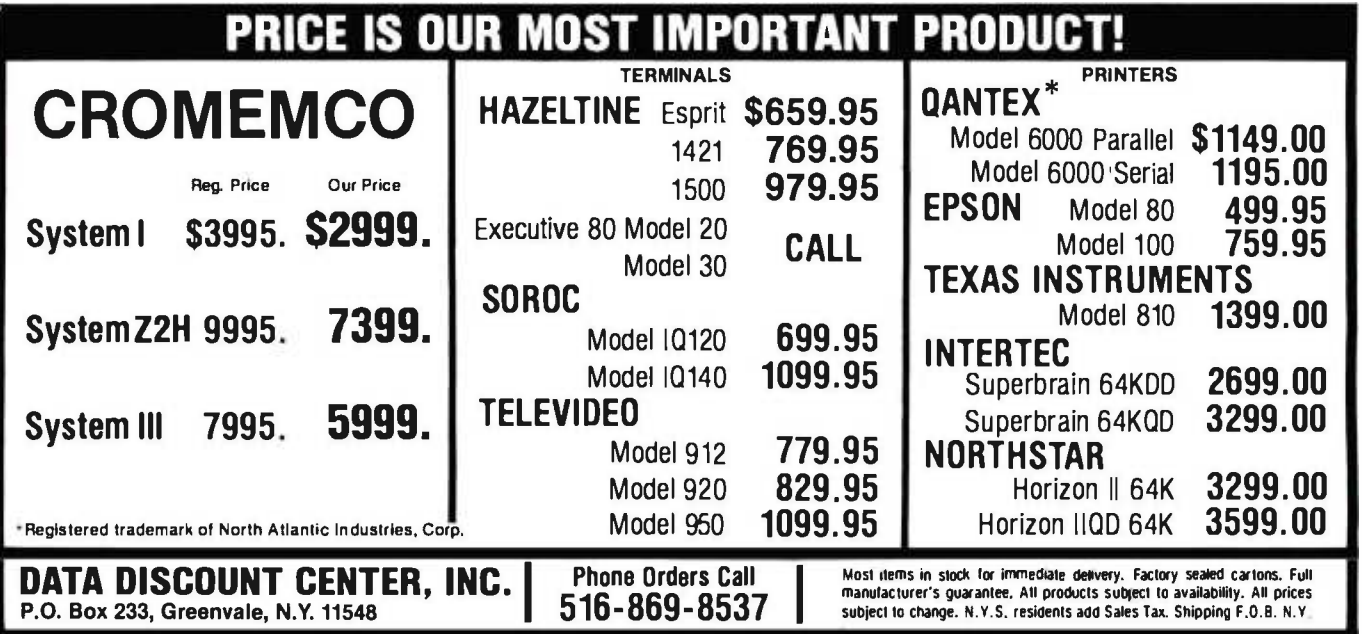

# **SuperSoft's Gallery of CP/M Masterworks**

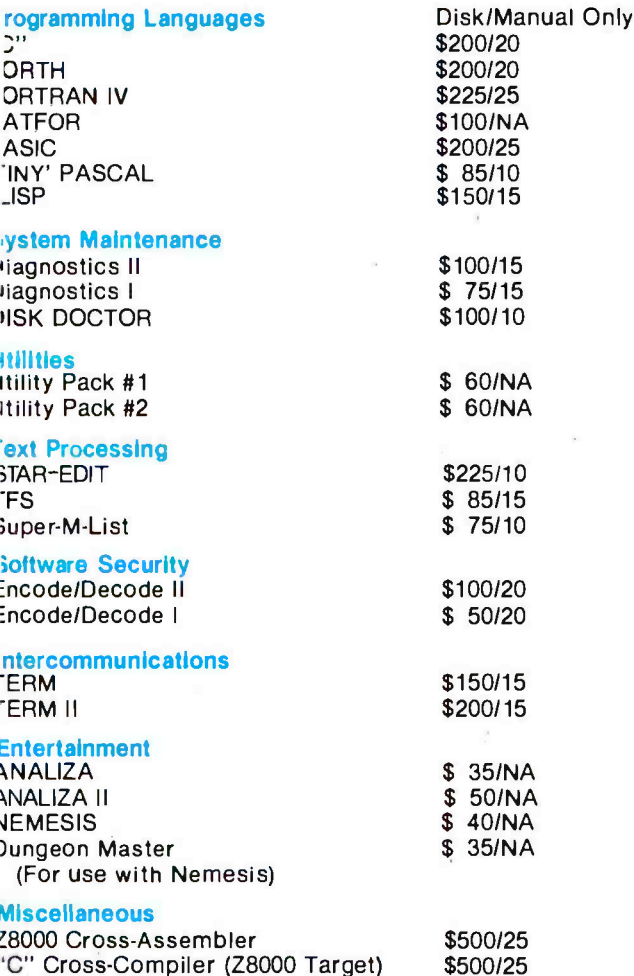

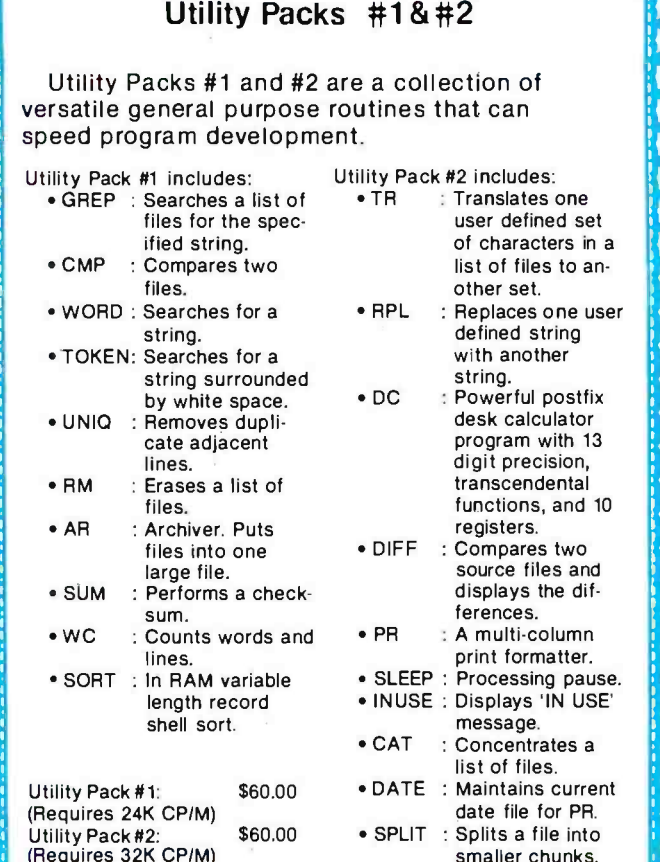

Many programs include SuperSoft's online "HELP" system!

For complete information on these and all other SuperSoft products, please write for our free catalogue, Available from fine dealers everywhere,

or directly from: SUPERSOFT, INC. P.O. BOX 1628 CHAMPAIGN, IL 61820 217-359-2112 Telex: 270365 Technical Hot Line: 217-359-2691

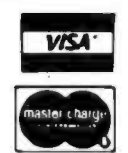

U.K. and Europe:<br>DIGITAL DEVICES<br>134 LONDON ROAD<br>SOUTHBOROUGH KENT TUNBRIDGE WELLS TN4 OPL  $\overline{\phantom{a}}$ **ENGLAND** 

ASR CORPORATION INTERNATIONAL 1-2-8. SHIBA-DAIMON **T2-8. SHIPS DAIMON<br>TOKYO 105<br>JAPAN<br>Tel.: (03)-437-3901 Telex: 242-3296** 

#### 24 hour express service available!

**"CPIM REGISTERED TRADEMARK DIGITAL**<br>RESEARCH **RESEARCH<br>SSS FORTRAN is the copyright of<br>Small Systems Services, Urbana, Illinois** Prices subtect to change without notice

SuperSoft

### First in Software Technology

www.am

Software available for virtually all CP/M

systems. Specify your system.

A Complete Networking/Intercommunications Package

other CP/M based systems or with remote timesharing computers. TERM supports file transfers between both timesharing systems and between CP/M systems.

power and flexibility, but costs less, delivers more and source code is provided on discette!

With TERM you can send and receive ASCII, HEX and COM files. You also have a conversational mode, and a timesharing terminal emulator. Below is a partial list of features:

- \* Engage/disengage printer \* terminal emulator
	- · auto error checking with re-try
- · conversational mode · send files · receive files
- requires 32K CP/M and a minimal knowledge of assembly language programming.

TERM is supplied with source and user manual: \$150 Manual only: \$15.00 TERM II; \$200

**TERM** 

TERM allows the CP/M user to communicate with

TERM equals or exceeds comparable programs in

\$500/25

Janan Telex: 95582 et.: Tunbridge Wells (0892) 37977/9

Circle 350 on inquiry card.

# Go with McGraw -Hill's

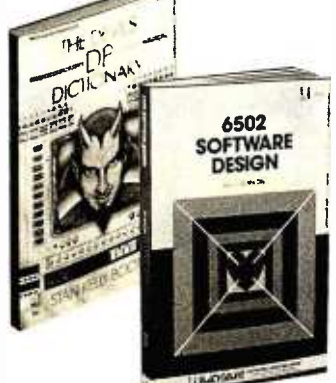

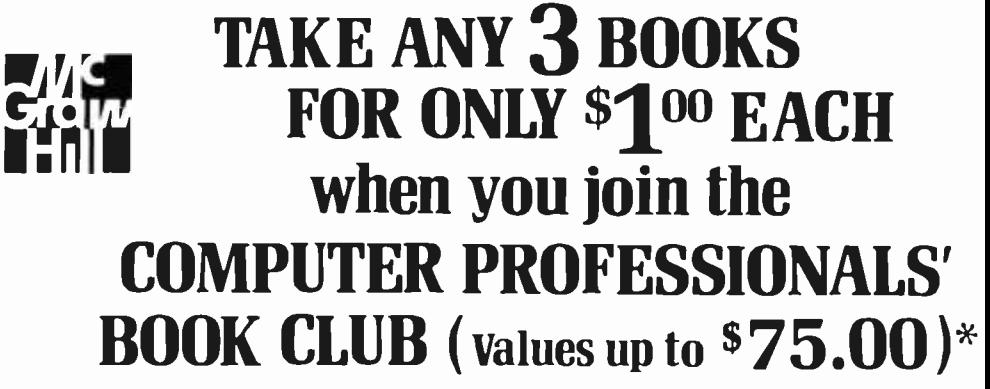

THE PASCAL HANDBOOK. By Jacques Tiberghien. 471 pp. A single reference manual that tames this unruly language. Every feature of Pascal is explained in a brilliantly organized format that covers the major Pascal dialects, including<br>Jensen and Wirth's original defini-<br>tion, with the CDC implementation<br>... the proposed ISO Standard ...<br>UCSD Pascal ... Pascal 1000<br>(HP1000)...OMSI Pascal-1... and PascaVZ. 582365 -98 \$27.50

(Counts as 2 of your 3 books)

MICROPROCESSOR APPLICATIONS MANUAL. By Motorola Semicon-St<br>ductor Products, Inc. 720 pp., il-chi<br>lus., 8½ x 11 format. With nuts-is<br>and-bolts practicality, this manual me<br>bythe Motorola people (who should me know) gives you detailed applica- tions information on microprocessors. Assumes no prior knowledge on your part about MPUs.

435/2788 \$42.50 (Counts as 2 of your 3 books)

**COMPUTER CAPACITY.** By Melvin J.<br>Strauss. 288 pp., tables and **BU**<br>charts. The key purpose of the book By<br>is to provide both senior management and DP practitioners with a ple<br>methodology for identifying and ele<br>demand wi

aicrO INTE

**BUILD YOUR OWN 280 COMPUTER.**<br>By Steve Ciarcia. 330 pp., dia-<br>grams, softbound. Written for peo-

ple who don't need an introductory electronics handbook. Its admira-bly achieved objective is to present a practical, step-by-step analysis computer architecture<br>of digital computer architecture che complete and functional microcomputer. 109/621 \$12.75

DATA STRUCTURES USING PAS-CAL. By Aaron M. Tenenbaum and<br>Moshe J. Augenstein. 544 pp., il-<br>Ius. With its emphasis on struc-<br>tured design and programming<br>techniques, this definitive work<br>through Pascal. Separate chapters are devoted to the stack, recursion, app<br>queues and lists, Pascal list pro-<br>cessing, trees, graphs and their isti<br>applications. 582230-X \$23.95

HOW TO BUILD YOUR OWN WORK-<br>ING MICROCOMPUTER. By Charles<br>K. Adams. 308 pp., 214 illus. and Al<br>tables. Everythingyou need to know M to build your own microcomputer ... Gr<br>with a handful of chips! The author ... by takesyou through the hardware ... and<br>assembly and running of the sys-<br>tem ... and details the instruction set and mechanics of programming. 582267 -9 \$14.50

APPLE PASCAL: A Hands-On-Approach. By Arthur Luehrmann &<br>Herbert Peckham. 426 pp., spiral-<br>bound. Finally, a how-to-use-PASCAL book for Apple computer<br>users that makes a complex lan-<br>guage as easy as (forgive us!) for<br>applesauce. Takes you from "total fai<br>ignorance" all the way up to very tee<br>impressive competence in the use<br>of that rather of that rather complex language,<br>PASCAL. 491/712 \$10.95

MICROPROCESSORS /MICROCOM-**PUTERS/SYSTEM DESIGN.** By<br>Texas Instruments Learning Center<br>and the Engineering Staff of Texas<br>Instruments, Inc. 634 pp., illus.,<br>outsized 74 x 104 format. The<br>book takes you through the devel-<br>opment of memory-to-memory entificature, shows you the components, and details programming<br>methods and techniques.<br>methods and techniques.<br>524.588 637/58X

MINICOMPUTER SYSTEMS: Ormanization, Programming, and<br>**Applications**. By Richard H. Eck-Applications. By Richard H. Eck-<br>house, Jr. and L. Robert Morris.<br>2nd Ed., 491 pp., illus. Updated,<br>revised, and expanded, this is a<br>book for every systems programmer, systems designer, computer<br>scientist, and application specialist who wants to know more<br>about microcomputer hardware, software, and design. 787/026 \$21.95

AUTOMATIC DATA PROCESSING HANDBOOK.Edited by The Diebold Group. 976 pp., 269 illus. Written by a staff of internationally recognized authorities on ADP, this com- prehensive handbook explains sys-tems, programming and the lan-guages, communications pro-cesses, and the design and instal-lation of today's computers. 168/0758 \$49.95

(Counts as 2 of your 3 books)

**SOFTWARE DEBUGGING FOR MI-CROCOMPUTERS.** By Robert C.<br>Bruce. 351 pp., illus. Takes you<br>through the fundamental methods<br>for finding errors, glitches, and<br>faults in programs... goes on to<br>techniques for tracking down and<br>ex into a complete debugging plan. 582075 -7 \$18.95

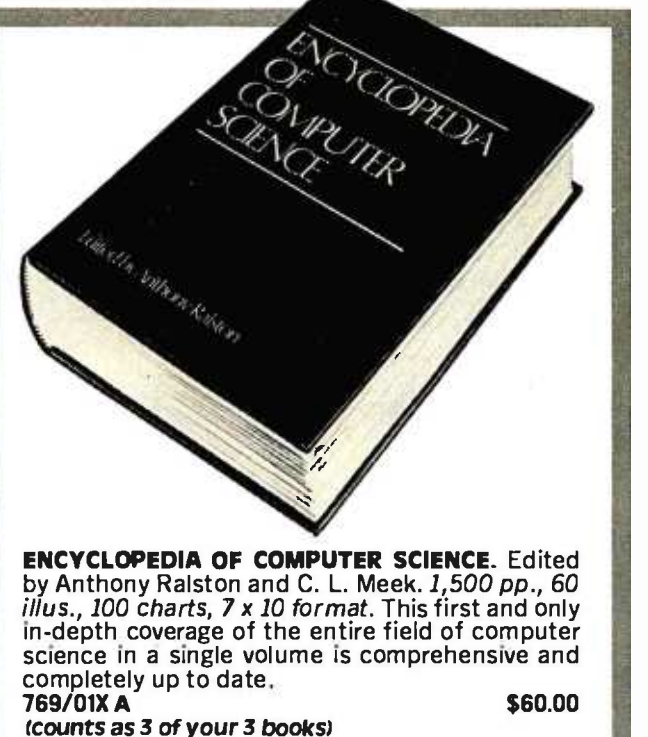

language problems<br>582317-9 **\$24.95** co

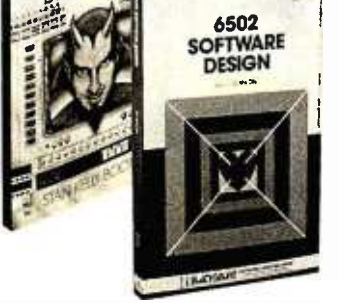

# EXPERIENCE!

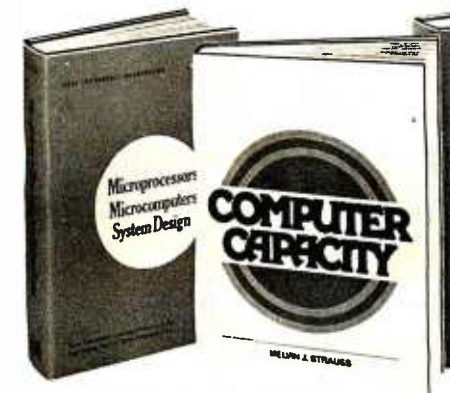

THE DEVIL'S DP DICTIONARY. By Stan Kelley -Bootle. 160 pp., softbound. This devilishly clever little book is guaranteed to fill anyone who has ever slaved over a hot terminal with savage delight. Some misdefined, from abacus to your program.

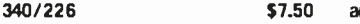

MI**CROCOMPUTER INTERFACING.**<br>By Bruce Artwick. 352 pp., 117 il- **z**g<br>lus. In this up-to-date, co*mplete* Ca design guide you'll find the de-tailed descriptions and explanations necessary to enable you to select, build, and interface microcomputer systems to virtually all applications. Advanced interface devices and methods are thor-789/436

PERSONAL COMPUTING: Hard-ware and Software Basics. Electronics Book Series. 224 pp., 175  $illus.$ ,  $8\frac{1}{2} \times 11$  format. Gives you comprehensive guidance to the present state of the art in personal computers -an overall survey of the technology and methods available to perform various tasks, facts here in tl<br>about the work others are doing— on guide. and just how they are doing it.<br>191/514 S24.50 191/514

**PROGRAMMING AND INTERFAC-**<br>ING THE 6502 -With Experi- Gi<br>ments. By Marvin L. De Jong. 414<br>pp., heavily illus., softbound. This guide not only teaches you all you must know about programming and interfacing the 6502, but it also carries you to a high level of under-standing and proficiency quickly and painlessly.

lems.

PROGRAMMING LANGUAGES. By Allen B. Tucker, Jr. 439 pp., illus.<br>Gives you not only the *principle*s of<br>design but the *applications* of six

654/1588 \$28.50 (Counts as 2 of your 3 books)

majõr programming languages.<br>Shows you their strengths and<br>weaknesses in solving various rep-<br>resentative "benchmark" prob-

BITSLIC

**MOX AND AN BRIDGE** 

**TOMATIC** 

HANDBOOK

BIT-SLICE MICROPROCESSOR DE-<br>SIGN. By John Mick and Jim Brick.<br>398 pp. All in one place—the cru-<br>cial information you've been need-

ing about the 2900 family of bit-<br>slice microprocessor components. This remarkable "first" designs right before your eyes not just one but two complete 16 -bit machines! 417/814 \$24.00

devices and methods are thor- pageZ80instructionsetsoyoucan<br>oughly examined and illustrated. study the instructions on a one-<br>789/436 582080-3 **\$15.95**<br>The USE of the United States **BIT-SLICE MICROPROCESSOR DE-280 USERS MANUAL.** By Joseph<br>Carr. 326 pp., with diagrams,<br>charts and tables. Takes you<br>through every opportunity the ZAP<br>can offer. It covers Z80 pin defini-<br>tions, CPU control signals, support<br>ships, interfacing periphe much more. It also includes a 177 study the instructions on a oneby -one basis. 582336 -5 \$13.95

ELECTRONIC GAMES: Design,<br>Programming, and Trou-<br>Bleshooting. By W. H. Bleshoom<br>Buchsbaum and R. Mauro. 335<br>pp., 338 *illus*. Information you need to design, program, and trou-bleshoot electronic games is right here in this widely popular handson guide. 087/2108 \$26.95

(Counts as 2 of your 3 books)

### Why YOU should join now!

**• BEST BOOKS IN YOUR FIELD** - Books are selected from a wide range of publishers by expert editors and consultants to give you continuing access to the latest books in your field.

• BIG SAVINGS - Build your library and save money too! We guarantee savings of at least 15% off publishers' list prices on every book. Usually 20 %, 25 %, or even higher!

• BONUS BOOKS - You will immediately begin to participate in our Bonus Book Plan that allows you savings between  $70 - 80$ % off the publisher's price of many books.

 $\bullet$  CONVENIENCE  $-14$  times a year you receive the Club Bulletin FREE, fully describing the Main Selection and alternate selections, together with a dated reply card. If you want the a selection, you simply do nothing — it will be shipped automatically. If you want an alternate selection -or no book at  $all$  -you simply indicate it on the regular reply card and return it by the date specified. You will have at least 10 days to decide. If because of late mail delivery of the Bulletin you should receive a book you do not want, just return it at the Club's expense.

As a Club member, you agree only to the purchase of four more books over a two-year period.

Be sure to consider these titles as well!

6502 SOFTWARE DESIGN. By L. J.<br>Scanlon **1998**<br>582138-9 **1998** THE GIANT HANDBOOK OF COM-<br>**PUTER PROJECTS**. By the Editors of<br>73 Magazine **1988** S82012-9 582012-9 \$15.95<br> **SYNTAX OF PROGRAMMING LAN-<br>GUAGES: Theory and Practice.** By<br>R. C. Backhouse 582064-18 **525.95** (Counts as 2 of your 3 books) STRUCTURED PROGRAMMING: Theory and Practice. By R.C. Linger, H.D. Mills, & B.I. Witt 788/537 520.95 THE BYTE BOOK OF PASCAL. Edited by B. W. Liffick 789/6738 525.00 (Counts as 2 of your 3 books) COMPILER DESIGN AND CON-<br>STRUCTION. By A. Pyster STRUCTION. By A. Pyster<br>582026-9 524.50<br>THE 2-80 MICROCOMPUTER<br>HANDBOOK. By W. Barden, Jr.<br>784/914 58.95 COMPUTER PERIPHERALS FOR<br>MINICOMPUTERS, MICROPRO-<br>CESORS AND PERSONAL COMPUT-<br>ERS. By L.C. Hohenstein \$19.50<br>294/518 \$19.50 18 -BIT MICROPROCESSOR AR- CHITECTURE. By T. Dollhoff 582003 -X 524.95 PRINCIPLES OF INTERACTIVE<br>Computer Graphics. By W. M.<br>Newman & R. Sproull \$28.95<br>463/3878 \$28.95 (Counts as 2 of your 3 books)

\* If you join now for a trial period and agree to purchase four more books- at handsome discounts-over the next two years. (Publishers' prices shown)

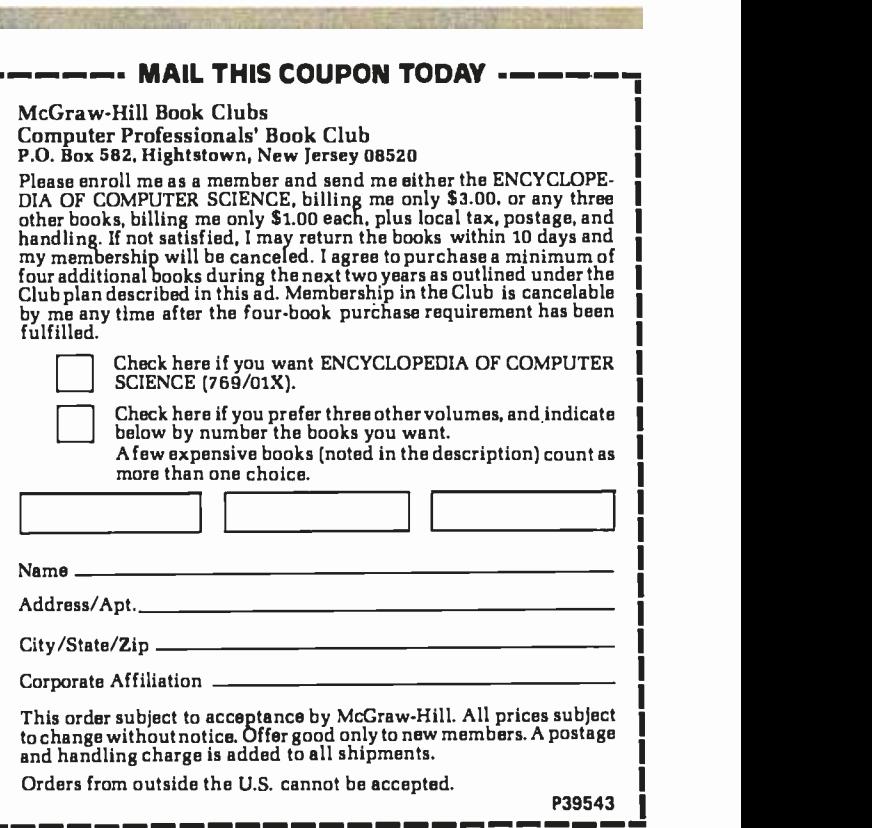

Listing 1 continued:

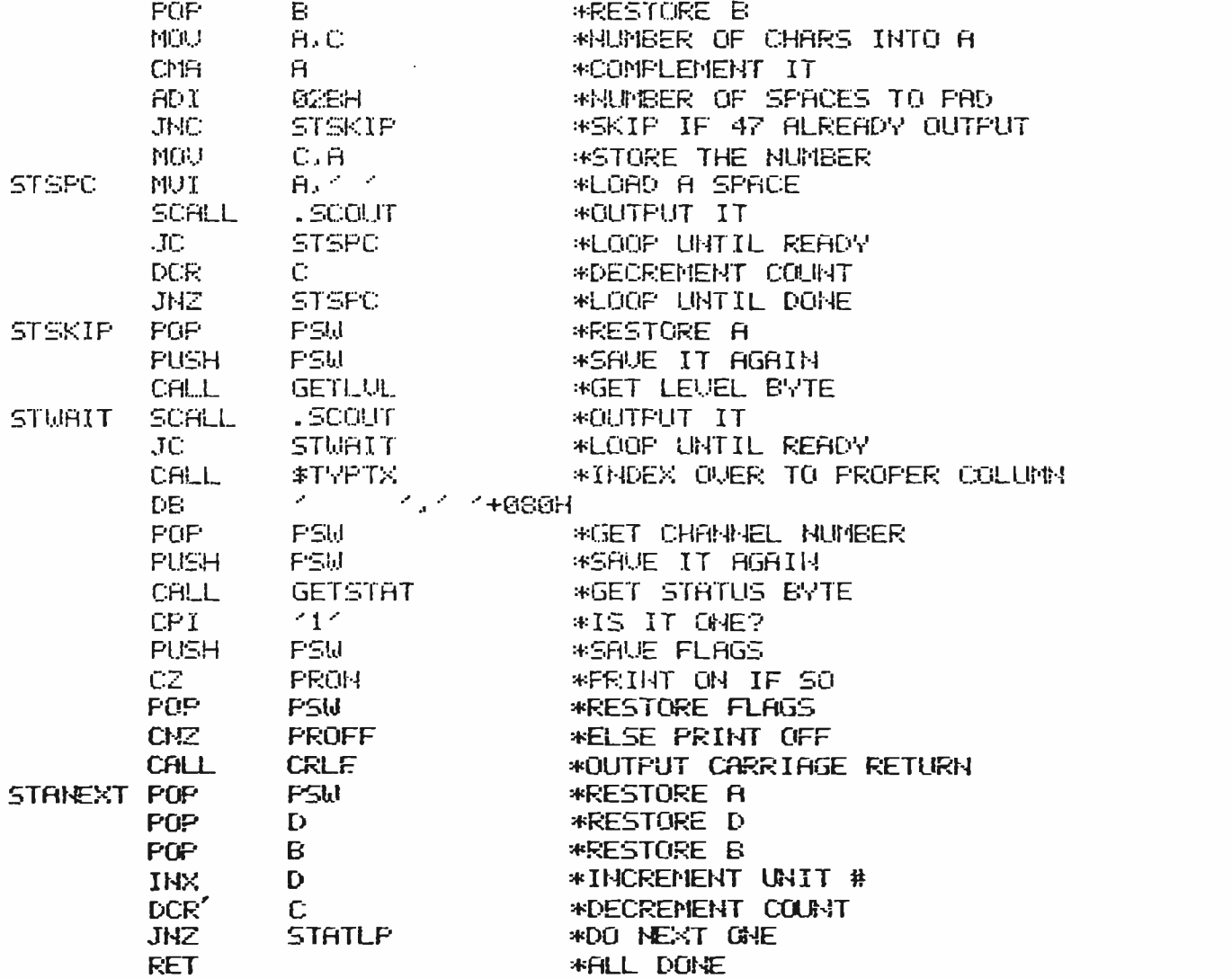

#### \*\*\*\*\*\*\*\*\*\*

\* PRINT ON OR OFF

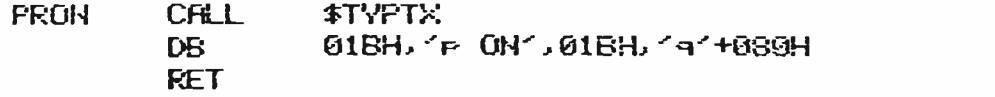

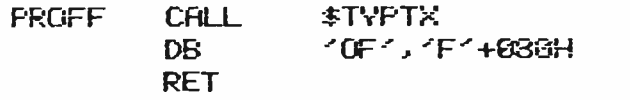

#### UTILITY ROUTINES

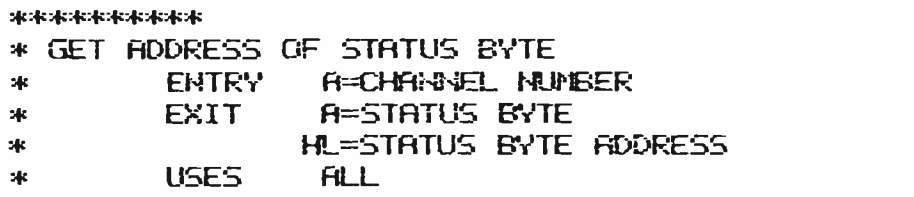

# **ICUMPUTHUNICS!** EVERYTHING FOR YOUR TRS-80\*  $\bullet$  ATARI\*  $\bullet$  APPLE\*  $\bullet$  PET\*  $\bullet$

'TRS80 is a trademark of the Radio Shack Division of Tandy Corp. - 'ATARI is a trademark of Atari Inc. - 'Apple is a trademark of Apple Corp. - 'Pet is <sup>a</sup>trademark of Commodore

#### BUSINESS PAC loo  $*$  All orders processed within 24-Hours  $\star$  30-Day money back guarantee on all Software 100 Ready-To-Run Business Programs

(ON CASSETTE OR DISKETTE).....Includes 110 Page Users Manual.....5 Cassettes (Or Diskettes) Inventory Control.....Payroll.....Bookkeeping System.....Stock Calculations..... Checkbook Maintenance.....Accounts Receivable.....Accounts Payable.....

#### BUSINESS 100 PROGRAM LIST

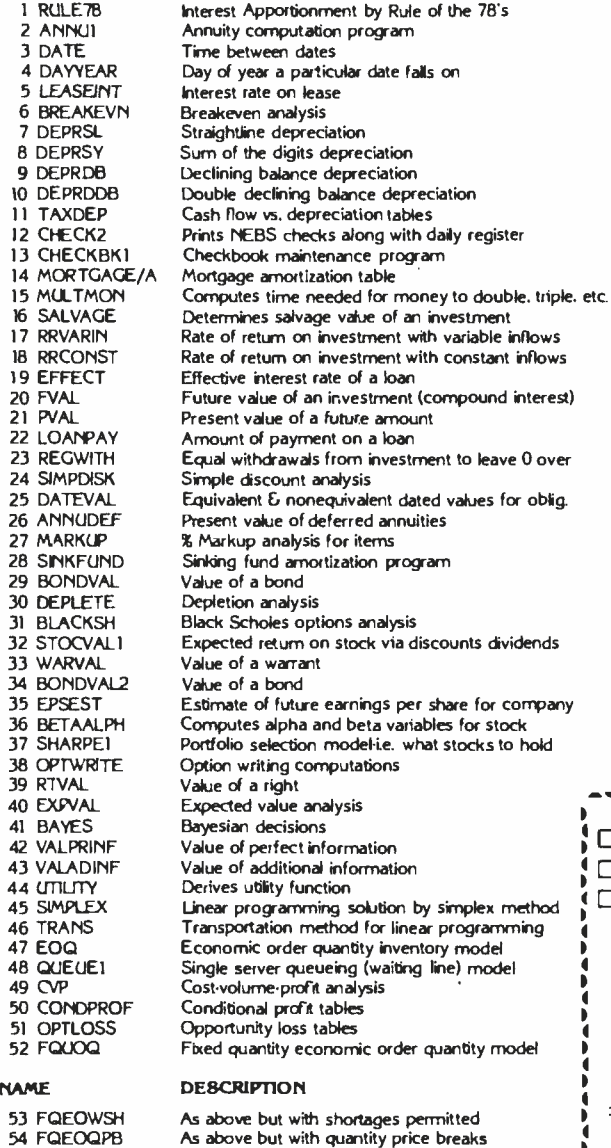

As above but with quantity price breaks<br>Cost-benefit waiting line analysis Net cash flow analysis for simple investment

Profitability index of a project Cap. Asset Pr. Model analysis of project

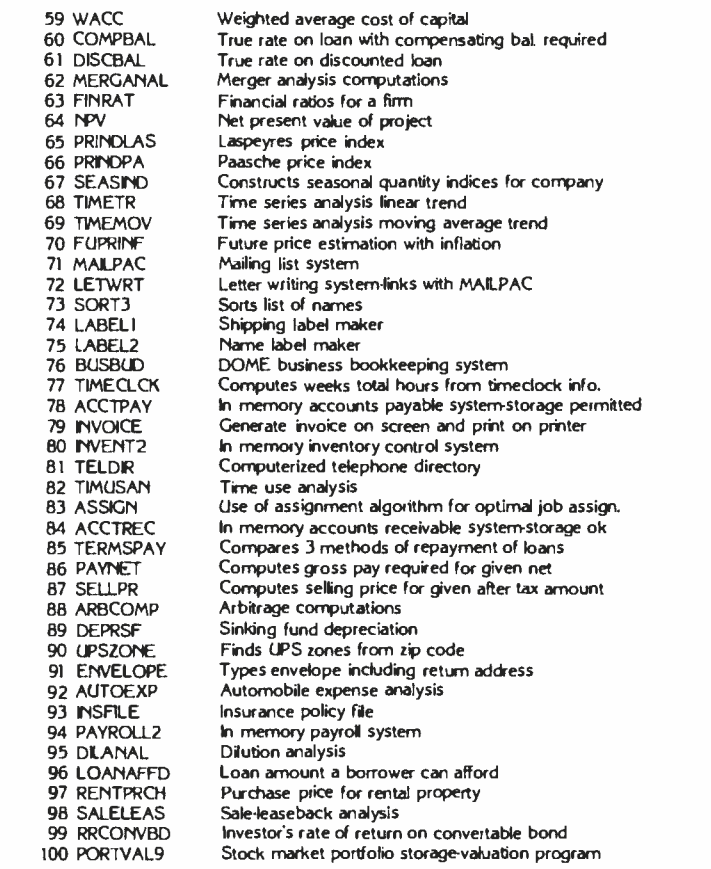

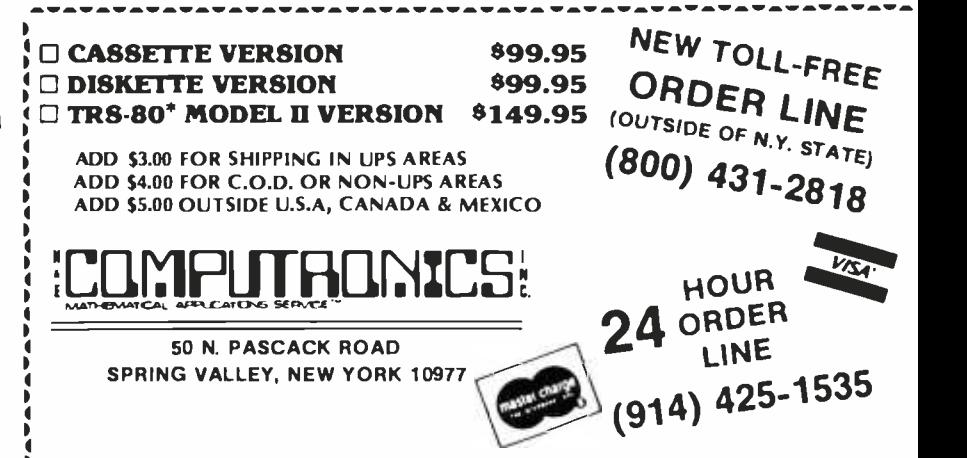

Circle 164 on inquiry card.

55 QUEUECB 56 NCFANAL 57 PROF1ND 58 CAPI

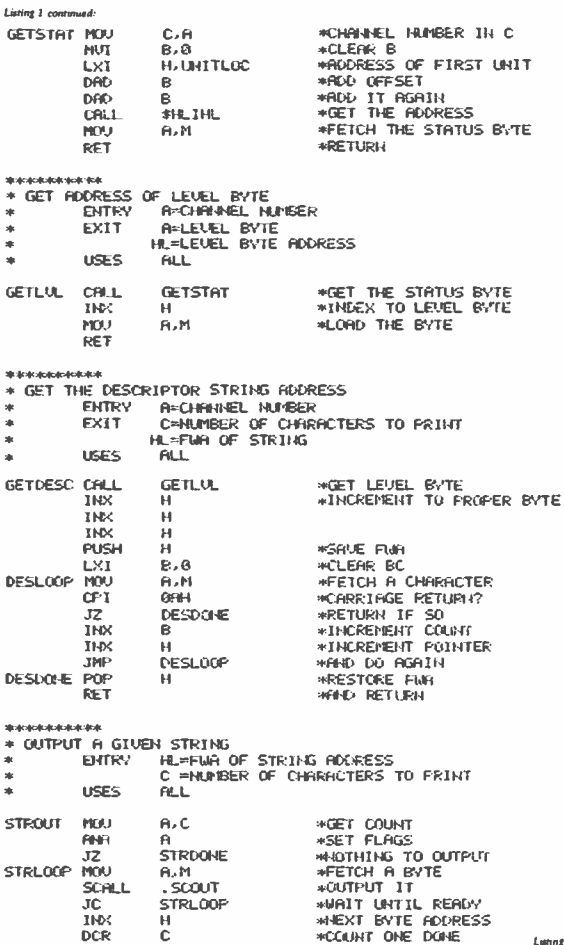

ing 1 continued on page 262

260 January 1982 @ BYTE Publications Inc.

#### www.americanradiohistory.com

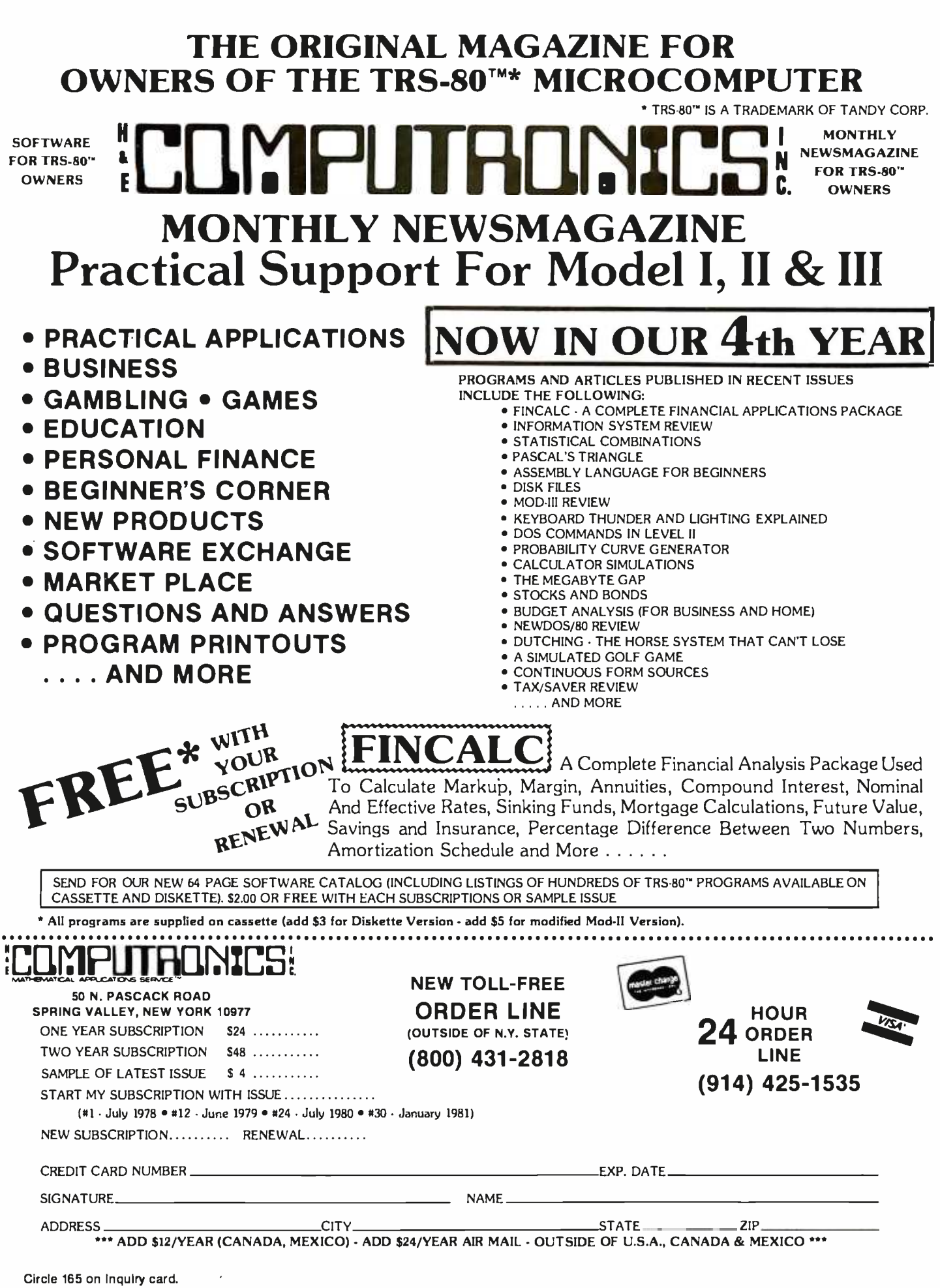

 $\bullet$ 

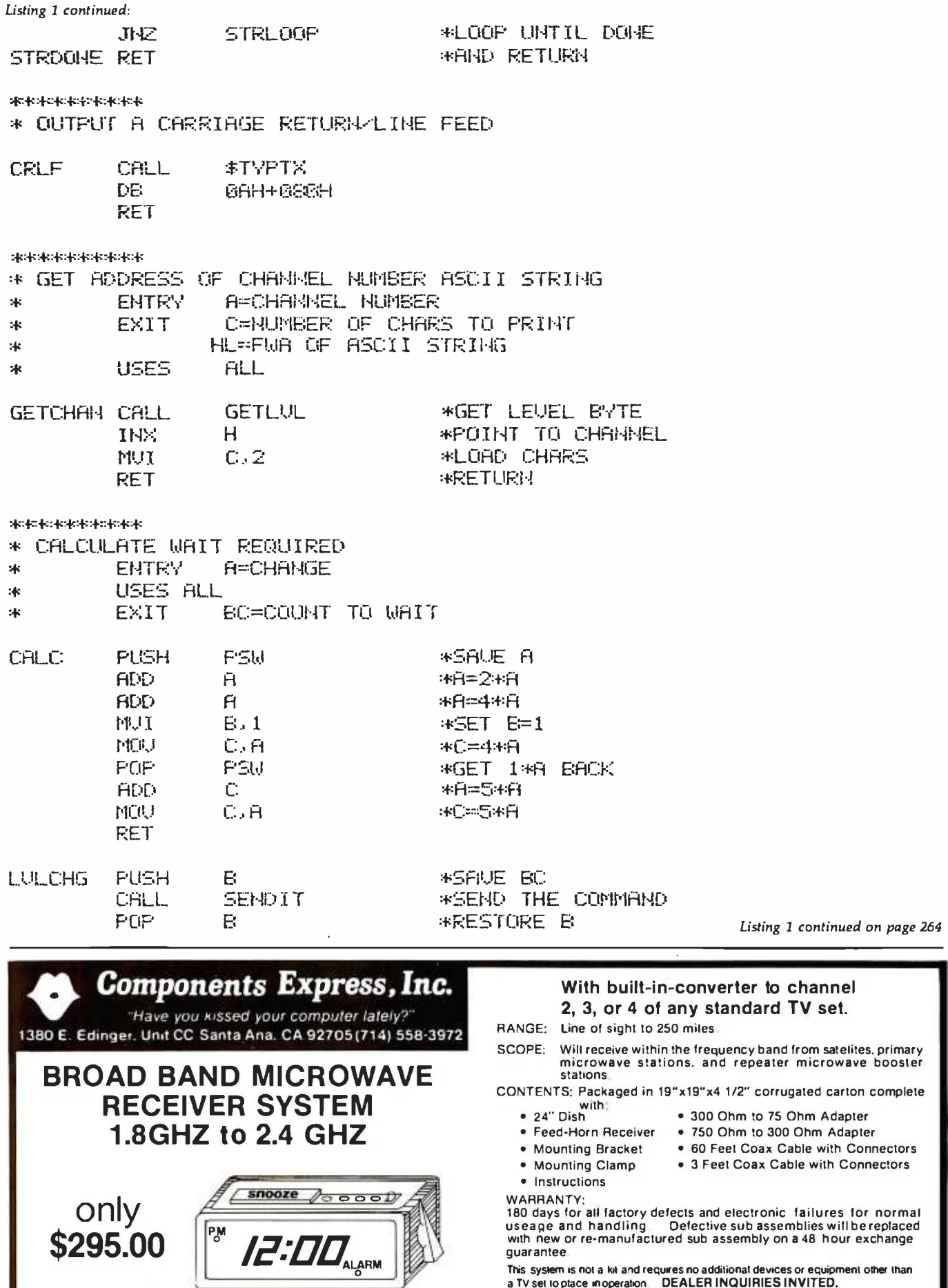

guarantee.<br>This system is not a kit and requires no additional devices or equipment other than<br>a TV set to place in operation. DEALER INQUIRIES INVITED,

# WE HAVE A HARD-ONE FOR YOU!

WHO MAKES A WINCHESTER HARD DISK for **IBM-PERSONAL COMPUTER.** TRS-80" MODEL III, etc.?

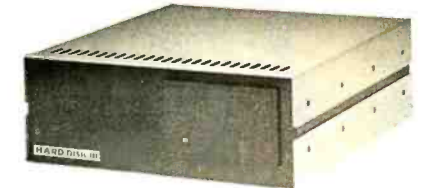

### THE VR DATA HARD DISK III WINCHESTER SUBSYSTEM 6.5 MEG to 19 MEG per UNIT FROM S2895\*

'Subsystem includes 6.5 MEG Winchester Drive Power<br>Supply, Controller, I / 0 Controller Adaptor. Enclosure, II<br>Cables.

#### Other Quality Products Available

IBM - Personal Computer 2nd Floppy Disk Drive Superbrain & OD Parallel Output Port TRS -80 - Model Ill Disk Ill Floppy Subsystem 2nd Drive **VR-RS232C** \$265.00

#### Quality Products in the QUEUE

D-CON . Integral Direct Connect Mode 99.00 VR- RS232C TRS -80 Mod Ill 599.00 D-CON Integral D.C. Modem<br>265.00 Computer w/integral Hard Disk 265.00 Computer w /Integral Hard Disk Ill and Disk III IBM - Personal Computer Memory Expansion - 192K

#### DEALERS & OEM'S INVITED SERVICE . 215-461-5300

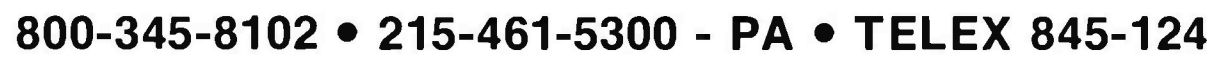

PRICES SUBJECT TO CHANGE W/O NOTICE TRS -80 - TRADEMARK OF TANDY CORP. DISK II. HARD DISK III, D -CON - TRADEMARKS OF VR DATA CORP.

VACAAD VR Data Corporation 777 Henderson Boulevard • Folcroft, PA 19032

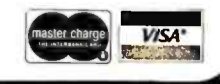

Listing 1

\*  $\ast$ 

**SEND** 

 $\boldsymbol{\ast}$  $\ast$ 率

**WAIT** 

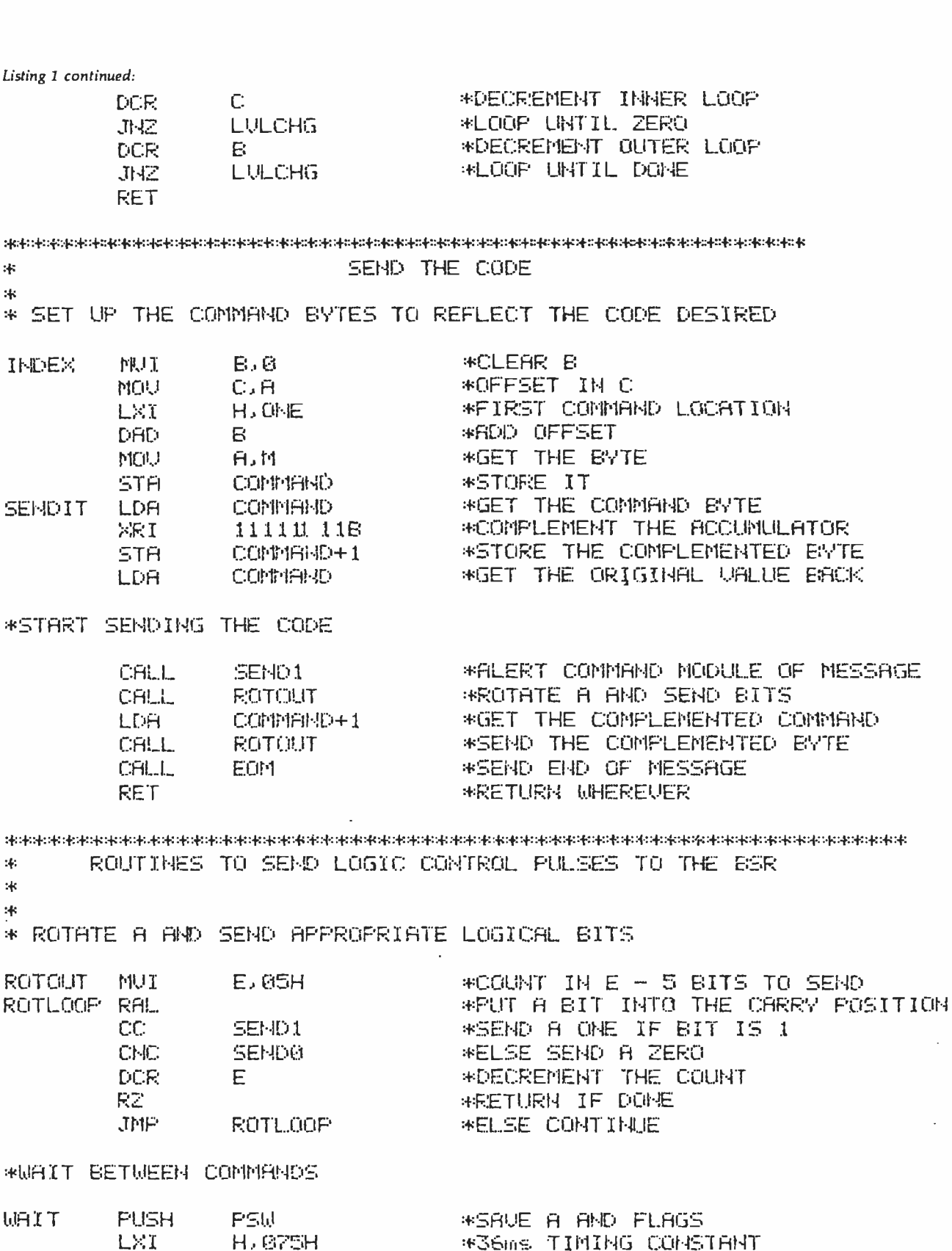

H. 875H **ROPUS TIMING CURSTRNI** DELAY **\*AND WAIT** \*RESTORE A AND F PSW<sub>1</sub> \*RETURN WHEREVER

SEND LOGIC '1' ROUTINE \* SEND 4ms ON PULSE AND 4ms OFF PULSE  $\ast$ (4ms EQUALS 160 STATES) 沐

Listing 1 continued on page 266

 $\mathcal{A}$ 

CALL.

POP.

**RET** 

# len reasons why your floppy disk should bé a BASF FlexyDi

More than four decades of experi ence in magnetic media - BASF invented magnetic recording tape, the forerunner of today's wide range of magnetic media, back in 1934, and was the first independent manufacturer of IBM-compatible floppy disks.

Tough Tyvek sleeve-no paper dust, no static electricity.

Special self-cleaning jacket and liner help eliminate data errors and media wear and tear.

**BASF FlexyDisk** 

BASE

Center hole diameter punched to more accurate standards than industry specifications, for top performance.

**BASF FiexyDisk** No.

**RASE** 

ngth 128 Byte:

Bi-axially oriented polyester substrate-for uniform and reliable performance year after year. disk surface, to minimize<br>wear due to head friction.

Cross-linked oxide coating-for low head wear and long troublefree media life.

Total capability - one of two man-<br>ufacturers in the world that makes both 8" and 5.25" models, has tape and disk experience, and manufactures floppy disk drives.

Double lubrication-lubricants both in the formula and on the disk surface, to minimize media

Packaging to suit your requirements - standard flip-top box , Kassette 10® storage case, or bulk pack.

100% certification-every single disk is tested at thresholds 2-3 times higher than system requirements, to be 100% error -free.

For the name of your nearest

supplier, write BASF Systems, Crosby Drive, Bedford, MA 01730, or call 617-271-4030.

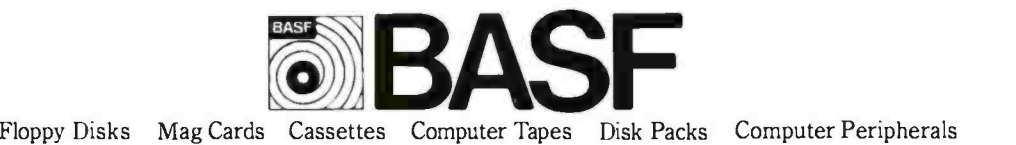

Listing 1 continued: PSH<sub>1</sub> \*SAUE A AND FLAGS PUSH SEND1 CALL OSCENA \*EI-ABLE THE BSR OSCILLATOR LXT. H. GEH **\*TIMING CONSTRAT** CALL. DEL BY **WAND WAIT** \*TURN OFF OSCILLATOR CALL. OSCOFF **\*OFF TIME DELAY** LXI. H. GEH CALL. DEL AV **HARIT** POP-PSU \*RESTORE A AND F **\*RETURN IMEREVER RET** WAIT 1.2mc ON PULSE AND 6.8 ms OFF PULSE 101010-(LOGIC ZERO) a. **SENDO PLISH PSH** \*SAVE A AND FLAGS **CRLL OSCENA \*ENFIBLE THE BSR OSCILLATOR** \*TIMING CONSTANT LXT.  $H_2$  2 CALL. **DELAY** HEISD LIBIT **OSCOFF** CALL. \*TURH OFF OSCILLATOR \*OFF TIME DELAY LX1 H.01AH CALL DEL AV MJAIT PGP. **PSH** \*RESTORE A AND F **RET \*RETURN LIHEREUER** 事本本 END OF MESSAGE - 12 ms ON SIGNAL - 4ms OFF 来. **PUSH E-SLI** #SAUE A AND FLAGS EGM CFILL ... **OSCEMA \*ENHBLE THE B.SR OSCILLATOR** LXY. H. 62AH #TIMING CONSTANT CALL. DELAY : \*RND URIT CALL **OSCOFF WTURN OFF OSCILLATOR** LXI. H. GEH \*OFF TIME DELFY DEL AV \*MAIT CF4.1. PGP. **PSW** \*RESTORE A AND E RET. **\*RETURN IJHEREUER \*ENRELE THE 40KHZ OSCILLATOR OSCENA MUI** A. OFFH **\*ENRBLE BIT** \*OUTPUT 1T **OUT** PORT **RET** \*DISABLE THE OSCILLATOR **OSCOFF** \*DISABLE BIT **NUX** A.060H **OUT PORT \*OUTHUT IT KET** \*TIMING LOOP - ENTER WITH TIMING CONSTANT IN H-L **DELAY PUSH**  $\mathbf{D}$ \*SAVE D-E DEL AY1 LX1 -**D. 01EH** \*INNER LOOP CONSTANT DELAY2 DCR E., **WDECREMENT THINFR LOOP**  $J14Z$ DELRY2 **\*KEEP MAITING** \*ELSE DECREMENT OUTER LOOP DCR.  $\mathbf{L}$ JNZ. DELAY1 **\*AND MAIT SOME MORE** POP.  $\mathbb{D}$ \*RESTORE D-E *\*RND RETURN* RET.

Listing 1 continued on page 268

266 January 1982 ® BYTE Publications Inc.

#### www.americanradiohistory.com

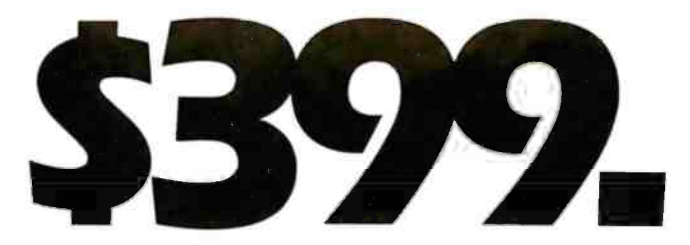

Made by Seikosha, AXIOM's new GP-100 is the finest printer a little money can buy. It uses standard 8 -1/2 x 11 paper and has AXIOM's fabulous graphics interfaces for Apple,TRS-80, Atari, PET, HP and more! See the GP-100 at your AXIOM dealer today!

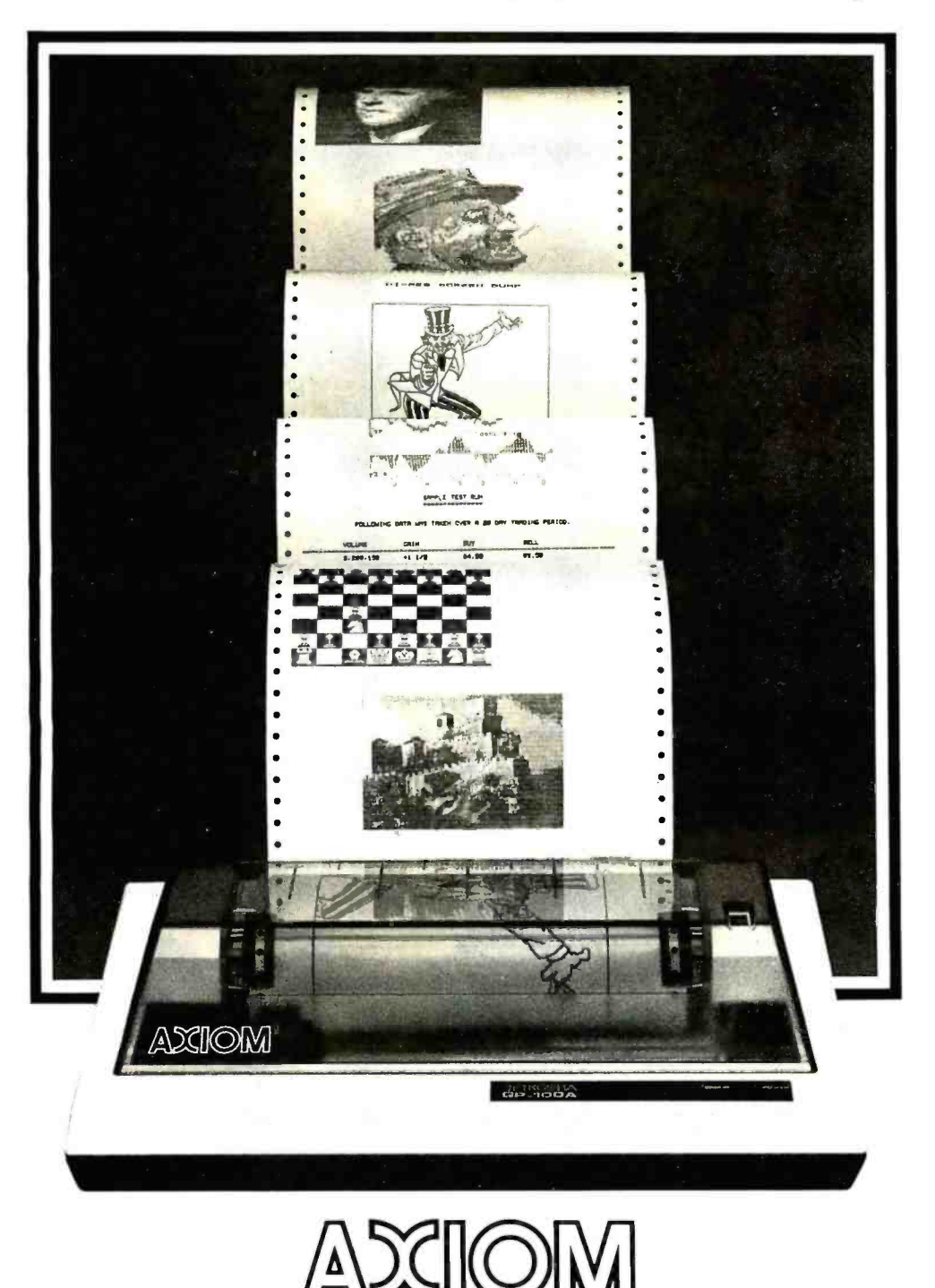

Seikosha is theleading company of the worldwide Seiko Group.

AXIOM CORPORATION

1014 Griswold Avenue. San Fernando, CA 91340 · Telephone: (213) 365-9521 · TWX: 910-496-1746

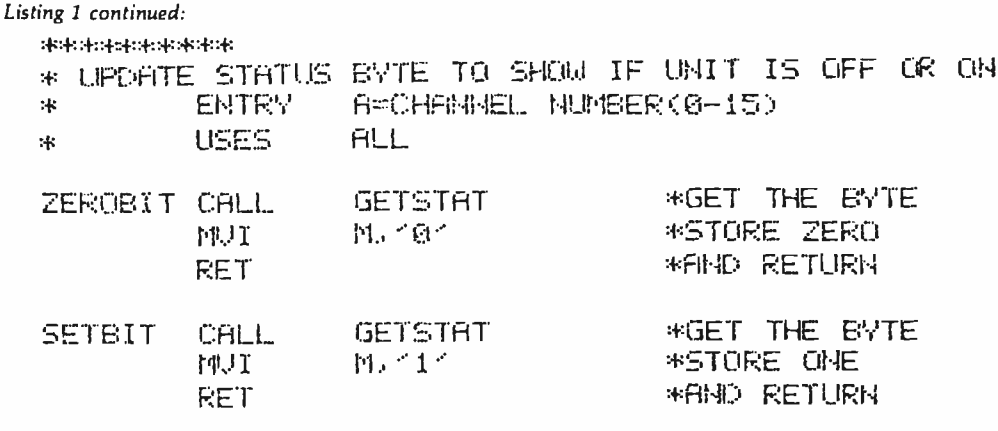

#### \*BSR CONNAND ROUTINES

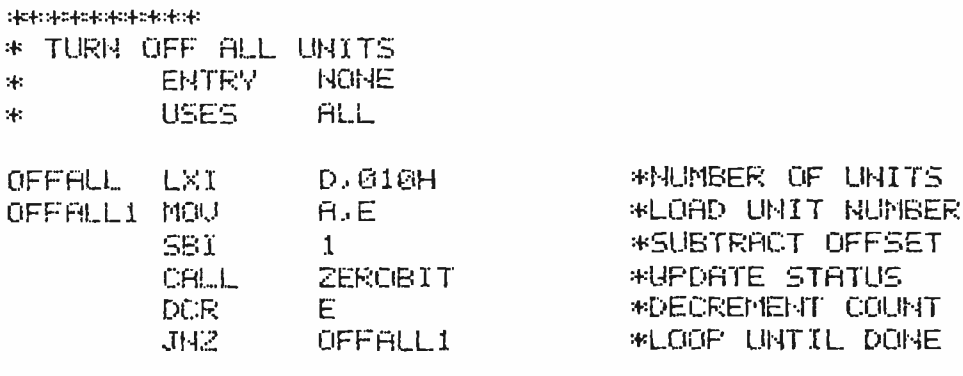

Listing 1 continued on page 270

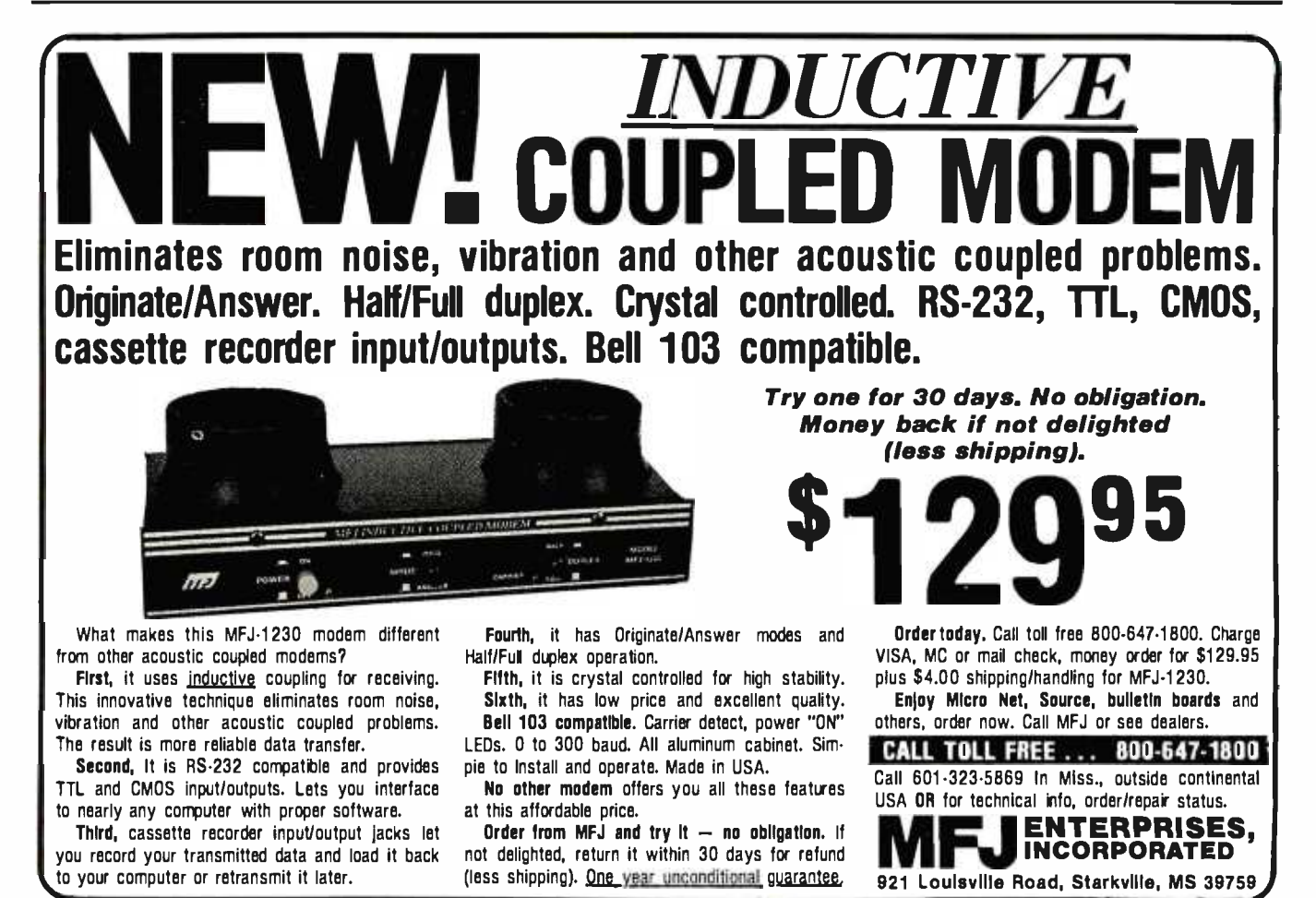

www.americanradiohistory.com

# **Introducing MSP 16-bit<br>Multi-Tasking Systems Software**

#### The real-time system, you can have on -time.

Now you can get a high quality 16-bit multi-tasking operating system for most M68000 and Z8000 based systems.

Hemenway's MSP real-time system is an efficient and comprehensive operating system for industrial or business use.

MSP Systems Software is easily adaptable to any hardware configuration. And because it's designed to be extensible, you can mold your operating system to your needs by adding new features or modifying existing ones. Quickly and easily.

Plus, tasks can start/stop other tasks and communicate with each other through submit functions (pipes) and mail -boxes (tubes). You can also have macro assemblers, text editors, floating point packages, monitors, scientific packages, linking loaders, single -user operating systems and high-level languages. Off-the-shelf.

For the hard facts on Hemenway software, write or call: Hemenway Corporation,

101 Tremont St., Boston, MA 02108. Phone: 617-426-1931 TWX 710 321 1203. TELEX 921735.

<www.americanradiohistory.com>

Listing 1 continued:

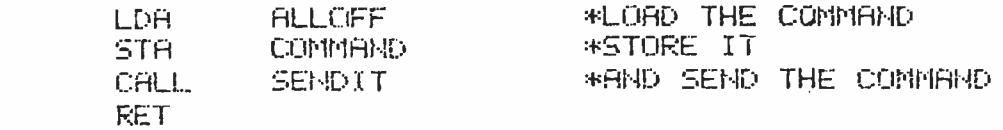

.<br>Strategischerheider in de obehe

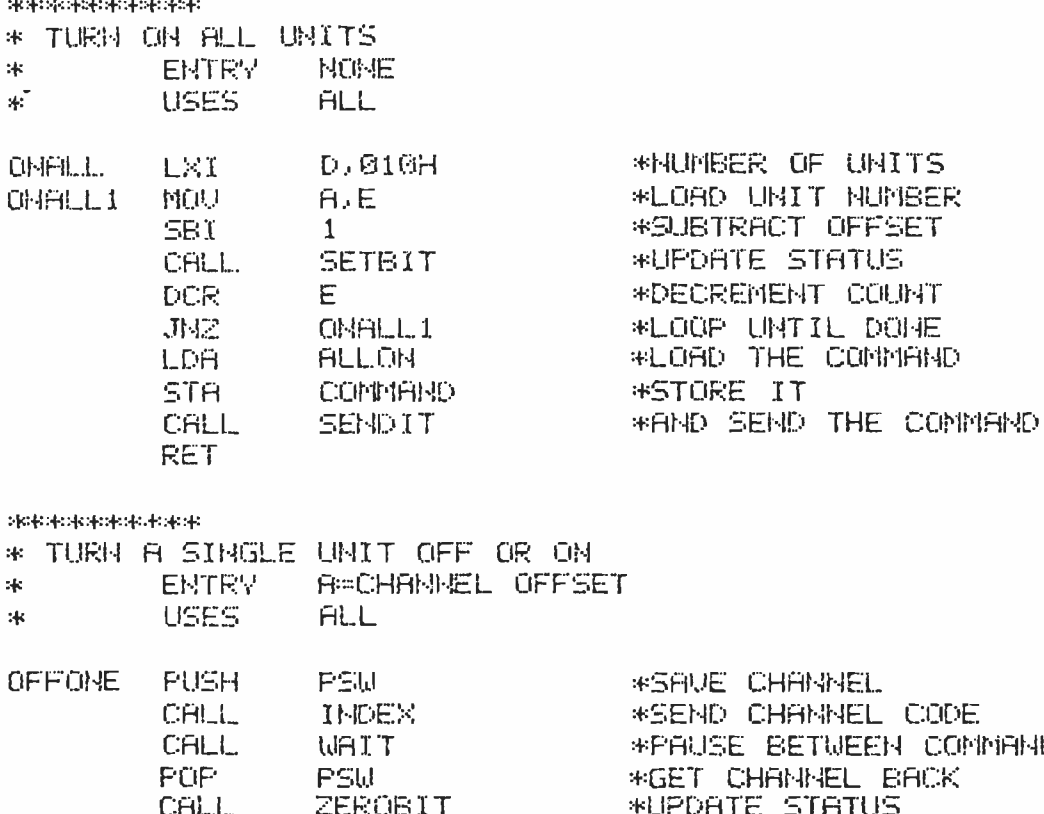

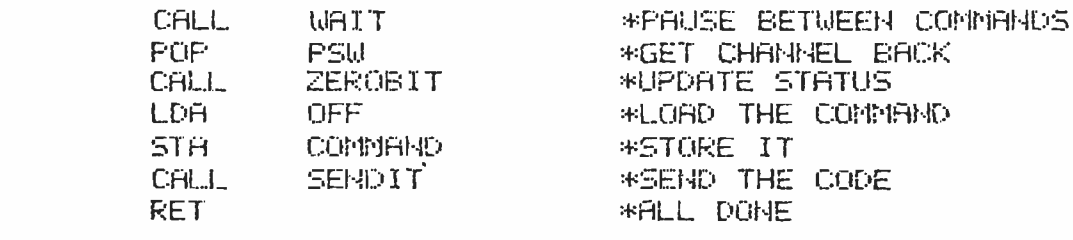

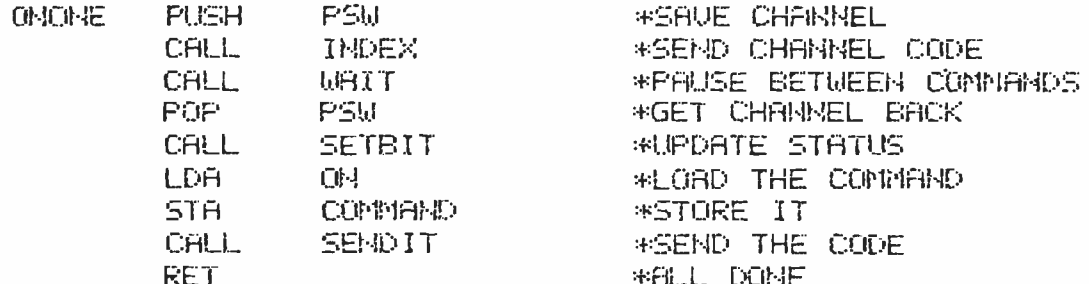

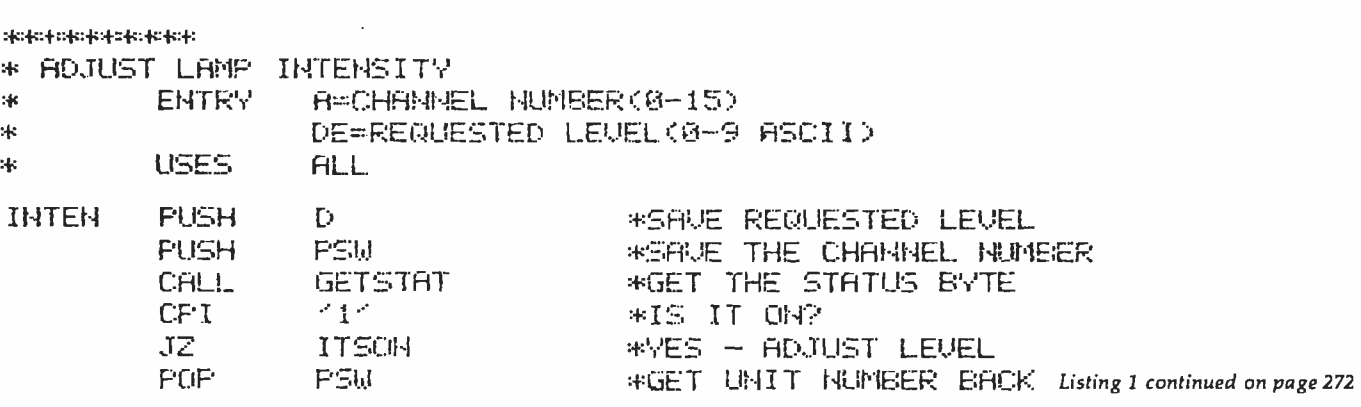

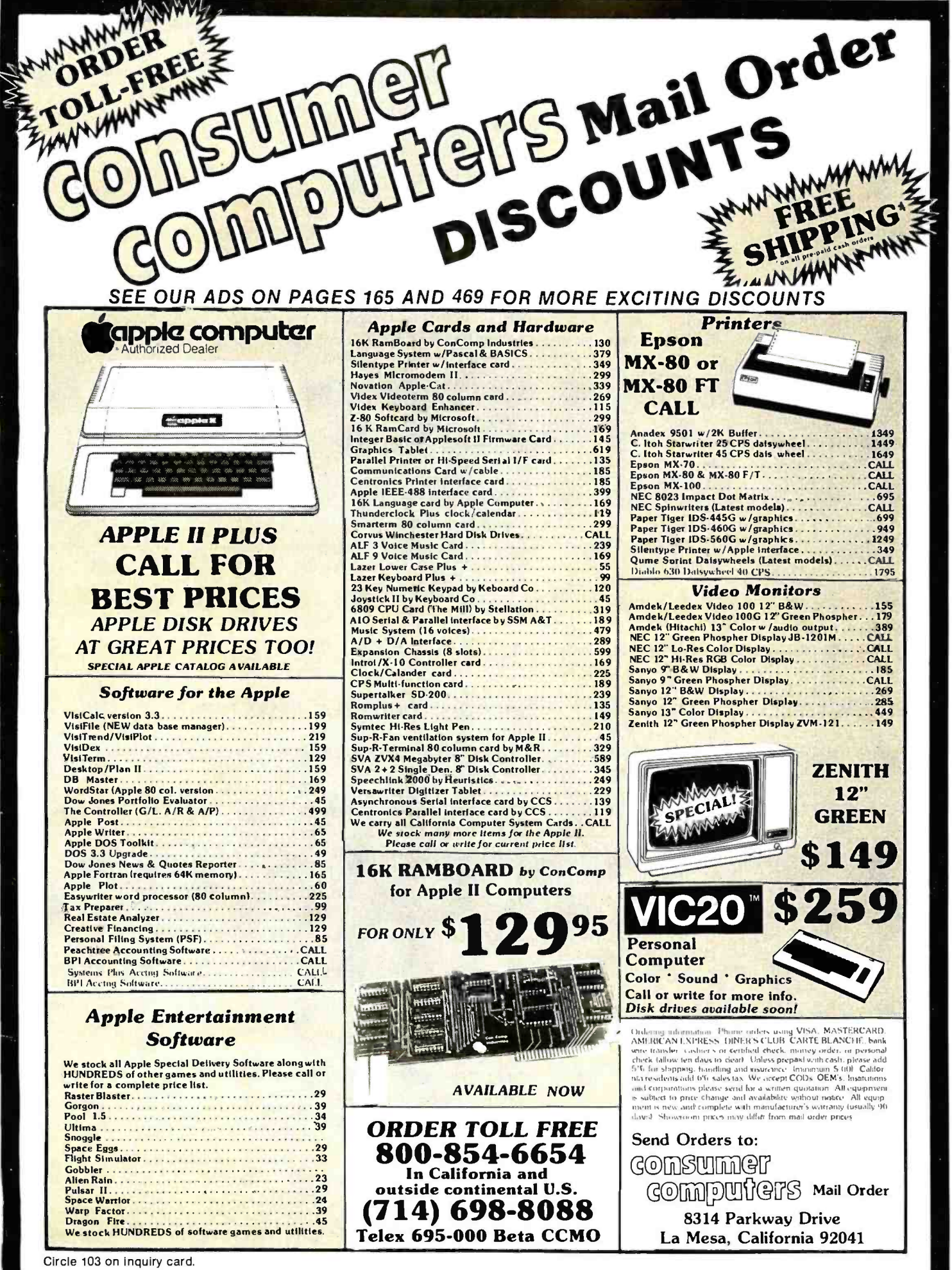

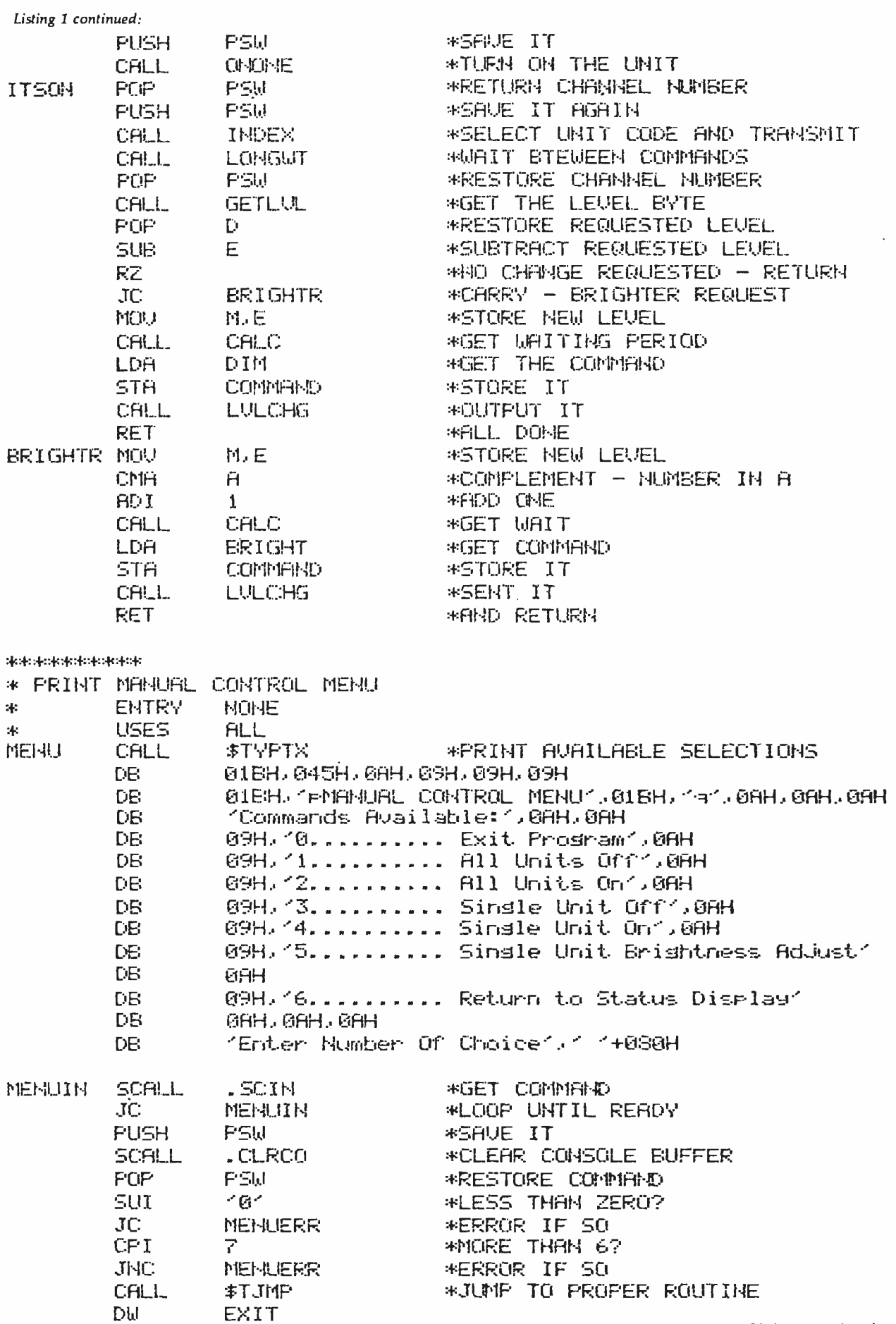

Listing 1 continued on page 274

 $\sim$   $\sim$ 

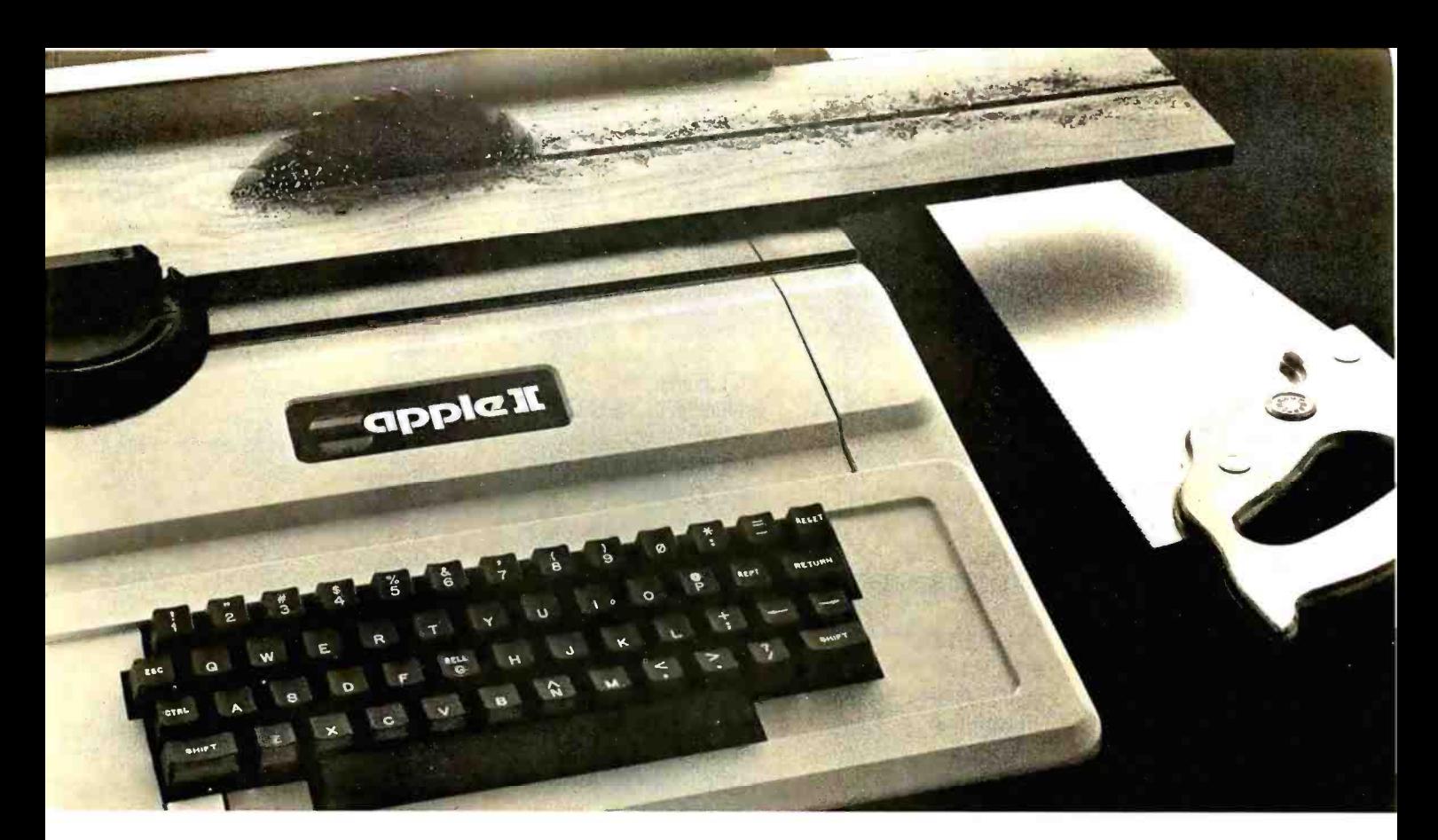

# TASC". The Applesoft Compiler.<br>It turns your Apple into a power fool.

Step up to speed. TASC, the Applesoft Compiler, converts a standard Applesoft BASIC program into super -fast machine code. By increasing program execution speed up to 20 times, Microsoft gives

you a power tool for Applesoft BASIC programming. Highest capacity available.

TASC will compile and run

larger programs than any other Applesoft Compiler. As a disk -based system, it doesn't require the simultaneous presence of compiler and program in memory. The memory you save allows you to compile significantly bigger programs.

Power without bulk. Code expansion of up to 100% severely restricts other compilers. TASC's special code compression schemes typically limit code expansion to only 25%. You'll really appreciate that with complex programs or programs that utilize Apple's hi-res graphic pages.

More BASIC power. TASC's powerful new commands increase Applesoft BASIC programming capability. Chain with COMMON allows compiled programs to share variables, so a main menu 'Applesoft is a trademark of Apple Computer, Inc.

supports several programs in a single runtime environment. TASC's True Integer Arithmetic and Integer FOR ...NEXT capabilities maximize the execution speed of compiled programs. TASC's near total compatibility with Applesoft speeds compilation of existing programs with little or no modification. What about mistakes? You perfect your programs interactively with Applesoft. If something does slip by, TASC recovers

from errors discovered in compilation and traps all runtime errors. It even permits graceful interruptions during compilation. See for yourself. Ask for a demonstration of TASC at your Microsoft dealer. Discover the software package that turns your Apple into a power tool.

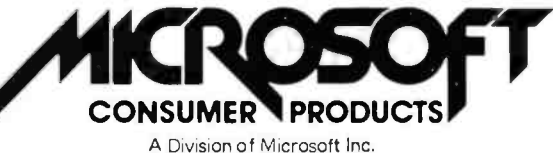

10700 Northup Way . Bellevue, WA 98004

Circle 249 on inquiry card.

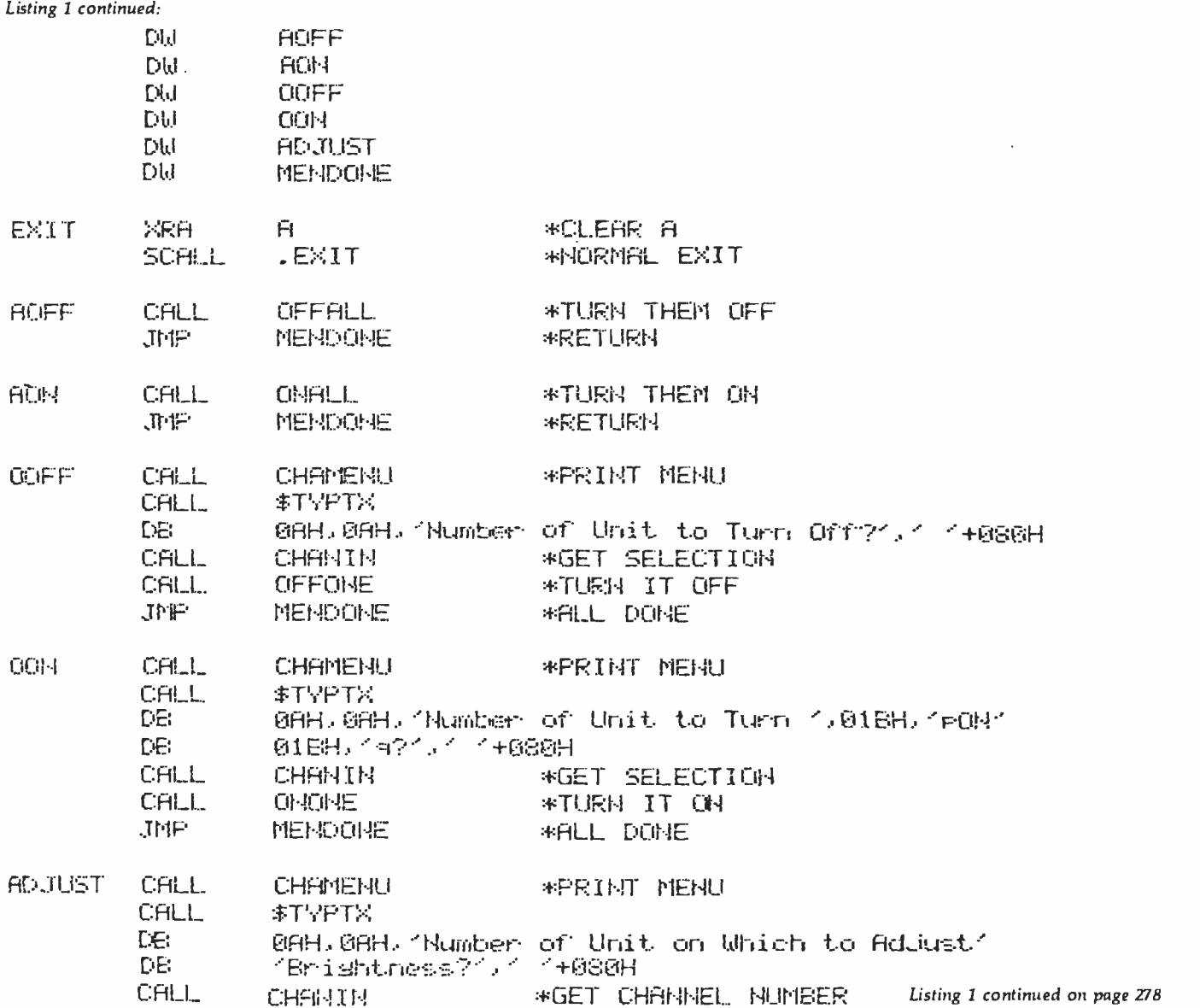

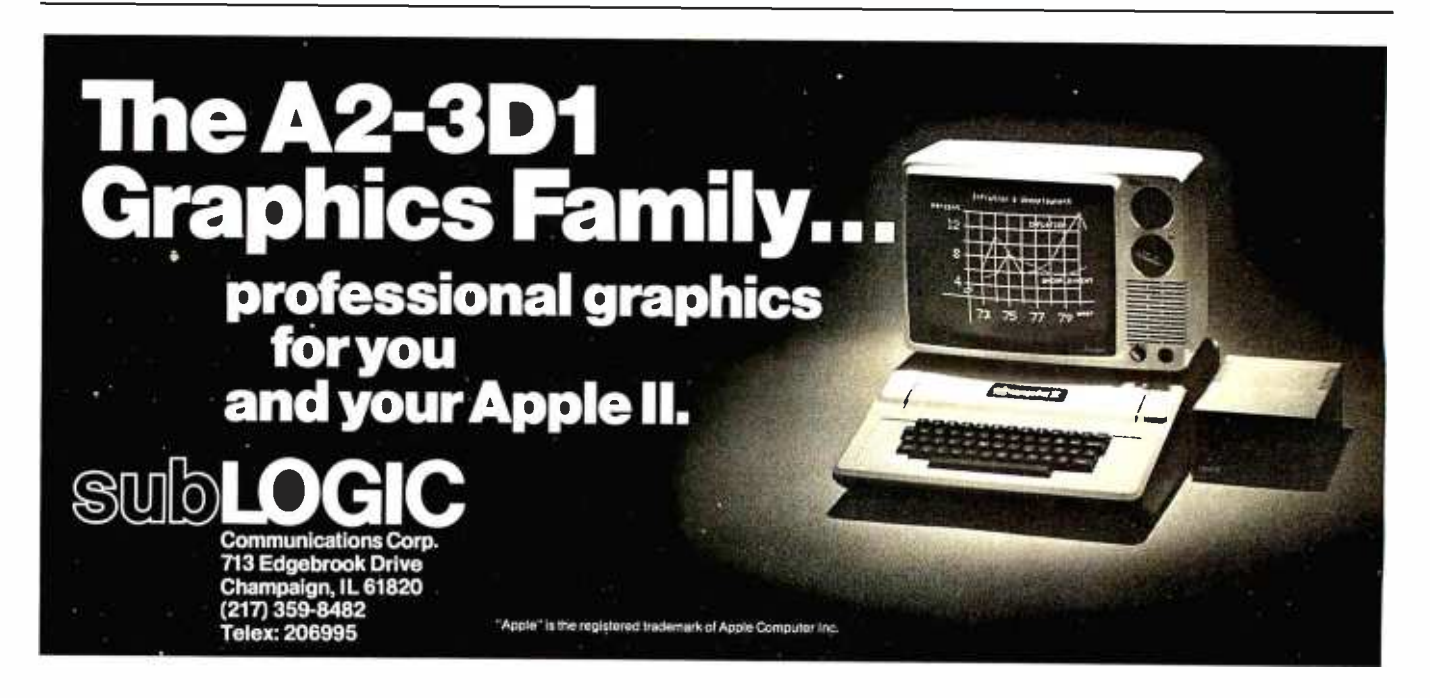

THE FORMULA<sup>™</sup> allows the computer professional to focus on the most important part of business: the needs of the client. Customized systems for any business application can be created in a fraction of the time required by conventional methods.

- Interactive data entry, file updating, and maintenance routines are automatically generated from a definition of the fields.
- Reports can be created through a unique format.
- THE BALL Superprogram THE BALL Superprogram THE BALL Superprogram T Menus and job streams are defined through a preprogrammed parameter-driven procedure.
	- Fast response time is insured because each routine can be interpreted directly by the computer and data management is controlled by an efficient ISAM algorithm.

THE FORMULA<sup>™</sup> is a complete system language which brings the process of developing applications closer to the user's description of his needs. That's THE FORMULA for success.

Disk and manual, \$595. Manual only, \$60.

THE FORMULA<sup>™</sup> will run on any 8080 or Z80 computer with CP/M,\* 48K RAM, 300K total disk storage, and a CRT.

#### DMA • WE SPEAK YOUR LANGUAGE.

**THE FORMULA™** For Success can help you build systems. Now, the General Accounting System, created with THE FORMULA<sub>I</sub><sup>M</sup> is available at no extra charge.

The General Accounting System includes:

- General Ledger: Journals, Trial Balance, Income Statement, Balance Sheet, etc.
- Accounts Payable: A/P Journals, Checks, Aged Payables, Vendor Report, etc.
- Accounts Receivable: A/R Journals, Aged Receivables, Customer Statements, Customer Activity Report, etc.

In addition, two new optional packages have been developed for use with **THE FORMULA**<sup>TM</sup>:

Professional Time Management  $$80$  Label Option Pak \$80

Manager's Billing Report, Employee Name Inversion, Multiple Up Labels, Production Report, Client Invoices, etc. Customized Label Size and Format, etc.

Circle 130 on inquiry card.

DYNAMIC MICROPROCESSOR ASSOCIATES . 545 Fifth Avenue, New York, New York 10017 . (212) 687-7115

We ship prepaid and COD orders. Shipping & handling charges extra: \$5 UPS areas; \$7 non-UPS areas, Mexico, Canada; \$10+ elsewhere. MasterCharge and VISA accepted. New York State residents add appropriate sales tax. CP/M is a trademark of Digital Research.

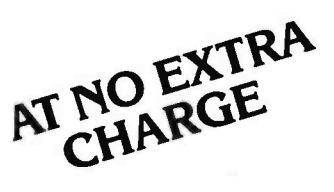

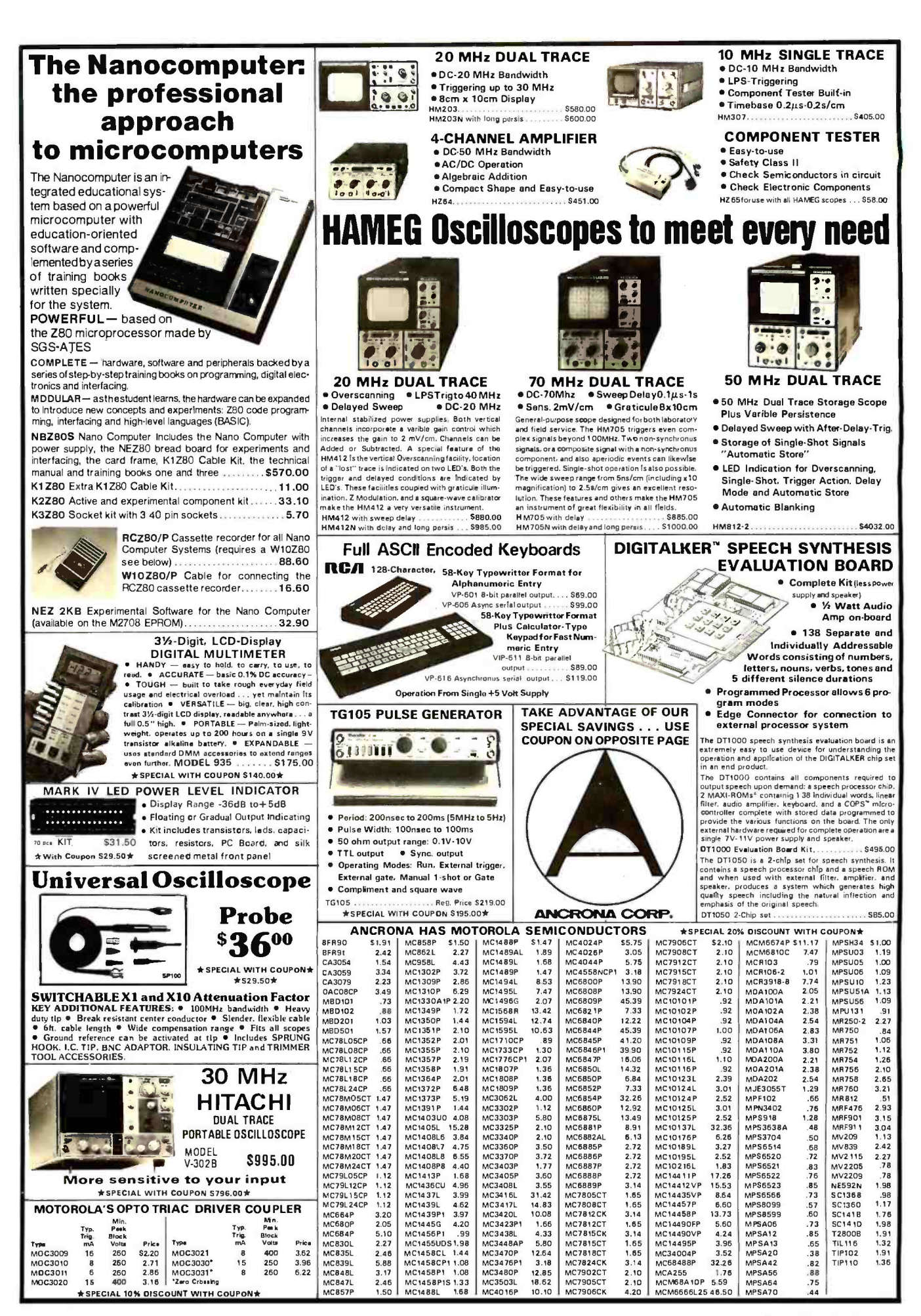

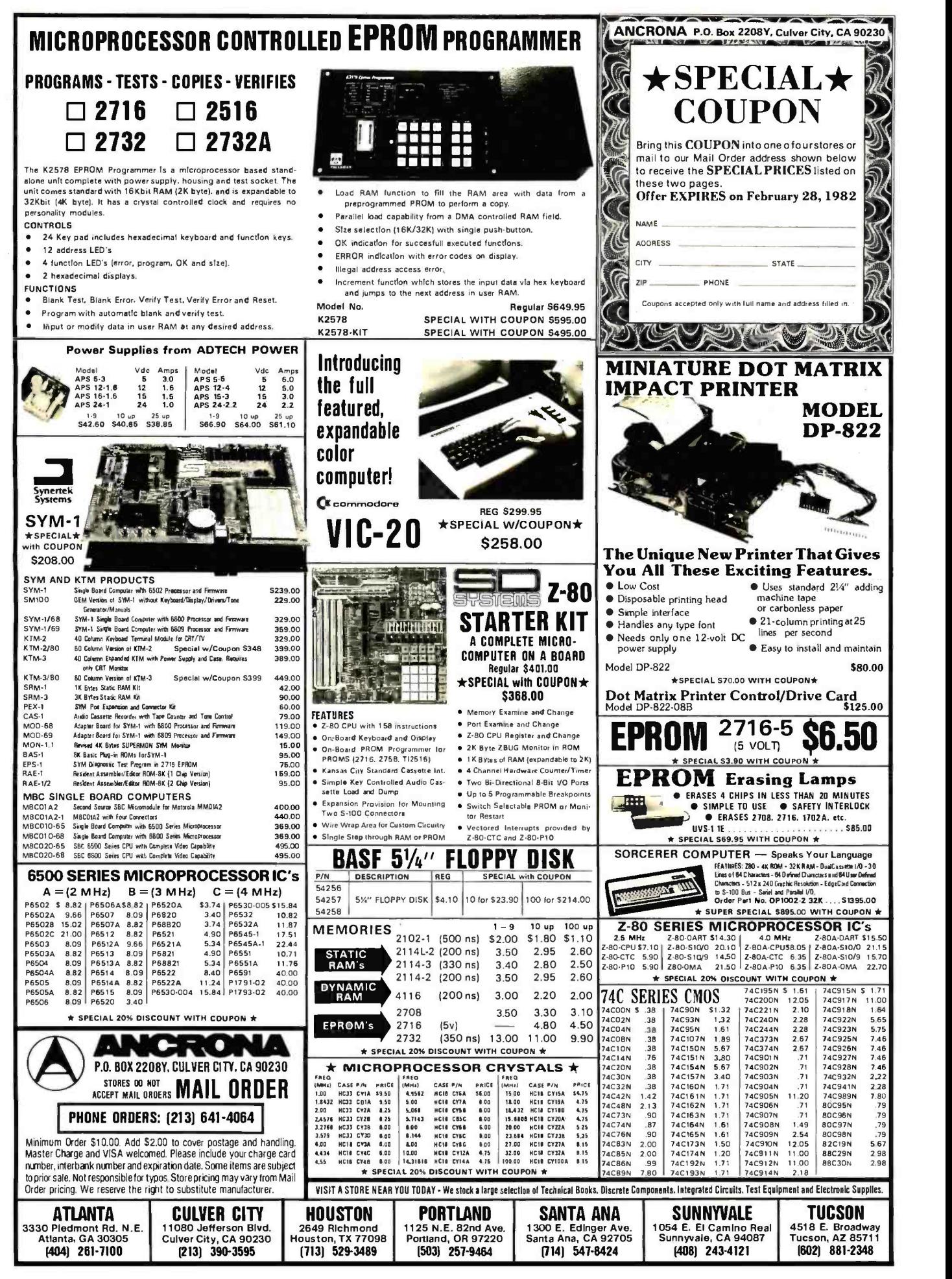

Listing 1 continued:

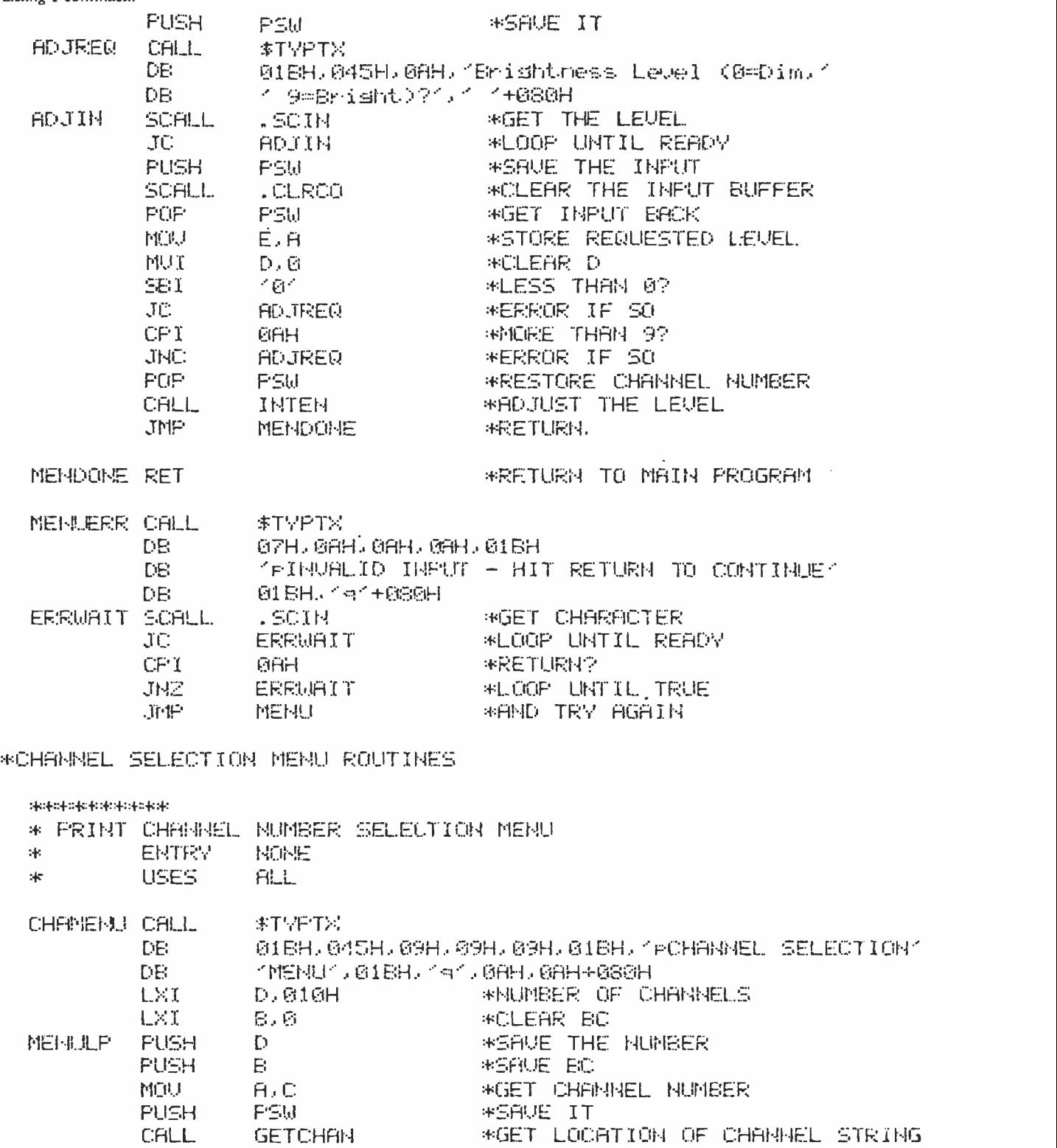

Listing 1 continued on page 280

POP PSiJ \*CHHHNEL NUMBER

MOV H,M \*GET FIRST BYTE<br>CPI = 191

JZ MENEXT \*DO NEXT ONE IF SO<br>CALL #TYPTX \*INDENT LINE

CALL STROUT \*PRINT CHANNEL NUMBER<br>CALL \*TYPTX

CPI '9' \*DISABLED?<br>JZ MENEXT \*DO NEXT O

DB ' ' ' ' ' ' ' ' ' ' +080H<br>POP PSU ' ' \*CHAN

DB 09H+080H<br>CALL STROUT

CALL \$TYPTX<br>DB (.....

CALL \$TYPTX \*INDENT LINE

# **T/Maker II:** it does a numberonVisiCaic!

VisiCalc is a fine aid for the computation of numerical problems. But it does have two major limitations: it is available only for  $\alpha$  small number of systems, and its use is limited strictly to numbers, not words. To overcome these substantial limitations, Lifeboat Associates introduces T/Maker II.

Unlike VisiCalc, T/Maker II is designed to run on most small business computers with CP/M® or similar operating systems and  $\alpha$  video terminal with cursor addressing capabilities. And soon there will be T/Maker II versions available for UNIX,<sup>TM</sup> RT-11<sup>TM</sup> and other systems. Works with words as well as numbers. Like VisiCalc, <sup>T</sup>/Maker II reduces the manual tasks involved in computing and calculating financial documents. But since most business problems and reports involve words as well as numbers,  $T/M$ aker II also functions as a full-screen text editor for word processing.

 $T/M$ aker II is the most advanced aid for the analysis and presentation of numerical data and text material. In a matter of minutes, an entire document-including all edited text, all figures and all calculations—can be created, reviewed on your screen and reported in printed form.

T/Maker II turns your small business computer into  $\alpha$ powerful, sophisticated and convenient tool. A tool that will save you money, time and energy, and eliminate the need for costly time -sharing.

With T/Maker II you can easily perform an unlimited number of analytical and reporting tasks which integrate numerical and text processing. You'll find T/Maker II perfect for such things as:

 $\bullet$  Rate Structures

Projections

Reconciliations

- Financial Statements Price Lists
- 
- Profitability Reports Expense Accounts
- $\bullet$  Revenue and Expense<br>Analyses
- 
- Portfolio Evaluations Checking Account
- .. and much, much more.

Easy to learn and use. You don't have to be a programmer to operate T/Maker II. Just follow T/Maker II's easily understood and ordered instructions, set up your data in

rows and columns, define the relationships and T/MakerII will do the rest: it will perform the computations and formatting necessary to prepare your document. When you're finished you can analyze your report on your screen or store it on a diskette. Or, you can have the report printed with presentation quality.

And when any changes have to be made, simply enter the new figure or relationship and tell T /Maker II to adjust and recalculate all the new results.

Editing capabilities. As a full-screen editor for word processing, T/Maker II handles text up to 255 characters wide. It includes features like text formatting and justification, centered titles, a text buffer for block moves and repeated inserts, global search and replace commands for printing your letters, reports and documents. Wide documents are supported by horizontal scrolling. Low cost. The cost of  $T/M\alpha$ ker II is only \$275 plus shipping and handling. Dollars well spent once you consider all the time, energy and money it can save. T/Maker II is brought to you exclusively and supported completely by Lifeboat Associates, world's largest computer software publisher. For more information send us the coupon below.

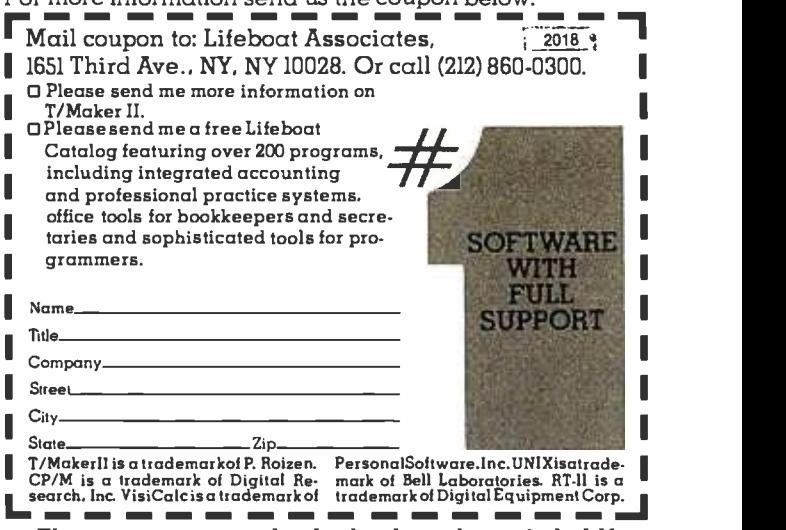

Intersoft GmbH

Schlossgartenweg 5<br>O-8045 Ismaning. W. Germany<br>Tel: 089-966-444<br>Telex: 5213643 (ISOFDI

As an example of what T /Maker II can do, see the chart below. The operator entered only the data shown in boldface. <sup>T</sup>/Maker II calculated and reported all the other values.

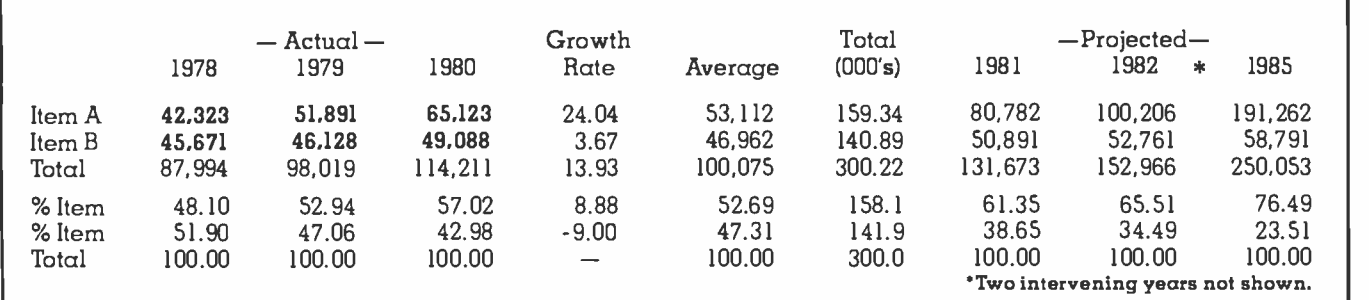

LIFEBOAT WORLDWIDE oilers you the worlds largest library of software. Contact your nearest dealer or lileboal:

Lifeboat Associates<br>I651 Third Ave.<br>New York. N.Y. 10028<br>Tel: (212) 860-0300<br>Tels: 640693 ILBSOFT NYKI<br>TWX: 710-581-2524 (LBSOFT NYKI

lifeboat Inc.<br>DK Bldg., 5F 1-2-8. Shiba-Uaimon<br>Ninato-ku. Tokyo 105, Japan<br>Tel. 03-437-3901<br>Telex: 2423296 (LBJTYO)

Copyright © 1981, by Lifeboat Associates

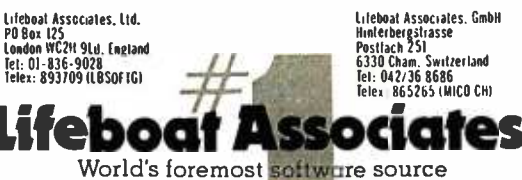

Lifeboat Associates. SARL<br>10, Grande Rue Charles de Gaulle<br>92600 Asnieres. France

Listing I continued:

| <b>PUSH</b><br>MENEXT         | F'SW<br>CHLL<br><b>CFILL</b><br>CALL<br><b>FUP</b><br><b>FOF</b><br>FOP.<br>THM.<br>DCR.<br>JHZ.<br><b>RET</b>                                                   | GETDESC<br><b>STROUT</b><br><b>CRLF.</b><br>FSW<br>8<br>D<br>в<br>E.<br>MENULF                                                                                                    | *KEEP STACK STRAIGHT<br>*GET DESCRIPTION ADDRESS<br>*FRINT IT<br><b>WHEW LINE</b><br>*RESTORE A<br>*RESTORE B<br>*RESTORE D<br>*INCREMENT CHANNEL NUMBER<br>*DECREMENT COUNT<br>*OUTPUT UNTIL DONE<br>*ALL DONE                                                                                                    |
|-------------------------------|----------------------------------------------------------------------------------------------------|----------------------------------------------------------------------------------------------------|----------------------------------------------------------------------------------------------------|
| *************<br>*<br>*<br>∗. | <b>ENTRY</b><br>EXIT<br><b>USES</b>                                                                                                    | * GET CHARREL SELECTION<br>不可作<br><b>A=CHANNEL OFFSET(0-15)</b><br><b>ALL</b>                                                                                                    |                                                                                                    |
| CHANIN<br>CHARINI SCALL       | SCALL<br>JC.<br>STA.<br>JC.<br>CPI<br>JZ.<br>STA.<br><b>SCALL</b><br>LDA.<br>CPI.<br><b>JHZ</b><br>LD <sub>B</sub><br>561<br>JC.<br>CP I<br>JHC.<br>ADI.<br>JMP. | .SCIN<br><b>CHANIN</b><br><b>CONNEND</b><br>.SCIH<br><b>CHARINI</b><br><b>CHH</b><br><b>ONLY1</b><br><b>COMMAND+1</b><br>.CLRCO<br><b>CONNAIRD</b><br>$\leq 1 \leq$<br><b>CHANEER</b><br>C0MMAND+1<br>-′ 6′<br><b>CHAMERR</b><br>$\mathcal{F}$<br>CHANERR<br>09.<br><b>CHADONE</b> | *GET CHANNEL BYTE<br>*LOOP UNTIL READY<br>*STORE IT<br>*GET SECOND BYTE<br>*LOOP UNTIL READY<br>*CARRIAGE RETURN?<br>*ONLY ONE INFUT BYTE IF SO<br>*ELSE STORE IT<br>*CLEAR THE BUFFER<br>*GET FIRST BYTE<br>*ONE?<br><b>*ERROR IF NOT</b><br><b>*FETCH SECOND BYTE</b><br>*LESS THAN ZERO?<br>*ERROR IF SO<br><b>WHORE THAN 6?</b><br>*EEROR IF SO<br><b>*FOD TENS DIGIT OFFSET</b><br><b>*ALL DONE</b> |
| ONLY1 LDR                     | SBI.<br>$JC =$<br>CF I<br>JHC -                                                                                                    | CONMAKD<br>イイイ<br><b>CHANERR</b><br><b>GAH</b><br><b>CHANERR</b>                                                                                                    | *GET BYTE<br>*LESS THAN 1?<br>*ERROR IF 50<br>*MORE THAN 9?<br>*ERROR IF SO                                                                                                    |
| CHADONE PUSH                  | CFILL<br>JZ.<br><b>FOR</b><br><b>RET</b>                                                                                                    | PSM<br>VALID<br>DISAB:<br>PSW                                                                                                    | *SAUE CHANNEL NUMBER<br>*CHANNEL ENABLED?<br><b>*ERROR IF Z CLEAR</b><br>*RESTORE CHANNEL NUMBER<br>*AND RETURN                                                                                                    |
| CHANERR CALL<br>ERRIH         | DE:<br>DE:<br>DB.<br><b>SCALL</b><br>JC.<br>CFT.<br>开区<br>FOP.                                                                                                   | \$TYPTX<br>08H, 08H, 07H, 01BH<br>4 TO CONTINUE ( G18H, 's'+080H<br>. SCIN<br>ERRIN<br>CHH<br>ERRIN<br>PSW                                                                                                    | TECHANNEL NUMBER INFUT ERROR - HIT RETURNT<br>*GET INPUT<br>*LOOP UNTIL READY<br>*RETURN?<br>*LOOP IF NOT<br>*CLEAR THE RETURN ADDRESS                                                                                                    |

Listing 1 continued on page 282

### Introducing the fastest processor board available on the S100 bus today.. .

# The Lightning Onè"

### 8086/8087/8089 CPU Board

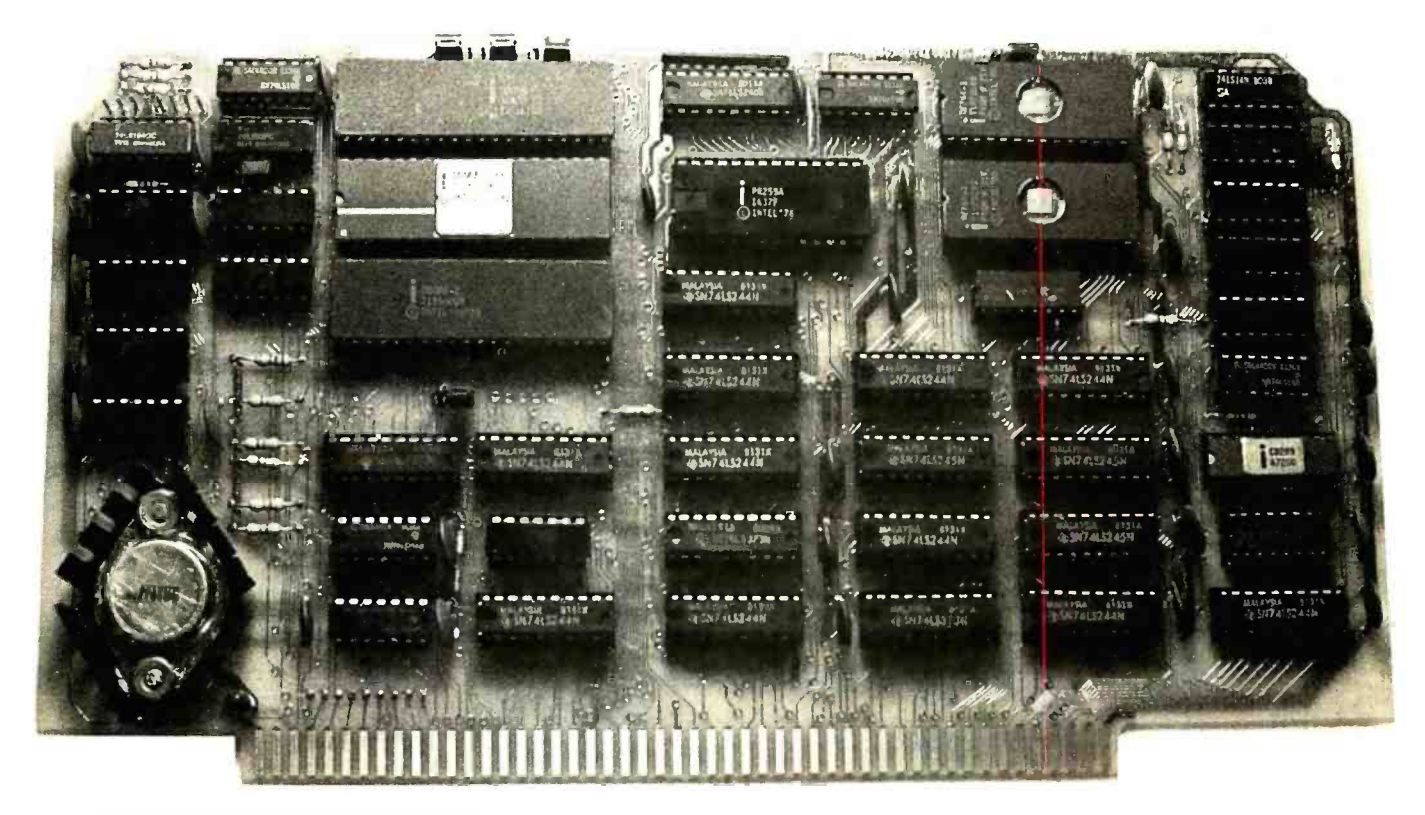

#### Features:

- $\Box$  4, 5, 8 or 10 MHz operation jumper selectable
- □ 8086 or 8088 main processor  $\square$  Independent I/O and memory
- waitstate generator
- □ Up to 16K bytes of onboard EPROM
- $\Box$  9 vectored interrupts expandable to 65
- $\Box$ EPROM monitor with diagnostics and disk utilities
- □ 8087 and 8089 co-processors available onboard
- $\square$  CP/M-86\* and MS-DOS\*\* software support

'CP /M-86 i s a trademark of Digital Research. "MS -DOS it a trademark of Microsoft.

The Lightning One<sup>™</sup> contains not one processor, but three processors all working in parallel. It uses the Intel 8086 as the main processor. The math capability is augmented with the 8087 math processor and the I/O handling capabilities are augmented with the 8089 dual channel I/O processor. The board complies with all IEEE -696 specifications.

If you have an 8 bit system presently, don't despair. The Lightning One is available with the 8088. The 8088 is fully software compatible with the<br>8086, but utilizes an 8 bit bus allowing use of your present 8 bit memories. When you are ready to upgrade to full 16 bit operation, you need only to unplug the 8088 and plug in an 8086 in its place. When using an 8088, the 8087 and 8089 may still be utilized.

In addition to the Lightning One, Lomas Data Products has a full line of S100 bus support cards including: memory, disk controllers, and serial and parallel I/O.

Prices for the Lightning One start at \$425.

For 16 bit computing on the S100 bus, come to the leader.. .

### LOMAS DATA PRODUCTS

<sup>11</sup>Cross Street Westborough, Massachusetts 01581 Telephone: 617 -366 -4335

Circle 215 on inquiry card.

Ligkning One is a trademark of Lomas Data Products.

Listing 1 continued:

эþ.

**RET** 

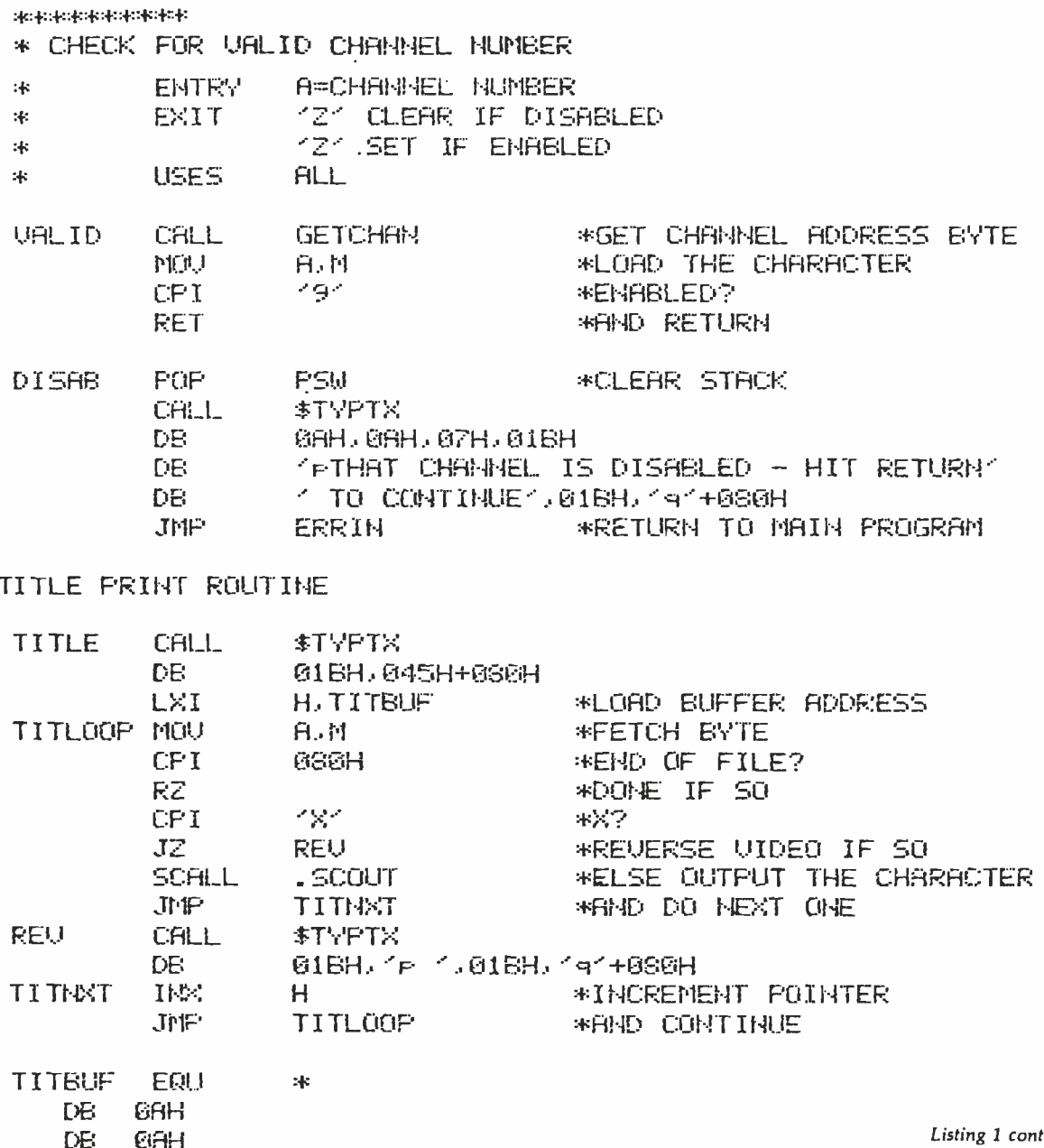

Listing 1 continued on page 284

#### **GET THE LATEST SOFTWARE PRODUCTS NOW...** ...CHECK OUT OUR 2020 RANGE

THE FIRST IN A SERIES OF ADVANCEO MICROCOMPUTER SOFTWARE PRODUCTS FROM OUR 2020 RANGÉ IS THE WP2020<br>WORO PROCESSOR SYSTEM. DESIGNED FOR THE HEATH/ZENITH Z89 COMPUTER RUNNING UNDER CP/M\* 2.2. IT OFFERS MORE FACILITIES THAN<br>MOST OTHER MICROCOMPUTER WP SYSTEMS. CHECK THESE. ® ALL THE STANDARD FEATIJRES YOU WOULD EXPECT FROM AN AUVANCED WORD<br>PROCESSOR SUCH AS MARGINS, TABS. I'AGINATION. GLOBAL SEARCH AND REPLACE<br>PROPORTIONAL SPACING ETC<br>® EASY TO FOLLOW FIRST TIME USER OOCUMENTATION . SPECIAL SET OF COLOURED FUNCTION KEYTOPS SUPPLIED AS STANDARD **SUNDANTED CONFIDENTIAL CONSTANT IN THE ARE ARE MO<br>COMPLICATED CONTROL CODES TO REMEMBER<br>COMPLICATED CONTROL CODES TO REMEMBER<br>CONPUCATED CONTROL CODES TO REMEMBER<br>BE PRODUCING REPORTSAND LETTERS WITHIN MINUTES OF INSTALLA** O SPELLING CHECKER AND MERGE DOCUMENT MODULES BUIL T IN AS STANDAFID NO ADDITIONAL PROGRAMS TO RUN SUPPORTS BACKGROUND PRINTING WHILST WORKING ON OTHER DOCUMENTS **COMMUNICATIONS MODULE ALLOWS THE SYSTEM TO ACT AS A TI:RNINAL TO A MAIN FRAME OR LINK UP TO ANOTHER WP2020 SYSTEM** OTHER IN SERIES INCLUDE: FP2020 FINANCIAL PLANNER CM2020 CONFIGURABLE MANAGER CALLUS TODAY **VISA** sterCard SPECIFY 8" OR 5%" S/S S/D 289 WHEN ORDERING, SYSTEM REQUIRES MINIMUM O F 2 DISKS AND ABK MEMORY FOR IMMEDIATE SHIPMENT DEALER ENQUIRIES WELCOME J. PAICE: £320.00 \*CP/M REGISTERED TM DIGITAL RESEARCH WP2020 REGISTERED TM GRAFFCOM **巴尼乌三巴巴M** GRAFFCOM SYSTEMS GROUP 102 PORTLAND ROAD LONDON W11 4LX TELO1-727-5561

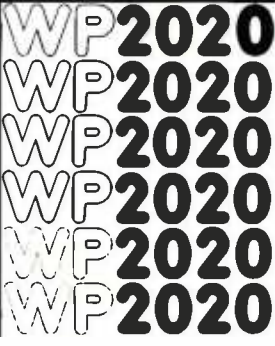

### Computer Ex National Sales Dept. of CUSTOM COMPUTER P.O. Box 1380, Jacksonville, OR 97530

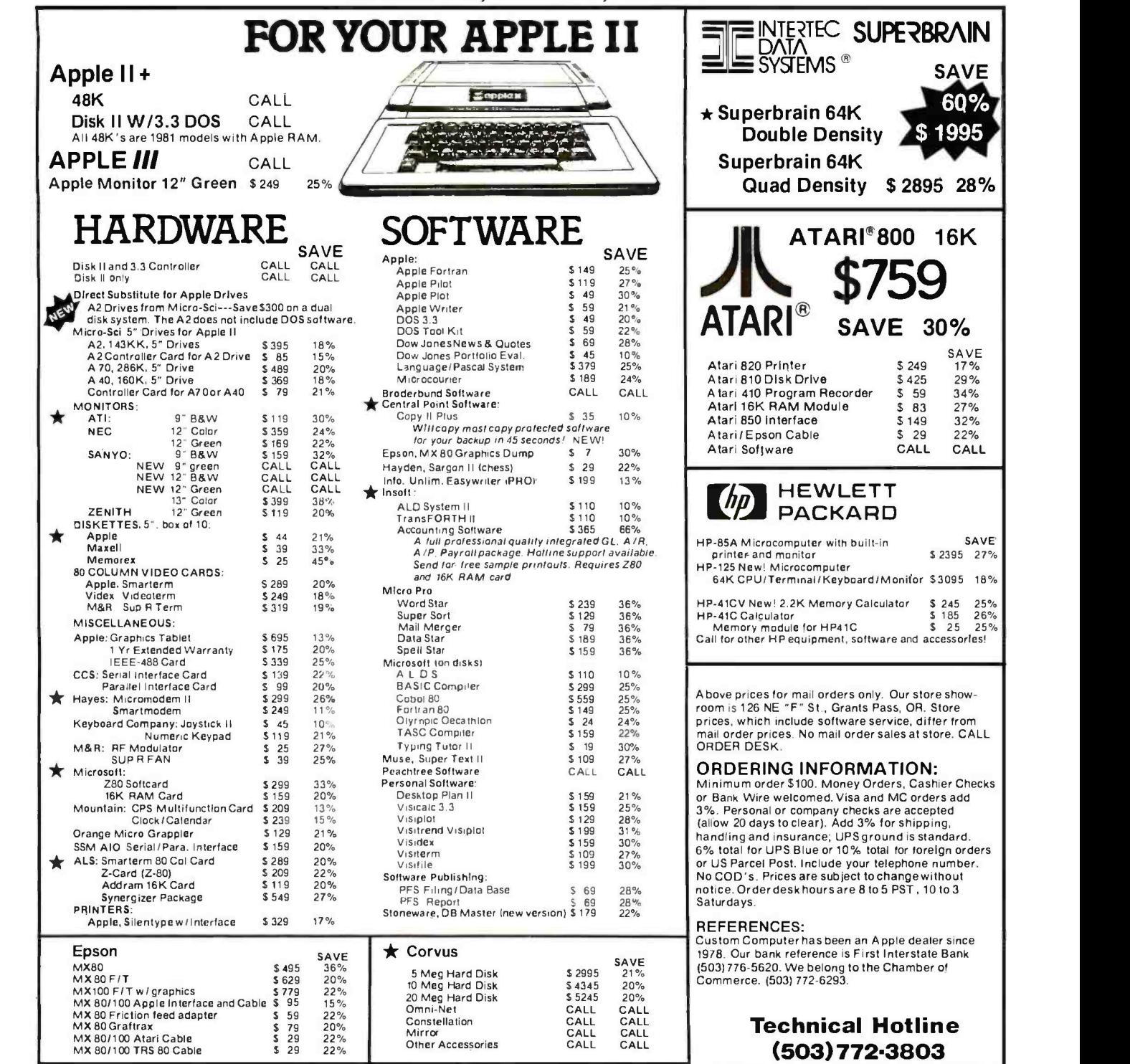

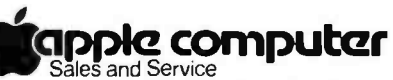

We are an authorized dealer and repair center and will repair all Apple equipment regardless of where you purchased It, In or out of warranty. Normally our turn-around time on repairs is 24 hours. Call before sending equipment.

#### Repair Department (503)7 72.4401

#### <www.americanradiohistory.com>

STAR INDICATES SPECIAL VALUE

NO SALES TAX For specific software not listed, CALL

NATIONAL ORDER<br>**BOOD547-17** 

TOLL FREE

(800)547 -1289

(CUSTOMERS ONLY -PLEASE HAVE INVOICE # OR PACKING SLIP #) Oregon Order Desk (503) 772.3803

**VISA** 

**SAVE** 

6Q% \$ 1995

\$ 2895 28%

 $E$  30%

 $$59$  34%<br> $$83$  27%

 $$149$  32%<br>  $$29$  22%<br>
CALL CALL

SAVE<br>17%

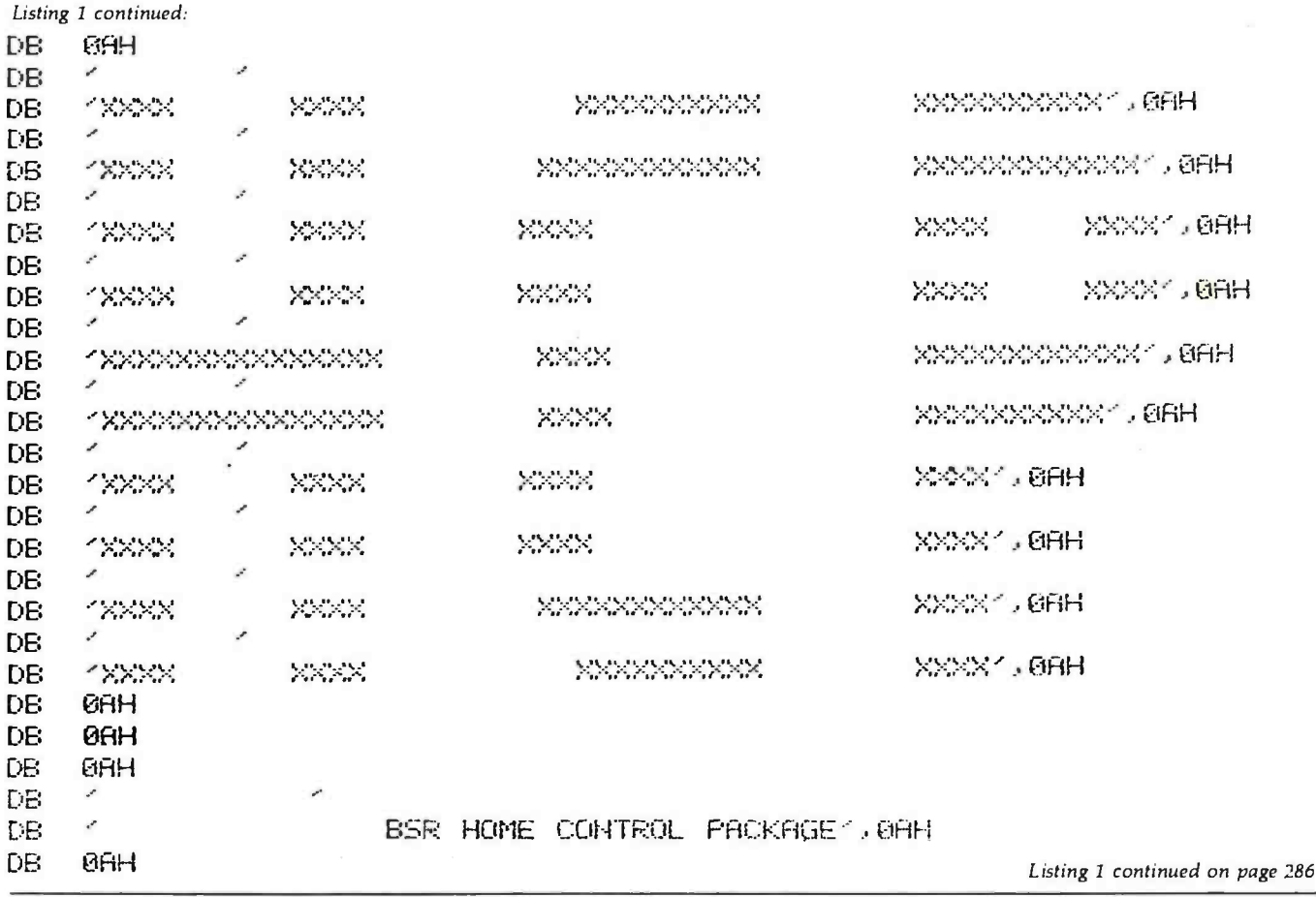

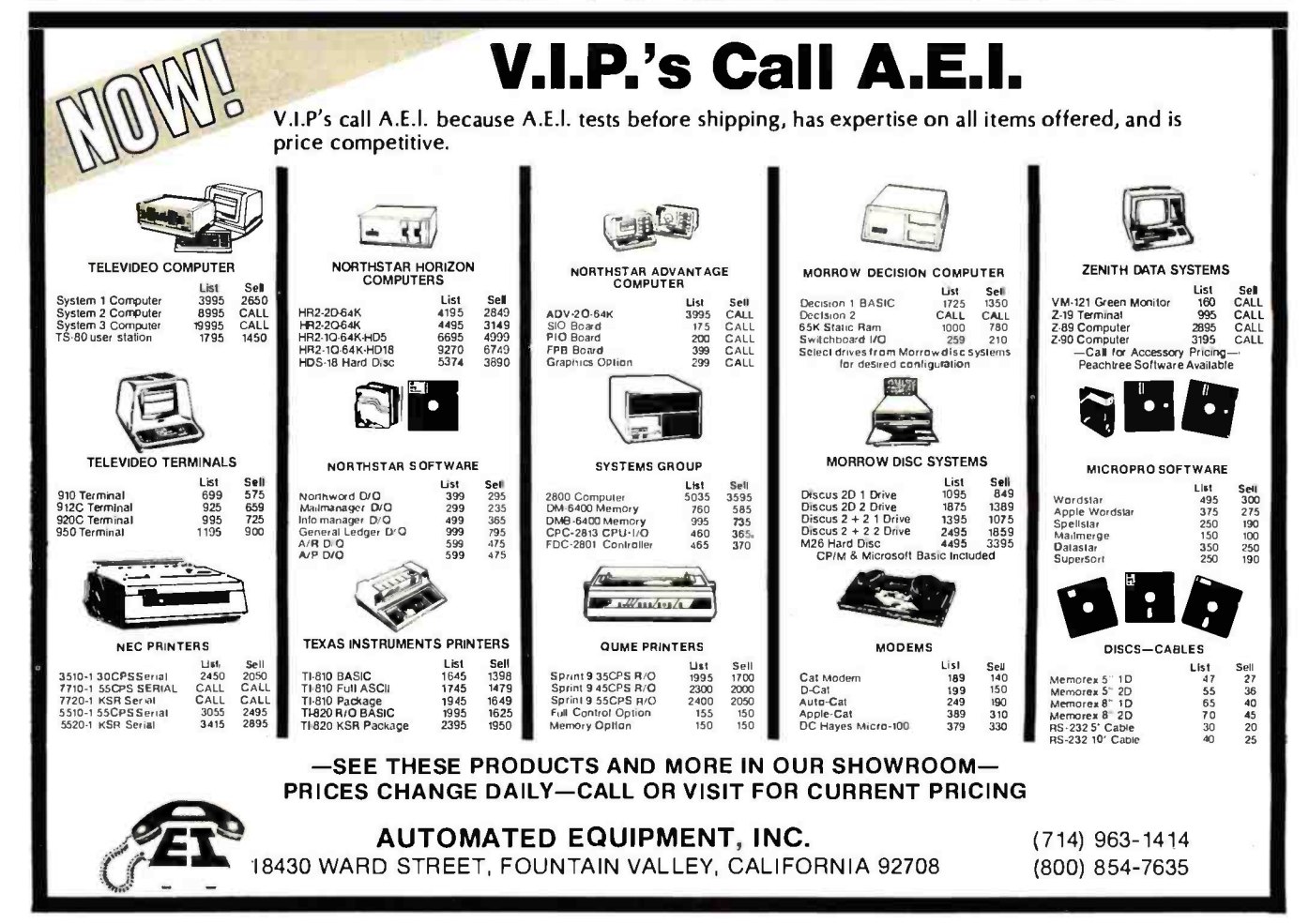

www.americanradiohistory.com

DEALERS: By now you know that it takes . . . . .

# SOFTWARE TO SELL COMPUTERS

and International Micro Systems can provide you with the largest selection of quality business applications ever developed for the microcomputer industry.

If you are just looking for a G.L., A/P, and Payroll, you can find them in a dozen ads in this magazine. But thers's a much bigger market for micros out there than that. Where can you find a fully interfaced Wholesale/Retail Distribution System? How about Manufacturing Inventory Control including Production Scheduling & Control. See that one anywhere else? Maybe your market is Medical /Dental and IMS has the full systems there too. You can't sell computers without software and IMS has the finest selection of software available for you. Each system has been developed by the IMS professional staff and we support what we sell.

But thats not all. International Micro Systems has the strongest dealer marketing plan in the industry. With our

## \$295 Dealer Demo System.

we put all the software shown below in your office or store ready to demo to your prospects and we include the promotional material and our unique video sales presentation to help you move systems. Give us a call or drop us a card and let us show you what selling business systems should be all about.

Financial Systems GL, A /P, A/R Payroll Cash Receipts /Disb. Job Costing Mailing List Mgmt. Medical/Dental Office Scheduler Patient Billing & A/R Insurance Forms Governmental /Educational Student Record Keeping and Scheduling Fund Accounting

Wholesale Distribution System Purchasing & Receiving Inventory Control Invoicing & Receivables Salesman Comm. Reporting Backorder Management Manufacturing Inventory Control Finished Goods Inventory Mgmt. Parts Inventory Mgmt. Parts Purchasing & Receiving Bill of Material Production Scheduling

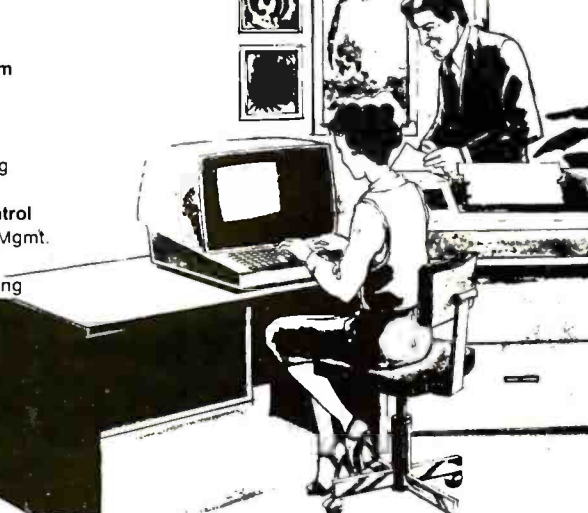

NTERNATIONAL  $\mathbf{M}$ <sup>nono</sup>

 $STEMS$  Phone: (913) 677-1137 For details on our Demo Special, contact us at: 6445 Metcalf, Shawnee Mission, KS 66202

Circle 178 on Inquiry card,

<www.americanradiohistory.com>

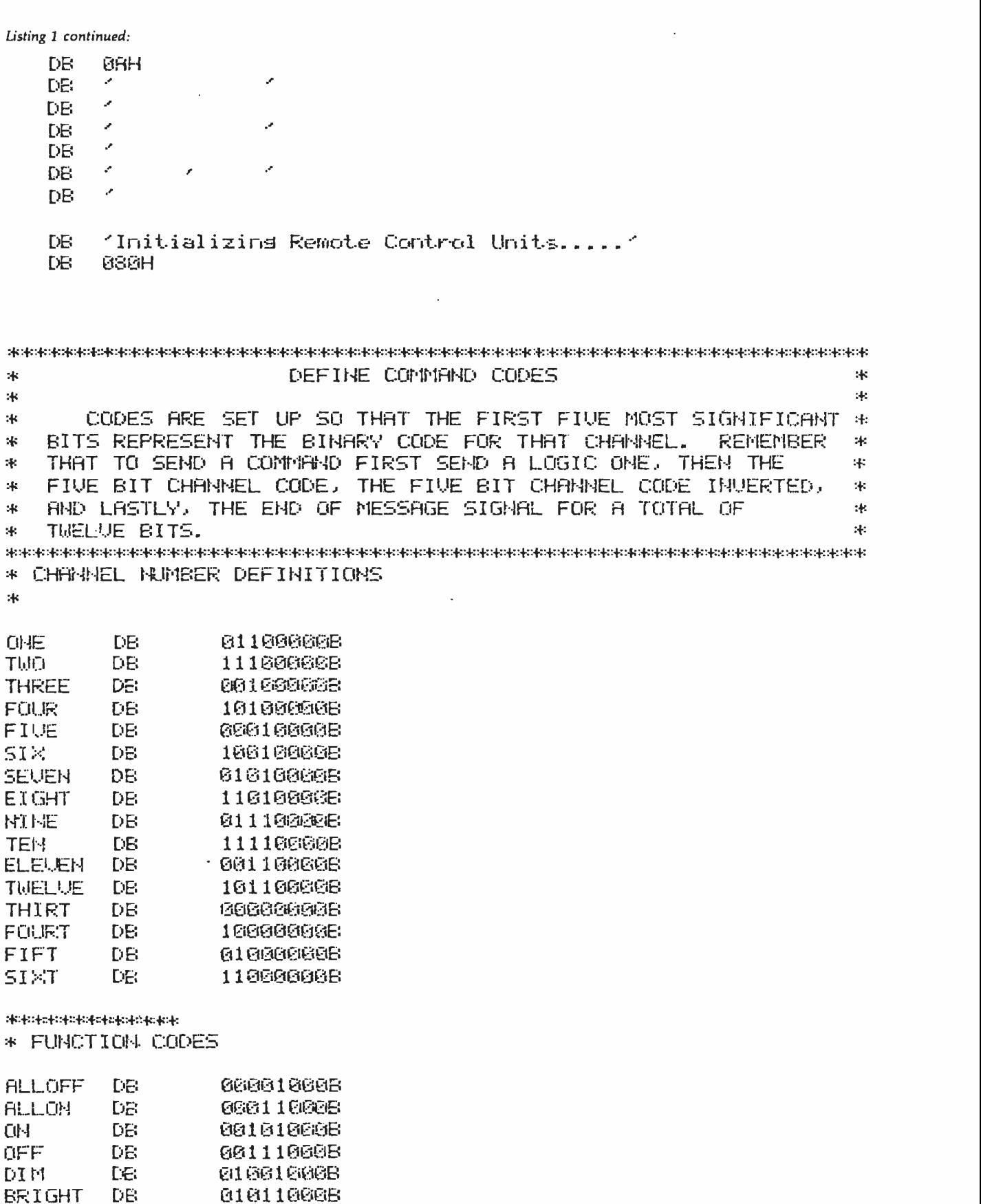

\*\*\*\*\*\*\*\*\*\*\*\*\*\*\*\*\*\* \* STORAGE REGISTERS

**B1811000B** 

COMMAND DS 2

\*

 $\ast$ 

 $\ddot{\ast}$
More performance than you ever imagined  $-$  for \$1995. If you're considering a DEC® terminal, C. Itoh now has two reliable alternatives that could easily change your mind.

Take our 132 -column CIT 101, for example. Unlike DEC's VT100<sup>®</sup> it includes full AVO performance - as standard equipment. You also get a 96 ASCII character set, plus 128 special characters. Characters may appear single-width and doublewidth, double -height. Reverse video, blinking, half-intensity and underscore may be used in up to 16 combinations. The cursor may be underline or block, blinking or nonblinking, or invisible to the viewer - all under computer control. There's raster graphics too. And 19.2K Baud asynchronous communications. Human engineered features include a non -glare screen and detached selectric -type keyboard. Of course, if all you need is 80-column capability, have we got a terminal for you.

The \$1195 80-column terminal that performs like a 132. It's C. Itoh's CIT 80, the DEC VT52<sup>®</sup> emulator<br>that's packed with features many bigticket terminals don't offer. Things like smooth scrolling, soft setup mode, line drawing graphics and unidirectional RS 232 -C printer port. A 19.2K Baud main port features X /ON -X/OFF protocol as well as full and half-duplex in conversation mode. Video attributes include

 $blinking$ , underline, halfintensityeven reverse video. You get CIT 101type human engineered features too. Plus socketed firmware for maximum OEM flexibility.

Both terminals are backed by our 90 -day warranty, fully field supported and ready for immediate shipment. So if you're thinking of getting a DEC terminal, consider the alternatives: CIT 80 and CIT 101.

For full details, contact our exclusive representative, ACRO Corporation, 18003-L Skypark South, Irvine, CA 92714. (714) 557-5118.

> **C. ITOH** ELECTRONICS, INC. One world of quality.

# Before you order aVT100, think twice.

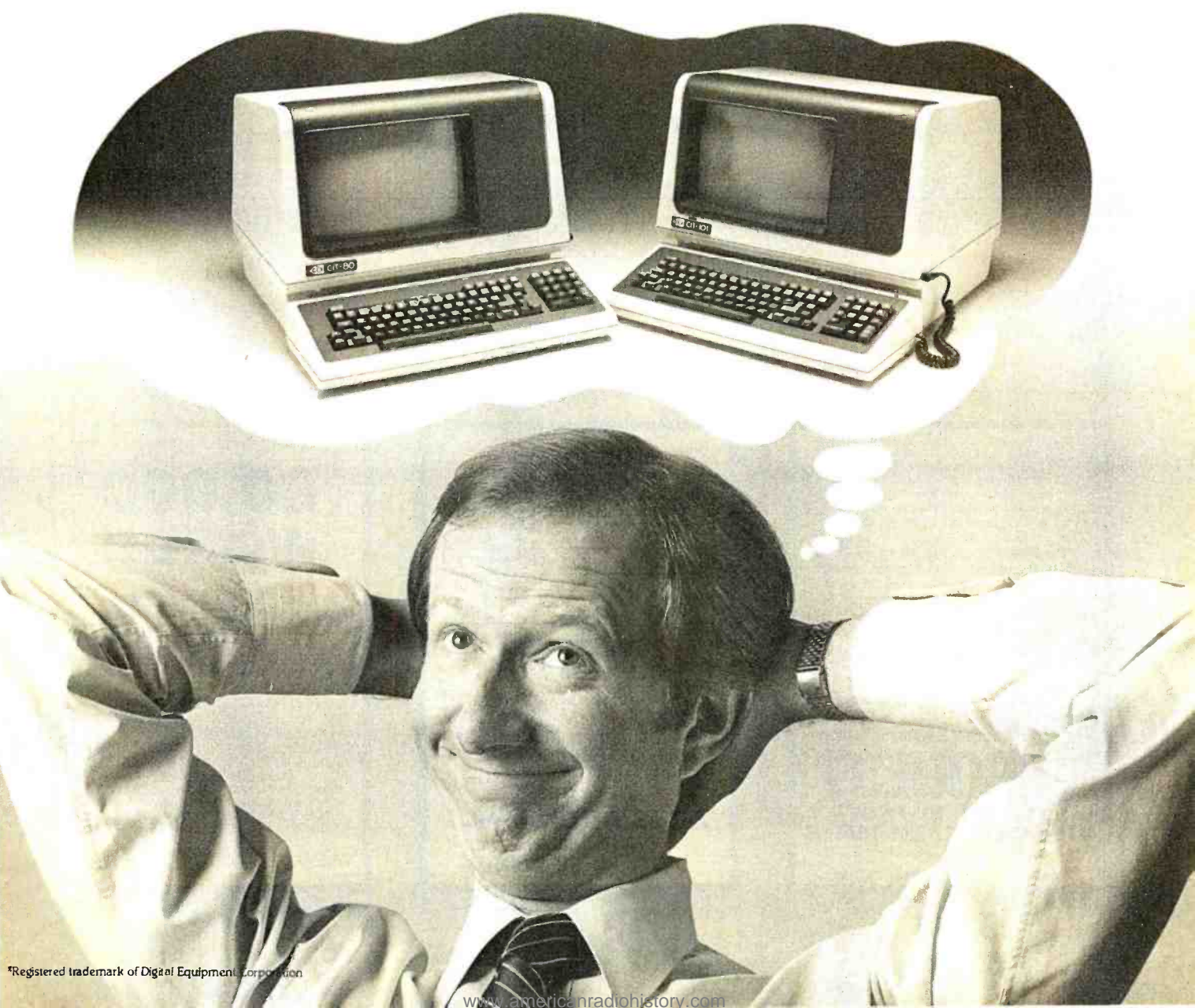

Listing 1 continued:

1SY1ABS11 **DEFLT** DB UNITHEM DE 1SY1:UNITDEF.DAT1.0 UNITEUF DS 1280 UNITLOC DS 32

> EHD. BEGIN

00981 Statements Assembled S966 Butles Free No Errors Detected

# SAMPLE PROGRAM RUN

**>RUN HCP** 

Initializing Remote Control Units.....

# REMOTE UNIT STATUS

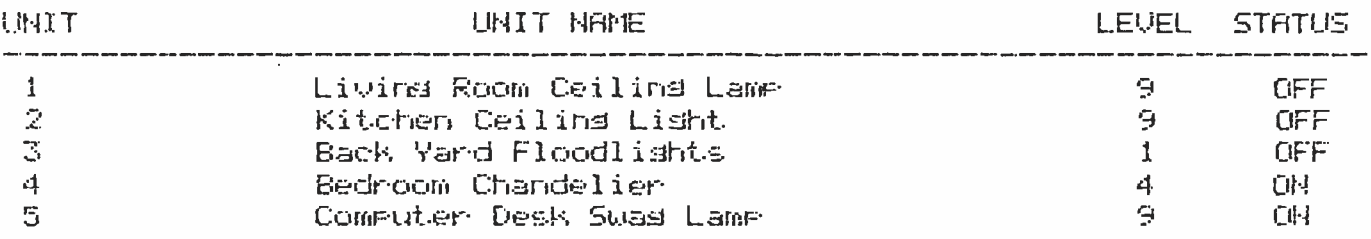

Listing 1 continued on page 290

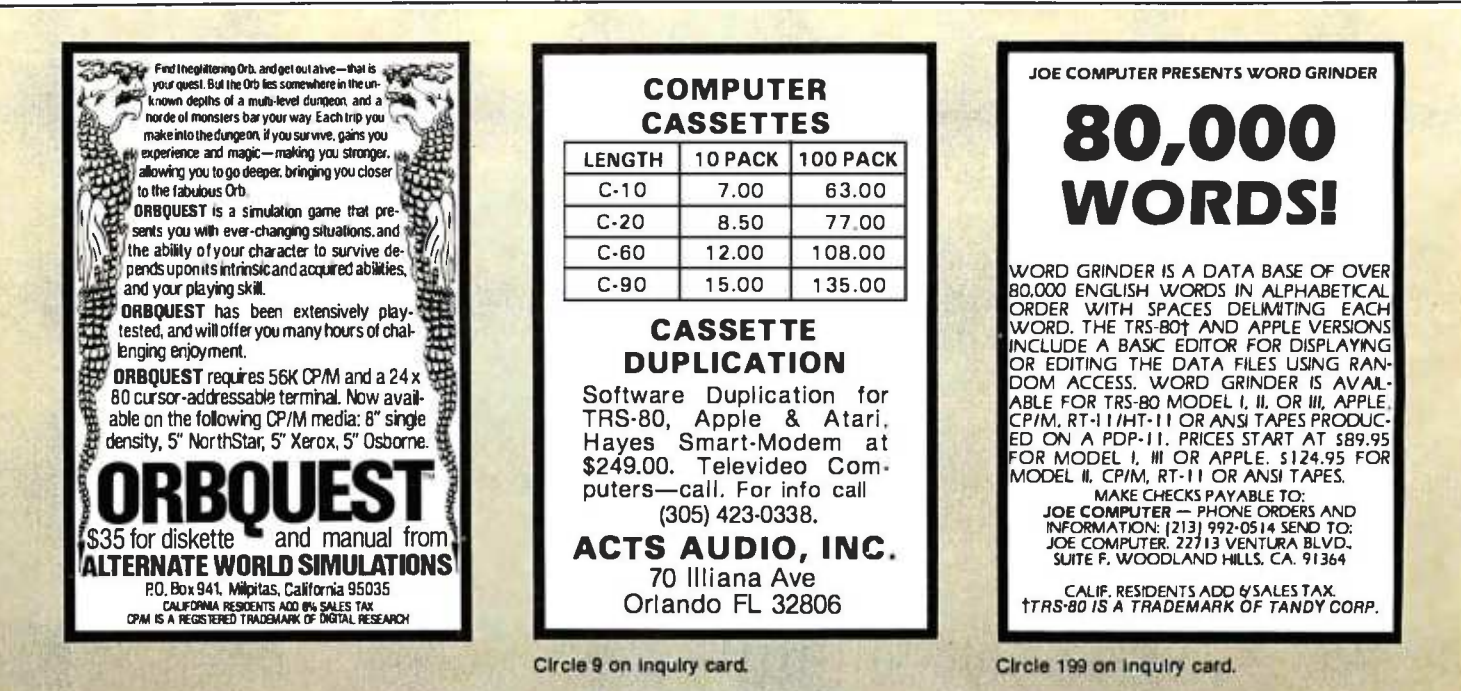

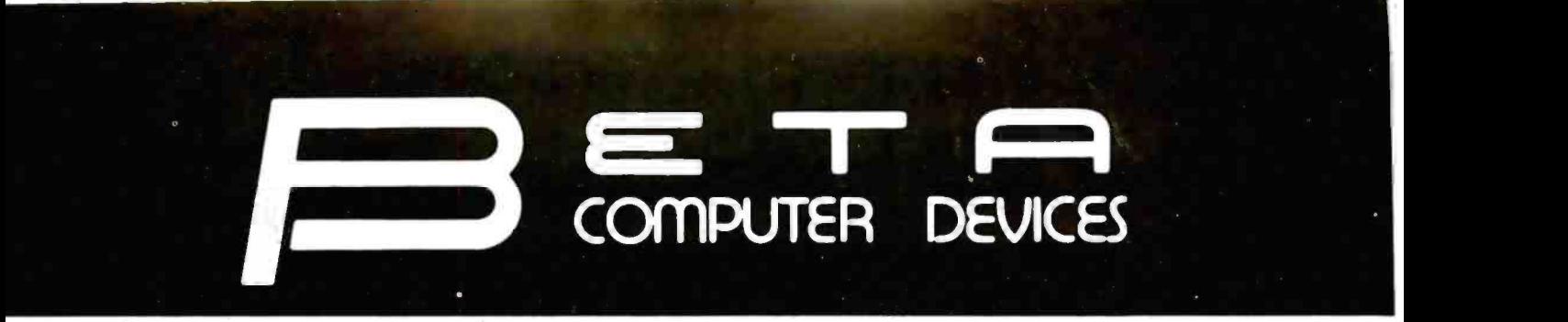

# AVAILABLE NOW ... SYSTEM 2800 FROM SYSTEMS GROUP FEATURES

**.** Two Switched AC Outlets on Rear Panel

2814 CP/M, 2 Double Sided Floppies..... 4425.00<br>2819 CP/M, 1 10 MB Winchester &

2829 MP/M, 110 MB Winchester  $\&$ <br>1 Doubled Sided Floppy.... 7500.00

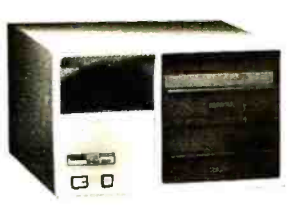

Model 2812/14/24

• IEEE S-100 Bus Compatible Systems, Z80A • Table Top or Rack Mountable<br>Based

- Two 8 -Inch Drives: Single or Double Sided, One Year Warranty on Entire System Double Density Floppy Disk Drives or 10MB
- Winchester Hard Disk Drive 2812 CP/M, 2 Single Sided Floppies....... \$3775.00<br>2814 CP/M, 2 Double Sided Floppies..... 4425.00 2814 CP/M, 2 Double Sided Floppies..... 4425.00
- <sup>2819</sup>CP/M, 110 MB Winchester & 8-Slot Shielded and Terminated Motherboard 8-819CP/M, 110 MB winchester &
- System Software Selection includes CP/M<sup>\*</sup>, 2824 MP/M, 2 Double Sided Floppies.... 5235.00 MP/M<sup>\*</sup> or OASIS<sup>\*\*</sup>
- Single-User or Multi-User Systems, Expandable to 6 Users

# S-100 PRODUCTS

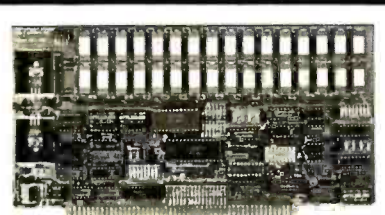

# QUALITY RAM FROM SYSTEMS GROUP

- Z -80 4MHZ operation with no wait states
- IEEE compatible timing 200 NS 4116's Factory assembled, tested & burned in

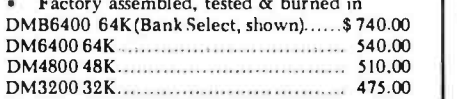

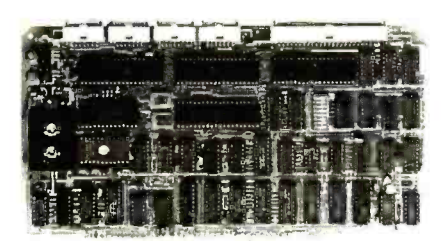

## CONFIGURE A COMPLETE S-100 SYSTEM<br>WITH 2nd GENERATION\* PRODUCTS WITH 2nd GENERATION\* FROM SYSTEMS GROUP.

- CPC 2810 (shown) Z-80A processor board (4MHZ) with 4 serial & 2 parallel
- ports \$369.00 CPC2813 same as CPC2810 but 2 serial
- ports only \$345.00 FDC2801 /8 8" floppy disk controller board, up to 4 single /double sided drives,
- single or double density. \$349.00 INO-2804 - 4 channel serial I/O...... 329.00
- CRA-100 Cromix<sup>\*</sup> adaptor board.. \$55.00

## CALL US FOR OUR MOST CURRENT PRICES!

2nd Generation is a trademark of Measurement Systems and Controls, Inc. Cromix is a trademark of Cromemco, Inc. CP /M and MP /M are trademarks of Digital Research. OASIS is a trademark of Phase One Systems.

# PAPER TIGER PRINTERS

IDS 460G 9x9 Dot Matrix Printer...........\$890.00 IDS 560G Wide Carriage Printer............. 1099.00

# TERMINALS

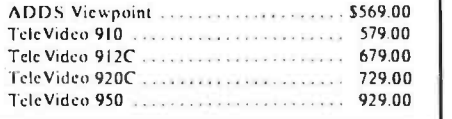

# 8" DISK DRIVES

Shugart 80111 \$399.00 NEC FDI 160 (double sided) 525.00

DYNAMIC RAMS

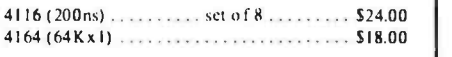

# wabash

8" or 5V4" flexible diskettes certified 100% error free with manufacturer's 5 -year limited warranty on all 8" media. Soft -sectored in boxes of 10. 5 1/4" available in 10-sector.

(Add \$3.00 for plastic library cases)

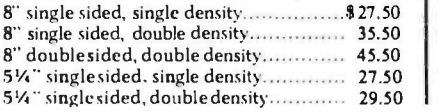

TERMS: Minimum order \$15.00. Minimum shipping and handling \$3.00. Calif. residents add 6% sales tax. Cash, checks, Mastercard, Visa and pur chase orders from qualified firms are accepted. (Please allow two weeks for personal checks to clear before shipment.) Product availability and pricing subject to change without notice.

INTERNATIONAL ORDERS: Add 152, to purchase price for all orders. Minimum shipping charge is \$20.00. Orders with insufficient funds will be delayed. Excess funds will be returned with your order. All prices are U.S. only.

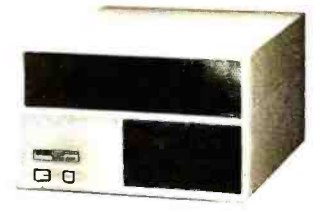

Model 2819/29

# 6502 PRODUCTS

# 6502D

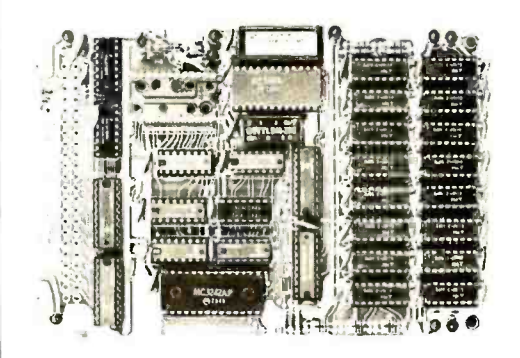

BETA 32K BYTE EXPANDABLE RAM FOR 6502 AND 6800 SYSTEMS

- AIM 65 KIM SYM PET S44 -BUS Plug compatible with the AIM -65 /SYM expan-
- sion connector by using a right angle connec tor (supplied).
- Memory board edge connector plugs into the 6800 S44 bus.
- Connects to PET using an adaptor cable.
- Uses + 5V only, supplied from the host com-
- puter.<br>Full documentation. Assembled and tested boards are guaranteed for one full year. Purchase price is fully refundable if board is

Assembled with 32K RAM  $\ldots$ \$349.00 & Tested with 16K RAM 329.00 Bare board, manual & 6 hard -to -get parts. 99.00 PET interface kit. Connects the 32K RAM board to a 4K or 8K PET \$ 69.00

AIM Professional Enclosure...\$175.00

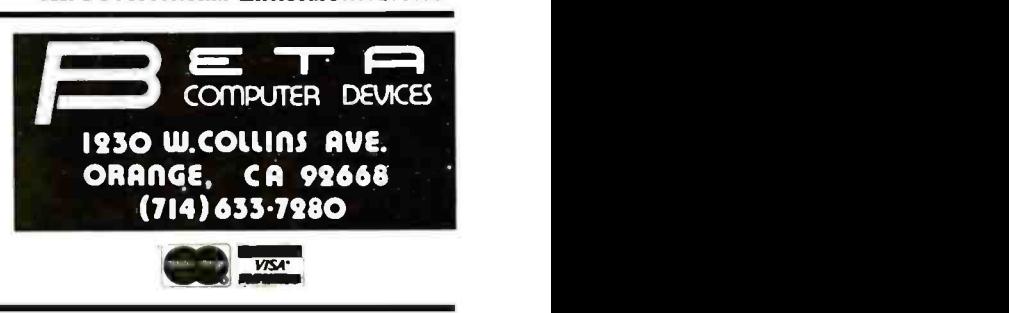

Listing I continued:

# Hit Return For Command Menu 61

MANUAL CON1ROL MENU

Commands Available:

0.......... Exit Program 1.......... All Units Off 2......... All Units On 3.......... Sinsle Unit Off 4.......... Single Unit On Single Unit Brightness Adjust Return To Status Display

Enter Number of Choice 5

CHANNEL SELECTION MENU

1.......... Living Room Ceiling Lamp 2.......... Kitchen Ceilins Lisht 3.......... Back Yard Floodlisht 4.......... Bedroom Chandelier 5.......... Computer Desk Swag Lamp

Number of unit on which to adjust brightness? 5

Brightness Level CO=Dim, 9=Bright)? 5

# REMOTE UNIT STATUS

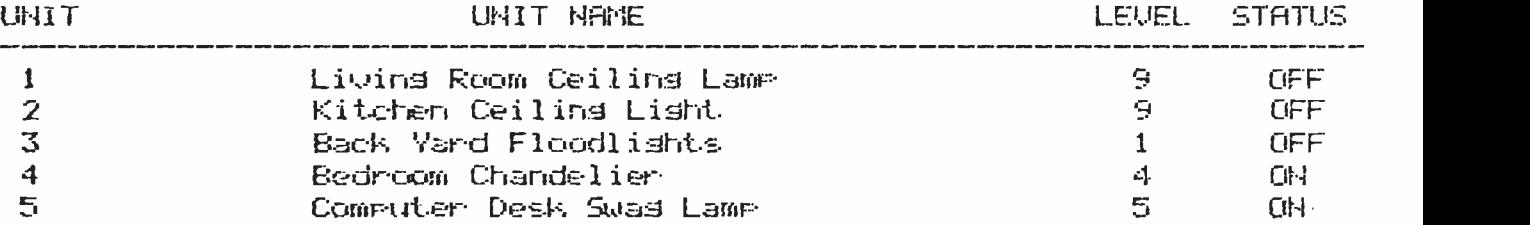

# Hit Return For Command Menu @

Listing I continued on page 292

ALLYOU DO SER EELUG N

**March 1995** 

E A CAR A CAR A CAR A CAR A CAR A CAR A CAR A CAR A CAR A CAR A CAR A CAR A CAR A CAR A CAR A CAR A CAR A CAR

# A SIGMA SYSTEM is COMPLETE:

Computer, terminals, printers, interfaces, operating system, manuals and documentation, etc. All you do is plug it in.

# A SIGMA SYSTEM WORKS:

It is assembled, tested, burned -in, tested, configured, tested, burnedin again, and retested. All you do is plug it in.

# A SIGMA SYSTEM is FLEXIBLE:

Each system is configured for an exact need, be it a 64K stand-alone<br>with a

With a company with a company with a company small matrix printer or a 512K multi-user, multi-processor with several 600LPM line printers-or anything in between. All you do is plug it in.

# A SIGMA SYSTEM is EXPANDABLE:

Each system is designed to grow with your customer's needs. Usually only an additional board is required for expansion. All you do is plug it in.

# A SIGMA SYSTEM is SUPPORTED:

SIGMA's Engineering Depart-

ment provides technical support, parts and training, while the SIGMA Marketing Department offers in- market sales and marketing support. We design our dealer/agency program to fit your needs.

Below are 4 of more than 80 fully integrated systems: SIGMA SYSTEM I

A single user stand -alone system:  $\cdot$  64K RAM  $\cdot$  2 x 5 $\frac{1}{4}$ " OD Floppy Drives (700KB) 12" CRT with full ASCII Keyboard • Printer-100 cps<br>(data processing) and 50 cps (letter quality) plus graphics capability • CP/M Operating<br>System • Fully integrated and tested • Expandable Total Price: \$3,775

# SIGMA SYSTEM II

A multi-user (2) system: 64K RAM per user 5%" Floppy Drive (500KB) • 5MB Hard Disk Drive • 2 CRT

Terminals with detachable keyboards • High speed 180 cps printer • MP/M Operating System • Fully integrated and tested • Expandable Total Price: S8,675

# SIGMA SYSTEM III

A four user (4) system: 64K RAM per user <sup>2</sup>x 8" Floppy Disk  $Drives(1.2MB) \cdot 11MB$ Hard Disk Drive • 4 CRT's with detachable keyboards · Printer -200 cps (data mode),

60 cps (letter quality  $mode)$  plus graphics  $\cdot$  MP/M Operating System • Fully integrated and tested Expandable Total Price: \$14,459

# SIGMA SYSTEM IV

An eight user (8) multiprocessing system: • 512K RAM • 8" Floppy Disk Drive  $(1.2MB)$   $\cdot$  18MB Hard Disk  $Dirive \cdot 8 \, CRT$ 's with detachable keyboards • Printer-180 cps data printer • Printer-55 cps letter quality . CP/M compatible multi-user system • Data Base Management System Fully integrated and tested Expandable up to 16 users Total Price: \$32,997

(The above systems include charge for integration. If integration is not desired, please inquire about additional discounts.)

U.S. Domestic/Canada Sigma Digital Systems, Inc. 609 N. Scottsdale Road Scottsdale, Arizona 85257 Telephone: (602) 941-4087

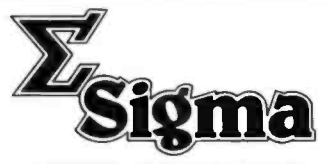

International Sigma International Trading Corp. P.O. Box 1118 Scottsdale, Arizona 85252 Telephone: (602) 994 -3435

**SINTEL** COMPANIES DEALERSHIPS /AGENCIES AVAILABLE IN SELECTED AREAS "PLUG INTO SIGMA'S DISTRIBUTION NETWORK"

Circle 335 on inquiry card.

<www.americanradiohistory.com>

Listing 1 continued:

# MANUAL CONTROL MENU

Commands Available:

Exit Program 0. . . . . . . . . . All Units Off  $1_{\sim}$ <u>. . . . . . . .</u> All Units On 2. Single Unit Off З.  $\sim$   $\sim$   $\sim$ Single Unit On 4 Single Unit Brightness Adjust 5. Return To Status Display  $\begin{array}{cccccccccccccc} \bullet & \bullet & \bullet & \bullet & \bullet & \bullet & \bullet \end{array}$ 

 $\mathbf{r}$ 

Enter Number of Choice 0

Listing 2: An example of the contents of UNITDEF.DAT. This file controls the status of the remote-control units and defines the remote names for the main program menu routines. Note that all of the 16 channels must be defined even though 11 are disabled by setting the second and third columns to 99.

09 ILiving Room Cailing Lame 09 2Kitchen Ceilins Lisht 01 3Back Yard Floodlishts 14 4Bedroom Chandelier 19 SCommuter Desk Swas Lamm 0196 0997 89,98 百分子子 0990 0991 0992 0993 0994 0995

0996

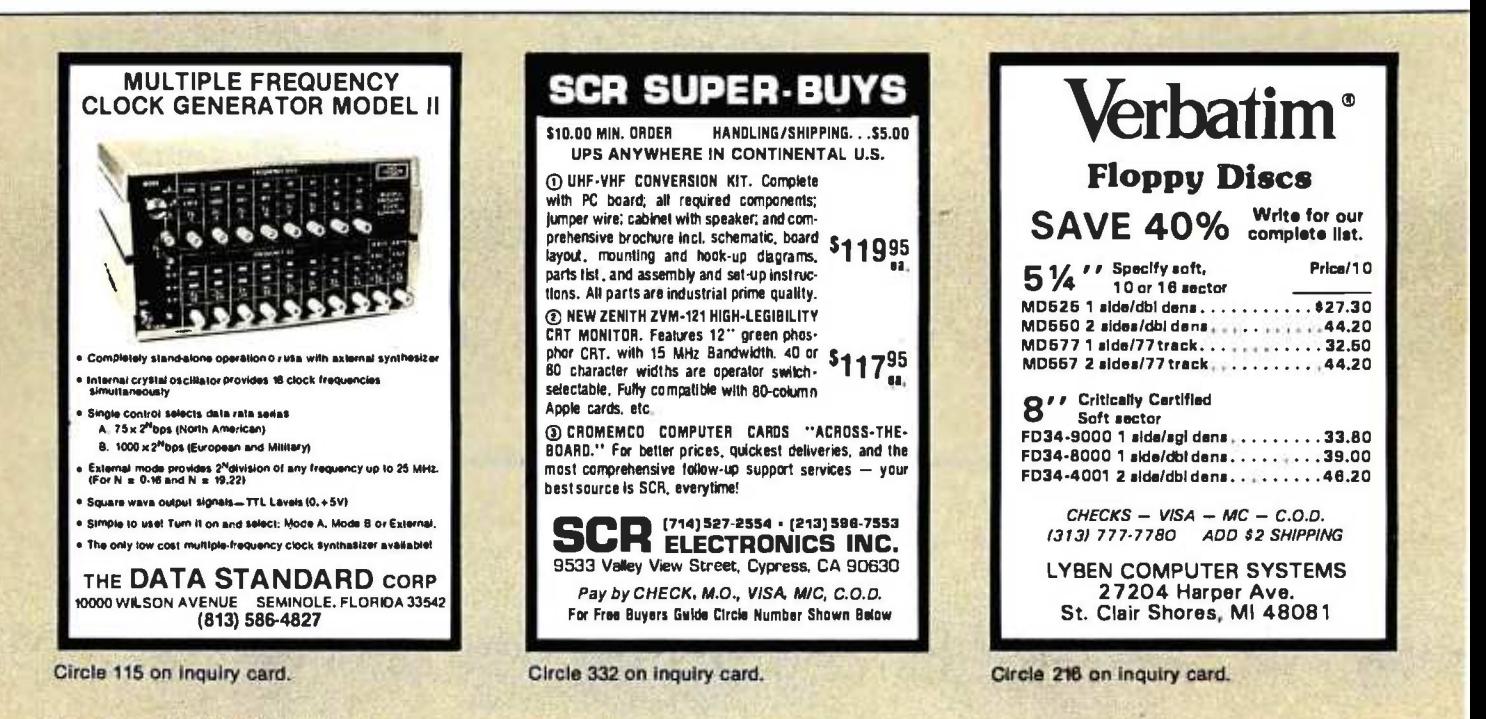

# BOY IS THIS COSTING YOU.

It's really quite basic: time is money.

And BASIC takes a lot more time and costs a lot more money than it should every time you write a new business software package.

Especially when you could speed things up with dBASE II.

# dBASE II is a complete applications development package.

Users tell us they've cut the amount of code they write by up to 80% with dBASE II.

Because dBASE II is the high performance relational database management system for micros.

Database and file handling operations are done automatically, so you don't get involved with sets, lists, pointers, or even opening and closing of files.

Instead, you write your code in concepts.

And solve your customers' problems faster and for a lot less than with BASIC (or FORTRAN, COBOL or  $PL/I$ ).

# dBASE II uses English -like commands.

dBASE II uses a structured language to put you in full control of your data handling operations.

It has screen handling facilities for setting up input and output forms.<br>It has a built-in query facility, including multi-

key and sub-field searches, so you can DISPLAY some or all of the data for any conditions you want to apply.

You can UPDATE, MODIFY and REPLACE entire databases or individual characters.

CREATE new databases in minutes, or JOIN databases that already exist.

APPEND new data almost instantly, whether the file has 10 records or tens of thousands.

SORT the data on as many keys as you want. Or INDEX it instead, then FIND whatever you're looking for in seconds, even using floppies.

Organize months worth of data in minutes with the built-in REPORT. Or control every row and column on your CRT and your printer, to format input and output exactly the way you want it.

You can do automatic calculations on fields,

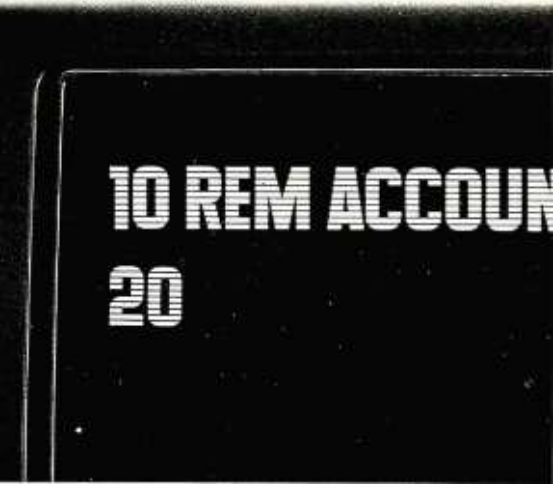

records and entire databases with a few keystrokes, with accuracy to 10 places.

Change your data or your entire database structure without re- entering all your data.

And after you're finished, you can protect all that elegant code with our runtime compiler.

# Expand your clientbase with dBASE II.

With dBASE II, you'll write programs a lot faster and a lot more efficiently. You'll be able to write more programs for more clients. Even take on the smaller jobs that were out of the economic question before. Those nice little foot-in- the -database assignments that grow into bigger and better bottom lines.

# Your competitors know of this offer.

The price of dBASE II is \$700 but you can try it free for 30 days.

Call for our Dealer Plan and OEM run -time package prices, then take us up on our money -back guarantee. Send us your check and we'll send you a copy of dBASE II that you can exercise on your  $CP/M$  system any way you want for 30 days.

Then send dBASE II back and we'll return all of your money, no questions asked.

During that 30 days, you can find out exactly how much dBASE II can save you, and how much more it lets

you do. But it's only fair to warn

you: business programmers don't go back to BASIC's.

Ashton-Tate, 9929 Jefferson, Los Angeles, CA 90230. (213) 204 -5570.

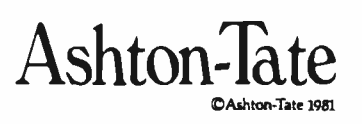

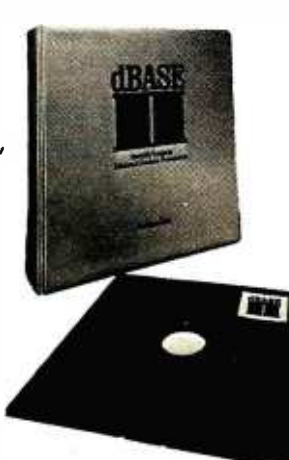

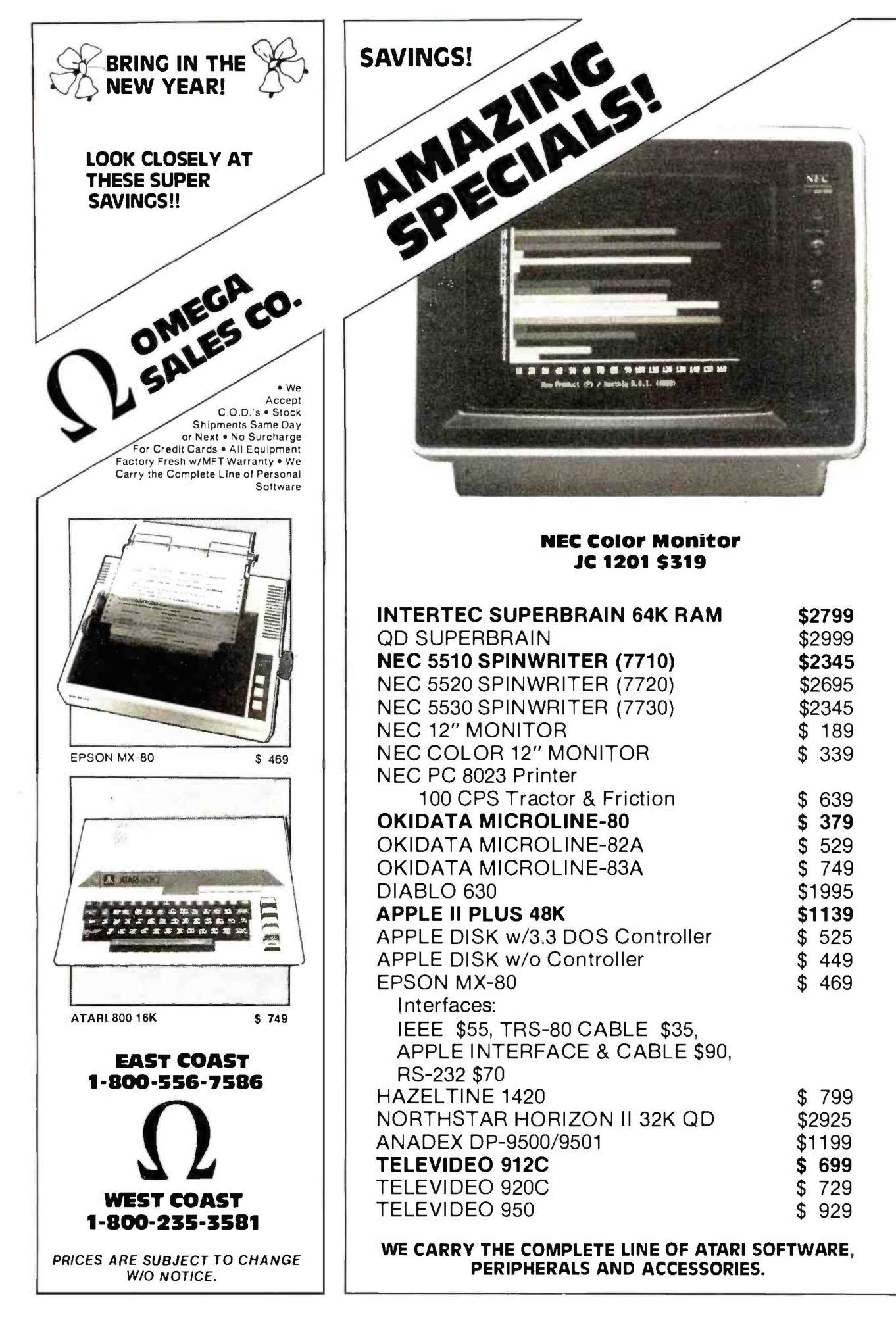

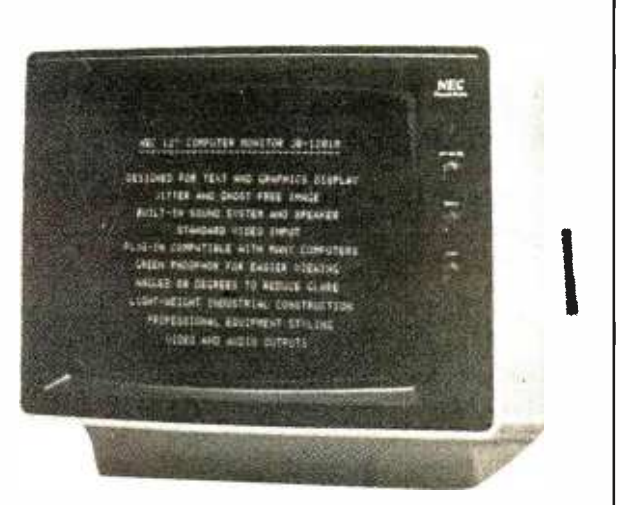

# **NEC Green 12 Inch Monitor** JB 1201 \$179

# **NEC Friction Tractor Printer** 100 CPS (Graphics, Bi-directional) \$635

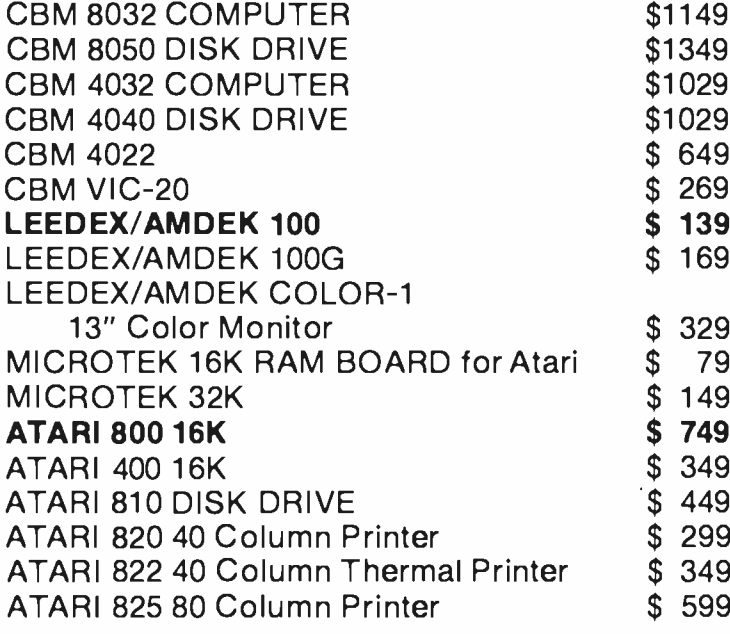

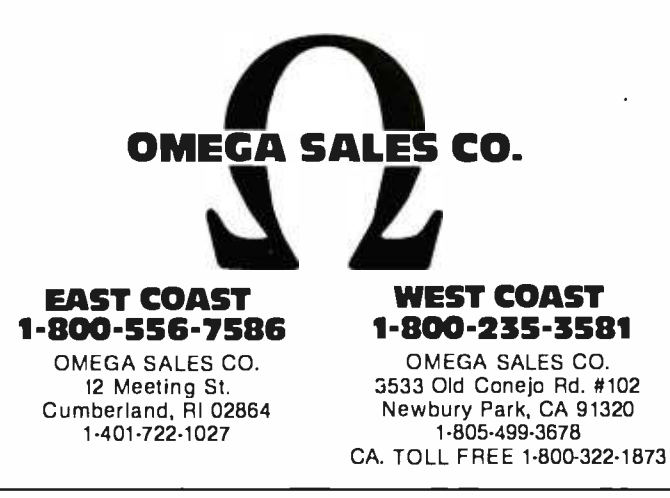

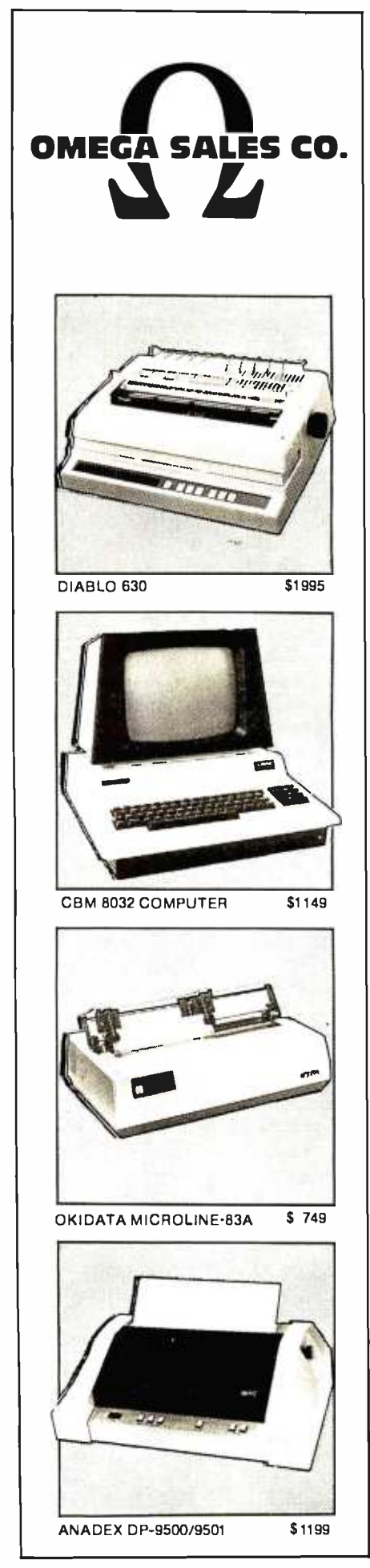

# BYTELINES

# News and Speculation About Personal Computing

# Conducted by Sol Libes

Random Rumors: It's in the air that Intel is about to announce an IC (integrated circuit) designed specifically for database management (DBM) computers. This IC should make possible the construction of a relational DBM machine that works with a host processor, off-loading DBM functions from the host. Using hardware specifically designed for DBM applications should greatly improve DBM system performance over the current approach of using an existing generalpurpose computer system for DBM applications.

Speculation has it that the chip itself will be a pro cessor with an instruction set designed exclusively for database handling. As such, it could handle compression and decompression algorithms, among other tasks... Zilog is rumored to be working with Seeq Technology on a microprocessor having on -board EPROM (erasable programmable read-only memory) for learn-and-remember selfprogramming ability. ...IBM is expected to introduce an option for its personal computer for bisynchronous communications with 3270 -compatible equipment, 3276 SDLC/SNA compatibility (fall of 1982), and X.25 communications support (spring of 1983).

**Apple Drops Bomb**<br>**On Mall Order:** In a surprise move, Apple Computer, Inc. has unilaterally decided to prohibit its dealers from selling Apple computer products through mail or phone order sales. It is Apple's feeling that "customers purchasing [Apple products] can be properly served only if they have the benefit of pre- and postsale education, orientation, and support, specifically including in-person contact with the selling dealer." Dealers are required to sign <sup>a</sup>"modification" to their dealer sales agreement or their authorized dealership will be terminated. It is not clear just what previously educated customers, especially those not located close to an Apple dealer, are to do.

More rumors are surfacing regarding Apple's new computer offerings. The latest is that we'll see two new Apples: a low -cost system (\$500 and up) to use the Motorola 6809 microprocessor and a high -cost, business -oriented system that will use the Motorola 68000. The business -oriented system will be capable of addressing up to 760 K bytes of memory, will probably come with a hard disk, and will be compatible with the Xerox Star local networking system.

Apple has introduced a 5-megabyte, 514-inch Winchester Technology disk drive for the Apple Ill computer. Called the Profile computer apparently re-Mass -Storage System, the unit is comprised of an intelligent controller, the drive itself, a power supply, an interface card, and driver software.

Pearcom, a European company, has started to market its Pear II computer (an Apple II work -alike). According to the grapevine, Apple is considering legal action.... Sears's computer

stores, already carrying the Atari and Vector Graphic computers, are said to be negotiating with Apple.

# **BM Coming on Strong:**

People who've been around the microcomputer industry awhile were surprised when IBM began shipping its new Personal Computer more than a month before the promised October delivery date and less than a month after announcing it. This is unheard of in the personal computer industry. Currently, distribution of the IBM Personal Computer is limited to ComputerLand shops, the few Sears computer stores, and IBM's sales force. ComputerLand and Sears appear to be handling single and limited-quantity sales, while the IBM salespeople seem to be pursuing large-quantity orders.

When IBM announced its Personal Computer, it reportedly received orders for 40,000 systems- that's worth about \$160 million. Sales of more than 150,000 systems are projected for 1982.

Early reports indicate that the Personal Computer has affected sales of other systems. Carrying the IBM quires a large financial commitment from the stores. This, coupled with the current tight credit situation, is forcing the stores to cut other product lines to make room for IBM.

Several ComputerLand stores have already reported sales of the IBM computer equal to those of Apple. (Incidentally, ComputerLand accounts for 14 percent of

Apple's retail sales.)

IBM recently made another unprecedented move when it began offering its 8-inch Winchester disk drive as a separate OEM item to other manufacturers.

**Tandy Happenings: If** you'd bought 1000 shares of Tandy stock in 1967 at \$15 a share, today it would be worth \$2,350,000.... Tandy owns 91 percent of its outlets.... Tandy employees own about 25 percent of the company.... Radio Shack has a mailing list of 25 million.... Radio Shack manufactures more than half the products it sells.... Earnings have doubled since 1978.

Tandy is pressing its copyright infringement suit against Personal Micro Computer Inc., of Mountain View, California, manufacturer of the PMC-80. A federal court has already dismissed PMC's claim that federal copyright laws do not pertain to ROM (readonly memory) based computer programs. Tandy is suing to stop sales of the PMC-80 and to obtain compensation for damages.

Tandy has also introduced Arcnet, a local network system to link up with 255 Model II computers. Arcnet is based on Datapoint's Attached Resource Computer (ARC). Arcnet operates at 21.5 megabytes per second and is reportedly similar to Ethernet.

Radio Shack and Interstate Bank of California have begun a pilot program for a home banking system. TRS-80 Videotex terminals and color computers are

# THINK DIGITAL MARKETING. THINK AHEAD.

# JANUARY

MILESTONE<sup>TM</sup>—\$295. Manual alone—\$30. "Critical path" network analysis program for scheduling manpower, dollars and time to maximize productivity.<br>NEW IMPROVED. Interactive project management program

that runs under CP/M. MILESTONE can be used to track paper flow, build a computer, check a department's performance,<br>or build a bridge. MILESTONE can be used by executives, engineers, managers, and small businessmen.

- Produce PERT chart in minutes.
- Find critical tasks that can't be delayed.
- Investigate tradeoffs between manpower, dollars and time.
- Give plans to others using a printed project schedule.<br>Change details and immediately see the results on screen.
- 

• Balance time, manpower and costs.<br>Requires 56K RAM and CP/M. Specify Z80 or 8080. Also. available for UCSD Pascal or CP/M-86 operating systems. (Milestone-86 version - S395.) Formats: 8. NS.<br>MP. SB. TRS2. OB-1. XX. IPC, IOW

DATEBOOK II'" - \$295. Manual alone - \$30.<br>Schedule appointments for up to 27 different doctors.<br>lawyers. rooms. etc.

Three appointment schedules are displayed on the screen<br>at a time.<br>File structure allows for appointments for up to one year

in advance.<br>Searches for openings that fit time of day. day of week<br>and/or day of year contraints.

and/or day of year contraints.<br>Appointments made, modified or cancelled easily.<br>Copies of day's appointments can be printed quickly. Requires 56K RAM and CP /M Specify Z80 or 8080. Also available for Apple Pascal, UCSD Pascal or CP /M -86 operating systems. Formats: 8. NS. MP. SB. APPL TRS2. OB -1. XX. IPC. IDW.

 $PERSONAL$  DATEBOOK<sup>T"</sup>  $-$  \$150. Manual alone  $-$  \$30. Time management and appointment scheduling calender for an individual or small office with up to nine staff members. Displays one appointment schedule on screen at a time. Cancellations can be put into a hold file for easy rescheduling at your covenience. Menu driven commands do not require referral to manual.<br>Requires CP/M 2.x and 56K RAM. Specify Z80 or 8080.<br>Also available for Apple Pascal. UCSD Pascal or CP/M-86 operating systems. Formats: 8. NS. MP, SB. APPL.<br>TRS2. XX. IPC. IDW.

TEXTWRITER  $III^{\prime\prime} = 125$ . Manual alone  $- 530$ . <sup>A</sup>text formatting program with proportional spacing. footnoting.underscoring.boldface.double.strike.<br>strikeout.super and sub-script.dual pitch. reverse line<br>feed.and color ribbon change for Diablo. Queme. and<br>NEC printers. Requires CP/M. 32K RAM and any CP/M<br>compatible edito

WHATSIT?" - \$150. Manual alone - \$30.<br>A data base/query/retrieval system that communicates conversationally. accepting questions and updates in simple sentences. Store, index and retrieve information<br>about one or more aspects of related or unrelated subjects. Information is stored under you designated "subject" and "tag" headings, which can be added to. changed or deleted at any time

116 page manual assumes no programming knowledge. Requires CP/M. CBASIC2 and 24K RAM. Formats: 8. NS.<br>MP. SB. APPL. 0B-1. XX

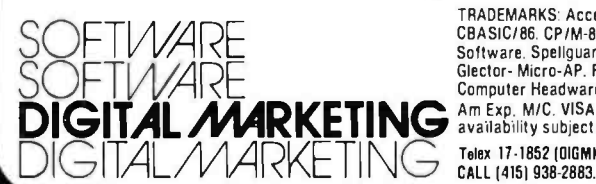

# 2670 Cherry Lane • Walnut Creek, CA 94596  $(415)$   $938$ - $2880$

 $\bullet$   $\odot$ 

## SUPERCALC™-\$295.

-etake

Allows a layman to manipulate business data in a variety of forecasting and accounting applications. Combines the interactive nature of an electronic spreadsheet with the power and convenience of a simple simulation language. Video display can be scrolled over entire worksheet using cursor controls. Sym-<br>bolic vector references eliminate repetitive low-level data manipulation commands. Easy to use menu driven "Help" commands. Requires CP/M and 48K RAM. Formats: 8, NS.<br>MP, SB, APPL, TRS2 Call for terminal formats.

## ACT'"

**Realt Street** 

CP /M compatible macro assembler family supporting all major 8 bit micros. ACT features include full macro capabilities. comprehensive pseudo-ops, link-file<br>structures, cross reference map. and algebraic expression processor. Requires 32K RAM and CP/M.

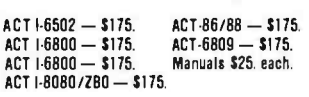

# $PASCAL/M^{\tau*} = $395.$  Manual alone - \$25.

CP/M compatible language for 8080/280 CPUs. supports full Jensen B Wirth plus 45 extensions to Standard Pascal in cluding Random access files. 40 segment procedures & 16 bit BCD real type. Also includes symbolic debugger which features trapping on stores, examining and changing variables and tracing of program execution.<br>Requires CP/M 2.2 & 56K RAM. Formats: 8, NS, APPL, TRS2

PASCAL /M for 8086/88 - \$495. Manual alone -- \$25.<br>All the features of Pascal/M for the 8086 and 8088 processors<br>running under CP/M-86.<br>Requires CP/M-86 and 128 K RAM. Formats: 8. IPC. IDW.

 $\mathsf{Pascal:Sort^m = 195}$ . Manual alone -- \$20.<br>Fully commented source code into which the user simply places the particular file description and sequence requirements to obtain the desired sort Can run stand -alone or as overlayed segment of larger program. Uses indirect Shell-Metzner in RAM.<br>Interleaved polyphase (Fibonacci) merge on disk. full sector buffering and shortest seek logic. Can match machine language sorts even under Pcode interpretation. Requires CP/M 2.x. and 56K RAM and<br>CP/M-86 and 128K RAM. Pascal/M. UCSD Pascal or Pascal/MT+. Formats: 8. NS. APPL. XX. MP. TRS2. IPC. IOW.

THE FIELD COMPANION<sup>TM</sup> - \$295. Manual alone - \$30.

Created for the needs of the traveling Salesman or<br>Professional. Allows you to track the time spent with your clients, each client having up to four user-defined sub-fields. Expense accounting is provided and is<br>itemized in a detailed journal for budgeting and tax<br>reporting purposes. Maintains appointments, and current customer list including shipping and billing addresses. year -to -date sales and person to contact for follow up. Invoicing feature retrieves required data from<br>both customer and product lists. Special instructions and discounts are supported. Invoice copies may be output to a printer or sent to the home office via modem. permitting electronic transfer of the contents of any report Requires 56K RAM and CP /M or CP /M -86 and 128K RAM. Formats: 8. NS. MP. APPL. SB. XX. IPC. IOW

## ACCESS /80TH

 $\odot$ ◉

A report generator and cross -tabulator. Virtually any report that can be described on paper can be generated by using your existing ASCII data files. Produces reports in minutes that would take hours to program in BASIC.<br>Would take hours to program in BASIC.<br>Level I- Report Generator and

Read ASCII files and create sorted reports with subtotaling capability. Provides multi-dimensional cross tabulation and computation. Includes operating system commands.

# Level Ii—Output and Logic Processor—\$495.

Everything in Level I plus, write out new files in any sorted order (including subtotaling). Load arrays from files. Performs binary search on sorted arrays in memory. Includes control language extensions for complex appli

# Level III—information Management System—\$795.<br>Available 1st Qtr '82

Everything in Level I and II plus full screen data entry and updating. and Btree indexing.

Requires CP/M and 48K RAM. Formats: 8. NS. MP.<br>CDOS. SB. TRS2. APPL. XX.

FOOTNOTE<sup>TM</sup> - \$125.<br>Automatically numbers and formats footnote calls. footnotes and text. placing footnotes on the bottom of the correct page. At the user's option. the footnotes can also be removed from the text file to a separate note file Footnotes can be entered singly or in groups. in the middle or at the end of paragraphs. After running FOOTNOTE the user can re -edit the text. add or delete notes. and run FOOTNOTE again to re- number and re format. Price include PAIR. a companion program that checks that underline and BOLDFACE commands are properly terminated Requires CP /M. WordStar. 48K RAM. Formats' 8. NS. MP. SB. APPL. DB -1. XX.

# SPELLBINDERTM-\$495. Manual alone-\$50.

Full feature word processing system with Office Management capabilities. Its special features include ease-of-use by office personnel, flexible print formatting & output, and a powerful macro capability which allows features to be added for the unique requirements of each user. Mail list macro is included for mail merge with form letters. Requires CP/M & 32K RAM. Formats: 8, NS, MP, CDOS, SB, APPL, XX

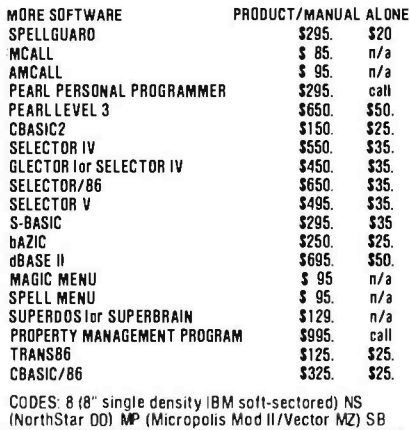

(Superbrain 3 0) COOS (Cromemco COOS) TRS2 (TRS-80<br>Mod II) APPL (Apple II with CP/M) OB-1 (Osborne-1) XX<br>(Xerox 820) IPC (IBM Personal Computer with CP/M-86) IDW (IBM Display Writer)

TRADEMARKS: Access/80-Friends Software, PEARL-CPU Int'l. Pascal/M. ACT. TRANS86, SuperCalc-Sorcim.CBASIC2.<br>CBASIC/86, CP/M-80, CP/M-86-DigitalResearch. Milestone. Oatebook II. Personal Oatebook. Textwriter III- Organic Software. Speliguard - ISA. Spelibinder-Lexisoft: MCALL. AMCALL- Micro-Call Services. Selector IV. Selector V.<br>Glector- Micro-AP. Field Companion. Pascal:SDRT-Technical Software. Footnote-Pro/Tem Software. Whatsit?-<br>Comput 4L MARKETING AM EXP. M/C. VISA or in US COO (UPS). Prices quoted do not include dealer installation & training. Prices and<br>11 A AMIZETIN IC Telex 17-1852 (DIGMATG WACK). DEALER INQUIRIES INVITED. DUTSIDE CALIFORNIA CALL [5 availability subject to change without notice. in US COD (UPS). Prices quoted do not include dealer installation & training. Prices and<br>change without notice.

# BYTELINES

being used to handle standard customer transactions and electronic bill paying.

**How Much Faster Are** the 16-Bit Micros?: The introduction of several microcomputers based on the Intel 8086/8088 microproces sor has given computer users the chance to compare ex ecution speeds of 16 -bit and <sup>8</sup>-bit micros.

Several vendors offer identical software-namely the CP/M operating system and Microsoft BASIC-for these machines. It's now possible to run identical BASIC programs and compare execution times. Tests have already shown that there is no significant differ ence between a microcomputer with an 8086 running at its standard speed (5 MHz) and one with a Z80 running at its standard speed (4 MHz). What must be considered is that CP/M-86 has many new features which may slow it down (compared with CPIM-80). Also, the 8086 version of Microsoft BASIC currently available is a translation of an 8080 ver sion, one with minimal optimization for the 8086. I hope Microsoft will rework its BASIC interpreter to take advantage of the 8086's more powerful architecture. Presently, though, if you ex pect to get a significant improvement in execution time by moving up to a 16 -bit micro, you may be sorely disappointed.

DC Introduces Personal Computer: Amidst all the publicity given IBM and Xerox personal computers, Control Data Corporation, IBM's leading competitor, has introduced its own personal computer. The CDC -110 uses a Z80, has 64 K bytes of RAM (random access read/write memory)

and a 1.2 megabyte 8-inch floppy -disk system. Prices start at just under \$5000. The system can be used as a work station with a timesharing or Plato system.

Pascal Standard Adopted: The IEEE has adopted a standard for the Pascal language, designated IEEE Standard 770 -981. This culminates a 21/2-year effort by a joint committee that included IBM, DEC, Honeywell, Burroughs, Intel, Motorola, Microsoft, Softech, and others, along with several universities. The base language has been standardized, but much re mains undone in standardizing the extensions to Pascal. Standardization should pave the way toward making Pascal a more portable language. Significant differences currently exist among the various versions.

**K**andom News Bits: OK I Electric is the first company to ship samples of a 256 K -bit RAM IC. Production quantities are expected late this year.... Intel has announced development of a 4-megabit bubble memory IC. Sampling will start late this year.... Shipments of computer equipment in 1981 have totaled about \$31.5 billion, a 17.6 percent increase over 1980.... The NCC show, to be held in Houston in June, is expected to draw over 600 exhibitors. ... Shugart Associates recently shipped its one millionth 8-inch floppy-disk drive.... Zilog and AMD have signed an agreement whereby AMD will make and sell a <sup>32</sup>-bit microprocessor being developed by Zilog. ... Zilog has introduced the Z80L, a low-power version of the Z80. The Z80L draws only 15 mA instead of

100 -150 mA for the standard Z80.... Researchers at MIT are building robotic skin-thick sheets of rubber with wire lines imbedded in them to conduct a "sense" of touch.

redictions, Predictions: Last January I made my customary predictionseight in all-for 1981. How did I do? Let's check the results:

1. The S-100 will become the de facto standard for bus interfacing, with the number of manufacturers supporting the bus to increase to more than 40 (and to include IBM).

Score a partially correct on this. Close to 50 firms now make the S-100, and a like number supply peripheral boards. However, IBM chose to go with a new bus of its own design.

2. Hardware will become more sophisticated and less expensive.

Score a correct on this one. Personal computers have acquired features of their larger, more -expensive predecessors.

3. The man/machine interface will be improved to ac commodate the many users who have little or no knowledge of computers.

Score a correct on this one too. New software packages (e.g., "The Last One") make software development for nonprogrammers possible (although I think we are far from the "last one"). The increasing use of "menudriven" software (even menu enhancements for CP/M) has also made computers more accommodating.

4. Cheap mass storage for personal computers will finally arrive via video cassette and optical-disk memories.

Although two companies have introduced video-cassette interfaces, and others have demonstrated opticaldisk interfaces, acceptance has been cool. To make this<br>hardware really useful, we need complementary software operating systems.

Let's score a correct on this one.

5. Higher-quality displays using either liquid -crystal or semiconductor technology will be introduced.

Epson did show prototypes of its 256-character/graphics liquid-crystal display, and a few semiconductor displays (typically one or two lines) were introduced, but a display suitable for general terminal use has not yet been shown. Therefore, score partially correct on this one.

6. Personal computers will include self-testing capabilities and redundant circuits to improve reliability.

Score a correct on this, as companies include self-test routines in their boot ROM (e.g., the new IBM and Osborne personal computers). Also, several companies have introduced an extra parity bit in RAM and provided circuitry to periodically test memory and correct faults.

7. Expect BASIC to con tinue as the dominant language.... Natural programming languages and automatic programming still appear to be many years away.

Score another correct.

8. Operating systems such as Unix, CP/M, MP/M, and more sophisticated systems will increase in popularity, and many manufacturers will design special hardware to support these operating systems.

Check correct here also.

All predictions considered, I was about 90 percent accurate. Not bad!

redictions for 1982: 1. Who will dominate the microcomputer market? I ex pect 1982 will see continued

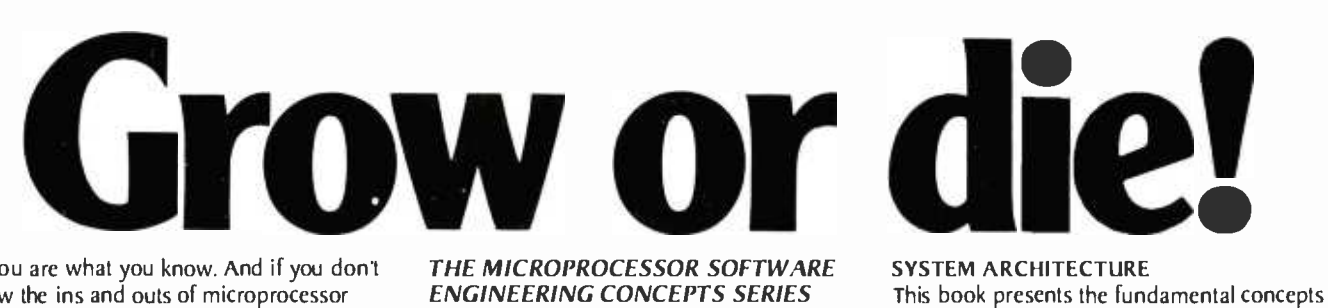

You are what you know. And if you don't know the ins and outs of microprocessor software, you aren't what you CAN be. We publish plain talk. easy to understand books<br>on all aspects of microcomputer software to help you grow!

If you use or sell microprocessor systems. design with microprocessors. or train microcomputer users. you'll find our Advanced Technology Books well worth the small investment.

Fill out the order coupon or call us direct at (7071422-1465 and use your credit card.

## NEW! MICROPROCESSOR OPERATING SYSTEMS

Designed for microprocessor system users and anyone who must select. evaluate. or design operating systems to support applications software, this book contains descriptions of the most important systems currently available. Edited by lohn Zarrella, each chapter is written by an industry leader involved in the development or implementation of the operating system. This wealth of user oriented technical details makes it easy for you to compare systems.

Contents: • The BLMX-80 Operating System. by Norm Rhodes. . The iRMX 80/88 Operating System. by Janice Cleary. . The iRMX 86 Operating System. by Bruce Schafer. The MP /OS Operating System. by lim Isaak. • The RIO/CP Operating System. by Eric Benhamou and Chris Riggins. . The Rx Operating System. by Rex lackson. . The UNIX Operating System. by Bob Marsh, Grant Munsey. Kip Myers. and Craig Forney. . The VERSAdos Operating System. by lay Glaser. • The ZRTS Operating System. by Stephen Savitzky. Cat. # 033 166 pp. Price \$11.95

THE MICROPROCESSOR SOFTWARE ENGINEERING CONCEPTS SERIES These easy to read books explain software concepts. techniQues and terminology. Concise and up-to-the-minute, these books show you how to formulate software reQuirements. evaluate existing systems. and design new ones.

## OPERATING SYSTEMS: Concepts and Principles

Used by Intel. Zibg. and Harris for software training. The most important component of system software is the operating system. This book provides an introduction to current operating systems technology. Operating systems concepts. capabilities. and terminology are explained.

Contents: • Real Time. Multitasking. and Multiuser systems. • The concept of a Process or Task. . How tasks communicate and synchronize. . Context switching. Swapping and Paging. • Priority scheduling. • Memory Management. File Systems and System Security Cat. # 009 152 pp. Price 58.95

WORD PROCESSING AND TEXT EDITING Besides providing an introduction to word processing and text editing functions and features. this book offers an in -depth treatment of editing. printing and programming.. Business managers will learn how to compare systems and select one which best fits their needs. Software and hardware designers will find the advanced topics invaluable in design. ing word processing and text -editing systems.

Contents: • The office of the future. • Information networks. • Proportional spacing.

Daisy wheel. thermal. and dot matrix printer selection. • Justified and flushed text. • Programming word processors. • CRT display techniques. Cat. # 017 156 pp. Price \$8.95

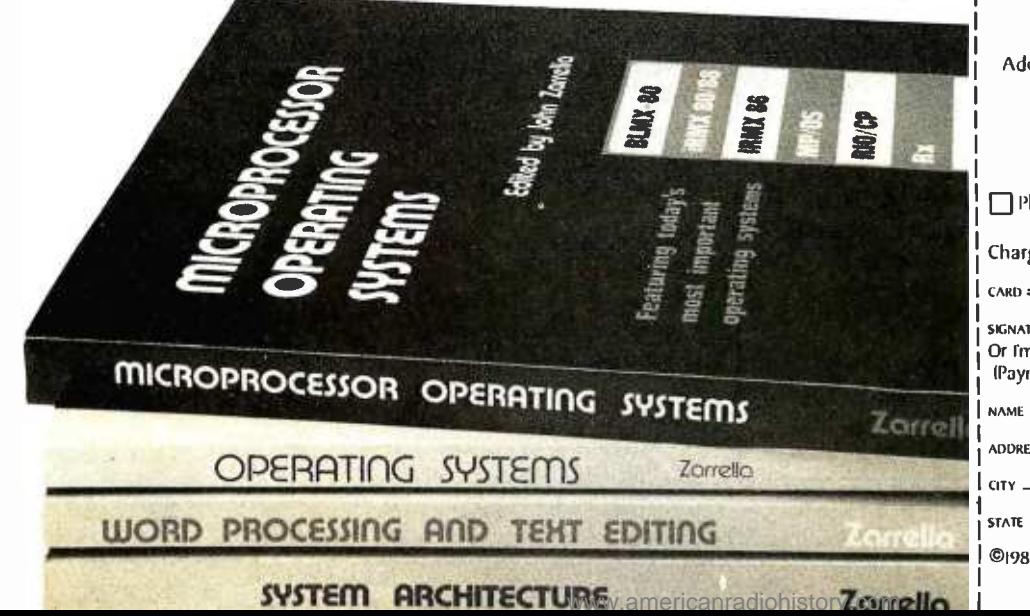

## SYSTEM ARCHITECTURE

on which modern 16- and 32- bit microprocessor architectures are based. A boon to anyone who must select or design a microprocessor or minicomputer system. the book also illustrates the impact of computer architecture on software efficiency and reliability.

Contents: Object architecture and capability based addressing. . Virtual memory. segmentation. and paging. . Data structures and representations. . Bus systems and communication protocols. • Microprogramming. • Addressing modes. • Software support. Cat. # 025 240 pp. \$10.95

Buy these books at your technical bookstore or local computer store  $-$ or phone us your Visa/Master Card order-or mail this coupon today. InQuire about our Quantity pricing.

Circle 244 on inquiry card.

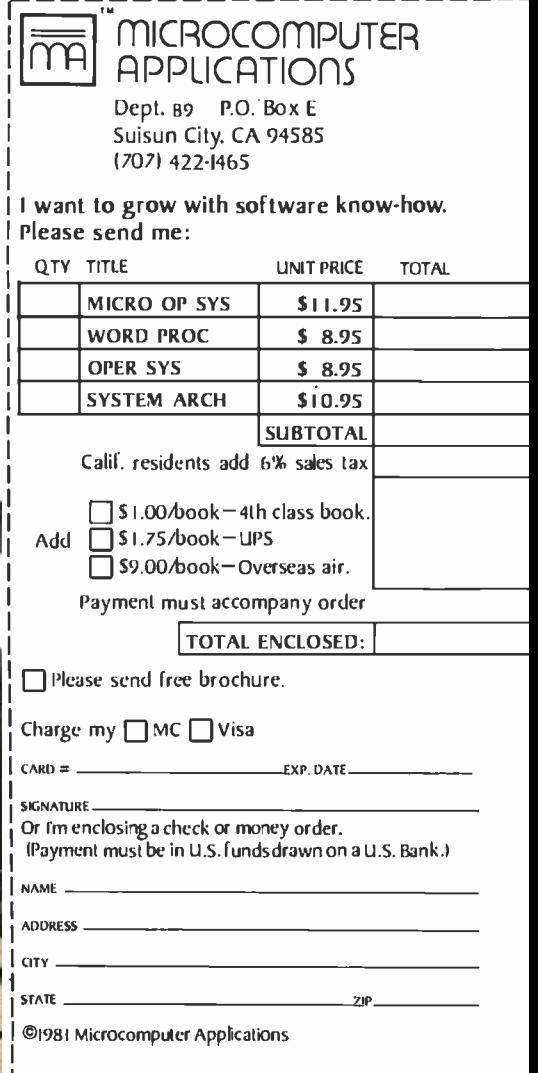

# BYTELINES

strong growth in the personal computing industry. I also foresee a year of great turmoil as competition heats up among three factions. They are traditional personal computing suppliers (e.g., Tandy, Apple, Heath, Commodore, and Atari), the biggies who have introduced personal computers (IBM, DEC, Xerox, etc.), and Japanese suppliers.

Eight-bit systems will probably retain their dominance in single-user systems, with CP/M reigning supreme among disk operating systems. I predict Apple, Tandy, and IBM will dominate this area.

However, absolute chaos will abound in local networking, as virtually every | CP/M. personal computer maker will have a separate system. Xerox should finally start shipping Ethernet systems, and nearly all personal com-

puter suppliers can be ex pected to supply Ethernet interfaces for their personal computers. Because of this, Ethernet (if its price is not a deterrent) stands a chance of becoming a localnetworking standard. The Corvus Omninet system looks promising too.

Chaos is also expected in the multiuser personal computer area as the new 16 -bit microprocessors fight it out. Although the 8086-based systems seem to have an early lead, the 68000-based systems may become dominant. I don't expect Digital Research to achieve the same success with its multiuser MP/M DOS that it has enjoyed with single-user

2. Some hardware predictions. As memory prices drop, RAM ICs get larger and application software demands more memory. Sixtythe standard memory configuration for 8-bit, singleuser, personal computers. ... A new recording technology for floppy disks will increase storage for 5%-inch disks to as much as 5 megabytes.... I expect more compact, portable personal computers (similar to the Osborne), with prices possibly dropping as low as \$1000 (disk drive, modem, and printer interfaces included).... DEC should finally introduce its personal computer, and I imagine it will be based on the LSI-11 architecture.... I expect both Xerox and IBM to market new personal computers with costs even lower than their current units. In fact, I anticipate the greatest competition will occur at the lower end of the personal computer market.... I foresee at least one S-100' supplier announcing a CPU that employs the Intel 432 32 -bit processor. However, it will probably be 1983 before we see production units and software.... A low-cost, optically based memory system capable of storing a billion bytes may be introduced by year's end (sometime during 1983 is more likely).... Also by year's end or in 1983, we may see typewriters from IBM, Xerox, and Matsushita that feature voice input.

four K bytes should become

3. Some software predictions. BASIC will continue to reign supreme among highlevel languages. I expect several software suppliers to furnish new versions of BASIC interpreters. These will eliminate line-number requirements and will use labels to allow better structuring of the BASIC programs.... I expect someone to introduce a Pascal interpreter.... Disk-operatingsystems designers should develop user interfaces that are oriented more toward users than programmers. Thus, DOS systems will all become menu driven, with elaborate prompts for the user. Utilities will increasingly become integral parts of the DOS.... Taking advantage of larger memory and storage capabilities, sophisticated business software packages will proliferate.

Commodore Happen-**Ings:** Commodore is starting to promote Comal, a new structured language, as a substitute for PET BASIC. Developed in Denmark, Comal is supposedly easier to learn than PET BASIC; it uses Pascal-like structures. Also rumored is a version of the PET with Comal resident in ROM that will soon join the Commodore line. Commodore plans a sales promotion campaign for the new version and has signed William Shatner (Star Trek's Captain Kirk) to appear in its commercials.

MAIL: I receive a large number of letters each month as a result of this column. If you write to me and wish a response, please include a self-addressed, stamped envelope.

Sol Libes POB 1192 Mountainside, NJ 07092

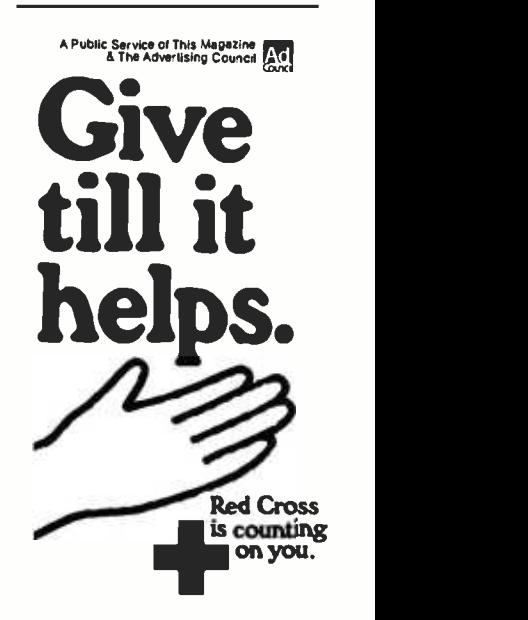

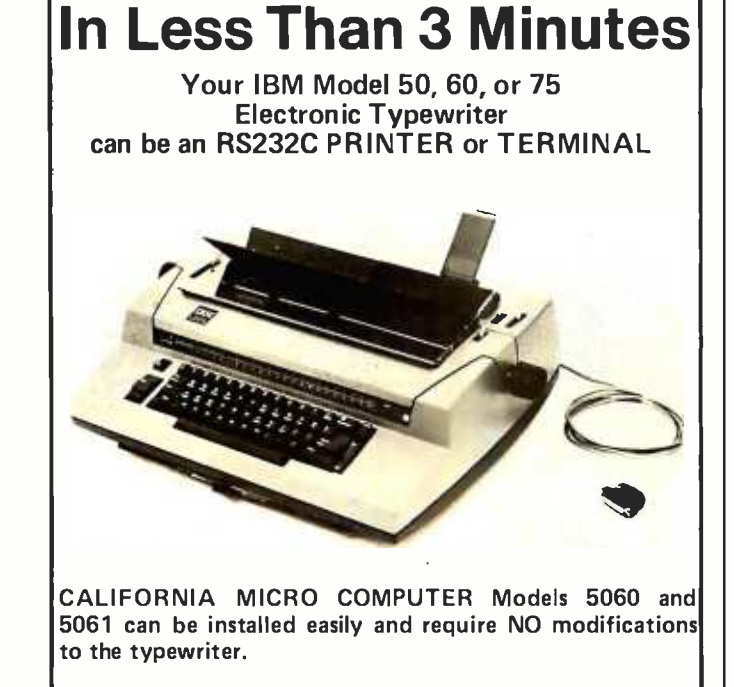

For additional information contact:

CALIFORNIA MICRO COMPUTER 9323 Warbler Ave., Fountain Valley, CA. 92708 (714) 968 -0890

# EW PRINTERS. NEW ERIPHERALS. SAME OLD RELIABLE VALUE. **IYAN** Ш

1982 will find more OEM's, businesses, dealers and personal computer users turning to MICROTEK than ever before.

# **TekWriter-1**

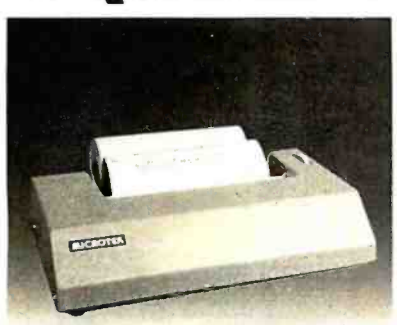

# 80 Column Dot **Matrix Printer** (Formerly BYTEWRITER-1)

The Tekwriter-1 printer is, dollar for dollar, the finest value in the industry. And we've proved it by comparing the Tekwriter-1 to the Epson MX-80. Our print speed is 14 lines per minute faster, our life expectancy is longer, the character sets are the same, and the interface, warranty and printhead replacement cost are all identical.\* But the biggest difference is the price. The Tekwriter-1 is about<br>\$300 less.

Our extensive testing has proved that the Tekwriter-1 interfaces problem-free to the TRS-80, the Apple II and the Atari 400 and 800.

The Tekwriter-1 is tough to beat for performance and quality.

\*Data Source: Epson MX-80 Operation Manual

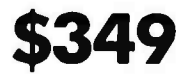

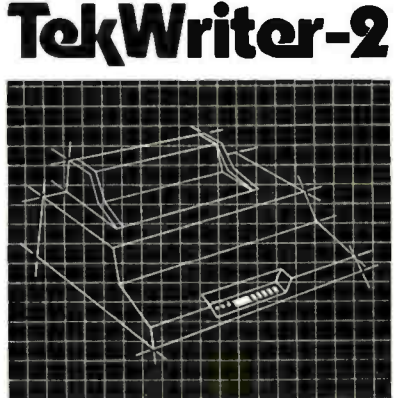

# NEW! 80/132 Column **Dot Mattix Printer**

The Tekwriter-2 is perfectly suited to personal, business or OEM applications. Tekwriter-2 is designed to accept single sheet,<br>roll or pin feed paper. It has a 9-wire dot matrix impact print head which produces crisp<br>characters and has underlining capability. The printer is manufactured to run extremely quietly even while operating at peak output levels.

Tekwriter-2 is especially well suited to handle an abundance of text entry because of its data buffer expansion capability to 25K. This<br>ability makes it an efficient graphics generator.

Parallel interface (Centronics type). Interfaces all models of TRS-80, Apple, and Atari 400/800, and most computers with Centronics printer interface.

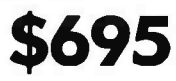

# **Peripherals**

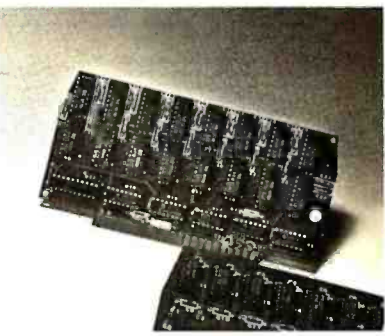

16K Memory Board, AMB-16 16K 4116 RAM (200NS) • Assembled and tested • No modifications - hardware or software . Compatible with Atari 800

32K Memory Board, AMB-32

32K 4116 RAM (200NS) · Assembled and tested • No modifications hardware or software . Compatible with Atari 400/800

# Atari (RS-232) Serial

**Printer Cable** Pre-tested . 3' length . DB15 to DB25 connectors

# Atari Parallel Printer Cable

Pre-tested . 3' length . Centronics<br>compatible . DB15 to Amphenol 57-30360

# 16K Apple Memory Card

Expands Apple II to 64K RAM memory. Works with MICROSOFT Z-80 Softcard, Apple PASCAL and Visicalc software.

Quantity and OEM discounts available.

Continuing our quest for excellence.

TRS-80 is a trademark of Radio Shack, Inc. Apple II is a trademark of Apple Computer, Inc.<br>Atari 400/800 are trademarks of Atari, Inc. Microsoft is a trademark of Microsoft Consumer Products, Inc.

Z-80 is a trademark of Zilog, Inc.<br>Visicalc is a trademark of Personal Software, Inc.

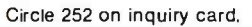

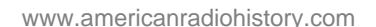

**ROTEKinc.** 

# **MICROTEK**

9514 Chesapeake Drive San Diego, CA 92123  $(714)$  278-0633 Outside CA call Toll Free (800) 854-1081 TWX. 910-335-1269

# **DYNACOMP**

Quality software for\*: **ATARI** 

**PET APPLE II Plus**  TRS-80 (Level II) $**$ **NORTH STAR CP/M Disks/Diskettes** 

## **CARD GAMES**

- **BRIDGE 2.0 (Ayallable for all computers)**<br>An all-inclusive critics and inclusive critics (and inclusive critics and in the duplicate bringe. This program both BIDS and PLAYS cities contact on duplicate bringe. Depending
- **EXARTS 1.5 (Ayallable for all computers)**<br>An excity propulsive and propulsive and the computers and the computering propulsive and the computering propulsive computering propulsive and the computering propulsive propulsiv
- **STUD POKER (Atar) only)**<br>This the classic particles and game. The computer desk the catal one as a time and you gad the change are had you see. The computer does not cheat and strate/live to choose the order is conceived
- Price: \$17.95 Center(431.95 Disketter 2011)<br>POKER PARTY (Available for all computers)<br>POKER PARTY (Available for all computers)<br>POKER PARTY (Available for all cocomputers).<br>POKER PARTY (Available for all cocomputers).<br>POKE
- IBBAGE 2.0 (TRS-80 only)<br>This is simply the best cribbage game available. It is an excellent program for the cribbage player in search of a<br>worthy opponent as well as for the novice wishing to improve his game. The graphic CRIBBAGE 2.0 (TRS-80 only)

# **THOUGHT PROVOKERS**

MANAGEMENT SIMULATOR (Atarl, North Star and CP/M only) Price: \$19.95 Cassette<br>\$23.95 Disk ette

This program is both an excellent teaching tool as well as a ssimulating insellectual game. Based upon similar games<br>played at graduate businers schools, each player or team convols a company which manufacturers three prod

- FLIGHT SIMULATOR (Available for all computers)<br>  $P$ ices \$17.95 Casette/\$31.95 Diskette<br>  $A$  redistic and extent to the characteristics of a real airfold. You can practice intrument approach a and navigation oring<br>
requisi
- **VALDEZ (Available for all computers)**<br> **Prices 515.95 Casette/519.95 Distense (VADE)**<br> **Prices 10.95 CASET (VADE)**<br> **PRICES (AVAID)**<br> **PRICES (VADE)**<br> **PRICES (VADE)**<br> **PRICES (VADE)**<br> **PRICES (VADE)**<br> **PRICES (VADE)**<br>
- The NEW III of Solution of the Solution of the Solution of the Solution of the Solution of the Solution of the Solution of the Solution of the Solution of the Solution of the Solution of the Solution of the Solution of the
- Price: \$16.95 Cas vette \$20.95 Disketer<br>This is one of the most challenging checkers programs available. It has 10 levels of play and allows the user to change<br>skill evels at any sime. Although providing a very tough game
- CHESS MASTER (North Star and TRS-50 only)<br>This complete and very posetted in compare the levels of play. It is<br>complete and very posetted program provides the levels of play. It is<br>compared in the promotion of passes. Addi
- Pier: St.<br>Pilot your LEM LANDER to a safe tanding on any of nine different surfaces ranging from smooth to<br>The game paddles are used to control craft attitude and thrust. This is a real-time high res challenge! Price: \$16.95 Diskette
- Price: 516.95 Cassetter/\$20.95 Diskette<br>Using receivening raphids and some different incomputation puts you in the middle of a force file. It was look<br>operations to put out the fire while computating for changes in wind, **FOREST FIRE!** (Atazl only)
- $\begin{array}{ll} \textbf{NOMINOES JIGSAW (Aturl. Apple and TRS-80 only)} & \textbf{Price: } $16.95 \text{ Cassettr/530,} $95 \text{ Ddet} \textbf{r} \textbf{R} & \textbf{Pole} \textbf{R} & \textbf{Pole} \textbf{R} & \textbf{Pole} \textbf{R} & \textbf{Pole} \textbf{R} \\ \textbf{A } \textbf{R} \textbf{B} \textbf{a} \textbf{w} \textbf{p} \textbf{u} \textbf{d} \textbf{c} \textbf{b} \textbf{d} \textbf{y} \textbf{c} \textbf{b$
- ACCENT (Alarl only)<br>
Rice 511.95 Cassette/515.95 Debette<br>
NONARCH is a factorising comonic simulation requiring you to survive an 8.5 car term as you nation's leader.<br>
You determine the amount of access recorded to intensi MONARCH (Atarioniv)
- Priver511.95 CAOMPELO (Alari 001y)<br>CHOMPELO is really two challenging games in one. One is similar to NM; you must bire off part of a cookie, but<br>avoid taking the poisoned portion. The other game is the popular board game
- SPACE: LANES (Available for all computers)<br>SPACE LANES is a simple but exciting paper transportation game which involves up to fur players (including the<br>computed. The object is to form and expand space transportation comp

\*ATARI. PET. TRS-80, NORTHSTAR. CPIM and IBM are resistered tradenames and/or

"Eccept where noted, all model I software is available for the Madel III. TRS-80diskettes are not supplied with DOS of<br>BASIC,

## DYNACOMP OFFERS THE FOLLOWING

- · Widest variety
- Guaranteed quality
- · Fastest delivery
- Friendly customer service
- Free catalog • 24 hour order phone
	-

## **AND MORE...**

- STARTREK 3.2 (Available for all computers)<br>
These \$11.95 Casette/\$15.95 Districts<br>
This is the classic Statute simulation, but with several new features. For example, the Kiingons now shoot at the<br>
Energiese without varian
- ACK HOLE (Apple only)<br>This is a cocking projection of the problems involved in cherly bost wing as blue-the<br>interval in the specified line, an orbit cherly a small black fole. This is to be sent<br>the value of the specified **BLACK HOLE (Apple only)**
- Prices 10.9 SPACE TILT (Apple and Atarl only)<br>Usefer ame paddles to it in equal to the TV screen to "roll" a ball into a hot in the secence. Sound simple? both<br>when the hote gets smaller and smaller! A built intimerallows forming action same.
- **MOVING MAZE (Apple and Atarlonly)**<br>MOVING MAZE (Apple and Atarlonly)<br>noting the state of a material theorem is dynamically (and tandomise) believe the continually being modified. The objective is to cross the mater<br>witho
- Price: \$14.95 Cassette/\$18.95 Diskette<br>Two catecher graphs: and action programs in one! ALPHA FIGHTER regulars of the state state and action of the galaxy. ALPHA BASE is in the pash of an alien UFO invasion: let the UFO's
- Fift: SI6.95 Casetite/\$20.95 Dialectic<br>The empire has developed a new battle station protessed by rotating rings of emery. Each ime you blast through the<br>rings and detarory the station, the empiredevelops a new station wit
- Price: \$16.95 Cassette/\$20.95 Dukette<br>This is a fast paced graphilic parts which places you in the middle of the "Dreadsar" having just stolen is plans. The<br>droids have been alerted and are directed to destroy you at all c
- GIANT SLALOM (Ata is only)<br>This real-inneated part is guaranteed additive! Use the loysiek to control you pash through slaton courses con-<br>sixing of both open and closed game. Choose from different loves between the part o
- IPLE BLOCKADE (Atarl only)<br>TRIPLE BLOCKADE is a two to-three player graphics and sound action game. It is based on the classic video areale<br>game which millions have encyted. Using the Atari Joyssicks, the object is to dire TRIPLE BLOCKADE (Atarl only)
- GAMES PACK I (Available for all computers)<br>GAMES PACK I (Available for all computers)<br>GAMES PACK I continues that computer games of BIACKIACK, LUNAR LANDER, CRAPS,<br>They are individually accessed by a convenient menu. This
- GAMES PACK II (Available for all computers)<br>GAMES PACK II includes the games CRAZY EIGHTS, JOTTO, ACEY-DUCEY, LIFE, WUMPUSand others. As<br>with GAMESPACK I, allibre games to baded to one program and are called from a menu. Why pay \$1.95 or more per program when you can buy a DYNACOMP collection for just \$10.95?
- MOON PROBE (Atarl and North Star only)<br>This is an extendy challenging "tunar lander" program. The user must drop from othit to land at a predetermined<br>target on the moon's surface. You control the thrust and orientation of
- Price: \$14.95 Casette/\$18.95 DEACE.<br>This pilacit: "Aboot employer up" are det game places you near a black hole, You control your spacesful suing he<br>sikk and attempt to blast as many of the alien ships as possible before t

# **ADVENTURE**

**CRANSTON MANORADVENTURE(North Star and CP/Monly)** Prices \$11.95 Diskets ALISI A comprehensive Adventure game for Newth Star and CP/Monjy<br>TURE takes you into mysterious CRANSTON MANOR where you attempt to gather fabulous

**GUMBALL RALLY ADVENTURE (North Star only, 48K)**<br>Take part in this outlaw race from the east coast to the west coast. The goal is to find your way to the finish line while<br>maintaining the highest possible speed. You may c

# **SPEECH SYNTHESIS**

DYNACOMP is now distributing the new and revolutionary TYPE-?N-TALK<sup>TM</sup> (TNT) speech symbolizer from Votrax.<br>Simply connect TNT to your computer's serial interface, enter text from the keyboard and hear the words spoken, T

Price: \$329.95 (Pleaseadd \$4.00 for shipping and handling)

**TNT Software** 

The following DYNACOMP programs are available for use with TNT:

STUD POKER (Alari, 24K)<br>NOMINOES JIGSAW (Atari, 24K)<br>TEACHER'S PETT (Alari and North Star)<br>BRIDGE 2.0 (North Star)<br>CHOMPELO (Alari, 24K)

TALK TO ME (T'N'T Atari only, 24K)<br>This program presents a superb tutorial on speech symbolic using the Atari 800 and TYPE 'NTALK<sup>TM</sup>. TALK TO<br>ME will illustrate normal word generation as well as phoneme generation. The d Please specify 'TNT' versions when ordering.

# **ABOUT DYNACOMP**

DYNACOMP is a leading distributor of small system software with sales spanning the world (currently in Direction of the anticipation of the past two years we have greatly enlarged the DYNACOMP product<br>excess of 40 countries). During the past two years we have greatly enlarged the DYNACOMP product<br>line, but have maintained a advice

# **BUSINESS and UTILITIES**

**SPELLCUARD<sup>TM</sup>** (S'CP/Monly)<br>SPELLCUARD<sup>TM</sup> (S'CP/Monly)<br>STAR. MAGIC WANDONING THE PROCESSION CORPORATION INTO THE STAR. MAGIC WAND, ELECTRIC PENCIL, TEXTED EDITOR II and others. With register (WORD-SPELL CUARD)<br>STAR. MA

FLS and MAIL LIST 2.2 are available as a combined package for \$59.95.

MAIL LIST 2.2 (Apple. Atari and North Stan dirikette only)<br>This popularises on one disk tue (minimum for the section of the section of the product of the product of the<br>ties more than 2200 for "double density" spatemal. It

FORM LETTER SYSTEM rel. 2 (Atari, North Star and Apple Diskettes only)<br>FORM LETTER SYSTEM (FLS) is the circle propraen for creating and eddeng form letters and address into that<br>stay-to-use text come which produces fully

## **SORTIT (North Star only)**

Price: 528,95 Diskette<br>general of price States of intervals and the State of Marine of the State of the State of Marine of the State<br>SORTIT's easily state with Ris generated by DYNACOMP's MAIL LIST profilem and its operat

# PERSONAL FINANCE SYSTEM (Atarl and North Star only) **ENOIVAL FINANCE SYSTEM (Atari and North Star only)**<br>RNOIVAL is a single district, menu-criterial pysiem composed of ten different programs. Besides recording your expenses and tax<br>dechride tienut. PFS will set and turn-af Price: \$34.95 Diskette

The SMAILY BUDGET (Apple only)<br>FAMILY BUDGET (Apple only)<br>FAMILY BUDGET is very convenient linned incordecepting program. You will be able to keep track of each and credit<br>reproducts as well as incorrect only being You and

## INTELINK (Atarlonly)

TELINX (Atachology) contains a menudativen collection of programs for facilitating efficient (wo-way communication). Principal Case the contains a menudative metallication of the state and the state and specific the state Price: \$49.95 Disketic

## **TEXTENITOR IL(CP/M)**

 $\alpha$  a notation (ICP/M)<br>This is the constraints of DYFACOMP's popular TEXT EDITOR 1 and commissions analy negative CRS and commission (EV) and commission in the CRS of text may be approach line red or<br>EDITOR 11 you may bu

Price 519.95<br>This handy program altows Novit Star and Atari disk wers to maintain a specialized data base of all files and programs in the<br>stack of disks which invariably accumulates. DFILE is easy to set up and use. It wi

FINDIT (North Star only) uza, CNOTID 2416 OBY)<br>This is a lines: in one program which maintains information accessible by keywords of three Opes: Personal (eg: last name).<br>Channers in the plumbers) and Reference (eg: magazine atticles, record a lis

Frice: 512.95 Cassette/\$16.95 Disketter<br>SHOPPING LIST 1001er information on items you purchase at the supermarket. Before going shopping, it will remind you of<br>all the thing syou might need, and then display (or optionally

TAX OPTIMIZER (North Star only)<br>The CIXX OPTIMIZER (North Star only)<br>The TAX DP THIZER is an easy-founted software package which provides a convention anesas for analyzing<br>various income tax strategies. The program is des

# **EDUCATION**

Price: \$19.95 Cassette/\$23.95 Disketite<br>Let HODGE PODGE beyour child's babyditer. Pressing any key on your Apple will result in a different and intriguing "hap-<br>pening" related to the kitter or number of the chosen key. Th

Fine: \$11.95 Casette/\$15.95 Diskers.<br>This is the flux of DivideO Complete Party and the flux of DivideO Complete Party and the flux of Divideo Comp<br>Fovides the young student with counting practice, letter-word recognition

# **MISCELLANEOUS**

Price: S 9.95 Camerie/\$13.95 Diskette<br>A unique algorithm randomly produces fascinating graphics displays accompanied with tones which vary as the patterns are<br>built, his top patterns are the same, and the combined effect o

NORTH STAR SOFTWARE EXCHANGE (NSSE) LIBRARY

ness were a three more than the absolute NSSE Roary. These distelles each contain many profitams and offer an out-<br>standing value for the purchase price. They should be part of every North Star user's collection. Call or w Price: \$9.95 each/\$7.95 each (4or more)<br>The complete collection may be purchased for \$149.95

## **DYNACOMP CASSETTES**

DYNACOMP now offers high quality DYNACOMP brandname C-20 essettes for computer use. Each cassette is guaranteed to

Box of 10 cussettes: \$15.95 postpaid<br>Box of 20 cassettes: \$29.95 postpaid

# **AVAILABILITY**

DYNACOMP software is supplied with complete documentation containing clear explanations and examples. Unless offerwise<br>specified, all programs will un within 10K program memory speci (ATAR) required 2AM). Except where note

## **STATISTICS and ENGINEERING**

# DIGITAL FILTER (Available for all computers)<br>DIGITAL FILTER is a comprehensive data processing program which permits the user to design his own filter function or<br>choose from a ment of filter forms. The filter forms are su

- Price: \$19.95 Cassetted \$23.95 Disketted and the Maril (Price: \$19.95 Cassetted \$23.95 Disketted \$23.95 Disketted \$23.95 Disketted \$23.95 Disketted and continue program may be used to rapidly derive useful information from DATA SMOOTHER (Not available for Atari)
- FOURIER ANALYZER (Available for all computers)<br>Disc this program to examine the frequency spectra of limited duration signals. The program features automatic scalin<br>plotting of the input durant results. Practical applicati
- Piec: 519.95 Cavanter \$20.95 Diverter \$219.95 Cavanter \$219.95 Cavanter \$219.95 Cavanter \$219.95 Cavanter \$21.<br>This is a special of ware packing which may be used to evaluate the transfer function of FOURIER ANALYZER and<br>f
- **HARMONIC ANALYZER (Available for all computers)**<br>
HARMONIC ANALYZER (Available for all computers)<br>
THE CESSA 95 CRAMIC ANALYZER was designed for the spectrum plotting. One particularly unique facility is that the input da

FOURIER ANALYZER, TFA and HARMONIC ANALYZER may be purchased together for a combined price of \$49.95<br>(threecassertes)and \$59.95 (three distettes).

- **REGRESSION 1 (Available for all computers)**<br>REGRESSION 1 (Available for all computers)<br> $V = \frac{1}{2}$  and the set of the statement of the set of the statement of the statement of the statement of the statement of the statem
- Price: \$19.95 Cassette/\$23.95 Disketter<br>PARATIT (Available for all computers)<br>PARATIT is designed to handle those cases in which the parameters are invedded (possibly notherest) in the fluid<br>(for The user simply insets the
- MULTILINEAR REGRESSION (MLR) (Available for all computers)<br>MLR is a professional software package for analyzing data sets containing two or more linearly independent variables.<br>For forming the basic regression categlation, REGRESSION 1, 11 and MULTILINEAR REGRESSION may be purchased together for \$51,95 (inree cassettes) or \$63,95<br>(livree diskettes),
- **Paler:539.95 Causette/543.95 Disk etc.**<br>
In the past of Marketine Disk case of the MOVA (Not available for PET/CBM)<br>
In the past of this method to smally stems in limited to the large maintains computer. Now the part of
- 
- **BACIC SCIENTIFIC SUBROUTINES.** Volumes 1 and 2 (Not available for Atar)<br>
BACIC SCIENTIFIC SUBROUTINES. Volumes 1 and 2 (Not available for Atar)<br>
DYAXCOMP in the exchange distribution for the software term of the proparti
	- -
		-
	-
	- -
		-
		-
		-
	-
	- All three collections are available for \$39.93 (Interestanction) and \$49.93 (Inter disletgies).<br>
	Column 22.<br>
	Collection 21: Chapter 1 Linear, polymomial, multidimensional, parametric least square.<br>
	Collection 22: Chapte

# BASIC SCIENTIFIC SUBROUTINES, Vol. 1-(319-pages): \$19,93 + 75e postage<br>BASIC SCIENTIFIC SUBROUTINES, Vol. 2 (790 pages): \$23,93 + \$1,50 postage<br>Secreviews in NILOBAUD and Dr. Dobbs.

- Price 510.95 Cassetter/\$14.95 Disketter<br>In a multively. ROOTS inverse the proposition of the state of a polynomial hashing real coefficients. There is<br>the degree of the polynomial, and because the procedure is iterative, t
- required as mpu), and increasements of the subsequence was now the progression in consideration of an experimental property and  $R = Pr$  and  $R = Pr$  and  $R = Pr$  and  $R = Pr$  and  $R = Pr$  and  $R = Pr$  and  $R = Pr$  and  $R = Pr$  and  $R = Pr$  and  $R = Pr$
- LOGIC SIMULATOR (Apple only; 48 K R AM)<br>with the consideration of the critical ASD particles of the constraints of the constraints of the Context of the Context of the circuit with the constraints to the context of the cri

## **ORDERING INFORMATION**

.<br>All orders are processed and shipped within 48 hours. Please enclose payment with order and include the appropriate computer in-<br>Formation, If paying by VISA or Master Card, include all numbers on card.

Shipping and Handling Charges<br>Within North America: Add \$1,50<br>Outside North America: Add 1054 (Air Mail) Dellvery<br>All orders (excluding books) are sent First Class

Quantly Discouss!<br>Deduct 10%: when ordering 3 or more programs. Dealer discount schedules are available upon request

B" CP/M Disks<br>Add \$2.50 to the listed diskette price for each 8" floppy disk. (IBM soft sectored CP/M format). Programs run under<br>Microsoft MBASIC or BASIC-80.

514'" CP/M Disks<br>All software available on 8'" CP/M disks is also available on 3%" disks, North Star format

Ask for DYNACOMP programs at your local software dealer. Write for detailed descriptions of these and other programs from<br>DYNACOMP,

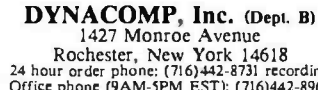

1427 Monroe Avenue<br>Rochester, New York 14618<br>24 hour order phone: (716)442-8731 recording<br>Office phone: (9AM-5PM EST): (716)442-8960 New York State residents please add 7#+ NYS sales tax

**VISA** 

# Clocked Interrupts for the COSMAC Elf

Gary H. Price 733 Blue Sage Delve Sunnyvale, CA 94086

Clocked (periodic) interrupts are cations. My wish was to operate a<br>data-logging system in the background while my COSMAC Elf was<br>also executing other tasks. Clocked interrupts provide a relatively simple software -control method for the background task without burdening the system with software timing loops or flag checks.

## Hardware

The 1802 microprocessor, around which the Elf is built, has a simple interrupt capability, which consists of a single hardware interrupt-request line that, when set, causes the pointers to the registers being used as stack pointer and program counter to<br>be saved in register T, the assignment<br>About the Author

Gary Price is a senior physicist in the Radio<br>Physics Laboratory at SRI International, Menlo Park. California His professional activities include scientific pogramming but little involvement with microprocessor hardware or software. He assembled the small Elf II system from kits to gain some understanding of an 1861 video-output processor. This<br>the basic workings of microprocessor systems device uses 1802 interrupt. direct His other hobbies include amateur radio (W6IRA) operation and letterpress printing.

of register 2 as stack pointer, the assignment of register 1 as program counter, and further interrupt re quests to be ignored by the 1802 until the interrupt- request line is reenabled by the execution of the RET (Return) provided. instruction.

The 1802 provides instruction for transferring T register contents to the stack; return from the interrupt-

## tasks can minimize interference.

service routine is accomplished by re storing the saved pointer values from the stack on execution of the RET instruction. The interrupt- request line can also be enabled and disabled under software control independently of the interrupt- service routine.

If the interrupt clock were to be the<br>only source of interrupts in the system, the clock design would present few challenges. But, as do many 1802 -based systems, my Elf includes an 1861 video-output processor. This put is intended. These constraints are<br>device uses 1802 interrupt, direct sometimes awkward,<br>memory access (DMA), and flag lines The clock circuit is diagrammed in to produce low-resolution graphics

with partial software control of the output format. To use this capability concurrently with the clocked inter rupts, some means for recognizing the source of an interrupt request must he

Interlacing interrupt involved. If synchronizing the inter-<br>
number of the lands of otherwise hand-An interrupt-priority structure is common to management of multipleinterrupt sources. Such a structure is, however, not necessarily the best choice when two interrupt sources are dicap performance, interlacing inter-<br>rupt tasks will minimize their interference with each other; such is the case here, and the interrupt clock was therefore designed to synchronize with the 1861.

> Additional hardware may not he needed in some instances. The inter-<br>rupt clock could be fashioned in soft-<br>ware by maintenance of a counter<br>within the 1861 interrupt-service routine—a feasible alternative if the<br>1861 were never disabled and if its DMA-out requests could be accom-<br>modated even when no graphics outsometimes awkward.

> The clock circuit is diagrammed in figure 1 for the bus used in the

<www.americanradiohistory.com>

# Now NRI takes you inside the new TRS-80 Model III microcomputer to train you at home as the new breed of computer specialist!

# NR1 teams up with Radio Shack advanced technology to teach you how to use, program and service state-of-the-art microcomputers...

It's no longer enough to be just a programmer or a technician. With microcomputers moving into the fabric of our lives (over 250,000 of the TRS-80™ alone have been sold), interdisciplinary skills are demanded. And NRI can prepare you with the first course of its kind, covering the complete world of the microcomputer.

# Learn At Home in Your Spare Time

With NRI training, the program mer gains practical knowledge of hardware, enabling him to design simpler,

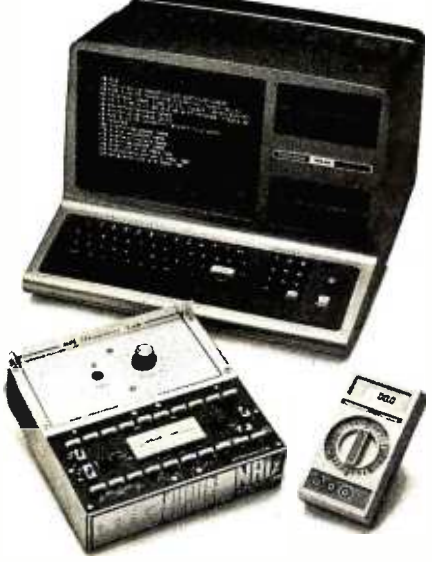

Training includes new TRS -80 Model Ill microcomputer, 6-function LCD Beckman multimeter, and the NRI Discovery Lab with hundreds of tests and experiments.

(TRS -80 is a trademark of the Radio Shuck division of Tandy Corp.)

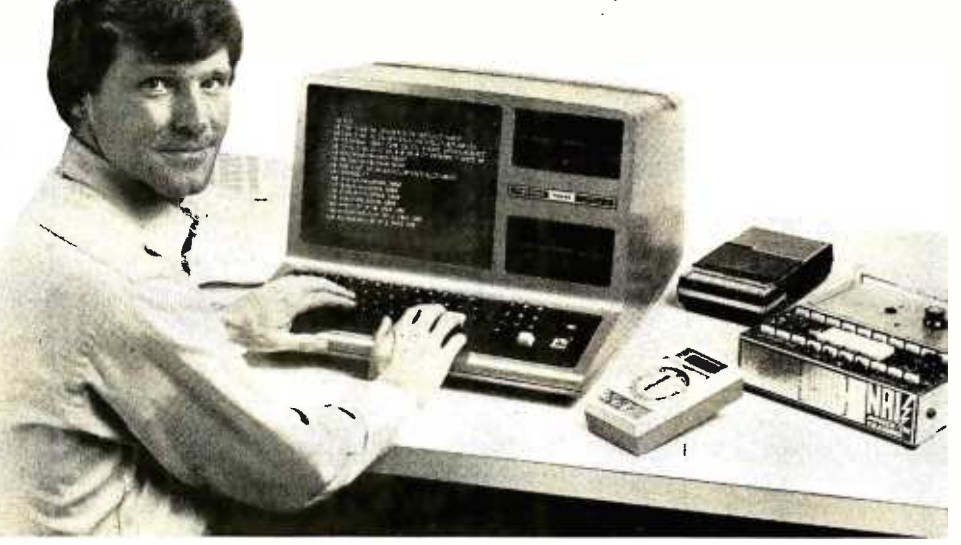

more effective programs. And, with advanced programming skills, the technician can test and debug systems quickly and easily.

Only NRI gives you both kinds of training with the convenience of home study. No classroom pressures, no night school, no gasoline wasted. You learn at your convenience, at your own pace. Yet you're always backed by the NRI staff and your instructor, answering questions, giving you guidance, and available for special help if you need it.

# You Get Your Own Computer to Learn On and Keep

NRI training is hands -on training, with practical experiments and demonstrations as the very foundation of your knowledge. You don't just program your computer, you go inside it...watch how circuits interact... interface with other systems... gain a real insight into its nature.

You also work with an advanced liquid crystal display hand-held multimeter and the NRI Discovery Lab, performing over 60 separate experiments. You learn troubleshooting procedures

and gain greater understanding of the information. Both microcomputer and equipment come as part of your training for you to use and keep.

# Send for Free Catalog... No Salesman Will Call

Get all the details on this exciting course in NRI's free, 100 -page catalog. It shows all equipment, lesson outlines, and facts on other electronics courses such as Complete Communications with CB, TV /Audio and Video, Digital Electronics, and more. Send today, no salesman will ever bother you. Keep up with the latest technology as you learn on the latest model of the world's most popular computer. If card has been used, write to:

# NR1 Schools

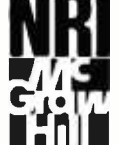

McGraw-Hill Continuing Education Center 3939 Wisconsin Avenue **Washington, D.C. 20016.** 

We'll train you for the good jobs!

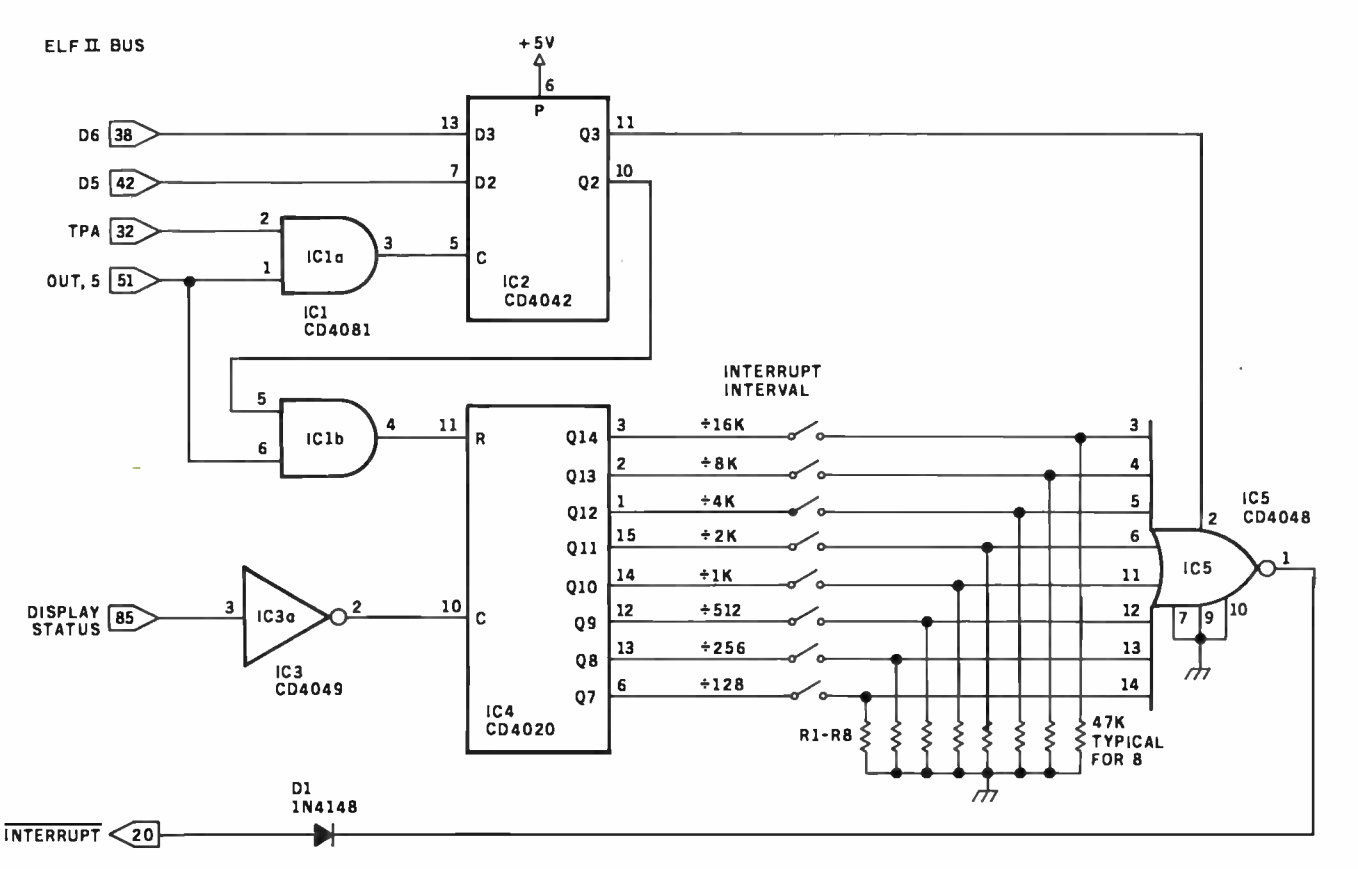

Figure 1: Schematic diagram of the clock hardware and its connection to the Elf II bus. The clocked interrupts are developed from system- timing signals to alternate with interrupts from the video display; neither will interrupt the other while it is being serviced by the processor. A set of DIP switches allows the user to select a division factor so that interrupts can occur at regular intervals from about two per second to one per minute.

Netronics Elf II; other Elf versions differ in their bus structures. Clockinterrupt requests are synchronized with those from the 1861 by driving the clock counter from the 1861 Display Status line, which remains active even when the 1861 is disabled. The line goes low twice during each 1861 video frame, or at about 122 Hz when the Elf is operated with a conventional 3.58 -MHz crystal. The rate is divided by IC4, a 4020 CMOS 14 stage binary counter; the last eight stages provide interrupt-output rates ranging from about two requests per second to about one per minute.

The counter -output lines are fed through a set of switches to IC5, an eight-input programmable gate. The interrupt rate is determined by which switch is closed. You may use a control bit (D6) to disable the clock when desired; a second control bit (D5) resets the clock counter. With this arrangement, the clock-interrupt request remains present for up to one full clock interval when not immediately answered.

The interrupt source may be recognized by a Display Status signal test within the interrupt-service routine. In the Elf II, this 1861 output is fed to 1802 flag line 1, so it is readily accessible in software. Display Status is set low twice during each 1861 display frame: once during the last four horizontal video scans of the vertical-retrace time and again in the final four scans of the display frame. The 1861 interrupt-request signal is present only during the last half of the first of the two periods (when Display Status is low). Advancing the clock counter on the trailing (low -to -high) edge of the Display Status signal initiates the clock-interrupt requests while Display Status is high; those from the 1861 occur while Display Status is low. Thus a prompt test of flag line 1 within the interrupt-service routine can be used to distinguish between the two interrupt sources.

The clock-interrupt requests might occur at the end of the Display Status-low period just preceding the 1861 video-display time, rather than

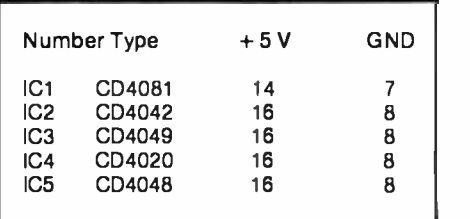

when Display Status goes high at the end of this time. If this happens, the clock- interrupt service activity and the 1861 display generation are overlaid rather than interlaced. This problem does not arise, however, if the 1802 interrupt line remains disabled from the beginning of the display generation until after termination of the second low period.

In this case response to the first mistimed clock- interrupt request is delayed until after passage of the proper Display Status-low signal. The consequent delay of the clock reset (initiated within the interrupt-service routine) insures correct timing for subsequent clock-interrupt requests. The interrupt -reenable delay needed for this adjustment is usually inher-

# Qume.DataTrak **Distributed 2185** Qume. Data Trak Distributed **2183210**<br>Floppy Disk Drives products, inc.

**The Data Trak**  $\overline{5}$  double-sided double-density drive uses state-of-the-art technology to give you superior data integrity through improved disk life, data reliability, and drive serviceability using 5%"media.

Qume's independent head load yields wear characteristics far superior to competitive drives. This superior wear performance produces savings on both diskette usage and drive maintenance.

Improved data reliability, resulting from superior amplitude and bit shaft characteristics, optimizes operator efficiency and reduces processing time for

end -users. And DataTrak's unique modular design means simplified field servicing for you and your customers.

# Design Features

Expanded storage capacity . Two-sided, double-density

Proven head carriage assembly  $\bullet$  Ceramic head with tunnel erase  $\bullet$  Dual-head flex mounting arrangement . Superior head load dynamics

Precise lead screw actuator  $\bullet$  Fast access time  $-12$  ms track-to-track  $\bullet$  Low friction and minimum wear  $\bullet$  Low power dissipation

Additional features . Industry standard 51%" media format . ISO standard write protect • Door lock out for media protection • Requires DC voltage only  $\bullet$ Daisy Chain up to 4 drives . Heads load on command independent of loading media

# Product Specifications

Performance Specifications . Capacity: Unformatted: 437.5K or 500K bytes; Qume Formatted: 286.7K or 327.7K bytes . Recording Density: 5456 BPI . Track Den-

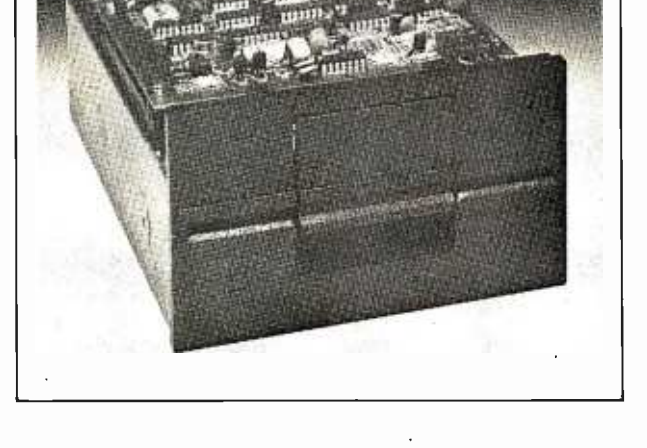

sity: 48 TPI  $\bullet$  Cylinders: 35 or 40  $\bullet$  Tracks: 70 or 80  $\bullet$  Recording Method: FM or MFM . Rotational Speed: 300 RPM . Transfer Rate: 250K bits/second • Latency (avg.): 100 ms • Access Time: Track-totrack 12 ms; Settling 15 ms . Head Load Time: 50 ms

# The Data Trak" 8 double-sided double-density drive uses state-of-the-art technology to give you superior data integrity through improved disk life, data reliability, and drive serviceability. Qume's innovative approach to controlling head load dynamics yields wear

characteristics far superior to competitive drives. In independent evaluation, wear performance produces savings on both diskette usage and drive maintenance.

Improved data reliability, resulting from superior amplitude and bit shift characteristics, optimizes operator efficiency and reduces processing time for end -users.

And DataTrak's unique modular design means simplified field servicing for you and your customers.

# Design Features

Expanded storage capacity  $\bullet$  Two-sided, double-density

Fully IBM compatible . IBM 3740 and System 32 drives . IBM 3600 and 4964  $dives$  • IBM System 34 drives

Proven head carriage assembly  $\bullet$  Ceramic head with tunnel erase  $\bullet$  Dual-head flex mounting arrangement  $\bullet$  Superior head load dynamics

Fast, precise steel belt drive  $\bullet$  Fast access time  $-$  3 ms track-to-track  $\bullet$  Low friction and minimum wear . Low power dissipation

Additional features . ISO standard write protect . Programmable door lock . Negative DC voltage not required  $\bullet$  Daisy Chain up to 4 drives  $\bullet$  Side-by-side mounting in standard 19" RETMA rack . Compatible with Shugart SA850/SA851

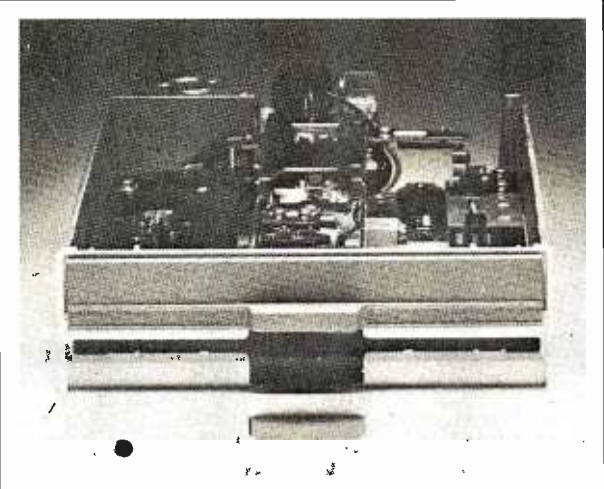

# Product Specifications

PerformanceSpecifications . Capacity: Unformatted: 1.6 Mbytes/disk; IBM Format: 1.2 Mbytes/ disk . Recording Density: 6816 BPI . Track Density: 48 TPI • Cylinders: 77 • Tracks: 154 • Recording Method: MFM • Rotational Speed: 360 RPM • Transfer Rate: 500Kbits/second . Latency (avg.): 83 ms . Access Time: Track-to-track 3 ms; Settling 15 ms; Average 91 ms . Head Load Time: 35 ms . Disk: Diskette 2D or equivalent

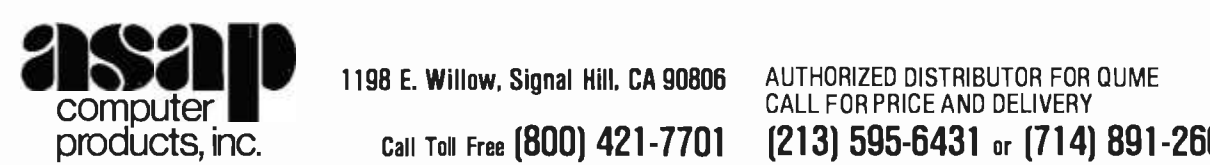

COMPUTER MILL COMPUTER TO A 1198 E. Willow, Signal Hill, CA 90806 AUTHORIZED DISTRIBUTOR FOR COMPUTERY<br>CALL FOR PRICE AND DELIVERY<br>Call Toll Free [800] 421-7701 [213] 595-6431 or [714] products, Inc. Call Toll Free (800) 421 -7701 (213) 595 -6431 or (714) 891 -2663 In California

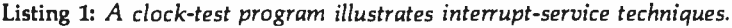

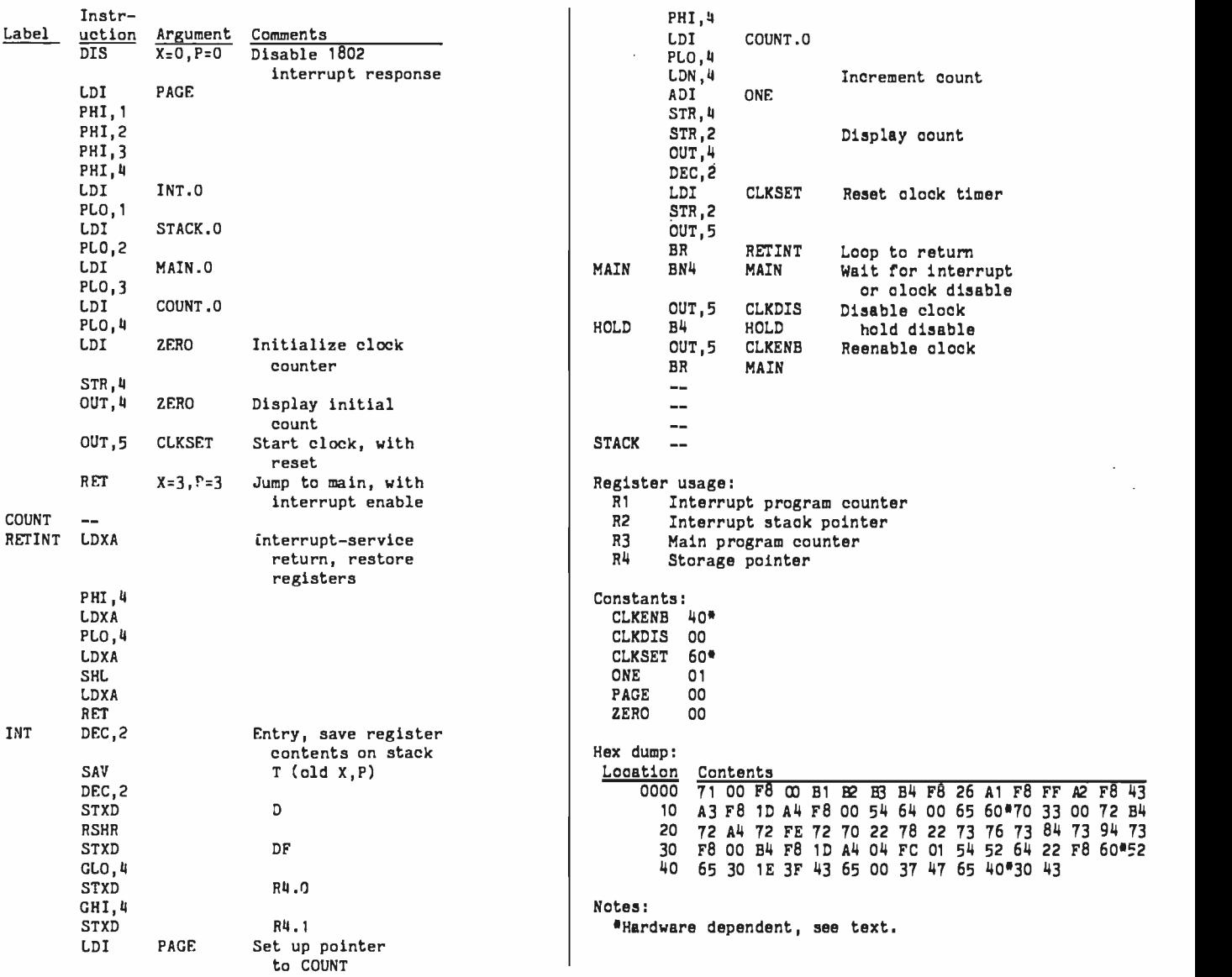

ently present in 1861 interrupt-service routines, so an additional software burden is seldom imposed by this requirement.

A stand-alone clock could be usefully improved if interrupt-rate selection was placed under software control. Replacement of the manual switches with logic gates achieves this. With two control bits performing the interrupt -disable and counter reset functions, the remaining six can directly access six of the 4020 counter -output lines, or four can help a 4514 4-to-16 line decoder access all 14 counter -output lines. In the last instance, selecting one of the two unused decoder -output lines effectively disables the clock and no separate dis-

able bit is necessary. The decoder contains internal latches, so the 4042 latch (IC2) shown in figure 1 can also be eliminated.

## **Software**

The interrupt clock's operation with your assembly -language programs presents few difficulties. Register 1 must be reserved as the program counter in the interruptservice routine, and register 2's use as the stack pointer in this routine must also be anticipated. To assure that these registers are initialized before they are called upon by the interruptservice routine, interrupts must be inhibited upon the 1802's initial entry into the run mode, following reset.

<www.americanradiohistory.com>

Because no provision is made for clock- hardware -interrupt requests to be disabled by 1802 reset, interrupt inhibition must be performed in software. The 1802 interrupt response is automatically disabled for one instruction following reset, providing sufficient time for this action to be accomplished by execution of a DIS (disable) instruction as the program's first instruction at location 0000.

Execution of the DIS instruction also reassigns the stack -pointer and program-counter registers, through replacement from the stack of the contents of registers  $X$  and  $P$ . Whenever the same register is being used as both program counter and stack Text continued on page 312

# **Introducing<br>The Grappler:**

# The only interface that makes computer graphics easy as Apple pie.

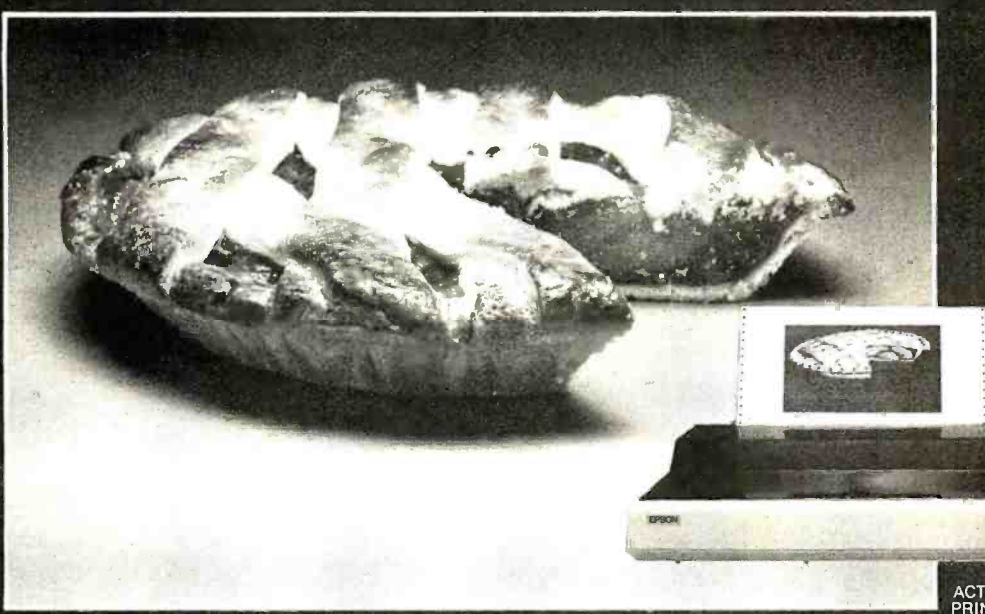

ACTUAL APPLE II USING GRAPPLER<sup>\*</sup> AND EPSON MX -100.

Orange Micro offers the only universal parallel interface card that simplifies high resolution graphics for Apple computers. No longer does the user need to load clumsy software routines to dump screen graphics - it's all done by the Grappler's exclusive E-PROM chip. There are versions to accommodate the Anadex, Epson MX-100, MX-80\* and MX-70, IDS Paper Tigers, Centronics 739, NEC 8023 and C. Itoh Prowriter, and future graphics printers. The Grappler<sup>\*</sup> accepts 18 simple software commands accessible through the keyboard or user program, making it the most intelligent Apple Interface available. Order The Grappler<sup>™</sup> through Orange Micro direct, or authorized dealers.

'Requires Graftrax -80

Dealer inquiries welcome to:

Waybern Corporation (714) 554-4520

CompuCable Corporation (714) 635 -7330

**Kal Tronics** (312) 291 -1220

# **FEATURES-User Benefits**

GRAPHICS SCREEN DUMP-Choice of Hi-Resolution Graphics page 1 or page 2.  $\quad$   $_{\tiny \text{D}}$ INVERSE GRAPHICS-Provides reverse  $\frac{D}{\text{ten}}$ graphics of black-on-white or white-onblack.

EMPHASIZED GRAPHICS-Allows high density graphics on certain printers.

DOUBLE SIZE PICTURE-Doubles the graphic screen representation vertically & horizontally.

90° ROTATION- Rotates the screen picture 90?

through setting left margin thereby centering the graph.

ing the graph.<br>*CHART RECORDER MODE—*Successive<br>horizontal pictures are combined continuously simulating a chart recorder.

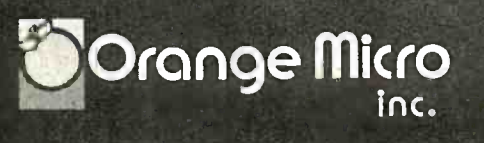

3150 E. La Palma, Suite G, Anaheim, CA 92806 (800) 854-8275 TOLL FREE

<www.americanradiohistory.com>

(714) 630 -3322 CA, AK, Hl

BLOCK GRAPHICS-For printers with block graphics (e.g. Epson MX -80, Okidata M80), the high order bit can be controlled.  $BELL -$  For printers with a bell, bell characters are deleted during user program listings. MARGINS-Set left and right margins. SKIP-OVER-PERF-Set page length; printer will automatically skip 6 lines between each page.

ture 90°<br>CENTER GRAPHICS - Accomplished be dumped directly from the screen VARIABLE LINE LENGTH-For user program listings, sets line length and wraps around with breakpoint at nearest blank.<br>*TEXT SCREEN DUMP—*The text from a be dumped directly from the screen. WORKS WITH PASCAL & CPM

The

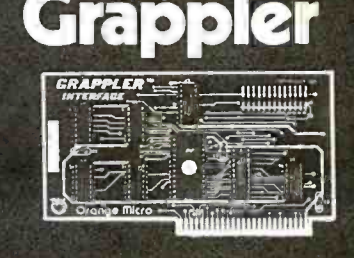

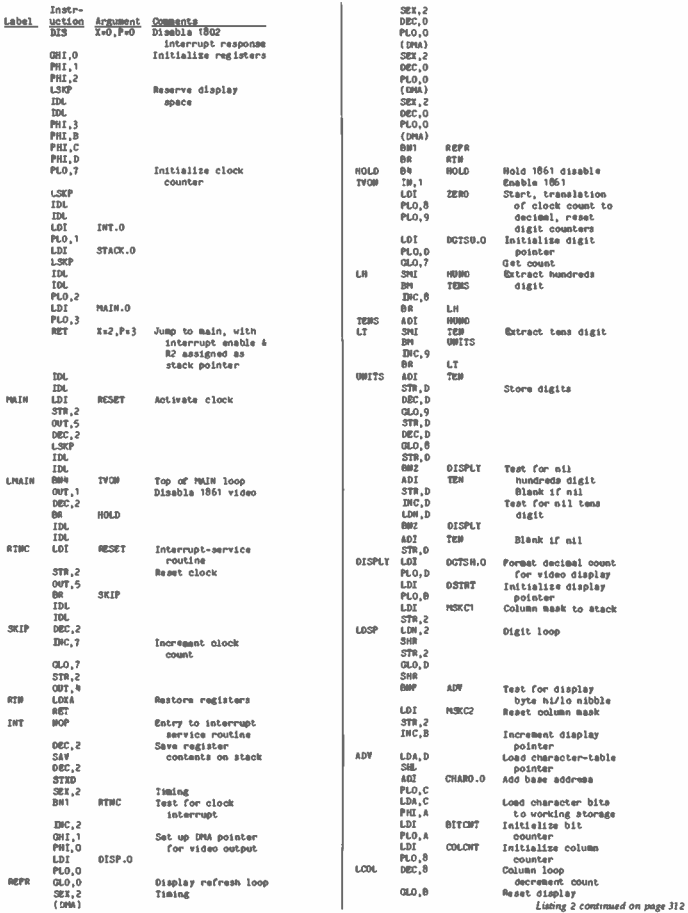

Listing 2: Coordination of clock and video display is tested by displaying clocked count on screen.

310 January 1982 @ BYTE Publications Inc.

## www.americanradiohistory.com

l,

# Microcomputer Workstations

# from \$7,995.00

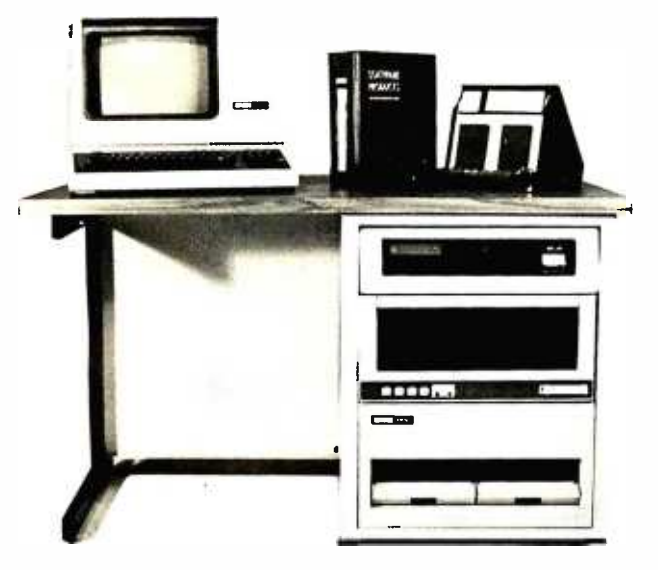

 $CI-MWS03-SB - LSI$  11/2 computer workstation. LSI 11/2 CPU, 64KB Memory, power supply, KEV 11, in 16 slot rack mountable chassis.  $2$  port serial I/O. CRT terminal. 1 mega byte floppy disk system. Desktop workstation  $\ldots, \ldots, \ldots, \ldots$  \$7.995.00

 $CI-MWS23-MB$  - LSI 11/23 computer workstation. LSI 11/23 CPU, MMU, 256KB Memory, power supply, in 16 slot rack mountable chassis. CRT terminal. 10 mega byte cartridge disk system. 4 port serial I/O. Desktop workstation  $\ldots$  \$11,995.00

 $CI-1103LK$  - LSI 11/2 CPU, 64KB Memory, power supply, KEV 11 in 16 slot rack mountable chassis .... \$2,450.00

**PDP 1103SE**  $-$  LSI 11/2 CPU, 64KB Memory, power supply, KEV 11 in 8 slot rack mountable chassis .... \$2,695.00

 $CI-11/23$   $AC - LSI$  11/23 CPU, MMU, 256KB Memory, power supply, in 16 slot rack mountable chassis .... \$4,995.00

 $CI9448 - 96 - 96$  mega byte cartridge disk system with controller. 80 mega bytes fixed and 16 mega bytes removable \$10,500.00

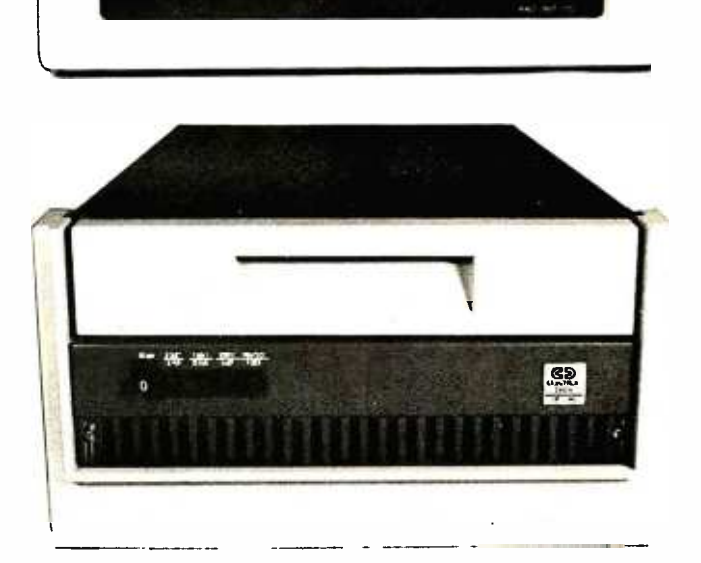

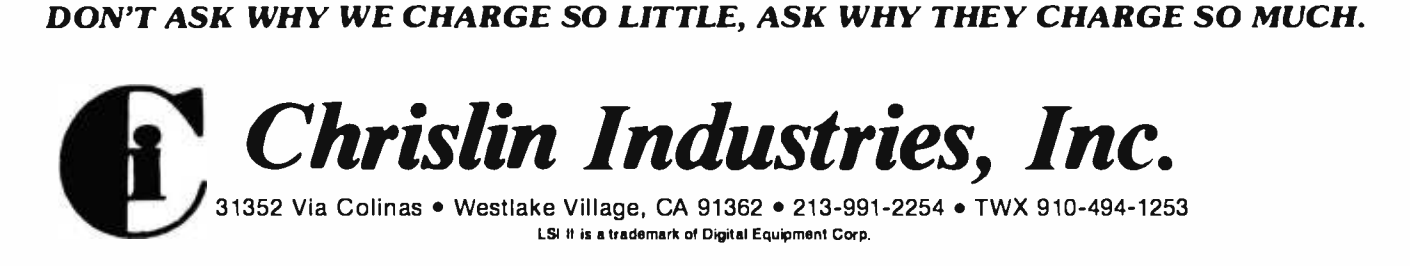

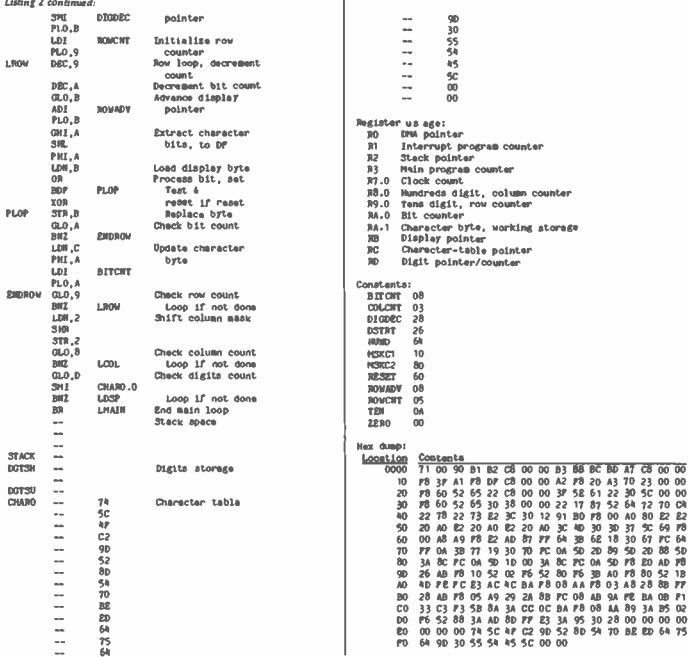

## Text continued from page 308:

pointer (as on entry into the run mode following reset), any instruction that references the stack actually accesses the byte immediately following the instruction in memory. Thus the initial DIS must precede an immediate data byte of value 00 to preserve register 0 as program counter and stack pointer until other registers are set up to perform these functions

Several considerations must be kept in mind in the development of the interrupt-service routine. Basically, the contents of all registers outside the routine should be the same on departure from the routine as at the time of the interrupt. Thus the contents of any register used by the interrupt-service routine and the external program should be saved-normally by storage on the stack-before the register is used within the routine. After the interrupt task is completed, contents are restored to their registers before returning to the interrupted program.

To illustrate the preceding points. listing 1 provides a program to verify the clock's basic operation. The interrupt-service routine is somewhat more complex than necessary to demonstrate the treatment of registers.

The contents of registers used by the routine-D, DF (in case of overflow on execution of the ADI at 0037), and 4-are all saved and restored, in addition to X and P. Also note the routine's loop structure, which causes register 1 to point to the routine entry upon exit from it.

The interrupt-service routine operation in listing 1 counts the interrupts serviced and shows this count on the Elf II's display, accessed in the Elf II via output port 4. Clock operation is inhibited by pressing the Elf I (input) key, which is connected to 1802 flag line 4 in the Elf II. The Text continued on page 316

## www.americanradiohistory.com

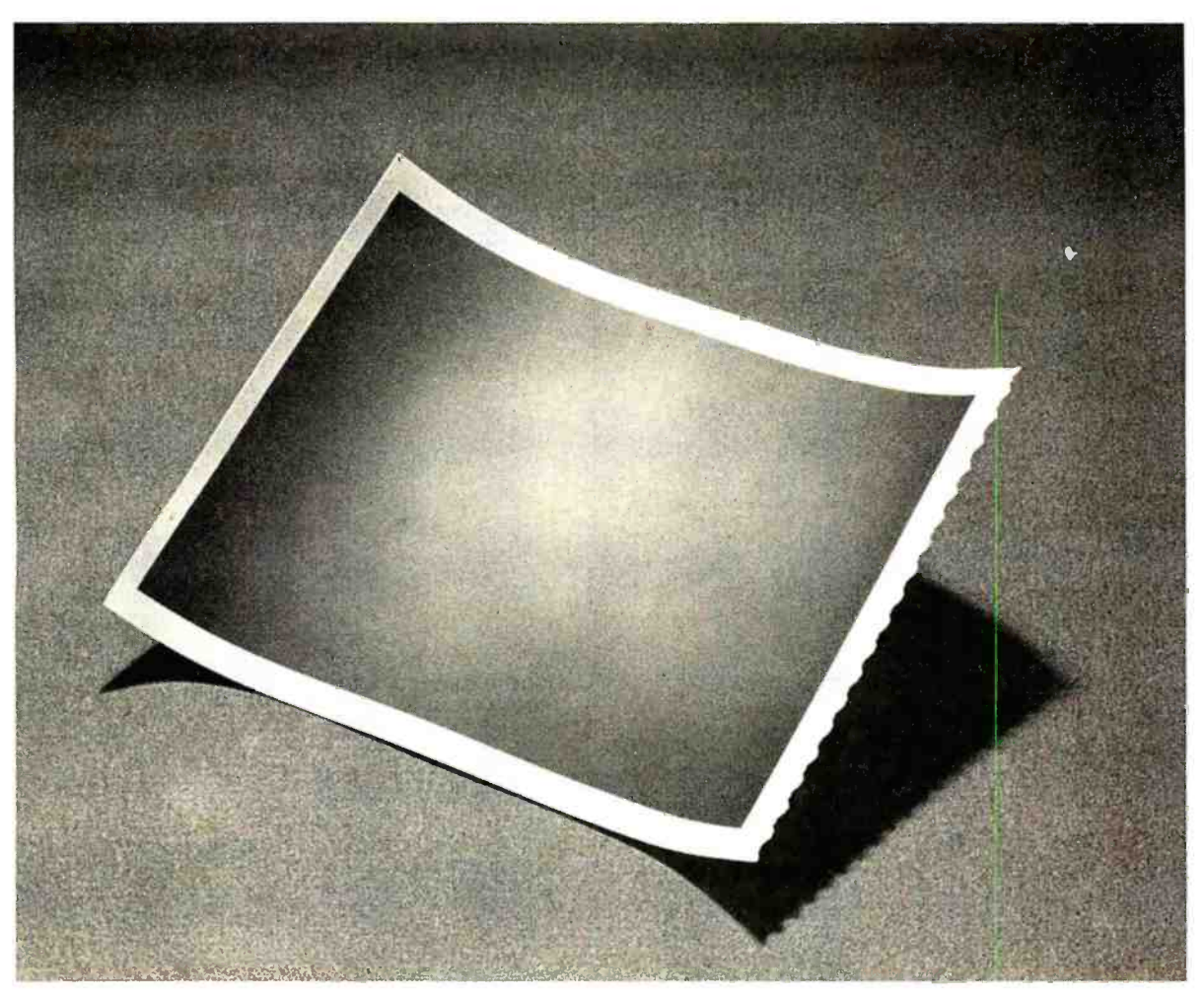

# This is a picture of all the printers in the world that outsell the MX-80.

# n.

The one thing you can't beat in the marketplace is value. And there simply isn't a better combination of reliability, print quality, features and price in an 80-column effort to catch up. And they're not laughing. printer than the Epson MX-80. Anywhere on earth.

But while we're pleased to make the best -selling 80 column printer in the world, we're hardly surprised. Because we decided a long time ago that the way to suc- ceed in this business is to build a good product, sell it at a fair price, and stand behind it.

So we built our MX -80 with features like a choice of 24 different type faces, graphics that rival plotters, logical seeking, bidirectional printing and the world's first disposable print head. We priced it at under \$650. And if it breaks, we'll be here to fix it.

That seems like a straightforward enough policy. But when we first introduced the MX-80, the competition

laughed. Now they're cutting prices, introducing "new" models, and running splashy color ads, all in an

But you don't have to take our word for it. You've gota choice: you can buy the printer that's been embraced by

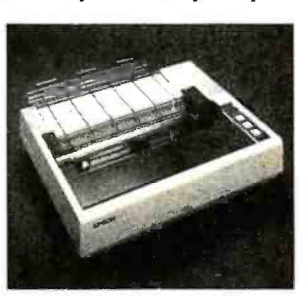

several hundred thousand computer fanatics all over the world. Or you can buy something else. And take your chances.

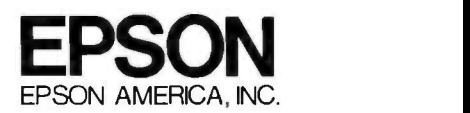

3415 Kashiwa Street, Torrance, CA 90505 · (213) 539-9140

Circle 150 on inquiry card.

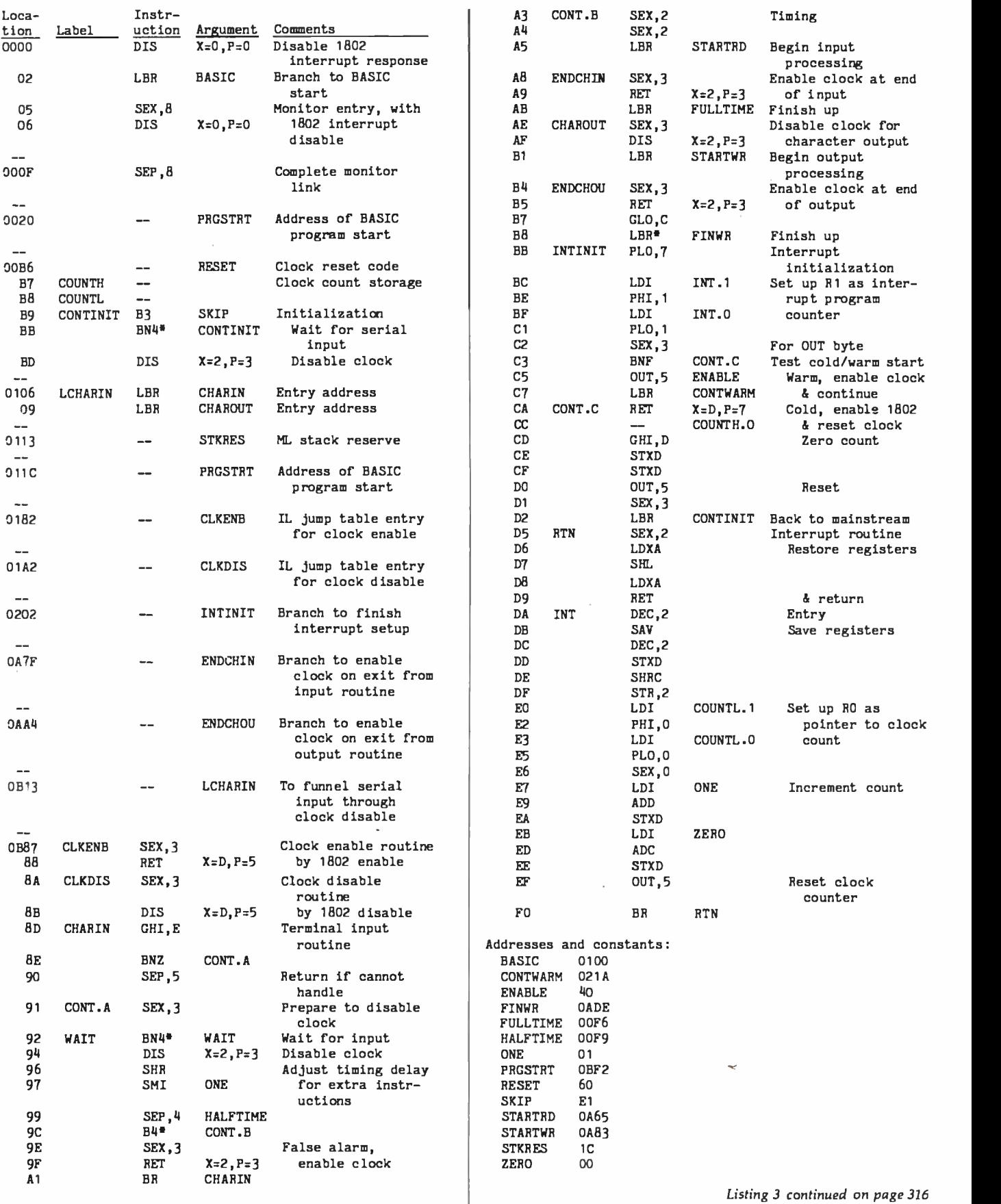

# Double your disk storage capacity...

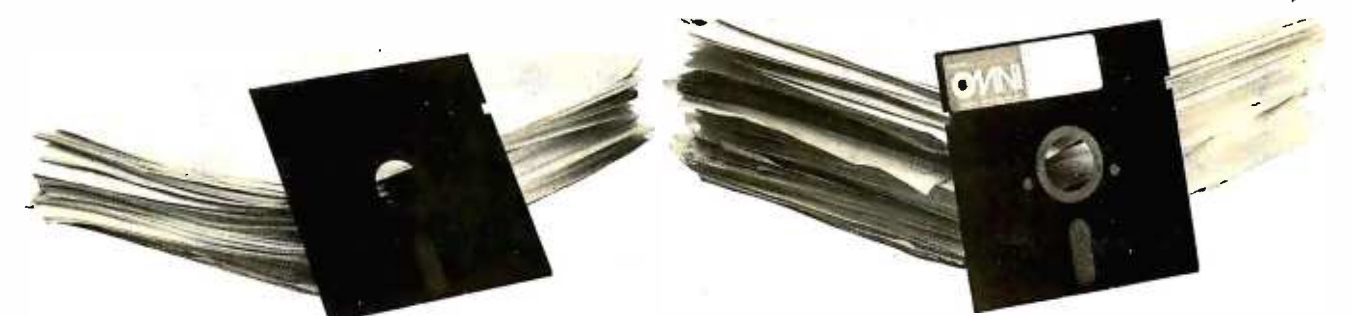

# simply by switching to Omni's new reversible disk.

If you have an Apple, TRS -80, Zenith, North Star or any other single -sided 51/4" disk drive, you can double disk capacity by simply switching to the Flip /Floppy disk from Omni. It works just like your present disks, except you can flip it over and record on the reverse side. So you can consolidate programs and files that used to require two disks. You can halve your disk requirements. And save money.

Each disk comes with some impressive specifications: They're certified error -free at more than twice the error -threshold of your system. Rated for more than 12 million passes without disk -related errors or significant wear. And precision fabricated with such standard features as reinforced hub rings.

Call Omni toll-free today. Get premium disks. Twice the capacity. A full money -back guarantee. Unbeatable price. And if you order a ten pack now, a free \$5,00 storage case as well.

# Omni Resources Corporation

4 Oak Pond Avenue, Millbury, MA 01527 (800) 343 -7620 In Mass. (617) 799 -0197

Dealer inquiries invited. Software Houses: We also offer duplicating and formatting services.

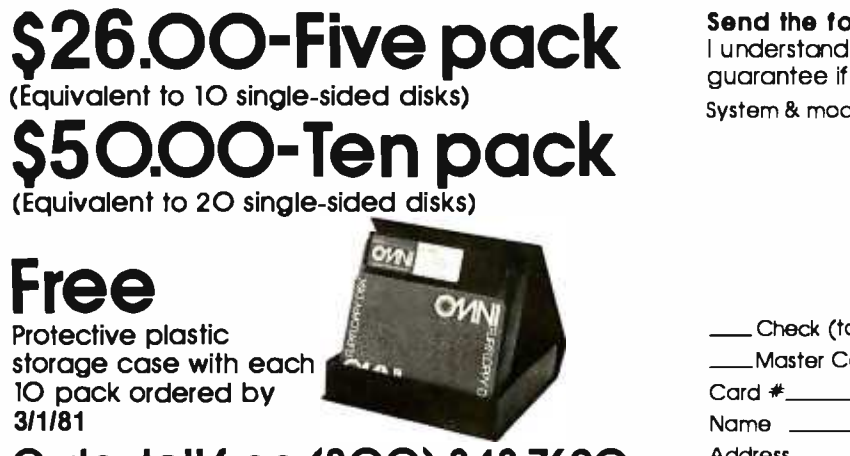

# Order toll-free (800) 343-7620. In Mass. (617) 799-0197.

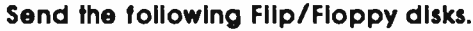

<sup>I</sup>understand they have a full 90 day money -back guarantee if I'm not completely satisfied. System & model #

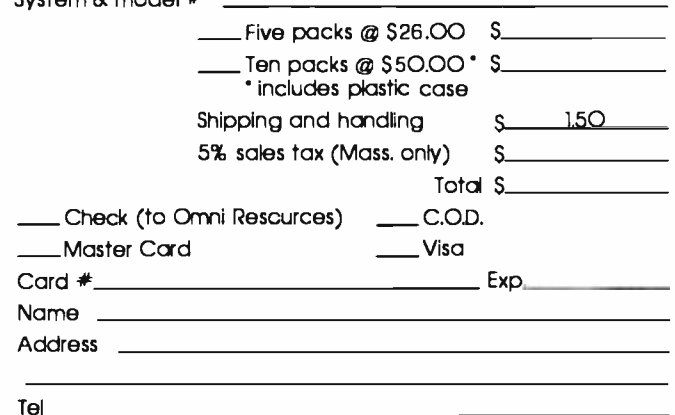

Circle 281 on inquiry card.

Listing 3 continued:

Hex list:

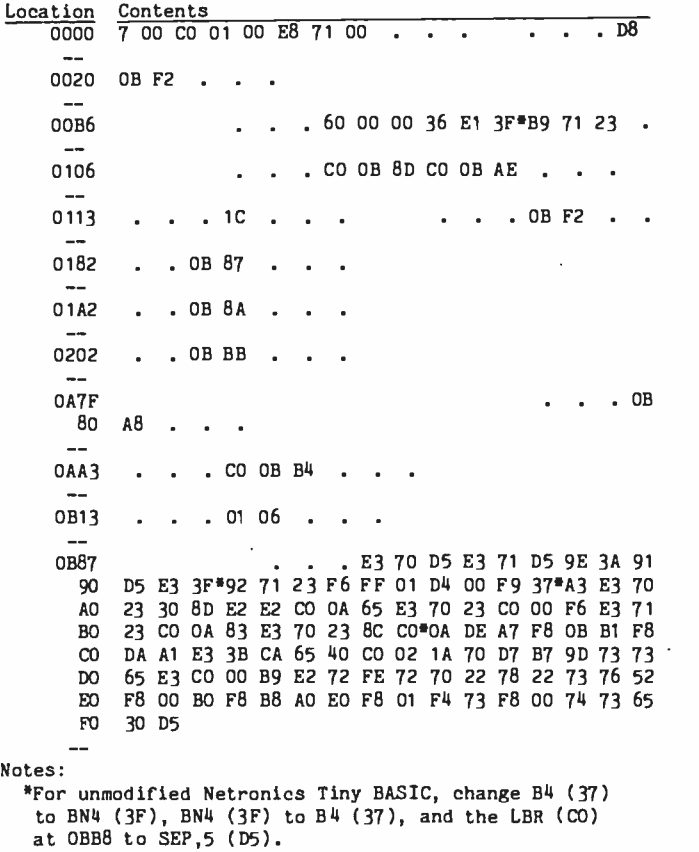

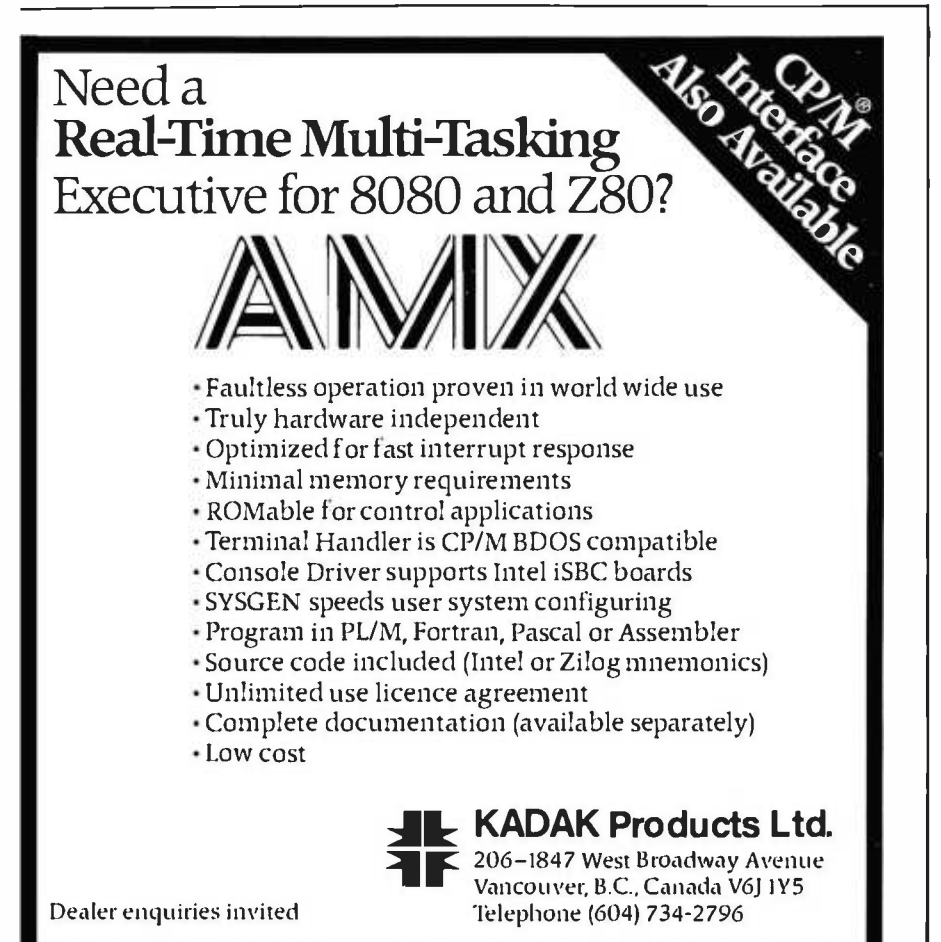

CP/M is a trademark of Digital Research Corp.; RMX/80, iSBC are trademarks of Intel Corp.

# Text continued from page 312:

clock -control byte is sent in this and other program listings to parallel port 5, with bits 6 and 7 (i.e., D5 and D6) used for clock reset and enable, respectively (see figure 1). These assignments should match the hardware implementation of the clock with which the program is run.

Listing 2 illustrates modification of a standard 1861 display routine to sort 1861 and clock interrupts. The clock portion of the interrupt-service routine again counts clock interrupts, and the count is sent to the Elf II's display and the 1861 video-display device. The video-displayed count is translated from hexadecimal to decimal before being formatted for storage in the display memory area. The I key disables the 1861 in this program, permitting independent clock operation to be checked.

The interrupt-service routine's particular placement within the overall program (see listing 2) is not critical; the arrangement shown is simply the first that gave a reasonably efficient procedure for allocating memory space to the display area. Allocation is normally straightforward, but the decision to confine the program (including display) entirely to a single page of memory makes it less so.

The possible disruption of 1861 timing, however, requires serious attention. A strict relationship must be preserved between the onset of 1861 interrupt and DMA requests and the 1802 instruction fetch/execute cycle, in order to maintain a jitterfree video display. To preserve this timing relationship, no three -cycle (fetch /execute /execute) instructions are included within the interrupted program; the one -cycle 1802 interrupt response is compensated by including an odd number of such instructions within the interrupt-service routine, preceding the first low SYNC pulse output by the 1861 subsequent to the 1802 interrupt response. For 1861 interrupts, the pulse normally occurs on the thirteenth 1802 machine cycle following the 1802 interrupt-request response.

The SYNC pulse location within the clock- interrupt- service sequence Text continued on page 320

<www.americanradiohistory.com>

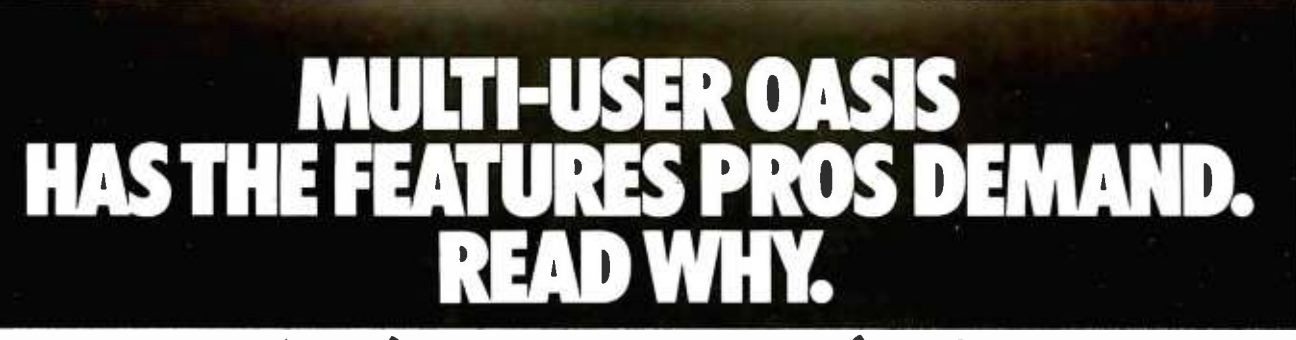

Computer experts (the pros) usually have big computer experience. That's why when they shop system software for Z80 micros, they look for the big system features they're used to. And that's why they like Multi-User OASIS. You will too.

# DATA INTEGRITY: FILE & AUTOMATIC RECORD LOCKING

The biggest challenge for any multi-user system is co- ordinating requests from several users to change the same record at the same time.

Without proper co- ordination, the confusion and problems of inaccurate or even destroyed data can be staggering.

Our File and Automatic Record Locking features solve these problems.

For example: normally all users can view a particular record at the same time. But, if that record is being updated by one user, automatic record locking will deny all other users access to the record until the up-date is completed. So records are always accurate, up -to -date and integrity is assured.

Pros demand file & automatic record locking. OASIS has it.

# SYSTEM SECURITY: LOGON, PASSWORD & USER ACCOUNTING

Controlling who gets on your system and what they do once they're on it is the essence of system security.

# N COMPARE.

Without this control, unauthorized users could access your programs and data and do what they like. A frightening prospect isn't it?

And multi-users can multiply the problem.

But with the Logon, Password and Privilege Level features of Multi-User OASIS, a system manager can specify for each user which programs and files  $may be accessed$ and for what purpose.

Security is further enhanced by User Accounting-a feature that lets you keep a history of which user has been logged on, when and for how long.

Pros insist on these security features. OASIS has them.

# EFFICIENCY: RE-ENTRANT BASIC

A multi-user system is often not even practical on computers limited to 64K memory.

OASIS Re-entrant BASIC makes it practical. How?

Because all users use a single run-time BASIC module, to execute their compiled programs, less

memory is needed. Even if you have more than 64K, CONTROLLERS: Bell Controls: Cameo: your pay -off is cost saving and more efficient use of all the memory you have available- because it services more users. Sound like a pro feature?

It is. And OASIS has it.

# AND LOTS MORE...

Multi-User OASIS supports as many as 16 terminals and can run in as little as 56K memory. Or, with bank switching, as much as 784K.

Multi-Tasking lets each user run more than one job at the same time.

And there's our BASICa compiler, interpreter and debugger all in one. An OASIS exclusive.

Still more: Editor; Hard & Floppy Disk Support; Keyed (ISAM), Direct & Sequential Files; Mail-Box; Scheduler; Spooler; all from OASIS.

Our documentation is recognized as some of the best, most extensive, in the industry. And, of course, there's plenty of application software.

Put it all together and it' easy to see why the real pros like OASIS. Join them. Send your order today.

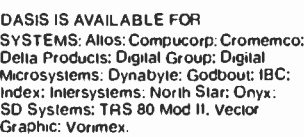

CONTROLLERS: Bell Controls: Cameo: Tarbell. Teletek: Thinkertoys: X Comp.

Write for complete. free Application Software Directory

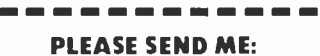

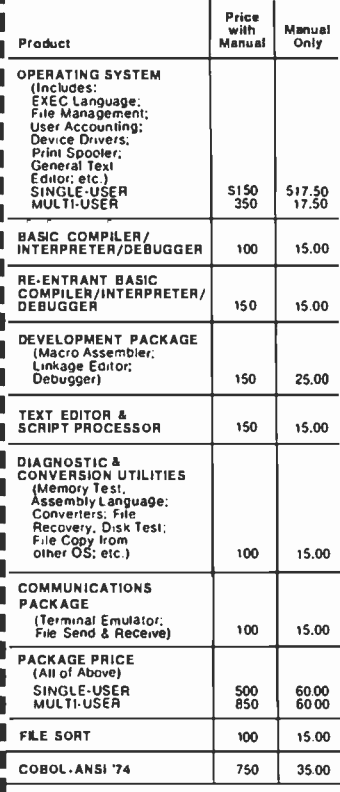

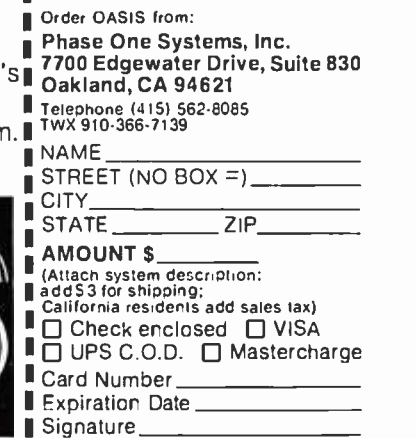

**MAKES MICROS RUN LIKE MINIS** 

Listing 4: Tiny BASIC machine -language modifications to add clocked interrupts when using parallel keyboard input and 1861 video device for output.

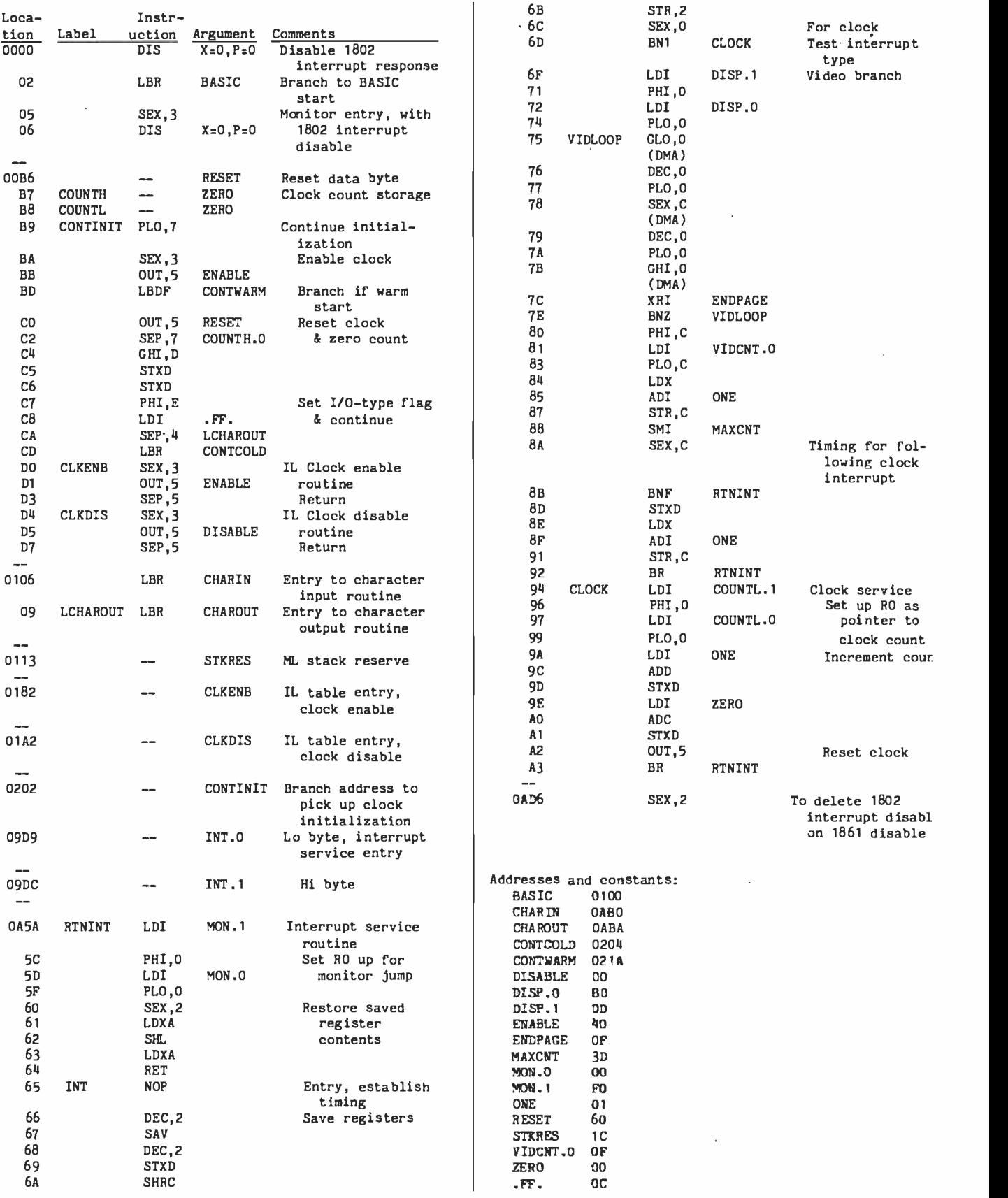

Listing 4 continued on page 320

 $\overline{\phantom{a}}$ 

# A Database System that thinks like you do.

Sequitur. Its name suggests both its simplicity and its secret.

We linked a word processor and a relational database system together with a powerful minicomputer and produced one of the rarest forms of computer life: a system so sophisticated that a beginner can use it.

# It helps you learn.

It's amazingly friendly. You can sit down in front of a terminal, pick up the Sequitur operating manual, and computerize your own data. So can anybody else, no matter how computer -shy. Even unassisted, it won't take more than a few hours of tinkering.

You can enter, edit, excerpt and report in a logical, orderly sequence. You just list the data you want to store. Sequitur organizes it into an easy -to -read table, which you can edit or call up at will, all or in part. Then you're ready to ask questions, make reports, print forms, write form letters or whatever.

# It speaks your language.

You work with simple, clear commands. Sequitur avoids the arbitrary codes. and rituals that

clutter up most systems.

To add a row to a table, you just type in the word "ADD ;' then fill in the blanks. In other systems, the same operation typically requires something like "INSERT INTO EMP (EfIPNO, ENAME, JOB, SAL) : <799, 'GARTER:, 'SALESHAN', 1500>;"

# Its cost is friendly, too.

\$-1s/rong/wrong/p Today, Sequitur is ready to work with the multi-user Unix version 7 operating system or with most Unix look-alikes on any 16-bit machine.

You can install Sequitur on your computer for \$3495. If you investi-

COULDN'T WE BE AUTTLE FRIENDLIER? gate serious Unix -compatible software, you'll know what a good price that is. But you'll never

appreciate Sequitur until you see it in action.

For a complete demonstration, get in touch with Pacific Software, 2608 Eighth Street, Berkeley, CA 94710. Phone (415) 540-0616.

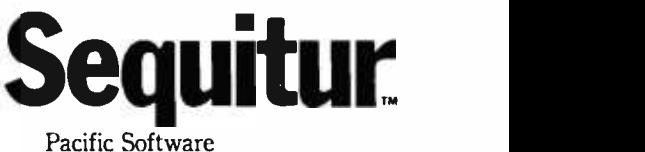

Manufacturing Company

is a trademark of Bell Laboratories.

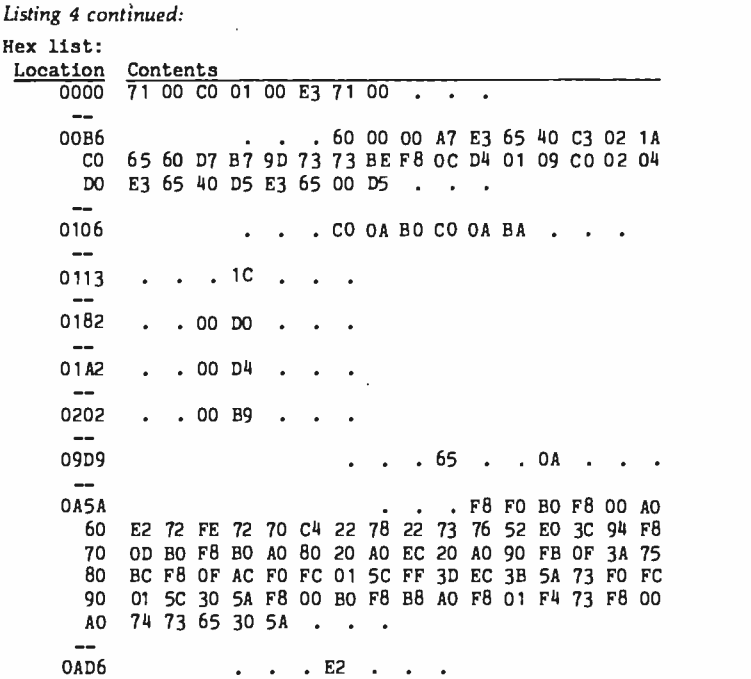

# Text continued from page 316:

 $\overline{\bf H}$ 

depends, however, on the timing of the exit from the preceding 1861 interrupt service, near the end of which the clock- interrupt request is normally set. If unrecognized, the dependence can lead to difficulties. In particular, if the SYNC pulse immediately follows the 1802 response to a clock-interrupt request, the interrupt cycle cannot be compensated before timing is tested by the 1861; in this case some minor display jitter occurs with each clock interrupt regardless of where timing is adjusted within the clock-service routine. Timing adjustment of the return from the 1861 interrupt-service routine is necessary here to eliminate the problem (see listing 4).

Careless placement within the interrupt- service routine of the test to separate clock and 1861 interrupt requests may also produce surprises in the Elf II if the Netronics Giant board has been installed. One function performed by this board is to logically OR 1861 Display Status and SYNC to produce the input to the 1802's flag line 1. The flag is consequently reset during the SYNC-low intervals, even when Display Status is low. The flag test fails to distinguish between the two interrupt sources if it is executed at this time.

The interrupt clock can also be used while running Tiny BASIC on

the Elf, although not without some modification of the BASIC interpreter. The major difficulty to be overcome is interruption by the clock of serial I/O (input/output) transfers. In the Elf, the transfers are handled directly by the 1802 with software formatting and decoding of serial signals. Clock interrupts must therefore be inhibited during the transfers to avoid losing serial data. Interference with the clock unavoidably introduces minor variation to its rate; the variation, though undesirable, is probably less troublesome in many clock applications than are serial -data errors to BASIC use.

Two types of serial transfers are found in Tiny BASIC operation on the Elf: those to and from the terminal, and program SAVEs and LOADs to and from cassette tape. Whether terminal I/O involves serial data transfer depends on the terminal hardware used. Both serial terminal and parallel keyboard input are supported by the Tiny BASIC used here, along with serial terminal and direct (1861) video output. The specific interpreter modifications required to implement the clock depend somewhat upon which hardware options are used and on the Tiny BASIC version being run.

Serial I/O is best dealt with by execution of a clock disable on entry

to the input or the output subroutine, followed by a reenable on exit. Clock operation does not affect parallel keyboard input, but the direct video output normally associated with such input in the Elf II involves 1861 interrupts. In this case the interruptservice routine requires attention. An interrupt-service routine must be provided to perform the clock-initiated task, as well as code within the BASIC -initialization sequence to reset the clock. The interrupt pointer must also be defined preceding interrupt enable.

Protection of the SAVE and LOAD operations from clock interruption, though basically accomplished in the same manner as for terminal I/O, is most simply addressed in the context of the IL (intermediate language) through which BASIC instruction decoding is achieved. This is the approach adopted here, though it does not protect direct use of the tape read and write routines, through USR calls, from interruption by the clock. If such operation is contemplated, the routines should be protected at the machine -language level.

Stack use by the clock's interruptservice routine must also be taken into account. This problem has been conservatively handled by addition to the stack reserve of the number of bytes used by the clock-service routine. Fewer bytes are probably necessary than are allocated, because the original stack reserve includes an allowance for its use by the 1861 interrupt-service routine. This last routine is denied free rein in Tiny BASIC, however; a prudent course is best in the absence of sure knowledge about the relevance of this restriction to the size of the original stack allocation.

Listings 3 through 5 detail patches developed to implement the clockwith storage in memory of its counton my Elf II while running Netronics Tiny BASIC. Listing 3 describes changes and additions required by the clock when using serial terminal I/O. The modifications to Tiny BASIC recommended by Netronics for use with its video -terminal board are also assumed. If not, instructions marked with an asterisk should be changed as

# Untype 60 words per minute.

The IBM Electronic 75 Typewriter can erase faster than some people can type.

At the touch of a button, it can automatically lift a character, a word, or an entire line clean off a page.

But not only does the IBM Electronic 75 offer you automatic erasing, it also offers you automatic indents, centering, underlining and column layout.

As well as a memory that can store up to 7,500 characters.

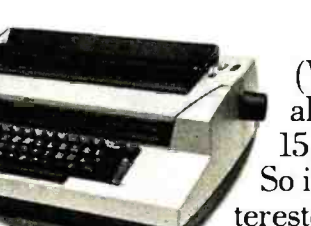

(With optional memory: 15,500.) So if you're interested in saving time, consider the

IBM Electronic 75 Typewriter. You'll be surprised how fast your typing gets done.

And undone. To order call IBM Direct at the toll -free numbers below. Or, for a free demonstration call your local IBM Office Products Division Representative.

Free demonstration

Fora freedemonstration ofthe IBM Electronic 75 Typewriter, write today to: IBM Office Products Division, 400 Parson's Pond Drive/ Dept. 804 L, Franklin Lakes. N.J. 07417.

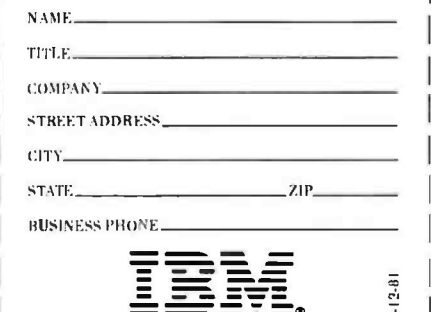

**Office Products Division** 

Call IBM Direct 800-631-5582 Ext.128. In New Jersey 800-352-4960 Ext. 128. In I Iawaii/Alaska 800-526-2484 Ext. 128.

indicated by the note at the listing's end

Additional space for BASIC programs can be obtained, should the Netronics modifications not have been made, by moving the block of code located between hexadecimal addresses 0B87 and 0BD9 forward to start at 0AA6. This last change reouires adjustment of many instructions to indicate new jump and entrypoint addresses in the relocated code. Remember to change the start address of the BASIC program area, stored at hexadecimal locations 0020 and 011C. if this modification is made: otherwise, the additional space is not actually allocated. Finally, note that monitor access is not provided in this case. The monitor call is also changed slightly, to USR(12.5,-4096), for the Netronics-modified BASIC version.

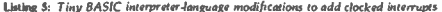

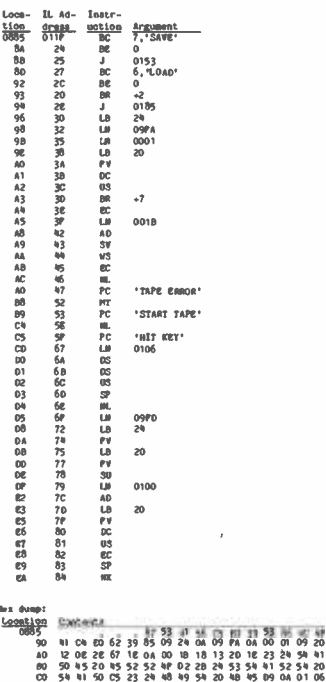

Listing 4 describes patches needed to implement the clock when running with parallel keyboard input and 1861 video output. The interruptservice routine is a modified version of that originally present to service the 1861 video interrupts, to which are added operations necessary to identify and service clock interrupts. The entire routine has been shifted to a location where it need not be split into two pieces to accommodate the additions. A more complex clockinterrupt task, requiring additional code, must be moved to the end of the interpreter (see listing 3) or split. Monitor entry is via a USR(5) function call.

The modified interpreter-language (intermediate-language) sequence for execution of BASIC SAVE and LOAD commands is the same for both hardware options (see code in listing 5), Interpreter-language instruction mnemonics used in listing 5 are those adopted by Pittman (see references), the author of this and other Tiny BASIC interpreters for various microprocessors. Two new instructions. Enable Clock (EC, 1E hexadecimal) and Disable Clock (DC, OE hexadecimal), are added to the interpreter-language instruction set. The interpreter-language modification requires only minor changes to the original code, providing space for clock enable and disable instructions. The new instructions are implemented in machine language and their entry points added to the interpreter-language jump table.

The clock count, stored at locations 00B7 through 00B8, can be accessed from BASIC with the PEEK command. The clock can also be controlled directly from BASIC with OUT 5.x commands or through USR function calls to the clock enable and disable routines III

2. Price, G. "Clean Starts for Cosmac 1861 Video Output," Dr. Dobb's Journal of Computer Callsthanics & Orthodontia, Volume 5, Issue 7 (47), pp. 14-15 (August 1980).

m

 $F_A$   $\frac{1}{0.00}$   $F_A$   $\frac{53}{00}$   $F_B$   $\frac{1}{0.00}$   $F_B$ 

20 12 23 24 54 41

08 08 26 0C 23 0A 09 PD 09 24 12 09 20 12 19 0A

E0 01 00 18 09 20 12 02 22 12 00 10

References

<sup>1.</sup> Pittman, T. Tiny BASIC Experimenter's Kit. Itty Bilty Computers (POB 23189, San Jose, CA 951531 1977.
#### Professional Quality 80 Column Dot Matrix Printers for Business or Personal Computers **MDT** MICRO DATA TEK A Division of Electronique California. Inc. 2630 California Street Mountain View. California 94040. (415) 941-7914 Telex via TWX 910-373-8500 "INTERAX PTVY C. ITOH Model 8510 offers 8 character sizes. 5 different alphabets (upper and lower case descenders). character generator and high resolution graphics (144x/44 dots per inch). The 9xN Matrix (9 pin printhead) produces exceptional quality printing comined with proportional spacing, if desired. Throughput. can be more than 150 Ipm and 100 CPS with logic seeking bidirectional and quick cancel printing technique. The printhead is designed with air cooled<br>fins for a long useful life. Paper can be cut stock or punched and can be sow or Tractor. Cut off is within I inch of the print line. Vertical and horizontal tabbing is automatic. The manual functions included are Select. Line Feed, Top of Form and Power On, combined with Paper Empty LED indicator. Using industry standard parallel or serial (RS232-C) or Apple II Computer interface with Buffer Memory and the popular protocols including X -ON and X -OFF featues for easy match to your systems. Print Features: Number of Columns Print Speed Print Direction Throughput Speed Line Spacing Print Width 136 col. max 100 CPS Single-directional and Bidirectional, Number of Copies Switch Selectable From 44 to 152 Ipm Variable to 1/444 203 mm (8") max. Forms Type Fan Fold Roll or Cut Sheet Width 113 mm to 254 mm (4.5" to 10.0")<br>Total Thickness 0.05 to 0.28 mm (0.002" to 0.011") 0.05 to 0.28 mm (0.002" to 0.011") Original + 3 copies nominal Form Feed:<br>Method Method Tractor or Friction<br>Form Loading Either rear or top **C. ITOH 8510** with (list price s825.00)<br>  $\Box$  Parallel interface **S575.00**  $\Box$  RS232-C interface **S675.00**  $\Box$  Apple II Computer interface Also in stock — MX-BO 80 Column Dot Matrix Printer<br>MX-80E/T 80 Column Dot Matrix Printer 80 Column Dot Matrix Printer MX-B0 80 Column Dot Matrix Printer **5469.00 5469.00**<br>MX-80F/T 80 Column Dot Matrix Printer **550.00 550.00**<br>MX-100 136 Column Dot Matrix Printer **550.00** 750.00 560.00 750.00 S645.00 All standard Epson printers are equipped with parallel interface. However. tre following options are available: • RS-232 interface RS -232 interface with 2K buffer IEEE interface • Apple interface (card) ATARI/TR5 -80 /PET COMPUTERS Interface for 8510 /Epson Printers are available Expansion Boards For Apple II (1) MEM -1 (Memory Expansion Module) Expand your Apple II to a full 64K RAM system with highest quality 16K dynamic RAMs. Fully buffered to provide reliable operation - even fully loaded Apples. Total compatibility with Microsoft Softcard(2)/CP/M(3) and all Apple software. Supplied complete with installation instructions and test program. VERSAcard A combination of: • Serial input/output (RA-232C) interface **Precision quartz clock/calendar Precision quartz clock/calendar Precision Precision Precision Precision Precision Precision Precision Precision Precision Pre**  $\bullet$  Parallel output interface All on one card, VERSAcard may be the only Apple peripheral card you will ever need. ADS PRT -1 PARALLEL INTERFACE CARD PRT-I is an inexpensive. simple interface card that allows you to interface your Apple computer to any printer that has Centronics compatible interface. SMARTERM 80 Column Card Expand your Apple to a full 80 columns with the software commanded. The SMART TERM features: 65.00 150.00 70.00 70.00 Power: 115V ±10%60Hz Operating 180 Watts (max). Idle <sup>16</sup>Watts Automatic 80 to 40 and 40 to 80 column switching. 2. Fully compatible with Apple . Pascal and CP/M Software: MICROPRO CP/M<sup>"</sup> Version **WordStar MailMerge** SpellStar **DataStar** SuperSort I SuperSort II **WordMaster** CalcStar<br>WordStar — Cust, Notes DataStar - Cust. Notes Suggested Our Price 5495.00 5297.00 150.00<br>250.00 150.00 350.00 210.00 150.00 200.00 120.00<br>150.00 90.00<br>295.00 177.00 295.00 177.00<br>150.00 90.00<br>100.00 60.00 60.00 Suggested List Price 5169.00 249.00 120.00 360.00 Our Price 5135.00 199.00 70.00 288.00 3. Lowest power consumption of all presently avalable 80 column cards on the market. 4. 9 extra characters included that are not provided on the Apple keyboard Back Slash. Underline, Accent, Left/Right Brace. Logical OR, Tilde. Delete. Bracket. Carrot.<br>
Suggested<br>
Price Dur F<br>
WordStar 375.00 225 WordStar **MailMerge** SpellStar **DataStar** SuperSort I Suggested **Our Price** 375.00 225.00 125.00<br>200.00 120.00 295.00 177.00 200.00 120.00 Also available: 1) Accounting Plus-CP/M Version 2) Apple Accounting Plus Registered Trade Marks Ill Apple Computers. Inc. (2) Microsoft Consumer Products<br>[3] Digital Research. Inc. 14] Micro Pro international Corporation ORDER NOW! California residents. please add 6% sales tax. All unit prices are f.o.b Mt. View. California. Print Name Signature Signature Address City State Phone Charge to my Mastercharge VISA Check enclosed. Acct. No. Exp. date

Circle 237 on inquiry card.

# Add a Peripheral Interface Adapter to Your Apple II

Kenneth J. Ciszewski 1929 Hurstgreen Overland, MO 63114

A couple of years ago the comment was made in BYTE that some experimenters had trouble interfacing a Motorola 6820 PIA (peripheral interface adapter) to the Apple II computer ("Cross-Pollinating the Apple II," April 1979 BYTE, page 20). I found this incomprehensible, since the 6820 is virtually identical to the 6520 PIA, which was designed to work with the 6502 microprocessor (used in the Apple II).

At the request of an associate who sought a parallel port for his Apple, I attempted to interface a 6520 PIA to his computer. The result is shown in figure 1.

In this interface, the active-low select line  $\overline{CS2}$  of the PIA is always connected to ground and the active-high select lines CS0 and CS1 are connected to the active-low Device Select (generated by logic in the Apple II) via a logic inverter. The signal selects its particular ex pansion slot when the microprocessor is addressing a specified area of memory. The Device Select signal considerably simplifies interfacing.

The interface is easy to build. The original prototype was done on a solderless prototyping board with the peripheral slot-connector signals brought out on 16-pin DIP (dual inline package) connectors with ribbon cables.  $v = v$  when  $v = v$  is through the other port. These were in turn plugged into an Apple II expansionslot prototyping card (Vector 4609DP or equivalent) that had been wire-wrapped to connect the expansion-slot signals to 16 -pin DIP sockets. A 25 -pair cable (24 AWG twisted pair) was used to bring the PAO through PA7 and PBO through PB7 connections on the PIA to the "outside world." Interface layout does not appear critical.

To test the interface, a DIP switch assembly and pullup resistors were connected to PAO through PA7 of the PIA, while PBO through PB7 were connected to LEDs with dropping resistors via 7404 inverting buffers (see figure 2). The program in listing 1 was entered using the Apple II's miniassembler (not found in the newer autostart ROMs) and was then run starting at hexadecimal address 0300. The program sets up port A as inputs and port B as outputs, with PBO through PB7 initially set to a logic 0 state.

The program then continuously reads port A and writes the contents to port B. This causes the logic state of each switch to be transferred to its respective LED (a lighted LED corresponds to a logic 1 state). Changing the setting of the DIP switches allows you to test each line as well as the interface to the Apple II. (My associate said the test procedure's overall effect was to replace straight wire between the switches and LEDs with a computer!)

One disadvantage of the interface (see figure 1) is that the PIA is not fully and uniquely decoded—that is, the PIA can also be addressed by other groups of addresses assigned to an expansion slot. Figure 3 shows one method of overcoming this problem. The 74LS42 decodes address lines A2 and A3, so the PIA occupies only four of the 16 addresses allocated to an Apple II expansion slot. This also allows the addition of a second PIA on the same proto typing card.

Listing 1: Program for testing the 6520 interface. Used in conjunction with the circuits in figure 2, it reads the value encoded on the switches through one port and then displays the same

(Reset the Apple II prior to running this program.)

(Reset the Apple II to exit this program)

- (PIA register addresses for expansion slot #4 used in this program: \$Coco = Data Direction Register A (DDRA) /Output Register A (ORA)
	- \$COC 1 = Control Register A (CRA)
	- \$COC2 = Data Direction Register B (DDRB) /Output Register B (ORB)
	- \$COC3 = Control Register B (CRB).)

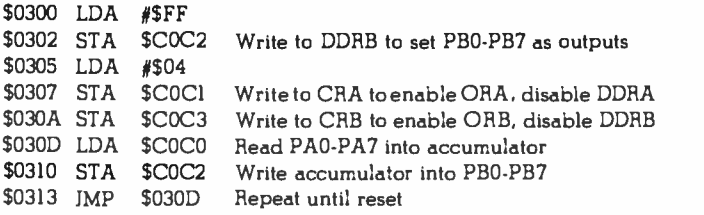

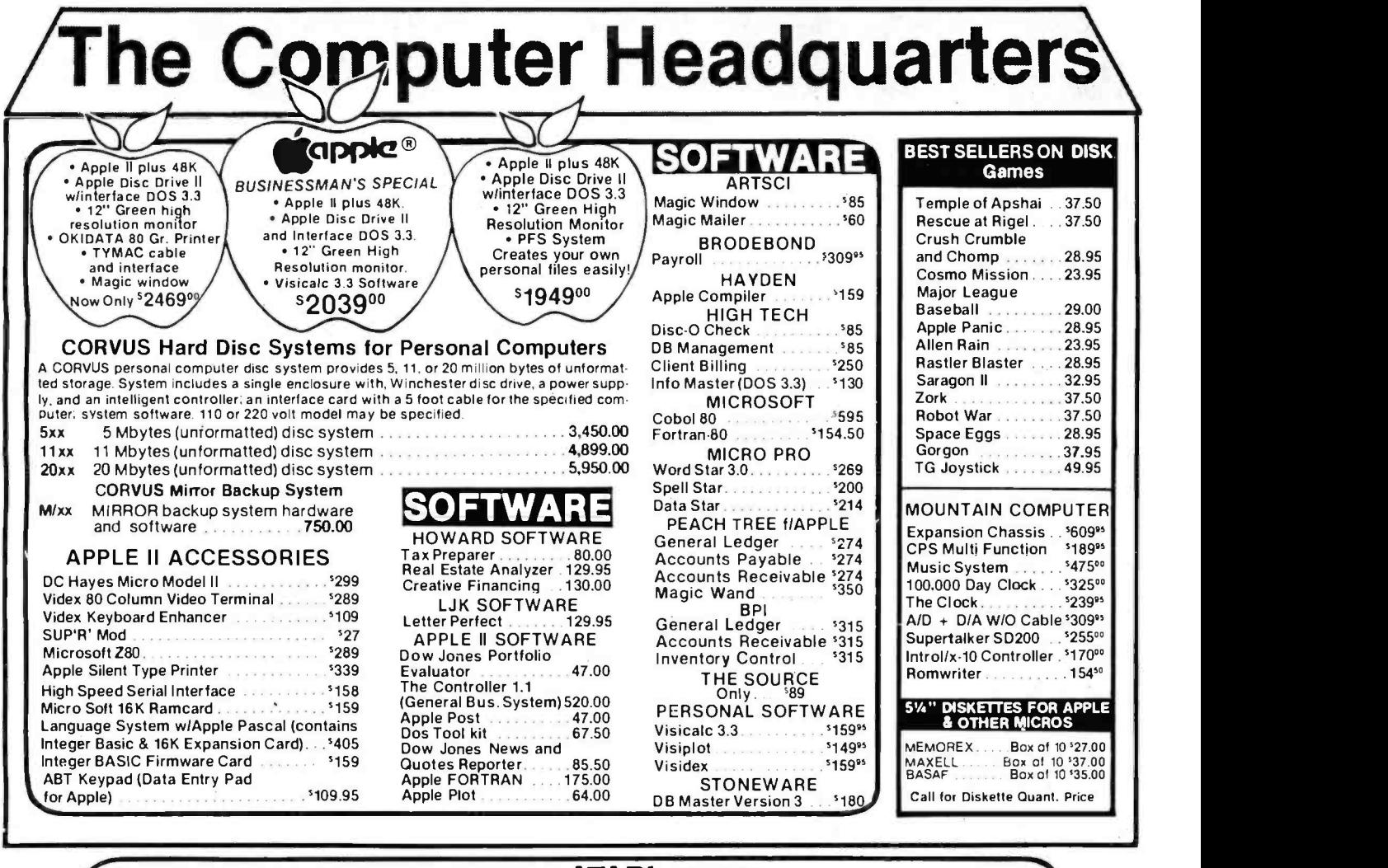

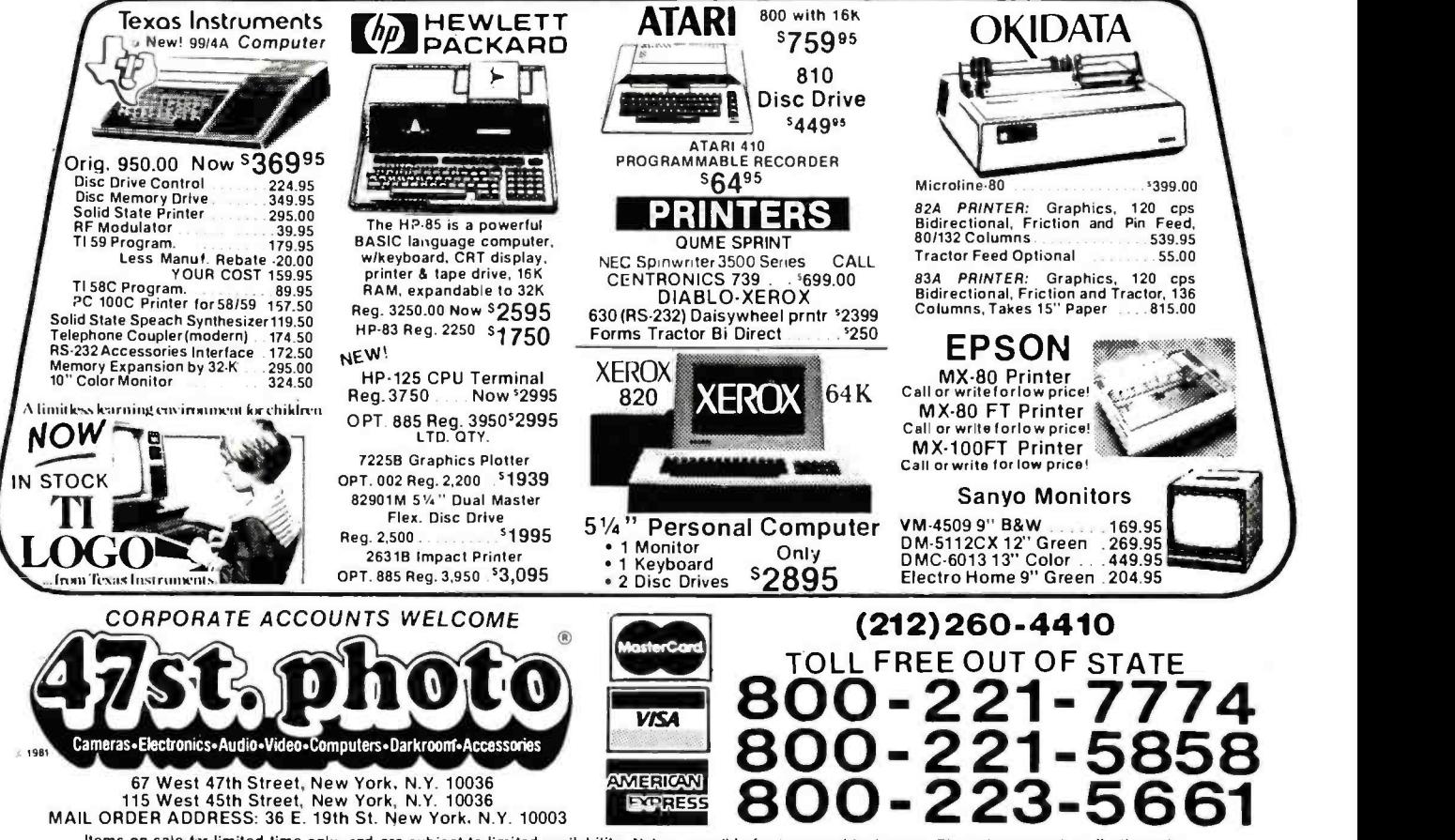

research the investigation in the united time only, and are subject to limited availability. Not responsible for typographical errors. This ad supersedes all other ads (lems on sale for the limited availability. Not respon

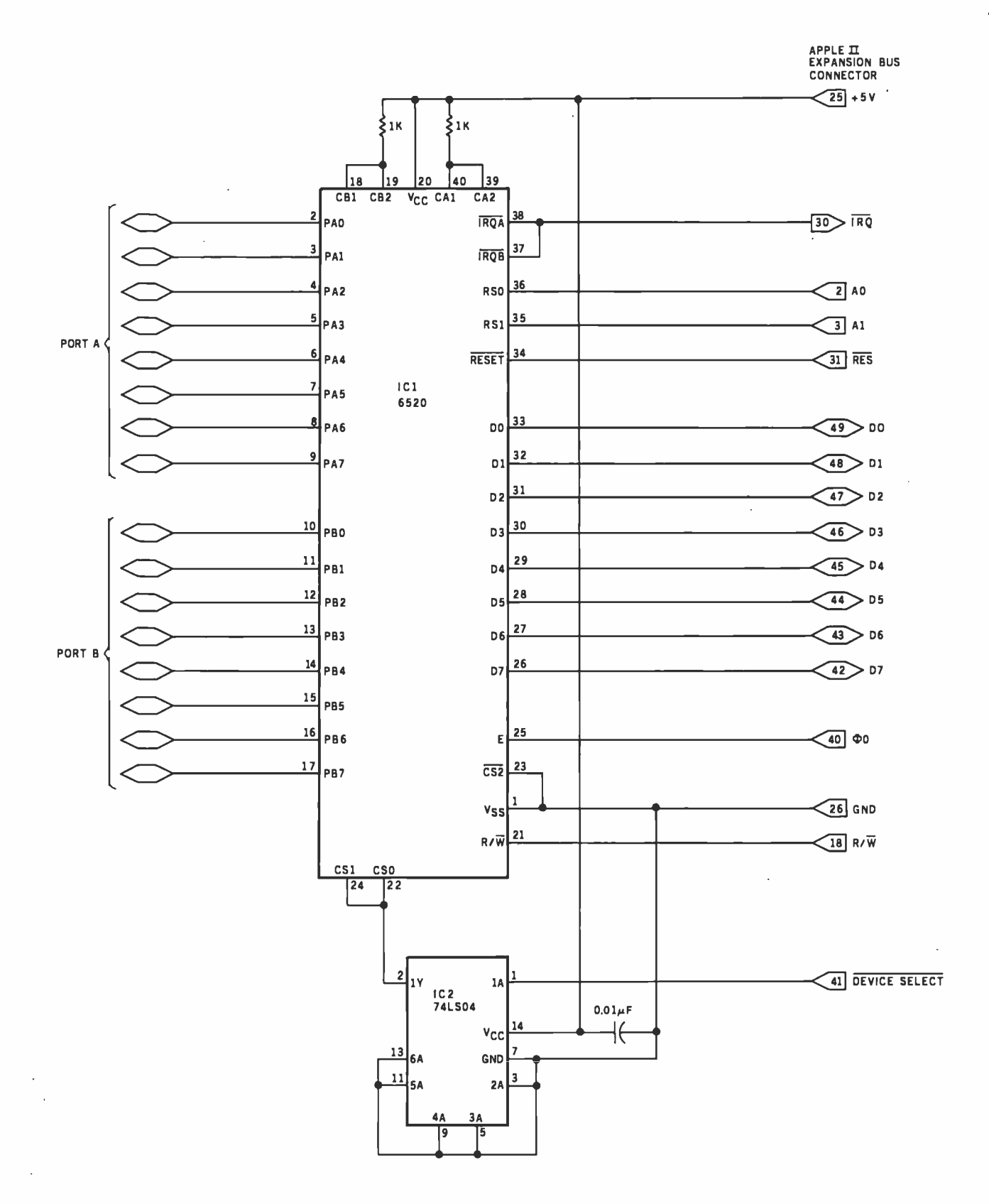

Figure 1: Interfacing an Apple II to a 6520 peripheral interface adapter. The active -low select line of the 6520 is tied to ground while both active-high select lines are connected via an inverter to Device Select (an active-low signal generated by the Apple II that enables one of its eight peripheral positions).

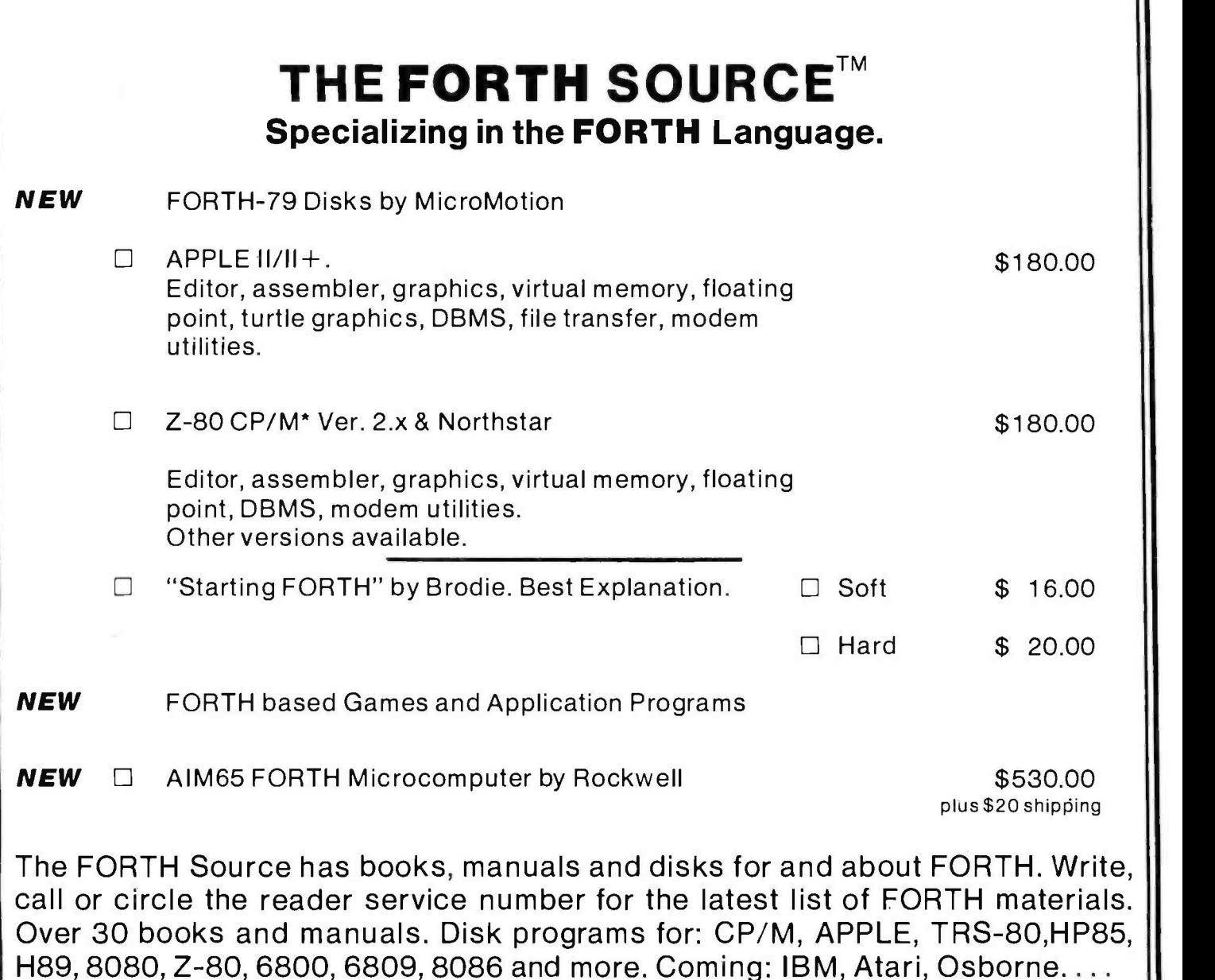

#### ORDERS ONLY (415) 961 -4103 DEALER & AUTHOR INQUIRIES INVITED

Ordering Information: Check, Money Order (payable to MOUNTAIN VIEW PRESS), VISA or MasterCard accepted. No COD's or unpaid PO's. California residents add 6'h% sales tax. Shipping costs in US included in price. Foreign orders, pay in US funds on US bank, include for handling and shipping by Air: \$5.00 for each item under \$25,00, \$10.00 for each item between \$25.00 and \$99.00, and \$20.00 for each item over \$100.00. Minimum order \$10.00. All prices and products subject to change or withdrawal without notice. Single system and/or single user license agreement required on some products. \*REGISTERED TRADEMARKS

# MOUNTAIN VIEW PRESS

PO BOX 4656

MOUNTAIN VIEW, CA 94040 (415) 961 -4103

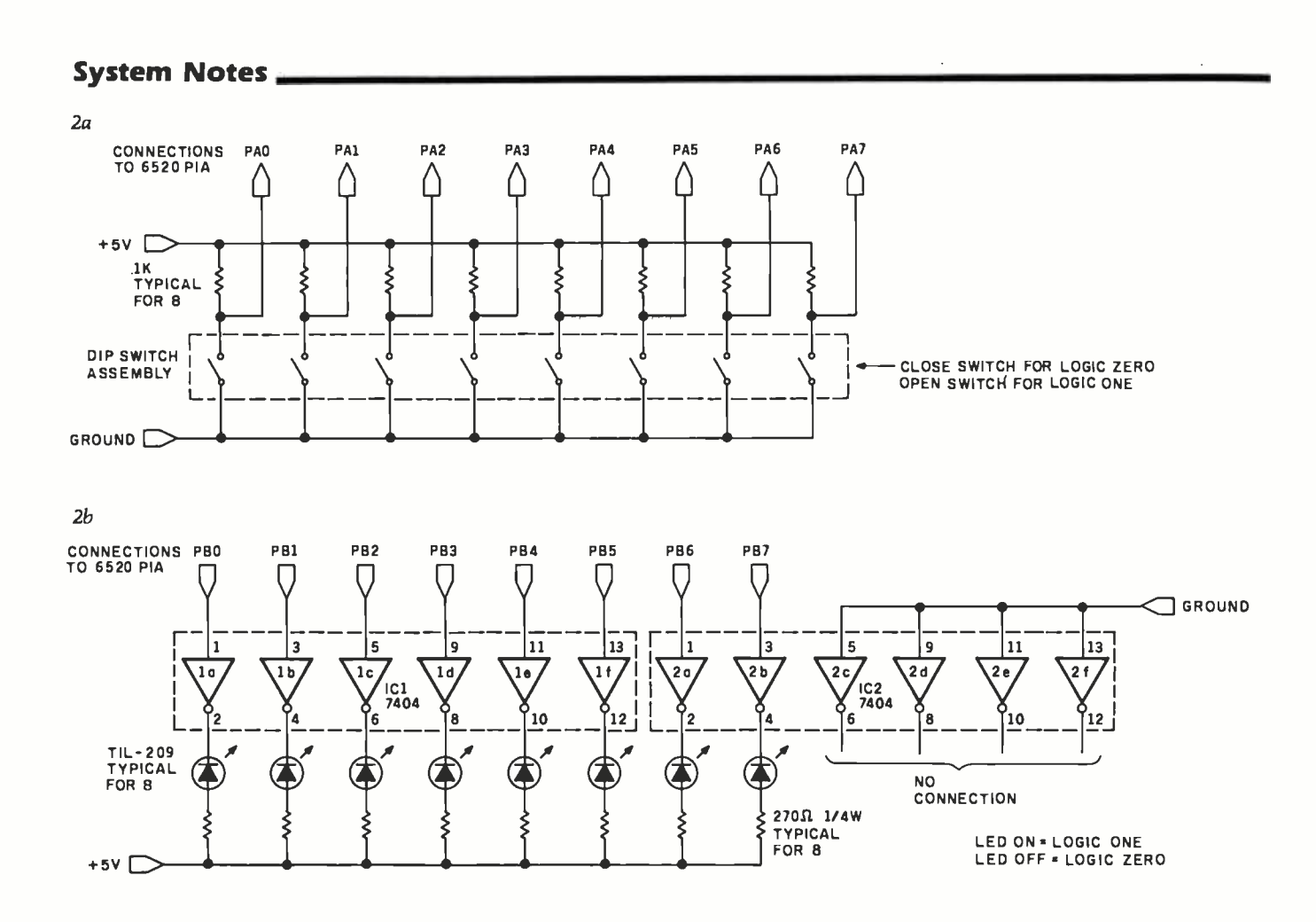

Figure 2: Controls and indicators for testing the circuit of figure 1. Figure 2a diagrams a method for manually setting the logic conditions on one port of the 6520. Figure 2b shows a circuit that indicates the logic state of each bit in one port of the 6520.

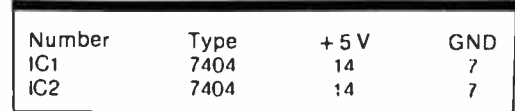

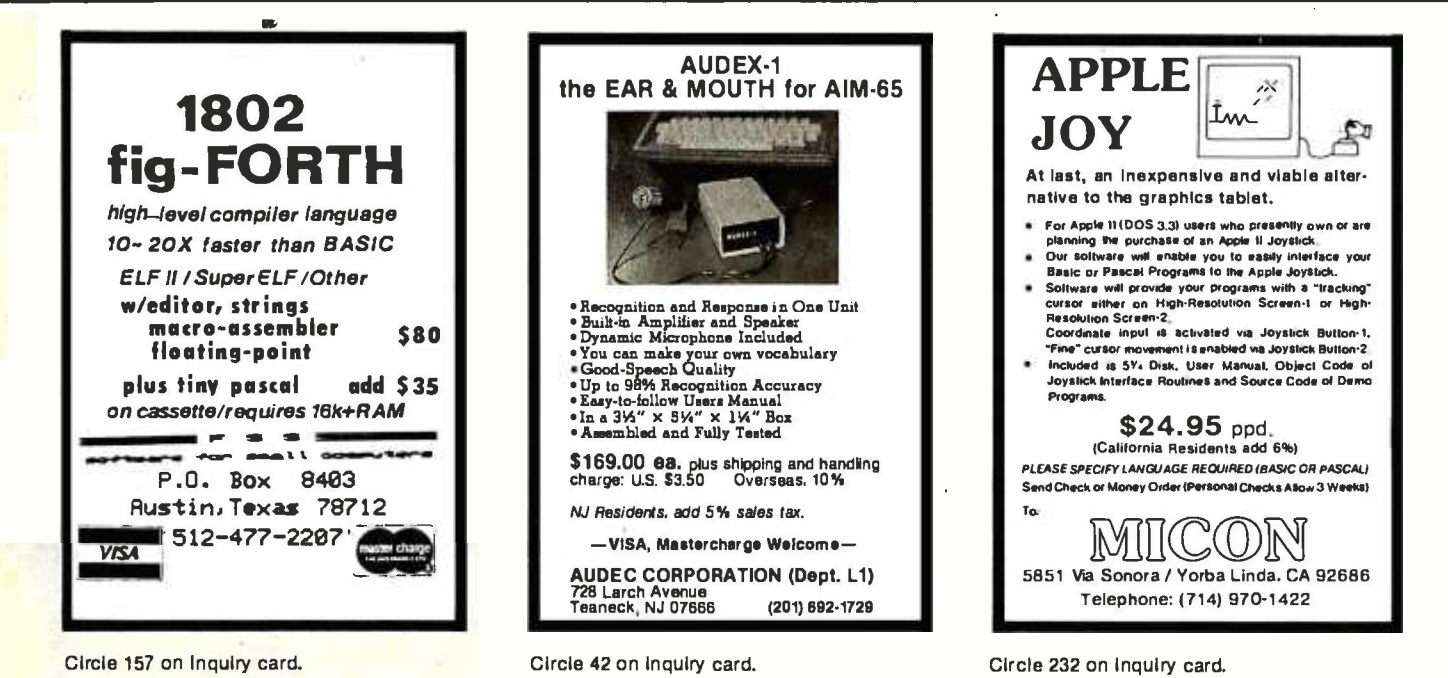

# MORE BANG **FOREVE**

Forever is a long time and that's what Qantex Printers are designed to do, print for a long<br>time. The new Qantex Impact<br>Printers are perfect for applications where crisp copy is<br>needed fast, reliably and at a modest cost.

The new feature packed M,odei 6010 incorporates a 2K or a 4K message buffer capable of accepting up to two full CRT screens of data. . Switch selectable forms length from 3 to 22 inches in .5 inch increments. . . Switch selectable vertical tabbing, 4 or 6 lines. . Horizontal tabs at columns 1, 9, 17, 25, etc. . . Adjustable tractors accept paper sizes from 3 to 15 inches, front or bottom feed. . .<br>Multiple communications proto-<br>cols accomodate parallel or up to 19,200 baud serial interfaces supporting RS -232, X -ON, X -OFF

or current loop.<br>Other advanced features included at no additional cost include a sleek human factors engineered enclosure incorpor-<br>ating a low noise-sound-cover. . .<br>Exceptionally high reliability<br>resulting from simple-mechanical and electronic design... 500 million character print head. . . High<br>quality original plus up to five quality original plus up to five<br>sharp copies. . . Beautiful 96 character set stored in the micro-<br>processor in a 9 x 9 dot matrix. True lower case descenders and underlining... Bi-directional logic seeking. . . Built -in self test 150 characters per second. . . 80/ 136 columns per line. . .<br>Available now!

For more information about the new Model 6010 contact your local distributor!

### Qdntex \*

**Onen** Contex

Division of North Atlantic 60 Plant Avenue Hauppauge, NY 11788 (800) 645 -5292 (516) 582 -6060 TWX (510) 227 -9660

`Registered Trademark of North Atlantic Industries, Inc.

<www.americanradiohistory.com>

Circle 312 on inquiry card.

#### DISTRIBUTOR INQUIRIES WELCOME!

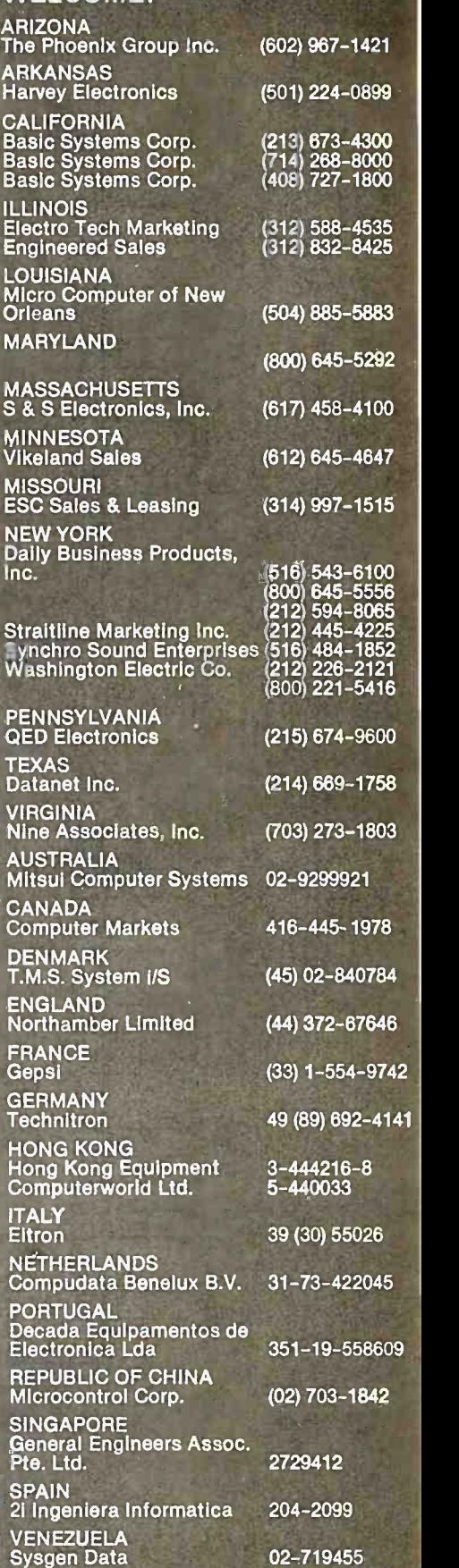

do

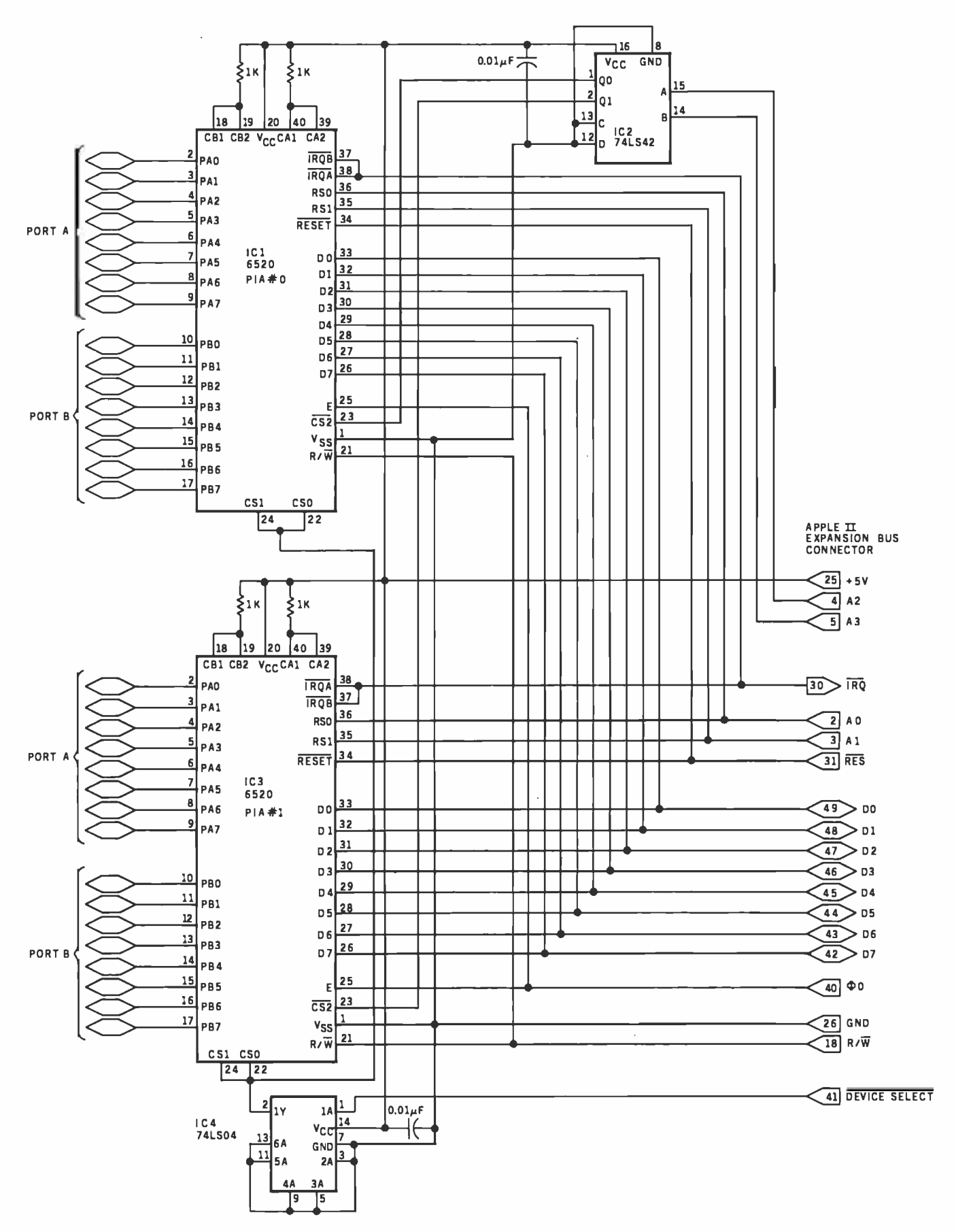

Figure 3: The addition of a 74LS42 decoder allows more than one 6520 to be addressed by a single Apple II expansion port.

# Today, executives push buftons, too.

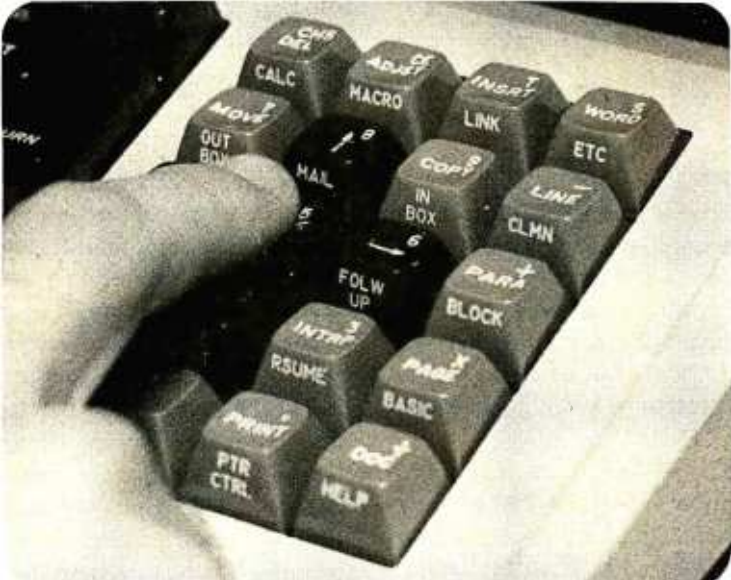

Learn about your evolving office at

# THE THIRD ANNUAL<br>OFFICE<br>AUTOMATION<br>CONFERENCE

#### Moscone Center • San Francisco • April 5-7, 1982

Everyone is affected by office automation. Directly or indirectly. The dramatic changes it carries with it touch all our lives. For some of us, how we manage these changes may even shape our professional futures.

That's why we urge you to attend the one conference that can provide you with the latest information about and insights into this exciting-but-sometimes-scary concept. We'll accomplish this through a

program of technical sessions spotlighting featured speakers. Through a series of innovative industry-related workshops. Through an exhibit floor packed with displays by some 200 companies.

If you're uncertain about any aspect of office automation, don't push the panic button! Instead, fill outand mail this coupon. Learn in more detail about the conference whose theme focuses on "The Human Connection:' On you.

Sponsored by the American Federation of Information Processing Societies, Inc.

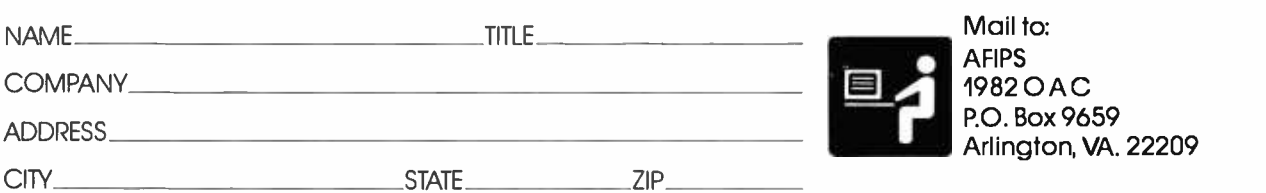

#### **DECISION FOR THE INTERNATIONAL CONFERENCE FOR DECISION MAKERS"**

### System Review

# SD Systems' Z80 Starter Kit

Wayne Angevine 1124 West 29 St. Apt. 4 Los Angeles, CA 90007

SD Systems' Z80 Starter Kit came out in 1979. It is a single-board computer comparable to the KIM-1 (formerly manufactured by MOS Technology) and to the evaluation kits offered by microprocessor manufacturers, particularly Intel's SDK series and Motorola's MEK systems. Such systems are a good beginning for computer enthusiasts who have a limited budget but desire to get involved with microcomputer hardware and machine -level software.

<sup>I</sup>chose the Z80 Starter Kit because of its Zilog Z80 microprocessor and its expandability. The Z80 is more powerful and potentially faster than Intel's 8080 processor and yet is compatible with 8080 software.

Mass Storage

recorder Features

cuitry

supply Audience

Interface for cassette -tape

S-100-like bus, custom wirewrap area on circuit board, EPROM -programming cir-

Software Included ZBUG monitor

Hardware options Requires external power

Persons interested in learning about small microcomputer systems, persons who need a dedicated controller for custom circuitry

#### At a Glance

Name Z80 Starter Kit

Manufacturer SD Systems FOB 28810 Dallas TX 75228 (214) 340 -0303

Price 5401, kit 5531, assembled

Dimensions 12.9 by 32.2 cm )81/4 by 12"/,6 inches)

Processor Z80, 8 -bit

System Clock Frequency 1.9968 MHz

Memory <sup>1</sup>K bytes supplied

#### About the Author

Wayne Angevine graduated recently from the University of Colorado at Boulder and is an electronics engineer for Hughes Aircraft Company, where he works on research and development of infrared detector arrays. He is also pursuing a master's degree in electrical engineering at the University of Southern California. He became enthusiastic about personal computers while taking a course in microprocessors, but has been using computers since the seventh grade. His other interests include hiking and cross -country skiing.

Therefore, it can run Digital Research's CP/M, the de facto standard microcomputer disk operating system. It can also be easily interfaced to the S-100 bus. The kit has space for mounting two S-100 circuit boards (connectors are not included). Since I eventually hope to put together a business -type computer system with disk mass storage, the kit seemed like a good place to start.

The Z80 Starter Kit has two other important features that influenced my decision. It can program EPROMS (erasable programmable read -only memories) such as the 2716 and 2758 that require only a single  $+5$  V power supply. No other single -board computer that I know of includes this feature; and the Starter Kit includes enough blank area for prototyping circuitry.

#### Assembly

The Z80 Starter Kit is available either as a kit or assembled. I chose the kit version to save money and become more familiar with the design. The assembly was straightforward and took about six hours. The instructions provided were clear and concise; the only problem I had was in mounting the switches for the keyboard.

Each switch assembly consists of four switches in a row, with two pins per switch; two small threaded studs protrude from the bottom of each assembly. The pins are short and somewhat springy, and aligning eight of them with the appropriate holes in the printed-circuit board is a challenge indeed. To add to the difficulty, the studs for mounting the switch assemblies are barely long enough to be gripped by the nuts provided. Only after considerable effort did the assemblies finally end up in place.

A good section on how to solder is included in the back of the instruction manual, but this kit is not recommended for a person who has never constructed a kit before. Most of the soldering involves sockets for integrated circuits, but there are lots of sockets and plenty of chances to make solder bridges from one pin to another.

All the parts of the starter kit are high quality: the printed-circuit board is a very heavy, double-sided card with a green solder mask and clearly printed component locations and numbers. As previously noted, the keyboard is made up of blocks of real switches (as opposed to the membrane or calculator -type keyboards of other units). The keys are big enough to be easy to use.

The only modification that I made was the addition of

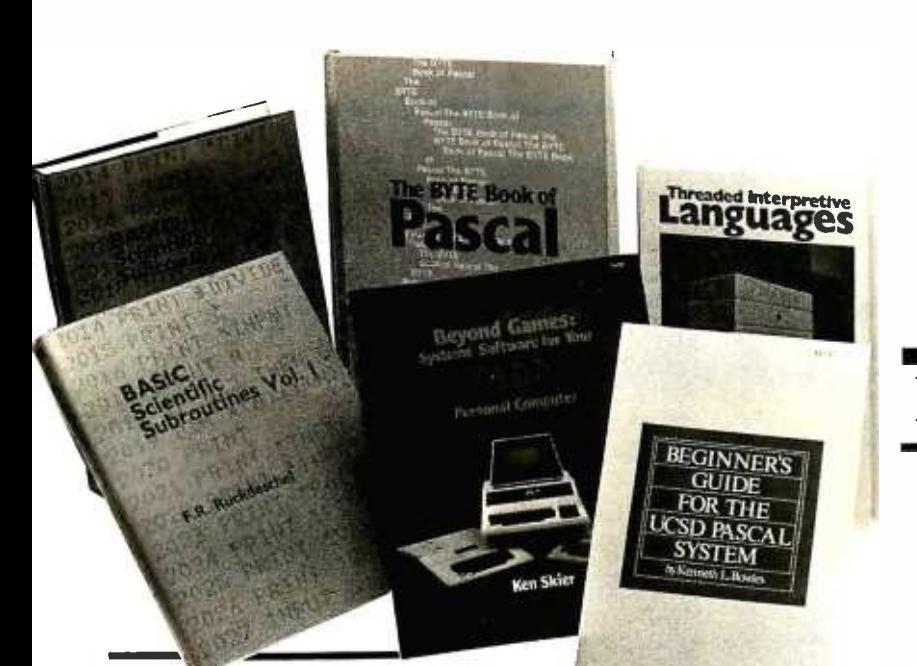

### From BYTE Books

#### **BASIC** Scientific Subroutines, Vols. I and  $\mathbf{I}$

Valuable programs for professional and hobbyist

#### by Fred R. Ruckdeschel

Designed for the engineer, scientist, experimenter, and student, this series presents a complete scientific subroutine package featuring routines written in both standard Microsoft and North Star **BASIC.** 

• Volume I covers plotting, complex variables, vector and matrix operation, random number generation, and series approximations.

· Volume II includes leastsquares approximation, special polynomial functions, approximating techniques, optimization, roots of functions, interpolation, differentiation, and integration.

Volume 1 ISBN 0-07-054201-5 336 pages; hardcover 19.95

Volume II ISBN 0-07-054202-3 800 pages; hardcover 23.95

#### Threaded Interpretive Languages

How to implement FORTH on your 7.80

by Ronald Loeliger

This book develops an interactive, extensible language with specific routines for the Zilog Z80 microprocessor. With the core interpreter, assembler, and data type defining words covered in the text, it is possible to design and implement programs for almost any application and equivalent routines for different processors.

ISBN 0-07-038360-X 272 pages; hardcover 18.95

#### Beginner's Guide for the **UCSD Pascal System**

The most popular Pascal version explained by its creator

by Kenneth L. Bowles

Written by the originator of the UCSD Pascal System, this informative book is an orientation guide to the System.

For the novice, this book steps through the System, bringing the user to a sophisticated level of expertise. Once familiar with the System, the reader will find the Guide an invaluable reference tool for creating advanced applications.

ISBN 0-07-006745-7 204 pages; softcover 11.95

#### The BYTE Book of Pascal

A powerful, structured language Blaise W. Liffick, Editor

Based on articles, language forums, and letters from BYTE magazine, this work is a valuable software resource. Pascal continues to be popular as a structured programming language. Written for both potential and established users, this book introduces the Pascal language and examines its merits and possible implementations. Featured are two versions of a Pascal compiler, one written

in BASIC and the other in 8080 assembly language; a p-code interpreter written in both Pascal and 8080 assembly language; a chessplaying program; and an APL interpreter.

ISBN 0-07-037823-1 334 pages hardcover \$25.00

Beyond Games: Systems Software for Your 6502 Personal Computer

Creating programs for the Apple, Atari, Challenger and PET com**buters** 

by Kenneth Skier

At last, a complete programming guidebook. A selfcontained course in structured programming and topdown design, this book presents a powerful set of tools for building an extended monitor, disassembler, hexadecimal dump routine and text editor programs.

ISBN 0-07-057860-5 440 pages; softcover 14.95

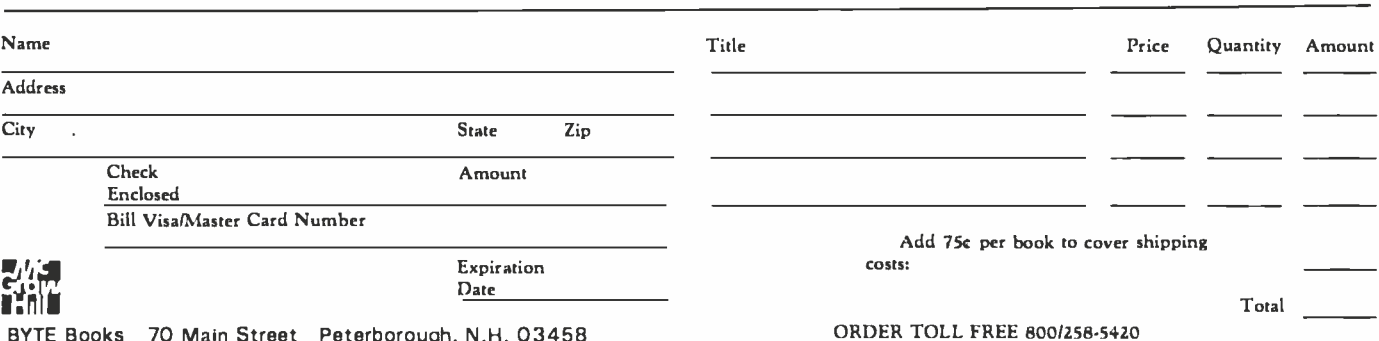

www.americanradiohistory.com

BYTE Books 70 Main Street Peterborough, N.H. 03458 Circle 61 on inquiry card. .

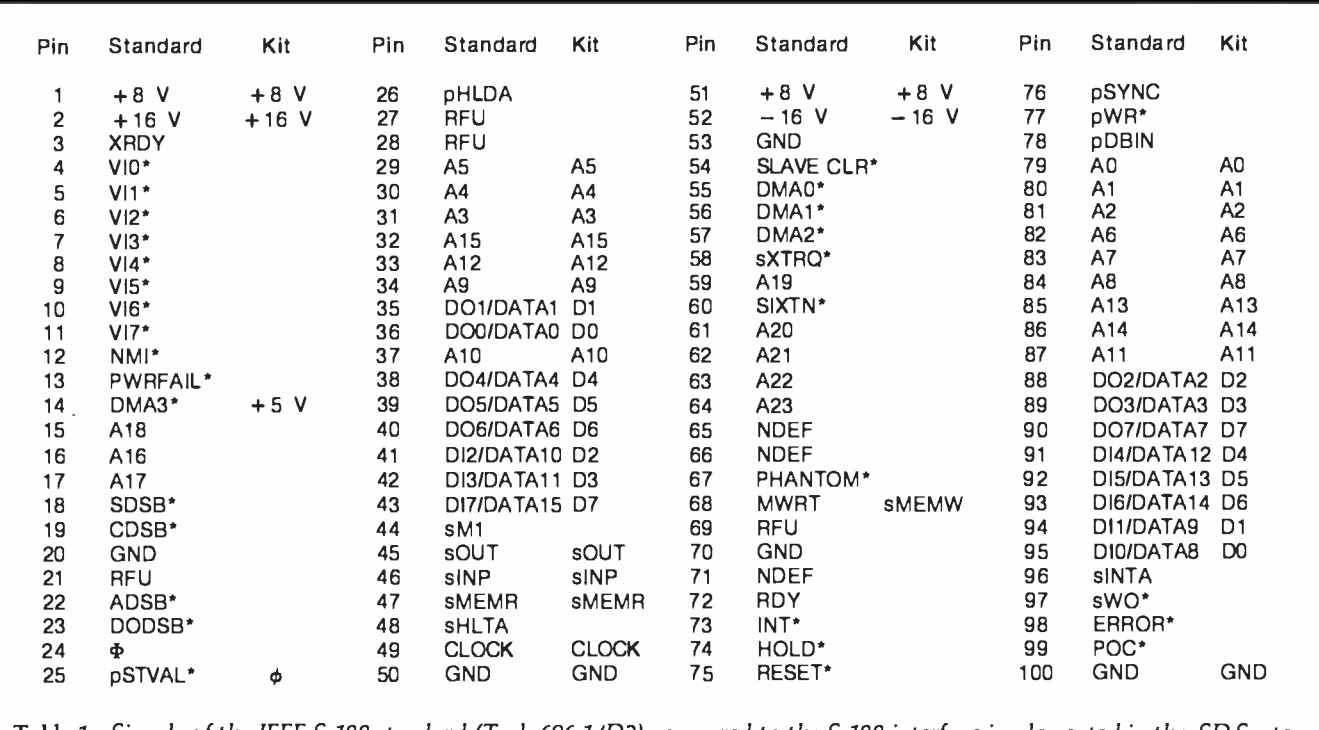

Table 1: Signals of the IEEE S -100 standard (Task 696.1/D2) compared to the S -100 interface implemented in the SD Systems' Z80 Starter Kit. In the IEEE's nomenclature, an asterisk indicates a signal that is active in the low state.

binding posts at the power -supply terminals. The stock kit has holes only in the circuit board, to connect the power supply. I added binding posts from Radio Shack to be able to connect and disconnect the cord from my power supply easily. I recommend the type of binding posts in which the metal connector and mounting stud are one piece. The holes on the board must be enlarged slightly by careful use of a drill. After the posts are inserted, they must be soldered to the board on the top and bottom to insure a good connection.

#### Use and Features

The kit has the same basic configuration as most singleboard systems. User input and output are accomplished by a hexadecimal keyboard plus 12 command keys and a 6 -digit 7- segment LED (light- emitting diode) display. The display has large (0.6 inch), bright digits and is easy to

read under normal lighting.

An audio -cassette interface is supplied. I have used it with an inexpensive Superscope recorder and have found the combination to be highly reliable-I have had only one misload in three months' use. The volume -level indicator, which allows the recorder volume level to be set properly, helps ensure the reliability. The interface uses Kansas -City- Standard coding and the Intel hexadecimal format.

The kit comes with 1024 (1 K) bytes of programmable memory in the form of eight 2102 static memory devices. There is space on the board, and all decoding circuitry is in place, for adding another 1 K bytes of 2102s, but no sockets are provided. However, sockets and integrated circuits can be added for \$10 to \$15.

The system monitor uses the top 110 bytes of installed memory as a scratch pad, but the remaining memory is

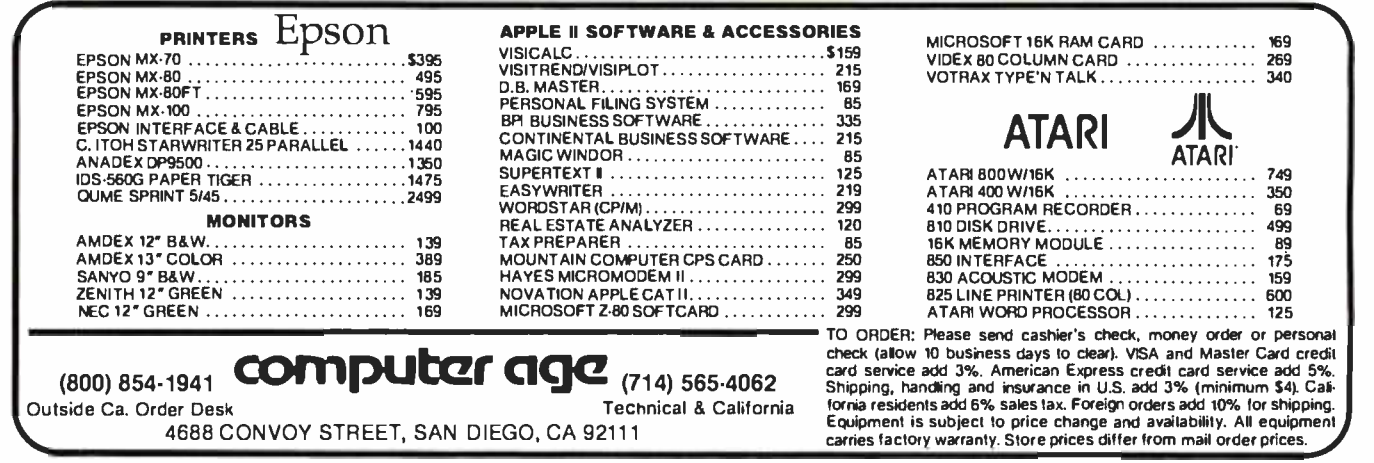

Circle 422 on inquiry card.

# TIRED OF KEYBOARDING?

#### INPUT INFO THE EASY WAY! OMR DATA ENTRY GOES DIRECT FROM SCAN-TRON FORMS TO YOUR COMPUTER.

The new Scan-Tron Model 1200 OMR Data Entry Terminal offers a simple LOW COST solution for many applications in education, business and government.

Now at a price competitive with a small card reader, you have the flexibility of scanning documents of all sizes (up to 81/2 x 14). In addition, Scan -Tron offers a wide variety of standard off the shelf forms. Scan-Tron Corporation also provides complete custom form design and printing services through a nationwide network of 43 branch offices.

The Model 1200 is designed to be flexible, accurate and reliable. Features include compact desk -top design, light weight, simple operation (for non-technical personnel).

**READ AMERICA'S** 

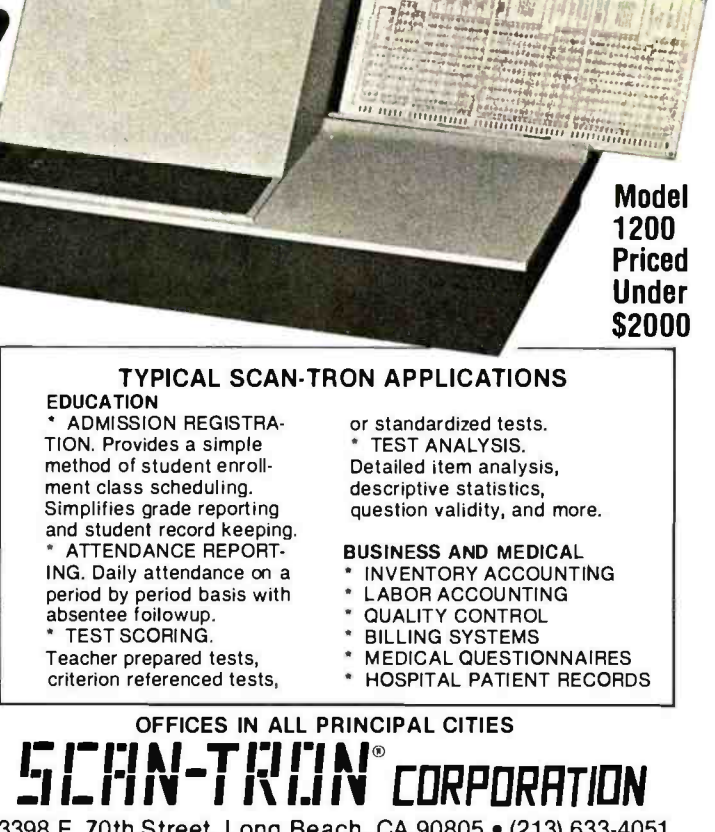

3398 E. 70th Street, Long Beach, CA 90805 · (213) 633-4051

**NUMBER 1 NON-SELLER.** 

Not for sale in any bookstore! Not available at any price! The new Consumer Information Catalog! It's the free booklet<br>that lists over 200 helpful Federal publications; more than half, free. On topics like home repairs. Money management. Nutrition. InformaInformatic Catalog

i will be a finally finally the company

tion that could help you to a better way of life. To get your free copy, just write: **CONSUMER INFORMATION**<br>**CENTER.** DEPT. E

PUEBLO, COLORADO 81009

**(KN** General Services Adnunistration

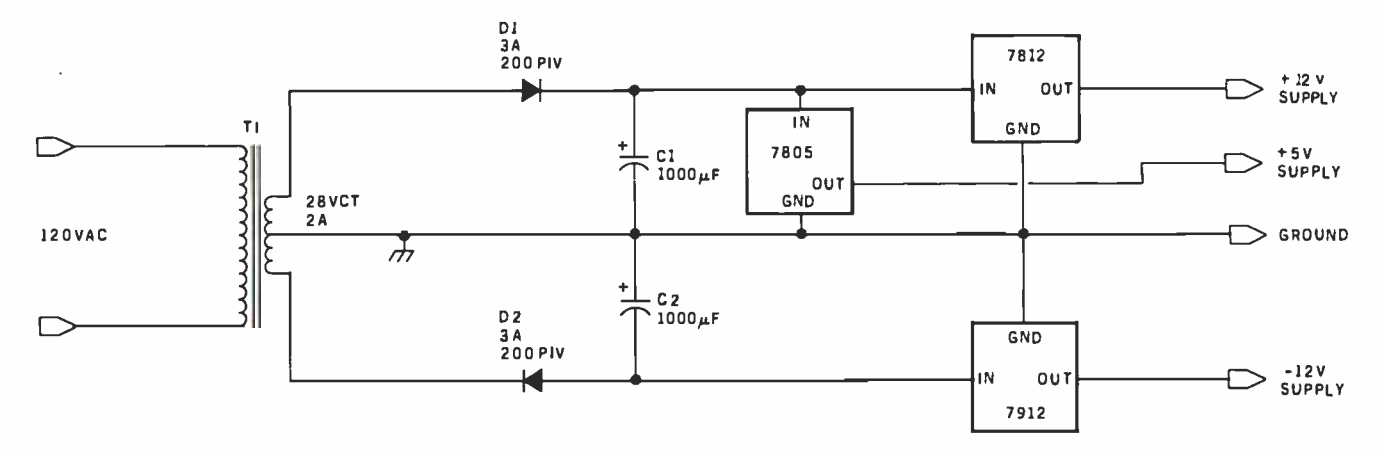

Figure 1: Simple and inexpensive power supply for the Z80 Starter Kit. It will provide  $+5$  V at 1 A and  $\pm$ 12 V at 200 to 300 mA for the Z80 Starter Kit and user circuitry. Parts used include: T1: 120 VAC primary, 28 VAC center-tapped secondary, 2 A;D1,D2: 3 A, 200 V PIV silicon diodes; C1, C2: 1000 µF, 50 V electrolytic capacitors (note polarity carefully); 7805: +5 V, 1.5 A voltage regulator; 7812: +12 V, 1.0 A voltage regulator; 7912:  $-12$  V, 1.0 A voltage regulator.

big enough for most uses. There are also three 22-pin sockets on the board for read-only or erasable read-only memory. One of these sockets is occupied by the system monitor. Of the remaining two, one is the programming socket, but it can also be used in a read-only mode. Each socket is selected by decoding circuitry to occupy 2 K bytes in memory-address space and wired for the pin arrangement of 2716-type devices.

One of the biggest selling points of the kit is the on-board S-100 interface. Space for two connectors is

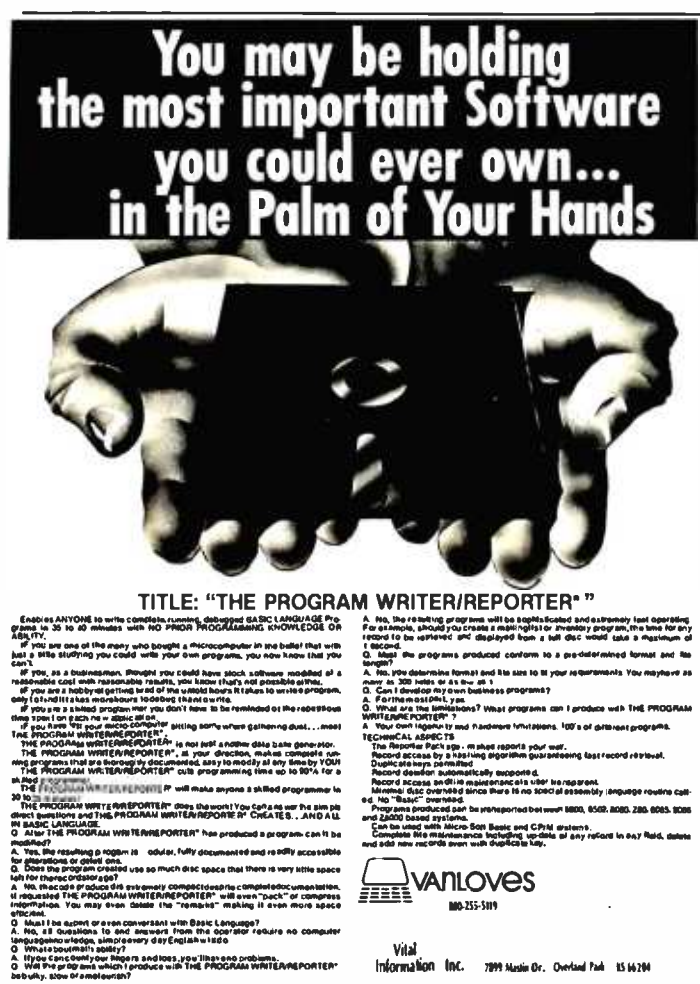

provided, although the connectors themselves are not. Technically, however, the interface is not S-100 compatible. The manual says that it is "compatible with general static memory or I/O expansion cards" but "specifically...not with the Expandoram modules." Expandoram is SD Systems' series of dynamic-memory cards. A comparison with the IEEE (Institute of Electrical and Electronics Engineers) S-100 standard shows that only 45 of the Starter Kit's 100 pins carry the signals specified. Many of the unconnected pins are not vital, such as extended addressing and the 16-bit request and acknowledge lines. Others are of more interest, such as DMA (direct memory access) and interrupts. No DMA or interrupt lines are present in the interface as wired. The most significant of the missing signals, however, are the pSYNC, pDBIN, and sM1 timing signals, which are used to implement "invisible" refresh in dynamic-memory boards. It should also be noted that it is not possible to issue a RESET signal to any boards in the S-100 slots. Table 1 gives a comparison of the IEEE S-100 standard and the on-board signal lines.

Also, some confusion exists about clock signals, as pins 24 and 25 in table 1 show. The master bus-timing signal, which the board designers call  $\Phi$ , is routed to pin 25 of the S-100 interface. The standard specifies pin 24 for  $\Phi$ and pin 25 for pSTVAL<sup>\*</sup> (the status-valid strobe). However, SD Systems' dynamic-memory boards require clock signal  $\phi$ 1 on pin 25 and  $\phi$ 2 on pin 24. I suggest that anyone who plans to use any boards requiring clocks be careful of this.

These difficulties may be overcome, however, if the user has the patience and skill to construct the needed signals from timing diagrams and design the logic to produce them. The logic can then be constructed in the wirewrap area and the signals routed to the S-100 connectors.

Another problem with the S-100 interface on the starter kit is that the address and data-bus lines are unbuffered. The Z80 processor can safely drive four LS TTL (low-power Schottky transistor-transistor logic) inputs. Many of the address lines are already connected to a

BUILD YOUR OWN Z80 COMPUTER

**PL** 

This practical guide shows how to build a working computer based on the Zilog Z80 microprocessor. Each computer subsystem is fully explained and supported by proven design and testing information. The description focuses on a basic single -board microcomputer containing:

 $\square$  easy expansion to include a video terminal  $\Box$  a 1K-byte operating system  $\Box$  serial and parallel ports  $\square$  hexadecimal display  $\square$ audio cassette mass storage

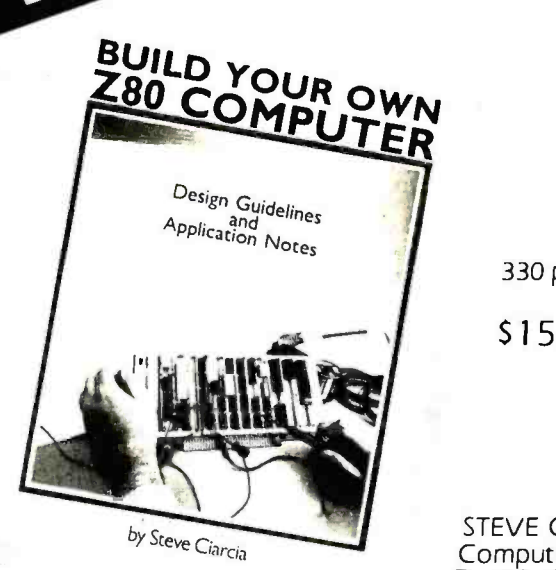

330 pp., softcover

<sup>S</sup>15.95

STEVE CIARCIA is a Computer Consultant, Electrical Engineer, and author of "Ask Byte" and "Ciarcia's Circuit Cellar" columns in BYTE magazine.

#### CIARCIA'S CIRCUIT CELLAR — VOLUMES I & II

VOL. I details a variety of microcomputer projects. A collection of the best articles from the popular series in BYTE magazine, it includes:

 $\Box$  DIA conversion  $\Box$  programming EPROMS  $\Box$ AC remote-controlled appliances  $\Box$  digitized speech  $\square$  touch input video display Complete instructions. 125 pp., softcover S8.00

VOL. II tells how microcomputers can be interfaced to our environment and includes:

 $\square$  building a computer controlled home-security system  $\square$  computerizing appliances  $\square$  transmitting digital information over a beam of light  $\Box$  building the Intel 8086 microprocessor system design kit  $\Box$  IIO expansion for the TRS-80

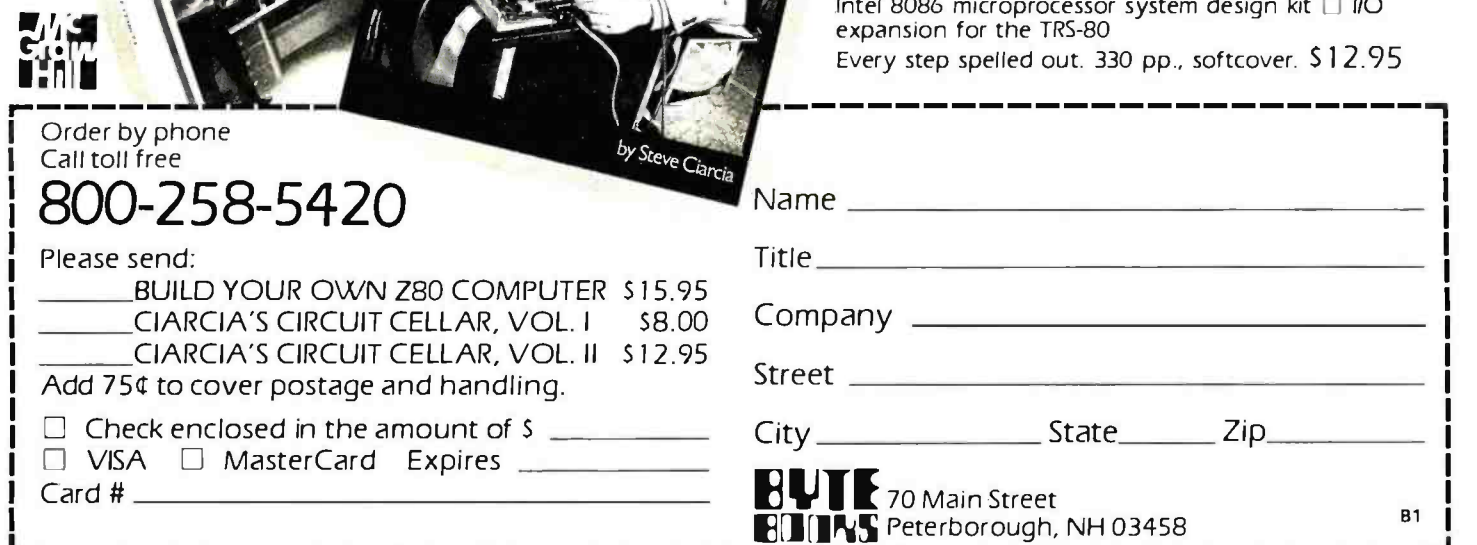

<sup>'s Circuit Cella</sup>

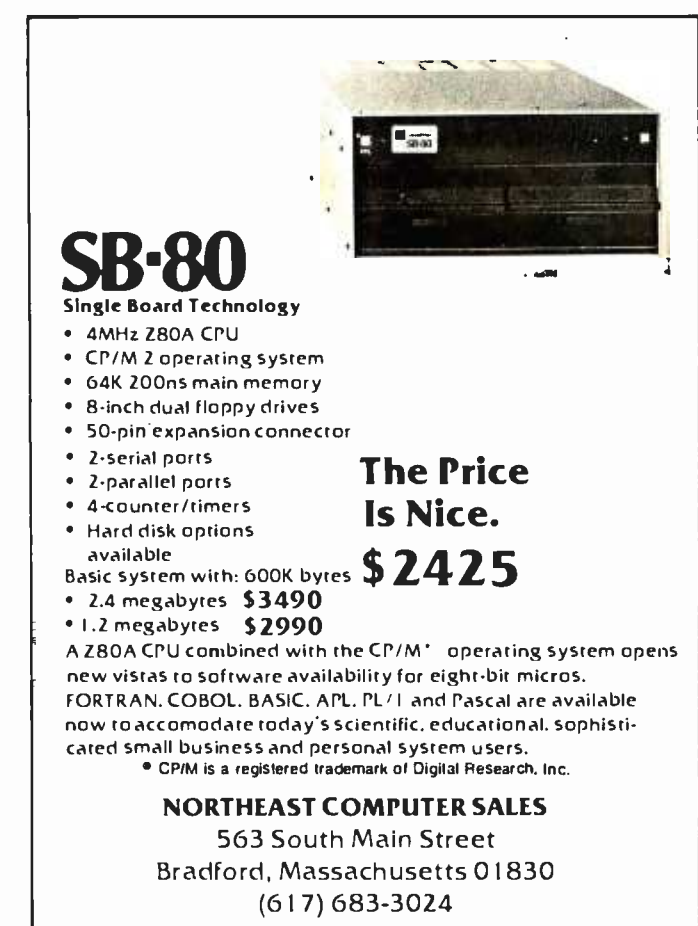

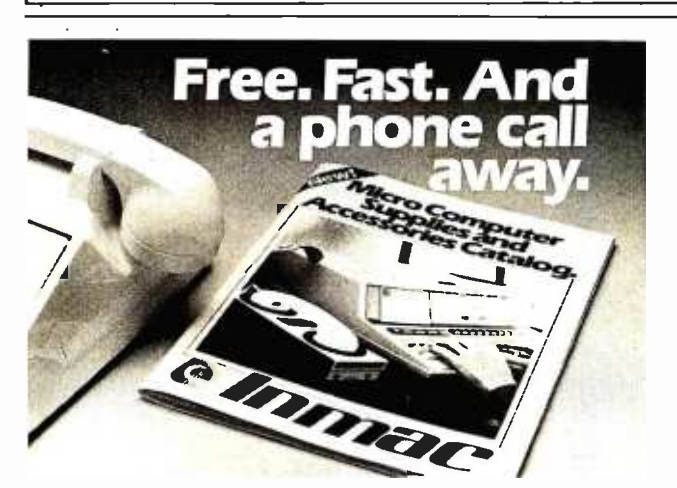

#### INMAC INTRODUCES THE SOLUTION TO YOUR MICRO SUPPLY AND ACCESSORY NEEDS.

One -Stop Shopping. This new catalog offers over 1,000 products specifically for Micro Computers. Compatible with Apple, Atari, Northstar, TRS -80s and many others. Convenient Ordering. By mail or phone, ordering supplies and accessories from this catalog will be quick and easy. • Fast Delivery. We'll ship your order within 24 hours from our distribution centers in New Jersey, California, Illinois and Texas. Overnight delivery available.

Top Oualiry Products. Virtually all our products are for45 days

Send for your FREE Inmac Catalog or call

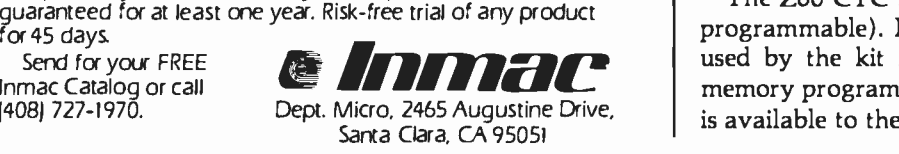

decoder, so they can drive only three more input loads. A high-quality S-100 board will not present more than one load to the bus. If two such boards are present in the S-100 expansion slots, make sure that no more than one load for each line is present in circuitry in the wire-wrap area. The data bus is already driving two loads, so you must be very careful about loading it at all in the wrap area.

There are no restrictions on the number of MOS (metal -oxide semiconductor) loads, such as memory devices or LSI (large-scale integration) peripheralinterface integrated circuits, since such devices present negligible load to the signal buses.

Care must also be taken in using any old boards that have standard TTL, since the processor can drive only one such load. You may have to add supplementary buffering components.

The wire -wrap area is a fairly sizable section of the printed-circuit board, containing holes that mate with standard-pattern DIP (dual-inline packages). Each hole has a solder pad; power and ground buses are available on both sides of the board. The useful signals, 70 in all, are brought out to this area.

For my purposes, the wire-wrap area has two disadvantages. It is too small, and I dislike the idea of continually turning the board upside down to wire and check circuitry-both wiring mistakes and damage to the components already on the board are likely to result. I plan to use 44 -pin connectors and standard circuit boards to alleviate these problems.

The on -board EPROM programmer is a strong feature of this system. It will program type-2716 and 2758 which require other supply voltages). In stock trim, the system is capable of programming only 914 bytes, since that is all the user -programmable memory available. However, a program is provided to allow the data to be programmed to reside in any area of memory. This would allow programming from any user -installed memory, and copying read -only memories from the spare socket to the programming socket. One suggestion for those planning to use the starter kit for large-scale read -only memory programming would be to install a ZIF (zero-insertion-force) socket in place of the provided programming socket. This would prevent bent pins and other such damage incurred in prying the programmed device out of the socket.

Some interface capability is built into the Z80 Starter Kit, in the form of a Z80 PIO (parallel input/output) and Z80 CTC (counter/timer circuit) components. The Z80 PIO is a parallel interface circuit similar to the Intel 8255 and Motorola 6820. It has two 8-bit I/O ports with two handshake lines each, and it can be configured in several ways by the use of programmable registers.

The Z80 CTC is a counter and timer circuit (it also is programmable). It has four channels, three of which are used by the kit for timing functions in the read-onlymemory programmer and cassette interface. One channel is available to the user. When properly programmed, the

<www.americanradiohistory.com>

# Collector 'Edition BYTE COVERS

The Byte covers shown below are available as beautiful Collector Edition Prints. Each full color print is  $11'' \times 14''$ , including 1W' border, and is part of an edition strictly limited to 500 prints. The artist, Robert Tinney, has personally inspected, signed and numbered each print. A Certificate of Authenticity accompanies each print guaranteeing its quality and limited number.

The priceof a Collector Edition Byte Cover is \$25, plus \$3 per shipment for postage and handling (\$8 for overseas airmail). Collector Prints 9, 10, 11 and 12 can be purchased as a set for \$80, as can Prints 13, 14, 15 and 16.

Collector Edition Byte Covers are also available in the beautiful mat and frame shown above for \$60 each (if Set 9-12 or Set 13 -16 is ordered framed and matted, the price per set is \$200). The mat is a neutral gray which blends with most decors, and the

black  $12'' \times 16''$  frame is trimmed in silver. The print is mounted under non -glare glass.

Framed and matted prints are shipped UPS-no delivery to P.O. boxes. Because of expense and breakage, no framed prints are shipped overseas. Please allow 4- 6 weeks delivery for framed prints.

To order use the coupon below; Visa and Master Charge FUTURE COMPUTERS SMALLTALK SOFTWARE CHIP BUILDING FOR COMPUTERS SMALLTALK SOFTWARE PRINT 14. \$25 CHIP BUILDING PRINT 14. \$25 SOFTWARE PRINT 14. \$25 SOFTWARE PRINT 15 - \$25 SOFTWARE PRINT 15 - \$25 CHIP BUILDING PRINT 15 - \$

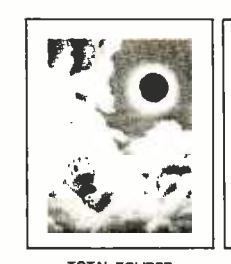

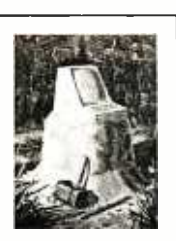

Prut 10 - <sup>525</sup>FORTH Print 11 - 525 FUTURE PAST Print 12 - <sup>525</sup>TOTAL ECLIPSE Print <sup>6</sup>- \$25 COMPUTER HARDWARE Print <sup>7</sup>- <sup>525</sup>

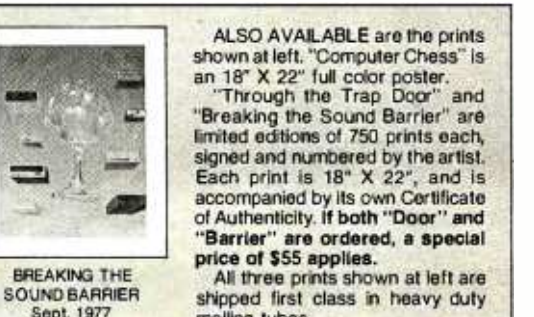

All three prints shown at left are shipped first class in heavy duty mailing tubes.

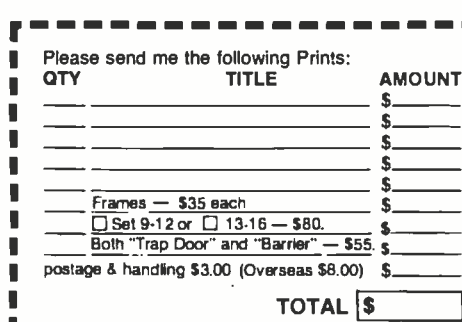

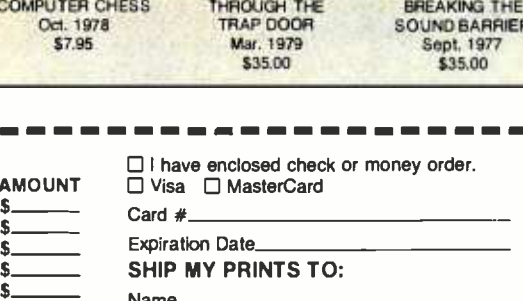

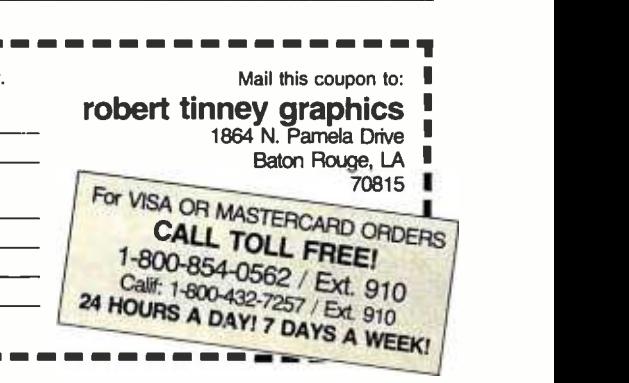

Name **Addrams** City

COMPUTER CHESS<br>Oct. 1978

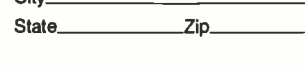

**Set 13-16** 08\$

> Set  $-15.$

**08\$** 

. v

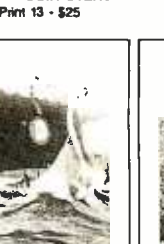

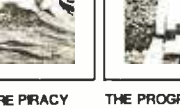

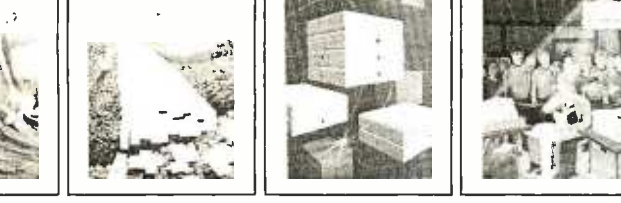

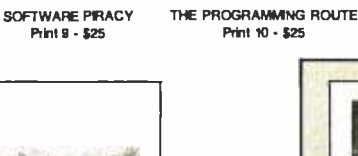

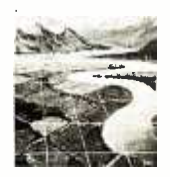

PERSPECTIVES Print <sup>8</sup>- \$25

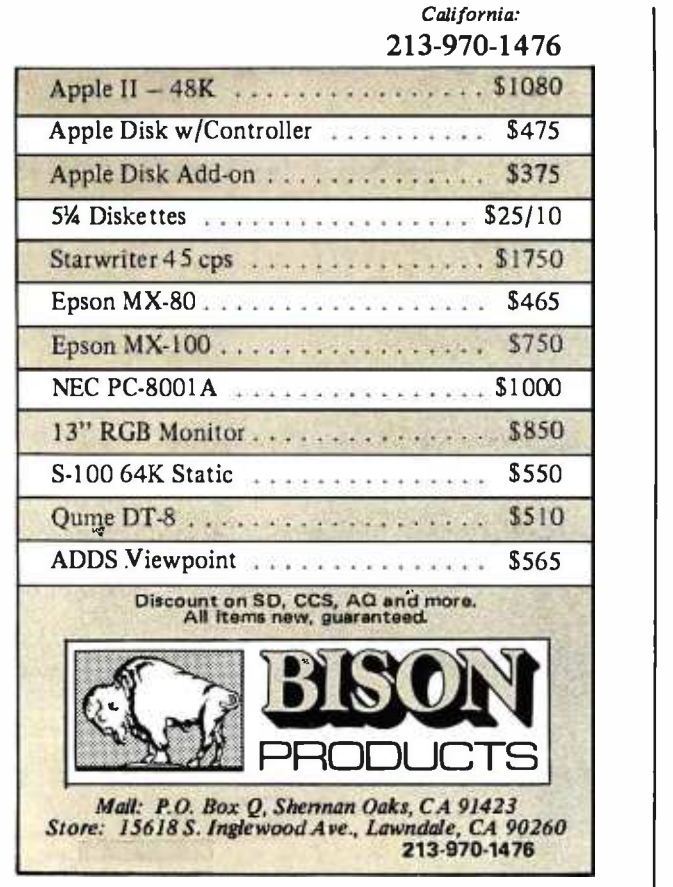

# STATPRO  $\parallel$ <sup>E</sup>

Statpro is a PASCAL software package designed for the profes-sional researcher seeking solutions with a minimum of effort.

Statpro is grouped into a modular format for sales purposes yet which allows the user to transfer data between modules and other programs with easy to use prompts.

Statpro modules include:

(1) Real number data base (2) Da<br>(3) Questionnaire database (4) M<br>(5) General category database (6) Gi<br>(7) Corvus & profile compatible (8) Se<br>(9) Does cross tabulation (10) L<br>(11) Scatter & Histogram plotting (12) F

(2) Data transformations (4) Mailing label database (6) Graphic printing & editing (8) Sample data for first time use (10) Descriptive statistics (12) Regression analysis

(13) Analysis of variance (14) Bibliographic analysis

Statpro is an integrated database system designed for extensive number crunching, including linear and non -linear regression, step -wise and multiple regression, and analysis of variance.

Statpro, unique in being non-memory dependent allows data-<br>bases to be limited in size only by disk space. Statpro can enter,<br>receive, send, sort, and transform data.<br>Transformations include Arithmetic Logarithmic, Exponen

and lines. Printing a graph takes only 30 to 120 seconds depending<br>on whether the printer is an Anadex, Epson, Paper Tiger or Silentype. Apple Ill version now available.

Apple III version now ava

Blue Lakes Computer 3240 University Ave. Madison, WI 53705 (608) 233.6502

counter will divide the system clock by a 16 -bit value and produce a pulse train or interrupt signal.

<sup>I</sup>should also note that the processor is a 2 MHz Z80, not a 4 MHz Z80A. The precise clock rate is 1.9968 MHz.

The kit features a switch-selectable automatic restart for those interested in dedicating the unit to a particular application. After a system reset, the monitor examines a switch that chooses whether the normal monitor program or the program in the number-1 read-only-memory socket should be executed. This allows the system to run without operator intervention after reset.

#### System Monitor

The system monitor supplied with the Z80 Starter Kit is called ZBUG. It is a fairly sophisticated program residing in a 2 K-byte read-only memory. The monitor provides the following command functions:

- Return to Monitor
- Examine Memory
- Examine Port
- Examine Register
- Set Breakpoint
- Single -Step
- Execute
- Dump Memory Contents to Cassette
- Load Memory from Cassette
- Program EPROM
- Next (repeat last operation for next location)

Each function is activated by a single key on the keypad.

With one exception, the ideas behind each of these functions should be obvious. Return to Monitor causes the executing program or other monitor function to cease and allows a new monitor command to be entered. It is supposed to be able to recover the system when an executing program is in an infinite loop.

I found that this does not always work. If a jump is executed to an unused area of memory, the monitor will not recover it. Other mistakes are possible also. In a case like this the only alternative is to reset, which scrambles the contents of memory and is generally unproductive.

The monitor has several other capabilities. One of the most important is a subroutine that calculates the offset for a relative -jump instruction. This is very useful in hand-assembling programs. Other user-callable subroutines are available to provide a 20 -ms delay and to convert ASCII (American Standard Code for Information Interchange) characters to and from binary.

One hard -to -find piece of information is the address to return control to the monitor from a program. The address of this reentry point is hexadecimal 00AE.

#### Documentation

The Z80 Starter Kit Operations Manual is the main system documentation. A Mostek Z80 Micro-Reference Manual is also provided. It is a small booklet that gives the Z80 instruction -set mnemonics, op codes, and timing

**BLUE** LAKES

### An Introduction to Digital Electronics, Logic Design, and Computer Architecture

Today, there is an increasing demand for computer users who are not only well versed in software, but who can also maintain, modify, and design their own hardware systems.

#### Microcomputer Structures by Henry D'Angelo

This text introduces computer users with little or no background in digital hardware to the basic computer structures used in microcomputer design and microcomputer interfacing. Helpful examples and end-ofchapter exercises further illustrate the various concepts presented, and a detailed bibliography provides additional reading opportunities. As a resource, it will assist:

- programmers and systems analysts engineers and scientists
- 
- $•$  managers

As a textbook, it will thoroughly prepare students in the fundamentals of digital electronics. The author uniquely begins with Chapter 0, a section for those having no background in electronics. An Instructor's Manual accompanies the book, giving detailed explanations and solutions to the exercises at the end of each chapter.

Dr Henry D'Angelo is the Associate Dean of the College of Engineering and Professor of Manufacturing Engineering at Boston University.

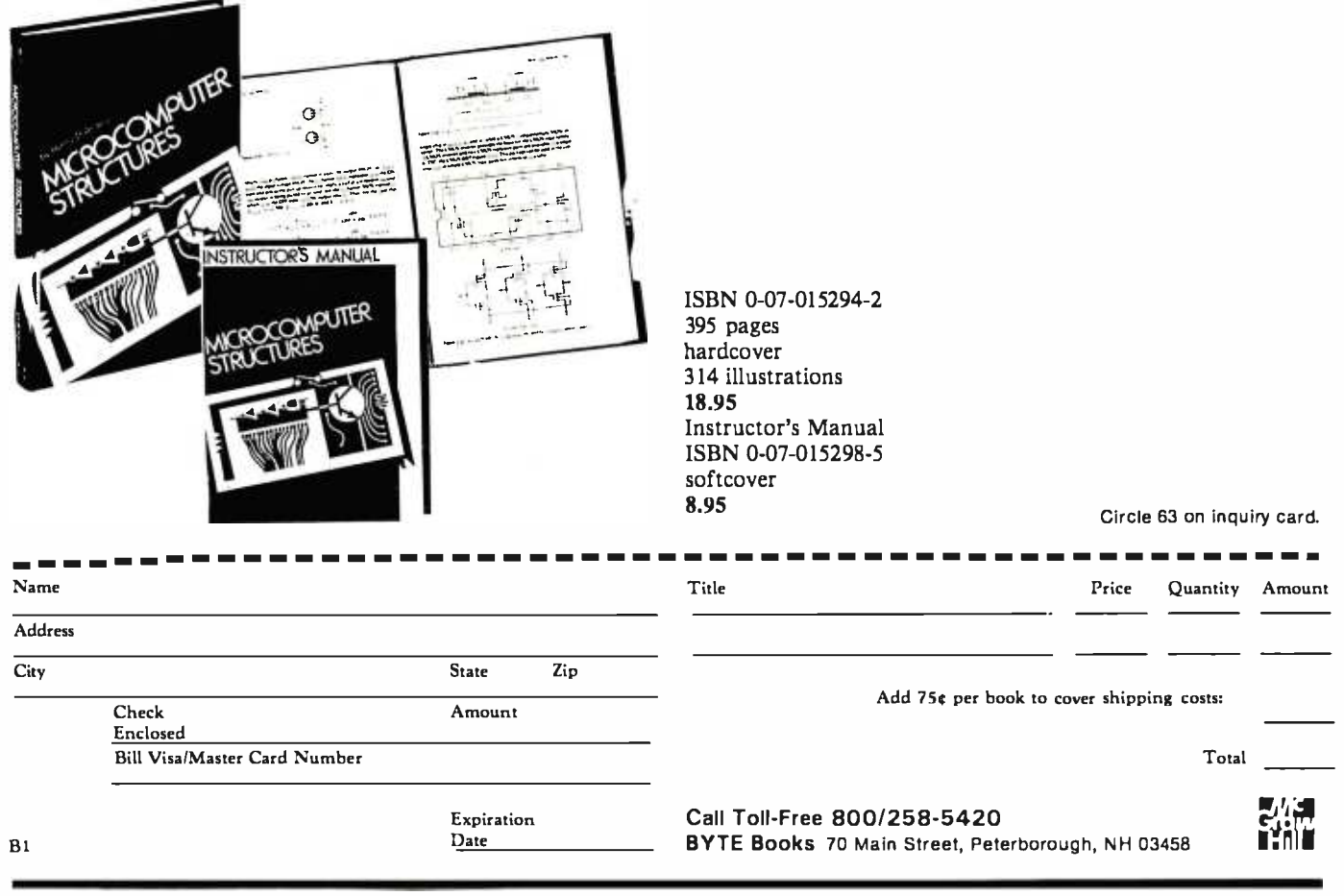

information. It also gives a summary of Z80 PIO and Z80 CTC programming.

The Operations Manual is fairly well written: most of the information is presented clearly, although occasionally a useful item is buried. The best place to look for these is in the "Example Programs" section. Several programs are provided there that give an overview of the kit and help expand its usefulness. A complete schematic diagram and a complete source -code listing of the monitor are also included.

#### Power Supply

The manual states that the Z80 Starter Kit requires +5 V at 1 A for normal operation and an additional +25 V supply at 30 mA for read-only-memory programming. I designed the power supply shown in figure <sup>1</sup> to provide the  $+5$  V, as well as power for linear semiconductor devices in the wire-wrap area at  $\pm 12$  V.

All parts but the voltage regulators are available from Radio Shack. The regulators can be acquired at most electronics supply houses or by mail from any of several BYTE advertisers. Be sure to mount the regulators on heat sinks, and don't be surprised if they become warm. The supply will put out  $1$  A at  $+5$  V and 200 to 300 mA at  $\pm 12$  V. The  $+25$  V supply for EPROM programming can be provided by three 9 -V transistor -radio batteries in series, since the current requirement is so small and the duration of use is short.

#### Summary

If you are looking for a single -board computer that can be expanded and run 8080 or Z80 software, the Z80 Starter Kit is a good choice. You should also consider it for practical applications such as home security and small-scale industrial or laboratory control, and as an inexpensive stand-alone EPROM programmer.

The perfect marriage of Superbrain<sup>™</sup> and Winchester.<sup>™</sup>

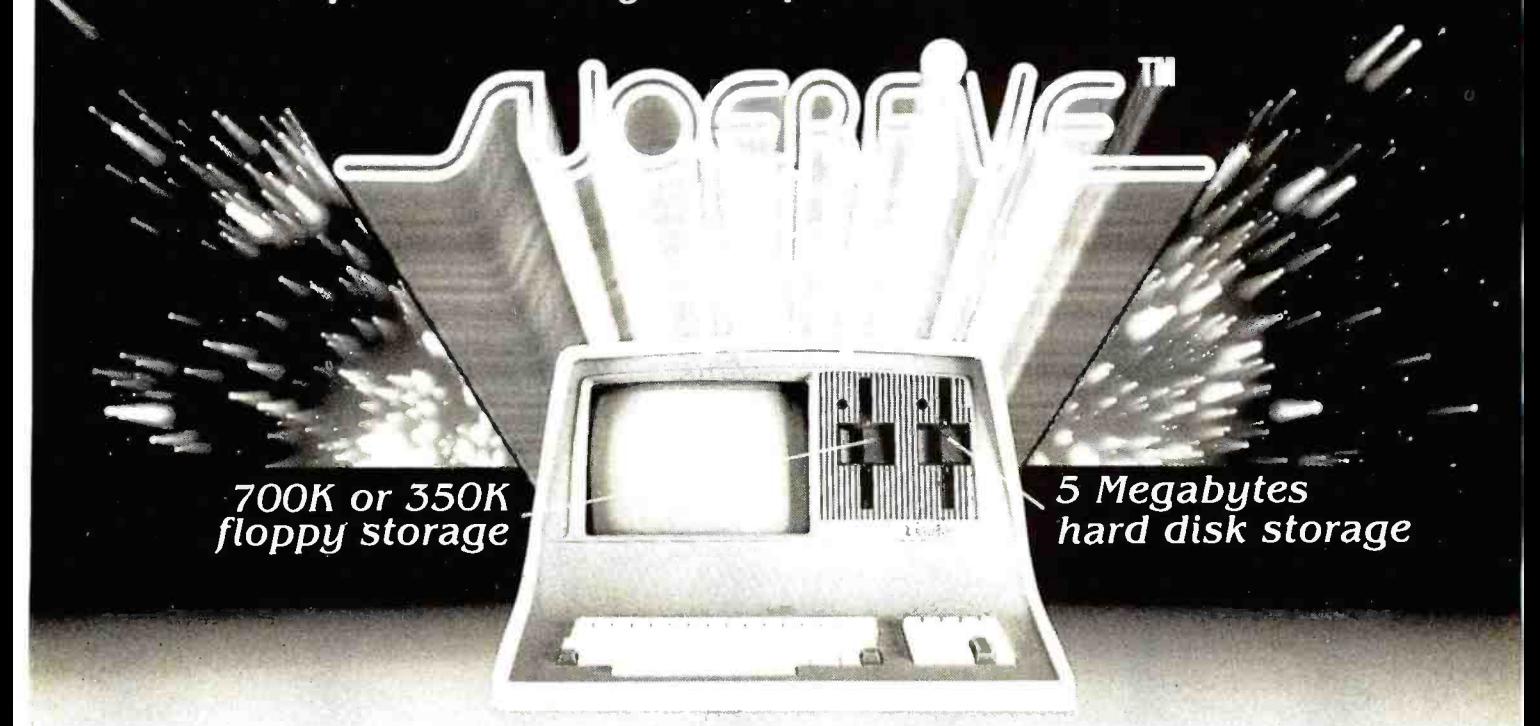

Finally, a price-performance<br>breakthrough for mass storage<br>in a one-piece, handsomely styled desk-top computer.

#### DEALER & OEM INQUIRIES INVITED

TELEPHONE (206) 453 -9777 TOLL FREE 1- 800 -426 -2963

SuperFive ALSO DISTRIBUTED BY:

Compu Data I Bala Cynwyd Plaza Bala Cynwyd, Pennsylvania 19004 Telephone (2 1 5) <sup>6676843</sup>

Diversified Data 8043 W. 82nd Indianapolis, Indiana 46278 Telephone 131 7) 299-0115

- 5% " Micro-Winchester™ 5 Mbyte (formatted) hard disk.
- 7OOK or 350K floppy disk back up.
- · Dual 2-80 processors with 64K RAM.
- Dual RS232 ports.
- $\bullet$  Complete and ready to run with CP/MTM 2.2.
	- Largest Intertec distributor in the United States.
	- Distributor for C. Itoh, MPI, Epson.
	- Seagate, Tanden drives.
	- Corvus hard disks, multiplexers.
	- Superbrain S -I00 bus, graphics, and parallel port. Software: MicroPro, Accounting Plus, Peachtree, Condor, Benchmark.

#### CMC International

A Division of Computer Marketing Corporation 11058 Maln. Suite 125. Bellevue, WA 98004 (2061 453.9777

Circle 80 on inquiry card.

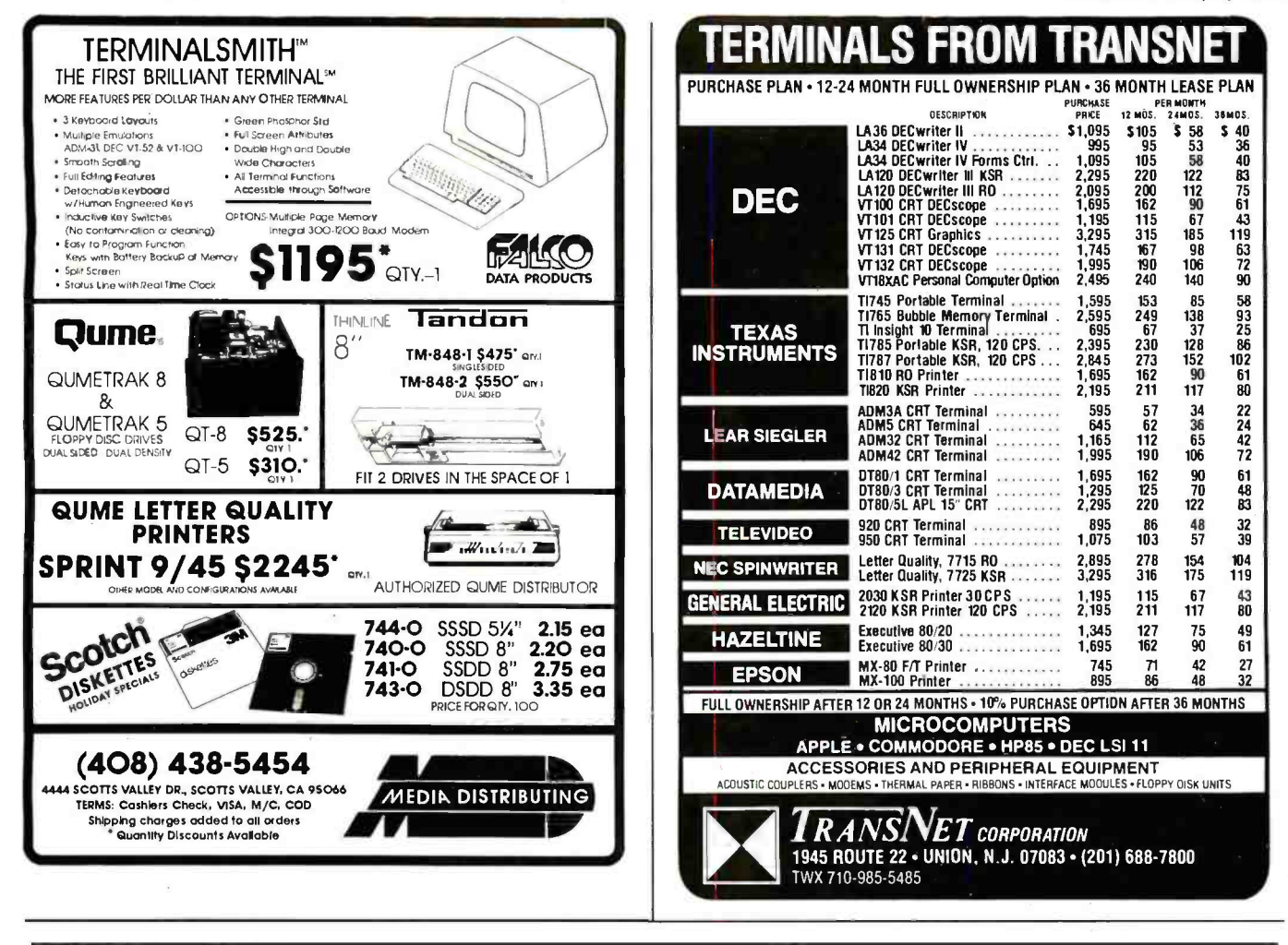

#### TRS-80" DISCOUNT - BUY DIRECT WE SELL THE FULL LINE OF TRS-80'S AT WHOLESALE PRICES  $\infty$ ∞ MODEL II **WRITE FOR YOUR** 26-4002 64K | Drive.......... \$3288 **FREE CATALOG** Ask About Hard Drives **MICRO MANAGEMENT MODEL III ORDER TOLL FREE SYSTEMS** 26-1062 16K...................\$849 1-800-841-0860 26-1066 48K with 2 Drives, RS232. . . . . . . . . . . . . \$2069 **COLOR COMPUTER .LARGE INVENTORY** 26-3001 4K.................... \$318

26-3002 16K Ext. Basic. . . . . . . . . . \$488 26-3003 32K Ext. Basic......... \$578

**POCKET COMPUTER** 26-3501 Pocket Computer..... \$188

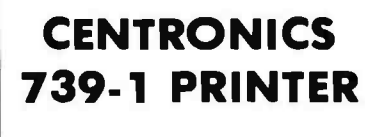

,000

Circle 239 on inquiry card.

59

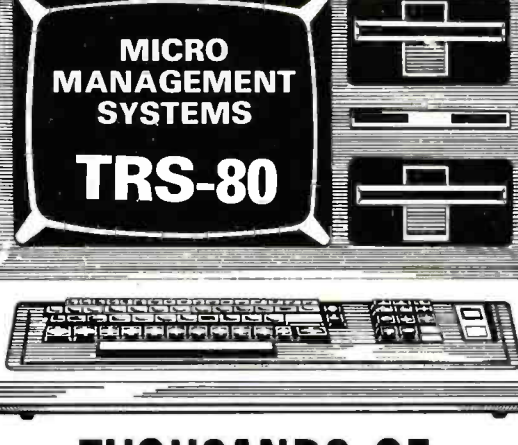

**THOUSANDS OF SATISFIED CUSTOMERS** 

●FAST DELIVERY

**TM - TANDY CORPORATION** FREE COPY OF WARRANTY UPON REQUEST

**MICRO MANAGEMENT SYSTEMS, INC.** 

DEPT. NO. 1 115C SECOND AVE. S.W. CAIRO, GA. 31728 GA. 912-377-7120

#### COSMAC EPROM Programmer

Dan Rubs **POB 402** St, Clair Shores, All 48080

Programming an EPROM (eras-<br>able programmable read-only mem-<br>ory) has become much easier in recent vears. The old-style 2708 EPROMs (1 K by 8 bits) required +26 volts (V) to be turned on and off 100 times for each byte programmed—a total pro-<br>gramming time of 100 milliseconds (ms) per byte. A 2708 programmer was a complex device that often relied dherence to close timing specifi cations and used switching transistors. It was also necessary to program the whole device at once-unpro grammed addresses contained invalid data and could not be programmed until the entire device was erased.

The newer 2716 (2 K by B bits) and 2732 (4 K by B bits) EPROMs, on the other hand, use only +S V on the programming pin (a +25 V supply is necessary, though). A single byte at any address can be programmed in<br>50 ms. Under certain circumstances. you can even program one bit of a

byte. These features make EPROM pro- gramming possible with a relatively simple circuit connected to a micro processor. This article describes an EPROM programmer, based on the RCA COSMAC 1802 microproces sor, which is designed for the not-soaffluent computer enthusiast. (Pro-<br>jected cost for the programmer circuitry is about \$30, and single-board 1802 computers are available for<br>about \$100. Considering that industrial programmers cost thousands<br>of dollars, this is an outstanding value.) The approach I have taken should allow any 1802 computer to

#### Design Basks

This is a "bare bones" design, without many protective hardware features, and so a certain amount of care and attention to detail is required: a goof -up could cost you the price of an EPROM. The key here is simplicity; hence the use of the 1802. The 1802<br>excels in control applications and will provide the address, data, and con trol signals, as well as perform all the timing functions of the programming process.

Programming a 2718 or a 2732 is quite similar to programming a 2708,<br>the main difference being the storage size. If your computer has only 4 K<br>bytes of programmable memory, any 2732s you program will have to be done in two 2 K -byte segments. The biggest advantage of the new-style EPROMs is the simpler programming<br>process: all that is required to program a byte anywhere in the address<br>space is one 50-ms pulse.

Figure 1 illustrates how the 1802<br>computer functions as the controller. The computer's programmable mem-<br>ory will hold the data to be programmed into the EPROM. With appropriate software, the computer will supply address and data to their respective latches. Then the control lines of the computer will signal the<br>latches to hold the address and data. The output of each latch is applied to<br>the appropriate pin on the target EPROM.<br>The computer then applies a con-

trol signal (programming pulse) to the<br>EPROM. This pulse signals that the data information is ready and that it<br>should be programmed into the mem-<br>ory location as specified by the address. Three conditions are necessary to successfully program a byte d data into the EPROM:

- 1. The address location must be applied to the correct pins of the EPROM (AD through A10).
- 2. The data byte must be applied to the output pins of the EPROM (00 through 07).
- 3. A programming pulse of S0 ms

ming pin of the EPROM (PGM).<br>Notice the two 24-pin integrated<br>circuits (IC3 and IC4) marked CDP-1832 in the circuit diagram (figure 2a). These are RCA CMOS (comple- 8-bit I/O (input/output) ports, which will be used in their output mode as<br>latches.

The memory locations of a 2716<br>are addressed in the range from 000 through 7EE hexadecimal and there fore require eleven address bits. One

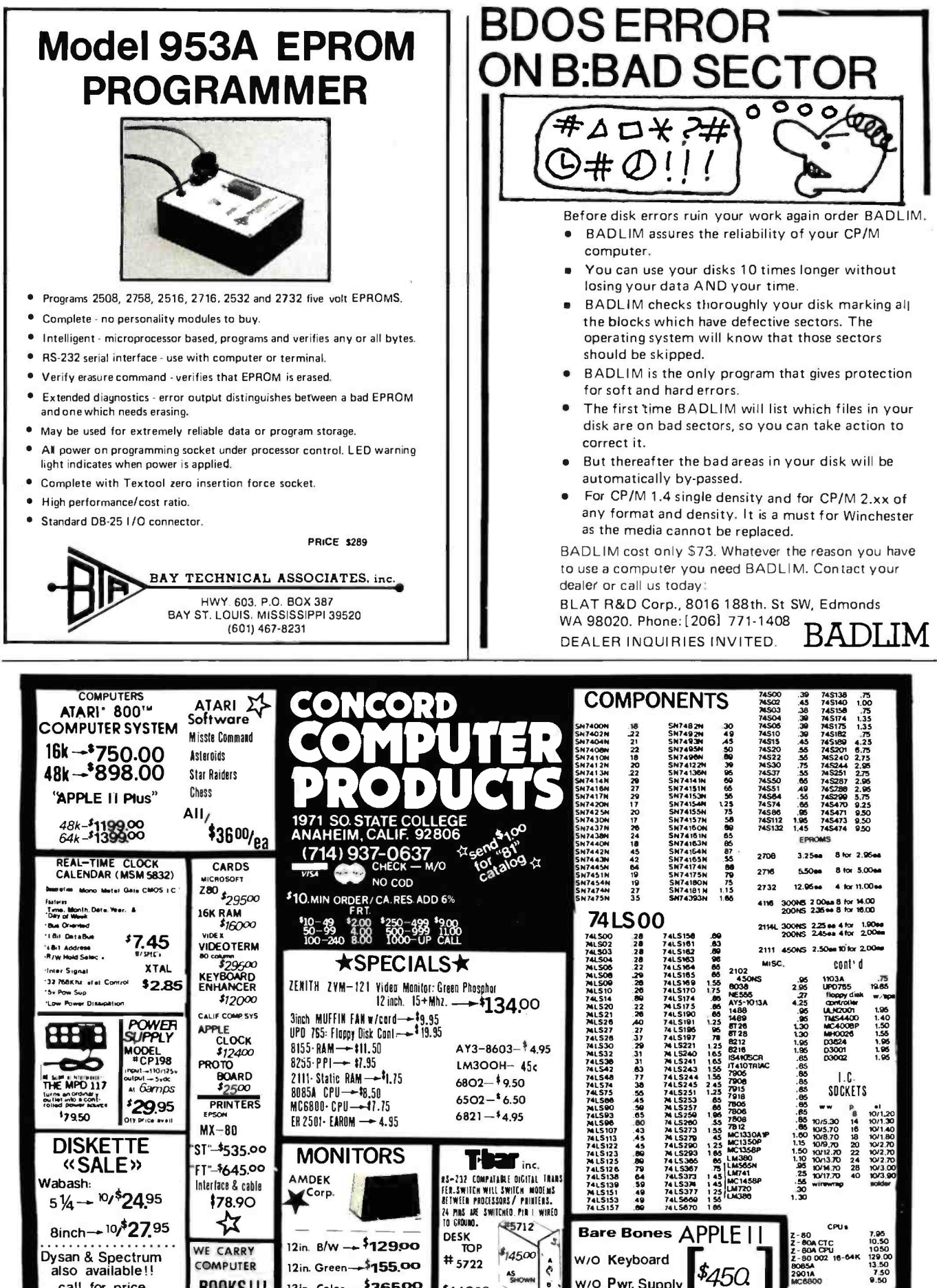

Circle 104 on inquiry card. 345

call for price

**BOOKS!!!** 

13in. Color-136500

w/O Pwr. Supply

\$14990

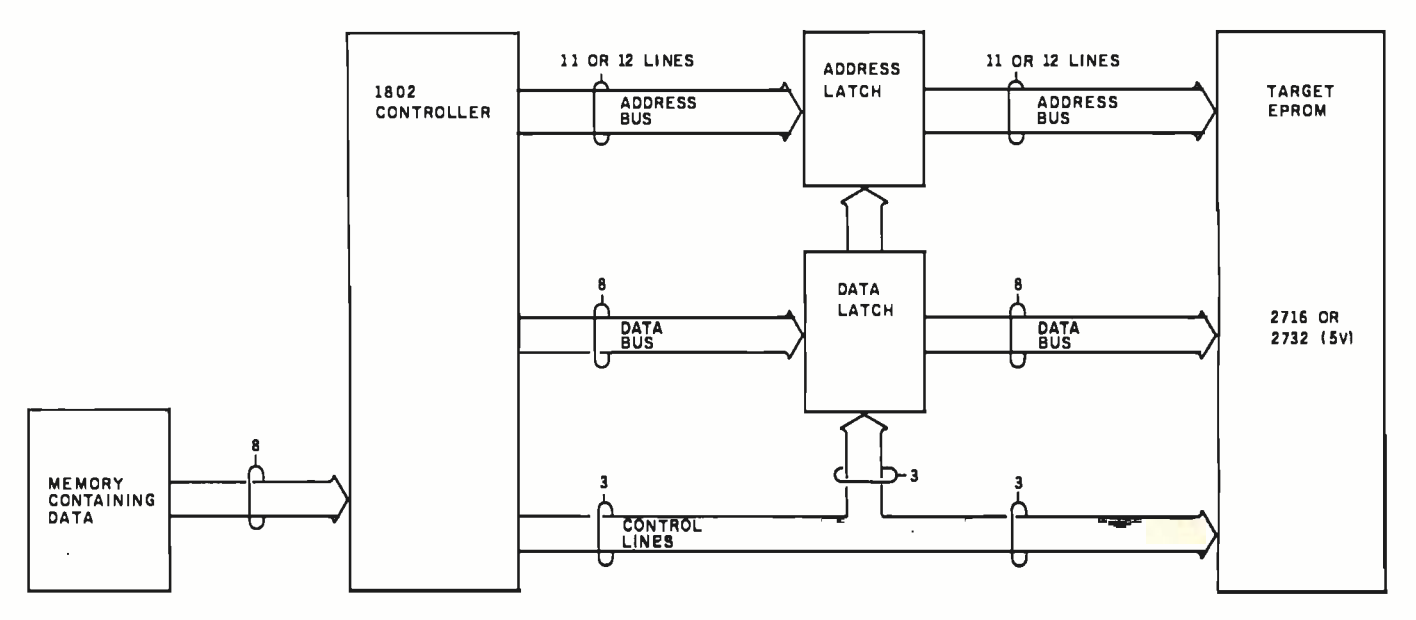

Figure 1: A block diagram of the EPROM -programmer system. The 1802 microprocessor provides address and data signals to latches, then, through the use of various control signals, releases the information from the latches at the proper time to program the EPROM.

1852 8-bit latch is not large enough; an additional CD -4042 4 -bit latch (IC2) is needed. Also notice that the 1852 has two device-select pins, CS1 and CS2, and a clock pin. These pins are used to latch the address at the appropriate time. The 4042 is a simple latch and does not have select pins; it is necessary to include a CD-4011 quad NAND gate to help select the latch. See figure 3 for the pin assignments of the CDP-1852, CD-4042, and CD -4011.

The programming data is only 8 bits wide, and, therefore, only one 1852 (IC4) is required for latching. Refer to figure 2a for information on how it is connected to the EPROM.

The 2732 has slightly different pin designations. The All address bit is assigned to pin 21, and  $V_{\text{po}}$  now shares the output enable (OE) pin 20. All has to be accommodated in order for the EPROM to address 4 K bytes of memory. This is the dashed line in figure 2a.

If you plan on programming both 2716s and 2732s, a switch will have to be provided; otherwise jumper wires will do nicely.

#### Power Supply

supply is shown in figure 2b. Its input comes from a well-filtered  $+8$ -V

source, such as a transformer/bridgerectifier/capacitor combination. The +25 -V programming power supply (figure  $2c$ ) is a full-wave rectified 24-V AC transformer, filtered by a 3500  $\mu$ F capacitor and regulated by an LM 340-24 positive voltage regulator. In order to meet the  $+25$ -V requirement using  $a +24-V$ regulator, a diode (1N914) is placed in series with the ground reference pin high-order address are needed for a of the regulator. The diode represents about a 0.6-V drop and therefore brings the ground reference of the regulator up from 0 V to 0.6 V. The output of the regulator will therefore be 0.6 V closer to the required voltage. The manufacturer allows a tolerance of  $\pm 1$  V on the programming voltage, and the added diode puts the voltage within this tolerance.

#### Timing

The computer has eight clock cycles of period T for every machine cycle (see the timing diagram, figure 4). A machine cycle can be either a fetch or an execute cycle. I will discuss only the programming ex ecute cycle, OUT7 (67). This instruction transfers data from the computer's programmable memory to the data bus.

The schematic for the 5-V power An OUT7 instruction asserts a logic 1 level on each of the N2, N1, and NO status lines. In this design, N2 is used to signal the latches when to hold the address and data.

N2 stays at logic 1 during the entire execute cycle. When N2, TPA (line 3), and MRD (line 5) are logic true  $(1, 1,$  and 0, respectively), the highorder address byte Al is on the bus and is ready to be latched (see line 2 at clock cycle 1.5).

Only bits A8 through A10 of the 2716 EPROM. These three bits are latched by the 4042. In order to latch them at the correct time, TPA and N2 are ANDed together using the 4011 NAND gates. When both TPA and N2 are at logic 1, the STROBE pin of the 4042 latch will be at logic 1. This allows the outputs of the latch to follow the inputs; what appears at the latch's inputs also appears at its outputs. When TPA goes from logic 1 to logic 0, this negative transition essentially freezes the outputs of the latch until a subsequent positive transition (0 to 1) occurs. Another positive transition of the STROBE pin will not occur until after the 50-ms programming pulse has been completed (see lines 2, 3, 6, and 7 of the timing diagram, figure 4).

Further down the execute cycle, the low-order bits A0 through A7 are available on the address bus starting at 2.5 on the clock cycle (AO). TPB goes positive at clock cycle 6.5, and Text continued on page 352

Circle 145 on inquiry card.

Circle 134 on inquiry card.

# DISCOUNT PRICES

MICROCOMPUTERS CRT TERMINALS PRINTERS DISKETTES SOFTWARE

# WE'RE ON THE<br>**EAST COAST**

### DUPRE ENTERPRISES,INC. MICROCOMPUTER SALES DIVISION

SUITE 6 NELSON BLDG. (201) 461 -8086 271 FORT LEE ROAD 9 AM-3 PM LEONIA, NJ 07605 MON. -FRI.

# 68000

ERG68 -696 68000 CPU in production. Meets or exceeds IEEE696 S-100 standard.

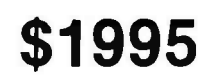

Available software: Z80 emulator, 68K FORTH systems language, Whitesmiths' UNIX-like IDRIS-O/S with C or Pascal compilers.

Integrated 68000 systems also available.

Special offer: 68K Mini-System \$7995 CPU, 4 port I/O, 64K static RAM, 68K FORTH systems language, 10 slot mainframe, (2) 8" D/D, D/S floppy drives or a 5 MB  $5\%$ " hard disk drive.

Empirical Research Group, Inc.

PO Box 1176 Milton, WA 98354 206 -631 -4855

# se oc 26.42  $\frac{52}{52}$ ROTATED<br>Lated  $76.37$  $12.44$ call (617)934 -0445 **VISA** for faster delivery

Add \$2 per item shipping,\$3UPS in US;S3.50 Canada 512 air Europe & Central America :\$18 elsewhere.

# ENGINEERING **SOFTWARE** FOR MICRO'S

Graphic Software for Micro's - This self-teaching guide will show you how to write your own 2D and 3D graphics software. Contains 61 programs for elementary to advanced graphics operations - translation, rotation, scaling, clipping, stretching, hidden line removal, shading, perspective, intersections, animation and more. Also includes practice problems for classroom use. Program listings in BASIC fully explained and presented alongside theory. Perfect for students, professionals & software developers. "One of the most outstanding books on computer software " - Alan Grund, University of Illinois

"A magnificent book...a major contribution to the educational literature for computers" - Philip Becker, Christian Brothers College, Memphis

Book with listings-\$19.95, Disk(Apple II plus 48K DOS3.3)-\$18.95

Engineering Applications of Micro's - A collection of techniques and programs for applying micro's and computer graphics to engineering - structural mechanics, kinematics, heat transfer, systems analysis, Fourier analysis, optimization, CAD /CAM, and more. Theory with listings in BASIC fully documented . Book with listings - \$26.50, Disk(Apple II plus 46K DOS3.3)- \$19.95

Structural Analysis on Micro's - Theory and program listings in BASIC for matrix structural analysis of rigid frames. Graphical output shows displaced configuration. Member loads determined. Use software as is or modify for your special applications. Book with listings-\$39.95, Disk(Apple II Plus 48K DOS3.3)-\$24.95

#### KERN PUBLICATIONS . Duck Hill Rd . PO BOX 1029C . Duxbury, MA 02332

Circle 201 on inquiry card. 347

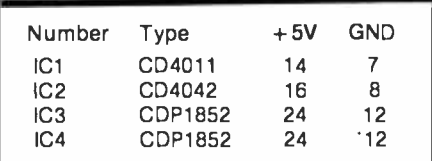

NOTE;

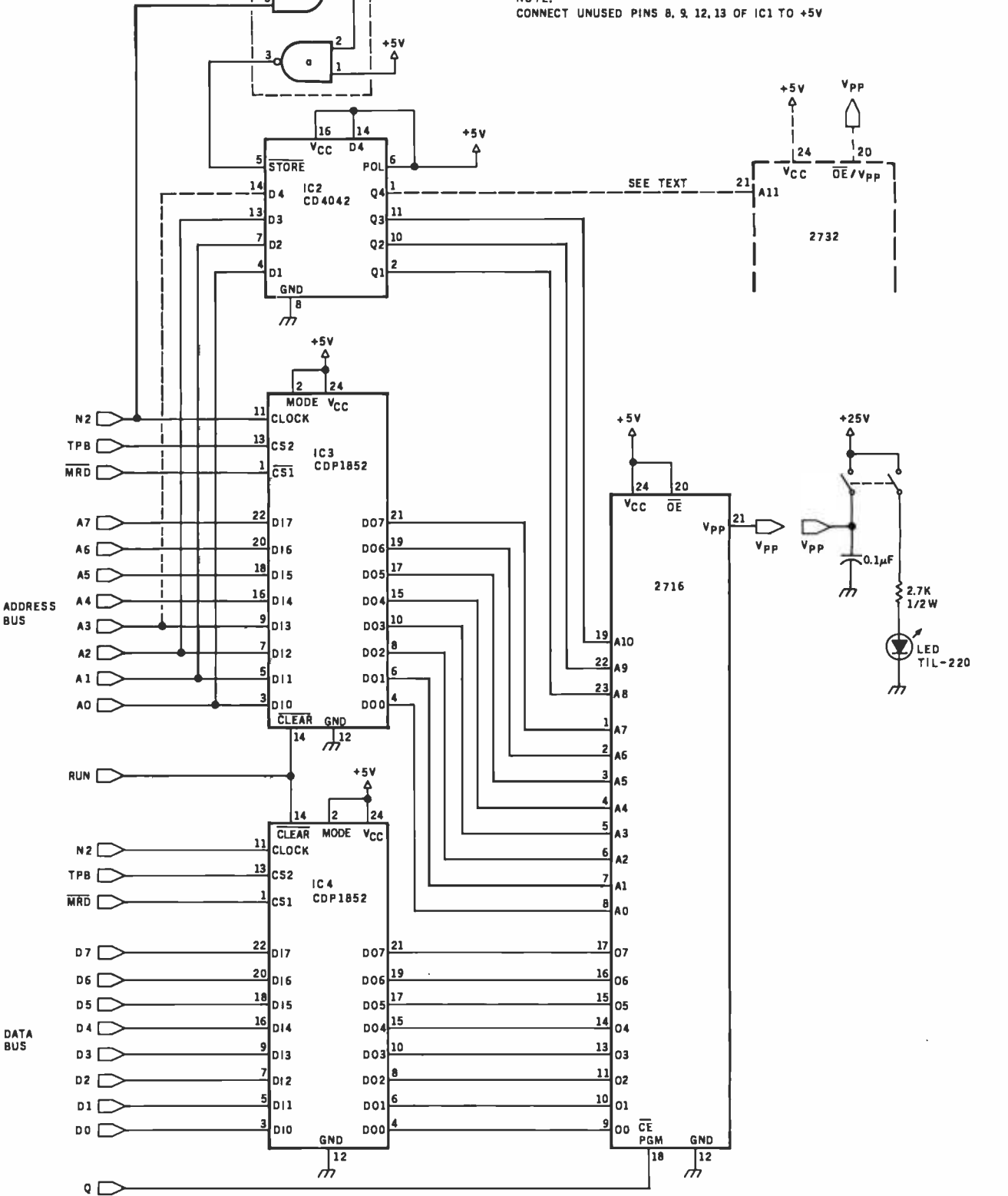

Figure 2a: A schematic diagram of the EPROM programmer, which illustrates the use of one 1852 8 -bit latch (1C4) to hold the data that will be programmed into the EPROM. An 1852 and the combination of a 4042 latch and a 4011 NAND device are used to hold up to 12 address bits.

 $TPA$ 

 $701 - 1011$ 

 $\overline{4}$ 

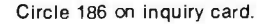

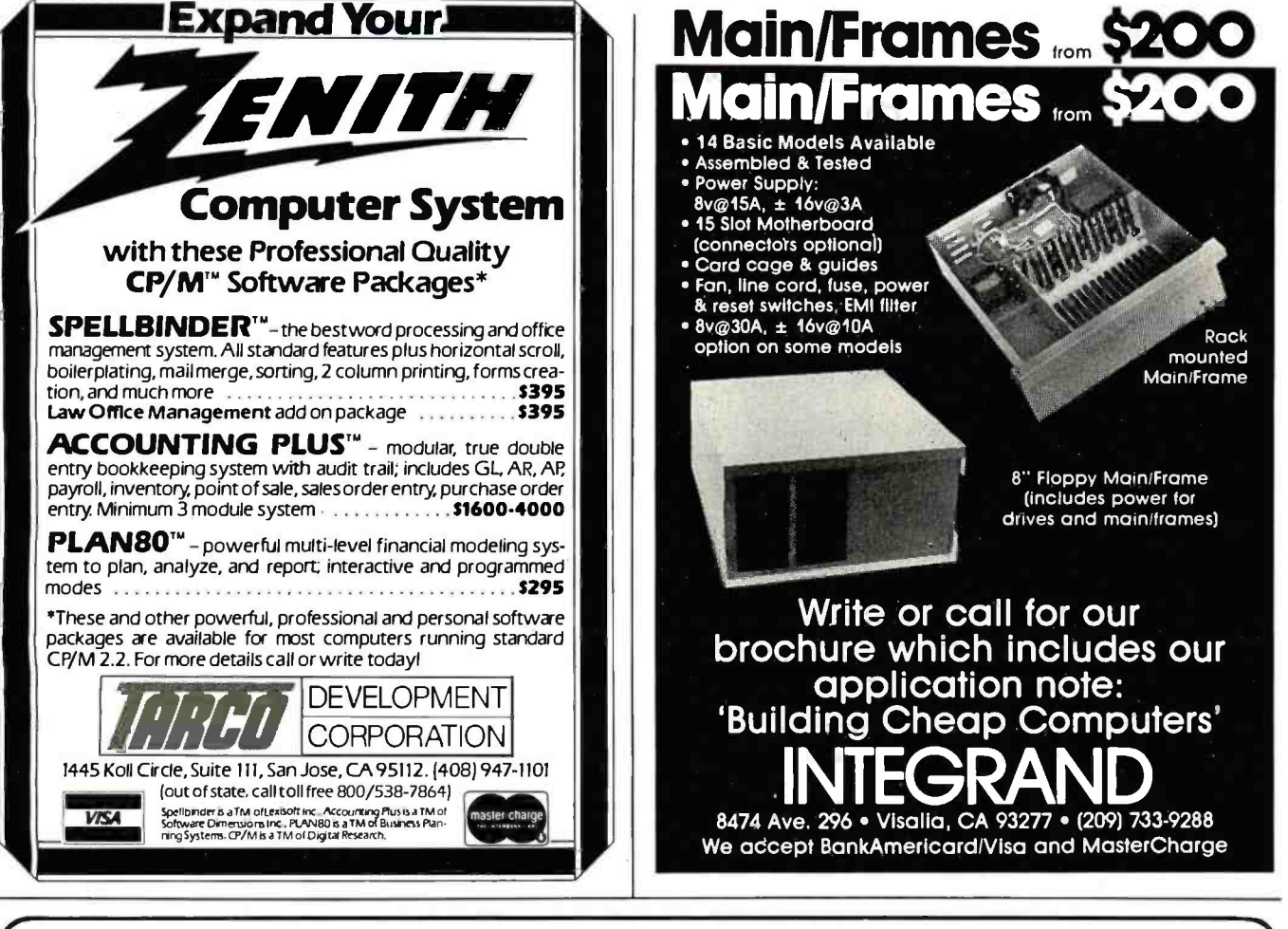

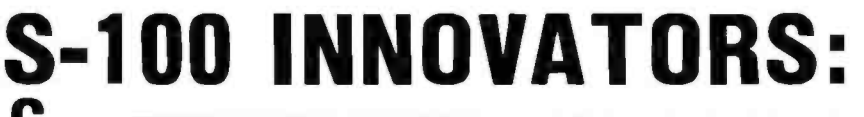

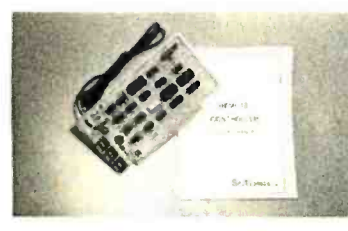

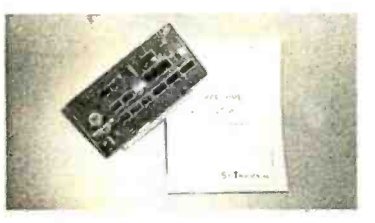

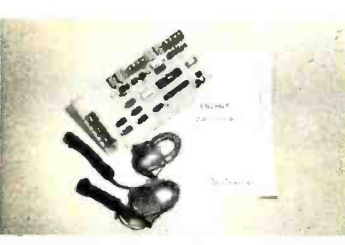

#### **REMOTE CONTROLLER-Innovative Features:**

- \*Complete 256 address control-not just 16
- \*No ultrasonic link-prevents erractic operation
- \*120,208,240 and 277VAC control-for single & 3 phase operation
- \*Hardware driven-requires minimal software
- \*Complete line of industrial switches available-to 5.5KW

#### **REAL TIME CLOCK-Innovative Featuers:**

- \*First to use LSI OKI clock chip
- \*Crystal controlled for .002% accuracy
- \*4 software selectable clock generated interrupts
- \*Full clock and calendar data
- \*Lithium battery backup good for 6000 hours!

#### **ENERGY WATTCHER**<sup>14</sup>-Innovative Features:

- \*First microcomputer based energy monitor
- \*Clip on probes for easy installation
- \*Monitors Real Power, not volt-amps
- \*Peak Power and continuous power readings
	- \*Single and 3 phase operation

See your local computer dealer or contact SciTronics directly for more information. Watch for future innovative products from SciTronics Inc., 523 So. Clewell St., P.O. Box 5344, Bethlehem, PA 18015 (215) 868-7220

0

N

ı

C

S

## stocks 'em all faster

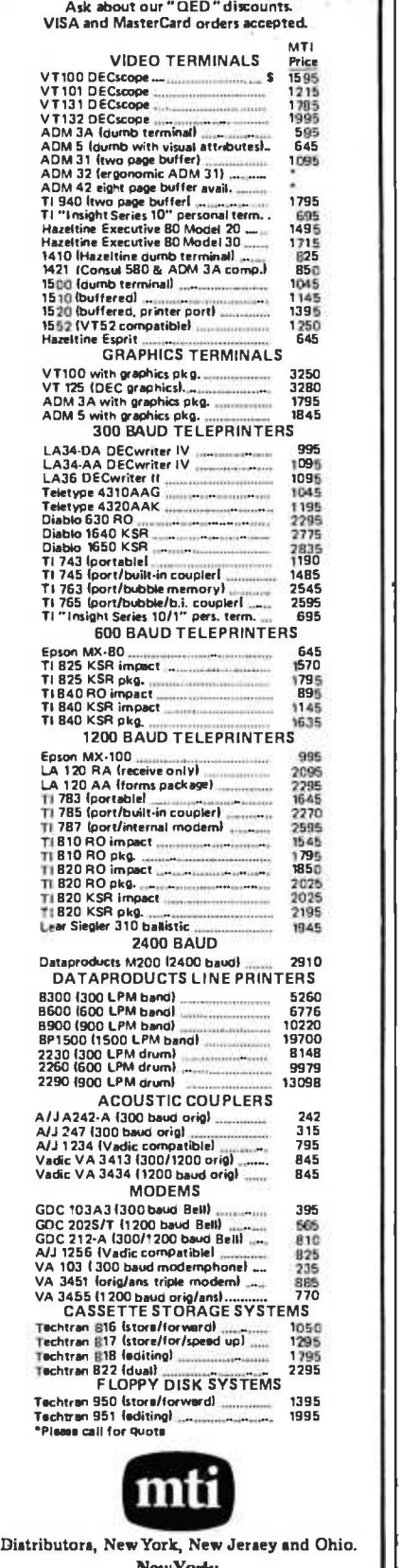

NewYork: 516/482 -3500, 212/895 -7177, 518/449 -5959 Outside N.YS.:800/645.8016 New Jersey. 201/227-5552<br>Ohio: 216/464-6688

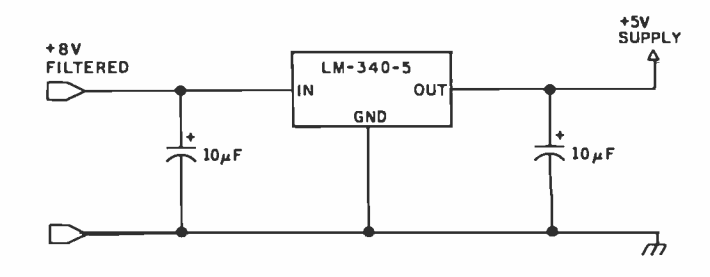

Figure 2b:  $A + 5$ -V supply is developed from the computer's  $+8$ -V unregulated source.

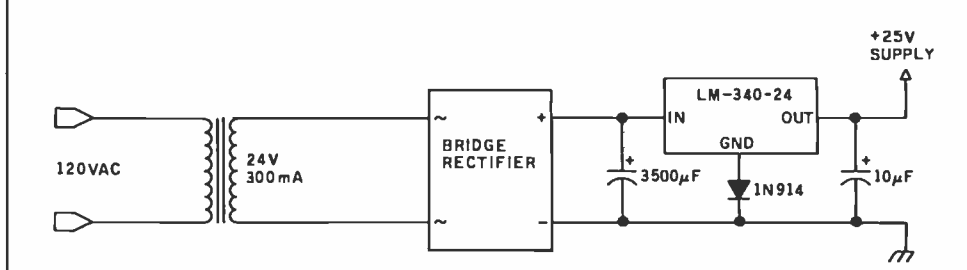

Figure 2c:  $A$  +25-V supply provides programming voltage.  $A$  +24-V regulator is used in conjunction with a diode to produce  $+24.6$  V-well within the  $\pm 1$ -V tolerance specified by EPROM manufacturers.

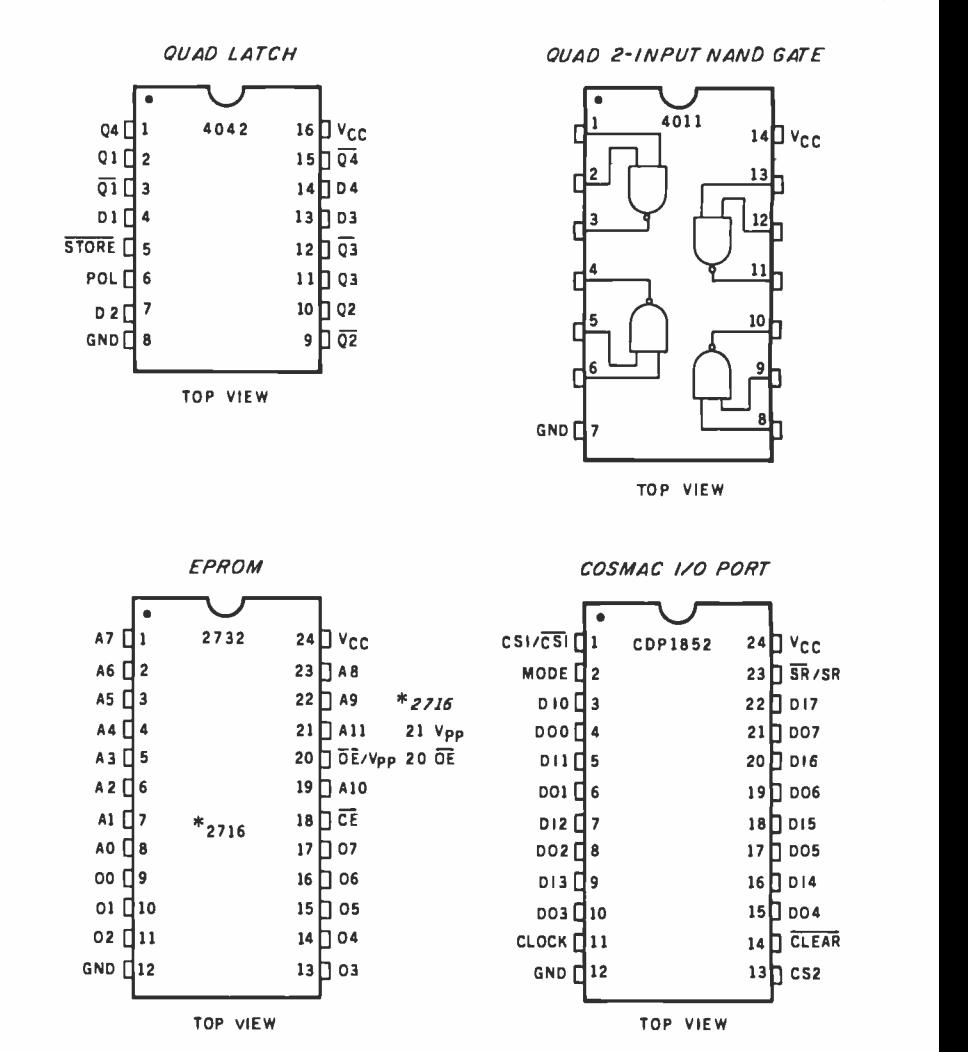

o, 212/855-1111, 318/443-3333<br>ideN.Y.S.:800/645-8016<br>Ohio: 216/464-6688 f programmer. programmer.

### START YOUR OWN **COMPUTER**

#### HOW TO START YOUR OWN SYSTEMS HOUSE

7th edition. November 1981

Written by the founder of a successful systems house, this fact-filled 220-page manual covers virtually all aspects of starting and operating a small systems company. It is abundant with useful, real-life samples contracts mediately by the reader. Proven. field- tested solutions to the many problems facing small turnkey vendors are presented.

#### HOW TO BECOME A SUCCESSFUL COMPUTER CONSULTANT \$28. by Leslie Nelson, 4th revised edition, December 1981

Independent consultants are becoming a vitally important factor in the micro- computer field. filling the gap between the computer vendors and commercial, industrial users. The rewards of the consultant can be high: freedom, more satisfying work and doubled or tripled income. This manual provides comprehensive background information and step -by -step directions for those interested to ex plore this lucrative field.

#### FREE -LANCE SOFTWARE MARKETING by B.J. Korites, 3rd edition. June 1980

\$30.

S36.

Writing and selling computer programs as an independent is a business where  $\bullet$ <br>you can get started quickly, with little capital investment  $\bullet$  you can do it full time or<br>part time  $\bullet$  the potential profits are almost l

#### HOW TO START YOUR OWN WORD PROCESSING SERVICE by Leslie Nelson. February 1982 \$39.50

Turn a small investment into a steady, money making business that adds \$10.000. \$50.000 or \$100,000 to your income. Detailed start-up, marketing and operations plans are included.

Send check, money order, VISA. Master Charge or American Express # and exp. date. Publisher pays 4th class shipping. Add #1.00 per book for UPS shipping. Additional pays 4th class shipping. Add #1.00 per book for UPS shipp (USA only). NJ residents add 5% sales tax. For faster shipment on credit card<br>orders call (201) 783-6940.

ESSEX PUBLISHING CO. Dept. 2<br>285 Bloomfield Avenue • Caldwell, N.J. 07006

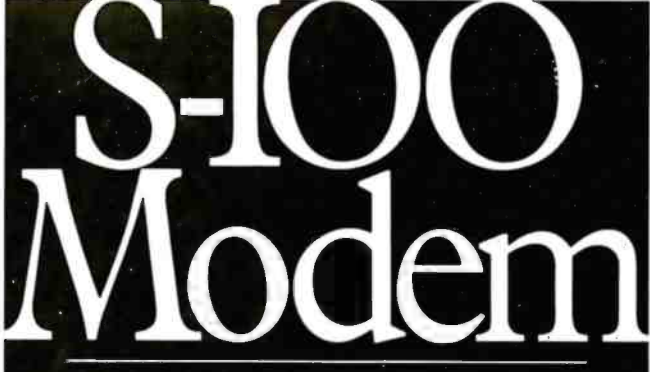

An Atlanta bulletin board system uses a Hayes <sup>S</sup>-100 modem around the clock. Since March 1979, it has logged over 21,500 calls and been down a mere 10 minutes. For performance like this, depend on the Hayes Micromodem 100.<sup>™</sup> Features include automatic dialing/answering, 45 to 300 baud operation, a built -in serial interface and direct connection to any modular phone jack.

The Micromodem  $100 -$  and Micromodem  $II<sup>TM</sup>$ for Apple II<sup>®</sup> computers — are now available nationwide. Call or write for the name of your nearest dealer.

**Hayes** 

Hayes Microcomputer Products Inc. 5835 Peachtree Corners East, Norcross, GA 30092 (404) 449 -8791 100 & Micromodem II are trademarks of Hayes Microcomputer Products Inc. 1 TM Apple Computer Inc.

# SAVE \$600.00 On TRS-80<sup>®</sup> 48K Model III

**THE R. P. P. P. P. P. P.** 

#### **TRADEMARKS**

TRS-80 and TRSDOS/Radio Shack/Tandy Corp.<br>LDOS/Logical Systems Inc.

**TANK BEAT AND INCLUDENT** 

# TRADEMARKS:<br>
TRSBO and TRSDOS/Radio Shack/Tandy Corp.<br> **Eor The Low-Low Price Of \$1895.00**<br>
Kit Ill/Norgar. Products Inc.

Includes all the standard basic features of the TRS -80' Model Ill with 48K of RAM and disk expansion Kit IIITM with two 40 track double density Tandom disk drives. Completely compatible with TRSDOS™ and LDOS™

Also available  $-$  TRS-80 $^{\circ}$  Model III same as above with two 80 track Tandom disk drives for only '2145.00

#### If You Own A 16K Model III.

You can easily expand your capabilities with our low<br>cost disk expansion Kit III!<sup>M</sup>

Completely compatible with TRSDOS™ and LDOS,™ the Kit III™ single drive assembly includes: One 40 track

51/4" double density Tandom disk drive, power supply, floppy disk control card, mounting hardware,<br>applicable cables

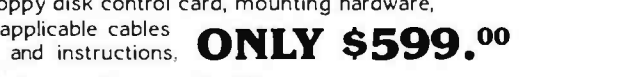

Also available  $-$  Kit  $III^M$  same as above with one 80 track Tandom disk drive for only '724.<sup>00</sup>

#### Call TOLL FREE (800)851 -4614

In Illinois Call (618) 233-0018 We accept: Visa. Master Charge. Certified Checks (Personal checks require three weeks clearance). Money Orders. and C.O.D.<br>d | |O4 Berkshire Drive | Belleville, Illinois 62223

Morgan Products Incorporated

#### Text continued from page 346:

when TPB, MRD, and N2 are logic true, the 1852 8-bit latch "knows" that the low -order address byte is on

the bus and is ready to be latched. Likewise, the 1852 will stay latched until TPB, MRD, and N2 are logic true again.

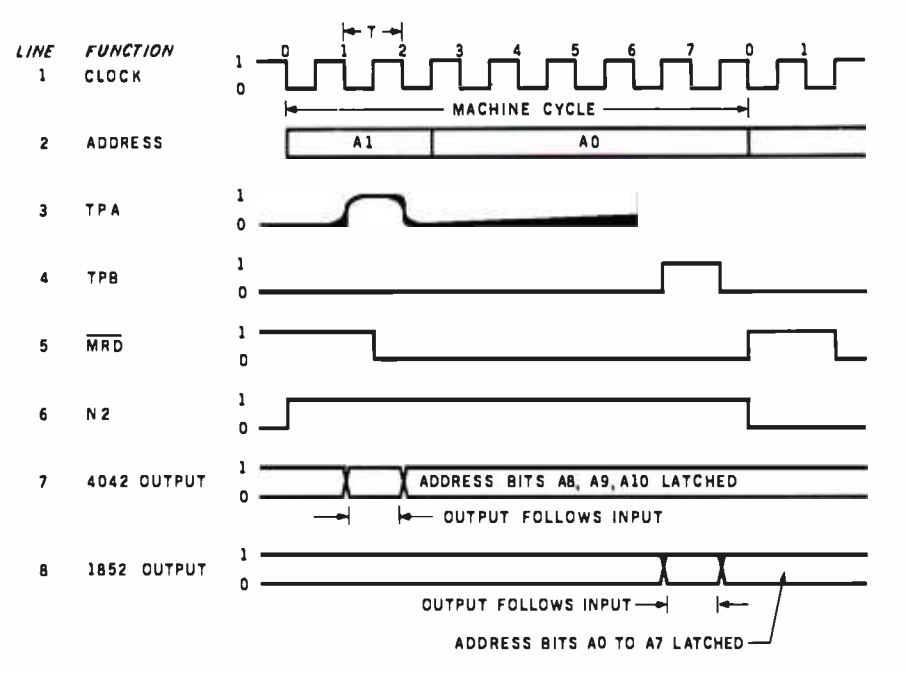

Figure 4: The 1802 timing diagram is broken into eight T-cycles. A machine cycle can be either a fetch or an execute cycle; the diagram here shows the execute phase and the timing relationship of the control signals.

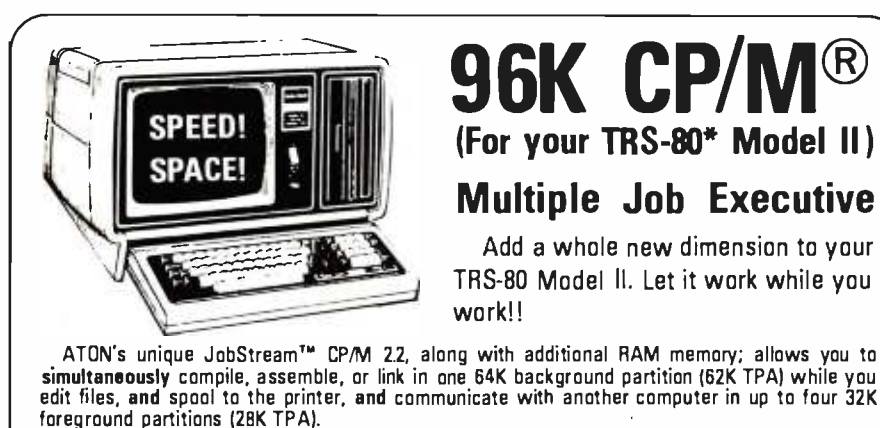

As you expand memory beyond 64K, you also enter the amazing world of TrackMode BIOS<sup>TM</sup> which not only multiplies diskette speed up to five times, but also automatically performs read after write checks for the ultimate in data reliability.

- Gain hard disk performance for a fraction of the cost-and no backup problems!!!
- Works in 32K, add RAM memory to 256K using standard Radio Shack memory boards.
- Supports two sided expansion disk drives (1.2 megabytes per diskette).
- Allows 6K -7K more space for user programs (62K TPA).

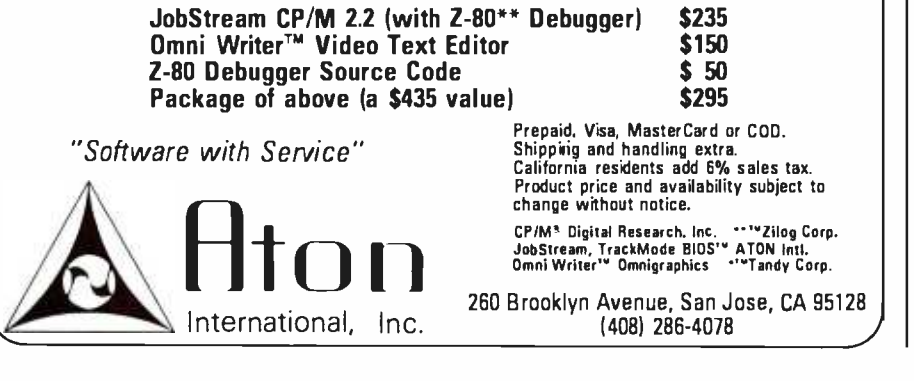

Now that the complete address is latched, the same procedure is used for the data byte. The data is available on the data bus when N2 goes positive. By using TPB, MRD, and N2, we can latch the data at the same time as the low -order address. Again, this data will be held until another logic -true condition appears on the device -select lines.

The outputs of these three latches are applied to the appropriate pins on the target EPROM. With  $+25$  V applied to  $V_{\text{pp}}$ , it is only necessary to apply a 50 -ms logic 1 pulse to the programming pin on the EPROM for a 2716 and a logic 0 pulse for a 2732.

The generation of the programming pulse will be accomplished by programming the 1802's 1 -bit Q output port. The Q line can be set or reset with the SEQ and REQ instructions. The Q line will go to logic 1 or logic 0 respectively. By timing the Q line setting and resetting with a 50-ms delay loop, we can use the Q line to control the EPROM programming pulse.

#### The Program

The program has to accomplish several objectives:

- 1. Supply the address and data to the bus.
- 2. Furnish control signals to the latches.
- 3. Perform address bookkeeping chores of start, current, and finish addresses.
- 4. Fulfill programming pulse timer requirements.

(See listing 1 for the program and figure 5 for a flowchart of the program. The flowchart is annotated with numbers that correspond to line numbers of the program listing.)

The delay constants in lines 25 and 27 of the program were calculated using the following formula:

delay machine cycles = 
$$
\frac{DT \times f}{8}
$$

where  $f = \text{clock frequency} = \frac{1}{2}$ crystal frequency,  $DT =$  delay time, and 8 clock cycles  $= 1$  machine

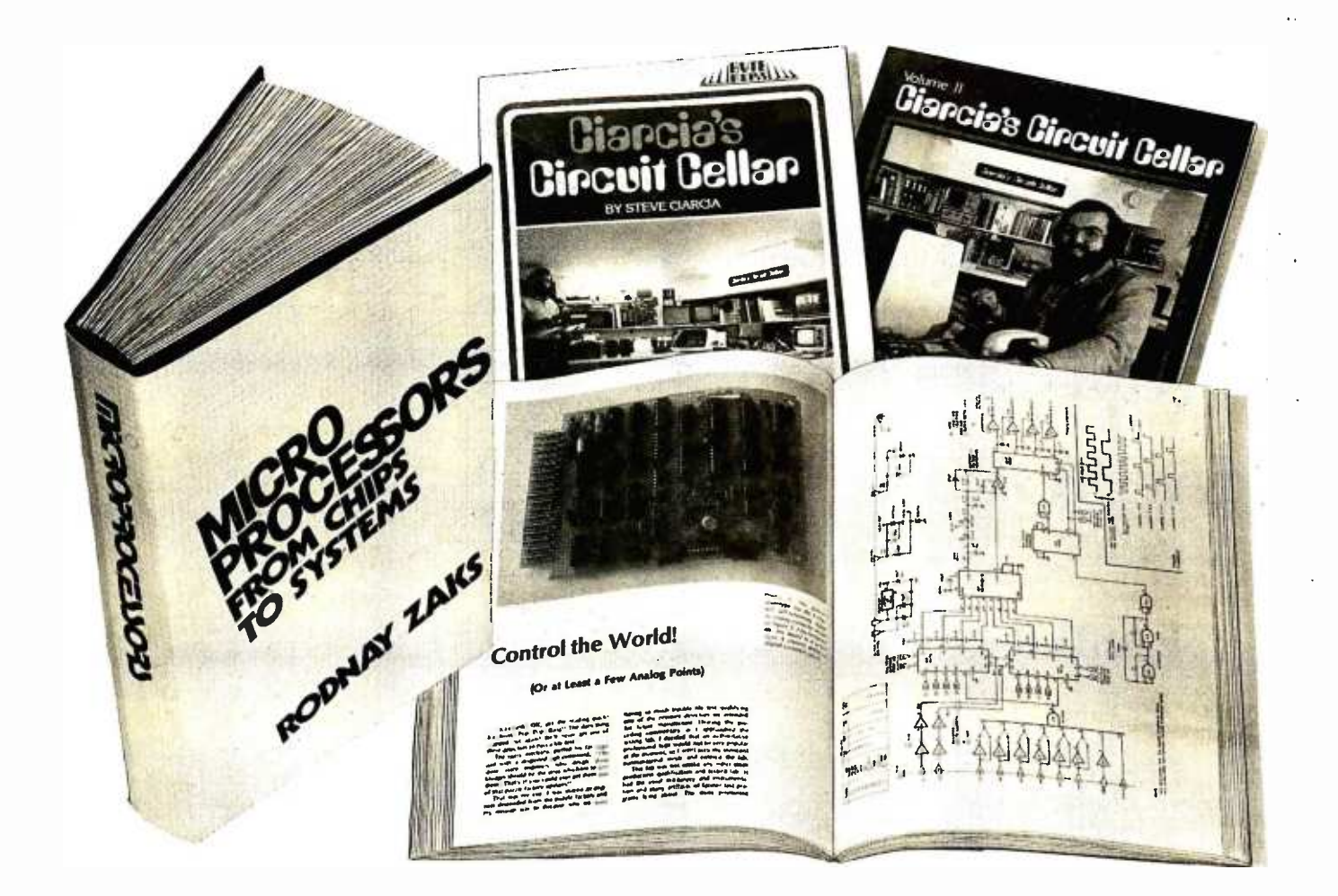

## TAKE THE 3- VOLUME PERSONAL COMPUTING LIBRARY FOR ONLY \$2.9

when you join THE LIBRARY OF COMPUTER AND INFORMATION SCIENCES You simply agree to buy 3 more books-at handsome discounts-within the next 12 months.

Enjoy the challenge and reap the benefits of microcomputing with the Personal Computing Library. This set of three carefully-selected books<br>provides you with hours of thought-provoking computer projects. For<br>only \$2.95–it's a value you can't afford to pass up.<br>Take a look at the books you'l

#### MICROPROCESSORS: From Chips to Systems.

Rodnay Zaks' *Microprocessors: From Chips to Systems* brings the<br>hobbyist and the computer professional a complete, progressive guide to microprocessors -the phenomena that is revolutionizing modern technology.

In over 400 fact -filled pages, Microprocessors: From Chips to Systems details the most up-to-date information. Topics include internal microprocessor operation, system components and their interconnection, basic interfacing techniques, principles of programming, a comparison of major microprocessors and much more. Detailed examples, photographs and diagrams supplement the ten extensive chapters. The book also describes a "standard" microprocessor system and is applicable to all microprocessors. A helpful index, appendix and bibliography make complete this excellent introduction to the exciting world of microprocessors. "...(A) thorough review of all the popular microprocessors..."—Interface Age Publisher's Price \$25.00

#### CIARCIA'S CIRCUIT CELLAR: Volumes I and II.

Tinkering with microchip assemblies and personal computers is a hobby for many computer enthusiasts. It's a passion for Steve Ciarcia, personal computing specialist whose popular series in BYTE magazine personal computing specialist whose popular series<br>has made him a "computer folkhero".

CIRCUIT CELLAR: Volumes I and II provides a complete tutorial to the construction of over 30 microcomputer complete tutorial to the construction of over 30 microcomputer<br>projects.

Volume I includes:

- how to build a dual voltage converter, and various methods to help you achieve voltage multiplication
- 
- classical I/O decoding and memory mapped methods how to construct an 8 channel 31/2 digit DC digital voltmeter interface how to build an inexpensive address state analyzer which provides dynamic display of the microprocessor address bus during program execution

Volume I1 includes:

- how to build a computer controlled security system for your home
- a design for a computer controlled wood stove<br>an introduction to 16-Bit Computing
- 
- how to add nonvolatile memory to your computer Publisher's Price \$20.95 (softcover).
	-

#### What is The Library of Computer and Information Sciences?

It's the oldest and largest book club especially designed for the computer professional. In the incredibly fast- moving world of data processing, where up-to-date knowledge is essential, we make it easy for you to keep totally informed on all areas of the information sciences. In addition, books are offered at discounts up to 30% off publishers' prices.

Begin enjoying the club's benefits by accepting the PERSONAL COMPUTING LIBRARY. It's the perfect reference for computer professionals... and it's a great bargain, too.

> If the reply card has been removed, please write to The Library of Computer and Information Sciences Dept. 7-AX9, Riverside, N.J. 08075 to obtain membership information and an application.

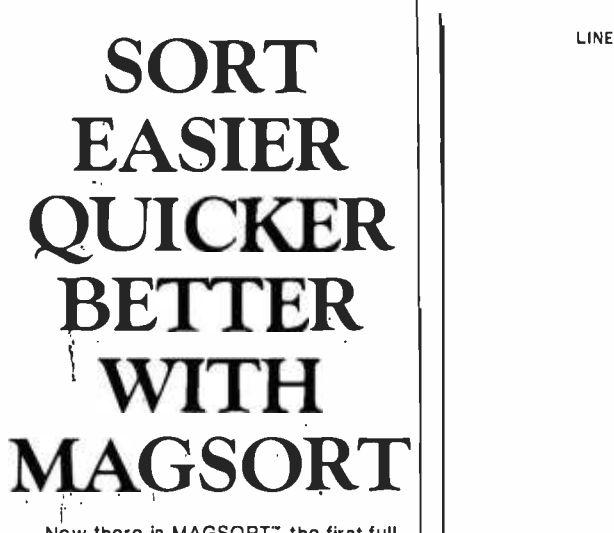

Now there is MAGSORT", the first full featured Sort/Select/Merge program specifically designed to take the pain out of sorting.

### EASIER

Interfacing MAGSORT to your CBASIC, Microsoft BASIC, Pascal/MT+, PL/I-80, or Fortran -80 programs is a snap. Two simple statements do it all. No dedicated memory, relocation, or special interfacing is required<br>- not even in CBASIC.

And running MAGSORT stand alone is just as simple. The easy-to-use utility program asks all the questions so you don't have to remember a dictionary full of commands.

### QUICKER

MAGSORT is written in 8080/Z80 assembler and uses a unique proprietary ory space to be utilized for buffering. This provides the fastest possible sorting and optimizes MAGSORT for large files.

### BETTER

MAGSORT is better than super! Its unmatched features make it the sort for today's sophisticated systems.

At \$250, MAGSORT may cost a little more than some other sorts, but it quickly pays for itself with convenience, speed and versatility. And, like all MAG software products, MAGSORT includes our free one year support service.

MAG Micro Applications Group Dept. 101 20201 Sherman Way, Suite 205 Canoga Park, CA 91306 Please send more information about MAGSORT today. O <sup>I</sup>would like to know more about your other programs too. Name Title Address City State Zip

CBASIC is a trademark of Compiler Systems Pascal/MT+ is a<br>trademark of MT Microsystems PL/I-80 is a trademark of trademark of MT Microsystems PL/I-80 is a trademark of<br>Digital Research Fortran-80 is a trademark of Microsolt

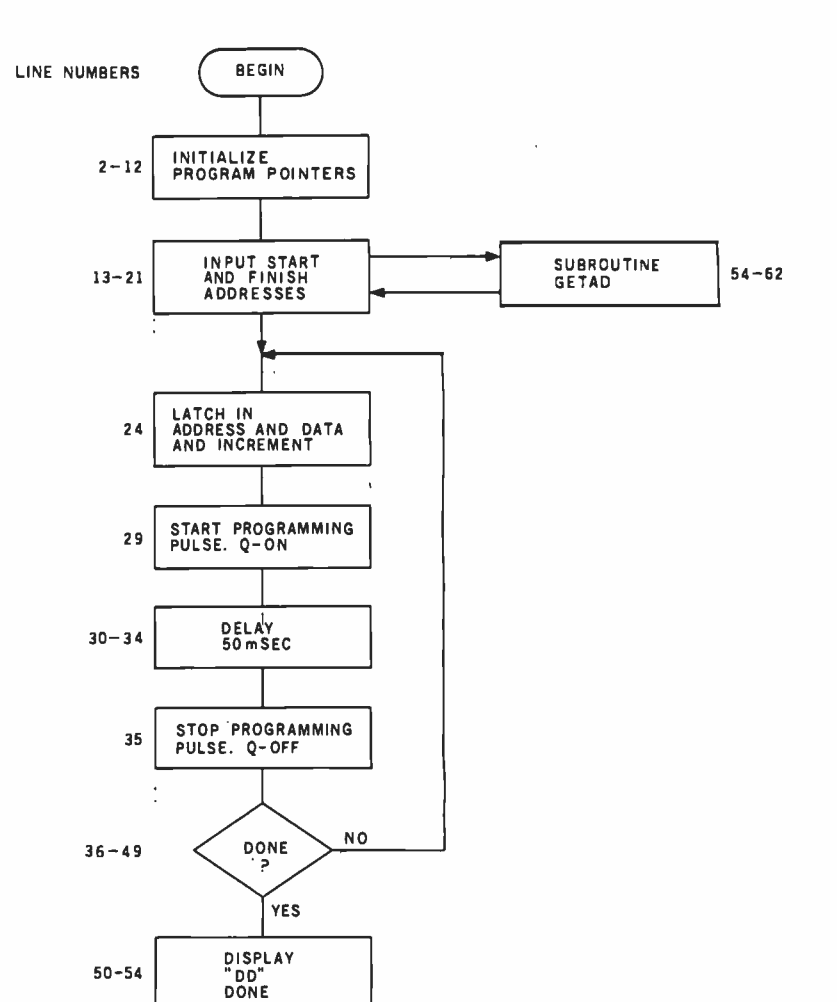

Figure 5: A flowchart of the program for controlling the 1802. The numbers to the left of the box symbols correspond to program line numbers.

END

cycle. In a common system, the system clock is developed from a video color -burst crystal (3.579545 MHz).

The inner delay loop consists of program lines 30, 31, and 32, for a total of six machine cycles for each time through the loop. The outer loop goes from line 30 to 34, for a total of ten machine cycles each time. The correct delay constants can be determined by the following formula:

```
[6n + 6(m - 1)(256)]+ [10(256)]
= 11,186
```
where  $mn = 16$ -bit delay constant (*m* is the high-order byte,  $n$  is the low -order byte). The series of terms enclosed in the first set of brackets accounts for the inner loop, those in the second set for the outer loop. Solving

for mn gives hexadecimal 69E  $(m = 6, \text{ and } n = 157).$ 

#### Programming the EPROM

The following is the procedure for programming 2 K bytes of a 2716 EPROM:

- 1. Using an ultraviolet light source, erase the EPROM to set all bits equal to a logic 1. Caution: The ultraviolet rays seem harmless, but they are not. Do not expose your eyes to the rays, and keep others from inadvertently walking into the area while you are erasing.
- 2. Verify that each memory location of the EPROM is filled with FF hexadecimal. Use the program in listing 2.

Text continued on page 362

 $535$ 

 $575$ 

\$259

computer

P.O. Dox 8483

Rustin, Texas

**VISA** 

**Retail Your Cost** 

1460.00 1199.95<br>1795.00 1599.95<br>995.00 799.95

1045.00 799.95<br>1045.00 899.95<br>1870.00 1695.00

189.95

095.00<br>96995<br>1099.00<br>1195.00<br>695.00<br>709.00

Your Cost<br>539.95<br>95.00 Retail:<br>645.00

659.95<br>579.95<br>689.95<br>789.95

159.95

159.95

314.95

419.95<br>259.95<br>239.95<br>259.95<br>169.95

999.00 699.95

495.00

995.00<br>1094.00<br>1295.00<br>1394.00

795.00<br>894.00

745.00

745.00<br>695.00<br>795.00<br>995.00

199.95

199.95

 $\frac{55000}{36000}$ <br> $\frac{36000}{37000}$ <br> $\frac{37000}{235.00}$ 

**Retail Vour Cost** 

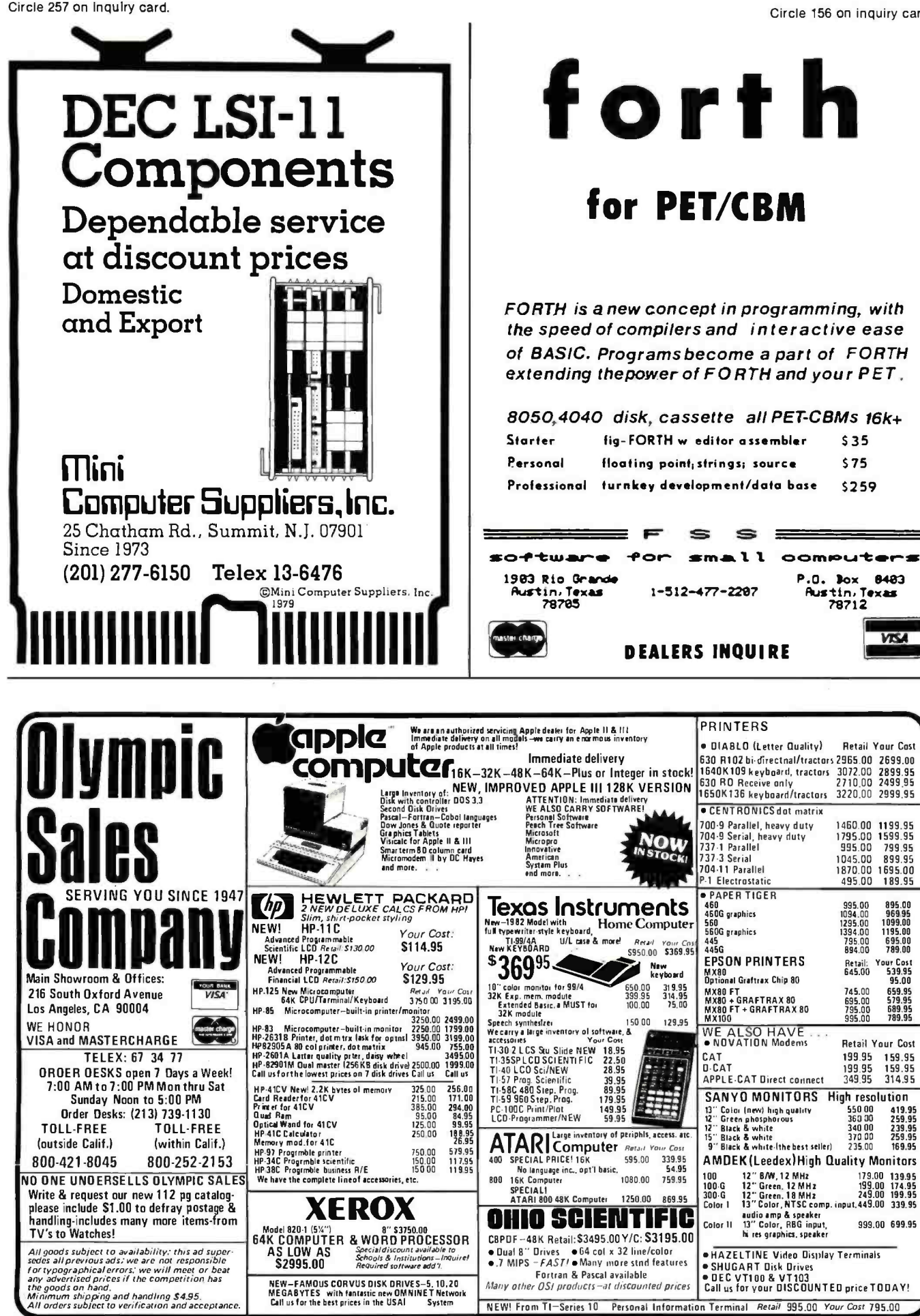

Listing 1: Program instructions for controlling the COSMAC microprocessor to program a 2716 EPROM. To program a 2732 EPROM, the mnemonic REQ (7A) in lines 2 and 35 should be changed to SEQ (78) and SEQ (78) in line 29 should be changed to REQ (7A).

3/14/91 11.80 CROSS ASSEMBLER 1802 VER 1.1

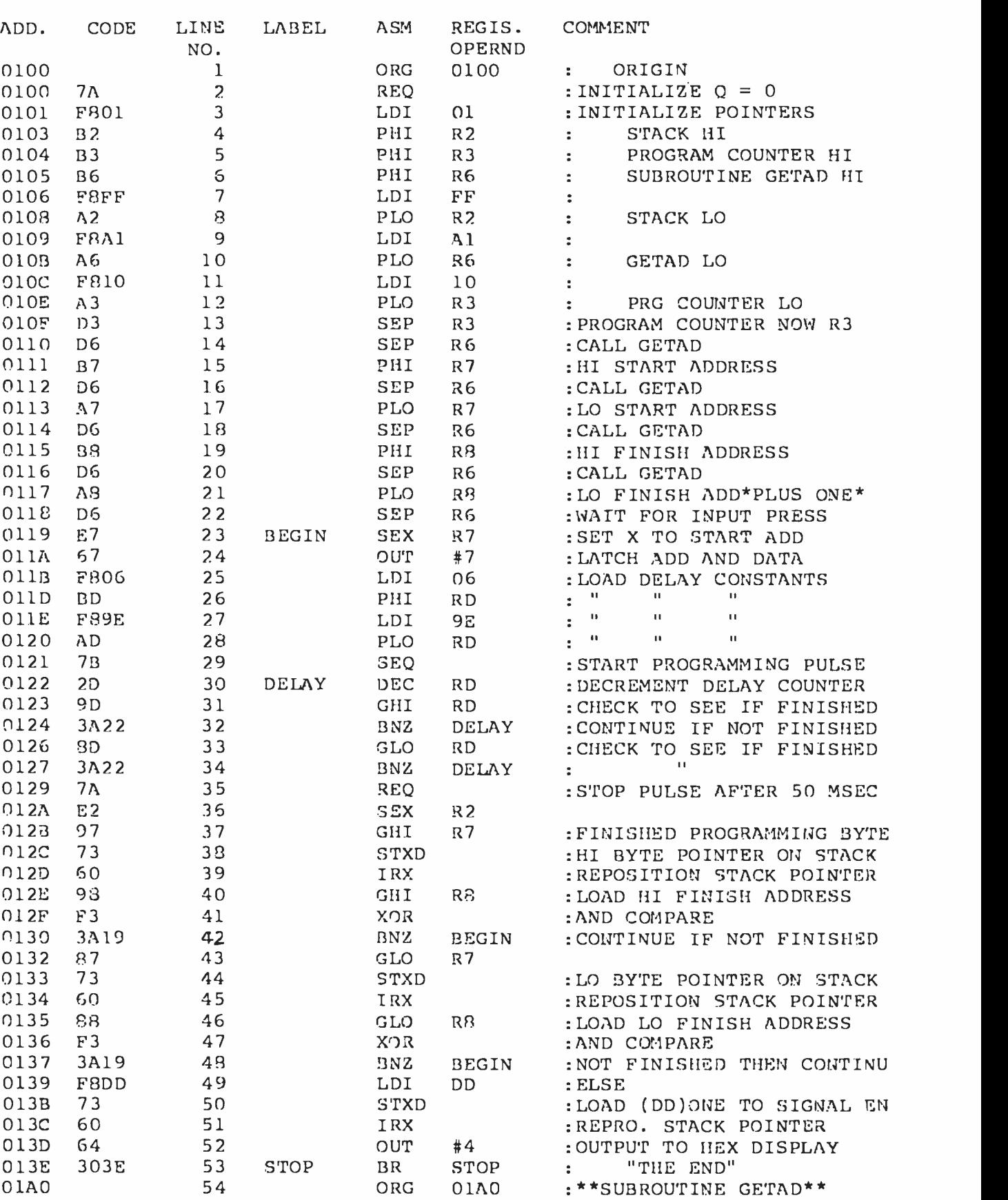

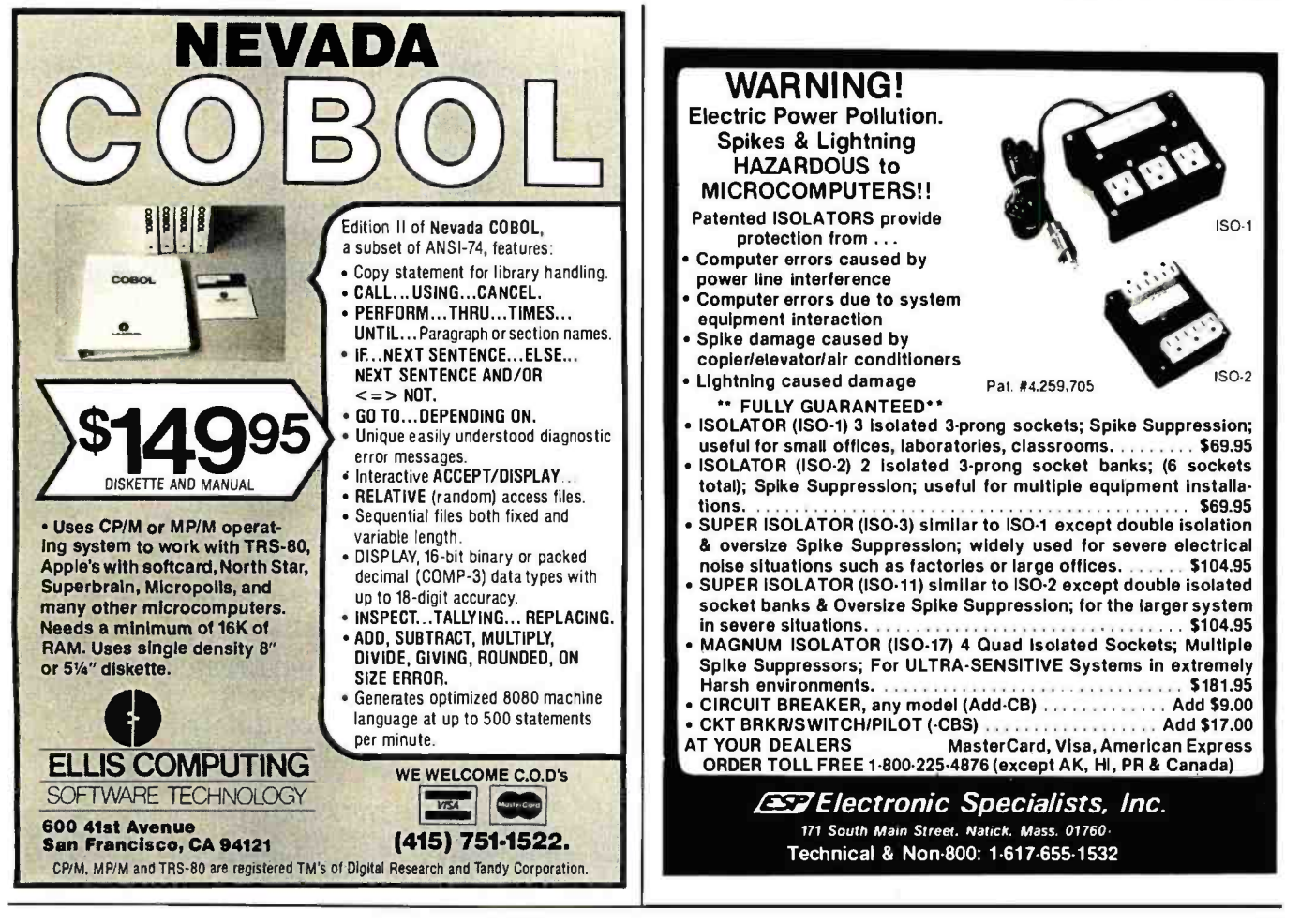

A REFURBISHED DAISY WHEEL TERMINAL FOR PERSONAL COMPUTER USERS AND SMALL BUSINESSES.

# Now you can have <u>letter-quality printing</u> and professional features for just \$1,495\*

Janeiro de

**D**<sup>mesto</sup>

AJ daisy wheel printer terminals are renowned for exceptional performance, high reliability, and applications versatility. Now you can have all this for only \$1,495<sup>\*</sup> in our special limited offer.

- 30 cps letter-quality printing
- Changeable type faces
- Full ASCII keyboard with numeric pad
- High resolution X-Y plotting Complete electronic forms control
- 128- character buffer
- Asynchronous RS -232 interface
- Printwheel, ribbon cartridge, and cable included
- 30-day parts /labor warranty

And you can choose from a list of options including forms tractor, pin-feed platen, paper trays, side shelves, extra printwheels, APL keyboard and 2K buffer.

Call your nearest AJ regional office for details: San Jose, CA (408) 946 -2900; Rosemont, IL (312) 671-7155; Hackensack, NJ (201) 488 -2525. Or check the phone book for the number of your local AJ sales/service office. e de la communicación de la communicación de la communicación de la communicación de la communicación de la co<br>En la communicación de la communicación de la communicación de la communicación de la communicación de la comm

> Price excludes options and is subject to change without notice. Model shown includes certain options. Offer available only in the contiguous U.S.

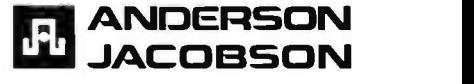

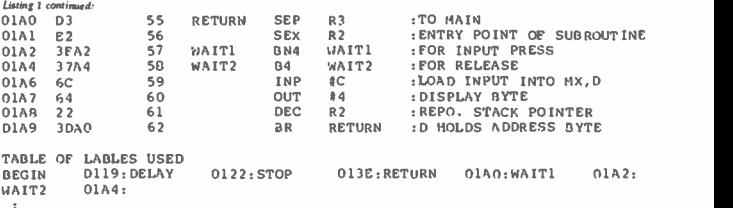

L6Nag Z A program to use the 1802 to check Mat an EPROM is completely erased

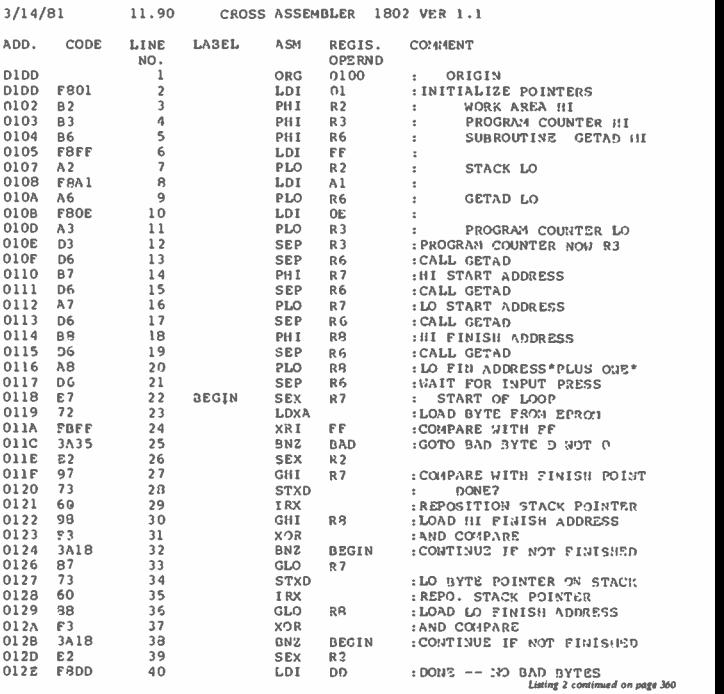

358 **Ienusry 1982 @ BYTE Publications Inc.** 

<www.americanradiohistory.com>
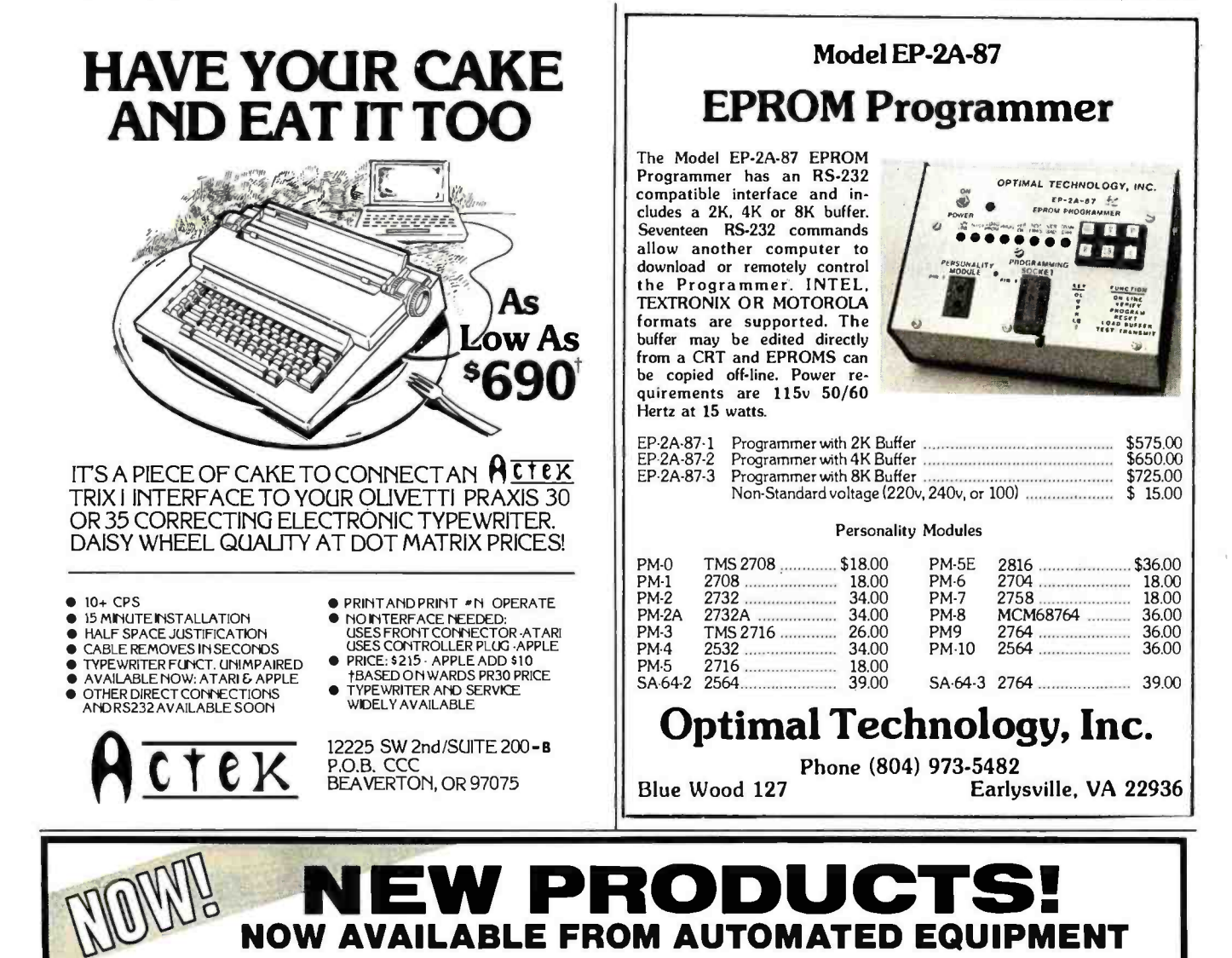

### **TELEVIDEO SYSTEM I**

The Televideo System I is a CP/M® based singleuser computer system. State-of-the-art design and<br>single board construction accounts for Televideo's reliability and exceptional price performance.<br>Cobal, Basic, PL/1 and Fortran are just a few of the Cobal, Basic, PL/1 and Fortran are just a few of the<br>high level languages available. As your needs grow<br>so can your Televideo computer system. The<br>System 1 can be a satellite computer of a larger<br>network of user stations u CP/M® 2.2. Nation wide on-site service is available<br>through General Electric service company.

System 1 specifications: Z80A, 64K Ram, 4K diagnosticEprom, two 5"360K drives, serial and parallel port.

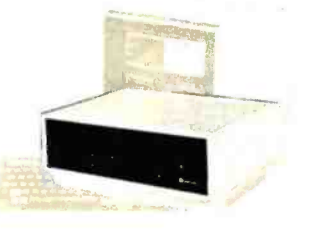

CP/M® is a licensed product supplied by Digital Research, Inc.

See Televideo System Ad

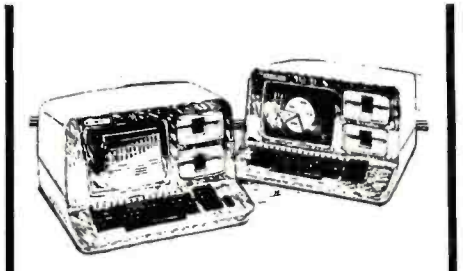

## NORTHSTAR ADVANTAGE<br>COMPUTER

The Northstar Advantage Computer is an integrated package including full graphics capability. Line<br>charts, bar graphs, pie charts and 3 dimensional displays are all possible as part of Northstar's<br>optional graphics/DOS operating system or CP/M®<br>graphics package. All Northstar applications soft-<br>ware is available for the Advantage Computer. Slots for 6 additional expansion cards are included.

Specifications: Z80A CPU, 64K Ram, Green screen 12" monitor, 240 x 640 pixel graphics resolution,<br>sculptured typewriter-like keyboard, two 5" 360K drives.

### ZENITH

Zenith Data Systems with world famous quality and<br>reliability are now available from A.E.I. The Z89 and<br>Z90 are standalone micro computers with a one<br>piece design that simplifies installation and operation. With the board line of PeachTree accounting<br>software and Micro-Pro word processing software the Zenith computers are the ideal small business<br>systems. Heathkit/Zenith educational courses are available making the Zenith computer an excellent<br>choice for the first time buyer.

#### Zenith specifications:

Z89-48K ram standard, Z80 cpu. 2 serial ports, built in 12" terminal, one 5" 100K drive, expandable.

Z90-64K ram standard, Z80 cpu, 2 serial ports, built in 12" terminal, one 5" 200K drive, expandable.

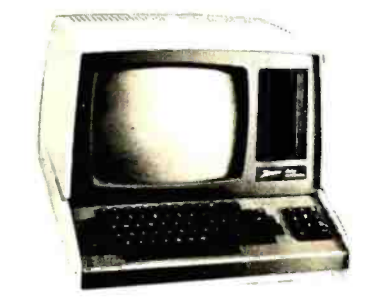

## V.I.P.'s call A.E.I.

Because A.E.I. tests before shipping, has expertise on all items offered, and is price competitive.

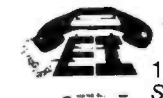

**AUTOMATED EQUIPMENT, INC.** 18430 WARD STREET, FOUNTAIN VALLEY, CALIFORNIA 92708 See these products and a full line of peripheral equipment in our showroom.  $(714)$  963-1414 (800) 854-7635

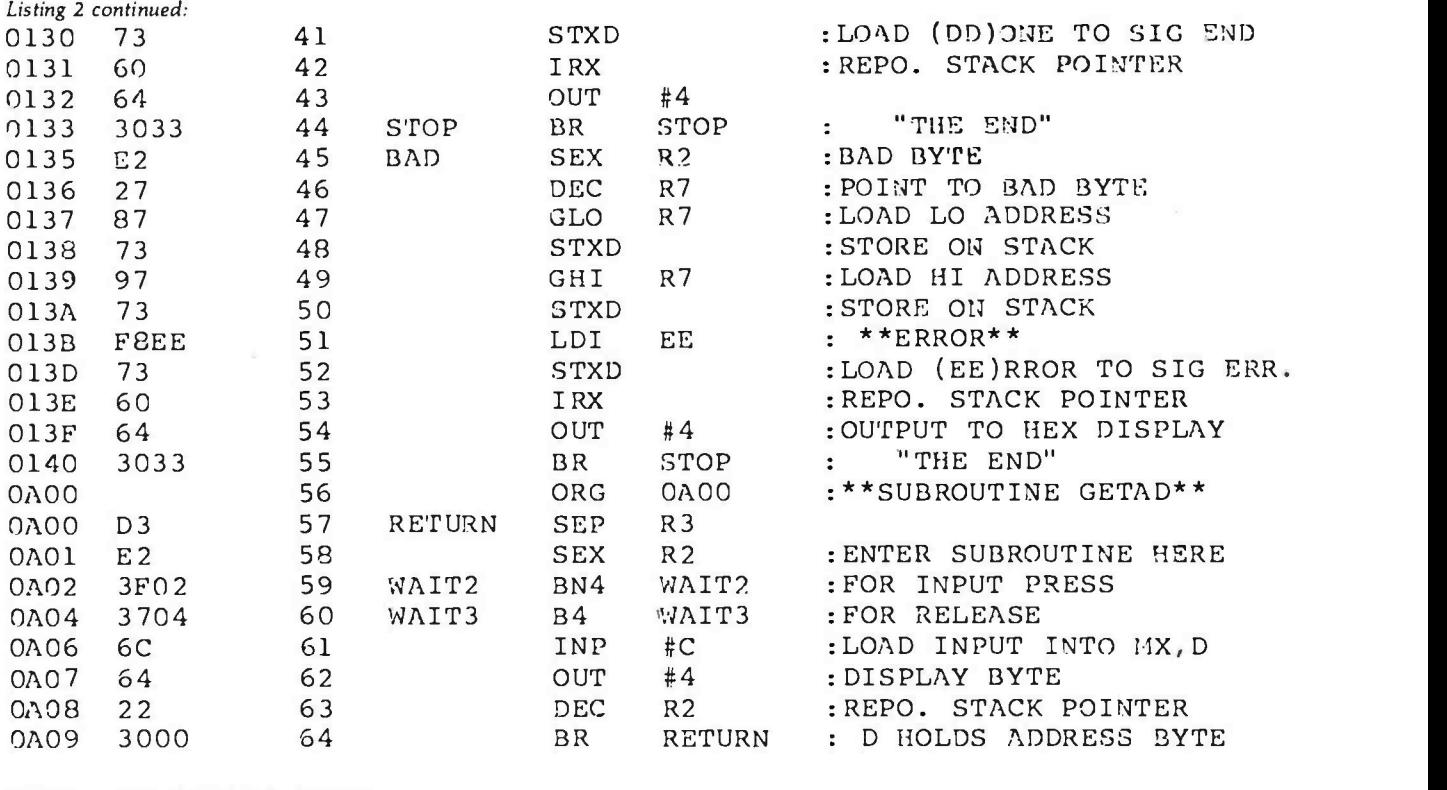

TABLE OF LABLES USED<br>BEGIN 0118:STOP 0133:BAD BEGIN 0118:STOP<br>WAIT3 0A04:  $0A04:$  $\ddot{\phantom{a}}$ 

0135:RETURN 0A00:WAIT2 0A02:

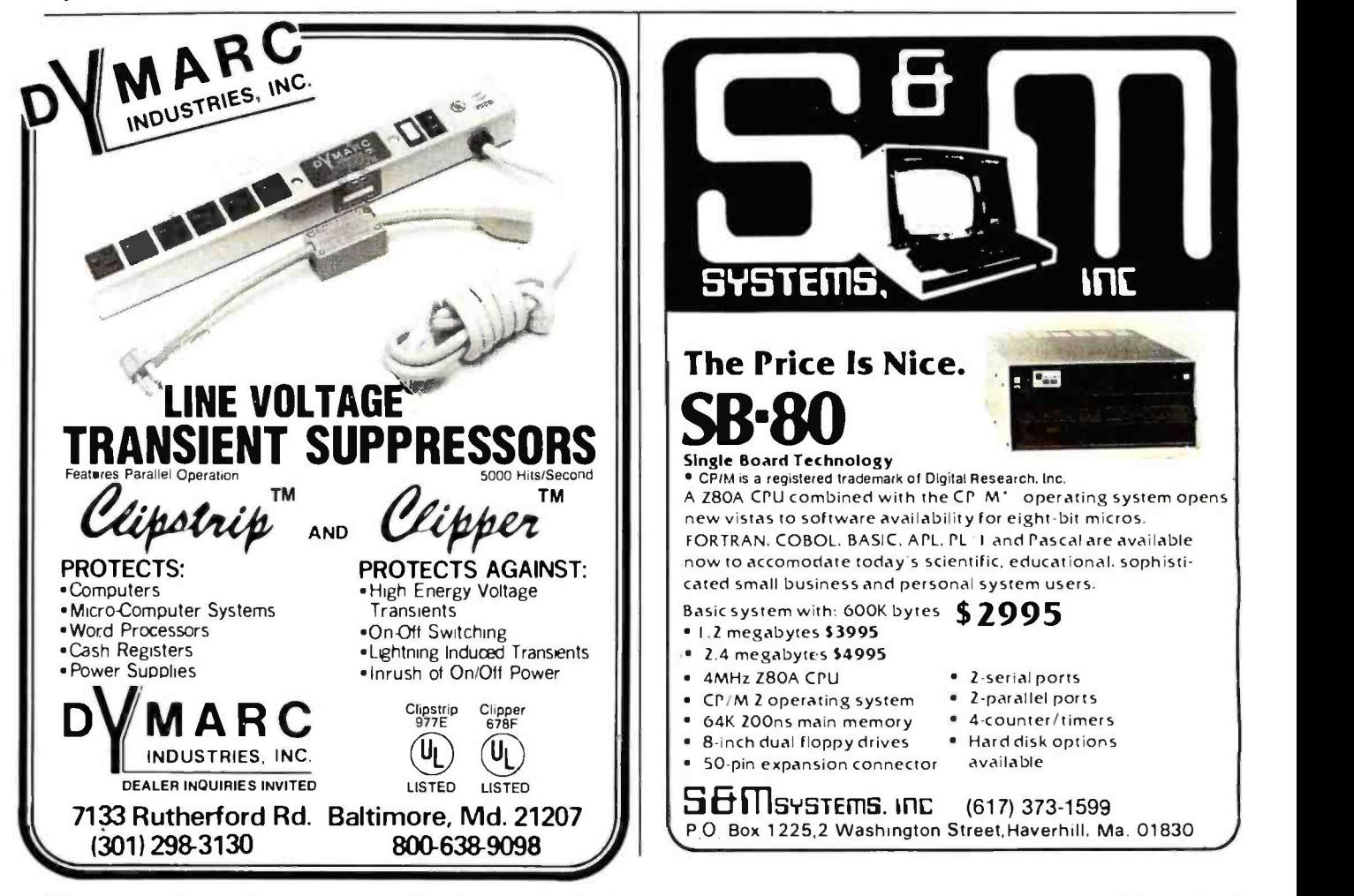

# **P&T CP/M<sup>®</sup>2 Supports**<br>Hard Disk Storage for the TRS-80 Model II

P&T CP/M 2 now supports two popular hard disk subsystems for the Mod Il; thus you can combine all the features of the best CP /M for the Mod II with the speed and capacity of the hard disk drives.

### Cameo Electronics

- uses mature cartridge disk technology for maximum reliability
- supports up to 4 drives
- removable cartridges make backup and data transfer fast and easy

### Corvus System

- support for 10 and 20 Mbyte drives
- special mirror utility allows backup by logical drive
- supports up to 4 drives

 $\prod_{i}$ CKLE $\zeta$ Price: \$250 (FOB Goleta) for P&TCP/M 2-hard disk version (CA residents add 6% sales tax)

PICKLES & TROUT P. O. BOX 1206. GOLETA, CA 93116, (805) 685-4641

CP/M is a registered trademark of Digital Research. TRS-80 is a trademark of Tandy Coro

### MICROSTATTM Release 2.0

NEW RELEASE! Just some of the new features of Microstat Rel. 2.0 include: new programs for moments about the mean, skewness, kurtosis and stepwise multiple regression, longer file names, faster sort routine, the ability to declare each data file's numeric precision ces for the equations and file structures used in Microstat. Also included is a Data Management Subsystem for file maintenance (edit. list, destroy, augment, sort, rank- order, move and merge) plus transformations (add, subtract, multiply, divide, reciprocal, log, natural log and antilog, exponentiation and linear) that allow you to create new variables from existing variables.

After file creation with OMS, programs for analysis include: Descriptive statistics, Hypothesis testing (mean and proportion), ANOVA (one -way, two -way, and random blocks), Scatterplots, Frequency distributions, Correlation analysis, Simple, Multiple and Stepwise Multiple Regression (including files larger than available memory), Time series, 11 Nonparametric tests, 8 Probability distributions, Crosstabs and Chi -square, Combinations, Permutations and Factorials (up to one million factorial). All program output is neatly formatted for easy use.<br>The price for Microstat Rel. 2.0 is \$295.00 and the user's manual is

available for \$25.00 (credited towards purchase) and includes sample printouts with file fables that reference standard statistical texts and journals so you can compare the results from Microstat to those produced on much larger systems. Compare Microstat to any other package on the market and we think you'll agree that Microstat is the best at any price.

ECOSOFT, INC. P.O. BOX 68602 MISS CREATED BOX 68602 (317) 283 -8883

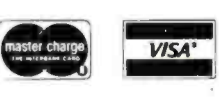

## PRODUCTS FOR YOUR RADIO SHACK NEW! WE LEWIN SUIVIL UIEIN<br>NEW! MICROTEXT COMMUNICATIONS VIA YOUR MODEN MICROTEXT COMMUNICATIONS VIA YOUR MODEM!

Now you can use your printer with your modem! Your computer can be an intelligent printing terminal. Talk to timeshare services or to other personal computers; print simultaneously through a second printer port; and re- display text stored in memory. Download text to Basic programs; dump to a cassette tape, or printer, or both. Microtext can be used with any printer or no printer at all. It features user configurable duplex/parity for special applications, and can<br>send any ASCII character. You'll find many uses for this general purpose and send any ASCII character. You'll find many uses for this gener module! Available in ROMPACK, ready-to-use, for \$59.95.

### SOFTWARE DEVELOPMENT SYSTEM

The Micro Works Software Development System (SDS80C) is a complete 6809<br>editor, assembler and monitor package contained in one Color Computer program<br>pack! Vastly superior to RAM-based assemblers/editors, the SDS80C is non we eliminate tedious program loading when going back and forth from editing to assembly and debugging!

The powerful screen-oriented Editor features finds, changes, moves, copys and<br>much more. All keys have convenient auto repeat (typamatic), and since no line

numbers are required, the full width of the screen may be used to generate well<br>The Assembler features all of the following: complete 6809 instruction set;<br>Complete 6800 set supported for cross-assembly; conditional assemb

The versatile ABUG monitor is a compact version of CBUG, tailored for debugging<br>programs generated by the Assembler and Editor. It features examine/change of<br>memory or registers, cassette load and save, breakpoints and mor

## **IIII IIII IIIIIIIII** GAMES

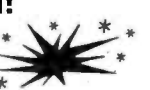

Star Blaster - Blast your way through an asteroid field in this action -packed Hi -Res graphics game! Available in ROMPACK; requires 16K. Price: \$39.95 Hi-Res graphics game! Available in ROMPACK; requires 16K. Price: \$39.95<br>Pac Attack — Try your hand at this challenging game by Computerware, with<br>fantastic graphics, sound and action! Cassette requires 16K. Price: \$24.95<br>B

Products. Cassette requires 16K. Price: \$24.95<br>Adventure — Black Sanctum and Calixto Island by Mark Data Products. Each<br>cassette requires 16K. Price: \$19.95 each.<br>ROMLESS PAK I — is an empty program pack capable of holding

ROMLESS PAK I — is an empty program pack capable of holding two 2716 or 2732 EPROMs, allowing you up to 8K of program! The PC board inside comes with sockets installed, ready to go with the addition of your custom EPROMs. Price: \$24.95

2-PASS DISASSEMBLER - with documentation package. 16K; cassette. 80C Disassembler Price: \$49.95

CBUG - Machine language monitor. CBUG Cassette Price: \$29.95 CBUG ON 2716 EPROM: Can plug into Romless Pak I. CBUG ROM Price: \$39.95

PARALLEL PRINTER INTERFACE - serial to parallel converter allows use of all standard parallel printers. PI80C Price: \$69.95

Assembly Language Programming, by Lance Leventhal. Price: \$16.95 MEMORY UPGRADE KITS: 4 -16K Kit Price \$39.95. 16 -32K (requires soldering experience) Price: \$39.95

PARTS & SERVICES: SAMs, 6809Es, RAMs, PIAs. Call for prices.

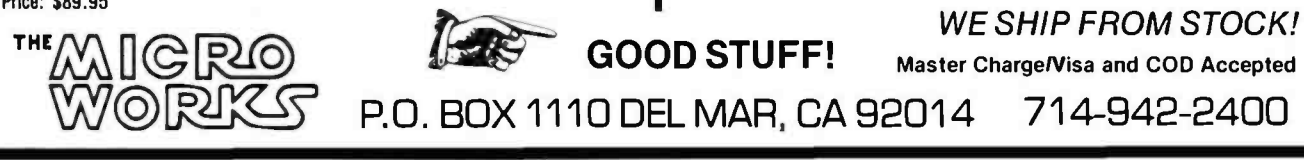

You can save buying wholesale with our buying service. As your agent we will buy computer equipment on the<br>wholesale market for you. Our fee is one fourth of what we save you off the list price. We have access to over 500 manufacturers. Call for present wholesale market conditions. Examples of total prices being paid by our clients (including our fee) are:

### COMPUTERS

Alpha Micro 1030 Alpha Micro 1051 Alpha Micro AM -1011 Altos 8000 -10 Altos 8000 -15 Altos 8000-2  $Apple 2 + 48K$ Archives Model I Archives Model II Archives Mcdel III CCS Series 300-1A CCS Series 400 -1A Cromemco System 3 Cromemco Z-2H Dynabyte 5200 -A2

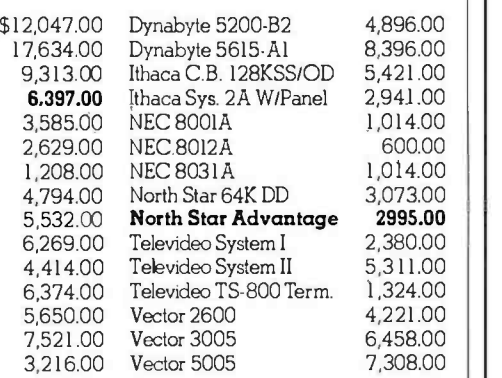

Qume Sprint 9 -55

305.00 277.00

2,085.00

### **SOFTWARE** Dbase II

Spellguard Datastar Spell S

Anade

NEC 3510

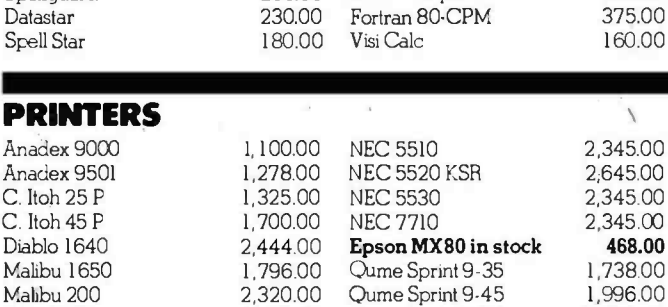

500.00 Wordstar 200.00 Basic Compiler

### CRT, DISK DRIVE, MODEMS

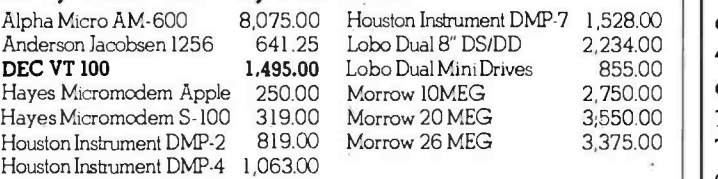

1,980.00

For latest wholesale prices and to order Call Toll Free 800 -227 -2288. In California call 415 -376 -9020. Assembly, integration and testing also available from<br>our service department.

### ASK ABOUT OUR LEASING PROGRAM.

Mastercharge at 3% handling fee. Prices subject to change without notice. Minimum fee \$100. 15% cancellation fee.

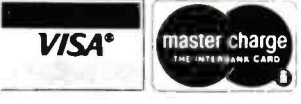

**V/SA<sup>\*</sup>** master charge We are buying agents for Export services available. International Telex 470851 HE PURCHASING AGEI

1635 School St., Suitet 101, Moraga, CA 94556

Test continued from page 354:

- 3. Load the EPROM program at 0100 to 01FF hexadecimal.
- 4. Load the data at 0800 to OFFF hexadecimal.
- 5. Insure that the +25 -V power supply is off before installing the EPROM.
- 6. Install the EPROM to be programmed.
- 7. Insure that the +5 -V power supply is applied to the EPROM. Then turn on the  $+25$ -V supply.
- 8. Run the program loaded at 0100 hexadecimal.
- 9. Enter the high and low parts of the starting address of the data to be programmed.
- 10. Enter the high and low parts of<br>the finish address, plus one.
- 11. Press input again to start programming. The program is finished when "DD" is displayed.
- 12. Turn off the  $+25$ -V power supply; then remove the EPROM.
- 13. Verify that the data was stored correctly.

The data may be loaded only from hexadecimal 0800 to OFFF. The EPROM's memory is addressed from X000 to X7FF (or 000 0000 0000 to 111 1111 1111 in binary). Only the least-significant 11 bits are required. The only address space in a 4 K-byte system that meets this requirement is from 0800 to OFFF (or 1000 0000 0000 to 1111 1111 1111). The 1802's address space from 0000 to 07FF is where its own program is stored in memory.

If you like, you can program just one bit of a byte. When you are programming a byte of data into the EPROM, you are actually programming zeros into the required bit positions of the byte. For example, take the data value 4F hexadecimal (0100 1111 in binary). A zero is programmed into bit positions 7, 5, and 4, while bits 6, 3, 2, 1, and 0 remain at logic 1. Any of the logic <sup>1</sup> bits can be programmed to logic 0. The byte 4F can be changed to 42 (or 0100 0010) because the only bits changed were the logic 1 bits. The only way to change a logic 0 bit to a

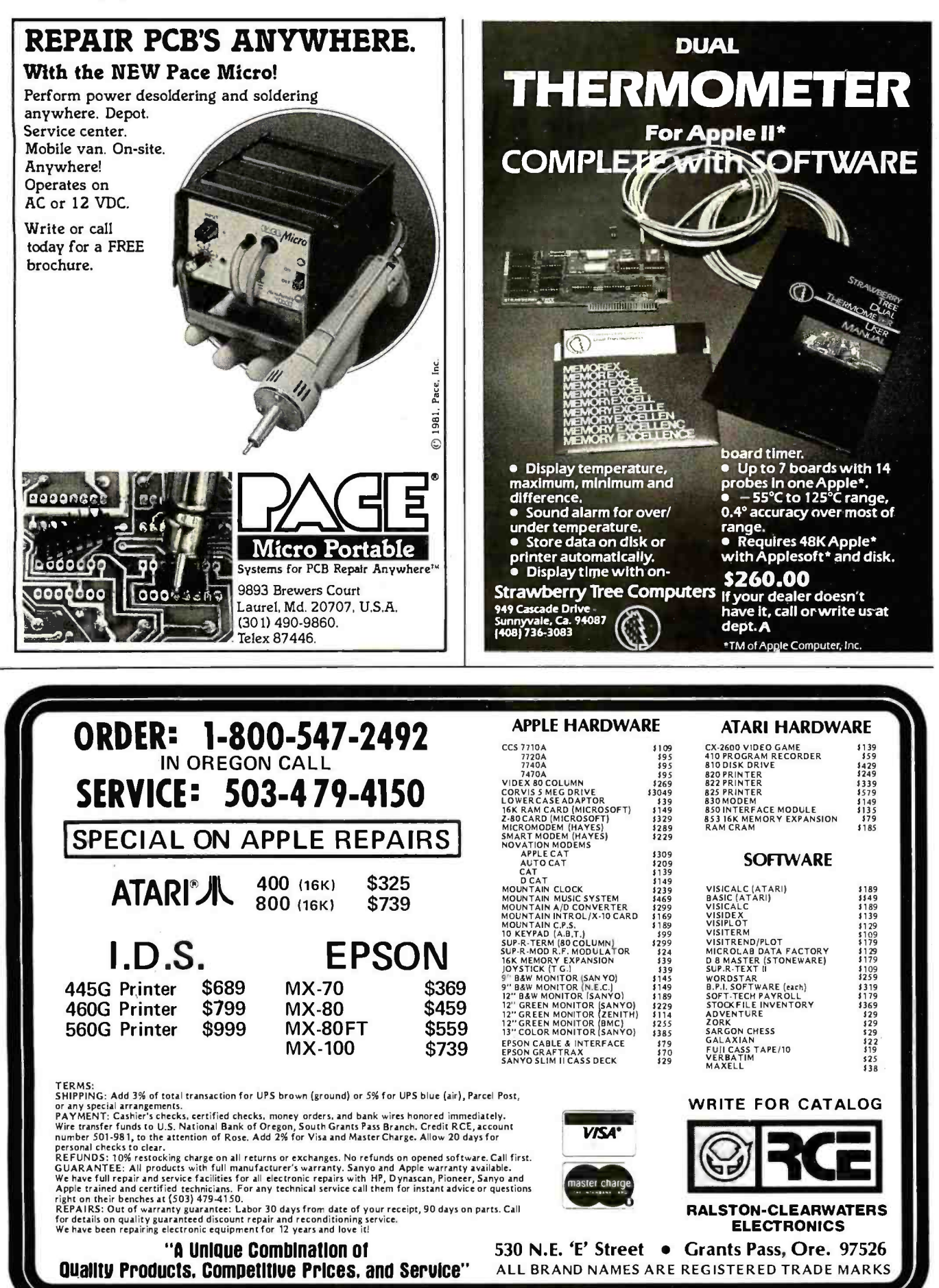

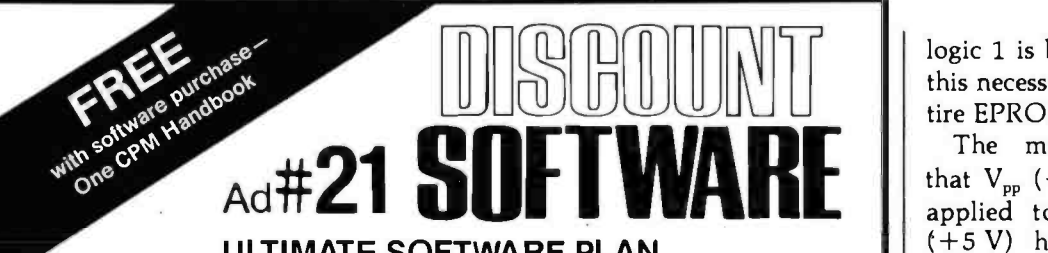

### ULTIMATE SOFTWARE PLAN

We'll match any advertised price on any item that we carry. And if you find a lower price on what you bought within 30 days of buying it, just show us the ad and well refund the difference. It's that simple

Combine our price protection with the availability of full professional support and our automatic update service and you have the Ultimate Software Plan. It's a convenient, uncomplicated, logical

way to get your software.

### $\bigcup_{CP/M \text{ users}}$  (New items or new prices)

Formats. Most formats available.<br>"PASCAL" 5250 7250 /na Pascal /MT + .

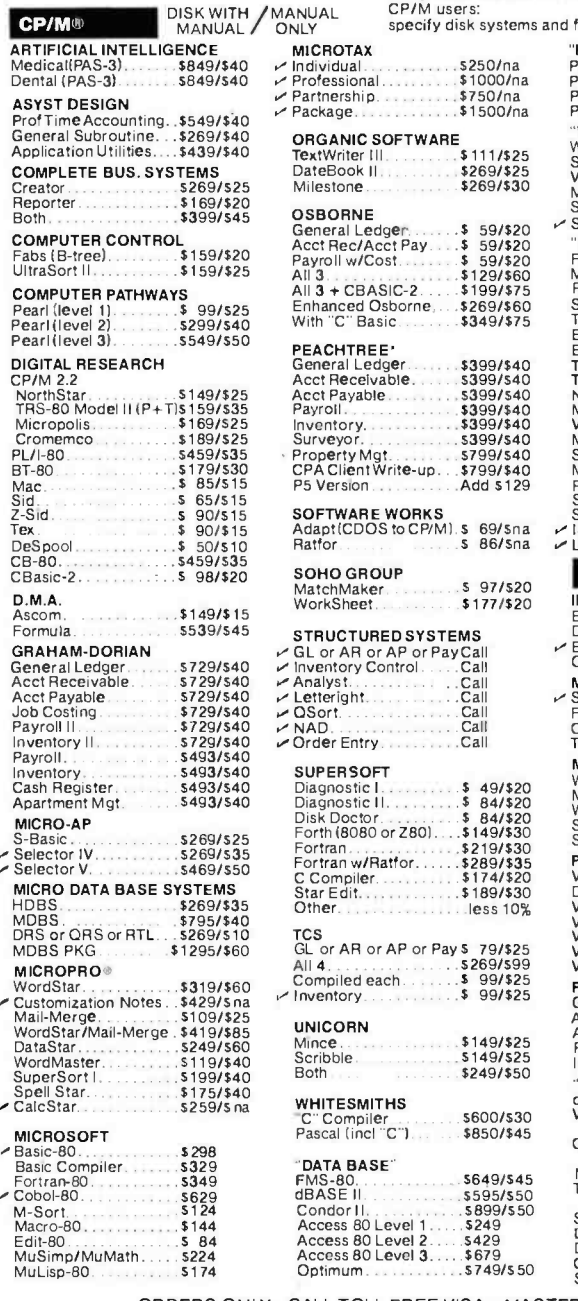

ORDERS ONLY-CALL TOLL FREE VISA · MASTERCHARGE

1-800-854-2003 ext. 823 · Calif. 1-800-522-1500 ext. 823<br>Outside of Continental U.S-add \$10 plus additional postage · Add \$3.50 postage and handling per each item · California Outside of Continental U.S.—add \$10 plus additional postage • Add \$3.50 postage and handling per each Item • California<br>residents add 6% sales tax • Allow 2 weeks on checks. C.O.D. ok • Prices subject to change without not

#### THE DISCOUNT SOFTWARE GROUP

6520 Selma Ave Suite 309 Los Angeles, Ca. 90028 (213) 837 -5141 Int'I TELEX 499-0032 BVHL Attn: DiscSoft . USA TELEX 194-634 BVHL Attn: DiscSoft TWX 910-321-3597 BVHL Attn: DiscSoft

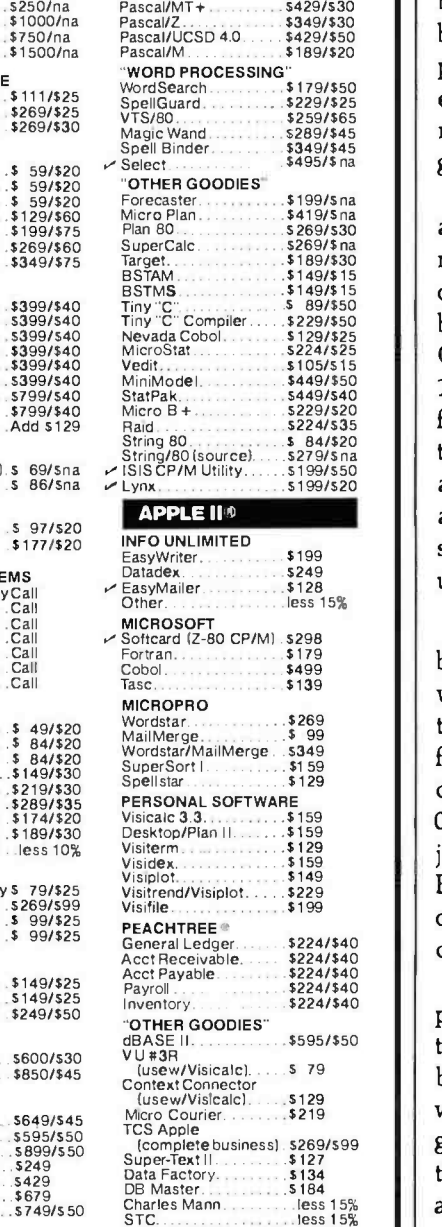

logic 1 is by ultraviolet erasing, and this necessarily means erasing the entire EPROM.

The manufacturer recommends that  $V_{\text{pp}}$  (+25 V) should always be applied to the EPROM after  $V_{cc}$ ( +5 V) has been applied. If you adhere to the instructions numbered 5, 6, 7, and 13 closely, there should be no problems.

### Construction

Construction of the programmer can be accomplished in several ways but a single-sided printed-circuit board is probably the easiest. The positive photographic system for etching your own boards is recommended because one of the photographic steps is eliminated.

Those who do not have access to an industrial EPROM eraser can make their own. An ultraviolet tube can be purchased at just about any barber -shop supply house. The General Electric number G15T8 is a<br>15-inch tube that fits nicely into a fluorescent desk-lamp fixture. Place the EPROM about an inch or two away from the tube, and expose it for about one half an hour. Again, be sure to avoid exposing your eyes to ultraviolet rays.

Owners of ELF II computers should be aware that the monitor included with the Giant Board uses the highest two bytes of programmable memory for its own work space. Anyone with only 4 K bytes of memory located at 0000 to OFFF should take care not to jump to the monitor after loading the EPROM data at 0800 to OFFF, because bytes OFFD and OFFE will be overwritten by the ELF II monitor.

ELF II owners can use the output port that is on the Giant Board, but they will have to cut two traces on the board. It is really very simple and is worth the effort. The objective is to get the clock, CS2, and CS1 pins of the 1852 connected to the N2, TPB and MRD lines, respectively.

That is all there is to it. Now that you have your EPROM programmer running successfully, you have another valuable tool for your hardware and software development system.

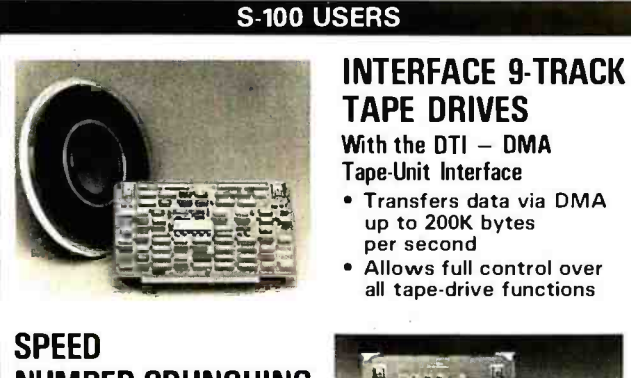

## NUMBER -CRUNCHING SOFTWARE 5-10 X's AND MORE With the  $FMP -$

Fast Math Processor

Kit or assembled

- 32-bit floating point operations
- for arith., trig., exponential, etc. functions
- Or 64 -bit floating point operations for arithmetic functions

Both the DTI and FMP meet the IEEE S -100 standard. Software is available.

For further information contact:

A MEMBER OF 711E SPC GROUP SPC TECHNOLOGIES, INC. P.O. Box 248, Arlington, VA 22210 (7031 841 -3632

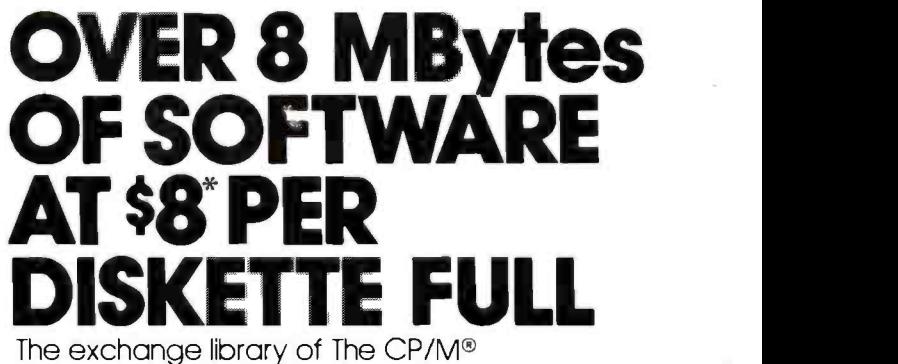

Users Group has nearly 50 volumes of software available. Everything from editors, assemblers, languages, games, tools and more -and almost everything in full source code.

Send \$6\*\* for full library catalog.

# THE CP/M USERS GROUP

<sup>1651</sup>Third Avenue, New York, N.Y. 10028.

- 'Domestic price. Inquire for overseas price.
- "The complete catalog of CPMUG is available for \$6 prepaid to the U.S., Canada and Mexico. \$11 prepaid to all other countries.
- $@$  CP/M is a registered trademark of Digital Research. The CP/M Users Group is not affiliated with Digital Research.

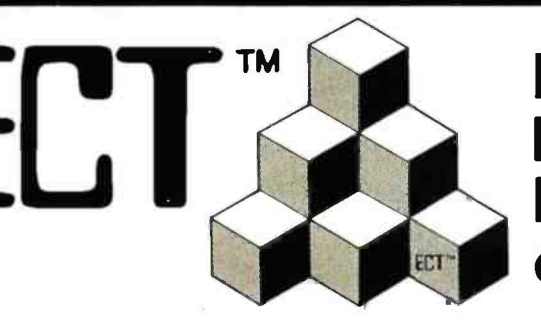

# Building Blocks for Microcomputer Systems, Dedicated Controllers and Test Equipment.

 $R^2$ I/O **S-100 ROM.** RAM & I/O BOARD

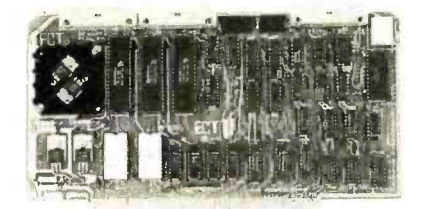

ECT's R<sup>2</sup>I/O is an S-100 Bus I/O Board with 3 Serial I/O Ports (UART's), 1 Parallel I/O Port, 4 Status Ports, 2K of ROM with the 8080 Apple Monitor Program and 2K of Static RAM.

\$295.00

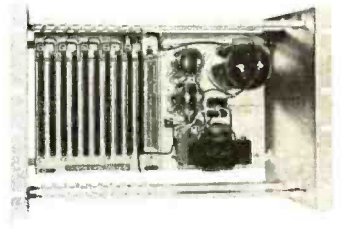

763 Ramsey Ave., Hillside, NJ 07205

RM -10 S -100 RACK MOUNT CARD CAGE

ECT's RM-10 is a rack mount 10 slot Card Cage with Power Supply, consisting of an ECT -100 rack mount Card Cage (19"W x 12.25"H x 8"D), the MB-10 Mother Board (with ground plane and termination) all 10 connectors and guides and the PS -15A Power Supply  $(15A \ @ \ 8V, \ 1.5\overline{A} \ @ \ \pm \ 16V).$  \$295.00

Specializing in Quality Microcomputer Hardware TM **Industrial • Educational • Small Business • Personal** Card Cages, Power Supplies, Mainframes, CPU's, Memory, I/O, OEM Variations **ECTRONIC CONTROL TECHNOLOGY** (201) 686-8080

Circle 141 on inquiry card. BYTE January 1982 365

# An Apple Talks with the Deaf

Ned W. Rhodes 2001 North Kenilworth St. Arlington, VA 22205

When a deaf woman came to work in my office last summer, I realized I had been taking for granted the ability to hear. She read lips and <sup>I</sup> learned some sign language, so we were able to "talk," and we corresponded by letter when she returned home to St. Louis at the end of the summer. But I was frustrated that <sup>I</sup>couldn't pick up the phone and wish her a Merry Christmas or happy birthday. This article describes how I overcame that frustration by turning my Apple into a communications device that helps me talk to my friend and other hearing-impaired people.

Devices called TTYs (teletypewriters) allow the deaf and hearingimpaired to communicate with one another over the phone. The two parties type their messages on keyboards and receive a response either as a printout or video display. The pro cess resembles the way microcomputers communicate with a remote

### About the Author

Ned Rhodes has an electrical engineering degree from the University of Minnesota and a master's degree in computer science from George Washington University. He is employed by the Melpar Division of E-Systems Inc. in Falls Church, Virginia, where he develops minicomputer -based data -acquisition systems.

computer by using a modem, except that the communications frequencies used by TTYs are not compatible with standard computer-modem frequencies. Phone-TTY Inc. of Fair Lawn, New Jersey (see box on page 377) makes an acoustic coupler with a 60 milliampere (mA) interface that allows communication between TTYs. I bought the M-1 coupler thinking I could easily interface it to my Apple, but I was wrong. The coupler was shipped with very clear instructions on how to connect it to a<br>60-mA teletypewriter interface, but there were no instructions or schematics to help with my Apple interfacing project. The manufacturer was unwilling to send me a schematic but did give me the name of a local

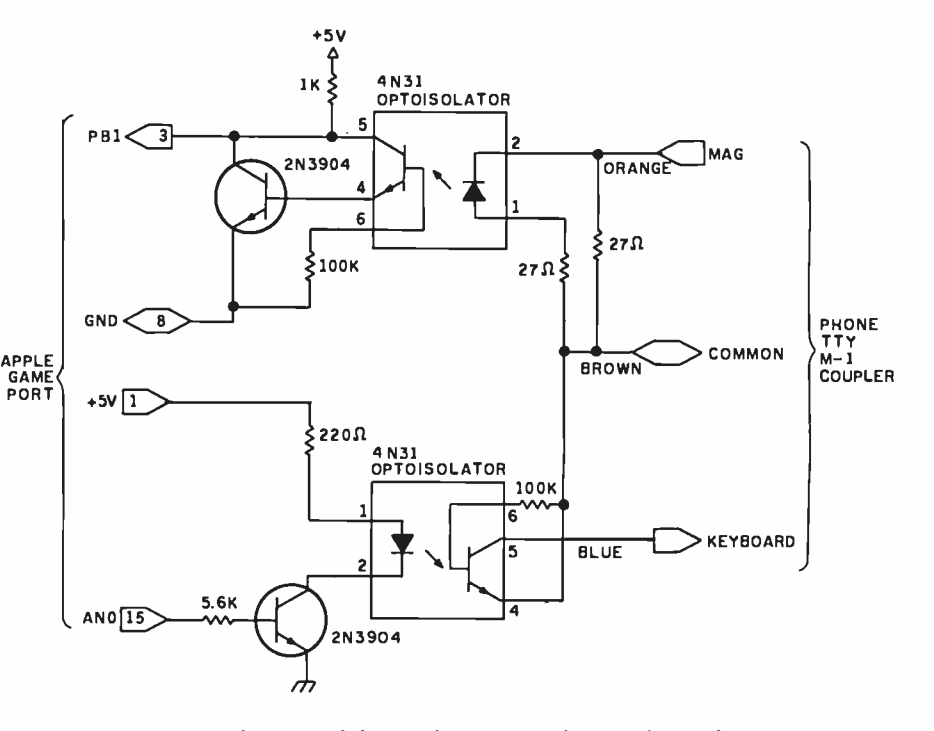

Figure 1: A schematic diagram of the Apple/M-1 coupler interface. The circuit uses optical isolators to convert the coupler's 60 -mA current loop to the TTL levels re quired by the Apple game -paddle interface.

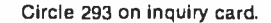

### **MITSUBISHI** FLEXIBLE DISK DRIVE SETTING NEW STANDARDS FOR RELIABILITY AND DURABILITY

FULLY IBM AND SHUGART SA85OR COMPATIBLE

- DOUBLE -SIDED, DOUBLE -DENSITY
- 1.6 MBYTE /DISK
- **SOFTOUCH<sup>TM</sup> PROPRIETARY HEAD LOAD** MECHANISM
- 3 MS TRACK -TO -TRACK ACCESS TIME
- **. HIGH QUALITY, ALL FERRITE MnZn HEADS**
- **PRECISION BUILT/MODULAR CONSTRUCTION**
- 6 MONTH WARRANTY

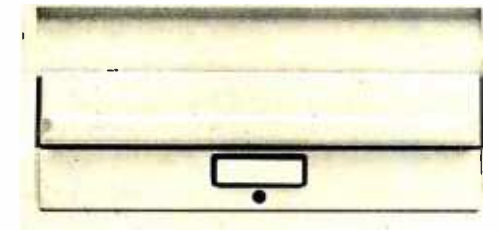

525.00 Available from stock. Terms: cash, check, money orders, VISA, MasterCharge. Tax: 6% if California resi-<br>dent. \*Price subject to change without notice.

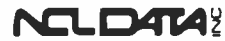

1333 Lawrence Expressway, Suite 408<br>Santa Clara, California 95051<br>(408) 247.3450/TWX 910.338-7442<br>AUTHORIZED SALES AND SERVICE AGENT<br>FOR INFORMATION CONTACT HOLLY SAUER<br>OEM INQUIRIES INVITED

# **MEMOREX** FLEXIBLE DISCS

BUY THE BEST FOR LESS. Lowest prices. WE WILL NOT BE UNDERSOLD!! Buy any quantity. Call free (800) 235- 4137 for prices and information. Dealer inquiries invited. C.O.D.'s accepted.

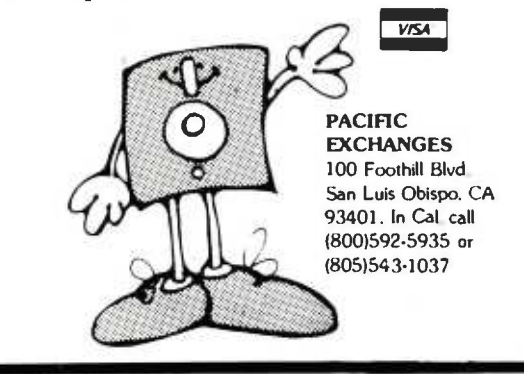

### COMPUTERWORLD DOES IT AGAIN! ABSOLUTELY THE LOWEST PRICES EVER SEEN IN THE U.S.!

# EPSON — The World's Best Printer<br>EPSON — At The World's Lowest Price

WE SELL THE ENTIRE LINE OF EPSON PRINTERS AND ACCESSORIES

MX-80FT SERIAL IMPACT DOT MATRIX PRINTER MX-1<br>80 CPS BIDIRECTIONAL /9 x 9 MATRIX FRICTION FEED AND ADJUSTABLE TRACTOR FEED/STANDARD PARALLEL INTERFACE \$CALL

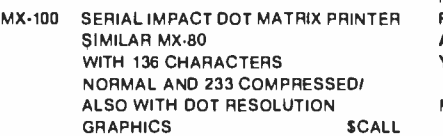

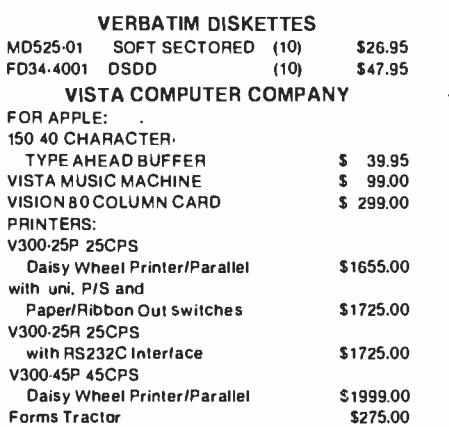

APPLE IS A TRADEMARK OF APPLE COMPUTER. INC

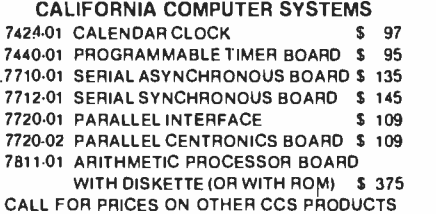

### (303) 279-2727

COMPUTERWORLD INTERNATIONAL, INC. SUITE 133, P.O. BOX 81, WHEAT RIDGE COLORADO, U.S.A. 80034-0081

# LOBO

LOBO MANUFACTURE A COMPREHENSIVE RANGE OF DISK DRIVES AND ACCESSORIES FOR THE APPLE, TRS-80 AND S-100 SYSTEMS.<br>ALL LORO DRIVES PRODUCTS HAVE A ONE YEAR PARTS AND LABOR WARRANTY.

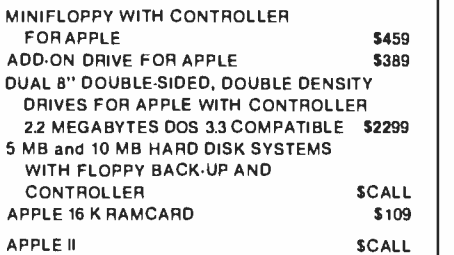

"(DUALITY, SERVICE AND SATISFACTION!" ORDER LINE OPEN 7 DAYS A WEEK

TERMS MAIL ORDER /VISIT BY APPOINTMENT WE WILL SHIP UPS FREIGHT COLLECT<br>OR ADD 3% FOR SHIPPING.<br>COLORADO RESIDENTS

ADD APPROPRIATE SALES TAX MASTERCHARGEIVISA ACCEPTED

# ATTENTION DEALERS

# **TOSHIBA** SUPERFIVE **SUPERBRAIN** & COMPUSTAR

We're selling dealers some of the best products In the Industry. Like Toshiba computers and word processors,

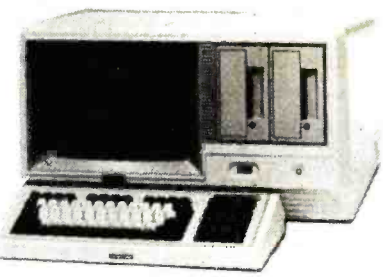

Intertec's Superbraln and Compustar systems, and CMC's own SuperFive and SuperTen. We offer hardware and software support and our own version of Intertec's CARE<sup>®</sup> program called Compex. We sell worldwide. Our prices are the bestl And you'll Ilke Toshiba's great price performance ratio, with software ready to go.

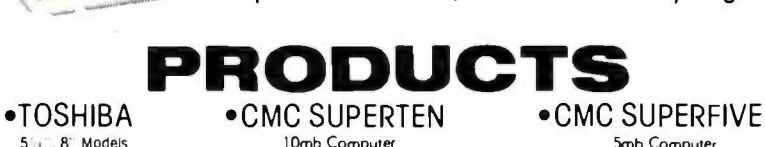

Models 10, 15, 20, 30, 40

SUPERBRAIN COMPUSTAR HARD DISCS

5mb Computer

∙CORVUS ●DYSAN ●C.ITOH ●EPSON |

Plus a full line of printers and peripheral equipment, including MPI, NEC, Malibu, C.Itoh, Anadex, TI and others, including Seagate, Tondon and CDC drives. Diskettes from Dyson

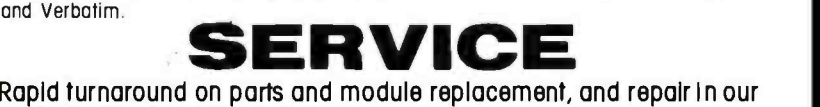

factory -trained service department.

# SOFTWARE

We're more than order-takers. Our software specialists stand ready to give our dealer network the support you want and need to make you successful. Our software is the best and you'll like our prices.

### ACCOUNTING PLUS G/L, A/R, A/P, P/R, Inventory, Purchase Order Entry, Sales Order Entry, Point of Sale. d Bose II M Basic <sup>80</sup> •MT Pascal<br>•CBasic •Condor •Super Calc • Fortran MIcro Pro Cobol •Peachtree FOR ORDERING CALL TOLL FREE 1- 800 -426 -2963 PHONE (206)453 -9777 TELEX 152 556 SEATAC A Division of Computer Marketing Corporation INTERNATIONAL **CUSTOMERS** Exclusive distributors for SuperFive and SuperTen needed In Germany, Spain, France, Belgium, Scandinavia, Italy, Saudi Arabia, Egypt, Hong<br>Kong, Singapore, Kong, Singapore, Taiwan, Venezuela, Brazil and Mexico. CMC 11058 Maln, Suite 125 Bellevue, WA 98004

computer club that had already interfaced the M-1 coupler to the Apple.

### Apple/M-1 Interface

A call to Paul Rinaldo of AMRAD (Amateur Radio Research and Development Corporation) in Vienna, Virginia, brought the offer of a schematic and software to drive the hardware. I had expected the schematic, but getting a software package was almost too good to be true. Figure 1 shows the schematic of the Apple/ M -1 interface, based on a design by Elton Sanders of AMRAD. As you can see from the circuit diagram, the M-1 coupler is interfaced to the Apple via the game -paddle connector, making the interface inexpensive. The only disadvantage I could see was that the timing of bit transmissions and receptions has to be handled in software. As it turned out, however, this was really an advantage.

The circuit in figure 1 uses optical isolators to convert the 60-mA current loop used by the M-1 coupler to the TTL (transistor-transistor logic) levels used by the Apple game -paddle interface. You can use almost any optical isolator in the circuit as long as the isolator's LED (light- emitting diode) can handle 20 mA or more. The output side of the optical isolator must be able to handle collector -toemitter voltages of about 15 V. The switching time of the optical isolator doesn't need to be very fast; switching times in the tens of milliseconds can keep up with TTY devices.

Finally, the forward or turn-on voltage of the LED must be 1.5 V or less because the input of the 60-mA interface of the M-1 coupler operates from  $-1.5$  V to 0 V. I had a problem with one brand of optical isolator that had a turn-on voltage greater than 1.5 V. The circuit wouldn't work because the optical isolator was never turning on. I switched to a different brand of isolator (4N31 or Radio Shack 276-133), with a lower turn-on voltage, and then the circuit worked fine.

### Communications Software

As I mentioned before, AMRAD gave me a software routine that allowed the Apple to communicate

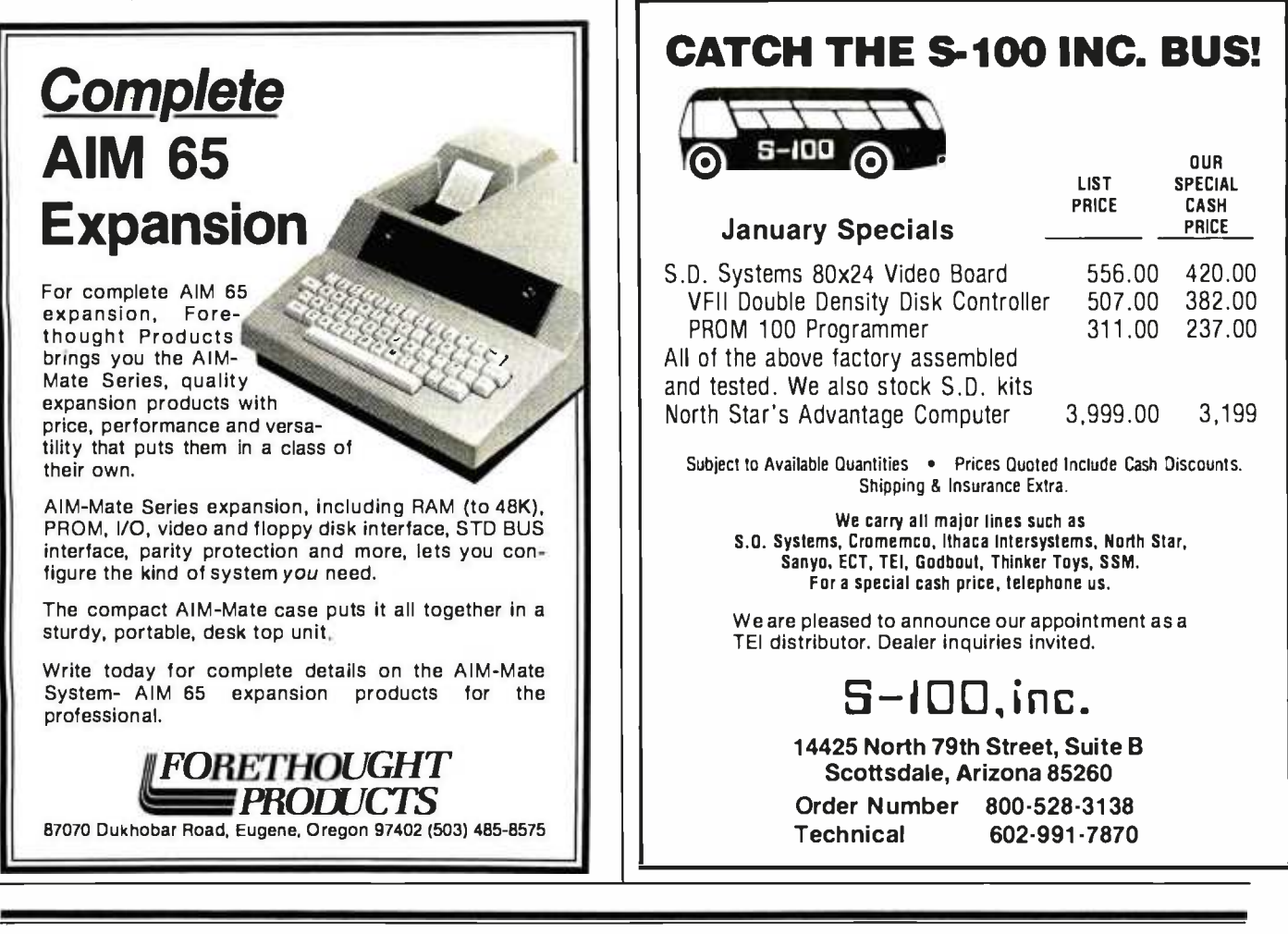

# Now available from your computer storethe whole line of AJ couplers and modems.

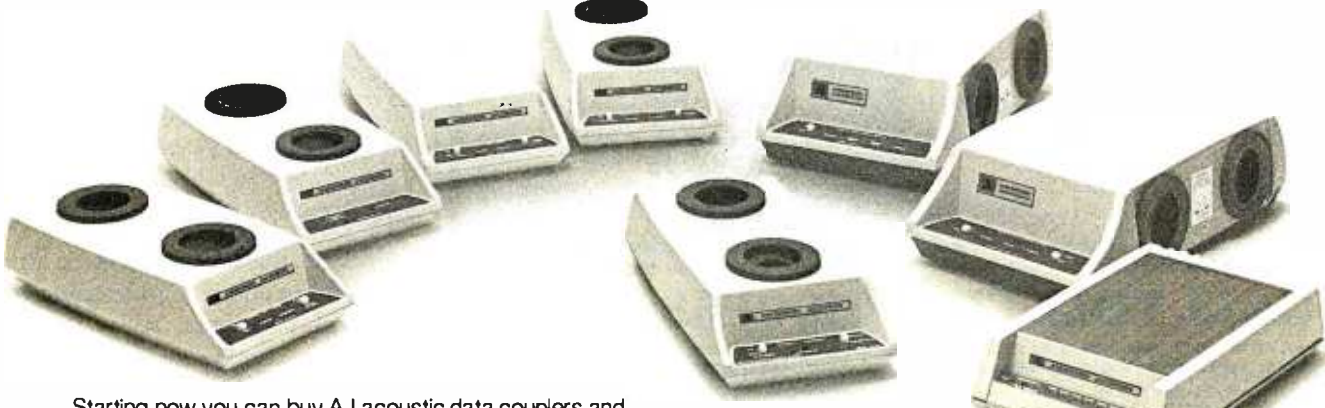

Starting now you can buy AJ acoustic data couplers and modems directly from your local computer store.

Not just selected models. Any models. Ranging from the 0 -450 bps A 242A, the world's most widely used acoustic data coupler, to the revolutionary AJ 1259 triple modem that<br>handles 300 bps Bell 103, 1200 bps Bell 212A, and 1200 800/538-9721 handles 300 bps Bell 103, 1200 bps Bell 212A, and 1200 bps VA 3400 protocols.

Whether you need full or half duplex or both in one; originate or answer, auto answer; acoustic coupling, or direct-connect-there's a model for you in the AJ line. Starting now you don't have to settle for second best.

For the location of your local computer store handling the AJ line, call toll-free:

California residents call 408/263-8520, Ext. 307.

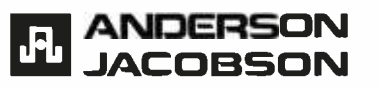

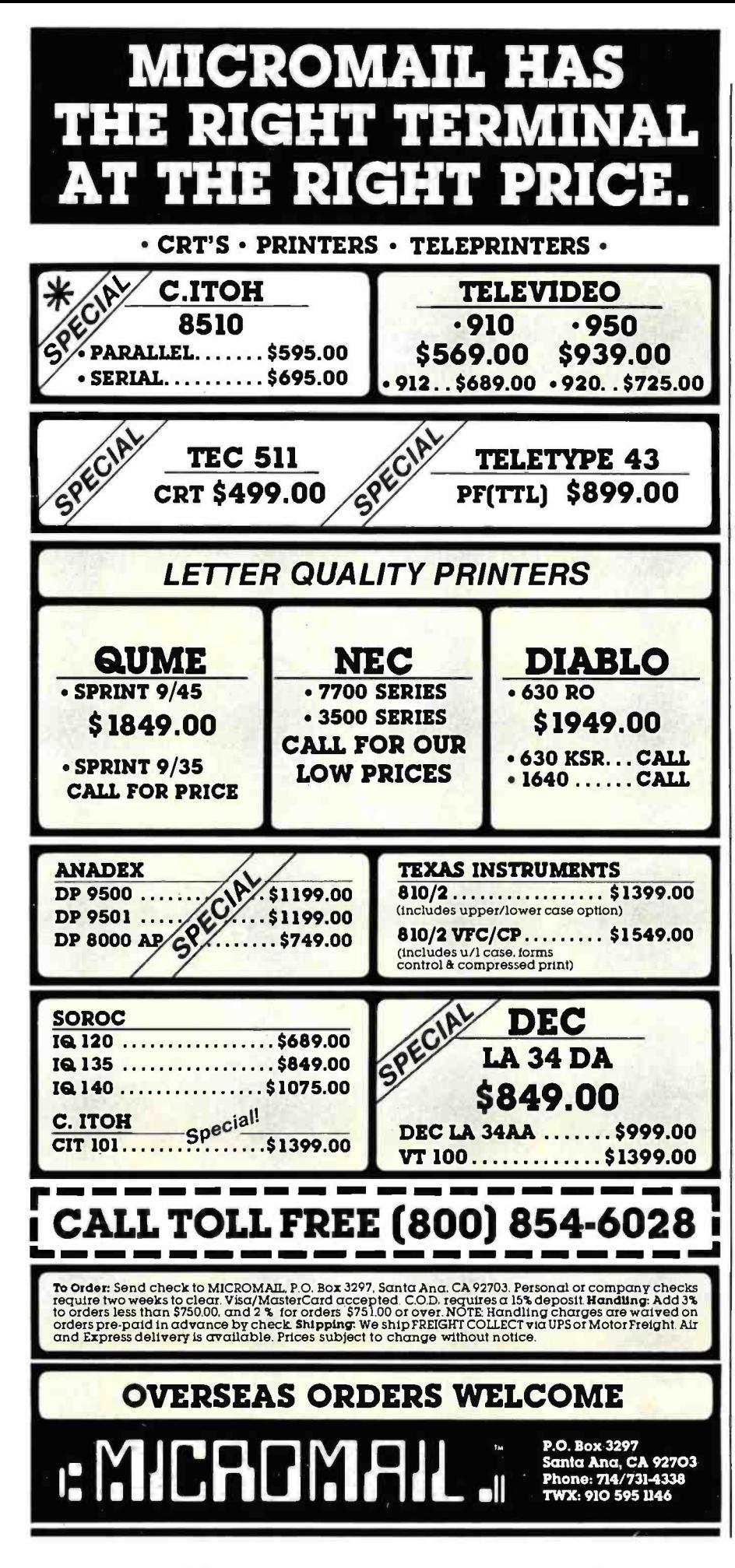

over the phone with other TTY devices using the M-1 coupler. The routine, written by AMRAD member Nancy Sanders, worked fairly well. but I wanted more. So I sat down and wrote the software in listing 1. When I was finished, my routine was the same size as the original but had some new features. Before explaining those. I'll describe some of the background information I needed to write the routine, as well as some of the software techniques I used.

TTY devices for the deaf use a fivelevel code called Baudot that differs greatly from ASCII (American Standard Code for Information Interchange). A five-level code like Baudot uses 5 bits to represent each character. At most, 5 bits can represent 32 unique characters (because  $2^5$  = 32). In order to represent 26 letters. 10 numbers, and a host of special alphanumeric characters, some sort of encode/decode scheme must be used with Baudot code. Table 1 shows the code for TTY communications. You can see in the table that the Baudot code is defined as having a letters and a figures case. The default case setting is letters; in order to shift to figures case, you must send the figures-case character (11011). Then the figures case is selected until the letters-case character (11111) is sent again. By using these "shift-case" characters, the Baudot code makes 5 bits represent 56 characters (not counting the shift-case characters themselves, and counting only once the four characters that are the same in both cases).

### **TTY Data Rates**

Because the M-1 coupler is interfaced to the Apple via the game I/O (input/output) port, software must handle the timing of all bits both transmitted and received. The transmission rate (bits per second) is obviously an important consideration. For TTY communications, the transmission rate is 60 words per minute or 6 characters per second, allowing 166 ms for transmitting one Baudot character. When each Baudot character is transmitted. 7 bits are sent. First comes a start bit, then the 5 data bits, and finally a stop bit. The time be-

### **FORTH** FOR/MAT™ SCREEN EDITOR A MUST FOR THE SERIOUS FORTH PROGRAMMER

• All code is Forth-79 standard. Each line of code is fully explained and flow-charted (Forth style) for easy modification. This editor works just like the popular word processors on the market except it is written in high level forth and is con-<br>fined to the 1024 byte boundary of a forth screen.

• There are over 20 different commands for cursor positioning, text modification, tabs, relocating lines, spreading lines, and moving lines to other screens.

• Insert mode is toggled on and off for midstream insertions and deletions. Text ahead of CP is moved right during insertion and left during deltion if insert mode is on.

- Column position is displayed at all times.
- · Bomb proof-all unused control codes are trapped.

Must be used with a CRT that has cursor addressing or with a memory mapped video.

Send check or money order in the amount of \$50.00 and receive complete source code, flowcharts, documentation, **the state** and instructions for bringing up on your system.

Versions for the Apple, Radio Shack, Commodore, Atari and other small systems will be available soon. For immediate notification of availability, please send name, address and description of system.

See full page ad in December issue (Page 61) of BYTE.

KV33 CORPORATION P.O. BOX 27246 TUCSON, AZ 85726

(602) 889-5722

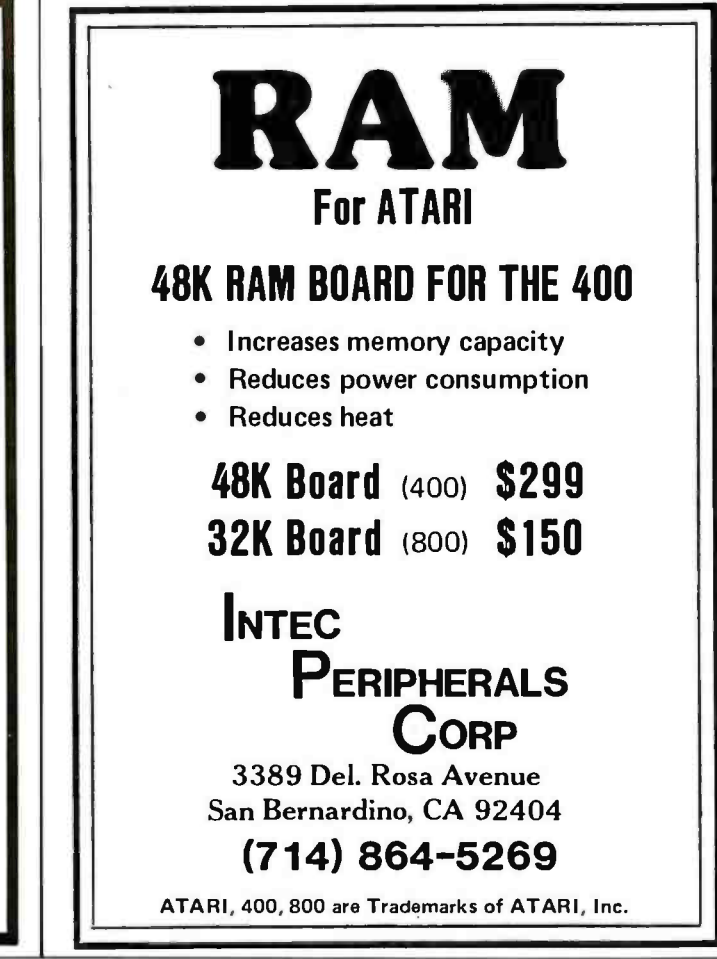

# **Marymae INDUSTRIES, INC.**

In Texas Orders Questions & Answers 1-713-392-0747

21969 Katy Freeway Katy (Houston) Texas 77450

To Order 1-800-231-3680 800 -231 -3681

# SAVE BIG DOLLARS ON ALL TRS-80° HARDWARE & SOFTWARE

TRS -80' BY RADIO SHACK. Brand new in cartons delivered. Save state sales tax.Texas residents add only 5% sales tax. Open Mon. -Fri. 9-6, Sat. 9-5. We pay freight and insurance. Come by and see us. Call us for a reference in or near your city. Ref: Farmers State Bank, Brookshire, Texas.

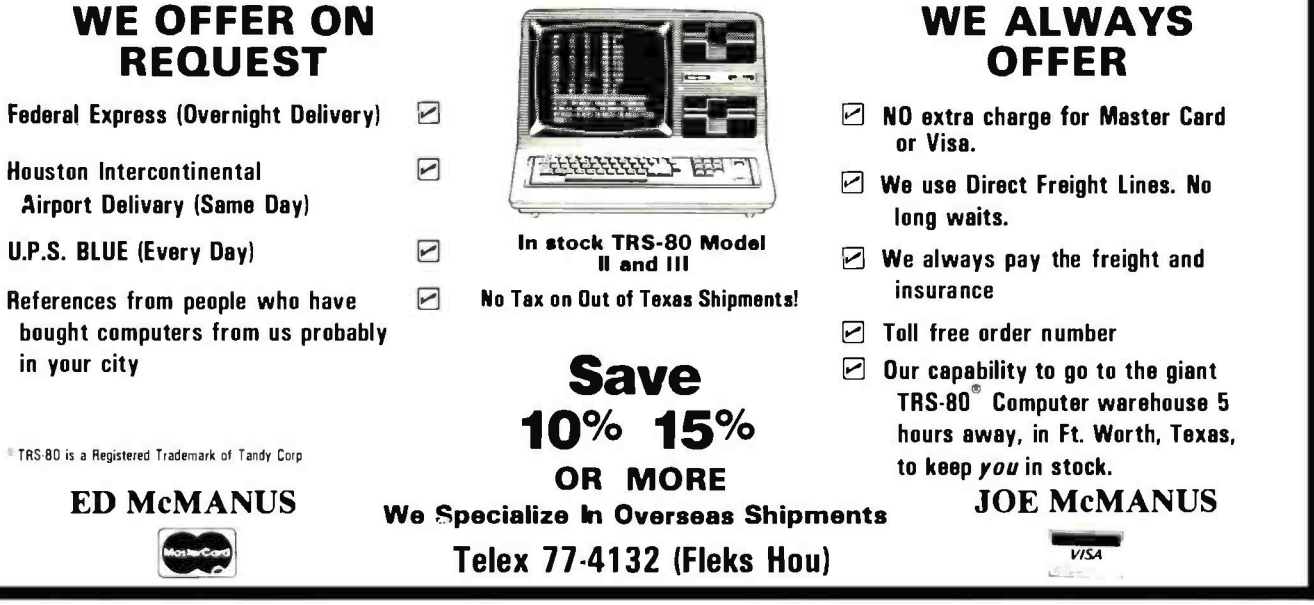

Circle 223 on inquiry card. BYTE January 1982 371

I/

### MMSFORTH VERSION 2.0: MORE FOR YOUR RADIO SHACK TRS -80 MODEL I OR MODEL III !

- 
- \* MORE SPEED<br>10-20 times faster than Level II BASIC.<br>
\* MORE ROOM<br>
\* MEMORY makes your RAM act larger. Variable<br>
member of block buffers. 31-char.-unique word-<br>names use only 4 bytes in header!<br>
mames use only 4 bytes in
- names use only 4 bytes in header!<br>  $\bigstar$  MORE INSTRUCTIONS<br>
Add YOUR commands to its 79-5TANDARD-plus<br>
Instruction set!<br>
Far more complete than most Forths: single &<br>
double precision, arrays, string.handling, clock,
- ★ MORE EASE<br>
Excellent full-screen Editor, structured &<br>
excellent full-screen Editor, structured &<br>
Word search utility<br>
Were search utility<br>
The model of the TR-80 with keyboard<br>
creen and autoprofour research in graph
- Interpreter AND compiler<br>8080 Assembler<br>(280 Assembler<br>Intermix 35- to 80-track disk drives<br>Intermix 35- to 80-track disk drives<br>diskettes!<br>diskettes! VIRTUAL I/O for video and printer, disk and tape<br>(10 Megabyte hard disk available)

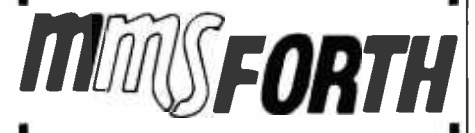

#### THE PROFESSIONAL FORTH FOR TRS-80

(Over 2,000 systems in use)

MMSFORTH Disk System V2.0 (requires 1 disk drive & 16K RAM, 32K for Model III) \$129.95'

### AND MMS GIVES IT PROFESSIONAL SUPPORT

Source code provided<br>MMSFORTH Newsletter<br>Many demo programs aboard<br>MMSFORTH User Groups Inexpensive upgrades to latest version Programming staff can provide advice, modifications and custom programs, to fit YOUR needs. MMSFORTH UTILITIES DISKETTE includes FLOATING

PONT MATH (L.2 BASIC ROM routines plus Complex<br>Degress mode, moral, plus aluli Forth-slyle ZBO ASSEM<br>Bacer: Plus a Powerful CROSS-REFERENCER to INS<br>BLER: Plus a Powerful CROSS-REFERENCER to INS<br>Forth words by block and lin

FORTHCOM: communications package provides RS-232 driver, dumb terminal mode, transfer of FORTH blocks, and host mode to operate a remote TRS-80 (requires MMSFORTH V2.0, 1 drive 6 32K RAM)

THE DATAHANDLER V1.2: a very sophisticated data-<br>base management system operable by non-pro-<br>grammers (requires MMSFORTH W.O. 1 drive & 32K RAM)

board games wisource code. Includes BREAKFORTH, CRYPTOQUOTE, FREEWAY. OTHELLO<br>& TICTACFORTH (requires MMSFORTH V2.0, 1 drive &<br>32K RAM) & TICTACFORTH products under development<br>Other MMSFORTH products under development

### FORTH BOOKS AVAILABLE

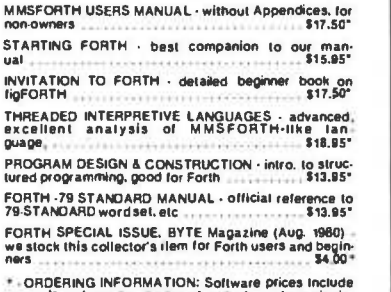

ŧ

ORDERING INFORMATION: Software prices Include manuals and require signing of a single system, single. user license. SPECIFY for Model I or Model IIII Add<br>\$2.005/H plus \$3.00 per MMSFORTH and \$1.00 per addi.<br>Honal book; Mass, orders add 5% tax. Foreign orders<br>add 20%. UPS COD, VISA & M/C accepted; no unpaid

Send SASE for free MMSFORTH information<br>Good dealers sought

Get MMSFORTH products from your<br>MILLER MICROCOMPUTER SERVICES (B1) 61 Lake Shore Road, Natick, MA 01760 (617) 653 -6136 tween bits is constant except for the stop bit. The stop bit time is 1.5 times longer than the times for the other bits. If you choose a bit -delay of 22 ms, the total transmission time for the 7 bits is  $165 \text{ ms}$   $(16 \times 22)$  $+ 1 \times 33$ ). The difference of 1 ms from the ideal time corresponds to an error of about 0.6 percent, which is

acceptable. So the pattern of transmission is: first a start bit, then a 22 -ms delay; next the 5 data bits, delaying 22 ms between each pair; finally, the stop bit and a delay of 33 ms.

The 22-ms and 33-ms delays are important for proper reception and transmission of Baudot code, but a

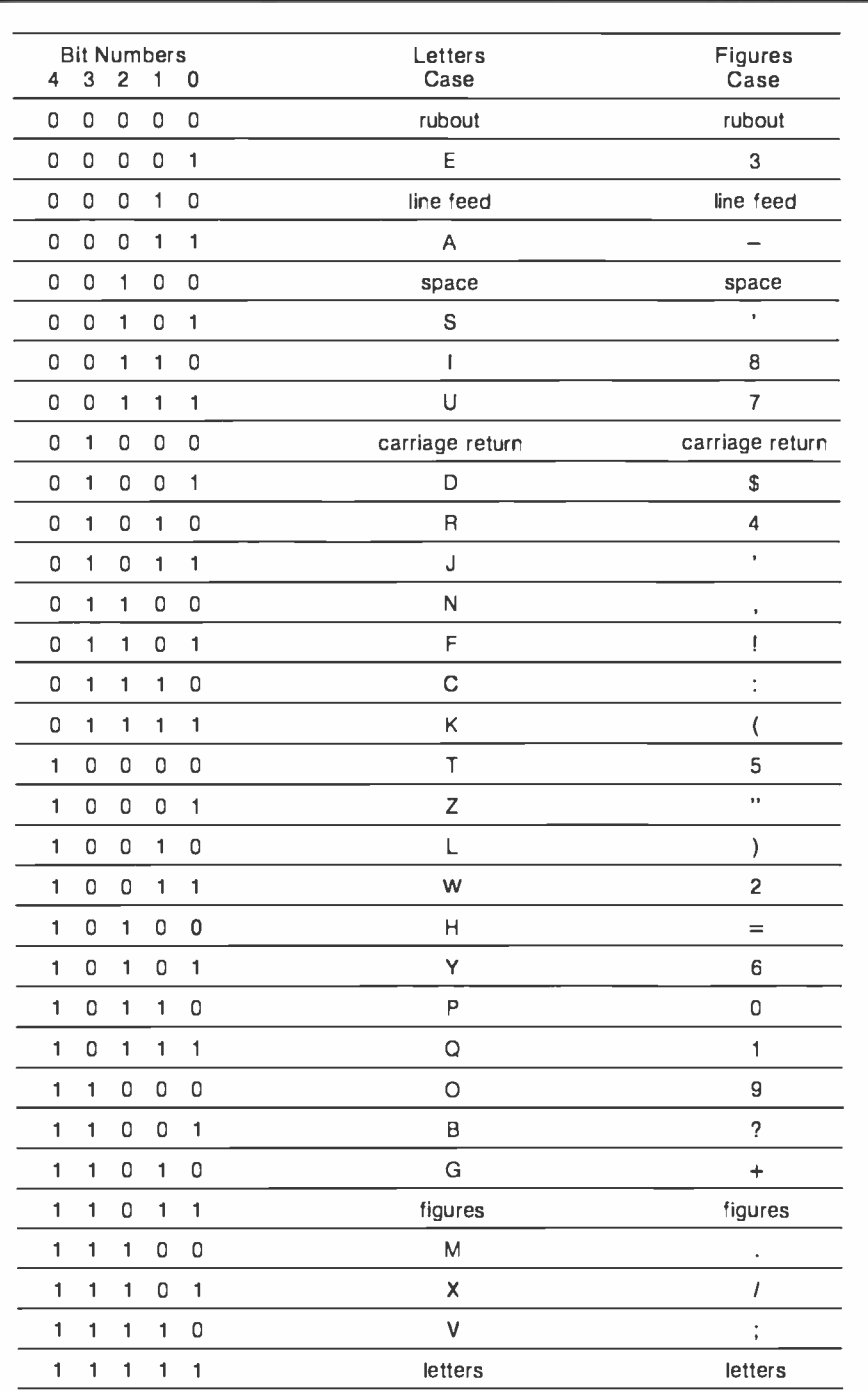

Table 1: The Baudot code for TTY communications. By using two cases-figures case and letters case -the Baudot code makes 5 -bit numbers represent 56 unique characters. The shift -case characters, as well as rubout, line feed, space, and carriage return, are the same in the two cases.

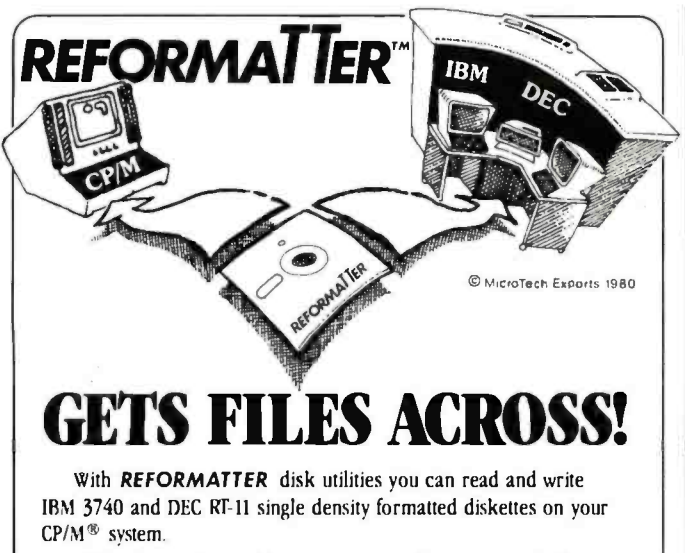

REFORMATTER enables you to access large system databases, improve data exchange with other organizations, increase program development capabilities, and use your micro in distributed processing.

REFORMATTER programs feature hi- directional data transfer and full directory manipulation. ASCII/EBCDIC conversion provided with  $CP/M \leftrightarrow IBM$ . MP/M is now fully supported.

Program Data Sheets, Application Guides, and Machine Compatibility Guides available.

Each program \$195.00 from stock. Specify CP/M  $\leftrightarrow$  IBM or  $CP/M \leftrightarrow DEC$ . Order from MicroTech Exports, Inc., 467 Hamilton Ave., Suite 2, Palo Alto, CA 94301  $\Box$  Tel: 415/324-9114  $\Box$  TWX: 910-370-7457 MUH-AITOS  $\Box$  Dealer and OEM discounts available.

CP /M. is a registered trademark of Digital Research.

# $LSE$ A Message to our Subscribers

From time to time we make the BYTE subscriber list available to other companies who wish to send our<br>subscribers promotional material about their products. We take great care to screen these companies, choosing only those who are reputable, and whose products, services, or information we feel would be of interest to you. Direct mail is an efficient medium for presenting the latest personal computer goods and services to our subscribers.

**VISA** 

Many BYTE subscribers appreciate this controlled use of our mailing list, and look forward to finding

information of interest to them in the mail. Used are our subscribers' names and addresses only (no other information we may have is ever given).

While we believe the distribution of this information is of benefit to our subscribers, we firmly respect the wishes of any subscriber who does not want to receive such promotional literature. Should you wish to restrict the use of your name, simply send your request to BYTE Publications Inc, Attn: Circulation Department, 70 Main St, Peterborough NH 03458. Thank you.

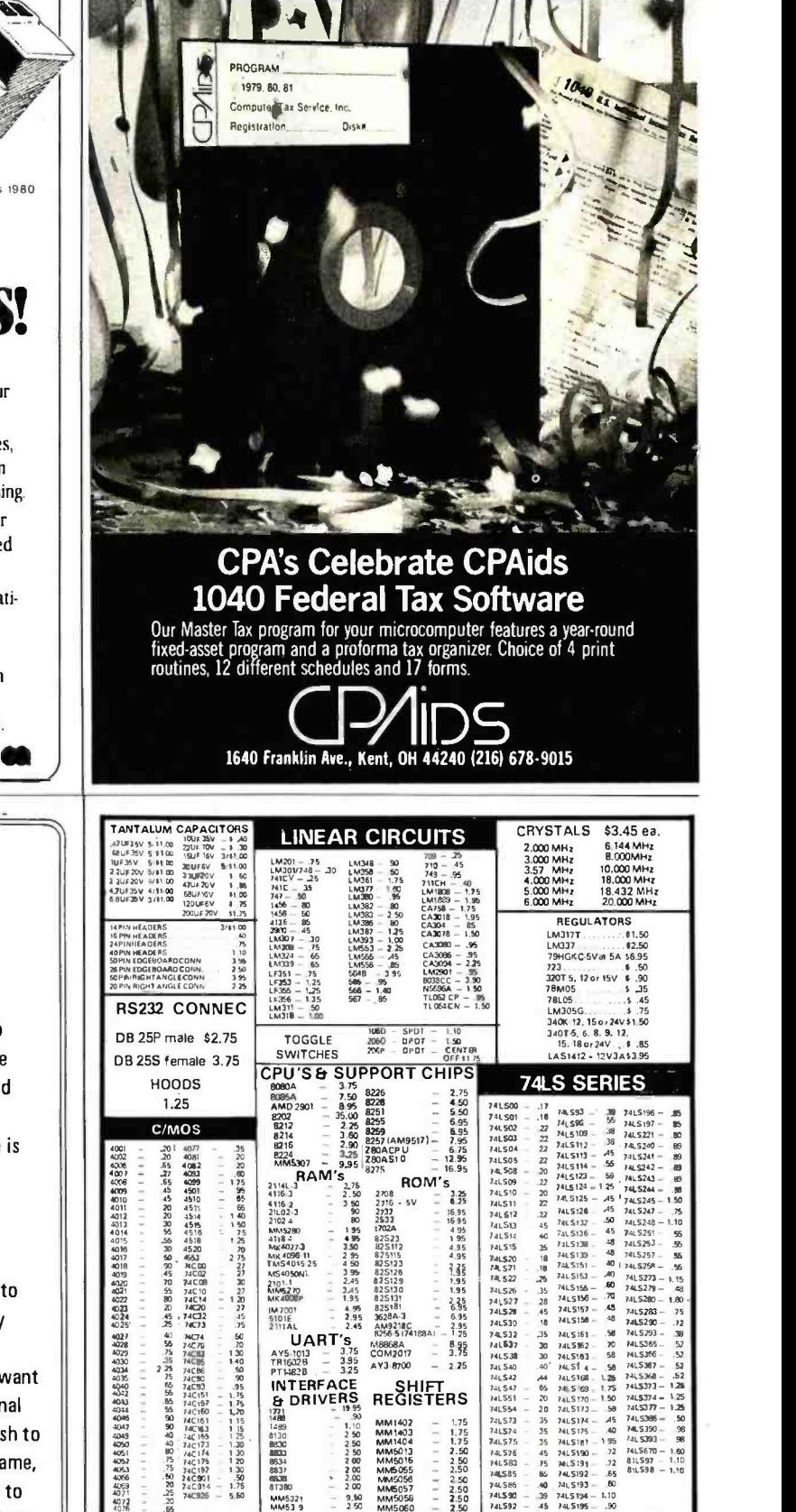

PERMS; POR ARTENS; PERMS; POBRATIOG, MAINER PORT AN ASSISTEMENT OF A SE FOR OUR CATALOG.<br>AD 1975 FORD ARTENS IN THE SEARCH ON THE SEARCH ON THE SEARCH ON THE SEARCH ART ART ART ART ART ART OF A SEARC<br>ADD 1975 FORD ARTENS

MASS. 02143

**SOLID STATE SALES** TEL. (617) 547-7053<br>P.O. BOX 74 B

**TOLL FREE 1-800-343-5230** 

 $\begin{array}{l} 40.93\\ \hline 40.966&=&-0.90\\ 40.953&=&-20\\ 40.971&=&-0.25\\ 40.72&=&-0.25\\ 40.76&=&-0.65\\ \end{array}$ 

**P.O. BOX 74B**<br>SOMERVILLE M

stock Apple lacks a precision interval-timer for timing these delays. You can code a software -delay loop to do the job, but you'll run into a few problems. Because the Apple does not use interrupts for any of its normal processing, it must do everything in a serial fashion. In other words, the Apple can be reading the keyboard or executing a delay loop or sending characters to the M-1 coupler, but it can't do more than one of those things at the same time. In this application, the Apple will usually be exe cuting the delay loop, during which time the processor is doing nothing more than timing 22-ms or 33-ms intervals.

Remember that for every character sent, the Apple is in a delay loop totaling 165 ms. Because of the use of the figure and letter shift characters, however, any key pressed may actually result in the transmission of two characters, keeping the Apple busy in delay loops for as long as 330 ms. An average typist, who can easily type faster than the Apple can accept input, ends up having to concentrate more on the process of typing than on the message being typed.

Because most TTY devices are hard-copy terminals with line widths of 64 characters, the software has to send a carriage return /line feed combination after each group of 64 characters in order to prevent characters from being lost at the end of the line. As a result, the Apple stays busy sending the carriage return /line feed and can't read keyboard input in time. The software supplied by AMRAD did in fact lose characters; clearly something was required to remedy the situation.

### A "Do Something" Delay Loop

With the processor spending a lot of time in the delay loop, why not make checking the keyboard for input an integral part of that loop? In other words, why not turn the "do nothing" delay loop into a "do something" delay loop? That's exactly what I did. I chose to use an 11-ms delay loop so that I could easily build 22 -ms and 33 -ms delays. I then constructed an 11-ms delay loop that checks the keyboard for input and does nothing if input is not available. If input is available, it is read and stored (more about that later). This delay loop is the most important part of the communications software. No matter what happens, it must always execute in the same amount of time. The delay loop can follow one of two execution paths depending on whether or not keyboard input is available. As you can see in listing 1, both paths take 47 cycles of the Apple clock. The delay loop is executed 239 times for a total of 11,233 clock cycles. The Apple is running at 1.023 MHz so that each clock cycle is 0.9775  $\mu$ s. The total time of the delay loop is therefore 11,233  $\times$  0.9775  $\mu$ s, or about 10.98 ms, which is within 0.2 percent of the desired 11 ms. But these figures don't take into account the time required to enter the subroutine and then return to the mainline code. The effect of these transitions is to lengthen the delay loop slightly and bring it even closer to the desired 11 ms.

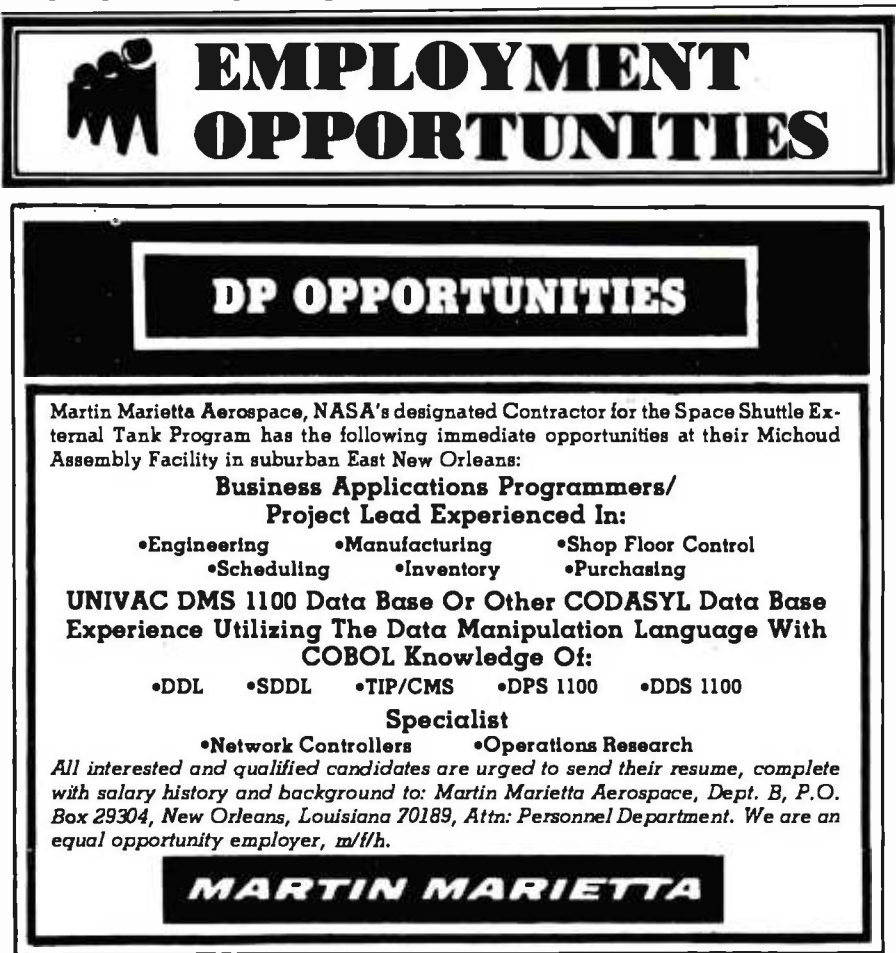

### The Input Ring Buffer

Now that you have a routine to read input data from the keyboard, you need a place to put the data. Because you may be reading ahead of the transmission routine, the character currently being read will not necessarily be the next character transmitted. My solution to this problem was to use a ring buffer for the storage of characters awaiting transmission. A ring buffer is conceptually an array in which the last element is followed by the first. That is, when you are reading characters from the buffer and come to the last item in the buffer, the next item to be selected is the item that is now first in the buffer. A ring has no actual start or end but uses position pointers to indicate the next character.

This application requires three position pointers. The first, FILL, indicates the next empty position in the ring buffer. The pointer EMTY indicates the next character to be displayed on the Apple screen. Finally, TOUT points to the next character to be sent to the M-1 coupler. When TOUT or EMTY is equal to FILL, you know all available characters have been sent or displayed. I didn't worry about buffer overflow because I had allocated a 256-character ring buffer and I can't type much faster than the 60- word -a- minute rate used by Baudot. Under normal circumstances, I have only one or two characters in the ring buffer at one time.

The ring buffer is easy to implement in assembly language because of a handy property of integer addition. The largest number that can be represented by 8 bits is 255. When 1 is added to 255, the result is zero, with the carry bit set; that is exactly what is required for a ring buffer. Using an <sup>8</sup>-bit pointer as an index into a 256 -byte buffer, start the index at <sup>0</sup> and continue to 255. Then, when 1 is added to 255, ignore the carry and use the result of zero as the index into the buffer for the next element-a painless method of implementing a ring buffer. If you needed ring buffers of other sizes, you would need additional software to check the index pointer for values greater than the size of the buffer. If the index exceeded the end of the buffer, you would have to force the index's value to zero and continue.

### Program Initialization

Apple screen, displaying a blinking cursor, and then initializing some of the variables used in the program. Then the program enters its main loop, which checks for keyboard input, displays a character from the input ring buffer, sends a character to the coupler, displays a character from the input ring buffer, checks for incoming data, and again displays a character from the input ring buffer.

Here I should mention the repeated calls to the display routine. As stated previously, the delay loop checks for keyboard input and reads in any it finds. The data is stored in the input ring buffer and is not displayed when read. A call to the display routine is necessary in order to "echo" the typed characters to the screen. I had to use this method because I was using the display routine in the Apple monitor and could not be certain of the time required to display one character.

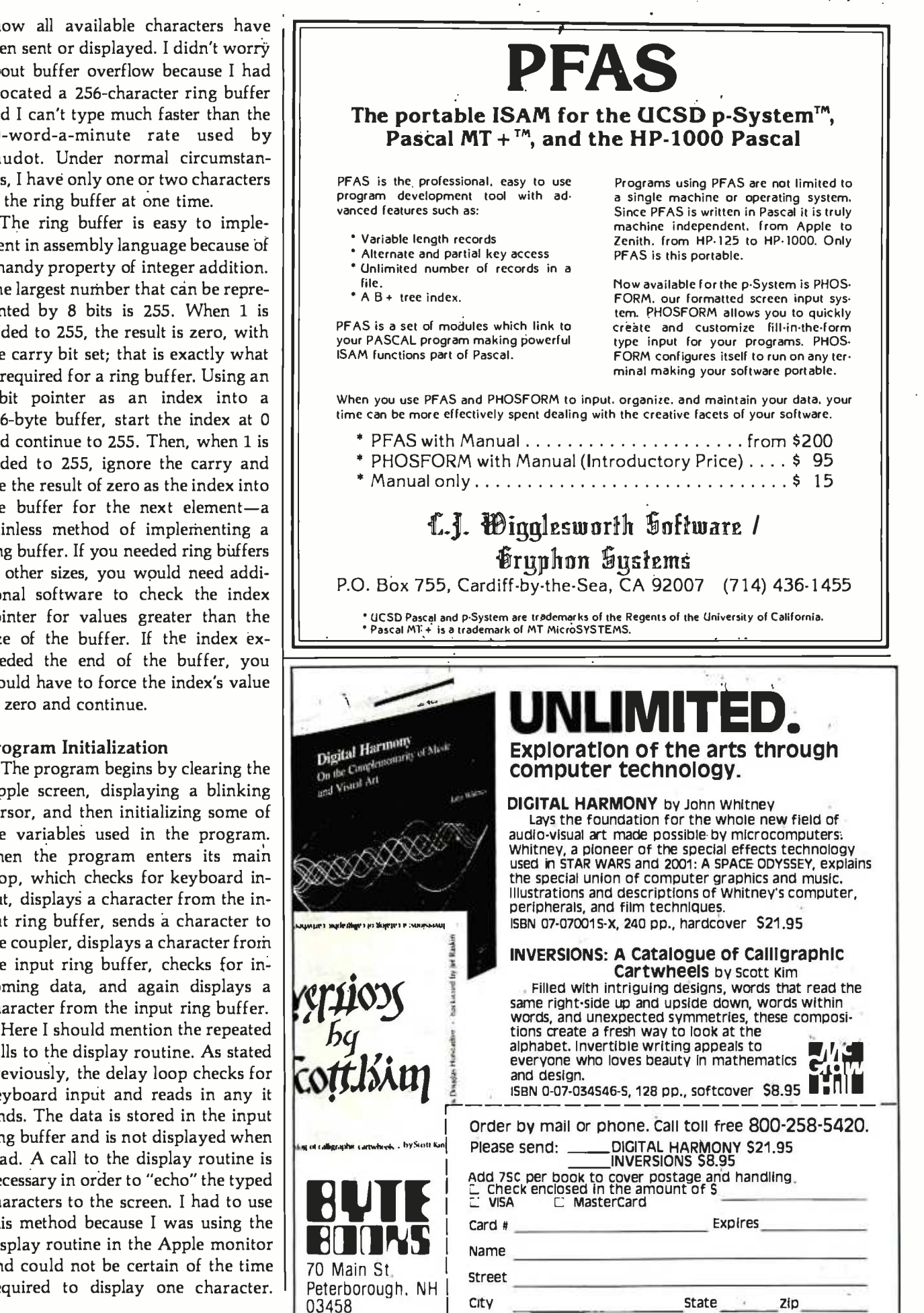

The execution time of the monitor's display routine varies, depending on which character is being displayed and whether a screen scroll is required. Because I needed a delay loop that was constant and precise, I couldn't use the monitor's characterdisplay routine.

### Five Program Sections

<sup>I</sup>will now briefly describe the five major sections of the communications program shown in listing 1: the keyboard -read routine; the character -display routine; the Baudot-send routine; the serial-output routine; and the serial-input routine. I will then describe the program's memory use.

The keyboard-read routine is a straightforward routine that first checks for input and, if any is available, reads it in. Next this routine checks the case of the character and converts any lowercase characters to uppercase. Finally, the keyboardread routine stores the character in the ring buffer. Just before this final step, you can check for buffer overflow. Note that the character is simply read here, not displayed.

The character -display routine displays characters stored in the ring buffer. For most characters, this means simply reading the character from the ring buffer, displaying it, and then displaying the screen cursor. When a character is displayed, it overwrites the blinking cursor. The blinking cursor must be displayed again and backed over, so that the next character displayed will also overwrite the cursor. When you backspace over the cursor, you change only a pointer, leaving the cursor displayed and blinking.

The characters "carriage return" and "line feed" require special handling. When either of these characters is detected, the character -display routine first clears the screen from the current cursor position to the end of the line. This action erases the cursor and clears off any garbage that may have been displayed on the line. Then the routine displays the character and the cursor.

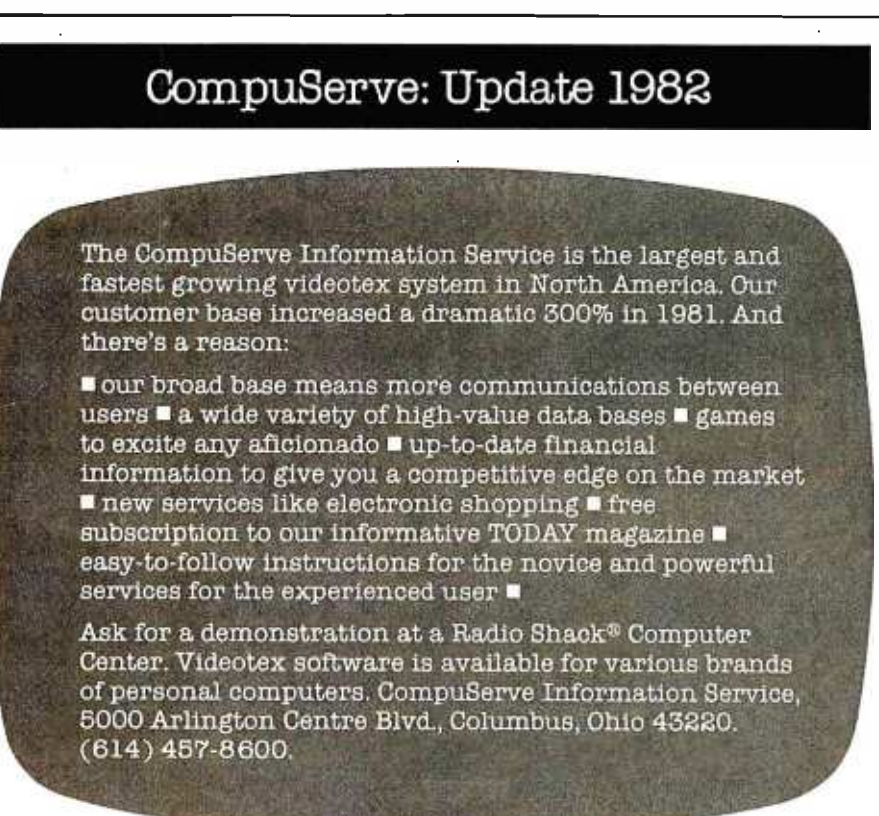

**CompuServe** 

The "rubout" or "back space" character is also handled in a special fashion. When the "rubout" (or "left arrow" on the Apple) is detected, the routine displays a space to erase the cursor, then backspaces two characters, displays the cursor again, and backspaces over it. This effectively erases the previously typed character by moving the cursor back one character position.

The Baudot-send routine is responsible for sending characters out to the M -1 coupler. As mentioned before, this routine also keeps track of the number of characters on one line. When 64 characters have been sent, a carriage return /line feed combination must follow. The problem with this rule is that, on the receiving end, it may break a word at the end of a line. To solve that problem, the send routine begins looking for a space character after 51 characters have been sent. If a space is found, the carriage return /line feed is inserted, and the next word appears on the following line. If no spaces are encountered before the 65th character, a carriage re turn /line feed is inserted after the 64th character typed, and a word is broken. This code makes the output easier to read.

Before the characters are sent to the M-1 coupler, they have to be converted from ASCII to Baudot. The conversion is performed by isolating the 7 low -order ASCII bits and subtracting hexadecimal 20. The result is then used as an index into the conversion table, and the equivalent Baudot character is "looked up." Before the character is sent, the routine determines whether the character is of the current shift case, or whether a new character indicating one of three possible shift cases must be sent first. In addition to the letters and figures shifts, certain bit patterns mean the same thing in either shift case. These characters (the "space" character is one example) require no shift change and may be sent in the current shift case. Because Baudot characters use only 5 bits, the 3 remaining bits (out of 8) in the lookup table are used to code the shift case. When the character itself is sent, it consists only of the low -order 5 bits.

The lookup table is constructed so that entries with the seventh bit set require no change in mode or shift case. Entries with the sixth bit set are figures-shift characters, and entries with the sixth bit reset are letters-shift characters. The current shift case is always stored in a temporary location; before a character is sent, its case is compared with the current shift case. If the two cases differ, the appropriate shift case is sent before the character. When the current case is the same as the case of the character to be sent, no case change is required, and the character is dispatched immediately. The Baudot character is sent in a serial fashion to the M-1 coupler, and then to the TTY device on the other end of the line.

The serial-output routine transmits the 5 -bit Baudot character to the coupler. First the routine sends the start bit, followed by a a 22 -ms delay. The 5 data bits are sent next with a 22 -ms delay between each pair. Finally, the serial-output routine sends the stop bit, following it with a 33-ms delay.

The serial-input routine handles character input from the M-1 coupler. First the routine brings in a start bit, followed by 5 data bits and a stop bit. The bits are read in a serial fashion into a memory location that retains only the 5 data bits. Next, the routine checks to see if the character read was either a letters or a figures character. friends.

If so, the shift case is stored in a memory location. If the character is not a shift character, the value of the current shift case is added to the character that was read, and this value becomes the index into the Baudot -to -ASCII lookup table. The appropriate character is retrieved from the lookup table and displayed immediately. The character is not placed in the ring buffer, which is reserved for outgoing characters.

### Memory Usage

The TTY program uses page zero locations 0 through 9 hexadecimal for internal housekeeping. Memory locations 800 through 8FF hexadecimal are reserved for the input ring buffer. The program itself is located from hexadecimal 900 to B5E and may be relocated to another memory location by reassembly. I relocated my routine to the D800 address space and burned the routine into a PROM so that I could turn on my Apple and begin execution of the TTY program without loading it from disk or cassette.

I chose the Apple as my home computer because it can wear many hats. <sup>I</sup>am glad to have played a part in adding another hat to the Apple wardrobe. With the addition of the M -1 coupler and a little bit of software, the Apple makes an excellent communication device for the deaf, the hearing-impaired, and their Listing 1 is on pages 377-386

### Telephone Communications Products for the Deaf and Hearing- Impaired

Phone-TTY Inc of Fair Lawn, New Jersey, offers five products to help the deaf and hearing-impaired with telephone communication. The M-1 acoustic -coupler modem described in the accompanying article costs \$164.50. Another acoustic-coupler modem, the M-1W, is priced at \$174.50 and will send signals through home power lines to a Phone-TTY remote -control receiver (\$27.50) plugged into any outlet. A light con nected to the receiver will flash when the telephone is ringing. The M-2W direct-connect modem costs \$182.50; like the M-1W, the M-2W will send signals to an electrical outlet to trigger an indicator light when the telephone rings. The AM modem is an automemory device that can answer the telephone and transmit to the caller a previously programmed message up to 2 K bytes in length. The AM can also convert a KSR (Keyboard Send Receive) teletypewriter to an ASR (Automatic Send Receive) teletypewriter. An ASR teletypewriter normally reads paper tape and sends the data read; the Phone-TTY AM coupler enables a KSR teletypewriter to send data stored in the AM's 2 K-byte buffer. The AM is priced at \$545. Phone-TTY Inc is located at 14-25 Plaza Rd., Fair Lawn, NI 07410, telephone (201) 796-5414 (voice or TTY).

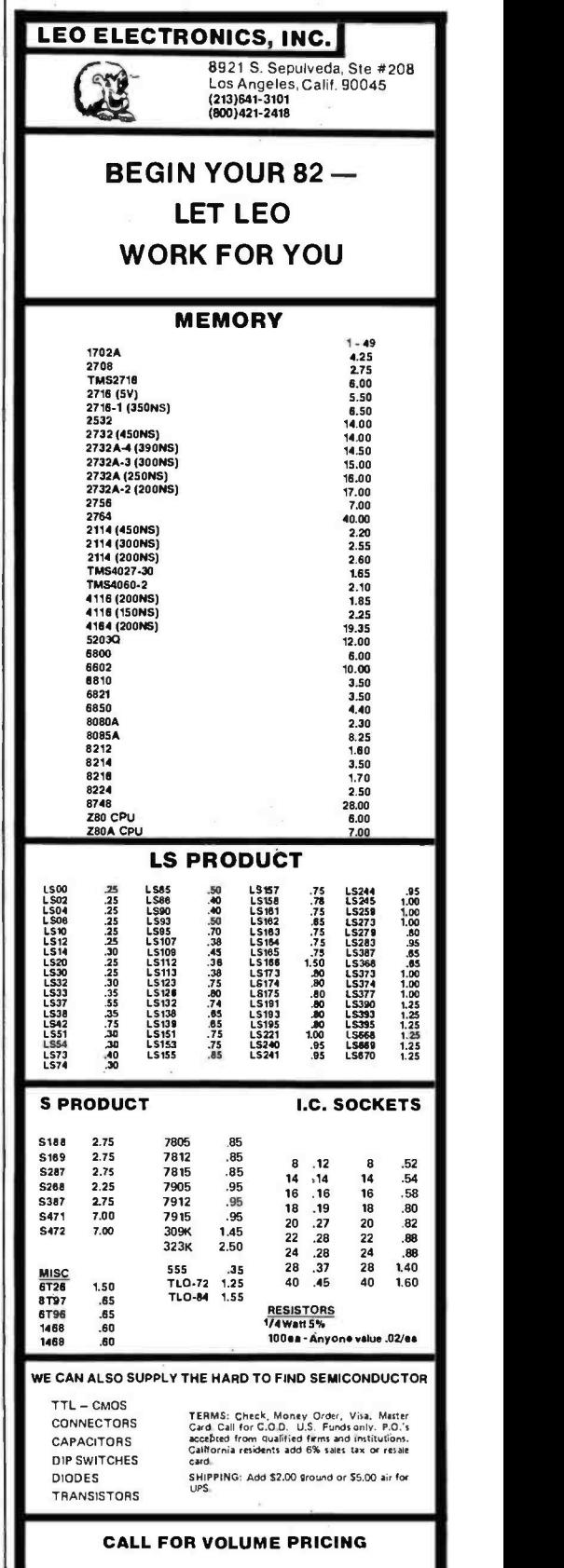

PRICING SUBJECT T O CHANGE WITHOUT NOTICE. ALL PARTS 100% G UARANTEED. MINIMUM ORDER 5IS.00

Listing 1: An assembly-language program that enables the Apple to function as a TTY device for telephone communications with the deaf and the hearing-impaired. The program has five major sections: the keyboard-read routine, the character-display routine, the Baudot-send routine, the serial-output routine, and the serial-input routine. The main program loop starts at line 091D.

 $\ddot{\phantom{0}}$ 

: ASM

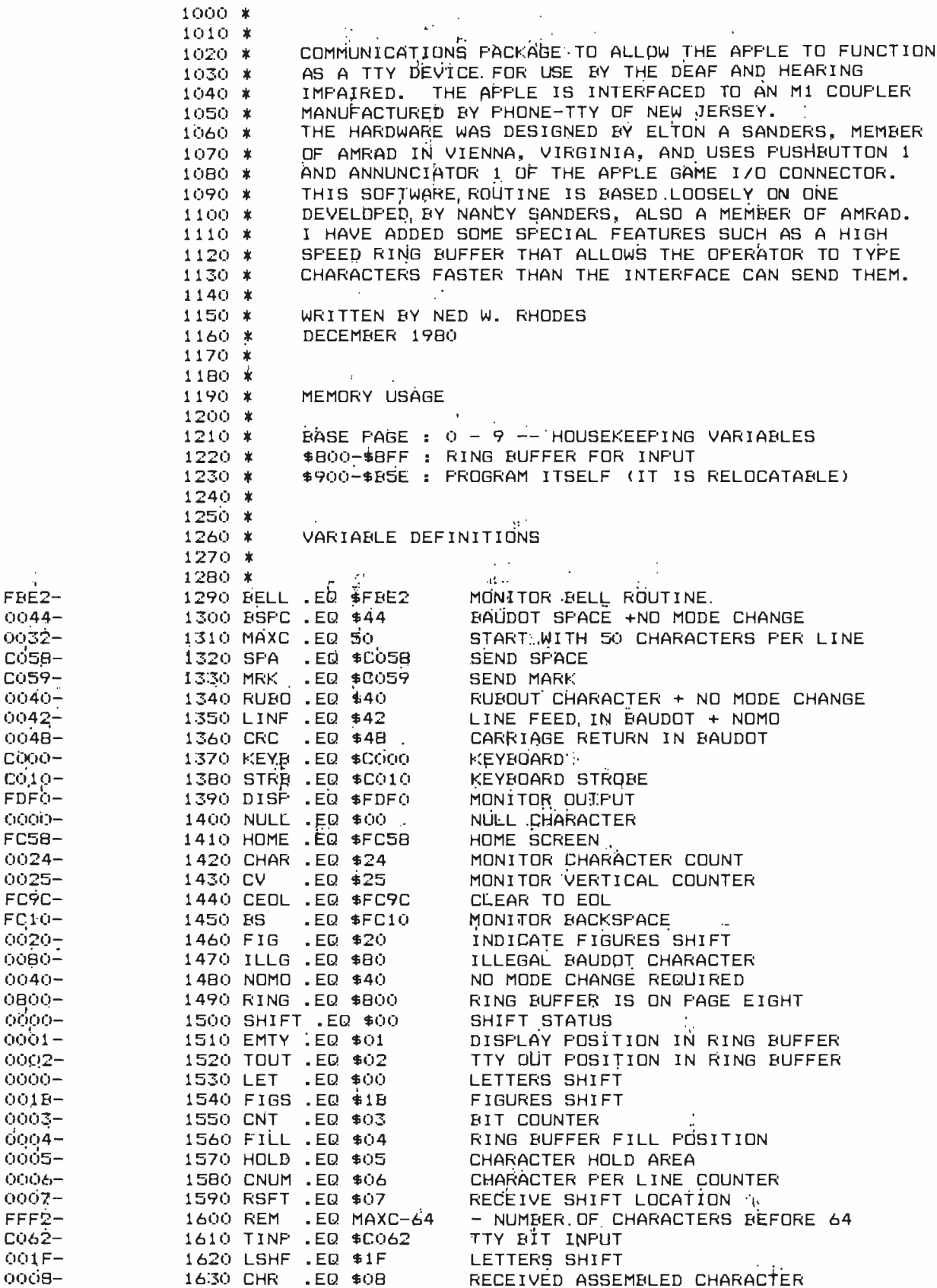

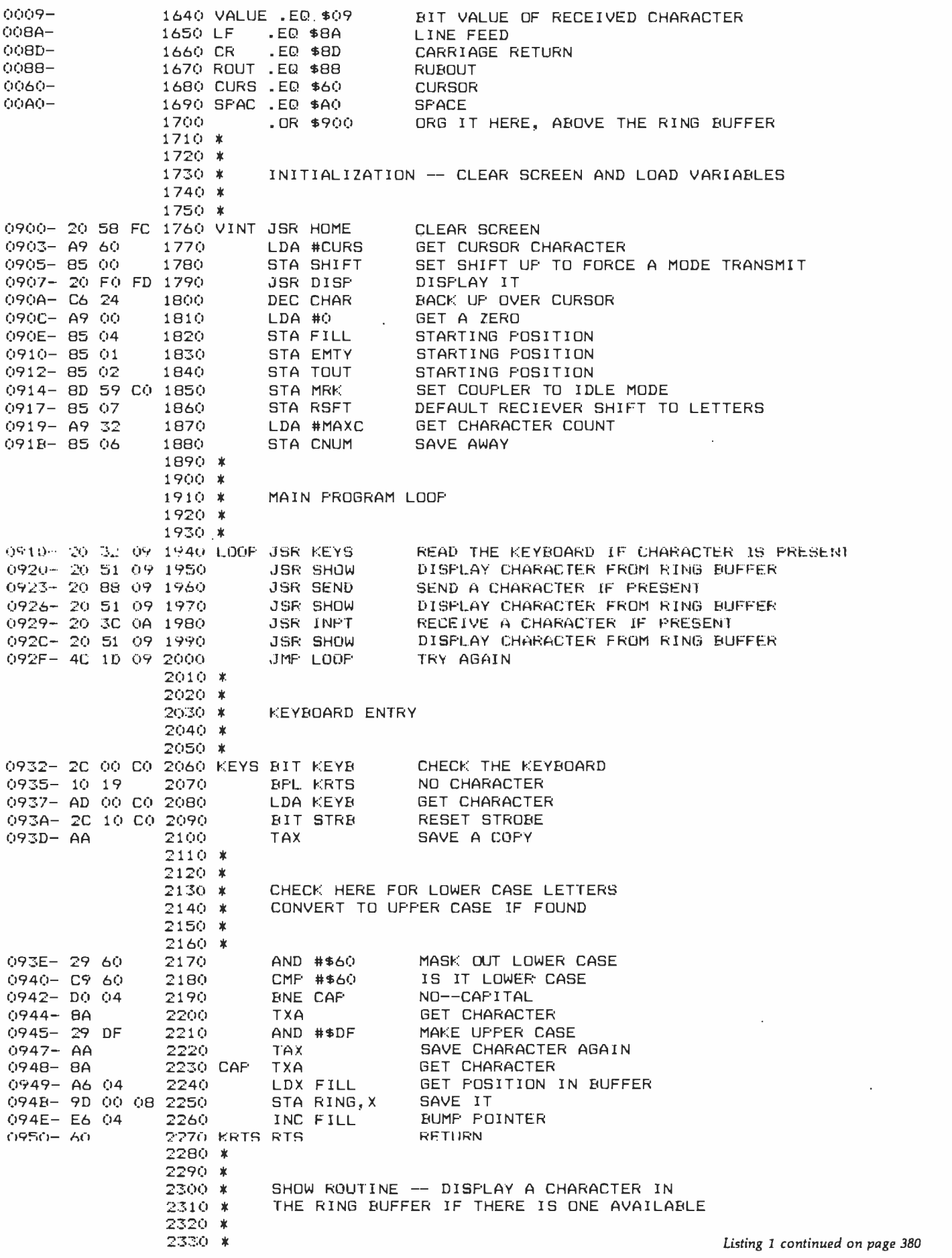

Listing I continued:

0951- A6 01 - 23 0955- FO 30 0957- BD 00 08 2370 095A- E6 01 - 2 095C-48 0953- E4 04 01 2340 SHOW LDX EMTY 04 2350 30 2360 01 2380 2390 SHW2 PHA CPX FILL BED SRTS l\_.DA RING, X INC EMTY GET POINTER HAVE WE CAUGHT UP?? YES--EXIT GET CHARACTER BUMP POINTER SAVE CHARACTER 2400 \* 2410 \* HANDLE LINE FEED AND CARRIAGE RETURN IN A SPECIAL WAY 2430 \* 2440 \*<br>2450 095D- C9 8A 2450 CMP #LF 15 IT A LINE FEED??<br>095F- DO 05 2460 BNE NOLF NOPE 095F- DO 05 2460 BNE NOLF ANDPE<br>0961- 20 9C FC 2470 BSR CEOL BLEAR TO END OF LINE 0961- 20 9C FC 2470 JSR CEOL<br>0964- 80 15 2480 – BCS NBS 0964- B0 15 2480 BCS NBS CONTINUE ONWARD<br>0966- C9 8D 2490 NOLF CMP #CR IS IT A CARRIAG 2490 NOLF CMF #CR: IS IT A CARRIAGE RETURN??<br>2500 BINE CRN: NOFE 0968- DO 05 2500 BNE CRN ANDPE<br>096A- 20 9C FC 2510 BJSR CEOL AND CLÈAR TO END OF LINE 096A- 20 9C FC 2510 JSR CEOL CLEAR TO END OF LINE 096D- BO OC 2520  $2540 *$ 2550 \*<br>2560 \* RUBOUT OR BACKSPACE IS SPECIAL CASE 2570 \* 2580 \* 096F- C9 88 2590 CRN CMP #ROUT IS IT A BACKSPACE 0971- DO OB 2600 BNE NBS NOPE 0973- A9 A0 = 2610 = LDA #SPAC = GET A SPACE<br>0975- 20 FO FD 2620 = JSR DISP = ERASE CURSOR 0975- 20 FO FD 2620 JSR DISF' ERASE CURSOR 0978- 20 10 FC 2630 JSR BS BACK SPACE ONE ARRIVE AND THE 2640 NBS PLA 2640 NBS PLA GET CHARACTER<br>2650 - JSR DISP DISPLAY CHARACTER 097C- 20 FO FD 2650 JSR DISP DISPLAY CHARACTER 097F- A9 60 2660 LDA #CURS 6ET CUR<br>0981- 20 F0 FD 2670 JSR DISP 5HOW IT 0981- 20 FO FD 2670 JSR DISP SHOW IT<br>0984- 20 10 FC 2680 JSR BS BACK UP OVER IT 0984- 20 10 FC 2680 JSR BS BACK UP OVER ITS 2690 SRTS RTS 2700 \* 2710 \* SEND ROUTINE -- SEND CHARACTER TO MODEM 2730 \* 2740 \* 0988- A6 02 2750 SEND LDX TOUT GET POINTER<br>098A- E4 04 2760 CPX FILL HAVE WE CAU OFX FILL HAVE WE CAUGHT UP??<br>BEQ NSND YES--EXIT 098C- FO 38 2770 BEQ NSND YES--EXIT 098E- BD 00 08 2780 LDA RING,X GET CHARACTER INCREMENT POINTER 2800 \* 2810 \* 2820 \* CHECK FOR SPECIAL CHARACTERS 2830 \* LINE FEED DOESN'T BUMP CNUM 2850 \* CARRIAGE RETURN RESETS CNUM 2860 \* RUB OUT BUMPS CNUM DUE TO USE WITH HARDCOPY TERMINALS 2870 \* 2880 \*<br>2890 0993- C9 8A 2890 CMF' #LF IS IT A LINE FEED 0995- DO 06 2900 BNE NLF<br>0997- A9 42 2910 LDA #LINF LDA #LINF GET LINE FEED IN BAUDOT<br>JSR TTYO SEND IT 0999- 20 OA OA 2920 JSR TTYO SEND IT 099C- 60 2930 RTS RETURN 099D- C9 BD - 2940 NLF CMP #CR - IS IT A CARRIAGE RETURN??<br>099F- DO OF - 2950 - BNE NCR - NOFE 099F- DO OF 2950 BNE NCR NOPE<br>09A1- A9 48 2960 LDA #CRC GET I 09A1- A9 48 2960 LDA #CRC GET A CARRIAGE RETURN IN BAUDOT 09A3- 20 OA OA 2970 - JSR TTYO<br>09A6- A9 42 - 2980 - LDA #LINF LDA #LINF GET A LINE FEED ALSO<br>JSR TTYO SEND IT 09A8- 20 OA 0A 2990 JSR TTYO<br>09AB- A9 32 3000 LDA #MAXC 09AB- A9 32 3000 LDA #MAXC CHARACTERS PER LINE<br>09AD- 85 06 3010 STA CNUM RESET IT 09 STA CNUM RESET IT SO AD-<br>1992 - 1998 STA STATURN 09AF- 60 3020 RTS RETURN<br>09B0- C9 88 3030 NCR CMP #ROUT HOW ABOUT A RUBOUT?? 3030 NCR CMF' #ROUT

Listing I continued:

0982- DO 06 3040 **BNE NROU NOPE** 0984- A9 40 3050 LDA #RUBO GET A RUBOUT 0986-20 C7 09 3060 JSR COLIT DO A RUBOUT 0989-60 3070 **RTS** RETURN 3080 NROU AND #\$7F 09BA- 29 7F GET ONLY 7 BITS 09BC-38 3090 SEC SET CARRY 3100 09BD- E9 20 **SBC #\$20** BIAS FOR LOOKUP TABLE  $09BF - AA$ 3110 TAX SEND TO X 09C0- BD E3 0A 3120<br>09C3- 20 C7 09 3130 LDA BAUD.X **GET BAUDOT CHARACTER** JSR COUT SHIP IT OUT 3140 NSND RTS 09C6-60 RETURN  $3150 +$  $3160 +$ 3170 8 TTY OUTPUT ROUTINE  $3180 +$  $3190 - 1$ RING THE BELL IF AN ILLEGAL CHARACTER 3200 8  $3210 +$ 09C7- C9 80 3220 COUT CHP #ILLG IS CHARACTER LEGAL BAUDOT?? 09C9-9004 3230 **BCC CON VES -- CONTINUE** 09CB- 20 E2 FB 3240 **JSR BELL**  $RING - RING$ 09CE- 60 3250 **RTS** RETURN 09CF- C9 40 3260 CON CHP #NOMO CHECK HODE 09D1- BO 14 3270 **BCS OUT** NO CHANGE 3280  $09D3 - 48$ PHA SAVE CHARACTER 0904-2920 3290 AND #FIG LOOK AT HODE BIT 0906- CS 00 3300 CHP SHIFT COMPARE WITH CURRENT MODE 0908- FO OC 3310 **BEQ NCHN NO CHANGE** 09DA- 85 00 3320 STA SHIFT CHANGE MODE FLAG 09DC- 49 20 3330 EOR #FIG COMPLEMENT BIT  $09DE - 4A$ **LSR** 3340 HOVE BIT TO  $09DF - 4A$ 3350 LSR CORRECT 09E0-4A 3360 LSR POSITION 09E1-09 18 3370 ORA #FIGS CONVERT TO HODE CHARACTER 09E3-20 0A 0A 3380 JSR TTYO **SEND PROPER HODE** 09E6-68 3390 NCHN PLA **GET CHARACTER OYE7-48** 3400 OUT PHA SAVE CHARACTER 09E8-20 0A 0A 3410 JSR TTYO REALLY SEND CHARACTER 09EB- 68 3420 PLA ... **GET CHARACTER** 09EC- C6 06 DEC CNUM<br>BPL CRTS 3430 HAVE WE PRINTED MAXC+1 CHARACTERS?? 09EE- 10 19 3440 NO, WE'RE OK 3450 E 3460 8 3470 \* NOW WE TRY SOME INTELLIGENCE. IF WE HAVE SENT 3480 8 > MAXC+1 CHARACTERS, WE BEGIN TO LOOK FOR A BAUDOT 3490 8 SPACE SO THAT WE CAN BREAK WORDS AT A SPACE INSTEAD 3500 # OF REGHT IN THE MEDDLE.  $3510*$ 3520 + 09F0- C9 44 3530 CHP #BSPC IS IT A BAUDOT SPACE?? 09F2- DO OF 3540 BNE TEST NO. CHECK FOR > 64 CHARACTERS ANYWAY 09F4- A9 42 3550 HAXL LDA ILINF GET LINE FEED 09F6-20 0A 0A 3560 39R TTYO SEND IT 09F9- A9 48 3570 LDA #CRC GET CARRIAGE RETURN 09FB- 20 0A 0A 3580 JSR TTYD SEND IT 09FE- A9 32 3590 LDA #MAXC GET CHARACTER COUNT 0A00-85 06 3600 STA CNUM SAVE IT  $0402 - 60$ 3610 **RTS** RETURN 0803-89 F2 3620 TEST LDA #REN COUNT OF 64 CHARACTERS WHEN ALL IS SAID A ND DONE 0A05- C5 06 3630 CHP CNUM HAVE WE PRINTED 64 PER LINE??  $0007 - 80$  EB 3640 **BCS MAXL** YES. SEND CARRIAGE RETURN 0A09-60 3650 CRTS RTS **RETURN** 3660 # 3670 # 3680 # SERIAL OUTPUT ROUTINE 3690 8  $3700 +$ 0808-8005 3710 TTVD LDV #5 5 BITS TO SEND  $000C - B4$   $03$ . 3720 STY CNT **BIT COUNTER** 

Listing 1 continued:

Listing 1 continued on page 382

Listing 1 continued: 3730 STAHOLD SAVE CHARACTER 0A0E- 85 05 0A10- 8D 58 CO 3740 SEND START BIT STA SPA 0A13- 20 B2 0A 3750 CLOP JSR MS11 11 MSEC DELAY 11 MSEC DELAY 0A16-20 B2 0A 3760 35R MS11  $0A19 - 6605$ RIGHT SHIFT 3770 ROR HOLD **BCC ZERO** BIT IS 0 0AIB- 90 05 3780 0A1D- 8D 59 CO 3790 STA MRK<br>BCS OVER SEND MARK **CONTINUE** 0A20- BO 03 3800 0A22- 8D 58 CO 3810 ZERO STA SPA SEND A SPACE DEC COUNTER 0A25- C6 03 3820 OVER DEC CNT<br>0A27- D0 EA 3830 BNE CLOP LOOP FOR ALL CHARACTERS 0429-20 B2 04 3940<br>0426-20 B2 04 3850<br>0426-8 B2 04 3850<br>0426-8 B2 04 3860<br>0432-20 B2 04 3870<br>0435-20 B2 04 3860<br>0439-20 B2 04 3860<br>0439-20 B2 04 3890<br>0439-20 3990<br>0439-20 3990 988 HSI1 11 MSEC DELAY 11 MSEC DELAY SEND STOP BIT 11 MSEC DELAY 11 MSEC DELAY 11 MSEC DELAY RETURN  $3910 +$  $3920 +$ TTY INPUT ROUTINE 3930 E 3940 E  $3950 +$ 0A3C- 2C 62 CO 3960 INPT BIT TINP ANY DATA?? 0A3F- 10 44 3970 BPL IRTS NO--EXIT 0A41- 20 B2 0A 3980 DELAY 11 MSEC. **JSR MS11** 0A44- 20 86 0A 3990 35R TTYI READ DATA IN 0444-2019<br>
0444-2019<br>
0446-D005 40400 DHP #LSHF<br>
0448-B005 40400 DHP #LSHF<br>
0448-B507 4020 DA #LET<br>
0448-B507 4040 ST8F<br>
045-CP18 4040 DHE #LSHF<br>
0452-D005 4060 DHE NBH<br>
0452-D005 4060 DHE NBH LETTERS SHIFT?? NO--CHECK FOR FIGURES SHIFT GET LETTERS SHIFT STORE IT RETURN **FIGURES SHIFT??** NO SHIFT 0A54- A9 20 4070<br>0A56- 85 07 4080 LDA #FIG GET SHIFTER 4080 STA RSFT SAVE IT 0458-60 4090 RETURN **RTS** 0A59-18 4100 NSH CLC CLEAR CARRY 0ASA- 65 07 4110 ADC RSFT **BIAS POINTER** 0ASC- AA 4120 TAX SEND TO INDEX REGISTER 0ASD- BD 1E OB 4130 LDA ASCI.X GET ASCII CHARACTER  $4140.8$ 4150 # 4160 # HERE WE TWIDDLE CNUM SO THAT WE WILL BE  $4170x$ OK WHEN IT IS OUR TURN TO SEND 4180 # 4190 \* CMP #CR<br>BNE NRST<br>LDA #MAXC 0A60- C9 8D 4200 IS IT A CARRIAGE RETURN?? NO, NO NEED TO RESET 0662- DO 08 4210 0864- A9 32 0166-85 06 ---- LDA #MAXC<br>0468-87 8D 4230 8TA CNUM<br>0468-20 5C 09 4250 UDA #CR<br>0460-60 4260 --- 0460 0960-60<br>046E-60 --GET CHARACTERS PER LIN SAVE IT GET A CARRIAGE RETURN DISPLAY IT **RETURN** 0A6E- C9 BA 4270 NRST CMP #LF HOW ABOUT A LINE FEED?? 0470- DO 06 4280 BNE RUB NO. CHECK FOR A RUBOUT 4290 0A72- A4 24 LDY CHAR CHECK CHARACTER POSITION 4300 BED IRTS<br>4310 BNE PRN2 0A74- FO OF WE ARE AT BEGINNING OF LINE--NO LINE FEED 0A76- DO OR PRINT IT 0478- C9 88 4320 RUB CHP #ROUT AND A RUBOUT?? 0A7A- DO 04 4330 **BNE PRNT** NOPE, PRINT AWAY 0A7C- E6 06 INC CNUM<br>BVC PRN2 4340 ADD ONE FOR DELETION 0A7E- 50 02 4350 AND PRINT 0AB0- C6 06 4360 PRNT DEC CNUM FIDDLE WITH COUNTER 0A82- 20 SC 09 4370 PRN2 JSR SHW2 DISPLAY IT 0AB5- 60 4380 IRTS RTS AND RETURN A390 E 4400 E 4410 # SERIAL INPUT ROUTINE 4420 #

Listing 1 continued:

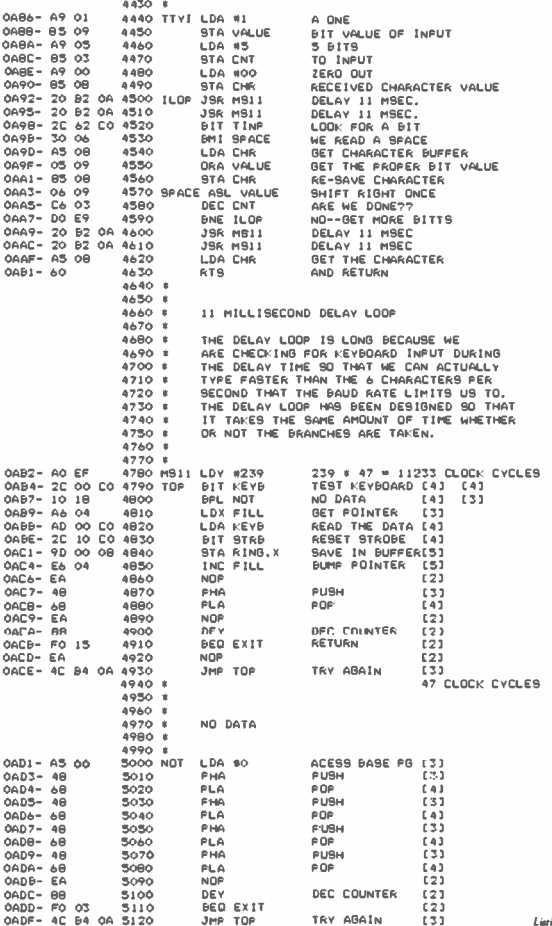

ting 1 continued on page 384

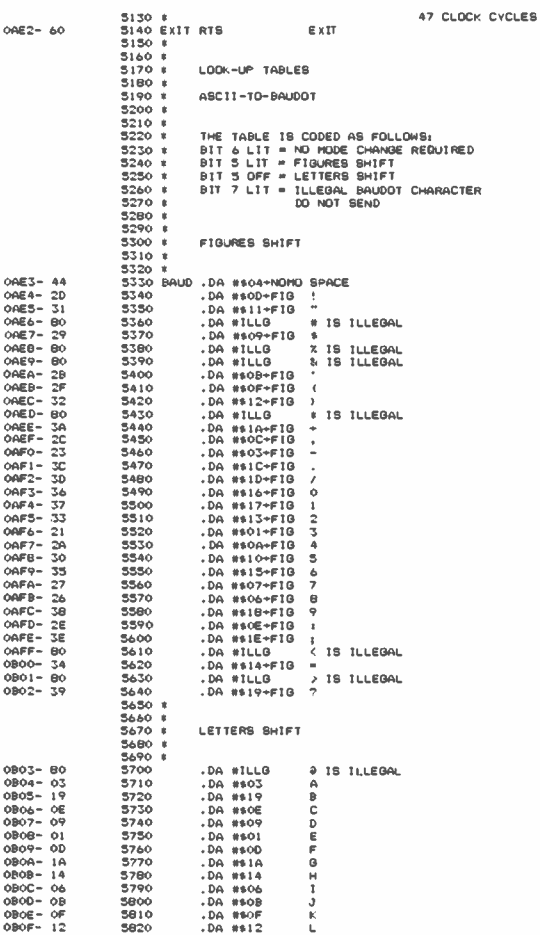

Listing 1 continued:

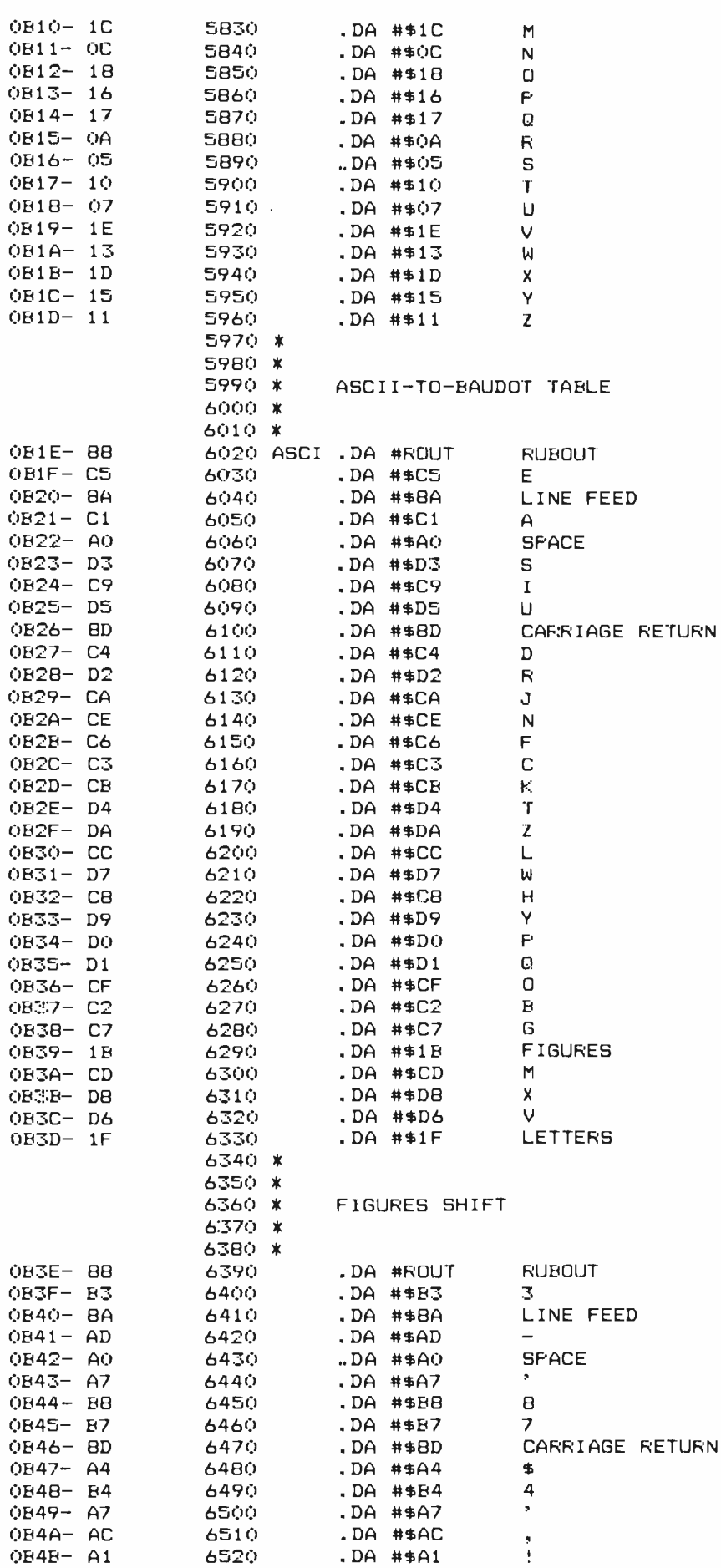

# **SOFTWARE DEVELOPMENT TOOLS FOR INDUSTRY**

### **CP/M CROSS-ASSEMBLERS**

Fast, comprehensive cross-assemblers to run under CP/M." Extensive pseudoops include full listing control, nested conditionals, mnemonic synonyms, and inclusion of external source files. Generate object file, assembly listing, and symbol table from source code for nine popular microprocessor families.

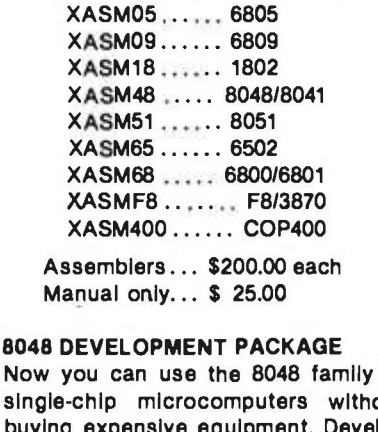

No of sin out buying lop 8048 software with the XASM48 crossassembler. Then plug our EPR-48 board into your S-100 system to program the 8748 EPROM version.

8048 Development Package... \$574.00 EPR-48 alone ................ \$449.00

### **EPROM SIMULATOR BOARD**

Debug dedicated systems quickly. Our PSB-100 PROM Emulator is an S-100 board with up to 8K of RAM. Cable with 24-pin plug replaces 2708 or 2716 EPROM(s) in your target system for instant program testing

PSB-100 EPROM Simulator... \$445.00 w/2K RAM

\*Trademark of Digital Research

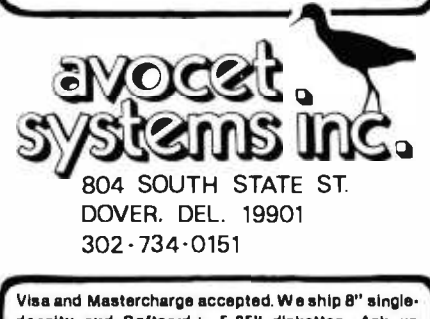

density and Softcard + 5.25" diskettes. Ask us about other formats. OEM AND DEALER INQUIRES **INVITED.** + Trademark of Microsoft

Hello.

This is the APPLE talking. The message is: Don't byte your APPLE. Use COGNIVOX to speak to itl

<sup>I</sup>am now listening for your reply . . .

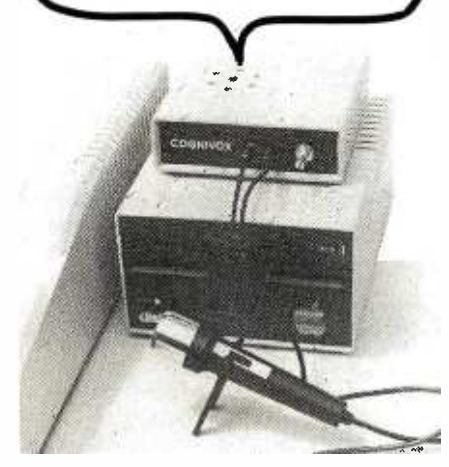

Let's face it. Voice I/O is a fascinating and efficient way to communicate with computers. And now, thanks to VOICETEK, Voice I/O peripherals are easily available, easy to use and very affordable.

If you own an APPLE II computer, COGNIVOX model spoken commands and talk back with clear, natural soun-<br>ding voice.

COGNIVOX can be trained to recognize up to 32 words or short phrases chosen by the user. To train COGNIVOX to recognize a new word, you simply repeat the word three times under the prompting of the system.

COGNIVOX will also talk with a vocabulary of 32 words or phrases chosen by the user. This vocabulary is independent of the recognition vocabulary, so a dialog with the computer is possible. The speech output is natural sounding since it is a digital recording of the user voice using a data compression

For applications requiring more than 32 words, you can have two or more vocabularies of 32 words and switch back and forth between them. Vocabularies can also be stored on disk.

COGNIVOX V10 -1003 comes complete with microphone, power supply, software on cassette and extensive manual, ready to plug in and use. It plugs into the paddle connector

peripherals.<br>Software provided with the unit includes demonstration pro-<br>grams and two volce operated, talking video games! It is also very easy to incorporate voice in your own programs. A single statement from BASIC is all that is needed to either recognize or say a word.

COGNIVOX can be used as an educational tool, a data entry<br>device when bands and/or eyes are busy, an aid to the han-<br>dicapped, a foreign language translator, a sound effects<br>generator, an intelligent telephone answering ma control by voice instruments, plotters, test systems. And an these devices can talk back to you, telling you their readings, alarm conditions, even their name.

COGNIVOX VI0-1003 costs \$249 plus \$5 shipping (CA res.<br>add 6% tax). Software on-diskette (DOS 3.3) with extra<br>features to save vocabularies on disk, \$19. Order by mail or<br>call us at (805) 685-1854, 9AM to 5PM PST, M-F and it on your MASTERCARD or VISA. Foreign orders welcome, add 10% for air mail shipping and handling. COGNIVOX is backed by 120 day limited warranty against manufacturing defects.

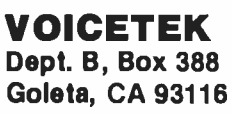

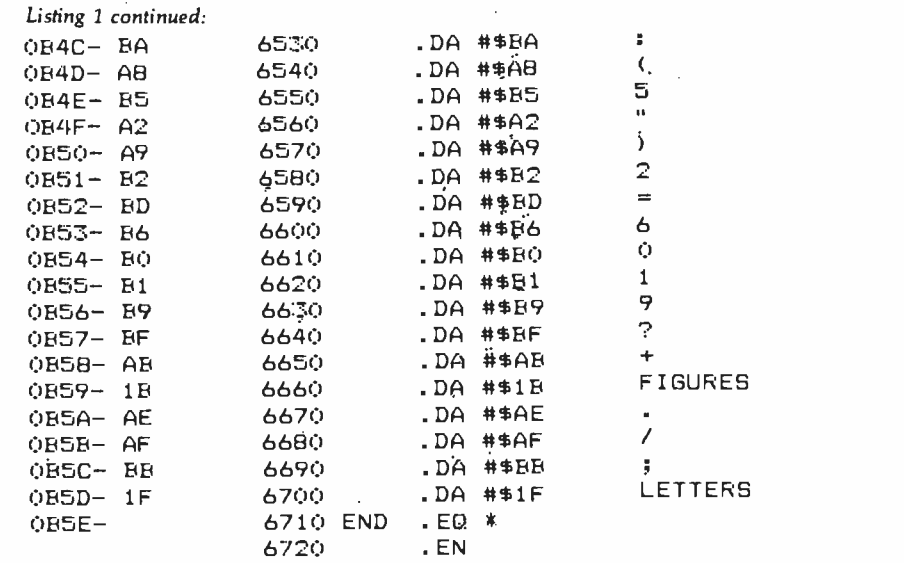

### SYMBOL TABLE:

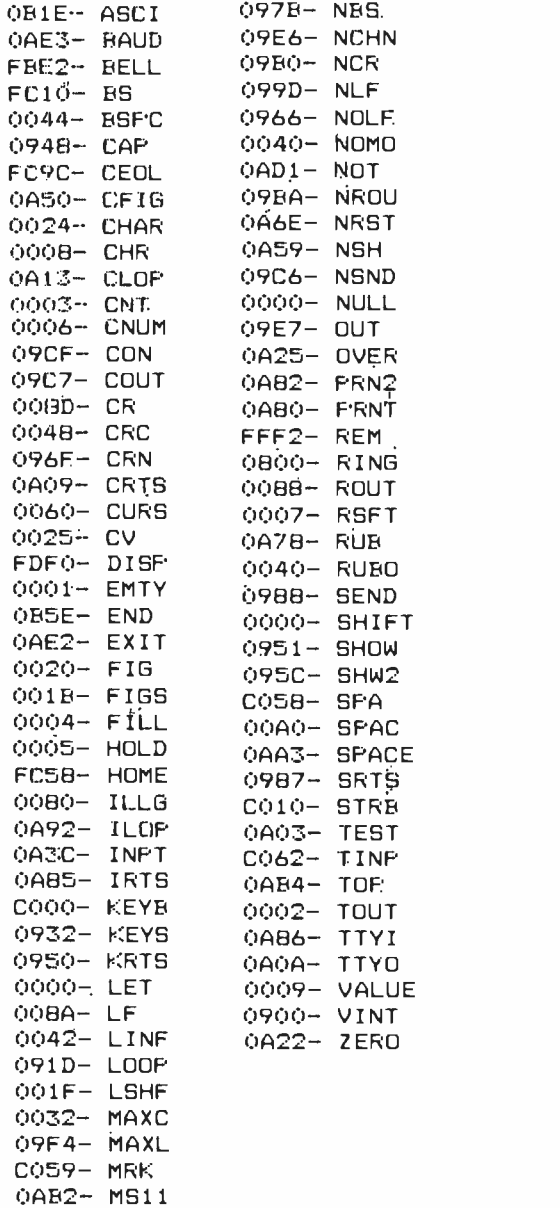

# Books Received

Computers and the Radio Amateur, Phil Anderson. Englewood Cliffs, NJ: Prentice - Hall, 1982; 23.5 by 17.5 cm, 208 pages, hardcover, ISBN 0-13-166306-2, \$18.95.

Computer Performance Evaluation: Tools and Techniques for Effective Analysis, Michael F. Morris and Paul F. Roth. New York: Van Nostrand Reinhold, 1981; 23 by 15.5 cm, 260 pages, hardcover, ISBN 0-442-80325-7, \$24.95.

Denotational Semantics: The Scott -Strachey Approach to Programming Language Theory, Joseph E. Stoy. Cambridge, MA: The MIT Press, 1981; 14.5 by 22.5 cm, 414 pages, softcover, ISBN 0-262-69076-4, \$12.50.

Developing Structured Systems, A Methodology Us-

ing Structured Techniques, Brian Dickinson. New York: Yourdon Press, 1981; 24.5 by 17.5 cm, 344 pages, softcover, ISBN 0-917072-23-5, \$40.

International Microcomputer Software Directory, John Graham and Roy Wyand, eds. Los Angeles, CA: Imprint Software, 1981; 27.5 by 21 cm, 400 pages, softcover, ISBN 0-907352-03-0, \$29.95.

Laboratory Minicomputing, John R. Bourne. New York: Academic Press, 1981; 15.5 by 23 cm, 297 pages, hardcover, ISBN 0-12-119080-3, \$27.

Operational Amplifiers and Linear Integrated Circuits, 2nd edition, Robert F. Coughlin and Frederick F. Driscoll. Englewood Cliffs, NJ: Prentice -Hall, 1982; 15 by 23 cm, 376 pages, hardcover, ISBN 0-13-637785-8, \$21.95.

Operating System Elements: A User Perspective, Peter Calingaert, Englewood Cliffs, NJ: Prentice-Hall, 1982; 15 by 23 cm, 240 pages, hardcover, ISBN 0-13-637421-2, \$23.95.

Starting FORTH, Leo Brodie. Englewood Cliffs, NJ: Prentice-Hall, 1981; 23 by 16.5 cm, 348 pages, softcover, ISBN 0-13-842922-7, \$15.95.

Structured Programming Using PL/C, Joan K. Hughes and Barbara J. La Pearl. New York: John Wiley & Sons, 1981; 27 by 21 cm, 414 pages, softcover, ISBN 0-471-04969-7, \$17.95.

Word Processing, 2nd edition, Arnold Rosen and Rosemary Fielden. Englewood Cliffs, NJ: Prentice-Hall, 1981; 23 by 15.5 cm, 430 pages, hardcover, ISBN 0-13-963488-6, \$18.95.

This is a list of books received a t BYTE Publications during this past month. Although the list is not meant to be exhaustive, its purpose is to acquaint BYTE readers with recently published titles in computer science and related fields. We regret that we cannot review or comment on all the books we receive; instead, this list is meant to be a monthly acknowledgment of these books and the publishers who sent them.

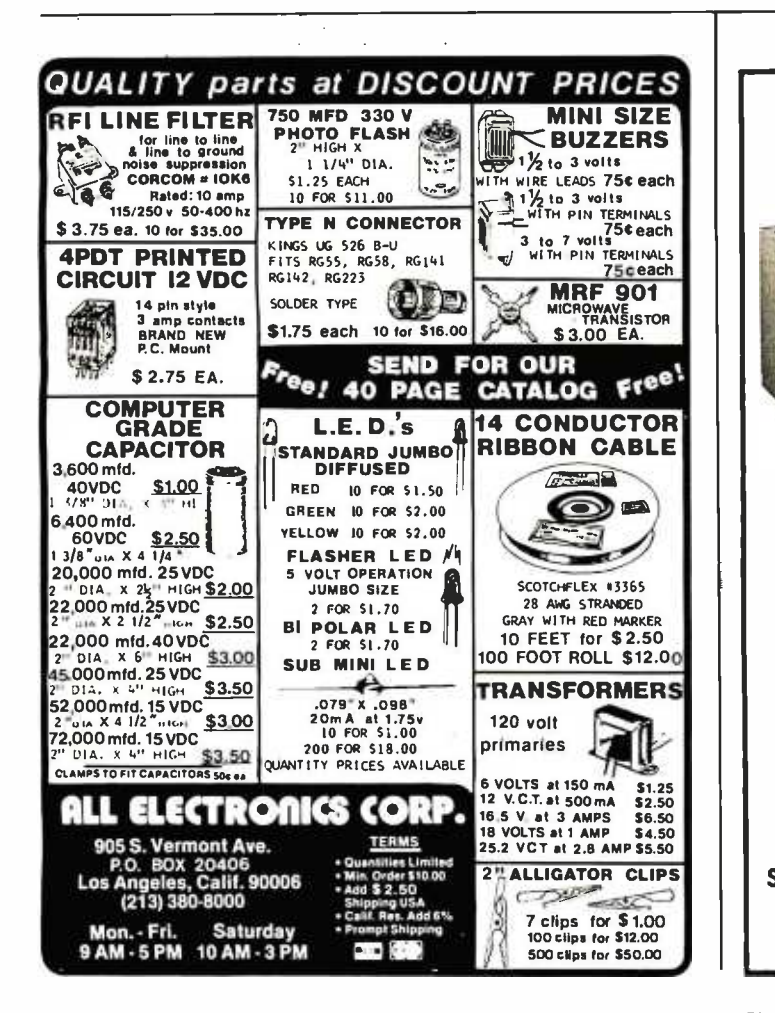

TRS-80, MODEL 64K CP/M.  $\begin{array}{|c|c|c|c|}\n\hline\n64K & \boxed{3} & \text{mm-16K} & \text{5200}\n\end{array}$ CP /M 2.2 \$125

> with BIOS special BOOT - ROM \$25.00 extra on request specify 16K, 32K or 48K Minimum 16K & 1 Disk Drive

Now enjoy the portability of CP/M, combined with the power of a full 64K of RAM with the MM-16K memory management unit which includes 16K of on board RAM. The MM -16K Will work with 16K of TRS -80 RAM, and one disk but we suggest 48K and two disk drives.

Model Ill version soon available Dealer inquiries Invited Martin Data Systems 3010 Santa Monica Blvd. Suite 193 Santa Monica, Ca. 90404 (213) 828 -8985 EXT. 929 \$3.50 shipping and handling charge(UPS)checkor money order, Calif. residents add 6% sales tax CP /M Trademark Digital Research TRS -80 Trademark Tandy Corp.

# Event Queue

### January 1982

### January- February

Intel Microcomputer Workshops, various sites throughout the U.S. Intel's hands-on workshops cover a wide se lection of Intel's microcomputer components, boards, software, operating systems,

and design tools. The workshops can be held at your company's facility. For information, contact Intel Corp., Customer Training, 27 Industrial Ave., Chelmsford, electronic-mail servers, and<br>MA 01824 (617) 256-1374 various software and hard-MA 01824, (617) 256-1374.

January-March Hands-On Local Network Workshops, various sites

throughout the U.S. This series of four-day workshops provides hands -on experience with a local computer network. File, printer, and electronic -mail servers, and ware components of a localnetwork computer system will be provided. The local network used as the example

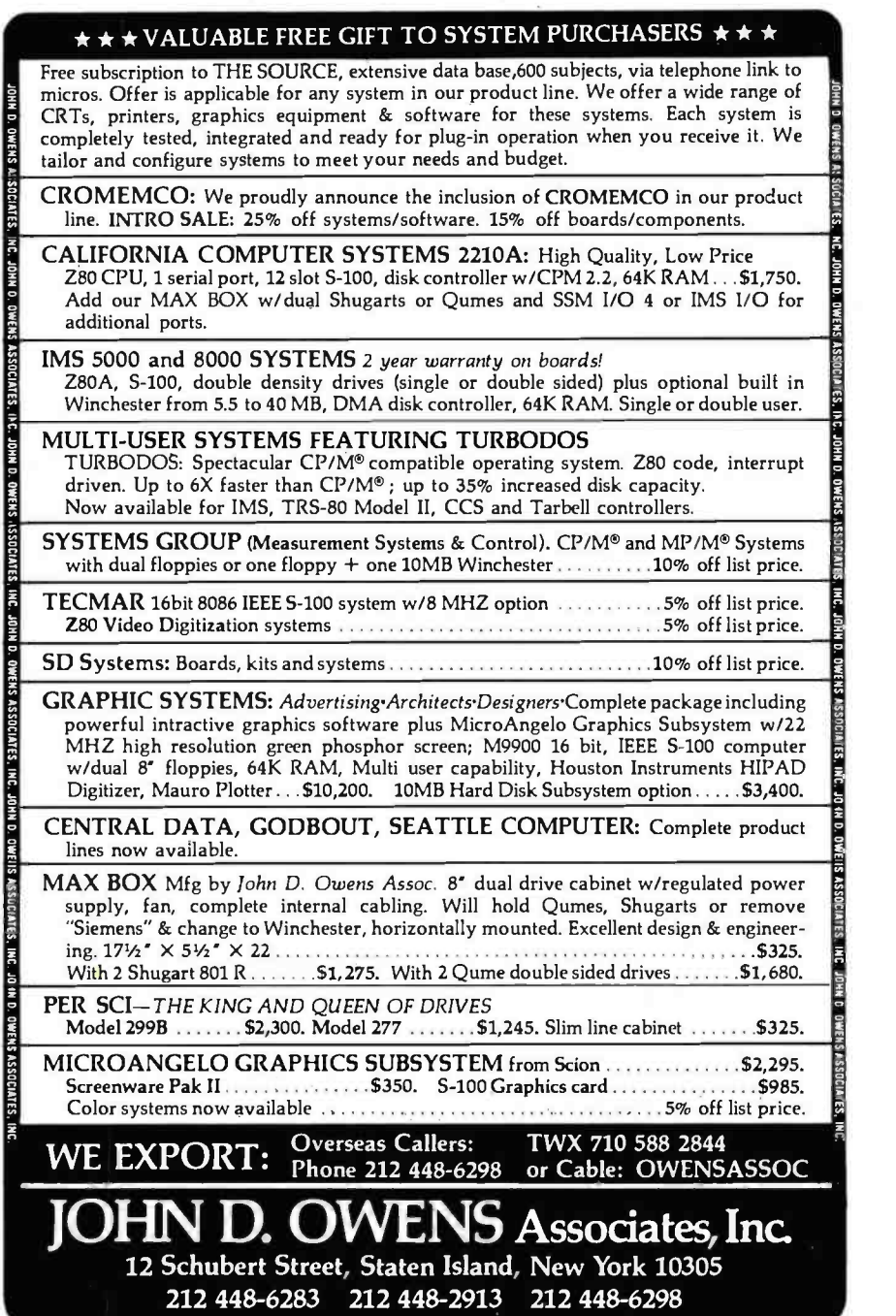

will consist of at least a Nestar Cluster One/Model A. Write to Architecture Technology Corp., POB 24344, Minneapolis, MN 55424.

### January-April

Computer Network Design and Protocols, various sites throughout the U.S. Participants in this workshop will learn to determine network -system requirements and perform design tradeoffs, implement networkcommunication and control protocols, use packet- and message- switching techniques, evaluate network hardware and software com ponents, interface local systems to networks, and design and build private networks. The course fee is \$845. Contact Ruth Dordick, c/o Integrated Computer Systems, 3304 Pico Blvd., POB 5339, Santa Monica, CA 90405, (800) 421 -8166; in California (800) 352 -8251.

#### January -April

Fundamentals of Data Processing for Administrative Assistants and Office Support Staff, various sites throughout the U.S. The American Management Associations (AMA) has designed this three -day course for sec retaries, assistants, supervisors, and other personnel desiring to learn the fundamentals of data processing and its use in offices. Computer hardware and software, programming languages, and technology will all be covered. The team fee for AMA members is \$470 per in-<br>dividual and \$550 for nonmembers. Individual fees are \$550 for AMA members and \$630 for nonmembers. For a schedule of dates and locations, contact the AMA, 135 West 50th St., New York, NY 10020, (212) 586 -8100. To register by phone, call (212) 246 -0800.

### January -June

Datamation Institute Semi nars on Information Management, various sites throughout the U.S. Databases and communications, systems performance, data-processing management, word processing and office automation, computer graphics, and topics of general interest are among the areas to be covered by these two-day seminars. Fees range from \$495 to \$595. For schedules of times and places, contact Karen Smolens, c/o the Center for Management Research, Datamation Institute Seminar Coordination Office, 850 Boylston St., Chestnut Hill, MA 02167, (617) 738 -5020.

### January 7 -I0

The 1982 Winter Consumer Electronics Show (CES), Las Vegas Convention Center, Hilton Hotel, and the Jockey Club, Las Vegas, NV. Conferences, workshops, seminars, sales meetings, press events, and exhibits of audio and video equipment, com puters, telephones, and other consumer items highlight this show. For details, contact Consumer Electronics Shows, Suite 1607, Two Illinois Center, 233 North Michigan, Chicago, IL 60601, (312) 861-1040.

### January 11-13

Unix and C Conference, San Francisco, CA. This confer ence is sponsored by Uni-Ops, a Unix users group. Tutorials on the Unix operating system and the C language and sessions for beginners to advanced users will be held. Bulletins of information are available from Uni -Ops, POB 5182, Walnut Creek, CA 94596, (415) 933 -8564.

### January 11-15

Applied Interactive Comput er Graphics, University of Tennessee Space Institute, Tullahoma, TN. Lectures by Sylvan Chasen, Bertrand Herzog, and Carl Machover are the main features of this conference. For technical information, call Dr. F. W. Donaldson (615) 455 -0631. For general information, con tact Jules Bernard at (615) 455 -0631.

January 12-15

Communication Networks Conference and Exposition, Georgia World Congress

Center, Atlanta, GA. The Communication Networks Conference is designed to bring users and the telecommunication industry together. The Conference features sessions, panel discussions, and tutorials on voice, data, and electronic-mail communications. For information, contact Communication Networks, 375 Cochituate Rd., POB 880, Framingham, MA 01701, (617) 879 -0700.

### January 15 -16

Microcomputers in Education, Uses for the 80s, Arizona State University, Tempe, AZ. The Tenth An-<br>nual Math/Science Conference will emphasize the microcomputer as a medium for instruction, as a tool for research, and as an information manager. Workshops, demonstrations, panel discussions, and problem-solving groups will be offered. Contact Nancy Watson, 203

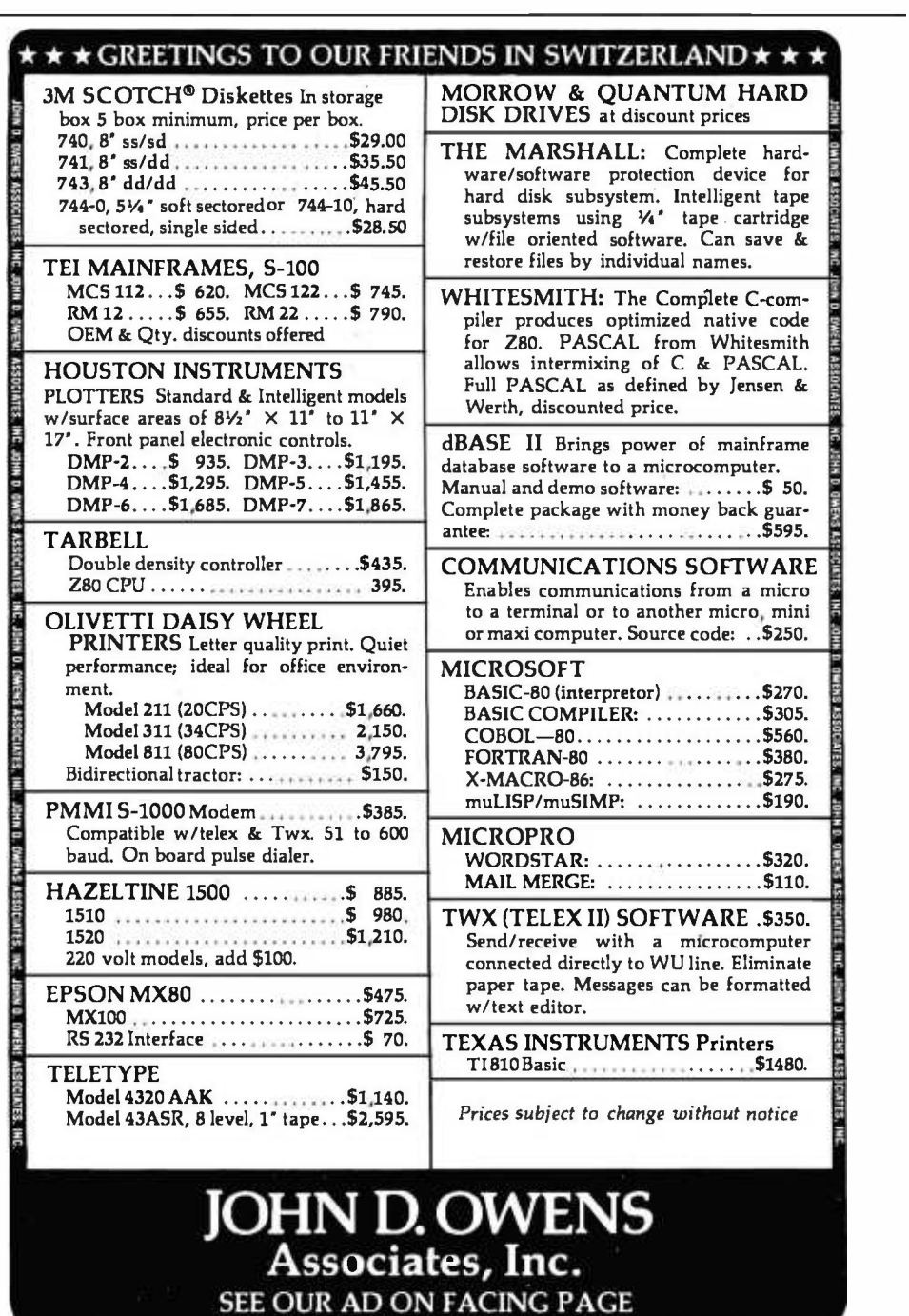

### Event Queue

Payne Hall, Arizona State University, Tempe, AZ 85287. Vendors interested in  $\begin{bmatrix} 1 & 1 \\ 2 & 3 \end{bmatrix}$  techniques, and controlling exhibiting may contact Dr. real-time devices. For more exhibiting may contact Dr. Gary Bitter, 203 Payne Hall, Arizona State University, Tempe, AZ 85287, (602) 965 -3322.

### January 19-22

Hands-on Pascal Workshop. Washington, D.C. The Hands-on Pascal Workshop is a four-day course designed by Integrated Computer Systems (ICS). Teams of three will be provided with an Apple Pascal system for use throughout the course. Some of the skills to be taught will be coding in Pascal, using structured programming techniques, and controlling details, contact ICS, 3304 Pico Blvd., POB 5339, Santa Monica, CA 90405, (800) 421 -8166; in California (800) 352 -8251.

### January 19-22

Peripheral Array Processors for Signal Processing and Simulation, Sheraton National Hotel, Washington, D.C. The fee for this course is \$795. For complete details, contact the Continuing Education Institute, Suite 1030, 10889 Wilshire Blvd., Los

In order to gain optimal coverage of your organization's com puter conferences, seminars, workshops, courses, etc, notice should reach our office at least three months in advance of the date of the event. Entries should be sent to: Event Queue, BYTE Publications, POB 372, Hancock NH 03449. Each month we publish the current contents of the queue for the month of the cover date and the two following calendar months. Thus a given event may appear as many as three times in this section if it is sent to us far enough in advance.

Angeles, CA 90024, (213) 824 -9545.

### January I9 -22

The Which Computer? Show, National Exhibition Centre, Birmingham, England. Information about this show can be obtained from Clapp & Poliak, Inc., 245 Park Ave., New York, NY 10167, (800) 223-1956; in New York (212) 661 -8410.

### January 20-22

Texas Computer Show, Dallas Convention Center, Dallas, TX. Conferences, panel discussions, and seminars will be featured at this show. The exhibition will include word- and data-processing equipment plus peripherals. Show, POB 214035, Dallas, TX 75221, (214) 761 -9108; in Georgia (404) 452 -0114; in Canada (416) 252 -7791.

### January 21-23

The First Annual Pacific Computer Exposition, San Diego Convention and Performing Arts Center, San Diego, CA. This computer show will feature approximately 200 exhibitions of software and hardware of interest to business, industry, education, and homeowners. Contact Gloria Williams, c/o Williams Professionals, Suite 150, 2333 Camino Del Rio S., San Diego, CA 92108, (714) 296 -4025.

### Januar y 26-29

Contact the Texas Computer | course provides an over-Computer Graphics, San Francisco, CA. Computer Graphics is a four -day course designed by Integrated Computer Systems (ICS). The view of the state of the art in computer -graphics hardware, software, and applications. Topics include fundamentals,

# SENIOR SOFTWARE ENGINEERS

Start with unlimited technical resources. Add a top -caliber team of professionals well -known for developing some of the most powerful and reliable products on the market. Then top it all off with the opportunity to work in an environment where you can fully demonstrate your creative talents.

Example in this with Digital's Language<br>Development Department in New Hampshire —<br>Development Department in New Hampshire an organization that provides software tools, languages, and high-technology support services for new products and existing products such as the PDP-11 and VAX systems.

You should have at least 5-10 years of language processor or operating systems development experience.

We'll provide a fully competitive salary/ benefits package and relocation assistance to a tax-free New England that's near a wide variety of cultural and recreational attractions. Apply by sending your resume and salary history to: Hank Vezina, Digital Equipment Corporation, Dept. AOl 3817, Continental Blvd., Merrimack, NH 0305.4.

We are an affirmative action employer.

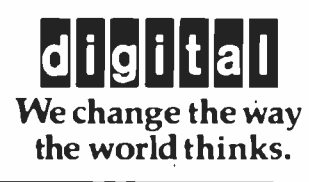

THE BIGGEST NAME IN LITTLE COMPUTERS<sup>®</sup>  $TRS-80$ " Model  $II$  - Your Best Buv

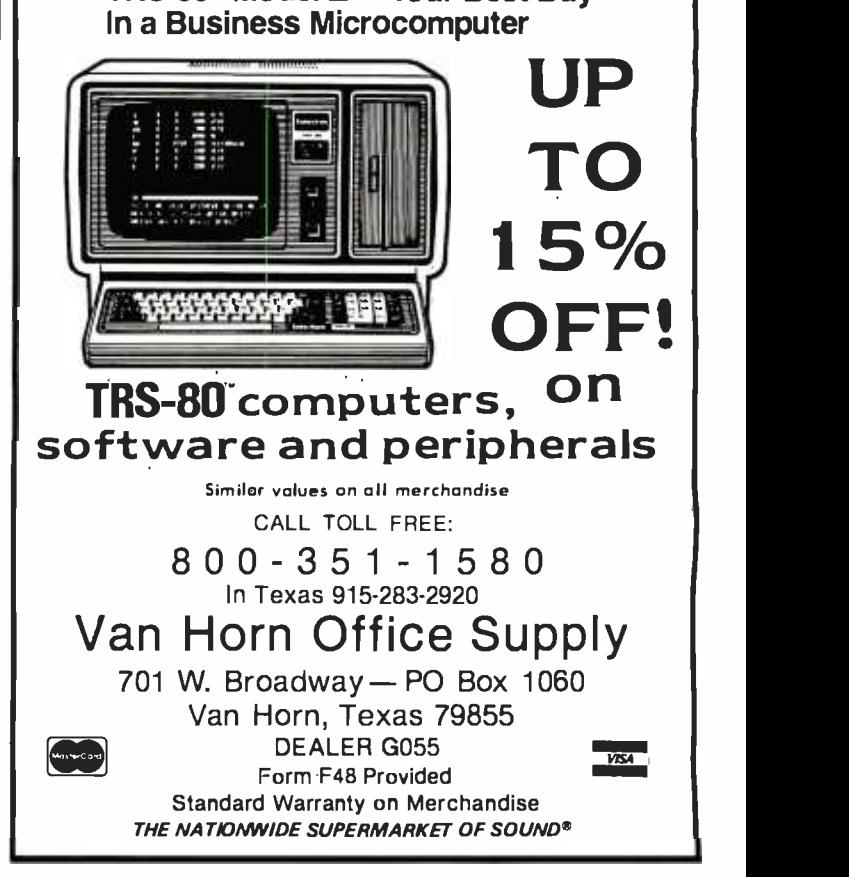

color techniques, and how to select and implement equipment in graphics applications. Contact ICS, 3304 Pico Blvd., POB 5339, Santa Monica, CA 90405, (800) 421 -8166; in California (800) 352 -8251.

#### January 28 -30

Conference on Modeling and Simulation on Microcomputers, Bahia Hotel, San Diego, CA. The Society for Computer Simulation (SCS) is presenting this conference, which features.papers, panel<br>discussions, and tutorials on discrete and continuous simulation on microcomputers. Contact SCS, POB 2228, La Jolla, CA 92038, (714) 459 -3888.  $\mathcal{L}_{\mathcal{L}}$ 

### February 1982  $\overline{\cdots}$

### February 1-3 -

The 1982 Instructional Computing Conference,' Orlando, FL. The objectives of the con ference are to provide insights into the use of comput ers in education, provide in-<br>formation on hardware and courseware for instructional computing, provide contact with persons now using instructional computing in Florida, and to cover trends in educational technology. Contact<sup>T</sup> J. Warren Binns, State of Florida Dept. of Education, Tallahassee, FL .32301.

### February 14-18

The Kuwait Information Management Exhibition: IN-FO Kuwait, Kuwait International Exhibition Center, Kuwait. Industrial executives | tems and services at the from the Middle East are | Federal DP Expo. Conferfrom the Middle East are among those expected to attend this conference. Exhibits and speakers will be featured. Contact Clapp & Poliak International, 7315 Wisconsin Ave., Washington, D.C. 20014, (301) 657 -3090.

### February 18 -19

Computer/Micrographics Interface, Stouffer's Greenway Plaza, Houston, TX. The Computer /Micrographics Interface is designed for information managers, systems analysts, micrographics systems analysts, records man agers, and others who need information on computer and micrographic technologies. The course is presented by the Battelle Research Institute. Contact Battelle Seminars and Studies Program, 4000 Northeast 41st St., Seattle, WA 98105, (800) 426 -6762; in Washington (206) 527 -0542.

### February 18 -19

The Second Annual Talmis Conference and Exhibit, Chicago, IL. The Talmis Confer ence will focus on educational and reference media for the institutional, training, home -computer, and video markets. Local computer networks in education, the market for electronic educational and reference media in the home, software piracy, and other topics will be discussed. Exhibits of products and services will be featured. The registration fee is \$450. For more information, contact Talmis, 115 North Oak Park Ave., Oak Park, IL 60301, (312 ) 848-4001.

#### February 22-24

The Eighth Federal DP Expo, Sheraton Washington Hotel, Washington, D.C. More than 150 computer companies will display and demonstrate hardware and software systems and services at the erices on data processing and office automation will be held. Approximately 120 computer-industry experts will speak. Contact The Interface Group, 160 Speen St., Framingham, MA 01701,

(800) 225-4620; in Massachusetts (617) 879-4502.

### February 23-25

Computers and Automated Office Systems Exhibit for Caribbean Markets, Holiday Inn, Paradise Island, Nassau, Bahamas. This show is intended to bring together buyers and distributors with the industry. Exhibits of equipment for businesses in the Caribbean will be featured. For more details, con tact Ormand Vee Co., 8852 Leslie Ln., Desplaines, IL 60016, (312) 635 -7347.

### February 26-28

Computer Expo '82, Tupper ware Convention Center, Orlando, FL. Focusing on com puters in education, business, industry, professional trades, and the hofne, the Computer Expo '82 will feature exhibits of computers and peripherals. It is sponsored by Adventure International. General admission is \$5. For details, contact Computer Expo '82, 377 East Highway 434, POB 1185, Longwood, FL 32750, (305) 339 -1731.

### March 1982

### March 1-4

Robots VI Conference and Exposition, Cobo Hall, Detroit, MI. An estimated 6000 manufacturing executives and engineers are expected to attend the Robots VI Conference, which features the latest in robotics technology and equipment. Among the topics to be addressed are as sembly, foundry operations, aerospace applications, vision and handling, research

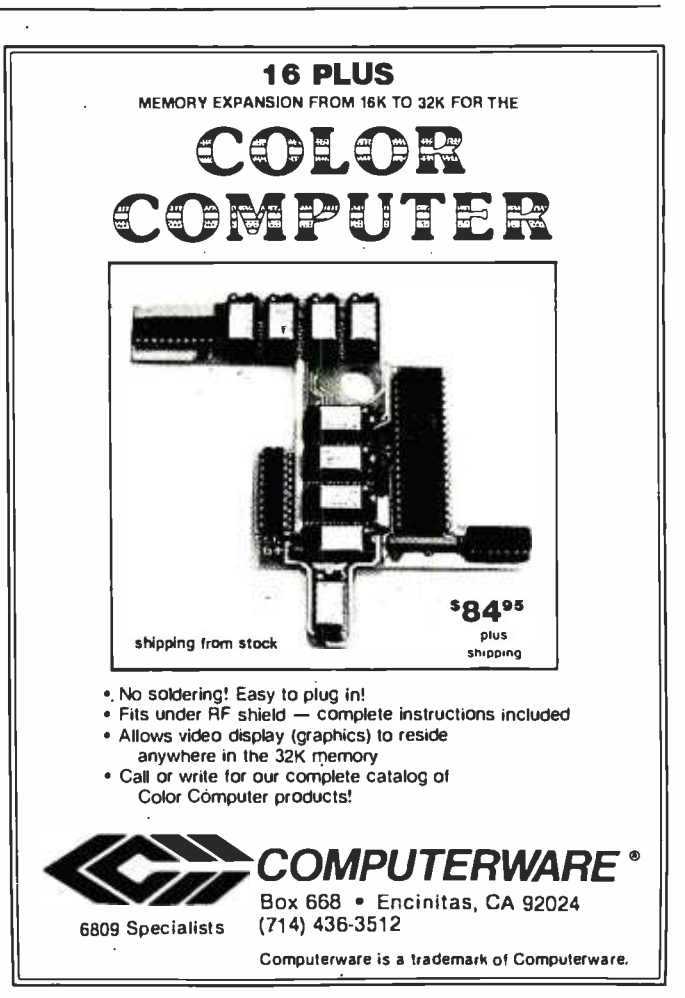

### Event Queue

and development, and ses-<br>sions on human factors associated with robotics. Cincinnati Milacron, Unimation, and Hitachi America are a few of the companies that will be exhibiting at this show. The show is being sponsored by Robotics International of the Society of | couver Island business com-Manufacturing Engineers (RI/SME). Contact the RI/SME, One SME Dr., POB 930, Dearborn, MI 48128, (313) 271 -1500, ext. 416.

#### March 2-4

The 1982 Vancouver Island Business Show, Empress Hotel, Victoria, British Columbia, Canada. The Vancouver Island Business Show features word -processing, communications, and office systems. The show provides the Van munity with the opportunity to meet face-to-face with many Canadian suppliers of computer equipment. For information, contact Southex

Exhibitions, 202-2695 Granville St., Vancouver, British Columbia, V6H 3H4, Canada, (604) 736 -3331. In eastern Canada, contact Judy Hurd, 1450 Don Mills Rd., Don Mills, Ontario, M3B 2X7, Canada, (416) 445 -6641.

### March 7 -10

The Eleventh Annual TI-MIX Symposium, Las Vegas Hilton, Las Vegas, NV. TI-MIX is an organization for Texas Instruments computer users.

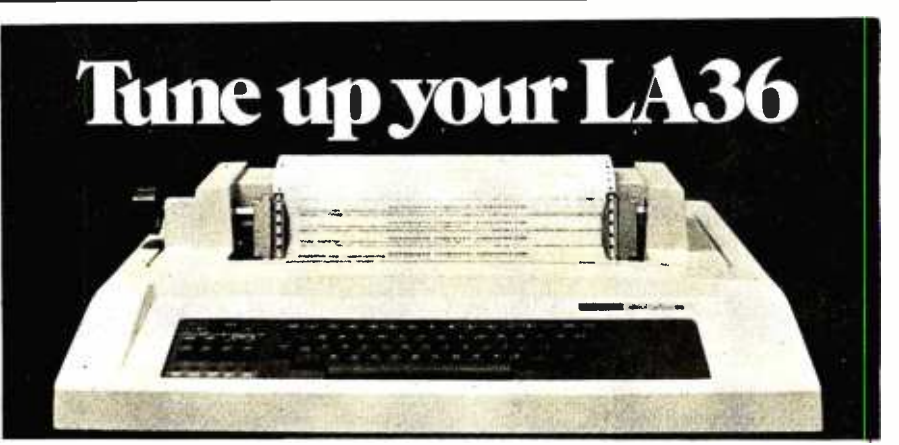

### The DSI20 Terminal Controller makes your LA36 perform like a DECwriter® III.

The Datasouth DS120 gives your DECwriter® II the high speed printing and versatile performance features of the DECwriter® III at only a fraction of the cost. The DS120 is a plug compatible replacement for your LA36 logic board which can be installed in minutes. Standard features include:

- 165 cps bidirectional printing RS232 interface<br>• Horizontal & Vertical Tabs 20 mA Current I
- 
- 
- Page Length Selection Top of Form<br>• 110-4800 baud operation Adjustable Margins
- 110-4800 baud operation Adjustable Margins<br>• 1000 character print buffer Double wide characters
- 1000 character print buffer Double wide ch<br>• X-on, X-off protocol Parity selection X-on, X-off protocol<br>• Self Test
- 

• Optional APL character set

• 20 mA Current Loop interface<br>• Top of Form

Over 5,000 DS120 units are now being used by customers ranging from the Fortune 500 to personal computing enthusiasts. In numerous installations, entire networks of terminals have been upgraded to take advan-

tage of today's higher speed data communications services. LSI microprocessor electronics and strict quality control en sure dependable performance for years to come. When ser vice is required, we will respond promptly and effectively. Best of all, we can deliver immediately through our nationwide network of distributors. Just give us a call for all the details.

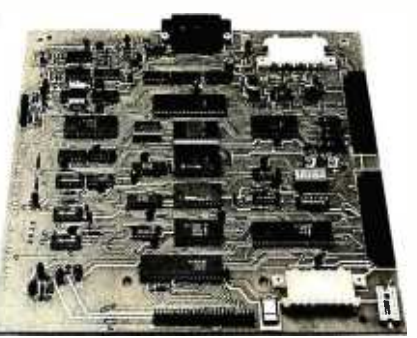

datasowith computer corporation 4740 Dwight Evans Road . Charlotte, North Carolina 28210 - 704/523-8500 Its annual symposium features exhibits, a business meeting, and a new products workshop. Individual presentations, panel discussions, and workshops are planned. Contact TI-MIX, M/S 2200, POB 2909, Austin, TX 78769, (512) 250 -7151.

### March 9-11

The 1982 International Zurich Seminar on Digital Communications, Zurich, Switzerland. The theme of this seminar is "Man-Machine Interaction." Its aim is to present recent advances in theory and applications of digital-communication systems. Services, facilities, ergonomics, and their impact on peripheral equipment, systems architecture and design,<br>as well as I/O (input/output) concepts and principles, will be covered. For details, con tact Secretariat '82 IZS, M. Frey, EAE, Siemens -Albis AG, POB CH-8047, Zurich, Switzerland.

### March 10-12

Cincinnati Business Show, Cincinnati Convention Center, Cincinnati, OH. The Cincinnati Business show features the latest in business technology, office systems, and products. Seminars will also be presented. For information, contact Ray G. Nemo, 5679 Creek Rd., Cincinnati, OH 45242, (513) 531 -5959.

### March 19 -21

The Seventh West Coast Computer Faire, Civic Auditorium and Brooks Hall, San Francisco, CA. Attendance this year is expected to reach 35,000. More than 300 exhibitors and a wide assortment of seminars make this one of this largest annual computer shows. For more information, contact The Computer Faire, 333 Swett Rd., Woodside, CA 94062, (415) 851 -7075.

# Clubs and Newsletters

### Program Innovators

Program Innovators is a new club for Texas Instruments TI-99/4 programmers and enthusiasts. For information, contact Gene Hitz, 2007 North 71st, Wauwautosa, WI 53213, (414) 453-0499.

### Intel Has Solutions

Articles on single -board computers, notes on how to use Intel programmable-<br>memory integrated circuits, new Intel products, new literature, and microcomputer workshops are included in Solutions, a bimonthly publication available free from Intel Corp., 3065 Bowers Ave., Santa Clara, CA 95051, (408) 987 -8080.

### **Computers** in Education

The New Hampshire Association for Computer Education Statewide (NHACES) has evolved to serve in an advisory capacity to public school educators regarding computer education and the use of computers in public schools in New Hampshire.<br>NHACES is working to increase computer literacy and the use of computers in schools, improve the quality of computer education, and coordinate the dissemination of information regarding computer education, hardware, and software. Direc-<br>tories of products and services will be developed, maintained, and distributed to all members of NHACES. For complete details, contact NHACES, c/o Richard F. Antonak, Department of Education, University of New Hampshire, Durham, change. A majority of mem-NH 03824.

### VolceNews Reports on Speech **Technology**

VoiceNews is a new publication devoted to speechsynthesis and speech-recognition technology. Published ten times a year, VoiceNews describes speech products such as integrated circuits, boards, peripherals, and systems. The newsletter also re ports on applications for speech I/O (input/output), exhibitions, companies, puter. A typical issue concourses, conferences, and other events in the voicetechnology field. Subscriptions to VoiceNews are \$95 per year. Contact Stoneridge Technical Services, POB 1891, Rockville, MD 20850, (301) 424 -0114.

### Apples in North Carolina

TAC (Triad Apple Core) is made up of Apple users interested in home and business applications for the Apple. TAC Notes is the club's monthly newsletter. For information, contact Mitzi T. puter systems. The Miamin C. Grey, Triad Apple Core, POB 1624, Lexington, NC  $\vert$  covered by SFCGs two sec-<br>27202, (704) 352,7126 27292, (704) 352 -7126.

### FORTRUG

FORTRUG is interested in popular computers for personal, hobby, and business uses. The club meets monthly on the third Tuesday at 7 p.m. at the Corsair Computer Corporation, 7952 Highway 80, West Fort Worth, TX 76116. Meetings cover applications, programming, problem solving, and idea ex bers use TRS-80 computers. No dues or fees are collected. FORTRUG can be contacted at the above address or by calling Linda Gill, (817) 731- 8439, or Patrick Coyne, (817) 429 -7055.

### TRS -80 Color Computer Newsletter

The Rainbow is a monthly newsletter dedicated to Radio Shack's TRS -80 Color Comtains feature stories, hints and tips on operation, sample programs, and reviews of new products. Annual subscriptions are \$12. Contact Rainbow, 5803 Timber Ridge Dr., Prospect, KY 40059, (502) 588 -6171.

### South Florida Computer Group

SFCG (South Florida Computer Group) has user groups for 6800, 8080, Z80, TRS -80, PET, Apple, Digital Group, and other microcomputer systems. The Miami covered by SFCG's two sec-Newsletter.

The SFCG Fort Lauderdale Section meets on the second Monday of each month at 8<br>p.m. Membership and newsletter are \$8 per year. Contact SFCG, Fort Lauderdale Section, POB 698, Hollywood, FL 33022, (305) 922 -0935.

The Miami Section of the SFCG meets on the third Tuesday of each month at  $8$  equipment and software, and  $p.m.$  Membership and news-<br>telephone numbers of free-acp.m. Membership and news letter are \$5 per year. For information, contact across North America. Con-SFCG, Miami Section, 240 Northwest 203 Terrace, Miami, FL 33169, (305) 653 -0669.

### IBM Personal Computer Group

The Philadelphia Area IBM Personal Computer User Group has been formed. Group activities are sponsored, and a monthly news letter is planned. Members of other IBM Personal Computer groups are invited to submit articles and ideas to the newsletter and the group. For information, contact Craig W. Uthe, 4101 Spruce St., Apt. 311, Philadelphia, PA 19104, (215) 387-8208.

### Osborne Software Users

The Osborne Business Software Users Group promotes the use of Osborne/ McGraw -Hill software. A newsletter is planned, and assistance to new users on implementation of the software will be provided. Membership fees are \$10, which en titles you to a newsletter subscription, bug reports and fixes, and access to compatible business software on 8-inch disks. Contact the Osborne Business Software Users Group, Suite 11, 2256 Main St., Otay, CA 92011, (714) 423 -0538.

### Computer Telephone Directory

The On-Line Computer Telephone Directory is a quarterly publication that provides information on computer bulletin-board systems and software, terminal equipment and software, and cess bulletin-board systems tact The On-Line Computer Telephone Directory, POB 10005, Kansas City, MO 64111.

# **Software Received**

### Apple

Ampergraph, a graphics utility program for the Apple II. Floppy disk, \$25. Midwest Software, POB 9822, Madison, WI 53715.

Cribbage, a board game for the Apple II. Floppy disk, \$24.95. On -Line Systems, 36575 Mudge Ranch Rd., Coarsegold, CA 93614.

Discounted Cash Flow/ Manufacturing Costs Estimator, a business package for manufacturing and engineering applications for the Apple II. Floppy disk, \$149. Centec, Inc., 11260 Roger Bacon Dr., Reston, VA 22090.

Disk Prep, a disk -testing and formatting program for the Apple II. Floppy disk, \$25. Sympathetic Software, 9531 Telhan Dr., Huntington Beach, CA 92646.

Event Cruncher, criticalpath- method analysis program for the Apple II. Floppy disk, \$85. Notforhire Software, 1671B River Village, Fort Belvoir, VA 22060.

Fender Bender, an arcade game for the Apple II. Floppy

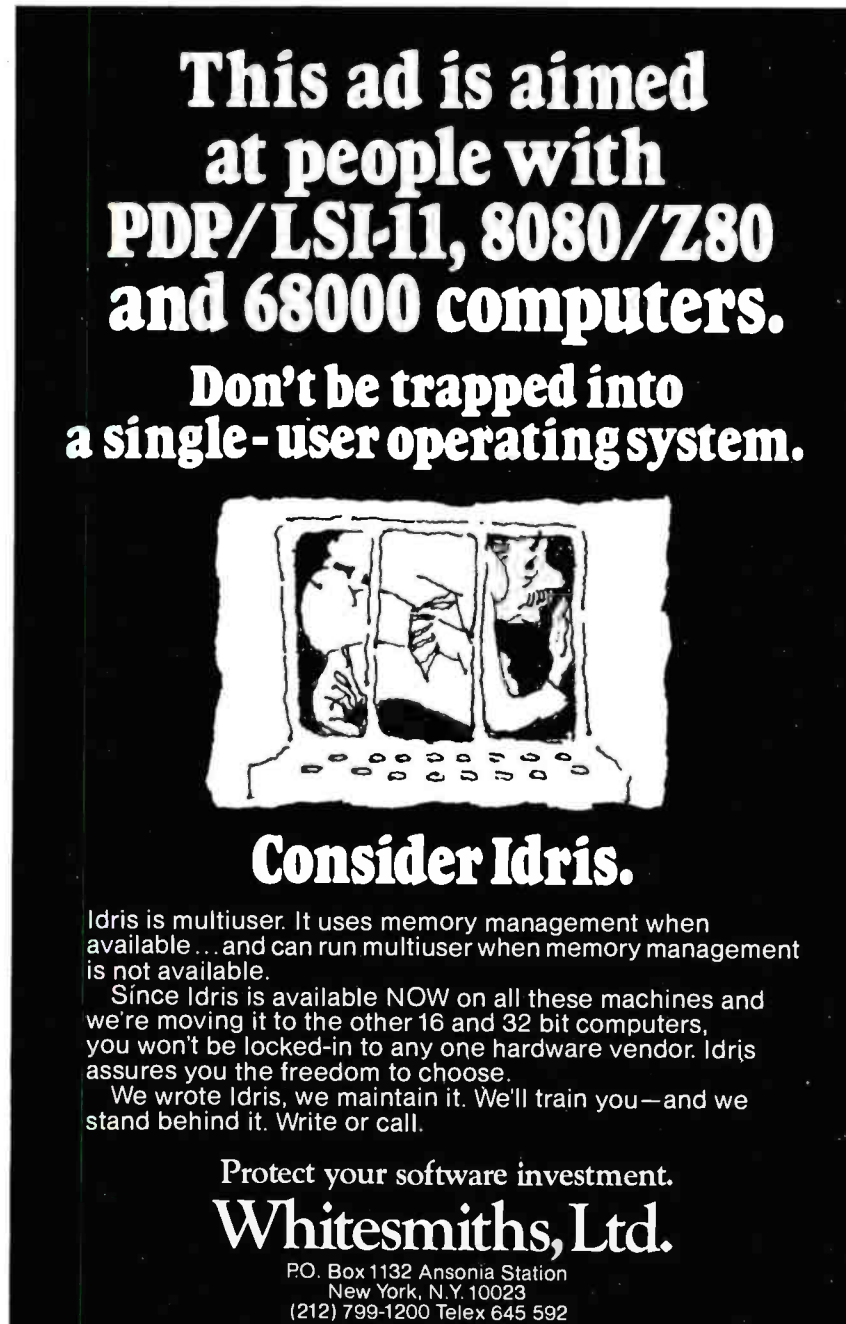

Idris is a trademark of Whitesmiths, Ltd.

disk, \$24.95. California Pacific Computer, 1623 Fifth St., Davis, CA 95616.

Genetic Drift, a graphics arcade game for the Apple II. Floppy disk, \$29.95. Broderbund Software, 2 Vista Way, San Rafael, CA 94901.

The Graphics Printing System, screen-graphics printing system for the Apple II. Floppy disk, \$109.95. Progressive Software, Suite 323, Blue Bell West, Blue Bell, PA 19422.

Handicapped Typewriter, Version 2, a "non-keyboard typewriter" program for the physically disabled for the Apple II. Floppy disk, \$99. Rocky Mountain Software, 214 -131 Water St., Vancouver, British Columbia, V6B 4M3, Canada.

Orbitron, an arcade game for the Apple II. Floppy disk, \$29.95. Sirius Software, 2011 Arden Way #225A, Sacramento, CA 95825.

Painter Power, a high-resolution-graphics development system for the Apple II. Floppy disk, \$39.95. Micro Lab, Inc., 2310 Skokie Valley Rd., Highland Park, IL 60035.

Print II, a print-formatting utility for the Apple II. Floppy disk, \$24.95. Computer Systems Design, 2139 Jack- son Blvd., Rapid City, SD 57701.

SAT English 1, a tutorial program for the Apple II. Floppy disk, \$25. Micro Lab, Inc. (see address above).

Shuffleboard, a graphics ar- cade game for the Apple II. Floppy disk, \$29.95. Innovative Software Design, Inc., POB 1658, Las Cruces, NM 88004.

Space Quarks, a graphics arcade game for the Apple II. Floppy disk, \$29.95. Broderbund Software (see address above).

Star Thief, a graphics ar- cade game for the Apple II. Floppy disk, \$29.95. Cavalier
Computer, POB 2032, Del Mar, CA 92014.

Stock Forecasting System, a program for stock investors for the Apple II. Floppy disk, \$175. Urban Aggregates, Inc., 6431 Brass Knob, Columbia, MD 21044.

Universal Graphics, highresolution graphics development package for the Apple II. Floppy disk, \$39.95. Sympathetic Software (see address above).

#### Atari

Forest Fire, a fire-fighting simulation for the Atari 800. Floppy disk, \$20.95. Dynacomp, Inc., 1427 Monroe Ave., Rochester, NY 14618.

Galactic Chase, a graphics arcade game for the Atari 400/800. Cassette, \$24.95; floppy disk, \$29.95. Spectrum Computers, 26618 Southfield, Lathrup Village, MI 48076.

Stud Poker, a card-game program for the Atari 800. Floppy disk, \$15.95. Dynacomp, Inc. (see address above).

Supergraphics, a threedimensional graphics and col- or game development system for the Atari 800. Floppy disk, \$39.95. United Software of America, 750 Third Ave., New York, NY 10017.

#### North Star

Cranston Manor Adventure, an adventure game for the North Star. Floppy disk, \$21.95. Dynacomp, Inc., 1427 Monroe Ave., Rochester, NY 14618.

Renumber, a utility program for the North Star. Floppy disk, \$39.50. Electronic Technicians Software Services, 1072 Casitas Pass Rd., Carpinteria, CA 93013.

Scan, a utility program for the North Star. Floppy disk, \$29.50. Electronic Technicians Software Services (see address above).

#### TRS -80

Asylum, a graphics adventure for the TRS-80 Model I or, III. Floppy disk, \$19.95. Med Systems Software, POB 2674, Chapel Hill, NC 27514.

Atlantean Odyssey, a graphics adventure for the TRS -80 Model I. Floppy disk, \$29.95. Interpro, POB 4211, Manchester, NH 03108.

Blockade, a graphics ar- cade game for the TRS -80 Color Computer. Cassette,

\$14.95. Interpro (see address above).

Color Computer Disassembler, a utility program for the TRS -80 Color Computer. Cassette, \$19.95. Interpro (see address above).

Domes of Kilgari, an adventure game for the TRS-80 Model I and III. Cassette, \$19.95. The Programmer's Guild, POB 66, Peterborough, NH 03458.

Invasion Force, a strategy

game for the TRS -80 Model I. Cassette, \$14.95. Radio Shack, One 1800 Tandy Center, Fort Worth, TX 76102.

Package #1, five graphics arcade games for the TRS-80 Model I Level II. Cassette, \$7. Programmable Software, 508 Margin Rd., Lebanon, PA 17042.

Raaka-Tu, an adventure game for the TRS -80 Level II, Models I and III. Cassette,

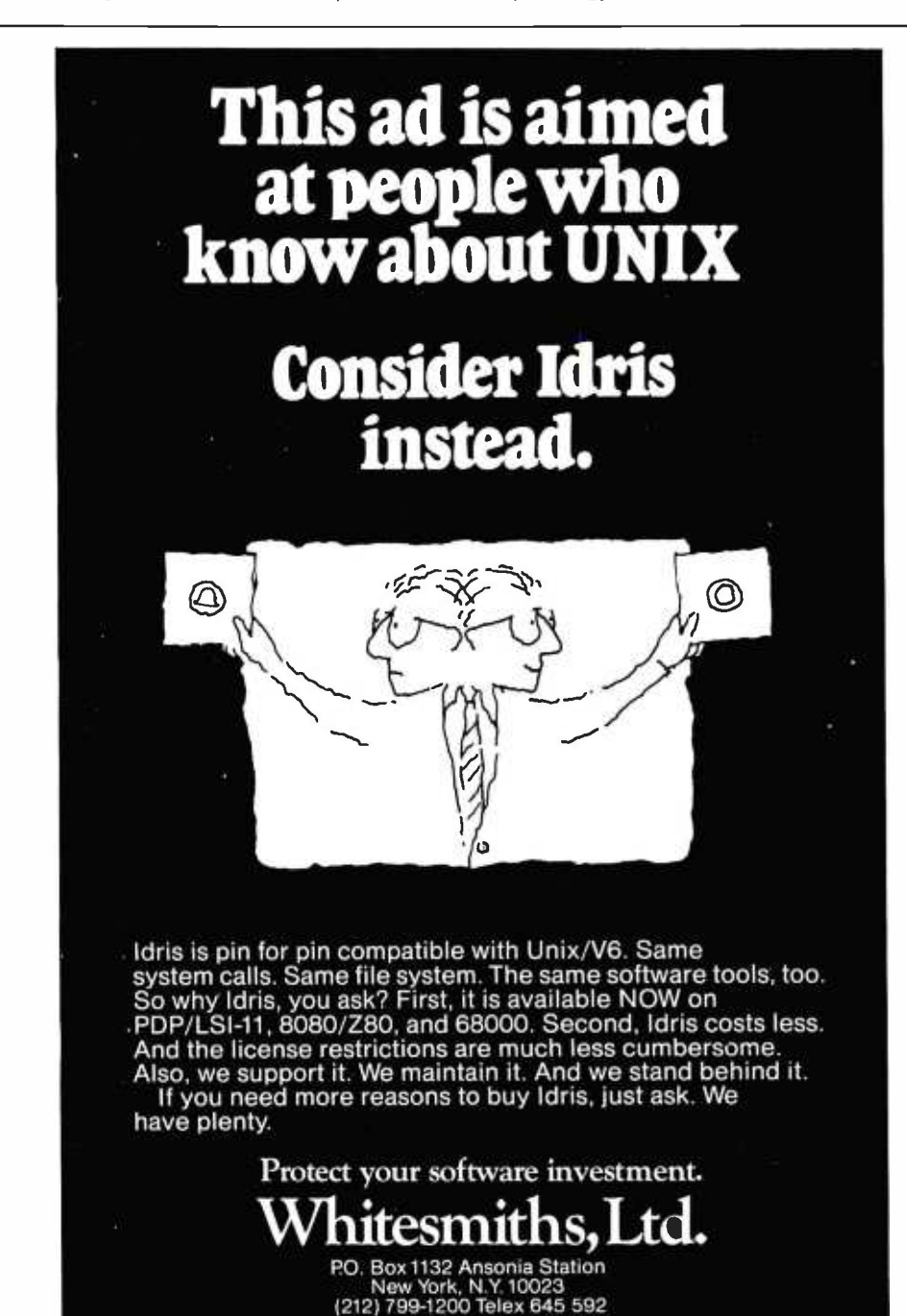

Idris is a trademark of Whitesmiths. Ltd. Unix is a trademark of Bell Labs

#### Software Received

\$14.95. Radio Shack (see address above).

Space Warp, a strategy game for the TRS -80 Level II, Models I and II. Cassette, \$14.95. Radio Shack (see address above).

Ultra-Mon, a utility pro-

gram for the TRS -80 Model I. Cassette, \$24.95. Interpro (see address above).

Wordsmith, a word-processor program for the TRS -80 Model I Level II. Cassette, \$14.95. ABS Suppliers, Suite 4A, 3003 Washtenaw,

This is a list of software packages that have been received by BYTE Publications during the past month. The list is correct to the best of our knowledge, but it is not meant to be a full description of the product or the forms in which the product is available. In particular, some packages may be sold for several machines or in both cassette and floppy-disk format; the product listed here is<br>the version received by BYTE Publications.

This is an all-inclusive list that makes no comment on the quality or usefulness of the software listed. We regret that we cannot review every software package we receive. Instead, this list is meant to be a monthly acknowledgment of these packages and the companies that sent them. All software received is considered to be on loan to BYTE and is returned to the manufacturer after a set period of time. Companies sending software packages should be sure to include the list price of the packages and (where appropriate) the alternate forms in which they are available.

Ann Arbor, MI 48104.

## ZX -80

Super Z, extended BASIC commands for the Sinclair ZX -80. Cassette, \$9.95. Lamo-La Jolla, CA 92038.

ZX -80 Home Computer Package, utility and graphics programs for the Sinclair ZX -80. Cassette, \$9.95. Lamo -Lem Laboratories (see address above).

#### Other Computers

IBMPAK, a program to convert Flex files to IBM format for 6809-based Flex systems. Floppy disk, \$125. Helix Enterprises, 504 Fort Drum Dr., Austin, TX 78745.

Magic Typewriter Ver 3.0, a word-processing system for CP/M. Floppy disk, \$350. California Digital Engineering, POB 526, Hollywood, CA 90028.

Lem Laboratories, POB 2382, Dynacomp, Inc., 1427 Mon-Management Simulator, a business simulation for CP /M. 8 -inch disk, \$26.45. roe Ave., Rochester, NY 14618.

> Rubik Cube Unscrambler Program. BASIC program listing, \$12. Wray, 31 Church Green, Totternhoe, Dunstable, Bedfordshire, LU6 1RF, England.

> Unica and XM-80, a Unixlike operating system for CP/M and a macroassembler for the Z80. Floppy disk, \$195. Knowlogy, POB 283, Wilsonville, OR 97070.

Valdez, a maritime simulation for CP/M. 8-inch disk, \$22.45. Dynacomp, Inc. (see address above)..

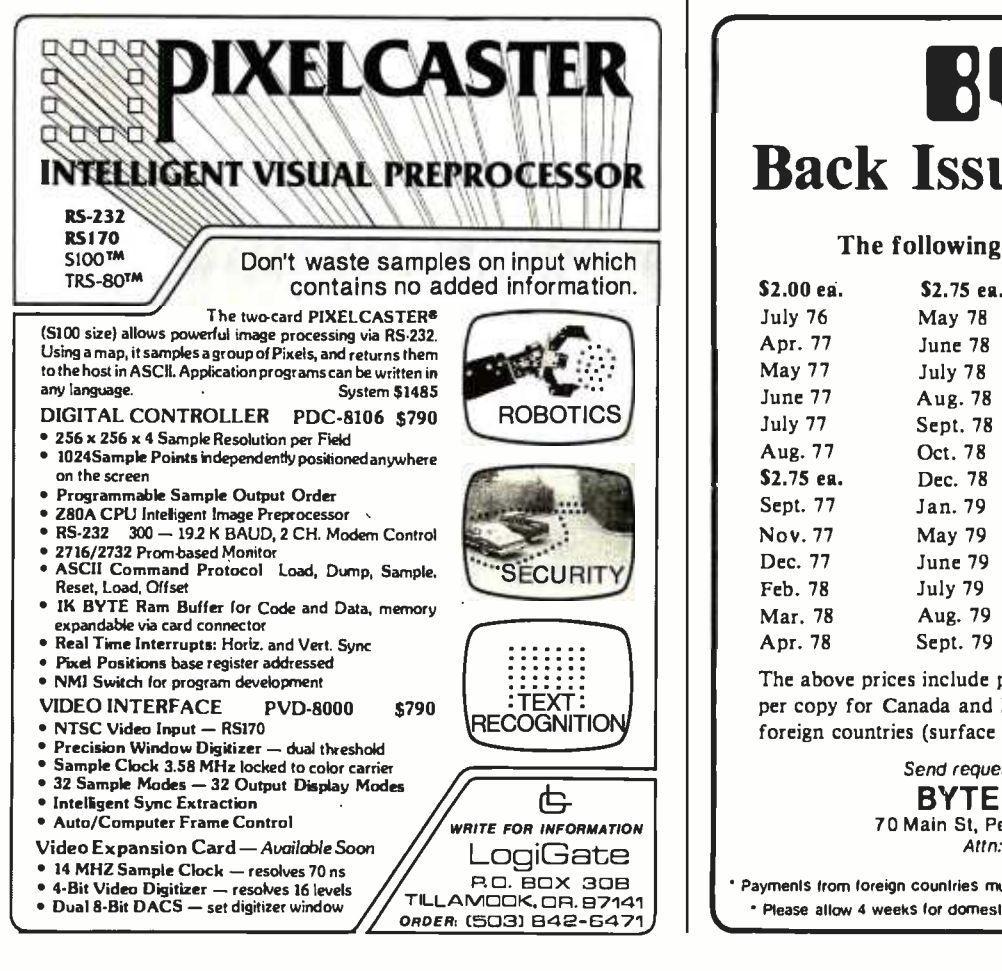

# BUTS Back Issues For Sale

#### The following issues are available:

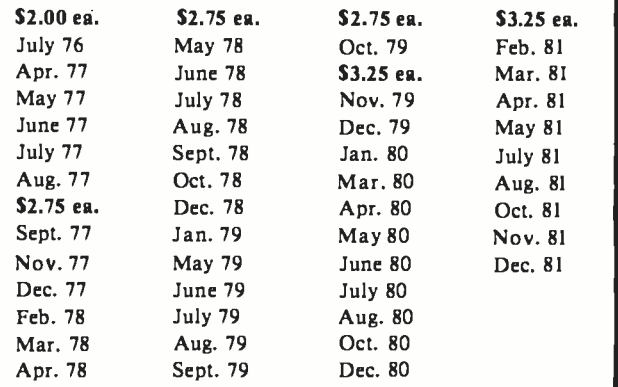

The above prices include postage in the US. Please add \$.50 per copy for Canada and Mexico; and 52.00 per copy to foreign countries (surface delivery).

### Send requests with payment to:

BYTE Magazine 70 Main St, Peterborough NH 03458 Attn: Back Issues

Payments from foreign countries must be made in US funds payable at a US bank.<br>• Please allow 4 weeks for domestic delivery and 8 weeks for foreign delivery.

# An Effective Text-Compression Algorithm

It is often desirable to be able to compress data: to encode it in a shorter form than normal so that it takes up less storage space. In a recent case, I found it essential. I was constructing a word-processing system based on a computer that had only 4096 bytes of memory. Into that tiny space, I had to cram the program as well as words for it to process.

Choice of compression algorithm is dictated by the data characteristics and the amount of space and running time tolerable in the compressing and decompressing routines. In this case, the data was general English text, which is probably the least compressible of any. The compression routines had to be small and simple, but not necessarily fast.

After some figuring, I came up with an algorithm that was fairly simple to implement, quick in execution, and effective. It can usually squeeze text to 75% of its original size. While it may have been written before, the algorithm was new to me. Anyone who needs to compress general text may find it useful, too.

The branch of mathematics called information theory says that data is compressible in so far as it is predictable. That is, the minimum number of bits needed to convey a particular message (using message to mean a piece of information) depends on how

About the Author

#### David Cortesi 2340 Tasso St. Palo Alto, CA 94301

many unique messages might be sent. At one limit, if only two messages are sent or stored, then only one bit is needed to encode them. Paul Reveré s warning signal in the tower of the Old North Church could have been such a system:  $"0 =$ land,  $1 =$ sea." (Historically, the famous signal was, of course, "one if by land, two if by sea.") At the other extreme, if absolutely any message at all might be sent, then an infinite number of bits would be needed to encode any single message uniquely.

Ordinary data falls somewhere between those theoretical limits, usually much closer to the one -bit end than to the other. For any list of practical messages, a theoretical minimum number of bits is needed to represent any one message. Often, the number of bits actually used to store information is larger than the theoretical minimum. The excess bits are redundant. The aim of data compression is  $\bullet$  a 1 bit stands for Z to remove as much redundancy as possible.

Character data encoded in the ASCII (American Standard Code for Information Interchange) format constitutes a set of 128 possible messages. Any of the 128 pieces of information can be encoded in 7 bits, as a binary number between 0 and 127. Microprocessors designed around an 8-bit This scheme can be generalized by<br>word store ASCII characters one per adding more rules, until every *n*thword store ASCII characters one per word, for convenience. The inconvenient alternative is to store one and one -seventh characters per word, which would complicate programs considerably. This convenience is bought at a cost of 12% redundancy (1 redundant bit in 8).

Any one collection of data may have even more redundancy. A program in BASIC uses only the uppercase letters, digits, and limited punctuation; fewer than 64 unique characters. The BASIC vocabulary of possible messages could be represented in a code of just 6 bits per character. It's feasible to write a program that would compress a BASIC source file so that every 3-byte group expresses four 6-bit letters. This compression is achieved by predicting and encoding for a smaller vocabulary of messages in the data.

Another type of compression requires knowledge of another kind of predictable characteristic: the statistical distribution of messages in the data. If you could confidently predict that, for example, 50% of all the characters in a file were the letter Z, you could arrange an encoding based on these rules:

• a 0 bit says "take the next 7 bits as an ASCII character other than Z"

This would produce a nice compression. Fifty percent of the letters in the file (the Zs) would be stored as single bits; the other 50% as groups of 8 bits. The average number of bits used to store a character would be 4.5. This scheme can be generalized by commonest letter is encoded in exactly by  $n$  bits (i.e., the most common character is encoded in 1 bit, the second most common is encoded in 2 bits, and so on).

Two things are wrong with this scheme and its generalized variations. It isn't effective unless each character is stored as a variable number of bits,

David Cortesi has had extensive experience in the computing world, including work in the fields of machine repair and marketing and as a developer of interactive software. He recently dropped out of the mainframe computer business to write about, and experiment with, personal computers.

Listing 1: Text -compression algorithms as described in the text, written in a loosely structured pseudocode based on Pascal. The notation @pointer means "the byte addressed by pointer."

```
procedure COMPRESS( ADIN: points to the input; 
                     ADOUT: points to the output) 
   local bytes THIS, THAT, 
   local numbers FIRST, SECOND. 
   REPEAT 
      BEGIN<br>THIS := @ADIN
                                           (pick up next character)
         FIRST : = MEMBER(THIS, 13)IF ( FIRST \neq 13 ) THEN (THIS is in the long list)
             BEGIN<br>THAT := \theta(ADIN+1)
                                           (check the next byte)
                SECOND := MEMBER(THAT, 8)IF ( SECOND \neq 8) THEN (THAT is in short list)
                   BEGIN (build a digraph)
                      THIS := a digraph made from FIRST & SECOND 
                      ADIN := ADIN + lEND 
                ENDIF 
             END 
          ENDIF<br>
QADOUT := THIS
          @ADOUT := THIS (store byte or digraph)<br>ADOUT := ADOUT+1 (and bump the pointers)
                                           (and bump the pointers)
          ADIN := ADIN + lEND 
   UNTIL ( THIS = string-end-marker byte)
END COMPRESS 
function MEMBER( LETTER: a byte; LISTSIZE: a number) 
              RETURNS a number 
  (this function returns the origin-zero index of LETTER in
   TABLE if it is there, or a failure signal if it is not. 
   For clarity the signal is shown as a too-high index, but
   it could be anything, e.g. setting the carry flag.) 
   local pointer P, local number T. 
   P := address of TABLE (point to " etaoinshrdlu ") 
   T := LISTSIZE 
   REPEAT 
      BEGIN 
          IF ( LETTER = @P ) THEN GOTO FOUND 
          P := P + lT := T - 1END 
   UNTIL (T=0)RETURN LISTSIZE (indicate failure) 
FOUND: (LETTER is in the first LISTSIZE elements of TABLE; 
          at this point T is in the range LISTSIZE..1) 
   RETURN LISTSIZE-T (..origin-zero index)
END MEMBER
```
Listing I continued:

```
procedure DECOMPRESS( ADCOMP: points to the compressed input; 
                       ADNORM: points to the output) 
   local bytes THIS, THAT, 
   local number T. 
   REPEAT 
      BEGIN 
         THIS := @ ADCOMP 
         IF ( Bit 7 of THIS is a 1 ) THEN 
            BEGIN 
                T := extracted bits "aaaa" of THIS 
                @ ADNORM := TABLE[T] 
                ADNORM := ADNORM+1 
                T := extracted bits "bbb" of THIS
                THIS := TABLE[T]
            END 
         ENDIF 
          @ ADNORM := THIS (store 2nd 
or only character) 
         ADNORM := ADNORM+1 
         ADCOMP := ADCOMP+1 
      END 
   UNTIL ( THIS = string-end-marker byte )
END DECOMPRESS
```
without regard to the word size o f the processor. This usually makes the compression and decompression pro cesses complex and slow. Second, it won't work at all if the prediction of letter frequencies is wrong. If the two rules above are applied to a file that contains no Zs, then all letters will fall under the second rule and be stored as 8 bits, one more than necessary. In general, if the data is not as predicted, this algorithm will expand it instead of compressing it. The more rules in the algorithm, the more predictions the computer makes about the data, and the greater the error when the predictions are wrong.

Let's try another approach to compression and accept that it's a practical necessity to respect: the machine's 8-bit word boundaries. Each word can represent any one of 256 messages. Is there a way to make full use of all 256 messages? If so, we would eliminate at least the basic 12% redundancy. If some of the' new messages can be made to stand for groups of the old ones (the ASCII characters) then even more redundancy would be eliminated.

A word of caution. The computer makers already may have made

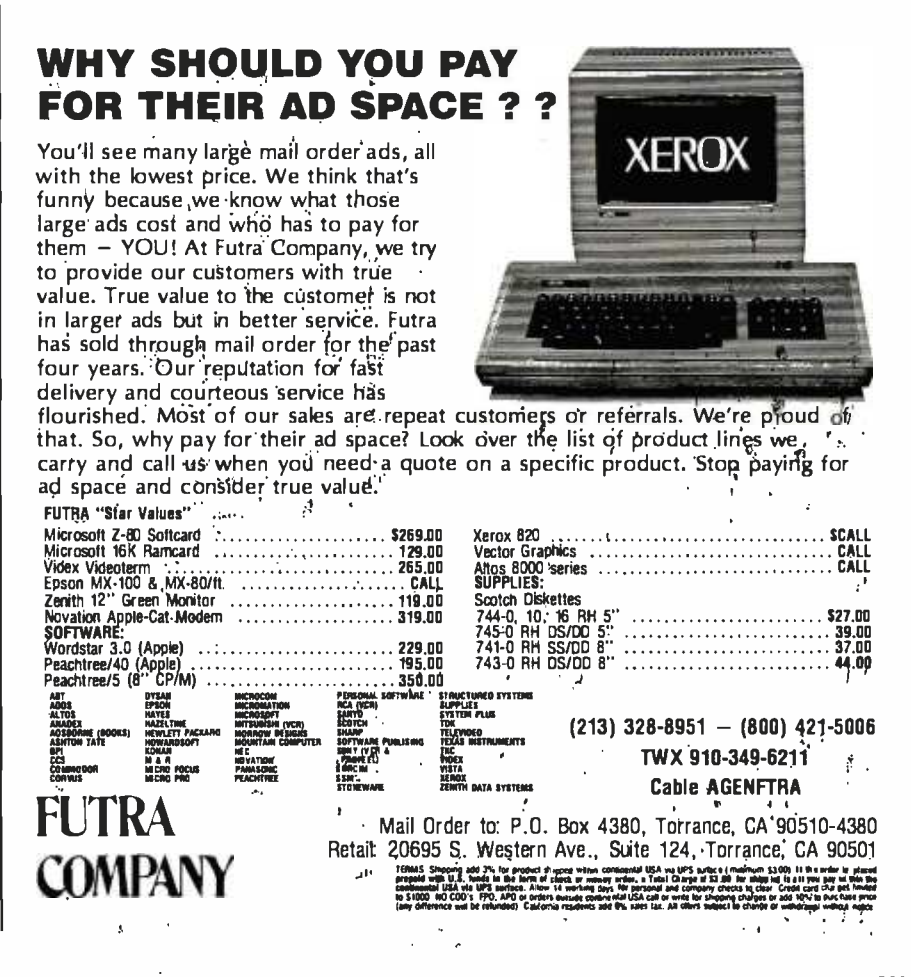

<www.americanradiohistory.com>

Circle 94 on inquiry card.

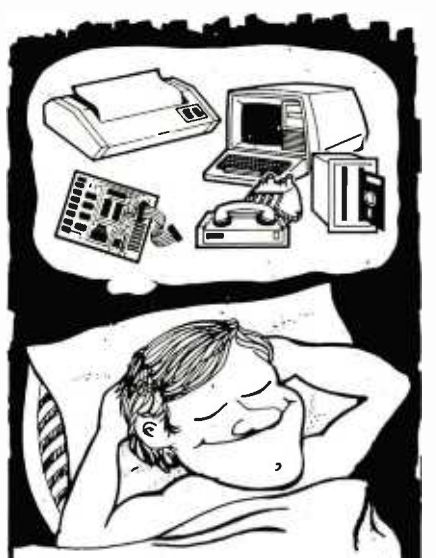

## Make Your Dreams Come True With Computer Shopper

Now you can expand your system or<br>get a new one at prices you had never dreamed possible by taking advantage of the thousands of bargains each month in COMPUTER SHOPPER.

COMPUTER SHOPPER is THE publication for buying, selling and trading new and used micro and minicomputer equipment, accessories and software.

- Buy, Sell or Trade
- $\bullet$  Over 60 Big (11" x 14") pages
- Over 20,000 readers nationwide
- Classified ad only 12c a word
- Hundreds of ads from individuals
- Money back guarantee

New subscribers are entitled to a FREE 50 word classified ad to use for soft ware or used equipment plus a FREE ISSUEaII for the low subscription price of ONLY \$10.00.

SAVE OVER 50% OFF the single copy price of \$1.50, Add it up:

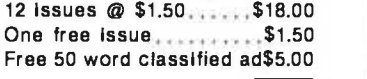

TOTAL VALUE **\$24.50** 

NOW ONLY \$10.00. You save \$14.50. .MasterCard or VISA subscription orders only Call TOLL FREE 1-800-327-9920

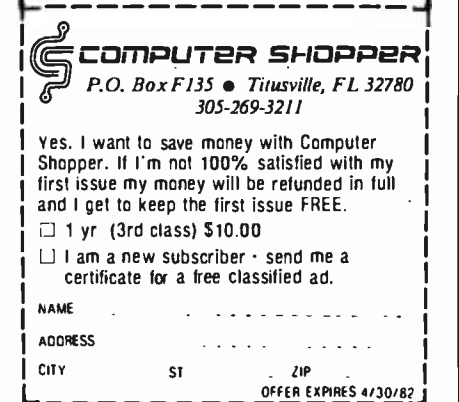

assumptions about that "unused" eighth bit in a character byte (the most significant bit, usually designated as bit 7). For example, most firmware monitors assume it is a parity bit and clear it to zero when exchanging a byte with a terminal (thus defeating any value it may have had as a parity check, but never mind). Some video boards use the bit to distinguish the normal character set from a set of 128 graphics symbols. Still, if the compressed data is kept only in storage or in a file and is always decompressed for transmission to a peripheral, it's probably safe to use the eighth bit. That gives us an expanded alphabet of 256 characters to play with, 128 of them new and uncommitted.

One common use of these byte values is the implementation of runlength encoding. Each of the 128 new characters is interpreted by these rules:

set bit 7 to 0, then

take the resulting integer and replicate the byte that follows it that many times

With this algorithm any string of 3 to 130 identical characters can be expressed in just two bytes. The first byte is one of the new characters; it signals a run of identical characters and tells its length. The second byte indicates the repeated character. When the data predictably contains runs of like characters, then runlength encoding compresses very well. Unfortunately, the general English text with which a word processor must deal contains almost no runs of characters.

<sup>I</sup>hit upon the idea of using the extra 128 byte values to represent pairs of letters, or digraphs. Putting a pair of letters in a single byte will certainly result in compression, but the expanded alphabet will only accommodate 128 unique pairs over and above the standard ASCII characters. To result in compression, the pairs that are encoded must be the pairs that can be predicted to occur the most frequently. Another requirement is that it must be very easy to identify a compressible pair, so that the compression code can be simple.

Cryptographers have compiled lists of the frequency of use of digraphs in English. It would be possible to include a table of the 128 most frequent digraphs in the compression routine. But that would require 256 bytes of precious space and entail a lengthy search over the list for every pair of candidate letters.

Cryptographers and printers have long known the sequence "etaoinshrdlu" as the frequency order of the twelve most common letters in English. The same letters are the most common in all the Romance languages, although the order varies. Here is one prediction that can be made with confidence about any sample of text. Inside a computer, the blank space is a letter on par with the others, probably the most frequent one of all, so it should be added to the head of the list.

<sup>I</sup>reasoned that if these are the most common individual letters, then pairs of letters from that list will be common; not necessarily the most common, but frequent enough to result in compression. That has proved to be the case. The basic notion of the algorithm is to find adjacent pairs of letters in which both letters are on the list of the most frequently occurring letters and make digraph bytes of those pairs.

<sup>I</sup>chose the following organization for a digraph byte: laaaabbb. Bit 7 is set to 1 to signal a digraph. The next four bits, aaaa, represent a binary number in the range 0..12 and stand for the first letter of the pair. The least significant three bits, bbb, are a number in the range 0..7 and stand for the second letter of the pair. This sort of bit manipulation is usually difficult and always obscure in a highlevel language. In machine language, it is easy to partition a single byte into two or more groups. Notice that it isn't possible to include two 4 -bit numbers plus a flag bit in 1 byte. The digraphs that can be encoded in this way are the 104 pairs whose first character is one of the thirteen letters "(space)etaoinshrdlu" and whose sec ond member is one of the shorter list of eight letters "(space)etaoins." A side benefit of this encoding is that, because the bits marked "aaaa" won't

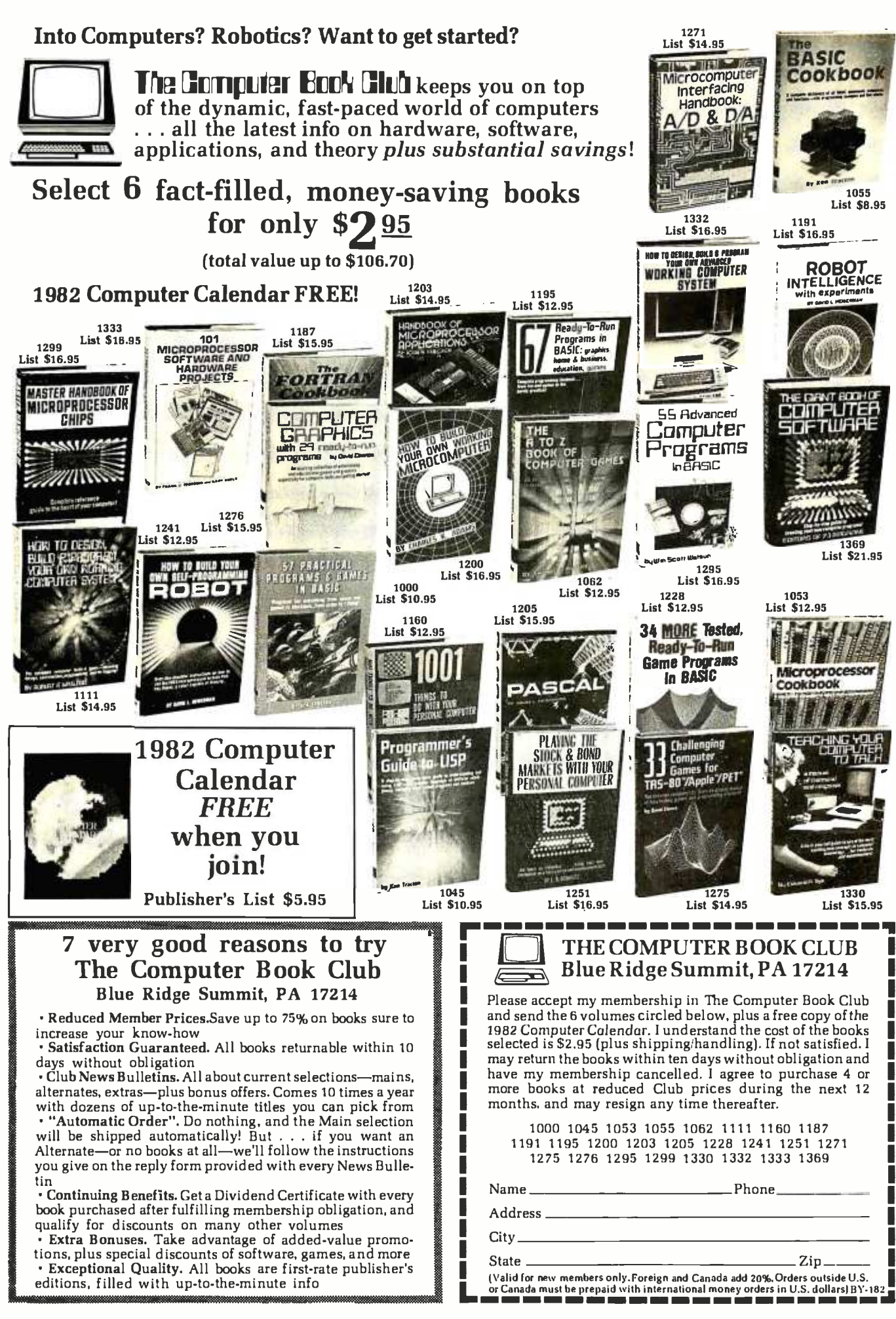

#### Circle 64 on inquiry card.

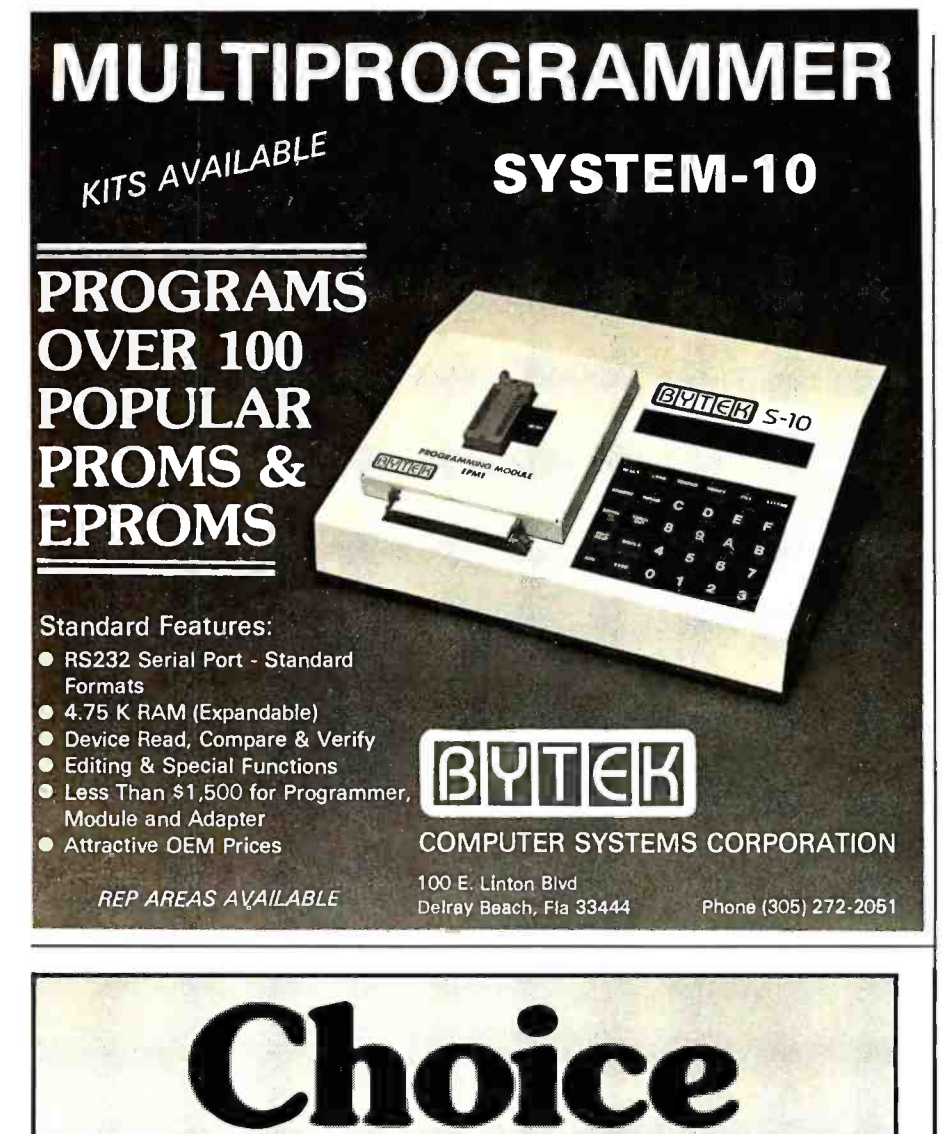

GNT Makes a Tape Punch Station and a Tape Reader /Punch Combination.

Both are small, quiet, and economical. One of them will fit your needs exactly.

 $\frac{1}{2}$ 

# mm in-r <sup>E</sup> The 4601 Combo

- Punching speed: 75 Cps Reading speed: up to 150 Cps
- RS -232 -C serial interface
- Utilizes all types of Mylar<sup>®</sup> and paper tape
- Reliability: MTBF 100 million characters
- The 3601 Punch
- Punching speed: 50 or 75 Cps
- RS -232 -C serial interface
- Utilizes all types of Mylar<sup>®</sup> and paper tape
- Reliability: MTBF 100 million characters

**E** GNT AUTOMATIC INC. 1560 Trapelo Road, Waltham, MA 02154 (617) 890 -3305 Telex: 923318 Serviced nationally by **Carterfone** 

be used for a number larger than 12, it will never form a byte of the binary form "1111xxxx." The 16 byte values of this form could be used to implement run -length encoding for runs of <sup>3</sup>to 18 characters if that were desired.

I had to implement the algorithm in a tedious manner: by handassembling the machine -language instructions and typing them as hexadecimal numbers. This process is likely to produce both typographical and logic errors. To minimize the chance of logic errors, I first wrote the algorithm in a pseudocode, which is a program written in a precise way but not necessarily in any real programming language. Since the pseudocode program will never be read by a machine, one is free to use any kind of notation that will make the meaning clear.

For this project, I carried the pseudocode to a very fine level of detail so that I could translate it directly into machine instructions (see listing 1). Most of its conventions are those of Pascal, loosened and simplified. The notation @pointer is a concession to the needs of machinelanguage programming; it means "the byte addressed by pointer."

Procedure COMPRESS is called to compress a single line of characters; the line is terminated by some special character such as a carriage- return. It inspects the line from left to right. If a character is not in the list of thirteen common letters, it is simply copied to the output string; if the copied byte is the end -marker, then the procedure is completed.

When a specific letter is found in the list of thirteen common letters, the next character is tested against the first eight letters of the same list. If it, too, is found, the indices corresponding to the two letters are combined into a single byte and the combined byte is stored.

Function MEMBER tests a character for membership in the list of frequent letters. When it finds the letter in the list, it returns the letter's index in the list, counting from zero. Such origin -zero indices are more convenient to use at the level of machine language. If the character does not

```
Make me a willow cabin at your gate,
And call upon my soul within the house: 
Write loyal cantons of contemned love 
And sing them loud even in the dead of night; 
Halloo your name to the reverberate hills, 
And make the babbling gossip of the air 
Cry out "Olivia!" 0, you should not rest 
Between the elements of air and earth, 
But you should pity me! 
Mak(e )m(e )(a )wil(lo)w cab(in)( a)(t )you(r )g(at)e,
An(d )cal(1 )up(on) my( s) ou(1 )w(it)(hi)(n )t(he) (ho)(us)e;
W(ri) (te) (lo)ya(l)c(an)(to)(ns)(o)f c(on)(te)m(ne)(d)(lo)ve
An(d)(si)ng(t)(he)m (lo)u(d)ev(en)(i) (n ) t (he) (de) a (d ) of (i) n) ig (ht);
Hal(lo) (o )you(r ) (na)m(e ) (to) ( t) (he) 
                       (re)verbe(ra)(te) (hi)1(1s),
An(d ) mak(e )t(he) babb(li)ng g(\infty) (si)p( o)f( t)(he)( a) ir
Cry( o) (ut) "O(li)v(ia)!" O, yo(u )s(ho)ul(d ) (no) (t ) (re) (st)
B (et) w (ee) (n) t (he) (e) (le) m (en) (ts) (o) f(a) i(r) (an) (d) (ea) (rt) h,
B(ut) yo(u )s(ho)ul(d )p(it)y me!
```
Figure 1: Effect of compression on a sample text, from Twelfth Night. Each parenthesized pair of characters would be stored as a single byte. There are 339 characters in the sample; 100 pairs are formed for a space saving of 29%.

appear in the list, MEMBER returns a failure signal.

Procedure DECOMPRESS expands a line that had been processed by COMPRESS. Ordinary characters are just copied to its output. Digraph bytes are split up and the indices they contain are used to find the letters of the pair in the list of common letters.

Figure 1 illustrates the effect of the compression algorithm on a sample of data. The algorithm has proven quite effective. In fact, it is part of the micro word processor used to type this article. Of its 4096 bytes, about 2700 are available for data storage. Compression makes this the equivalent of about 3300 bytes,

which is ample room for a typical letter or manuscript page.

The compression code itself occupies fewer than 150 bytes, and the processing overhead it adds is not perceptible in the program's response. <sup>I</sup>hope the algorithm will work as well in someone else's program as it worked in mine.

# Ask BYTE

#### Conducted by Steve Ciarcia

#### Differing Views on Mall Order

There has been a lot of controversy lately concerning mail -order versus retail purchase of computer hardware. The following letters might help shed some more light on the issues.... Steve

#### Dear Steve,

Two recent letters in your column have really upset me. I am a computer-marketing representative for Radio Shack. I would like to address the letters from Jeff Goodling and Dave Storti. (See "Mail-Order Forum" in the October 1981 BYTE, page 316.) Mr. Goodling asks if Radio Shack is dumping defective products through mail order. All mail -order outlets are independent dealers. Some of these outlets openly advertise that they have modified the computer. Why, then, would sómeone take a chance on getting a modified or damaged piece of equipment when they could test it out locally? A great number of people have already learned that the few dollars saved through mail order isn't such a bargain.

Mr. Storti's case is one most computer representatives see nearly every week: the businessman who wants all that terrific local support and service but doesn't want to pay for it. There is no free lunch, Mr. Storti. That price difference represents the important hand -holding time I'm going to give you. That's something the mail-order folks don't care about. Radio Shack has a leasing plan through A & A Leasing (our own leasing company). I don't know where Mr. Storti came up with his maintenance costs, but it wasn't from a Computer center.

Anyone who services an IBM, Wang, or Lanier for \$400 to \$800 a year less than the cost of service on a Model II is doing it for free, as the service on a Model II is \$476 a year. Mr. Storti kept dwelling on a five -year life for his computer system. Four years from now, Mr. Storti will be trying to figure a way out of his lease because the system will be outdated.

Radio Shack is after the business market, and it's getting it. I can't get Model Its fast enough. I was offered jobs with Apple, Digitial Equipment Corporation, and Data General but chose Radio Shack because I feel it has the best product for the money. Mr. Goodling and Mr. Storti both have the same problem. They expect Radio Shack to be all things to all people and do it for free. The "big guys" don't do wing. They kept us informed<br>it. and I don't think we as to how repair work was it, and I don't think we should either. If either of these gentlemen wants to honestly and intelligently  $\begin{vmatrix} And, of, and, and, and, and, and, respectively.$ discuss the benefits of a TRS -80 versus any other system, he can call me at (304) 296 -5492. Thank you. Donald C. Kirkendall, Jr. Morgantown, WV

Dear Steve,

About those mail -order TRS -80s . . .

<sup>I</sup>was recently involved in the purchase of a TRS-80 Model III through the mailorder firm Marymac Industries, Inc., operating out of the Houston area. We checked out Marymac's offer of local references and found out they included a nationally known, locally based electronics firm that had good things to say about Marymac.

On the strength of that, other references, and televarious mail-order firms, we

decided to buy from Marymac. It shipped exactly what we ordered on the day we or dered it, and our Model III arrived in six days (two of those were the weekend).

In short, Marymac did what it said it would do. (Incidentally, Marymac picked up the shipping charges.)

But, like many others, our Model III arrived with one of the drives out of commission. However, our encounter with the local Radio Shack Computer Center in Tempe, Arizona, and our request for repair service couldn't have been handled more professionally had we bought directly from the local store.

Store manager David Kelly | POKE and salesman Joe Rubey grimaced only slightly when we told them where we bought our "lame" Model III and then took us under their wing. They kept us informed coming and called when it was ready to be picked up. And, of course, there was no

In short, our mail-order purchase was very satisfactory. Our Model III is now in daily use, and we have been back to the local store for programs and supplies.

My only complaint is that with its Scripsit program up and running the Model III has become too popular in our office, so popular I couldn't get to it to write this letter. Burton C. Kennedy Phoenix, AZ 85003

#### A Loaded Question Answered

phone conversations with | appeared in the July 1978 is-<sup>I</sup>have an answer to Dave Bower's letter, "A Loaded Question." (See the July 1981 "Ask BYTE," page 218.) The specify whether you have a solution to the same problem sue of Radio Shack's Micro-

computer Newsletter. The article, called "How to Merge Two Programs Using CLOAD Command," suggested this:

1. Make sure that the program to be merged (the one on cassette) has line numbers that are larger than the line numbers of the program located in memory.

2. Look at the contents of locations 16633 and 16634 using PRINT PEEK (16633), PEEK (16634). Write down the numbers.

3. If the contents of 16633 are 2 or greater, execute the following statements:

16548. PEEK  $(16633) - 2:$ POKE 16549, PEEK (16634)

Then go to step 5. 4. If the contents of 16633 are 0 or 1, execute the following statements:

POKE 16548, PEEK (16633)  $+ 254:$ POKE 16549, PEEK  $(16634) - 1$ 

5. CLOAD the program from cassette. Then execute the statements:

POKE 16548, 233: POKE 16549, 66

6. LIST, RUN, or CSAVE the merged program.

Mr. Bower also asks if there is a system tape to do this. The answer is yes. It is called Remodel & Proload and is manufactured by Racet Computes, Suite M, 1330 North Glassell, Orange, CA 92667, (714) 997-4950. It costs \$35, and you must 16 K-, 32 K-, or 48 K-byte machine. The Remodel & Proload can renumber any

# "THE BETTER BOARD"

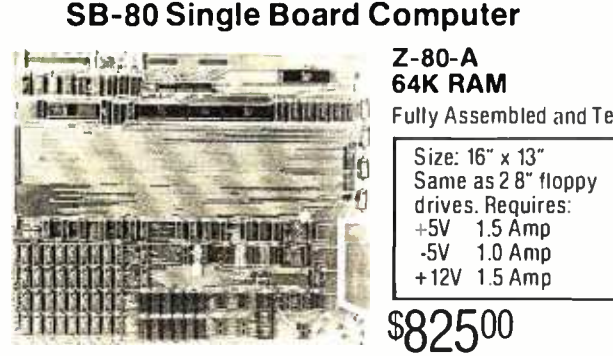

 $Z - 80 - A$ 64K RAM Fully Assembled and Tested

Size: 16" x 13"<br>Same as 2 8" floppy  $\begin{bmatrix} \end{bmatrix}$ 

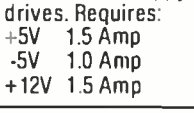

Four separate counter /timers under program control. Counters can count external events and can interrupt or be

Timers are programmed to interrupt or signal an external device after a desired time interval. FLOPPY DISK CONTROLLER Uses Western Digital 1793 con troller chip which supports softsectored formats under program<br>control control. Standard IBM - CP /M single density formals or double density for 600K bytes per side. Density is selected by way of software con-

82500

COUNTER /TIMERS • Z80A-CTC chip

polled.

The SB-80 single computer board along with lor 2 8inch disk drives. a power supply. an enclosure, and a CRT give you a complete computer system that can be used for either business or personal use and will still allow for upgrade options (up to 4 floppy drives, 5 to 40 meg hard disk, or 24 x 80 character video).

#### **CONSTRUCTION**

- Computer is fabricated on a single printed circuit board.
- Sockets for all integrated circuits. 50 pin connector allows access lo system for future expansion.

#### PROCESSOR

Z80A with 4 MHZ system clock with no wait states.

- MEMORY<br>• 64K of 200ns dynamic RAM is standard. 4116 IC's.
- Parity protection is standard. A memory error places the system in a permanent wail slate and lights on LED indicator.

#### ROM

256 bytes bootstrap ROM. 2 SERIAL I /0's

- Z80A-S10/0 dual channel chip.
- Two complete bidirectional serial ports with RS232 buffering. Fully programmable for Asynch. Bi synch. and SDLC.<br>• Programmable dual baud rate
- generator on board. Selectable baud rates up to 19.2kb. Provisions for modem supplied clocks.
- Interrupts or polling under program control.

#### 2 PARALLEL I/O's

- Z80A-P10 chip.
- Two complete TTL eight -bit bidirectional ports with extra handshake lines. Interrupts or polling under program control.
- Printer supportthroughone parallel port.

#### CP/M<sup>\*</sup> 2.2 & BIOS

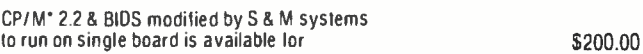

#### HOW TO ORDER

Phone orders using American Express. Visa. MaslerCharge. Bank wire transfer. Cashier's or Certified check. Money Order. or Personal check tallow 10 days to clear). Please add 5% for shipping. handling and insurance minimum S500.00. Conn. residents add 7.5% sales tax. All equipment is subject to pricechangesand availability without notice. All equipment is new and comes complete with manufacturers warranty. Showroom prices may differ from mail -order advertisement

CP /M is a trademark of Digital Research Carp " 1 to 4 piece domestic U S piace

- 
- (203) 288 -2524 Telex: 956014

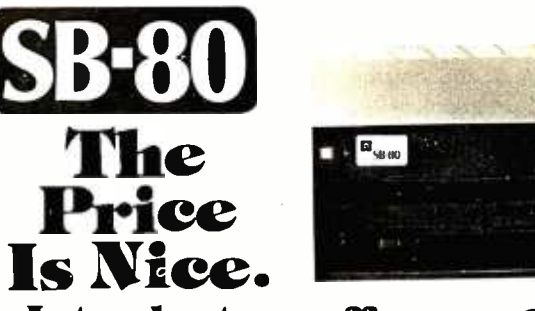

## Introductory offer...

Basic system with: 600K bytes  $\bullet$  1.2 megabytes \$2990.  $\bullet$  2.4 megabytes \$3490.

#### Single Board Technology

A 280A CPU combined with the CP/M® operating system opens new vistas to software availability for eight-bit micros. FORTRAN, COBOL, BASIC, APL, PL/1 and Pascal are available now to accommodate today's scientific, educational, sophisticated small business and personal system users.

- 
- 4 MHz Z80A CPU <sup>3</sup> 2-serial ports<br>CP/M 2 operating system <sup>3</sup> 2-parallel ports
- 
- 
- 8-inch dual floppy drives **Canadish Containst Option**<br>50-pin expansion connector available  $\bullet$
- 50-pin expansion connector
- CP/M 2 operating system  $\bullet$  2-parallel ports<br>64K 200ns main memory  $\bullet$  4-counter/timers
- 64K 200ns main memory <br>8-inch dual floppy drives <br>• Hard disk options
	-

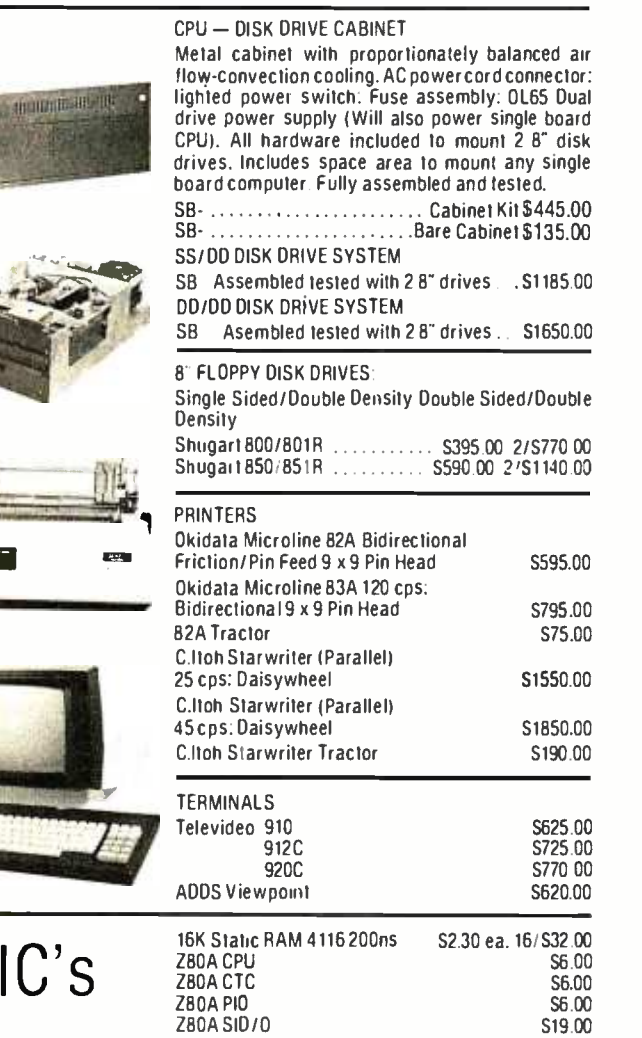

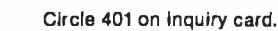

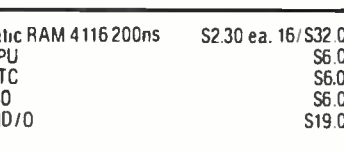

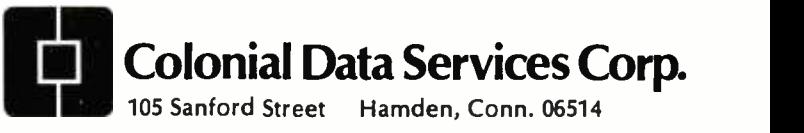

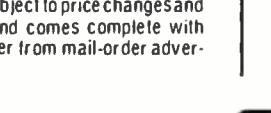

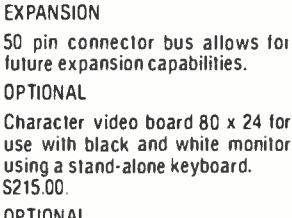

0PTIONAL Winchester Host Adaptor board for Shugart SA-1000 or Corvus Hard Disk. Includes cables.<br>\$315.00.

trol runs CP /M 2.2'

#### DPTIONAL

**OPTIONAL** 

Stand-alone keyboard and cable plugs into computer board for 80 x 24 video option. S190.00.

#### Ask BYTE

portion or all of a BASIC program, move any portion of a BASIC program, delete lines or range of lines, merge all or any portion of a BASIC program from tape with renumbering on the way in, save combined and merged program or any portion of a program to tape, and verify the contents of the saved program bit -for -bit. Also, it allows you to selectively save and load a library of data statements, which is a more effective method of retrieving and loading data than using data -tape facilities.

#### A. C. Posada Richmond, VA

Just like "Dear Abby," sometimes my readers provide advice that's more upto -date. A case in point is my answer to Dave Bowers. I've received 20 letters that cor rected me on this point. any such program, including Thank you.... Steve

#### Small System Monitor

I have been looking for a Z80 system monitor that can fit into 1 K bytes of space, i.e., a 2708 EPROM (erasable programmable read -only memory). The functions I want are:

dump memory content to console

input data to memory through console keyboard 'execute program at user specified address modify and display registers

of the Z80 processor

single -step of absolute program

'breakpoint of user program "fill memory with user specified data

move memory contents from one place to another

Can you provide me with source listings? I can do some

# Source Code!

The Q/C compiler includes the full source code for a major extension to Ron Cain's Small-C:

- For, switch /case, do- while, goto
- Assignment operators
- **Improved code generation**
- Command line arguments (argv and argc)
- Conditional and comma operators
- $\bullet$  I/O redirection
- I/O library written in C
- Generates code for M80 (or ASM or MAC)

Q/C does not include float, double, long, unsigned or short; static externals; initializers; sizeof; typedef; casts; structures and unions; multidimensional arrays; #ifdef, #if, #undef, #line.

For only \$95 (including shipping in the US and Canada) you get the full source code and a running compiler with sample programs on disk, along with a well-written user manual.  $\quad \parallel \,$ (Requires 48K CP /M system.)

We also sell CW/Ć, a C compiler which runs on a 56K CP/M  $\parallel\parallel$ system. It supports structures, unions, multidimensional arrays, #ifdef, and will selectively search "source library" files for functions used by your program. The I/O library for CW/C is written almost entirely in assembler. CW/C costs \$75, and does not include source code for the compiler.

CW/C and Q/C both grew out of Small-C, but were  $||$ developed independently. Jim Colvin of Quality Computer Systems implemented Q /C. We are offering Q/C for the many Small -C fans that want the source code to an extended compiler. (We still distribute the original Small-C source code on disk for only \$17).

CA residents add 6% tax. Visa and MasterCard welcome.

The CodeWorks Box 550, Goleta, CA 93116 805 -683 -1585

patching to suit my system. Albert K. Lee Scarborough, Ontario, Canada

Own Z80 Computer, published by BYTE/McGraw-Hill, contains a rather com plete 1 K-byte EPROMresident monitor that does much of what you're looking for. It allows you to display and replace memory, display and replace registers, execute a program in a specified address, and it facilitates serial I/O (input/output). The complete source code is included with the book and can be easily modified to accom- modate some of the breakpoint and single-step functions you would like. Contact BYTE Books, 70 Main St., Peterborough, NH 03458, (80U) 258 -5420; in New Hampshire (603) 924- 9281.

Also, the MicroWorks, POB 44248, Cincinnati, OH 45244, has a small monitor, which I've been using for a number of years, that has all of these features. (I cannot recall whether it's 1 K, it may be more.) MicroWorks' program Stepper is everything you could want. It was designed to run on a Digital Group Z80 computer, but I'm sure it can be modified for your system. The source code, however, may not be available ... Steve

#### Color -Monitor Bandwidths

Dear Steve,

What color monitor and what combination monitor/receiver would you recommend for 640 by 200 pixel graphics? What information should I look for when evaluating monitors? My local TV store is of no help at all on these questions. Also, can you recommend a re ference to read on this subiect? Ronald I. Frank

Framingham, MA

My latest book, Build Your | culated by dividing the ac-I can't go into all of the details and theory, but I will try to answer your question. The bandwidth needed is caltive-trace time by the number of horizontal dots. In other words, 48 microseconds divided by 640 dots is 74 nanoseconds per dot, or 13.4 MHz.

These numbers are for a standard monitor. To get the value for the active -trace time for any other monitor, subtract from the reciprocal of the horizontal rate the percentage of time taken by the retrace and blanking intervals.

In modified television sets, the bandwidth is limited to about 8 MHz. For a good, inexpensive black -and -white monitor, the bandwidth usually ranges from 15 to 25 MHz. For color monitors that accept composite video, the bandwidth is about 3.5 MHz for the color information and 6 MHz for the luminance (brightness).

The only color monitors that have more than 3.5 MHz bandwidth are the kind that accept separate inputs for red, green, and blue (commonly called RGB monitors).

By the way, the monitor types I've listed above are also in order of increasing cost.

If you're looking for a good source for monitors, you might check the ads in BYTE. For information on video graphics, BYTE/Mc-Graw -Hill (70 Main St., Peterborough, NH 03458, (800) 258 -5420; in New Hampshire (603) 924 -9281) has published a number of books on the subject. I would also recommend that you look up the NTSC (National Television Standards Committee) Television Standards Reference at your library. . . . Steve

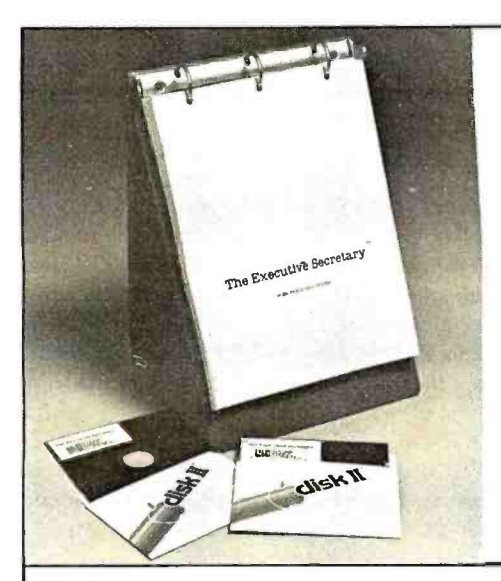

Editing, printing, form letters, mail-merge, and electronic

GENERAL

User-controlled configuration of the controller continuity of printers,  $\frac{1}{2}$  and  $\frac{40}{80}$ 

Organized

# We'd like your<br>**gappie** to meet<br>The **The** Executive Secretary<sup>"</sup><br>The professional word processing system

for the Apple<sup> $M$ </sup> computer

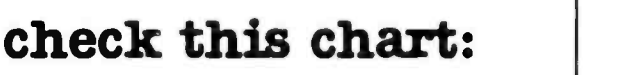

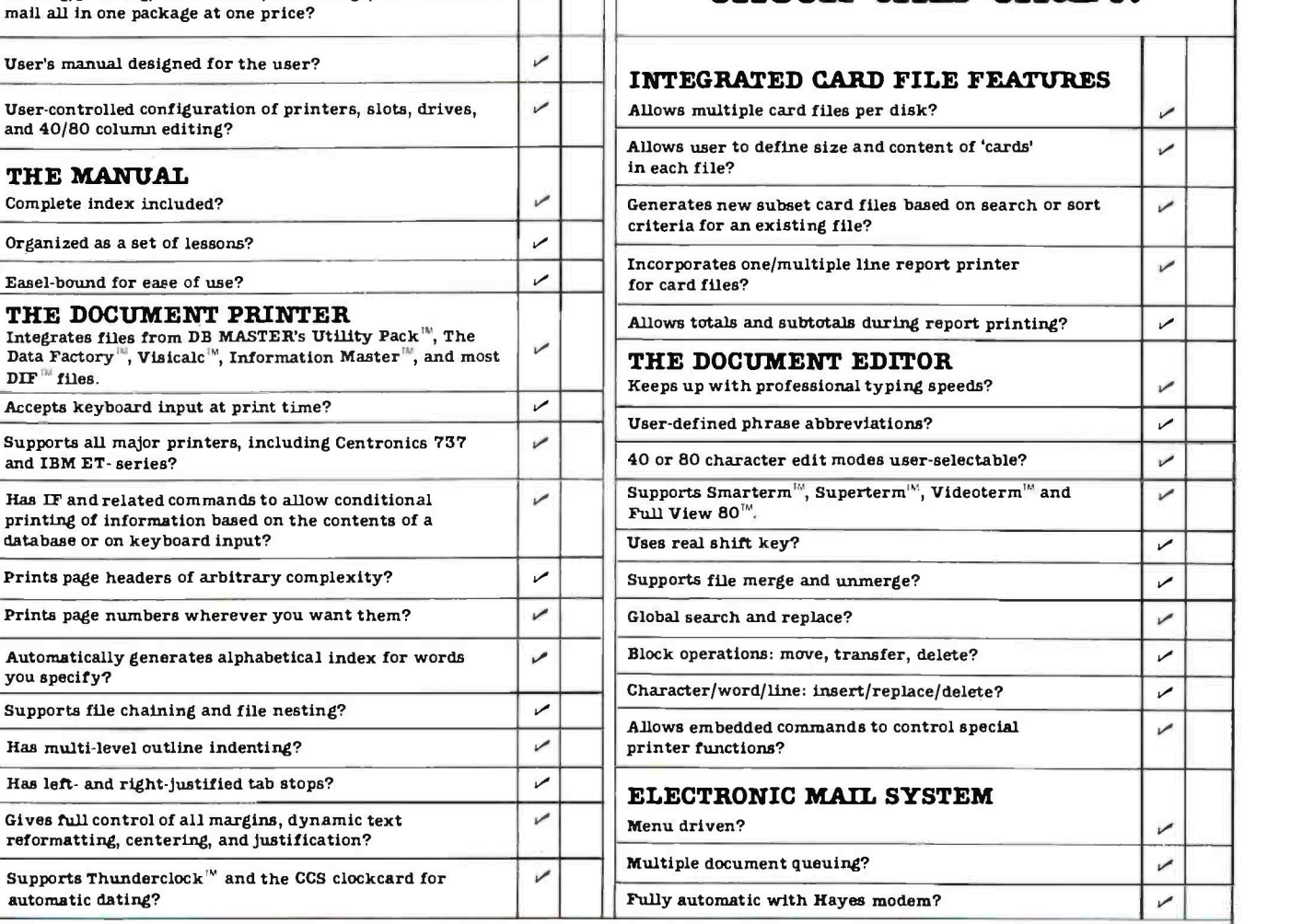

Published by:

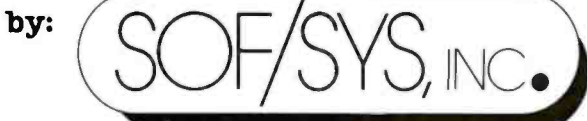

4306 Upton Avenue South Minneapolis, Minnesota 55410 Phone (612) 929-7104

Aurora Systems Eastern Software Software Express<br>Distributed 2040 East Washington Ave. 17 Commerce Street 2615 Miller Avenue FIDULECL 2040 East Washington Ave. 17 Commerce Street 2615 Miller Avenue<br>by: Madison, WI 53704 Baltimore, MD 21012 Mountain View, CA 94041<br>(608) 249-5875 (301) 539-5022 (415) 949-1118  $(415) 949 - 1118$ 

<www.americanradiohistory.com>

#### Ask BYTE,

#### Sweet Talk

Dear Steve,

<sup>I</sup>read your September 1981 "Circuit Cellar" about the Votrax SC-01 speech synthesizer with great interest. (See "Build an Unlimited- Vocabulary Speech Synthesizer," page 38.) When it came to the parts list for the Sweet Talker, I noticed that the Micromint was offering an Apple II-compatible board as well. Your article said substantial portion of the aunothing about such a board. Is it different? Would you provide a schematic? Harvey Kaye Fort Wayne, IN

The article was written and submitted when I decided to design an Apple II version of the Sweet Talker. Initially I had designed a parallel ver sion as a demonstration board for the SC -01. In the interim, however, I had a chance to review the response to the Digi- Talker -based Micromouth synthesizer presented in the June 1981 BYTE. (See "Build a Low-Cost Speech-Synthesizer Interface," page 46.) It was overwhelmingly Apple II owners!

In an effort not to ignore a dience, I quickly designed an Apple II Sweet Talker and slipped it into the parts list.

The Apple I1 Sweet Talker plugs into any Apple II slot and interacts with the com puter as a single I/O (input /output) port. Functionally, the operation of the SC-01 is exactly the same as the parallel version. Only the timing is different.

As figure 1 illustrates, the Apple II Sweet Talker con tains an 8 -bit parallel latch. A POKE to the board address will latch the phoneme data into integrated circuits 2 and 3. To accommodate the re quired data set -up time of the SC -01, IC6 delays the strobe 10 microseconds. The strobe delay is transparent to the computer and words are<br>spoken simply by POKing the phoneme code to the

board. Doing a PEEK at the board address examines the SC-01 busy line.

Finally, unlike the parallel version, the Apple II Sweet Talker is provided with a cas sette of demonstration soft ware written in Applesoft BASIC. A disk -based dictionary program is also available.

I apologize for the confusion. Sometimes writing and design leadtimes don't over lap enough. . . . Steve

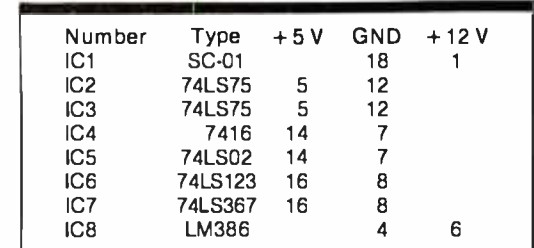

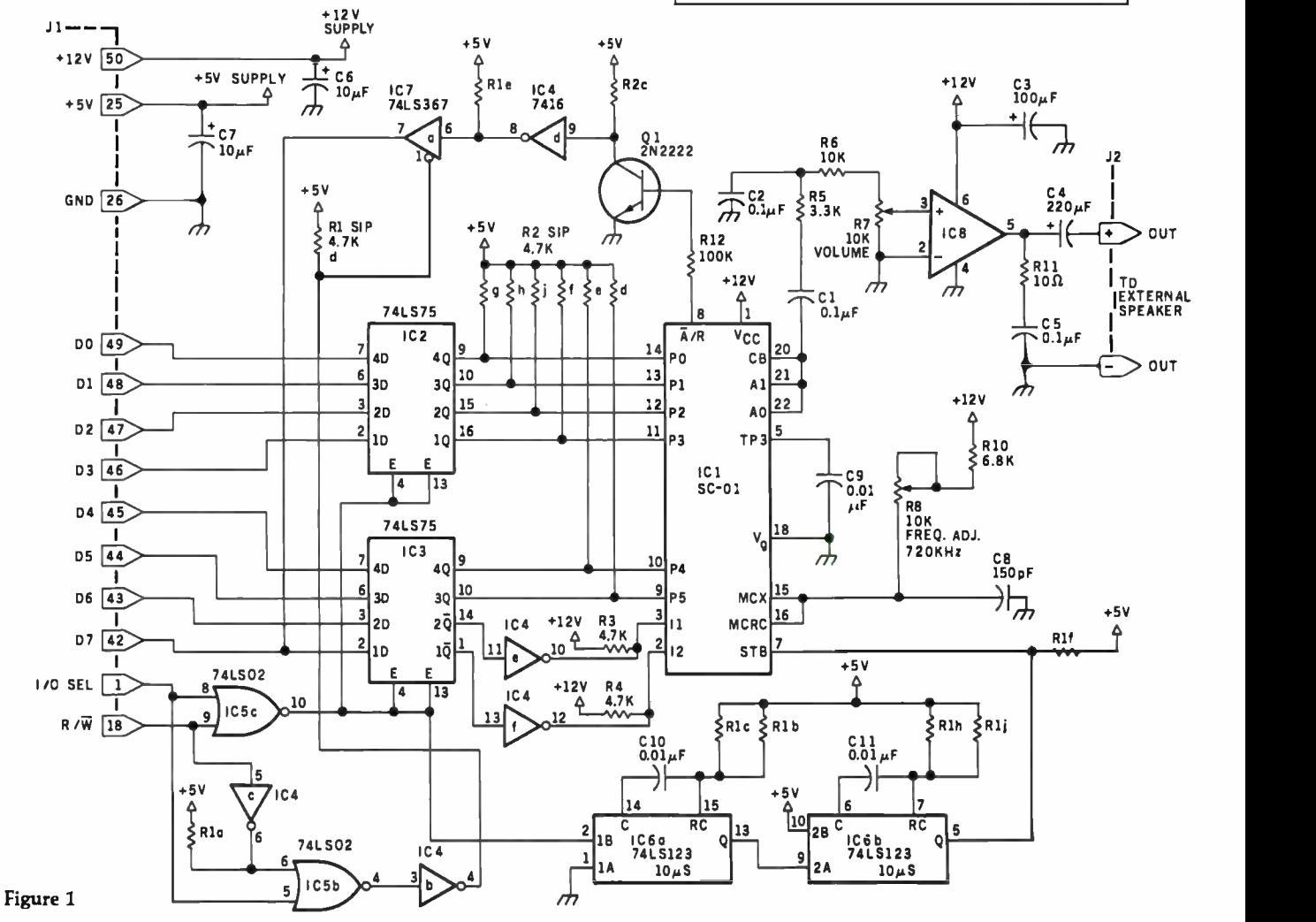

#### Low -Cost Monitor

#### Dear Steve,

Do you know where I can get a board that contains a microprocessor, a UART (universal asynchronous receiver/ transmitter), and a television interface so that the board could be programmed to let a cheap (\$80) television set be used as a data-line monitor (RS -232C asynchronous data)? I would like to be able to display data in both directions at all baud rates, with and without parity, and at different word lengths. I would also like to be able to recognize control codes and display them in some special format.

Single -board computer systems are now available that could be programmed to do this, but I would like to keep the cost below \$300. Edward L. Pavia Webster, NY

Your best approach would be to use the Z8 BASIC com puter-controller board presented in my July and August 1981 "Circuit Cellar" articles (see pages 38 and 50, respectively) and a low-priced ter-. minal such as the ASCII Keyboard /Computer Terminal Kit offered by Netronics Research and Development, Ltd., 333 Litchfield Rd., New Milford, CT 06776, (800) 243 -7428; in Connecticut (203) 354 -9375. Netronics' 16-line by 64-character terminal (\$149.95) plus the Z8 board (\$195) is slightly more expensive than you re- quested, but it appears to me that it will meet your re quirements. You would simply program your application in a 2716 EPROM (erasable programmable read-only memory) and set it to run on the BASIC computer -con troller board. The only problem that I can see is at ex tremely high data rates you may be forced to use machine -language coding rather than BASIC.

<sup>I</sup>hope this helps.... Steve

#### More to Draw on

#### Dear Steve,

<sup>I</sup>own a Radio Shack TRS -80 Model I and am just beginning to realize its graphics potential.

three -dimensional animated work. Someday I may mar ket a game using the techniques I've learned.

Although the TRS-80 has good graphics potential, I've decided it's not good enough. <sup>I</sup>don't think any computer currently on the personalcomputer market today can satisfy my ever -growing imagination.

<sup>I</sup>have decided to try to build a vector -graphics display to be TRS-80-controlled and I am looking for information or ideas on low -cost, doit- yourself systems. Can you help?

Arthur A. Gleckler Baltimore, MD

It so happens that the first article I ever wrote for BYTE, way back in 1976, was on making a vector -graphics display. The title of the article was "Make Your Next Peripheral a Real Eye-Opener." (See the November 1976 BYTE, page 78. Reprints of BYTE articles are available from University Microfilm, 300 North Zeeb Rd., Ann Arbor, MI 48106.) It was re printed in the Scelbi-BYTE primer edited by Nat Wadsworth and Carl Helmers (now out of print). The vector -graphics display used two 8-bit D/A (digital-toanalog) converters to create a 256 by 256 resolution display. I used a converted Sanders Associates 720 video terminal that operated on a vector (rather than rasterscan) principle. It was very easy to convert. If you do not

have such a display available, a standard 5 -inch oscilloscope will also work. The circuit is relatively simple and will probably cost you less than \$30 in components.

I am now getting into Sanders unit, nor do I even Over the years, many ex perimenters have written to me about these articles. At this point, I no longer have any information on the have the prototype that I made. Both have been given away to people who have written to me.

> After looking over the article again, the only item that I noticed missing in the reprint was the fact that the powersupply pins for the MC1408L8 D/A converter were not provided, Pin 13 should be connected to  $+5$  V and pin 3 should be con nected to  $-15$  V.

> Not too many people think about vector -graphics dis-

plays anymore because raster scan has become so inexpensive, but I found that I had a lot of fun using it and would still have it if I didn't have so much time tied up making other projects. . . . Stevell

In "Ask BYTE," Steve Ciarcia answers questions on any area of microcomputing. The most representative questions received each month will be answered and published. Do you have<br>a nagging problem? Send your inquiry to: Ask BYTE

do Steve Ciarcia POB 582

Glastonbury CT 06033 If you are a subscriber to The Source, send your questions by electronic mail or chat with Steve (TCE317) directly. Due to the high volume of inquiries, personal replies cannot be given. Be sure to include "Ask BYTE" in the address.

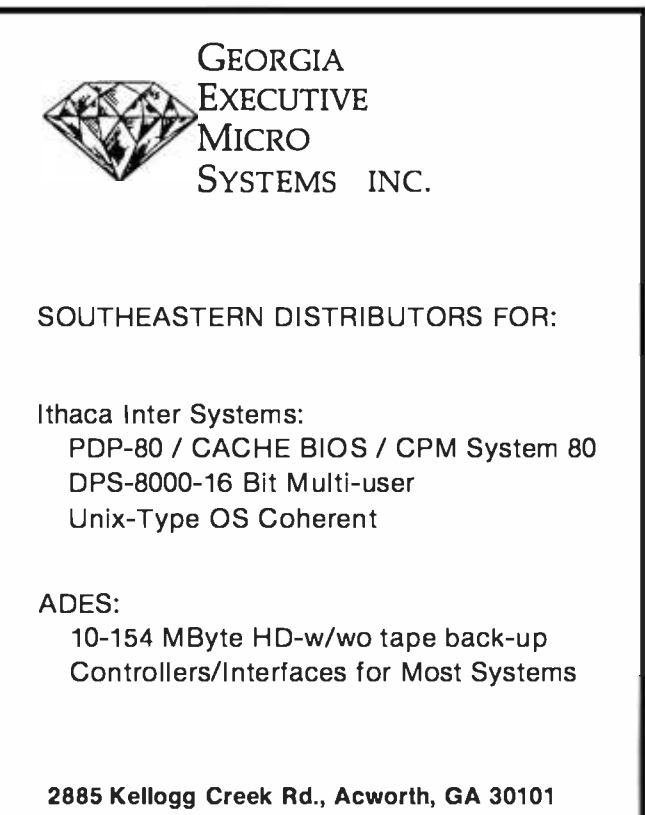

(404) 974 -4430 DEALER AND OEM INQUIRIES INVITED

## Structured Programming in BASIC

Mark Sobell<br>Cromemco, Inc. 280 Bernardo Ave.<br>Mountain View, CA 94043

'Why study structured program ming/' Structured programming pays off in increased software reliability, as well as greater ease in debugging

implementation of modular programs through the use of procedures, as well as discuss control structures and their relationship to program Bow. I've also included a Morse- code -generator program so that you can put the elements of this discussion to prao tical use.

discussion. Its interactive nature is<br>well suited to develop structured programming skills. Since BASIC is a "friendly," widely used language, it is possible to concentrate on the details of structured programming rather than the details of the language.

#### Modules and Procedures

ming is simplicity. Since a structured<br>program- is broken down into small logical modules, called procedures, each of the modules can be inde pendently tested, and the program is easier to debug than the large, tangled<br>Admowledgments

The author wishes to thank Laura King, Roger Melen, and Roger Sippl for their contributions to this article.

and maintenance. This article will introduce the basic execute correctly than an equivalent<br>concepts and techniques of structured program that is not built from<br>programming. I'll concentrate on the modules. mess of a conventional program.<br>When the entire program is finally run, the only untested part is the inthe program is much more likely to program that is not built from

Cromemco 32 K Structured BASIC numbers. When a procedure in a<br>is the language I have chosen for this given partition is called from another Cromemco 32 K Structured BASIC gives you the option of dividing the user memory in the computer into as many as eight partitions. Each partition can contain either a single pro cedure or a group of related pro cedures and has its own set of numbers. When a procedure in a partition, values and variables may<br>be passed to it as calling parameters and returned as return parameters.<br>The example in listing 1 is the

skeleton of a routine designed to read  $\bullet$  . Strip'transport in the console terminal. It  $\bullet$  . No'null input from the console terminal. It illustrates the concept of simplifying a program through the use of pro cedures. In order to further simplify things, I've omitted some important the procedures, error checking, and<br>parameter passing.<br>Here we assume that each pro-<br>cedure has access to a common

variable (called BufferS) which acts as a storage buffer for the input string<br>being read. When the topmost procedure (.Read'console'no'blanks'no'null) is called, a sequence of calls to other procedures is executed, dur-

teraction between the modules, and same of this procedure, there will be ing which the variable Buffer\$ is filled with a line of characters from the in-<br>put terminal. As you can see from the no leading or trailing blanks placed in<br>Buffer\$, and a null string will be suppressed. (If the user types only a car-<br>riage return in response to an input prompt on the terminal, the input<br>prompt will be repeated.)

> When reducing any task to its smallest logical pieces, you should write the primitive procedures first.<br>(Primitive procedures are those which do not call any other procedures.)<br>These can then be tested and debugged independently of the other primitive procedures. In listing 1, the primitive procedures are:

- .Read'consale
- . <sup>S</sup>trip7eading'blanks
- $\bullet$ . Strip'trailing blanks
- 

details such as the statements within form each, it's a relatively simple After you have broken the task into its mast basic pieces and have written primitive procedures to per matter to write other, higher layers of<br>procedures (which simply call the primitive procedures).<br>In the example, the next higher pro-

cedure is called .No'blanks, which calls .Strip'leading'blanks and .Strip-'lrailing'blanks. Higher than .No'blanks is the procedure .Read'consolénoblanks, which calls both .Noblanks and the primitive

#### <www.americanradiohistory.com>

Listing 1: The skeleton of a structured BASIC routine that reads input from the console terminal. For simplicity, most details have been omitted.

```
Procedure .Read'console' no' blank s'no'null 
       Call .Read' console' no' blanks 
Call .No' null 
      Endproc 
             Procedure .Read' console' no' blanks 
                   Call . Read'console Call .No' blanks 
                    Endproc 
                          Procedure .No' blanks 
                                 Call .Strip' leading 'blanks 
                                 Call .Strip' trailing' blanks 
                                 Endproc 
                                        Procedure . Read'console<br>Rem This procedure accepts a
                                               Rem string BufferS from the 
                                               Rem console. 
                                               Endproc 
                                        Procedure .Strip' leading' blanks Rem This procedure shifts the Rem characters in BufferS to 
                                               Rem the left so that the first<br>Rem non-blank character is in
                                               Rem the first position of the
                                               Rem string. Endproc 
                                        Procedure .Strip' trailing' blanks 
                                               Rem This procedure changes Rem all trailing blanks in Rem BufferS to null characters. 
                                               Endproc 
                                        Procedure .No'null<br>Rem This procedure will reject<br>Rem Buffer$ if it contains
                                               Rem nothing but null characters.
                                               Rem Note: the user will have to Rem be re- prompted. Endproc
```
procedure .Read'console. The topmost procedure in listing 1 is . Read'console'no'blanks'no'null, which we find appropriately placed at the top of the listing. (Writing the lowest -level procedures first and then proceeding upward is referred to as "bottom -up coding. ")

Because this console-reading routine has been written in modular form, it can be entered at several points. For instance, if you want null input accepted from the user and returned in Buffer\$, you can call the second procedure (.Read'console'no-'blanks). In a similar manner, you can call the primitive procedure .Read-'console if the program needs all the input from the console terminal.

By combining the four primitive procedures in various ways, you can create a series of more complex and useful routines. The list of primitive procedures can be expanded to include error checking and other operations. When all the necessary primitive procedures are completed,

the skeleton routine can be fleshed out into a working program.

#### Control Structures and Linear Flow

In structured programming, control should flow in a linear or sequential manner. A control structure is a means by which the order of execution is changed from the sequential line-number order. In BASIC, the simplest control structure is the GOTO statement. (In nonstructured programming, the flow tends to jump around through the use of multiple GOTO statements.)

Although the GOTO statement is available in Cromemco 32 K Structured BASIC, its use in structured programming is strongly discouraged. Overuse of GOTO statements tends to make programs more difficult to debug and maintain. Structured languages use conditional loops and branches that allow the program to flow in as linear a fashion as possible.

## Circle 143 on inquiry card. **CHOOS** Choose an Apple Desk

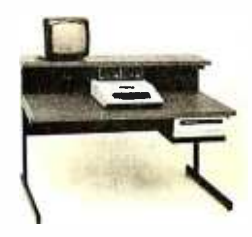

A compact Bi-Level desk ideal for the Apple computer system. This 42" x 291/2" desk comes with a shelf to hold two Apple disk drives. The top shelf for your TV or monitor and manuals can also have an optional paper slot to accomodate a printer. It is shown here with the optional Corvis shelf which will hold one Corvis disk drive. The Corvis shelf is available on the 52"  $\times$  29%" version of the Apple desk.

## Choose a Micro Desk

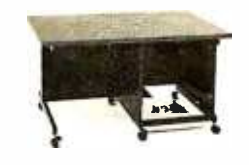

The Universal Micro desk accommodates the S-100 type microcomputers. The desk is available in four sizes: 17.75 inch, 19.06 inch, and 20.75 inch wide openings with 24 inch front -to -rear mounting space. The fourth size is a 20.75 inch wide opening with a 26.50 inch front-to-rear mounting space.

## Choose a Mini Rack

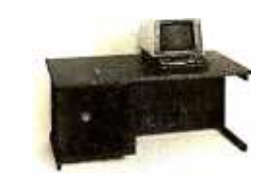

Mini racks and mini micro racks have standard venting, cable cut outs and adjustable RETMA rails. Choose a stand alone bay or a 48", 60", or 72" desk model in a variety of colors and wood tones. A custom rack is available for the Cromemco.

## Choose a Printer Stand

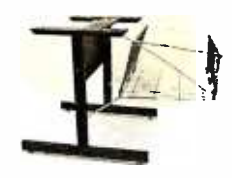

The Universal printer stand fits the:

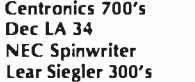

Diablo 1600's & 2300's T.I. 810 & 820 Okidata Slimline Anadex 9500's

Delivery in days on over 200 styles and colors in stock. Dealer inquiries invited.

> ELECTRONIC SYSTEMS FURNITURE **COMPAN'S**

> > 17129 S. Kingsview Avenue Carson, California 90746 Telephone: (213)538 -9601

#### Circle 413 on inquiry card.

## CPIM DATA ENTRY "RADAR"

RADAR is a high speed data entry system that will run on any CP/M system providing a "3741" style key-to-disk environment. RADAR is ideal for replacing KEYPUNCH machines and older, slower key -to -disk systems like the 3741's and 42's.

#### Features:

Verify Mode

Check Digit Processor

Auto Dup /Manual Dup

16 Accumulators

Parameter Driven (No Programming)

"Virtual" File Access

Add or Delete Records

Record Retrieval By Number Or Content

Full Editing Capability

Operator Prompts

Extremely Fast (Written In Assembly Language)

In addition to "heavy-duty" data entry, RADAR is also the ideal "front-end" for many applications programs, providing aquisition and retrieval of keyed data with a degree of reliability simply not possible with any other technique. RADAR can cut programming time by more than 30%, simply because there is no longer any need to write the "input" portion of a program, just let RADAR handle it!

Write or call for free brochure. The RADAR manual is also available separately for \$25.00.

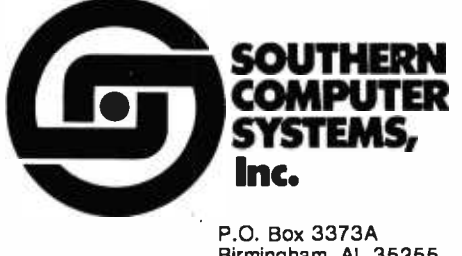

Birmingham, AL 35255 Phone: 205-933-1659

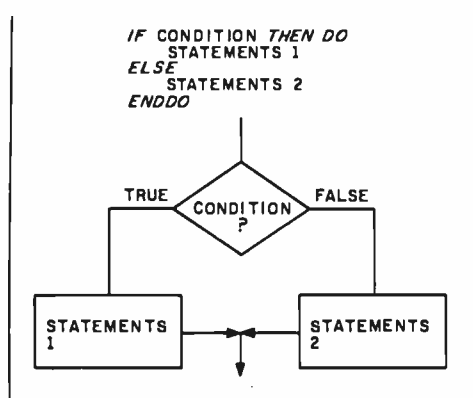

Figure 1: Flowchart symbols used to represent the IF... THEN... ELSE... END-DO programming construct that is important to structured programming.

Cromemco 32 K Structured BASIC provides a number of control structures, including conditional loops and branches, which allow you to write clear, concise, and readable programs that flow in a linear fashion.

The IF...THEN...ELSE...ENDDO structure, shown in flowchart form in figure 1, provides a conditional branch followed by two independent sections of code. Execution of the program can follow either (but not both) of the paths. IF a condition is true (such as a variable having a certain value), THEN certain statements are executed. If the condition is not true, the statements after the ELSE are performed. Each path can contain as many BASIC statements as needed.

The WHILE...ENDWHILE and REPEAT...UNTIL structures (shown in figure 2) are conditional loops.

UNTIL or WHILE a condition is true, they cause a set of BASIC instructions to be executed over and over again. But there is one important difference between the two: WHILE tests the condition before executing the instructions; REPEAT tests the condition after executing the instructions. The REPEAT structure will always execute at least once. The WHILE structure, depending upon the tested condition, may not execute at all.

#### An Example

The Morse-code generator (shown in listing 2) demonstrates some of the structured-programming concepts I've been discussing. While the program doesn't incorporate some Structured BASIC features, such as the procedure library, memory partitions, common storage area, and parameter passing, it is designed to show a linear and well-documented structured program. (Note that when you call a procedure, use of the keyword CALL is optional. You can call a procedure simply by referencing its name, which always begins with a period in Structured BASIC.)

The procedure that generates the actual Morse -code dits and dahs is called .Tone (see listing 2). To produce audible tones you'll need the Cromemco  $D+7A$  I/O (input/output) interface board as well as a pair of Cromemco joystick consoles, which produce the audio output. If you don't have the consoles, the Morse code will be displayed as a

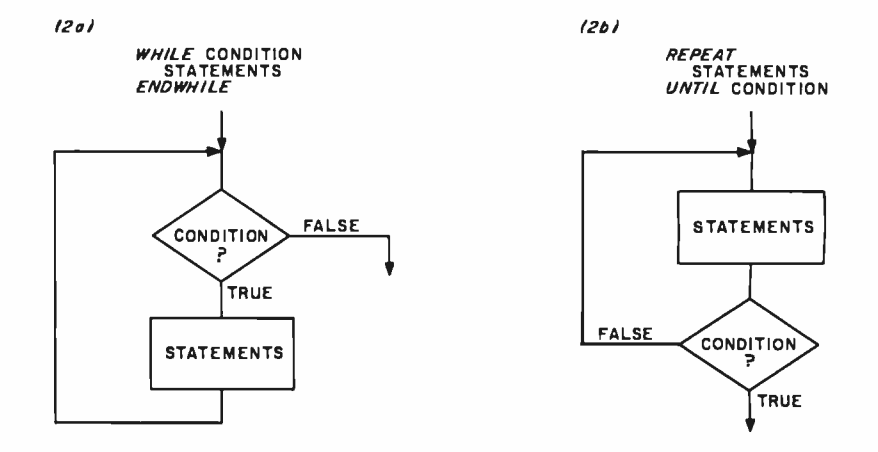

Figure 2: Flowchart symbols used to represent the WHILE...ENDWHILE (figure 2a) and REPEAT... UNTIL (figure 26) programming constructs.

Listing 2: A Morse -code generator program written in Cromemco 32 K Structured BASIC that illustrates some of the concepts of structured programming. Text for translation to Morse code is read from a disk file. Here the BASIC keywords use only an<br>initial capital letter, instead of the usual all-capital style. Long variable names are used, and names of procedures begin with periods. Arguments enclosed in backslashes refer to disk -file operations.

```
1000 Rem PROGRAM MORSE 
1010<br>1020<br>1030
            Rem date 9.79<br>Rem
1030 Rem Program to convert a text file<br>1040 Rem to its Morse code equivalent.
            Rem to its Morse code equivalent.<br>Rem
1050 Rem 
1060 Call .Initialize<br>1070 Call .Set'up
1070 Call . Set'up 
1080 Call . Read'and'process 
1090 Call Finish<br>1100 Stop
1100 Stop 
1110 Rem 
                                        . . . . . . . . .
1120 Rem 
1130 Procedure . Initialize<br>1140 Integer Dash'to'do
            Integer Dash'to'dot' ratio, Ies, Ils, Iws, Max'line'length<br>Rem
1150<br>1160
1160 Rem The four following parameters control the characteristics<br>1170 Rem of the code generated and the console display. They may
1170 Rem of the code generated and the console display. They may<br>1180 Rem be changed by the user.
            Rem be changed by the user.<br>Rem
1190 Rem<br>1200 Max'line'length=75 :
1200 Max'line'length=75 : Rem Maximum line length on console. 
1210 Ies=1 : Rem Inter-element spacing ratio.<br>1220 Ils=5 : Rem Inter-letter spacing ratio.<br>1230 Iws=7 : Rem Inter-word spacing ratio.
1220 Ils=5 : Rem Inter-letter spacing ratio.<br>1230 Iws=7 : Rem Inter-word spacing ratio.
1230 Iws=7: Rem Inter-word spacing ratio.<br>1240 Dash'to'dot'ratio=3: Rem This is the
            Dash'to'dot'ratio =3 : Rem This is the standard.<br>Rem
1250 Rem 
1260<br>1270
1270 Dim Filename$(13),Character$(0),Null$(0)<br>1280 Dim Valid'characters$(64)<br>1290 Integer True,False,Error'number,End'of'f
1280 Dim Valid'characters$(64) 
1290 Integer True, False,Error'number,End'of'file' flag 
1300 Integer Wpm,Delay,Index,End'of' file'error'number 
1310 Integer Num ,Low'case,Up'case,P'duration,T' duration 
1320 Integer Line'length,Max'line'length 
1330 Valid' characters$=" aAbBcCdDeEfFgGhHiIjJkKlLmMnNoOpPgQrRsStTuUvV" 
1340 Valid' characters $(44)= "wWxXyYzZ0123456789 . ?" 1350 True =1 : False =0 1360 End'of'file'error'number=138<br>1370 NullS=""
1370 Null$=""<br>1380 Line'len
1380 Line'length=0<br>1390 Rem Correct i
1390 Rem Correct inter-word spacing ratio to follow<br>1400 Rem inter-letter space.
1400 Rem inter-letter space.<br>1410 Iws*Iws-Ils
1410 Iws*Iws-Ils<br>1420 Rem Correct
1420 Rem Correct inter-letter spacing ratio to follow<br>1430 Rem inter-element space.
1430 Rem inter-element space.<br>1440 Ils=Ils-Ies
1440 Ils=Ils-Ies<br>1450 Rem Correct
1450 Rem Correct maximum line length to allow another character<br>1460 Rem to be displayed.
1460 Rem to be displayed.<br>1470 Max'line'length=Max'
1470 Max'line'length=Max'line'length-10<br>1480 Endproc
1480 Endproc<br>1490 Rem- -
1490 Rem- -<br>1500 Rem- -
            1500 Rem 
1510 Procedure .Set'up 
1520 Print : Print<br>1530 Rem Prompt us
1530 Rem Prompt user for speed and file name.<br>1540 Input"Morse code speed (WPM)=",Wpm<br>1550 If Wpm<1 Then 1540
1540    Input"Morse code speed (WPM)=",Wpm<br>1550    If Wpm<1 Then 1540
1560 If Wpm>100 Then @"Cannot be greater than 100" : Goto 1540<br>1570 Delav=250/Wpm
1570 Delay=250/Wpm<br>1580 Input"Filenamo
1580 Input "Filename (XXXXX.XXX)=",Filename$<br>1590 Open\l\Filename$
1590 Open\l\Filename$<br>1600 Endproc
1600 Endproc<br>1610 Rem- -
1610 Rem- - - - - - -<br>1620 Rem- - - - - - -
                                                                                                                * 
            1620 Rem 
1630 Procedure .Read'and'process<br>1640 On Error Gosub Error'tra
1640 On Error Gosub Error'trap<br>1650 On Esc Gosub Escape
 1650 On Esc Gosub Escape 
1660 End'of'file'flag =False 
1670 Get\l\Character$<br>1680 While End'o
1680 While End'of'file'flag=False<br>1690 - Filter
1690 .Filter 
1700 .Decode'and'output 
1720 Get\l\Character$<br>1730 Endwhile
.<br>1740 On Error Stop<br>1740 On Error Stop
1740 On Error Stop<br>1750 Endproc
1750 Endproc 
1760 *Error'trap : Error'number= Sys(3) 
1770 End'of'file'flag =True
```
series of dots and dashes on the video screen.

The program is made up of four major procedures:

- .Initialize
- .Set'up
- .Read'and'process
- .Finish

By simply reading the series of CALL statements at the beginning of the program, you can easily discern the basic flow of control.

The first procedure (.Initialize) initializes the value, type, and dimension of all of the program variables. Note that even though the variabletype- declaration statements are not required, using them results in faster execution and more memory-efficient code.

Four parameters that you can change are identified at the beginning of the initialization procedure. Although the spacing ratios assume that the length of a dot is equal to one unit, the actual dot length generated is dependent on the speed in words per minute that you select when the program is run.

The default values I've selected are a silent pause equal to one dot after each element (dot or dash), a five -dot pause after each complete letter, and a seven-dot pause after each word.

After variable initialization, the procedure .Set'up sets the parameters for program execution by prompting you for the information and then setting up a data file on a peripheral device.

\* . Read'and'process are the setting up Next, the file must be read and the information processed, by using the procedure .Read'and'process. The first matters of business for of error and escape traps. As program execution comes to an end or is interrupted, the input data file must be closed before control is returned to the user. If it isn't, a file might be left open after an aborted run, resulting in incorrect execution the next time the program is used. The error trap is also used to set the logical value of the end -of -file flag to true when the end of the file is reached.

Listing 2 continued on page 414

```
Listing 2 continued: 1780 If Error'number#End'of'file'error'number Then Do<br>1790 Rem Print error message, reset error trap,
1790 Rem Print error message, reset error trap,<br>1800 – Rem and abort program execution
1800 Rem and abort program execution.<br>1810 Print
1810 Print 
1820 Print "System Error ";Error'number 
1830 On Error Stop<br>1840 - Finish
1840 .Finish<br>1850 .Finish
1850 Stop 
1860 Enddo 
1870 Return 
1880 *Escape<br>1890 00 E
1890 On Error Stop<br>1900 - Finish
1900 .Finish 
1910 Stop 
1920 Return<br>1930 Rem- -
1930 Rem 
        Rem - - - - -. . . . . . . . . . . . . .
1950 Procedure .Finish 
1960 .Break<br>1970 Close
1970 Close\1\<br>1980 Print :
1980 Print : Print<br>1990 Endproc
1990 Endproc 
2000 Rem- - - -<br>2010 Rem- - - -
        2010 Rem 
2020 Procedure .Filter 
2030 Rem 
2040 Rem The following instructions locate the character 
2050 Rem in a string of valid characters. If it is not 
2060 Rem found a -1 is returned indicating that it is an 2070 Rem invalid character. If the character is valid 
2080 Rem it is displayed else the character buffer is set<br>2090 Rem equal to the value of a null character.
        Rem equal to the value of a null character.<br>Rem
2100<br>2110
2110 If Pos(Valid 'characters$, Character$, 0) *-1 Then Do<br>2120 Rem If it is a carriage return, display a space.
2120 Rem If it is a carriage return, display a space. 
2130 If Character$= Chr$(13) Then Call .Space 
2140 Character$=Null$<br>2150 Else
2150 Else 
2160 Print Character$; 
2170 Line'length=Line'length+1<br>2180 Enddo
2180 Enddo<br>2190 Endproc
2190 Endproc 
2200 Rem - - - -<br>2210 Rem - - - -
        2210 Rem 
2220 Procedure .Dot<br>2230 .Tone (1)<br>2240 Print".":
2230 .Tone (1)<br>2240 Print".";
2250 Line'length=Line'length+l 
2260 .Pause (Ies)<br>2270 Endproc
2270 Endproc 
2280 Rem 
        2290 Rem 
2300 Procedure .Dash<br>2310 .Tone (Dash''
2310 .Tone (Dash'to'dot'ratio)<br>2320 Print"-";
2320 Print"-";<br>2330 Line'leng
2330 Line'length=Line'length+l 
2340 .Pause (Ies) 2350 Endproc
2360 Rem- - - -<br>2370 Rem- - - -
                              2370 Rem _ 2380 Procedure .Space<br>2390 Rem Call Pause
2390 Rem Call Pause with inter-word pause value (Iws).<br>2400 Rem Display a space on the console.
2400 Rem Display a space on the console.<br>2410 .Pause (Iws)
2410 .Pause (Iws)<br>2420      Print" ";
2430 Line'length=Line'length+l 
2440 Endproc 
2450 Rem 
2460 Rem 
2470 Procedure .Pause (P'duration) 
2480 Rem Pause for P'duration times dot value.<br>2490 For Index*1 To Delay*P'duration
2490 For Index*1 To Delay*P'duration<br>2500 Next Index
2500 Next Index<br>2510 Endproc
2510 Endproc 
        2520 Rem 
                               2530 Rem 
2540 Procedure .Tone ( T'duration) 
2550 Rem Generate tone for T'duration times dot value. 
2560 Rem Joystick speakers must be connected to output ports 25 and 27.<br>2570 Rem Noesc, Esc sequence allows for faster execution so that
2570 Rem Noesc, Esc sequence allows for faster execution so that 
2580 Rem a higher frequency tone is generated. 
2590 Noesc 
2600 For Index=1 To Delay*T'duration<br>2610 0ut 27,0 : Out 27,128
2610 Out 27,0 : Out 27,128<br>2620 Out 25,0 : Out 25,128
2620 Out 25,0 : Out 25,128 
        Next Index<br>Esc
2640<br>2650
2650 Endproc 
        2660 Rem 
2670
```
Listing 2 continued on page 415

The WHILE loop is the heart of the program. It is preceded by a file ac- cess to determine whether or not the file is empty. If the file is not empty, the character buffer (Character\$) is initialized.

If the end-of-file flag is true, the WHILE loop will not execute and the procedure terminates. If the endof -file flag is false, the characters continue to be processed. When the end of the file is encountered during a file access, the run-time error is trapped by the ON ERROR instruction and control is transferred to the subroutine at the location denoted by the logical identifier Error'trap.

If the Error'trap subroutine is called and the error number and end-of-file error number are found equal, the end -of -file flag is set to true and the RETURN instruction causes program control to be passed to the instruction following the one that generated the error. In this case, the GET instruction would generate the error, and control would return to the END-WHILE instruction. ENDWHILE causes control to be returned to the WHILE statement. Because the endof -file flag has been set to true, the condition for the execution of the WHILE loop is not satisfied and control is passed to the instruction following the ENDWHILE instruction.

If the error number is not equal to the end -of -file error number, execution of the program is aborted. The procedure .Read'and'process calls two other procedures, .Filter and .Decode'and'output. Invalid characters are eliminated by .Filter. The string function POS is used to determine whether or not the character in the character buffer, Character\$, is valid. This is done by finding the position of the character within the string Valid'characters\$, which contains all of the valid characters. If the character cannot be found in the string, the POS function returns  $a -1$ . This occurs if Character\$ contains an invalid character.

Although the carriage return is an invalid character, it is trapped in this routine and causes a pause to be output. This is done because it is common to terminate words in a file of ASCII (American Standard Code for 2680 Information Interchange) characters 2700 with a carriage return (new line) and  $\frac{2718}{2728}$ no space.

Valid characters are displayed on  $\frac{2748}{2756}$ the console terminal. If an invalid 2760 character is detected in the file,  $\frac{2778}{2788}$ Character\$ is assigned a null value. Valid characters are decoded and output by the procedure .Decode'and'  $2828$ output, which contains thirty-eight 2840 subroutines, each named for the  $^{2856}_{2868}$ <br>character it generates. For example  $^{2868}_{2878}$ character it generates. For example, 2870 consider the letter "d." Its value is not<br>exit is a space of the summer all the 2900 within the range of the numeric  $\frac{2988}{2918}$ characters. Therefore, no numericcharacter subroutine is called. During  $\frac{2930}{2940}$ the check for a lowercase letter, the 2950 variable Low'case is assigned a value  $\frac{2588}{2978}$ of 4. The ON...GOSUB instruction 2980 transfers control to the fourth 10000 \*zero subroutine in the list, D.

Subroutine D calls the procedures 10002 \*Two<br>Subroutine D calls the procedures 10003 \*Three Dash, .Dot, .Dot, and .Pause, and 10004 \*Four then control is returned to the calling loves \*Six routine. Both .Dot and .Dash display characters on the console terminal  $\frac{10009}{10010}$  \*N and call the procedure .Tone to  $\frac{10010}{10011}$  \*B generate the appropriate Morse-code  $\frac{10012}{10013}$  \*C sequence. The duration of the pause  $\frac{18814}{18814}$  \*E generated by .Pause is specified by its  $\frac{10015}{10016}$  \*F argument. In this case, the length of  $\frac{18817}{18818}$  \*H the pause is determined by the value  $\frac{18818}{18819}$  \*1 of the variable Ils (inter -letter spacing) multiplied by the length of a dot.  $\frac{18821}{18822}$  \*K

If the displayed output line  $\frac{10023}{10024}$  \*N becomes too long, the .Output- 10025 \*P<br>'and'decode procedure generates a  $\frac{10026}{10027}$  \*R 'and'decode procedure generates a new line on the console. If the program reaches a normal or abnormal  $\frac{10029}{10030}*0$ termination, the statement ON ER-ROR STOP restores the standard  $\frac{18832 \times W}{18833 \times x}$ <br>system error-handling routines  $\frac{18833 \times W}{18834 \times y}$ system error-handling routines. 10034 \*\* Then, the next procedure (.Finish) 10036 \*Period: .......<br>conde a Morse code "break" character 10037 \*Questionmark sends a Morse-code "break" character  $\frac{18837}{18838}$ (S and K sent as one character), which indicates the end of the transmission. At the same time, the input file is closed.

#### A Few Final Thoughts

The following are important points to remember when writing structured programs:

1. Break the program up into logical tasks. Break each task into subtasks. Continue to simplify until each

```
Listing 2 continued: 2680 Procedure .Break 
           Print : Print"Break";
            .Pause (Ies+Ils+Iws)<br>.Dash : .Dot : .Dot
                                           2710 .Dash : .Dot : .Dot . .Dot : .Dash : .Dot : .Dash 
2720 Endproc<br>2730 Rem------------------------------
2730 Rem--------------------------------<br>2740 Rem-------------------------------
2750 Procedure .Decode'and'output 
2760 Rem 
            Rem Check for number.<br>Num=Asc(Character$)-Asc("0")+1
            On Num Gosub Zero,One, Two, Three, Four, Five, Six, Seven, Eight, Nine<br>Rem
2800<br>2810
            Rem Check for lower case letter.
            Low' case=Asc(Character$) -Asc("a") +1
            On Low'case Gosub A,B,C,D,E,F,G,H,I,J,K,L,M,N,O,P,Q,R,S,T,U,V,W,X,Y,Z<br>Rem
2840 Rem 
            Rem Check for upper case letter
 2860 Up'case=Asc(Character$)-Asc("A")+1<br>2870 On Up'case Gosub A,B,C,D,E,F,G,H,I,J,K,L,M,N,O,P,Q,R,S,T,U,V,W,X,Y,Z
 2880 Rem 
2890 Rem Check for punctuation. 
 2900    If Character$=" " Then .Space<br>2910    If Character$="?" Then Gosub Questionmark
 2920     If Character$="." Then Gosub Period<br>2930     Rem
 2930 Rem 
2940 Rem Check line length and issue a new line if required. 
                   2950 If Line'length >= Max'line'length Then Do 
                   Print
                   Line'length=0
                   Enddo
            Endproc
10000 *Zero : .Dash : .Dash : .Dash : .Dash : .Dash : .Pause (Ils) Return 
                      100t : .Dash : .Dash : .Dash : .Dash : .Pause (Ils) : Return<br>.Dot : .Dot : .Dash : .Dash : .Dash : .Pause (Ils) : Return
                      .Dot : .Dot : .Dash : .Dash : .Dash : .Pause (Ils) : Return<br>.Dot : .Dot : .Dot : .Dash : .Dash : .Pause (Ils) : Return
10003 *Three : .Dot : .Dot : .Dot : .Dash : .Dash : .Pause (Ils) : Return 
                      .Dot : .Dot : .Dot : .Dot : .Dash : .Pause (Ils) : Return<br>.Dot : .Dot : .Dot : .Dot : .Dot : .Pause (Ils) : Return
 10005 *Five : .Dot : .Dot . .Dot : .Dot : .Dot : .Pause (Ils) : Return 
 10006 *Six : .Dash : .Dot : .Dot . .Dot : .Dot : .Pause (Ils) : Return 
10007 *Seven : .Dash : .Dash : .Dot : .Dot : .Dot : .Pause (Ils) : Return 
10008 *Eight : .Dash : .Dash : .Dash : .Dot : .Dot : .Pause (Ils) : Return 
 10009 *Nine : .Dash : .Dash : .Dash : .Dash : .Dot : .Pause (Ils) : Return 
                   1 .Dot : .Dash : .Pause (Ils) : .Dash : .Dot : .Dot : .Dot
                      .Dash : .Dot : .Dot : .Dot : .Pause (Ils) : Return<br>.Dash : .Dot : .Dash : .Dot : .Pause (Ils) : Return
                   : .Dash : .Dot : .Dash : .Dot : .Pause (Ils) : Return<br>: .Dash : .Dot : .Dot : .Pause (Ils) : Return
                   : .Dash : .Dot : .Dot : .Pause (Ils) : Return<br>: .Dot : .Pause (Ils) : Return
                      1001 : .Pause (Ils) : Return<br>1001 : .Dot : .Dash : .Dot
                   : .Dot : .Dot : .Dash : .Dot : .Pause (Ils) : Return<br>: .Dash : .Dash : .Dot : .Pause (Ils) : Return
                   1.Dash : .Dash : .Dot : .Pause (Ils) : Return<br>: .Dot : .Dot : .Dot : .Dot : .Pause (Ils) : Return
                   : .Dot : .Dot : .Dot : .Dot : .Pause (Ils) :<br>: .Dot : .Dot : .Pause (Ils) : Return
                   : .Dot : .Dot : .Pause (Ils) : Return<br>: .Dot : .Dash : .Dash : .Dash : .Pause (Ils) : Return
10019 *J : .Dot : .Dash : .Dash : .Dash :<br>10020 *K : .Dash : .Dot : .Dash : .Pause
                      .Dash : .Dot : .Dash : .Pause (Ils) : Return<br>.Dot : .Dash : .Dot : .Dot : .Pause (Ils)
                   : .Dot : .Dash : .Dot : .Dot : .Pause (Ils) : Return<br>: .Dash : .Dash : .Pause (Ils) : Return
                   1 .Dash : .Dash : .Pause (Ils)<br>: .Dash : .Dot : .Pause (Ils)
                   : .Dash : .Dot : .Pause (Ils) : Return<br>: .Dash : .Dash : .Dash : .Pause (Ils) : Return
                   1 .Dash : .Dash : .Dash : .Pause (Ils) :<br>1005 : .Dash : .Dash : .Dot : .Paus
                   1 .Dot : .Dash : .Dash : .Dot : .Pause (Ils) : Return<br>1 .Dash : .Dash : .Dot : .Dash : .Pause (Ils) : Return
                   1 .Dash : .Dash : .Dot : .Dash : .Pause (Ils) :<br>1005 : .Dash : .Dot : .Pause (Ils) : Return
10027 *R : .Dot : .Dash : .Dot : .Pause (Ils) : Return 
                                                         . Pause (IIs): .Dash : .Pause (Ils) : Return<br>: .Dot : .Dot : .Dash : .Pause (Ils) : Return
10030 *U : .Dot : .Dot : .Dash : .Pause (Ils) : Return 
                   1 .Dot : .Dot : .Dot : .Dash : .Pause (Ils) :<br>: .Dot : .Dash : .Dash : .Pause (Ils) : Return
                   : .Dot : .Dash : .Dash : .Pause (Ils) : Return<br>: .Dash : .Dot : .Dot : .Dash : .Pause (Ils) : Return
                      .Dash : .Dot : .Dot : .Dash : .Pause (Ils) : Return<br>Dash : .Dot : .Dash : .Dash : .Pause (Ils) : Return
                    1 .Dash : .Dot : .Dash : .Dash : .Pause (Ils) : Return<br>: .Dash : .Dash : .Dot : .Dot : .Pause (Ils) : Return
                               1.Dash : .Dot : .Dot : .Pause (Ils) : Return<br>: .Dot : .Dot : .Dot : .Dash : .Pause (Ils) : Return
 10036 *Period: .Dash : .Dot : .Dot : .Dot : .Dash : .Pause (Ils)<br>10037 *Questionmark : .Dot : .Dot : .Dash : .Dash : .Dot : .Dot
                                           : .Dot : .Dash : .Dash : .Dot<br>: .Return
            Pause (Ils)
 10039
```
primitive procedure performs a single clear and simple task.

2. Use meaningful names for procedures, variables, and line labels, when possible.

3. Use the preferred control structures, i.e., IF...THEN...ELSE, WHILE...ENDWHILE, and REPEAT ...UNTIL. Avoid using the GOTO instruction.

4. Use remarks in the source code. They will help clarify the purpose of a program section.

Try to keep these suggestions in mind when you design and code programs. They are not hard-and-fast rules, but they will allow you to create programs that are more efficient and easier to maintain.

# CMOS: Memory with a Future Ideas Behind CompuPro's RAM 17

Craig Anderton c/o BYTE Publications Inc. POB 372 Hancock, NH 03449

The world of personal computers has evolved into two major categories. The all-in-one computer has most of the machine's intelligence residing in one major module produced by a single manufacturer. On the other hand, the bus-oriented computer can accept boards from numerous manufacturers. The major advantage of the bus-oriented computer is flexibility-modules performing distinct functions are available from a variety of vendors operating in a competitive marketplace. Therefore, systems integrators (people who put systems together by selecting boards from a variety of sources) can choose modules best -suited to perform a specific function (i.e., data acquisition, software development, word processing, etc.) from a wide variety of available boards. Furthermore, a bus-oriented computer allows relatively inexpensive upgrading when the requirements of the user either expand or change altogether.

The most popular bus-oriented small computers are based on the S-100 bus, developed by MITS for its Altair computer in the mid-1970s and proposed in 1979 as a standard by the Institute of Electrical and Electronics Engineers (IEEE specification 696). Unfortunately, the publication of specification 696 has not made integrating S -100 systems as simple as one might like. In fact, integrating boards from a variety of manufacturers, while resulting in a more flexible system, can also cause headaches for the integrator-particularly when choosing memory.

First, the strengths and limitations of currently available memory boards must be thoroughly understood in order to predict their effect on system performance. It is by no means certain that a given S-100 memory board-even one designed to meet the IEEE-696 specifications for S-100 bus performance-will function reliably in a given system simply because that system contains only boards that claim to meet these specifications. Claiming to meet specifications is easy; actually

meeting those specifications is somewhat more difficult.

Second, since a major attraction of the S-100 bus to the end user is the ease with which these systems can be upgraded, future hardware and software developments must be anticipated so that upgrading the system will be as inexpensive as possible. Unlike an automobile or stereo, an S-100 machine does not have to be replaced in order to make room for next year's higher -performance model; instead, older boards may be replaced and newer boards added in order to achieve the current state of the art.

For example, when a system is upgraded from singleuser to multi-user, or is modified for DMA (direct memory access) disk operation, all other aspects of the computer- memory, power supply, motherboard, etc. - may be preserved as is (protecting the initial investment) if the systems integrator had the foresight to choose the modules with future compatibility in mind. Since programmable memory is a high-cost item, it is especially important at the outset to choose a memory board with a future. The advantage of easy upgrading disappears if the system boards lack compatibility or if they are not designed to accommodate future improvements in technology.

#### Dynamic Versus Static Memory

The controversy over the respective merits of dynamic and static memory in S-100 computers goes back almost as far as the S-100 bus itself, and much ink has been spilled praising one and condemning the other. Many early dynamic-memory boards simply did not work, mostly due to poor design and inadequate (or sometimes nonexistent) quality control. This situation produced an unfair prejudice against the very principle of dynamic memory. Nevertheless, dynamic memory's high density, low power, and low cost, combined with improved design and manufacturing techniques, gradually restored

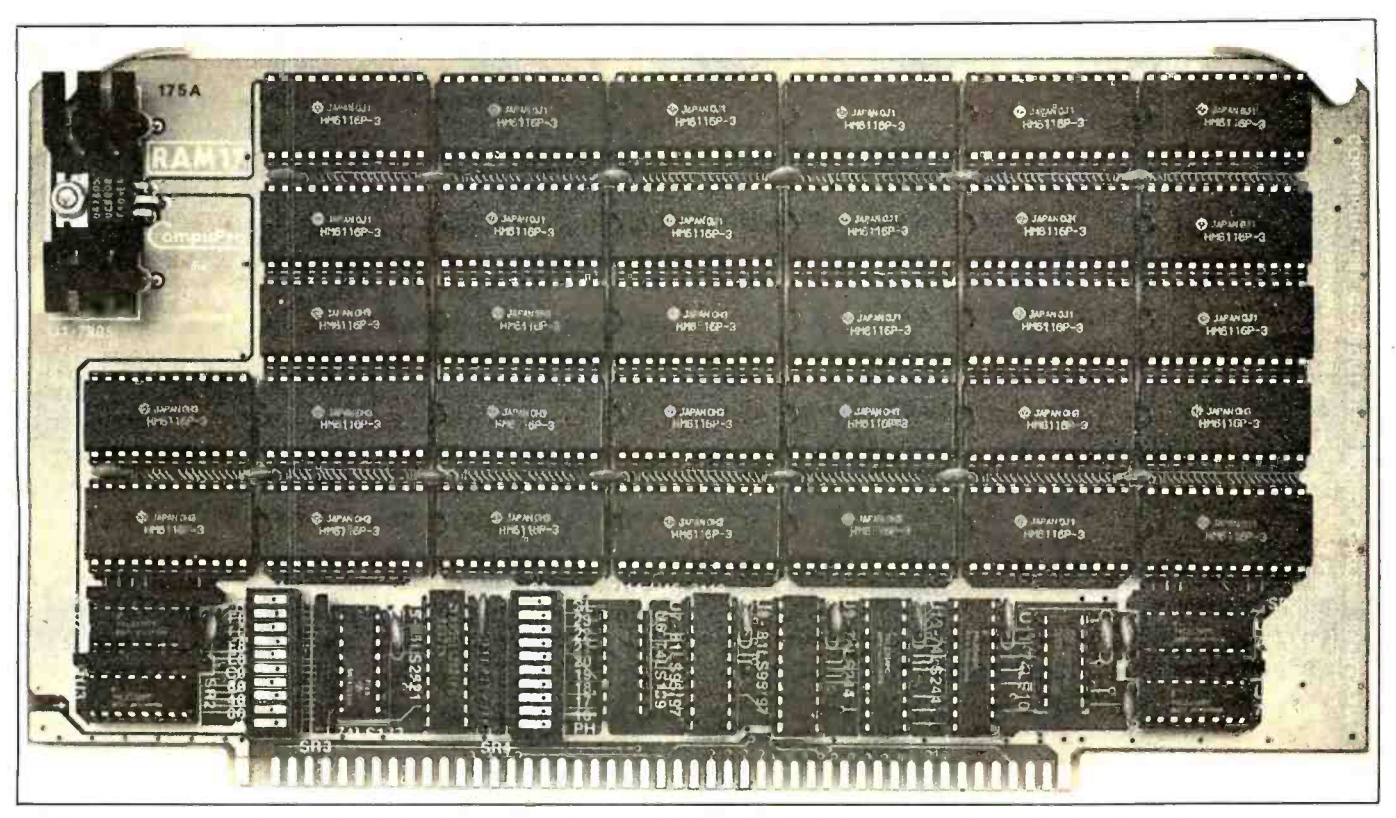

Photo 1: CompuPro's RAM 17, the first commercially available 64 K-byte static-memory board for the S-100 bus.

it to respectability and established it as the prime choice in many applications.

Static memory, while consuming more power and costing more than dynamic, offers the advantage of requiring no refresh signals. It is therefore the choice in systems using DMA devices. Until recently, putting a system together involved a necessary compromise; neither form of memory offered the ideal combination of low cost, high density, low power consumption, and the ability to execute DMA flawlessly.

#### Enter CMOS Memory

CMOS (complementary metal-oxide semiconductor) memory seemed to hold the best hope for being the ideal memory except for one major problem: cost. Until recently, CMOS memory was prohibitively expensive, restricting its use to all but the most expensive computing systems. However, a new generation of CMOS randomaccess memory has evolved that delivers all the qualities associated with an "ideal" memory at a reasonable price. The first commercially available 64 K-byte staticmemory board for the S-100 bus, CompuPro's RAM 17, could not have existed without CMOS memory.

The introduction of low-cost CMOS memory has obsoleted some of the most forceful arguments formerly made in favor of dynamic memory. Five categories of performance have been greatly affected: density, power, speed, compatibility, and reliability/ease of maintenance.

CMOS memory is still more expensive than dynamic memory, although future price decreases are expected to lessen this cost difference. Nonetheless, the true cost of a memory board goes beyond the list price. If a board causes problems due to erratic or unpredictable operation, or needs to be replaced when a system is upgraded, an attractive initial savings may turn into an ugly added expense.

Before comparing the performance of dynamic versus CMOS memory, a brief functional description of CompuPro's RAM 17 is in order. RAM 17 is a 64 K -byte static-memory board using Hitachi's 6116 CMOS "bytewide" memory integrated circuits (2 K by 8 bits) and is designed to meet all IEEE -696 specifications. The board can be used as global or extended address memory (global memory decodes only address lines A0 -A15 and ignores address lines A16 -A23; extended address memory decodes all 24 available address lines). The maximum amount of global memory possible in a system is 64 K bytes; the maximum extended address memory is 16 megabytes.

CompuPro's RAM 17 can be addressed to occupy any 64 K -byte page of memory. Four 16 K -byte "windows" can be switch disabled, and the upper 8 K bytes of the board can be disabled in four individual 2 K -byte increments (this makes room for popular memory-mapped devices such as disk controllers or video interfaces). When used with a CompuPro Memory Manager (available as a separate board or as part of CompuPro's Z80 or 8085/88 processor boards), RAM 17 can be placed in extended address mode and used as a bank -selected board.

#### Performance Comparison

As mentioned earlier, many of the arguments in favor of dynamic memory are no longer relevant since the development of CMOS memory. The most important<br>differences are summarized below.

Density: Since 32 of Hitachi's 6116 memory devices (64 K bytes) fit on a standard-size 5.100 board, it is no longer true that dynamic memory is denser than static memory at the board level. (In fact, CompuPro recently<br>on the S-100 bus had a reputation so bad that it made the introduced RAM 21, a 128 K -byte static memory that also fits on a standard-size S-100 board, and RAM 16, a 64 K -byte hoard designed for either 8- or 16 -bit systems. ) ation is the ability of systems with small power supplies its use in truly professional applications. to support more static-memory boards than dynamic-<br>memory boards.

Power: CompuPro's RAM 17 typically draws 150 milliamperes (mA) from the  $+8$ -volt (V) line, or about 1.2 watts (W), At the sixth West Coast Computer Faire in San Francisco, a 1-megabyte system comprised of RAM 17 boards (16 of them) was run in a standard S-100 enclosure. After 12 hours of work, the system remained cool-the entire megabyte drew only about 3 amperes (A)I

Speed: The Hitachi 6116 has a worst-case access time conventional dynamic-memory devices. This means that a static -memory board can run without wait states with <sup>a</sup>6-megaheriz (MHz) Z80 microprocessor, while no currently available dynamic-memory board is fast enough to do this. Because there is no need for refresh on a static-memory board, if entirely applications is limited only by access time.<br>While dynamic -memory boards may seem to have a

respectable access time, they cannot be run at their fastest access time because dynamic memory must be refreshed every few milliseconds. This can introduce sporadic delays in system operation in the form of refresh wait states, thereby slowing down the entire system and degrading real-time operation.

Compatibility: Current dynamic- memory -board designs all have serious weaknesses when used in DMA multiple DMA devices. For a fine description of the problems encountered when interfacing dynamic memories with DMA devices, refer to Larry Malakoff's excellent article "Dynamic Memory: Making an Intelligent Decision" (February 1981 BYTE, page 1421.

The subject of reliability/ease of maintenance will be covered later in this article.

#### Static Memory and DMA

Probably the most important aspect of static memory in general, and CMOS memory in particular, is the ability to perform DMA. Therefore, we'll lake the time to ex-

plain this concept in greater detail.<br>Direct memory access is a technique whereby a device<br>other than the processor can read into, or write from, the<br>system's memory directly, without the intervention of the<br>processor. One publication of the 696 specifications for the S-100 bus is the definition of a standard protocol for DMA data transfer, including a rigorous arbitration scheme that same system. Prior to the IEEE-696 specifications, DMA early reputation of dynamic memory look good. No two implementations of DMA were alike, and, in any event,<br>no implementation seemed to work reliably. This was a terribly serious shortcoming of the S -100 bus that limited

The biggest advantage of DMA is that it allows extremely fast data transfer, thereby increasing throughput. This is due to the fact that within the S-100 standard the minimum amount of time needed to transfer data from a bus master to a bus slave is three clock cycles. Thus, a 100 ns, would require a minimum of 300 ns to perform one data transfer. A system using processor -directed transfer would require from 30 to 40 clock cycles (3000 to 4000 nal to make the same transfer.

A Static CMOS Memory Application allows for some novel applications. G & G Engineering<br>markets a system, based on CompuPro hardware, that will run Digital Research's CP/M 2.2 or CP/M-86 on the<br>same system (CompuPro has a dual processor board with an 8085 microprocessor and an 8088 microprocessor that makes this possible) When running CP/M-86, as much as 1 megabyte can be directly addressed by the 8088 (which is simply an 8086 that fetches data one byte at a time). When running CP/M 2.2, the 8085 has control, which means that only 64 K bytes can be directly ad-<br>dressed; but rather than wasting the remaining amount of<br>memory, it is treated as if it were a disk drive. Thus, this vast storage area becomes a pseudo disk drive (which G<br>& G calls Warp Drive), but one that operates at extreme-<br>ly high speed because there are none of the mechanical restraints associated with a traditional disk drive. This configuration allows users to run standard, unmodified CP /M 2.2 programs on the Warp Drive and achieve speed increases of up to 20 times over a standard floppy-<br>disk-system - Add-to-this-the-advantage-of-running-all CP/M 2.2 programs on a 6-MHz 8085 without wait states, and the increase in performance over conventional 8 -bit systems is enormous.

G & G Engineering's technique for implementing its Warp Drive is entirely dependent upon a DMA controller capable of transferring data to any location within the entire 16 megabytes of 5.100 address space. While this

technique could theoretically work with conventional supply requirements, and the shortage of card slots would make the concept of Warp Drive highly imprac of application at all. As a result, this concept of a "solidstate disk drive" had to wait until the advent of a relatively inexpensive CMOS memory board such as RAM 17.

CMOS memory combined with DMA devices involves<br>multi-user systems. Before too long, it will be possible to<br>upgrade single-user systems to powerful 16-bit multi-user<br>systems, such as Digital Research's MP/M-86, Phase Ones Oasis 86, and Microsoft's Xenia.

Thanks to the present availability of high -density, low power CMOS memory, these future upgrades hold the promise of developing super systems without the loss of a perhaps a processor board. What's more, the new operating systems will be greatly enhanced thanks to the addition of extra DMA devices (e.g., hard-disk con-<br>trollers, direct I/O channel controllers, etc.) These hardware and software enhancements will produce faster and Basically, any static-memory board is easier to repain<br>- more efficient systems, making it more and more difficult shan a dynamic-memory board. The near total absence for dynamic memory to find a niche in tomorrow's high- performance computers.

#### Reliability and Maintainability

It is important to address the question of reliability when dealing with high-density memories. The all-CMOS memory board has four distinct advantages over dynamic memory:

1. It consumes less power and, therefore, produces less heat and stresses the system power supply less than dynamic memory. (RAM 17 typically draws 150 mA from the +8-V power supply, which is the only power source required by this board. This represents a total power dissipation of about 1.2 W per board, compared with about 8 W total power dissipation for the better 64 K -byte dynamic- memory boards.) As Larry Malakoff power dissipation of more than sixfold can make a big<br>difference in the reliability of the entire system. This is especially true when the system contains more than 64 K bytes of memory, as in a multi -user application. Since the reliability factor for electronic equipment decreases ex ponentially as the operating temperature increases, the mean time between failures can be drastically improved by using dynamic memories in the larger memoryintensive systems." If, in the last sentence of this excerpt, the word "dynamic" is replaced by "static CMOS," the quotation may be upgraded to remain true in light of to- day's technology.

2. Static- memory boards have a dramatically lower parts count than equivalent dynamic-memory boards petition.

since there is no need for complicated refresh circuitry. Dynamic memories also require about three times more support ICs (about 30 versus 10): the more parts, the more chances for failure.

3. The Hitachi 6116 CMOS memory device used in the munity than a 4116-type dynamic memory, is also less sensitive to so-called soft-errors caused by alpha particle<br>radiation. This means that even without parity checking<br>RAM 17 is still more reliable than a 64. K-byte dynamicmemory board that does include parity checking.

4. The extremely fast, high-current switching occurring in dynamic-memory devices places a stress on these chips that is more severe than any stresses placed on CMOS memories These stresses can cause dynamic memories to simply "wear out" after long-term operation. Though this wearing-out process may take several years on the average, the more dynamic memory there is in a system, the higher the probability that some devices will fail after only a few months or years.

#### Serviceability

Basically, any static- memory board is easier to repair complex analog circuitry is mostly responsible for this However, a special feature of CompuPro's RAM <sup>17</sup>memory devices using a bidirectional internal data bus (which includes conventional dynamic-memory boards, as well as RAM 17) may not be read or written from an IMSAI -type (switches and indicators for address and data lines) front panel, a special switch on the RAM 17 board allows these two operations. Therefore, 90 percent or the problems that may develop with the board can be quickly isolated by a technician using only a front panel and a logic probe.

#### Summing Up

Thanks to their low cost, dynamic memories may still find a home in dedicated, single -board small machines whose application is "frozen solid" (i.e., not subject to future upgrades). But the handwriting is on the wall; as CMOS technology becomes more refined and more publicized, the price advantage of dynamic memory will dissipate. In fact, for larger, high performance systems, any potential economic advantages of dynamic memory are already outweighed by the lower power dissipation, higher speed, and greater reliability of the new generation of CMOS static memories Of course, incremental improvements in dynamic memory are bound to occur—but it would take<br>quite a breakthrough for dynamic memory to maintain its current share of the S-100 market, especially when you consider the many advantages offered by its CMOS com-

## The GEOSAT Program

Steve Emmett<br>12816 Tewksbury Dr.<br>Hemdon, VA 22071

Scan the night sky on a clear even-<br>ing and you might see some "stars" ancient astronomers never saw. These new heavenly bodies are communications satellites that relay voice, data, and television signals

around the world. "Parked" at various positions around the equator, these satellites appear to remain stationary above certain points on the earth's surface. Actually, they're orbiting the earth once very 24 hours. Because they maintain their positions relative to a point on earth, they are called geostationary or geosynchronous satellites.

The idea of geosynchronous com munications satellites was first brought to public attention by a young British mathematician in a paper entitled "Extra- Terrestrial Relays." It was initially published in the October 1945 issue of Wireless World. In later years, Arthur C. Clarke has speculated on how wealthy he might've become if he'd had the foresight to patent the idea.

Commercial possibilities of these Union when it launched the first com-<br>mercial geosynchronous communications satellite in 1974. Since then, nations have joined private corporations in the ever-increasing launching<br>of geosynchronous satellites.<br>While the legality of transmission

reception by nonsubscribing individuals is still being argued, finan- cial and technical problems associ ated with signal reception are diminishing If you had a satellite- receiving station (a television -receive -only or TVRO terminal), you could watch news events from around the world, first -run movies, unique sports events, and superstatiom like Ted Turner's WTBS-all free of charge

# from \$4000 to over<br>\$15,000.

Well, almost free of charge. The price for a TVRO terminal ranges from \$4000 to more than \$15,000 (see table 1 for a list of TVRO equipment suppliers).

All you need is a dish antenna, a<br>low-noise amplifier, and a receiver/ downconverter to change the satellite<br>signal to a frequency usable by your home television. Before you purchase and install the receiving equipment, is necessary to know the satellites' locations relative to your site. Fre- quencies used by the satellites to transmit the television signals (2-4 GHz) require an unobstructed<br>path or *line of sight* (LOS) between the satellite and the receiving anten. na It would be extremely annoying to dish out money for the equipment and whatever zoning permits might LOS of interest is blocked by a highrise building or lies below the

The price for a TVRO elevation angle on which a TVRO<br>terminal can rappe antenna must be placed to receive terminal can range antenna must be placed to receive horizon!<br>The GEOSAT program presented<br>here will calculate the azimuth and chronous satellite. (Note: while this<br>article discusses TVRO sites in the United States, the program will calculate the antenna look angle for any site in the world.)

> For precise designation of any point on or above its surface, the<br>earth is divided into an imaginary grid. Grid lines circling the earth parallel to the equator indicate<br>*latitude*: those extending from pole to pole indicate longitude (see figure 1).

> Latitude is measured from the equator, which equals 0 degrees latitude. North or south from the

<www.americanradiohistory.com>

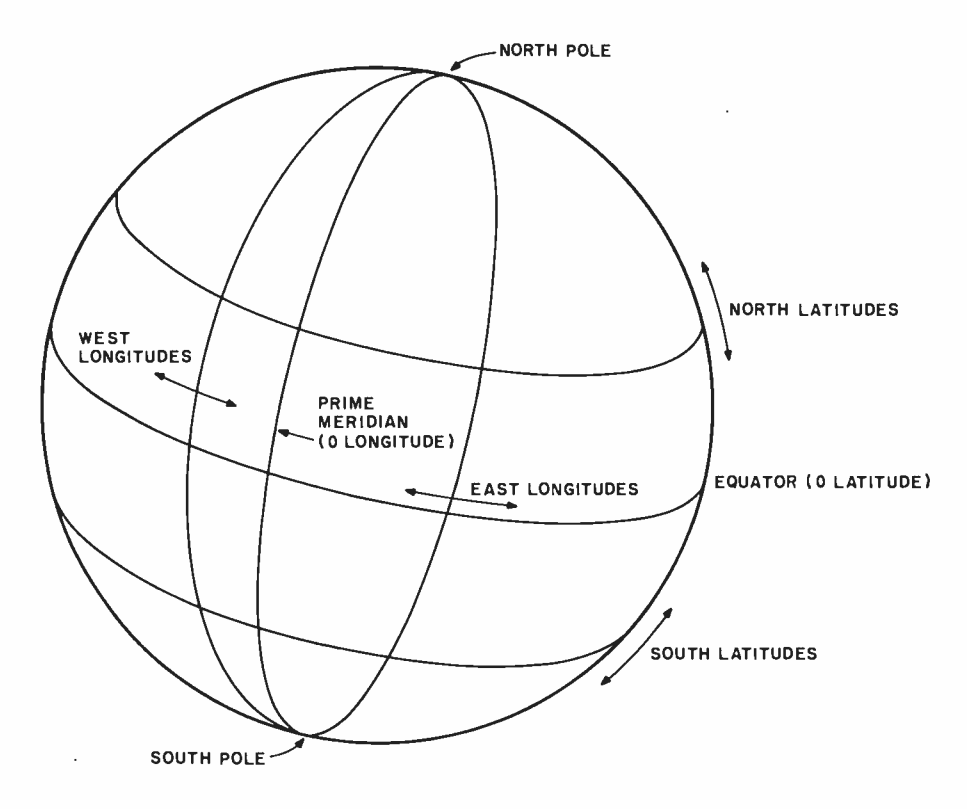

Figure 1: Longitude is measured from the prime meridian (0 degrees), which passes Since geosynchronous satellites are through Greenwich, England. Latitude is measured from the equator (0 degrees) in orbit around the earth's equator

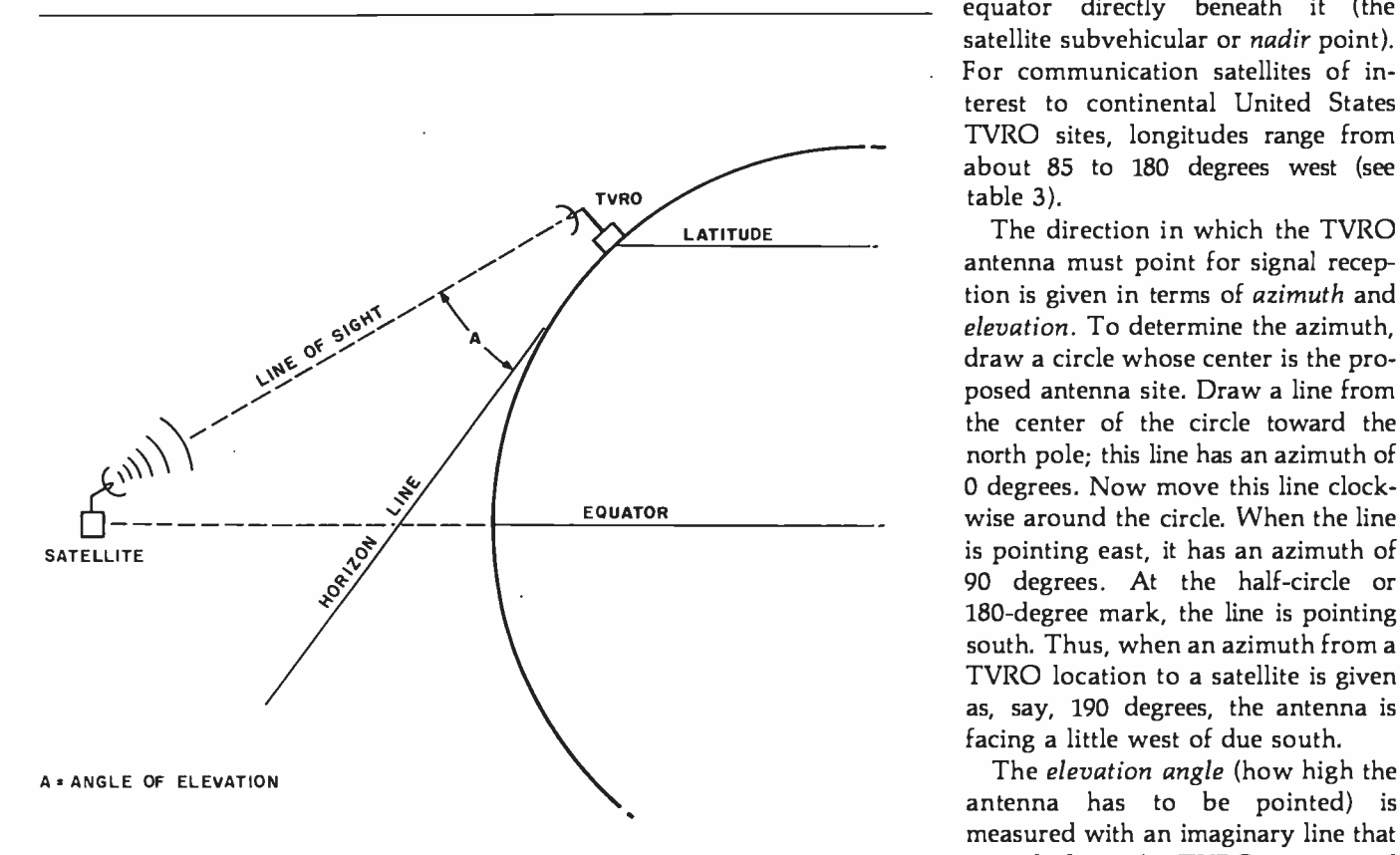

Figure 2: Elevation angle for the antenna is measured from the horizon (0 degrees) to extends from the TVRO site toward straight up (90 degrees). the horizon and ranges from 0 to 90

equator, latitude increases to 90 degrees at the poles. Lines going toward the north pole are called north latitudes; those going toward the south pole are called south latitudes. The United States lies between about 25 and 50 degrees north latitude.

NORTH LATITUDES The reference for 0 degrees longitude is a line that extends between the poles and passes through Greenwich, England. Moving away from Greenwich, longitude increases to 180 EQUATOR (0 LATITUDE) degrees at the International Date Line (IDL), which is halfway around the world from Greenwich. Imagine yourself standing on the 0-degree longitude line and facing west. Lon-<br>gitudinal lines going west toward the south LATITUDES J IDL are termed west longitudes, while those going east from 0 degrees are termed east longitudes. The United States lies between about 70 and 125 degrees west longitude.

> (with an orbital inclination of 0 degrees), the satellites' latitude equals that of the equator: 0 degrees. A satellite's longitude is the point on the equator directly beneath it (the satellite subvehicular or nadir point). For communication satellites of interest to continental United States TVRO sites, longitudes range from about 85 to 180 degrees west (see table 3).

> The direction in which the TVRO antenna must point for signal reception is given in terms of azimuth and elevation. To determine the azimuth, draw a circle whose center is the proposed antenna site. Draw a line from wise around the circle. When the line 90 degrees. At the half-circle or 180-degree mark, the line is pointing south. Thus, when an azimuth from a TVRO location to a satellite is given as, say, 190 degrees, the antenna is facing a little west of due south.

> antenna has to be pointed) is measured with an imaginary line that

degrees (see figure 2). An elevation angle of 0 degrees means the antenna is pointing directly at the horizon; at 90 degrees, the antenna is pointing straight up.

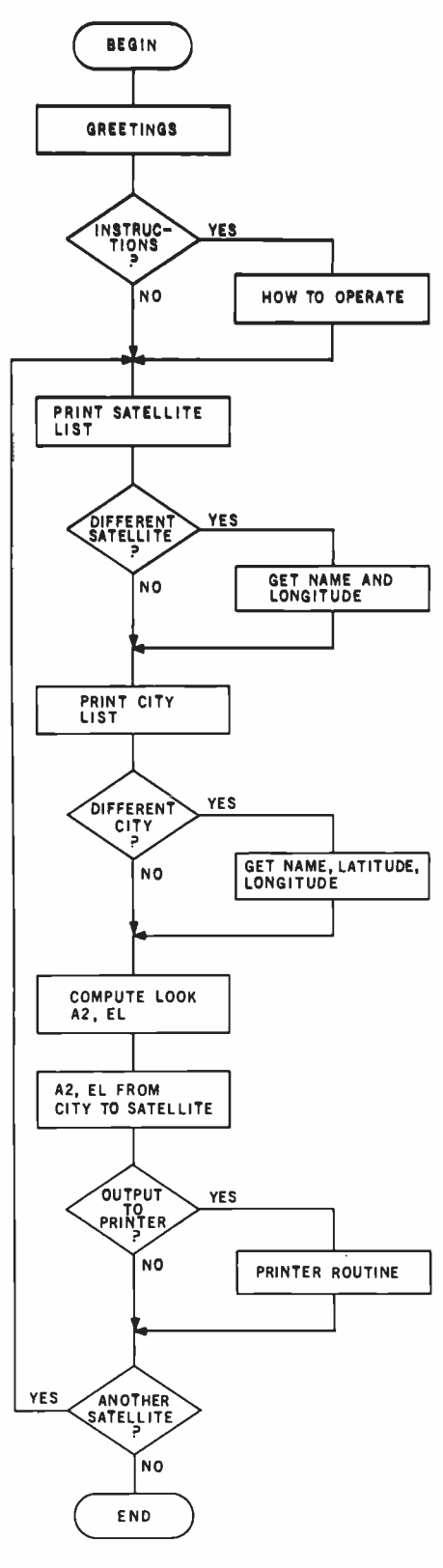

Figure 3: A flowchart showing organization and operation of the GEOSAT program.

Thus, given the satellite longitude and the receiving site latitude and longitude, it's possible to determine where the antenna must be pointed to receive signals. Since the satellite is geostationary, the antenna doesn't need to "track" the satellite. Only when reception from another satellite is desired is it necessary to move the antenna. (In the strictest sense, a geostationary satellite does move. But movement in latitude and longitude is small compared to the beam width of both the satellite transmitting antenna and the TVRO antenna. Consequently, it can be ignored).

The GEOSAT program (see listing 1, page 424) is written in Applesoft

> Antenna Development & Manufacturing, Inc. POB 1178 Poplar Bluff, MO 63901 (314) 785 -5988

Antenna Engineering, Inc. POB 1676 El Cajon, CA 92022 (714) 280 -3443

Heath Company Benton Harbor, MI 49022 (800) 253 -0570

Interstar Satellite Systems, Inc. 21708 Marilla St. Chatsworth, CA 91311 (213) 882-6770

Microwave General 2680 Bayshore Frontage Rd. Mountain View, CA 94043 (415) 969 -3355

Mid -America Video Corporation POB 511 North Little Rock, AR 72115 (501) 753 -3555

NEC Broadcast Equipment Division 130 Martin Lane Elk Grove Village, IL 60007 (312) 640 -3750

Satellite International 3107 Eagle Rock Rd. Augusta, GA 30903 (404) 738 -5101

Satellite Systems Science POB 7213 Ocala, FL 32672 (904) 687 -4633

Table 1: Some distributors of TVRO terminal equipment.

BASIC and composed of nine modules:

- INITIAL (6000 -6600) sets up data arrays containing satellite and city names and defines several constants.
- HEADER (4000-5060) consists of the greeting message and provides operating instructions as needed.
- LISTCITY (7000 -7460) provides 'a list of cities whose latitude and longitude data are stored in the program. Option to use one of the cities already stored or to enter a new city is offered (see table 2).
- CITYLATLONG (1000-2380) is entered from LISTCITY if a city not in LISTCITY is desired. This module prompts for the city name, latitude, and longitude; it also does some input error checking.
- LISTSATELLITE (8000-8460) provides a list of satellites whose longitude data are stored in the program. The option to use one, all, or to enter a new satellite is offered (see table 3).
- SATLONG (3000-3700) is entered from LISTSATELLITE if a satellite not in LISTSATELLITE is desired. This module prompts for the satellite name and longitude and does some input error checking.
- CALLSETUP (9000 -9400) is used to set up some temporary arrays and to initialize some temporary variables prior to performing the actual look -angle calculations.
- COMPUTE. LOOK (100 -590) performs the look-angle calculation from a given city to the satellite(s) of choice. This module is called once for each satellite of interest.
- SCREEN.DISPLAY (10000-10520) displays azimuth and elevation from the chosen city to the satellite(s) of interest and permits printing of results if desired (see table 4).

The overall flow of the program, which is fairly straightforward, is shown in figure 3. Three of the modules, COMPUTE.LOOK, CITY - LATLONG, SATLONG, are called as subroutines. Taking advantage of how Applesoft processes a subroutine call, the three subroutines are placed at the beginning of the program. This makes for poor program readability but does help increase its responsiveness.

To make the GEOSAT program as generally useful as possible, both satellite and city data are in the program (see tables 2 and 3). If the data do not suit a particular need, the option is given during program operation to enter other data. In addition, it's simple to change the data lists in the program to permanently reflect

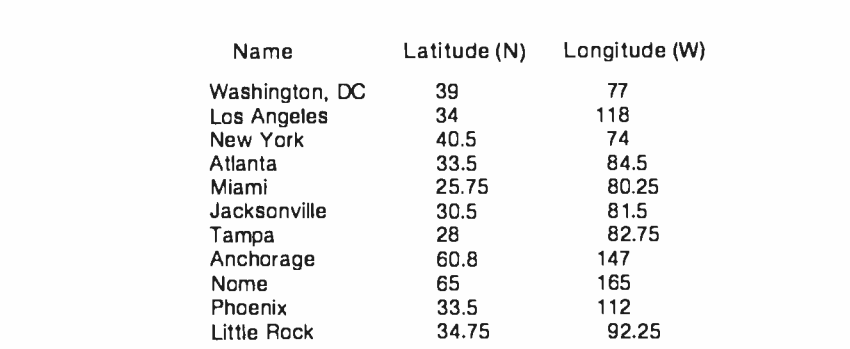

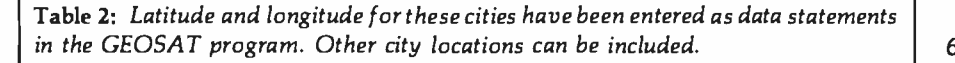

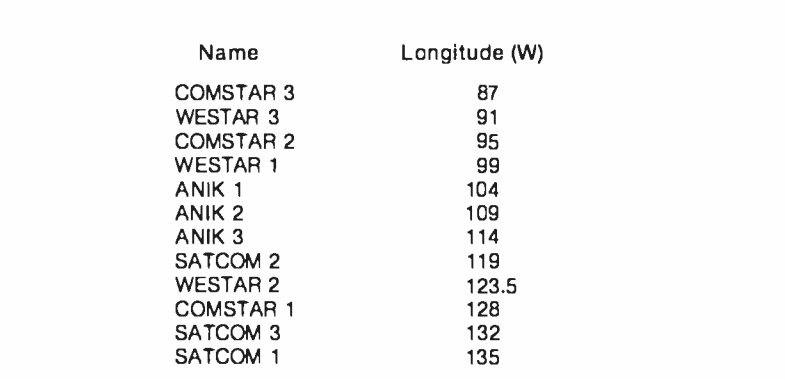

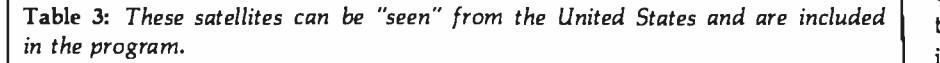

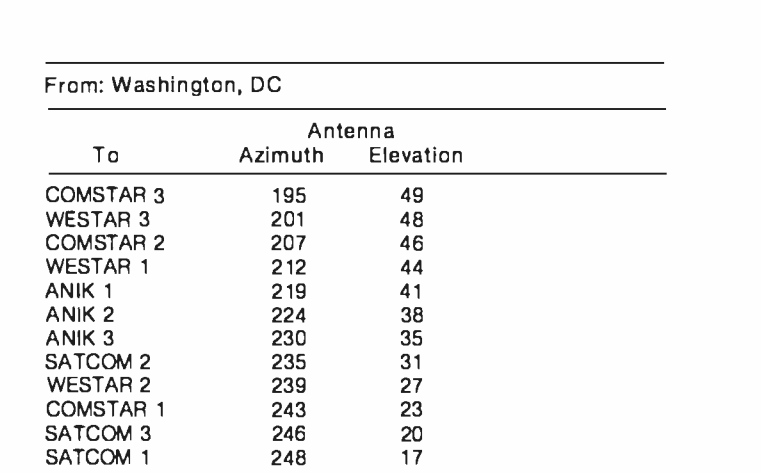

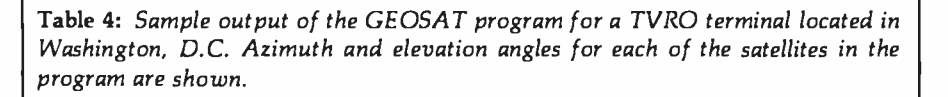

particular preferences. To accomplish this, just follow these steps:

- 1. List lines 20030 through 20270.
- 2. The first DATA statement (20030) contains the number of satellites presently stored in the program (maximum of 30).
- 3. The following DATA statements (20040-20150) contain the satellite names and their longitudes.
- 4. To add, delete, or change a satellite entry, simply enter the changes, following the format of the present entries and remembering to use a minus sign for west longitudes.
- 5. Be certain the number of satellites is correctly reflected in the DATA statement that precedes the list.
- 6. Immediately following the last satellite name is a DATA statement (20160) that contains the number of cities stored in the program (maximum of 30). Follow steps 4 and 5 to make any changes to the city list. South latitudes must be entered with a minus sign.
- 7. Save the revised version of the program.

Now whenever the program is run, the new data will be displayed (see table 4). After the azimuth and elevation calculations have been done, go to the potential TVRO site and look in the directions indicated by the program to see if there are any LOS obstructions.

A word of caution: if the elevation angle is low (0-10 degrees) or there's doubt about missing an obstruction, it's worthwhile to conduct a site survey. This survey would include taking into account the beam-width effects of the TVRO antenna and a precise determination of the angular separation of obstructions from the LOS. The larger the TVRO antenna, the narrower its beam width and the less effect obstructions and proximity to the horizon will have on its ability to receive signals from a particular satellite. When in doubt, do the survey. The amount you'll pay to determine whether or not the TVRO site is properly located is minuscule compared to the outlay for a system that can't be used!

Listing 1: Using a modular approach. the GEOSAT program has nine major subroutines DATA statements containing positions for satellites and cities, plus tab positioning and printer routines, are located at the end of the program.

 $10.56 = 0$ 20 60TO 4070 100 **REM** 100909-0  $110$ **REM** 120 REH THIS MODULE COMPUTES T HE LOOK AZIMUTH AND ELEVATIO N FROM A SPECIFIED POSITION ON THE EHRTH TO A SYNCHRONOU S SATELLITE 130 **REM** 140 REM  $+444.4$ 150 REM 160 REM **GZINUTH IS IN Y** 170 REN. ELEVATION IS IN EL  $180$ REN  $190$ REN FIRST COMPUTE THE FROPE R LONGITUDE DIFFERENCE 200 **REM**  $210$  T = M2 - M1 220 TA = ABS (T) IF TH  $\zeta = 180$  THEN  $2.38$ GOTO 26 ø  $240$  TS = SGN (T)  $250$  T = -1 \* ((TS \* 360) - T)  $260$  EF = T  $270$ REM. 280 REM NOW CONVERT ANGLES INTO **RHDTHHS**  $290$ REN See T = T  $\angle$  RD:L1 = L1  $\angle$  RD:EF =  $EF \times BD$ 310 REM. REN NOW COMPUTE "MODIFIED" 320 RECEIVER LATITUDE  $330 X =$ SQR  $C1 = .5$  \*  $COS$   $CL1$ ) COS (EP)))  $\Phi$ 340 ML = 2 + FN ARCSYNCX) 350 REM 360 REN NOW CONFUTE ELEVATION L OOK ANGLE 370 REM 380 EL =  $(F1 \times 2) - (H1 + ATN)$  (R) \* SIN CHL)  $\angle$  CR \* C1 = COS CHILD: 30 143 3 3 3  $3.90$ REM 400 REM NOW COMPUTE LOOK AZIMUT  $H$ 410 **REM** 420 IF EP = 0 THEN  $YA = F1: GOTO$ 490 430 ZA = 1  $\times$  TAN (EP  $\times$  2)  $440$  ZB = TAN  $(L1 \neq 2)$  $450$  YA =  $ATN$  (ZH \* ZB) +  $ATN$  (Z  $A * (1 / ZB)$ 

468 REM 470 REM NOW CONVERT ANGLES BACK TO DEGREES  $48:0$ REM 490 VH = YA \* RDIEL = INT CEL \*  $RD$ ):L1 = L1 \* RD sigg **EFM** REM CORRECT LOOK AZIMUTH FO 510 R NORTH-SOUTH HEMISFHERE 520 REM  $530$   $2F = 360$ IF LI < 0 THEN GOTO 580  $540$ 550 YA = 360 + YA 560 Y = FN MOD(VA) 570 RETURN 580 Y = INT (180 + YA) 598 **RETURN REM** 10090908 1090 1010 **REM** 1020 REN. MODULE TO GET CITY NAM E.LATITUDE AND LONGITUDE. 1030 PEM  $10 - 10$ **REM** 100410-007 1050 HONE PRINT "WHAT IS THE NAME OF 1060 THE CITY? ": INPUT NO# 1070 **FRINT : FRINT** 1089 FRINT "ENTER THE CITY LATIT UDE USING SPACES TO SEPARATE DEGREES MINUTES AND N(ORTH) OR SCOUTH). ": INPUT DL# 10:90 **PEN** REM NOW DECOMPOSE DL\$ INT 1100 O DEGREES, MINUTES AND N OR S DO DEGREES FIRST 1110 **REM** 1120 **JREN**  $1130 \, \text{LE} =$ LEN (DL#)  $1140$   $1 = 1$ 1150 IF  $MDE$  (DL#, I, I) = CHR# (32) THEN GOTO 1270 1160 IF (I = LE) THEN GOTO 1220  $1170$   $I = I + 1$ ; GOTO 1150 1188 **GFM** 1190 REM DATA IS NOT IN FROPER **FORMAT** GIVE ERROR MESSAGE AND 1200 REM. DO AGAIN 1210 **REM** 1220 UTAB 20: HTAB I: FRINT "WHE N YOU ENTER THE LATITUDE, BE SURE TO USE SPACES TO SEPAR ATE THE ENTRIES. "I PRINT "A NY KEY TO CONTINUE " ? : GET K \$: PRINT K# UTAB 5: HTAB 1: CALL 1230 - 958 1 GOTO 1989

Listing 1 continued: 1240 **FEM GET DEGREES** 1250 REM. 1260 **REM**  $1270 \text{ J} = 1 - 1$  $1280$  DG = UAL ( MID# (DL#,1,J)) 1290 **REM** 1300 REM. NOW LOOK FOR MINUTES 1310 REM.  $1320$  MN = 0:KK = 0  $1330 I = I + 1$ 1340  $1<sub>1</sub>$ M1D# (DL#, 1, 1) = CHRE (32) THEN GOTO 1400 1350 IF  $(1 = |E|)$  THEN GOTO 1220  $1360$  I = I +  $1:KK = 1:$  GOTO 1340 **REM** 1370 1380 REM. **GET MINUTES** 1390 **REM**  $1400$  JK = I - 1 1410 IF  $KK < 0$  of then  $MN =$ VAL ( MID\$ (DL\$,J + 1,JK)) 1420 **RFM** DEGREES BETWEEN 0-90 A 1430 REM. ND MINUTES BETWEEN 0-60? 1440 **RFM** 1450  $IF$ NOT (DG  $>90$  OR DG  $\leq$  0 OR MN > 60 OR MN < 0) THEN **GOTO** 1540 **REM** 1460 1470 REM DEG.MIN BETWEEN CORREC T LIMITS 1480 **REM** 1490 UTAB 20: HTAB 1: PRINT "DEG REES ARE BETWEEN 0 AND 90 AN D MINUTESARE BETWEEN Ø AND 6 0.": FRINT "ANY KEY TO CONTI NUE ";: GET K\$: PRINT K\$ VIAB 5: HTAB 1: CALL 1500  $-958$ : GOTO 1080 1510 **REM** CONVERT TO DECIMAL 1520 **REM** 1530 **REM**  $1540$  L1 = DG + (MN / 60) 1550 **REM** 1560 **REM** N OR 8? 1570 **REM**  $1580 \t1 = 1 + 1$  $1590$  NS\$ = MID\$ (DL\$, I, 1) 1600 IF NS\$ = "N" OR NS\$ = "S" THEN GOTO 1690 **REM** 1610 **REM** MUST BE NORTH OR SOUTH 1620 1630 REM. UTAB 20: HTAB 1: PRINT "ENT 1640 ER EITHER N FOR NORTH OR S F OR SOUTH, ANY KEY TO CONTINUE

"## GET K## PRINT K# 1650 UTAB 5: HTAB 1: CALL  $-$  958 : GOTO 1080 1660 **RFM** 1670 REM. PUT IN CORRECT SIGN FO **R LATITUDE** 1680 REM. IF NS# = "S" THEN L1 = 16'90.  $\frac{1}{2} \left( \frac{1}{2} \right)$  $\blacksquare$ 1700 **REM** 1710 **REM** 1720 **REM** NOW GET CITY LONGITUDE 1730 **REM** 1740 **REM** 1750 UTAB 11: HTAB 1 1760 PRINT "ENTER THE CITY LONGI TUDE USING SPACES TOSEPARATE DEGREES MINUTES AND E(AST) OR W(EST).": INPUT DL# 1770 **REM** 1780 **REM** NOW DECOMPOSE DL # IN TO DEGREES, MINUTES AND E OR  $\mathbf{d}$ 1790 REM. DO DEGREES FIRST 1800 REM.  $1810$  LE = LEN (DL\$)  $1820 I = 1$ 1830 IF MID#  $(DL\#, I, 1)$  = CHR\$ (32) THEN GOTO 1950 1840 IF  $(1 = LE)$  THEN GOTO 1900  $1850$  I = I + 1: GOTO 1830 1860 REM. 1870 REM. DATA IS NOT IN PROPER **FORMAT** REM GIVE ERROR MESSAGE AND 1880 DO AGAIN 1890 REM. UTAB 20: HTAB 1: PRINT "WHE 1900. N YOU ENTER THE LONGITUDE, B E SURE TOUSE SPACES TO SEPAR ATE THE ENTRIES. ": PRINT "A NY KEY TO CONTINUE "; : GET K **\$: PRINT K\$** 1910 VTAB 11: HTAB 1: CALL  $-95$ 8: GOTO 1750 1920 REM 1930 REM. GET DEGREES 1940 REM.  $1950 \text{ J} = 1 - 1$ 1960 DG = UAL ( MID# (DL#,1,J)) 1970. 病日时 NOW LOOK FOR MINUTES 1980 REM. 1990 **REM** 2000 MN = 0:KK = 0  $2010$  I = I + 1

Listing 1 continued on page 426

```
Listing 1 continued:
2020.
     IFMID D D E D I S I S I S I S I S I S I S I S I S I S I S I S I S I S I S I S I S I S I S I S I S I S I S I S I S 
     (32) THEN GOTO 2080
2030 IF (I = LE) THEN GOTO 1900
2040 I = I + 1:KK = 1: GOTO 2020
2050
     REM
      REM.
           GET MINUTES
2060
20'70
      REM
2080 JK = 1 - 12090
     IF KK < 0 a THEN MN =
                                 UAL
     ( MID# (DL#, J + 1, JK))
2100
      REM
2110
      REM.
             DEGREES BETWEEN 0-180
      AND MINUTES BETWEEN 0-60?
2120 -REM
      IF NOT (DG > 180 OR DG < 0
2130
      OR MN > 60 OR MN < 00 THEN
      GOTO 2220
      REM
2140REM
           DEG, MIN BETWEEN CORREC
2150
     T LIMITS
2160
     EEM
2170 UTAB 20: HTAB 1: PRINT "DEG
     REES ARE BETWEEN 0 AND 180 A
               MINUTES ARE BETWEEN
     ND.
      0 AND 60. ': PRINT "ANY KEY
     TO CONTINUE ";: GET K$: PRINT
     长本
2180 VTAB 11: HIAB 1: CALL
                               - 95
     8: GOTO 1750
2190
     REM
2200
      RFM.
           CONVERT TO DECIMAL
2210
      REM
2220 M1 = DG + (MN / 60)
2230
      REM
2240
             E OR M
      REM
2250
      REM
2260 \t1 = 1 + 12270 EW$ = MID$ (DL$, I, 1)
       IF EW# = "E" OR EW# = "W"
2280
      THEN GOTO 2370
2290
      REM.
2300
      REM.
             MUST BE EAST OR WEST
2310
      REM
      UTAB 20: HTAB 1: PRINT "ENT
2320
     ER EITHER E FOR EAST OR W FO
     R WEST. ANY KEY TO CONTINUE
        THE GET K$: PRINT K$
     UTAB 11: HTAB 1: CALL -952330
     8: GOTO 1750
2348
      REM
2350
             PUT IN CORRECT SIGN F
      REM
     OR LONGITUDE
2360
      REM
2378
       IF EW# = "W" THEN M1 =
                                  - M\mathbf{1}2380
      RETURN
```

```
REM : ####
3000
3010
      REM
      REM.
            MODULE TO GET SATELLI
3020
     TE NAME AND LONGITUDE.
3030
      REM.
3040
      尺目性 未来来来
3050
     HOME
3060
     FRINT "WHAT IS THE NAME OF
     THE SATELLITE? ": INPUT NS#
3070
     PRINT : PRINT
3080
      FRINT "ENTER THE SATELLITE
      LONGITUDE USING
                       SPACES T
     O SEPARATE DEGREES MINUTES A
     ND E(AST) OR W(EST).": INPUT
     SL$3090
      REM
3100
     REM.
             NOW DECOMPOSE SL# IN
     TO DEGREES, MINUTES AND E OR
     \mathbf{h}3110
     REM DO DEGREES FIRST
3120
      FEM.
3130 LE = LEN (SL$)
3140 I = 13150
      IF MID$ (SL*, 1, 1) = CHR$
     (32) THEN GOTO 3270
3160
      IF (I = LE) THEN GOTO 3220
3170 I = I + 1: GOTO 3150
3180
      REM.
3190
      REM DATA IS NOT IN PROPER
     FORMAT
     REM GIVE ERROR MESSAGE AND
3200
      DO AGAIN
3210
     REM.
3220
     UTAB 20: HTAB 1: PRINT "WHE
     N YOU ENTER THE LONGITUDE, B
     E SURE TO USE SPACES TO SEPA
     RATE THE ENTRIES. ": PRINT "
     ANY KEY TO CONTINUE ":: GET
     K#: PRINT K#
3230 UTAB 11: HTAB 1: CALL
                             -958: GOTO 1750
3240
     REM
3250
     REM.
          GET DEGREES
3260
     REM
3270 J = I - 13280 DG = VAL ( MID$ (SL$,1,J))
3290
     REM
3300
     REM NOW LOOK FOR MINUTES
3310
     REM
3320 MN = 0:KK = 0
3330 I = I + 1IF MID# (SL#,1,1) = CHR#3340
     (32) THEN GOTO 3400
3350
     IF (1 - LE) THEN
                        GOTO 3090
3360 1 = 1 + 1:KK = 1: GOTO 3340
```
Listing 1 continued: 3370 **REM** 3380 REM GET MINUTES 3390 **REM**  $3400 \text{ JK} = 1 - 1$ IF  $KK < 0$  of then maps walk 3410 ( MID# (SL#, J + 1, JK)) 3420 **REM REM** DEGREES BETWEEN 0-180 3430 AND MINUTES BETWEEN 0-60? 3440 REM. IF NOT (DG > 180 OR DG < 0 3450 OR MN > 60 OR MN < 0) THEN GOTO 3540 3460 REM. 3470 REM DEG, MIN BETWEEN CORREC T LIMITS 3480 REM UTAB 20: HTAB 1: FRINT "DEG 3490 REES ARE BETWEEN 0 AND 180 A **ND** MINUTES ARE BETWEEN 0 AND 60.": PRINT "ANY KEY TO CONTINUE ":: GET K\*: FRINT 长虫 UTAB S: HTAB 1: CALL  $-958$ 3500 : GOTO 3080 3510 **REM** 3520 REM CONVERT TO DECIMAL 3530 **REM** 3540 M2 = DG + (MN / 60) 3550 **REM** REM. 3560 E OR M 3570 我日刊  $3580 I = I + 1$ 3590 EU# = MID# (SL#, I, 1) TF EU# = "E" OR EU# = "U" 3600 THEN GOTO 3690 **REM** 3610 MUST BE EAST OR WEST 3620 REM. **REM** 3630 3640 UTAB 20: HTAB 1: PRINT "ENT ER EITHER E FOR EAST OR W FO RUMEST. ": PRINT "ANY KEY TO CONTINUE. **THE GET K#: PRINT** 七曲 3650 UTAB 11: HTAB 1: CALL  $-95$ S: GOTO 1750 3660 **REM** 3670 PUT IN CORRECT SIGN F REM. OR LONGITUDE 3680 秋日間 IF EW\$ = "W" THEN M2 = 3690  $-11$  $\bar{\mathbb{Z}}$ 3700 RETURN 4000 **REM** 案案案案 4010 **REM** 4020 REM. HEADER MODULE 4030 REM.

4040 REM. **DROBEROR** 4050 REM THIS MODULE DOES THE H EADER AND GIVE INSTRUCTIONS AS NEEDED 4060 **REM** TEXT # HOME 4070 4080 UTAB 10: HTAB 14: PRINT "G E 0 S A T" 4090 UTAB 13: HTAB 9: PRINT "LOO K ANGLE CALCULATOR" 4100 FOR I = 1 TO 2000: NEXT I 4110 HOME UTABLAN HTABL1 4120 PRINT \* THIS PROGRAM WILL A 4130 LLOW YOU TO " 4140 PRINT " DETERMINE WHERE YOU HAVE TO POINT" PRINT " AN ANTENNA TO PERMI 4150 T RECEPTION OF" 4160 PRINT " SIGNALS TRANSMITTED FROM A FRINT " GEOSYNCHRONOUS SATE 4170 LLITE." **PRINT : PRINT** 4180 PRINT " IF YOU NEED INSTRUC 4190 TIONS ON THE" PRINT " OPERATION OF THIS P 4200 ROGRAM, PRESS" PRINT " THE KESO> KEY. OTH 4210 ERWISE ANY" FRINT " OTHER KEY WILL STAR 4220 T THE PROGRAM." 4230 PRINT PRINT " THE INSTRUCTIONS AR 4240 E CONTAINED ON" PRINT " SEVERAL PAGES. 4250 **TD** SEE THE UARIOUS" PRINT " PAGES, USE ANY KEY 4260 TO CHANGE THE" PRINT " DISPLAY." 4270 -4280 UTAB 22: HTAB 2: FRINT "KES C> TO GET INSTRUCTIONS" FRINT " ANY OTHER KEY TO ST 4290 ART "E: GET KB#: PRINT KE# 4300 **REM** 4310 **REM** UHAT IS KB#? 43:28 **REM** 4330  $IF$  KB $\#$   $\le$  $\mathcal{N}_{\mathcal{N}}$ CHR\$ (27) THEN GOTO 6080 4340 **REM** 4350 **REM** GIVE INSTRUCTIONS REM. 4360 4370 **HOME** 4380 PRINT # PRINT PRINT "WHENEUER THERE ARE P 4390 ARENTHESES AROUND "

4400 PRINT "WORDS OR GROUPS OF L Listing 1 continued on page 428

Listing 1 continued: ETTERS IN THE" 4410 PRINT "INSTRUCTIONS, THIS M | 4750 EANS THAT THE" 4420 PRINT "THINGS INSIDE THE PA | 4770 RENTHESES ARE" 4430 PRINT "OPTIONAL." 4440 PRINT<br>4450 PRINT PRINT "ITEMS INSIDE THE SYM 4790  $BOLS < \geq ABE$ " 4460 PRINT "REQUIRED OPERATIONS OR ENTRIES." 4470 PRINT  $4480$  PRINT "  $\langle$ SP> IS THE SPACE  $\begin{array}{|c|c|c|c|}\n\hline\n&4830\n\end{array}$ KEY." 4490 PRINT "  $\langle$ RTN> IS THE RETUR  $\bigcup_{4840}$ N KEY." 4500 PRINT " <ESC> IS THE ESCAP E KEY." 4510 VTAB 24: HTAB 39: GET KB\$: PRINT KB\$ 4520 HOME 4530 PRINT 4540 PRINT "AS A PART OF THIS PR | 4890 OGRAM, THERE ARE 2" UGRAM, THERE ARE 2" | 4900<br>4550 PRINT "DATA SETS. ONE CONSI | STS OF A NUMBER OF" STS OF A NOMEER OF" | 4910<br>| 4560 PRINT 'SATELLITES AND THEIR LONGITUDES. THE" LUNGITUDES. THE ANUMBER OF 4920<br>4570 PRINT "OTHER IS A NUMBER OF CITIES AND THEIR" 4930 CITILS AND THEIR" | 4930<br>4580 PRINT "LATITUDES AND LONGIT | UDES." 4590 PRINT 4600 PRINT "FOR EACH DATA SET,  $Y = \begin{bmatrix} 4950 \end{bmatrix}$ OU WILL BE ASKED" 4610 PRINT "WHETHER YOU WISH TO 4960 USE THE INFORMATION" USE THE INFURMATION" | 4970<br>| 4620 PRINT "ALREADY IN THE PROGR AM OR WISH TO ENTER" 4980 PRINT "NEW INFORMATION." | 4998<br>4998 PRINT "NEW INFORMATION." | 4998 4640 PRINT 4650 PRINT "IF YOU CHOOSE TO USE  $\parallel$  5000 THE INFORMATION" THE INFURNATION" | 5010<br>4660 PRINT "ALREADY IN THE PROGR | 5020 AM, SIMPLY ENTER" 4670 PRINT "THE NUMBER THAT CORR | 5030 ESPONDS TO THE CITY" 4680 PRINT "OR SATELLITE YOU DES | <sub>5040</sub> IRE AND PRESS"  $4690$  PRINT "THE KRTN> KEY." | 5050 4700 PRINT 4710 PRINT "IF YOU WISH TO ENTER  $\frac{1}{3060}$  if KB\$ = YOUR OWN CITY OR" 4720 PRINT "SATELLITE, PRESS ANY | 6000 REM KEY THAT DOES NOT" KEY THAT DUES NUT"<br>4730 PRINT "CORRESPOND TO A CITY | 6020 REM OR SATELLITE AND"

4740 PRINT "PRESS <RTN>," 4750 VTAB 24: HTAB 39: GET KB\$: PRINT KB\$ 4760 HOME 4770 PRINT<br>4780 PRINT <sup>4780</sup>PRINT "YOU WILL THEN BE ASK ED sEVERHL^ PRINT "QUESTIONS." PRINT. 4810 PRINT "FOR NAMES OF CITIES OR SATELLITES ENTER" 4820 PRINT "WHATEVER YOU WISH. USE SPACES AND NOT" <sup>4830</sup>PRINT "COMMAS AS SEPARATORS IF NEEDED." 4840 PRINT 4850 PRINT "WHEN LATITUDE INFORM ATION IS REQUESTED," 4860 PRINT "ENTER THE DATA IN TH E FORMAT:" 4870 PRINT <sup>4880</sup>PRINT "DEGREES <GP> MINUTES <SP> N OR S <RTN>" 4esio PRINT 4906; PRINT "WORTH) OR SWUTH) M UST BE ENTERED, BUT" PRINT "IF YOU WISH TO SKIP THE DEGREE 0R" 4920 PRINT "MINUTE ENTRY JUST EN TER A SPACE INSTEAD" PRINT "OF THE NUMBER. COMPL ETE THE ENTRY BY" 4940 PRINT "PRESSING THE RETURN KEY." **PRINT** 4960 PRINT "THE IDENTICAL FORMAT IS USED FOR" 4970 PRINT "LONGITUDE DATA. JUST REPLACE N OR S BY" 4980 PRINT "E(AST) OR W(EST)." 4990 VTAB 24: HTAB 39: GET KB\$: PRINT KB\$ HOME. 5010 PRINT : PRINT : PRINT 5020 PRINT "IF YOU NEED TO SEE <sup>T</sup> HE INSTRUCTIONS" 5030 PRINT "AGAIN, PRESS <ESC>. OTHERWISE, USE ANY" 5040 PRINT "OTHER KEY TO START <sup>T</sup> HE PROGRAM." 5050 VTAB 24: HTAB 39: GET KB\$: PRINT KB\$ CHR # (27) THEN 6OTO 4370 6000 REM \*\*\*\* 6010 6020 REM INITIALIZATION MODULE

Listing 1 continued: 6030 REM 6040 REM \*\*\*\* 6050 REM 6060 REM SOME CONSTANTS 6070 REM HOME :R = 6378:H = 35500:PI | 6520 REM<br>= 3.14159 | 6530 IF |  $= 3.14159$ 6090 RD = 360 / (2 \* PI) 6100 6110 REM ARCSIN DEFINATION | 6560<br>6120 REM | 6570 6120 REM 6130 DEF FN ARCSYN(X) = ATN (X  $\parallel$  6580 / SQR ( - X \* X + 1)) 6140 bibu REM MUDULUS DEFINITION 7000 6160 REM 6170 DEF FN MOD(Z) = INT ((Z /  $\begin{bmatrix} 7020 \\ 7020 \end{bmatrix}$ <br>ZF - INT (Z / ZF)) \* ZF + .  $INT (Z \times ZF)) * ZF + .$ 05) \* SGN (Z / ZF) 6180 REM 6190 REM READ IN THE SATELLITE PARAMETERS 6200 REM 6210 RESTORE<br>6220 REM 6220 6230 REM N IS THE NUMBER OR SAT ELLITES IN THE LIST 6240 REM 6250 READ N 6260 REM 6270 REM SN\$( IS NAME ARRAY AND  $\frac{1}{2}$   $7090$ SN( IS LONGITUDE ARRAY | [100]<br>Rem | 7110 6280 6290 IF FG = 1 THEN GOTO 6340  $\begin{bmatrix} 128 \\ 7130 \end{bmatrix}$ 6300 DIM SN\$(N)"SN(N),DS\$(N),QS( N),P\$(24) 6310 REM  $F*$ ( IS PRINTER BUFFER  $\begin{bmatrix} 7'140 \\ 1 \end{bmatrix}$ 6330 REM 6340 FCC I = 1 TO N 6350 READ SN#(I) 6360 READ SN(I) 6370 NEXT I 6380 SN(0) = N 6390 REM 6400 REM A( IS LOOK AZIMUTH ARR  $\frac{17200}{ }$ AY AND E( IS LOOK ELEVATION  $\begin{bmatrix} 219 \\ 7220 \end{bmatrix}$ ARRAY 6410 REM<br>6420 IF R IF FG  $=$  1 THEN GOTO 6490 6430 DIM A(N),E(N) 6440 6450 REM READ IN CITY PARAMETER  $\begin{array}{|l|l|}\hline 7240 & {\sf REM} \\\hline s& 7250 & {\sf IF MF} \\\hline \end{array}$ Service Company 6460 REM 6470 REM 6480 REM M IS NUMBER OF CITIES

6490 READ M<br>6500 REM 6500 REM<br>6510 REM 6510 REM CN\$( IS CITY NAME ARRA Y;CL( IS CITY LATITUDE ARRAY ; CM( IS CITY LONGITUDE ARRA V 6520 6530 IF F6 = 1 THEN 6OTO 6550 6540 DIM CN\$(M),CL(M),CM(M)  $FOR I = 1 TO M$ READ CN\$(I) 6570 READ CL(I) 6580 READ CM(I) 6590 NEXT I 6600 CL(0) = M REM \*\*\*\*\* 7010 REM REM THIS MODULE GIVES THE CITY LIST ALONG WITH THE OPT ION OF CHOOSING ONE OF THE S TORED CITIES OR ENTERING A N EW ONE 7030 REM 7040 REM \*\*\*\*\*<br>7050 HOME HOME. 7060 VTAB 2: HTAB 1: PRINT "THES E CITIES ARE AVAILABLE:": VTAB 5: HTAB 1 7070 REM 7080 REM GET NUMBER OF CITIES. IF >30 THEN TRUNCATE. 7090 REM 7100 M = CL(0)  $IF M > 30 THEN M = 30$ 7120 REM REM DETERMINE NUMBER OF RO WS OF DUAL COLUMN PRINTING N EEDED 7140 REM  $7150$  M1 = M  $\ge$  2:M2 = INT (M1):MP  $=$  M1  $-$  M2 7160 REM 7170 REM DEFAULT TAB OFFSET POS ITIONS 7180 REM 7190 HL = 3:HR = 23  $FOR I = 1 TO M2$  $7210$  J = I + M2 7220 REM 7230 REM IF MP=0 THERE WILL BE 2 COLUMNS ON EACH ROW. OTHE RWISE THERE WILL BE AN EXTRA ROW. 7240  $>$  0 THEN  $J = J + 1$ 7250 REM

Listing I continued on page 430

Listing 1 continued: 7270 REM GOSUB DETERMINES THE NUMBER OF DIGITS IN 1.J 7280 **REM** 7290 GOSUB 30000 7300 FRINT TABO HL - HIDSIS TABO  $HL + 2$ ); CN#(I); TAB( HR - H2  $1:J:$  TABC HR + 2); CN#(J) 7319 NEXT I 2320 IF HF < > 0 THEN GOSUB 30 000: FRINT TABO HL - HID:I: TABC HL + 2): CN#(I) 7330 REM 7340 REM GET CHOICE OF CITY. - 0 NLY ONE AT A TIME!!! 7350 REM 7360 UTAB 21: HTAB 1: PRINT "ENT ER YOUR CHOICE BY INDICATING  $2^{-11}$ 7370 FRINT TABC 2): "A NUMBER EE TWEEN 1 AND "THI" OR USING " 7380 PRINT TABC 2) FINANY OTHER K EV FOR A NEW CITY "1: INPUT KB# 2390 GEM 7400 REM WHAT IS KB# 7410 KEM 7420 CK = UAL (KB#) 7430 IF DK < 1 OR DK > M THEN GOSUB 1050:CK = H + 1 7440 6'EM M450 REM NOW DO SATELLITE 7460 REM S800 REM \*\*\*\* 6010 REM 8020 REM THIS MODULE GIVES THE SATELLITE LIST ALONG WITH THE OFTION OF USING ALL THE STORED NAMES OR ENTERING A N EM ONE 8030 REM 8048 REN \*\*\*\* SØSØ HONE 3060 UTAB 2: HTAB 1: PRINT "THES E SATELLITES APE AVAILABLE:" : UTAB 5: HTAB 1 8070 REM 8030 REM GET NUMBER OF SATELLIT ES. IF >30 TRUNCATE 8090 REM 8100 N = SN(0) IF  $N > 30$  THEN  $N = 30$  $8110$ 8120 REM 8130 REM DETERMINE NUMBER OF DU AL COLUMN FRINTINGS NEEDED 8140 REM 8150 N1 = N  $\angle$  2:N2 = INT (NI):NF

 $M = 11 - 12$ 8168 REM 8170 REM DEFAULT TAB OFFSET FOS **ITIONS** 8180 REM 8190 HL = 3:HR = 23 8200 FOR I = 1 TO N2 8210  $J = I + N2$ 82.20 REM 8230 REM IF NEWS THEN THERE WI LL BE 2 COLUMNS FOR EACH ROW OTHERWISE, AN EXTRA ROW I S HEEDED. 8240 **CEM** IF NP  $\leftarrow$  > 0 THEN  $J = J + 1$ 8250 8268 **REM** 8270 REM GOSUB DETERMINES THE N UMBER OF DIGITS IN 1.J 8280 **REM** 8290 GOSUB 30000 8300 FRINT TABO HL - HIDSIS TABO  $HL + 2$ ); SN#(I); TAB( HR - H2  $1:J: TABCHR + 211SHK(J)$ 8310 NEXT 1 IF NP < > 0 THEN GOSUB 30 8320 000: FRINT KHL - HIDSI: TABO  $HL + 23$ ; SN#(I) 8330 REM 8340 REM NOW GET CHOICE OF WHIC H SATELLITE(S) TO USE 8350 REM UTAB 20: HTAB 1: FRINT "ENT 8360 ER YOUR CHOICE:" 8370 FRINT TABK 2): "ZERO(0) TO USE ALL OR": FRINT TABC 2); HUNY NUMBER BETWEEN 1 AND "3 HE" OR": PRINT TABE 23: "ANY OTHER KEY FOR A NEW SATELLI TE \*11 INPUT KB\$ 8380 REM 8390 REM WHAT IS KB# 8400 REM  $8410 S0 =$ ASC (KB\$)  $8420$  SK = UAL (KB\$) 8430 **REM** REM GO GET A NEW SATELLITE  $8440$  $\overline{ }$ 8450 REM 8460 IF SK = 0 AND (SQ  $\zeta$  48 OR S Q > 57) THEN GOSUB 3050: SK =  $H + 1$ 9000 REN Work 9010 **REM** 9020 REM SETUP CITY-SATELLITE P ARAMETERS PRIOR TO AZ.EL CAL **CULATION** 9030 REM

430 January 1982 ® BYTE Publications Inc

www.americanradiohistory.com
```
Listing I continued: 
9m40 REM **** 
9050 REM 
9060 REM DO CITY FIRST 
9070 REM 
9080 IF CK > M THEN DC$ = NC$ 
9090 IF CK \leftarrow = M THEN DC$ = CN$
     (CK):L1 = CL(CK):M1 = CM(CK)9100 REM 
9110 REM DO SATELLITE. FIRST S 
     ETUP DEFAULT NAME ARRAY 
9120 REM 
9130 N = SM(0)9140 FOR I = 0 TO N 
9150 DS*(1) = SN*(1)9160 DS(I) = SN(I) 
9170 NEXT I 9180 REM 
9190 REM IF SK=0 USE ALL 
9200 REM 
9210 IF SK = 0 THEN GOTO 9350 
9220 REM 
9230 REM DISTINGUISH BETWEEN SK 
     =1, N AND SK>N
9240 REM 
9250 DS(0) = 1 9260 IF SK > N THEN GOTO 9300 
9270 DS*(1) = DS*(SK)9280 DS(1) = DS(SK) 
9290 GOTO 9350 
9300 DS$(1) = HST 
9310 DS(1) = M2 
9320 REM 
9330 REM NOW DO AZ.EL CALCULATI 
     ON 
9340 REM 
9350 MX = DS(0) 
9360 FOR I = 1 TO MX 
9370 M2 = DS(I) 
9380 GOSUB 210 
9390 A(I) = Y:E(I) = EL 
9400 NEXT I 10000 REM 4:+:** 
10010 REM 
10020 REM THIS MODULE DOES THE 
      SCREEN DISPLAY OF THE CALCU 
     LATION RESULTS
10030 REM 
10040 RFM 2008
10050 HOME 
10060 VTAB 2: HTAB 4: PRINT "FRO 
     M: ";DC$ 
10070 MTAB 5: HTAB 29: PRINT "AN \big\vert 10490 \big\vertTENNA" 
10080 PRINT TAB( 4);^TO"; TAB( 
     26);"AZIMUTH"; TAB( 35);"ELE 
     V."
```
10090 REM 10100 REM SETUP TEXT WINDOW TO PROTECT LABLES 10110 REM 10120 POKE 34,7 10130 REM 10140 REM SOME DEFAULTS: LINES/ PAGE;START LINE;STOP LINE;AZ ,EL TABS 10150 REM  $10160$  LP =  $15:ST = 1:SP = LPIHL =$ 31:HR = 38 10170 REM 10180 REM DETERMINE NUMBER OF D ISPLAY PAGES 10190 REM 10200 21 = INT (N  $\angle$  15) 10210 ZP =  $21 + 1$ 10220 REM 10230 REM DISPLAY PAGE LOOP 10240 REM 10250 FOR ZQ = 1 TO ZP 10260 VTAB 8 10270 IF DS(0) < SP THEN SP = DS (0) 10280 FOR ZR = ST TO SP 10290 I = A(ZR):J = E(2R) 10300 GOSUB 30000 10310 PRINT TAB( 2);DS\$(ZR); TAB(  $HL - H1$ ); I; TAB(  $HR - H2$ ); J 10320 NEXT ZR 10330 VTAB 24 10340 PRINT "<ESC> TO PRINT/ANY KEY TO CONTINUE ";: GET KB\$ 10350 REM 10360 REM IF KB\$=CHR\$(27) THEN GOTO PRINT ROUTINE 10370 REM 10380 IF KB\$ = CHR\$ (27) THEN  $\mathcal{L}$ **GOSUB 50000** 10390 ST = SP + 1:SP = SP + LP: HOME 10400 NEXT ZQ 10410 REM 10420 REM DO ANOTHER SET? 10430 REM 10440 TEXT : HOME 10450 PRINT : PRINT 10460 PRINT "USE <ESC > TO USE TH E PROGRAM AGAIN." 10470 PRINT "USE <RTN> TO LEAVE THE PROGRAM." 10480 GET KB\$: PRINT KB\$  $IF$  KB\$ = CHR\$ (27) THEN F G = 1: GOTO 6080 10500 IF KBT = CHRT (13) THEN GOTO 10520

Listing I continued on page 432

Listing 1 continued:

**GUTU 10440** 10510 10520 TEXT : HOME : END 20000 **REM** 20010 **REM** DATA STATEMENTS 20020 **REM** 20030 **DATA**  $12$ 20040 **DATA** COMSTAR 3,-87 **WESTAR 3,-91** 20050 DATA COMSTAR 2,-95 20060 DATA  $WESTAR 1, -99$ DATA 20070. ANIK 1,-104 20080-DATA. 20090 DATA ANIK 2,-109 20100 DATA  $AHK<sub>5</sub> - 114$ SATCOM 2,-119 20110 **DATA** 20120 DATA **WESTAR 2,-123.5** 20130 DATA COMSTAR  $1, -128$ 20140 DATA SATCOM 3,-132 20150 DATA  $SATCOM 1, -135$ 20160 DATA  $11$ 20170 DATA WASHINGTON D.C., 39,-77. 20180 **DATA**  $LOS$  ANGELES, 34,  $-118$ 20190 DATA NEW YORK, 40.5, -74 20200 ATLANTA, 33.5, -84.5 DATA 20210 DATA MIAMI, 25.75, -80.25 DATA. JACKSONVILLE, 30.5, -8 20220 1.5 20230 DATA. TAMPA, 28, -82.75 ANCHORAGE, 60.8, -147 20240 DATA 20250 DATA NOME, 65, -165 20260 DATA  $FHOENIX, 33.5, -112$ 20270 DATA LITTLE ROCK, 34.75, -9 2.25

29970 **FEM** 29980 **REM** TAB POSITIONING ROUTI-**NE** 29990. **EFM** 30000 H1 = 3:H2 = 3 IF  $I < 100$  THEN H1 = 2 30010  $30020$  IF I  $\leq$  10 THEN H1 = 1 IF  $J \le 100$  THEN H2 = 2 30030 -30040 IF J < 10 THEN H2 = 1 30050 RETURN 49950 **REM** 49960 REM **FRINTER ROUTINE** 49970 REM 49980 REM FOLLOWS SCREEN FORMAT SHOWN ON PAGE 16 OF APPLE R EFERENCE MANUAL 49990 REM FOR  $I = 1$  TO 3 50000 50010 LN = 1024 + (I - 1) \* 40 50020 FOR  $J = 1$  TO 8 50030 LM = LN + (J - 1) \* 128 50040 A\$ = "  $\overline{11}$ 50050 FOR K = 0 TO 39 50060 A# = A# + CHR# ( PEEK (LM + KDD 50070 HEXT K 50080 P#(8 \* (1 - 1) + J) = A# 50090 NEXT J: NEXT I 50100 PR# 2 50110 FOR  $J = 1$  TO 23 50120 PRINT P#(J): NEXT J 50130 PR# 0 50140 RETURN

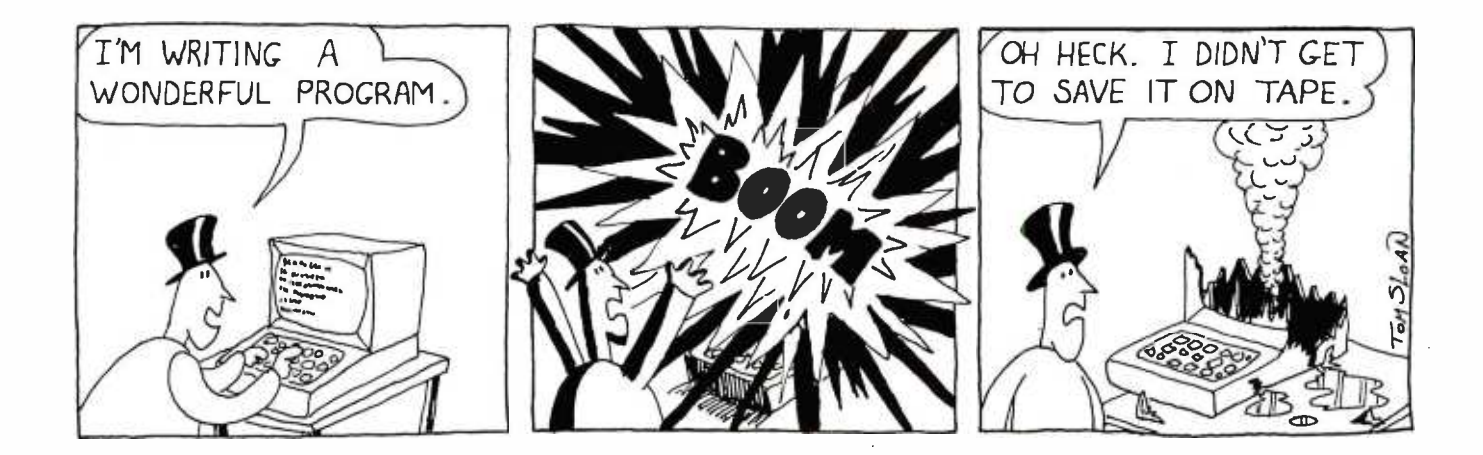

### Technical Forum

## Z80 Starting Address One jump Further

Steven Lemmen 2034 Kings Road Victoria BC Canada V8R 2P7

While designing my homebrew Z80-based computer system, I realized it would be a great advantage to have programmable memory in the first page of memory space. If I could reach that goal, I could make full use of the Z80's restart locations for more flexible programming. But I needed a way to pass control to a memory page other than page 0, where a program in EPROM (erasable programmable read -only memory) would be located. Because experience has taught me to rank flexibility in microprocessor systems as a high priority, I wanted to be able to start at any page.

My approach is similar to the one proposed by Randy Soderstrom in "Forcing the Z80 Starting Address" (February 1981 BYTE, page 288), but mine provides flexibility and the lower device count desirable in a microprocessor system. Program execution can be directed to any of the Z80's 256 memory pages by setting an 8-bit DIP (dual-inline package) switch to the appropriate setting to indicate the desired page, using four integrated circuits.

As shown in figure 1, two SN74LS257 multiplexers drive the switch-settings onto the data bus at the appropriate time. These devices have three-state outputs allowing them to be connected directly to the data bus.

Figure 2 shows the timing sequence associated with the circuit operation. The timing of the forced -jump instruction is controlled by the dual D flip -flop circuit made of IC3. When RESET occurs, these two flip-flops are set, causing the JUMP ENABLE signal to go low. This, in turn, prevents any  $\overline{\text{RD}}$  pulses from enabling the bus receivers, and also enables ICI and IC2 to drive the Z80 data lines.

After a reset, the first address the Z80 places on the address bus is 0000 hexadecimal. The byte it fetches from this address will be interpreted as an operation code, making  $\overline{M1}$  go low and causing IC3 to reset. This action stores the first occurrence of  $\overline{\mathrm{M1}}$ . With address lines A0 and Al low, the value placed on the data bus will be C3 hexadecimal—the operation code for a jump instruction. When the address lines go to 0001 hexadecimal to fetch the low byte of the jump address, the multiplexers will place 00 on the data bus. When the address lines go to 0002 to fetch the high byte of the jump address, the value of the 8-bit DIP switch is placed on the data bus. The characteristics of TTL (transistor-transistor logic) mean pullup resistors are not needed on the DIP switch. An open switch will assume a logic 1 state and a closed switch will assume a logic 0 state.

The cursor in figure 2 marks the first  $\overline{\text{RD}}$  cycle in the previous sequence. The Z80 will now execute a jump to location xxxxxxx000000000 binary, where xxxxxxxx represents the value set by the DIP switch. At this location an operation-code fetch cycle is executed. When  $\overline{\mathrm{M1}}$ goes low after this cycle, IC2b is reset, marking the sec ond occurrence of  $\overline{M1}$ . The  $\overline{JUMP}$  ENABLE signal is then disabled and the bus-receiver RD signal reenabled. The E marker in figure 2 indicates this point in the timing. The Z80 is now executing program code starting at the page specified by the DIP switch setting.

On my processor card, I connected the data lines of this circuit directly to the Z80 data lines. I connected the BUFFER RD signal to the bus receivers that buffer the backplane to the Z80 data bus. In this way, memory that would normally be read at memory address 0000 would

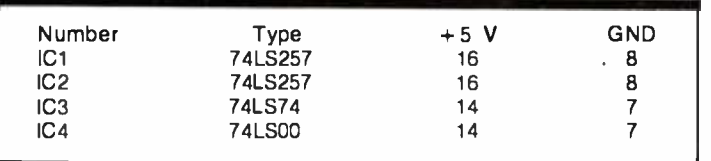

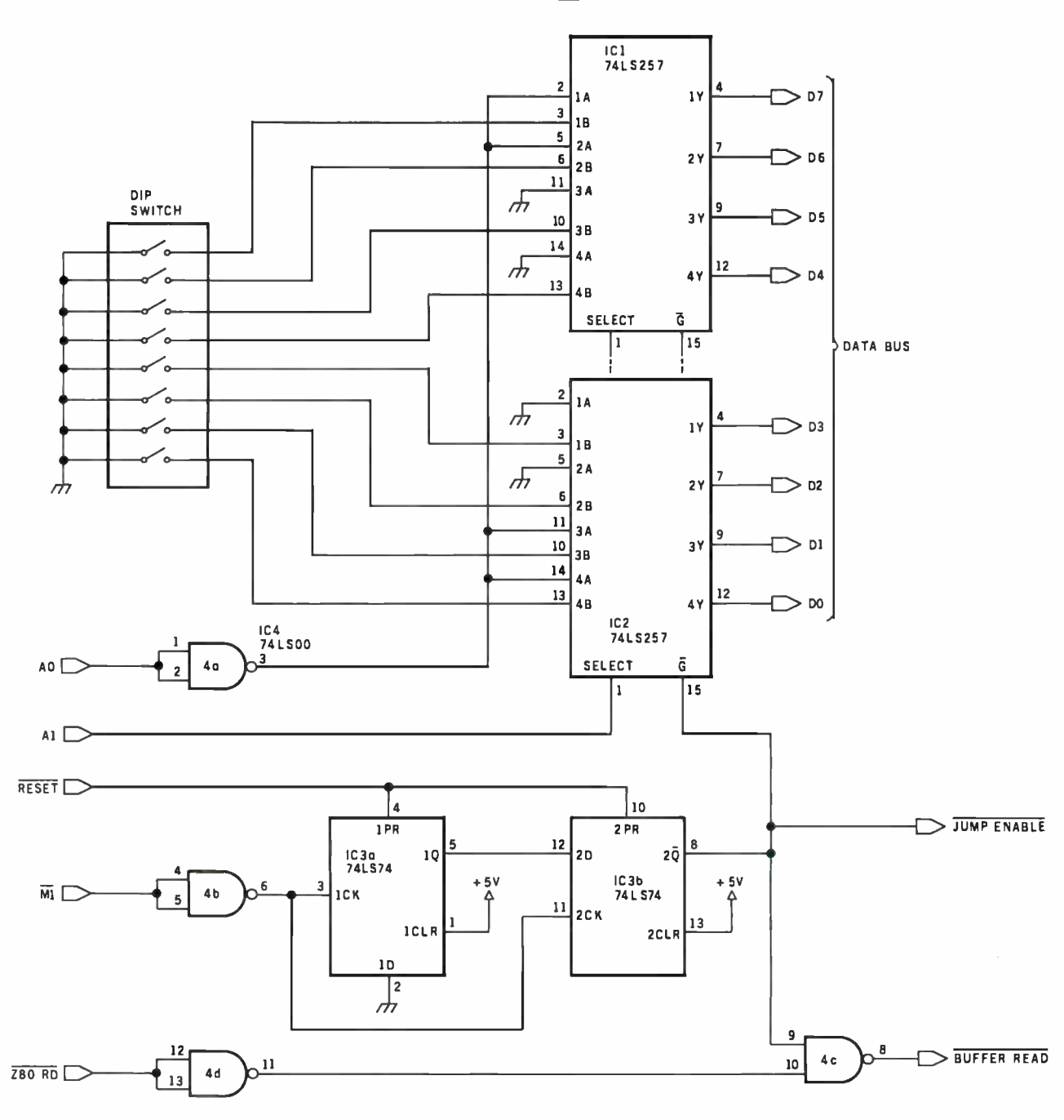

Figure 1: Schematic diagram of the circuit used to force Z80 starting addresses to any of 256 memory pages. IC1 and IC2 are threestate multiplexers that pass the address set by the switches when the proper combination of reset signals occurs.

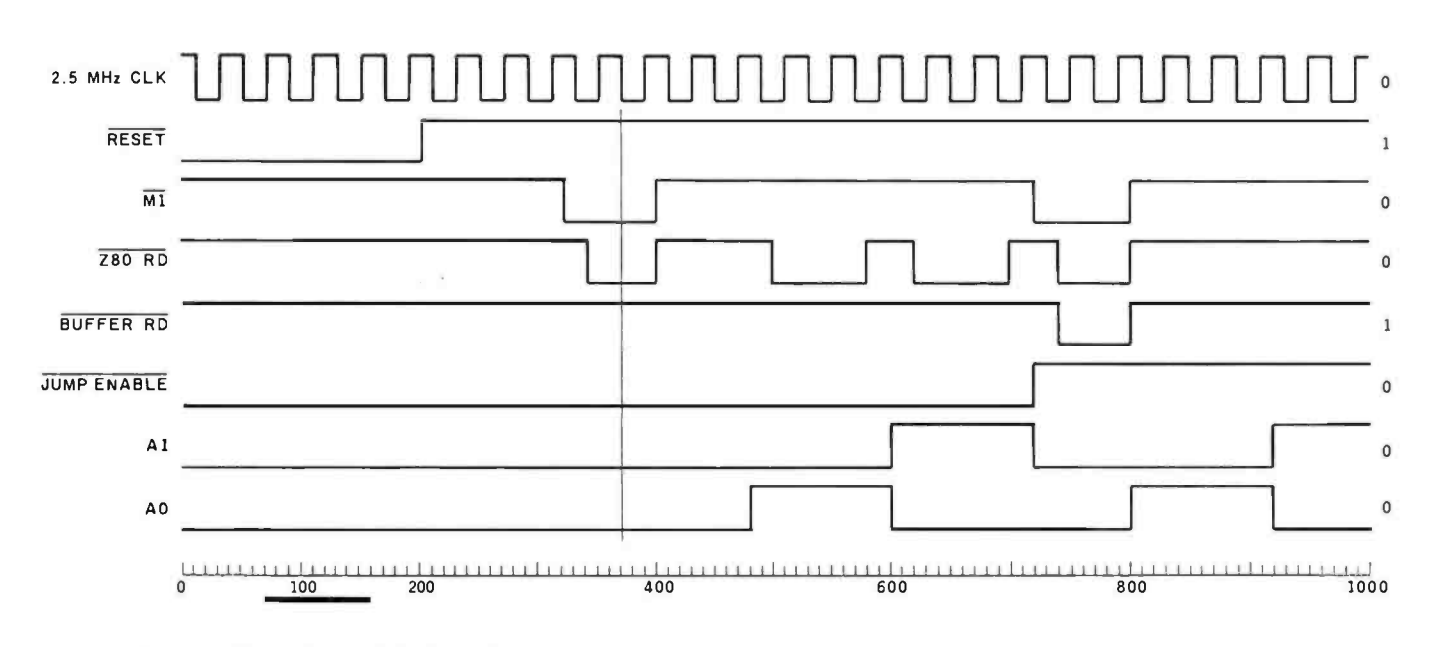

Figure 2: Timing relationships of the forced jump.

quence. But the circuit could be connected to directly dis- more current -driving capability, you can use regular TTL able memory as suggested by Soderstrom. in place of the LS TTL in the multiplexer chips.

not affect program flow during the forced-jump se-<br>SN74LS258 in place of the SN74LS257. And if you need

If your system has a negative -true bus, you can use an

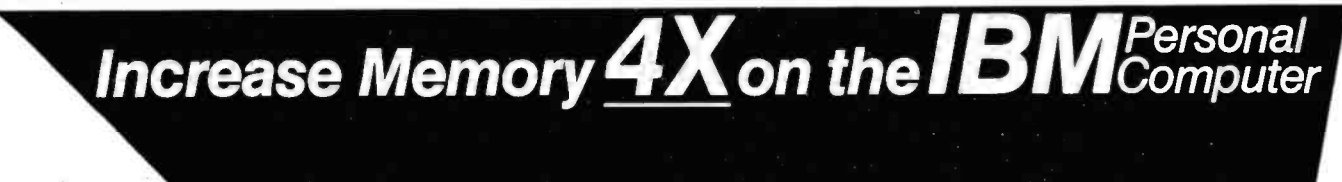

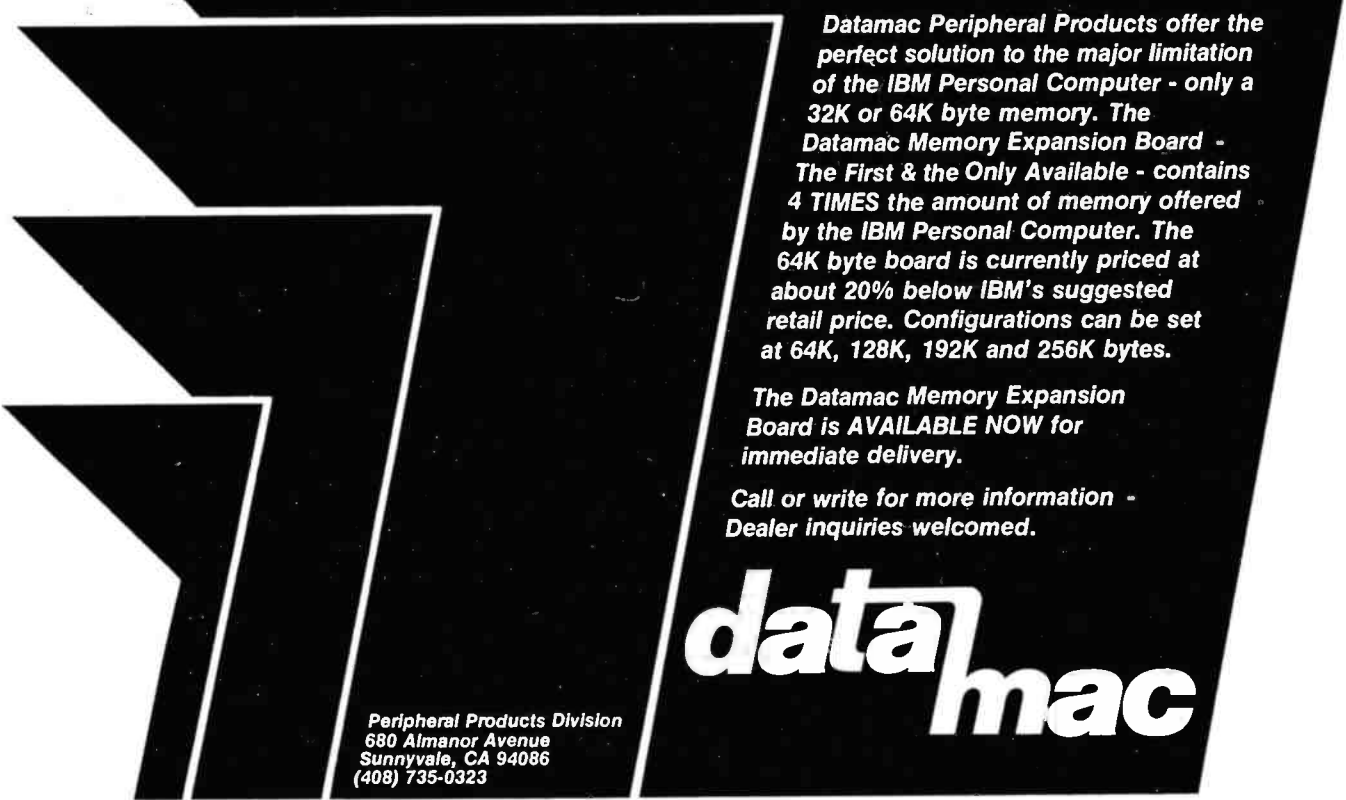

Circle 404 on inquiry card.

### System Notes

### SOFTIM A Software Timer

Dan Terpstra, Dittmer Laboratory of Chemistry, POB 254, Florida State University, Tallahassee FL 32306

I recently found myself in a situation where I had to use a Z80-based microcomputer to collect data as a function of time, then average that data over an extended period of time and subject it to a Fourier transformation to analyze its frequency dependence. This meant that I needed several highly accurate timers that I could set very precisely over a wide range of different time periods.

When precision and accuracy are required (as with computer-synthesized music), a timing job is often assigned to interrupt-driven hardware timer circuits, such as the Zilog CTC (counter/timer circuit) or the Intel 8253 programmable timer. These circuits base their timing intervals on crystal oscillators. and can fulfill a wide range of timing functions if they are available in a system.

If the timing requirements are not very rigid (as with games or video animation), simple software loops are usually adequate. These loops can be "tweaked" empirically to provide the aesthetically appropriate amount of delay.

But what do you do if you need precise, accurate time delays and you don't have the hardware to do it7 Could I satisfy all those requirements with software?

<sup>I</sup>wrote a few simple timer routines, just to identify the problems that I had to solve. (I will classify the routines according to the number of bytes used to count repetitions of a timing loop.) My 1 -byte timer was the simplest to code, but it was deficient in both resolution and dynamic range; the 2 -byte timer was better in both respects but still not substantial enough for my purposes; the 3 -byte timer had an adequate dynamic range, but the internal branching of the routine resulted in timing jitter that depended on the relative number of times each branch was executed. In addition, all of these routines had a finite amount of overhead as they entered and exited the timing loop, which lead to a constant error

that was increasingly significant for shorter and shorter time delays.

As a result of these simple routines, I made a list of the characteristics for my ideal software timer:

at least 3 counter bytes to allow an adequate dynamic range (ratio of longest time to shortest time)

• rapid execution for high resolution (brief timing loop)

internal branches of identical length to eliminate branching jitter

subroutine structure to avoid excessive code duplication

setup and calling sequences within the timing loop to prevent constant timing errors

capability of generating several different intervals or repeating the same interval in any given program

time delays that can be defined at run -time from keyboard input or other sources

 $\bullet$  if possible, a loop-execution time in even units to eliminate the need for a clumsy conversion routine that shifts from a human time frame to a software time frame

By carefully counting the T-states (external clock cycles) for each instruction (as given in the  $Z80$ -CPU Technical Manual), and after several false starts, I finally arrived at a deceptively simple program that I call SOF-TIM, shown in listing 1. The time -delay count is stored as a 3-byte (24-bit) positive integer that can take on hexadecimal values from 1 to FFFFFF. It is located in memory with the bytes arranged in a low, middle, high format, and it is not modified by the timing loop (which allows the same time delay to be generated repeatedly). The necessary registers are loaded outside the subroutine so that several different time delays can be maintained

Listing 1: The high-precision timing program, SOFTIM, written for the 230g 280 microprocessor. Careful attention to T-states<br>(microprocessor clock cycles) allows high-resolution timing of a broad range of intervals in stan

\*\*\*\* SOFTIM: Z80 SOFTWARE TIMER \*\*\*\*<br>\*\*\*\* WRITTEN BY: DAN TERPSTRA \*\*\*\* j. \*\*\* WRITTEN BY: DAN TERPSTRA \*\*\*\*<br>\*\*\*\*\* CHEMISTRY DEPARTMENT \*\*\*\*\* ĭ ĭ DEPARTMENT \*\*\*\*\* t \*\* FLORIDA STATE UNIVERISTY \*\* ł Ĵ The execution time of this routine is given by: ź  $T = (N+2)*40$ ź ĭ where  $T$  is the time in t-states, and N is the 3 byte ĭ (positive integer) delay quantity obtained from memory<br>locations LODELA, HIDELA. To calculate the time in ź To calculate the time in seconds, multiply the number of t-states by the time of ź one clock cycle (e.g. 4 MHz = 250 ns/cycle). This<br>timing assumes memory that operates with no wait f, timing assumes memory that operates with no<br>states. The minimum time of execution for a 4 M ž states. The minimum time of execution for a 4 MHz ZBO ź is 30 usec for  $N = 1$  (including the CALL sequence), increasing in steps of 10 usec to ĭ ence), increasing in steps of 10 usec to a maximum<br>over 160 sec.  $N = 0$  is undefined, and  $N =$ ź ź of over 160 sec. N = 0 is undefined, and N =<br>PPPPPP(HEX) is the maximum time period. There is NO ĭ is the maximum time period. ĭ software jitter in this timing loop. ž J. MAIN: ;CALLING SEQUENCE (INCLUDED IN TIMING)<br>LD HL,(LODELA) :LOW ORDER COUNT WOR 0100 2A1E01 LD HL,(LODELA) ;LOW ORDER COUNT WORD<br>0103 3A2001 LD A,(HIDELA) ;HIGH ORDER COUNT BYT 0103 3A2001 LD A,(HIDELA) ;HIGH ORDER COUNT BYTE<br>0106 CD0A01 CALL SOFTIM ;TIME IT ;TIME IT ...CONTINUE WITH PROGRAM...<br>RET ă 0109 C9 RET ź ; SOFTIM SUBROUTINE t ENTRY CONDITIONS: ĭ A, HL = 24 BIT POSITIVE COUNT t ž EXIT CONDITIONS: ź  $A = B = HL = 0$ MODIFIES: ĭ ĭ A, B, HL O10A 3C SOFTIM: INC A ;AT LEAST ONE PASS 010B 47 LD B,A ;THROUGH OUTER LOOP<br>010C 3E00 LD A,0 ;DUMMY INSTRUCTIONS 010C 3E00 LD A,0 ;DUMMY INSTRUCTIONS 010E C31301 JP SOFTM2 ;TO KILL TIME 0111 1800 SOFTM1: JR SOFTM2 ;DELAY 16 T STATES<br>0113 00 SOFTM2: NOP 0113 00 SOFTM2: NOP 0114 2B SOFTM3: DEC HL ;DECREMENT LOW ORDER 0115 7D LD A,L 0116 B4 OR H  $;HL = 0$ ? 0117 C21101 JP NZ,SOFTM1 ;NO, LOOK AGAIN O11A 05 DEC B ;B = ZERO? O11B 20F7 JR NZ,SOFTM3 ;NO, REPEAT OUTER LOOP<br>O11D C9 RET ; YES, RETURN STORAGE LOCATION FOR 24-BIT TIME DELAY WORD<br>LODELA: DS 2 ;LOW ORDER 1 f. 011E (0002) LODELA: DS 2 ;LOW ORDER 16 BITS : HIGH ORDER 8 BITS

Listing 2: Version of SOFTIM modified for use with an Intel 8080 processor. This version provides resolution and range similar to the version shown in listing 1, but measurements are not provided in standard units of time.

\* \* \* \*\* SOFTIM: SOFTWARE TIMER \* \* \* \*\*  $\ddot{\phantom{0}}$ MODIFIED FOR 8080 FAMILY \*\*\*  $\ddot{\phantom{0}}$ \* \* \* \* \* \* \* \* \* \* \* \* \* \* \* \* \* \* \* \* \* \* \* \* \* \* \* \* \*\* ž ÷ The execution time of this routine is given by:  $\ddot{\phantom{0}}$  $T = (N+2) * 38$ ; This is 2 t-states shorter than the equivalent Z80 ; routine, resulting in a slightly less managable minimum time of 28.5 usec and a step size of 9.5 usec, again  $\cdot$ assuming a 4 MHz clock. All other features of the ; timer remain identical to the Z80 version of this  $\ddot{\phantom{0}}$ program.  $\ddot{\phantom{0}}$  $\ddot{\phantom{a}}$ , MAIN: ; CALLING SEQUENCE (INCLUDED IN TIMING)<br>LHLD LODELA :LOW ORDER COUNT WORD 0100 2A2001 ; LOW ORDER COUNT WORD 0103 3A2201 LDA HIDELA ; HIGH ORDER COUNT BYTE<br>CALL SOFTIM : TIME IT ; TIME IT 0106 CD0A01 ...CONTINUE WITH PROGRAM... ï 0109 C9 RET 7 ; SOFTIM SUBROUTINE FOR 8080 7 \*\*\* \* \* \* \* \* \* \* \* \* \* \* \* \* \* \* \* \* \* \* \* \* \* \* \* \* \* \* \* \* \*\* ÷ ; CODE THAT DIFFERS FROM Z80 VERSION ; IS MARKED OFF BY ASTERISKS \*\*\* \* \* \* \* \* \* \* \* \* \* \* \* \* \* \* \* \* \* \* \* \* \* \* \* \* \* \* \* \* \*\*  $\ddot{\phantom{0}}$  $\mathbf{z}$ 010A 3C SOFTIM: INR A ;AT LEAST ONE PASS OlOB 47 MOV B,A ; THROUGH OUTER LOOP<br>MVI A,0 ; DUMMY INSTRUCTIONS O10C 3E00 ; DUMMY INSTRUCTIONS ; \*\*\*\*\*\*\*\*\*\*\*\*\*\* \* \* \* \* \* \* \* \* \* \* \* \* \* \* \* \* \* \* \* \* \* \* \* \* \* \* \* \* \* \*\* 010E C31501 JMP SOFTM3 ;TO KILL TIME 0111 C31401 SOFTM1: JMP ;DELAY 14 T STATES \*\*\*\*\*\*\*\*\*\*\*\*\*\* \* \* \* \* \* \* \* \* \* \* \* \* \* \* \* \* \* \* \* \* \* \* \* \* \* \* \* \* \* \*\* 0114 00 SOFTM2: NOP 0115 2B SOFTM3: DCX ;DECREMENT LOW ORDER H 0116 7D MOV A, L 0117 B4 ORA ; $HL = 0$ ? 0118 C21101 ; NO, LOOK AGAIN JNZ SOFTM1 O11B 05  $B = ZERO$ ?<br>\*\*\*\*\*\*\*\*\*\*\*\*\*\*\*\*\*\*\*\*\*\*  $DCR$  B ;\*\*\*\*\*\*\*\*\*\*\*\*\*\* \* \* \* \* \* \* \* \* \* \* \* \* \* \* \* \* \* \* \* \* \* \* \* \* \* \* \* \* \* \*\* O11C C21501 JNZ SOFTM3 ; NO, REPEAT OUTER LOOP ;\*\*\*\*\*\*\*\*\*\*\*\*\*\* \* \* \* \* \* \* \* \* \* \* \* \* \* \* \* \* \* \* \* \* \* \* \* \* \* \* \* \* \* \*\* 011F C9 RET ; YES, RETURN  $\ddot{\phantom{0}}$ ; STORAGE LOCATION FOR 24 -BIT TIME DELAY WORD 0120 LODELA: DS 2 ;LOW ORDER 16 BITS<br>
HIDELA: DS 1 :HIGH ORDER 8 BITS 0122 ;HIGH ORDER 8 BITS

simultaneously in different memory locations.

The calling sequence shown in the three lines following MAIN is part of the timing calculation and should not be modified. The SOFTIM subroutine modifies several registers, as indicated in the listing, so the prior contents of these registers should be saved if they will be needed later. Both branches of the timing loop contain exactly forty T-states, eliminating branch jitter and resulting in an execution time of 10  $\mu$ s (microseconds) for a 4 MHz Z80. The CALL and RET (return) sequence is eighty T-states, exactly twice as long as the timing loop. This means that all setup error is eliminated by specifying the delay count as 2 less than the number of counts actually required.

SOFTIM can, of course, be modified to run on Intel's 8080 microprocessor, as well as on a Z80 (as shown in listing 2). The only essential changes involve the conversion of two relative jumps to absolute jumps. This has the effect of shortening both branches of the timer loop by two T-states, which requires further modification to the setup portion of the program.

By vectoring the first jump instruction to SOFTM3 rather than SOFTM2, a NOP (no operation) instruction is avoided during setup, and four T-states are eliminated. This restores a 2:1 balance between the setup sequence and the timer loop. (These changes are highlighted with asterisks in listing 2.) Shortening the 8080 version of SOFTIM yields a timing loop of thirty-eight T-states. This results in a somewhat ungainly loop execution time of 9.5  $\mu$ s at 4 MHz (7.6  $\mu$ s at 5 MHz), which makes time conversions unavoidably clumsy in this version of SOF-TIM.

To the best of my knowledge, SOFTIM overcomes most of the serious drawbacks commonly associated with software -based timing functions. The major remaining disadvantage of this or any other software timer when compared to hardware is that it requires the microprocessor's complete attention while it is timing and prevents the computer from performing any other functions.

A few words of warning are in order at this point: SOFTIM was designed to be run at full speed. If it is burned into EPROM (erasable programmable read-only memory) or used from slow user -programmable memory, wait states can be introduced that affect its timing characteristics. In specific environments, you can probably compensate for this result as long as the wait states are introduced in a consistent manner. Finally, if your computer uses interrupt-driven or DMA (direct memory access) peripherals, be careful not to call SOF-TIM while they are active, since timing errors will result if a DMA access or an interrupt service occurs while the timer is busy.

In spite of its shortcomings, SOFTIM provides an accurate and precise alternative to hardware timers-and at a much lower cost. In addition, it gives your microcomputer a chance to have the (software) time of its life.

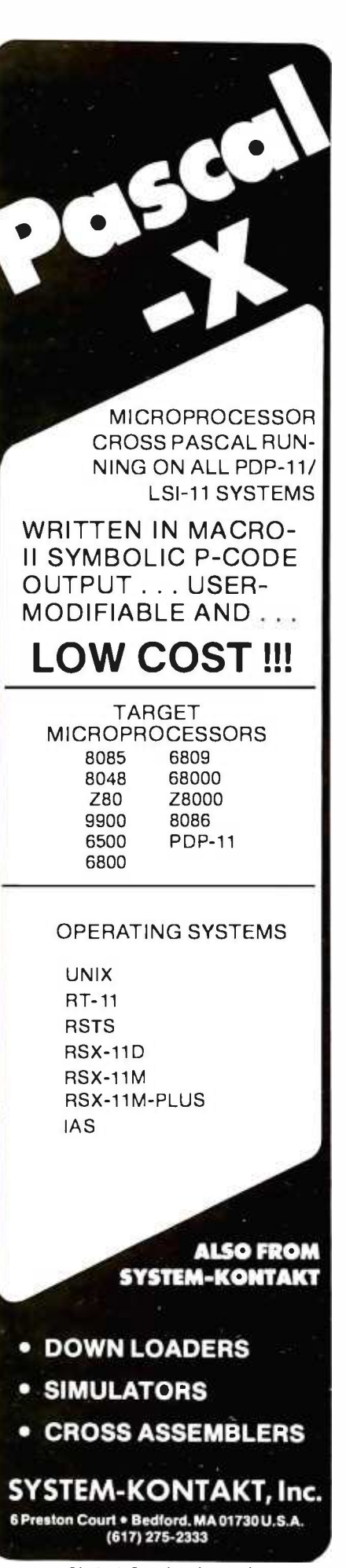

Circle 418 on inquiry card. January 1982 © BYTE Publications Inc 439

### PUBLICATIONS

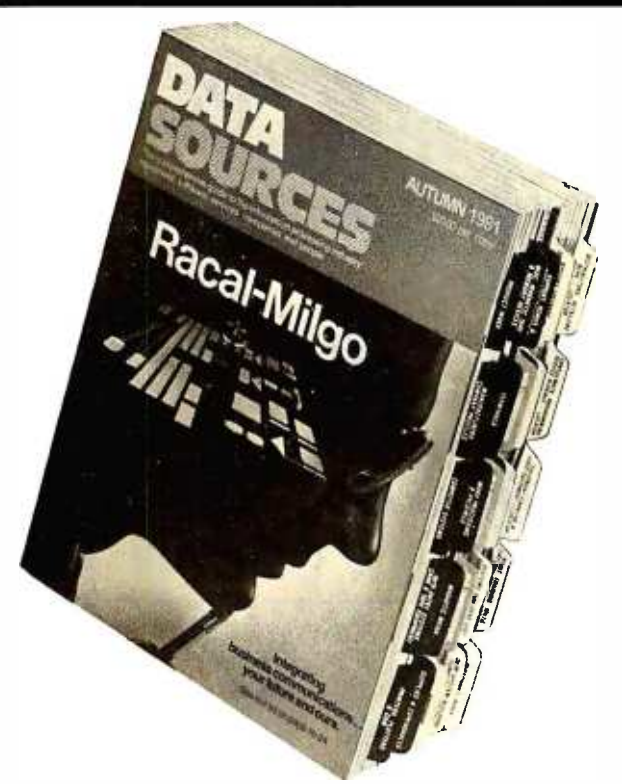

#### Information -Processing Industry Guide

1460-page guide to nearly  $|$  industries. A single issue of 7000 software products Data Sources costs \$20. and more than  $6000$  sys- Charter subscriptions cost tems and peripherals. Prod-  $\vert$  \$60 per year for four issues. uct locators and cross- For details, contact Data indexes help you find your  $\parallel$  Sources, 20 Brace Rd., way to company profiles of Cherry Hill, NJ 08034, 1200 hardware manufac-  $(609)$  429-2100.<br>turers. 300 software com- Circle 550 on ing

Data Sources is a J paries, and 3900 service Circle 550 on inquiry card.

### Columbia Products Catalog

Columbia Data Products has a free catalog featuring its data-communicationstorage equipment, singleand multiuser distributedprocessing systems, and custom -designed microcomputers. Contact Columbia Data Products, 8990 Rte. 108, Columbia, MD 21045, (301) 992 -3400. Circle 551 on inquiry card.

#### Intronlcs Catalog

Modules for analogfunction computation, power supplies, data-display modules, operational and isolation amplifiers, and nonlinear-function modules are among the products described in a catalog from Intronics, 57 Chapel St., Newton, MA 02158, (617) 964 -4000. Circle 552 on inquiry card.

### Computerlst's **Directory**

The Community Computerist's Directory (CCD) is a semiannual national database in telephonebook format for computer users. The "White Pages" contain hundreds of noncommercial listings submitted by individuals and organizations wishing to share interests, information, skills, and resources, including hardware and software. Many list Source and Compuserve numbers.

CCD's "Yellow Pages" also have hundreds of entries, subdivided in 72 categories, including listings and display ads covering hardware, software, databases, consultants, systems houses, publications, and services. A glossary of computer terms, a bulletin board section, and clubs and newsletters listings are also included.

A one-year subscription to the CCD costs 510, which includes a free "White Page" listing, two issues, and quarterly updates. The Community Computerist's Directory is published by Alternet, Inc., POB 405, Forestville, CA 95436, (707) 887 -1857. Circle 553 on inquiry card.

#### How to Copyright Your Software

Sofprotex has released the report How to Copyright Computer Software. The report costs S 20 and is available from Sofprotex, POB 271, Belmont, CA 94002.

Circle 554 on inquiry card.

### **Microcomputers** and Farmers

The Farm Computer News is filled with programming help, news of software and hardware, and reviews of computer products concerned with agriculture. The News is published monthly by Successful Farming Magazine, 1716 Locust, Des Moines, IA 50336. Subscriptions are S40 per year. Circle 555 on inquiry card.

### <sup>1</sup>6-Bit Microprocessor Handbook

The 16-Bit Microprocessor Handbook examines the 8086, Z8000 series, 68000, 9900, LSI-11, and 16032 microprocessors. Software benchmarks that can be used for comparisons are provided, and hardware and software support available for the devices is discussed. Registers available, addressing capability, data types processible, clock speed, configurations, and instruction sets are covered. Pinouts, power -supply voltages, and system timing and operation are given. A simple example with I/O (input/ output) ports is used to illustrate the interfacing pro cess. Interrupts are covered and complementary circuits and devices are detailed. The 16-Bit Microprocessor Handbook costs S14.95, plus S1 for shipping and handling, and is available from Group Technology, Ltd., POB 87, Check, VA 24072, (703) 651 -3153.

Circle 556 on inquiry card.

### **SYSTEMS**

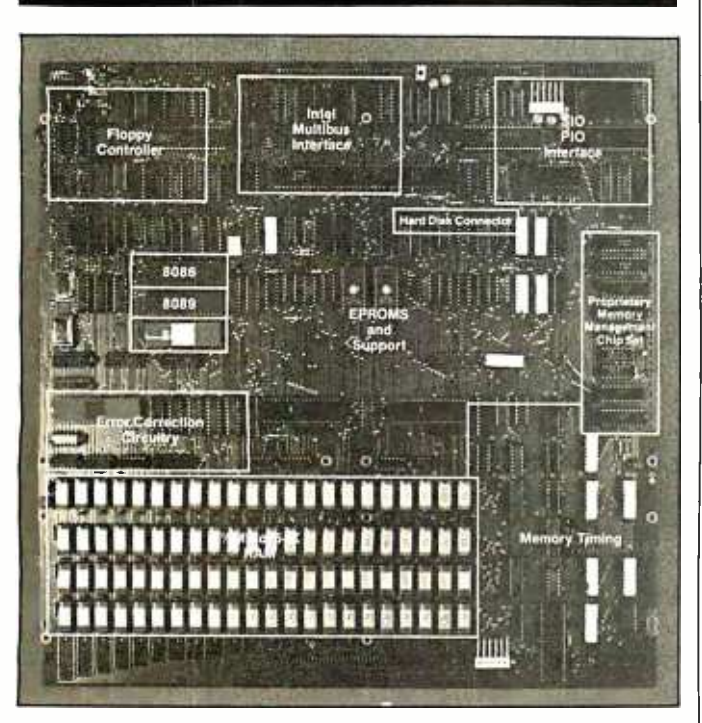

#### **16-Bit Microcomputers**

The ACS8600 family of 16-bit microcomputers is based on the Intel 8086 microprocessor. The systerns provide up to 1 million bytes of main memory, plus online floppy- and Winchester hard-disk storage from 1 to 80 megabytes. Up to 1 megabyte of memory can be addressed directly in blocks of 64 K bytes.

The ACS8600 family is organized around three processors: the 8086 for systems and applications control, the 8089 for DMA (direct-memory access) and I/O (input/output) processing, and the 8087 (optionall for floating-point arithmetic.

Up to eight terminals and peripherals can be supported. Expansion is possible through a Multibus port, and the systems accept both synchronous and asynchronous communications protocols. Data rates of up to 800 kbps (thousand bits per second) can be handled. The floppy-disk system can be upgraded to any of the hard-disk systems, and each hard-disk system can be upgraded to twice its original capacity.

The systems feature error detection and correction and a memory-management system. Each data word is accompanied by 6 bits of error-correction code, which allows the ACS8600 to perform 2-bit error detection and singlebit error detection and correction. Memory management is organized as 256 pages of 4 K bytes and provides both position independence and protection for the memory's contents.

Four operating systems are supported: Xenix, CP/M-86, MP/M-86, and Oasis-16. Languages sup-

porting end-user applications are Microsoft's BASIC. Pascal, COBOL, and FOR-TRAN, as well as CIS-COBOL, Pascal/M-86, RM-COBOL, and C-BASIC-86.

The basic ACS8600 system has 512 K bytes of programmable memory, a 10-megabyte hard-disk drive and floppy-disk backup. and  $costs$  \$12,990. Without the Winchester hard-disk backup, the same system, with dual floppy-disk storage of 1 megabyte and 128 K bytes of programmable memory, costs \$8990. There are six hard-disk configuations available, and prices range from \$12,990 to \$18,980, which includes 40 megabytes of memory and magnetic-tape backup. For complete details on the ACS8600 microcomputer family, contact Altos Computer Systems, 2360 Bering Dr., San Jose, CA 95131, (408) 946-6700. Circle 557 on inquiry card.

#### Z8000 Processor

Computex Microcomputer Systems' Multibuscompatible processor board features a 16-bit Z8001 microprocessor and sockets for two 2716 EPROMs (erasable programmable read-only memories). The board has eight vectored-interrupt levels plus a nonmaskableinterrupt input, two programmable timers, and a socket for a 9511 arithmetic processor. The board incorporates a memorymanagement circuit that divides memory into 2 K-byte pages, which are then mapped into addresses by the onboard circuitry. This allows a total system-wide memory of 16 megabytes. The 2 K-byte pages do not have to be contiguous in memory.

The Multibus-compatible board costs \$998 and is available from Computex Microcomputer Systems, 5710 Drexel Ave., Chicago, IL 60637, (312) 684-3183.

Circle 558 on inquiry card.

### **Host of New Telesoft Products**

The portable Telesoft-Ada compiler is the key part of the Telesoft-PSE family, which includes a Telesoft-Pascal multitasking compiler, a multitasking operating system, a screenoriented editor, a 68000 macroassembler, a 68000 native-code translator and object-code linker, and general-purpose utilities. The Ada compiler performs full Ada syntax checking and supports packages, tasks, exceptions, identifier overloading, and separate compilation (with limitations).

Another new Telesoft product is its fully integrated, desktop Workstation computer system. The Workstation features the new Telesoft T68KQ 68000 processor board. which can run on the DEC (Digital Equipment Corporation) Q-bus. The Workstation features an intelligent terminal, floppydisk or Winchester-disk drives, 256 K bytes of programmable memory, and four serial ports. Telesoft-

PSE for the 68000 is available now and systems are being prepared for the 8086, VAX, and IBM 370 series.

The Telesoft-Ada compiler costs S2400, the screen -oriented editor is S125, the link editor is 5275, the 68000 macroassembler and the nativecode translator cost 5400 each, and the Pascal compiler is available for \$425. The T68KQ board is priced at \$2995. The Telesoft-Workstation ranges between S10,000 and 520,000, depending on disk configuration. For details, contact Telesoft, 10639 Roselle St., San Diego, CA 92121, (714) 457 -2700.

Circle 559 on inquiry card.

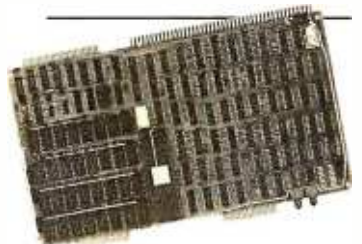

### 68000 Board

TSD Display Products' 68000 -based processor board for the Multibus system has 256 K bytes of memory and the ability to work at 8 MHz with no wait states. Edge connectors for a logic analyzer are provided for easy debugging. Bus timeout protection, simple memory protection, and interrupt-type selection are also provided. The TSD Multibus-compatible 68000 board costs 53000 and is available from TSD Display Products, Inc., 35 Orville Dr., Bohemia, NY 11716, (516) 589 -6800.

Circle 560 on inquiry card.

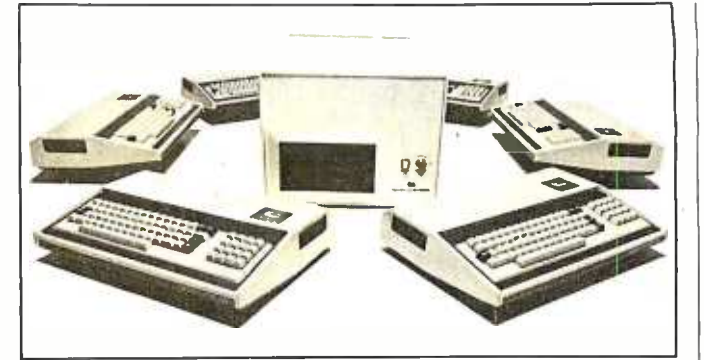

#### Sorcerers Net

work system consists of an Exidy Sorcerer microcomputer with peripherals that can transfer CP/M files and a timeshared global processor that can handle up to 16 Sorcerers with 64 <sup>K</sup> bytes of memory in each unit. Each Sorcerer is connected to a serial port on the user module and not through the system bus, which reduces bus contention and operator waiting time. The Multi-Net 80 Global Processor supports 8 -inch IBM -compatible Winchester hard-disk drives and 8-inch floppydisk drives, or cartridge tapes can be configured for backup.

The Multi-Net 80 net- | Multi-Net 80 operatingsystem software consists of CP/NET, CP/NOS, and MP/M, which controls the global processor. The user operating system is CP/NOS, which looks to the user like CP/M 2.2. Network communications between user modules and the global module are under the control of CP/NET.

> A single-user Multi-Net 80 system costs approximately 56000 and a 16 user system is about 534,100. Contact Exidy Systems, Inc., 1234 Elko Dr., Sunnyvale, CA 94086, (408) 734 -9831. Circle 561 on inquiry card.

### Low -Cost Development Systems

The CDP18S693 1802 microprocessor- development system comes with a floating -point BASIC interpreter and system utility software. It includes a CMOS (complementary metal -oxide semiconductor) single -board computer, memory/cassette- controller board, a cassette-tape drive, a five -card chassis and case, and a 5 V DC power supply. The CDP18S693 costs \$499.

The CDP18S694 has all the features of the CDP18S693 plus an 1802 assembler/editor PROM (programmable read -only memory) board and a sec ond cassette drive. Both development systems can be memory expanded up to 64 K bytes and I/O (input/output) capacity can be increased. Further information can be obtained from RCA Solid State Div., POB 3200, Somerville, NJ 08876, (800) 526 -3862; in New Jersey (201) 685- 6423.

Circle 562 on inquiry card.

### **SOFTWARE**

#### Supercalc for CPIM

Sorcim Corporation has announced the availability of its Supercalc program for the CP/M operating system. Both 5- and 8-inch drives are supported, including Apple CP/M, Xerox 820, North Star, Superbrain, Micropolis, Zenith, Osborne, and Vector Graphic. Supercalc features automatic formatting of printed reports and the ability to examine all formulas contained in a worksheet on an interactive basis. Other features include the ability to merge several sheets into one and an extensive help command that guides you through all the levels and options in the program.

The Supercalc program costs \$295, which includes user guide and tutorial, reference card, and an installation program for use with more than 25 terminals. For details, contact Sorcim Corp., 405 Aldo Ave., Santa Clara, CA 95050, (408) 727 -7634. Circle 563 on inquiry card.

### 1981 Tax Planning Models

Pansophics 1981 Tax Planning Models incorporate the changes in the federal income tax laws governing the year 1981. The 1981 tax reduction has been incorporated into the tax planning models, along with the combined dividend and interest exclusion, automatic calculation of the 20% capital-gains maximum tax, and the

new FICA and self-employment tax rates. Pansophics' tax models can print directly on IRS Form 1040 and your tax is calculated using either the tax tables or the tax-rate schedules automatically, whichever is appropriate.

The 1981 Tax Planning Models are fully supported and will run on 48 K- or 64 K -byte Apple Ils, running either DOS 3.2 or 3.3. There are two versions from which to choose: a personal model for 5 100 or a professional version for S150, which includes corporate and partnership taxreturn models. For details, contact Pansophics, Ltd., Whistlestop Mall, POB 59, Rockport, MA 01966. Circle 564 on inquiry card.

#### 6800 Pascal Compiler

Technical Systems Consultants has released a 6809 native -code Pascal compiler for operation under 6809 Flex and Uniflex operating systems. The compiler produces 6809 assembly -language source mnemonics that are assembled into object code. The compiler supports integer and floating-point math with up to 16.8 digits of accuracy, scientific functions, variable names unique to 160 characters, sets of up to 128 elements, dynamicstorage allocation and deallocation, parameter passing from the command line to the Pascal program, and the ability to call other Pascal programs. The Uniflex version supports random- access files.

The compiler includes a

manual, a copy of the Pascal User Manual and Report by Jensen and Wirth, the compiler and run -time object -code programs. The Flex version sells for \$200 and a singleprocessor license for the Uniflex version costs 5300. Both versions are provided with one year of maintenance. Contact Technical Systems Consultants, Inc., 1208 Kent Ave., POB 2570, West Lafayette, IN 47906, (317) 463 -2502. Circle 565 on inquiry card.

### High-Quality Apple Graphics

The Graphics Printing System program for the Apple II prints high-resolution images on Diablo-formatted daisy -wheel print ers and thimble printers, such as NEC (Nippon Electric Company) 55105 and 5620s, and is stingy with your printer's expensive ribbons. A typical chart or graph takes 3-4 minutes to output to the printer. Images can be selected from any rectangular area of the screen and printed in different sizes and formats.

The Graphics Printing System features an onscreen software device, called the Magicframe, that can output any object down to one pixel in size and surround it with a border. The Graphics Printing System program costs S 109.95. Contact Progressive Software, Suite 323, Blue Bell West, Blue Bell, PA 19422, (215) 628-2383.

Circle 566 on inquiry card.

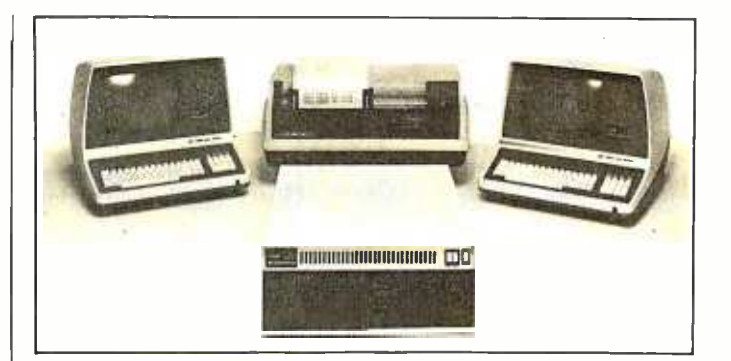

#### HiNet Networking Software

Digital Mirosystems' HiNet-2 networking software is designed for HiNet local computer networks. HiNet's 500-k-bits-per-second data cable can address up to 255 users. HiNet-2 allows the use of CP/M 2.2 software on the network. Another feature converts CP/M software for multiuser networking. SDLC (synchronous data -link control) protocols are standard with automatic error

### Tax Help for TRS -80 Users

The Tax/Forecaster and Tax /Saver programs are designed to help TRS-80 users do their tax work. Tax/ Saver features special screen formatting for data input, displaying to a video screen, two types of printout, and disk storage of data files. Tax/Saver compares all possible filing statuses, compares itemized deductions to national averages, computes certain limitations, checks for ex cess FICA, and helps determine dependents. The Tax /Forecaster turns the Tax/Saver into a tax forecaster. Both programs are tax deductible and run on TRS -80 Models I and Ill with

detection, correction, and resend. The networking software also features a print -spooling utility and a utility that provides singlesector tracks on floppy disk to back up hard disks. The transfer rate to the drives is 14 K bytes per second. For details on the HiNet-2 software, contact Digital Microsystems, 1840 Embarcadero, Oakland, CA 94606, (415) 532 -3686. Circle 567 on inquiry card.

32 K bytes of memory and two disk drives. Including a user manual, Tax/Saver I costs \$79.95, Tax/Saver II (an enhanced version) is 5119.95, and Tax/Forecaster is 529.95. The manual is available separately for 519.95. For details, contact Micromatic Programming Co., POB 158, Georgetown, CT 06829, (203) 544 -8777. Circle 568 on inquiry card.

### BASEX Complier for the Heath H-8

The BASEX language combines the features of BASIC with executable machine-language code. BASEX programs typically

run up to 10 times faster than similar BASIC programs. BASEX compiler and loader programs on cassette for Heath H-8 microcomputers are now available from Interactive Microware. This enhanced revision of BASEX includes a console driver, commands to save and load programs on tape, and a manual, which has listings of the compiler and execution routines. The manual, a Heath H-8 addendum. and cassette are offered for S33. The BASEX manual can be purchased separately for S8 from BYTE Books, 70 Main St., Peterborough, NH 03458, (800) 258 -5420; in New Hampshire (603) 924 -9281.

BASEX cassettes are also offered for TRS-80 Level II, Sorcerer, Sol, and Poly-88 systems, and disk versions are available for 5 -inch North Star and 8 -inch single-density CP/M systems. For additional information, contact Interactive Microware Inc., POB 771, State College, PA 16801, (814) 238 -8294.

Circle 569 on inquiry card.

### Convert Apple to Apple

The Super Apple Textwriter allows you to convert a file generated by Applewriter, Supertext, and Superscribe word proces sors into a file accessible by the other two. It can convert standard text files into files accessible by either Supertext or Applewriter and it converts Applewriter or Supertext files into standard text files. It lets you edit information obtained from a communications network as well as transmit files through a modem. It is possible to develop and edit a BASIC program using a word processor and then use Super Apple Textwriter to convert the file into a text file that can be executed into memory. Super Apple Textwriter retails for S49.95 and is available from Mint Software, 6422 Peggy St., Baton Rouge, LA 70808, (504) 766 -2318. Circle 570 on inquiry card.

### Overlay Linker

The Overlay Linker can link files produced by Cromemco's Macro Assembler and by the FORTRAN, C, and COBOL compilers to produce executable object files. The Linker permits the construction and execution of programs that are too large to fit into available memory. Any standard Cromemco relocatable file that does not include absolute loading can be loaded by the Linker. It can also manage an arbitrary number of common blocks and create an arbitrary number of overlays, each in a separate file on disk. Commands can be given to the Linker as a part of the command line. A relocatable library -file manager is also included.

The Overlay Linker operates under CDOS or Cromix operating systems. It's available on 5- or 8-inch disks for S395. For additional information, contact Cromemco, Inc., 280 Bernardo Ave., Mountain View, CA 94043, (415) 964 -7400.

Circle 571 on inquiry card.

### TRS -80 BASIC Complier

RSBASIC is a businessoriented BASIC compiler for the TRS-80 Models I and III that compiles programs and allows interactive debugging in a run mode prior to compilation. Among its features are se quential, random, and single -key ISAM (indexed sequential-access method) file access; direct calls to machine -language programs; program -chaining capabilities with common variable storage; numeric accuracy to 14 digits; step and trace debugging; printer and disk utilities; strings, arithmetic, trigonometric, and bit operations; and conversions between data types.

RSBASIC is equipped with BEDIT, an editor for source programs, and RUNBASIC, which executes compiled programs. RSBASIC will not convert programs written for BASIC interpreters. RSBASIC re quires a TRS -80 Model I or III, 48 K bytes of memory, and two floppy-disk drives. It is available for S 149 from Radio Shack, 1800 One Tandy Center, Fort Worth, TX 76102, (817) 390 -3272. Circle 572 on inquiry card.

### Supervyz Your CP/M

Supervyz allows nontechnical users an easier way of dealing with CP/M. Communication with CP/M for many users has been abbreviated, impolite, and not helpful when a mistake is made. The symbols can be cryptic and frustrating for many users. Aided by error mesages and computer -assisted tutoring, Supervyz helps the operator avoid mistakes and advises the next step in a polite manner. It serves as a mediator between the user and CP/M. requesting information in plain English and translating the response into a form CP/M understands.

Supervyz is an enhanced CP /M with a number of new intrinsic (builtin) commands, such as GET, which loads a program, GO, which executes the loaded program, and WAIT, which requests keyboard input before proceeding with the program. Supervyz costs 595 and is manufactured by Epic Computer Corp., 9181 Chesapeake Dr., San Diego, CA 92123, (714) 569 -0440. Circle 573 on inquiry card.

### Spellguard 2.0

Spellguard 2.0 proofreads text 1.5 times faster than its predecessor, Spellguard 1 .0, and occupies V3 less space (54 K bytes). It can proofread up to 60 double -spaced pages 15,000 words) per minute, using double- density .8 -inch disk drives. Deletions from and additions to the Spellquard's 20,000word dictionary present no problem.

Spellguard 2.0 is available on 5- or 8-inch disks for the Apple and other microcomputers with 32 <sup>K</sup> bytes of memory, one disk drive, and the CP/M operating system. It costs 5295. For S35, owners of Spellguard 1 .0 can upgrade to version 2.0 by returning

their disk to the company. Contact Innovative Software Applications, Suite 300, 260 Sheridan Ave., Palo Alto, CA 94306, (415) 326-0805.

Circle 574 on inquiry card.

### Crank Up UCSD Pascal

Using Professional Business Software's Crank utility, you can convert CP/M BIOS to UCSD Pascal BIOS, which will allow UCSD Pascal to run on any 48 K-byte computer that runs CP/M. The Crank works with floppy- and hard-disk drive systems. A UCSD p-system for CP/Mbased machines is available for \$450. Run-time-only systems are available for <sup>S</sup>150 from Professional Business Software, 119 Fremont St., San Francisco, CA 94105, (415) 546 -1596. Circle 575 on inquiry card.

### **MISCELLANEOUS**

### RS -232C Cable Designer

The RS-232C DB25 Pin Reconfiguration Adapter (PRA) lets you mate almost any serial I/O (input/output) device to any computer by rerouting RS-232C signals. The PRA eliminates the task of making special cables or resoldering existing cable wiring to achieve proper interfaces. A flat cable with DB25 connectors and the PRA adapter will tie proper signal lines together. All you do is position the slide switches for proper signal routing through the adapter.

The PRA package is made up of a printed-circuit card with one male and one female DB25 connector mounted on it and a matrix switch. It has a suggested retail price of S59.95 and is available from Mountain Computer, Inc., 300 El Pueblo Rd., Scotts Valley, CA 95066, (408) 436 -6650. Circle 576 on inquiry card.

### 68000 Memory-Management Unit

The MC68451 memorymanagement unit provides address translation and protection of the 16-megabyte addressing space of the 16-bit 68000 processor. It also provides address-space separation of system user resources and write-protection. The MC68451 costs S215 and is available from Motorola, Inc., MOS Integrated Circuits Div., 3501 Ed Bluestein Blvd., Austin, TX 78721, (512) 928 -6369. Circle 579 on inquiry card.

### Lowercase for the Apple II

The McLaren LCG (lowercase generator) for the Apple II generates the full 96-character ASCII (American Standard Code for Information Interchange) set with true descenders. Installation is  $\parallel$  5 V DC environment. The simple and requires no soldering. The McLaren LCG costs 549.95 and is distributed by Great Lakes Digital Resources, POB 32133, Detroit, MI 48232, (313) 538 -7963. Circle 580 on inquiry card.

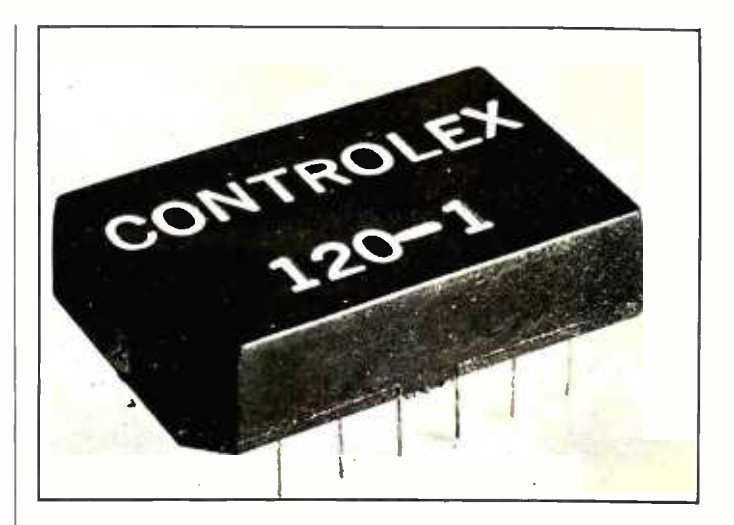

### Tiny Core Memory

The Controlex Model 120 is a tiny core-memory module for use as a nonvolatile store of microprocessor data. Its 4 -bit array can store a status word upon power shutdown or loss and retain it indefinitely. In a typical application, the 120 would be accessed by a microprocessor I/O (input/output) port in response to power shutdown. Data are squentially loaded in four cycles and retained. When power is returned, the data are se quentially loaded back to return to the status word.

The Model 120 comes in a 14-pin DIP (dual inline package). Variations, including longer word lengths (i.e., 8 bits), parallel access, and custom-support circuitry are available. The Model 120 operates on  $+5$  V and uses lowcost, common TTL (transistor-transistor logic) devices as support circuits. It costs \$6.90 in OEM (original equipment manufacturer) quantities. Contact Controlex Corp., 16005 Sherman Way, Van Nuys, CA 91406, (213) 780 -8877. Circle 581 on inquiry card.

### The Mint-01 interface board converts TTL (transistor- transistor logic) levels to RS-232C or 20 mA current-loop signals in a board will convert TTL voltages to a single 20 mA current-loop input and output, or to RS-232C inputs and four RS-232C outputs, selectable with

on -board jumpers. A DCto-DC converter provides

### Convert Signals

± 12 V DC for the conversion circuitry, while requiring  $a + 5 \vee DC$  input at 400 mA. The Mint-01 can be attached to any TTLlevel logic through a 14-pin cable connector. The price is S105 from Miller Technology, 647 North Santa Cruz Ave., Los Gatos, CA 95030, (408) 395 -2032. Circle 582 on inquiry card.

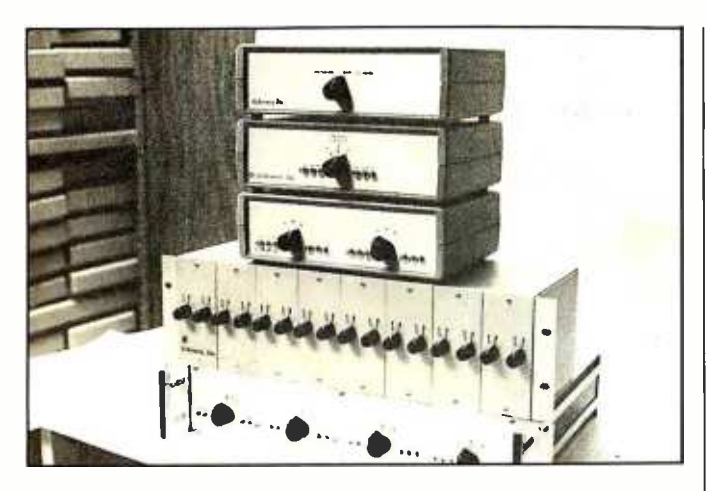

### Share Up to Six Peripherals

Giltronix Inc.'s position switching and port-sharing units allow several computers to share a common device, such as a printer or terminal, or allow a single computer to use several devices from one microprocessor port. The Models GRS 232-S8AD, -S8AE, and -S8AF switching units have four, five, and six positions and can connect up to six devices to a common I/O (input/output) device. All units can switch eight lines of an RS-232C interface.

Options for the series include monitoring capabilities and a rack -mountable enclosure. Prices are 5249, 5299, and \$339, respectively. For more information, contact Giltronix, Inc., 450 San Antonio Ave., Palo Alto, CA 94306, (415) 493 -1300. Circle 583 on inquiry card.

### The Speaker's Voice The Speaker is a voice

synthesizer for SS-50, SS-50C, and TRS -80 Color Computers. Typically, 1 or 2 bytes are required to represent the phonetic-speech codes. The board can be used from any BASIC by using PEEK and POKE commands. Data statements are used for speech storage. The Speaker for the SS- 50/50C costs S189.95. It's available with demonstration software for Technical Systems Consultants and Smoke Signal Broadcasting disk operating systems. The TRS-80 Color Computer version comes with demonstration and utility programs operating in machine language and Color BASIC. It costs S 179.95. For more information, contact Alford & Associates, POB 6745, Richmond, VA 25250, (804) 320 -6722. Circle 585 on inquiry card.

### Digital Timer Circuit

Slow operate and release, intervals, and flashings from 6 microseconds to infinity can be programmed with the LS7210 digital-timer circuit. The device can be driven by an on- circuit oscillator set by an external remote -control network, or by an external clock. Delays of 36 days are obtainable. Circuits can be cascaded for se quential events. The LS7210 can be operated in four modes: delayed operate, delayed release, dual delay, and one-shot modes. All inputs on the device are CMOS- (complementary metal-oxide semiconductor), PMOS- (p -type MOS), and TTL- (transistor-transistor logic) compatible. The cost is S3.70 in 1- to 24 -unit quantities. Contact LSI Computer Systems, Inc., 1235 Walt Whitman Rd., Melville, NY 11747, (516) 271-0400.

Circle 586 on inquiry card.

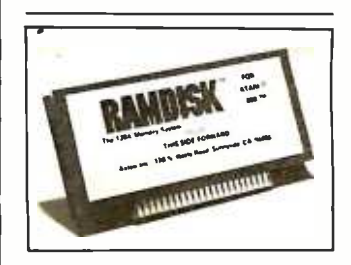

### Boost the Atari 800's Memory

The RAMdisk is a 128 K-byte programmable memory system for the Atari 800. RAMdisk has software that makes the system appear to the computer to be a disk drive. RAMdisk is compatible with existing software written for the Atari 800 and is up to 20 times faster than the Atari 810. RAMdisk can also be programmed as bank- selectable memory in eight 16 K-byte pages. No modifications to the 800 are re quired.

The complete RAMdisk memory system includes the 128 K module, operating manual, DOS (disk operating system) memorymanagement software, and utility software. The suggested retail price is 5699 from Axlon, Inc., 170 North Wolfe Rd., Sunnyvale, CA 94086, (408) 730 -0216.

Circle 587 on inquiry card.

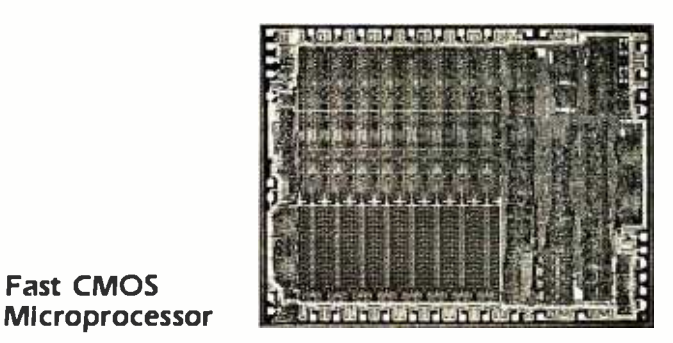

### Fast CMOS

The CDP 1802A CMOS (complementary metal -oxide semiconductor) microprocessor offers a clock frequency of 3.2 MHz at 5 V DC and 6.4 MHz at 10 V DC, guaranteed over a range of  $-40^{\circ}$ C to  $+85^{\circ}$ C. It also features an internal Schmitt -trigger buffer on the CLEAR input, which eliminates the need for ex-

ternal logic devices for power -on reset.

The CDP1802A is pinfor -pin compatible with the CDP 1802 and is priced at 53.98 in OEM (original equipment manufacturer) quantities. Contact RCA Solid State Div., Rte. 202, Box 3200, Somerville, NJ 08876.

Circle 584 on inquiry card.

### HUNTINGTON COMPUTING

**NANAKA AMARAHANAKA KA** 

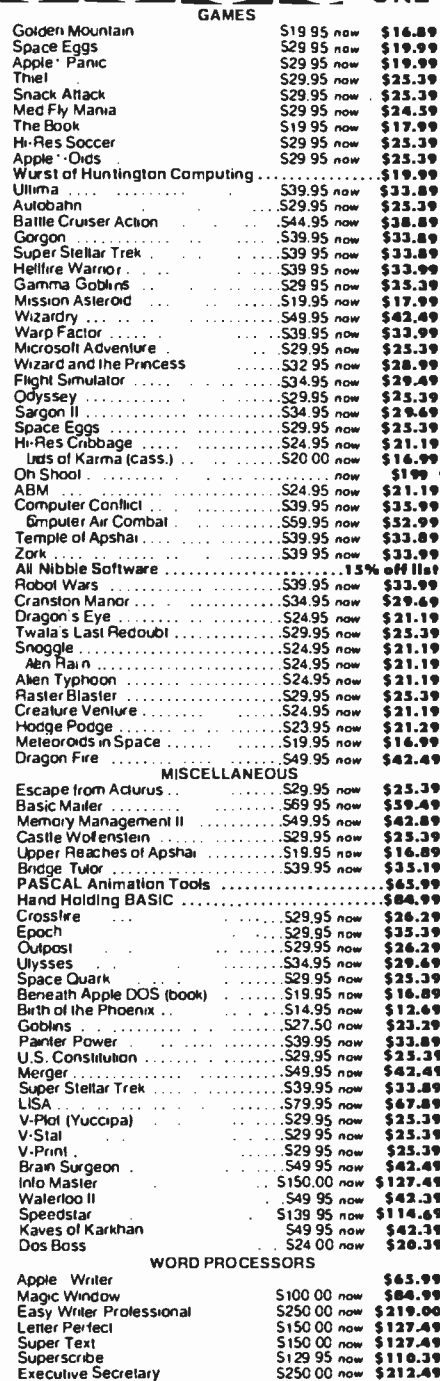

### **DUNNI ONE OF THE WORLD'S LARGEST INVENTORIES AND AND THE WORLD'S LARGEST INVENTORIES**

**Softlights** 

**By Fred Huntington** More and more fantastic things are becoming available for the Apple<sup>®</sup>. We just received one of my favorites - the Passport Designs SOUNDCHASER Computer Music System. It's easy to set up and an absolute blast to play with.

Price is \$650 for the keyboard and \$350 for each synthesizer board.

We recommend two boards. When you buy the complete system, we will give you \$100 worth of free software (your choice from our current catalog).

Having worked my way through college playing in a small band. I keep thinking how great my group would have sounded if we had had the Passport Designs setup.

You can actually record a song and then play it back and even play along with it  $-$  no tapes or accessing the disk. You have to see it (and hear it) to believe it. Five stars!

**HARD DISK** 

We're now official dealers for Nestar. We think the Nestar system is so great, we've adopted it for inhouse use. We have four Apples hooked up to a 16 Megabyte disk. This allows us to have several people processing orders at the same time, all working off the same inventory disk.

Our system has the capability of expanding to 64 Apples hooked up together.

And, by the time you read this, CP/M<sup>\*</sup> (a registered trade mark of Digital Research) should be available for the system.

Call for more information.

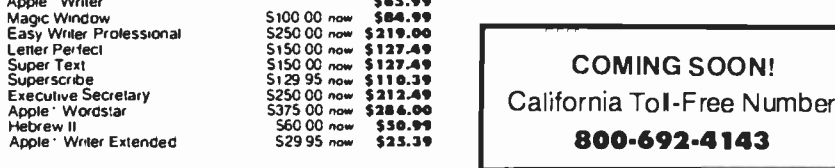

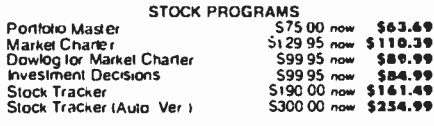

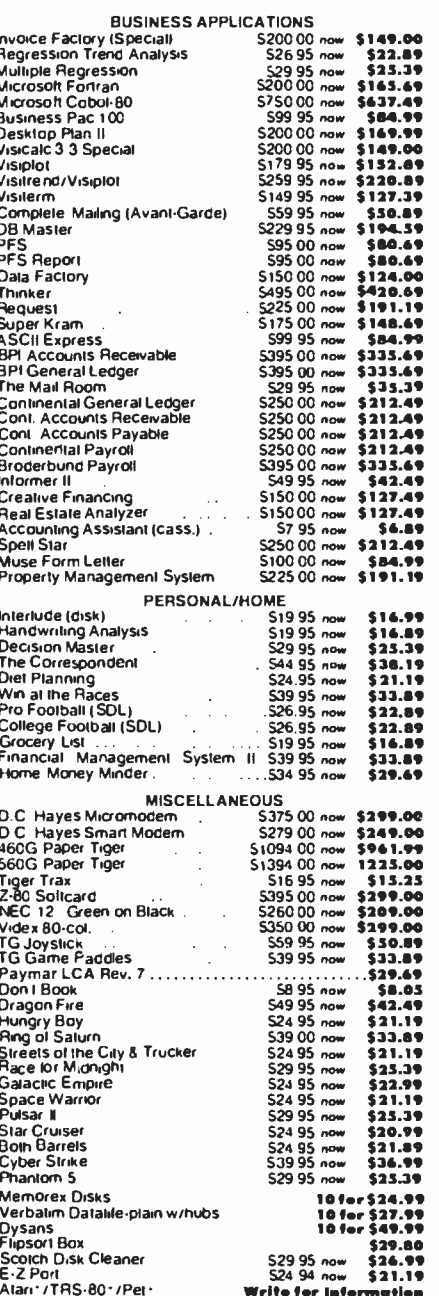

### **Call Toll-Free 800-344-41** (Outside California)

#### **HUNTINGTON COMPUTING** Post Office Box 1235 Corcoran, California 93212

Order by Phone 800-344-4111 In California (209) 992-5411

Apple\* is a registered trademark of Apple Computer, Inc. Pet \* is a registered trademark of Commodore.<br>TRS-80 \* is a registered trademark of Tandy Corp Atan \* is a registered trademark of Atan, Inc Circle 175 on inquiry card.

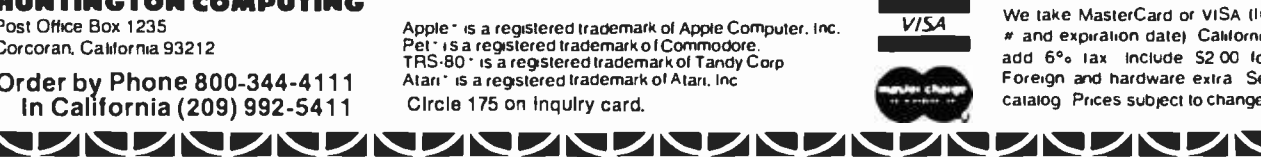

We take MasterCard or VISA (Include card # and expiration date). California residents add 6% lax include \$2.00 for postage Foreign and hardware extra. Send for free calalog. Prices subject to change

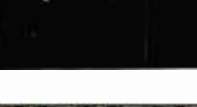

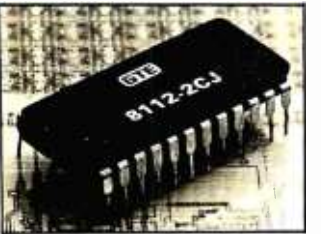

### New Circuits from GTE

The 8112 static programmable -memory integrated circuit is pin-for-pincompatible with the 27 16 EPROM (erasable programmable read -only memory). A delatched write function allows data to be controlled by the write -enable function, making a delayed write possible. The 8112 operates in the enabled and the disabled modes. In the enabled mode, the device typically uses 135 mW of power and in the disabled mode it uses 30 mW. Organized as a 1 K by 8-bit circuit, the 8112 is available in 200, 300, and 400 ns versions. It requires a single  $+5$  V DC power supply. Depending on speed, the 8112's price ranges from S10.10 to 513.05. Contact GTE Microcircuits, 2000 West 14th St., Tempe, AZ 85281, (602) 968 -4431. Circle 588 on inquiry card.

### 5V DC, 10A Switching Power Supply

Suitable for 90 V to 135 VAC or 180 V to 270 V AC, the Model USB 5-10, a 5 V DC 10 A openframe switching power supply, can handle a line frequency of between 47 and 440 Hz. Efficiency is more than 72% at full load, 115 or 230 V AC and 25°C. The supply can compensate for up to 0.5 V line drop and has crowbar overvoltage protection. The price for the USB 5 -10 switching supply is S99. Contact Adtech Power, Inc., 1621 South Sinclair, Anaheim, CA 92806, (714) 634 -9211. Circle 589 on inquiry card.

### **BitSwitch**

BitSwitch is a manually activated device that allows one of two RS-232C interfaces to be switched to a common port. With Bit-Switch, printers, modems, and terminals can be shared. The Model 117 BitSwitch can be placed under modems or telephones and is priced at S124 from Development Associates, 1520 South Lyon St., Santa Ana, CA 92705, (714) 835 -9512. Circle 590 on inquiry card.

### TRS -80 Control Keys

Clockwork Software's Control Key system is a hardware and software combination that lets you control your TRS-80 Model l's 32 K- or 48 K -byte floppy -disk system with single keystrokes. The hardware converts the TRS -80's numeric keypad into a set of 12 programmable-function keys accessible by BASIC or machine -language commands.

Four Control Key programs are available: Doskey, Baskey Scripkey, and Numkey. Doskey

allows execution of the most frequently used DOS (disk operating system) functions with a single key. Baskey aids the entering and debugging of BASIC programs by configuring bled, \$70 partially assemthe keypad to accommodate BASIC commands. Scripkey works in conjunction with the Scripsit wordprocessing program and allows 24 Scripsit commands to be entered with single keystrokes. Numkey converts the Control Key hardware back into a numeric pad for data entry. A total of 24 functions/com-

mands are available from the Control Key keyboard during the execution of each Control Key program.

The Control Key hardware costs S150 assem bled, or \$20 for the bare board, including documentation. Doskey and Numkey come with the assem bled and partially assem bled versions. Baskey and Scripkey cost S20 each. For details, contact Clockwork Software, POB 704, Colorado Springs, CO 80901. Circle 591 on inquiry card.

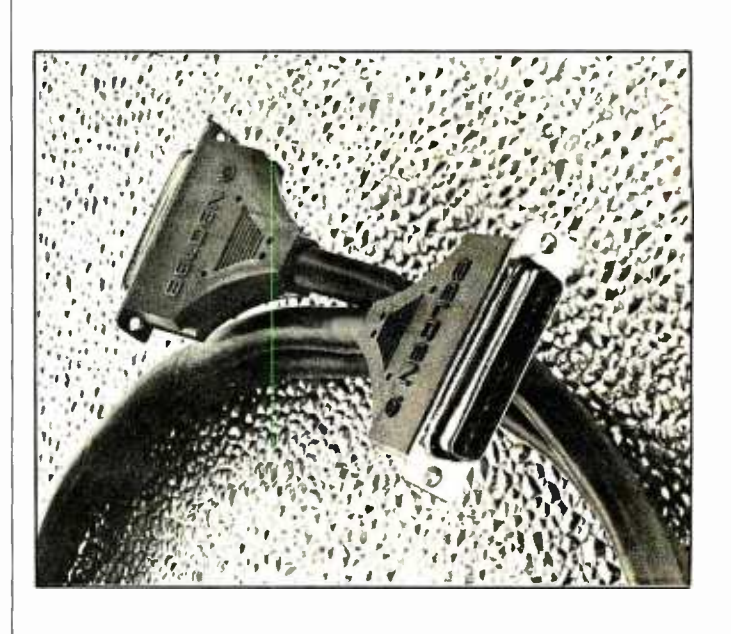

### RS -232C Cable Assemblies

Belden Corp.'s shielded interface -cable assemblies comply with the EIA's (Electronics Industries Association's) RS-232C standards. Belden's molded cable assemblies feature a 25-conductor shielded cable with subminiature male or female D connectors. This design protects signals from external interference. Connector pins

and sockets feature gold over copper-flashed beryllium copper. Prices range from \$21.06 for a 5-foot length to S56.82 for a 70 -foot piece. Contact Joe Prechodnik, Belden Corp., Interconnect Systems Operation, 105 Wolfpack Rd., Gastonia, NC 28052, (704) 865 -4513. Circle 592 on inquiry card.

### **Why use their flexible discs:**

Athana, BASF, Control Data, Dysan, IBM, Maxell, Nashua, Scotch, Shugart, Syncom, 3M, Verbatim or Wabash

# when you could be using for as low as \$1.94 each?

Find the flexible disc you're now using on our cross reference list... then write down the equivalent Memorex part number you should be ordering.

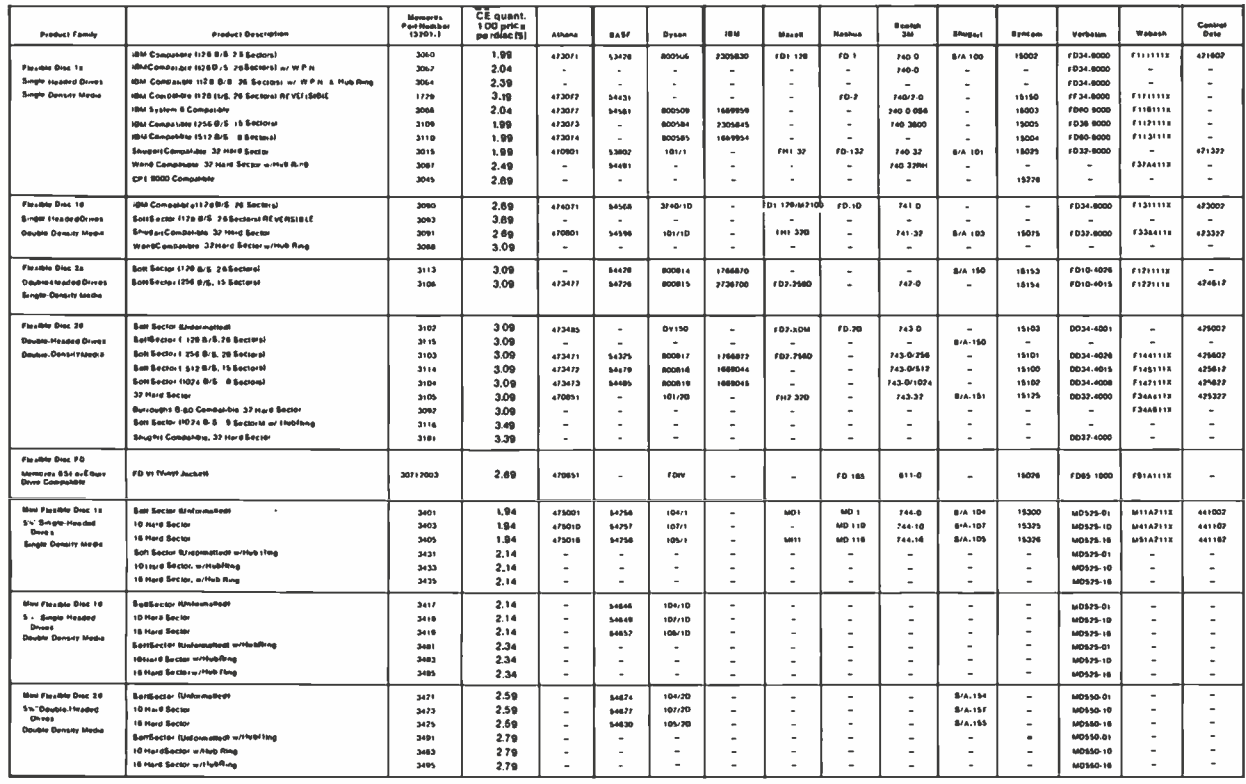

#### Memorex Flexible Discs... The Ultimate in Memory Excellence Quality

Quality control at Memorex means quality products that you can depend on.<br>Cuality control at Memorex means starting with the best<br>materials available. Continual surveillance throughout the<br>entire manufacturing process. The

100 Percent Error Free

100 Percent Error Free<br>
Each and every Memorex Flexible Disc is certified to be 100<br>
percent error free. Each track of each flexible disc is tested,<br>
Individually, to Memorex's stringent standards of excellence.<br>
They test rrom aimost every major unve manufacturer in the intustry<br>including drives that Memorex manufacturers. Rigid quality<br>audits are built into every step of the manufacturing process<br>and stringent testing result in a standard

increased data reliability and consistent top performance.<br>Customer-Oriented Packaging<br>Memorar's commitment to excellence does not stop with a<br>quality product. They are proud of their flaxible discs and their<br>package them. are included.<br>data security.

Full One Year Warranty— Your Assurance of Quality<br>Memorex Flexible Discs will be replaced by Memorex if they<br>are found to be defective in materials or workmanship within<br>one year of the date of purchase. Other than replace

Distribute The Vertective of Machine Market and the Memora Face and the Memora Face Memora Face Please order only in increments of 100 units for guarantity 100 pricely. We are also willing to accommodate your smaller order dial 800-672-3525 extension 0997

and BOD (1721 Months and BOD) (1838) (1848) (1848) (1848) (1848) (1848) (1848) (1848) (1848) (1848) (1848) (1848) (1848) (1848) (1848) (1848) (1848) (1848) (1848) (1848) (1848) (1848) (1848) (1848) (1848) (1848) (1848) (18

**Capyright<sup>e</sup>1981 Communications Electronics** 

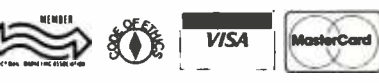

**Order Toll-Free!** (800) 521-4414 In Michigan (313) 994-4444

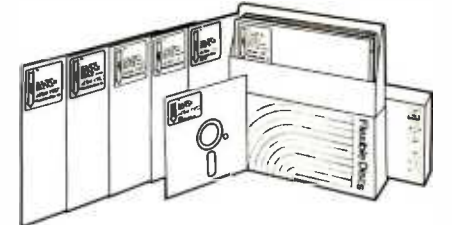

For Data Reliability-Memorex Flexible Discs

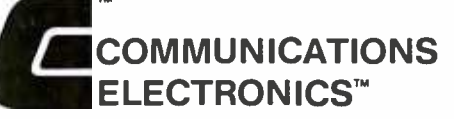

### **Computer Products Division**

-<br>854 Phoenix G Box 1002 G Ann Arbor, Michigan 48106 U.S.A Call TOLL-FREE (BOO) 521-4414 or outside U.S.A. (313) 994-4

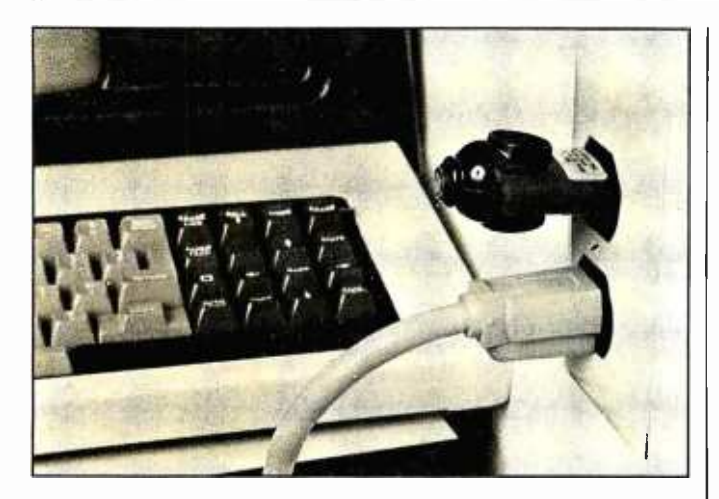

### Voltage Suppressor

The Voltage Surge and Transient Suppressor electronically removes or reduces sudden voltage changes that can affect electronic equipment. The Suppressor is plugged into an AC-line power receptacle on the same 15 A breaker circuit as the electronic equipment being protected. Overvoltage surges beyond 132 V AC are clipped and high-frequency transients are cut off. A 2 A internal fuse provides overload protection. A power indicator lets you know whether your AC -input voltages are normal or poor. For information on the suppressor, contact Cuesta Systems, fnc., 3440 Roberto Court, San Luis Obispo, CA 93401, (805) 541-4160. Circle 593 on inquiry card.

### **North Star-**Compatible Disk Controller

The Phase Lock ff North Star -compatible disk controller can handle doubleand quad-density floppydisk drives. The Phase Lock Il runs programs made for the North Star controller and supports four extra disk drives. The controller is capable of supporting a mixed configuration of 48 and 96-track-per-inch drives.

Optionally, the Phase Lock II can allow boot-up at a user -selectable address. Available with the selectable- address option is

Super DOS-96 & Boot PROM (programmable read-only memory), which automatically tracks the controller -board address and continues to function at different addresses. The Super DOS-96 & Boot PROM permits users to boot up on a drive other than number 1. Additionally, Super DOS -96 does not require a GO command: the user merely types in the file name followed by a RE-TURN and Super DOS-96 will automatically load and execute a file. A file program provided on a disk lets users merge files from a single- or double-density

disk to another single- or double- density disk.

The Phase Lock fl costs \$450 or \$500 with the multi-address option. Contact HSC Computer Services, Ltd., POB 43, Brooklyn, NY 11236, (212) 780 -0022. Circle 594 on inquiry card.

Controller for 5 -Inch Seagate Drives

Xebec Corporation's S1410 controller is designed specifically for Seagate 5-inch-compatible drives. The 51410 is compatible with DTC (Data Technolgy Corp.) 510 and SAI400 interfaces, which allows the controller to operate with host adapters supplied by DTC and Shugart, such as those for the Apple, Q -Bus, Multibus, and S-100 computers. The microprocessor -controlled 51410 combines an onboard data separator with a Shugart Associates SA 1400 series host interface. It can handle two drives simultaneously and it features a control that can configure the size of the drive through software commands. The S1410's power requirements are +5Vat2.5Aand +12V at 50 mA.

Other features include automatic seek and verify, automatic head and cylinder switching, a full- sector buffer, variable- sector size, automatic retries, and userprogrammable drive characteristics. The host system initializes the drive size by sending the controller the maximum number of cylinders and heads. The S1410

controller costs S 295. Contact Xebec Corp., 432 Lakeside Dr., Sunnyvale, CA 94086, (408) 733 -1340. Circle 595 on inquiry card.

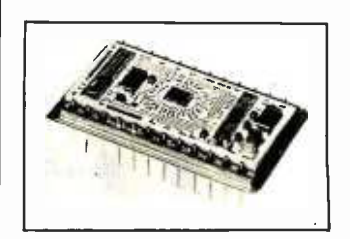

### 12 -Bit 35 ns D/A Converter

Designed as a pin-forpin replacement for the earlier ADH-030, the ADH-030 II D/A (digital-toanalog) converter provides <sup>1</sup>2-bit linearity, settling in 35 ns to within 0.01%. The device is useful for applications in video displays, including television and radar video reconstruction, x-y deflection positioning, and digitally controlled frequency agile oscillators. The ADH-030 II comes in two temperature grades: 0° to 70°C and  $-55^\circ$  to  $+105^\circ$ C. Prices begin at S 139, for single pieces. For more information, contact ILC Data Device Corp., 105 Wilbur Pl., Bohemia, NY 1 1 716, (516) 567 -5600. Circle 596 on inquiry card.

### Dot -Matrix Printers

Printek's Models 910 and 920 dot -matrix printers share many features: a 9 by 9 format, graphics density of 144 by 144 dots per inch, and a 96-character ASCII (American Standard Code for Information Interchange) set with optional code for miormation inter-<br>change) set with optional<br>Circle 167 on inquiry card.

# HANLEY ENGINEERING CORP. We Will Beat All Competitor's Prices!!!

### Guaranteed to ship within 24 hours on all telephone orders or YOUR ORDER FREE!!

### 800. 426.2668 206. 643 -0792

### 4K STATIC RAM 81\$20.00 16K Memory 81\$16.00

/A

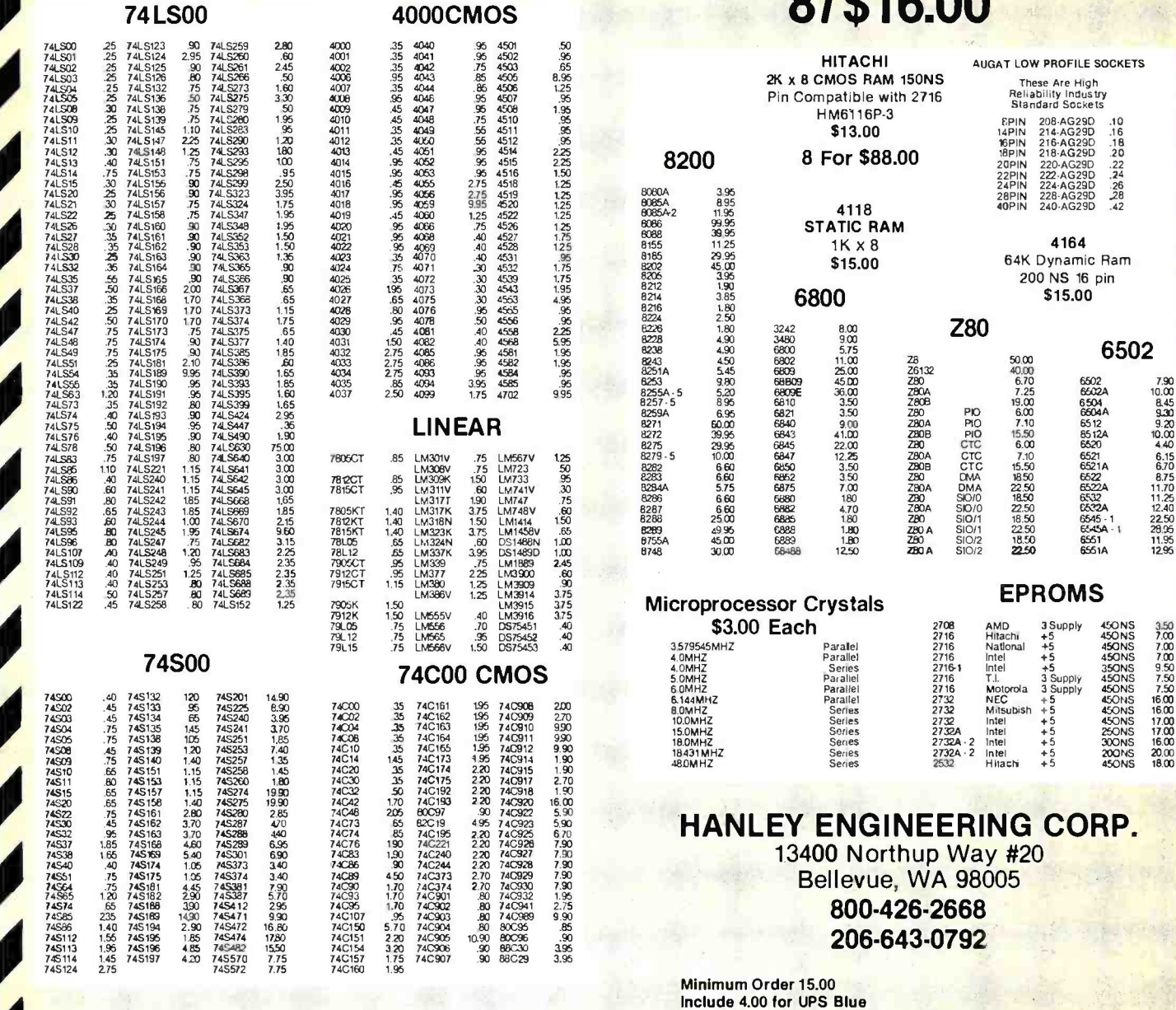

We reserve the right to substitute manufacturers. Prices subject to change without notice. Our inventory is completely managed by computer.

master charge

Include 3.00 for UPS Ground Include 4.00 for 1st Class Mail Include 12.00 for Foreign Country Orders Washington State add 5.4% Sales Tax

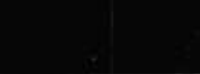

fonts, underlining, superand subscript, lowercase descenders, double-width characters, and downloadable character set. Both printers have a 1.8 K-byte character buffer. The Models 910 and 920 differ only in their bidirectional print speed and throughput. The 910 can print up to 170 cps (characters per second); the 920 up to 340 cps. The Model 910 has a maximum throughput of 140 Ipm (lines per minute); the 920 can do 270 Ipm. In graphics, the 910 prints 2000 dots per second, while the 920 prints 4000 dots per second.

The Model 910 has a suggested list price of approximately S1695; the Model 920 is S2345. Complete details are available from Printek, Inc., 1517 Townline Rd., Benton Harbor, MI 49022, (616) 925 -3200.

Circle 597 on inquiry card.

### Alps Printers

Using a special ballpoint pen, the Alps Electric Model 1200 color printer prints four -color graphic symbols, letters, numbers, Chinese ideograms, and drawings and graphs. During color printing, the printer selects the appropriate pen through software routines. Another printer, the Model 1100, uses a single pen and can write  $12 \mid 20 \text{ mA}$ cps (characters per second) in its smallest column size.

Alps printers are available as stand -alone units or as the printing mechanism alone. The price for the one -color printer is 5325, the mechanism alone is 5140. The four -color Model 1200 is 5450; the mechanism alone is S 180. For details, contact Alps Electric, Inc., 100 North Centre Ave., Rockville Centre, NY 11570, (516) 766 -3636. Circle 598 on inquiry card.

### Desktop Digitizer

Summagraphics Corporation has introduced a new version of its Bit Pad digitizer: the Bit Pad 10. The device is useful for cursor control, business-data entry, and graphics-information entry. RS-232C, IEEE (Institute of Electrical and Electronics Engineers), and 8-bit parallel interfaces are available for the 11-inch square digitizer

The Bit Pad 10 costs between \$895 and \$990, depending upon accessories. For complete details, contact Summagraphics Corp., 35 Brentwood Ave., Fairfield, CT 06430, (203) 384 -1344. Circle 599 on inquiry card.

### Tabletop Drum Plotter

Houston Instrument's CPS -16, a four -pen, tabletop drum plotter, is microprocessor-based. The CPS-16 can produce fourcolor drawings on paper, mylar, or vellum. It accepts data from RS -232C or current-loop sources and can operate in an on-line or remote timeshare environment. It features up to 1 72 characters containing upper- and lowercase letters, positive paper feed, buffer memory,

and protocol for detection and correction of datatransmission errors. Writing speeds of 10 or 15 inches per second with a 0.05 mm (0.002 inches) resolution are touch-selectable. For additional information, contact Houston Instrument, One Houston Sq., Austin, TX 78753, (512) 837 -2820.

Circle 600 on inquiry card.

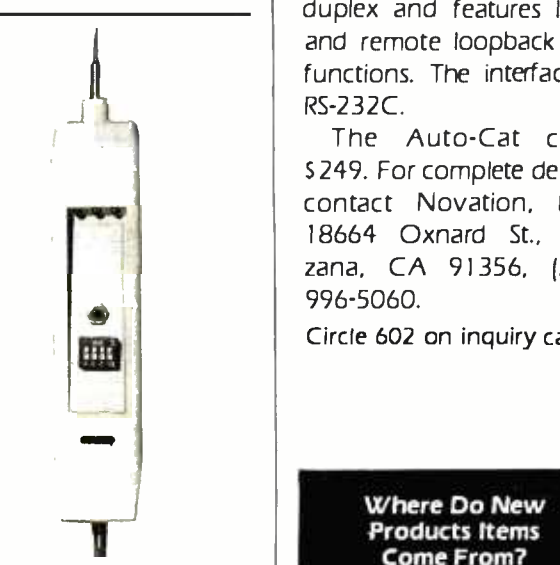

### Smart Logic Probe

The SP-1 Smart Probe is a logic probe with four address lines that can connect to TTL- (transistortransistor logic) level circuitry. When the logic levels of the address lines match the parameters that the user has set into the switches, the TTL-logic level present at the probe tip is latched and displayed on an LED (light-emitting as a first-in first-out queue, diode). This gives the user the ability to latch and display the logic level of a circuit at any specific instant. The SP-1 costs \$55 and is available from New Technologies Co., POB 32, Streamwood, IL 60103, (312) 289 -4410. Circle 601 on inquiry card.

### Auto-Cat

The Auto-Cat is an auto answer, FCC- (Federal Communications Commission) approved, direct-connect 300 -bit -per- second modem that can automatically answer calls at any time. Auto-Cat has three data modes: automatic answer, manual answer, and manual originate. It can operate in full- or halfduplex and features local and remote loopback test functions. The interface is RS -232C.

The Auto-Cat costs S249. For complete details, contact Novation, Inc., 18664 Oxnard St., Tarzana, CA 91356, (213) 996-5060.

Circle 602 on inquiry card.

#### Where Do New Products Items Come From?

The information printed in the new products pages of BYTE is obtained from "new product" or "press release" copy sent by the promoters of new products. If in our judgment the information might be of interest to the personal computing ex perimenters and homebrewers who read BYTE, we print it in some form. We openly solicit releases and photos from manufacturers and suppliers to this marketplace. The information is printed more or less subject to occasional priority modifications. While we would not knowingly print untrue or inaccurate data, or data from unreliable com panies, our capacity to evaluate the products and companies appearing in the "What's New ?" feature is necessarily limited. We therefore cannot be responsible for product quality or company performance.

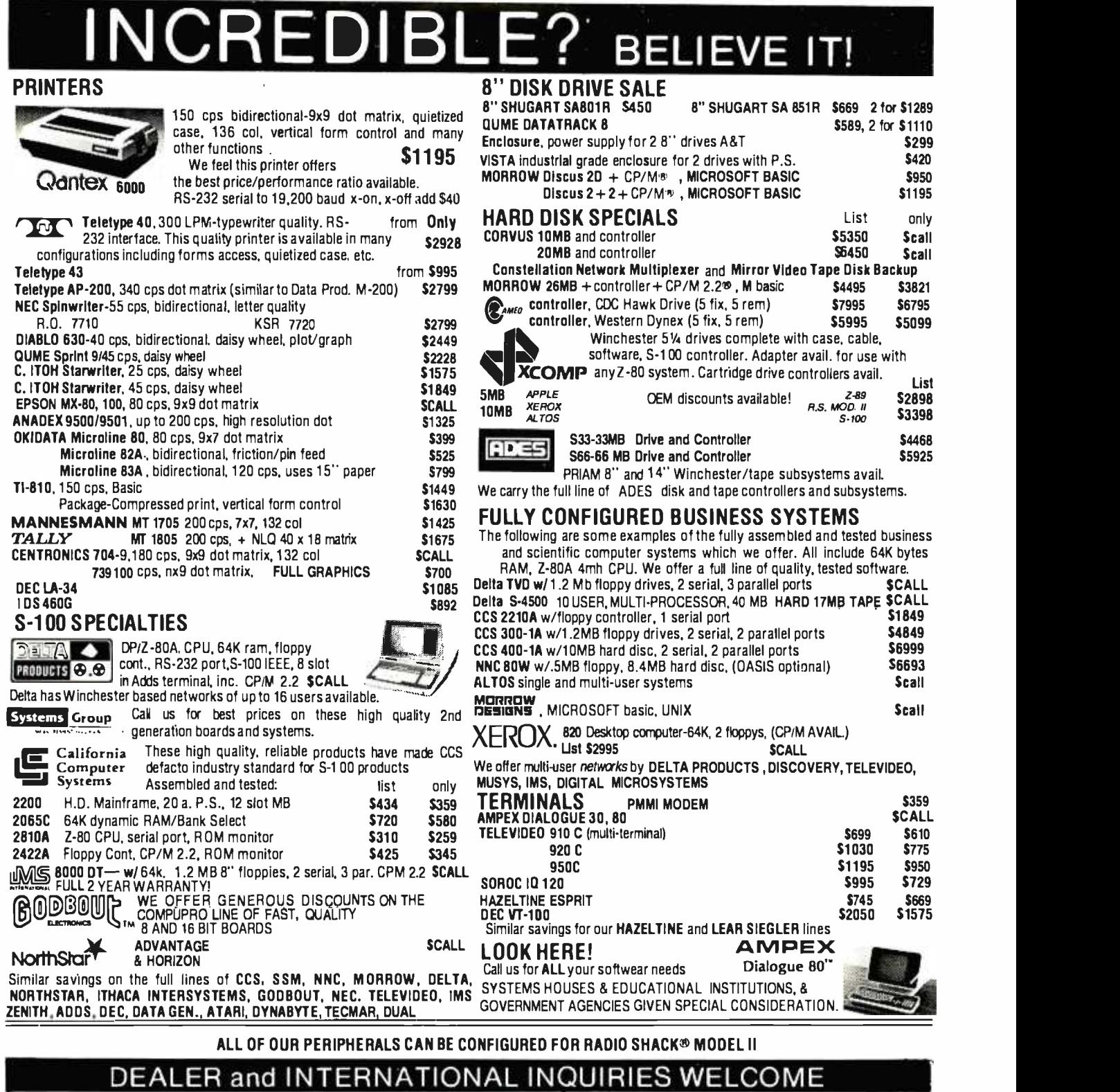

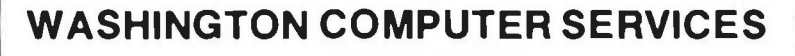

an affiliate of  $\sqrt{\text{WASHINGTON}}$  )) est. 1912

CUSTOM COMPUTER ROOM WIRING SINCE 1960 97 Spring Street New York, N.Y. 10012

Hours: 9 AM -5:30 PM (EST) Mon. -Fri.

TO ORDER: CALL OUR TOLL-FREE NUMBER:<br> $\star$  (800) 221-5416 $\star$  In N.Y. State and for technical information call 1 -(212) 226-2121 For fast delivery, send certified checks, money order or call to arrange direct bank wire transfers. Personal or company checks require two to three weeks to clear. All prices are mail order only. Prices subject to change without notice, call for latest prices. Prices include 3% cash discount. N.Y. residents add sales tax.<br>Uuantex is a trademark of North Atlantic Industries, Inc.<br>Radio Shack® is a trademark of the Tandy Corp.<br>CP/M® is a trademark of Digital Research All sales subject to our standard sale conditions (available on request). MusterCord Circle 420 on Inquiry card.

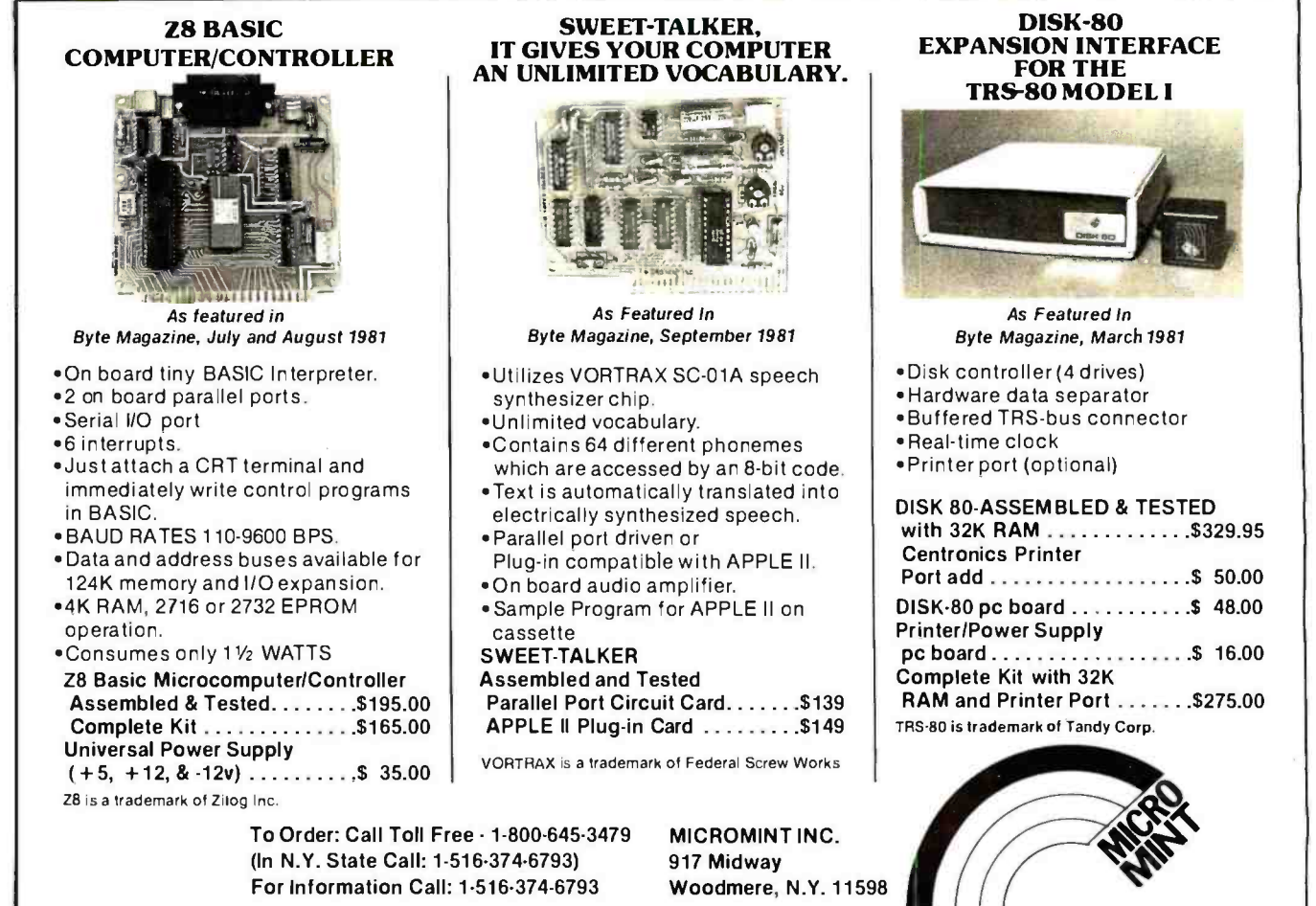

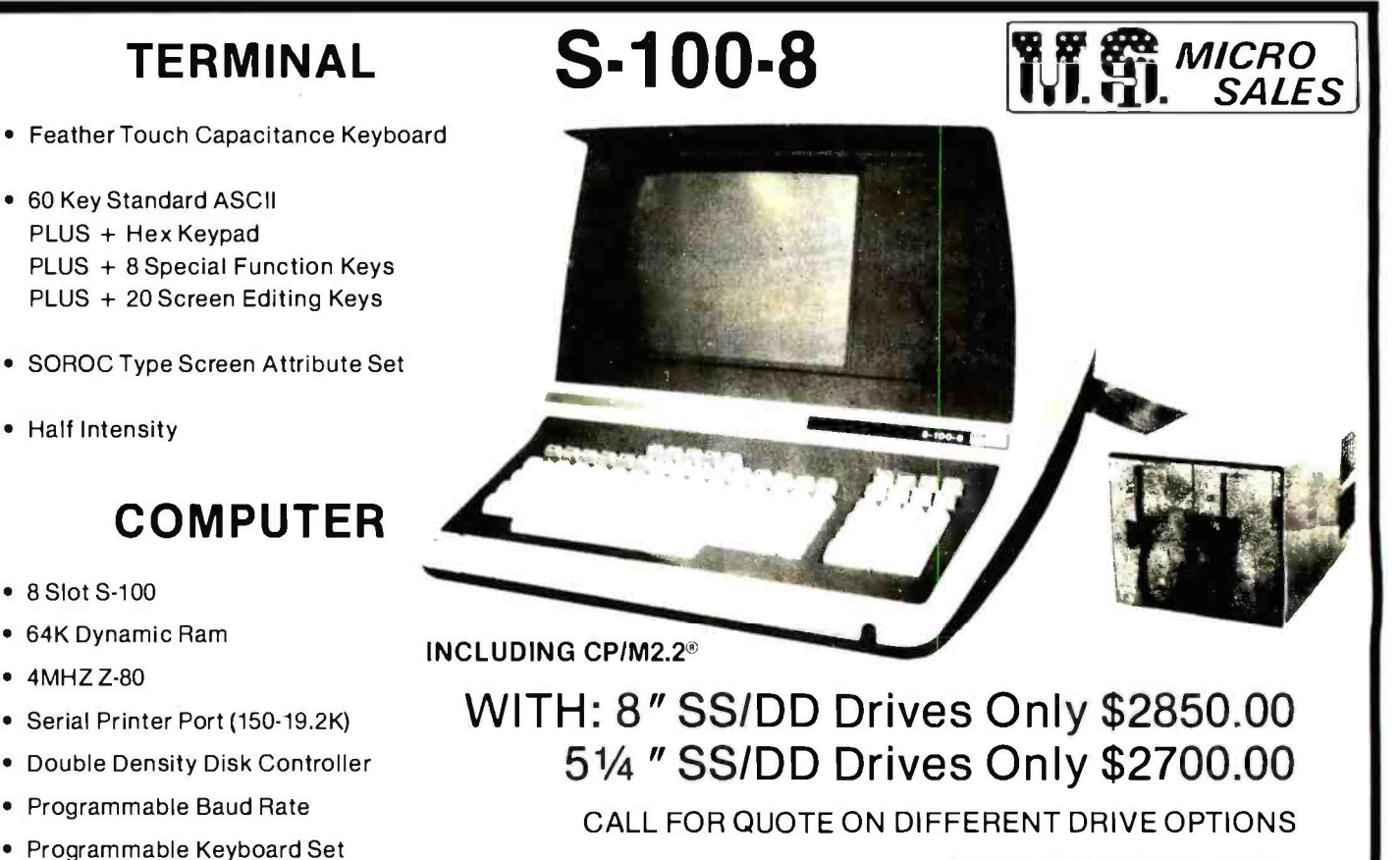

#### CPiM2.2 is aTM of Digital Research Inc.

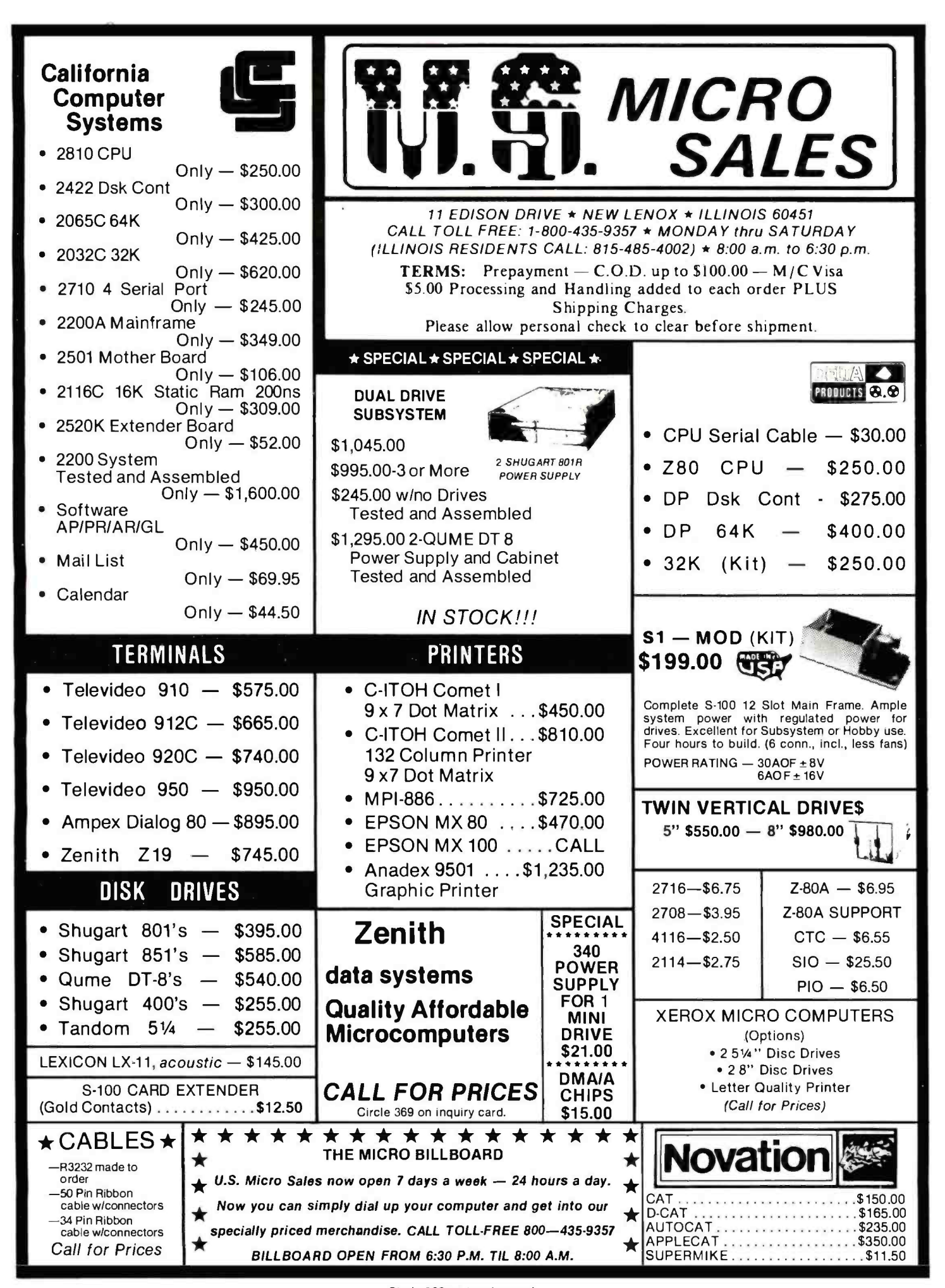

Circle 369 on inquiry card.

Circle 140 on inquiry card.

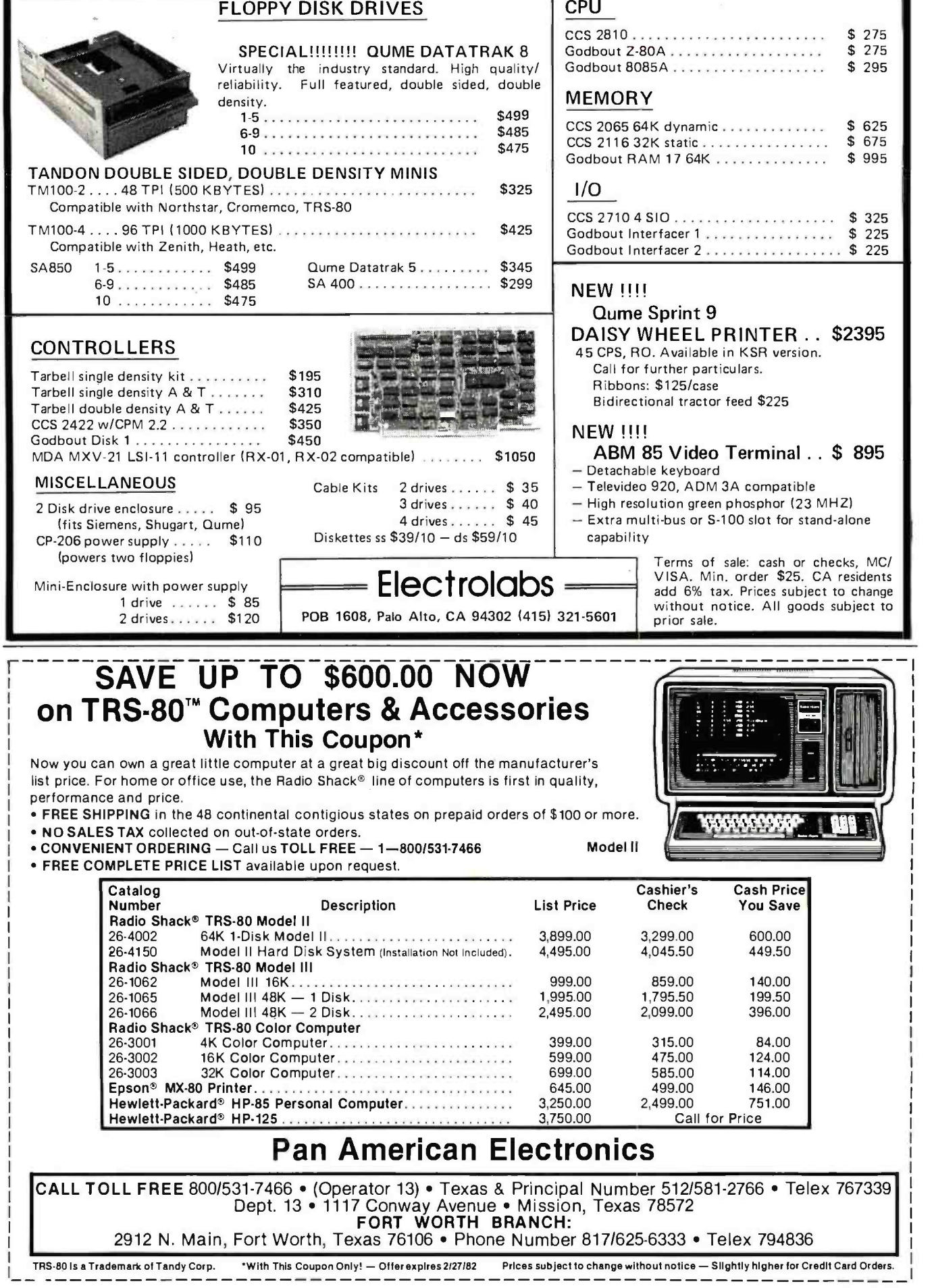

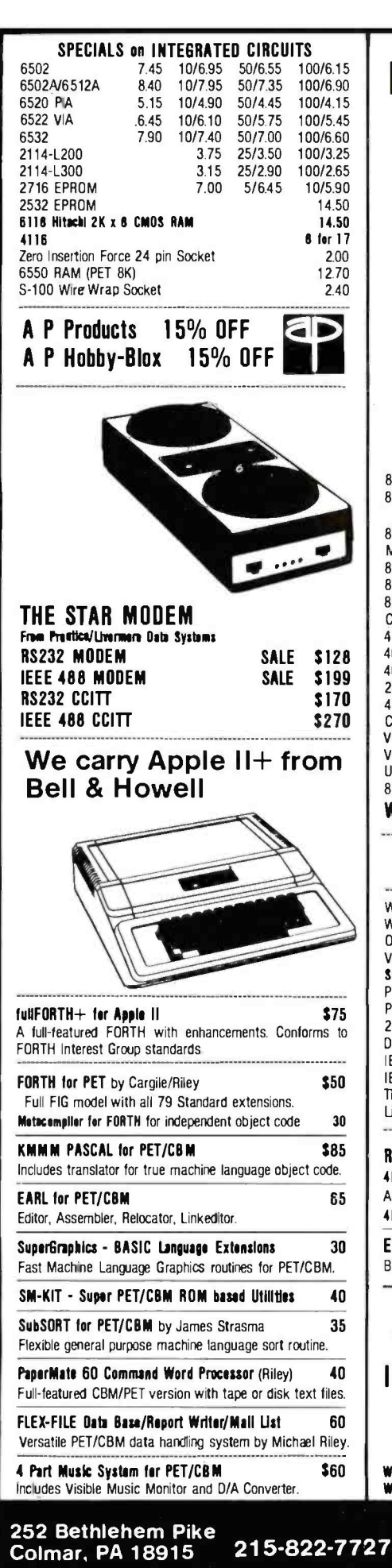

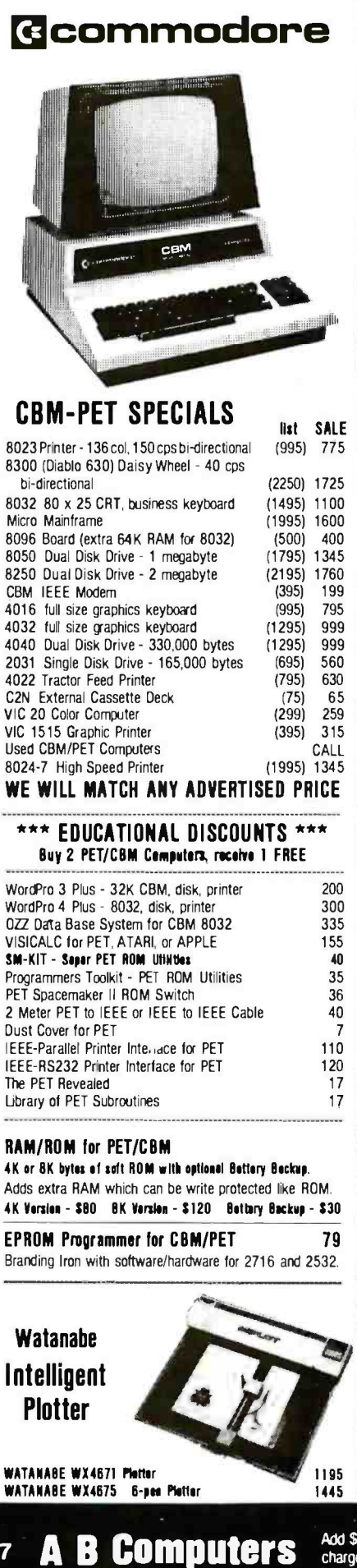

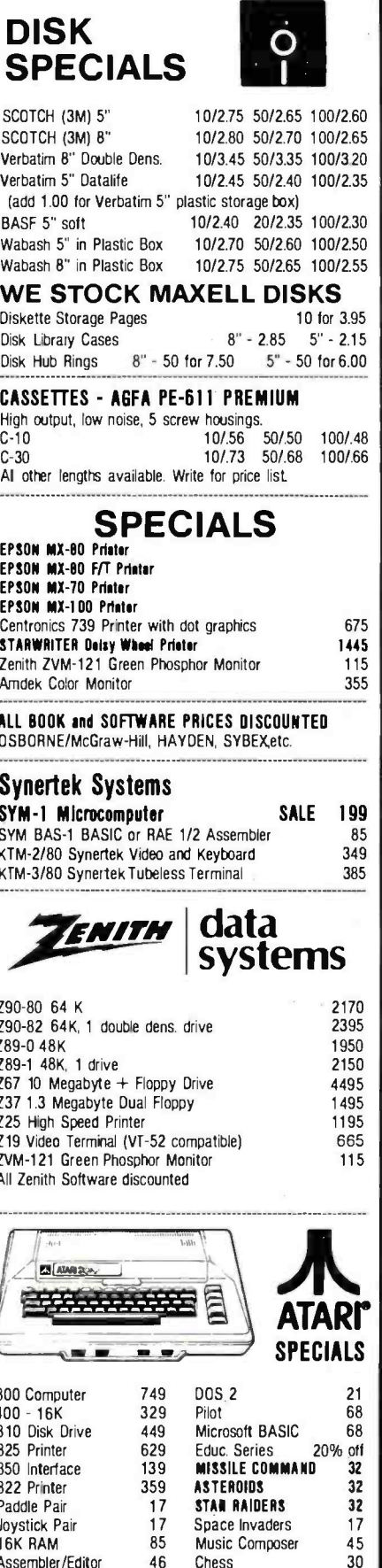

TeleLink 20 Super Breakout Write for prices on other Atari items. 30

**WRITE FOR CATALOG**<br>Add \$1.25 per order for shipping. We pay balance of UPS surface<br>charges on all prepaid orders. Prices listed are on cash discount<br>basis. Regular prices slightly higher. Prices subject to change.

Circle 3 on inquiry card.

www.americanradiohistory.com

Circle 284 on inquiry card.

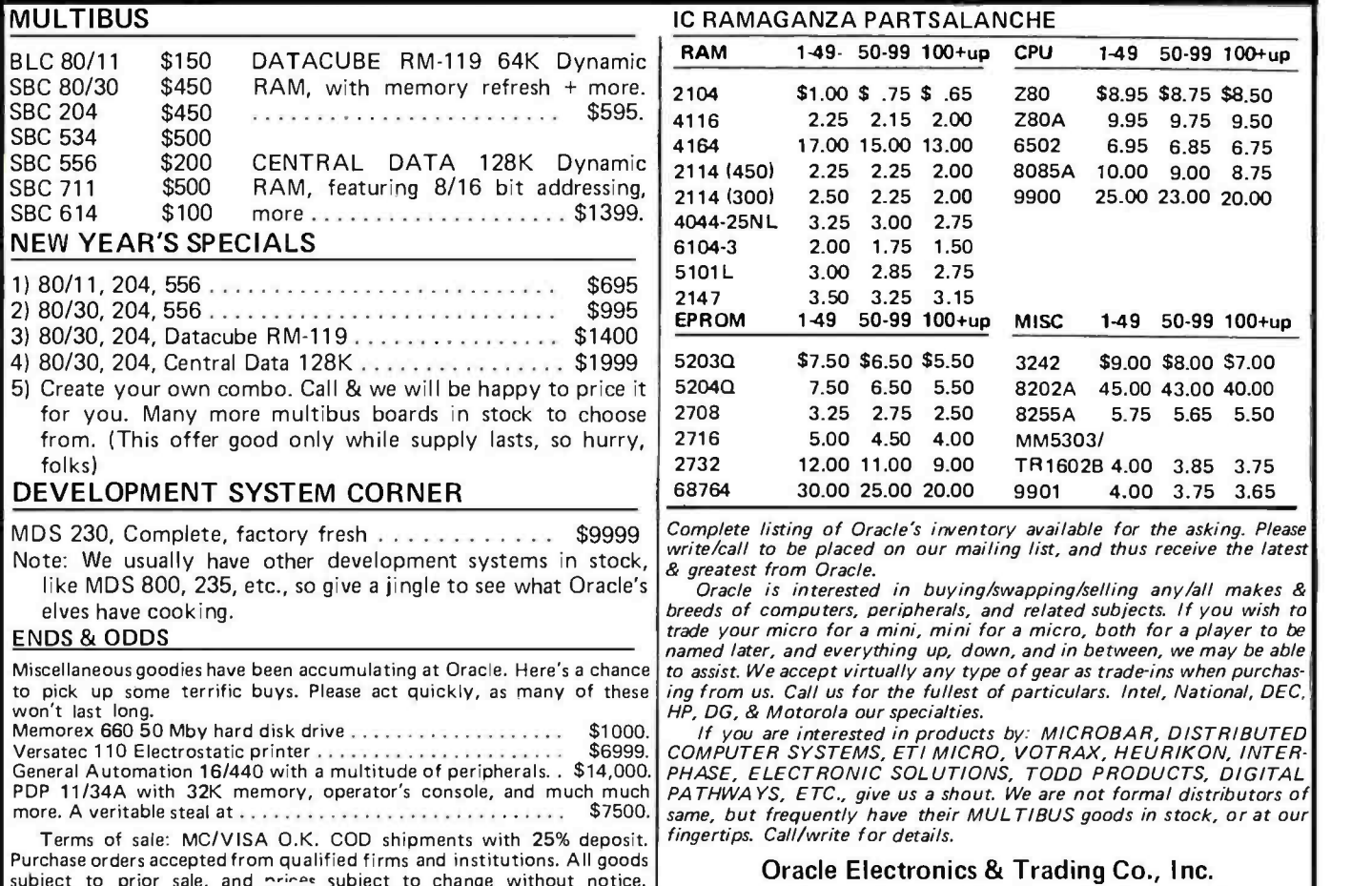

prior sale, and prince subject to change without notice. Shipping/handling extra. CA residents add sales tax.

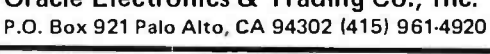

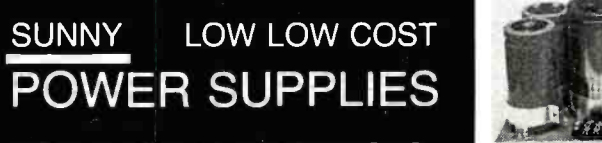

FOR S-100, FLOPPY DISKS.

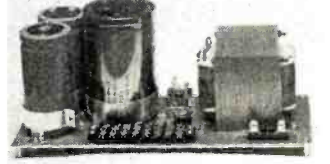

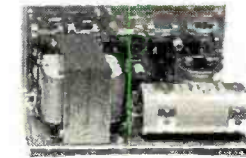

**KIT 1, 2 & 3** For S-100 **R3** For Three 8" or  $\begin{array}{r} \textbf{S3} \text{ 2 in 1 Unit for S-100 and} \\ \textbf{5} \frac{1}{4}$ " Disk Drives two 8" or  $5\frac{1}{4}$ " Disk Drives. It fits most Disk System Mainframes.

### S-100 POWER SUPPLY KITS (OPEN FRAME WITH BASE PLATE, 3 HRS. ASSY. TIME)

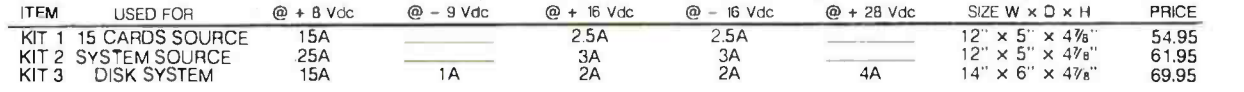

**DISK DRIVE POWER SUPPLY ''R3''** REGULATED, OPEN FRAME, ASSY. & TESTED<br>SPECS: + 5V @ 5A OVP, ~5V @ 1A + 24V@ 5A SHORTS PROTECT 2 SIZES AVAIL.. 1.) 9" (W) × 6¼" (D) × 4½" (H), 2) 9" (W) × 4½" (D) × 5¼" (H)<br>OPTION: 1.) REPLA

**DISK SYSTEM PWR SUPPLY ''S3''** OPEN FRAME, ASSY. & TESTED. COMPACT SIZE: 10"(W) × 6" (D) × 5" (H) **97,95**<br>REGULATED OUTPUTS FOR DISK DRIVES +5V @ 4A. –5V @ 1A. +24V @ 4A (OR + 12V @ 4A) SHORTS PROTECT<br>UNREGULATED OUTPUTS

#### POWER TRANSFORMERS (WITH MOUNTING BRACKETS)

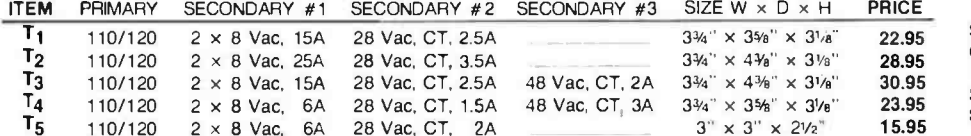

SHIPPING For each power supply \$5.50 in Calif., \$8.00 in other states, \$18.00 in Canada. For each Transformer \$5.00 in all States, \$12.00 in Canada. Calif. Residents add 6% Sales Tax.

### MAILING ADDRESS:<br>P.O. BOX 4296 VISA | TORRANCE, CA 90510

### T4 110/120 2 x 8 Vac, 6A 28 Vac, CT, 1.5A 48 Vac, CT, 3A  $3^{3/4}$  x  $3^{3/4}$  x  $3^{1/6}$ " 23.95<br>
T5 110/120 2 x 8 Vac, 6A 28 Vac, CT, 2A  $3^{1/4}$  x  $3^{1/4}$  x  $3^{1/4}$  x  $2^{1/2}$ " 15.95<br>
MAILING ADDRESS: PORRANGE, CA 90510 . TELEX: 830-5010 ANSWER BACK FOR TELEX SUNYCO TRUC SUNNY INTERNATIONAL (TRANSFORMERS MANUFACTURER) (213) 328-2425 MON-SAT 9-6 TORRANCE, CA 90502

SHIPPING ADDRESS: 221291/2 S. VERMONT AVE \$12.00 in Canada. Calif. Residents add 6%<br>Sales Tax.<br>SHIPPING ADDRESS:<br>221291/2 S. VERMONT AVE TORRANCE, CA 90502

### You'll like our service. You'll love our price!

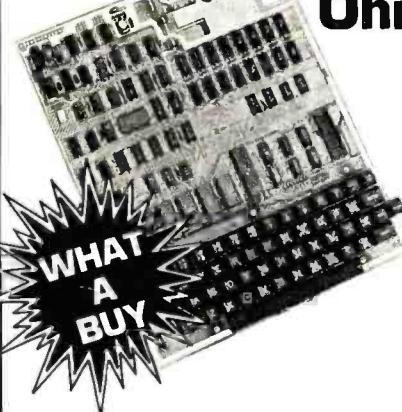

- system on a board.
- Superboard II uses the ultra powerful 6502 Microprocessor
- 8K Microsoft BASIC -in -ROM
- **2899 Ohio Scientific Superboard II S** 
	- 4K static RAM on board, expandable to 8K
	- Full 53-key keyboard, with upper and lower case. Plus user expandability.
	- Video interface and audio cassette interface.

It's the first complete computer ultra powerful scientific calculator. Ad-The Ohio Scientific Superboard II at  $$329 - in today's economy - has got$ to be the best buy by far. It will entertain you with spectacular graphics made possible by its ultra high resolution graphics and super fast BASIC. It will help you in school or industry, as an vanced scientific functions and a built -in "immediate" mode allow you'to solve complex problems without

programming.

<sup>1</sup>he Superboard II can be expanded economically, for business uses, or to remotely control your home appliances and security. Even communicate with other computers.

### Read what's been written about Superboard II:

"We heartily recommend Superboard II for the beginner who wants to get into microcomputers with a minimum cost. A real computer with full expandability."

POPULAR ELECTRONICS, MARCH 1979

"The Superboard II is an excellent choice for the personal computer en-<br>thusiast on a budget."<br>--BYTE, MAY 1979

### Buy Now. Quantities Limited!

610 Board For use with Superboard II and Challenger 1P. 8K static RAM. Expandable to 24K or 32K system total. Accepts up to two mini-floppy disk drives. Requires  $+5V$  $@4.5$  amps.

Mini-Floppy Disk Drive Includes Ohio Scientific's PICO DOS software and connector cable. Compatible with 610 expander board. Requires  $+$  12V  $@$  1.5 amps and  $+$  5V  $\,$  $\oslash$  0.7 amps. [Power supply & cabinet not included.]

4KP 4K RAM chip set.

PS-005 5V 4.5 amp power supply for Superboard II.

PS-00312V power supply for mini-floppies.

RF Modulator Battery powered UHF Unit.

- C1P Sams C1 PService manual
- C4P Sams C4P Service manual

Ohio Scientific and independent suppliers offer hundreds of programs for the Superboard II, in cassette and mini-floppy form.

### OS -650 V3.3 Operating System

5298  $311$   $\frac{184}{15}$ 11 • BASIC feature expansions including a full feature screen<br>79 editor, full upper/lower case compatibility with ''Normal'<br>79 typewriter operation, PRINT USING, and screen formatting  $45$   $cm$  $45$  the a 35  $\blacksquare$   $_{\color{red}\texttt{c}}^{\color{red}\texttt{orec}}$ 8 Enhanced utilities including greatl simplified Create, Initialize and Delete functions, new Single Disk Copier, a communications 16 support utility for the optional modem and Resequencer. Compatible with OS-650 V3.2 files and programs but has Supports a command "KERNEL", Microsoft 9-digit BASIC, a 6502 Assembler Editor and debugger utility. Available for CIP, C4P and C8P floppy disk computers. Expanded to a self -teaching operating system. V3.3 comes in <sup>a</sup>6 disk set with an easy -to-follow manual which leads the first time user from the operation of simple menuized programs through programming in BASIC and storing data on disk to a<br>complete program development system with advanced capabilities. capability. Improved graphics support including direct X, Y plotting and the ability to dump medium resolution [64 x 128) graphics directly to the AC -19A low cost printer. greatly improved disk I/O throughput. 24K Ram Required Only 579

**Freight Policies All orders of \$100** or more are shipped freight prepaid. Orders of less than<br>\$100 please add \$4.00 to cover shipping costs. Ohio<br>residents add Ohio Sales Tax.

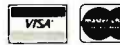

Drde

### Hours: **Call Monday thru Friday.**<br>8:00 AM to 5:00 PM Eastern Time TOLL FREE:1 -800- 321 -5805

### Guaranteed Shipment

guarantees shipment of computer systems within 48 Cleveland Consumer Computers & Components<br>guarantees shipment of computer systems within 48<br>hours upon receipt of your order. Our failure to ship<br>within 48 hours emittles you to \$35 of software, FREE.

[Attach separate sheet for other items.)

CLEVELAND CONSUMER COMPUTERS & COMPONENTS<br>P.O. Box 46627<br>Cleveland, Ohio 44146<br>**Martin Component Component Cleveland, Ohio 44146** P.O. Box 46627 **Cleveland, Ohio 44146<br><del>\_\_</del>\_\_\_\_\_\_\_\_\_\_\_\_**\_\_\_\_

write, including your check or money order, to the address listed below.

To Order: Or to get our free catalog CALL 1-800-321-5805 TOLL FREE. Charge your order to your VISA or MASTER CHARGE account. Ohio residents call: [216] 464-8047. Or

PRICES SUBJECT TO CHANGE WITHOUT NOTICE

. .

NM MM MI

- 1

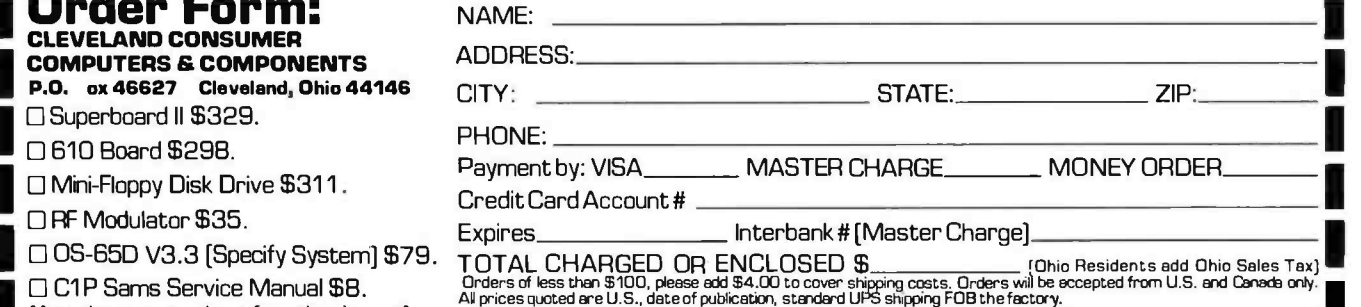

1

1

1

1

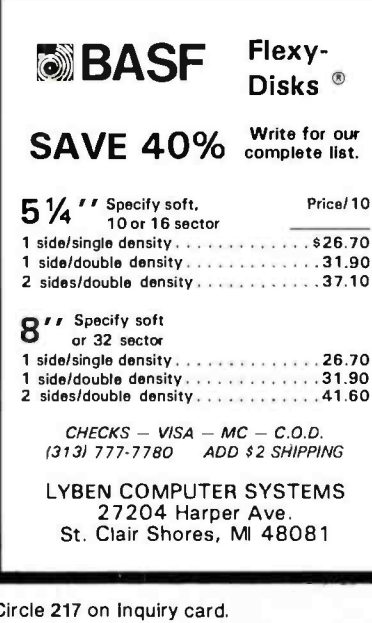

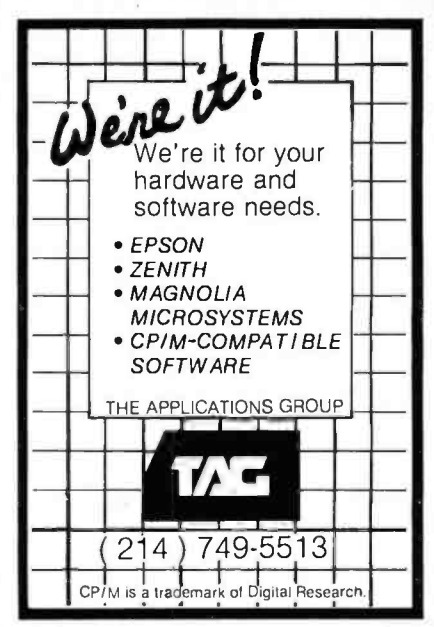

Circle 32 on inquiry card.

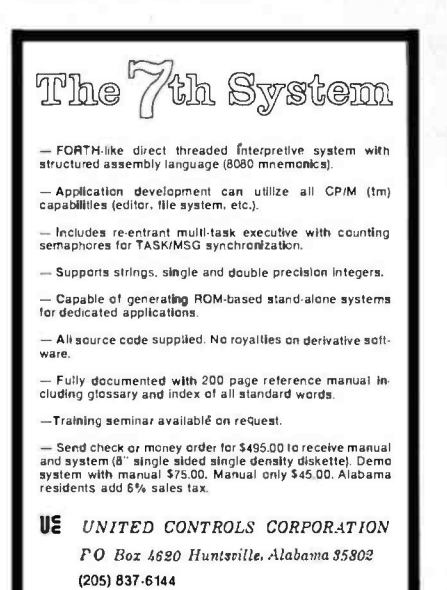

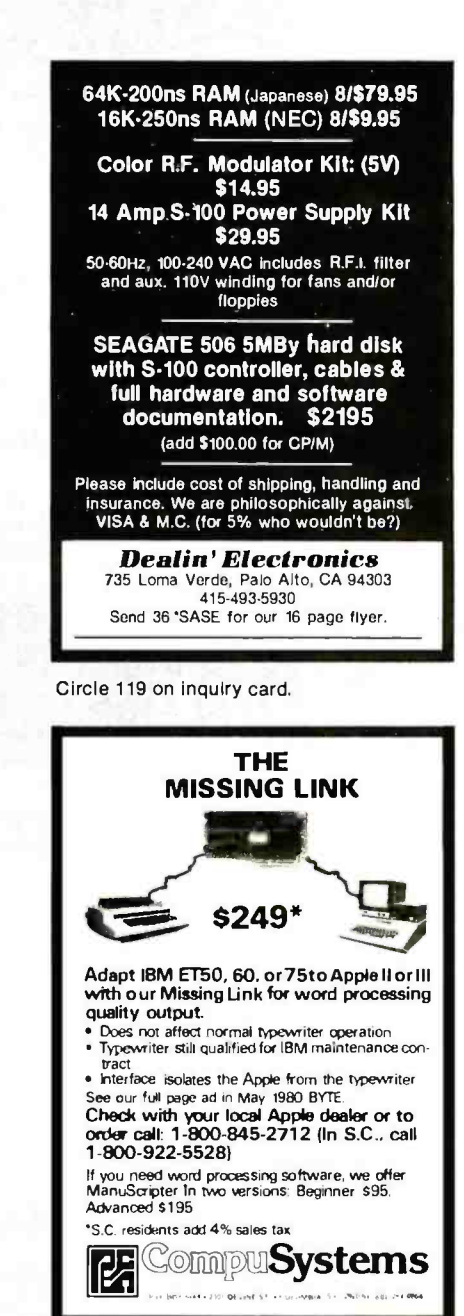

Circle 87 on inquiry card.

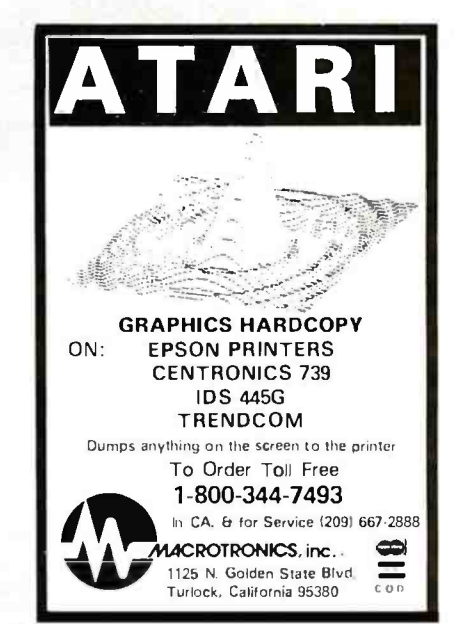

Circle 219 on inquiry card.

www.americanradiohistory.com

The Journal of Microcomputer Applications At last! A journal for engineering and of scientific applications microcomputers. ACCESS covers: numerical analysis, economics, project planning & management. personal finance & other topics of interest to engineers & scientists. Charter subscriber rate 6 issues for \$16. Sample issue \$3.00. Send check, money purchase order to order or ACCESS, PO Box 12847, Research Triangle Park, NC 27709.

**ACCESS** 

PLUG INTO .....

Circle 5 on Inquiry card.

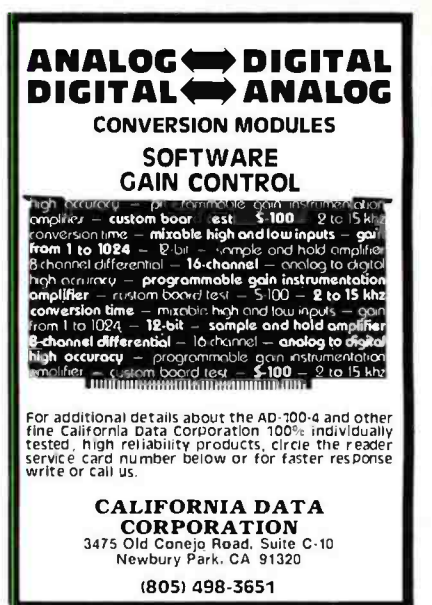

Circle 67 on inquiry card.

#### Convert your TRS-80 into a **DEVELOPMENT SYSTEM**

Z-80 In-Circuit emulation and **EPROM/EEPROM** programming in a single compact unit.

Debug stand-alone systems with

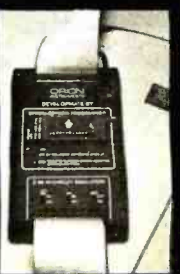

program in TRS-80 RAM,

then copy working program into PROM.

Only \$329 including personality module for 2716, 2516, 2758, 2508, 2532, 2816, 2808, 48016.

### **ORION INSTRUMENTS**

172 Otis Ave, Woodside, CA 94062 (415) 851-1172

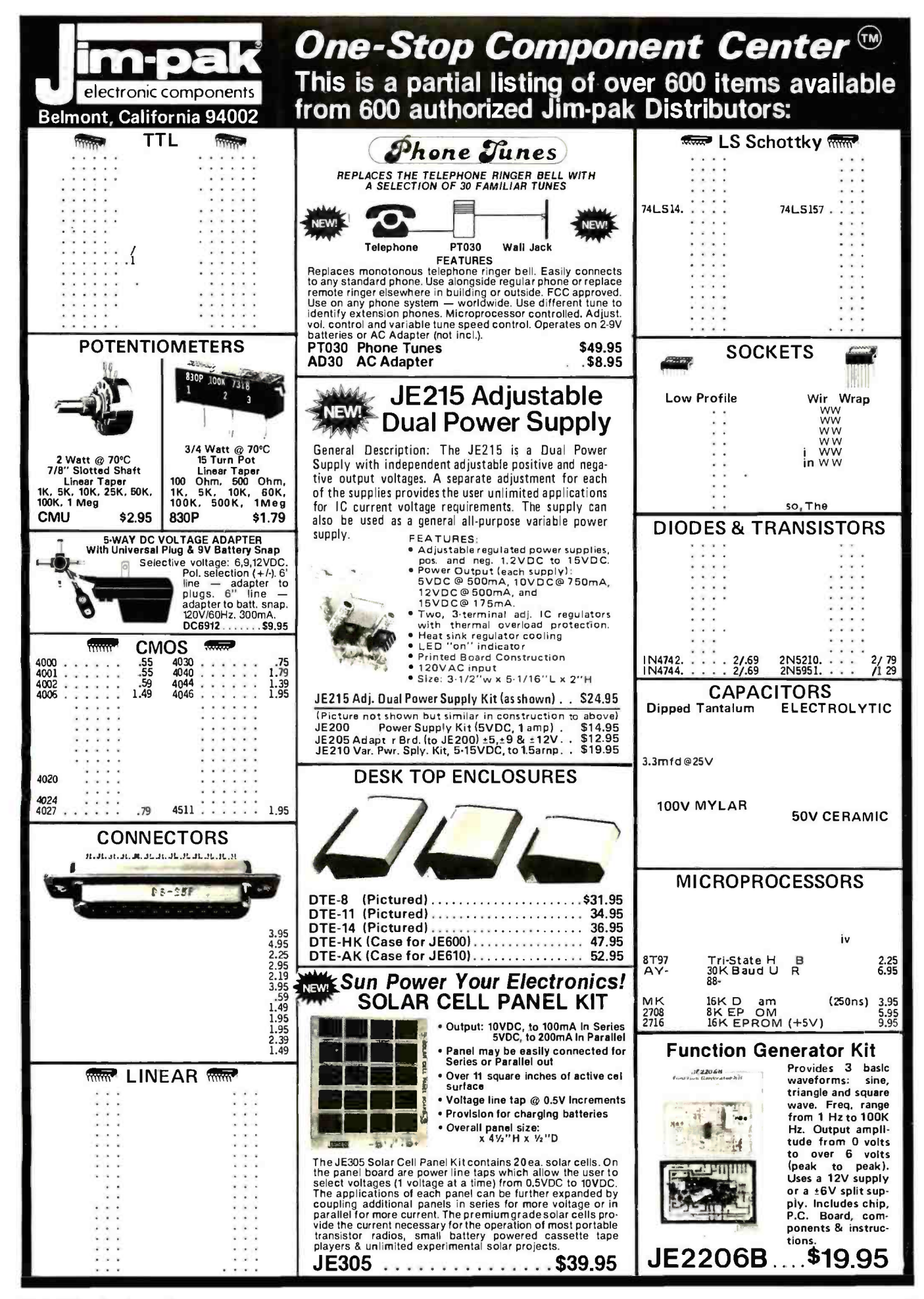

Circle 198 on inquiry card. BYTE January 1982 461

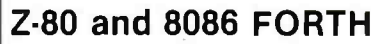

Z80'<sup>s:</sup> FORTH—a complete program development system. Uses<br>standard CPIM\* compatible random access disk files for screen<br>storage. Package Includes: Interpreter/complier with virtual memory management, line editor, screen editor, Z80 Assembler, de<br>compiler, utilities, demonstration programs, and 80 page user<br>manual. System requirements: Z-80 microcomputer. 46 kbytes<br>RAM. CPIM 2.2 orMPIM<sup>s</sup> 1.1. \$50.00

**EXO FORTH WITH NAUTILUS SYSTEMS CROSSCOMPILER.**<br>Extendimently the FORTH runtime system, recompile on a host<br>computer for a different target computer, generate headerless<br>code, generate ROMable code with initialized variab

008 FORTM with line editor, screen editor, assembler, and<br>utilities. Uses standard CPIM compatible random access files for<br>screen storage. Requires 6066 or 8088 microcomputer, 64 kbytes<br>RAM, and CPIM-86 operating system. \$

MACHINE TEST PROGRAM PACKAGE for Z-80 systems. Includes<br>memory, floppy disk, printer, and terminal tests with all source<br>code. Requires CP/M 2.2.<br>At software distributed on eight-inch soft sectored single density<br>diskettes

Laboratory Microsystems 4147 Beethoven Street<br>Los Angeles, CA 90066 (213) 390-9292

Circle 206 on inquiry card.

### **STATISTICAL SOFTWARE**

 $ELF - Stepwise regression, fac$ tor analysis, correlation coefficients, crosstabs, simple statistics, t- tests, ANOVA, stepwise discriminant analysis, all BASIC transfor-

mations and more. \$200.00<br>TWG/ARIMA - Box-Jenkins for seasonal and non-seasonal models, identification, estimation and forecasting- Introductory Price: 4250.00.

Each includes a database manager, numeric software key-pad, and is menu -driven. Each re quires an Apple Il with Applesoft, 48K, and DOS 3.3.

For further information, write

The Winchendan Group 3907 Lakota Road P.O. Box 10114 Alexandria, VA 22310 'Apple I I and Applesoft are trademarks of the Apple Computer Company

Circle 387 on inquiry card.

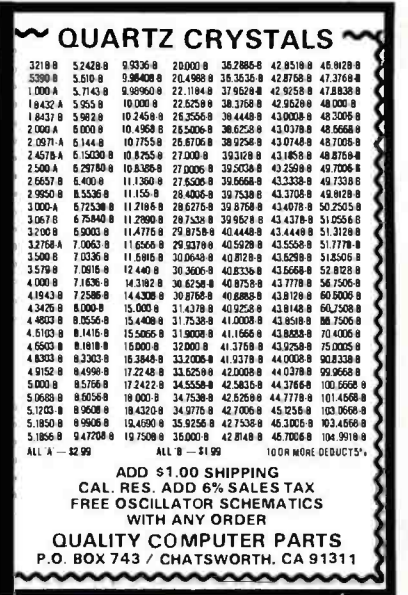

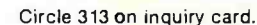

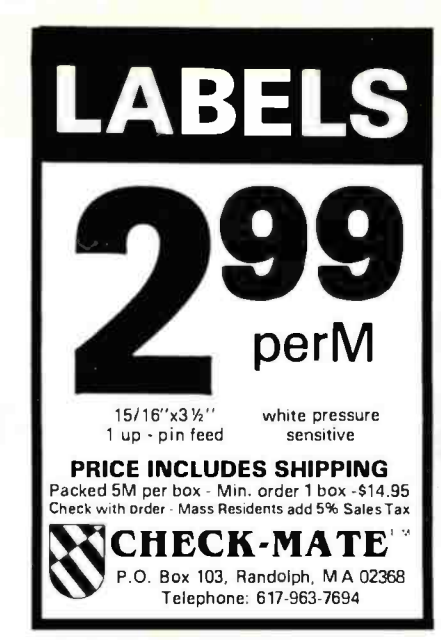

Circle 71 on inquiry card.

### 68KFORTH

New SYSTEMS LANGUAGE for<br>ERG 68-696 CPU and ERG 68-696 CPU Motorola's KDM board. O/S, Compiler, Monitor, MACRO Assembler, Interpreter, Virtual Memory, Screen Editor, DBL Precision Arithmetic and more. Enhanced FIG -FORTH Vocabulary. Environment: stand alone, Bell Lab's UNIX, or Whitesmiths' IDRIS, etc.

\$795 EMPIRICAL RESEARCH GROUP, INC. PO Box 1176 Milton, WA 98354 206.631 -4855

Circle 146 on inquiry card.

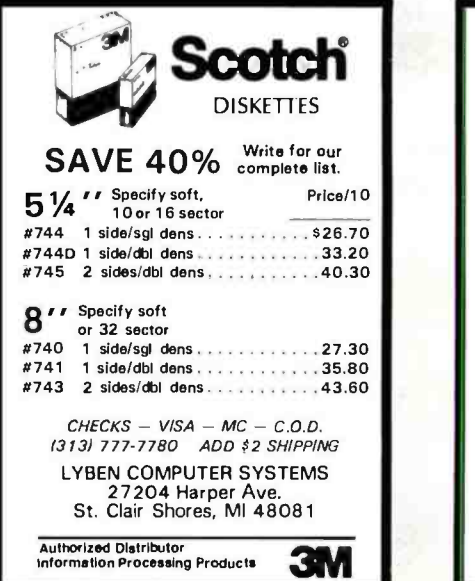

Circle 218 on inquiry card.

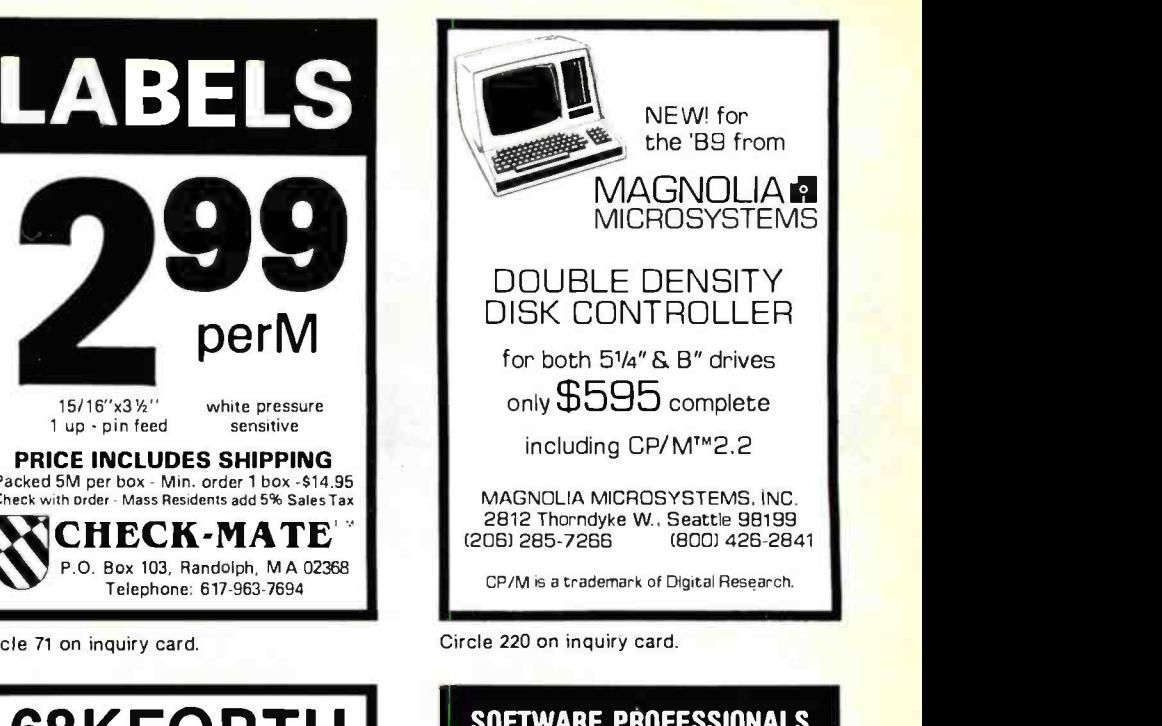

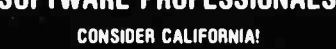

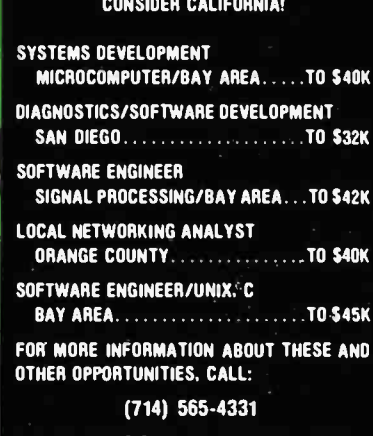

WESTBROOKE SEARCH, INC. 9320 CHESAPEAKE DRIVE, SUITE 202 SAN DIEGO, CALIFORNIA 92123

Circle 383 on inquiry card.

### RS-232 PROBLEMS?

Need to keep a hard copy of the data on a RS -232 line? Need to look at the data for trouble shooting? Use the DATA TAP to tap a CRT or printer into any RS-232 line.<br>DATATAP

\$34.95 postpaid

Do you have a set of Modems that may not be working? Bypass them with the NULL MODEM adapter and find out.

NULL MODEM \$24.95 postpaid

Send for literature on these and other RS-232 problem solvers.

Pay by: VISA, M/C, Check, PO.

B & B ELECTRONICS BOX 475! MENDOTA, IL 61342 IL Residents add 5% Tax.

Circle 48 on inquiry card.

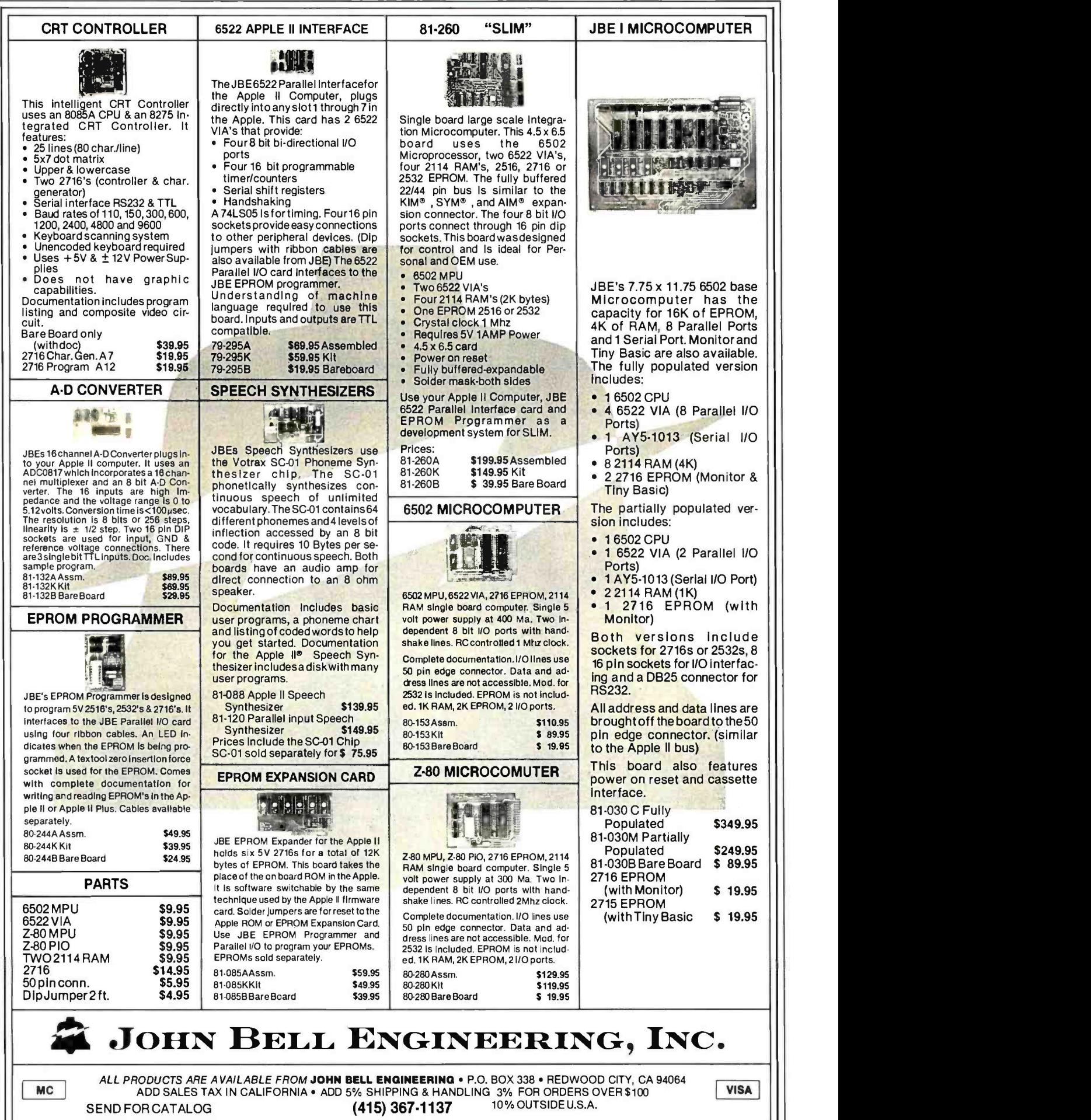

SEND FOR CATALOG

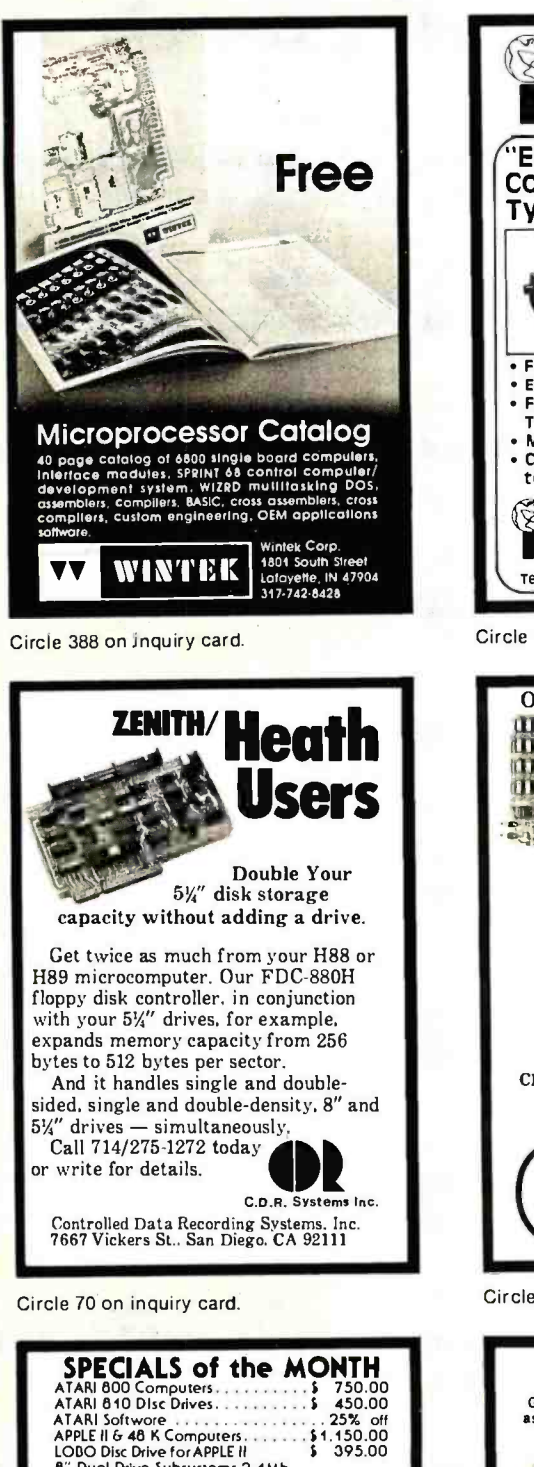

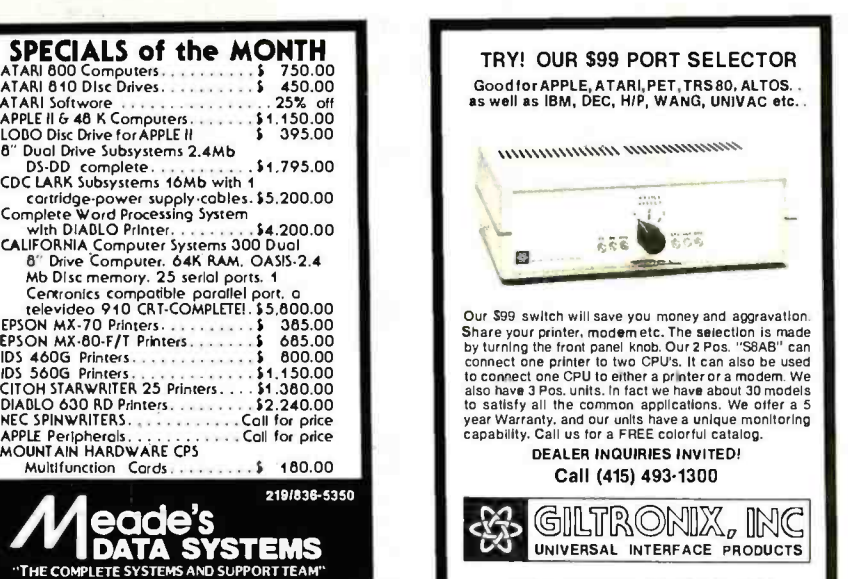

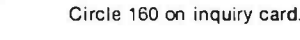

<www.americanradiohistory.com>

Call (415) 493-1300 **ELTRONIX, INC.** UNIVERSAL INTERFACE PRODUCTS 450 San Antonio Ave., Palo Alto, CA 94306

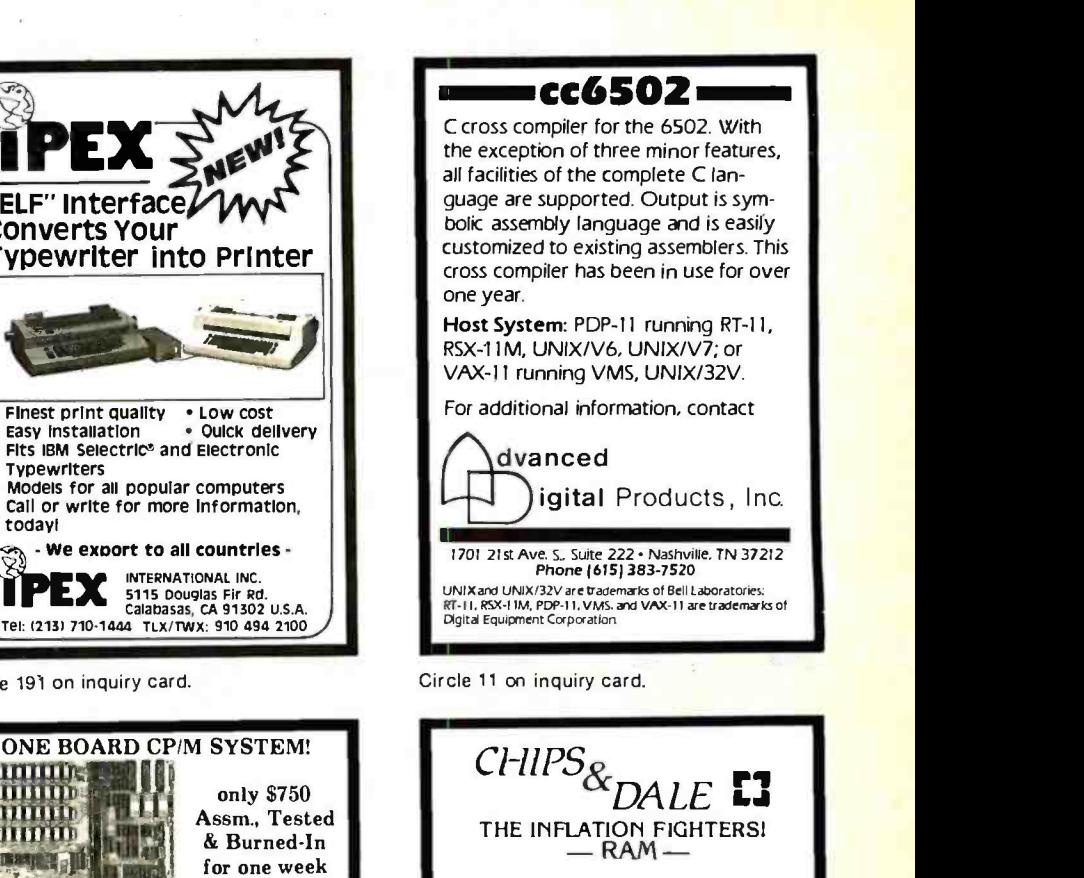

4116 200ns 8/513.00 4116 1sons 8/516.00 2114L 300ns 8/516.95 21 14L 200ns 8/518.00 4164 200ns 513.00 -EPROM-2716 (5V)45ons 8/53.90 ea,54.15 ea. 2732 (5V)450ns 8/\$10.50 ea.510,75 ea. 2532 (5V)450ns 81\$12.00 ea. S 12.50 ea. Please allow up to 3 wks. for personal checks to clear.<br>Add \$2.50 Shipping & Handling C.O.D. \$3.00. Wash. residents add 5.4% Sales Tax CHIPS G DALE P.O. Bnx31607 Seattle. Wash. Zip 98103 Master Charge 1-206-524-9126 VISA accepted.

Circle 390 on inquiry card.

Circle 74 on inquiry card.

GRADEKEEPER, oorselelige<br>GRADEKEEPER, oorselelige<br>Algebrande of the processing of the contractors of the processing of the contractors of the processing of the<br>Special distribution of the contractors of the processing of t GPPo4 °v ^sae° . ß `O 4s9 V` s °e 0 aFw s `S <sup>0</sup>os0 6e C NG' s9° °os(,t ossister of Content of Details and Content of Details and Content of Details and Content of Details and Content of Details and Content of Details and Content of Details and Content of Details and Content of Details and Con We cultural of menten and the concerned to the enemies ce of competing compare for the CHAC-RATE with of the send of the second competing the send of the send of the send of the send of the send of the send of the send of the send of the send of the send of the send of the sen Propose Calculate the Mean criding Cyes riggeral Seflenare Soltware requires 48K Apple with disk drive-- Dealer in<br>quiries invited - Write for more information, Apple & APPL:<br>WRITER are trademarks of Apple Computer. Inc. P.O. Box 453 · Arlington Heights, IL 60006

Good for APPLE,ATARI,PET,TRS80, ALTOS.. as well as IBM, DEC, HIP, WANG, UNIVAC etc..

APPLE Peripherals Call for price MOUNTAIN HARDWARE CPS

.<br>SOUARE SHOPPING CENTER, RIDGERD, & CALLIMET AVE, MUNSTER, IN 4632

Features:  $8\frac{1}{2}$  by 12 inches 10 MHZ 8085 CPU 64K RAM<br>3 RS-232 channels 8272 Floppy Disk Controller Handles Single/Double Density One to Four Drives. 801R or 850R. Documentation \$15. CP /M Floppy Disk Operating System S150 Check or Money Order autocontroll

**PEX**  $\hat{z}$ 

Typewriter into Printer

Finest print quality . Low cost<br>Easy installation . Oulck del

Fits IBM Selectric<sup>®</sup> and Electronic

Models for all popular computers Call or write for more information,

- We export to all countries -INTERNATIONAL INC.

ONE BOARD CP/M SYSTEM!

**In 1880 PERUSAL** 

DE .

11744 Westline Industrial Drive St. Louis, MO 63141 13141 432 -1313

TRY! OUR \$99 PORT SELECTOR

 $573$ 

%%%%\\\ \\\\\,..\.\\\\, \\ Ns.

256

Circle 43 on inquiry card.

图

Typewriters

Circle 191 on inquiry card.

in .. uïii 1ìt

**AT NO** 

today)

• Oulck delivery

only \$750 Assm., Tested & Burned -In for one week

ELF" Interface Converts Your

Circle 226 on inquiry card.

# .<br>Manananananananananananana p<u>ananananana p</u> PnntersPlus ...computers, peripherals, :accessories and supplies!

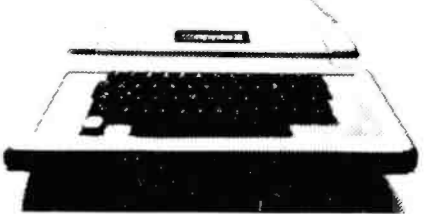

### APPLE ACCESSORIES

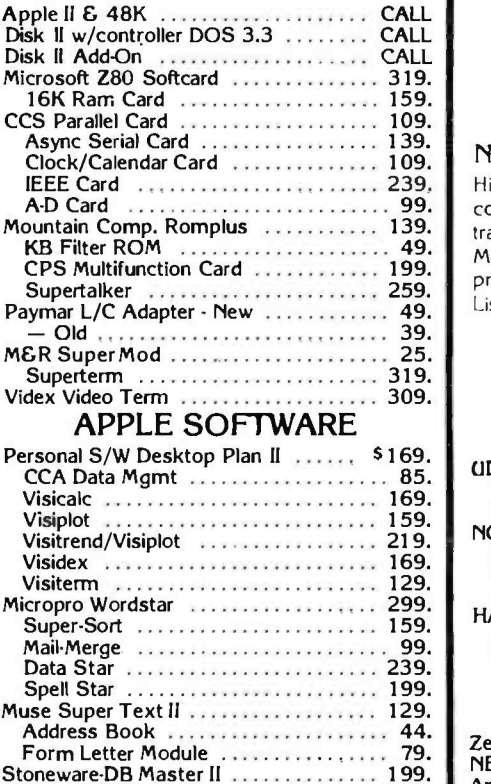

#### Microcom-MicroCourier ................ 239. infotory 199.

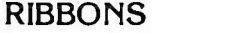

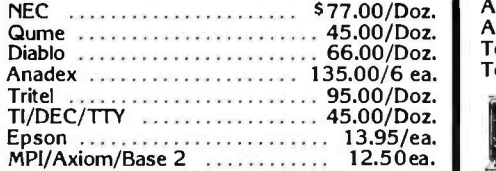

### MAGNETIC MEDIA

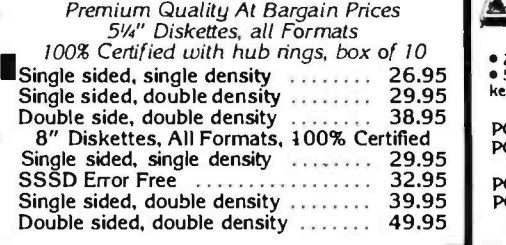

Complete. Stock of MX -80, MX -80 F/T MX -100 Printers. Graphics Chip Sets Cards and Cables

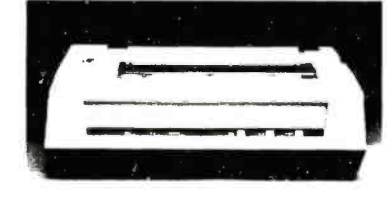

NEC -8023 A, 100 cps Matrix Printer

Hi Res dot graphics, proportional spacing. correspondent quality printing. bi-directional tractor and friction feed. 80. 132 col. Greek & Math symbols. Everything you need in a small printer.<br>List \$840

 $\ldots \ldots$  \$699.

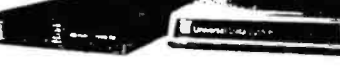

### MODEMS

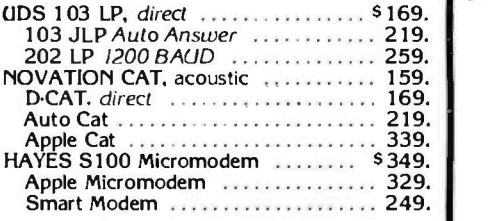

### VIDEO MONITORS

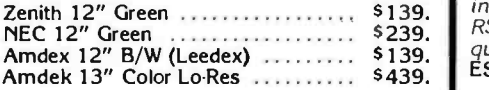

### VIDEO TERMINALS Ampex Dialog 80 **Example 1995.** S995. (Specify serial or parallel) Ampex Dialog 30 795. Televideo 920C 845.

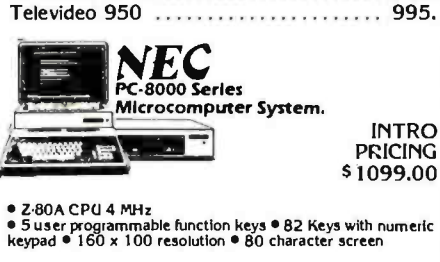

PC-8001A Microcomputer w/32K RAM .... 1099. TERMS OF SALE: Cash check monet order bank wire transfer<br>PC-8012A I/O Unit w/32K RAM credit card or purchase orders from qualified firms and

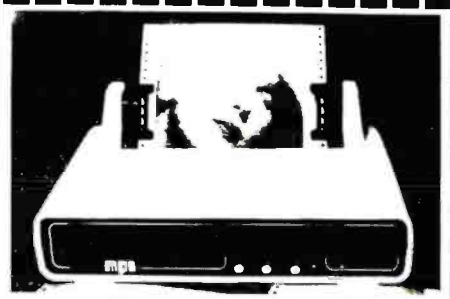

### MPI 88G / 99G MATRIX

High resolution dot addressable graphics for Apple. Enhanced "correspondence quality" printing. Tractor and friction feed. Serial and Parallel Input. 100 cps Bidirectional printing. 80. 96 and 132 column widths! 88 G List 80. 96 and 132 column widths! 88 G List \$749 **\$589.**<br>99 G List \$849 **\$660.** 

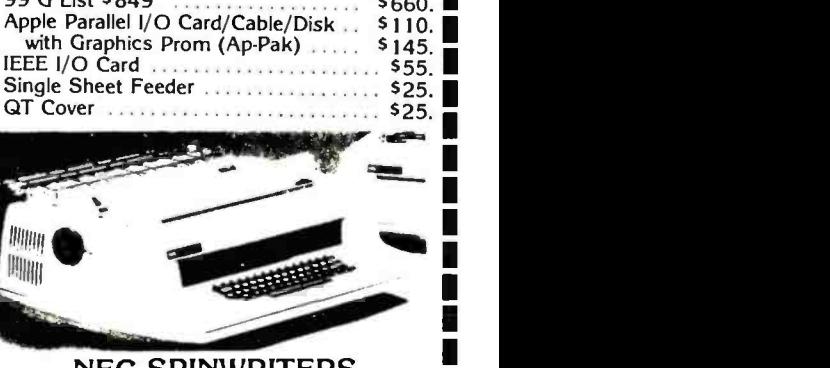

### NEC SPINWRITERS

5510/5530 RO w/tractor \$2,550. 7710/7730 RO w/tractor ........ \$2,595. 5520 KSR w/tractor ............... \$2,850. 7720 KSR w/tractor \$2,895.<br>3510/3530 RO \$1,895. 3510/3530 RO \$1,895.<br>Bidirectional tractor \$225. Bi- directional tractor \$225. Pusher tractor **NEW!** I  $\bullet$ 'MENTEN OLYMPIA

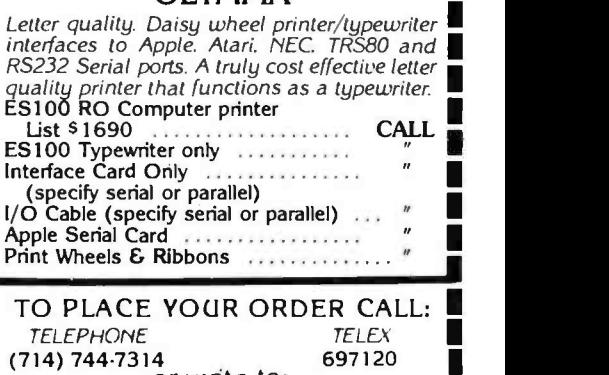

or write to: PALOMAR<sub>i</sub> Computer Products 910-105 W. San Marcos Blvd.. San Marcos, CA 92069

Expansion slots 699. mst,tutions Please include telephone number u,tr order and SSSD Error Free 32.95 PC -8031A Dual Mini -Disk Drive Unit 1099. exprat,on date on credit card orders calif orna residents add h3 Single sided, double density 39.95 PC -8032A Add -On Dual Mini Disk sales an dvertaed pnces are for prepad orders F O 8 shipp cg Double side of the State of the State side of the State density of the State density 1099.<br>Double sides as Advertised price are for prepared orders. The C-8031A Dual Mini-Disk Drive Unit ..............<br>Double sales tax. Ad

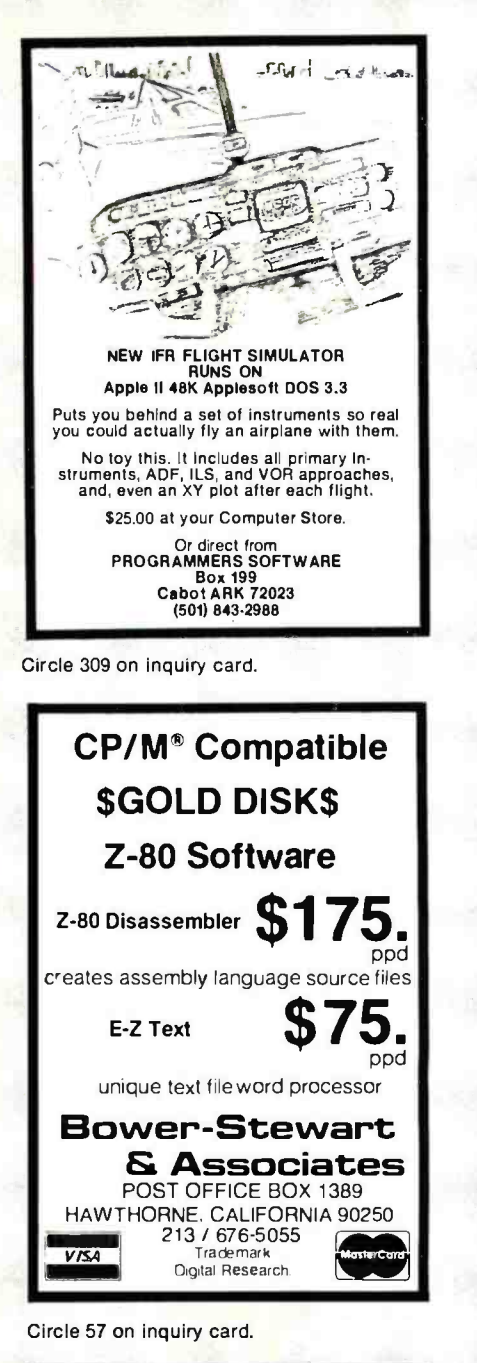

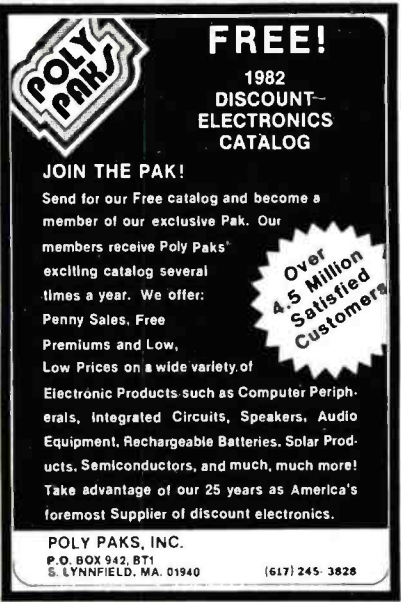

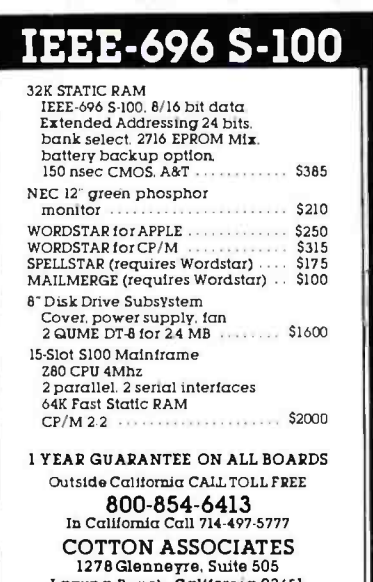

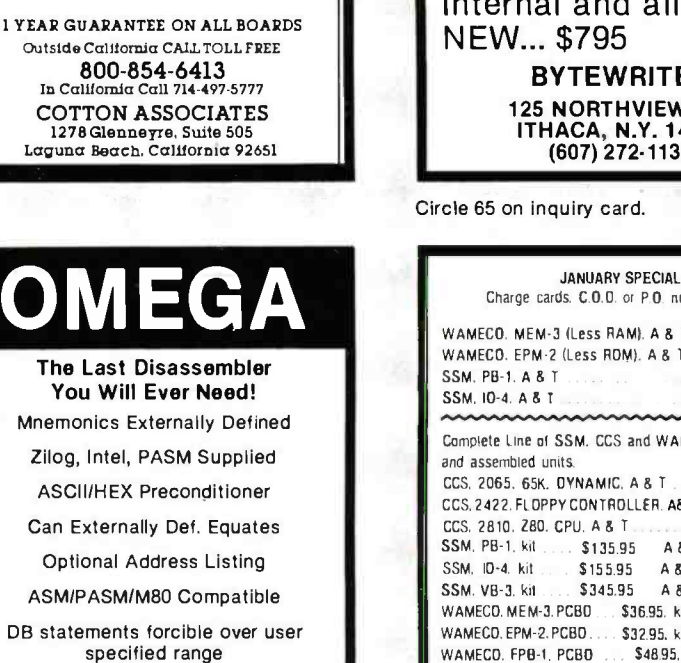

\$150. complete/\$25. manual only for further information contact

**COMPUTER TOOLBOX, INC.** 1325 East Main St. Waterbury, Ct. 06705 Phone (203) 754-4197

Circle 97 on inquiry card.

### **ELIZA IS HERE!** AT LASTI A FULL IMPLEMENTATION of the original ELIZA<br>program is now available to run on your microcomputer!

program is now available to run on your microcomputer!<br>Cealed at MIT in 1986. ELIZA has become the world's most<br>celebrated artificial intelligence demonstration program. ELIZA is<br>a non-directive psycholterapist with analyz

Now, our new microcomputer version possessing the FULL power<br>and range of expression of the original is being offored at the<br>initiative of expression of the original is being offored at the<br>does if for teach her to do more

Order your copy of ELIZAtodayand you'll neveragain wonder how<br>to respond when you hear someone say "Okay, let's see what this<br>computer of yours can actually do!"

ELIZA IS AVAILABLE IN THE FOLLOWING DISK FORMATS: Standard Binch single density for all CPM based computers<br>\$25 for ELIZA COM - add \$20 for Microsolt BASIC-80 Source

- 
- S'w inch CP/M for Apple II equipped with Z-80 SoltCard<br>\$25 for ELIZA COM add \$20 for Microsoft BASIC-80 Source 5% inch lof 48K Apple II with Applesoli ROM and DOS 3.3<br>\$25 for Prolected File - add \$20 for Unprojected Source

ARTIFICIAL INTELLIGENCE RESEARCH GROUP<br>
921 NORTH LA JOLLA AVENUE<br>
LOS ANGELES, CALIFORNIA 90046<br>
VISA (213) 656-7368 (213) 654-2214<br>
MC, VISA and CHECKS ACCEPTED

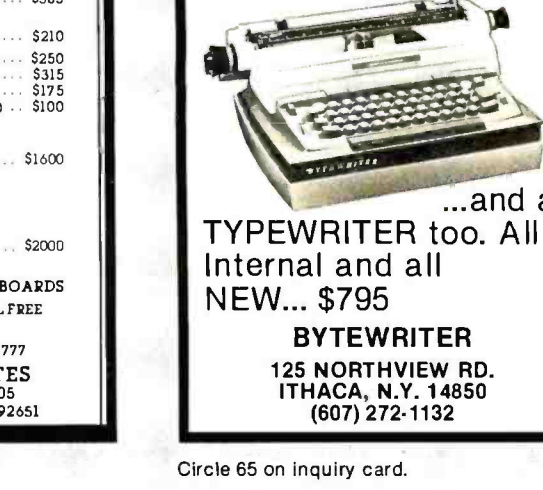

Charge cards. C.O.O. or P.O. not available WAMECO, MEM-3 (Less RAM), A & T S129.95 WAMECO. EPM-2 (Less ROM). A & T  $$8995$ \$179.95 \$189.95 Complete Line of SSM. CCS and WAMECO PCBO kits CCS. 2065. 65K. OYNAMIC. A & T **S54895** CCS, 2422. FL OPPY CONTROLLER. A& T \$329.95 CCS. 2810. 280. CPU. A 8 T \$249.95 \$135.95 \$185.95 A&T \$155.95 A&T \$194.95 \$345.95 A&T \$425.95 WAMECO. MEM-3. PCBD ... \$36.95. kitless RAM \$95.95 WAMECO. EPM-2. PCBO... \$32.95, kitless ROM \$65.95 WAMECO. FPB-1, PCBO \$48.95, kit \$144.95 **IMILKO** Ω) 19 415-728-9121 - P.O. BOX955 - EL GRANADA CA94018 \$20.00 MIN ORDER. NO SHIPPING CHARGES ADDED WHEN ORDER IS PREPAID BY CHECK OR MONEY ORDER<br>(U.S. ONLY). TAX ON CALIF. RESIDENTS PRICES SUB-<br>JECT TO CHANGE WITHOUT NOTICE.

**LETTER QUALITY PRINTEF** 

…and a

Circle 255 on inquiry card.

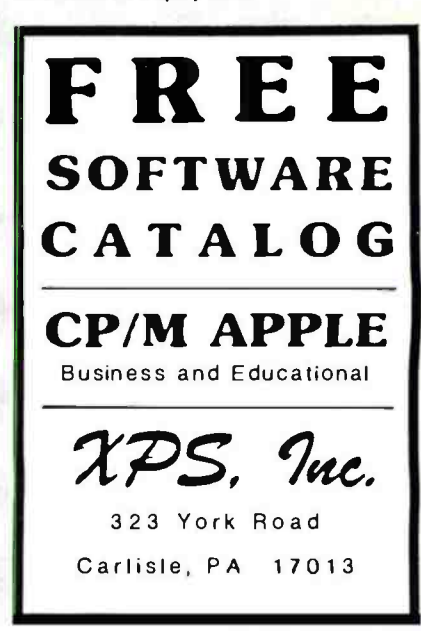

Circle 389 on inquiry card.

Circle 37 on inquiry card.
#### FULL LINE ALL PARTS & COMPUTER PRODUCTS

P.O. Box 4430X Santa Clara, CA 95054 Will calls: 2322 Walsh Ave. (408) 988 -1640

Same day shipment. First line parts only. Factory tested. Guaranteed

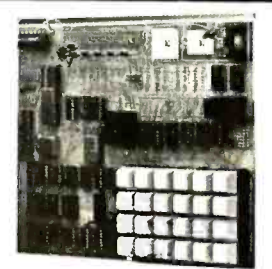

#### RCA Cosmac 1802 Super Elf Computer \$106.95

The Super Elf is a small single bard computer that does many big things. It's an excellent computer<br>for training and for learning programming with its for training and for learning programming with its machine language and yet it's easily expanded with additional memory, Full Basic, ASCII Keyboards, video character generation, etc.

ROM monitor; State and Mode displays; Single step: Optional address displays: Power Supply; Audio Amplifier and Speaker: Fully socketed for all IC's; Full documentation.

The Super Elf includes a ROM monitor for pro-<br>gram loading, editing and execution with SINGLE STEP for program debugging which is not in-<br>cluded in others at the same price. With SINGLE<br>STEP you can see the microprocessor chip oper-<br>ating with the unique Quest address and data bus<br>displays before, during and atter are decoded and displayed on 8 LED indicators. An RCA 1861 video graphics chip allows you to connect to your own IV with an inexpensive video<br>modulator to do graphics and games. There is a<br>speaker system included for writing your own music or using many music programs already written. The speaker amplifier may also be used to drive relays for control purposes.

A 24 key HEX keyboard includes 16 HEX keys plus sette \$14.95.<br>load, reset, run, wait, input, memory protect,<br>monitor select and single step. Large, on board  $\mathbf{F_{FQQ}} = 1$ load, reset, run, wait, input, memory protect, monitor select and single step. Lwge, on board displays provide output and optional high and low address. There is a 44 pin standard connector slot

#### Super Expansion Board with Cassette Interface \$89.95

This is truly an astounding value! This board has been designed to allow you to decide how you<br>want it optioned. The Super Expansion Board<br>comes with 4K of low power RAM fully address-<br>able anywhere in 64K with built-in memory prolect and a cassette interface. Provisions have<br>been made for all other options on the same board<br>and it fits neatly into the hardwood cabinet and<br>alongside the Super Elf. The board includes slots<br>for up to 6K of EPROM (270 for the monitor and Tiny Basic or other purposes. <sup>A</sup>1K Super ROM Monitor \$19.95 is available as an on board option in 2708 EPROM which has been preprogrammed with a program loader /editor and error checking multi file cassette read/write<br>software, (relocatable cassette file) another exclu-<br>sive from Ouest. It includes register save and readout, block move capability and video graphics driver with blinking cursor. Break points can be used with the register save feature to isolate pro-

Special small power supply 51/ 2A 24V .5A assem in frame 559.00. Molded plastic ence to fit both AIM 65 and power supply, 552.50. AIM 65 1K in cabinet with power supply, switch, fuse. cord assem \$559.00. 4K \$579.00. A65/40-5000 AIM 65/40 w/16K RAM and monitor 51295.00. RAM Board Kit (16K, \$1951 (32K. \$215) VD640 Video Interlace Kit 5119.00. AST 5149.00. Complete AIM 65 in this briefcase with power supply 5518.00. Special Package Price 4K AIM. 8K Basic. power supply. cabinet 5629.00

board: board with 3 connectors \$22.95

S -100 4 -slot expansion S 9.95 Super Monitor VI.I Source Listing \$15.00 plus S -100 bus expansion. (With Super Ex pansion). High and low address displays, state<br>and mode LED's optional \$18.00.

Quest Super Basic V5.0<br>A new enhanced version of Super Basic now An how enhanced version of Super Basic now<br>available. Quest was the first company worldwide<br>to ship a full size Basic for 1802 Systems. A to smp a tuli size basic for bistor Spherms. A<br>complete function Super Basic by Ron Cenker<br>including floating point capability with scientific<br>notation (number range ± .7E<sup>2</sup>%), 32 bit integer<br> $\pm 2$  billion; multi dim ar New improved faster version including re-<br>number and essentially unlimited variables.<br>Also, an exclusive user expandable command

library.<br>Serial and Parallel I/O routines included<br>Super Basic on Cassette \$55.00.

for PC cards and a 50 pin connector slot for the Quest Super Expansion Board. Power supply and sockets for all IC's are included plus a detailed sockets for all IC's are included plus a detailed 127 pg. instruction manual which now includes over<br>127 pg. instruction manual which now includes of iessons to help get you started and a music pro-<br>gram and graphics target game. Many schools<br>and universities are using the Super Elf as a<br>course of study. OEMs use it for training and<br>R&D.<br>Remember, other computers only o

features at additional cost or not at all. Compare before you buy. Super Elf Kit \$106.95, High below Cabinet with drilled and labelled plexiglass front panel \$24.95. All metal Expansion Cabinet, painted and silk screened, with room for Cabinet, painted and silk screened, with room for Battery Memory Saver Kit \$6.95. All kits and Battery Memory Saver Kit \$6.95. All kits and options also completely assembled and tested.

Questdata, a software publication for 1802 com-<br>puter users is available by subscription for \$12.00<br>per 12 issues. Single issues \$1.50. Issues 1-12 per 12 issues. Single issues \$1.50. Issues 1-12<br>bound \$16.50.<br>Moews Video Graphics \$3.50, Games and Music

\$3.00, Chip 8 Interpreter\$5.50, Starship 4K cas- sette \$14.95.

#### Free 14 page brochure of complete Super Elf system.

gram bugs quickly, then follow with single step. If you have the Super Expansion Board and Super<br>Monitor the monitor is up and running at the push<br>of a button. Other on board options include Parallel Input and Output Ports with full handshake They allow easy connection of an ASCII keybord to the input port. RS 232 and 20 ma Current Loop for teletype or other device are on bord and if you need more memory there are two 5.100 slots for static RAM or video boards. Also a 1K Super Monitor version<br>2 with video driver for full capability display with 2 with video driver for ful capability display with Tiny Basic and a video interface board. Parallel Times Sensitive Interface board. Parallel Times Sensitive Interface board. Parallel Times Sensitive Interface Interface I

\$1.95, S-100 \$4.50. A 50 pin connector set with ribbon cable is available at \$18.95 for easy con-<br>nection between the Super Ell and the Super Expansion Board.

2716) and is fully socketed. EPROM can be used

Rockwell AIM 65 Computer

6502 based single board with full ASCII keyboard<br>and 20 column thermal printer. 20 char. alphanu-<br>meric display ROM monitor:. fully expandable.<br>5419.00. 4K version 5449.00. 4K Assembler<br>535.00. 8K Basic Interpreter 565.00.

#### Elf II Adapter Kit \$24.95

lugs into Elf II providing Super Elf 44 and 50 pin

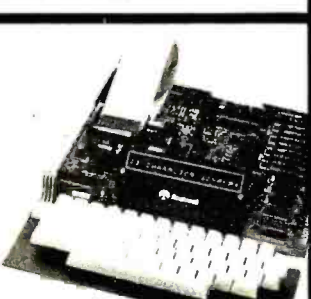

Super Color S-100 Video Kit \$129.95<br>Expandable to 256 x 192 high resolution color graphics. 6847 with all display modes computer<br>controlled. Memory mapped. 1K RAM expand-<br>able to 6K. S-100 bus 1802, 8080, 8085, Z80, etc. Dealers: Send for excellent pricing/margin<br>program.

FREE: Send for your copy of our NEW 1981 QUEST CATALOG. Include 88 $\varphi$  stamp.

money back. Quality IC's and other components at factory prices. INTEGRATED CIRCUITS Phone orders only (800) 538 -8196 74m1TL I40CN 7401N 19 19 0143I27 2 55 6M]i6Á <sup>3</sup>75 C04017 53m11 cD40,9 74041, лиямы 22 минлян (1920)<br>1740 года (1920) 1740 года (1920) 1740 года (1920) 1740 года (1920) 1740 года (1920) 1740 года (1920) 1740 года (1920) 1740 года (1920) 1740 года (1920) 1740 года (1920) 1740 года (1920) 1740 года N 749074 741,546 <sup>65</sup> 74193N 79 LM<br>74221N 125 LM c31U51 741, 707 2525 1141, 741, 2004, 2004<br>741, 2004 2525 1162, 2004 215 215 215 116<br>741, 2004 25 114, 2004 25 014520 1<br>741, 250 114, 250 1113906 50 014521<br>741, 250 114, 95 01453 130<br>741, 259 114, 150 114, 95 11581 2<br>741, 254 14. [04516 [04566 741520N 25 NE555V 30<br>141520N 25 NE555V 39 CD4585<br>141522N 35 NE565A 1,00 2400192 74L5320h 35 NES66V 1.00 74C00<br>74L530N 35 NE566V 1.90 74C04<br>74L5330N 55 NE567V 1.00 74C14<br>74L573N 35 78L05 50 74C30<br>74L575h 50 78L05 50 74C30 741.5901, 741.59314 55 78405<br>741.59314 55 751.08 1.49<br>741.59314 55 75493CN 50 74C76<br>741.5107N 40 75494CN 89 74C90<br>741.5113N 48<br>741.5113N 48 74LS132N 7II5136N 15 49 A M 0 0507091E8 80358 4 50 115160 74175 7415'519 74.5155N 79 870061 13 95 746.92<br>74.5157N 75 870061 13.95 746.925<br>74.5157N 75 870061 13.95 746.906<br>74.5167N 95 61000.07/F 7.40 74697<br>74.5174N 95 61000.7/F 74.25 716922<br>74.5190N 1.00 ICL7107 14.25 710025 **1.00** 74L5155N 79<br>
74L5162N 75 8750CJ<br>
74L5162N 95 (19130<br>
74L5163N 95 6400CM<br>
74L5136N 1.00 ICL7107<br>
74L5136N 19 CMOS<br>
74L5252N 19<br>
74L5367N 69 CMOS<br>
74L5367N 69 CMOS LUNO<br>19025 90 DD4001<br>19045 1.10 CD400 **LINEAR 664002 135 18911111012**<br>CA3045 90 004006 95 8096<br>CA3046 1.10 C04007 25 8096<br>CA3081 1.80 C04008 25 8098 CA3082 CA3082 1.90 CD4009 .45 8709<br>CA3089 3.40 CD4010 .45 8709 **9,55 SS SS SS SS SS SS SS SS SS SS AF** 14 34 coach i 8110<br>14 25 8111 14 204012 25 8113<br>14 307 15 004013 45 275 LM-305N 98 CA<br>LM-309K 1.25 CI<br>LM-311MN .54 CI 98 GD4014 95 8124<br>I 25 GD4015, 95 8124<br>.54 GD4015 .45 8125 1.05 8725 1.69 WAPIT/FIFD<br>194 8721 1.95 475-1013 550<br>145 8199 1.65 3341 695.<br>1.65 3198 1.65 3341 695. 95 1109<br>
1109<br>
11009<br>
11009<br>
1105 2708<br>
1105 271611 850<br>
1105 2716155 Volt 390<br>
1106 271655 Volt 390 75 2101-1 166 2532<br>
25 2102-1 166 2502<br>
25 2102-1 166 2502<br>
26 2103-4 166 2715 166 3716 167<br>
26 2103-4 166 27175 966 3716 386 1716<br>
26 2111-1 29 20 2024<br>
26 2111-1 29 2024<br>
26 2111-1 2020 2324 3716 3500<br>
26 2111-1 2020 23 <sup>35</sup>116 2 50 30 30 CLOCKS 35 6V05311 495 <sup>30</sup>MM5312 390 95 9745314 ; 90 <sup>30</sup>MM5319 % <sup>30</sup>MM5841 14 45 30 1415B65 1% <sup>47</sup>c17o10 89í <sup>5</sup>50 CT7015 8 95 99 MM5Ji5/WN 390 195 MA6375A01N 1 90 95 7205 16 <sup>50</sup><sup>94</sup>1201 7 SO <sup>2</sup>25 7209 '; 95 110 7209 95  $1.25$  ... 102 WORTHUPHODESSON 14<br>102 65024 9.50<br>102 65024 9.55<br>2025 6522<br>2.45 6530 8.50 8.50 650<br>1.55 65300 1.500 9.70<br>33 66000 1.500 35 6802<br>
195 6802<br>
195 6803<br>
195 6804<br>
195 6804<br>
195 6804<br>
195 6804<br>
195 6804<br>
195 6804<br>
195 6804<br>
196 6804<br>
196 6804<br>
196 6804<br>
196 6804<br>
196 6804<br>
196 6804<br>
197 6904<br>
197 6904<br>
197 6904<br>
197 6904<br>
198 6804<br>
198 6804<br>
198 DE95 1 95<br>DA15P 2 10<br>DA15S 3.10<br>Complete Set 9.50 6109watch Kill 26.95<br>Auto Clock Kill 17.95<br>Digital Clock Kill 19.75 **HESISTORS 5x w#11 5%**<br>10 pet 1ype 03<br>25 pet 1ype 025<br>100 per type 015<br>1000 per type 012 J9 95 360<br>
19 95 350 per species of the set of the set of the set of the set of the set of the set of the set of the set<br>
19 95 350 plus by the set of the set of the set of the set of the set of the set of the set of the s 5500 precession,<br>5 per type 6.75<br>% watt 5% per type 05 2.95 DIP SWITCHES<br>
3.95 4-position 90<br>
5.75 5-position 90<br>
4.95 7-position 95<br>
8.75 8-position 95<br>
8.75 8-position 95  $\begin{bmatrix} 100 & 877165 & 6486 & 85 & 60 & 75 & 891 & 998 & 692 & 844 & 958 & 1969 & 1969 & 1969 & 1969 & 1969 & 1969 & 1969 & 1969 & 1969 & 1969 & 1969 & 1969 & 1969 & 1969 & 1969 & 1969 & 1969 & 1969 & 1969 & 1969 & 1969 & 1969 & 1969 & 1969 & 1969 & 1969 & 1$ CONNECTORS<br>30 pm edge<br>44 pm edge<br>86 pm edge<br>100 pm edge<br>100 pm edge v 9.1 edge 3.95 Red-T01-8 .150<br>12.5 edge w/w.4.95 Green, Willow 10.18 .20<br>2.5 .20 IC SOCKETS - Green, Orange, Yellow Jumbo 25, 25<br>Solder Tita Low Profile ClipBite LED Mounting Clips 8.51, 25<br>PIN IUP PHA 1UP (spec. red.amber.green..yellow.clear) 14 15 16 28<br>14 16 28<br>18 20 36<br>20 29 40 Profile<br>1UP **0 2 0 2 0** 49<br>58 OK WIRE WRAP TOOL SIn stock<br>49 Complete Ine of AP Products instack (spec. red amber green, yellow clear)<br>CONTINENTAL SPECIALTIES im stock<br>Completelineof breadboard lestequip WIREWRAPLEVEL3 SPECIAL PRODUCTS PRODUCTS PRODUCTS PRODUCTS PRODUCTS PRODUCTS PRODUCTS PRODUCTS PRODUCTS PRODUCTS PRODUCTS PRODUCTS PRODUCTS PRODUCTS PRODUCTS PRODUCTS PRODUCTS PRODUCTS PRODUCTS PRODUCTS PRODUCTS PRODUCTS P II 55 24 50<br>IS 35 24 950 104<br>26 67 40 159 ACTRANSFORMERS<br>26 67 40 11 59 40 TRANSFORMERS<br>CRYSTALS friend 6 JV c (600m 5195 1000m4 94 50 10V 2 amp 5195<br>CRYSTALS 6 JV 2 50 10V 3 40 10V 2 amp  $2$  MH<sub>z</sub><br> $4$  MH<sub>z</sub><br> $5$  MH<sub>z</sub><br> $10$  MH<sub>z</sub> 20 MHz<br>10766 N1 1<br>1000 MB 4076 N1<br>1000 MN 312768 1111<br>2.097192 MHz<br>2.097192 MHz<br>32768 MHz<br>5 7143 MHz<br>5 7143 MHz<br>5 7143 MHz<br>5 7143 MHz<br>14.3181 MHz<br>11 31818 MHz<br>14.3181 MHz<br>11 3181 MHz 12V1750m., 1%IVISOma<br>195 126 VCT2 1000 main 195 12V2Cr250ma 175<br>145 126 VCT4 amp 16 60 12V1amp 450<br>175 126 VCT4 amp 10 60 12V1amp 155<br>1425 12 6VCT80ma 495<br>190 2NVCT600ma 495 3 So Constant Voltage Transformers 12V. 11 amp.<br>4 SO 5V. 23 amp, 24V. 11 amp '3000 115 000 <sup>1</sup>20 ' 95 OISPU5lE0S 50 IAAN1274 [ACA 3131 75 1 OL104 C[ 300 1 25 450 01707011076 Cl 300100 <sup>50</sup>0L121 726 544[5 500 1 90 50 OL741750 CACO 600 119 4 50 <sup>790359</sup>CC .457 .70 150 7X0500502 CGCA.SOD 99 ± <sup>790503</sup>510 CC CA 500 90 50 7X0100602 CC CA 800 <sup>210</sup><sup>615</sup>0806 5101 1795 NEVm410 6400? 65155 <sup>1520</sup>[lare. pn6i91911 39 6 95 1808 LiL 11 95 455.2J16 11 % lILJ12 H3. 9 30 695 I60B PIO 17 95 gy5.3600 2195 MAN3640 LL .30 .99 0111 <sup>115</sup>14[922 519 MAN4610 LA 40 99 7111 J 90 81454640 LL 10 1 1C 65 8216 - 230 74(923 550 81AN4710 CA 40 120<br>65 8216 - 235 81001655 95 MAN4710 CC 10 120<br>65 827J - 495 Dennaclers RS232 MAN4540 CC-56 99<br>62 8251 - 495 Dennaclers RS232 MAN6740 CL 56 99<br>125 8253 - 8495 Dezss - 355 MAN6740 CL **D Connectors RS232**<br>1955 2955 3 SC<br>1955 3 SC ... TELEVIOEDTERMINAL 1116 200ns Dynamic RAM 8/515.40 ELECTRONIC SYSTEMS KITS Apple Peripheral Klts SERIAL I/O INTERFACE 0 to 30,000 baud, D.T.R., Input & output from monitor or basic, or use Apple as intelligent terminal, Bd only (P /N 2)<br>use Apple as intelligent terminal, Bd only (P /N 2)<br>\$14.95, Kit (P/N 2A) \$51.25, A \$14.95, Kit (P/N 2A) \$51.25, Assembled (P/N<br>2C) \$62.95.<br>PROTOTYPING BOARD (P/N 7907) \$21.95.<br>PARALLEL TRIAC OUTPUT BOARD 8 triacs,<br>each can switch 110V, 6A loads, Bd only (P/N<br>210) \$19.20, Kit (P/N 210A) \$119.55. OPTO- ISOLATED INPUT BOARD 8 inputs, can be driven Irom TTL logic, Bd only (P /N 120) \$15.65, Kit (P /N 120A) \$69.95. Interlace Kits mierrace Nics<br>SERIAL/PARALLEL INTERFACE Bidirectional,<br>Baud rates from 110 to 19.2K, sw selectable .<br>Baud rates from 110 to 19.2K, sweep polarity of the polarity of input and output strong input. 1 or 2 stop bit<br>polarity of the polarity of the parity of the strong or none, parity of the parity of the stop bits, 1 or 2 s all characters contain a start bit, +5 & -12V<br>required.Bd only (P/N 101) \$11.95, Kit (P/N 101A) \$42.89.<br>RS-232/TTL INTERFACE Bidirectional, re-<br>quires ±12V, Kit (P/N 232A) \$9.95.<br>RS-232/20mA INTERFACE Bidirectional, 2 assive opto-isolated circuits, Kit (P/N 7901A) \$1.50 shipping. passive<br>**\$14.95**. **PROM Eraser**<br>Will erase 25 PROMs in 15 minutes, Ultraviolet. Wil erase 25 PROMs in 15 minutes. Ultraviolet, and assembled. 25 PROM capacity \$37.50 (with and b<br>timer \$69.50). 6 PROM capacity OSHA/UL ver-and in sion \$78.50 (with timer \$108.50). Z80 Microcomputer 16 bit I/O, 2 MHz clock, 2K RAM, ROM Bread-<br>board space. Excellent for control. Bare Board \$28.50. Full Kit \$99.00. Monitor 520.00. Power Supply Kit \$35.00. Tiny Basic \$30.00. Modem Kit \$60.00<br>State of the art, orig., answer. No tuning neces-<br>sary. 103 compatible 300 baud. Inexpensive<br>acoustic coupler plans included. Bd. only \$17.00. Article in June Radio Electronics. 60 Hz Crystal Time Base Kit \$4.40 Converts digital clocks from ACline frequency to crystal time base. Outstanding accuracy. Video Modulator Kit \$9.95<br>Convert TV set into a high quality monitor w/o affecting usage. Comp. kit w/full instruc. Multi-volt Computer Power Supply 8v 5 amp,  $\pm 18v$  .5 amp, 5v 1.5 amp,  $-5v$   $\pm 12v$ <br>-5 amp, 12v 5 amp,  $-12v$  option.  $\pm 5v$ ,  $\pm 12v$   $\pm 12v$ are regulated. Basic Kit \$35.95. Kit with chassis<br>and all hardware \$51.95. Add \$5.00 shipping. Kit of hardware \$16.00. Woodgrain case \$10.00. Type-N-Talk by Votrax Text to speech synthesizer with unlimited vocabu-<br>lary, built-in text to speech algorithm, 70 to 100 bits per second speech synthesizer, RS232C interface \$369.00. 1802 16K Dynamic RAM Kit \$149.00<br>Expandable to 64K. Hidden refresh w/clocks up to

ELECTRONICS

NiCad Battery Fixer/Charger Kit<br>Opens shorted cells that won't hold a charge and **the structure of the structure**<br>then charges them up, all in one kit w/full parts and instructions. \$9.95

TERMS: \$5.00 min. order U.S. Funds. Calif. residents add 6% tax. \$10.00 min. VISA and MasterCard accepted. \$1.00 insurance optional. Shipping: Add 5 %; orders under \$25.00-10%.

Expandable to 64K. Hidden refresh w/clocks up to<br>4 MHz w/no wait states. Addl. 16K RAM \$25.00.

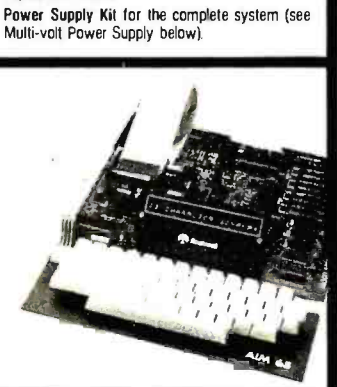

MAJOR CORPORATION SEEKING TO ACQUIRE CONTROLLING IN-TEREST IN ELECTRONIC HIGH TECHNOLOGY COMPANIES (OR START UP VENTURES) WITH PRODUCTS COMPAT-IBLE WITH ITS EXISTING INVESTMENTS IN OFFICE OF THE FUTURE TECHNOLOGY. ALL REPLIES SHALL BE TREATED WITH THE STRICTEST CONFIDEN-TIALITY. READER SERVICE NO.: 16

Circle 16 on inquiry card.

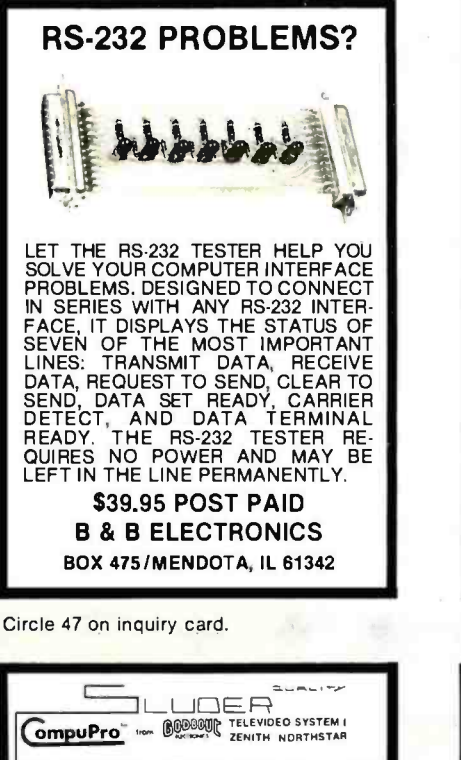

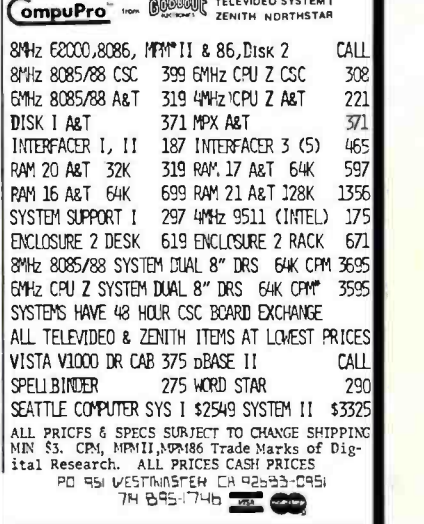

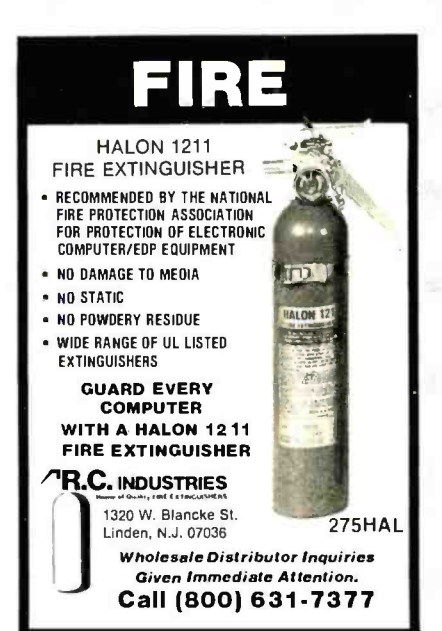

Circle 317 on inquiry card.

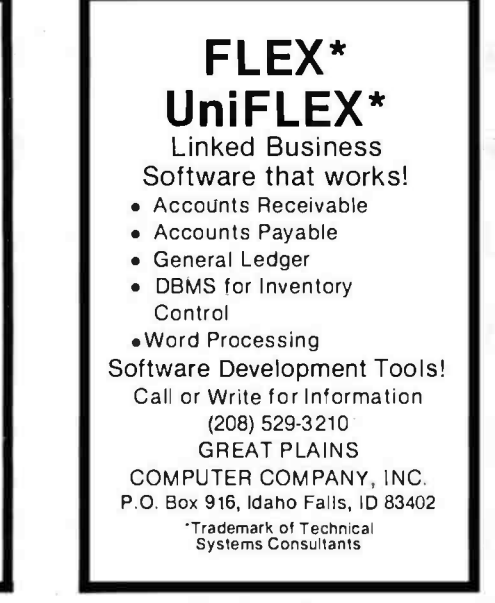

Circle 163 on inquiry card.

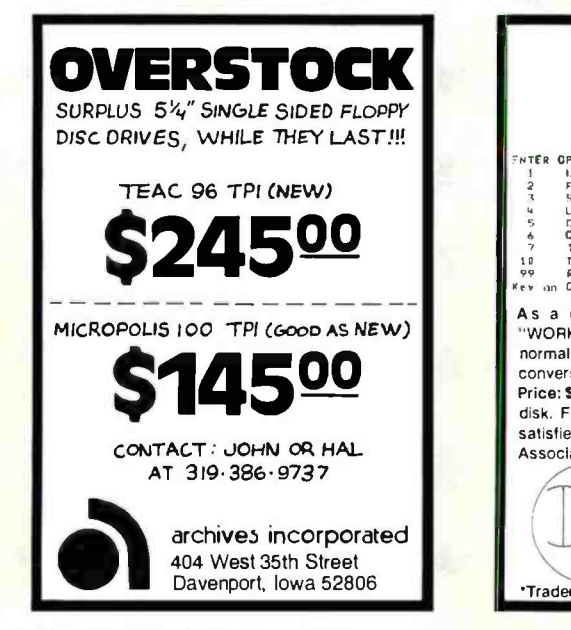

Circle 35 on inquiry card.

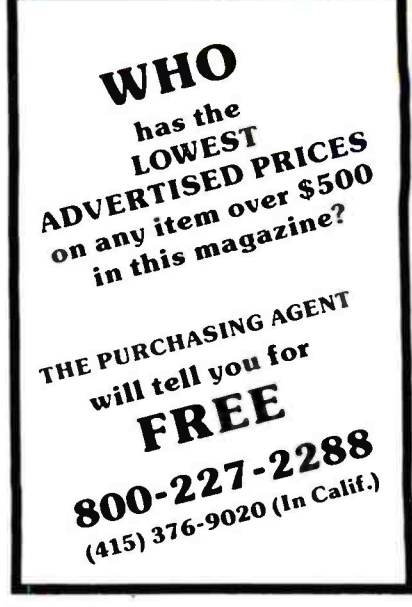

Circle 311 on inquiry card.

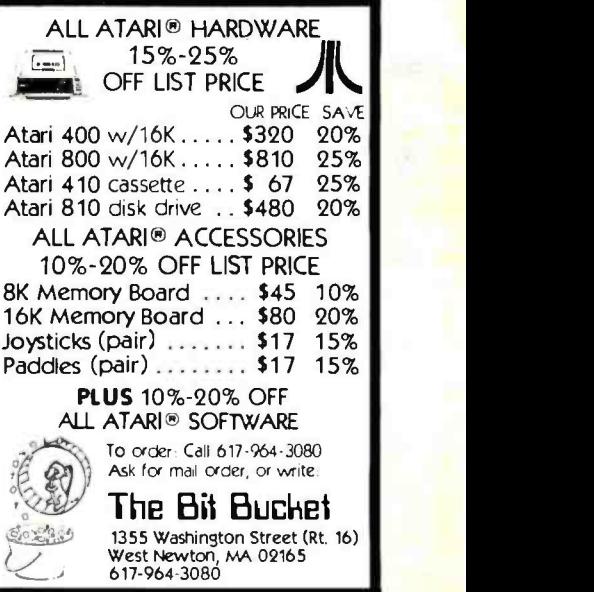

Circle 54 on inquiry card.

<u>EW</u> 5110-5120 PROGRAMMERS: YORKER IV MENU Associate Programmei FIER OPINN MUMBER<br>
1 C. 1.151 PROGRAMGE) UITH OR U/O CROSS WEFERENCE<br>
2 SHAP LITERAL WEFERINGS IN PROGRAMGE)<br>
1 SHAP CREPLACE; LITERALS IN PROGRAM CHAR<br>
6 COMPARE TUD PROGRAM LINES OVER AN CHAR<br>
1 COMPARE TUD PROGRAM LINES a companion to the serious programmer "WORKER IV" will eliminate weeks of tedium that normally accompany the writing, debugging and conversion of programs.<br>Price: \$275. Includes postage, 32 page manual on Fince, a strategies and distribution of distribution of distribution of the WORKER IV<br>satisfied with the performance of the WORKER IV<br>Associate Programmer.<br>DIVERSIFIED COMPUTING<br>BOX 95 disk. Full refund within 90 days, if not completely satisfied with the performance of the WORKER IV:<br>Associate Programmer. EAST GLACIER PARK MONTANA 59434 'Trademark: International Business Machines Corp.

Circle 129 on inquiry card.

Circle 337 on inquiry card.

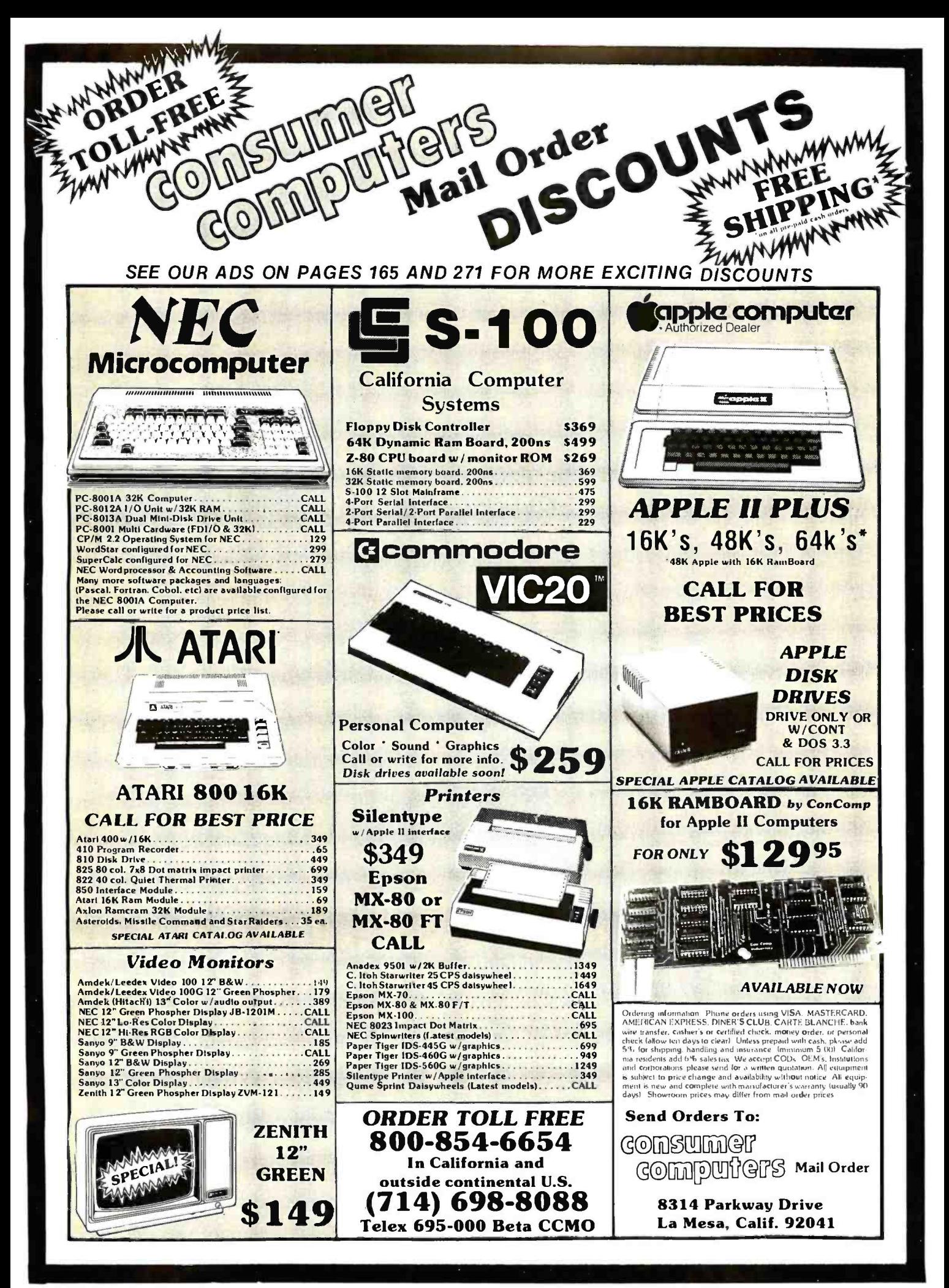

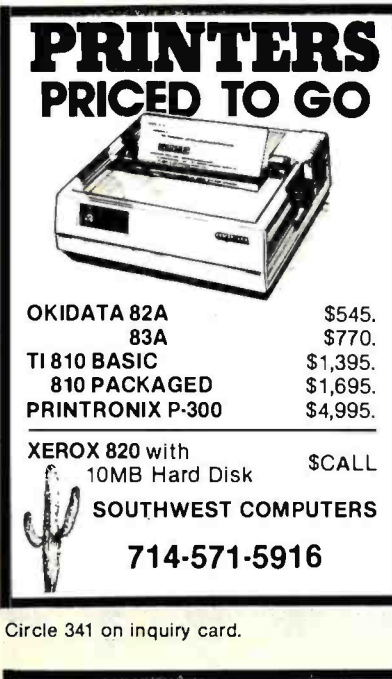

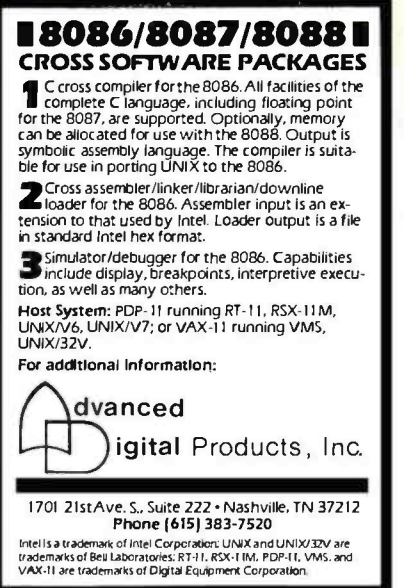

Circle 12 on inquiry card.

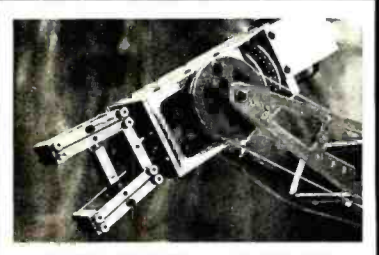

# RHINO<sup>®</sup>XR-1 ROBOT

Versatile, rugged 32" high robotic arm for education, research and industry. Compatible with all computers having RS232C interface. Immediate delivery. 52.400 F.OB. Champaign, III. (In III., add 5% tax). Price includes 150 pg. operations manual ... an excellent introduction to robotics. Manuals can be purchased separately @ \$35.00 ea. Inquiries invited.

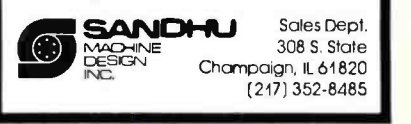

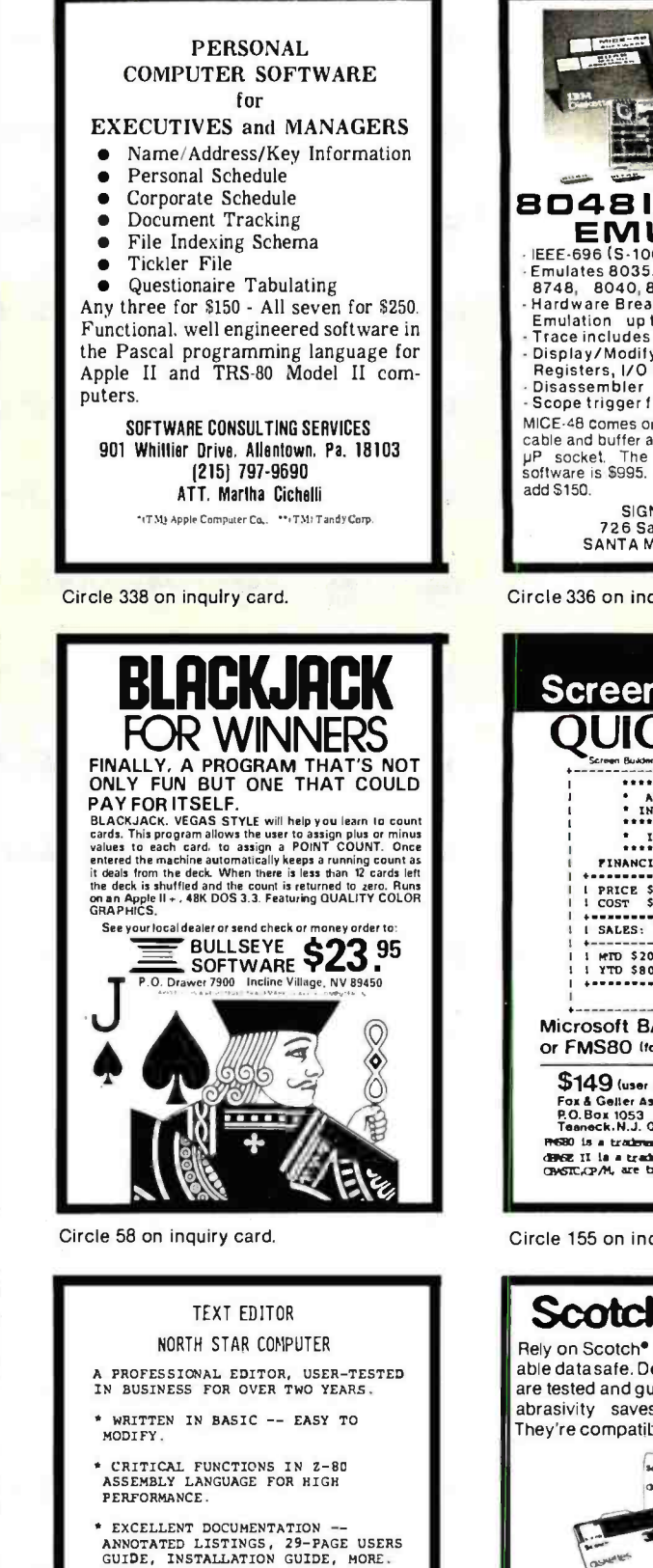

- REQUIRES NORTH STAR DOS 5.1 OR 5.2, MINIMUM 48K MEMORY.
- RECLAIMS OLD DISK SPACE FOR FILES -- NO MORE COMPACTIONS.
- PRINTER OUTPUT FEATURES: AUTO PAGING, INDENTING, CENTERING, ESCAPE SEQUENCES, MORE.

575 COMPLETE, \$25 USER MANUAL (CAN BE CREDITED TO COMPLETE PACKAGE). FOR SPEC SHEETS, SEND STAMPED,<br>SELF-ADDRESSED ENVELOPE TO: PAUL<br>T. BRADY, 91 MARCSHIRE DRIVE,<br>MIDDLETOWN, NEW JERSEY, 07746.

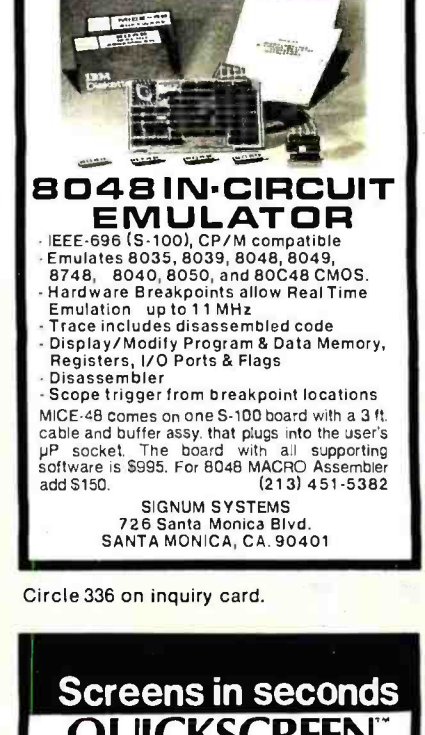

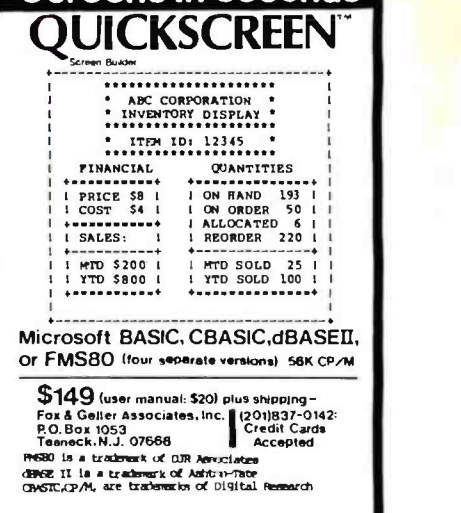

Circle 155 on inquiry card.

# Scotch Diskettes

Rely on Scotch<sup>®</sup> diskettes to keep your valuable data safe. Dependable Scotch diskettes are tested and guaranteed error -free. The low abrasivity saves your read/write heads. They're compatible with most diskette d rives.

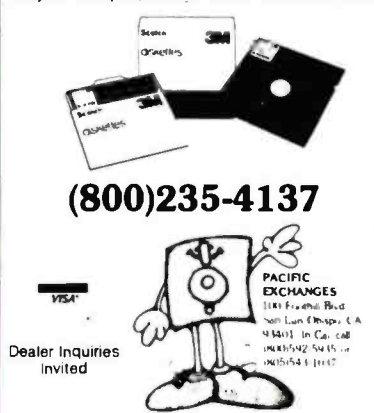

Circle 293 on inquiry card.

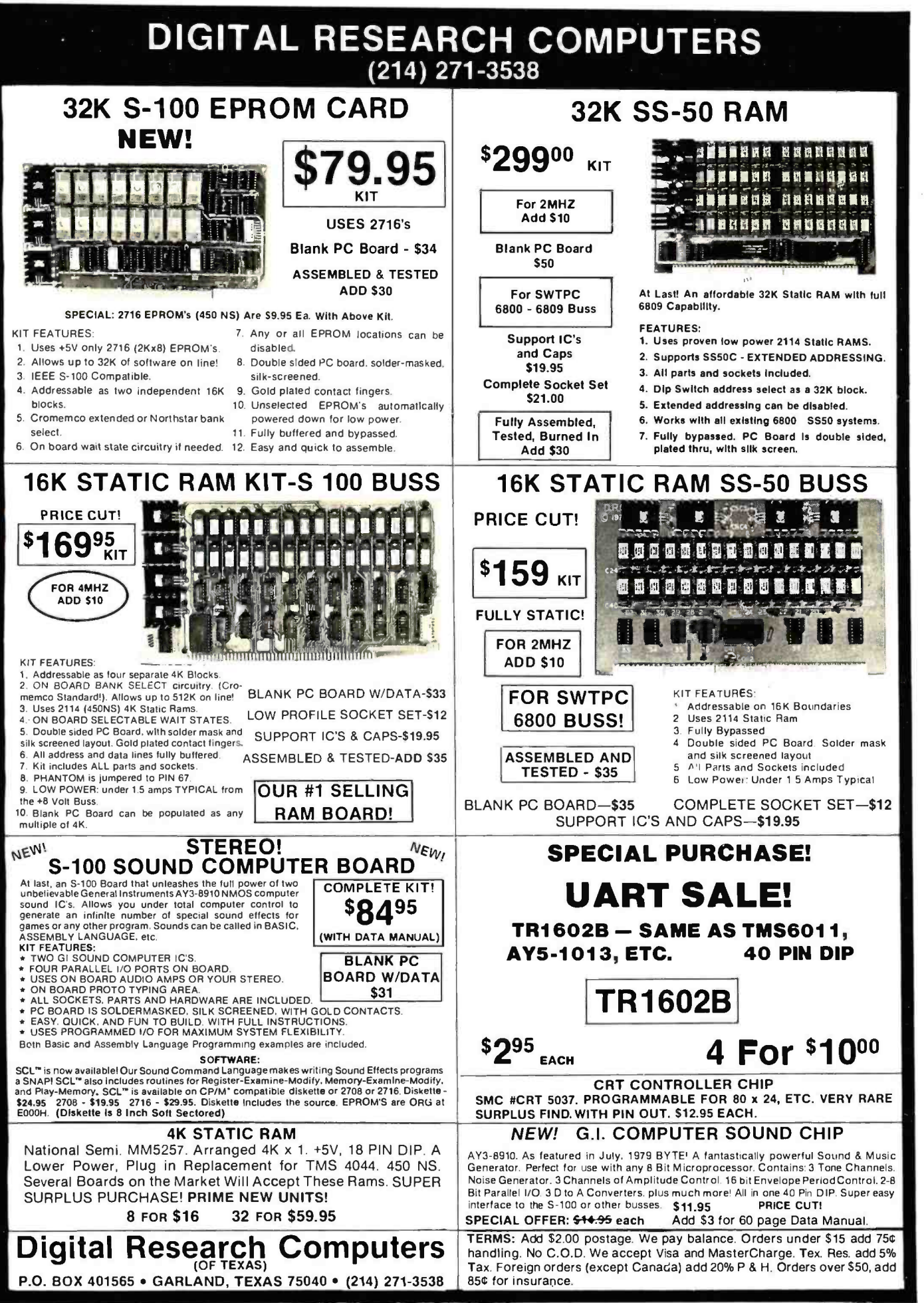

 $\frac{1}{2}$ 

'TRADEMARK OF DIGITAL RESEARCH. WE ARE NOT ASSOCIATED WITH DIGITAL RESEARCH OF CALIFORNIA, THE SUPPLIERS OF CPM SOFTWARE.

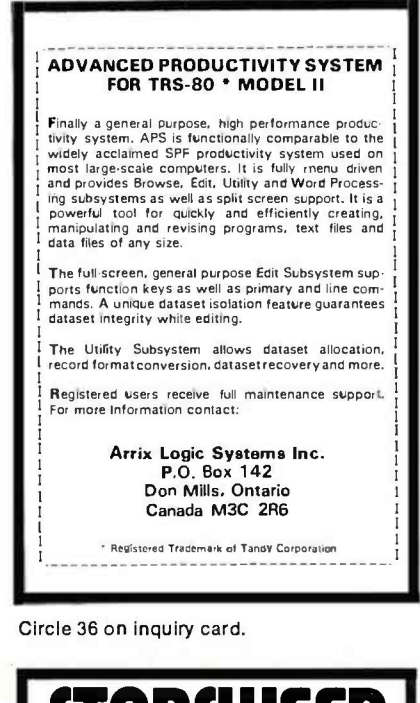

STARsWEEP Clear A Path Through An Interstellar Minefield EXCITING HIGH SPEED GRAPHICS RUNS ON TRS-80TM MODEL I, LEVEL II 16 K Watch Space Mines Loom On Your Screen As You Zip Through Space. Align Your Spacecraft, Then Blast Them With Your Lasers. It Takes Skill And Dexterity To Score High. Send Check Or Money Order To PENDRAGON SOFTWARE P.O. BOX 230 TAPE \$15

LITTLE NECK, NY 11363 (NY State residents add appropriate sales tax)

Circle 298 on inquiry card.

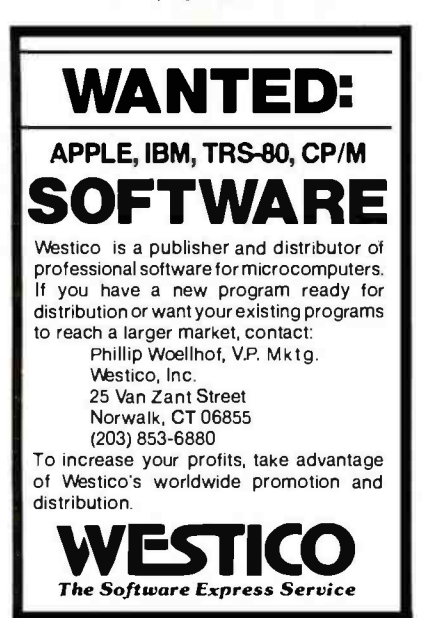

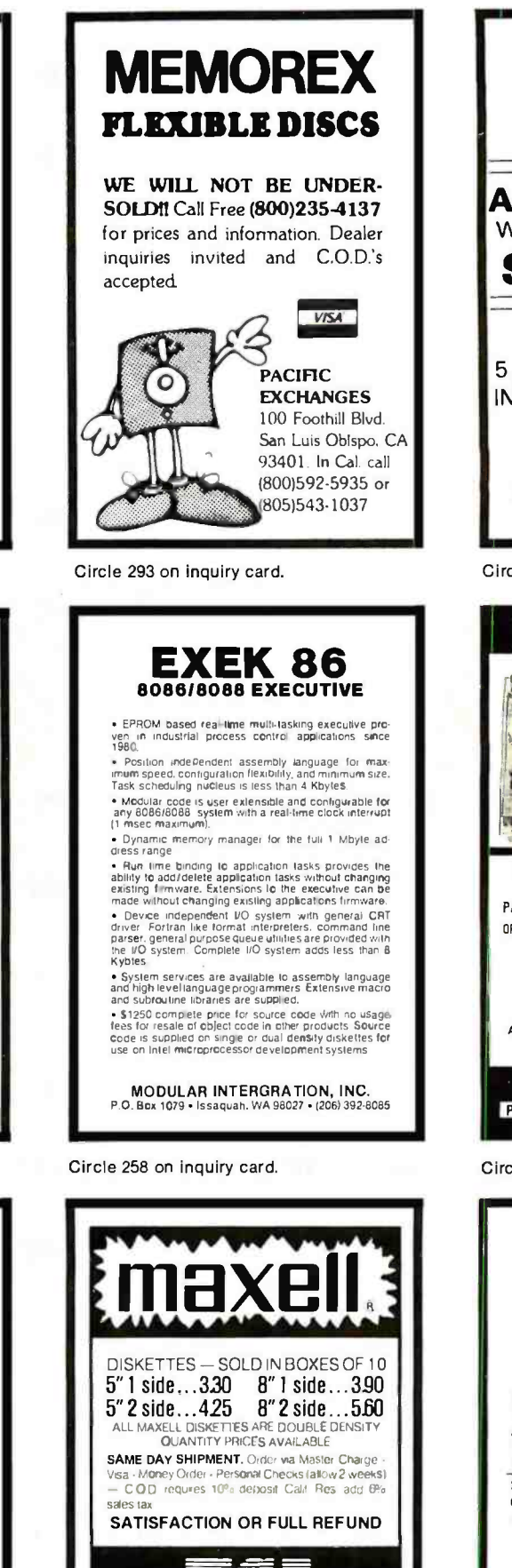

DP9500/9501-119500  $DP9000/9001 - 113500$ 200 CPS-GRAPHICS AMPEX DIALOG 80 W /DETACHABLE KEYBOARD  $SALE - 920$ <sup>00</sup> BASF 5.25" SINGLE SIDE/DENSITY IN BOX OF 10 DISKS- 2.25ea KNE RESOURCES 415 W. GOLF ROAD ARLINGTON HTS, IL 60005 (312) 228 -5850 Circle 203 on Inquiry card. **HY-TYPE I . HY-TYPE II DE DE THE A** HI HI HI HI HI INTELLIGENT PRINTER INTERFACE 16.000 BYTE BUFFER i STANO ALONE PARALLEL I SERIAL INPUT IBAUB RATES 50 to 19,200) OPTIONS INCLUDE: GRAPHICS REVERSE PRINT BOLO PRINT UNDER SCORE REPRINT OF BUFFER AOJUSTMENT OF LINES PER -INCH CHARACTERS PER INCH SELECTION 000BLE LINE CUSTOM OPTIONS ALSO AVAILABLE A & T FROM 1450.00 BARE BOARD 180.00 MASTER CARD & VISA ACCEPTED WARN ELECTRONICS, LTD. PO BOX 526 KNIGHTDALE, NC 27545 (919) 266-9411 Circle 379 on inquiry card. For Your

ANADEX

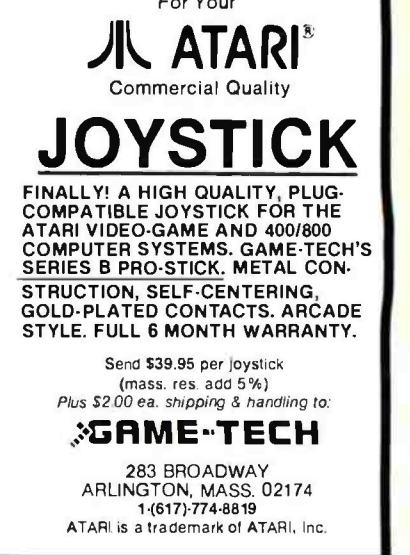

Circle 153 on inquiry card. <www.americanradiohistory.com>

6901 Canby Avenue Reseda, CA 91335 (213) 705-4202

# WE WILL NOT BE UNDERSOLD

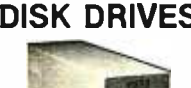

DISK DRIVES FOR TRS-80\* Model I<br>CCI-100 51/4", 40 Track (102K) \$299

ADD-ON DRIVES FOR ZENITH Z-89<br>CCI-189 5%", 40 Track (102K) \$389 CCI-189 51/4", 40 Track (102K) \$389<br>2-87 Dual 51/4" system \$995 Dual 51/4" system

External card edge and power supply included. 90 day warranty /one year on power supply.

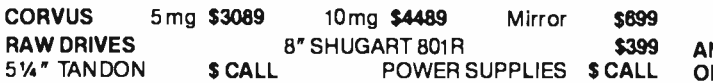

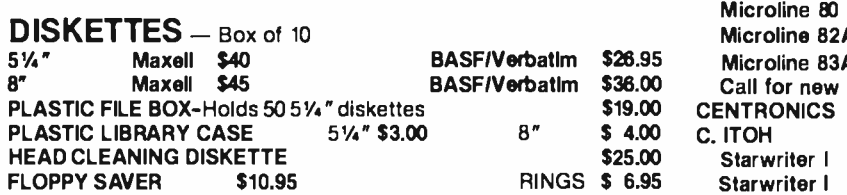

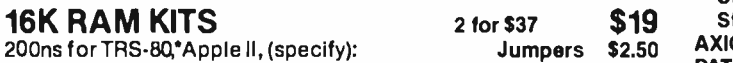

#### COMPUTERS/SYSTEMS

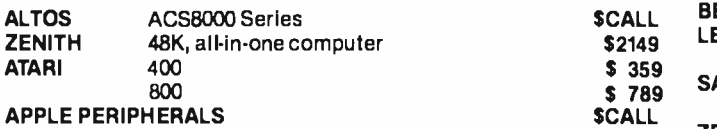

#### TERMINALS

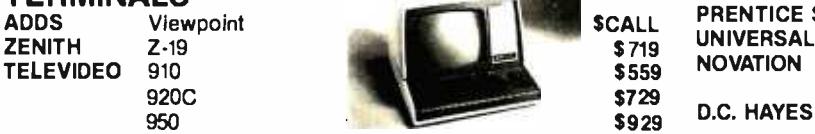

#### S-100 CALIFORNIA COMPUTER SYSTEMS

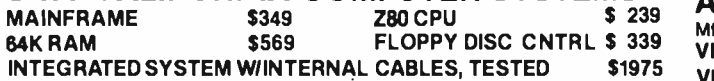

2P +2S110 **4 PORT SERIAL I/O** 4 PORT PARALLEL I/O CABLES

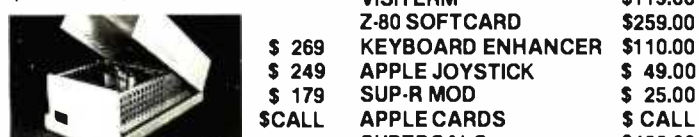

# **CASIO CALCULATORS**<br>POCKET COMPUTER<br>**POCKET COMPUTER**

POCKET COMPUTER DESK PRINTER/CALCULATOR FR100<br>SCIENTIFIC CALCULATOR FX8100 SCIENTIFIC CALCULATOR GAME WATCH CA90 Plastic<br>
GAME WATCH CA901Steel **GAME WATCH** SPORT WATCH AX210 Calendar

#### BUSINESS SOFTWARE

WORDSTAR for Apple II WORDSTAR for Zenith Z89

For fast delivery, send certified checks, money orders or call to arrange direct bank wire transfers. Personal or company checks require two to three weeks to clear. All prices are mail order only and are subject to change without notice. Call for shipping charges.

\$199.00 S 79.95 s 49.95 \$ 49.95 569.95 S 59.95

> \$ 329 \$ 329

DEALER (NATIONAL/INTERNATIONAL) INQUIRIES INVITED Send for FREE Catalogue The CPU SHOP TWX: 710-348 420 -438 Rutherford Ave., Dept. B01 M TO ORDER CALL TOLL FREE 1- 800. 343.6522 TWX: 710-348-1796 Massachusetts Residents call 617/242-3361 master charge VISA

Charlestown, Massachusetts 02129 Hours 10AM -6PM (EST) Mon. -Fri. (Sat. till 5)

Technical Information call 617/242 -3361 Massachusetts Residents add 5% Sales Tax Tandy Corporation Trademark/<sup>9</sup> Digital Research Circle 110 on inquiry card.

SANYO

**VISITERM** 

SUPERCAL C

**MONITORS**<br>BELL & HOWELL

**OKIDATA** 

C. ITOH Starwriter I Starwriter I Starwriter II Star writer II AXIOM DATA SOUTH **OLIVETTI** 

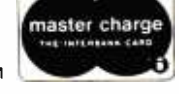

8088 MICROPROCESSOR FOR APPLE

**Sirius** SARGON II ABM **GORGON** MICROPAINTER APPLE PANIC POOL 1.5

\$24.00 \$35.00 \$25.95 \$17.95

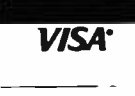

ALF9 VOICE BOARD \$149.00

California Pacific \$29.00 \$21.95 \$34.95 \$29.00 \$27.95 \$25.95

\$159.00 \$139.00 \$249.00 \$159.00 \$ 39.00 \$ CALL \$ 59.00 \$199.00 **SCALL** 

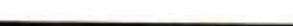

PRINTERS **EPSON MX-70 MX-80** PAPER TIGER 7710 R.O. Par 7710 R.O. Par wltractor 7720 KSR wltractor 7730 R.O. Ser 7730 R.O. Ser wltractor NEW 3500 Series **MX-80FT** IDS 445 Graphics & 2K buffer **1999 CALL SCALL**<br>IDS 460 Graphics & 2K buffer **1999 CALL IDS 460** Graphics & 2K buffer<br>IDS 560 Graphics In the Scape of the Scale of the Scale of the Scale of the Scale of the Scale of the Scale of the Scale of the<br>International scale of the Scale of the Scale of the Scale of the Scale of the Scale of the Scale of the Scale

Call for new Microline series!

GP -80M 180 cps

TELECOMMUNICATIONS

NEC SPINWRITER

ACCESSORIES \$CALL

cps, parallel interface cps, serial interface 45 cps, parallel interface cps, serial interface

DY 211 Daisy Wheel

Microline 80 Friction & pin feed \$CALL Microline 82A Friction & pin feed \$CALL Microline 83A 120 cps, uses up to 15" paper \$CALL

LEEDEX 12" B & W \$129 12" Green Screen \$155<br>13" Color \$329 13" Color \$329<br>9" B & W \$149

PRENTICE STAR MODEM 1-year guarantee \$125 UNIVERSAL DATA SYSTEMS UDS103LP \$149 UDS103JP \$215 NOVATION CAT \$139 D-CAT \$149<br>AUTO-CAT \$199 APPLECATII \$339

12" B & W \$219<br>13" Color \$349 ZENITH 13" Color \$349 12" Green Screen \$129

MICRO -MODEM Il \$295 CCI Telnet Communications Package \$135 APPLE ACCESSORIES AND SOFTWARE Mfr. by Microsoft - Mountain Computers - Videx - CCS - Personal Software<br>VISICALC \$159.00 VISIDEX \$159.00

VISICALC \$159.00 VISIDEX

Z -80 SOFTCARD \$259.00

APPLE CARDS \$ CALL<br>SUPERCALC\$\$199.00

CPS MULTIFUNCTION CARD<br>METACARD 8088 MICROI

**ENTERTAINMENT**<br>Mfr. by:On Line - Broderbund Mfr. by On Line - Broderbund<br>FLIGHT SIMULATOR \$29.00

WIZARD & PRINCESS \$28.00

**FLIGHT SIMULATOR** 

MYSTERY HOUSE **HI-RES FOOTBALL** RASTER BLASTER SPACE EGGS

DP-8000 \$849 DP-9500/01 \$1389

739, new model with graphics **\$ 739** 

9" B & W BHD911 \$125

AUTO-CAT \$199 APPLE CAT II \$339<br>SMART/STACK MODEM \$249 D.C. HAYES SMART /STACK MODEM \$249

> VIDEX BOARD 16K CARD SUP -R FAN CCS CARDS ASCII EXPRESS

**\$149** 12" Green Screen \$238<br>**\$219** 13" Color **\$399** 

\$2395 \$2595 \$2795 \$2395 \$2595 **SCALL**<br>**SCALL** 

\$1525 \$1620 \$1950 \$2075 \$ 319 **SCALL SCALL** 

MX100

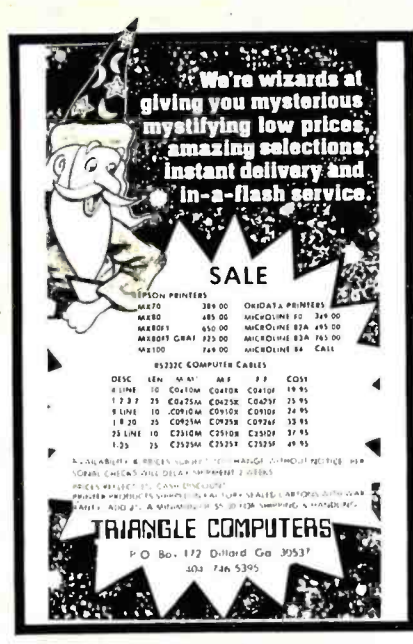

Circle 367 on inquiry card.

#### **SUPER E-ZSO KIT** 64K-Z80A-CP/M™ Compatible **Micro-Computer**

Features: Z80A CPU-CTC and PI0 . 64K<br>Dynamic Ram . 4K Monitor EProm . 54 Key Keyboard (Detachable) • 3 Fully Buffered S-100 Spaces · Intergrated Circuit Sockets · S-100 Spaces • Intergrated Circuit Sockets • Intergrated Circuit Sockets<br>
mable Baud Ratel • Composite Video • CP/NI<sup>no</sup><br>
mable Baud Ratel • Composite Video • CP/NI<sup>no</sup><br>
Operating System Compatible • Epson or<br>
• 8272 Flop Block Diagram.

PRICE: \$1195.00 **TERMS: Certified check or** money order<br>*(Texas Hes. Add Sales Tax)* HIT-80 INC.

**EXECUTE:** TEXT THE TEXT OF THE SUBSTRATED TO A Subsidiary of Particle Text Text Computer Systems, Inc.<br>
Manufacture of the iea36<br>
integrated business computer ™Trademark of Digital Research

Circle 423 on inquiry card.

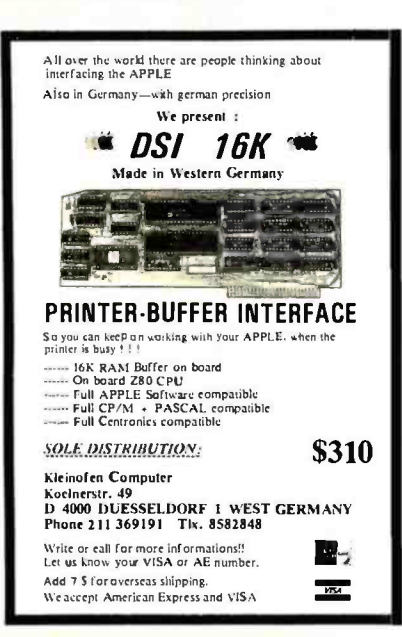

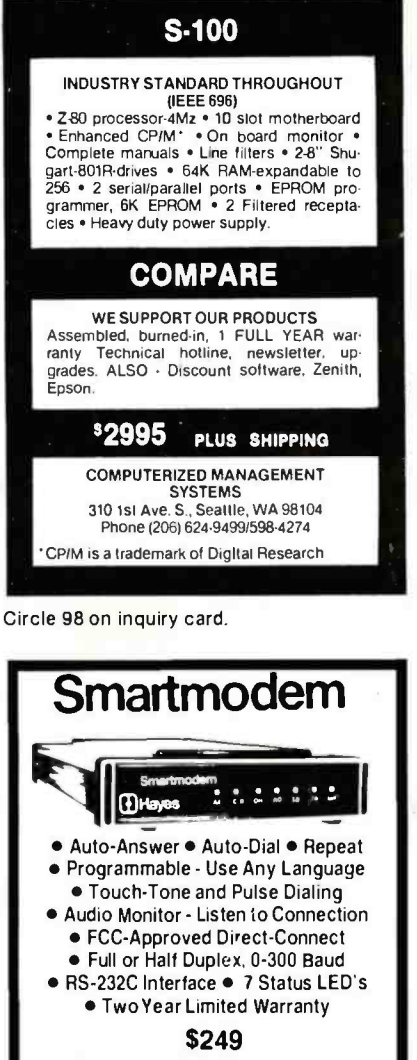

Send certified check or money order Allow two weeks for personal check Floridaresidents add 4% sales tax

**ACE COMPUTER PRODUCTS** of Florida Inc. 1640 N.W. 3rd STREET DEERFIELD BEACH, FLA. 33441 VOICE: 305-427-1257/DATA: 305-427-6300

Circle 6 on inquiry card.

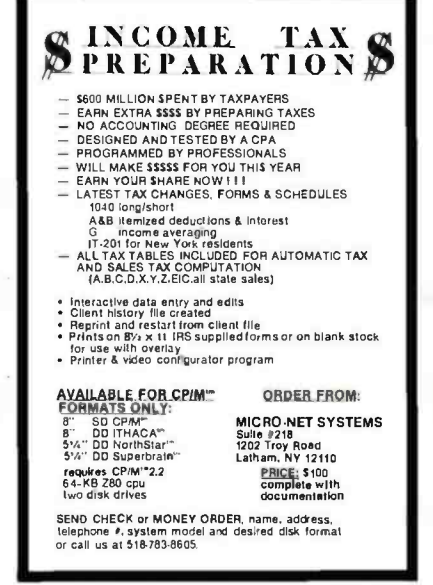

Circle 246 on inquiry card.

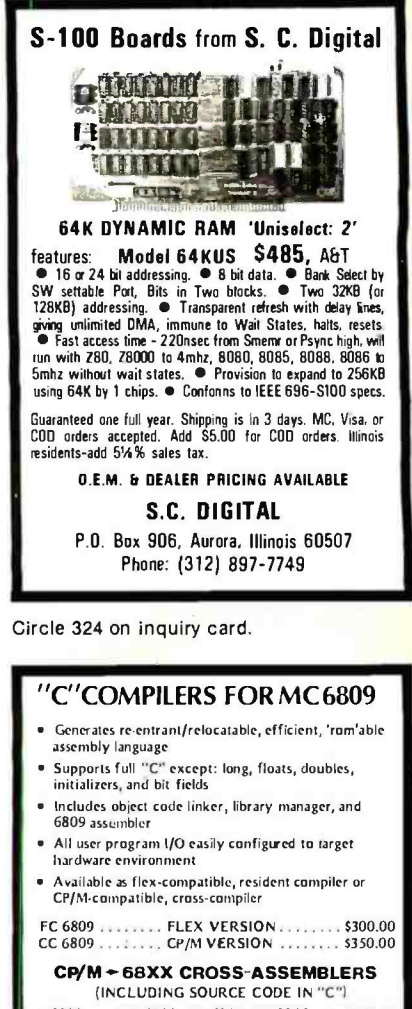

A6800 ... MC 6800, MC 6802, MC 6808 ... \$100.00 A6801 ...... MC 6801, MC 6803 ...... \$100.00<br>A 6803 ....... MC 6801, MC 6803 ...... \$100.00 CP/M FORMATS: 8" SOFT SECTORED, 5" NORTHSTAR<br>FLEX FORMATS: 8" SOFT SECTORED

\*Flex Trademark of Technical Systems Consultants, Inc.<br>\*CP/M Trademark of Digital Research

647 W. Virginia St.<br>Milwaukee, WI. 53204 **ROL CORP.**  $(414)$  276-2937

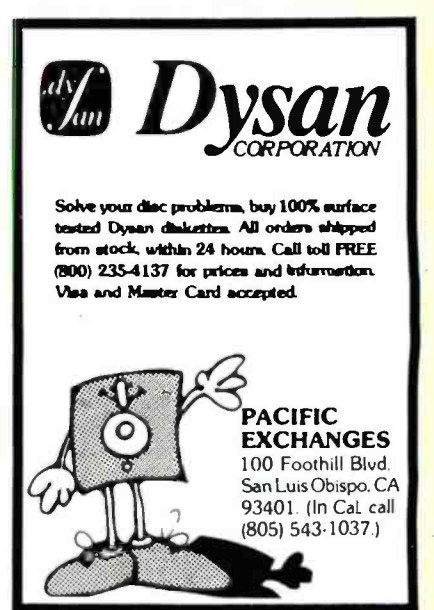

Circle 293 on inquiry card.

#### The MICROMINT Z8 BASIC

COMPUTER/CONTROLLER board represents a milestone in microcomputer priceperformance. It is cheap enough to be programmed directly in a high level language, and efficient enough to be battery operated if required. The entire computer is 4" by 41/2" and includes a tiny BASIC interpreter, 4K bytes of program memory, one RS -232 serial port and two parallel ports, plus a variety of other features. Using a powerful Z8 microcomputer chip and Z6132 4K X 8 RAM, the Z8 BASIC COMPUTER/CONTROLLER board is completely self- contained and optimized for use as a dedicated controller. The unit is assembled and tested and comes with over200 pages of documentation.

The price, in single quantity, a tiny \$195.\* Optional power supply  $(+ 5, + 12$  and  $-12V)$  \$35.

Please include \$4 for shipping and handling LOW POWER 'Call Micromint for quantity pricing

#### Z8 MICROCOMPUTER

- On board tiny BASIC interpreter.
- Parallel and serial I/O ports. 6 interrupts.
- RS-232 CONNECTOR
- Just attach a CRT terminal and immediately write control programs in BASIC. 4K BYTES OF RAM
- Z6132 4K X 8 low power quasi -static RAM. EPROM pin compatible. SWITCH SELECTABLE BAUD RATES
- 110.9600 BPS.
- FULLY EXPANDABLE
- Data and address buses available for 124K memory and I/O expansion.
- 2 onboard parallel ports.
- 7.3728MHZ crystal for fast control operations. JUMPER SELECTABLE MEMORY OPTIONS
- 4K RAM, 2716 or 2732 EPROM operation.
- Consumes only 11/2 WATTS at +5, + 12 and 12V (optional power supply available).

To Order: Call Toll Free 1-800-645-3479

For Information Call 1-516-374-6793

MICROMINT INC. 917 Midway Woodmere. N.Y. 11598

+see 20

# Micromint will put both a computer development system and an OEM dedicated controller in the palm of your hand for only \$195.

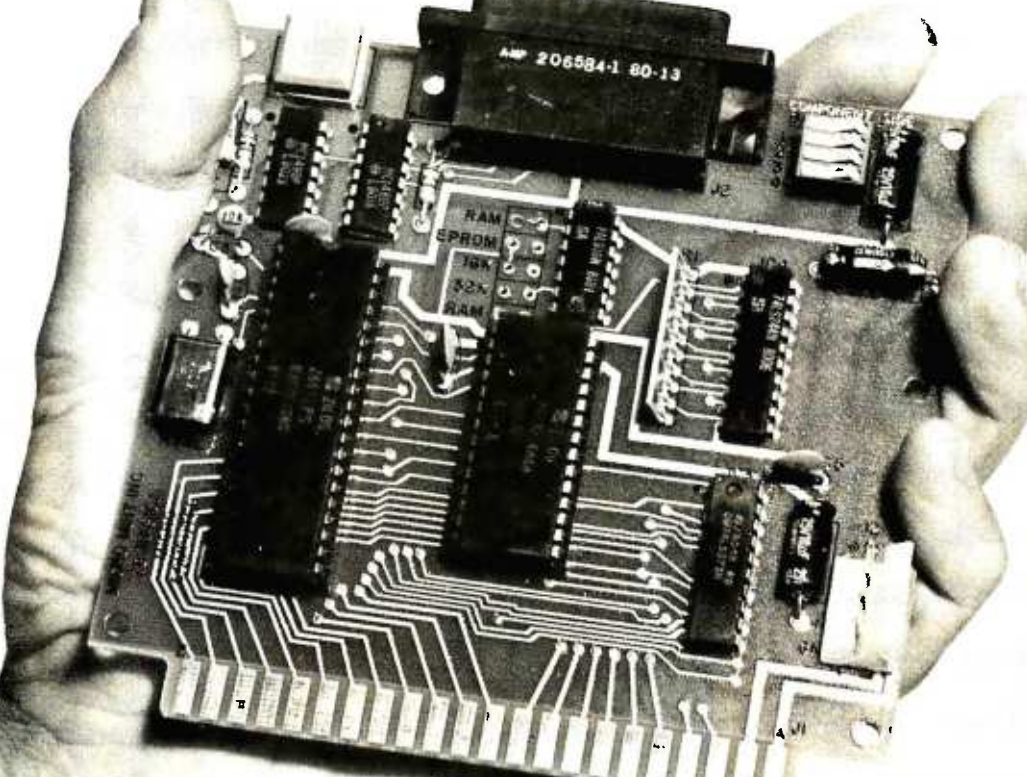

Circle 419 on inquiry card. As featured in Byte Magazine, July, August, 1981.

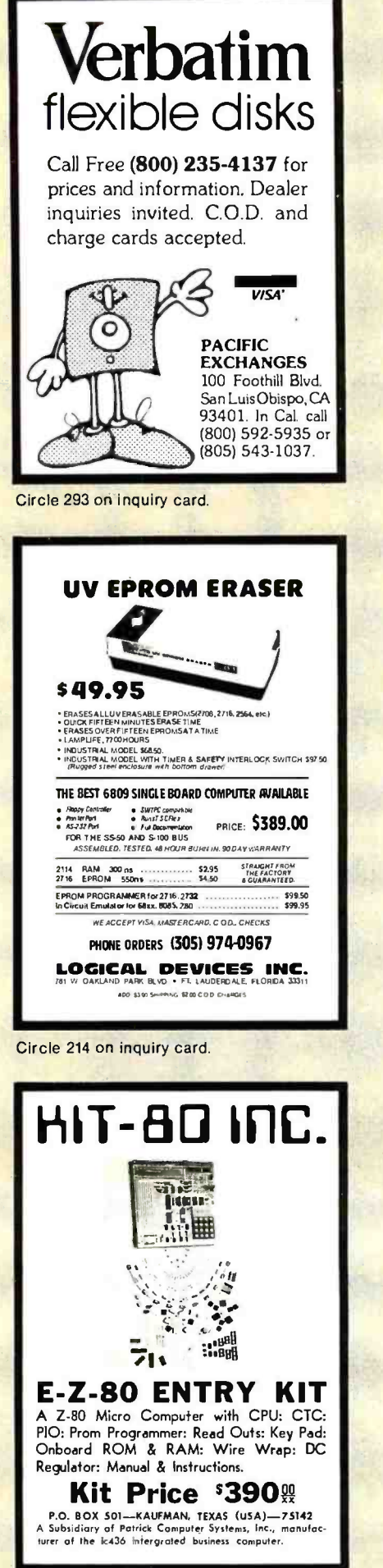

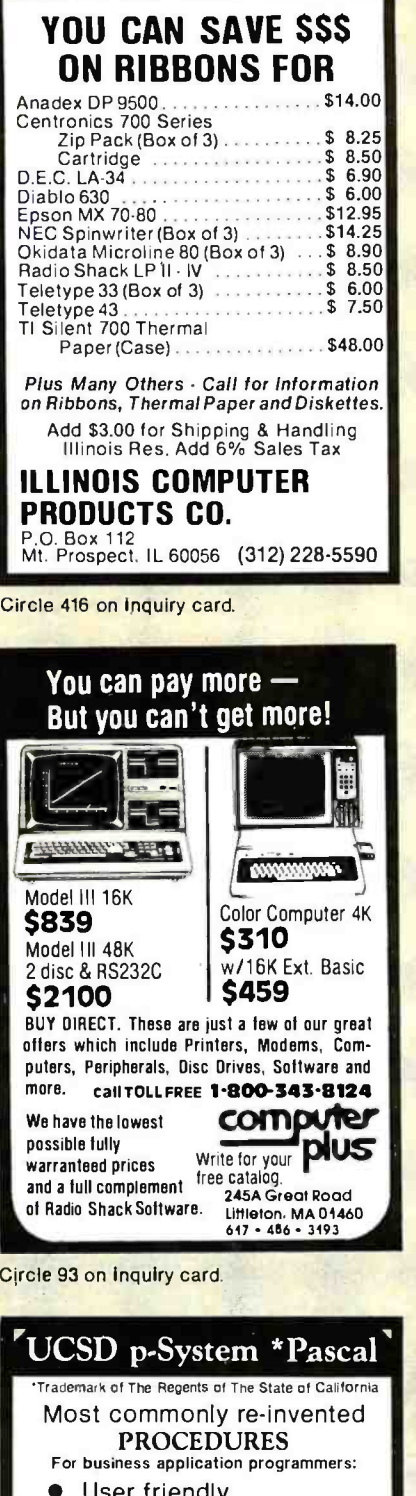

- Bomb proof
- Access methods
- 
- Screen input
- Printed report formatting  $\bullet$
- $\bullet$ Text formatting
- $\bullet$ Data type conversions

 $\bullet$ Sample shell programs Source provided to allow creation of units, segments, or in-line code

We have invested hundreds of hours.<br>you save one hour of coding, it's worth the price \$19.95

www.americanradiohistory.com

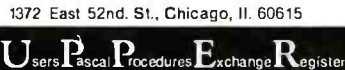

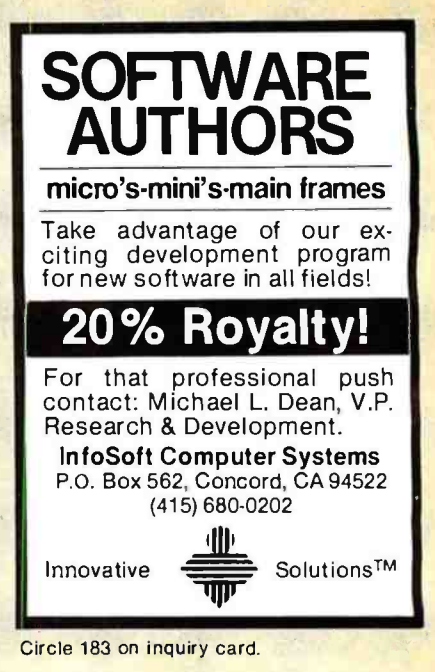

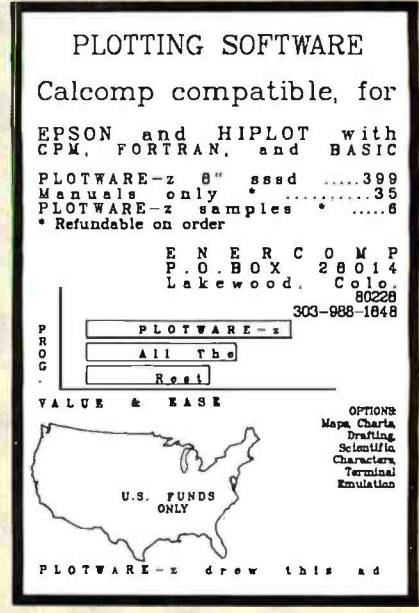

Circle 147 on inquiry card.

# **MICROSETTE CASSETTES**

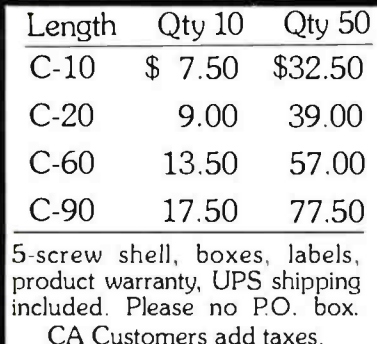

**MICROSETTE CO.** 475 Ellis St., Mt. View, CA 94043 (415) 968-1604

Circle 247 on inquiry card.

# The Best Boards SD Prices Slashed !!!

Single User System

 $\mathcal{S}^{\text{BC-200, 6}$  6lK ExpandoRAM II, Versafloppy II, CP/M 2.2  $\left| \begin{array}{c} 2 \text{ or } 4 \text{ MHz is } 9995.00 \end{array} \right|$ <sup>4</sup>MHz Z -80A CPU, 64K RAM, serial I/O port, parallel I/O port, double-density disk controller,  $\begin{bmatrix} 15 \\ 2.2 \end{bmatrix}$ control and diagnostic software.

-All boards are assembled and tested-

# ExpandoRAM III | 64K to 256K expandable RAM board  $\int_{\text{CPI}}$

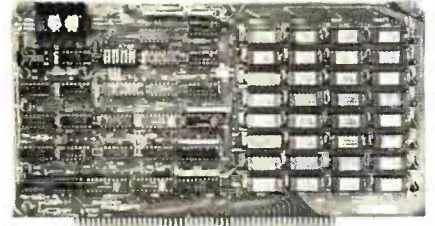

reliability of their ExpandoRAM I and II boards in the new ExpandoRAM III, a board capable of containing 256K of high speed RAM. Utilizing the new 64K x 1 dymanic RAM chips, you can configure a memory of 64K, 128K, 192K, or 256K, all on oneS -100 board. Memoryaddressdecoding is done by a programmed bipolar ROM so that the memory map may be dip -switch configured to work with either COSMOS /MPM -type systems or with OASIS-type systems.

Extensive application notes concerning how to operate the ExpandoRAM III with Cromemco, Intersystems, and other popular 4 MHz Z-80 systems are contained in the manual.

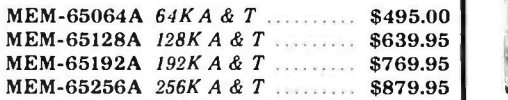

Versafloppy II Double density controller with C P/M 2.2

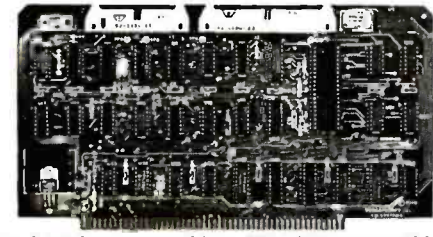

• S-100 bus compatible • IBM 3740 compatible soft sectored format . Controls single and doublesided drives, single or double density, 5'A" and 8" drives in any combination of four simultaneously • Drive select and side select circuitry • Analog phase-locked loop data seperator . Vectored interrupt operation optional . CP/M 2.2 disk and manual set included . Control/diagnostic software PROM included

The Versafloppy II is faster, more stable and more tolerant of bit shift and "jitter" than most controllers. CP/M 2.2 and all necessary control and diagnostic software are included.

1OD-1160A A & T with CP/M 2.2 .. \$370.00

# SBC-200

2 or 4 MHz single board computer

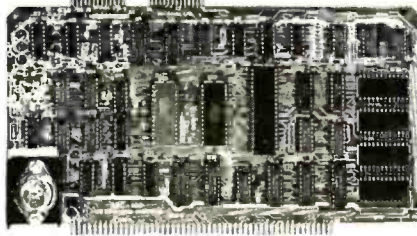

S-100 bus compatible Powerful 4MHz Z-80A CPU Synchronous /asynchronous serial 1/O port with RS-232 interface and software programmable baud rates up to 9600 baud Parallel input and parallel output port  $\bullet$  Four channel counter/timer . Four maskable, vectored interrupt inputs and a non-maskable interrupt  $\bullet$ 1K of on-board RAM • Up to 32K of on-board ROM . System monitor PROM included

SD Systems has duplicated the famous  $\begin{bmatrix} \text{RAM, ROM, and I/O, the SBC-200 allows you to } \\ \text{build a powerful three-board system that has the } \end{bmatrix}$ The SBC -200 is an excellent CPU board to base a microcomputer system around. With on -board RAM. ROM. and I/O, the SBC-200 allows you to same features found in most five-board microcomputers. The SBC -200 is compatible with both single-user and multi-user systems.

CPU- 30200A A & T with monitor . \$299.95

# ExpandoRAM II 16K to 64K expandable RAM board

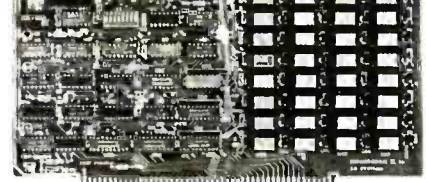

• S-100 bus compatible • Up to 4MHz operation • Expandable from  $16K$  to  $64K$  • Uses  $16 \times 14116$ memory chips Page mode operation allows up to 8 memory boards on the bus . Phantom output disable · Invisible on-board refresh

The ExpandoRAM II is compatible with most S- <sup>100</sup>CPUs. When other SD System' series II boards are combined with the ExpandoRAM II, they create a microcomputer system with exceptional capabilities and features.

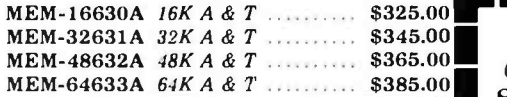

# **COSMOS**

Multi-user operating system

 $\bullet$  Multi-user disk operating system  $\bullet$  Allows up to 8 users to run independent jobs concurrently  $\bullet$ Each user has a seperate file directory

COMOS supports all the file structures of CP/M 2.2, and is compatible at the applications program, level with CP/M 2.2, so that most programs Purchase Orders from qualified firms and institutions. written to run under CP /M 2.2 or SDOS will also run under COSMOS.

# Multi-User System SBC-200, 256K ExpandoRAM III, Versafloppy II, MPC-1<br>COSMOS Multi-User Operating System, C BASIC II

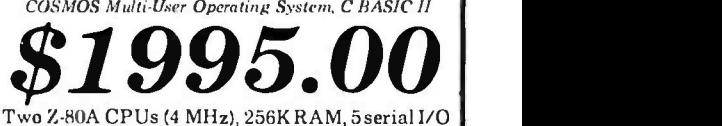

ports with independently programmable baud rates and vectored interrupts, parallel input port, parallel output port, 8 counter/timer channels, real time clock, single and double sided /single or double density disk controller for 5'A" and 8" drives, up to 36K of on-board ROM, CP/M 2.2 compatible COSMOS interrupt driven multi-user disk operating system, allows up to 8 users to run independent jobs concurrently, C BASIC II, control and diagnostic software in PROM included.

-All boards are assembled and tested-

MPC-4

Intelligent communications interface

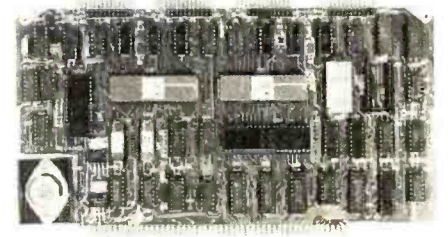

• Four buffered serial I/O ports • On-board Z-80A processor • Four CTC channels • Independently programmable baud rates Vectored interrupt capability  $\bullet$  Up to 4K of onboard PROM  $\bullet$  Up to 2K of on-board RAM  $\bullet$  Onboard firmware

This is not just another four-port serial I/O board! Theon -board processor and firmware provide sufficient intelligence to allow the MPC -4 to handle time consuming I/O tasks, rather than loading down your CPU. To increase overall efficiency, each serial channel has an 80 character input buffer and a 128 character output buffer. The on -board firmware can be modified to make the board SDLC or BISYNC compatible. In combination with SD's COSMOS operating system (which is included with the MPC -4), this board makes a perfect building block for a multiuser system.

lOI -1504A A & T with COSMOS .. \$495.00

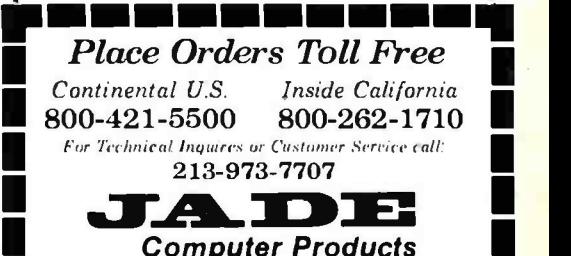

Computer Products 4901 W. Rosecrans. Hawthorne. Ca 90250

TERMS of SALE: Cash. checks. credit cards, or Purchase Orders from qualified firms and institutions. tax. Minimum shipping & handling charge \$3.00. Pricing & availibility subject to change run under COSMOS.<br>SFC-55009039Feff28M28ien8tdisk \$395.00 **Washingdom and Ward III Washingdom Washingdom and Washingdom American** 

# JA DJE

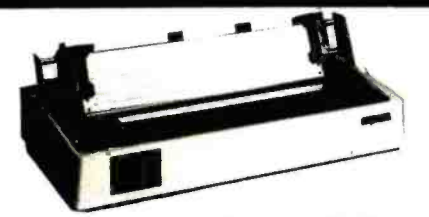

#### BETTER THAN EPSON ! - Okidata

Microline 82A 80/132 column. 120 CPS, 9 x 9 dot matrix, friction feed, pin feed, adjustable tractor feed<br>(removable), handles 4 part forms up to 9.5" wide, rear &<br>bottom feed, paper tear bar, 100% duty cycle/200,000,000<br>character print' head, bi-directional/logic seekin serial & parallel interfaces included, front panel switch & program control of 10 different form lengths, uses characters, true lower case descenders & graphics

PRM -43082 with FREE tractor .... \$539.95

Microline 83A 132/232 column. 120 CPS. handles forms up to 15" wide, plus all the features of the 82A. PRM -43083 with FREE tractor .... \$749.95 PRA-27081A Apple card ............. \$39.95 PRA-27082A Apple cable .............. \$19.95

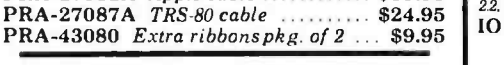

#### INEXPENSIVE PRINTERS - Epson

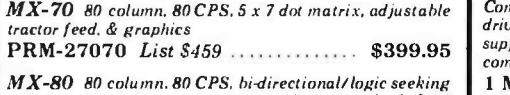

printing,  $9 \times 9$  dot matrix. adjustable tractor feed. &  $64$ printing, 9 x 9 dot matrix, adjustable tractor feed. & 64<br>graphics characters **PRM-27080** List \$645  $\ldots$  \$469.95  $\begin{bmatrix} 2 \end{bmatrix}$ 

 $MX$ -80FT same as  $MX$ -80 with friction feed added.<br>PRM-27082 List \$745  $\ldots$ 5559.95

 $MX-100$  132 column, correspondence quality, graphics. Three cards in one! Real time clock/call on one card.

up to 15" paper, friction feed & adjustable tractor feed, 9x 9 dot matrix, 80 CPS.<br>PRM-27100 List \$945 . . . . . . . . . . . . . \$759.95 | <sup>1C</sup>

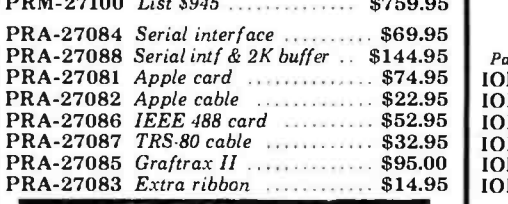

# NEC 7700 & 3500

NEC Spinwriter w/Intelligent Controller Standard serial, Centronics parallel, and current loop interfaces . Selectable baud rates 50 to 19,200 • Automatic bidirectional printing • Logic seeking  $\bullet$  650 character buffer with optional 16K buffer • 55 characters per second print speed • Comes with vertical forms tractor, ribbon, thimble and cable . Diablo compatible software . Available with or without optional front panel

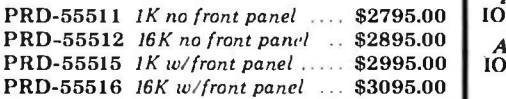

#### Intereell NEC 3500Q

New from NEC - the 3500 series Spinwriters. Incorporates all the features and reliability of the 5500 and 7700 series Spinwriters into an inexpensive 30 CPS letter quality printer with an optional bi-directional tractor assembly.

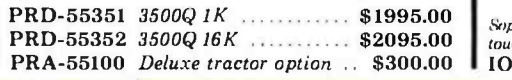

#### 16K MEMORY UPGRADE

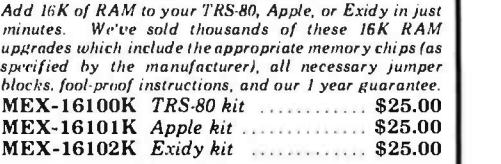

16K RAM CARD - for Apple II

Expand your Apple to 64K, 1 year warranty MEX- 16500A Saue \$70.00 !7 ....... \$129.95

#### Z -80\* CARD for APPLE

Two computers in one. 280 & 6502, more than doubles the power & potential of your Apple, includes Z-80\* CPU card.<br>CP/M 2.2. & BASIC-80  $CPX-30800A$  A & T  $\ldots$  \$299.95

#### 8" DISK CONTROLLER

New from Vista Computer, single or double sided, single or double density. compatible with DOS3.2/3.3. Pascal. & CPM 22. Shugart & Qume compatible  $10D-2700A$  A & T  $\ldots$ , \$499.95

#### 2 MEGABYTES for Apple II

Complete package includes: Two 8" double-density disk<br>drives. Vista double-density 8" disk controller, cabinet, power supply, & cables, DOS 32/33, CP/M 22, & Pascal compatible.

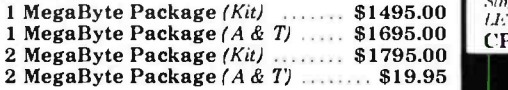

#### CPS MULTICARD - Mtn. Computer

Three cards in ane! Real time clock/calendar. serial interface.  $10X - 2300A$  A & T  $3199.95$ 

#### AIO, ASIO, APIO - S.S.M.

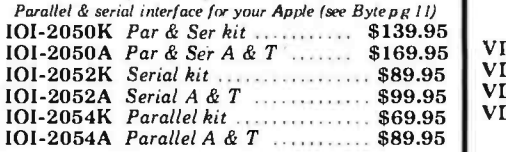

#### A488 - S.S.M.

IEEE 488 controller, uses simple basic commands, includes firmware and cable, I yearguarantee, (see April Byte pg II)

1OX -7488A A & T \$399.95

# Modems

#### CAT MODEMS - Novation

 $CAT$  300 baud. acoustic, answer/orginate IOM -5200A List\$189.95 \$149.95

 $CAT$  300 baud direct connect, answer/orginate IOM-5201A List \$199.95 \$169.95

AUTO-CAT Auto answer/orginate. direct connect IOM-5230A List \$299.95

Apple -CAT - Novation Soft ware selectable 1200 or 300 haud. direct connect, auto. answer auto-dial. auxiliary 3 -wire RS232C serial port for printer.

iOM -5232A Save \$50.00!! \$325.00

#### SMARTMODEM - Hayes

Sophisticated direct -connect auto-answer /auto-dial modem, touch -tone or pulse dialing. RS 2320 interface, programmable **IOM-5400A** Smartmodem \$269.95

<www.americanradiohistory.com>

# Printers Accessories for Apple Single Board Computer

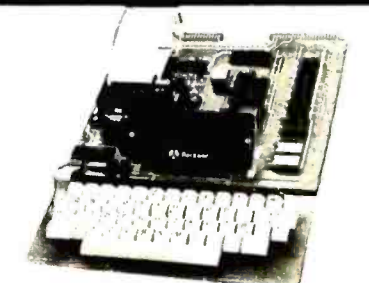

#### AIM -65 - Rockwell

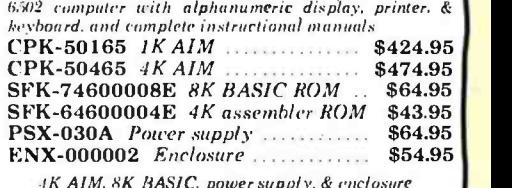

 $1K$  AIM. 8K BASIC. power supply. & enclosure  $\left\vert$  Special package price  $\left\vert$   $\right\rangle$   $\left\vert$   $\right\rangle$   $\left\vert$   $\right\rangle$   $\left\vert$   $\right\rangle$   $\left\vert$   $\right\rangle$   $\left\vert$   $\right\rangle$   $\left\vert$   $\right\rangle$   $\left\vert$   $\right\rangle$   $\left\vert$   $\right\rangle$   $\left\vert$   $\right\rangle$   $\left\vert$ 

#### 2-80 STARTER KIT - SD Systems

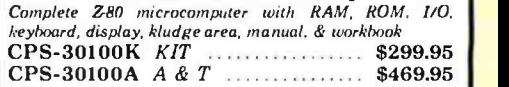

#### SYM -1 - Synertek Systems

Single board computer with 1K of RAM. 4K of ROM. key-pad. 1.1.3) display. 20ma & cassette interface on bard.  $CPK-50020A \; A \; C$   $T$   $3249.95$ 

## Video Monitors

#### HI -RES 12" GREEN - Zenith

<sup>15</sup>MHz bandwidth. 700 lines /inch, P31 green phosphor, steitchable 40 or 80 columns, small, light -weight & portable. VDM- 201201 List price \$150.00 .... \$118.95

#### Leedex / Amdek

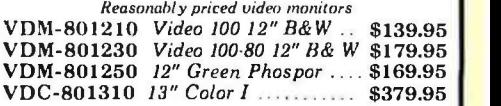

#### 12" COLOR MONITOR - NEC Hives monitor with audio & sculptured case

VDC-651212 Color Monitor ....... \$479.95

#### 12" GREEN SCREEN - NEC

20 MHz. P31 phosphor video monitor with audio, exceptionally high resolution A fantastic monitor at a very reasonable price

VDM- $651200$  Special Sale Price  $\dots$  \$199.95

# Video Terminals

#### AMBER SCREEN - Volker Craig

Detachable keyboard, amber on black display, 7 x 9 dot matrix. 10 program function keys, 14 key numeric pad. 12" non -glare screen. 50 to 19.200 baud, direct cursor control, auxiliary bi-directional serial port  $VDT - 351200$  List \$795.00  $\ldots$  \$645.00

#### VIEWPIONT - ADDS

Detachable keyboard. serial RS232C interface. baud rates front 110 to 19200. auxiliary wvcal ouf put port. 24 x80display. VDT-501210 Sale Priced ........... \$639.95

TELEVIDEO 950 VDT-901250 List \$1195.00 \$995.00

DIALOGUE 80 - Ampex<br>VDT-230080 List \$1195.00 \$895.00

# Computer Products Computer Products

# S-100 CPU Boards S-100 RAM Boards Disk Drives

#### THE BIG Z\* - Jade

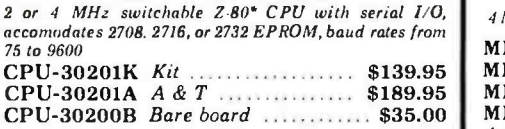

2810 Z -80\* CPU - Cal Comp Sys

2/4 MHz Z-80A\* CPU with KS-232C serial I/Oport and an-  $\begin{bmatrix} 4 & 4 \end{bmatrix}$  $CPU-30400A$   $A & T$  \$269.95

#### CB -2 Z -80 CPU - S.S.M.

2 or 4 MHz 2.80 CPU board with provision for u p to 8 K of ROM or 4K of RAM on board, extended addressing, IEEE S -100, front panel compatible. CPU- 30300K Kit \$239.95 CPU- 30300A A & T \$299.95

# S-100 PROM Boards

#### PROM-100 - SD Systems

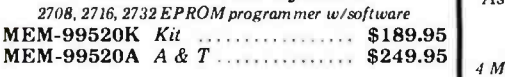

#### PB -1 - S.S.M.

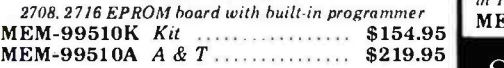

#### EPROM BOARD - Jade

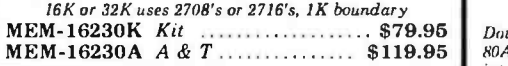

# S-100 Video Boards

#### $VB-3 - S.S.M.$

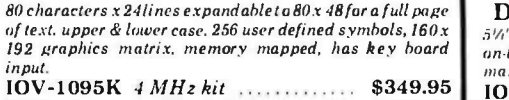

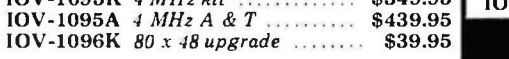

#### VDB -8024 - SD Systems

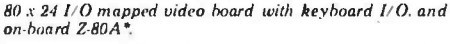

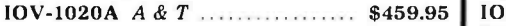

#### VIDEO BOARD - S.S.M.

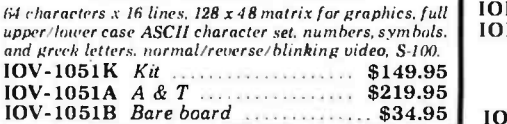

# S-100 Motherboards

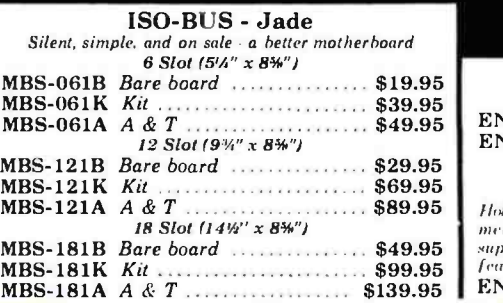

#### MEMORY BANK - Jade

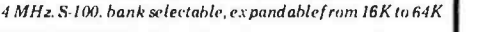

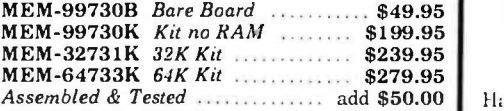

#### 64K RAM - Calif Computer Sys<br>4 MHz bank port / bank byte selectable, extended addressing. 16K bank selectable, PHANTOM line allows

memory overlay, 8080 / Z -80 / front panel compatible.  $MEM-64565A \; A \& T \; \ldots \; .$  \$575.00

#### 64K STATIC RAM - Mem Merchant

64K static S -100 RAM card, 4 -16K banks, up to 8MHz MEM-64400A A & T  $\frac{1}{1}$   $\frac{1}{1}$   $\frac{$ 

#### 32K STATIC RAM - Jade

<sup>2</sup>or 4 MHz expandable static RAM hoard uses 2114L's MEM-16151K 16K 4 MHz kit  $\ldots$  \$169.95  $\frac{E[N]}{N}$ MEM-32151K  $32K4$  MHz kit  $$299.95$   $\left[\right.$  EN Assembled & tested add \$50.00

#### 16K STATIC RAM - Mem Merchant 4 MHz 16K static RAM board. IEEE S-100, hank selectable, Phantom capability, addressable in 4K blocks, "disable-able"

in IK segments, extended addressing, low power  $MEM-16171A \; A \& T \; . . . . . . . . . . . .$ \$164.95

# S-100 Disk Controllers

#### DOUBLE -D - Jade

Double density controller with the inside track. on -board Z- 80A', printer port. IEEE 5.100, can function on an interrupt driven buss

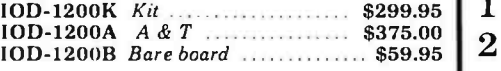

DOUBLE DENSITY - Cal Comp Sys 5%" and 8" disk controller, single or double density, with  $\begin{bmatrix} 1 & 0 & 0 \\ 0 & 0 & 0 \\ 0 & 0 & 0 \end{bmatrix}$ manual set.  $10D-1300A$   $A & T$   $...$  \$374.95

# S-100 I/O Boards

#### S.P.I.C. - Jade

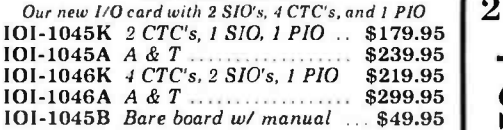

#### $I/O-4 - S.S.M.$

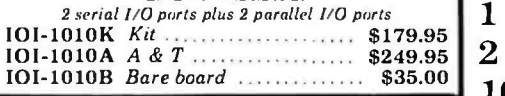

# S-100 Mainframes

#### MAINFRAME - Cal Comp Sys

12 slot S 100 mainf rame with 20 amp power supply  $ENC-112105$  Kit  $\ldots$   $8329.95$ ENC-112106  $A \& T$  ................\$399.95 | 1

#### DISK MAINFRAME - N.N.C.

Holds  $2\,8^{\circ}$  drives and a  $12\,$  slot  $\,$  S-100 system. Attractive metal cabinet with 12 slot motherboard & card cage. power supply. dual fans. lighted switch, and other professional features

 $ENS-112325$  with  $25$  any  $p_{\text{c}}$ ,  $\ldots$  \$799.95  $\blacksquare$  END-000213 Case & power supply  $\ldots$  \$74.95 www.@rnetricanradiomy.com

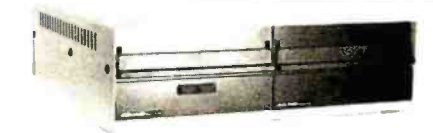

Handsome metal cabinet with proportionally balanced air flow system  $\bullet$  Rugged dual drive power supply . Power cable kit . Power switch, line cord, fuse holder, cooling fan · Never-Mar rubber feet . All necessary hardware to mount 2. 8" disk drives, power supply, and fan  $\bullet$  Does not include signal cable

#### Dual 8" Subassembly Cabinet

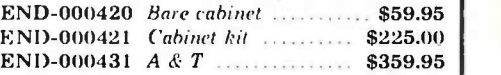

#### 8" Disk Drive Subsystems

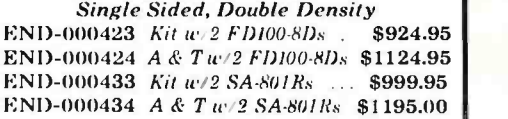

#### 8" Disk Drive Subsystems

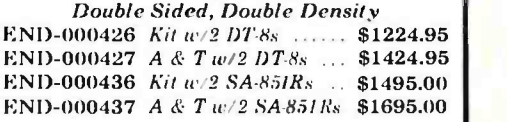

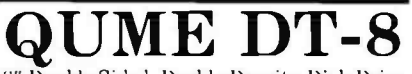

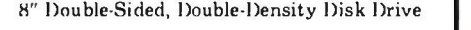

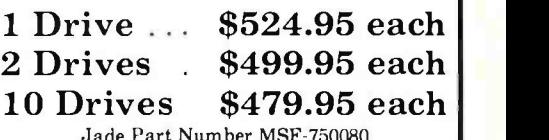

Jade Part Number MSF- 750080

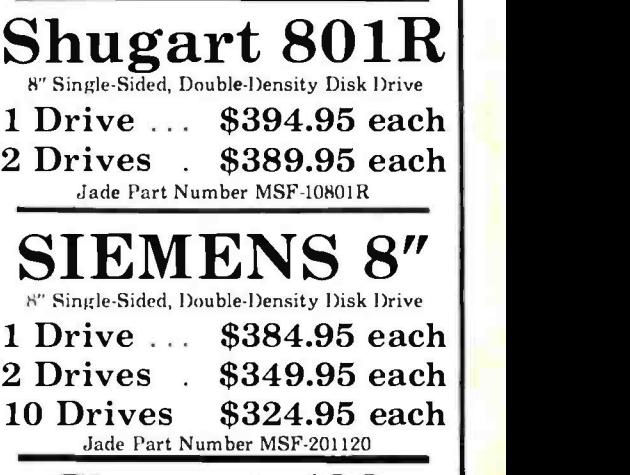

# Shugart 400

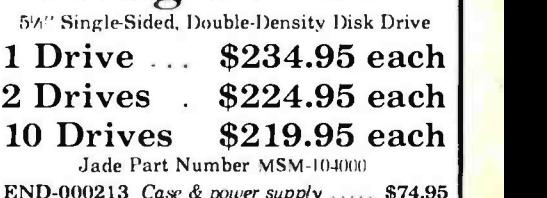

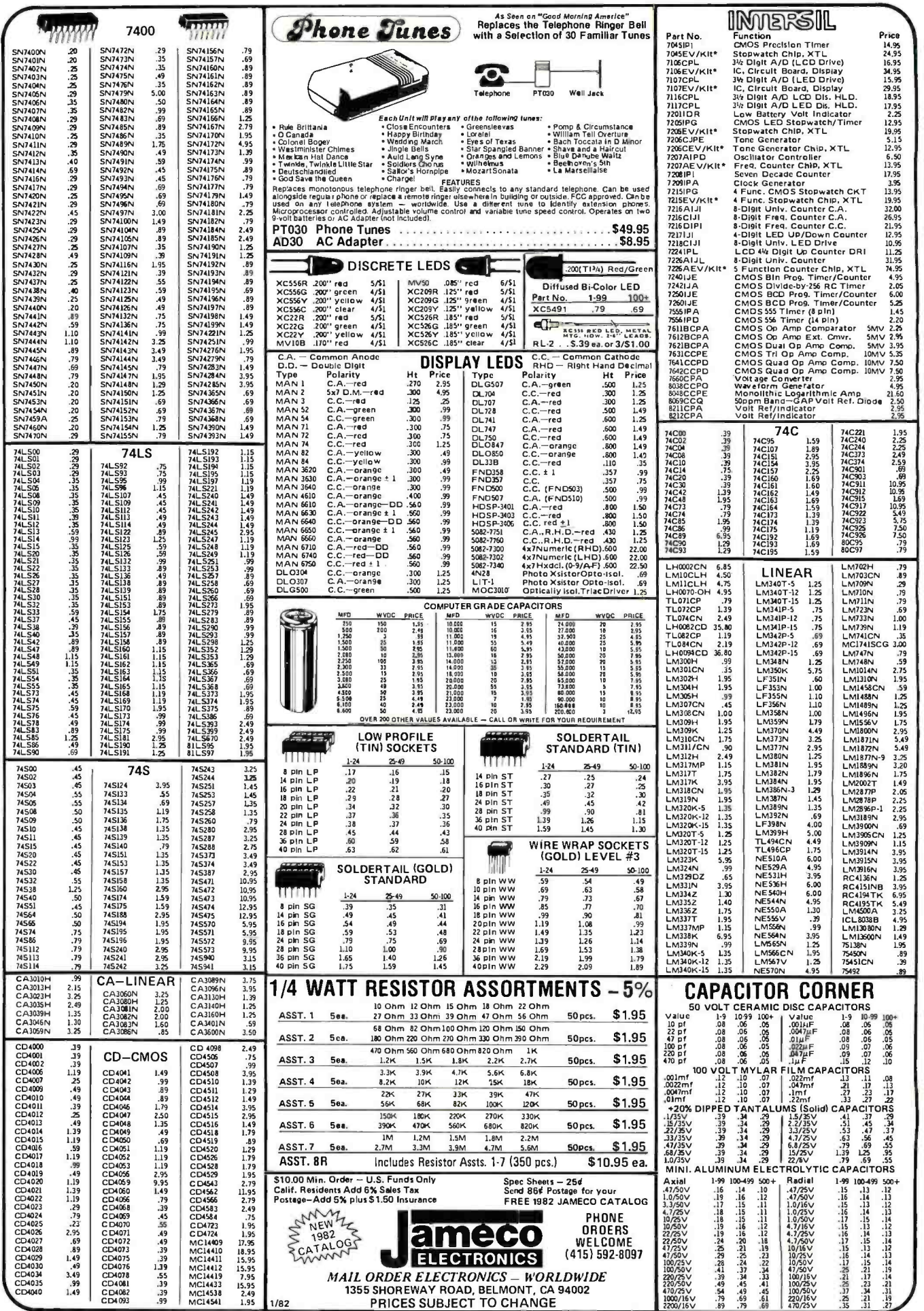

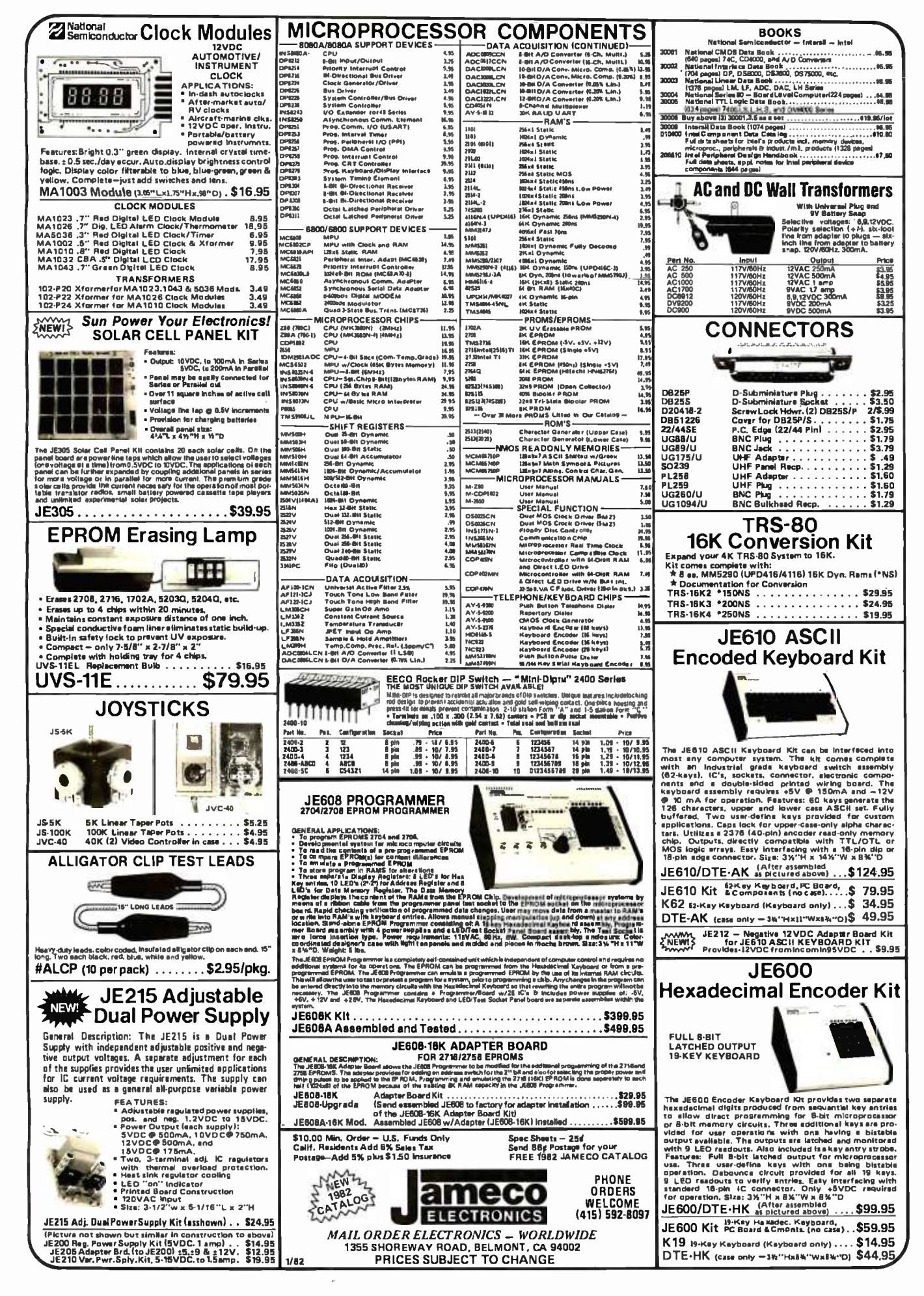

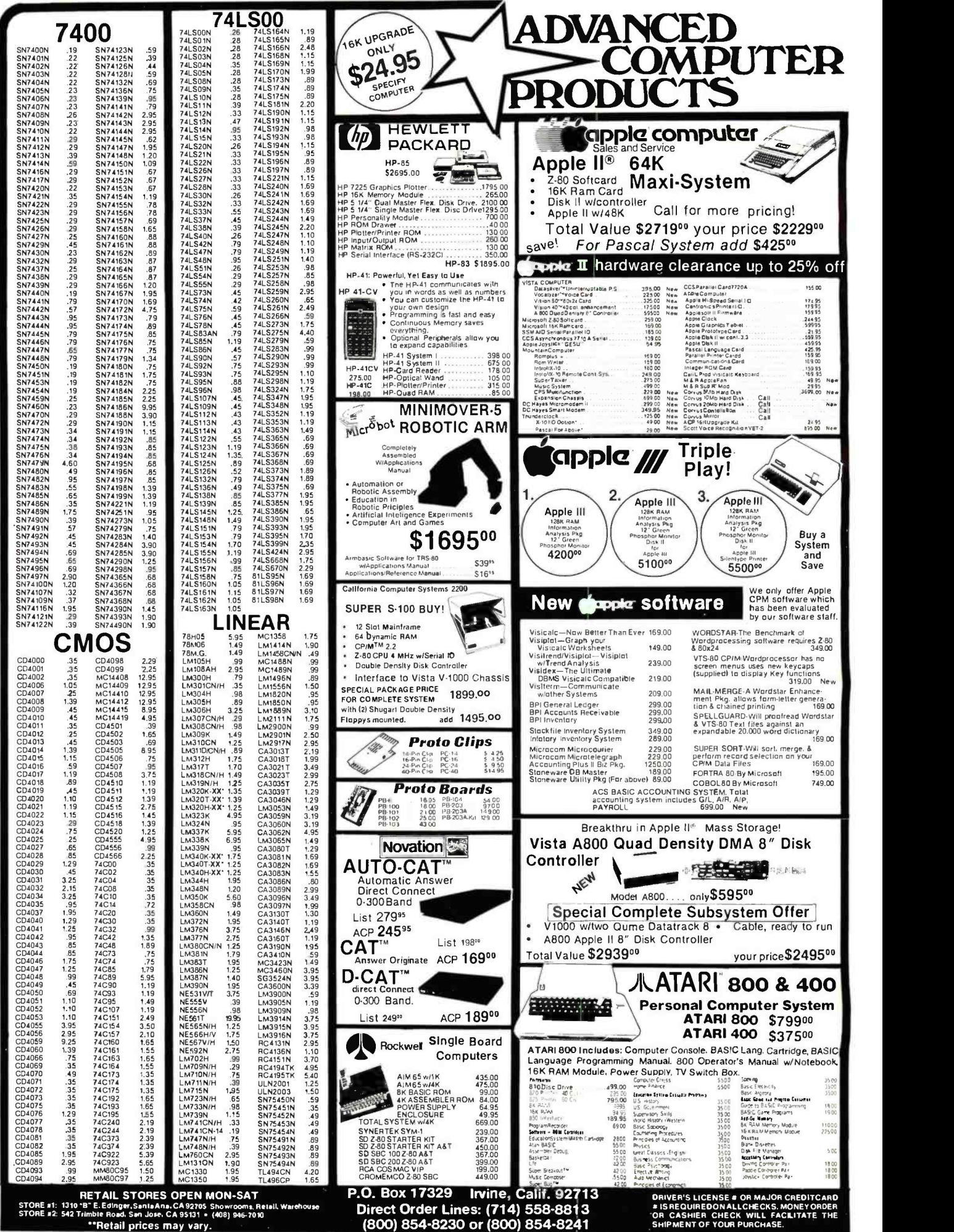

www.**GirsleriCanraddiohistory**.com

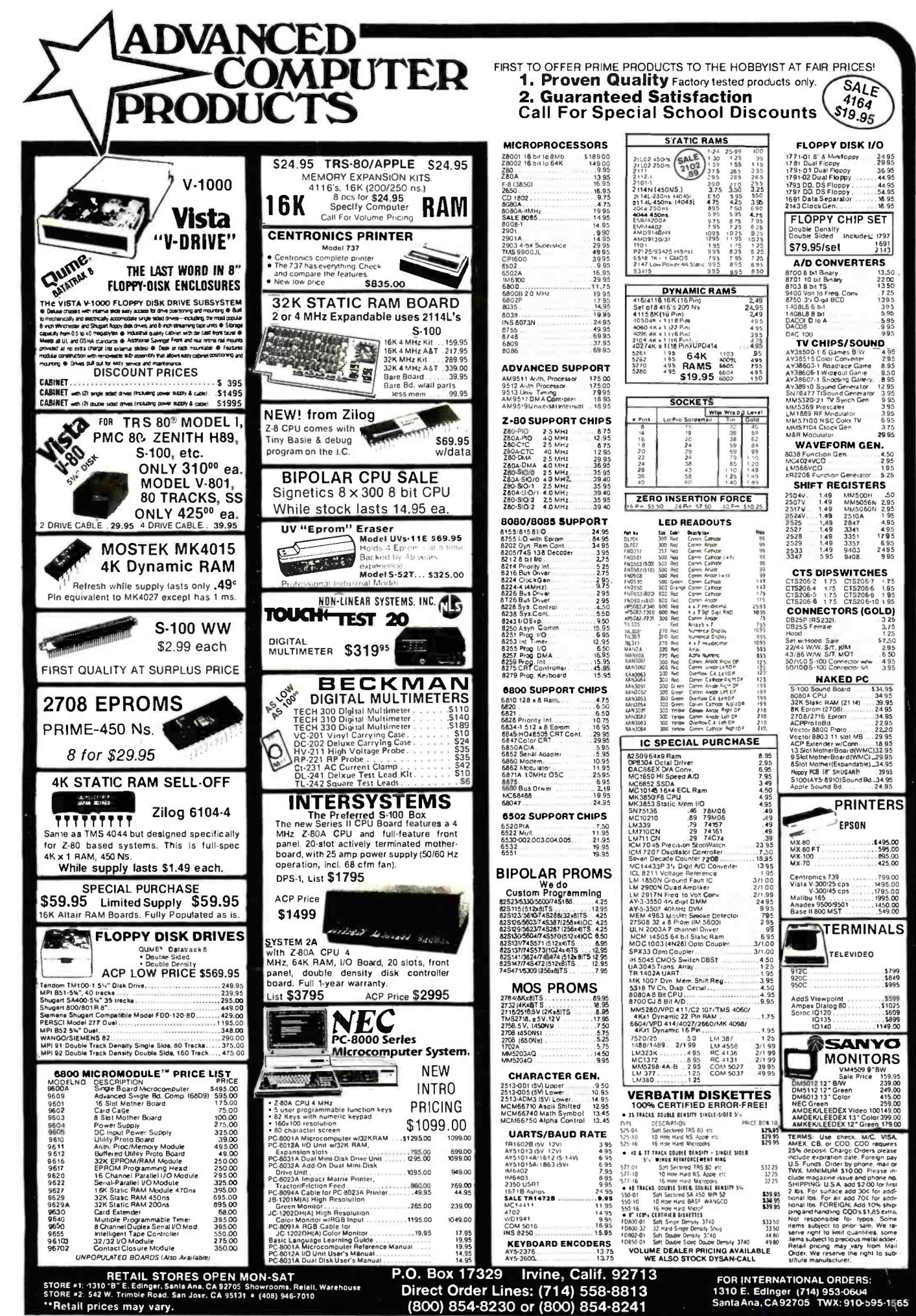

Circle 18 an inquiry sardy com **WW** 

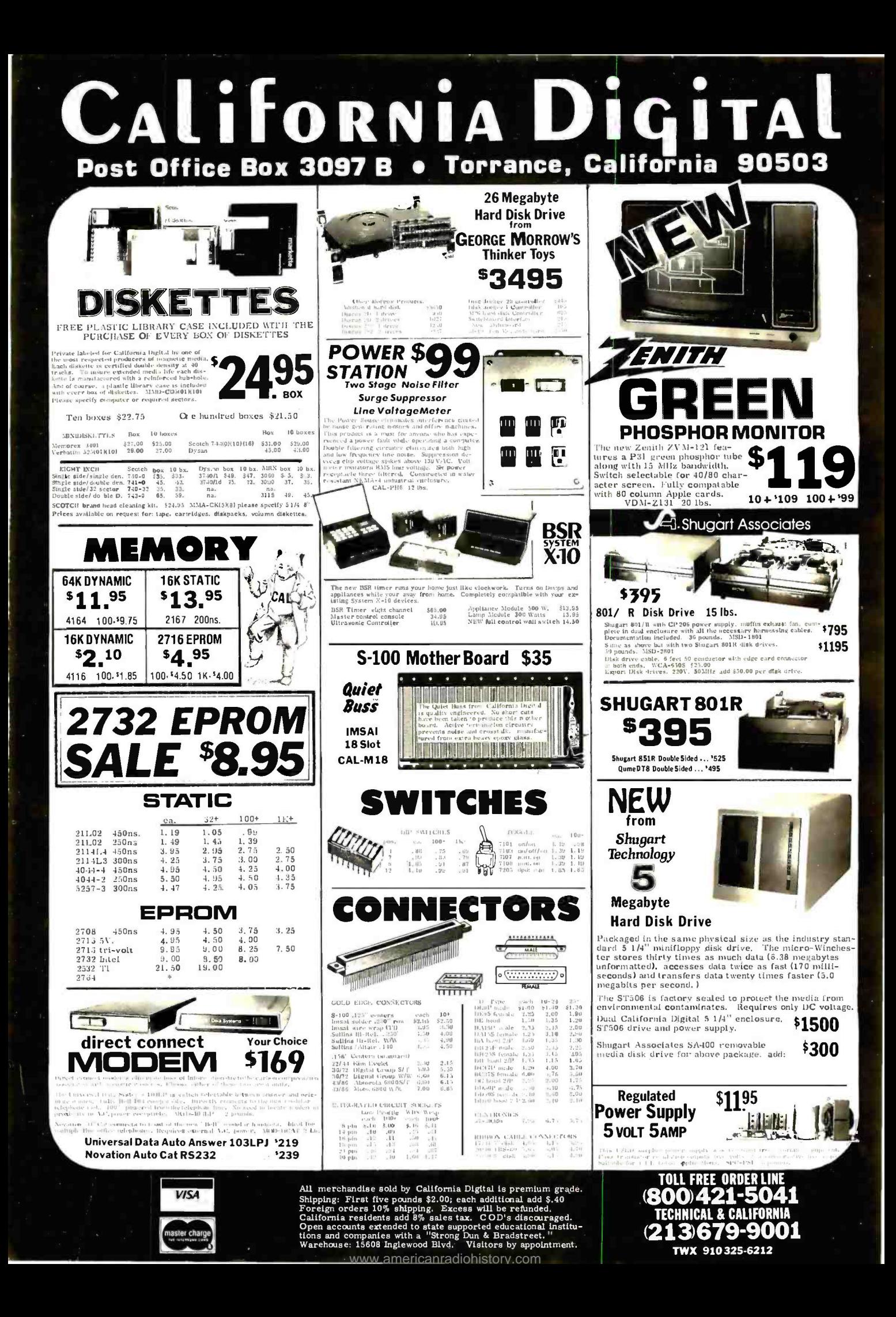

# California Digi T Post Office Box 3097 B . Torrance, California 90508

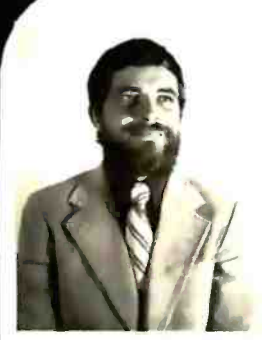

**BRUCE SEALS** Designer of the Static . 64 Those of us who remember back to 1974 when S-100 was in its infuncy<br>and assembling from kit your own distance of Altair Computer will recall that the<br>only variant pole of the computer of the school of variance<br>the check s

Scale Education<br>as on of Knowslle<br>Temesses.<br>Temesses. The distribution of the action<br>received for the distribution of the Altair<br>energy and the action of the distribution of the state of<br>the state of the state of the stat Ital has convinged Mr. Scala to come or all has convinged Mr. Scala to come eration of static memory boards.<br>eration of static memory boards.<br>The product that to has engineered in the product in the beam the track influenc

In the next several months we expect<br>to release a full tine of computer<br>products designed by Bruce Seals.

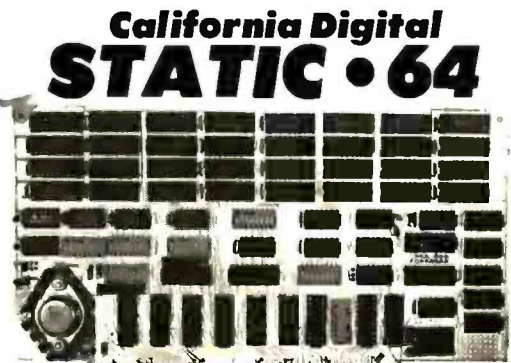

**Tailman finition and an annual Automobile** 

Unitaing the new "2167" rand chip, the<br>Static 64 is the most current behavings would<br>hale in S-100 members,

 $\cdots$  as  $\sigma$  -row assessed to the state of the state of the state of the state of the state of the state of the state of the state of the state of the state of the state of the state of the state of the state of the stat

own measurements are the property of the sillow case 1.06 and the set of the state of the state and solution<br>is an interesting of the state state interesting apporting and<br>state set of the state of the state of the state

10 MHz . State 64 is a constant<br>predict be footed carried to the conditional circuit board specific<br>atoms,  $\sim 10$  stated such an exclusion of the relation<br>product of the properties of the property of the specific state o

ригелавен н.э...<br>pricing upan requ

(213)679-9001

TWX 910325-6212

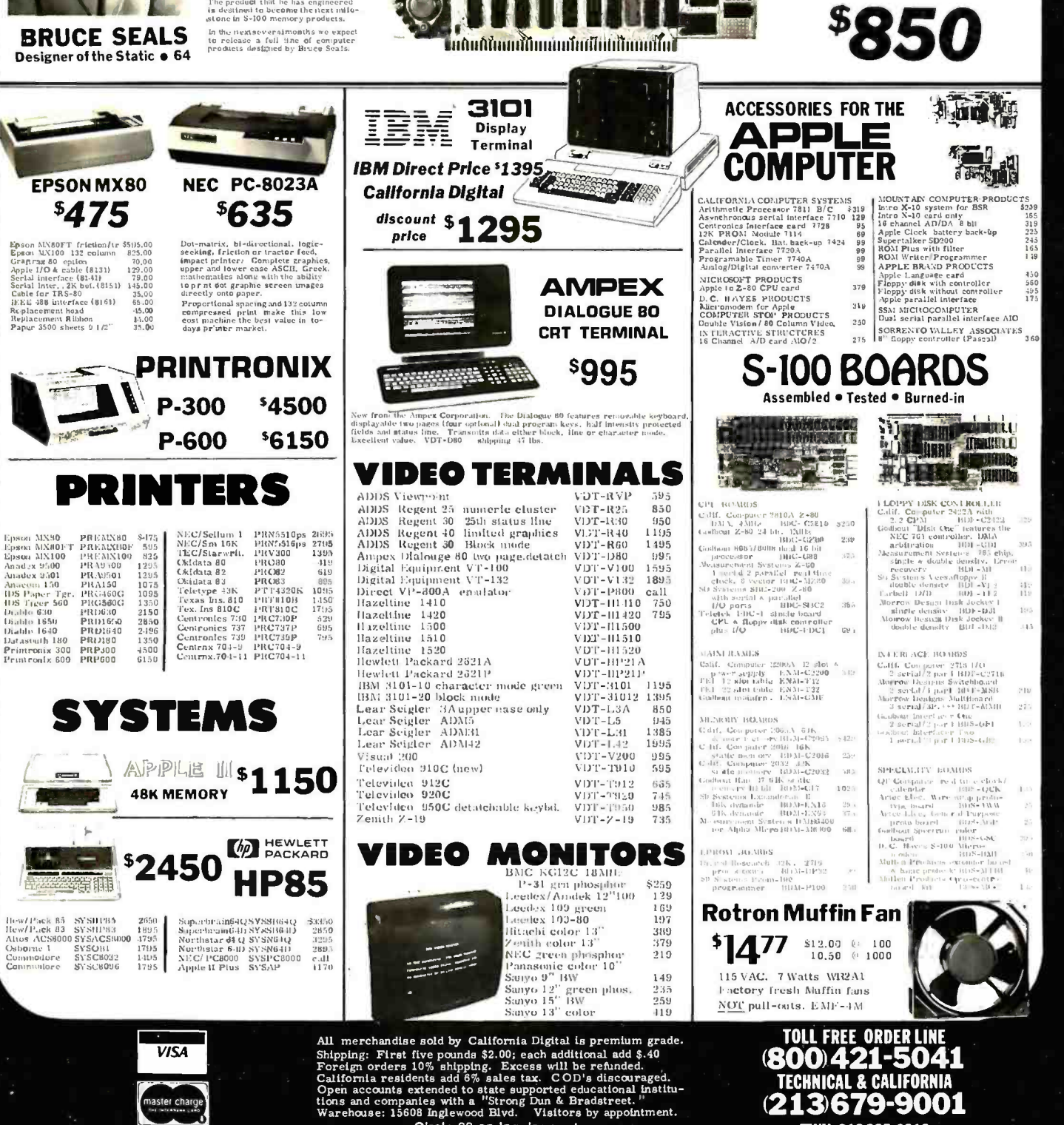

Circle 68 on Inquiry card.<br>WWW. americantadionistory.com

# 16K Memory 4116-200ns 8/15.95

#### ALL MERCHANDISE 100% GUARANTEED!

Z80

6502 6.95<br>6502-A 12.95 6502-A

6504 6.95 6505 8.95 6507 9.95 6520 4.35 6522 9.95 6532<br>6551 14.95 11.85

6502 exp

1

Z80-CPU 8.95<br>
Z80-P10 6.50<br>
Z80-P10 6.50<br>
Z80-P10 6.00<br>
Z80-CTC 5.95<br>
Z80-DART 15.25<br>
Z80-DMA 17.50<br>
Z80-DMA 17.50

Z80-DMA 17.50<br>Z80A-DMA 27.50 Z80A-DMA 27.50<br>280-S10/0 23.95<br>Z80A-S10/0 28.95 Z80A-S10/0 28.95<br>
Z80-S10/1 23.95<br>
Z80-S10/1 28.95<br>
Z80-S10/2 23.95<br>
Z80A-S10/2 28.95 Z80A-S10/2 28.95 Z80-S10/09 17.95<br>Z80A-S10/9 22.95 Z80A-S10/9

Z80B-CPU 18.95<br>Z80B-CTC 17.95 Z80B-CTC 17.95<br>Z80B-P10 17.95 Z80B-P10

.45 4098 2.49 .95 4099 1.95 .95 14409 12.95 1.15 14410 12.95 .35 14411 11.95 .75 14412 12.95<br>.35 14419 4.95 1.65 4502 .95<br>.65 4503 .65 .65 4503 .65 .80 4508 1.95 .95 4510 .95 .33 4511 .95<br>2.95 4511 .95 95 4512 .95<br>
2.95 4514 1.25<br>
2.95 4515 2.25 .85 4514<br>.95 4515

.95 <sup>4515</sup>2.25 1.25 <sup>4516</sup>1.55 .75 4518 1.25 .85 4519 1.25 .85 4520 1.25

.95 4526 1.25 .55 4527 1.95 .55 4528 1.25<br>.95 4531 .95<br>.95 4532 1.95 .95 4531 .95 1.45 4538<br>.75 4539 1.95<br>
1.95 4538 1.95<br>
1.95 4539 1.95<br>
1.95 4555 .95 .40 4543 2.70 .35 4555 .95

 $\begin{array}{r} .35 \ -35 \ -30 \ -4581 \ -1.95 \ -30 \ -4582 \ -1.95 \ -30 \ -4584 \ -1.95 \ -1.95 \ -1.95 \ -1.95 \ -1.95 \ -1.95 \ -1.95 \end{array}$ 4582 1.95<br>4584 95 .35 4584 .95<br>4585 .95 4585<br>4702 .95 4702 12.95<br>
.30 4724 1.50<br>
.30 80C07 .95<br>
.30 80C95 .85 4724 80C07 .95<br>80C95 .85 .30 80C95 .85 .95 80C96 .95 .95 80097 .95 .95 80C98 1.20

.95 4522<br>.95 4526

 $\begin{array}{|c|c|c|}\n \hline\n 28671 & 39.95 \\
 \hline\n 26132 & 34.95\n \end{array}$ 

#### CALL US FOR VOLUME QUOTES

6.00 6.00 2.95 1.50 4.95 3.95

000

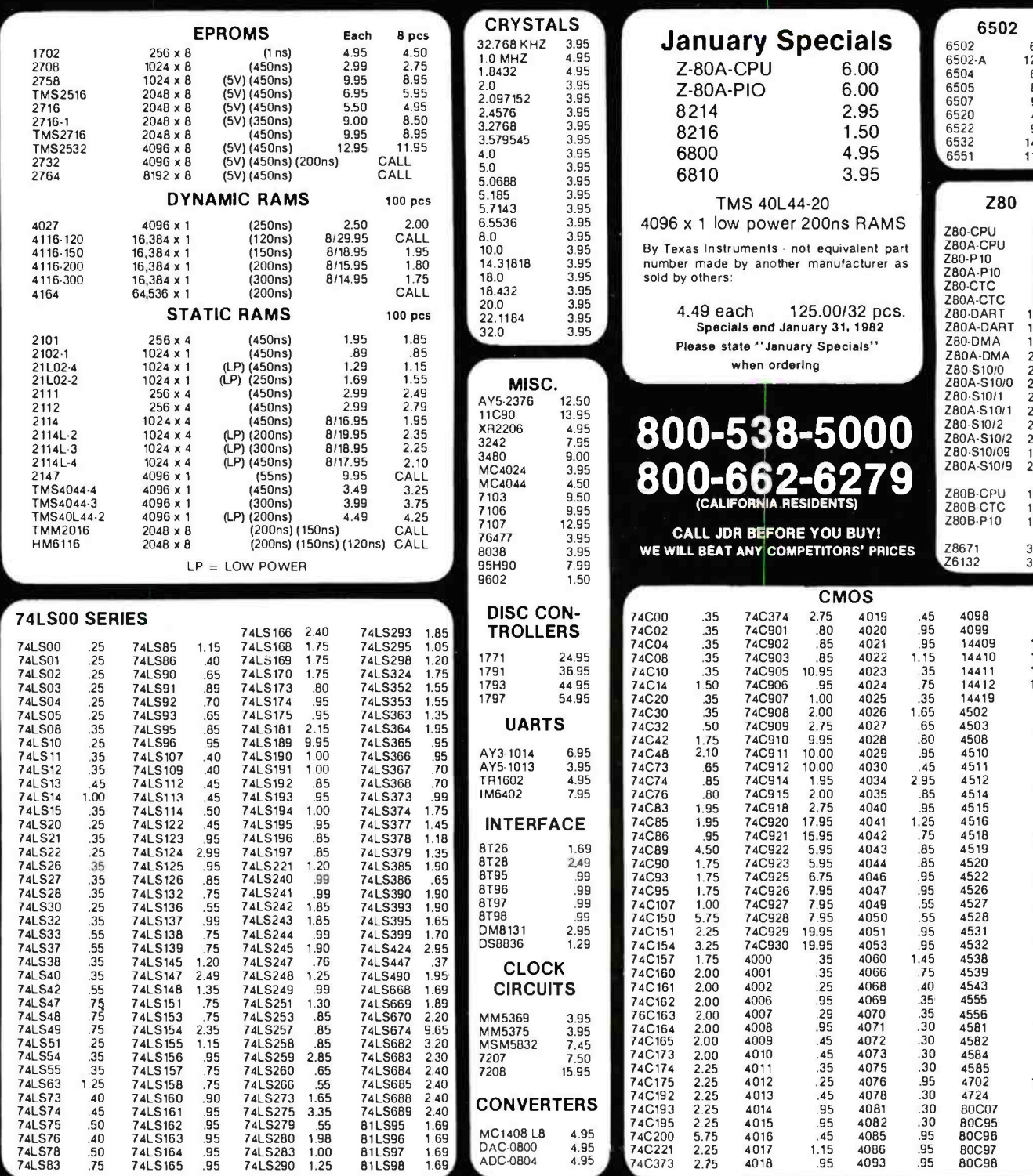

HOURS: Mon. - Fri., 9 to 5; Sat., 11 to 3

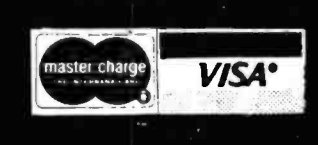

JDR MICRODEVICES, INC. 1224 So. Bascom Ave. San Jose, CA 95128 800-538-5000 · 800-662-6279 (CA) (408) 995-5430 • Telex 171-110

#### VISIT OUR RETAIL STORE!

4082<br>4085

TERMS: For shipping include \$2.00 for UPS ground, \$3.00<br>for UPS Blue Label air. \$10.00 minimum order. Bay Area<br>residents add 6½% saies tax. California residents add 6%<br>saies tax. We reserve the right to limit quantities a

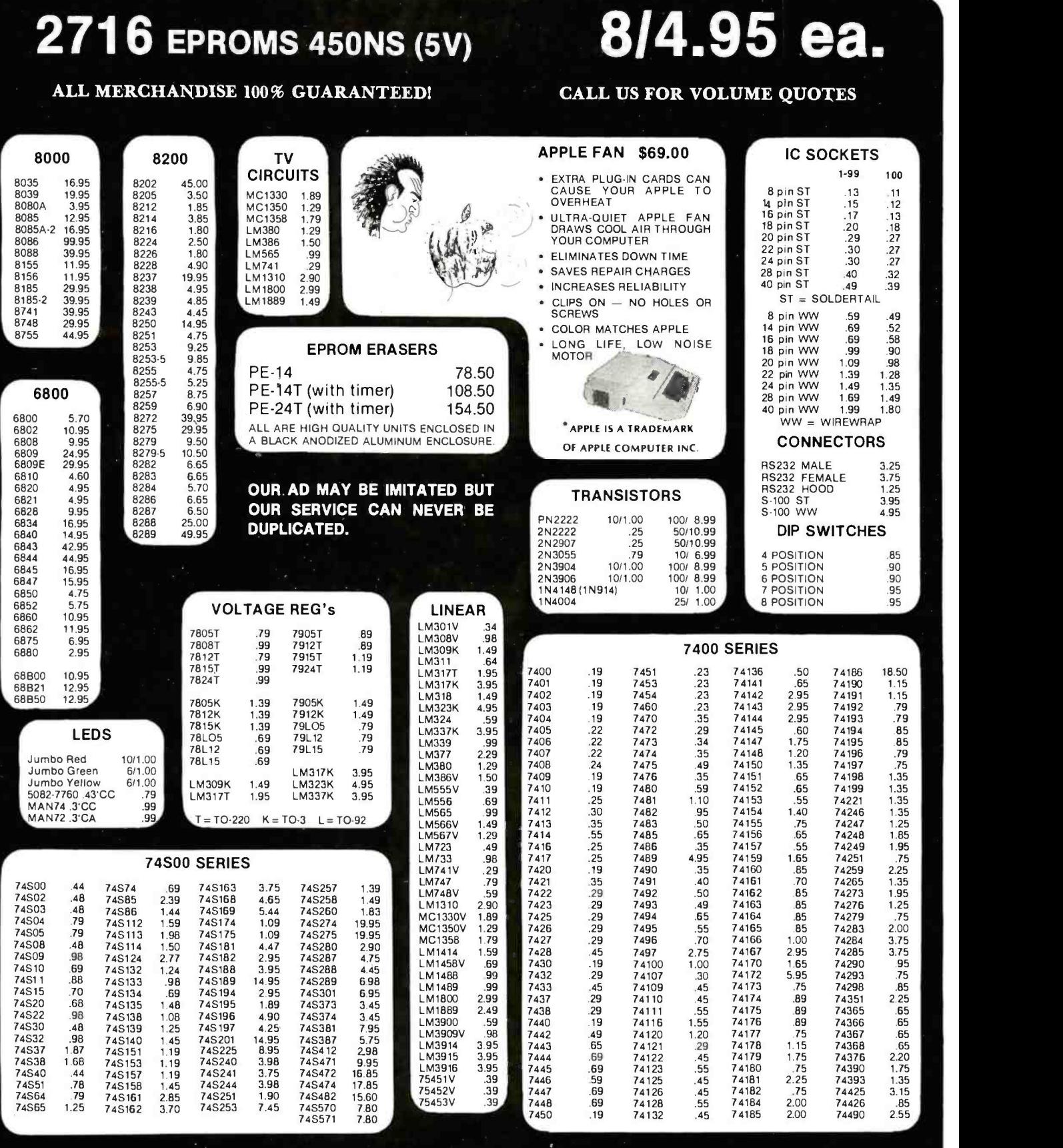

HOURS: Mon. - Fri., 9 to 5; Sat. 11 to 3

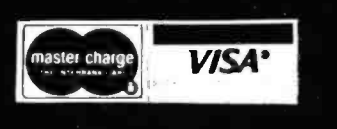

JDR MICRODEVICES, INC. 1224 S. Bascom Ave. San Jose, CA 95128 800 -538 -5000 800 -662 -6279 (CA) (408) 995-5430 • Telex 171-110

#### VISIT OUR RETAIL STORE!

TERMS: For shipping include \$2.00 for UPS Ground, \$3.00<br>for UPS Blue Label Air. \$10.00 minimum order. Bay Area<br>residents add 6½ % sales tax. California residents add 6%<br>sales tax. We reserve the right to limit quantities a

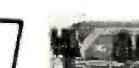

#### ONE

#### CPUZ. GODBOUT

**S-100 CPU** 

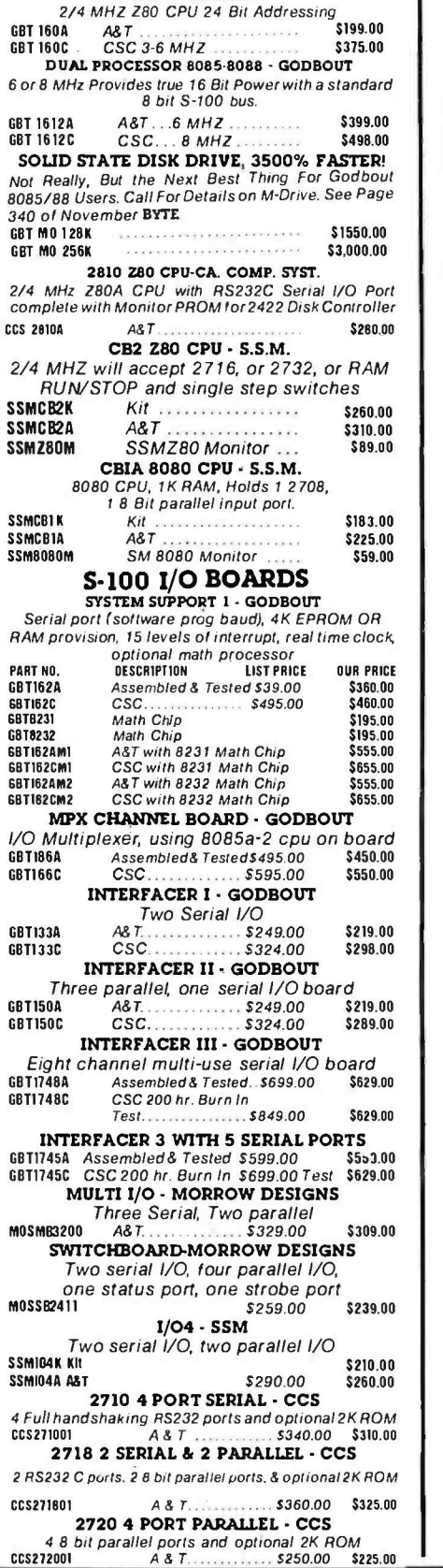

# S-100 10 MHZ STATIC RAM

NEW LOW PRICES!

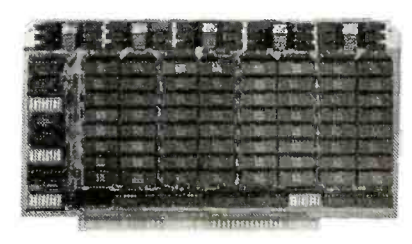

#### 32K STATIC RAM - GODBOUT

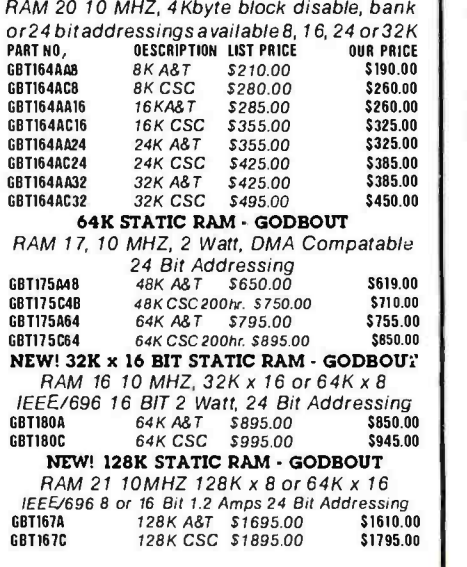

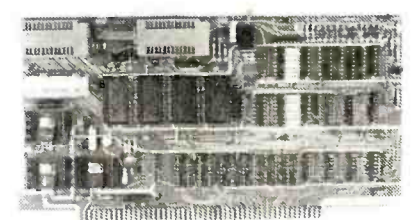

#### **S-100 ROM**

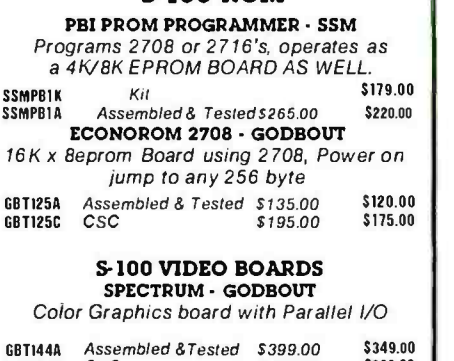

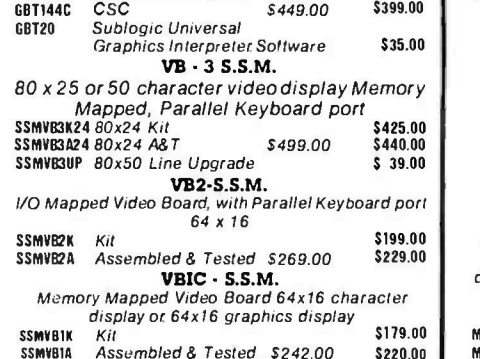

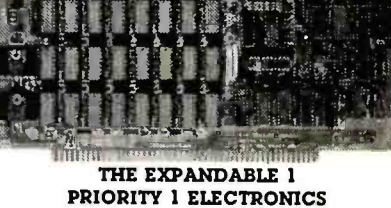

S-100 DYNAMIC RAM

THE EXPANDABLE 1' 64 K Dynamic Ram board provides your S -100 system with 64K of reliable, highspeed dynamic RAM. Compatable with most of the major S- 100sysfems on the market, including those with Iront panels. if supports DMA operations and requires no Wait states with current microprocessors.<br>
• Userexpand at from 16to 64K<br>
• Designed to IEEE proposedS-100 bus standards • 2 or<br>
4 MHz operation • Operates with either an 8080 or Z-80<br>
based S-100 system, prov

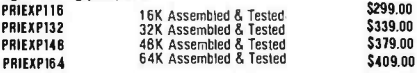

#### S-100 DISK CONTROLLERS

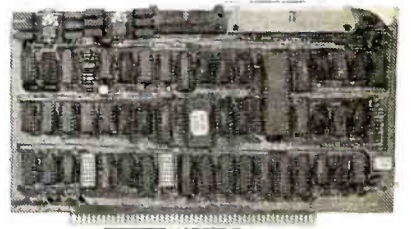

#### DISK 1 GODBOUT

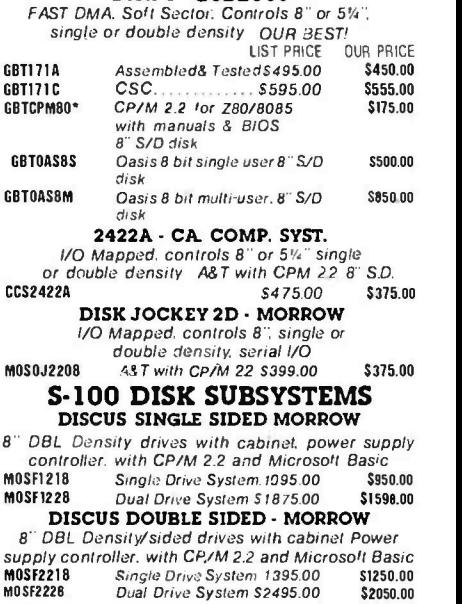

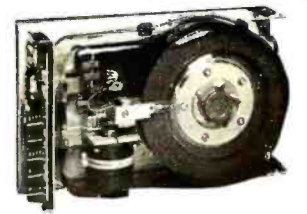

S-100 HARD DISK - MORROW 8' 10 8 20MB .14" - 26MB formatted hard disk complete with carpel. P.S, Controller. CPM 2.2 and Microsoft Basic

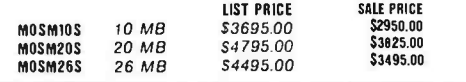

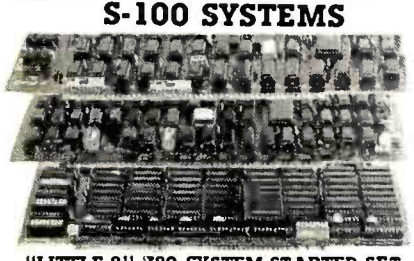

"LITTLE 8" 280 SYSTEM STARTER SET GODBOUT

CPU 2:A 4MHz Z80 A-based 8-bit workhorse CPU board that includes all the standard features plus many of the convenience options. Meets all IEEE 696/S-100 specifications, including timing.

015K I OMA High Performance Olsk Centraliet disk controllers don't have to be your system's bottleneck' The DISK 1 is lightning fast thanks to properly implemented DMA (with arbitration) and transfer that is independent of CPU speed.

RAM 20 32K High Speed Static RAM, This board has it all Operates at<br>speeds up to 10MHz, ultra-low power consumption, IEEE 696 /S -100 extended addressing protocol, bank select and flawless DMA

CP/M 2.2; The de facto standard of 8-bit operating systems ready to load and go!

#### ANOTHER PRIORITY 1 EXCLUSIVE!

We went to GODBOUT and made a special buy on the nucleous or the best S -100 Z80A systems ever.

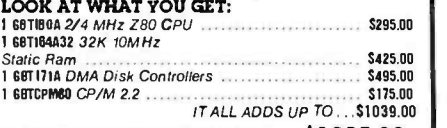

TOTAL PACKAGE PRICE ONLY \$1095.00 ORDER NO. PDBGBTSG

#### SUPERSDCTEEN - GODBOUT LOOK WHAT \$3495.00 WILL BUY! WHY WAIT ANY LONGER?

HERE IS WHAT EACH PACKAGE INCLUDES: 6571812A 6 MHz 8085/8088 Dual Processor Board

68T171A High Speed DMA Disk Controller 68T182A System Support 1 Multi Function Board 687133A Interfacer 1 Dual Serial I/O

128K 10MHz Low Power Static Ram CP/M 88 i6 Bit Operating System Ready to Load & Go

Cables and Oscumentation Three interfacer cables one disk I/O<br>cable, complete documentator for all hardware, and manuals for both CP/M operating systems.<br>Compu Pro's famous 1 Year limited warranty

Now to the best part of all. If purchased separately, these quality components would list for \$4,344.00. BUT SuperSixteen's<br>low package price is an amazing \$3,495.00. Yo save \$849.00(For boards qualified under the Certified System Component high-reliabil-<br>ity program - with extended 2 year warranty, 200 hour burn-in and 8MHz processors - add \$600 to the package price.

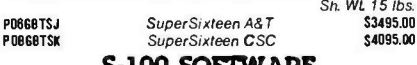

**PRIORITY 1 is pleased to offer the finest in industry standard software. All software is supplied on 8" Single Density IBM 3740 CP/M compatible disketts. All software is sold "AS IS" and is non-returnable. If you have qu** ware for your application, order the manual first.

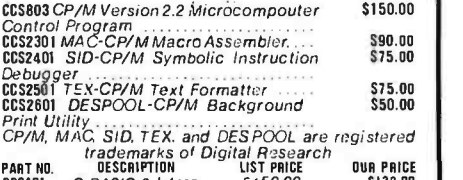

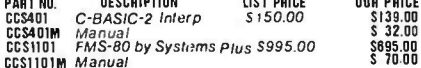

#### GRAHAMDORIAN ACCOUNTING

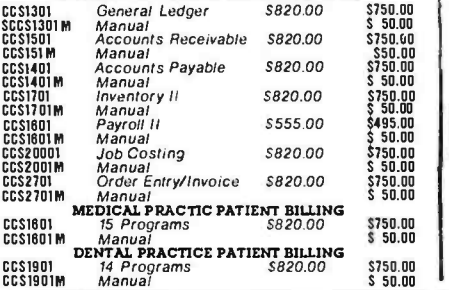

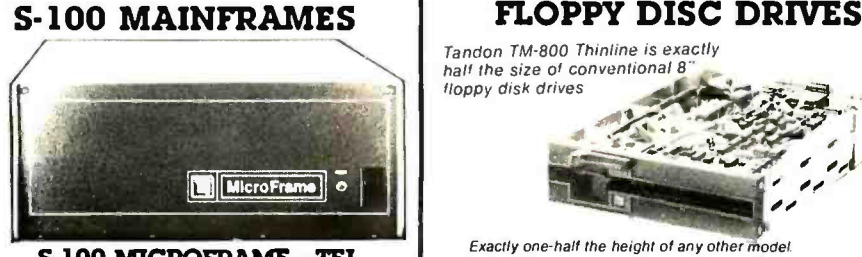

S-100 MICROFRAME - TEI 1 10 V60HZ CVT Mainframes, the best money can buy! 12 Slot ±8V 17A ±16V @ 2A

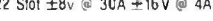

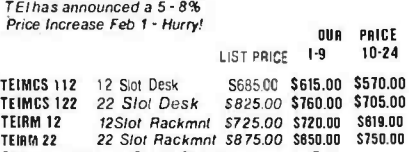

TEIRM 22 22 Slot Rackmnt 5875.00 5850.00 5750.00 Shipping Weight: On 12 Slot Mainframes 45 lbs. On 22 Slot MamOamcs 55 lbs.

#### S -100 FRAMES 2 - 5" DISK CUTOUTS - TEI

 $\pm$ 8V @ 17 $\pm$ 16V @ 2A +12V @ 1.2A. Internal Cables

1.9 10-24 TEITF12 12 Slot desk 0675.00 \$825.00 5580.00 TEIR012 12 SIct Rackmnt S795.00 5715.00 5885.00 Shipping Weight: On 12 SlotDesk 40 lbs.<br>On 12 Slot Rackmount 45 lbs

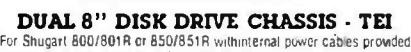

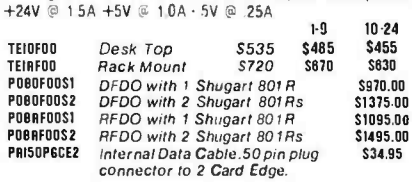

connector to 2 Card Edge.<br>Due to UPS shipping regulations, disk drives will be shipped separately from the cabinet.Don't forget to include shipping for each drive, (Shipping Wt. 16 lbs., each)

CALL FOR NEW TEI PRICES FEBRUARY 1st.

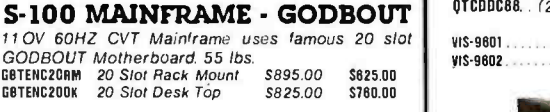

GODBOUT Mainframe, Less Motherboard

& Power Supply - Kit. 23 bs<br>GBTBOX DESK Desk Top Main Frame GBTBOX OESK Desk Top Main Frame \$269.00<br>6BTBOX RACK Rack Mount Main Frame : \$329.00 S -100 MAINFRAME - CCS

12-slot motherboard with removable termination card.<br>CCS2200-01 Office Cream 35 fbs 5575.00 S535.00<br>CCS2200-02 Blue 35 fbs 5575.00 S535.00 CC52200.O1 Office Cream 35 lbs S575.00 5535.00 <sup>C</sup>C52200-02 Blue 35 lbs 5575.00 \$535.00

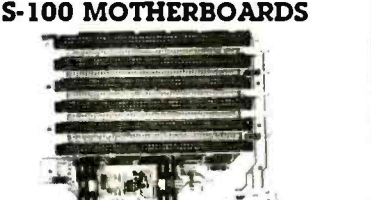

MOTHERBOARD - GODBOUT Active termination, 6-12-20 slot

**V<sub>K4</sub>** 

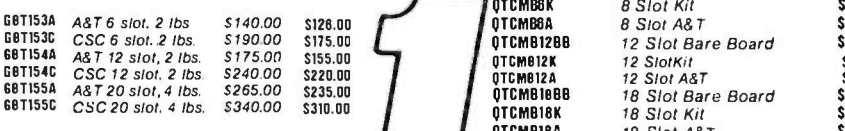

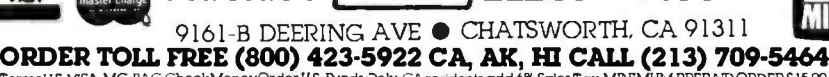

Include MINIMUM SHIPPING & HANDLING of 52.50 for the first 3 lbs. plus 25e tor each additional pound Orders over 50 lbs. sent treight collect. Just in case, please include your phone no. Prices subject to change without notice. W*e* will do our best to maintain<br>prices through January. 1982. Credit Card orders will be charged appropriate treight.

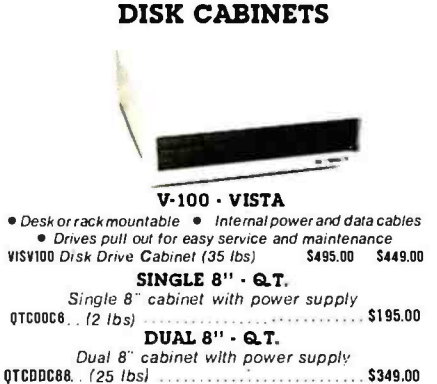

Tandon TM-800 Thinline is exactly half the size of conventional 8<br>floppy disk drives

Exactly one -half the height of any other model Propietary, high -resolution, read -write heads patented by Tandon

Three millisecond track-to-track access time 9 lbs. TNOTM8481... SingleSided\$495.002 or more... \$470.00 TNOTM8482.. Double Sided\$625.00 2 or more... \$600.00 TNOTM8M.... Manual not included with drive.... \$10.00 80IR - SHUGART Single sided doubledensity most popular 8" drive SHU80TR .... \$425.00 ea. or 2 or more (16 lbs.) ... \$395.00<br>SHUSABOIRM Manual for 801R drives (1910.000)  $DT - R - QIIMF$ Data track 8 double sided, double density 8"<br> **INNETE** 5575.00 ea.or.2 or more (16 lbs) QMEOTB......S575.00 ea or 2 or more (16 lbs.)...... \$540.00<br>QMEOTBM Manual Manual for DT-8 ............... \$10.00 51/4" DRIVES TANDON TNOTM1001 . . . . . . Single Sided, 250KB (5 lbs) . . . . . . \$310.00<br>TNOTM1002 . . . . . . . . . Double Sided, 500KB . . . . . . . . \$370.00 TNOTM1003 Single Sided, 500KB 9375.00 NOTM1003 Single Sided, 1000KB 9375.00 Double Sided. 1000KB 9495.00 Double Sided. 1000KB 9495.00 Double Sided. 1000KB 9495.00 Double Sided. 1000KB 9495.00 Double Sided. 1000KB 9495.00 D TNOTM5M Manuat not included with drive 510.00

D.C. only operation - no A.C. required<br>Industry standard interface.

floppy disk drives 40,119 + .aat s. ,

5" **CABINETS - VISTA**<br>
VIS-9601 Single 5" with P.S. \$15.00 015.9802 .......... *Dual 5" with P.S.*.. \$95.00

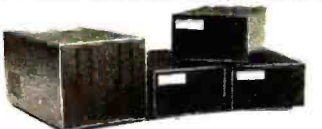

#### 51/4" MINIFLOPPY - VISTA

Totally compatible with several microcomputers including TRS- 80Northstar. Exidy, Texas Instruments Heath/Zenith

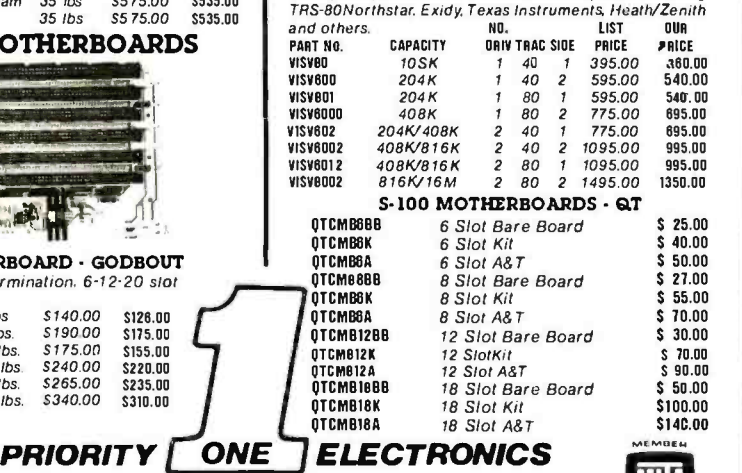

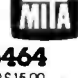

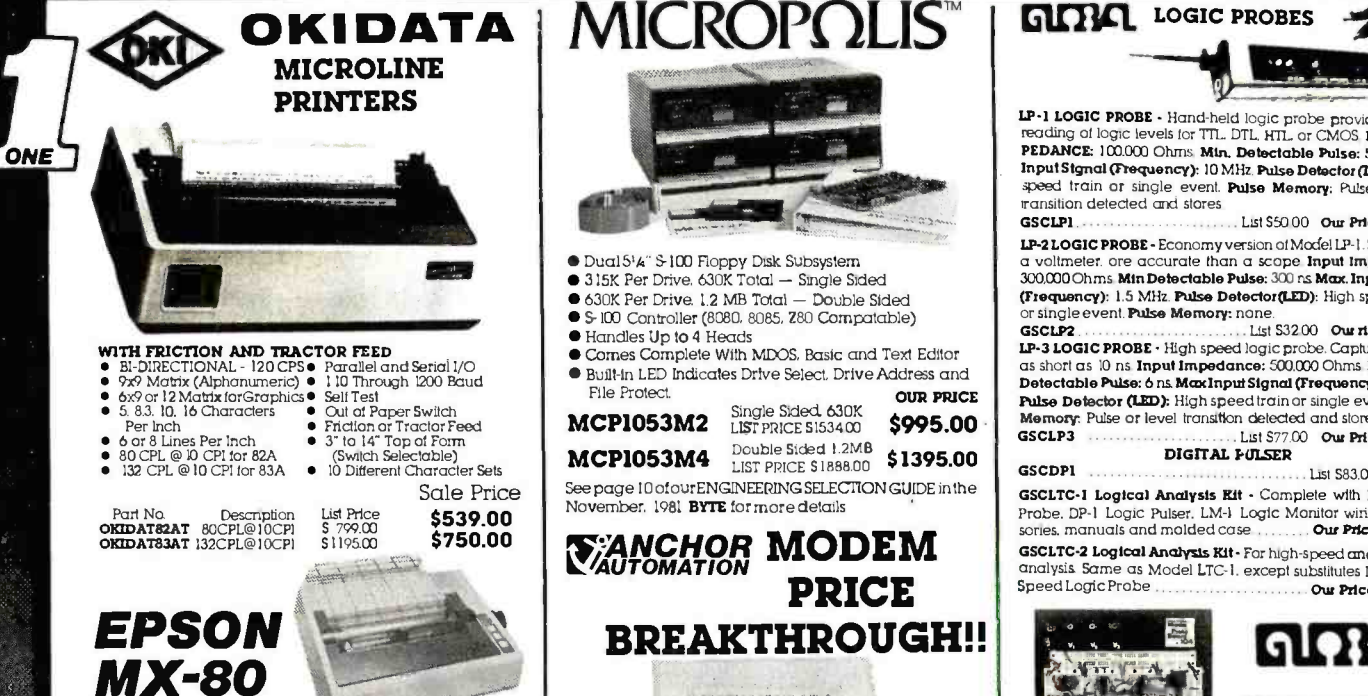

The **EPSON MX-80** Dot Matrix Printer is a highly versatile. general-purpose and computer-grade printer featuring 30 CPS bi-directional printing with logical seeking capability and 9x9 dot-matrix character formation. The M MX-80 control the carriage and paper feeding functions respec-<br>tively. Therefore, versatile software controls, such as horizontal<br>and vertical tabs, and form feed are at your disposal

In addition, various interface options are available to permit<br>handshalving with most personal computers Centronics type 8<br>bit parallel interface standard.

#### PRINTER INTERFACES

RS232 Serial Interface Conversion for MON ME -00 Assembled & Tested. Apple 8 bit Centronics Parallel Interface for

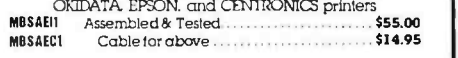

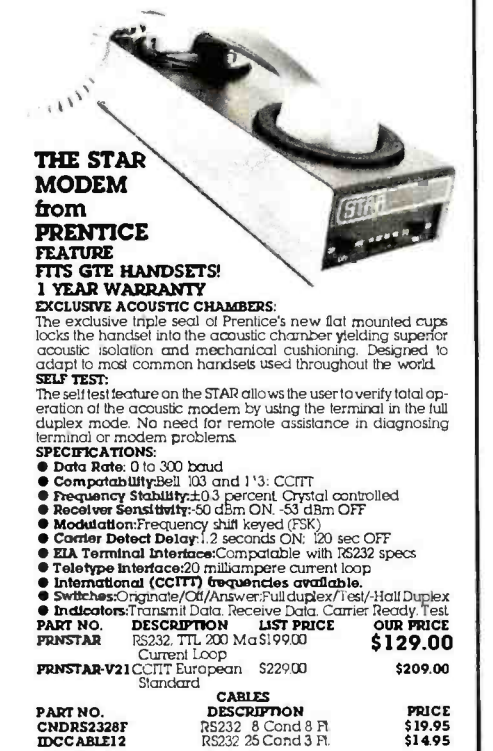

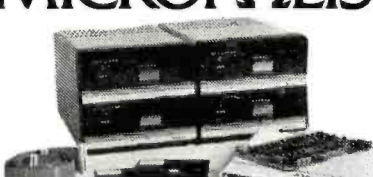

- Dual51A" S-100 Floppy Disk Subsystem
- 315K Per Drive. 630K Total Single Sided 630K Per Drive. 1.2 MB Total Double Sided 5100 Controller (8080, 8085, 280 Compatable)
- 
- Handles Up to 4 Heads
- Comes Complete With MOOS, Basic and Text Editor
- Built-In LED Indicates Drive Select, Drive Address and<br>File Protect. File Protect.<br> **COUR PRICE 3143** Single Sided. 630K

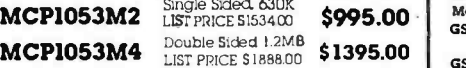

LIST PRICE S 1888.00 See page 10 of our ENGINEERING SELECTION GUIDE in the ovember. 1981 **BYTE** for more details

# PRICE BREAKTHROUGH!!

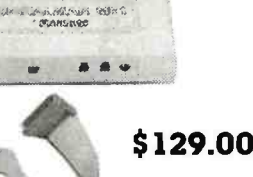

EPN MXBO Tractor Feed . . . List \$645.00 Sale \$450.00 self-contained battery and exclusive audible Carrier Detect THE SIGNALMAN MK 1<br>Meet the direct-connect SIGNALMAN MKI ... thesmallest, light- est, most compact modem available today. Its long life 9 volt Signal allows you to install the SIGNALMAN anywhere - out of he way, and out of sight. Now, there is no need for messy

he way, and out of sight. Now, there is no need for messy<br>cables, and no need to look at an LED to verify carrier.<br>Anchor's SKSNALMAN has been designed for transmitting<br>both voice and data signals over all common telephone automatically changes from ORIGINATE to ANSWER and **b**ack again as the need arises — ending all that confusion,

Your SiGNALMAN is tuly compatible with all BELL 103 moderns<br>  $-$  putting your computer in instant communications with<br>
thousands of other computers.<br>
Anchor Automation has taken the FUSS out of communications For business

PRODUCT FEATURES

- Direct Connect Modern<br>• Built-in BS232C Cable and Connector
- Self-contained 9V Battery-- Wall plug transformer available.<br>• Audible carrier detect signal.
- 
- Automatic mode selection.
- Tak/ Data switch.
- **CONNECTS IN SERIES WITH MODULAR HANDSET JACK ON TELEPHONE** . Complete with RS232C and Modular Handset Cables, eliminates need to buy
- cables -- save \$20.00 -\$30.00, assures correct fit.<br>• Uses low cost 9Vbattery. Eliminates unsightly cords and need for "another"<br>• AC outlet "Optional plug-in transformer available.
- 
- Audio Transducer eliminates need to view LED to confirm connection can<br>be placed anywhere (velord tape provided)<br>• Advanced IC Circuity eliminates confusion of who is ariginator ends<br>• Advanced IC Circuity eliminate
- 
- Permits you to communicate with most other computer networks.
- Small size, light weight permits you to install the SIGNALMAN anywhere. lowest priced modem available.

RS232C SPECIFICATIONS<br>Data Format: Serial: binary, asynchronous. Operate Mode:<br>Manual dial AutomaticANSW/ ORIG selection Data Rate: 0 to 300 bps, full duplex. Modulation: Frequency shift keyed (FSK). Lane Interface: Direct Coned. Data Interface: RS232C. Cable to Computer Built -In.

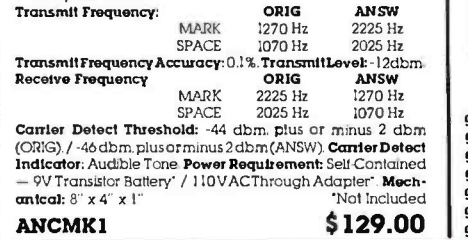

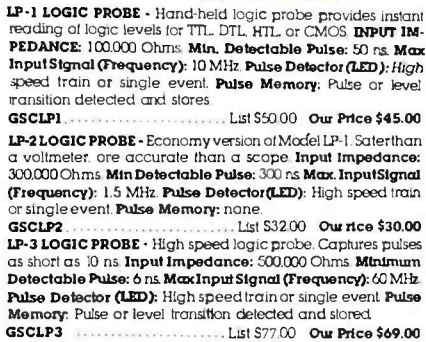

 $-2.4$ 

FAUTOMATION<br>
FRAMCHOREN CHERNES SELECTION GUIDE In the SEALED STATE OF THE STATE OF THE STATE OF THE STATE OF THE STATE OF<br>
SCIENCE AND TRANGER OF THE STATE OF THE STATE OF THE STATE OF THE STATE OF THE STATE OF THE STATE GSCLP3 List \$77.00 Our Price \$69.00 DIGITAL PULSER GSCDPI List 583.00 \$76.00 Probe. DP-1 Logic Pulser, LM-1 Logic Monitor wiring accessories, manuals and molded case ... Our Price \$220.00 GSCLTC -2 Logical Analysts Kit - For high -speed and memory analysis Same as Model LTC -I, except substitutes LP -3 High - Speed Logic Probe Our Price \$245.00

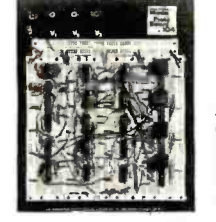

# GIQYA.

**PROTO-BOARD UNITS**<br>All the speed and convenience of QT sockets and Bus Strips plus backpianes and binding posts in both kits and pre-assembled units Assemble. test and modify dreuits as fast as you can think

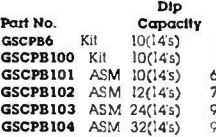

#### Board Size<br>
Inches<br>  $A \times A \times W$  $4h \times 6 \times 1/4$ <br>6  $\times 4h \times 1/4$  $7\frac{1}{4} \times 4\frac{1}{2} \times \frac{1}{4}$  $9 x 6 x 4$ 91/e x 8 x V4 Price<br>519.95 \$21.95 \$28.95 \$34.95 \$59.95 \$77.00

 $\sim$  2011

#### PROTO -BOARD PB-203 - HOLDS 24 14 -PIN IC's

Fully assembled breadboard contains bulli-in, short-proof. fused. SVDC at 1 amp, regulated power supply, in addition to three QT-59S sockets four QT-59B bus strips, one QT-47B bus strip and four binding posts. Capacity for most digital and many analog projects.<br>**SIZE:** 9.75" Lg, 6.6" w, 3.25" h WEIGHT: 5 lbs.

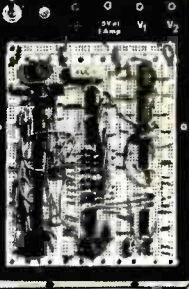

GSCPB203A... All features plus ±15VDC, @ 530mA.. S174.00 Our Price \$160.00 GSCPB203AK

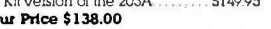

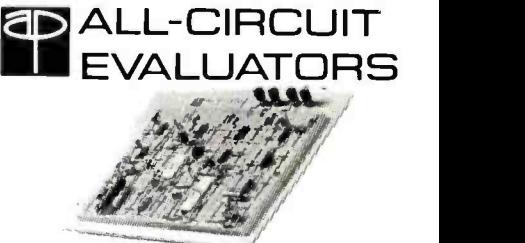

Ace for fast. solderless. plug in circuit budding and testing. Plug in any components with leads up to 0.032' diameter. Interconnect with solid wire up to 20 gauge. Gold-anodized aluminum hase/ground. Non corrosive nickel silver terminals, 4 rubber feet.

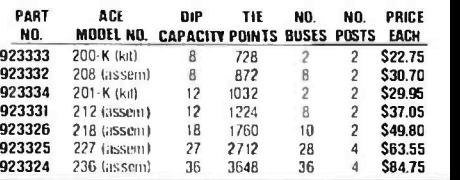

**GSCPB203 COUR PRICE \$125.00 List Price \$133.00** 

BUY WITH CONFIDENCE From the Nation's Largest

**Example 2014**<br> **Example 2015 The Control of the Case of the Control of the Case of the Case of the Case of the Case of the Case of the Case of the Case of the Case of the Case of the Case of the Case of the Case of the Ca** delay lines For ease at operation. functionally related controls are grouped into three blocks on the color coded front panel Now here's the clincher: For what you'd expect to pay more, you actually pay less Check our scopes before you decide All scopes complete with probes

30 MHz DUAL TRACE<br>OSCILLOSCOPE

HITV302B List S995.00

### Our Price:\$859.00

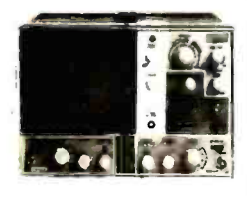

TV sync -separator circuit High -sensitivity I mV; div (5MHz) Sweep-time magniller (10 limes) <sup>Z</sup>-axis input (intensity modulation) Signal delay line<br>Complete with 2 probes<br>CHI. CH2. DUAL. ADD. DIFF. Vertical<br>Deflection Modes X-Y operation<br>Trace Rotation

Hitachi ... The measure of quality. **HITV152B DUAL TRACE 15 MHZ** (no delay)<br>LIST \$735.00 OUR PRICE \$650.00 **OUR PRICE \$650.00** 

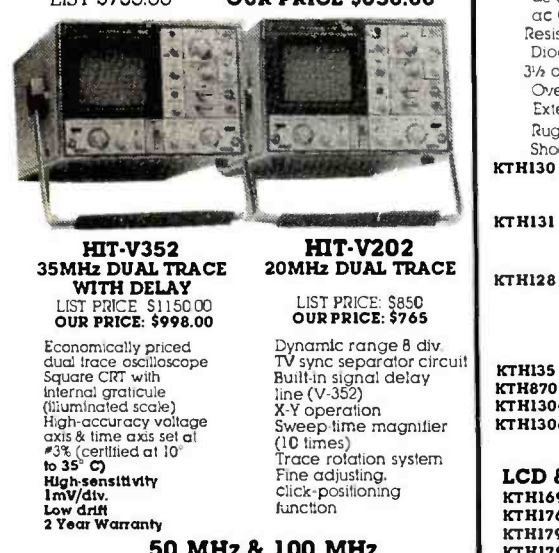

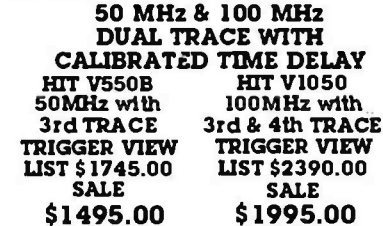

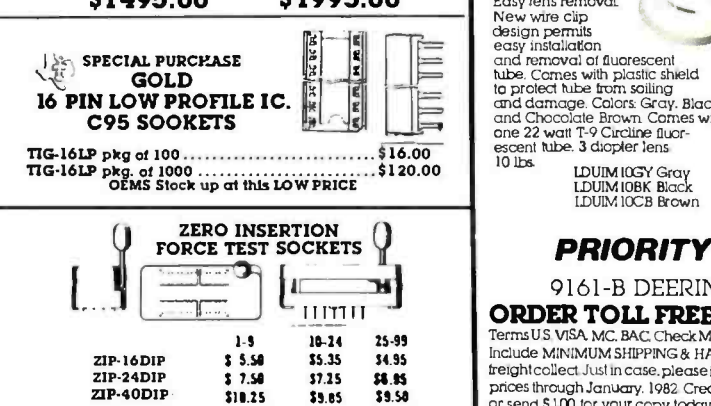

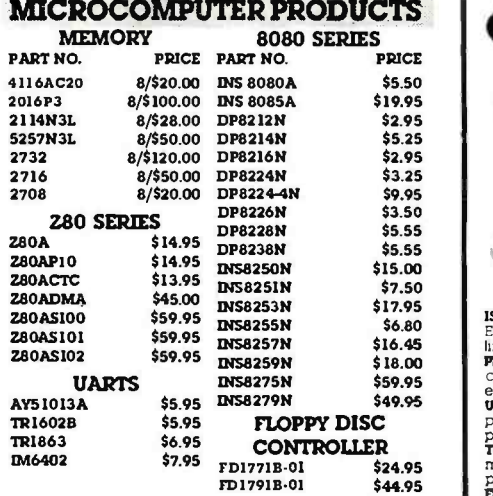

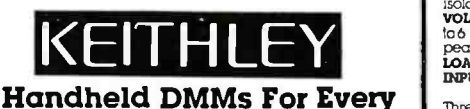

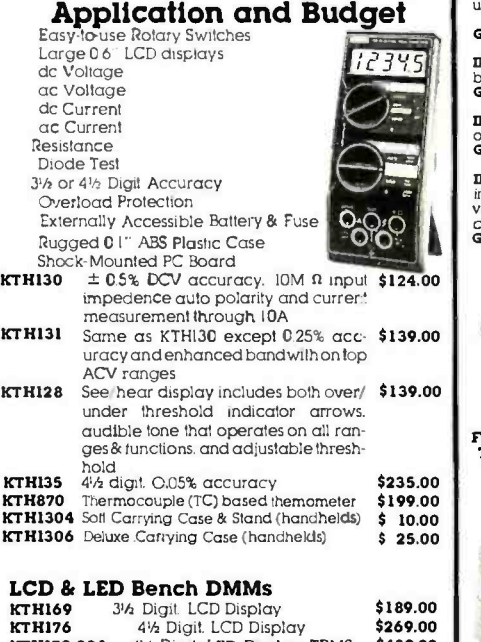

1CTH179.20A 46 Digit, LED Display, TRMS \$439.00 KTH1793 IEEE -488 Interface (Model 179 -20A) \$325.00 See pp 42 -43 of our Engineering Selection Guide in the November **BYTE** tor a complete list of specifications and accessories

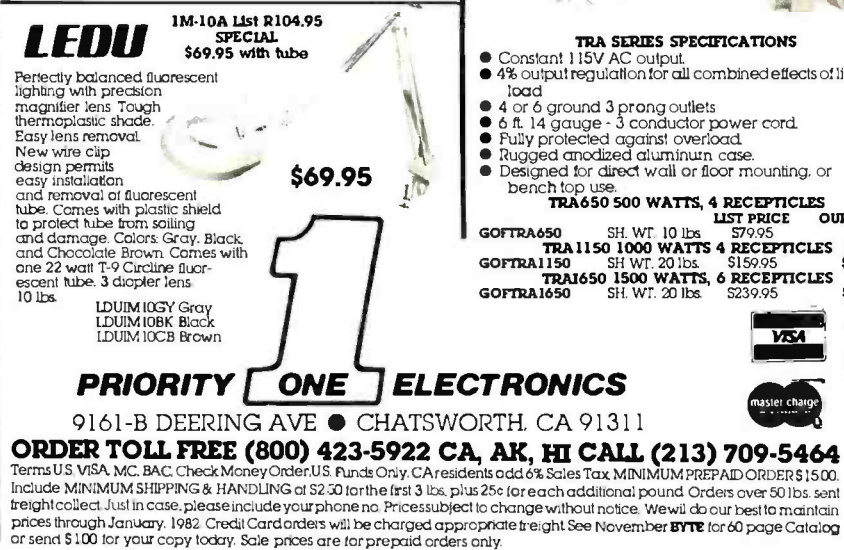

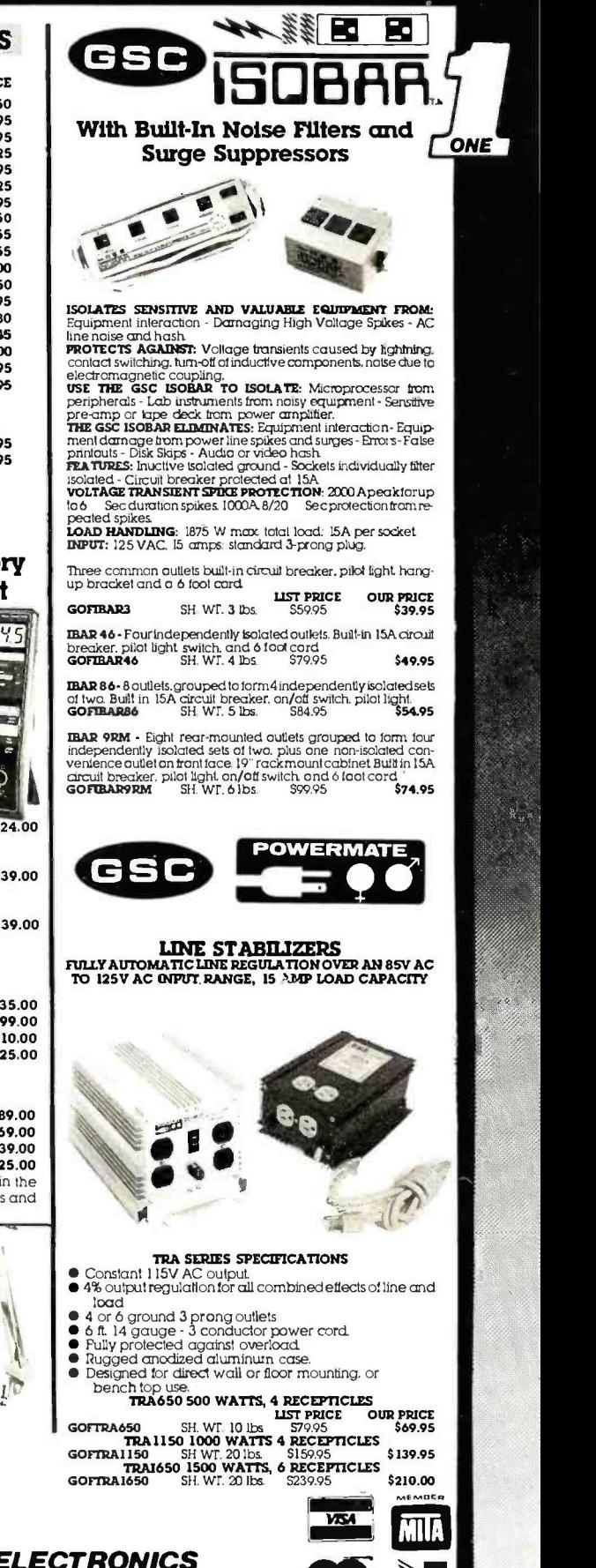

 $\overline{\text{NED}}$ 

\$ 4.60

 $$4.95$ 

 $$5.50$ 

 $$450$ 

 $$5.20$ <br> $$5.40$ 

 $$B.05$ 

 $$8.50$ 

 $$7.75$ 

 $$B.35$ 

 $$8.95$ 

\$10.50

\$11.35

 $$11.85$ <br> $$12.35$ 

\$12.80

\$13.75

 $$7.25$ 

 $$10.95$ <br> $$8.50$ 

\$12.40

 $$10.50$ 

 $$15.15$ 

\$12.25

\$17.50

 $515.00$ 

\$21.65

 $$5.50$ <br> $$7.50$ 

6.95

 $$9.40$ 

 $$8.85$ 

 $$11.90$ 

\$10.35

\$13.40

\$17.05

\$12.00

\$17.95

\$18.25

\$18.55

\$16.65

\$19.45

\$20.85

Floppy

\$13.70

\$14.05

 $$14.35$ <br> $$14.65$ 

 $$15.30$ 

 $$16.55$ 

\$16.60

\$19.10 \$19.40 \$19.75

\$20.35

\$21.60

\$18.35

\$18.95

\$17.55

\$18.15

\$19.35

\$2175

\$22.95

\$23.95

\$31.95

\$32.95

\$34.95

\$35.95

\$51.95

\$52.95

 $7.50$ 

6.05

4.90

5.65

 $5.10$ 

4.75

![](_page_493_Picture_1.jpeg)

C

ŋ.

![](_page_494_Picture_1.jpeg)

.1" Spacing. Crimps onto cable with ordinary vise & mates with standard

![](_page_494_Picture_277.jpeg)

#### **SOCKET CONNECTOR**

![](_page_494_Picture_278.jpeg)

![](_page_494_Picture_7.jpeg)

![](_page_494_Picture_279.jpeg)

![](_page_494_Picture_9.jpeg)

#### Solder Style solders onto cale, IDC. Style crimps onto cable with vise. **INSULATION DISPLACEMENT TYPE**

![](_page_494_Picture_280.jpeg)

#### **SOLDER TYPE**

![](_page_494_Picture_281.jpeg)

1" Spacing. Crimps onto cable with ordinary vise & plugs into standard IC

#### **NO. OF PINS**  $1 - 9$  $10.24$ 25.00 100-249  $1.50$  $1.40$ <br> $1.60$  $\overline{14}$  $1.25$  $1.10$ 16  $1.70$  $1.45$  ${\bf 1.30}$  $2.50$  $2.20$  $2.00$ 24  $1.60$  $4.15$  $\Delta \cap$ 3.65  $3.30$  $3.00$ **RN ICU Series Solder Tail Sockets**

#### End side stackable. Low profile Closed Entry. Lead Entry has

ELECTRICITY FINITED AND TEXT Entry feature to quide IC reads into socket. Standoff to facilitate board cleaning. Self fock leads hold socket firmly in

place while soldering. Contact's tong movement arm provides<br>low-insertion force. Normal force of contact combined with uncoiling force provide high retention (making socket vibration resistant). Gas tight. Tin Plated.

![](_page_494_Picture_19.jpeg)

Transit C. VICA, MC, BAC, Check Money Order, U.S. Funds Only, CA residents add 6% Sales Tax, MINIMUM PREPAIDORDER, \$1500, Include MINIMUM SHIPPING & HANDLING at \$250 for the first 3 lbs., plus 266 for each additional pound

![](_page_494_Picture_282.jpeg)

**NED** 

# Unclassified Ad

FOR SALE: AIM-65 with 4 K. assembler, BASIC, and new enclosure. In excellent working condition; \$450. Assembled<br>and working Video I with 4 K. D/A. and A/D (A/D module<br>needs work); 5300. Both for 5700. Also, video terminal; negotiable Dave Troutt. 3261 Michigan Ave., Costa Mesa, CA 92626. 1714) 546-7481.

FOR SALE: Amateur radio transceiver: 580-Delta, 9-band. TENTEC. solid state: 5690. Power supply: 590. Will consider editing. N-key rollover, auto repeat any key, and detached trade for computer equipment. H.D. Chapin. P08 1918, Fort Collins, CO 80522. (303) 484 -4121

FOR SALE OR SWAP: H-P microprocessor training course. Complete in brand-new condition. Contains 5036A lab. 5004A signature analyzer. and 5024A logic probe kit. 52270 or swap for Tektronix 5658 oscilloscope. Walter Lindell. 757 Columbus Ave., San Francisco, CA 94133.

FOR SALE: OSI Challenger I P. Series I (metal case). upgrad- ed to 8 K. switch- selectable I or 2 MHz clock, tape read /write, print at 300. 600 and 1200 bps. and CEGMON PROM ex panded monitor; 5350. Variety of tape software. including OSI assembler /editor and extended monitor; 550, Mike Fichtelman, 72 -61 113 St. Forest Hills, NY 1 1375. X212) 263 -1221 evenings.

WANTED: TRS-80 Level II programs to swap: games, home.<br>and business programs. Send tape, disk, or listing with your name and address. George Vandervort, POB 199, San Marcos, TX 78666

FOR SALE: IBM Selectric I/O printer, correspondence code. With parallel interface (8 bits out. I bit in) and driver software for a 6502 Also, manuals and spare parts. Sa50 plus shipping. Al Thomason, 2544 Union #27, Klamath Falls, OR 97601, (503) 883-3278

FOR SALE: Sinclair 2X80 personal computer in perfect condition. 16 <sup>K</sup>programmable memory, 8 K floating -point BASIC. and ZBOA processor. Manual included. plus subscription to Syri. and all back issues. Clock speed is 3.25 MHz. 5240 or best offer. Cost 5350 new Brad Kona, Spring Hill Farm, Easton, PA 18042, 1215) 252-7134.

FOR SALE: <sup>C</sup>I P in good condition. With 8 K. case, power supply. manuals, BASIC instruction book. R/F modulator, cables. and demonstration tapes. Best offer takes all. Mike Kirk. 1205 Washington, Friona, TX 79035, (806) 24T3767 weekends.

FOR SALE: ADDS Regent 100 video termnal. like new. 5600. US Robotics auto- answer /originate modem Model USR 320; 5 100 InterTec InterTube 3 video terminal, one -month old; 5600. Jack Hardman, 600 Cortlandt St., Belleville. NJ 07109. 1201 751 -3005

WANTED: Nonprofit microcomputer club in France requests contacts with similar organizations in the United States and Great Britain, with special regard to software. We also seek reprint rights of magazines and benchmarks, and software for<br>our organization's two radio stations. AMIF. 6 rue des Ormes, 94120 Fontenay Sous Bois. France.

FOR SALE: LSI-11/2 complete system. WH-11A with 64 K. three WH-11-5 serial cards. WH-27 dual 8-inch floppies,<br>WH-14 printer, Hazekine 1510 terminal, and AJ acoustic<br>coupler. Runs UCSD Pascal or DEC PDP -11/03 software. Best offer. F. Monaco, 570 C. Connor Rd., West Point, NY 10996. Dr., East Layton. UT 84041, (801) 766-0885. (914) 446 -4217

WANTED: Hewlett-Packard HP-19 calculator in good condition. John Dilday. 62I Vickers Ave.. Durham. NC 27701. (919) 682.1121

FOR SALE: Commodore PET computer. 8 K upgraded to 32 K. with tape drive. keyboard. and screen; 5950. DeLinn Shields. 903 Enterprise Dr., Suite I. Sacramento. CA 95825. (916) 929 -7670

FOR SALE: H-8 64 K Trionyx board, H-8-5 interface, H-17 disk controller only. and H-P terminal (unmodified); 51200. Joe Cross. 8010 East Zimmerly. Wichita. KS 67207, (3I6) 685 -8673.

FOR SALE: Heath H -8 computer, 8 K programmable memory. I/O interface board. H -9 video terminal. BASIC. Ex tended BASIC, editor, games, and documentation. 5500. Al<br>Meyer. 28 Skipper Dr., West Islip. NY 1 1795. (516) 422-0891.

FOR SALE: HP-2621A video-display terminal in original box with all manuals. This is a professional unit with two pages of with all manuals. This is a professional unit with two pages of memory his video terminal interface card. Sanyo 9 inch video memory, scroll up/down. previous/next page. addressing. monitorial memory, scroll up/down. previo editing. N-key rollover. auto repeat any key, and detached keyboard. It is capable of displaying control characters as a selectable mode. In mint condition. I pay shipping, S1095 takes in mint condition. I pay shipping, S1 it. Three Hcath 8 K programmable -memory boards with DIP swirches for address and one Hearh WH-B-16 16 K<br>programmable-memory board. All manuals, erc., included.<br>Seven TMS 40444 4 K programmable-memory chips. I pay<br>shipping, 5419 takes it all. Brian Branson, 2255 Cahuilla Rd.<br>#10

FOR SALE: Commodore PET Model 2001 with 8 K pro- grammable memory, a self -contained cassette recorder, original documentation. Hayden's 8-1.., BASIC book, and a cassette with many programs. \$450, you pay shipping. Expand this PET with BETS! PET to S-100 interface with an Expando-Ram with 24 K of additional programmable memory. Also contains four 2 K PROM sockets. Includes power supply and documentation. An additional 5300 John Lemkelde, 5980 Bull Rd.. Dover. PA 17315, (717) 292-4933.

FOR SALE: ADDS Regent 200 editing terminal with pro-<br>tected fields. half-intensity. blinking. and reverse video. Like<br>new: 5750 North Star single-density disk controller and SA-400<br>minifloppy drive: 5350. IMSAI PIC-8 prior

WANTED: Nonfunctional Hazeltine 1500 CRT, with or without rube, to be used as spare parts for my own flaky with the used as spare parts for my own flaty in the many Hazeltine 1500. James VIIet, 32 Wesley St., Monmouth Beach, NJ 07750, (201) 222-4313 evenings.

FOR SALE: Compucolor Model 4. 16 K microcomputer with<br>101-key keyboard. eight-color display. Disk BASIC language.<br>software. and manuals. Hardly used; S 1000/offer. Kathy Silva, 2954 Kilkare Rd.. Sunol, CA 94586. (415) 862.2146, 792 -9800.

FOR SALE: Lear-Siegler ADM3A terminal with uppercase/<br>lowercase read-only memories, 80 columns, 24 rows, absolute and indirect cursor addressing, Includes operator's manual. Excellent condition; 5650. Shugart SA-801 8-inch floppy-disk drive<br>with power supply and cabinet with fan. Includes manuals.<br>Good condition; 5550 Dave Gewirtz. (201) 796-3140.

FOR SALE: Drum memory, military airborne type. Over 100 RAM heads (no drive electronics), includes 110 VAC drive motor. S 100 plus shipping. Also. Processor Technology pro- grams on cassette (CUTS format), never used: Trek -80 (Startrek with sound). Software #1 (8080 assembler). and FOCAL lan- quage: S10 each. George 8onicatio, 5 Southview Dr., Apt. #D. Hibbing, MN 55746, (218) 263-5306 after 4 p.m.

FOR SALE: Digital Group 280 computer (26 K) with dual Phi Decks (extra controller board), printer B. full function ASCII<br>keyboard, video modulator. 32 K static (TMS-4044, etc.) bare keyboard. video modulator, 32 K static (TMS -4044. etc.) bare board. and lots of software (including Sargon. Business BASIC, MaxiBASIC, Mini and Tiny BASIC, and games). Complete with full documentation, but no covers. Includes the Audio ROM and Phi ROM. S1500, D.M. Lazok, 1161 North Chenywood

WANTED: S-100 adapter board. any type. Also, schematic and parts fist for Processor Technology CUTS. I have some PT boards and want to interface with a single -board computer. Larry Bates, 39 Hanover St., Asheville, NC 28806.

FOR SALE: Complete S-100 video subsystem. Includes Polymorphic video terminal interface card, Sanyo 9 -rich video monitor. Microage keyboard with 10-key pad. all cables and connectors, and complete documentation. Upgraded my system to VDT after 18 months of no- problem use. S 350 takes it all. Joe Rothstein, 3529 Kaau St., Honolulu, HI 96816.

FOR SALE: TRS-80 Model I with expansion interface, 48 K.<br>RS-232C, LNW double density, 80-Graphix, and Archbold RS -232C, LNW double density, BO- Graphix, and Archbold speedup Running over 6 months. Includes DOS plus 3.30 operating system. S1500 or best offer. Ithacalntersystems S -I00 2708/2716 EPROM board. Factory sealed with 16 K o f 2708 EPROMs. Must sell. 5150 or best offer. Mike Okrent. II Prince Dr., Bethany. CT 06525, 1203) 393 -2662.

FOR SALE: PET and Apple software by Soft Sector. Includes: I. electrical engineering- ladder network analysis, active filter design (lowpass, highpass. bandpass. a /pass), attenuator design. and Butterworth and Chebychev filter design; 2 audio speaker design, and exponential horn design. For PET and Ap-<br>ple on disk and tape, Must sell, Send For complete program ple on disk and tape. Must sell. Send for complete program descriptions and sample printouts. R. Majef, 534 Apollo. Richardson. TX 75081

FOR SALE: Back issues of BYTE from September 1975 through June 1980, Highest reasonable bid, Gary Dawkins, through June 1980. Highest reasonable bid. Gary Dawkins. 3523 Bunyan, San Antonio, TX 78247. 1512) 494 -5995

FOR SALE: First 60 issues of BYTE (issue #1 through vol. 5. no. 8) in excellent condition. 5 1 20 plus shipping. Shipped only<br>to areas served by UPS (shipping charges COD). Send name,<br>address (no POB numbers). certified check or postal money order, and SASE for return of check. Sony, writ not sell partial set or return checks without SASE. David B. Lamkins, 56 Lakeshore Dr., Marlboro, MA 01752, 1617) 481 -6192 6 to 9 p m. ET.

FOR SALE: H-17 floppy bare board (Heathkit) with all com-<br>ponents, including read-only memory, hardware, and instruc-<br>tion-manuals. No cable, 'disks, or cabinet, 595. Anthony J. Gasbarre, (603) 847 -9797.

FOR SALE: H-IT 32 K-byte memory board: \$320. Two<br>DLVII senal interface: \$85 each. H-IT complete with 40 K-byte memory. DLVII, boot and memory test board, and LTC option.<br>51450. Mike Kennedy. 3630 South Kenwood Lane. Phoenix, A2 85282. (602) 978-0748.

FOR SALE: Computer ideal for personal finances, beginners. and bright youngsters Complete with video monitor. keyboard. multipurpose cassette recorder, blank cassettes. prerecorded game cassettes, comprehensive how -to manuals. creative graphics book, eight- lesson cassette instruction course, and all necessary connection cables. Assembles in 15 minutes. Lots of software available. Complete package for \$400 or best offer. Mike Sutherland. 419 East Pershing St., Appleton. WI 54911

FOR SALE: Scantron optical mark reader Model 5098-2. Good for reading test answer sheets, other data records, etc. Three years old; factory reconditioned. Excellent operating con- dition. S 1200 or best offer. Municipal Personnel Service, 1675 Green Rd., Ann Arbor, MI 48105, (3I3) 662 -3246.

UNCLASSIFIED POLICY: Readers who are soliciting or giving advice, or who have equipment to buy, sell or swap should send in a clearly typed notice to that effect. To be considered for publication, an advertisement must be clearly noncommercial, typed double spaced on plain white paper, contain 75 words or less, and include complete name and address information.

These notices are free of charge and will be printed one time only on a space available basis. Notices can be accepted from individuals or bona fide computer users clubs only. We can engage in no correspondence on these and your confirmation of placement is appearance in an issue of BYTE.

Please note that it may take three or four months for an ad to appear in the magazine.

# Reader Service

![](_page_496_Picture_1123.jpeg)

To get further information on the products advertising in BYTE, fill out the reader service card with your name and address. Then circle the appropriate numbers for the advertisers you select from the list. Add an 18-cent stamp to the card, then drop it in the mail. Not only do you gain information, but our advertisers are encouraged to use the marketplace provided by BYTE. This helps us bring you a bigger BYTE. The index is provided as an additional service by the publisher, who assumes no liability for errors or omissions. \*Correspond directly with company.

Inquiry No. 256<br>257<br>258<br>406<br>259 259 260 261 263<br>264<br>265<br>266 267 268<br>269<br>270<br>271 272 NE<br>273 NE<br>273 NE<br>274 NO<br>275 NO 277<br>278  $\frac{279}{280}$ 281 283 284 285 286 287 288 289 290 291 282 292 293 294 295 296 297 298 299 300 301 302 321 303 304 305 18 306 307 308 309 310 311 312 313 314 315 316 317 318 319 320 322 323 324 325 327 328 329 422 330 331 332<br>335<br>335<br>336<br>337<br>400<br>338 339 SO<br>340 SO<br>413 SO<br>341 SO<br>342 SSI<br>343 ST Page No. MILLER MICROCOMP.SERV. 372<br>MINI COMP.SUPPLIERS 355<br>MODULAR INTEGRATION 472<br>MORGAN PRODUCTS 351<br>MORROW DESIGNS 24, 25<br>MORROW DESIGNS 24, 25 MOUNTAIN VIEW PRESS 327<br>MSD 214<br>MT MICROSYSTEMS 12, 13 MT MICHOSYSTEMS 12, 13<br>MULTI BUSN.COMP.INC. 192<br>NATIONAL DATA PROD. 148<br>NAVTEL,LTD. 20<br>NCCIAFIPS 205<br>NCCIAFIPS 205<br>NEBS 144 NC. 367<br>NEBS 144 NEC HOME ELECTR.USA 55<br>NEECO 133<br>NET PROFIT COMP. 102<br>NETRONICS 228, 229 NEW GENERATION SYS. 210 NORPAK LTD. 79 NORTH STAR COMPUTERS 97<br>NORTHEAST COMP.SALES 338<br>NRI SCHOOLS ELECTR.DIV. 305<br>OASIS SYSTEMS 242 OASIS SYSTEMS 242<br>OFFICE AUTOMATION CONF. 331<br>OHIO SCIENTIFIC INSTR. CIV<br>OLYMPIC SALES 355<br>OMIKRON 235<br>OMIN RESOURCES 315 OMNI RESOURCES 315<br>OPTIMAL TECHNOLOGY 359<br>ORANGE MICRO 244, 245<br>ORANGE MICRO 309<br>ORANGE MICRO 309<br>OREGON SOFTWARE 131<br>OREGON SOFTWARE 131<br>OREGON SOFTWARE 131<br>OSBORNE COMPUTERS 33 OSM COMPUTER 161<br>OWENS ASSOC. 388, 389<br>PACE ELECTRONCS 363<br>PACIFIC COMP BRK. 98 PACEXCHNGS.367, 470, 472, 474<br>PACIFIC SOFTWARE 319<br>PALOMAR COMP.EQUIP. 465<br>PAN AMERICAN ELEC INC. 456<br>PEACHTREE SOFTWARE 140<br>PERCOM DATA 7<br>PERCOM DATA 7<br>PERCOM DATA 87<br>PERCOM DATA 87<br>PHASE ONE SYS.INC. 317<br>PHASE ONE SYS.IN POLY PAKS 466<br>POPULAR COMPUTING 193<br>POTOMAC MICRO-MAGIC 136<br>POWER ONE INC. 110<br>PRACTICAL PERIPHERALS 15 PRIORITY ONE 488, 489<br>PRIORITY ONE 490, 491<br>PRIORITY ONE 492, 493<br>PURCHASING AGENT,THE 362<br>PURCHASING AGENT,THE 468<br>PURCHASING AGENT,THE 468<br>QUALITY COMP.PARTS 462<br>QUALITY SOFTWARE 203<br>QUASAR DATA PROD.INC. 117 **QUEST ELECTR. 467<br>
ALCINOUSTRIES 468<br>
RADIO SHACK 49<br>
RCA 68<br>
RCA 68<br>
RCC 363<br>
RCC 533<br>
RCC 533<br>
RCCC 416<br>
RCCCCLINC 474<br>
SC DIGITAL 474<br>
SAND SYSTEMS 360<br>
S-100 INC 369<br>
S-PC. TECH.INC. 365<br>
SANDHU MACHINE DESN. 470<br>
SAN** SCITARONICS 349<br>SCOTTSDALE SYSTEMS 128<br>SCOTTSDALE SYSTEMS 128<br>SCATTLE COMP PRODS 115<br>SIGMA INTULTRADING 291<br>SLOWA INTULTRADING 291<br>SLUDER 468<br>SOFTWARE CONSUTGERY. 470<br>SOFTWARE CONSUTERS 37<br>SOREM 141<br>SOLID STATE SALES 373<br>S

- 
- 

#### Reader Service

![](_page_497_Picture_622.jpeg)

# BOMB BYTE's Ongoing Monitor Box

![](_page_497_Picture_623.jpeg)

#### Readers Vote IBM Number One

It looks like our article on the IBM Personal Computer really hit the spot. Philip Lemmons' report, "The IBM Personal Computer: First Impressions," was voted number one by our readers. Phil will receive the S100 kitty. Steve Ciarcia placed second with his article, "Build an Intelligent EPROM Programmer." He'll receive S50. As Steve put it, it's not so bad taking second place to IBM. A close third place goes to Ken Clements and Dave Daugherty for "Ultra-Low-Cost Network for Personal Computers." Evidently our readers found the authors' low -cost approach to networking intriguing in its simplicity.

#### European Advertisers Please Contact:

A. Fabio Guarnieri Via Baracchini 1 20123 Milan, Italy

Fritz Krusebecker Liebigstrasse 27c D-6000 Frankfurt/Main 1 West Germany

Michael Sales 17 rue Georges Bizet F 751 16 Paris, France

Simon Smith 34 Dover Street London WIX 3RA, England

Andrew Karnig Andrew Karnig & Associates Kungsholmsgatan 10 112 27 Stockholm, Sweden

Mrs. Gurit Gepner 115 Yosephtal Street Bat Yam, Israel

Mr. Hans Csokor Publimedia Veithgasse 6/3 A -1037 Vienna, Austria **coupon provided at the right. Requests cannot be honored**<br>**unless zip code is given. This card valid for 90 days only.** carefully-**PLEASE PRINT**-tr<sub>ansport</sub> carefully-**PLEASE PRINT**-tr 2 22 42 62 82<br>3 23 43 63 83 5 25 45 65<br>6 26 46 66<br>7 27 47 67 18 28 48 68 88<br>19 29 49 69 89<br>10 30 50 70 90 11 31 51 71 91<br>12 32 52 72 92<br>13 33 53 73 93 15 35 55 75 95<br>16 36 56 76 96 18 38 58 78 98<br>19 39 59 79 99<br>20 40 60 80 100 C READER SERVICE For fastest service transfer mailer label from wrapper to unless zip code is given. This card valid for 90 days only. NOTE -If label is missing or defaced fill out coupon carefully-PLEASE PRINT-this is the only way to get Name (Title) Address City January 1982 4112  $\Box$ (Company)  $\Box$ State \_\_\_\_\_\_\_\_\_\_\_\_\_\_\_\_\_\_\_ Zip 1 21 41 61 81 101 121 141 161 181 201 221 241 261 281 301 321 341 361 381 401 421 441 461 481 501 521 541 561 581 601 621 641 661 681 2 22 42 62 82 102 122 142 162 182 202 222 242 262 282 302 322 342 362 382 402 422 442 462 482 502 522 542 562 582 602 622 642 662 682 <sup>3</sup>23 43 63 83 103 123 143 163 183 203 223 243 263 283 303 323 343 363 383 403 423 443 463 483 503 523 543 563 583 603 623 643 663 683 4 24 44 64 84 104 124 144 164 184 204 224 244 264 284 304 324 344 364 384 404 424 444 464 484 504 524 544 564 584 604 624 644 664 684 5 25 45 65 85 105 125 145 165 185 205 225 245 265 285 305 325 345 365 385 405 425 445 465 485 505 525 545 565 585 605 625 645 665 685 66 106 126 146 166 166 206 226 246 266 286 306 326 346 366 386 406 426 446 466 486 506 526 546 556 586 606 626 636 666 666<br>87 107 127 147 167 187 207 227 247 267 287 307 327 347 367 387 407 427 447 467 487 507 527 547 567 7 27 47 67 87 107 127 147 167 187 207 227 247 267 287 307 327 347 367 387 407 427 447 467 487 507 527 547 567 587 607 627 647 667 687 88 108 128 148 168 188 208 228 248 268 268 308 328 348 368 388 408 428 448 468 488 508 528 548 568 568 608 628<br>89 109 129 149 169 189 209 229 249 269 289 309 329 349 369 389 409 429 449 469 489 509 529 549 569 589 689 629 9 29 49 69 89 109 129 149 169 189 209 229 249 269 289 309 329 349 369 389 409 429 449 469 489 509 529 549 569 589 609 629 649 669 689 <sup>10</sup>30 50 70 90 110 130 150 170 190 210 230 250 270 290 310 330 350 370 390 410 430 450 470 490 510 530 550 570 590 610 630 650 670 690 11 31 51 71 91 111 131 151 171 191 211 231 251 271 291 311 331 351 371 391 411 431 451 471 491 511 531 551 571 591 611 631 651 671 691 12 32 52 72 92 112 132 152 172 192 212 232 252 272 292 312 332 352 372 392 412 432 452 472 492 512 532 552 572 592 612 632 652 672 692 13 33 53 73 93 113 133 153 173 193 213 233 253 273 293 313 333 353 373 393 413 433 453 473 493 513 533 553 573 593 613 633 653 673 693 14 34 54 74 94 114 134 154 174 194 214 234 254 274 294 314 334 354 374 394 414 434 454 474 494 514 534 554 574 594 614 634 654 674 694<br>15 35 55 75 95 1115 135 155 175 195 215 235 255 275 295 315 335 355 375 395 415 435 455 15 35 55 75 95 115 135 155 175 195 215 235 255 275 295 315 335 355 375 395 415 435 455 475 495 515 535 555 575 595 615 635 655 675 695 16 36 56 76 96 116 136 156 176 196 216 236 256 276 296 316 336 356 376 396 416 436 456 476 496 516 536 556 576 596 616 636 656 676 696 17 37 57 77 97 117 137 157 177 197 217 237 257 277 297 317 337 357 377 397 417 437 457 477 497 517 537 557 577 597 617 637 657 677 697 18 38 58 78 98 118 138 158 178 198 218 238 258 278 298 318 338 358 378 398 418 438 458 478 498 518 538 558 578 598 618 638 658 678 698

**EXTE'S BOMB** is your direct line to the editor's desk. Each month, the two top-rated authors receive bonuses based on your votes. To cast your votes. To cast your votes that are list of this month's articles and correspon **the best produce list), then rate each article as Excellent. Go**<br>to produce the best possible magazine each month. Reader Service list), then rate each article as **Excellent. Good, Fair,** or Poor by circling the appropriate number in each column below. Your feedback helps

20 40 60 80 100 120 140 160 180 200 220 240 260 280 300 320 340 360 380 400 420 440 460 480 500 520 540 560 580 600 620 640 660 680 700

19 39 59 79 99 119 139 159 179 199 219 239 259 279 299 319 339 359 379 399 419 439 459 479 499 519 539 559 579 599 619 639 659 679 699

![](_page_498_Picture_913.jpeg)

**Comments** 

# **FE BUTE** READE READER SERVICE

For fastest service transfer mailer label from wrapper to coupon provided at the right. Requests cannot be honored unless zip code is given. This card valid for 90 days only NOTE -If label is missing or defaced fill out coupon carefully**---PLEASE PRINT**—this is the only way to get requested material to you.

![](_page_498_Figure_6.jpeg)

1

21 41 61 81 101 121 141 161 181 201 221 241 261 281 301 321 341 361 381 401 421 441 461 481 501 521 541 561 581 601 621 641 661 681 22 42 62 82 102 122 142 162 182 202 222 242 262 282 302 322 342 362 382 402 422 442 462 482 502 522 542 562 582 602 622 642 662 682 23 43 63 83 103 123 143 163 183 203 223 243 263 283 303 323 343 363 383 403 423 443 463 483 503 523 543 563 583 603 623 643 663 683 24 44 64 84 104 124 144 164 184 204 224 244 264 284 304 324 344 364 384 404 424 444 464 484 504 524 544 564 584 604 624 644 664 684 25 45 65 85 105 125 145 165 185 205 225 245 265 285 305 325 345 365 385 405 425 445 465 485 505 525 545 565 585 605 625 645 665 685 26 46 66 86 106 126 146 166 186 206 226 246 266 286 306 326 346 366 386 406 426 446 466 486 506 526 546 566 586 606 626 646 666 686 27 47 67 87 107 127 147 167 187 207 227 247 267 287 307 327 347 367 387 407 427 447 467 487 507 527 547 567 587 607 627 647 667 687 8 28 48 58 88 108 128 148 168 188 208 228 248 268 388 308 328 348 358 388 408 428 448 468 488 508 528 548 558 568 568 628 648 668 688 9 29 49 69 89 109 129 149 169 189 209 229 249 269 289 309 329 349 369 389 409 429 449 469 489 509 529 549 569 569 679 629 649 669 689 l0 30 50 70 90 110 130 150 170 190 210 230 250 270 290 310 330 350 370 390 410 430 450 470 490 510 530 550 570 590 610 630 650 670 690 11 31 51 71 91 111 131 151 171 191 | 211 231 251 271 291 | 311 351 351 351 | 411 431 451 451 | 511 531 551 551<br>12 32 52 72 92 | 112 132 152 172 192 | 212 232 252 272 292 | 312 332 352 372 392 | 412 432 452 472 492 | 512 53 33 53 73 93 113 133 153 173 193 213 233 253 273 293 313 333 353 373 393 413 433 453 473 493 513 533 553 573 593 613 633 653 673 693 34 54 74 94 114 134 154 174 194 214 234 254 274 294 314 334 354 374 394 414 434 454 474 494 514 534 554 574 594 614 634 654 674 694 15 35 55 75 95 115 135 155 175 195 | 215 235 255 275 295 | 315 335 355 375 395 | 415 435 455 475 495 | 515 535 555 575 595 | 615 635 655 675 695 675 695<br>16 36 56 76 96 | 116 136 156 176 196 | 216 236 256 276 296 | 316 336 37 57 77 97 117 137 157 177 197 217 237 257 277 297 317 337 357 377 397 417 437 457 477 497 517 537 557 577 597 617 637 657 677 697 38 58 78 98 118 138 158 178 198 218 238 258 278 298 318 338 358 378 398 418 438 458 478 496 518 538 558 578 598 618 638 658 678 698 39 59 79 99 | 119 139 159 179 199 | 219 239 259 279 299 | 319 339 359 379 399 | 419 439 459 479 499 | 519 559 579 599 | 619 639 659 679 699<br>40 60 80 100 | 120 140 160 180 200 | 220 240 260 300 300 310 340 360 380 400 | 42

To get further information on the products advertised in BYTE, fill out the reader service card with your name and address. Then circle the appropriate numbers for the advertisers you select from the list. Add a 1 2-cent stamp to the card, then drop it in the mail. Not only do you gain information, but our advertisers are encouraged to use the marketplace provided by BYTE. This helps us bring you a bigger BYTE. The index is provided as an additional service by the publisher, who assumes no liability for errors or omissions. \*Correspond directly with company.

<u>rans</u> PLACE STAMP HERE

![](_page_499_Picture_1.jpeg)

PLACE STAMP HERE

# BUTE READER SERVICE PO BOX 2114 GPO NEW YORK NY 10116 USA

<www.americanradiohistory.com>

 $\label{eq:2.1} \mathcal{L}^{\mathcal{A}}(\mathcal{A})=\mathcal{L}^{\mathcal{A}}(\mathcal{A})\otimes\mathcal{L}^{\mathcal{A}}(\mathcal{A})\otimes\mathcal{L}^{\mathcal{A}}(\mathcal{A})\otimes\mathcal{L}^{\mathcal{A}}(\mathcal{A})\otimes\mathcal{L}^{\mathcal{A}}(\mathcal{A})\otimes\mathcal{L}^{\mathcal{A}}(\mathcal{A})\otimes\mathcal{L}^{\mathcal{A}}(\mathcal{A})\otimes\mathcal{L}^{\mathcal{A}}(\mathcal{A})\otimes\mathcal{L}^{\mathcal{A}}(\mathcal$ 

![](_page_500_Picture_490.jpeg)

 $\frac{1}{2}$  of  $\frac{1}{2}$  with your over and receive of 12 for for the P' Note our special affer!<br>Send cash with your order<br>Send cash with your senes<br>and receive of 12 for<br>for the price of 12 for<br>each year you subscribe.<br>Cash year you subscribe.<br>Contin America only please.)<br>Contin America only p

# and the state and the state and the state of the state of the state and the state of the state of the state of <br>Each of Don't Miss An Issue! Have BYTE delivered to your door.

Each month BYTE will bring you the latest in microcomputer technology. DISCOVER and IMPLEMENT new ideas. Don't miss the original information presented in the pages of BYTE.<br><www.americanradiohistory.com>

With BYTE you'll always be among the first to know about the important breakthroughs, worthwhile new equipment, and innovative projects in the world of computing.

CHALLENGE US to deliver the very best ideas in microcomputers and advanced technology to you. Return the attached card todayl

Subscribe to ,BYTE-the world's leading computer magazine.

PLACE STAMP HERE

 $\bar{1}$ 

BUTE SUBSCRIPTIONS PO Box 590 Martinsville NJ 08836 USA

![](_page_501_Picture_2.jpeg)

BUTE SUBSCRIPTIONS PO Box 590 Martinsville NJ 08836 USA

![](_page_502_Picture_0.jpeg)

Elephant<sup>™</sup> floppies.

They're guaranteed to meet or beat every industry standard for quality. They come standard with reinforced hub rings at no extra cost. They come in every popular 51/4"model, in both hard and

"NEVEI

ATHLET A

soft sector. And they sell at some of the lowest prices in the business. Elephant Flexible Disks. They're heavy duty. They work for peanuts. They never forget. Get yourself a trunkful.

LINTER ST

![](_page_502_Picture_4.jpeg)

FORGETS."

Distributed Exclusively by Leading Edge Products, Inc., 225 Turnpike Street, Canton, Massachusetts 02021 Call: toll -free 1- 800 -343 -6833; or in Massachusetts call collect (617) 828 -8150. Telex 951 -624.

Circle 207 on inquiry card.

# "I SHOULD<br>HAVE BOUGHT OHIO SCIENTIFIC.

# ... SEEMS THE ONLY THING EXPANDABLE ABOUT MY COMPUTER IS THE LINE OF EMPLOYEES WAITING TO USE IT."

All too often, a small business will make a major investment in a computer system only to find out, a year or so later, that they have outgrown it. The computer can't keep up with the need for more work stations, for more job functions, for more multi-user operations, and your initial investment is jeopardized.

If you're a first time computer buyer, you should know that system expandability is a big advantage of Ohio Scientific computer systems.

A business can start with a modestly priced floppy disk based computer to handle many office functions. Later, as your business needs grow, you can easily and economically expand upward to our series of hard disk based computers, adding more users for accounts receivable, general ledger, payroll, inventory, word processing and much more.

Don't catch yourself second guessing the computer you buy. We're convinced that the more you compare, the better we look.

Ohio Scientific computer systems are sold by more than 400 dealers nationwide. For the one near you, call 1- 800 -321 -6850 toll free.

![](_page_503_Picture_7.jpeg)

The expandable small business computer

Circle 277 on inquiry card.